# **RsCmwLteSig**

*Release 4.0.20.28*

**Rohde & Schwarz**

**Apr 17, 2024**

## **CONTENTS:**

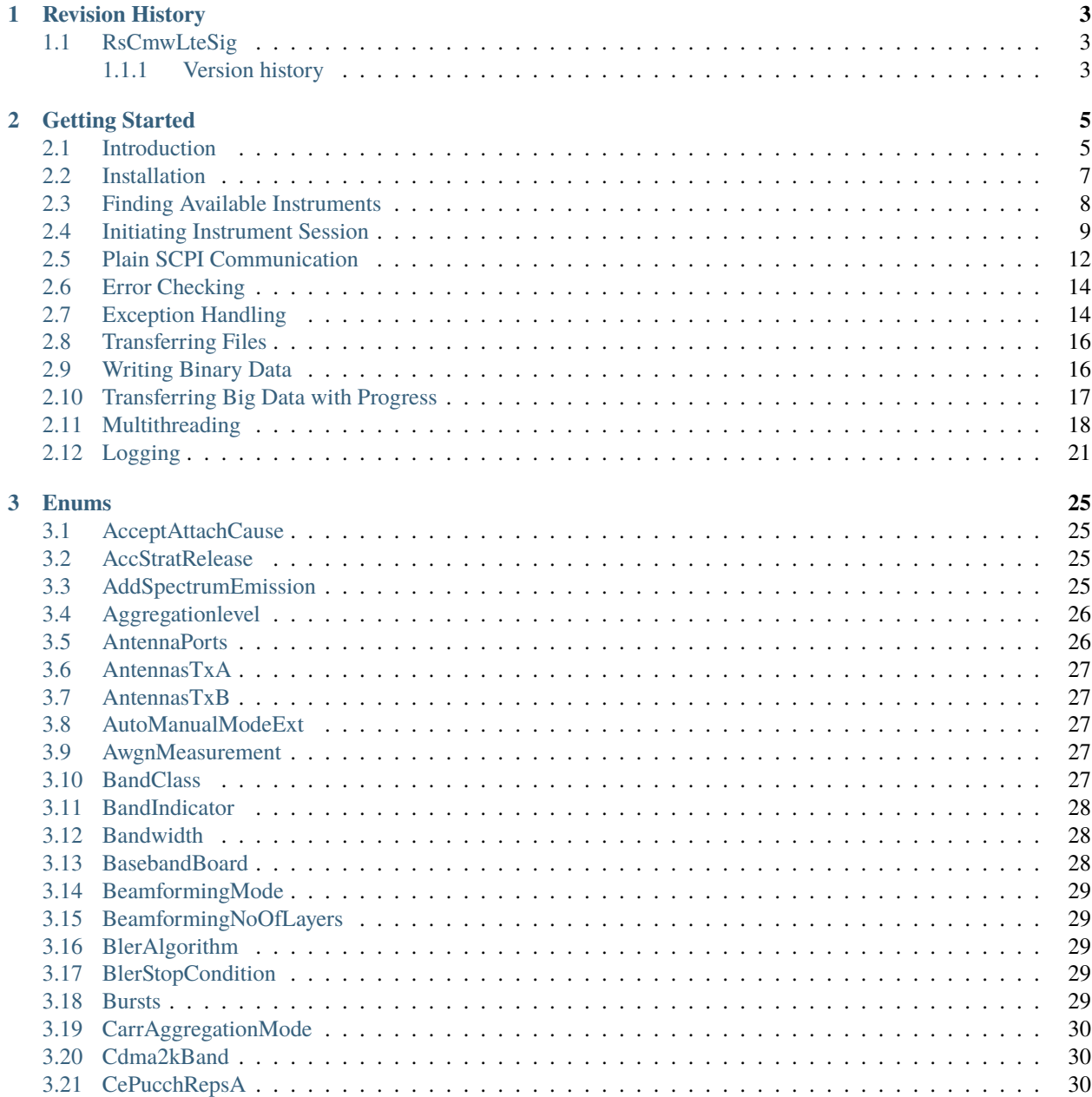

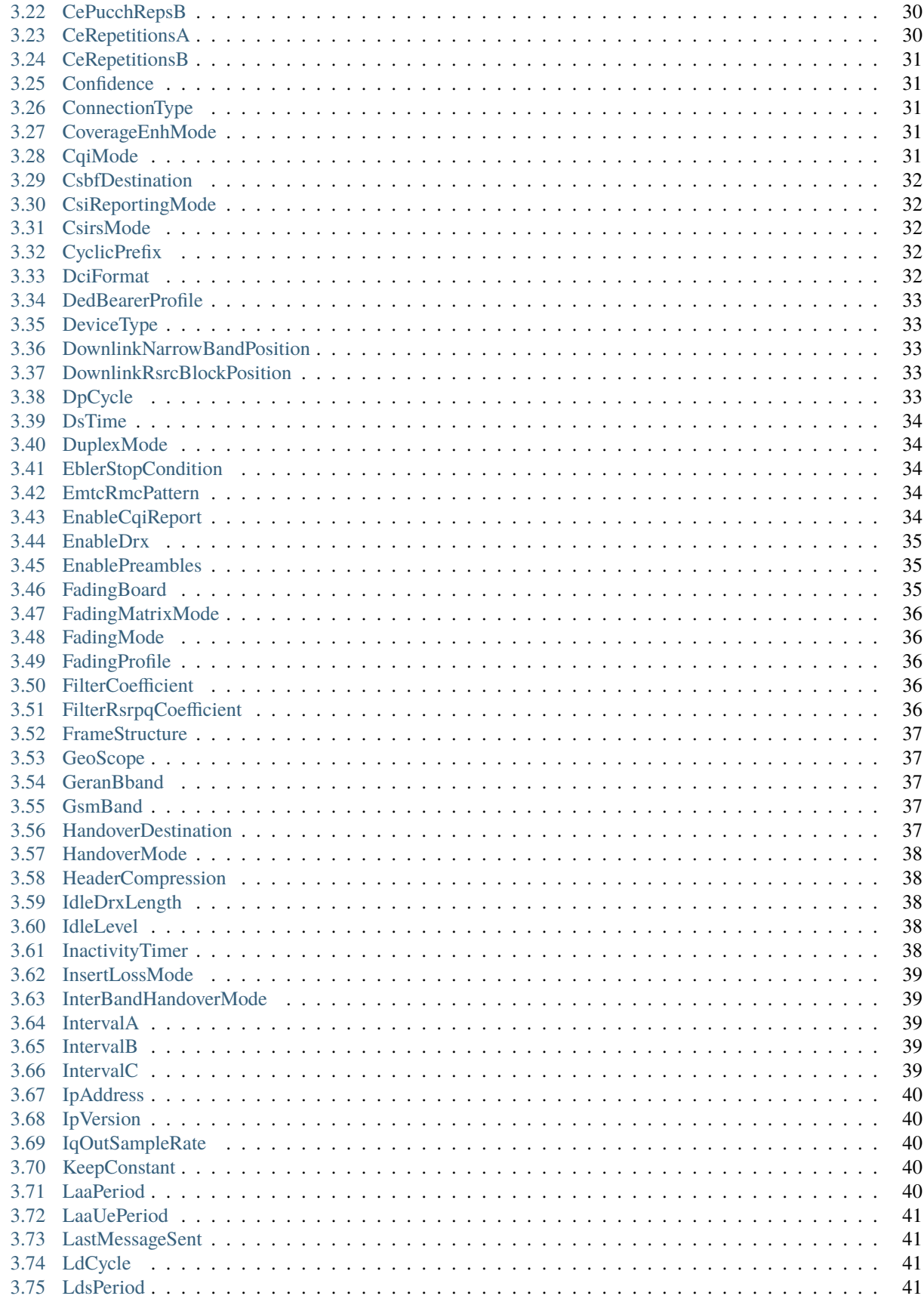

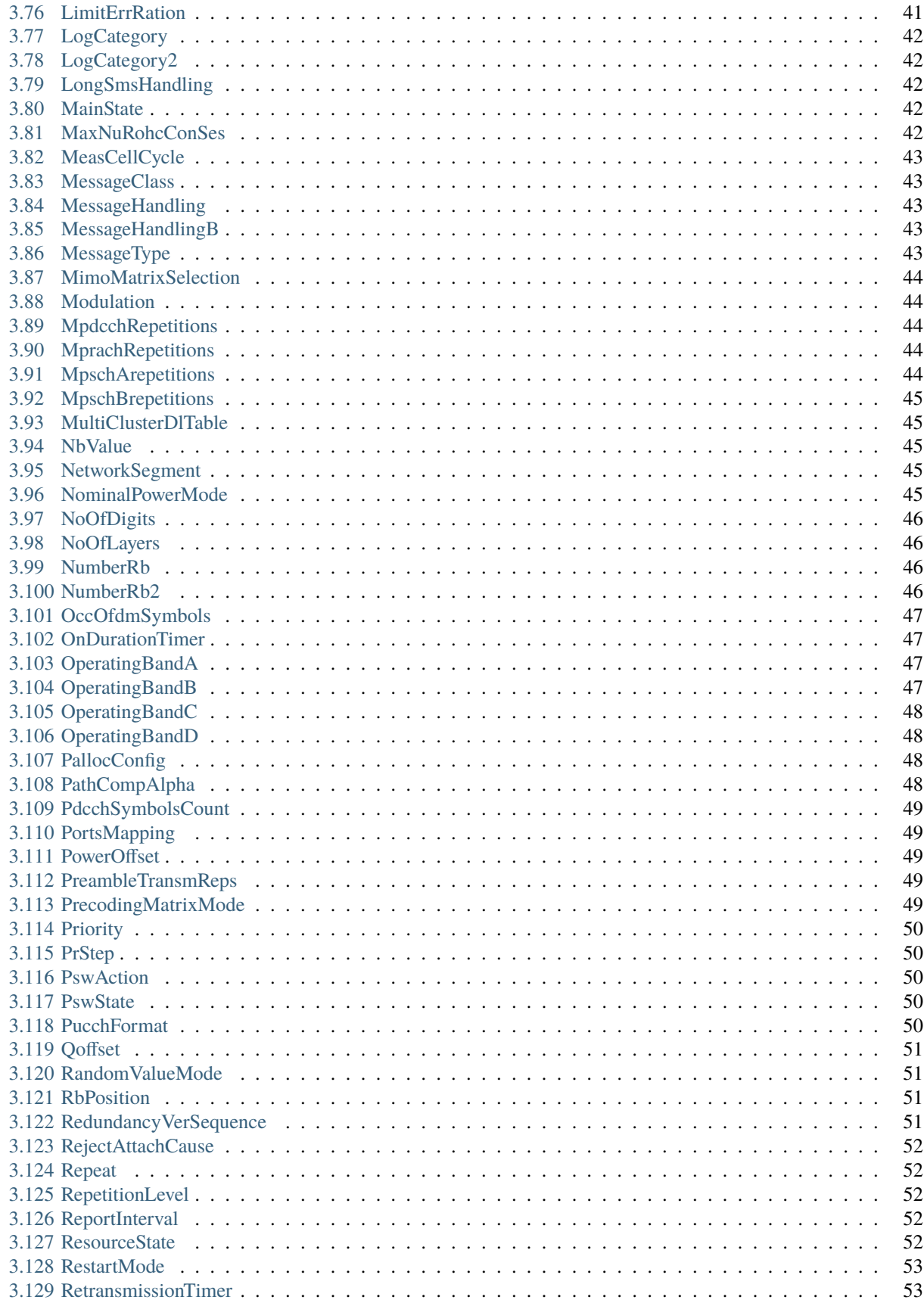

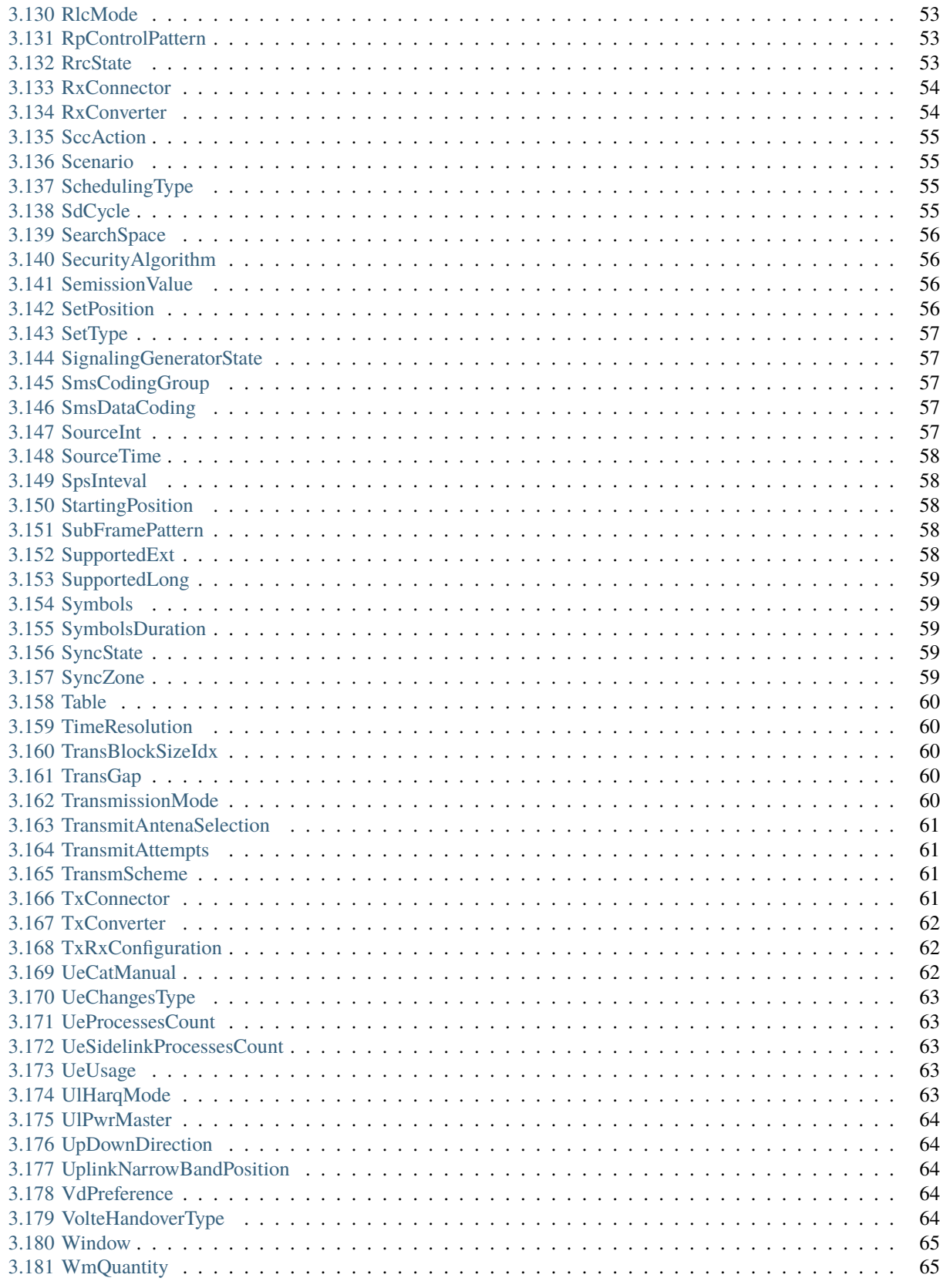

## 4 RepCaps

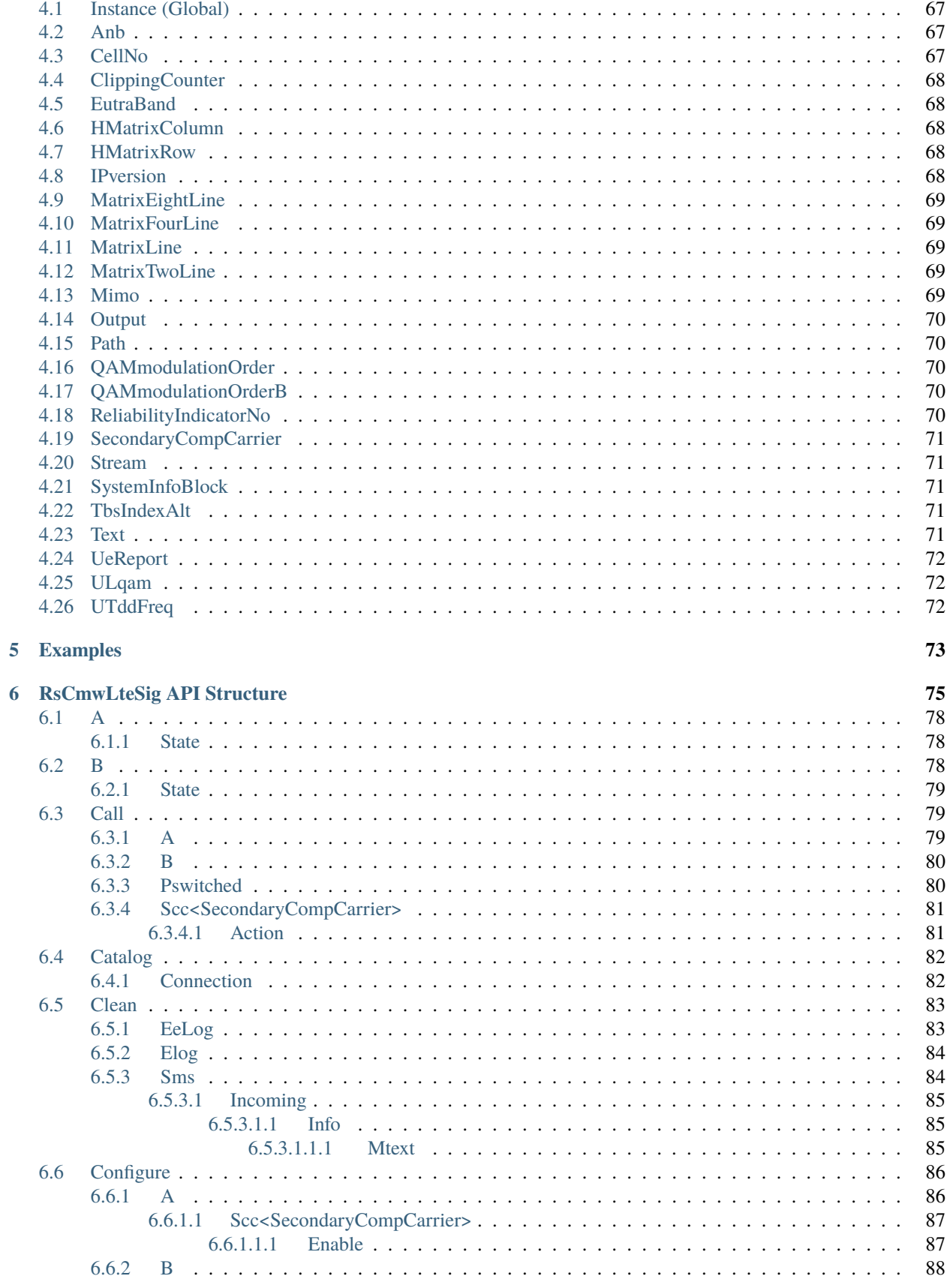

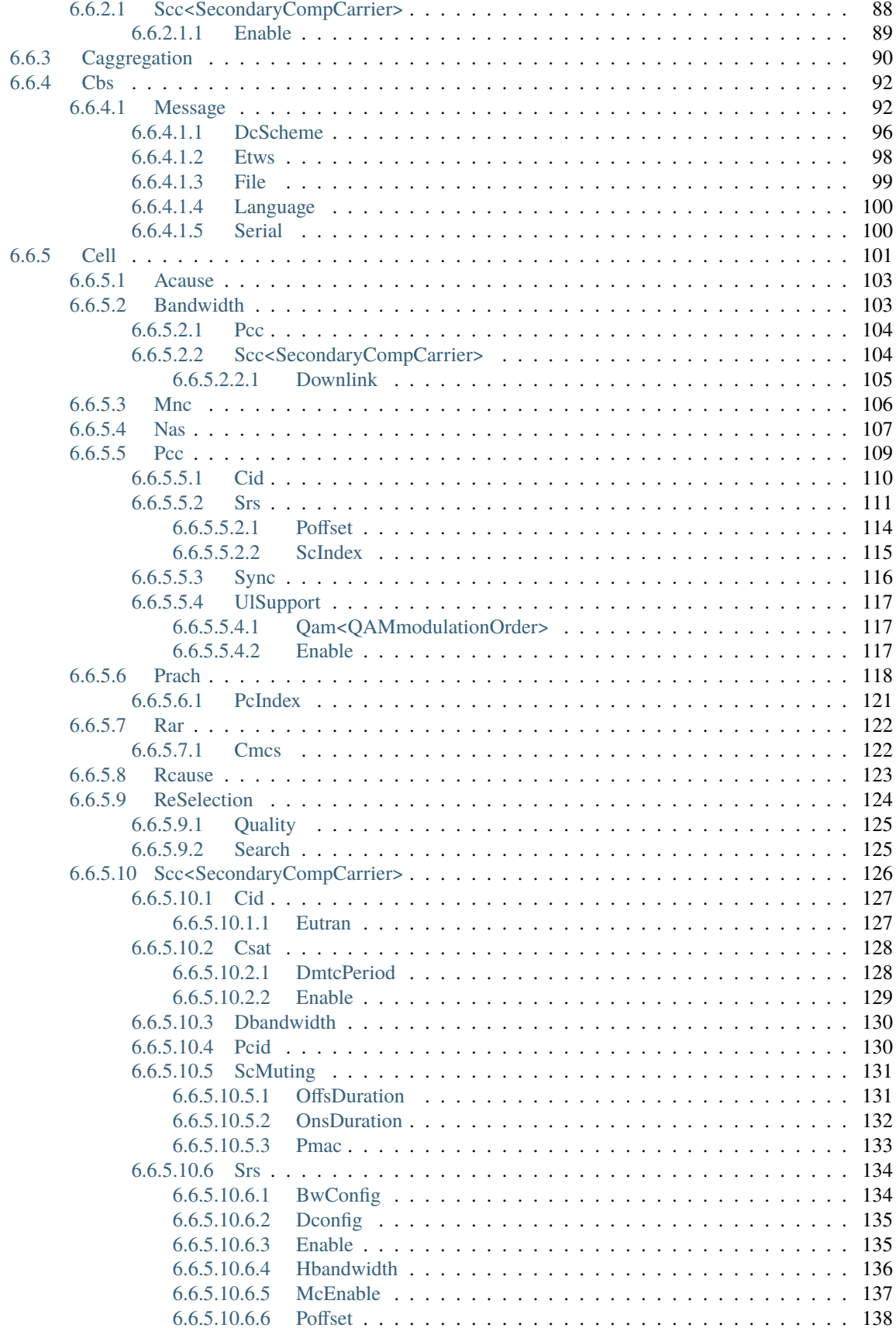

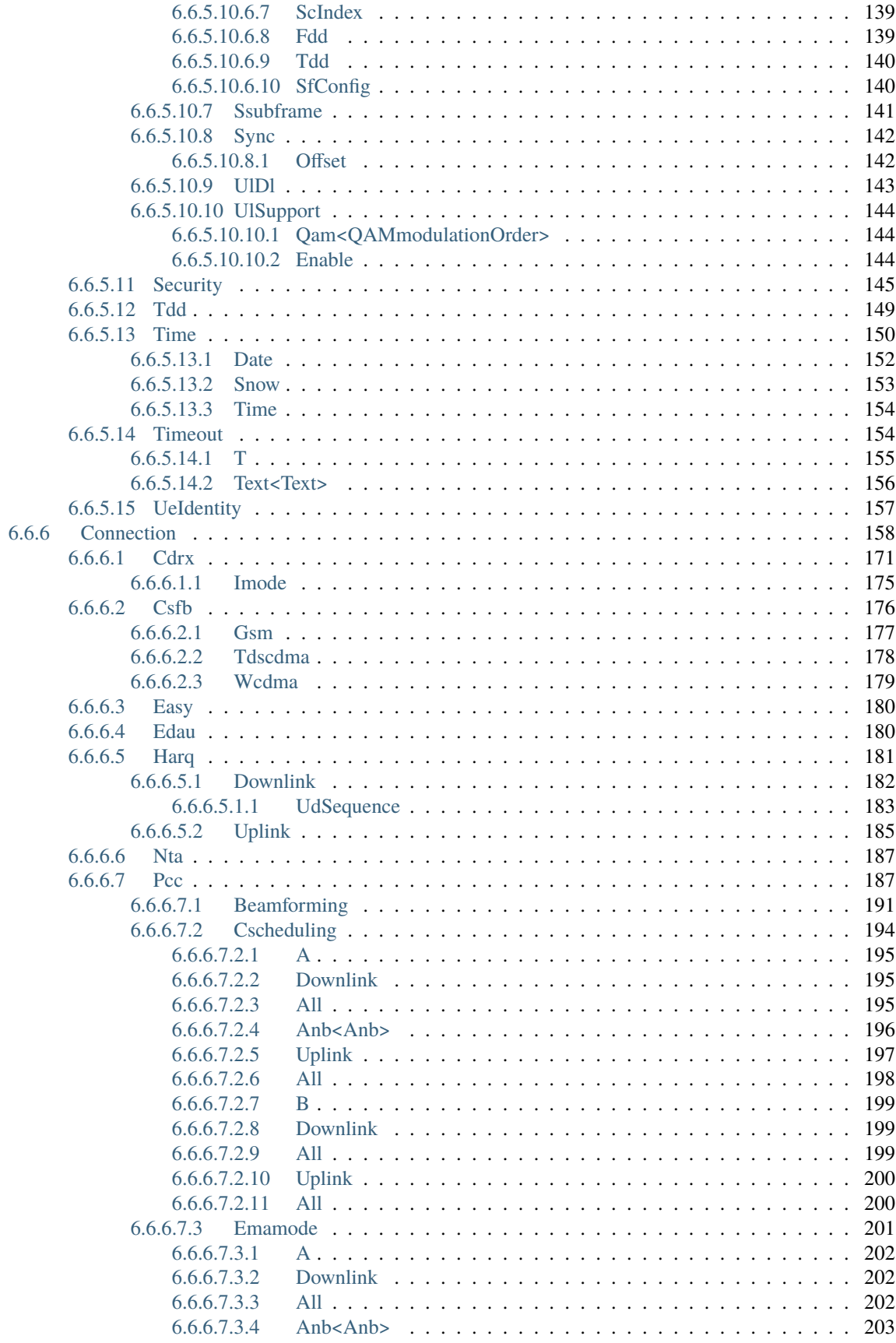

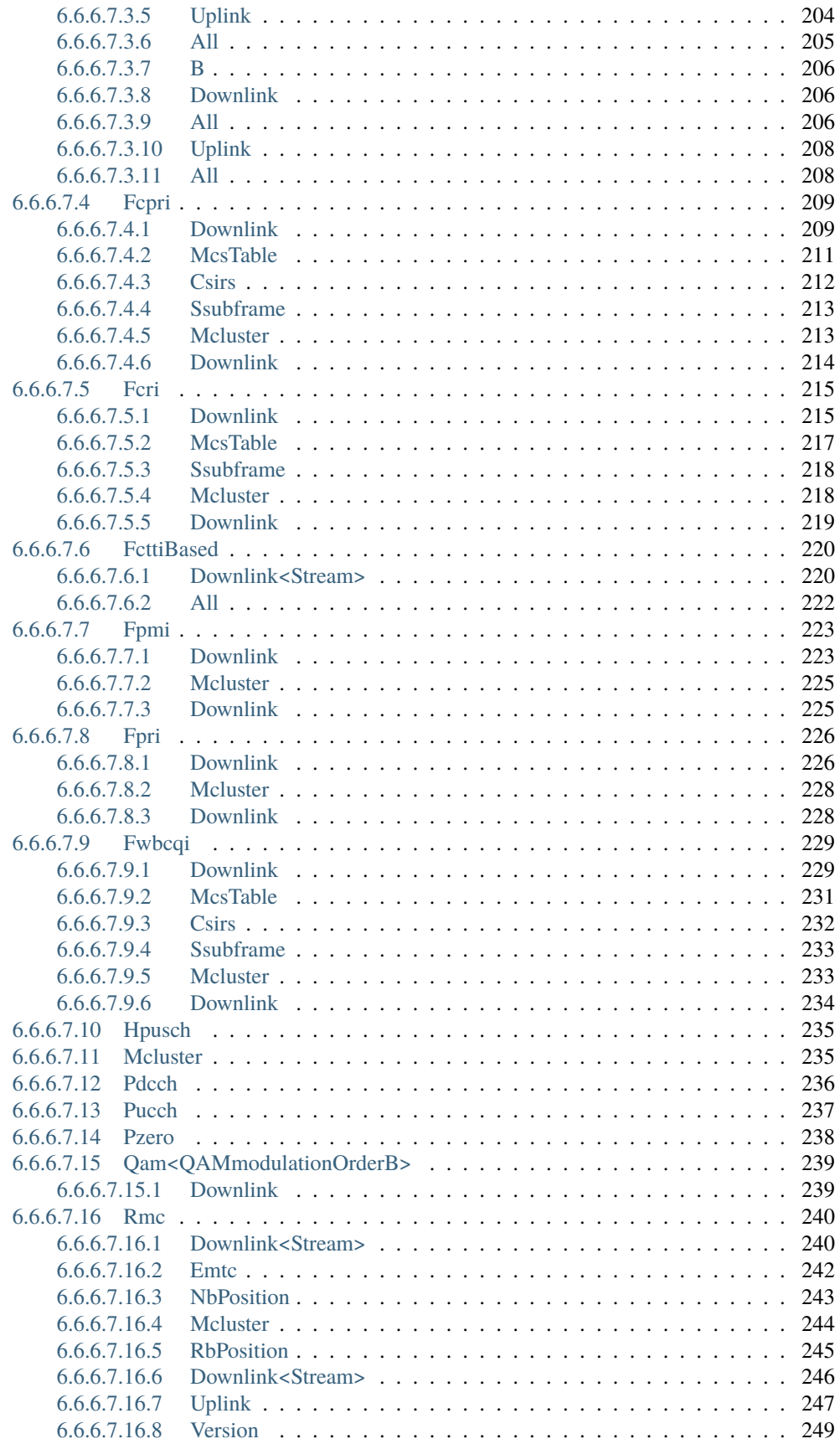

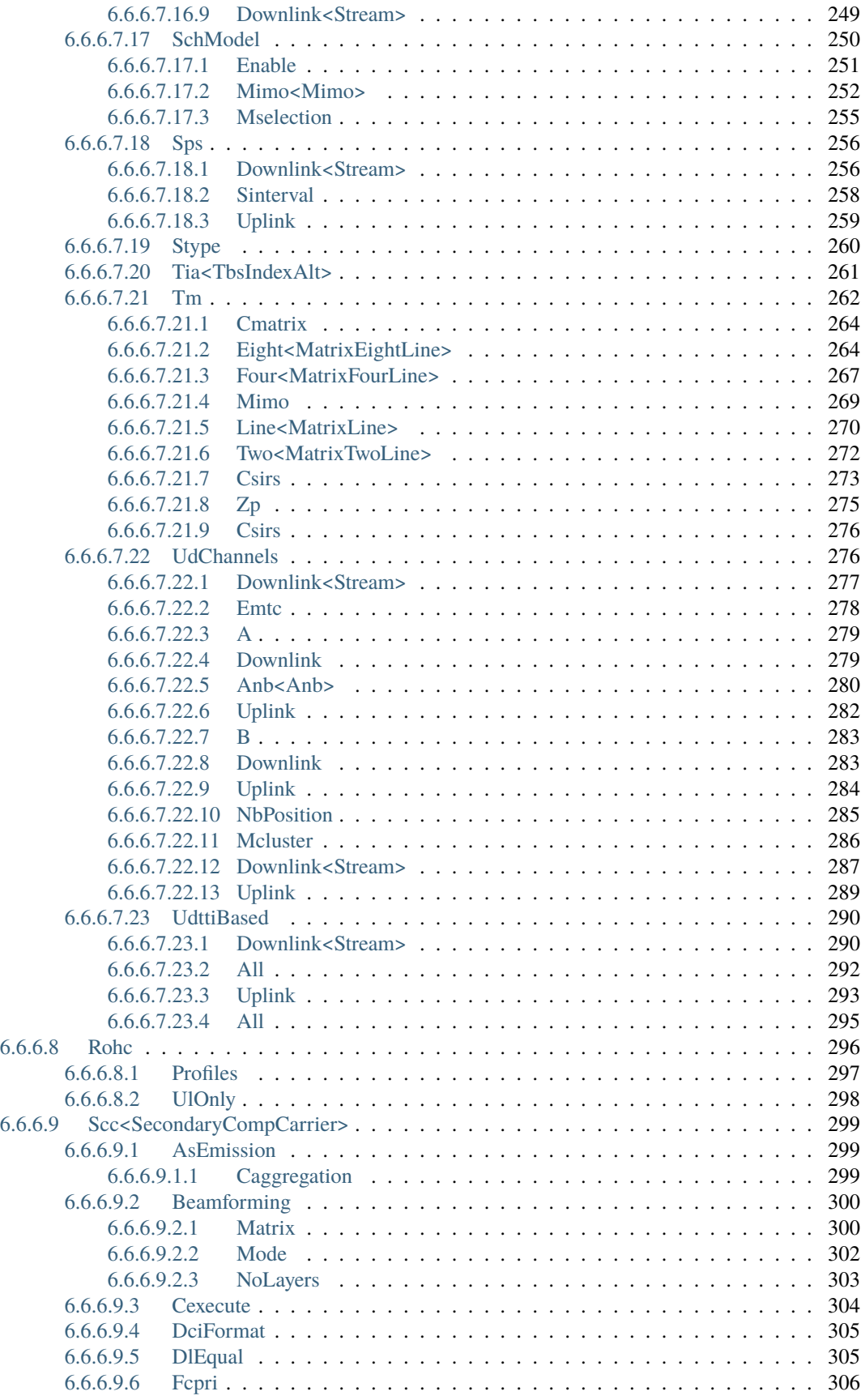

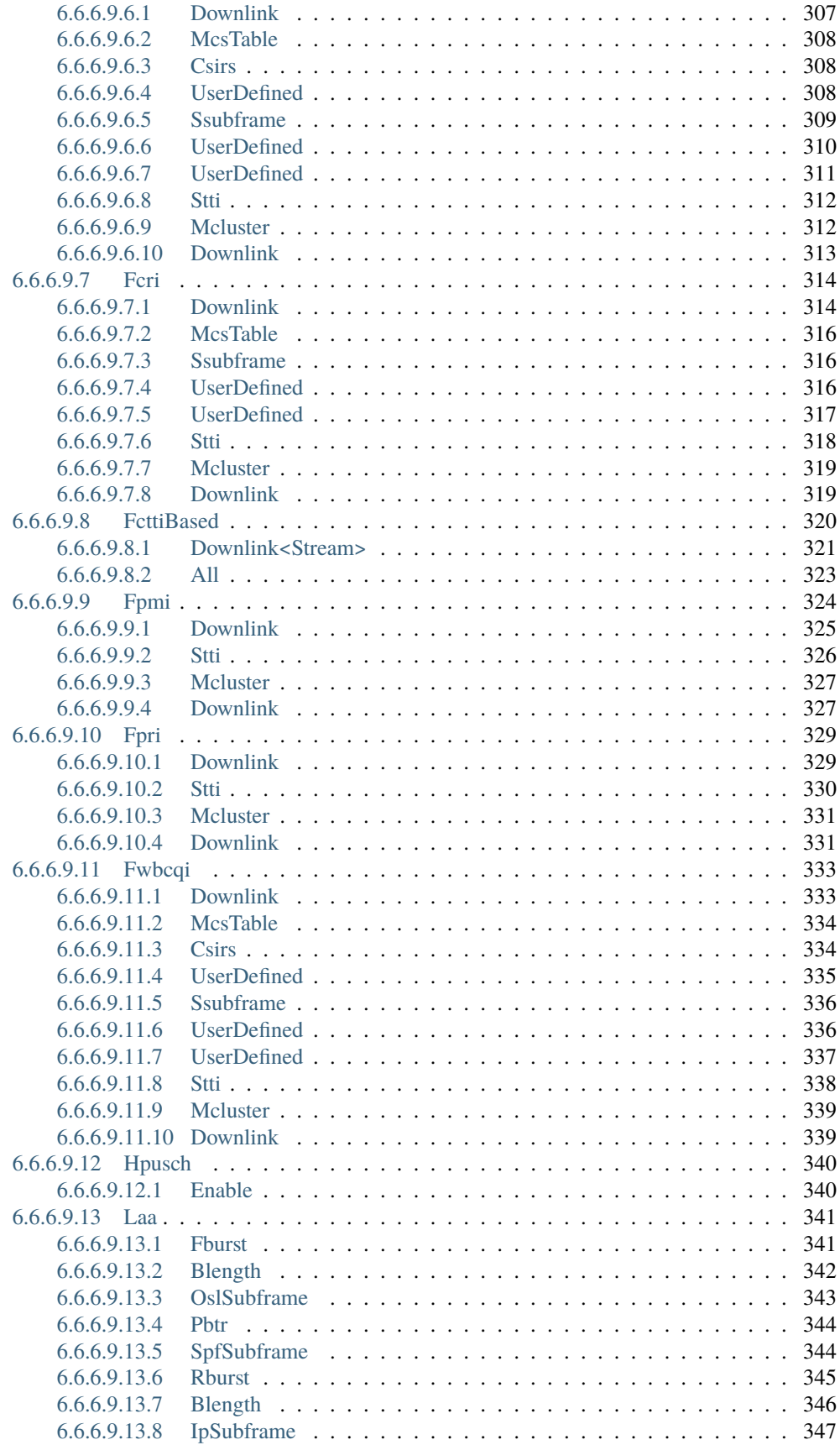

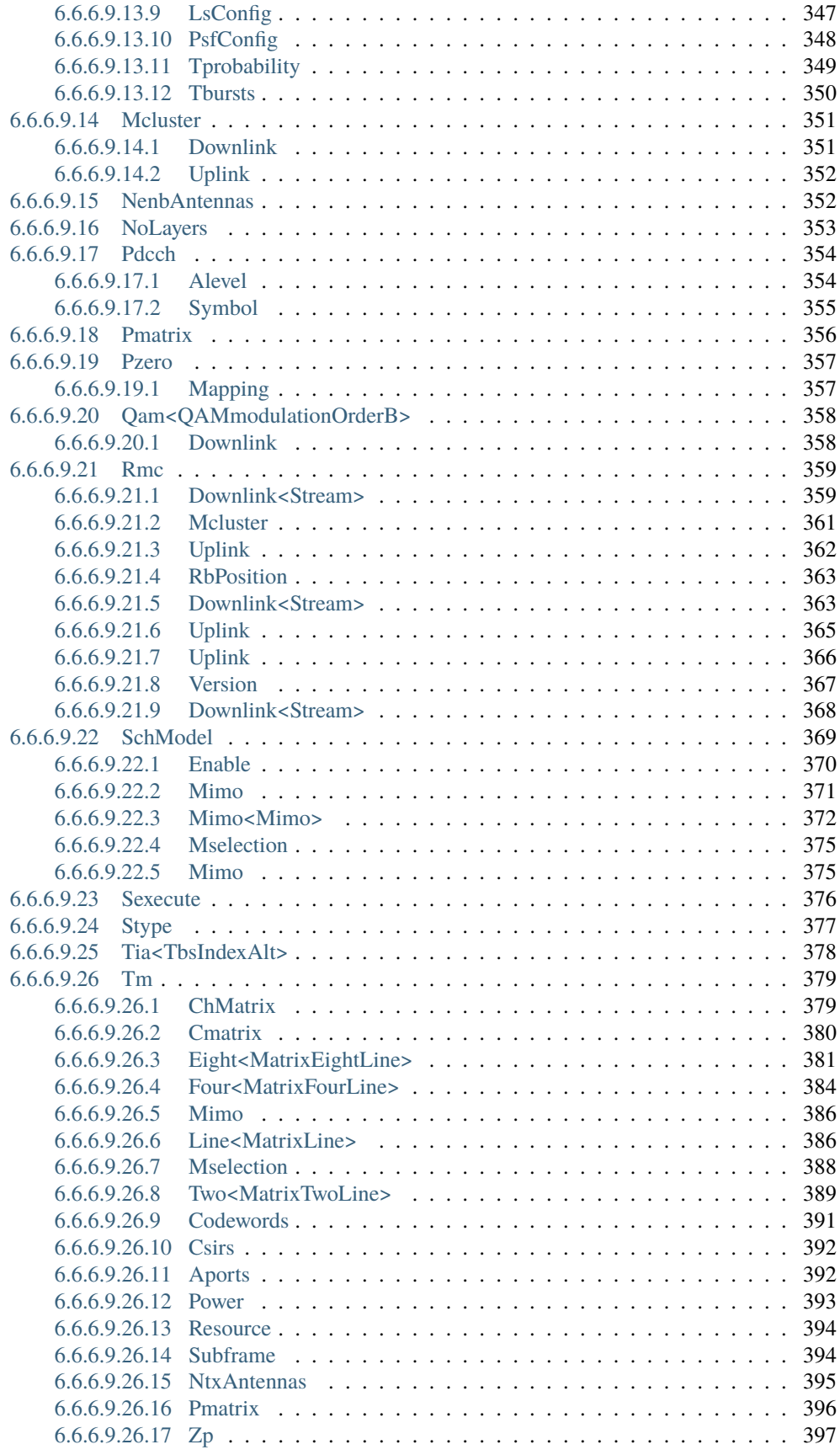

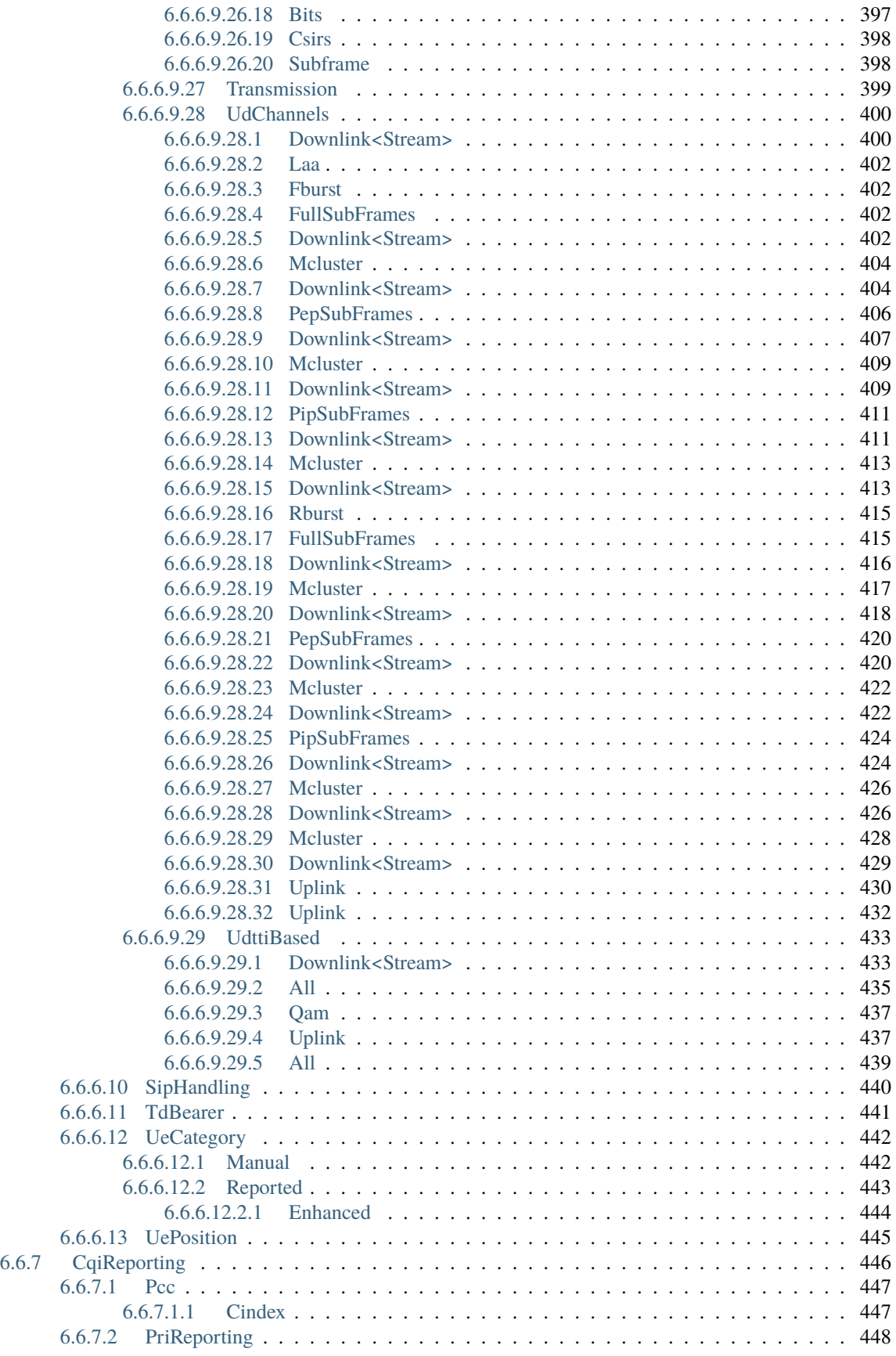

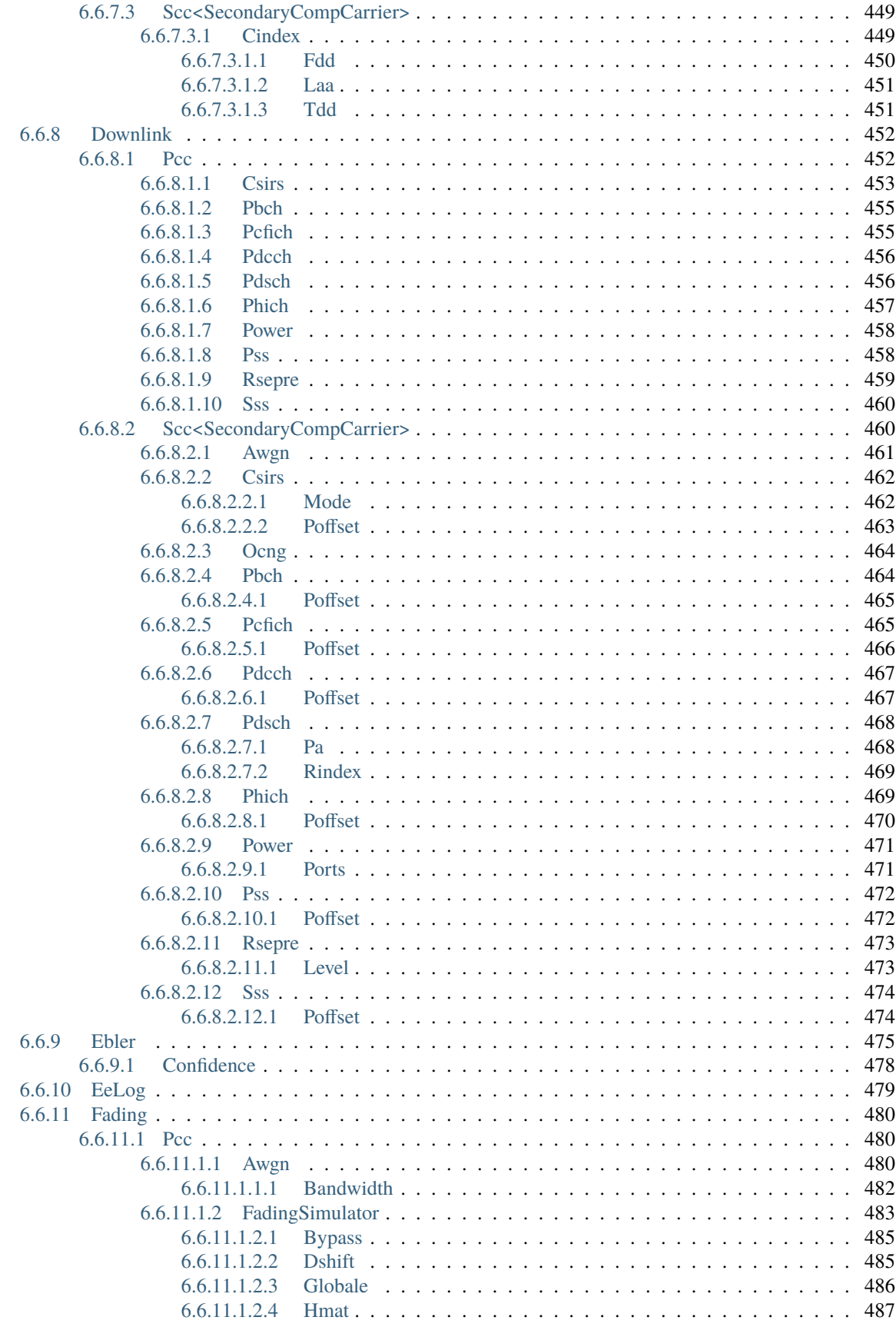

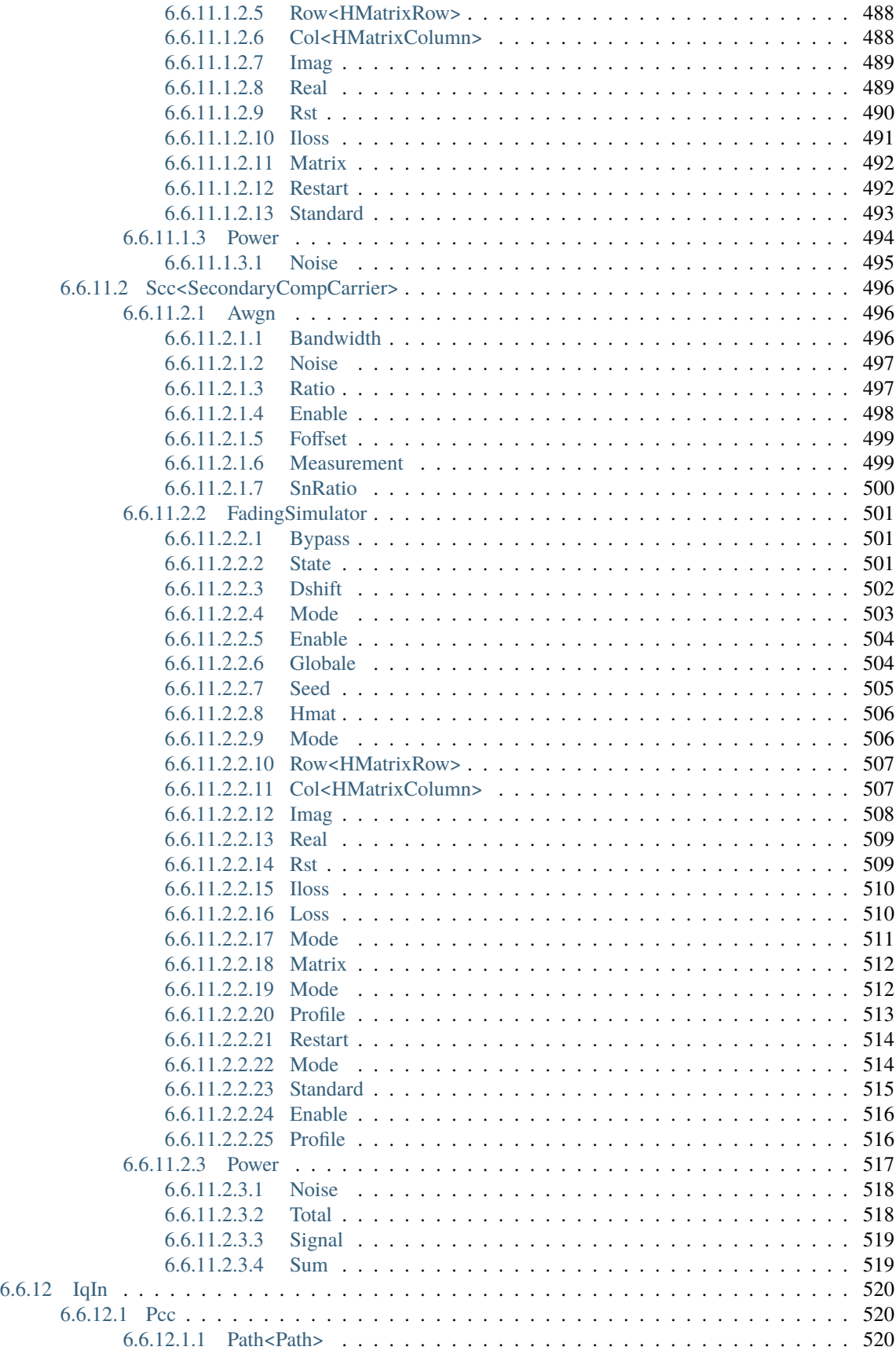

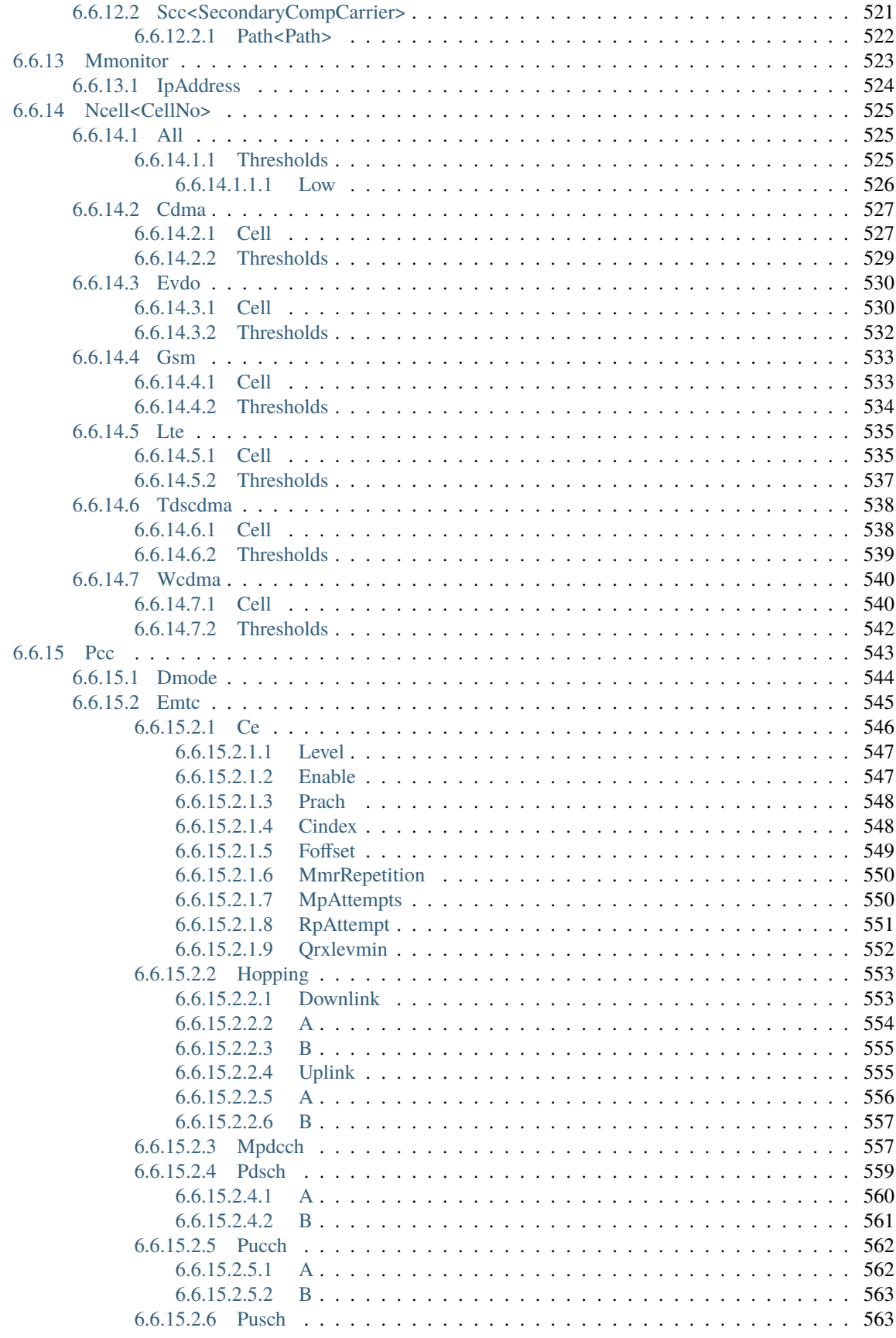

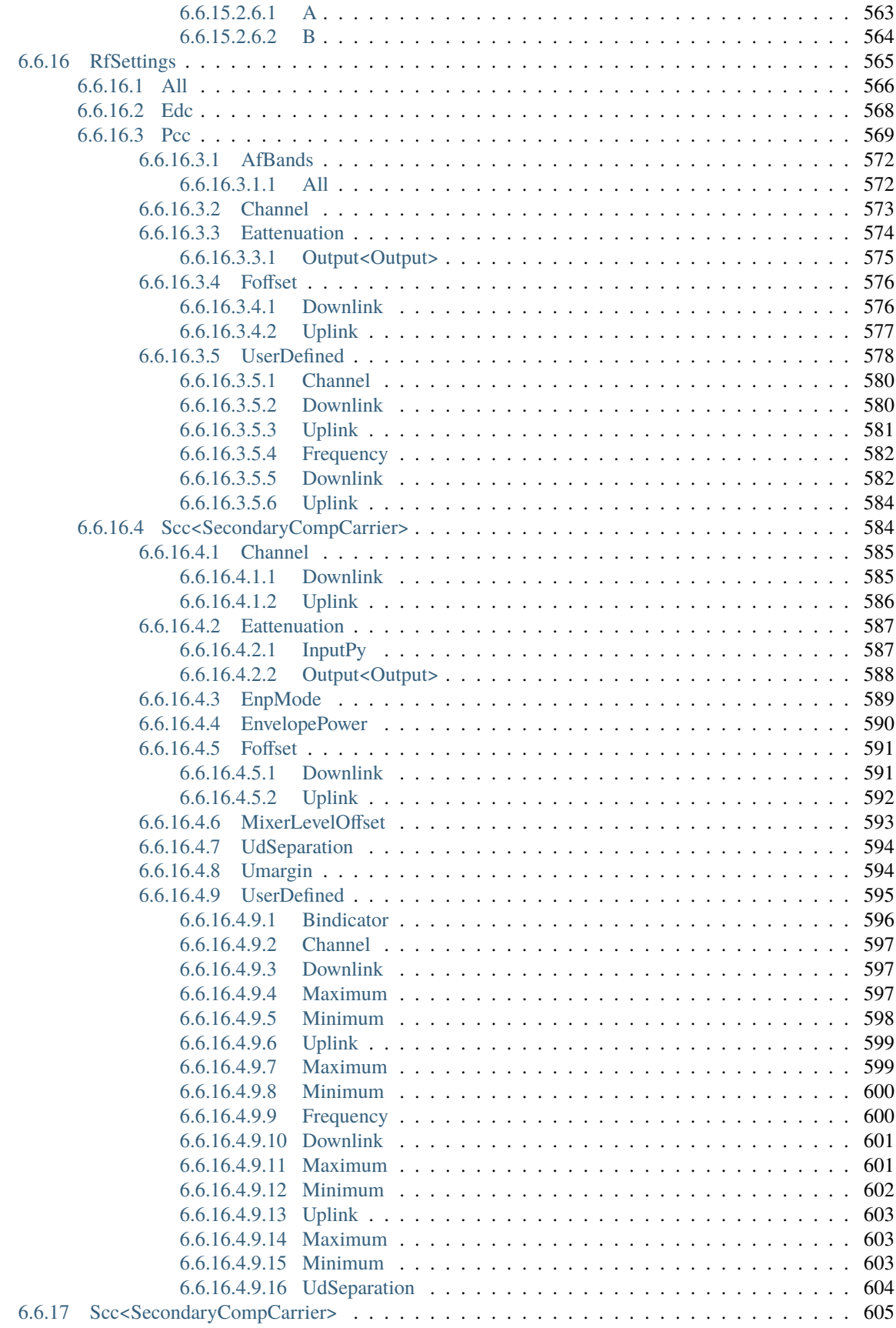

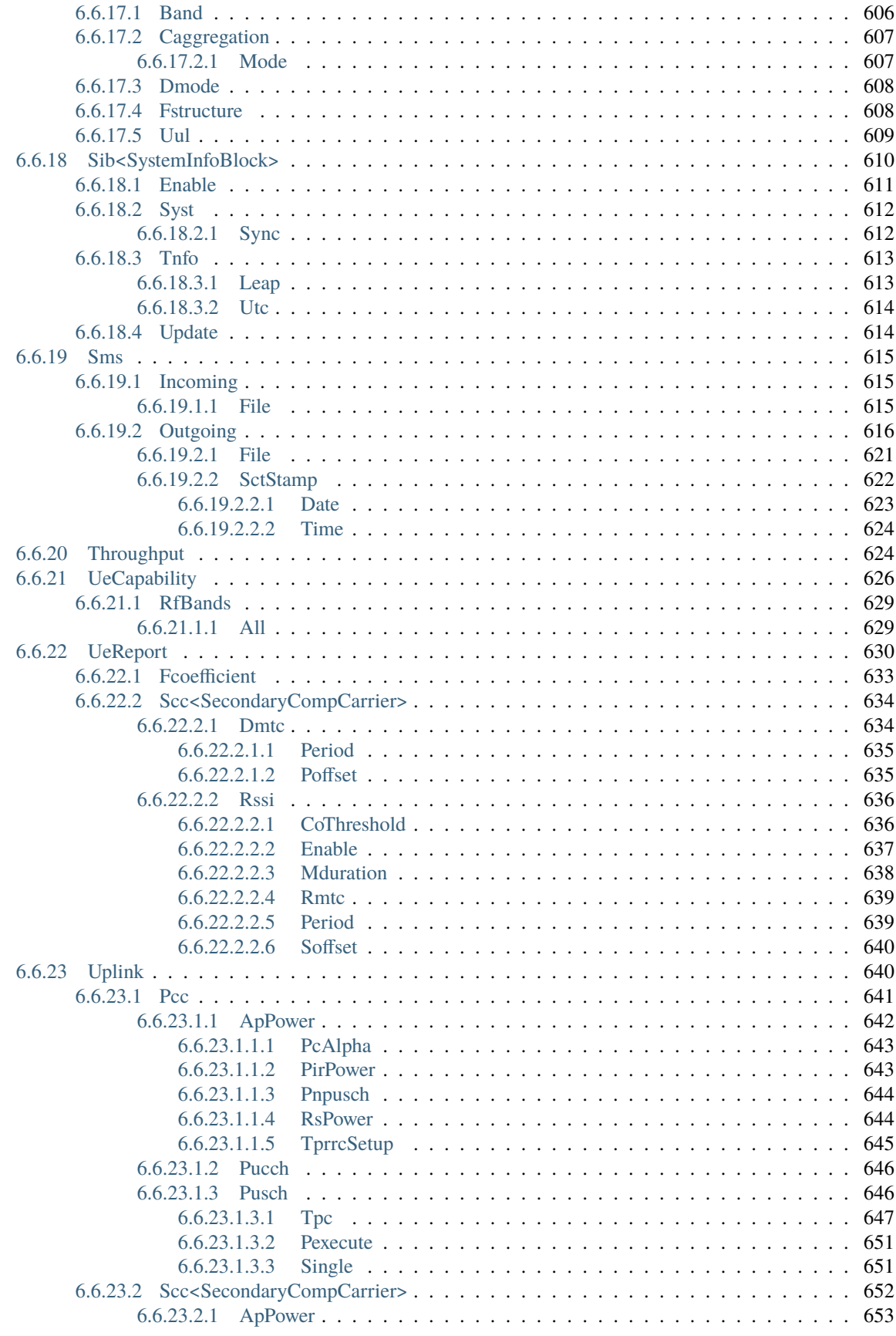

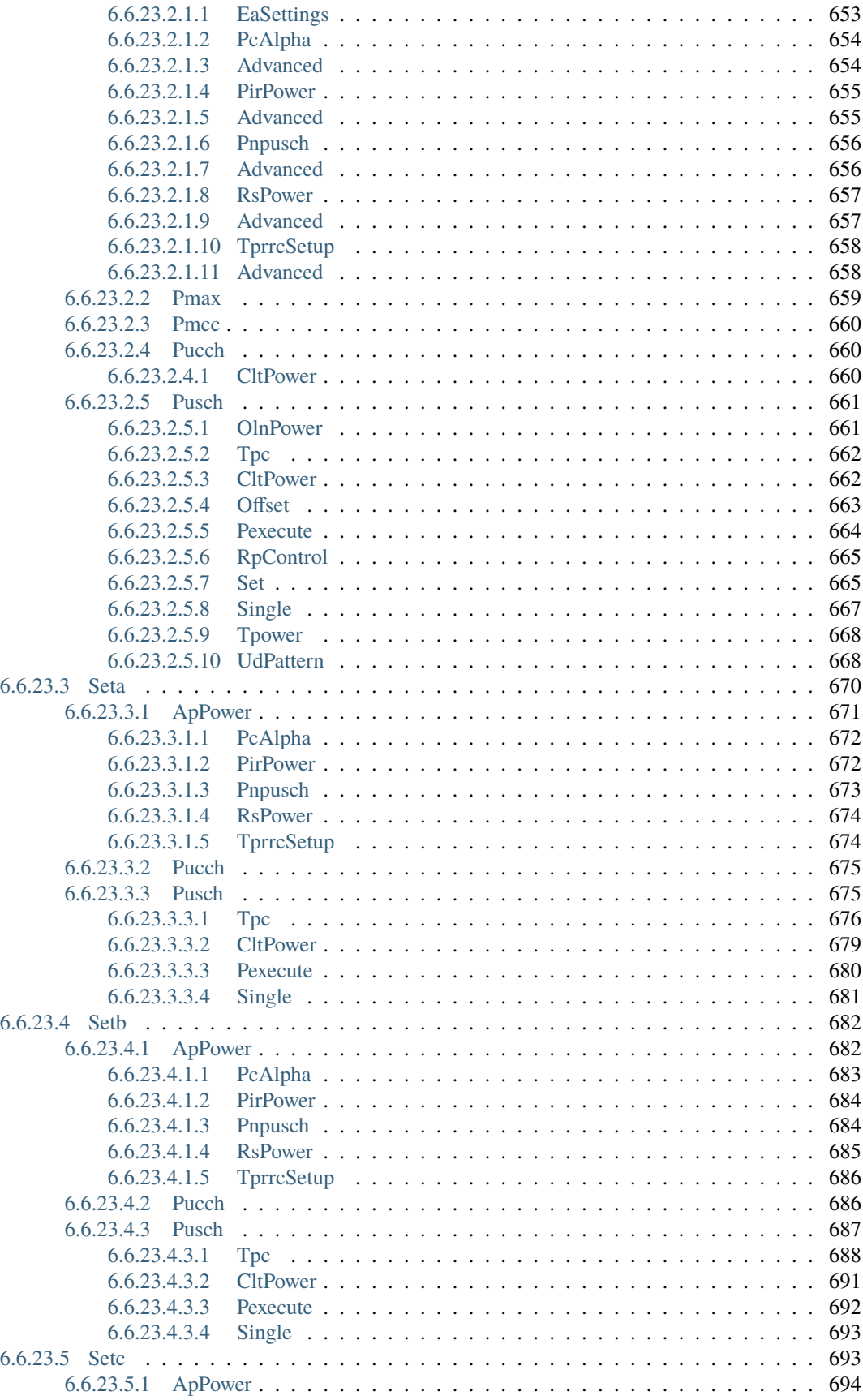

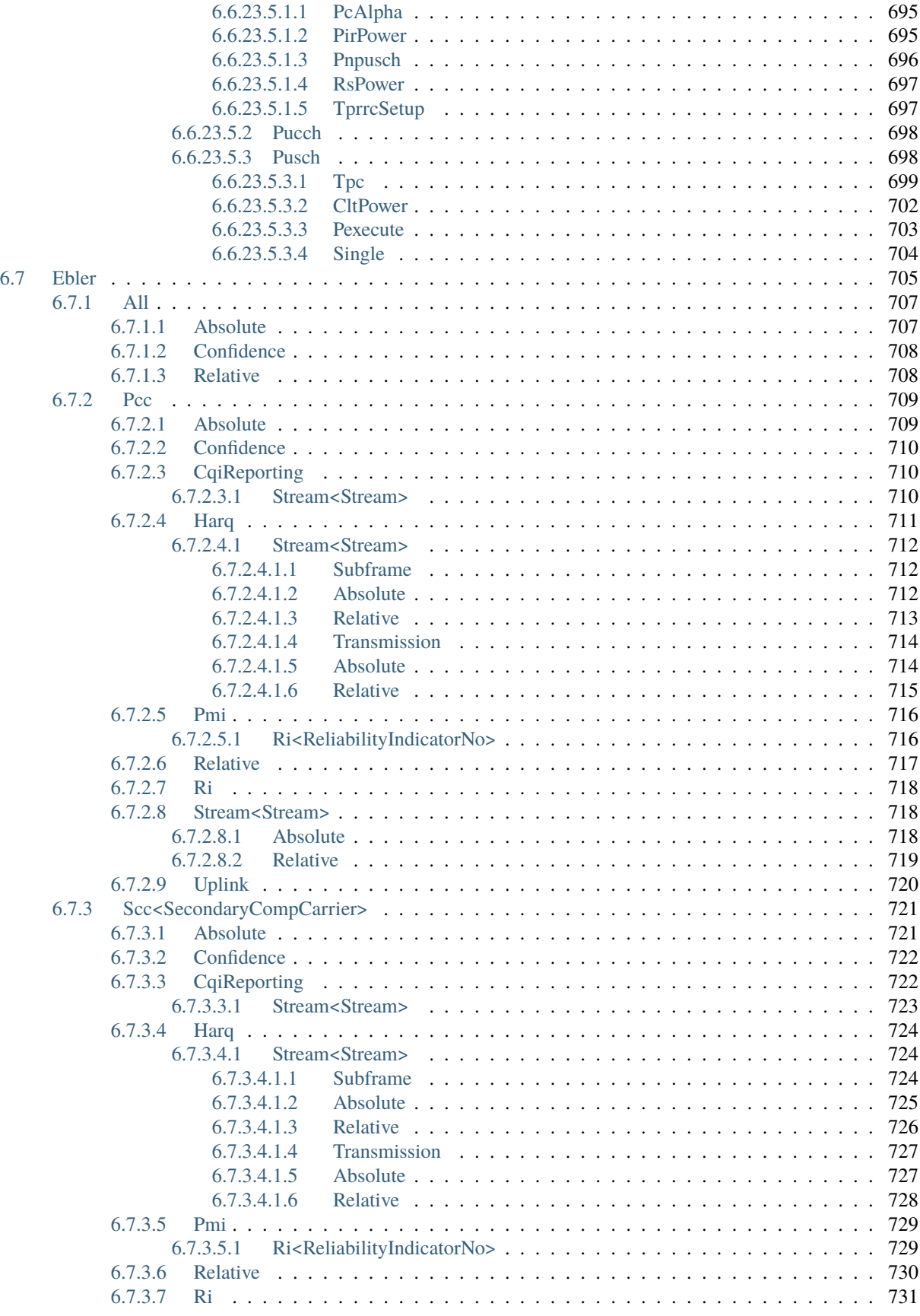

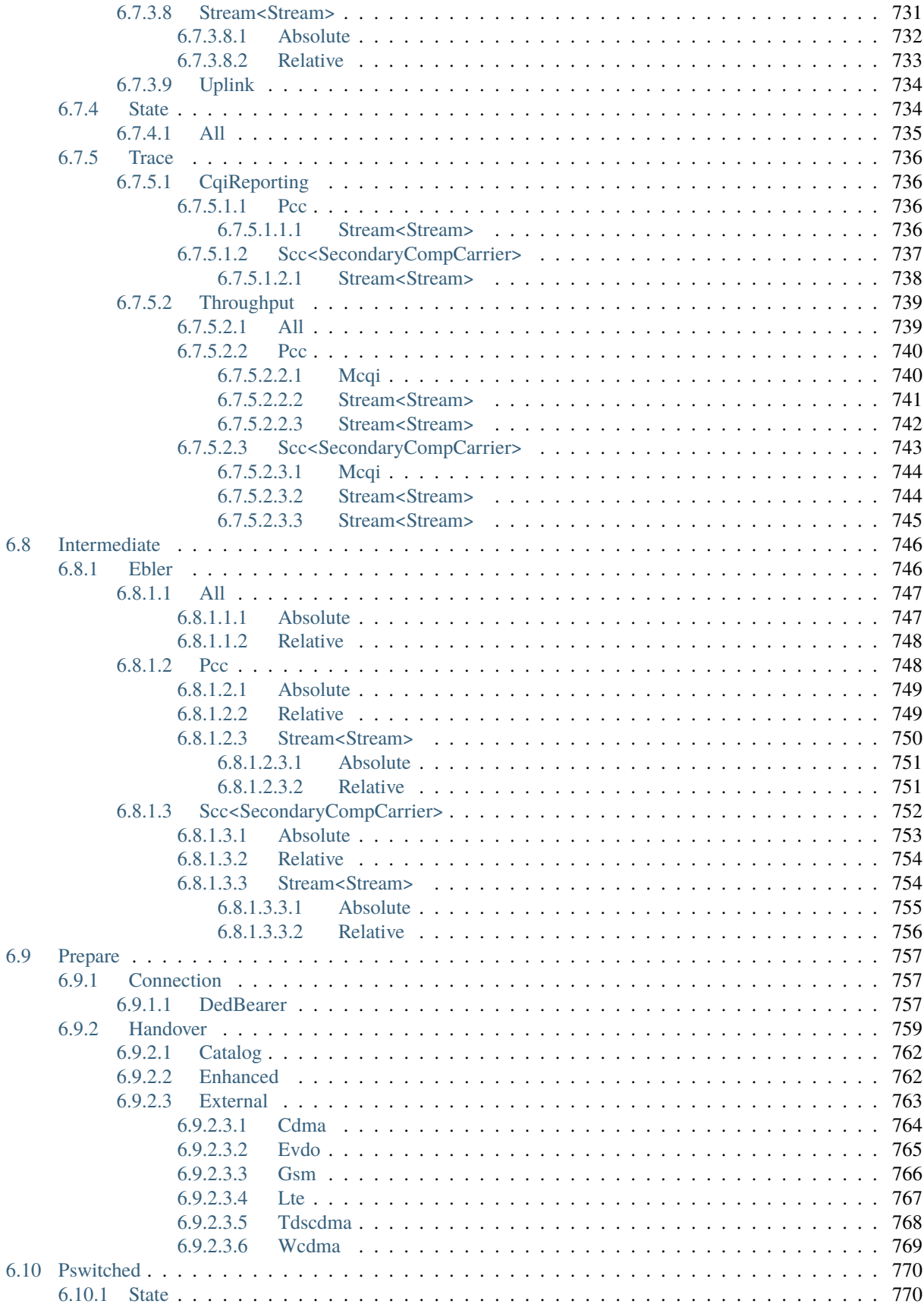

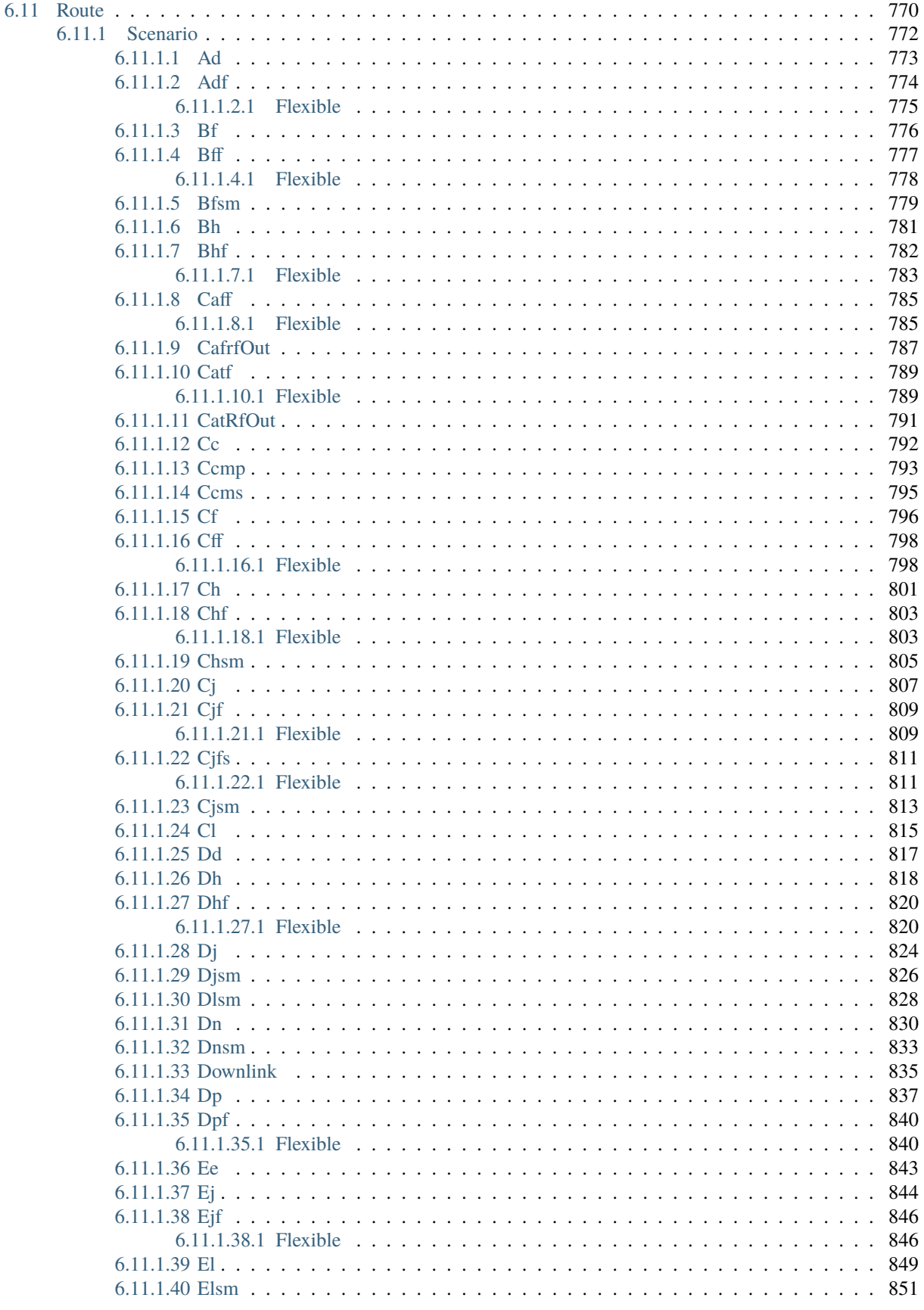

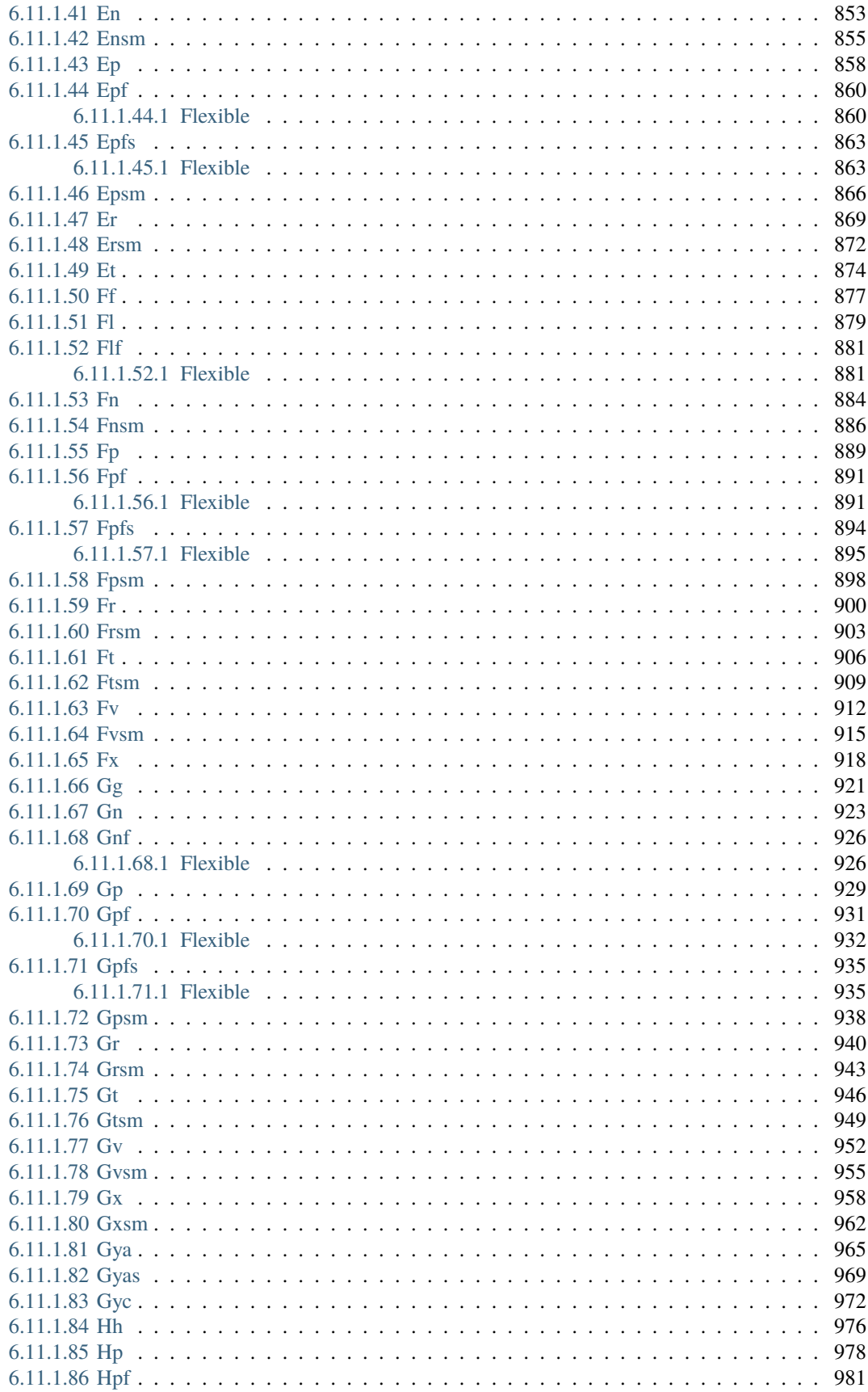

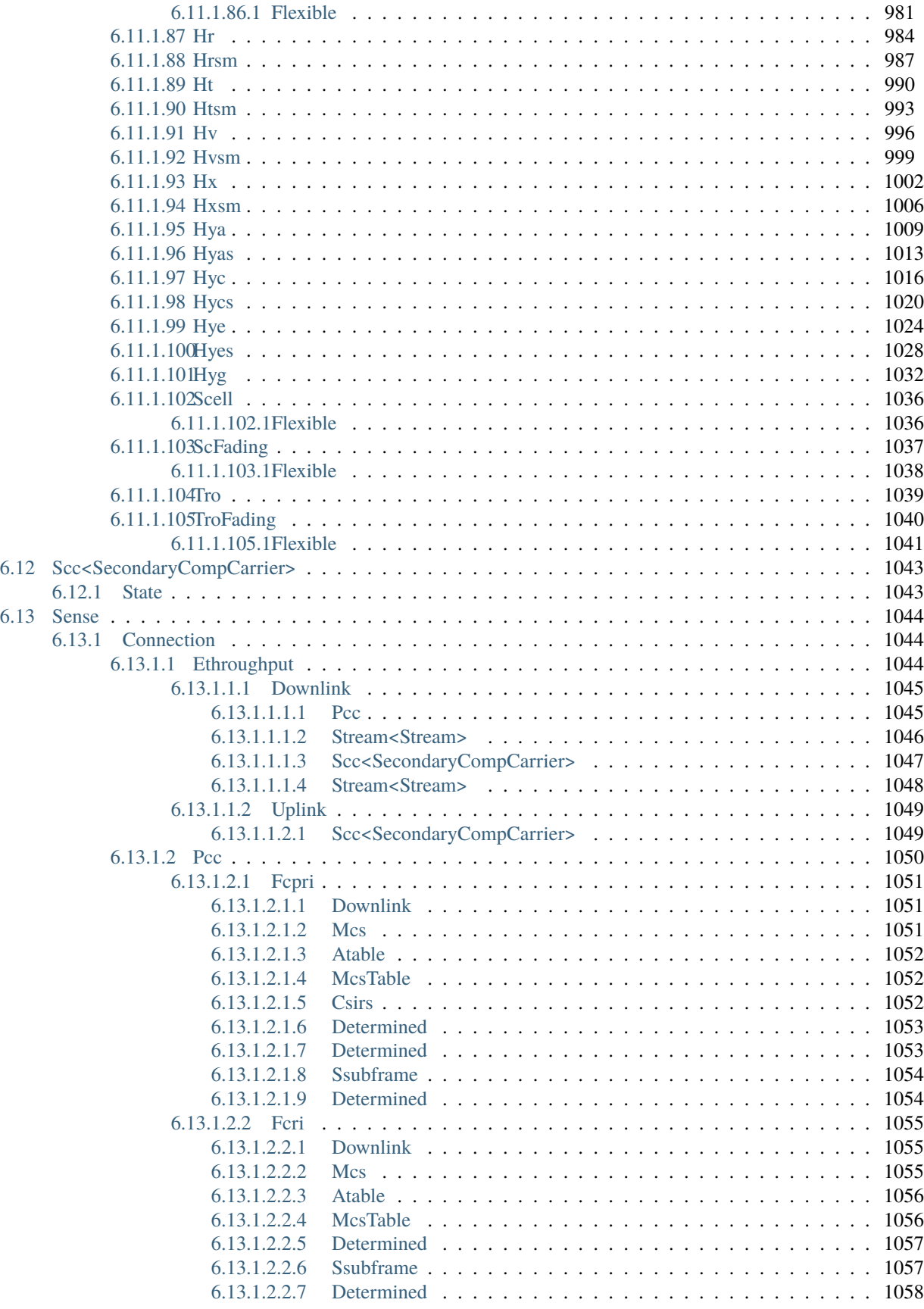

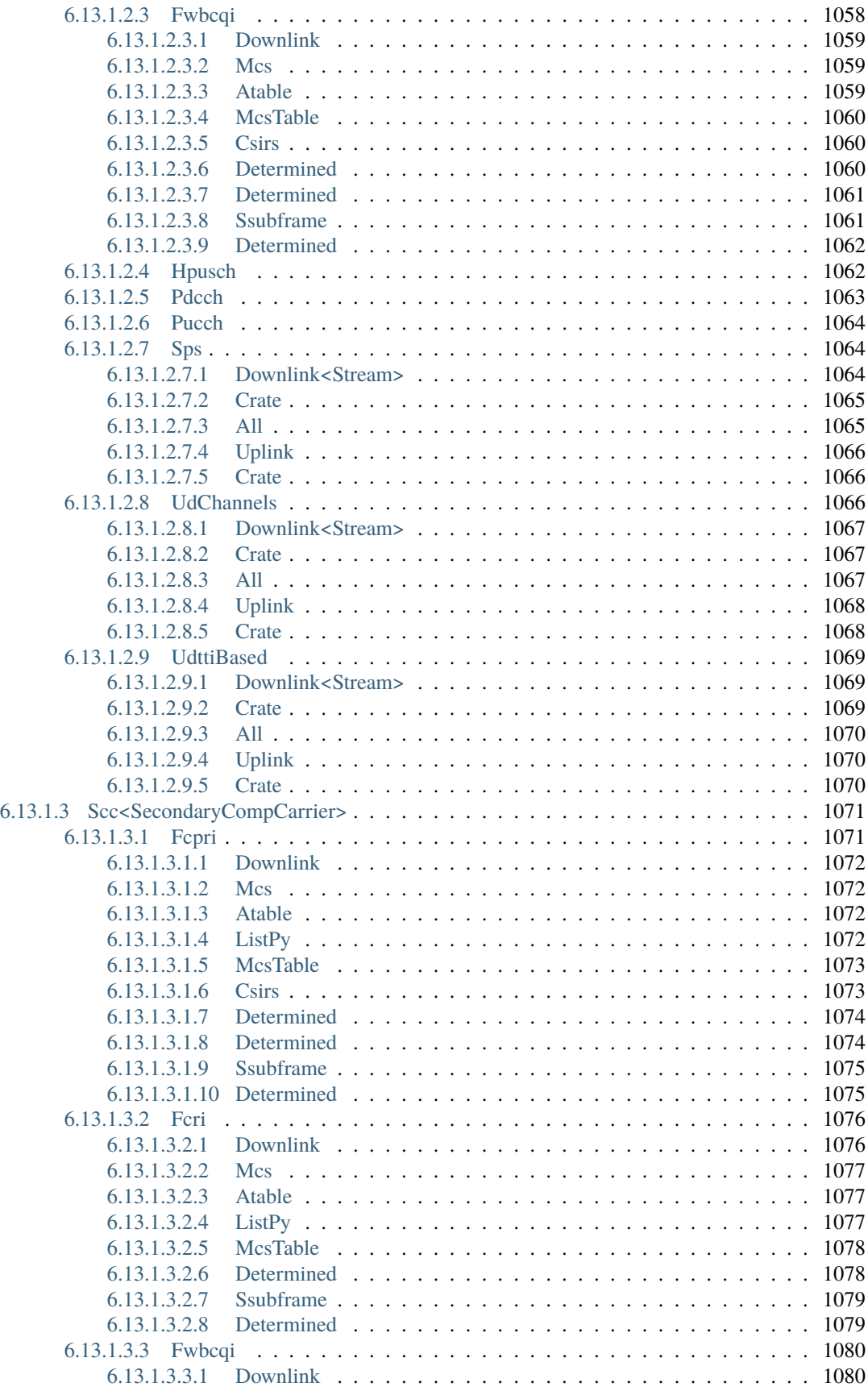

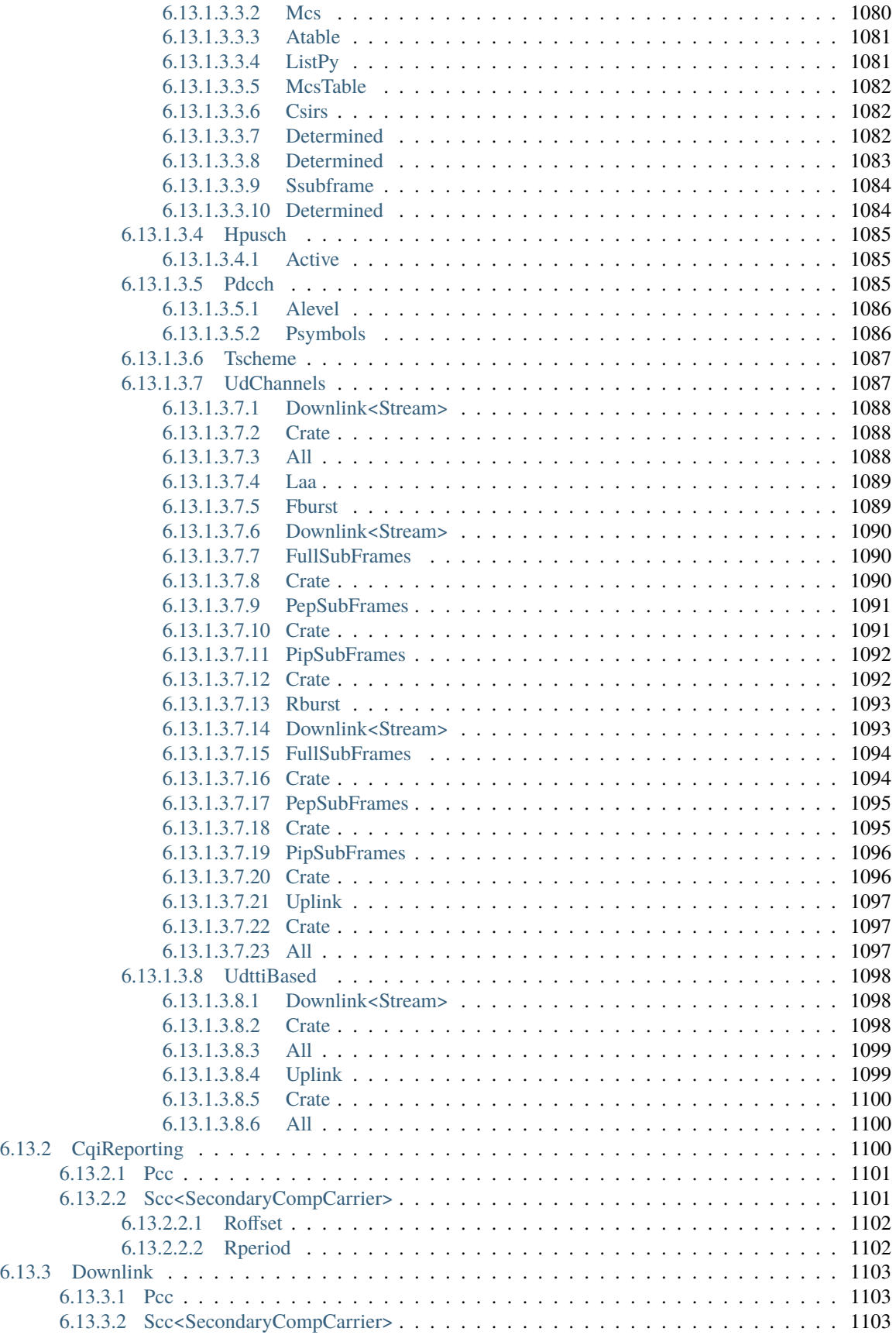

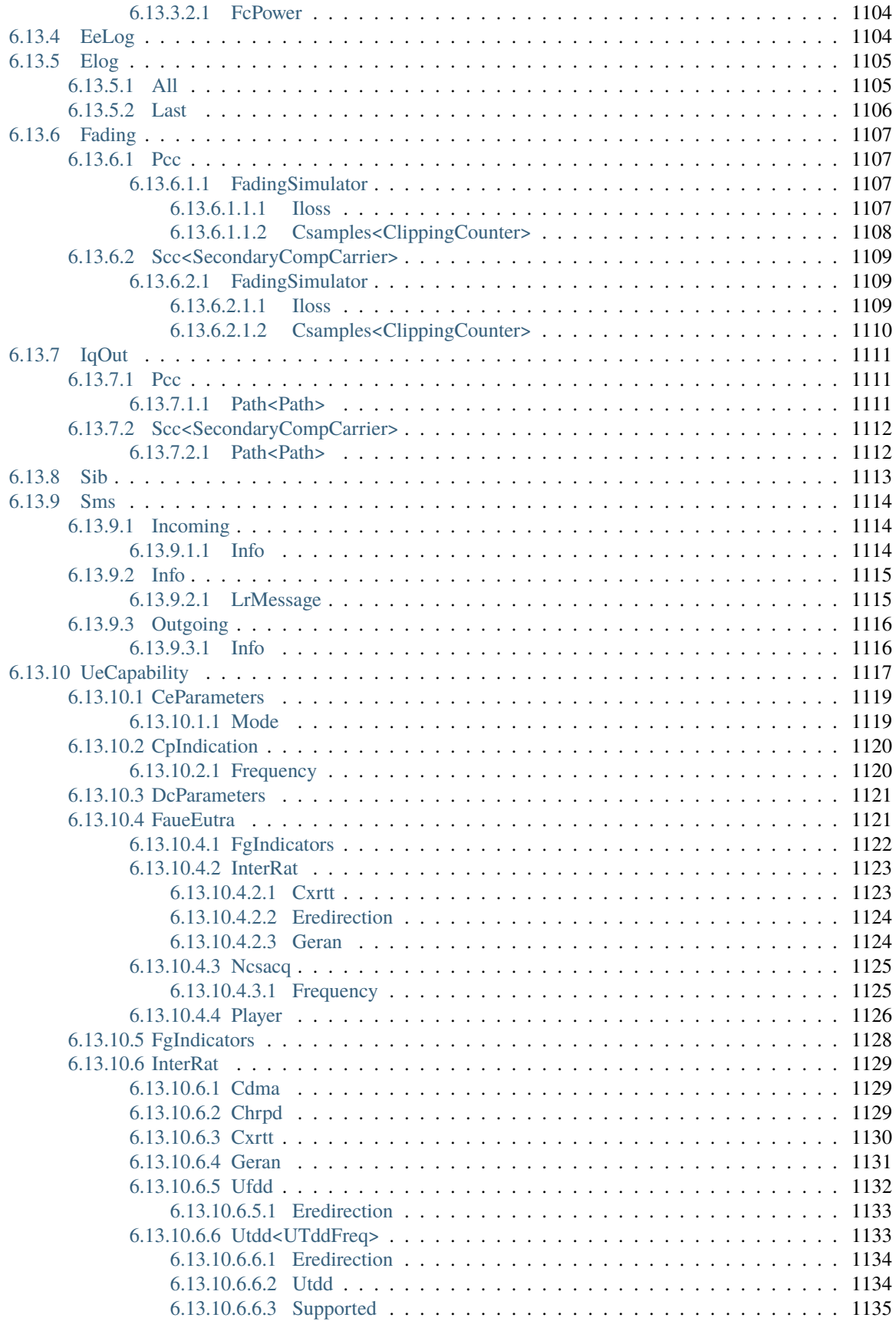

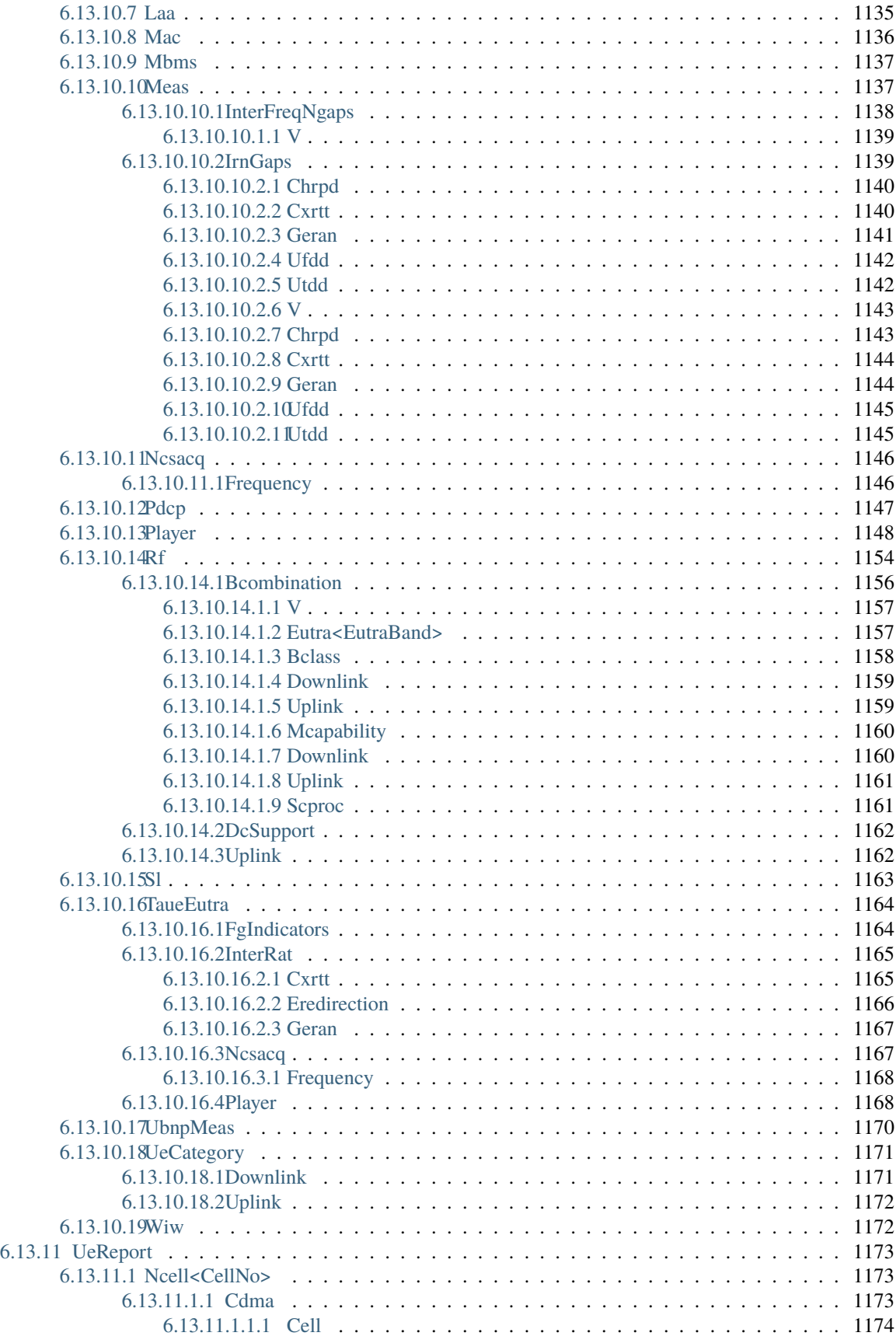

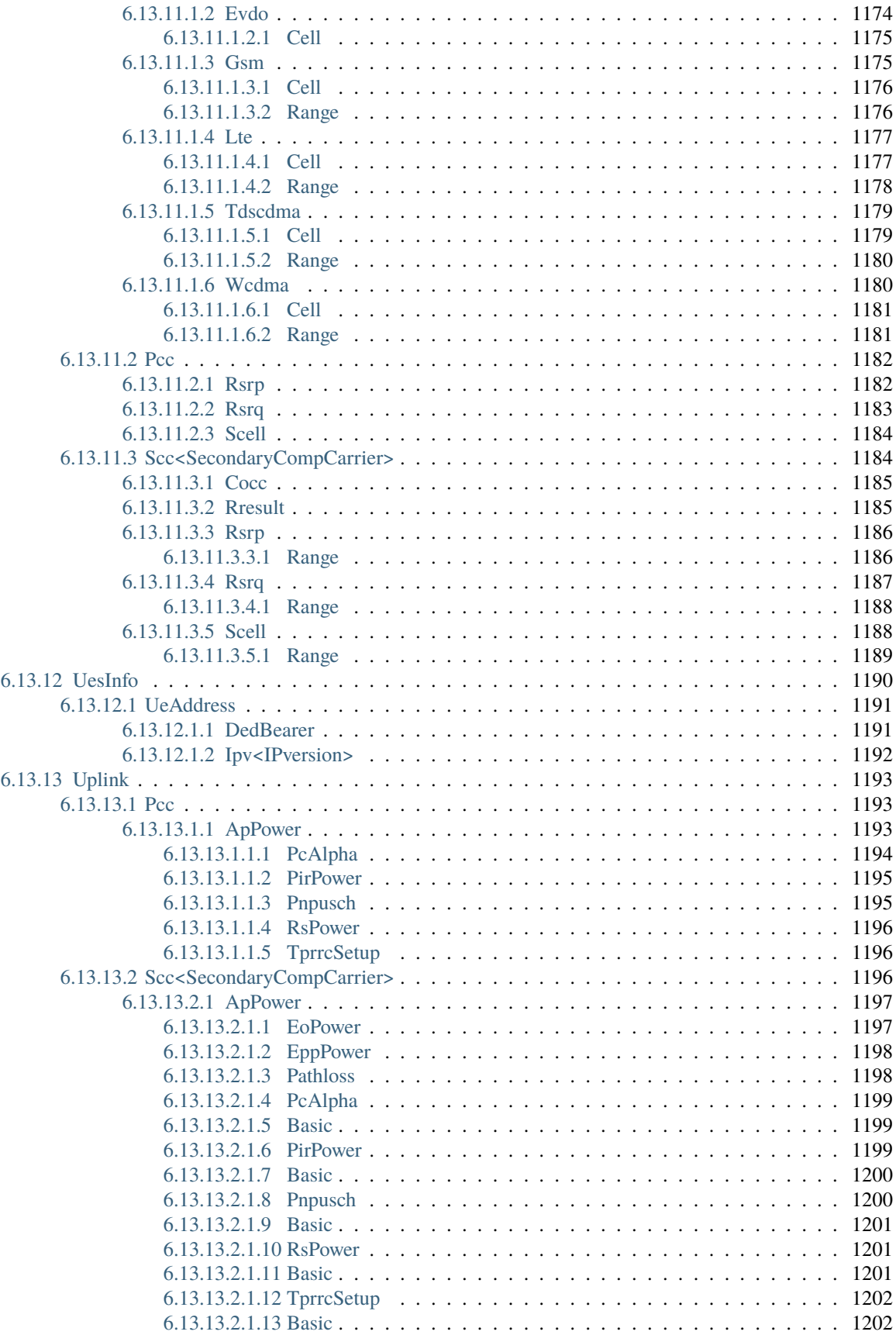

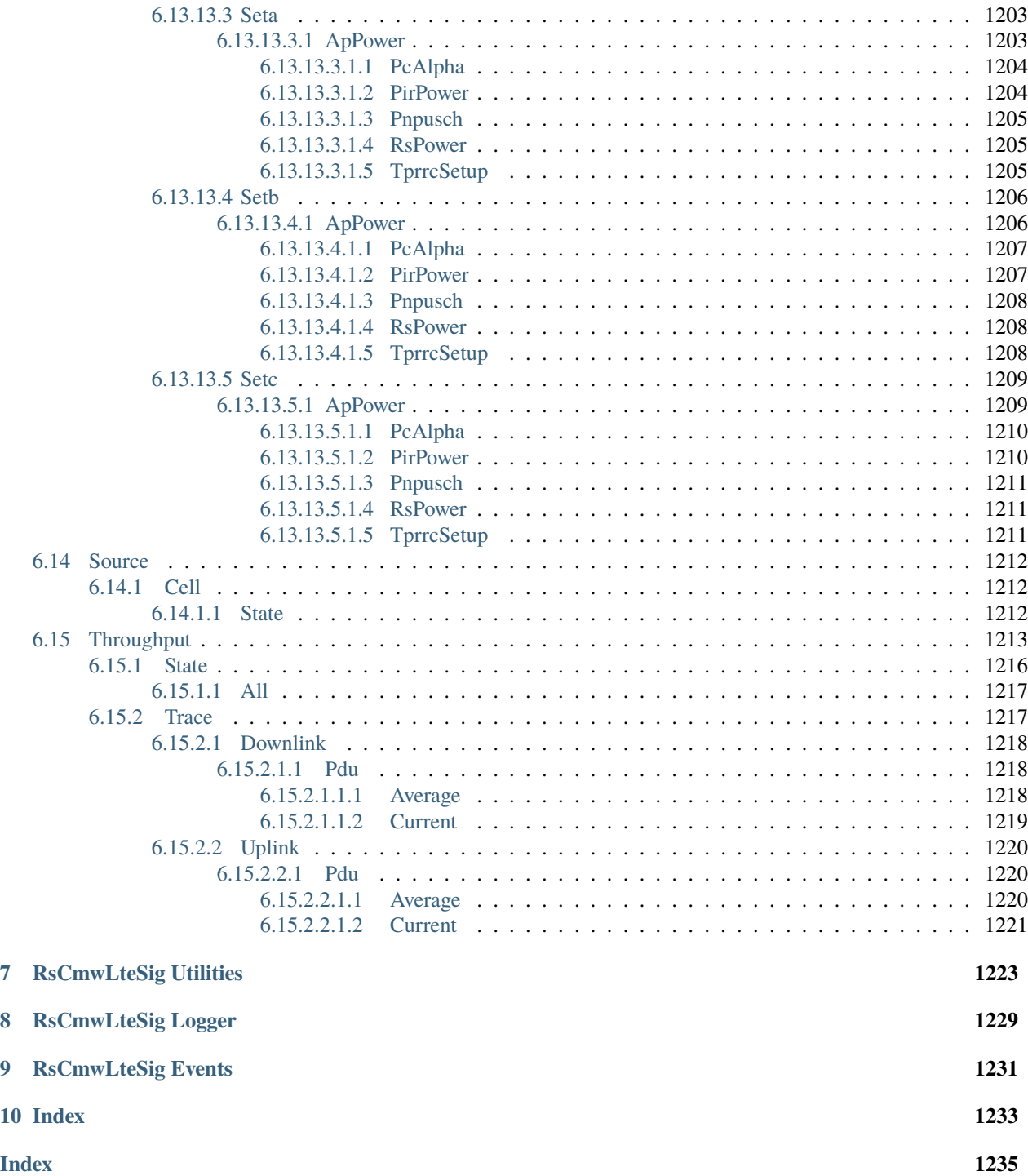

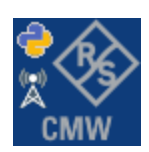

### **CHAPTER**

## **ONE**

## **REVISION HISTORY**

## <span id="page-34-1"></span><span id="page-34-0"></span>**1.1 RsCmwLteSig**

Rohde & Schwarz CMW LTE Signaling RsCmwLteSig instrument driver.

Basic Hello-World code:

```
from RsCmwLteSig import *
instr = RsCmwLteSig('TCPIP::192.168.2.101::hislip0')
idn = instr.query('*IDN?')
print('Hello, I am: ' + idn)
```
#### Supported instruments: CMW500

The package is hosted here: <https://pypi.org/project/RsCmwLteSig/> Documentation: <https://RsCmwLteSig.readthedocs.io/> Examples: <https://github.com/Rohde-Schwarz/Examples/>

## <span id="page-34-2"></span>**1.1.1 Version history**

Release Notes:

Latest release notes summary: Update for FW 4.0.20

**Version 4.0.20**

• Update for FW 4.0.20

**Version 3.8.xx2**

• Fixed several misspelled arguments and command headers

#### **Version 3.8.xx1**

• Bluetooth and WLAN update for FW versions 3.8.xxx

#### **Version 3.7.xx8**

• Added documentation on ReadTheDocs

#### **Version 3.7.xx7**

- Added 3G measurement subsystems RsCmwGsmMeas, RsCmwCdma2kMeas, RsCmwEvdoMeas, RsCmwWcdmaMeas
- Added new data types for commands accepting numbers or ON/OFF:
- int or bool
- float or bool

#### **Version 3.7.xx6**

• Added new UDF integer number recognition

#### **Version 3.7.xx5**

• Added RsCmwDau

#### **Version 3.7.xx4**

- Fixed several interface names
- New release for CMW Base 3.7.90
- New release for CMW Bluetooth 3.7.90

#### **Version 3.7.xx3**

- Second release of the CMW python drivers packet
- New core component RsInstrument
- Previously, the groups starting with CATalog: e.g. 'CATalog:SIGNaling:TOPology:PLMN' were reordered to 'SIGNaling:TOPology:PLMN:CATALOG' give more contextual meaning to the method/property name. This is now reverted back, since it was hard to find the desired functionality.
- Reorganized Utilities interface to sub-groups

#### **Version 3.7.xx2**

- Fixed some misspeling errors
- Changed enum and repCap types names
- All the assemblies are signed with Rohde & Schwarz signature

#### **Version 1.0.0.0**

• First released version
#### **CHAPTER**

**TWO**

# **GETTING STARTED**

## **2.1 Introduction**

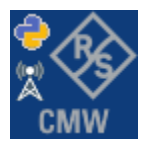

**RsCmwLteSig** is a Python remote-control communication module for Rohde & Schwarz SCPI-based Test and Measurement Instruments. It represents SCPI commands as fixed APIs and hence provides SCPI autocompletion and helps you to avoid common string typing mistakes.

Basic example of the idea: SCPI command: SYSTem:REFerence:FREQuency:SOURce Python module representation: writing: driver.system.reference.frequency.source.set() reading: driver.system.reference.frequency.source.get()

Check out this RsCmwBase example:

```
""" Example on how to use the python RsCmw auto-generated instrument driver showing:
- usage of basic properties of the cmw_base object
- basic concept of setting commands and repcaps: DISPlay:WINDow<n>:SELect
- cmw_xxx drivers reliability interface usage
"" "
from RsCmwBase import * # install from pypi.org
RsCmwBase.assert_minimum_version('3.7.90.38')
cmw_base = RsCmwBase('TCPIP::10.112.1.116::INSTR', True, False)
print(f'CMW Base IND: {cmw_base.utilities.idn_string}')
print(f'CMW Instrument options:\n{",".join(cmw_base.utilities.instrument_options)}')
cmw_base.utilities.visa_timeout = 5000
# Sends OPC after each command
cmw_base.utilities.opc_query_after_write = False
```

```
# Checks for syst:err? after each command / query
cmw_base.utilities.instrument_status_checking = True
# DISPlay:WINDow<n>:SELect
cmw_base.display.window.select.set(repcap.Window.Win1)
cmw_base.display.window.repcap_window_set(repcap.Window.Win2)
cmw_base.display.window.select.set()
# Self-test
self_test = cmw_base.utilities.self_test()
print(f'CMW self-test result: {self_test} - {"Passed" if self_test[0] == 0 else "Failed"}
\leftrightarrow"')
# Driver's Interface reliability offers a convenient way of reacting on the return value␣
˓→Reliability Indicator
cmw_base.reliability.ExceptionOnError = True
# Callback to use for the reliability indicator update event
def my_reliability_handler(event_args: ReliabilityEventArgs):
        print(f'Base Reliability updated.\nContext: {event_args.context}\nMessage:
˓→{event_args.message}')
# We register a callback for each change in the reliability indicator
cmw_base.reliability.on_update_handler = my_reliability_handler
# You can obtain the last value of the returned reliability
print(f"\nReliability last value: {cmw_base.reliability.last_value}, context '{cmw_base.
˓→reliability.last_context}', message: {cmw_base.reliability.last_message}")
# Reference Frequency Source
cmw_base.system.reference.frequency.set_source(enums.SourceIntExt.INTernal)
# Close the session
cmw_base.close()
```
Couple of reasons why to choose this module over plain SCPI approach:

- Type-safe API using typing module
- You can still use the plain SCPI communication
- You can select which VISA to use or even not use any VISA at all
- Initialization of a new session is straight-forward, no need to set any other properties
- Many useful features are already implemented reset, self-test, opc-synchronization, error checking, option checking
- Binary data blocks transfer in both directions
- Transfer of arrays of numbers in binary or ASCII format
- File transfers in both directions
- Events generation in case of error, sent data, received data, chunk data (for big files transfer)
- Multithreading session locking you can use multiple threads talking to one instrument at the same time
- Logging feature tailored for SCPI communication different for binary and ascii data

### **2.2 Installation**

RsCmwLteSig is hosted on [pypi.org.](https://pypi.org/project/RsCmwLteSig/) You can install it with pip (for example, pip.exe for Windows), or if you are using Pycharm (and you should be :-) direct in the Pycharm Packet Management GUI.

#### **Preconditions**

• Installed VISA. You can skip this if you plan to use only socket LAN connection. Download the Rohde & Schwarz VISA for Windows, Linux, Mac OS from [here](https://www.rohde-schwarz.com/appnote/1dc02/)

#### **Option 1 - Installing with pip.exe under Windows**

- Start the command console: WinKey + R, type cmd and hit ENTER
- Change the working directory to the Python installation of your choice (adjust the user name and python version in the path):

```
cd c:\Users\John\AppData\Local\Programs\Python\Python37\Scripts
```
• Install with the command: pip install RsCmwLteSig

#### **Option 2 - Installing in Pycharm**

- In Pycharm Menu File->Settings->Project->Project Interpreter click on the '+' button on the top left (the last PyCharm version)
- Type RsCmwLteSig in the search box
- If you are behind a Proxy server, configure it in the Menu: File->Settings->Appearance->System Settings->HTTP Proxy

For more information about Rohde & Schwarz instrument remote control, check out our [Instru](https://www.rohde-schwarz.com/driver-pages/remote-control/drivers-remote-control_110753.html)[ment\\_Remote\\_Control\\_Web\\_Series](https://www.rohde-schwarz.com/driver-pages/remote-control/drivers-remote-control_110753.html) .

#### **Option 3 - Offline Installation**

If you are still reading the installation chapter, it is probably because the options above did not work for you - proxy problems, your boss saw the internet bill... Here are 6 step for installing the RsCmwLteSig offline:

- Download this python script (**Save target as**): [rsinstrument\\_offline\\_install.py](https://cdn.rohde-schwarz.com/pws/service_support/driver_pagedq/files_1/helloworld/rsinstrument_offline_install.py) This installs all the preconditions that the RsCmwLteSig needs.
- Execute the script in your offline computer (supported is python 3.6 or newer)
- Download the RsCmwLteSig package to your computer from the pypi.org: [https://pypi.org/project/](https://pypi.org/project/RsCmwLteSig/#files) [RsCmwLteSig/#files](https://pypi.org/project/RsCmwLteSig/#files) to for example c:\temp\
- Start the command line WinKey + R, type cmd and hit ENTER
- Change the working directory to the Python installation of your choice (adjust the user name and python version in the path):
- cd c:\Users\John\AppData\Local\Programs\Python\Python37\Scripts
- Install with the command: pip install c:\temp\RsCmwLteSig-4.0.20.28.tar

## **2.3 Finding Available Instruments**

Like the pyvisa's ResourceManager, the RsCmwLteSig can search for available instruments:

```
"''"''"''"Find the instruments in your environment
"''"from RsCmwLteSig import *
# Use the instr_list string items as resource names in the RsCmwLteSig constructor
instr_list = RsCmwLteSig.list_resources("?*")
print(instr_list)
```
If you have more VISAs installed, the one actually used by default is defined by a secret widget called Visa Conflict Manager. You can force your program to use a VISA of your choice:

```
"''"Find the instruments in your environment with the defined VISA implementation
"""
from RsCmwLteSig import *
# In the optional parameter visa_select you can use for example 'rs' or 'ni'
# Rs Visa also finds any NRP-Zxx USB sensors
instr_list = RsCmwLteSig.list_resources('?*', 'rs')
print(instr_list)
```
**Tip:** We believe our R&S VISA is the best choice for our customers. Here are the reasons why:

- Small footprint
- Superior VXI-11 and HiSLIP performance
- Integrated legacy sensors NRP-Zxx support
- Additional VXI-11 and LXI devices search
- Availability for Windows, Linux, Mac OS

### **2.4 Initiating Instrument Session**

RsCmwLteSig offers four different types of starting your remote-control session. We begin with the most typical case, and progress with more special ones.

#### **Standard Session Initialization**

Initiating new instrument session happens, when you instantiate the RsCmwLteSig object. Below, is a simple Hello World example. Different resource names are examples for different physical interfaces.

```
" ""Simple example on how to use the RsCmwLteSig module for remote-controlling your.
˓→instrument
Preconditions:
- Installed RsCmwLteSig Python module Version 4.0.20 or newer from pypi.org
- Installed VISA, for example R&S Visa 5.12 or newer
"" ""
from RsCmwLteSig import *
# A good practice is to assure that you have a certain minimum version installed
RsCmwLteSig.assert_minimum_version('4.0.20')
resource_string_1 = 'TCPIP::192.168.2.101::INSTR' # Standard LAN connection (also␣
\rightarrowcalled VXI-11)
resource_string_2 = 'TCPIP::192.168.2.101::\text{his}lip0' # Hi-Speed LAN connection - see
\rightarrow1MA208
resource_string_3 = 'GPIB::20::INSTR' # GPIB Connection
resource_string_4 = 'USB::0x0AAD::0x0119::022019943::INSTR' # USB-TMC (Test and
˓→Measurement Class)
# Initializing the session
driver = RsCmwLteSig(resource_string_1)
idn = driver.utilities.query_str('*IDN?')
print(f''\hbox{MHello}, I am: 'findn'')print(f'RsCmwLteSig package version: {driver.utilities.driver_version}')
print(f'Visa manufacturer: {driver.utilities.visa_manufacturer}')
print(f'Instrument full name: {driver.utilities.full_instrument_model_name}')
print(f'Instrument installed options: {",".join(driver.utilities.instrument_options)}')
# Close the session
driver.close()
```
**Note:** If you are wondering about the missing ASRL1::INSTR, yes, it works too, but come on. . . it's 2023.

Do not care about specialty of each session kind; RsCmwLteSig handles all the necessary session settings for you. You immediately have access to many identification properties in the interface driver.utilities. Here are same of them:

• idn\_string

- driver\_version
- visa\_manufacturer
- full\_instrument\_model\_name
- instrument\_serial\_number
- instrument\_firmware\_version
- instrument\_options

The constructor also contains optional boolean arguments id\_query and reset:

```
driver = RsCmwLteSig('TCPIP::192.168.56.101::hislip0', id_query=True, reset=True)
```
- Setting id\_query to True (default is True) checks, whether your instrument can be used with the RsCmwLteSig module.
- Setting reset to True (default is False) resets your instrument. It is equivalent to calling the reset() method.

#### **Selecting a Specific VISA**

Just like in the function list\_resources(), the RsCmwLteSig allows you to choose which VISA to use:

```
"''"Choosing VISA implementation
"" "
from RsCmwLteSig import *
# Force use of the Rs Visa. For NI Visa, use the "SelectVisa='ni'"
driver = RsCmwLteSig('TCPIP::192.168.56.101::INSTR', True, True, "SelectVisa='rs'")
idn = driver.utilities.query_str('*IDN?')
print(f''\nHe1lo, I am: 'findn'')print(f"\nI am using the VISA from: {driver.utilities.visa_manufacturer}")
# Close the session
driver.close()
```
#### **No VISA Session**

We recommend using VISA when possible preferrably with HiSlip session because of its low latency. However, if you are a strict VISA denier, RsCmwLteSig has something for you too - **no Visa installation raw LAN socket**:

```
"''"Using RsCmwLteSig without VISA for LAN Raw socket communication
"''"''"from RsCmwLteSig import *
driver = RsCmwLteSig('TCPIP::192.168.56.101::5025::SOCKET', True, True, "SelectVisa=
˓→'socket'")
print(f'Visa manufacturer: {driver.utilities.visa_manufacturer}')
```

```
print(f"\nHello, I am: '{driver.utilities.idn_string}'")
```
# Close the session driver.close()

**Warning:** Not using VISA can cause problems by debugging when you want to use the communication Trace Tool. The good news is, you can easily switch to use VISA and back just by changing the constructor arguments. The rest of your code stays unchanged.

#### **Simulating Session**

If a colleague is currently occupying your instrument, leave him in peace, and open a simulating session:

driver = RsCmwLteSig('TCPIP::192.168.56.101::hislip0', True, True, "Simulate=True")

More option\_string tokens are separated by comma:

```
\text{driver} = \text{RsCmWLteSig('TCPI:192.168.56.101::hislip0', True, True, "SelectVisa='rs', ...]}˓→Simulate=True")
```
#### **Shared Session**

 $"''"$ 

In some scenarios, you want to have two independent objects talking to the same instrument. Rather than opening a second VISA connection, share the same one between two or more RsCmwLteSig objects:

```
Sharing the same physical VISA session by two different RsCmwLteSig objects
""""
from RsCmwLteSig import *
driver1 = RsCmWLteSig('TCPIP::192.168.56.101::INSTR', True, True)driver2 = RsCmwLteSig.from_existing_session(driver1)
print(f'driver1: {driver1.utilities.idn_string}')
print(f'driver2: {driver2.utilities.idn_string}')
# Closing the driver2 session does not close the driver1 session - driver1 is the
˓→'session master'
driver2.close()
print(f'driver2: I am closed now')
print(f'driver1: I am still opened and working: {driver1.utilities.idn_string}')
driver1.close()
print(f'driver1: Only now I am closed.')
```
Note: The driver1 is the object holding the 'master' session. If you call the driver1.close(), the driver2 loses its instrument session as well, and becomes pretty much useless.

## **2.5 Plain SCPI Communication**

After you have opened the session, you can use the instrument-specific part described in the RsCmwLteSig API Structure. If for any reason you want to use the plain SCPI, use the utilities interface's two basic methods:

- write\_str() writing a command without an answer, for example **\*RST**
- query\_str() querying your instrument, for example the **\*IDN?** query

You may ask a question. Actually, two questions:

- **Q1**: Why there are not called write() and query() ?
- **Q2**: Where is the **read**()?

**Answer 1**: Actually, there are - the write\_str() / write() and query\_str() / query() are aliases, and you can use any of them. We promote the \_str names, to clearly show you want to work with strings. Strings in Python3 are Unicode, the *bytes* and *string* objects are not interchangeable, since one character might be represented by more than 1 byte. To avoid mixing string and binary communication, all the method names for binary transfer contain \_bin in the name.

**Answer 2**: Short answer - you do not need it. Long answer - your instrument never sends unsolicited responses. If you send a set command, you use write\_str(). For a query command, you use query\_str(). So, you really do not need it. . .

**Bottom line** - if you are used to write() and query() methods, from pyvisa, the write\_str() and query\_str() are their equivalents.

Enough with the theory, let us look at an example. Simple write, and query:

```
\overline{m}Basic string write_str / query_str
"''"''"from RsCmwLteSig import *
driver = RsCmwLteSig('TCPIP::192.168.56.101::INSTR')
driver.utilities.write_str('*RST')
response = driver.utilities.query_str('*IDN?')
print(response)
# Close the session
driver.close()
```
This example is so-called "*University-Professor-Example*" - good to show a principle, but never used in praxis. The abovementioned commands are already a part of the driver's API. Here is another example, achieving the same goal:

```
"''"Basic string write_str / query_str
""""
from RsCmwLteSig import *
driver = RsCmwLteSig('TCPIP::192.168.56.101::INSTR')
driver.utilities.reset()
print(driver.utilities.idn_string)
```
# Close the session driver.close()

One additional feature we need to mention here: **VISA timeout**. To simplify, VISA timeout plays a role in each query\_xxx(), where the controller (your PC) has to prevent waiting forever for an answer from your instrument. VISA timeout defines that maximum waiting time. You can set/read it with the visa\_timeout property:

```
# Timeout in milliseconds
driver.utilities.visa_timeout = 3000
```
After this time, the RsCmwLteSig raises an exception. Speaking of exceptions, an important feature of the RsCmwLteSig is **Instrument Status Checking**. Check out the next chapter that describes the error checking in details.

For completion, we mention other string-based write\_xxx() and query\_xxx() methods - all in one example. They are convenient extensions providing type-safe float/boolean/integer setting/querying features:

```
"''"Basic string write_xxx / query_xxx
"" "
from RsCmwLteSig import *
driver = RsCmwLteSig('TCPIP::192.168.56.101::INSTR')
driver.utilities.visa_timeout = 5000
driver.utilities.instrument_status_checking = True
driver.utilities.write_int('SWEEP:COUNT ', 10) # sending 'SWEEP:COUNT 10'
driver.utilities.write_bool('SOURCE:RF:OUTPUT:STATE ', True) # sending
˓→'SOURCE:RF:OUTPUT:STATE ON'
driver.utilities.write_float('SOURCE:RF:FREQUENCY ', 1E9) # sending 'SOURCE:RF:FREQUENCY␣
\rightarrow1000000000'
sc = driver.utilities.query_int('SWEEP:COUNT?') # returning integer number sc=10out = driver.utilities.query_bool('SOURCE:RF:OUTPUT:STATE?') # returning boolean.
\rightarrowout=True
freq = driver.utilities.query_float('SOURCE:RF:FREQUENCY?') # returning float number
\rightarrowfreq=1E9
# Close the session
driver.close()
```
Lastly, a method providing basic synchronization: query\_opc(). It sends query **\*OPC?** to your instrument. The instrument waits with the answer until all the tasks it currently has in a queue are finished. This way your program waits too, and this way it is synchronized with the actions in the instrument. Remember to have the VISA timeout set to an appropriate value to prevent the timeout exception. Here's the snippet:

```
driver.utilities.visa_timeout = 3000
driver.utilities.write_str("INIT")
driver.utilities.query_opc()
# The results are ready now to fetch
results = driver.utilities.query_str("FETCH:MEASUREMENT?")
```
**Tip:** Wait, there's more: you can send the **\*OPC?** after each write\_xxx() automatically:

```
# Default value after init is False
driver.utilities.opc_query_after_write = True
```
## **2.6 Error Checking**

RsCmwLteSig pushes limits even further (internal R&S joke): It has a built-in mechanism that after each command/query checks the instrument's status subsystem, and raises an exception if it detects an error. For those who are already screaming: **Speed Performance Penalty!!!**, don't worry, you can disable it.

Instrument status checking is very useful since in case your command/query caused an error, you are immediately informed about it. Status checking has in most cases no practical effect on the speed performance of your program. However, if for example, you do many repetitions of short write/query sequences, it might make a difference to switch it off:

```
# Default value after init is True
driver.utilities.instrument_status_checking = False
```
To clear the instrument status subsystem of all errors, call this method:

```
driver.utilities.clear_status()
```
Instrument's status system error queue is clear-on-read. It means, if you query its content, you clear it at the same time. To query and clear list of all the current errors, use this snippet:

errors\_list = driver.utilities.query\_all\_errors()

See the next chapter on how to react on errors.

#### **2.7 Exception Handling**

The base class for all the exceptions raised by the RsCmwLteSig is RsInstrException. Inherited exception classes:

- ResourceError raised in the constructor by problems with initiating the instrument, for example wrong or non-existing resource name
- StatusException raised if a command or a query generated error in the instrument's error queue
- TimeoutException raised if a visa timeout or an opc timeout is reached

In this example we show usage of all of them. Because it is difficult to generate an error using the instrument-specific SCPI API, we use plain SCPI commands:

```
"''"Showing how to deal with exceptions
"''"from RsCmwLteSig import *
\text{driver} = \text{None}# Try-catch for initialization. If an error occures, the ResourceError is raised
try:
```

```
(continued from previous page)
```

```
\text{driver} = \text{RsCmWLteSig('TCPIP::10.112.1.179::hislip0') }except ResourceError as e:
    print(e.args[0])
    print('Your instrument is probably OFF...')
    # Exit now, no point of continuing
    exit(1)# Dealing with commands that potentially generate errors OPTION 1:
# Switching the status checking OFF termporarily
driver.utilities.instrument_status_checking = False
driver.utilities.write_str('MY:MISSpelled:COMMand')
# Clear the error queue
driver.utilities.clear_status()
# Status checking ON again
driver.utilities.instrument_status_checking = True
# Dealing with queries that potentially generate errors OPTION 2:
try:
    # You migh want to reduce the VISA timeout to avoid long waiting
    driver.utilities.visa_timeout = <math>1000</math>driver.utilities.query_str('MY:WRONg:QUERy?')
except StatusException as e:
   # Instrument status error
    print(e.args[0])
    print('Nothing to see here, moving on...')
except TimeoutException as e:
    # Timeout error
    print(e.args[0])
    print('That took a long time...')
except RsInstrException as e:
    # RsInstrException is a base class for all the RsCmwLteSig exceptions
    print(e.args[0])
    print('Some other RsCmwLteSig error...')
finally:
    driver.utilities.visa timeout = 5000# Close the session in any case
    driver.close()
```
**Tip:** General rules for exception handling:

- If you are sending commands that might generate errors in the instrument, for example deleting a file which does not exist, use the **OPTION 1** - temporarily disable status checking, send the command, clear the error queue and enable the status checking again.
- If you are sending queries that might generate errors or timeouts, for example querying measurement that can not be performed at the moment, use the **OPTION 2** - try/except with optionally adjusting the timeouts.

## **2.8 Transferring Files**

#### **Instrument -> PC**

You definitely experienced it: you just did a perfect measurement, saved the results as a screenshot to an instrument's storage drive. Now you want to transfer it to your PC. With RsCmwLteSig, no problem, just figure out where the screenshot was stored on the instrument. In our case, it is */var/user/instr\_screenshot.png*:

```
driver.utilities.read_file_from_instrument_to_pc(
   r'/var/user/instr_screenshot.png',
   r'c:\temp\pc_screenshot.png')
```
#### **PC -> Instrument**

Another common scenario: Your cool test program contains a setup file you want to transfer to your instrument: Here is the RsCmwLteSig one-liner split into 3 lines:

```
driver.utilities.send_file_from_pc_to_instrument(
   r'c:\MyCoolTestProgram\instr_setup.sav',
   r'/var/appdata/instr_setup.sav')
```
## **2.9 Writing Binary Data**

#### **Writing from bytes**

An example where you need to send binary data is a waveform file of a vector signal generator. First, you compose your wform\_data as bytes, and then you send it with write\_bin\_block():

```
# MyWaveform.wv is an instrument file name under which this data is stored
driver.utilities.write_bin_block(
    "SOUR:BB:ARB:WAV:DATA 'MyWaveform.wv',",
   wform_data)
```
**Note:** Notice the write\_bin\_block() has two parameters:

- string parameter cmd for the SCPI command
- bytes parameter payload for the actual binary data to send

#### **Writing from PC files**

Similar to querying binary data to a file, you can write binary data from a file. The second parameter is then the PC file path the content of which you want to send:

```
driver.utilities.write_bin_block_from_file(
   "SOUR:BB:ARB:WAV:DATA 'MyWaveform.wv',",
   r"c:\temp\wform_data.wv")
```
## **2.10 Transferring Big Data with Progress**

We can agree that it can be annoying using an application that shows no progress for long-lasting operations. The same is true for remote-control programs. Luckily, the RsCmwLteSig has this covered. And, this feature is quite universal not just for big files transfer, but for any data in both directions.

RsCmwLteSig allows you to register a function (programmers fancy name is callback), which is then periodicaly invoked after transfer of one data chunk. You can define that chunk size, which gives you control over the callback invoke frequency. You can even slow down the transfer speed, if you want to process the data as they arrive (direction instrument -> PC).

To show this in praxis, we are going to use another *University-Professor-Example*: querying the **\*IDN?** with chunk size of 2 bytes and delay of 200ms between each chunk read:

```
"''"Event handlers by reading
"''"from RsCmwLteSig import *
import time
def my_transfer_handler(args):
    """Function called each time a chunk of data is transferred"""
    # Total size is not always known at the beginning of the transfer
   total_size = args.total_size if args.total_size is not None else "unknown"
   print(f"Context: '{args.context}{'with opc' if args.opc_sync else ''}', "
        f"chunk {args.chunk_ix}, "
        f"transferred {args.transferred_size} bytes, "
        f"total size {total_size}, "
        f"direction {'reading' if args.reading else 'writing'}, "
        f"data '{args.data}'")
   if args.end_of_transfer:
        print('End of Transfer')
   time.sleep(0.2)
driver = RsCmwLteSig('TCPIP::192.168.56.101::INSTR')
driver.events.on_read_handler = my_transfer_handler
# Switch on the data to be included in the event arguments
# The event arguments args.data will be updated
driver.events.io_events_include_data = True
# Set data chunk size to 2 bytes
driver.utilities.data_chunk_size = 2
driver.utilities.query_str('*IDN?')
# Unregister the event handler
driver.utilities.on_read_handler = None
# Close the session
driver.close()
```
If you start it, you might wonder (or maybe not): why is the  $\arg\theta$ .total\_size = None? The reason is, in this particular case the RsCmwLteSig does not know the size of the complete response up-front. However, if you use the same mechanism for transfer of a known data size (for example, file transfer), you get the information about the total size too, and hence you can calculate the progress as:

*progress [pct] = 100 \* args.transferred\_size / args.total\_size*

Snippet of transferring file from PC to instrument, the rest of the code is the same as in the previous example:

```
driver.events.on_write_handler = my_transfer_handler
driver.events.io_events_include_data = True
driver.data chunk size = 1000driver.utilities.send_file_from_pc_to_instrument(
   r'c:\MyCoolTestProgram\my_big_file.bin',
   r'/var/user/my_big_file.bin')
# Unregister the event handler
driver.events.on_write_handler = None
```
## **2.11 Multithreading**

You are at the party, many people talking over each other. Not every person can deal with such crosstalk, neither can measurement instruments. For this reason, RsCmwLteSig has a feature of scheduling the access to your instrument by using so-called **Locks**. Locks make sure that there can be just one client at a time *talking* to your instrument. Talking in this context means completing one communication step - one command write or write/read or write/read/error check.

To describe how it works, and where it matters, we take three typical mulithread scenarios:

#### **One instrument session, accessed from multiple threads**

You are all set - the lock is a part of your instrument session. Check out the following example - it will execute properly, although the instrument gets 10 queries at the same time:

```
Multiple threads are accessing one RsCmwLteSig object
" ""import threading
from RsCmwLteSig import *
def execute(session):
    """Executed in a separate thread."""
    session.utilities.query_str('*IDN?')
driver = RsCmwLteSig('TCPIP::192.168.56.101::INSTR')
threads = \lceil]
for i in range(10):
    t = threading.Thread(target=execute, args=(driver, ))
    t.start()
    threads.append(t)
print('All threads started')
```
(continues on next page)

. . . . . . <u>.</u>

```
# Wait for all threads to join this main thread
for t in threads:
   t.join()
print('All threads ended')
driver.close()
```
#### **Shared instrument session, accessed from multiple threads**

Same as the previous case, you are all set. The session carries the lock with it. You have two objects, talking to the same instrument from multiple threads. Since the instrument session is shared, the same lock applies to both objects causing the exclusive access to the instrument.

Try the following example:

```
"''"Multiple threads are accessing two RsCmwLteSig objects with shared session
\cdotsimport threading
from RsCmwLteSig import *
def execute(session: RsCmwLteSig, session_ix, index) -> None:
    """Executed in a separate thread."""
   print(f'{index} session {session_ix} query start...')
   session.utilities.query_str('*IDN?')
   print(f'{index} session {session_ix} query end')
driver1 = RsCmwLteSig('TCPIP::192.168.56.101::INSTR')
driver2 = RsCmwLteSig.from_existing_session(driver1)
driver1.utilities.visa_timeout = 200
driver2.utilities.visa_timeout = 200
# To see the effect of crosstalk, uncomment this line
# driver2.utilities.clear_lock()
threads = \lceil]
for i in range(10):
   t = threading. Thread(target=execute, args=(driver1, 1, i,))t.start()
   threads.append(t)
   t = threading. Thread(target=execute, args=(driver2, 2, i,))
   t.start()
   threads.append(t)
print('All threads started')
# Wait for all threads to join this main thread
for t in threads:
   t.join()
```

```
print('All threads ended')
```
driver2.close() driver1.close()

As you see, everything works fine. If you want to simulate some party crosstalk, uncomment the line driver2. utilities.clear\_lock(). Thich causes the driver2 session lock to break away from the driver1 session lock. Although the driver1 still tries to schedule its instrument access, the driver2 tries to do the same at the same time, which leads to all the fun stuff happening.

#### **Multiple instrument sessions accessed from multiple threads**

Here, there are two possible scenarios depending on the instrument's VISA interface:

- Your are lucky, because you instrument handles each remote session completely separately. An example of such instrument is SMW200A. In this case, you have no need for session locking.
- Your instrument handles all sessions with one set of in/out buffers. You need to lock the session for the duration of a talk. And you are lucky again, because the RsCmwLteSig takes care of it for you. The text below describes this scenario.

Run the following example:

"" ""

```
Multiple threads are accessing two RsCmwLteSig objects with two separate sessions
"''"import threading
from RsCmwLteSig import *
def execute(session: RsCmwLteSig, session_ix, index) -> None:
    """Executed in a separate thread."""
   print(f'{index} session {session_ix} query start...')
   session.utilities.query_str('*IDN?')
   print(f'{index} session {session_ix} query end')
driver1 = RsCmWLteSig('TCPIP::192.168.56.101::INSTR')driver2 = RsCmWLteSig('TCPIP::192.168.56.101::INSTR')driver1.utilities.visa_timeout = <math>200</math>driver2.utilities.visa_timeout = 200
# Synchronise the sessions by sharing the same lock
driver2.utilities.assign_lock(driver1.utilities.get_lock()) # To see the effect of
˓→crosstalk, comment this line
threads = []
for i in range(10):
   t = threading. Thread(target = execute, args = (driver1, 1, i,))t.start()
   threads.append(t)
    t = threading. Thread(target=execute, args=(driver2, 2, i,))
```

```
t.start()
    threads.append(t)
print('All threads started')
# Wait for all threads to join this main thread
for t in threads:
    t.join()
print('All threads ended')
driver2.close()
driver1.close()
```
You have two completely independent sessions that want to talk to the same instrument at the same time. This will not go well, unless they share the same session lock. The key command to achieve this is driver2.utilities. assign\_lock(driver1.utilities.get\_lock()) Try to comment it and see how it goes. If despite commenting the line the example runs without issues, you are lucky to have an instrument similar to the SMW200A.

### **2.12 Logging**

Yes, the logging again. This one is tailored for instrument communication. You will appreciate such handy feature when you troubleshoot your program, or just want to protocol the SCPI communication for your test reports.

What can you actually do with the logger?

- Write SCPI communication to a stream-like object, for example console or file, or both simultaneously
- Log only errors and skip problem-free parts; this way you avoid going through thousands lines of texts
- Investigate duration of certain operations to optimize your program's performance
- Log custom messages from your program

Let us take this basic example:

```
"''"Basic logging example to the console
"" "
from RsCmwLteSig import *
\text{driver} = \text{RsCmwLteSig('TCPIP::192.168.1.101::INSERT'})# Switch ON logging to the console.
driver.utilities. logger. log_tto\_console = Truedriver.utilities.logger.mode = LoggingMode.On
driver.utilities.reset()
# Close the session
```
driver.close()

Console output:

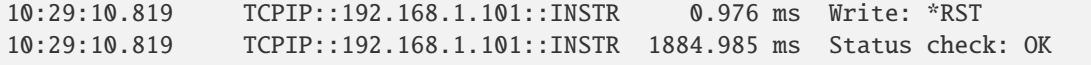

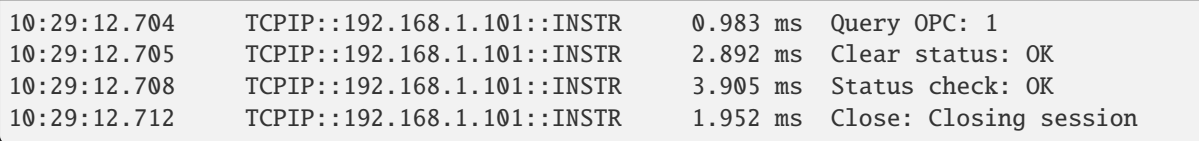

The columns of the log are aligned for better reading. Columns meaning:

- (1) Start time of the operation
- (2) Device resource name (you can set an alias)
- (3) Duration of the operation
- (4) Log entry

**Tip:** You can customize the logging format with set\_format\_string(), and set the maximum log entry length with the properties:

- abbreviated\_max\_len\_ascii
- abbreviated\_max\_len\_bin
- abbreviated\_max\_len\_list

See the full logger help *[here](#page-1260-0)*.

Notice the SCPI communication starts from the line driver.utilities.reset(). If you want to log the initialization of the session as well, you have to switch the logging ON already in the constructor:

driver = RsCmwLteSig('TCPIP::192.168.56.101::hislip0', options='LoggingMode=On')

Parallel to the console logging, you can log to a general stream. Do not fear the programmer's jargon'... under the term **stream** you can just imagine a file. To be a little more technical, a stream in Python is any object that has two methods: write() and flush(). This example opens a file and sets it as logging target:

```
\cdotsExample of logging to a file
"''"from RsCmwLteSig import *
driver = RsCmwLteSig('TCPIP::192.168.1.101::INSTR')
# We also want to log to the console.
driver.utilities. logger. log_tto\_consider = True# Logging target is our file
file = open(r'c:\temp\my_file.txt', 'w')driver.utilities.logger.set_logging_target(file)
driver.utilities.logger.mode = LoggingMode.On
# Instead of the 'TCPIP::192.168.1.101::INSTR', show 'MyDevice'
driver.utilities.logger.device_name = 'MyDevice'
# Custom user entry
```

```
driver.utilities.logger.info_raw('----- This is my custom log entry. ---- ')
driver.utilities.reset()
# Close the session
driver.close()
# Close the log file
file.close()
```
**Tip:** To make the log more compact, you can skip all the lines with Status check: OK:

driver.utilities.logger.log\_status\_check\_ok =  $False$ 

**Hint:** You can share the logging file between multiple sessions. In such case, remember to close the file only after you have stopped logging in all your sessions, otherwise you get a log write error.

For logging to a UDP port in addition to other log targets, use one of the lines:

```
driver.utilities. logger. log_to\_udp = Truedriver.utilities.logger.log_to_console_and_udp = True
```
You can select the UDP port to log to, the default is 49200:

```
driver.utilities.logger.udp_port = 49200
```
Another cool feature is logging only errors. To make this mode usefull for troubleshooting, you also want to see the circumstances which lead to the errors. Each driver elementary operation, for example, write\_str(), can generate a group of log entries - let us call them **Segment**. In the logging mode Errors, a whole segment is logged only if at least one entry of the segment is an error.

The script below demonstrates this feature. We use a direct SCPI communication to send a misspelled SCPI command **\***CLS, which leads to instrument status error:

```
"" ""
Logging example to the console with only errors logged
"" "
from RsCmwLteSig import *
driver = RsCmwLteSig('TCPIP::192.168.1.101::INSTR', options='LoggingMode=Errors')
# Switch ON logging to the console.
driver.utilities. logger. log_tto\_consider = True# Reset will not be logged, since no error occurred there
driver.utilities.reset()
# Now a misspelled command.
driver.utilities.write('*CLaS')
```

```
# A good command again, no logging here
idn = driver.utilities.query('*IDN?')
# Close the session
driver.close()
```
Console output:

˓<sup>→</sup>\*CLaS

```
12:11:02.879 TCPIP::192.168.1.101::INSTR 0.976 ms Write string: *CLaS
12:11:02.879 TCPIP::192.168.1.101::INSTR 6.833 ms Status check: StatusException:
```
Instrument error detected: Undefined header;

Notice the following:

- Although the operation **Write string: \*CLaS** finished without an error, it is still logged, because it provides the context for the actual error which occurred during the status checking right after.
- No other log entries are present, including the session initialization and close, because they were all error-free.

#### **CHAPTER**

#### **THREE**

#### **ENUMS**

#### **3.1 AcceptAttachCause**

```
# Example value:
value = enums.AcceptAttachCause.C18
# All values (3x):
C18 | OFF | ON
```
#### **3.2 AccStratRelease**

```
# First value:
value = enums.AccStratRelease.REL10
# Last value:
value = enums.AccStratRelease.REL9
# All values (9x):
REL10 | REL11 | REL12 | REL13 | REL14 | REL15 | REL16 | REL8
REL9
```
## **3.3 AddSpectrumEmission**

```
# First value:
value = enums.AddSpectrumEmission.NS01
# Last value:
value = enums.AddSpectrumEmission.NS99
# All values (288x):
NS01 | NS02 | NS03 | NS04 | NS05 | NS06 | NS07 | NS08
NS09 | NS10 | NS100 | NS101 | NS102 | NS103 | NS104 | NS105
NS106 | NS107 | NS108 | NS109 | NS11 | NS110 | NS111 | NS112
NS113 | NS114 | NS115 | NS116 | NS117 | NS118 | NS119 | NS12
NS120 | NS121 | NS122 | NS123 | NS124 | NS125 | NS126 | NS127
NS128 | NS129 | NS13 | NS130 | NS131 | NS132 | NS133 | NS134
NS135 | NS136 | NS137 | NS138 | NS139 | NS14 | NS140 | NS141
NS142 | NS143 | NS144 | NS145 | NS146 | NS147 | NS148 | NS149
NS15 | NS150 | NS151 | NS152 | NS153 | NS154 | NS155 | NS156
NS157 | NS158 | NS159 | NS16 | NS160 | NS161 | NS162 | NS163
```
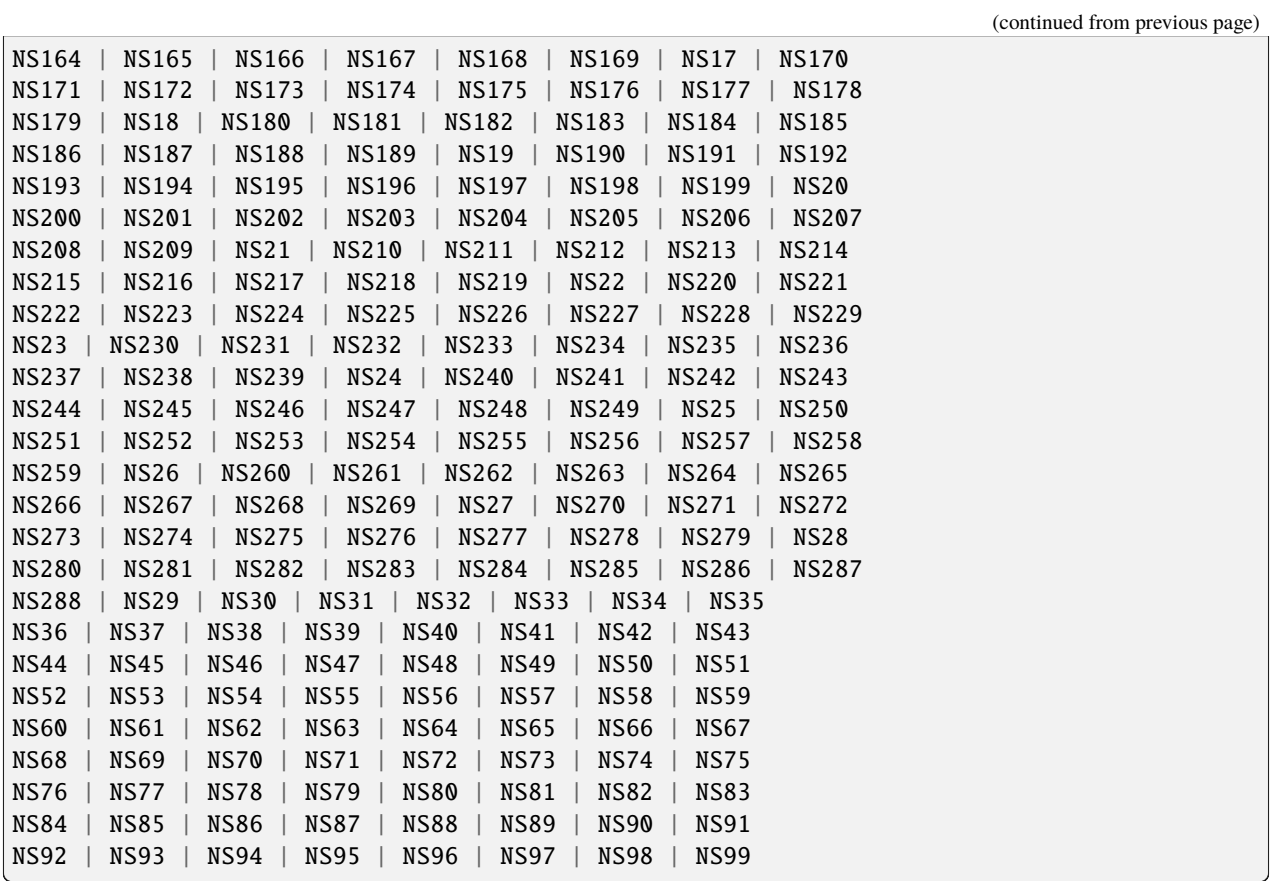

# **3.4 Aggregationlevel**

```
# Example value:
value = enums.Aggregationlevel.AUTO
# All values (6x):
AUTO | D1U1 | D4U2 | D4U4 | D8U4 | D8U8
```
# **3.5 AntennaPorts**

```
# Example value:
value = enums.AntennaPorts.NONE
# All values (5x):
NONE | P15 | P1516 | P1518 | P1522
```
## **3.6 AntennasTxA**

```
# Example value:
value = enums.AntennasTxA.FOUR
# All values (3x):
FOUR | ONE | TWO
```
## **3.7 AntennasTxB**

```
# Example value:
value = enums.AntennasTxB.EIGHt
# All values (3x):
EIGHt | FOUR | TWO
```
### **3.8 AutoManualModeExt**

```
# Example value:
value = enums.AutoManualModeExt.AUTO
# All values (3x):
AUTO | MANual | SEMiauto
```
#### **3.9 AwgnMeasurement**

```
# Example value:
value = enums.AwgnMeasurement.NOISe
# All values (3x):
NOISe | OFF | SIGNal
```
## **3.10 BandClass**

```
# First value:
value = enums.BandClass.AWS
# Last value:
value = enums.BandClass.USPC
# All values (21x):
AWS | B18M | IEXT | IM2K | JTAC | KCEL | KPCS | LO7C
N45T | NA7C | NA8S | NA9C | NAPC | PA4M | PA8M | PS7C
TACS | U25B | U25F | USC | USPC
```
## **3.11 BandIndicator**

```
# Example value:
value = enums.BandIndicator.G18
# All values (2x):
G18 | G19
```
## **3.12 Bandwidth**

```
# Example value:
value = enums.Bandwidth.B014
# All values (6x):
B014 | B030 | B050 | B100 | B150 | B200
```
## **3.13 BasebandBoard**

```
# First value:
value = enums.BasebandBoard.BBR1
# Last value:
value = enums.BasebandBoard.SUW44
# All values (140x):
BBR1 | BBR11 | BBR12 | BBR13 | BBR14 | BBR2 | BBR21 | BBR22
BBR23 | BBR24 | BBR3 | BBR31 | BBR32 | BBR33 | BBR34 | BBR4
BBR41 | BBR42 | BBR43 | BBR44 | BBT1 | BBT11 | BBT12 | BBT13
BBT14 | BBT2 | BBT21 | BBT22 | BBT23 | BBT24 | BBT3 | BBT31
BBT32 | BBT33 | BBT34 | BBT4 | BBT41 | BBT42 | BBT43 | BBT44
SUA012 | SUA034 | SUA056 | SUA078 | SUA1 | SUA11 | SUA112 | SUA12
SUA13 | SUA134 | SUA14 | SUA15 | SUA156 | SUA16 | SUA17 | SUA178
SUA18 | SUA2 | SUA21 | SUA212 | SUA22 | SUA23 | SUA234 | SUA24
SUA25 | SUA256 | SUA26 | SUA27 | SUA278 | SUA28 | SUA3 | SUA31
SUA312 | SUA32 | SUA33 | SUA334 | SUA34 | SUA35 | SUA356 | SUA36
SUA37 | SUA378 | SUA38 | SUA4 | SUA41 | SUA412 | SUA42 | SUA43
SUA434 | SUA44 | SUA45 | SUA456 | SUA46 | SUA47 | SUA478 | SUA48
SUA5 | SUA6 | SUA7 | SUA8 | SUU1 | SUU11 | SUU12 | SUU13
SUU14 | SUU2 | SUU21 | SUU22 | SUU23 | SUU24 | SUU3 | SUU31
SUU32 | SUU33 | SUU34 | SUU4 | SUU41 | SUU42 | SUU43 | SUU44
SUW1 | SUW11 | SUW12 | SUW13 | SUW14 | SUW2 | SUW21 | SUW22
SUW23 | SUW24 | SUW3 | SUW31 | SUW32 | SUW33 | SUW34 | SUW4
SUW41 | SUW42 | SUW43 | SUW44
```
## **3.14 BeamformingMode**

```
# Example value:
value = enums.BeamformingMode.OFF
# All values (4x):
OFF | ON | PMAT | TSBF
```
## **3.15 BeamformingNoOfLayers**

```
# Example value:
value = enums.BeamformingNoOfLayers.L1
# All values (3x):
L1 | L1I | L2
```
## **3.16 BlerAlgorithm**

```
# Example value:
value = enums.BlerAlgorithm.ERC1
# All values (4x):
ERC1 | ERC2 | ERC3 | ERC4
```
## **3.17 BlerStopCondition**

```
# Example value:
value = enums.BlerStopCondition.AC1St
# All values (5x):
AC1St | ACWait | PCC | SCC1 | SCC2
```
### **3.18 Bursts**

```
# Example value:
value = enums.Bursts.FBURst
# All values (2x):
FBURst | RBURst
```
## **3.19 CarrAggregationMode**

# Example value: value = enums.CarrAggregationMode.INTRaband # All values (2x): INTRaband | OFF

### **3.20 Cdma2kBand**

# First value: value = enums.Cdma2kBand.BC0 # Last value: value = enums.Cdma2kBand.BC9 # All values (18x): BC0 | BC1 | BC10 | BC11 | BC12 | BC13 | BC14 | BC15 BC16 | BC17 | BC2 | BC3 | BC4 | BC5 | BC6 | BC7 BC8 | BC9

## **3.21 CePucchRepsA**

# Example value: value = enums.CePucchRepsA.R1 # All values (4x): R1 | R2 | R4 | R8

## **3.22 CePucchRepsB**

```
# Example value:
value = enums.CePucchRepsB.R128
# All values (6x):
R128 | R16 | R32 | R4 | R64 | R8
```
## **3.23 CeRepetitionsA**

```
# Example value:
value = enums.CeRepetitionsA.R1
# All values (6x):
R1 | R16 | R2 | R32 | R4 | R8
```
### **3.24 CeRepetitionsB**

```
# First value:
value = enums.CeRepetitionsB.R1
# Last value:
value = enums.CeRepetitionsB.R8
# All values (15x):
R1 | R1024 | R128 | R1536 | R16 | R192 | R2048 | R256
R32 | R384 | R4 | R512 | R64 | R768 | R8
```
## **3.25 Confidence**

```
# Example value:
value = enums.Confidence.EFAil
# All values (6x):
EFAil | EPASs | FAIL | PASS | RUNNing | UNDecided
```
## **3.26 ConnectionType**

```
# Example value:
value = enums.ConnectionType.DAPPlication
# All values (2x):
DAPPlication | TESTmode
```
## **3.27 CoverageEnhMode**

```
# Example value:
value = enums.CoverageEnhMode.A
# All values (2x):
A | B
```
# **3.28 CqiMode**

```
# Example value:
value = enums.CqiMode.FCPRi
# All values (6x):
FCPRi | FCRI | FPMI | FPRI | FWB | TTIBased
```
## **3.29 CsbfDestination**

```
# Example value:
value = enums.CsbfDestination.CDMA
# All values (5x):
CDMA | GSM | NONE | TDSCdma | WCDMa
```
## **3.30 CsiReportingMode**

```
# Example value:
value = enums.CsiReportingMode.S1
# All values (2x):
S1 | S2
```
## **3.31 CsirsMode**

```
# Example value:
value = enums.CsirsMode.ACSirs
# All values (2x):
ACSirs | MANual
```
# **3.32 CyclicPrefix**

```
# Example value:
value = enums.CyclicPrefix.EXTended
# All values (2x):
EXTended | NORMal
```
## **3.33 DciFormat**

```
# Example value:
value = enums.DciFormat.D1
# All values (8x):
D1 | D1A | D1B | D2 | D2A | D2B | D2C | D61
```
### **3.34 DedBearerProfile**

```
# Example value:
value = enums.DedBearerProfile.DRAM
# All values (4x):
DRAM | DRUM | VIDeo | VOICe
```
## **3.35 DeviceType**

```
# Example value:
value = enums.DeviceType.NBFBcopt
# All values (1x):
NBFBcopt
```
## **3.36 DownlinkNarrowBandPosition**

```
# Example value:
value = enums.DownlinkNarrowBandPosition.GPP3
# All values (4x):
GPP3 | HIGH | LOW | MID
```
## **3.37 DownlinkRsrcBlockPosition**

```
# Example value:
value = enums.DownlinkRsrcBlockPosition.HIGH
# All values (7x):
HIGH | LOW | P10 | P23 | P35 | P48 | P5
```
## **3.38 DpCycle**

```
# Example value:
value = enums.DpCycle.P032
# All values (4x):
P032 | P064 | P128 | P256
```
## **3.39 DsTime**

```
# Example value:
value = enums.DsTime.OFF
# All values (4x):
OFF | ON | P1H | P2H
```
## **3.40 DuplexMode**

```
# Example value:
value = enums.DuplexMode.FDD
# All values (3x):
FDD | FTDD | TDD
```
# **3.41 EblerStopCondition**

```
# Example value:
value = enums.EblerStopCondition.CLEVel
# All values (2x):
CLEVel | NONE
```
## **3.42 EmtcRmcPattern**

```
# Example value:
value = enums.EmtcRmcPattern.P1
# All values (5x):
P1 | P2 | P3 | P4 | P5
```
# **3.43 EnableCqiReport**

```
# Example value:
value = enums.EnableCqiReport.OFF
# All values (2x):
OFF | PERiodic
```
## **3.44 EnableDrx**

```
# Example value:
value = enums.EnableDrx.DRXL
# All values (5x):
DRXL | DRXS | OFF | ON | UDEFined
```
### **3.45 EnablePreambles**

```
# Example value:
value = enums.EnablePreambles.NIPReambles
# All values (3x):
NIPReambles | OFF | ON
```
### **3.46 FadingBoard**

```
# First value:
value = enums.FadingBoard.FAD012
# Last value:
value = enums.FadingBoard.FAD8
# All values (60x):
FAD012 | FAD034 | FAD056 | FAD078 | FAD1 | FAD11 | FAD112 | FAD12
FAD13 | FAD134 | FAD14 | FAD15 | FAD156 | FAD16 | FAD17 | FAD178
FAD18 | FAD2 | FAD21 | FAD212 | FAD22 | FAD23 | FAD234 | FAD24
FAD25 | FAD256 | FAD26 | FAD27 | FAD278 | FAD28 | FAD3 | FAD31
FAD312 | FAD32 | FAD33 | FAD334 | FAD34 | FAD35 | FAD356 | FAD36
FAD37 | FAD378 | FAD38 | FAD4 | FAD41 | FAD412 | FAD42 | FAD43
FAD434 | FAD44 | FAD45 | FAD456 | FAD46 | FAD47 | FAD478 | FAD48
FAD5 | FAD6 | FAD7 | FAD8
```
## **3.47 FadingMatrixMode**

```
# Example value:
value = enums.FadingMatrixMode.KRONecker
# All values (3x):
KRONecker | NORMal | SCWI
```
## **3.48 FadingMode**

```
# Example value:
value = enums.FadingMode.NORMal
# All values (2x):
NORMal | USER
```
## **3.49 FadingProfile**

```
# First value:
value = enums.FadingProfile.CTESt
# Last value:
value = enums.FadingProfile.USER
# All values (41x):
CTESt | EP5High | EP5Low | EP5Medium | ET3High | ET3Low | ET3Medium | ET7High
ET7Low | ET7Medium | ETH30 | ETL30 | ETM30 | EV5High | EV5Low | EV5Medium
EV7High | EV7Low | EV7Medium | EVH200 | EVL200 | EVM200 | HST | HST2
HSTRain | IILS | IINL | IRALos | IRANlos | ISALos | ISANlos | IUALos
IUANlos | IULS | IUNLos1 | IUNLos2 | UMA3 | UMA30 | UMI3 | UMI30
USER
```
## **3.50 FilterCoefficient**

```
# Example value:
value = enums.FilterCoefficient.FC4
# All values (2x):
FC4 | FC8
```
# **3.51 FilterRsrpqCoefficient**

```
# Example value:
value = enums.FilterRsrpqCoefficient.FC0
# All values (2x):
FC0 | FC4
```
#### **3.52 FrameStructure**

```
# Example value:
value = enums.FrameStructure.T1
# All values (3x):
T1 | T2 | T3
```
### **3.53 GeoScope**

```
# Example value:
value = enums.GeoScope.CIMMediate
# All values (4x):
CIMMediate | CNORmal | LOCation | PLMN
```
## **3.54 GeranBband**

```
# First value:
value = enums.GeranBband.G045
# Last value:
value = enums.GeranBband.G19
# All values (11x):
G045 | G048 | G071 | G075 | G081 | G085 | G09E | G09P
G09R | G18 | G19
```
## **3.55 GsmBand**

```
# Example value:
value = enums.GsmBand.G04
# All values (6x):
G04 | G085 | G09 | G18 | G19 | GT081
```
## **3.56 HandoverDestination**

```
# Example value:
value = enums.HandoverDestination.CDMA
# All values (6x):
CDMA | EVDO | GSM | LTE | TDSCdma | WCDMa
```
## **3.57 HandoverMode**

```
# Example value:
value = enums.HandoverMode.HANDover
# All values (3x):
HANDover | MTCSfallback | REDirection
```
### **3.58 HeaderCompression**

```
# Example value:
value = enums.HeaderCompression.ADB
# All values (2x):
ADB | VVB
```
## **3.59 IdleDrxLength**

```
# First value:
value = enums.IdleDrxLength.L1024
# Last value:
value = enums.IdleDrxLength.L8192
# All values (14x):
L1024 | L10240 | L12288 | L131072 | L14336 | L16384 | L2048 | L262144
L32768 | L4096 | L512 | L6144 | L65536 | L8192
```
#### **3.60 IdleLevel**

```
# Example value:
value = enums.IdleLevel.LEV0
# All values (5x):
LEV0 | LEV1 | LEV2 | LEV3 | UE
```
## **3.61 InactivityTimer**

```
# First value:
value = enums.InactivityTimer.PSF1
# Last value:
value = enums.InactivityTimer.PSF80
# All values (22x):
PSF1 | PSF10 | PSF100 | PSF1280 | PSF1920 | PSF2 | PSF20 | PSF200
PSF2560 | PSF3 | PSF30 | PSF300 | PSF4 | PSF40 | PSF5 | PSF50
PSF500 | PSF6 | PSF60 | PSF750 | PSF8 | PSF80
```
## **3.62 InsertLossMode**

```
# Example value:
value = enums.InsertLossMode.LACP
# All values (3x):
LACP | NORMal | USER
```
## **3.63 InterBandHandoverMode**

```
# Example value:
value = enums.InterBandHandoverMode.BHANdover
# All values (2x):
BHANdover | REDirection
```
## **3.64 IntervalA**

```
# Example value:
value = enums.IntervalA.I1
# All values (4x):
I1 | I2 | I4 | I8
```
#### **3.65 IntervalB**

```
# Example value:
value = enums.IntervalB.I16
# All values (4x):
I16 | I2 | I4 | I8
```
## **3.66 IntervalC**

```
# First value:
value = enums.IntervalC.S10
# Last value:
value = enums.IntervalC.S80
# All values (10x):
S10 | S128 | S160 | S20 | S32 | S320 | S40 | S64
S640 | S80
```
## **3.67 IpAddress**

```
# Example value:
value = enums.IpAddress.IP1
# All values (3x):
IP1 | IP2 | IP3
```
## **3.68 IpVersion**

```
# Example value:
value = enums.IpVersion.IPV4
# All values (3x):
IPV4 | IPV46 | IPV6
```
## **3.69 IqOutSampleRate**

```
# Example value:
value = enums.IqOutSampleRate.M1
# All values (8x):
M1 | M100 | M15 | M19 | M3 | M30 | M7 | M9
```
# **3.70 KeepConstant**

```
# Example value:
value = enums.KeepConstant.DSHift
# All values (2x):
DSHift | SPEed
```
## **3.71 LaaPeriod**

```
# Example value:
value = enums.LaaPeriod.MS160
# All values (3x):
MS160 | MS40 | MS80
```
### **3.72 LaaUePeriod**

```
# Example value:
value = enums.LaaUePeriod.MS160
# All values (5x):
MS160 | MS320 | MS40 | MS640 | MS80
```
#### **3.73 LastMessageSent**

```
# Example value:
value = enums.LastMessageSent.FAILed
# All values (4x):
FAILed | OFF | ON | SUCCessful
```
#### **3.74 LdCycle**

```
# First value:
value = enums.LdCycle.SF10
# Last value:
value = enums.LdCycle.SF80
# All values (20x):
SF10 | SF1024 | SF10240 | SF128 | SF1280 | SF160 | SF20 | SF2048
SF256 | SF2560 | SF32 | SF320 | SF40 | SF512 | SF5120 | SF60
SF64 | SF640 | SF70 | SF80
```
### **3.75 LdsPeriod**

```
# Example value:
value = enums.LdsPeriod.M160
# All values (3x):
M160 | M40 | M80
```
### **3.76 LimitErrRation**

```
# Example value:
value = enums.LimitErrRation.P001
# All values (3x):
P001 | P010 | P050
```
## **3.77 LogCategory**

```
# Example value:
value = enums.LogCategory.CONTinue
# All values (4x):
CONTinue | ERRor | INFO | WARNing
```
## **3.78 LogCategory2**

```
# Example value:
value = enums.LogCategory2.CONTinue
# All values (5x):
CONTinue | ERRor | HIDDen | INFO | WARNing
```
## **3.79 LongSmsHandling**

# Example value: value = enums.LongSmsHandling.MSMS # All values (2x): MSMS | TRUNcate

### **3.80 MainState**

```
# Example value:
value = enums.MainState.OFF
# All values (3x):
OFF | ON | RFHandover
```
### **3.81 MaxNuRohcConSes**

```
# First value:
value = enums.MaxNuRohcConSes.CS1024
# Last value:
value = enums.MaxNuRohcConSes.CS8
# All values (14x):
CS1024 | CS12 | CS128 | CS16 | CS16384 | CS2 | CS24 | CS256
CS32 | CS4 | CS48 | CS512 | CS64 | CS8
```
#### **3.82 MeasCellCycle**

```
# Example value:
value = enums.MeasCellCycle.OFF
# All values (8x):
OFF | SF1024 | SF1280 | SF160 | SF256 | SF320 | SF512 | SF640
```
#### **3.83 MessageClass**

```
# Example value:
value = enums.MessageClass.CL0
# All values (5x):
CL0 | CL1 | CL2 | CL3 | NONE
```
#### **3.84 MessageHandling**

```
# Example value:
value = enums.MessageHandling.FILE
# All values (3x):
FILE | INTernal | UCODed
```
### **3.85 MessageHandlingB**

```
# Example value:
value = enums.MessageHandlingB.FILE
# All values (2x):
FILE | INTernal
```
### **3.86 MessageType**

```
# First value:
value = enums.MessageType.AAMBer
# Last value:
value = enums.MessageType.UDETws
# All values (12x):
AAMBer | AEXTreme | APResidentia | ASEVere | EARThquake | ETWarning | ETWTest | GFENcing
TSUNami | UDCMas | UDEFined | UDETws
```
## **3.87 MimoMatrixSelection**

```
# Example value:
value = enums.MimoMatrixSelection.CM3Gpp
# All values (4x):
CM3Gpp | HADamard | IDENtity | UDEFined
```
#### **3.88 Modulation**

```
# Example value:
value = enums.Modulation.Q1024
# All values (5x):
Q1024 | Q16 | Q256 | Q64 | QPSK
```
### **3.89 MpdcchRepetitions**

```
# First value:
value = enums.MpdcchRepetitions.MR1
# Last value:
value = enums.MpdcchRepetitions.MR8
# All values (9x):
MR1 | MR128 | MR16 | MR2 | MR256 | MR32 | MR4 | MR64
MR8
```
### **3.90 MprachRepetitions**

```
# First value:
value = enums.MprachRepetitions.R1
# Last value:
value = enums.MprachRepetitions.R8
# All values (9x):
R1 | R128 | R16 | R2 | R256 | R32 | R4 | R64
R8
```
## **3.91 MpschArepetitions**

```
# Example value:
value = enums.MpschArepetitions.MR16
# All values (3x):
MR16 | MR32 | NCON
```
#### **3.92 MpschBrepetitions**

```
# First value:
value = enums.MpschBrepetitions.MR1024
# Last value:
value = enums.MpschBrepetitions.NCON
# All values (9x):
MR1024 | MR1536 | MR192 | MR2048 | MR256 | MR384 | MR512 | MR768
NCON
```
## **3.93 MultiClusterDlTable**

```
# Example value:
value = enums.MultiClusterDlTable.DETermined
# All values (2x):
DETermined | UDEFined
```
#### **3.94 NbValue**

```
# First value:
value = enums.NbValue.NB2T
# Last value:
value = enums.NbValue.NBT8
# All values (11x):
NB2T | NB4T | NBT | NBT128 | NBT16 | NBT2 | NBT256 | NBT32
NBT4 | NBT64 | NBT8
```
### **3.95 NetworkSegment**

```
# Example value:
value = enums.NetworkSegment.A
# All values (3x):
A | B | C
```
## **3.96 NominalPowerMode**

```
# Example value:
value = enums.NominalPowerMode.AUToranging
# All values (3x):
AUToranging | MANual | ULPC
```
## **3.97 NoOfDigits**

```
# Example value:
value = enums.NoOfDigits.THRee
# All values (2x):
THRee | TWO
```
## **3.98 NoOfLayers**

```
# Example value:
value = enums.NoOfLayers.L2
# All values (2x):
L2 | L4
```
## **3.99 NumberRb**

```
# First value:
value = enums.NumberRb.N1
# Last value:
value = enums.NumberRb.ZERO
# All values (41x):
N1 | N10 | N100 | N12 | N15 | N16 | N17 | N18
N2 | N20 | N21 | N24 | N25 | N27 | N3 | N30
N32 | N36 | N4 | N40 | N42 | N45 | N48 | N5
N50 | N54 | N6 | N60 | N64 | N7 | N72 | N75
N8 | N80 | N81 | N83 | N9 | N90 | N92 | N96
ZERO
```
## **3.100 NumberRb2**

```
# First value:
value = enums.NumberRb2.N1
# Last value:
value = enums.NumberRb2.ZERO
# All values (13x):
N1 | N12 | N15 | N18 | N2 | N21 | N24 | N3
N4 | N5 | N6 | N9 | ZERO
```
### **3.101 OccOfdmSymbols**

```
# First value:
value = enums.OccOfdmSymbols.SYM0
# Last value:
value = enums.OccOfdmSymbols.SYM9
# All values (15x):
SYM0 | SYM1 | SYM10 | SYM11 | SYM12 | SYM13 | SYM14 | SYM2
SYM3 | SYM4 | SYM5 | SYM6 | SYM7 | SYM8 | SYM9
```
## **3.102 OnDurationTimer**

```
# First value:
value = enums.OnDurationTimer.PSF1
# Last value:
value = enums.OnDurationTimer.PSF800
# All values (24x):
PSF1 | PSF10 | PSF100 | PSF1000 | PSF1200 | PSF1600 | PSF2 | PSF20
PSF200 | PSF3 | PSF30 | PSF300 | PSF4 | PSF40 | PSF400 | PSF5
PSF50 | PSF500 | PSF6 | PSF60 | PSF600 | PSF8 | PSF80 | PSF800
```
## **3.103 OperatingBandA**

```
# Example value:
value = enums.OperatingBandA.OB1
# All values (3x):
OB1 | OB2 | OB3
```
## **3.104 OperatingBandB**

```
# First value:
value = enums.OperatingBandB.OB1
# Last value:
value = enums.OperatingBandB.OBS3
# All values (24x):
OB1 | OB10 | OB11 | OB12 | OB13 | OB14 | OB19 | OB2
OB20 | OB21 | OB22 | OB25 | OB26 | OB3 | OB4 | OB5
OB6 | OB7 | OB8 | OB9 | OBL1 | OBS1 | OBS2 | OBS3
```
## **3.105 OperatingBandC**

```
# First value:
value = enums.OperatingBandC.OB1
# Last value:
value = enums.OperatingBandC.UDEFined
# All values (71x):
OB1 | OB10 | OB11 | OB12 | OB13 | OB14 | OB15 | OB16
OB17 | OB18 | OB19 | OB2 | OB20 | OB21 | OB22 | OB23
OB24 | OB25 | OB250 | OB252 | OB255 | OB26 | OB27 | OB28
OB29 | OB3 | OB30 | OB31 | OB32 | OB33 | OB34 | OB35
OB36 | OB37 | OB38 | OB39 | OB4 | OB40 | OB41 | OB42
OB43 | OB44 | OB45 | OB46 | OB48 | OB49 | OB5 | OB50
OB51 | OB52 | OB53 | OB6 | OB65 | OB66 | OB67 | OB68
OB69 | OB7 | OB70 | OB71 | OB72 | OB73 | OB74 | OB75
OB76 | OB8 | OB85 | OB87 | OB88 | OB9 | UDEFined
```
## **3.106 OperatingBandD**

```
# First value:
value = enums.OperatingBandD.OB1
# Last value:
value = enums.OperatingBandD.OB9
# All values (32x):
OB1 | OB10 | OB11 | OB12 | OB13 | OB14 | OB15 | OB16
OB17 | OB18 | OB19 | OB2 | OB20 | OB21 | OB22 | OB23
OB24 | OB25 | OB26 | OB27 | OB28 | OB29 | OB3 | OB30
OB31 | OB32 | OB4 | OB5 | OB6 | OB7 | OB8 | OB9
```
# **3.107 PallocConfig**

```
# Example value:
value = enums.PallocConfig.BOTH
# All values (4x):
BOTH | END | INIT | NO
```
# **3.108 PathCompAlpha**

```
# Example value:
value = enums.PathCompAlpha.DOT4
# All values (8x):
DOT4 | DOT5 | DOT6 | DOT7 | DOT8 | DOT9 | ONE | ZERO
```
## **3.109 PdcchSymbolsCount**

```
# Example value:
value = enums.PdcchSymbolsCount.AUTO
# All values (5x):
AUTO | P1 | P2 | P3 | P4
```
## **3.110 PortsMapping**

```
# Example value:
value = enums.PortsMapping.R1
# All values (2x):
R1 | R1R2
```
#### **3.111 PowerOffset**

```
# Example value:
value = enums.PowerOffset.N3DB
# All values (3x):
N3DB | N6DB | ZERO
```
### **3.112 PreambleTransmReps**

```
# Example value:
value = enums.PreambleTransmReps.R1
# All values (8x):
R1 | R128 | R16 | R2 | R32 | R4 | R64 | R8
```
## **3.113 PrecodingMatrixMode**

```
# First value:
value = enums.PrecodingMatrixMode.PMI0
# Last value:
value = enums.PrecodingMatrixMode.RANDom_pmi
# All values (17x):
PMI0 | PMI1 | PMI10 | PMI11 | PMI12 | PMI13 | PMI14 | PMI15
PMI2 | PMI3 | PMI4 | PMI5 | PMI6 | PMI7 | PMI8 | PMI9
RANDom_pmi
```
## **3.114 Priority**

```
# Example value:
value = enums.Priority.BACKground
# All values (3x):
BACKground | HIGH | NORMal
```
## **3.115 PrStep**

```
# Example value:
value = enums.PrStep.P2DB
# All values (4x):
P2DB | P4DB | P6DB | ZERO
```
### **3.116 PswAction**

```
# Example value:
value = enums.PswAction.CONNect
# All values (7x):
CONNect | DETach | DISConnect | HANDover | OFF | ON | SMS
```
## **3.117 PswState**

```
# First value:
value = enums.PswState.ATTached
# Last value:
value = enums.PswState.SMESsage
# All values (12x):
ATTached | CESTablished | CONNecting | DISConnect | IHANdover | OFF | OHANdover | ON
PAGing | RMESsage | SIGNaling | SMESsage
```
## **3.118 PucchFormat**

```
# Example value:
value = enums.PucchFormat.F1BCs
# All values (4x):
F1BCs | F3 | F4 | F5
```
#### **3.119 Qoffset**

```
# First value:
value = enums.Qoffset.N1
# Last value:
value = enums.Qoffset.ZERO
# All values (31x):
N1 | N10 | N12 | N14 | N16 | N18 | N2 | N20
N22 | N24 | N3 | N4 | N5 | N6 | N8 | P1
P10 | P12 | P14 | P16 | P18 | P2 | P20 | P22
P24 | P3 | P4 | P5 | P6 | P8 | ZERO
```
### **3.120 RandomValueMode**

# Example value: value = enums.RandomValueMode.EVEN # All values (2x): EVEN | ODD

## **3.121 RbPosition**

```
# First value:
value = enums.RbPosition.FULL
# Last value:
value = enums.RbPosition.P99
# All values (56x):
FULL | HIGH | LOW | MID | P0 | P1 | P10 | P11
P12 | P13 | P14 | P15 | P16 | P19 | P2 | P20
P21 | P22 | P24 | P25 | P28 | P3 | P30 | P31
P33 | P36 | P37 | P39 | P4 | P40 | P43 | P44
P45 | P48 | P49 | P50 | P51 | P52 | P54 | P56
P57 | P58 | P6 | P62 | P63 | P66 | P68 | P7
P70 | P74 | P75 | P8 | P83 | P9 | P96 | P99
```
### **3.122 RedundancyVerSequence**

```
# Example value:
value = enums.RedundancyVerSequence.TS1
# All values (3x):
TS1 | TS4 | UDEFined
```
## **3.123 RejectAttachCause**

```
# First value:
value = enums.RejectAttachCause.C10
# Last value:
value = enums.RejectAttachCause.TANA12
# All values (38x):
C10 | C100 | C101 | C111 | C13 | C14 | C15 | C16
C17 | C18 | C19 | C2 | C20 | C21 | C23 | C24
C25 | C26 | C35 | C39 | C40 | C42 | C5 | C6
C8 | C9 | C95 | C96 | C97 | C98 | C99 | CONG22
EPS7 | IUE3 | OFF | ON | PLMN11 | TANA12
```
### **3.124 Repeat**

```
# Example value:
value = enums.Repeat.CONTinuous
# All values (2x):
CONTinuous | SINGleshot
```
## **3.125 RepetitionLevel**

```
# Example value:
value = enums.RepetitionLevel.RL1
# All values (4x):
RL1 | RL2 | RL3 | RL4
```
## **3.126 ReportInterval**

```
# Example value:
value = enums.ReportInterval.I1024
# All values (8x):
I1024 | I10240 | I120 | I2048 | I240 | I480 | I5120 | I640
```
## **3.127 ResourceState**

```
# Example value:
value = enums.ResourceState.ACTive
# All values (8x):
ACTive | ADJusted | INValid | OFF | PENDing | QUEued | RDY | RUN
```
#### **3.128 RestartMode**

```
# Example value:
value = enums.RestartMode.AUTO
# All values (3x):
AUTO | MANual | TRIGger
```
#### **3.129 RetransmissionTimer**

```
# First value:
value = enums.RetransmissionTimer.PSF0
# Last value:
value = enums.RetransmissionTimer.PSF96
# All values (17x):
PSF0 | PSF1 | PSF112 | PSF128 | PSF16 | PSF160 | PSF2 | PSF24
PSF320 | PSF33 | PSF4 | PSF40 | PSF6 | PSF64 | PSF8 | PSF80
PSF96
```
#### **3.130 RlcMode**

```
# Example value:
value = enums.RlcMode.AM
# All values (2x):
AM | UM
```
## **3.131 RpControlPattern**

```
# Example value:
value = enums.RpControlPattern.RDA
# All values (6x):
RDA | RDB | RDC | RUA | RUB | RUC
```
### **3.132 RrcState**

```
# Example value:
value = enums.RrcState.CONNected
# All values (2x):
CONNected | IDLE
```
## **3.133 RxConnector**

```
# First value:
value = enums.RxConnector.I11I
# Last value:
value = enums.RxConnector.RH8
# All values (163x):
I11I | I13I | I15I | I17I | I21I | I23I | I25I | I27I
I31I | I33I | I35I | I37I | I41I | I43I | I45I | I47I
IFI1 | IFI2 | IFI3 | IFI4 | IFI5 | IFI6 | IQ1I | IQ3I
IQ5I | IQ7I | R10D | R11 | R11C | R11D | R12 | R12C
R12D | R12I | R13 | R13C | R14 | R14C | R14I | R15
R16 | R17 | R18 | R21 | R21C | R22 | R22C | R22I
R23 | R23C | R24 | R24C | R24I | R25 | R26 | R27
R28 | R31 | R31C | R32 | R32C | R32I | R33 | R33C
R34 | R34C | R34I | R35 | R36 | R37 | R38 | R41
R41C | R42 | R42C | R42I | R43 | R43C | R44 | R44C
R44I | R45 | R46 | R47 | R48 | RA1 | RA2 | RA3
RA4 | RA5 | RA6 | RA7 | RA8 | RB1 | RB2 | RB3
RB4 | RB5 | RB6 | RB7 | RB8 | RC1 | RC2 | RC3
RC4 | RC5 | RC6 | RC7 | RC8 | RD1 | RD2 | RD3
RD4 | RD5 | RD6 | RD7 | RD8 | RE1 | RE2 | RE3
RE4 | RE5 | RE6 | RE7 | RE8 | RF1 | RF1C | RF2
RF2C | RF2I | RF3 | RF3C | RF4 | RF4C | RF4I | RF5
RF5C | RF6 | RF6C | RF7 | RF7C | RF8 | RF8C | RF9C
RFAC | RFBC | RFBI | RG1 | RG2 | RG3 | RG4 | RG5
RG6 | RG7 | RG8 | RH1 | RH2 | RH3 | RH4 | RH5
RH6 | RH7 | RH8
```
## **3.134 RxConverter**

```
# First value:
value = enums.RxConverter.IRX1
# Last value:
value = enums.RxConverter.RX44
# All values (40x):
IRX1 | IRX11 | IRX12 | IRX13 | IRX14 | IRX2 | IRX21 | IRX22
IRX23 | IRX24 | IRX3 | IRX31 | IRX32 | IRX33 | IRX34 | IRX4
IRX41 | IRX42 | IRX43 | IRX44 | RX1 | RX11 | RX12 | RX13
RX14 | RX2 | RX21 | RX22 | RX23 | RX24 | RX3 | RX31
RX32 | RX33 | RX34 | RX4 | RX41 | RX42 | RX43 | RX44
```
#### **3.135 SccAction**

# Example value: value = enums.SccAction.MACactivate # All values (6x): MACactivate | MACDeactivat | OFF | ON | RRCadd | RRCDelete

#### **3.136 Scenario**

```
# First value:
value = enums.Scenario.AD
# Last value:
value = enums.Scenario.TROF
# All values (106x):
AD | ADF | BF | BFF | BFSM4 | BH | BHF | CAFF
CAFR | CATF | CATR | CC | CCMP | CCMS1 | CF | CFF
CH | CHF | CHSM4 | CJ | CJF | CJFS4 | CJSM4 | CL
DD | DH | DHF | DJ | DJSM4 | DL | DLSM4 | DN
DNSM4 | DP | DPF | EE | EJ | EJF | EL | ELSM4
EN | ENSM4 | EP | EPF | EPFS4 | EPSM4 | ER | ERSM4
ET | FF | FL | FLF | FN | FNSMA | FP | FPFFPFS4 | FPSM4 | FR | FRSM4 | FT | FTSM4 | FV | FVSM4
FX | GG | GN | GNF | GP | GPF | GPFS4 | GPSM4
GR | GRSM4 | GT | GTSM4 | GV | GVSM4 | GX | GXSM4
GYA | GYAS4 | GYC | HH | HP | HPF | HR | HRSM4
HT | HTSM4 | HV | HVSM4 | HX | HXSM4 | HYA | HYAS4
HYC | HYCS4 | HYE | HYES4 | HYG | NAV | SCEL | SCF
TRO | TROF
```
## **3.137 SchedulingType**

```
# Example value:
value = enums.SchedulingType.CQI
# All values (7x):
CQI | EMAMode | EMCSched | RMC | SPS | UDCHannels | UDTTibased
```
#### **3.138 SdCycle**

```
# First value:
value = enums.SdCycle.SF10
# Last value:
value = enums.SdCycle.SF80
# All values (17x):
SF10 | SF128 | SF16 | SF160 | SF2 | SF20 | SF256 | SF32
SF320 | SF4 | SF40 | SF5 | SF512 | SF64 | SF640 | SF8
SF80
```
## **3.139 SearchSpace**

```
# Example value:
value = enums.SearchSpace.COMM
# All values (2x):
COMM | UESP
```
## **3.140 SecurityAlgorithm**

```
# Example value:
value = enums.SecurityAlgorithm.NULL
# All values (2x):
NULL | S3G
```
### **3.141 SemissionValue**

```
# First value:
value = enums.SemissionValue.NS01
# Last value:
value = enums.SemissionValue.NS32
# All values (32x):
NS01 | NS02 | NS03 | NS04 | NS05 | NS06 | NS07 | NS08
NS09 | NS10 | NS11 | NS12 | NS13 | NS14 | NS15 | NS16
NS17 | NS18 | NS19 | NS20 | NS21 | NS22 | NS23 | NS24
NS25 | NS26 | NS27 | NS28 | NS29 | NS30 | NS31 | NS32
```
## **3.142 SetPosition**

```
# First value:
value = enums.SetPosition.INV
# Last value:
value = enums. SetPosition. SCC7
# All values (9x):
INV | PCC | SCC1 | SCC2 | SCC3 | SCC4 | SCC5 | SCC6
SCC7
```
#### **3.143 SetType**

```
# First value:
value = enums.SetType.ALT0
# Last value:
value = enums.SetType.UDSingle
# All values (10x):
ALT0 | CLOop | CONStant | FULPower | MAXPower | MINPower | RPControl | SINGle
UDContinuous | UDSingle
```
# **3.144 SignalingGeneratorState**

```
# Example value:
value = enums.SignalingGeneratorState.ADINtermed
# All values (7x):
ADINtermed | ADJusted | INValid | OFF | ON | PENDing | RFHandover
```
### **3.145 SmsCodingGroup**

```
# Example value:
value = enums.SmsCodingGroup.DCMClass
# All values (2x):
DCMClass | GDCoding
```
### **3.146 SmsDataCoding**

```
# Example value:
value = enums.SmsDataCoding.BIT7
# All values (2x):
BIT7 | BIT8
```
## **3.147 SourceInt**

```
# Example value:
value = enums.SourceInt.EXTernal
# All values (2x):
EXTernal | INTernal
```
#### **3.148 SourceTime**

```
# Example value:
value = enums.SourceTime.CMWTime
# All values (2x):
CMWTime | DATE
```
## **3.149 SpsInteval**

```
# First value:
value = enums.SpsInteval.S1
# Last value:
value = enums.SpsInteval.SADL
# All values (16x):
S1 | S10 | S128 | S160 | S2 | S20 | S3 | S32
S320 | S4 | S40 | S5 | S64 | S640 | S80 | SADL
```
## **3.150 StartingPosition**

```
# Example value:
value = enums.StartingPosition.OFDM0
# All values (2x):
OFDM0 | OFDM7
```
## **3.151 SubFramePattern**

```
# Example value:
value = enums.SubFramePattern.HAB10
# All values (3x):
HAB10 | HAB8 | STANdard
```
# **3.152 SupportedExt**

```
# Example value:
value = enums.SupportedExt.NINFormation
# All values (3x):
NINFormation | NSUPported | SUPPorted
```
#### **3.153 SupportedLong**

# Example value: value = enums.SupportedLong.NSUPported # All values (2x): NSUPported | SUPPorted

#### **3.154 Symbols**

```
# First value:
value = enums.Symbols.S0
# Last value:
value = enums.Symbols.S9
# All values (15x):
S0 | S1 | S10 | S11 | S12 | S13 | S14 | S2
S3 | S4 | S5 | S6 | S7 | S8 | S9
```
## **3.155 SymbolsDuration**

```
# Example value:
value = enums.SymbolsDuration.S1
# All values (5x):
S1 | S14 | S28 | S42 | S70
```
## **3.156 SyncState**

```
# Example value:
value = enums.SyncState.MACactivated
# All values (4x):
MACactivated | OFF | ON | RRCadded
```
## **3.157 SyncZone**

```
# Example value:
value = enums.SyncZone.NONE
# All values (2x):
NONE | Z1
```
#### **3.158 Table**

```
# Example value:
value = enums.Table.ANY
# All values (7x):
ANY | CW1 | CW2 | OTLC1 | OTLC2 | TFLC1 | TFLC2
```
#### **3.159 TimeResolution**

```
# Example value:
value = enums.TimeResolution.HRES
# All values (1x):
HRES
```
#### **3.160 TransBlockSizeIdx**

```
# First value:
value = enums.TransBlockSizeIdx.T1
# Last value:
value = enums.TransBlockSizeIdx.ZERO
# All values (38x):
T1 | T10 | T11 | T12 | T13 | T14 | T15 | T16
T17 | T18 | T19 | T2 | T20 | T21 | T22 | T23
T24 | T25 | T26 | T27 | T28 | T29 | T3 | T30
T31 | T32 | T33 | T34 | T35 | T36 | T37 | T4
T5 | T6 | T7 | T8 | T9 | ZERO
```
### **3.161 TransGap**

```
# Example value:
value = enums.TransGap.G040
# All values (2x):
G040 | G080
```
## **3.162 TransmissionMode**

```
# Example value:
value = enums.TransmissionMode.TM1
# All values (8x):
TM1 | TM2 | TM3 | TM4 | TM6 | TM7 | TM8 | TM9
```
### **3.163 TransmitAntenaSelection**

```
# Example value:
value = enums.TransmitAntenaSelection.OFF
# All values (2x):
OFF | OLOop
```
## **3.164 TransmitAttempts**

```
# Example value:
value = enums.TransmitAttempts.A10
# All values (7x):
A10 | A3 | A4 | A5 | A6 | A7 | A8
```
#### **3.165 TransmScheme**

```
# First value:
value = enums.TransmScheme.CLSingle
# Last value:
value = enums.TransmScheme.UNDefined
# All values (13x):
CLSingle | CLSMultiplex | DBF78 | FBF710 | OLSMultiplex | S7I8 | SBF5 | SBF8
SIMO | SISO | TBF79 | TXDiversity | UNDefined
```
### **3.166 TxConnector**

```
# First value:
value = enums.TxConnector.I12O
# Last value:
value = enums.TxConnector.RH18
# All values (86x):
I12O | I14O | I16O | I18O | I22O | I24O | I26O | I28O
I32O | I34O | I36O | I38O | I42O | I44O | I46O | I48O
IFO1 | IFO2 | IFO3 | IFO4 | IFO5 | IFO6 | IQ2O | IQ4O
IQ6O | IQ8O | R10D | R118 | R1183 | R1184 | R11C | R11D
R11O | R11O3 | R11O4 | R12C | R12D | R13C | R13O | R14C
R214 | R218 | R21C | R21O | R22C | R23C | R23O | R24C
R258 | R318 | R31C | R31O | R32C | R33C | R33O | R34C
R418 | R41C | R41O | R42C | R43C | R43O | R44C | RA18
RB14 | RB18 | RC18 | RD18 | RE18 | RF18 | RF1C | RF1O
RF2C | RF3C | RF3O | RF4C | RF5C | RF6C | RF7C | RF8C
RF9C | RFAC | RFAO | RFBC | RG18 | RH18
```
## **3.167 TxConverter**

```
# First value:
value = enums.TxConverter.ITX1
# Last value:
value = enums.TxConverter.TX44
# All values (40x):
ITX1 | ITX11 | ITX12 | ITX13 | ITX14 | ITX2 | ITX21 | ITX22
ITX23 | ITX24 | ITX3 | ITX31 | ITX32 | ITX33 | ITX34 | ITX4
ITX41 | ITX42 | ITX43 | ITX44 | TX1 | TX11 | TX12 | TX13
TX14 | TX2 | TX21 | TX22 | TX23 | TX24 | TX3 | TX31
TX32 | TX33 | TX34 | TX4 | TX41 | TX42 | TX43 | TX44
```
## **3.168 TxRxConfiguration**

```
# Example value:
value = enums.TxRxConfiguration.DUAL
# All values (2x):
DUAL | SINGle
```
## **3.169 UeCatManual**

```
# First value:
value = enums.UeCatManual._0
# Last value:
value = enums.UeCatManual.M2
# All values (15x):
_0 | _1 | _10 | _11 | _12 | _2 | _3 | _4
-5 | -6 | -7 | -8 | -9 | M1 | M2
```
## **3.170 UeChangesType**

# Example value: value = enums.UeChangesType.RRCReconfig # All values (2x): RRCReconfig | SIBPaging

## **3.171 UeProcessesCount**

```
# Example value:
value = enums.UeProcessesCount.N1
# All values (3x):
N1 | N3 | N4
```
#### **3.172 UeSidelinkProcessesCount**

```
# Example value:
value = enums.UeSidelinkProcessesCount.N400
# All values (2x):
N400 | N50
```
### **3.173 UeUsage**

```
# Example value:
value = enums.UeUsage.DCENtric
# All values (2x):
DCENtric | VCENtric
```
### **3.174 UlHarqMode**

```
# Example value:
value = enums.UlHarqMode.D0ONly
# All values (5x):
D0ONly | D0PHich | PHIChonly | PNACk | PND0
```
#### **3.175 UlPwrMaster**

```
# Example value:
value = enums.UlPwrMaster.PCC
# All values (8x):
PCC | SCC1 | SCC2 | SCC3 | SCC4 | SCC5 | SCC6 | SCC7
```
## **3.176 UpDownDirection**

```
# Example value:
value = enums.UpDownDirection.DOWN
# All values (2x):
DOWN | UP
```
### **3.177 UplinkNarrowBandPosition**

```
# First value:
value = enums.UplinkNarrowBandPosition.HIGH
# Last value:
value = enums.UplinkNarrowBandPosition.NB9
# All values (16x):
HIGH | LOW | NB1 | NB10 | NB11 | NB12 | NB13 | NB14
NB2 | NB3 | NB4 | NB5 | NB6 | NB7 | NB8 | NB9
```
### **3.178 VdPreference**

```
# Example value:
value = enums.VdPreference.CVONly
# All values (4x):
CVONly | CVPRefered | IPVonly | IPVPrefered
```
## **3.179 VolteHandoverType**

```
# Example value:
value = enums.VolteHandoverType.PSData
# All values (2x):
PSData | PSVolte
```
## **3.180 Window**

# First value: value = enums.Window.W10240 # Last value: value = enums.Window.W8960 # All values (16x): W10240 | W11520 | W1280 | W12800 | W14080 | W15360 | W16640 | W17920 W19200 | W20480 | W2560 | W3840 | W5120 | W6400 | W7680 | W8960

# **3.181 WmQuantity**

# Example value: value = enums.WmQuantity.ECNO # All values (2x): ECNO | RSCP

#### **CHAPTER**

**FOUR**

#### **REPCAPS**

#### **4.1 Instance (Global)**

```
# Setting:
driver.repcap_instance_set(repcap.Instance.Inst1)
# Range:
Inst1 .. Inst16
# All values (16x):
Inst1 | Inst2 | Inst3 | Inst4 | Inst5 | Inst6 | Inst7 | Inst8
Inst9 | Inst10 | Inst11 | Inst12 | Inst13 | Inst14 | Inst15 | Inst16
```
### **4.2 Anb**

```
# First value:
value = repcap.Anb.Nr1
# Values (3x):
Nr1 | Nr2 | Nr3
```
## **4.3 CellNo**

```
# First value:
value = repcap.CellNo.Nr1
# Range:
Nr1 .. Nr16
# All values (16x):
Nr1 | Nr2 | Nr3 | Nr4 | Nr5 | Nr6 | Nr7 | Nr8
Nr9 | Nr10 | Nr11 | Nr12 | Nr13 | Nr14 | Nr15 | Nr16
```
## **4.4 ClippingCounter**

```
# First value:
value = repcap.ClippingCounter.Nr1
# Values (4x):
Nr1 | Nr2 | Nr3 | Nr4
```
## **4.5 EutraBand**

```
# First value:
value = repcap.EutraBand.Band1
# Values (4x):
Band1 | Band2 | Band3 | Band4
```
## **4.6 HMatrixColumn**

```
# First value:
value = repcap.HMatrixColumn.Nr1
# Range:
Nr1 .. Nr8
# All values (8x):
Nr1 | Nr2 | Nr3 | Nr4 | Nr5 | Nr6 | Nr7 | Nr8
```
## **4.7 HMatrixRow**

```
# First value:
value = repcap.HMatrixRow.Row1
# Range:
Row1 .. Row8
# All values (8x):
Row1 | Row2 | Row3 | Row4 | Row5 | Row6 | Row7 | Row8
```
## **4.8 IPversion**

```
# First value:
value = repcap.IPversion.IPv4
# Values (2x):
IPv4 | IPv6
```
## **4.9 MatrixEightLine**

```
# First value:
value = repcap.MatrixEightLine.Nr1
# Values (2x):
Nr1 | Nr2
```
#### **4.10 MatrixFourLine**

```
# First value:
value = repcap.MatrixFourLine.Nr1
# Values (2x):
Nr1 | Nr2
```
#### **4.11 MatrixLine**

```
# First value:
value = repcap.MatrixLine.Line1
# Values (4x):
Line1 | Line2 | Line3 | Line4
```
#### **4.12 MatrixTwoLine**

```
# First value:
value = repcap.MatrixTwoLine.Nr1
# Values (2x):
Nr1 | Nr2
```
### **4.13 Mimo**

```
# First value:
value = repcap.Mimo.M42
# Values (2x):
M42 | M44
```
## **4.14 Output**

```
# First value:
value = repcap.Output.Out1
# Values (4x):
Out1 | Out2 | Out3 | Out4
```
## **4.15 Path**

# First value: value = repcap.Path.Path1 # Values (2x): Path1 | Path2

## **4.16 QAMmodulationOrder**

```
# First value:
value = repcap.QAMmodulationOrder.QAM64
# Values (2x):
QAM64 | QAM256
```
## **4.17 QAMmodulationOrderB**

```
# First value:
value = repcap.QAMmodulationOrderB.QAM256
# Values (2x):
QAM256 | QAM1024
```
# **4.18 ReliabilityIndicatorNo**

```
# First value:
value = repcap.ReliabilityIndicatorNo.RIno1
# Values (4x):
RIno1 | RIno2 | RIno3 | RIno4
```
## **4.19 SecondaryCompCarrier**

```
# First value:
value = repcap.SecondaryCompCarrier.CC1
# Range:
CC1 .. CC7
# All values (7x):
CC1 | CC2 | CC3 | CC4 | CC5 | CC6 | CC7
```
#### **4.20 Stream**

```
# First value:
value = repcap.Stream.S1
# Values (2x):
S1 | S2
```
### **4.21 SystemInfoBlock**

```
# First value:
value = repcap.SystemInfoBlock.Sib8
# Values (2x):
Sib8 | Sib16
```
### **4.22 TbsIndexAlt**

```
# First value:
value = repcap.TbsIndexAlt.Nr2
# Values (2x):
Nr2 | Nr3
```
## **4.23 Text**

```
# First value:
value = repcap.Text.T3324
# Values (3x):
T3324 | T3402 | T3412
```
# **4.24 UeReport**

```
# First value:
value = repcap.UEReport.V1020# Values (2x):
V1020 | V1090
```
## **4.25 ULqam**

```
# First value:
value = repcap.ULqam.QAM64
# Values (1x):
QAM64
```
# **4.26 UTddFreq**

# First value: value = repcap.UTddFreq.Freq128 # Values (3x): Freq128 | Freq384 | Freq768

#### **CHAPTER**

#### **EXAMPLES**

For more examples, visit our [Rohde & Schwarz Github repository.](https://github.com/Rohde-Schwarz/Examples/)

```
""" Example on how to use the python RsCmw auto-generated instrument driver showing:
- usage of basic properties of the cmw_base object
- basic concept of setting commands and repcaps: DISPlay:WINDow<n>:SELect
- cmw_xxx drivers reliability interface usage
"''"from RsCmwBase import * # install from pypi.org
RsCmwBase.assert_minimum_version('3.7.90.38')
cmw_base = RsCmwBase('TCPIP::10.112.1.116::INSTR', True, False)
print(f'CMW Base IND: {cmw_base.utilities.idn_string}')
print(f'CMW Instrument options:\n{",".join(cmw_base.utilities.instrument_options)}')
cmw_base.utilities.visa_timeout = 5000
# Sends OPC after each command
cmw_base.utilities.opc_query_after_write = False
# Checks for syst:err? after each command / query
cmw_base.utilities.instrument_status_checking = True
# DISPlay:WINDow<n>:SELect
cmw_base.display.window.select.set(repcap.Window.Win1)
cmw_base.display.window.repcap_window_set(repcap.Window.Win2)
cmw_base.display.window.select.set()
# Self-test
self_test = cmw_base.utilities(self_test()print(f'CMW self-test result: {self_test} - {"Passed" if self_test[0] == 0 else "Failed"}
\leftrightarrow"')
# Driver's Interface reliability offers a convenient way of reacting on the return value␣
˓→Reliability Indicator
cmw_base.reliability.ExceptionOnError = True
# Callback to use for the reliability indicator update event
def my_reliability_handler(event_args: ReliabilityEventArgs):
        print(f'Base Reliability updated.\nContext: {event_args.context}\nMessage:
```
(continues on next page)

(continued from previous page)

```
˓→{event_args.message}')
```

```
# We register a callback for each change in the reliability indicator
cmw_base.reliability.on_update_handler = my_reliability_handler
# You can obtain the last value of the returned reliability
print(f"\nReliability last value: {cmw_base.reliability.last_value}, context '{cmw_base.
˓→reliability.last_context}', message: {cmw_base.reliability.last_message}")
# Reference Frequency Source
cmw_base.system.reference.frequency.set_source(enums.SourceIntExt.INTernal)
# Close the session
cmw_base.close()
```
#### **CHAPTER**

## **RSCMWLTESIG API STRUCTURE**

#### **Global RepCaps**

```
\text{driver} = \text{RsCmWLteSig('TCPIP::192.168.2.101::hislip0')}\# Instance range: Inst1 .. Inst16
rc = driver.repcap_instance.get()driver.repcap_instance_set(repcap.Instance.Inst1)
```
class RsCmwLteSig(*resource\_name: str*, *id\_query: bool = True*, *reset: bool = False*, *options: str = None*, *direct\_session: object = None*)

1283 total commands, 15 Subgroups, 0 group commands

Initializes new RsCmwLteSig session.

#### **Parameter options tokens examples:**

- Simulate=True starts the session in simulation mode. Default: False
- SelectVisa=socket uses no VISA implementation for socket connections you do not need any VISA-C installation
- SelectVisa=rs forces usage of RohdeSchwarz Visa
- SelectVisa=ivi forces usage of National Instruments Visa
- QueryInstrumentStatus = False same as driver.utilities. instrument\_status\_checking = False. Default: True
- WriteDelay = 20, ReadDelay = 5 Introduces delay of 20ms before each write and 5ms before each read. Default: 0ms for both
- OpcWaitMode = OpcQuery mode for all the opc-synchronised write/reads. Other modes: StbPolling, StbPollingSlow, StbPollingSuperSlow. Default: StbPolling
- AddTermCharToWriteBinBLock = True Adds one additional LF to the end of the binary data (some instruments require that). Default: False
- AssureWriteWithTermChar = True Makes sure each command/query is terminated with termination character. Default: Interface dependent
- TerminationCharacter = " $\rrbracket$ " Sets the termination character for reading. Default: \n (LineFeed or LF)
- DataChunkSize = 10E3 Maximum size of one write/read segment. If transferred data is bigger, it is split to more segments. Default: 1E6 bytes
- OpcTimeout = 10000 same as driver.utilities.opc\_timeout = 10000. Default: 30000ms
- VisaTimeout = 5000 same as driver.utilities.visa\_timeout = 5000. Default: 10000ms
- ViClearExeMode = Disabled viClear() execution mode. Default: execute\_on\_all
- OpcQueryAfterWrite = True same as driver.utilities.opc\_query\_after\_write = True. Default: False
- StbInErrorCheck = False if true, the driver checks errors with **\***STB? If false, it uses SYST:ERR?. Default: True
- ScpiQuotes = double'. for SCPI commands, you can define how strings are quoted. With single or double quotes. Possible values: single | double | {char}. Default: ``single
- LoggingMode = On Sets the logging status right from the start. Default: Off
- LoggingName = 'MyDevice' Sets the name to represent the session in the log entries. Default: 'resource\_name'
- LogToGlobalTarget = True Sets the logging target to the class-property previously set with RsCmwLteSig.set\_global\_logging\_target() Default: False
- LoggingToConsole = True Immediately starts logging to the console. Default: False
- LoggingToUdp = True Immediately starts logging to the UDP port. Default: False
- LoggingUdpPort = 49200 UDP port to log to. Default: 49200

#### **Parameters**

- resource\_name VISA resource name, e.g. 'TCPIP::192.168.2.1::INSTR'
- **id\_query** if True, the instrument's model name is verified against the models supported by the driver and eventually throws an exception.
- reset Resets the instrument (sends **\***RST command) and clears its status sybsystem.
- **options** string tokens alternating the driver settings.
- direct\_session Another driver object or pyVisa object to reuse the session instead of opening a new session.

#### static assert\_minimum\_version(*min\_version: str*) → None

Asserts that the driver version fulfills the minimum required version you have entered. This way you make sure your installed driver is of the entered version or newer.

#### $classmethod$   $clear\_global\_logging\_relative\_timestamp() \rightarrow None$

Clears the global relative timestamp. After this, all the instances using the global relative timestamp continue logging with the absolute timestamps.

#### $close() \rightarrow None$

Closes the active RsCmwLteSig session.

#### classmethod from\_existing\_session(*session: object*, *options: str = None*) → RsCmwLteSig

Creates a new RsCmwLteSig object with the entered 'session' reused.

#### **Parameters**

- **session** can be another driver or a direct pyvisa session.
- **options** string tokens alternating the driver settings.

#### classmethod get\_global\_logging\_relative\_timestamp()  $\rightarrow$  datetime

Returns global common relative timestamp for log entries.
### classmethod get\_global\_logging\_target()

Returns global common target stream.

### $get\_session\_handle() \rightarrow object$

Returns the underlying session handle.

#### $get\_total\_execution\_time() \rightarrow time$

Returns total time spent by the library on communicating with the instrument. This time is always shorter than get total time(), since it does not include gaps between the communication. You can reset this counter with reset\_time\_statistics().

# $get\_total\_time() \rightarrow time$ delta

Returns total time spent by the library on communicating with the instrument. This time is always shorter than get\_total\_time(), since it does not include gaps between the communication. You can reset this counter with reset time statistics().

```
static list_resources(expression: str = '?*::INSTR', visa_select: str = None) → List[str]
```
### **Finds all the resources defined by the expression**

- '?\*' matches all the available instruments
- 'USB::?\*' matches all the USB instruments
- 'TCPIP::192?\*' matches all the LAN instruments with the IP address starting with 192

### **Parameters**

- expression see the examples in the function
- visa\_select optional parameter selecting a specific VISA. Examples:  $\langle \omega_{\rm ivi}, \omega_{\rm rs} \rangle$

### $reset_time\_statistics() \rightarrow None$

Resets all execution and total time counters. Affects the results of get\_total\_time() and get\_total\_execution\_time()

### restore\_all\_repcaps\_to\_default() → None

Sets all the Group and Global repcaps to their initial values

### classmethod set\_global\_logging\_relative\_timestamp(*timestamp: datetime*) → None

Sets global common relative timestamp for log entries. To use it, call the following: io.utilities.logger.set\_relative\_timestamp\_global()

### $classmethod$  set\_global\_logging\_relative\_timestamp\_now()  $\rightarrow$  None

Sets global common relative timestamp for log entries to this moment. To use it, call the following: io.utilities.logger.set\_relative\_timestamp\_global().

# classmethod set\_global\_logging\_target(*target*) → None

Sets global common target stream that each instance can use. To use it, call the following: io.utilities.logger.set\_logging\_target\_global(). If an instance uses global logging target, it automatically uses the global relative timestamp (if set). You can set the target to None to invalidate it.

# **Subgroups**

# **6.1 A**

# class ACls

A commands group definition. 1 total commands, 1 Subgroups, 0 group commands

# **Cloning the Group**

```
# Create a clone of the original group, that exists independently
group2 = driver.a.clone()
```
# **Subgroups**

# **6.1.1 State**

# **SCPI Command :**

FETCh:LTE:SIGNaling<instance>:A:STATe

# class StateCls

State commands group definition. 1 total commands, 0 Subgroups, 1 group commands

# $\textbf{fetch}() \rightarrow \text{SyncState}$

```
# SCPI: FETCh:LTE:SIGNaling<instance>:A:STATe
value: enums. SyncState = driver. a. state. fetch()
```
Query the state of the SCC synchronization set A or B, see also 'SCC states'.

### **return**

sync\_set\_astate: OFF | ON | RRCadded | MACactivated OFF: SCC off ON: SCC on RRCadded: RRC added MACactivated: MAC activated

# **6.2 B**

# class BCls

B commands group definition. 1 total commands, 1 Subgroups, 0 group commands

```
# Create a clone of the original group, that exists independently
group2 = driver.b.close()
```
# **Subgroups**

# **6.2.1 State**

## **SCPI Command :**

FETCh:LTE:SIGNaling<instance>:B:STATe

### class StateCls

State commands group definition. 1 total commands, 0 Subgroups, 1 group commands

 $\textbf{fetch}() \rightarrow \text{SyncState}$ 

# SCPI: FETCh:LTE:SIGNaling<instance>:B:STATe value: enums. SyncState = driver.b.state.fetch()

Query the state of the SCC synchronization set A or B, see also 'SCC states'.

### **return**

sync\_set\_bstate: OFF | ON | RRCadded | MACactivated OFF: SCC off ON: SCC on RRCadded: RRC added MACactivated: MAC activated

# **6.3 Call**

# class CallCls

Call commands group definition. 4 total commands, 4 Subgroups, 0 group commands

# **Cloning the Group**

```
# Create a clone of the original group, that exists independently
group2 = driver.call.close()
```
# **Subgroups**

# **6.3.1 A**

# **SCPI Command :**

CALL:LTE:SIGNaling<instance>:A:ACTion

### class ACls

A commands group definition. 1 total commands, 0 Subgroups, 1 group commands

set\_action(*scc\_action: SccAction*) → None

```
# SCPI: CALL:LTE:SIGNaling<instance>:A:ACTion
driver.call.a.set_action(scc_action = enums.SccAction.MACactivate)
```
Control the state of all SCCs assigned to the synchronization set A or B.

### **param scc\_action**

OFF | ON | RRCadd | MACactivate | MACDeactivat | RRCDelete OFF: Switch off SCC ON: Switch on SCC RRCadd: Add SCC RRC connection MACactivate: Activate MAC for the SCC MACDeactivat: Deactivate MAC for the SCC RRCDelete: Delete SCC RRC connection

# **6.3.2 B**

# **SCPI Command :**

```
CALL:LTE:SIGNaling<instance>:B:ACTion
```
### class BCls

B commands group definition. 1 total commands, 0 Subgroups, 1 group commands

set\_action(*scc\_action: SccAction*) → None

```
# SCPI: CALL:LTE:SIGNaling<instance>:B:ACTion
driver.call.b.set_action(scc_action = enums.SccAction.MACactivate)
```
Control the state of all SCCs assigned to the synchronization set A or B.

### **param scc\_action**

OFF | ON | RRCadd | MACactivate | MACDeactivat | RRCDelete OFF: Switch off SCC ON: Switch on SCC RRCadd: Add SCC RRC connection MACactivate: Activate MAC for the SCC MACDeactivat: Deactivate MAC for the SCC RRCDelete: Delete SCC RRC connection

# **6.3.3 Pswitched**

### **SCPI Command :**

CALL:LTE:SIGNaling<instance>:PSWitched:ACTion

### class PswitchedCls

Pswitched commands group definition. 1 total commands, 0 Subgroups, 1 group commands

set\_action(*ps\_action: PswAction*) → None

```
# SCPI: CALL:LTE:SIGNaling<instance>:PSWitched:ACTion
driver.call.pswitched.set_action(ps_action = enums.PswAction.CONNect)
```
Controls the PS connection state. As a prerequisite, the DL signal must be switched on, see method RsCmwLteSig.Source. Cell.State.value.

### **param ps\_action**

CONNect | DISConnect | SMS | DETach | HANDover CONNect: Initiate a mobileterminated connection setup DISConnect: Release the connection SMS: Send an SMS DETach: Detach the UE HANDover: Initiate a handover (within the LTE signaling application or to another signaling application)

# **6.3.4 Scc<SecondaryCompCarrier>**

# **RepCap Settings**

```
# Range: CC1 .. CC7
rc = driver.call.scc.repcap_secondaryCompCarrier_get()
driver.call.scc.repcap_secondaryCompCarrier_set(repcap.SecondaryCompCarrier.CC1)
```
# class SccCls

Scc commands group definition. 1 total commands, 1 Subgroups, 0 group commands Repeated Capability: SecondaryCompCarrier, default value after init: SecondaryCompCarrier.CC1

# **Cloning the Group**

```
# Create a clone of the original group, that exists independently
group2 = driver.call.scc.clone()
```
### **Subgroups**

# **6.3.4.1 Action**

# **SCPI Command :**

CALL:LTE:SIGNaling<instance>:SCC<Carrier>:ACTion

# class ActionCls

Action commands group definition. 1 total commands, 0 Subgroups, 1 group commands

set(*scc\_action: SccAction*, *secondaryCompCarrier=SecondaryCompCarrier.Default*) → None

```
# SCPI: CALL:LTE:SIGNaling<instance>:SCC<Carrier>:ACTion
driver.call.scc.action.set(scc_action = enums.SccAction.MACactivate,.
\rightarrowsecondaryCompCarrier = repcap.SecondaryCompCarrier.Default)
```
Controls the state of the secondary component carrier (SCC) number <c>.

### **param scc\_action**

OFF | ON | RRCadd | MACactivate | MACDeactivat | RRCDelete OFF: Switch off SCC ON: Switch on SCC RRCadd: Add SCC RRC connection MACactivate: Activate MAC for the SCC MACDeactivat: Deactivate MAC for the SCC RRCDelete: Delete SCC RRC connection

#### **param secondaryCompCarrier**

optional repeated capability selector. Default value: CC1 (settable in the interface 'Scc')

# **6.4 Catalog**

# **SCPI Command :**

CATalog:LTE:SIGNaling<instance>:SCENario

# class CatalogCls

Catalog commands group definition. 3 total commands, 1 Subgroups, 1 group commands

 $get\_scenario() \rightarrow List[Scenario]$ 

```
# SCPI: CATalog:LTE:SIGNaling<instance>:SCENario
value: List[enums.Scenario] = driver.catalog.get_scenario()
```
Queries a list of all supported scenarios, depending on the available hardware and licenses.

### **return**

scenarios: NAV | SCEL | TRO | AD | SCF | TROF | ADF | CATR | CAFR | BF | BFSM4 | BH | CATF | CAFF | BFF | BHF | CC | CCMP | CCMS1 | CF | CH | CHSM4 | CJ | CJSM4 | CL | CFF | CHF | CJF | CJFS4 | DD | DH | DJ | DJSM4 | DL | DLSM4 | DN | DNSM4 | DP | DHF | DPF | EE | EJ | EL | ELSM4 | EN | ENSM4 | EP | EPSM4 | ER | ERSM4 | ET | EJF | EPF | EPFS4 | FF | FL | FN | FNSM4 | FP | FPSM4 | FR | FRSM4 | FT | FTSM4 | FV | FVSM4 | FX | FLF | FPF | FPFS4 | GG | GN | GP | GPSM4 | GR | GRSM4 | GT | GTSM4 | GV | GVSM4 | GX | GXSM4 | GYA | GYAS4 | GYC | GNF | GPF | GPFS4 | HH | HP | HR | HRSM4 | HT | HTSM4 | HV | HVSM4 | HX | HXSM4 | HYA | HYAS4 | HYC | HYCS4 | HYE | HYES4 | HYG | HPF Comma-separated list of all supported scenarios For mapping of the values to scenario names, see method RsCmwLteSig.Route.Scenario.value.

# **Cloning the Group**

```
# Create a clone of the original group, that exists independently
group2 = driver.catalog.close()
```
# **Subgroups**

# **6.4.1 Connection**

## **SCPI Commands :**

```
CATalog:LTE:SIGNaling<instance>:CONNection:DEFBearer
CATalog:LTE:SIGNaling<instance>:CONNection:DEDBearer
```
## class ConnectionCls

Connection commands group definition. 2 total commands, 0 Subgroups, 2 group commands

```
get\_ded\_bearer() \rightarrow List[str]
```

```
# SCPI: CATalog:LTE:SIGNaling<instance>:CONNection:DEDBearer
value: List[str] = driver.catalog.connection.get_ded_bearer()
```
Queries a list of all established dedicated bearers.

#### **return**

idn: string Comma-separated list of bearer IDs as strings String example: '6 (-5, Voice)

```
\ddot{\phantom{0}}get\_def\_bearer() \rightarrow List[str]
```

```
# SCPI: CATalog:LTE:SIGNaling<instance>:CONNection:DEFBearer
value: List[str] = driver.catalog.connection.get_def_bearer()
```
Queries a list of all established default bearers.

### **return**

idn: string Comma-separated list of bearer IDs as strings String example: '5 (cmw500.rohde-schwarz.com) '

# **6.5 Clean**

# class CleanCls

Clean commands group definition. 3 total commands, 3 Subgroups, 0 group commands

# **Cloning the Group**

```
# Create a clone of the original group, that exists independently
group2 = driver.clean.clone()
```
# **Subgroups**

# **6.5.1 EeLog**

# **SCPI Command :**

```
CLEan:LTE:SIGNaling<instance>:EELog
```
# class EeLogCls

EeLog commands group definition. 1 total commands, 0 Subgroups, 1 group commands

## $set() \rightarrow None$

```
# SCPI: CLEan:LTE:SIGNaling<instance>:EELog
driver.clean.eeLog.set()
```
No command help available

 $set\_with\_opc(*opc_timeout_ms*: int = -1) \rightarrow None$ 

```
# SCPI: CLEan:LTE:SIGNaling<instance>:EELog
driver.clean.eeLog.set_with_opc()
```
No command help available

Same as set, but waits for the operation to complete before continuing further. Use the RsCmwLte-Sig.utilities.opc\_timeout\_set() to set the timeout value.

# **param opc\_timeout\_ms**

Maximum time to wait in milliseconds, valid only for this call.

# **6.5.2 Elog**

# **SCPI Command :**

```
CLEan:LTE:SIGNaling<instance>:ELOG
```
### class ElogCls

Elog commands group definition. 1 total commands, 0 Subgroups, 1 group commands

 $set() \rightarrow None$ 

# SCPI: CLEan:LTE:SIGNaling<instance>:ELOG driver.clean.elog.set()

Clears the event log.

 $set\_with\_opc(*opc_timeout_ms*: int = -1) \rightarrow None$ 

```
# SCPI: CLEan:LTE:SIGNaling<instance>:ELOG
driver.clean.elog.set_with_opc()
```
Clears the event log.

Same as set, but waits for the operation to complete before continuing further. Use the RsCmwLte-Sig.utilities.opc\_timeout\_set() to set the timeout value.

### **param opc\_timeout\_ms**

Maximum time to wait in milliseconds, valid only for this call.

# **6.5.3 Sms**

# class SmsCls

Sms commands group definition. 1 total commands, 1 Subgroups, 0 group commands

# **Cloning the Group**

```
# Create a clone of the original group, that exists independently
group2 = driver.clean.sms.clone()
```
# **Subgroups**

### **6.5.3.1 Incoming**

# class IncomingCls

Incoming commands group definition. 1 total commands, 1 Subgroups, 0 group commands

# **Cloning the Group**

```
# Create a clone of the original group, that exists independently
group2 = driver.clean.sms.incoming.clone()
```
### **Subgroups**

# **6.5.3.1.1 Info**

### class InfoCls

Info commands group definition. 1 total commands, 1 Subgroups, 0 group commands

# **Cloning the Group**

```
# Create a clone of the original group, that exists independently
group2 = driver.clean.sms.incoming.info.clone()
```
### **Subgroups**

# **6.5.3.1.1.1 Mtext**

# **SCPI Command :**

CLEan:LTE:SIGNaling<instance>:SMS:INComing:INFO:MTEXt

# class MtextCls

Mtext commands group definition. 1 total commands, 0 Subgroups, 1 group commands

 $set() \rightarrow None$ 

# SCPI: CLEan:LTE:SIGNaling<instance>:SMS:INComing:INFO:MTEXt driver.clean.sms.incoming.info.mtext.set()

Resets all parameters related to a received SMS message. The 'message read' flag is set to true.

```
set\_with\_opc(<i>opc_timeout_ms</i>: int = -1) \rightarrow None
```

```
# SCPI: CLEan:LTE:SIGNaling<instance>:SMS:INComing:INFO:MTEXt
driver.clean.sms.incoming.info.mtext.set_with_opc()
```
Resets all parameters related to a received SMS message. The 'message read' flag is set to true.

Same as set, but waits for the operation to complete before continuing further. Use the RsCmwLte-Sig.utilities.opc\_timeout\_set() to set the timeout value.

```
param opc_timeout_ms
```
Maximum time to wait in milliseconds, valid only for this call.

# **6.6 Configure**

# **SCPI Command :**

```
CONFigure:LTE:SIGNaling<instance>:ETOE
```
### class ConfigureCls

Configure commands group definition. 752 total commands, 23 Subgroups, 1 group commands

```
get\_etoe() \rightarrow bool
```
# SCPI: CONFigure:LTE:SIGNaling<instance>:ETOE value: bool = driver.configure.get\_etoe()

No command help available

**return**

end\_to\_end\_enable: No help available

set\_etoe(*end\_to\_end\_enable: bool*) → None

# SCPI: CONFigure:LTE:SIGNaling<instance>:ETOE driver.configure.set\_etoe(end\_to\_end\_enable = False)

No command help available

param end to end enable No help available

# **Cloning the Group**

# Create a clone of the original group, that exists independently group2 = driver.configure.clone()

# **Subgroups**

# **6.6.1 A**

# class ACls

A commands group definition. 1 total commands, 1 Subgroups, 0 group commands

```
# Create a clone of the original group, that exists independently
group2 = driver.configure.a.clone()
```
# **Subgroups**

## **6.6.1.1 Scc<SecondaryCompCarrier>**

## **RepCap Settings**

```
# Range: CC1 .. CC7
rc = driver.configure.a.scc.repcap_secondaryCompCarrier_get()
driver.configure.a.scc.repcap_secondaryCompCarrier_set(repcap.SecondaryCompCarrier.CC1)
```
### class SccCls

Scc commands group definition. 1 total commands, 1 Subgroups, 0 group commands Repeated Capability: SecondaryCompCarrier, default value after init: SecondaryCompCarrier.CC1

# **Cloning the Group**

```
# Create a clone of the original group, that exists independently
group2 = driver.configure.a.scc.clone()
```
# **Subgroups**

# **6.6.1.1.1 Enable**

# **SCPI Command :**

CONFigure:LTE:SIGNaling<instance>:A:SCC<Carrier>:ENABle

### class EnableCls

Enable commands group definition. 1 total commands, 0 Subgroups, 1 group commands

get(*secondaryCompCarrier=SecondaryCompCarrier.Default*) → bool

```
# SCPI: CONFigure:LTE:SIGNaling<instance>:A:SCC<Carrier>:ENABle
value: bool = driver.configure.a.scc.enable.get(secondaryCompCarrier = repcap.
˓→SecondaryCompCarrier.Default)
```
Configures whether the SCC<c> belongs to the SCC synchronization set A/B or not. An SCC can only belong to one of the sets. Adding it to one set, removes it from the other set (if applicable) . Adding an SCC to a set is only possible, if the set and the SCC have the same state (for example 'RRC added') .

### **param secondaryCompCarrier**

optional repeated capability selector. Default value: CC1 (settable in the interface 'Scc')

#### **return**

enable: OFF | ON OFF: The SCC does not belong to the set. ON: The SCC belongs to the set.

set(*enable: bool*, *secondaryCompCarrier=SecondaryCompCarrier.Default*) → None

```
# SCPI: CONFigure:LTE:SIGNaling<instance>:A:SCC<Carrier>:ENABle
driver.configure.a.scc.enable.set(enable = False, secondaryCompCarrier = repcap.
˓→SecondaryCompCarrier.Default)
```
Configures whether the SCC<c> belongs to the SCC synchronization set A/B or not. An SCC can only belong to one of the sets. Adding it to one set, removes it from the other set (if applicable) . Adding an SCC to a set is only possible, if the set and the SCC have the same state (for example 'RRC added') .

### **param enable**

OFF | ON OFF: The SCC does not belong to the set. ON: The SCC belongs to the set.

# **param secondaryCompCarrier**

optional repeated capability selector. Default value: CC1 (settable in the interface 'Scc')

# **6.6.2 B**

### class BCls

B commands group definition. 1 total commands, 1 Subgroups, 0 group commands

# **Cloning the Group**

```
# Create a clone of the original group, that exists independently
group2 = driver.configure.b.clone()
```
# **Subgroups**

### **6.6.2.1 Scc<SecondaryCompCarrier>**

### **RepCap Settings**

```
# Range: CC1 .. CC7
rc = driver.configure.b.scc.repcap_secondaryCompCarrier_get()
driver.configure.b.scc.repcap_secondaryCompCarrier_set(repcap.SecondaryCompCarrier.CC1)
```
# class SccCls

Scc commands group definition. 1 total commands, 1 Subgroups, 0 group commands Repeated Capability: SecondaryCompCarrier, default value after init: SecondaryCompCarrier.CC1

```
# Create a clone of the original group, that exists independently
group2 = driver.configquare.b.scc.close()
```
# **Subgroups**

# **6.6.2.1.1 Enable**

# **SCPI Command :**

CONFigure:LTE:SIGNaling<instance>:B:SCC<Carrier>:ENABle

### class EnableCls

Enable commands group definition. 1 total commands, 0 Subgroups, 1 group commands

get(*secondaryCompCarrier=SecondaryCompCarrier.Default*) → bool

# SCPI: CONFigure:LTE:SIGNaling<instance>:B:SCC<Carrier>:ENABle value: bool = driver.configure.b.scc.enable.get(secondaryCompCarrier = repcap. ˓<sup>→</sup>SecondaryCompCarrier.Default)

Configures whether the SCC<c> belongs to the SCC synchronization set A/B or not. An SCC can only belong to one of the sets. Adding it to one set, removes it from the other set (if applicable) . Adding an SCC to a set is only possible, if the set and the SCC have the same state (for example 'RRC added') .

### **param secondaryCompCarrier**

optional repeated capability selector. Default value: CC1 (settable in the interface 'Scc')

#### **return**

enable: OFF | ON OFF: The SCC does not belong to the set. ON: The SCC belongs to the set.

set(*enable: bool*, *secondaryCompCarrier=SecondaryCompCarrier.Default*) → None

```
# SCPI: CONFigure:LTE:SIGNaling<instance>:B:SCC<Carrier>:ENABle
driver.configure.b.scc.enable.set(enable = False, secondaryCompCarrier = repcap.
˓→SecondaryCompCarrier.Default)
```
Configures whether the SCC<c> belongs to the SCC synchronization set A/B or not. An SCC can only belong to one of the sets. Adding it to one set, removes it from the other set (if applicable) . Adding an SCC to a set is only possible, if the set and the SCC have the same state (for example 'RRC added') .

### **param enable**

OFF | ON OFF: The SCC does not belong to the set. ON: The SCC belongs to the set.

### **param secondaryCompCarrier**

optional repeated capability selector. Default value: CC1 (settable in the interface 'Scc')

# **6.6.3 Caggregation**

# **SCPI Command :**

CONFigure:LTE:SIGNaling<Instance>:CAGGregation:SET

# class CaggregationCls

Caggregation commands group definition. 1 total commands, 0 Subgroups, 1 group commands

# class SetStruct

Structure for setting input parameters. Contains optional set arguments. Fields:

- Set Apos 1: enums.SetPosition: INV | PCC | SCC1 | SCC2 | SCC3 | SCC4 | SCC5 | SCC6 | SCC7 Primary carrier of set A
- Set\_Apos\_2: enums.SetPosition: INV | PCC | SCC1 | SCC2 | SCC3 | SCC4 | SCC5 | SCC6 | SCC7 Second carrier of set A
- Set\_Apos\_3: enums.SetPosition: INV | PCC | SCC1 | SCC2 | SCC3 | SCC4 | SCC5 | SCC6 | SCC7 Third carrier of set A
- Set\_Apos\_4: enums.SetPosition: INV | PCC | SCC1 | SCC2 | SCC3 | SCC4 | SCC5 | SCC6 | SCC7 Fourth carrier of set A
- Set\_Bpos\_1: enums.SetPosition: INV | PCC | SCC1 | SCC2 | SCC3 | SCC4 | SCC5 | SCC6 | SCC7 Primary carrier of set B
- Set Bpos 2: enums.SetPosition: INV | PCC | SCC1 | SCC2 | SCC3 | SCC4 | SCC5 | SCC6 | SCC7 Second carrier of set B
- Set\_Bpos\_3: enums.SetPosition: INV | PCC | SCC1 | SCC2 | SCC3 | SCC4 | SCC5 | SCC6 | SCC7 Third carrier of set B
- Set\_Bpos\_4: enums.SetPosition: INV | PCC | SCC1 | SCC2 | SCC3 | SCC4 | SCC5 | SCC6 | SCC7 Fourth carrier of set B
- Set\_Cpos\_1: enums.SetPosition: Optional setting parameter. INV | PCC | SCC1 | SCC2 | SCC3 | SCC4 | SCC5 | SCC6 | SCC7 Primary carrier of set C
- Set\_Cpos\_2: enums.SetPosition: Optional setting parameter. INV | PCC | SCC1 | SCC2 | SCC3 | SCC4 | SCC5 | SCC6 | SCC7 Second carrier of set C
- Set\_Cpos\_3: enums.SetPosition: Optional setting parameter. INV | PCC | SCC1 | SCC2 | SCC3 | SCC4 | SCC5 | SCC6 | SCC7 Third carrier of set C
- Set Cpos 4: enums.SetPosition: Optional setting parameter. INV | PCC | SCC1 | SCC2 | SCC3 | SCC4 | SCC5 | SCC6 | SCC7 Fourth carrier of set C

```
get\_set() \rightarrow SetStruct
```

```
# SCPI: CONFigure:LTE:SIGNaling<Instance>:CAGGregation:SET
value: SetStruct = driver.configure.caggregation.get_set()
```
Configures the alignment of uplink component carriers for intraband contiguous uplink carrier aggregation. The command configures set A, set B and set C. It aligns all component carriers of a set for contiguous UL CA.

INTRO\_CMD\_HELP: Rules for valid parameter combinations:

• Enable the uplink of a component carrier before adding it to a set.

- Use set C only for scenarios with at least 6 carriers. Use set B only for scenarios with at least 4 carriers.
- To disable a set, select INV for all four parameters of the set. If you omit the <SetC...> settings, set C is disabled (all four set to INV) .
- To use a set, select the primary carrier for  $\lt$ ... pos1> and a second carrier for  $\lt$ ... pos2>. To align only two carriers, set  $\langle \ldots$  pos $3 \rangle$  and  $\langle \ldots$  pos $4 \rangle$  to INV. To align three carriers, select <. . . pos3> and set <. . . pos4> to INV. To align four carriers, select <. . . pos3> and <. . . pos4>.
- All carriers of a set must fit into the band of the primary carrier, without changing the frequency of the primary carrier.

### **return**

structure: for return value, see the help for SetStruct structure arguments.

set\_set(*value: SetStruct*) → None

```
# SCPI: CONFigure:LTE:SIGNaling<Instance>:CAGGregation:SET
structure = driver.configure.caggregation.SetStruct()
structure.Set_Apos_1: enums.SetPosition = enums.SetPosition.INV
structure.Set_Apos_2: enums.SetPosition = enums.SetPosition.INV
structure.Set_Apos_3: enums.SetPosition = enums.SetPosition.INV
structure.Set_Apos_4: enums.SetPosition = enums.SetPosition.INV
structure.Set_Bpos_1: enums.SetPosition = enums.SetPosition.INV
structure.Set_Bpos_2: enums.SetPosition = enums.SetPosition.INV
structure.Set_Bpos_3: enums.SetPosition = enums.SetPosition.INV
structure.Set_Bpos_4: enums.SetPosition = enums.SetPosition.INV
structure.Set_Cpos_1: enums.SetPosition = enums.SetPosition.INV
structure.Set_Cpos_2: enums.SetPosition = enums.SetPosition.INV
structure.Set_Cpos_3: enums.SetPosition = enums.SetPosition.INV
structure.Set_Cpos_4: enums.SetPosition = enums.SetPosition.INV
driver.configure.caggregation.set_set(value = structure)
```
Configures the alignment of uplink component carriers for intraband contiguous uplink carrier aggregation. The command configures set A, set B and set C. It aligns all component carriers of a set for contiguous UL CA.

INTRO\_CMD\_HELP: Rules for valid parameter combinations:

- Enable the uplink of a component carrier before adding it to a set.
- Use set C only for scenarios with at least 6 carriers. Use set B only for scenarios with at least 4 carriers.
- To disable a set, select INV for all four parameters of the set. If you omit the  $$ settings, set C is disabled (all four set to INV) .
- To use a set, select the primary carrier for <. . . pos1> and a second carrier for <. . . pos2>. To align only two carriers, set <. . . pos3> and <. . . pos4> to INV. To align three carriers, select <. . . pos3> and set <. . . pos4> to INV. To align four carriers, select <. . . pos3> and <. . . pos4>.
- All carriers of a set must fit into the band of the primary carrier, without changing the frequency of the primary carrier.

#### **param value**

see the help for SetStruct structure arguments.

# **6.6.4 Cbs**

# class CbsCls

Cbs commands group definition. 19 total commands, 1 Subgroups, 0 group commands

# **Cloning the Group**

```
# Create a clone of the original group, that exists independently
group2 = driver.configure.cbs.clone()
```
### **Subgroups**

# **6.6.4.1 Message**

**SCPI Commands :**

```
CONFigure:LTE:SIGNaling<instance>:CBS:MESSage:ENABle
CONFigure:LTE:SIGNaling<instance>:CBS:MESSage:ID
CONFigure:LTE:SIGNaling<instance>:CBS:MESSage:IDTYpe
CONFigure:LTE:SIGNaling<instance>:CBS:MESSage:CGRoup
CONFigure:LTE:SIGNaling<instance>:CBS:MESSage:CATegory
CONFigure:LTE:SIGNaling<instance>:CBS:MESSage:SOURce
CONFigure:LTE:SIGNaling<instance>:CBS:MESSage:DATA
CONFigure:LTE:SIGNaling<Instance>:CBS:MESSage:UCODed
CONFigure:LTE:SIGNaling<instance>:CBS:MESSage:WAENable
CONFigure:LTE:SIGNaling<Instance>:CBS:MESSage:WACoordinate
CONFigure:LTE:SIGNaling<instance>:CBS:MESSage:PERiod
```
## class MessageCls

Message commands group definition. 19 total commands, 5 Subgroups, 11 group commands

```
get\_category() \rightarrow Priority
```

```
# SCPI: CONFigure:LTE:SIGNaling<instance>:CBS:MESSage:CATegory
value: enums.Priority = driver.configure.cbs.message.get_category()
```
No command help available

**return** category: No help available

```
get\_cgroup() \rightarrow int
```
# SCPI: CONFigure:LTE:SIGNaling<instance>:CBS:MESSage:CGRoup value: int = driver.configure.cbs.message.get\_cgroup()

Queries the coding group of the message, for the data sources INTernal and FILE.

### **return**

coding\_group: 0 | 1 0: coding group bits 0000, used for internal data source 1: coding group bits 0001, used for file data source

 $get\_data() \rightarrow str$ 

```
# SCPI: CONFigure:LTE:SIGNaling<instance>:CBS:MESSage:DATA
value: str = driver.configure.cbs.message.get_data()
```
Defines the message text for the data source INTernal.

**return**

data: string Up to 1395 characters

 $get\_enable() \rightarrow bool$ 

```
# SCPI: CONFigure:LTE:SIGNaling<instance>:CBS:MESSage:ENABle
value: bool = driver.configure.cbs.message.get_enable()
```
Enables the transmission of cell broadcast messages.

**return** enable: OFF | ON

 $get_id() \rightarrow int$ 

# SCPI: CONFigure:LTE:SIGNaling<instance>:CBS:MESSage:ID value:  $int = driver.configure.obs.message.get_id()$ 

Specifies the message ID as decimal value. The related message type is set automatically.

**return**

idn: numeric Range: 0 to 65535

 $get_id_type() \rightarrow MessageType$ 

# SCPI: CONFigure:LTE:SIGNaling<instance>:CBS:MESSage:IDTYpe value: enums.MessageType = driver.configure.cbs.message.get\_id\_type()

Selects the message type. The related message ID is set automatically. For user-defined CMAS/ETWS, specify the message ID via method RsCmwLteSig.Configure.Cbs.Message.id.

# **return**

type\_py: APResidentia | AEXTreme | ASEVere | AAMBer | EARThquake | TSUNami | ETWarning | ETWTest | UDCMas | UDETws | GFENcing APResidentia: presidential alert AEXTreme: extreme alert ASEVere: severe alert AAMBer: amber alert EARThquake: earthquake TSUNami: tsunami ETWarning: earthquake + tsunami ETWTest: ETWS test UDCMas: user-defined CMAS UDETws: user-defined ETWS GFENcing: geo fencing

 $get\_period() \rightarrow float$ 

# SCPI: CONFigure:LTE:SIGNaling<instance>:CBS:MESSage:PERiod value: float = driver.configure.cbs.message.get\_period()

No command help available

**return**

interval: No help available

 $get\_source() \rightarrow MessageHandling$ 

```
# SCPI: CONFigure:LTE:SIGNaling<instance>:CBS:MESSage:SOURce
value: enums.MessageHandling = driver.configure.cbs.message.get_source()
```
Selects the source of the message text.

#### **return**

message\_handling: INTernal | FILE | UCODed INTernal The message text is defined via method RsCmwLteSig.Configure.Cbs.Message.data. FILE The message text is read from a file, selected via method RsCmwLte-Sig.Configure.Cbs.Message.File.value. UCODed The message contents are defined via method RsCmwLteSig.Configure.Cbs.Message.ucoded

# $get\_ucoded() \rightarrow float$

```
# SCPI: CONFigure:LTE:SIGNaling<Instance>:CBS:MESSage:UCODed
value: float = driver.configure.cbs.message.get_ucoded()
```
Defines the message contents for the data source UCODed.

**return**

user\_coded: numeric 0 to 56 binary octets, as hexadecimal or binary number Only complete octets are allowed (binary n\*8 bits or hexadecimal n\*2 digits) .

### $get_wa\_coordinate() \rightarrow float$

```
# SCPI: CONFigure:LTE:SIGNaling<Instance>:CBS:MESSage:WACoordinate
value: float = driver.configure.cbs.message.get_wa_coordinate()
```
Defines the contents of the warning area coordinates field.

**return**

wa\_coordinates: numeric 0 to 56 binary octets, as hexadecimal or binary number Only complete octets are allowed (binary n\*8 bits or hexadecimal n\*2 digits) .

### $get\_wa\_enable() \rightarrow bool$

# SCPI: CONFigure:LTE:SIGNaling<instance>:CBS:MESSage:WAENable value: bool = driver.configure.cbs.message.get\_wa\_enable()

Enables or disables the transmission of the warning area coordinates to the UE.

#### **return**

enable: OFF | ON

set\_category(*category: Priority*) → None

# SCPI: CONFigure:LTE:SIGNaling<instance>:CBS:MESSage:CATegory driver.configure.cbs.message.set\_category(category = enums.Priority.BACKground)

No command help available

**param category** No help available

set\_data(*data: str*) → None

```
# SCPI: CONFigure:LTE:SIGNaling<instance>:CBS:MESSage:DATA
driver.configure.cbs.message.set_data(data = 'abc')
```
Defines the message text for the data source INTernal.

```
param data
  string Up to 1395 characters
```

```
set_enable(enable: bool) → None
```

```
# SCPI: CONFigure:LTE:SIGNaling<instance>:CBS:MESSage:ENABle
driver.configure.cbs.message.set_enable(enable = False)
```
Enables the transmission of cell broadcast messages.

**param enable** OFF | ON

 $\texttt{set_id}(\textit{idn}: \textit{int}) \rightarrow \text{None}$ 

```
# SCPI: CONFigure:LTE:SIGNaling<instance>:CBS:MESSage:ID
driver.configure.cbs.message.set_id(idn = 1)
```
Specifies the message ID as decimal value. The related message type is set automatically.

**param idn** numeric Range: 0 to 65535

set\_id\_type(*type\_py: MessageType*) → None

```
# SCPI: CONFigure:LTE:SIGNaling<instance>:CBS:MESSage:IDTYpe
driver.configure.cbs.message.set_id_type(type_py = enums.MessageType.AAMBer)
```
Selects the message type. The related message ID is set automatically. For user-defined CMAS/ETWS, specify the message ID via method RsCmwLteSig.Configure.Cbs.Message.id.

### **param type\_py**

APResidentia | AEXTreme | ASEVere | AAMBer | EARThquake | TSUNami | ET-Warning | ETWTest | UDCMas | UDETws | GFENcing APResidentia: presidential alert AEXTreme: extreme alert ASEVere: severe alert AAMBer: amber alert EARThquake: earthquake TSUNami: tsunami ETWarning: earthquake + tsunami ETWTest: ETWS test UDCMas: user-defined CMAS UDETws: user-defined ETWS GFENcing: geo fencing

set\_period(*interval: float*) → None

# SCPI: CONFigure:LTE:SIGNaling<instance>:CBS:MESSage:PERiod driver.configure.cbs.message.set\_period(interval =  $1.0$ )

No command help available

**param interval** No help available

set\_source(*message\_handling: MessageHandling*) → None

```
# SCPI: CONFigure:LTE:SIGNaling<instance>:CBS:MESSage:SOURce
driver.configure.cbs.message.set_source(message_handling = enums.
˓→MessageHandling.FILE)
```
Selects the source of the message text.

### **param message\_handling**

INTernal | FILE | UCODed INTernal The message text is defined via method RsCmwLteSig.Configure.Cbs.Message.data. FILE The message text is read from a file, selected via method RsCmwLteSig.Configure.Cbs.Message.File.value. UCODed The message contents are defined via method RsCmwLteSig.Configure.Cbs.Message.ucoded

set\_ucoded(*user\_coded: float*) → None

```
# SCPI: CONFigure:LTE:SIGNaling<Instance>:CBS:MESSage:UCODed
driver.configure.cbs.message.set_ucoded(user_coded = 1.0)
```
Defines the message contents for the data source UCODed.

#### **param user\_coded**

numeric 0 to 56 binary octets, as hexadecimal or binary number Only complete octets are allowed (binary n\*8 bits or hexadecimal n\*2 digits) .

set\_wa\_coordinate(*wa\_coordinates: float*) → None

```
# SCPI: CONFigure:LTE:SIGNaling<Instance>:CBS:MESSage:WACoordinate
driver.configure.cbs.message.set_wa_coordinate(wa_coordinates = 1.0)
```
Defines the contents of the warning area coordinates field.

### **param wa\_coordinates**

numeric 0 to 56 binary octets, as hexadecimal or binary number Only complete octets are allowed (binary n\*8 bits or hexadecimal n\*2 digits) .

set\_wa\_enable(*enable: bool*) → None

```
# SCPI: CONFigure:LTE:SIGNaling<instance>:CBS:MESSage:WAENable
\text{driver}.\text{configure}.\text{obs}.\text{message}.\text{set}\_\text{wa}\_\text{enable}(\text{enable} = \text{False})
```
Enables or disables the transmission of the warning area coordinates to the UE.

**param enable** OFF | ON

# **Cloning the Group**

```
# Create a clone of the original group, that exists independently
group2 = driver.configure.cbs.message.clone()
```
### **Subgroups**

# **6.6.4.1.1 DcScheme**

# **SCPI Commands :**

```
CONFigure:LTE:SIGNaling<instance>:CBS:MESSage:DCSCheme
CONFigure:LTE:SIGNaling<instance>:CBS:MESSage:DCSCheme:UCODed
```
# class DcSchemeCls

DcScheme commands group definition. 2 total commands, 0 Subgroups, 2 group commands

# class GetStruct

Response structure. Fields:

- Coding Group: int: No parameter help available
- Language: int: No parameter help available
- Lng\_Indication: str: No parameter help available

# $get() \rightarrow GetStruct$

# SCPI: CONFigure:LTE:SIGNaling<instance>:CBS:MESSage:DCSCheme value: GetStruct = driver.configure.cbs.message.dcScheme.get()

No command help available

#### **return**

structure: for return value, see the help for GetStruct structure arguments.

### $get\_ucoded() \rightarrow float$

# SCPI: CONFigure:LTE:SIGNaling<instance>:CBS:MESSage:DCSCheme:UCODed value: float = driver.configure.cbs.message.dcScheme.get\_ucoded()

Defines the data coding scheme octet for the data source UCODed.

**return**

dcoding scheme: hex Range: #H0 to #HFF

 $set(coding\_group: int, language: int) \rightarrow None$ 

```
# SCPI: CONFigure:LTE:SIGNaling<instance>:CBS:MESSage:DCSCheme
driver.configure.cbs.message.dcScheme.set(coding_group = 1, language = 1)
```
No command help available

**param coding\_group** No help available

**param language** No help available

set\_ucoded(*dcoding\_scheme: float*) → None

```
# SCPI: CONFigure:LTE:SIGNaling<instance>:CBS:MESSage:DCSCheme:UCODed
driver.configure.cbs.message.dcScheme.set_ucoded(dcoding_scheme = 1.0)
```
Defines the data coding scheme octet for the data source UCODed.

**param dcoding\_scheme** hex Range: #H0 to #HFF

# **6.6.4.1.2 Etws**

# **SCPI Commands :**

```
CONFigure:LTE:SIGNaling<instance>:CBS:MESSage:ETWS:ALERt
CONFigure:LTE:SIGNaling<instance>:CBS:MESSage:ETWS:POPup
```
# class EtwsCls

Etws commands group definition. 2 total commands, 0 Subgroups, 2 group commands

```
get\_alert() \rightarrow bool
```

```
# SCPI: CONFigure:LTE:SIGNaling<instance>:CBS:MESSage:ETWS:ALERt
value: bool = driver.configure.cbs.message.etws.get_alert()
```
Deactivates / activates ETWS emergency user alerting.

**return** enable: OFF | ON

 $get\_popup() \rightarrow bool$ 

# SCPI: CONFigure:LTE:SIGNaling<instance>:CBS:MESSage:ETWS:POPup value: bool = driver.configure.cbs.message.etws.get\_popup()

Deactivates / activates ETWS warning popups.

**return** enable: OFF | ON

set\_alert(*enable: bool*) → None

```
# SCPI: CONFigure:LTE:SIGNaling<instance>:CBS:MESSage:ETWS:ALERt
driver.configure.cbs.message.etws.set_alert(enable = False)
```
Deactivates / activates ETWS emergency user alerting.

**param enable** OFF | ON

set\_popup(*enable: bool*) → None

# SCPI: CONFigure:LTE:SIGNaling<instance>:CBS:MESSage:ETWS:POPup driver.configure.cbs.message.etws.set\_popup(enable = False)

Deactivates / activates ETWS warning popups.

**param enable** OFF | ON

# **6.6.4.1.3 File**

# **SCPI Commands :**

```
CONFigure:LTE:SIGNaling<instance>:CBS:MESSage:FILE:INFO
CONFigure:LTE:SIGNaling<instance>:CBS:MESSage:FILE
```
# class FileCls

File commands group definition. 2 total commands, 0 Subgroups, 2 group commands

# class InfoStruct

Structure for reading output parameters. Fields:

- Message\_Encoding: str: string
- Message\_Text: str: string
- Message Length: int: decimal Number of characters in the message Range: 0 to 600

### $get_info() \rightarrow InfoStruct$

```
# SCPI: CONFigure:LTE:SIGNaling<instance>:CBS:MESSage:FILE:INFO
value: InfoStruct = driver.configure.cbs.message.file.get_info()
```
Queries information about the message in the selected file (see method RsCmwLte-Sig.Configure.Cbs.Message.File.value) .

#### **return**

structure: for return value, see the help for InfoStruct structure arguments.

### $get_value() \rightarrow str$

```
# SCPI: CONFigure:LTE:SIGNaling<instance>:CBS:MESSage:FILE
value: str = driver.configure.cbs.message.file.get_value()
```
Selects a message file for the data source FILE. Store your message files in the directory D:/Rohde-Schwarz/CMW/Data/cbs/LTE/.

**return**

file: string Path and filename

 $set_value(*file*: str) \rightarrow None$ 

```
# SCPI: CONFigure:LTE:SIGNaling<instance>:CBS:MESSage:FILE
driver.configure.cbs.message.file.set_value(file = 'abc')
```
Selects a message file for the data source FILE. Store your message files in the directory D:/Rohde-Schwarz/CMW/Data/cbs/LTE/.

**param file** string Path and filename

# **6.6.4.1.4 Language**

# **SCPI Command :**

CONFigure:LTE:SIGNaling<instance>:CBS:MESSage:LANGuage

### class LanguageCls

Language commands group definition. 1 total commands, 0 Subgroups, 1 group commands

### class LanguageStruct

Response structure. Fields:

- Language: int: numeric Range: 0 to 15
- Lng\_Indication: str: string Language indication

# $get() \rightarrow LanguageStruct$

```
# SCPI: CONFigure:LTE:SIGNaling<instance>:CBS:MESSage:LANGuage
value: LanguageStruct = driver.configure.cbs.message.language.get()
```
Specifies the language of the message for the data source INTernal. The mapping of language codes to language indication strings is listed in the table below. If you specify a value pair that does not match, the specified code is used and the correct string is set automatically.

**return**

structure: for return value, see the help for LanguageStruct structure arguments.

 $set(*language*: int, *Ing indication*: str) \rightarrow None$ 

```
# SCPI: CONFigure:LTE:SIGNaling<instance>:CBS:MESSage:LANGuage
\text{driver }.\text{configure }.\text{obs }.\text{message }.\text{language }.\text{set}(\text{language }= 1, \text{ Ing }.\text{indication }= \text{'abc'})
```
Specifies the language of the message for the data source INTernal. The mapping of language codes to language indication strings is listed in the table below. If you specify a value pair that does not match, the specified code is used and the correct string is set automatically.

**param language** numeric Range: 0 to 15

**param lng\_indication** string Language indication

# **6.6.4.1.5 Serial**

# **SCPI Command :**

CONFigure:LTE:SIGNaling<instance>:CBS:MESSage:SERial

## class SerialCls

Serial commands group definition. 1 total commands, 0 Subgroups, 1 group commands

# class SerialStruct

Response structure. Fields:

- Geo Scope: enums.GeoScope: CIMMediate | PLMN | LOCation | CNORmal Geographical scope CIMMediate: cell immediate PLMN: PLMN normal LOCation: tracking area normal CNORmal: cell normal
- Message\_Code: int: numeric Range: 0 to 1023
- Auto Incr: bool: OFF | ON OFF: UpdateNumber is not changed automatically ON: UpdateNumber is increased if message is changed
- Update Number: int: numeric Range: 0 to 15

```
get() \rightarrow SerialStruct
```

```
# SCPI: CONFigure:LTE:SIGNaling<instance>:CBS:MESSage:SERial
value: SerialStruct = driver.configure.cbs.message.serial.get()
```
Specifies the serial number, consisting of the geographical scope, the message code and the update number.

## **return**

structure: for return value, see the help for SerialStruct structure arguments.

set(*geo\_scope: GeoScope*, *message\_code: int*, *auto\_incr: bool*, *update\_number: int = None*) → None

```
# SCPI: CONFigure:LTE:SIGNaling<instance>:CBS:MESSage:SERial
driver.configure.cbs.message.serial.set(geo_scope = enums.GeoScope.CIMMediate,.
\rightarrowmessage_code = 1, auto_incr = False, update_number = 1)
```
Specifies the serial number, consisting of the geographical scope, the message code and the update number.

### **param geo\_scope**

CIMMediate | PLMN | LOCation | CNORmal Geographical scope CIMMediate: cell immediate PLMN: PLMN normal LOCation: tracking area normal CNORmal: cell normal

# **param message\_code**

numeric Range: 0 to 1023

### **param auto\_incr**

OFF | ON OFF: UpdateNumber is not changed automatically ON: UpdateNumber is increased if message is changed

# **param update\_number**

numeric Range: 0 to 15

# **6.6.5 Cell**

# **SCPI Commands :**

```
CONFigure:LTE:SIGNaling<instance>:CELL:CPRefix
CONFigure:LTE:SIGNaling<instance>:CELL:MCC
CONFigure:LTE:SIGNaling<instance>:CELL:TAC
```
# class CellCls

Cell commands group definition. 89 total commands, 15 Subgroups, 3 group commands

 $get\_cprefix() \rightarrow CyclicPrefix$ 

```
# SCPI: CONFigure:LTE:SIGNaling<instance>:CELL:CPRefix
value: enums.CyclicPrefix = driver.configure.cell.get_cprefix()
```
Defines whether a normal or extended cyclic prefix (CP) is used.

**return**

cyclic\_prefix: NORMal | EXTended

 $get\_mcc() \rightarrow int$ 

```
# SCPI: CONFigure:LTE:SIGNaling<instance>:CELL:MCC
value: int = driver.configure.cell.get_mcc()
```
Specifies the three-digit mobile country code (MCC) . You can omit leading zeros.

**return**

mcc: decimal Range: 0 to 999

```
get\_tac() \rightarrow int
```
# SCPI: CONFigure:LTE:SIGNaling<instance>:CELL:TAC value: int = driver.configure.cell.get\_tac()

Specifies the tracking area code.

**return**

tac: decimal Range: 0 to 65535

set\_cprefix(*cyclic\_prefix: CyclicPrefix*) → None

```
# SCPI: CONFigure:LTE:SIGNaling<instance>:CELL:CPRefix
driver.configure.cell.set_cprefix(cyclic_prefix = enums.CyclicPrefix.EXTended)
```
Defines whether a normal or extended cyclic prefix (CP) is used.

**param cyclic\_prefix** NORMal | EXTended

 $set_mcc(mcc: int) \rightarrow None$ 

```
# SCPI: CONFigure:LTE:SIGNaling<instance>:CELL:MCC
driver.configure.cell.set_mcc(mcc = 1)
```
Specifies the three-digit mobile country code (MCC) . You can omit leading zeros.

**param mcc**

decimal Range: 0 to 999

 $set\_tac(tac: int) \rightarrow None$ 

```
# SCPI: CONFigure:LTE:SIGNaling<instance>:CELL:TAC
driver.configure.cell.set_tac(tac = 1)
```
Specifies the tracking area code.

**param tac** decimal Range: 0 to 65535

```
# Create a clone of the original group, that exists independently
group2 = driver.configure.cell.clone()
```
# **Subgroups**

# **6.6.5.1 Acause**

# **SCPI Command :**

CONFigure:LTE:SIGNaling<instance>:CELL:ACAuse:ATTach

# class AcauseCls

Acause commands group definition. 1 total commands, 0 Subgroups, 1 group commands

 $get\_attack() \rightarrow AcceptAttack$ Cause

# SCPI: CONFigure:LTE:SIGNaling<instance>:CELL:ACAuse:ATTach value: enums.AcceptAttachCause = driver.configure.cell.acause.get\_attach()

Selects whether a cause is added to ATTACH ACCEPT messages or not.

#### **return**

cause: C18 | ON | OFF OFF: disables sending of a cause ON / C18: enables sending of attach accept cause 18 (CS domain not available)

set\_attach(*cause: AcceptAttachCause*) → None

```
# SCPI: CONFigure:LTE:SIGNaling<instance>:CELL:ACAuse:ATTach
driver.configure.cell.acause.set_attach(cause = enums.AcceptAttachCause.C18)
```
Selects whether a cause is added to ATTACH ACCEPT messages or not.

### **param cause**

C18 | ON | OFF OFF: disables sending of a cause ON / C18: enables sending of attach accept cause 18 (CS domain not available)

# **6.6.5.2 Bandwidth**

# class BandwidthCls

Bandwidth commands group definition. 2 total commands, 2 Subgroups, 0 group commands

```
# Create a clone of the original group, that exists independently
group2 = driver.configure.cell.bandwidth.clone()
```
## **Subgroups**

**6.6.5.2.1 Pcc**

# **SCPI Command :**

CONFigure:LTE:SIGNaling<instance>:CELL:BANDwidth[:PCC]:DL

### class PccCls

Pcc commands group definition. 1 total commands, 0 Subgroups, 1 group commands

 $get\_downlink() \rightarrow Bandwidth$ 

# SCPI: CONFigure:LTE:SIGNaling<instance>:CELL:BANDwidth[:PCC]:DL value: enums.Bandwidth = driver.configure.cell.bandwidth.pcc.get\_downlink()

Defines the DL cell bandwidth. The PCC DL bandwidth is also used for the UL.

**return**

bandwidth: B014 | B030 | B050 | B100 | B150 | B200 B014: 1.4 MHz B030: 3 MHz B050: 5 MHz B100: 10 MHz B150: 15 MHz B200: 20 MHz

set\_downlink(*bandwidth: Bandwidth*) → None

```
# SCPI: CONFigure:LTE:SIGNaling<instance>:CELL:BANDwidth[:PCC]:DL
driver.configure.cell.bandwidth.pcc.set_downlink(bandwidth = enums.Bandwidth.
\rightarrowB014)
```
Defines the DL cell bandwidth. The PCC DL bandwidth is also used for the UL.

### **param bandwidth**

B014 | B030 | B050 | B100 | B150 | B200 B014: 1.4 MHz B030: 3 MHz B050: 5 MHz B100: 10 MHz B150: 15 MHz B200: 20 MHz

# **6.6.5.2.2 Scc<SecondaryCompCarrier>**

# **RepCap Settings**

```
# Range: CC1 .. CC7
rc = driver.configure.cell.bandwidth.scc.repcap_secondaryCompCarrier_get()
driver.configure.cell.bandwidth.scc.repcap_secondaryCompCarrier_set(repcap.
˓→SecondaryCompCarrier.CC1)
```
# class SccCls

Scc commands group definition. 1 total commands, 1 Subgroups, 0 group commands Repeated Capability: SecondaryCompCarrier, default value after init: SecondaryCompCarrier.CC1

```
# Create a clone of the original group, that exists independently
group2 = driver.configure.cell.bandwidth.scc.clone()
```
# **Subgroups**

# **6.6.5.2.2.1 Downlink**

# **SCPI Command :**

CONFigure:LTE:SIGNaling<instance>:CELL:BANDwidth:SCC<Carrier>:DL

### class DownlinkCls

Downlink commands group definition. 1 total commands, 0 Subgroups, 1 group commands

get(*secondaryCompCarrier=SecondaryCompCarrier.Default*) → Bandwidth

```
# SCPI: CONFigure:LTE:SIGNaling<instance>:CELL:BANDwidth:SCC<Carrier>:DL
value: enums.Bandwidth = driver.configure.cell.bandwidth.scc.downlink.
 ˓→get(secondaryCompCarrier = repcap.SecondaryCompCarrier.Default)
```
Defines the DL cell bandwidth. The PCC DL bandwidth is also used for the UL.

### **param secondaryCompCarrier**

optional repeated capability selector. Default value: CC1 (settable in the interface 'Scc')

### **return**

bandwidth: B014 | B030 | B050 | B100 | B150 | B200 B014: 1.4 MHz B030: 3 MHz B050: 5 MHz B100: 10 MHz B150: 15 MHz B200: 20 MHz

set(*bandwidth: Bandwidth*, *secondaryCompCarrier=SecondaryCompCarrier.Default*) → None

```
# SCPI: CONFigure:LTE:SIGNaling<instance>:CELL:BANDwidth:SCC<Carrier>:DL
driver.configure.cell.bandwidth.scc.downlink.set(bandwidth = enums.Bandwidth.
˓→B014, secondaryCompCarrier = repcap.SecondaryCompCarrier.Default)
```
Defines the DL cell bandwidth. The PCC DL bandwidth is also used for the UL.

### **param bandwidth**

B014 | B030 | B050 | B100 | B150 | B200 B014: 1.4 MHz B030: 3 MHz B050: 5 MHz B100: 10 MHz B150: 15 MHz B200: 20 MHz

### **param secondaryCompCarrier**

optional repeated capability selector. Default value: CC1 (settable in the interface 'Scc')

# **6.6.5.3 Mnc**

# **SCPI Commands :**

```
CONFigure:LTE:SIGNaling<instance>:CELL:MNC:DIGits
CONFigure:LTE:SIGNaling<instance>:CELL:MNC
```
# class MncCls

Mnc commands group definition. 2 total commands, 0 Subgroups, 2 group commands

### $get\_digits() \rightarrow NoOfDigits$

```
# SCPI: CONFigure:LTE:SIGNaling<instance>:CELL:MNC:DIGits
value: enums.NoOfDigits = driver.configure.cell.mnc.get_digits()
```
Specifies the number of digits of the mobile network code (MNC) . For setting the MNC, see method RsCmwLteSig.Configure. Cell.Mnc.value.

# **return**

no\_digits: TWO | THRee

# $get_value() \rightarrow int$

# SCPI: CONFigure:LTE:SIGNaling<instance>:CELL:MNC value: int = driver.configure.cell.mnc.get\_value()

Specifies the mobile network code (MNC) . You can omit leading zeros. A two or three-digit MNC can be set, see method RsCmwLteSig.Configure.Cell.Mnc.digits.

**return**

mnc: decimal Range: 0 to 99 or 999

set\_digits(*no\_digits: NoOfDigits*) → None

```
# SCPI: CONFigure:LTE:SIGNaling<instance>:CELL:MNC:DIGits
driver.configure.cell.mnc.set_digits(no_digits = enums.NoOfDigits.THRee)
```
Specifies the number of digits of the mobile network code (MNC) . For setting the MNC, see method RsCmwLteSig.Configure. Cell.Mnc.value.

**param no\_digits** TWO | THRee

set\_value(*mnc: int*) → None

```
# SCPI: CONFigure:LTE:SIGNaling<instance>:CELL:MNC
driver.configure.cell.mnc.set_value(mnc = 1)
```
Specifies the mobile network code (MNC) . You can omit leading zeros. A two or three-digit MNC can be set, see method RsCmwLteSig.Configure.Cell.Mnc.digits.

**param mnc** decimal Range: 0 to 99 or 999

# **6.6.5.4 Nas**

**SCPI Commands :**

```
CONFigure:LTE:SIGNaling<instance>:CELL:NAS:EPSNetwork
CONFigure:LTE:SIGNaling<instance>:CELL:NAS:IMSVops
CONFigure:LTE:SIGNaling<instance>:CELL:NAS:EMCBs
CONFigure:LTE:SIGNaling<instance>:CELL:NAS:EPCLcs
CONFigure:LTE:SIGNaling<instance>:CELL:NAS:CSLCs
```
# class NasCls

Nas commands group definition. 5 total commands, 0 Subgroups, 5 group commands

 $get\_cslcs() \rightarrow SupportedExt$ 

```
# SCPI: CONFigure:LTE:SIGNaling<instance>:CELL:NAS:CSLCs
value: enums. SupportedExt = driver.configure.cell.nas.get_cslcs()
```
Configures the field 'Location services indicator in CS' of the information element 'EPS Network Feature Support'.

#### **return**

support: NSUPported | SUPPorted | NINFormation NSUPported: not supported SUP-Ported: supported NINFormation: no information

# $get\_emchs() \rightarrow SupplementLong$

```
# SCPI: CONFigure:LTE:SIGNaling<instance>:CELL:NAS:EMCBs
value: enums.SupportedLong = driver.configure.cell.nas.get_emcbs()
```
Configures the field 'Emergency bearer services indicator' of the information element 'EPS Network Feature Support'.

#### **return**

support: NSUPported | SUPPorted NSUPported: not supported SUPPorted: supported

## $get\_epcles() \rightarrow SupplementLong$

```
# SCPI: CONFigure:LTE:SIGNaling<instance>:CELL:NAS:EPCLcs
value: enums.SupportedLong = driver.configure.cell.nas.get_epclcs()
```
Configures the field 'Location services indicator in EPC' of the information element 'EPS Network Feature Support'.

#### **return**

support: NSUPported | SUPPorted NSUPported: not supported SUPPorted: supported

# $get_eps\_network() \rightarrow bool$

```
# SCPI: CONFigure:LTE:SIGNaling<instance>:CELL:NAS:EPSNetwork
value: bool = driver.configure.cell.nas.get_eps_network()
```
Enables or disables sending of the information element 'EPS Network Feature Support' to the UE in the ATTACH ACCEPT message. For configuration of the information element contents, see other CONFigure:LTE:SIGN<i>:CELL:NAS:... commands.

**return**

enable: OFF | ON

 $get_{\text{limsvops}}() \rightarrow \text{SupportedLong}$ 

```
# SCPI: CONFigure:LTE:SIGNaling<instance>:CELL:NAS:IMSVops
value: enums.SupportedLong = driver.configure.cell.nas.get_imsvops()
```
Configures the field 'IMS voice over PS session indicator' of the information element 'EPS Network Feature Support'.

**return**

support: NSUPported | SUPPorted NSUPported: not supported SUPPorted: supported

set\_cslcs(*support: SupportedExt*) → None

```
# SCPI: CONFigure:LTE:SIGNaling<instance>:CELL:NAS:CSLCs
driver.configure.cell.nas.set_cslcs(support = enums.SupportedExt.NINFormation)
```
Configures the field 'Location services indicator in CS' of the information element 'EPS Network Feature Support'.

**param support**

NSUPported | SUPPorted | NINFormation NSUPported: not supported SUPPorted: supported NINFormation: no information

set\_emcbs(*support: SupportedLong*) → None

```
# SCPI: CONFigure:LTE:SIGNaling<instance>:CELL:NAS:EMCBs
driver.configure.cell.nas.set_emcbs(support = enums.SupportedLong.NSUPported)
```
Configures the field 'Emergency bearer services indicator' of the information element 'EPS Network Feature Support'.

**param support** NSUPported | SUPPorted NSUPported: not supported SUPPorted: supported

set\_epclcs(*support: SupportedLong*) → None

```
# SCPI: CONFigure:LTE:SIGNaling<instance>:CELL:NAS:EPCLcs
driver.configure.cell.nas.set_epclcs(support = enums.SupportedLong.NSUPported)
```
Configures the field 'Location services indicator in EPC' of the information element 'EPS Network Feature Support'.

**param support**

NSUPported | SUPPorted NSUPported: not supported SUPPorted: supported

set\_eps\_network(*enable: bool*) → None

```
# SCPI: CONFigure:LTE:SIGNaling<instance>:CELL:NAS:EPSNetwork
driver.configure.cell.nas.set_eps_network(enable = False)
```
Enables or disables sending of the information element 'EPS Network Feature Support' to the UE in the ATTACH ACCEPT message. For configuration of the information element contents, see other CONFigure:LTE:SIGN<i>:CELL:NAS:... commands.

#### **param enable** OFF | ON

set\_imsvops(*support: SupportedLong*) → None

```
# SCPI: CONFigure:LTE:SIGNaling<instance>:CELL:NAS:IMSVops
driver.configure.cell.nas.set_imsvops(support = enums.SupportedLong.NSUPported)
```
Configures the field 'IMS voice over PS session indicator' of the information element 'EPS Network Feature Support'.

**param support**

NSUPported | SUPPorted NSUPported: not supported SUPPorted: supported

## **6.6.5.5 Pcc**

# **SCPI Commands :**

```
CONFigure:LTE:SIGNaling<instance>:CELL[:PCC]:PCID
CONFigure:LTE:SIGNaling<instance>:CELL[:PCC]:ULDL
CONFigure:LTE:SIGNaling<instance>:CELL[:PCC]:SSUBframe
```
### class PccCls

Pcc commands group definition. 17 total commands, 4 Subgroups, 3 group commands

```
get\_pcid() \rightarrow int
```

```
# SCPI: CONFigure:LTE:SIGNaling<instance>:CELL[:PCC]:PCID
value: int = driver.configure.cell.pcc.get_pcid()
```
Defines the physical cell ID used for generation of the DL physical synchronization signals. If you use carrier aggregation, configure different values for the component carriers.

**return**

idn: decimal Range: 0 to 503

```
get\_ssubframe() \rightarrow int
```

```
# SCPI: CONFigure:LTE:SIGNaling<instance>:CELL[:PCC]:SSUBframe
value: int = driver.configure.cell.pcc.get_ssubframe()
```
Selects a special subframe configuration, defining the inner structure of special subframes. This parameter is only relevant for TDD signals. The special subframe configurations are defined in 3GPP TS 36.211, chapter 4, 'Frame Structure'. See also method RsCmwLteSig.Configure.Cell.Tdd.specific.

**return**

special\_subframe: integer Value 8 and 9 can only be used with normal cyclic prefix. Range: 0 to 9

```
get\_u1_d1() \rightarrow int
```

```
# SCPI: CONFigure:LTE:SIGNaling<instance>:CELL[:PCC]:ULDL
value: int = driver.configure-cell.pcc.get_val_dl()
```
Selects a UL-DL configuration, defining the combination of UL, DL and special subframes within a radio frame. This command is only relevant for duplex mode TDD. See also method RsCmwLte-Sig.Configure.Cell.Tdd.specific.

**return**

uplink downlink: integer Range: 0 to 6

 $set\_pcid(idn: int) \rightarrow None$ 

```
# SCPI: CONFigure:LTE:SIGNaling<instance>:CELL[:PCC]:PCID
driver.configure.cell.pcc.set_pcid(idn = 1)
```
Defines the physical cell ID used for generation of the DL physical synchronization signals. If you use carrier aggregation, configure different values for the component carriers.

**param idn** decimal Range: 0 to 503

set\_ssubframe(*special\_subframe: int*) → None

```
# SCPI: CONFigure:LTE:SIGNaling<instance>:CELL[:PCC]:SSUBframe
driver.configure.cell.pcc.set_ssubframe(special_subframe = 1)
```
Selects a special subframe configuration, defining the inner structure of special subframes. This parameter is only relevant for TDD signals. The special subframe configurations are defined in 3GPP TS 36.211, chapter 4, 'Frame Structure'. See also method RsCmwLteSig.Configure.Cell.Tdd.specific.

**param special\_subframe** integer Value 8 and 9 can only be used with normal cyclic prefix. Range: 0 to 9

set\_ul\_dl(*uplink\_downlink: int*) → None

```
# SCPI: CONFigure:LTE:SIGNaling<instance>:CELL[:PCC]:ULDL
driver.configure.cell.pcc.set_ul_dl(uplink_downlink = 1)
```
Selects a UL-DL configuration, defining the combination of UL, DL and special subframes within a radio frame. This command is only relevant for duplex mode TDD. See also method RsCmwLte-Sig.Configure.Cell.Tdd.specific.

**param uplink\_downlink** integer Range: 0 to 6

# **Cloning the Group**

```
# Create a clone of the original group, that exists independently
group2 = driver.configure.cell.pcc.clone()
```
## **Subgroups**

**6.6.5.5.1 Cid**

# **SCPI Command :**

CONFigure:LTE:SIGNaling<instance>:CELL[:PCC]:CID:EUTRan

#### class CidCls

Cid commands group definition. 1 total commands, 0 Subgroups, 1 group commands

 $get\_eutron() \rightarrow str$ 

```
# SCPI: CONFigure:LTE:SIGNaling<instance>:CELL[:PCC]:CID:EUTRan
value: str = driver.configure.cell.pcc.cid.get_eutran()
```
Specifies the E-UTRAN cell identifier (28-digit binary number) . If you use carrier aggregation, configure different values for the component carriers.

**return**

```
cid: binary Range: #B0 to #B1111111111111111111111111111
```
set\_eutran(*cid: str*) → None

```
# SCPI: CONFigure:LTE:SIGNaling<instance>:CELL[:PCC]:CID:EUTRan
\text{driver}.\text{confidence}.\text{cell}.\text{pcc}.\text{cid}.\text{set}.\text{eutron}(\text{cid} = \text{rawAbc})
```
Specifies the E-UTRAN cell identifier (28-digit binary number) . If you use carrier aggregation, configure different values for the component carriers.

**param cid**

binary Range: #B0 to #B1111111111111111111111111111

# **6.6.5.5.2 Srs**

### **SCPI Commands :**

```
CONFigure:LTE:SIGNaling<Instance>:CELL[:PCC]:SRS:HBANdwidth
CONFigure:LTE:SIGNaling<Instance>:CELL[:PCC]:SRS:DBANdwidth
CONFigure:LTE:SIGNaling<Instance>:CELL[:PCC]:SRS:BWConfig
CONFigure:LTE:SIGNaling<instance>:CELL[:PCC]:SRS:ENABle
CONFigure:LTE:SIGNaling<Instance>:CELL[:PCC]:SRS:MCENable
CONFigure:LTE:SIGNaling<Instance>:CELL[:PCC]:SRS:SFConfig
CONFigure:LTE:SIGNaling<instance>:CELL[:PCC]:SRS:DCONfig
```
### class SrsCls

Srs commands group definition. 10 total commands, 2 Subgroups, 7 group commands

```
get_bw\_config() \rightarrow int
```

```
# SCPI: CONFigure:LTE:SIGNaling<Instance>:CELL[:PCC]:SRS:BWConfig
value: int = driver.configure.cell.pcc.srs.get_bw_config()
```
Specifies the 'srs-BandwidthConfig' value. The setting is only used if manual configuration is enabled, see method RsCmwLteSig.Configure.Cell.Pcc.Srs.mcEnable.

**return**

bw configuration: numeric Range: 0 to 7

### $get\_dbandwidth() \rightarrow int$

```
# SCPI: CONFigure:LTE:SIGNaling<Instance>:CELL[:PCC]:SRS:DBANdwidth
value: int = driver.configure.cell.pcc.srs.get_dbandwidth()
```
Specifies the 'srs-Bandwidth' value. The setting is only used if manual configuration is enabled, see method RsCmwLteSig. Configure.Cell.Pcc.Srs.mcEnable.

**return**

dedicated\_bw: numeric Range: 0 to 3

```
get\_dconfig() \rightarrow bool
```

```
# SCPI: CONFigure:LTE:SIGNaling<instance>:CELL[:PCC]:SRS:DCONfig
value: bool = driver.configure.cell.pcc.srs.get_dconfig()
```
Selects whether the UE-specific SRS parameters are signaled to the UE or not. The setting is only used if manual configuration is enabled, see method RsCmwLteSig.Configure.Cell.Pcc.Srs.mcEnable.

**return**

dconfiguration: OFF | ON OFF: send only cell-specific SRS parameters ON: send also UE-specific SRS parameters

```
get\_enable() \rightarrow bool
```

```
# SCPI: CONFigure:LTE:SIGNaling<instance>:CELL[:PCC]:SRS:ENABle
value: bool = driver.configure.cell.pcc.srs.get_enable()
```
Enables support of SRS.

**return** enable: OFF | ON

 $get\_hbandwidth() \rightarrow int$ 

```
# SCPI: CONFigure:LTE:SIGNaling<Instance>:CELL[:PCC]:SRS:HBANdwidth
value: int = driver.configure.cell.pcc.srs.get_hbandwidth()
```
Specifies the 'srs-HoppingBandwidth' value. The setting is only used if manual configuration is enabled, see method RsCmwLteSig.Configure.Cell.Pcc.Srs.mcEnable.

**return**

hopping\_bw: numeric Range: 0 to 3

 $get_mc\_enable() \rightarrow bool$ 

# SCPI: CONFigure:LTE:SIGNaling<Instance>:CELL[:PCC]:SRS:MCENable value: bool = driver.configure.cell.pcc.srs.get\_mc\_enable()

Enables or disables the manual configuration of signaled values for SRS configuration.

**return** enable: OFF | ON

```
get_sf\_config() \rightarrow int
```
# SCPI: CONFigure:LTE:SIGNaling<Instance>:CELL[:PCC]:SRS:SFConfig value: int = driver.configure.cell.pcc.srs.get\_sf\_config()

Specifies the 'srs-SubframeConfig' value. The setting is only used if manual configuration is enabled, see method RsCmwLteSig.Configure.Cell.Pcc.Srs.mcEnable.

**return**

subframe: decimal Range: 0 to 15
$set_bw\_config(bw~configuration: int) \rightarrow None$ 

```
# SCPI: CONFigure:LTE:SIGNaling<Instance>:CELL[:PCC]:SRS:BWConfig
driver.configure.cell.pcc.srs.set_bw_config(bw_configuration = 1)
```
Specifies the 'srs-BandwidthConfig' value. The setting is only used if manual configuration is enabled, see method RsCmwLteSig.Configure.Cell.Pcc.Srs.mcEnable.

**param bw\_configuration** numeric Range: 0 to 7

 $set\_dbandwidth(dedicated|bw: int) \rightarrow None$ 

```
# SCPI: CONFigure:LTE:SIGNaling<Instance>:CELL[:PCC]:SRS:DBANdwidth
driver.configure.cell.pcc.srs.set_dbandwidth(dedicated_bw = 1)
```
Specifies the 'srs-Bandwidth' value. The setting is only used if manual configuration is enabled, see method RsCmwLteSig. Configure.Cell.Pcc.Srs.mcEnable.

**param dedicated\_bw** numeric Range: 0 to 3

set\_dconfig(*dconfiguration: bool*) → None

```
# SCPI: CONFigure:LTE:SIGNaling<instance>:CELL[:PCC]:SRS:DCONfig
driver.configure.cell.pcc.srs.set_dconfig(dconfiguration = False)
```
Selects whether the UE-specific SRS parameters are signaled to the UE or not. The setting is only used if manual configuration is enabled, see method RsCmwLteSig.Configure.Cell.Pcc.Srs.mcEnable.

**param dconfiguration**

OFF | ON OFF: send only cell-specific SRS parameters ON: send also UE-specific SRS parameters

set\_enable(*enable: bool*) → None

```
# SCPI: CONFigure:LTE:SIGNaling<instance>:CELL[:PCC]:SRS:ENABle
driver.configure.cell.pcc.srs.set_enable(enable = False)
```
Enables support of SRS.

**param enable** OFF | ON

 $set\_hbandwidth(hopping_bw: int) \rightarrow None$ 

```
# SCPI: CONFigure:LTE:SIGNaling<Instance>:CELL[:PCC]:SRS:HBANdwidth
driver.configure.cell.pcc.srs.set_hbandwidth(hopping_bw = 1)
```
Specifies the 'srs-HoppingBandwidth' value. The setting is only used if manual configuration is enabled, see method RsCmwLteSig.Configure.Cell.Pcc.Srs.mcEnable.

**param hopping\_bw** numeric Range: 0 to 3

set\_mc\_enable(*enable: bool*) → None

```
# SCPI: CONFigure:LTE:SIGNaling<Instance>:CELL[:PCC]:SRS:MCENable
driver.configure.cell.pcc.srs.set_mc_enable(enable = False)
```
Enables or disables the manual configuration of signaled values for SRS configuration.

## **param enable** OFF | ON

set\_sf\_config(*subframe: int*) → None

```
# SCPI: CONFigure:LTE:SIGNaling<Instance>:CELL[:PCC]:SRS:SFConfig
driver.configure.cell.pcc.srs.set_sf_config(subframe = 1)
```
Specifies the 'srs-SubframeConfig' value. The setting is only used if manual configuration is enabled, see method RsCmwLteSig.Configure.Cell.Pcc.Srs.mcEnable.

**param subframe** decimal Range: 0 to 15

# **Cloning the Group**

```
# Create a clone of the original group, that exists independently
group2 = driver.configure.cell.pcc.srs.clone()
```
## **Subgroups**

**6.6.5.5.2.1 Poffset**

# **SCPI Command :**

```
CONFigure:LTE:SIGNaling<Instance>:CELL[:PCC]:SRS:POFFset
```
# class PoffsetCls

Poffset commands group definition. 1 total commands, 0 Subgroups, 1 group commands

## class GetStruct

Response structure. Fields:

- Offset: int: decimal 'pSRS-Offset' value Range: 0 to 15
- Value: float: float Offset in dB, corresponding to the configured 'pSRS-Offset' value Range: -10.5 dB to 12 dB, Unit: dB

```
get() \rightarrow GetStruct
```

```
# SCPI: CONFigure:LTE:SIGNaling<Instance>:CELL[:PCC]:SRS:POFFset
value: GetStruct = driver.configure.cell.pcc.srs.poffset.get()
```
Specifies the 'pSRS-Offset' value. The setting is only used if manual configuration is enabled, see method RsCmwLteSig. Configure.Cell.Pcc.Srs.mcEnable. A query returns <Offset>, <Value>.

**return**

structure: for return value, see the help for GetStruct structure arguments.

set(*offset: int*) → None

```
# SCPI: CONFigure:LTE:SIGNaling<Instance>:CELL[:PCC]:SRS:POFFset
driver.configure.cell.pcc.srs.poffset.set(offset = 1)
```
Specifies the 'pSRS-Offset' value. The setting is only used if manual configuration is enabled, see method RsCmwLteSig. Configure.Cell.Pcc.Srs.mcEnable. A query returns <Offset>, <Value>.

**param offset**

decimal 'pSRS-Offset' value Range: 0 to 15

## **6.6.5.5.2.2 ScIndex**

#### **SCPI Commands :**

```
CONFigure:LTE:SIGNaling<instance>:CELL[:PCC]:SRS:SCINdex:FDD
CONFigure:LTE:SIGNaling<instance>:CELL[:PCC]:SRS:SCINdex:TDD
```
#### class ScIndexCls

ScIndex commands group definition. 2 total commands, 0 Subgroups, 2 group commands

 $get\_fdd() \rightarrow int$ 

```
# SCPI: CONFigure:LTE:SIGNaling<instance>:CELL[:PCC]:SRS:SCINdex:FDD
value: int = driver.configure.cell.pcc.srs.scIndex.get_fdd()
```
Specifies the 'srs-ConfigIndex' value for FDD. The setting is only used if manual configuration is enabled, see method RsCmwLteSig.Configure.Cell.Pcc.Srs.mcEnable.

**return**

index: numeric Range: 0 to 636

#### $get\_tdd() \rightarrow int$

# SCPI: CONFigure:LTE:SIGNaling<instance>:CELL[:PCC]:SRS:SCINdex:TDD value: int = driver.configure.cell.pcc.srs.scIndex.get\_tdd()

Specifies the 'srs-ConfigIndex' value for TDD. The setting is only used if manual configuration is enabled, see method RsCmwLteSig.Configure.Cell.Pcc.Srs.mcEnable.

**return**

index: numeric Range: 0 to 644

```
set_fdd(<i>index: int</i>) \rightarrow None
```

```
# SCPI: CONFigure:LTE:SIGNaling<instance>:CELL[:PCC]:SRS:SCINdex:FDD
driver.configure.cell.pcc.srs.scIndex.set_fdd(index = 1)
```
Specifies the 'srs-ConfigIndex' value for FDD. The setting is only used if manual configuration is enabled, see method RsCmwLteSig.Configure.Cell.Pcc.Srs.mcEnable.

**param index** numeric Range: 0 to 636

set\_tdd(*index: int*) → None

```
# SCPI: CONFigure:LTE:SIGNaling<instance>:CELL[:PCC]:SRS:SCINdex:TDD
driver.configure.cell.pcc.srs.scIndex.set_tdd(index = 1)
```
Specifies the 'srs-ConfigIndex' value for TDD. The setting is only used if manual configuration is enabled, see method RsCmwLteSig.Configure.Cell.Pcc.Srs.mcEnable.

**param index** numeric Range: 0 to 644

**6.6.5.5.3 Sync**

## **SCPI Commands :**

```
CONFigure:LTE:SIGNaling<instance>:CELL[:PCC]:SYNC:ZONE
CONFigure:LTE:SIGNaling<instance>:CELL[:PCC]:SYNC:OFFSet
```
## class SyncCls

Sync commands group definition. 2 total commands, 0 Subgroups, 2 group commands

 $get\_offset() \rightarrow float$ 

```
# SCPI: CONFigure:LTE:SIGNaling<instance>:CELL[:PCC]:SYNC:OFFSet
value: float = driver.configure.cell.pcc.sync.get_offset()
```
Configures the timing offset relative to the time zone.

**return**

offset: numeric Range: 0 s to 1E-3 s, Unit: s

 $get\_zone() \rightarrow syncZone$ 

```
# SCPI: CONFigure:LTE:SIGNaling<instance>:CELL[:PCC]:SYNC:ZONE
value: enums.SyncZone = driver.configure.cell.pcc.sync.get_zone()
```
Selects the synchronization zone for the signaling application.

**return**

zone: NONE | Z1 NONE: no synchronization Z1: synchronization to zone 1

set\_offset(*offset: float*) → None

```
# SCPI: CONFigure:LTE:SIGNaling<instance>:CELL[:PCC]:SYNC:OFFSet
driver.configure.cell.pcc.sync.set_offset(offset = 1.0)
```
Configures the timing offset relative to the time zone.

**param offset**

numeric Range: 0 s to 1E-3 s, Unit: s

set\_zone(*zone: SyncZone*) → None

```
# SCPI: CONFigure:LTE:SIGNaling<instance>:CELL[:PCC]:SYNC:ZONE
driver.configure.cell.pcc.sync.set_zone(zone = enums.SyncZone.NONE)
```
Selects the synchronization zone for the signaling application.

**param zone**

NONE | Z1 NONE: no synchronization Z1: synchronization to zone 1

# **6.6.5.5.4 UlSupport**

## class UlSupportCls

UlSupport commands group definition. 1 total commands, 1 Subgroups, 0 group commands

# **Cloning the Group**

```
# Create a clone of the original group, that exists independently
group2 = driver.configure.cell.pcc.ulSupport.clone()
```
## **Subgroups**

## **6.6.5.5.4.1 Qam<QAMmodulationOrder>**

# **RepCap Settings**

```
# Range: QAM64 .. QAM256
rc = driver.configure.cell.pcc.ulSupport.qam.repcap_qAMmodulationOrder_get()
driver.configure.cell.pcc.ulSupport.qam.repcap_qAMmodulationOrder_set(repcap.
˓→QAMmodulationOrder.QAM64)
```
## class QamCls

Qam commands group definition. 1 total commands, 1 Subgroups, 0 group commands Repeated Capability: QAMmodulationOrder, default value after init: QAMmodulationOrder.QAM64

# **Cloning the Group**

```
# Create a clone of the original group, that exists independently
group2 = driver.configure.cell.pcc.ulSupport.qam.clone()
```
#### **Subgroups**

**6.6.5.5.4.2 Enable**

# **SCPI Command :**

CONFigure:LTE:SIGNaling<instance>:CELL[:PCC]:ULSupport:QAM<ModOrder>:ENABle

#### class EnableCls

Enable commands group definition. 1 total commands, 0 Subgroups, 1 group commands

get(*qAMmodulationOrder=QAMmodulationOrder.Default*) → bool

```
# SCPI: CONFigure:LTE:SIGNaling<instance>:CELL[:PCC]:ULSupport:QAM<ModOrder>
\rightarrow: ENABle
value: bool = driver.configure.cell.pcc.ulSupport.qam.enable.
\rightarrowget(qAMmodulationOrder = repcap.QAMmodulationOrder.Default)
```
Selects whether 64-QAM and 256-QAM are allowed in the uplink or not.

#### **param qAMmodulationOrder**

optional repeated capability selector. Default value: QAM64 (settable in the interface 'Qam')

#### **return**

enable: OFF | ON ON: 64-QAM and 256-QAM allowed OFF: 64-QAM and 256-QAM not allowed

set(*enable: bool*, *qAMmodulationOrder=QAMmodulationOrder.Default*) → None

```
# SCPI: CONFigure:LTE:SIGNaling<instance>:CELL[:PCC]:ULSupport:QAM<ModOrder>
˓→:ENABle
driver.configure.cell.pcc.ulSupport.qam.enable.set(enable = False,.
˓→qAMmodulationOrder = repcap.QAMmodulationOrder.Default)
```
Selects whether 64-QAM and 256-QAM are allowed in the uplink or not.

## **param enable**

OFF | ON ON: 64-QAM and 256-QAM allowed OFF: 64-QAM and 256-QAM not allowed

#### **param qAMmodulationOrder**

optional repeated capability selector. Default value: QAM64 (settable in the interface 'Qam')

# **6.6.5.6 Prach**

# **SCPI Commands :**

```
CONFigure:LTE:SIGNaling<instance>:CELL:PRACh:NRPReambles
CONFigure:LTE:SIGNaling<instance>:CELL:PRACh:NIPRach
CONFigure:LTE:SIGNaling<instance>:CELL:PRACh:PRSTep
CONFigure:LTE:SIGNaling<instance>:CELL:PRACh:PFOFfset
CONFigure:LTE:SIGNaling<instance>:CELL:PRACh:LRSindex
CONFigure:LTE:SIGNaling<instance>:CELL:PRACh:ZCZConfig
```
## class PrachCls

Prach commands group definition. 8 total commands, 1 Subgroups, 6 group commands

```
get\_lrs\_index() \rightarrow int
```
# SCPI: CONFigure:LTE:SIGNaling<instance>:CELL:PRACh:LRSindex value: int = driver.configure.cell.prach.get\_lrs\_index()

Specifies the logical root sequence index to be used by the UE for generation of the preamble sequence.

**return**

log\_root\_seq\_index: numeric Range: 0 to 837

```
get\_niprach() \rightarrow int
```

```
# SCPI: CONFigure:LTE:SIGNaling<instance>:CELL:PRACh:NIPRach
value: int = driver.configure.cell.prach.get_niprach()
```
Configures the number of preambles to be ignored if the mode NIPReambles is active, see method RsCmwLteSig.Configure.Cell. Prach.nrPreambles.

**return**

count: numeric Range: 1 to 250

 $get_nr_preambles() \rightarrow EnablePreambles$ 

# SCPI: CONFigure:LTE:SIGNaling<instance>:CELL:PRACh:NRPReambles value: enums.EnablePreambles = driver.configure.cell.prach.get\_nr\_preambles()

Selects whether the application ignores received preambles or not.

**return**

enable: OFF | ON | NIPReambles OFF: respond to received preambles ON: ignore received preambles NIPReambles: ignore a configured number of preambles, then respond to subsequent preambles - for configuration see method RsCmwLte-Sig.Configure.Cell.Prach.niprach, only allowed for power ramping step size 0 dB

#### $get\_pf\_offset() \rightarrow int$

```
# SCPI: CONFigure:LTE:SIGNaling<instance>:CELL:PRACh:PFOFfset
value: int = driver.configure.cell.prach.get_pf_offset()
```
Specifies the PRACH frequency offset.

**return**

prach\_freq\_offset: numeric Range: 0 to total RB - 6 depending on cell bandwidth, see table below

```
get_pr\_step() \rightarrow PrStep
```

```
# SCPI: CONFigure:LTE:SIGNaling<instance>:CELL:PRACh:PRSTep
value: enums.PrStep = driver.configure.cell.prach.get_pr_step()
```
Specifies the transmit power difference between two consecutive preambles.

**return**

step: ZERO | P2DB | P4DB | P6DB 0 dB, 2 dB, 4 dB, 6 dB

```
get\_zcz\_config() \rightarrow int
```
# SCPI: CONFigure:LTE:SIGNaling<instance>:CELL:PRACh:ZCZConfig value: int = driver.configure.cell.prach.get\_zcz\_config()

Specifies the zero correlation zone config.

**return**

zero corr zone con: numeric Range: 0 to 15

set\_lrs\_index(*log\_root\_seq\_index: int*) → None

```
# SCPI: CONFigure:LTE:SIGNaling<instance>:CELL:PRACh:LRSindex
driver.configure.cell.prach.set_lrs_index(log_root_seq_index = 1)
```
Specifies the logical root sequence index to be used by the UE for generation of the preamble sequence.

**param log\_root\_seq\_index** numeric Range: 0 to 837

 $set\_niprach(*count*: int) \rightarrow None$ 

```
# SCPI: CONFigure:LTE:SIGNaling<instance>:CELL:PRACh:NIPRach
driver.configure.cell.prach.set_niprach(count = 1)
```
Configures the number of preambles to be ignored if the mode NIPReambles is active, see method RsCmwLteSig.Configure.Cell. Prach.nrPreambles.

**param count** numeric Range: 1 to 250

set\_nr\_preambles(*enable: EnablePreambles*) → None

```
# SCPI: CONFigure:LTE:SIGNaling<instance>:CELL:PRACh:NRPReambles
driver.configure.cell.prach.set_nr_preambles(enable = enums.EnablePreambles.
˓→NIPReambles)
```
Selects whether the application ignores received preambles or not.

#### **param enable**

OFF | ON | NIPReambles OFF: respond to received preambles ON: ignore received preambles NIPReambles: ignore a configured number of preambles, then respond to subsequent preambles - for configuration see method RsCmwLte-Sig.Configure.Cell.Prach.niprach, only allowed for power ramping step size 0 dB

set\_pf\_offset(*prach\_freq\_offset: int*) → None

```
# SCPI: CONFigure:LTE:SIGNaling<instance>:CELL:PRACh:PFOFfset
driver.configure.cell.prach.set_pf_offset(prach_freq_offset = 1)
```
Specifies the PRACH frequency offset.

**param prach\_freq\_offset**

numeric Range: 0 to total RB - 6 depending on cell bandwidth, see table below

set\_pr\_step(*step: PrStep*) → None

```
# SCPI: CONFigure:LTE:SIGNaling<instance>:CELL:PRACh:PRSTep
driver.configure.cell.prach.set_pr_step(step = enums.PrStep.P2DB)
```
Specifies the transmit power difference between two consecutive preambles.

**param step** ZERO | P2DB | P4DB | P6DB 0 dB, 2 dB, 4 dB, 6 dB

set\_zcz\_config(*zero\_corr\_zone\_con: int*) → None

```
# SCPI: CONFigure:LTE:SIGNaling<instance>:CELL:PRACh:ZCZConfig
driver.configure.cell.prach.set_zcz_config(zero_corr_zone_con = 1)
```
Specifies the zero correlation zone config.

**param zero\_corr\_zone\_con** numeric Range: 0 to 15

# **Cloning the Group**

```
# Create a clone of the original group, that exists independently
group2 = driver.configure.cell.prach.clone()
```
# **Subgroups**

# **6.6.5.6.1 PcIndex**

## **SCPI Commands :**

```
CONFigure:LTE:SIGNaling<instance>:CELL:PRACh:PCINdex:FDD
CONFigure:LTE:SIGNaling<instance>:CELL:PRACh:PCINdex:TDD
```
#### class PcIndexCls

PcIndex commands group definition. 2 total commands, 0 Subgroups, 2 group commands

#### $get\_fdd() \rightarrow int$

# SCPI: CONFigure:LTE:SIGNaling<instance>:CELL:PRACh:PCINdex:FDD value: int = driver.configure.cell.prach.pcIndex.get\_fdd()

Selects the PRACH configuration index for FDD.

**return**

prach\_conf\_index: numeric Range: 0 to 63

## $get\_tdd() \rightarrow int$

# SCPI: CONFigure:LTE:SIGNaling<instance>:CELL:PRACh:PCINdex:TDD value: int = driver.configure.cell.prach.pcIndex.get\_tdd()

Selects the PRACH configuration index for TDD.

#### **return**

prach\_conf\_index: numeric Range: depends on UL-DL configuration, see tables below

 $set_fdd(*prach conf index: int*) \rightarrow None$ 

```
# SCPI: CONFigure:LTE:SIGNaling<instance>:CELL:PRACh:PCINdex:FDD
driver.configure.cell.prach.pcIndex.set_fdd(prach_conf_index = 1)
```
Selects the PRACH configuration index for FDD.

**param prach\_conf\_index** numeric Range: 0 to 63

set\_tdd(*prach\_conf\_index: int*) → None

```
# SCPI: CONFigure:LTE:SIGNaling<instance>:CELL:PRACh:PCINdex:TDD
driver.configure.cell.prach.pcIndex.set_tdd(prach_conf_index = 1)
```
Selects the PRACH configuration index for TDD.

#### **param prach\_conf\_index**

numeric Range: depends on UL-DL configuration, see tables below

# **6.6.5.7 Rar**

# class RarCls

Rar commands group definition. 2 total commands, 1 Subgroups, 0 group commands

# **Cloning the Group**

```
# Create a clone of the original group, that exists independently
group2 = driver.configure.cell.rar.clone()
```
#### **Subgroups**

## **6.6.5.7.1 Cmcs**

## **SCPI Commands :**

```
CONFigure:LTE:SIGNaling<instance>:CELL:RAR:CMCS:ENABle
CONFigure:LTE:SIGNaling<instance>:CELL:RAR:CMCS
```
#### class CmcsCls

Cmcs commands group definition. 2 total commands, 0 Subgroups, 2 group commands

 $get\_enable() \rightarrow bool$ 

```
# SCPI: CONFigure:LTE:SIGNaling<instance>:CELL:RAR:CMCS:ENABle
value: bool = driver.configure.cell.rar.cmcs.get_enable()
```
Enables the custom MCS index definition for RAR messages.

#### **return**

enable: OFF | ON OFF: MCS index selected automatically ON: MCS index set to configured custom value

## $get_value() \rightarrow int$

# SCPI: CONFigure:LTE:SIGNaling<instance>:CELL:RAR:CMCS value: int = driver.configure.cell.rar.cmcs.get\_value()

Configures a custom MCS index for RAR messages.

**return**

custom\_mcs: numeric Range: 0 to 13

set\_enable(*enable: bool*) → None

# SCPI: CONFigure:LTE:SIGNaling<instance>:CELL:RAR:CMCS:ENABle driver.configure.cell.rar.cmcs.set\_enable(enable = False)

Enables the custom MCS index definition for RAR messages.

**param enable**

OFF | ON OFF: MCS index selected automatically ON: MCS index set to configured custom value

 $set_value(custom~mcs: int) \rightarrow None$ 

```
# SCPI: CONFigure:LTE:SIGNaling<instance>:CELL:RAR:CMCS
driver.configure.cell.rar.cmcs.set_value(custom_mcs = 1)
```
Configures a custom MCS index for RAR messages.

**param custom\_mcs** numeric Range: 0 to 13

# **6.6.5.8 Rcause**

# **SCPI Commands :**

```
CONFigure:LTE:SIGNaling<instance>:CELL:RCAuse:ATTach
CONFigure:LTE:SIGNaling<instance>:CELL:RCAuse:TAU
```
#### class RcauseCls

Rcause commands group definition. 2 total commands, 0 Subgroups, 2 group commands

 $get\_attack() \rightarrow RejectAttack$ Cause

```
# SCPI: CONFigure:LTE:SIGNaling<instance>:CELL:RCAuse:ATTach
value: enums.RejectAttachCause = driver.configure.cell.rcause.get_attach()
```
Enables or disables the rejection of attach requests and tracking area update requests and selects the rejection cause to be transmitted.

#### **return**

cause: IUE3 | EPS7 | PLMN11 | TANA12 | C13 | C17 | CONG22 | C2 | C5 | C6 | C8 | C9 | C10 | C14 | C15 | C16 | C18 | C19 | C20 | C21 | C23 | C24 | C25 | C26 | C35 | C39 | C40 | C42 | C95 | C96 | C97 | C98 | C99 | C100 | C101 | C111 | ON | OFF See table for explanation of values

 $get\_tau() \rightarrow RejectAttack$ Cause

```
# SCPI: CONFigure:LTE:SIGNaling<instance>:CELL:RCAuse:TAU
value: enums.RejectAttachCause = driver.configure.cell.rcause.get_tau()
```
Enables or disables the rejection of attach requests and tracking area update requests and selects the rejection cause to be transmitted.

#### **return**

```
cause: IUE3 | EPS7 | PLMN11 | TANA12 | C13 | C17 | CONG22 | C2 | C5 | C6 | C8 |
C9 | C10 | C14 | C15 | C16 | C18 | C19 | C20 | C21 | C23 | C24 | C25 | C26 | C35 | C39
| C40 | C42 | C95 | C96 | C97 | C98 | C99 | C100 | C101 | C111 | ON | OFF See table
for explanation of values
```
set\_attach(*cause: RejectAttachCause*) → None

```
# SCPI: CONFigure:LTE:SIGNaling<instance>:CELL:RCAuse:ATTach
driver.configure.cell.rcause.set_attach(cause = enums.RejectAttachCause.C10)
```
Enables or disables the rejection of attach requests and tracking area update requests and selects the rejection cause to be transmitted.

## **param cause**

IUE3 | EPS7 | PLMN11 | TANA12 | C13 | C17 | CONG22 | C2 | C5 | C6 | C8 | C9 | C10 | C14 | C15 | C16 | C18 | C19 | C20 | C21 | C23 | C24 | C25 | C26 | C35 | C39 | C40 | C42 | C95 | C96 | C97 | C98 | C99 | C100 | C101 | C111 | ON | OFF See table for explanation of values

set\_tau(*cause: RejectAttachCause*) → None

```
# SCPI: CONFigure:LTE:SIGNaling<instance>:CELL:RCAuse:TAU
driver.configure.cell.rcause.set_tau(cause = enums.RejectAttachCause.C10)
```
Enables or disables the rejection of attach requests and tracking area update requests and selects the rejection cause to be transmitted.

## **param cause**

IUE3 | EPS7 | PLMN11 | TANA12 | C13 | C17 | CONG22 | C2 | C5 | C6 | C8 | C9 | C10 | C14 | C15 | C16 | C18 | C19 | C20 | C21 | C23 | C24 | C25 | C26 | C35 | C39 | C40 | C42 | C95 | C96 | C97 | C98 | C99 | C100 | C101 | C111 | ON | OFF See table for explanation of values

# **6.6.5.9 ReSelection**

# **SCPI Command :**

CONFigure:LTE:SIGNaling<instance>:CELL:RESelection:TSLow

#### class ReSelectionCls

ReSelection commands group definition. 4 total commands, 2 Subgroups, 1 group commands

```
get\_tslow() \rightarrow float
```
# SCPI: CONFigure:LTE:SIGNaling<instance>:CELL:RESelection:TSLow value: float = driver.configure.cell.reSelection.get\_tslow()

Defines ThreshServing,Low. The value divided by 2 is broadcasted to the UE in SIB3.

#### **return**

value: numeric Range: 0 dB to 62 dB, Unit: dB

set\_tslow(*value: float*) → None

# SCPI: CONFigure:LTE:SIGNaling<instance>:CELL:RESelection:TSLow driver.configure.cell.reSelection.set\_tslow(value = 1.0)

Defines ThreshServing,Low. The value divided by 2 is broadcasted to the UE in SIB3.

**param value** numeric Range: 0 dB to 62 dB, Unit: dB

# **Cloning the Group**

```
# Create a clone of the original group, that exists independently
group2 = driver.configure.cell.reSelection.clone()
```
## **Subgroups**

#### **6.6.5.9.1 Quality**

## **SCPI Command :**

CONFigure:LTE:SIGNaling<instance>:CELL:RESelection:QUALity:RXLevmin

#### class QualityCls

Quality commands group definition. 1 total commands, 0 Subgroups, 1 group commands

```
get\_rx\_lev\_min() \rightarrow float
```
# SCPI: CONFigure:LTE:SIGNaling<instance>:CELL:RESelection:QUALity:RXLevmin value: float = driver.configure.cell.reSelection.quality.get\_rx\_lev\_min()

Defines the level Qrxlevmin. The value divided by 2 is broadcasted to the UE in SIB1.

**return**

qrxlevmin: numeric Range: -140 dBm to -44 dBm, Unit: dBm

set\_rx\_lev\_min(*qrxlevmin: float*) → None

```
# SCPI: CONFigure:LTE:SIGNaling<instance>:CELL:RESelection:QUALity:RXLevmin
driver.configure.cell.reSelection.quality.set_rx_lev_min(qrxlevmin = 1.0)
```
Defines the level Qrxlevmin. The value divided by 2 is broadcasted to the UE in SIB1.

```
param qrxlevmin
  numeric Range: -140 dBm to -44 dBm, Unit: dBm
```
# **6.6.5.9.2 Search**

## **SCPI Commands :**

CONFigure:LTE:SIGNaling<instance>:CELL:RESelection:SEARch:INTRasearch CONFigure:LTE:SIGNaling<instance>:CELL:RESelection:SEARch:NINTrasearch

# class SearchCls

Search commands group definition. 2 total commands, 0 Subgroups, 2 group commands

```
get\_intrasearch() \rightarrow float
```

```
# SCPI: CONFigure:LTE:SIGNaling<instance>:CELL:RESelection:SEARch:INTRasearch
value: float or bool = driver.configure.cell.reSelection.search.get_
˓→intrasearch()
```
Defines the threshold SIntraSearch. The value divided by 2 is broadcasted to the UE in SIB3.

**return**

sintra\_search: (float or boolean) numeric  $| ON | OFF Range: 0 dB$  to 62 dB, Unit: dB ON | OFF enables or disables transmission of the information element.

 $get\_nintrasearch() \rightarrow float$ 

```
# SCPI: CONFigure:LTE:SIGNaling<instance>:CELL:RESelection:SEARch:NINTrasearch
value: float or bool = driver.configure.cell.reSelection.search.get_
˓→nintrasearch()
```
Defines the threshold SnonIntraSearch. The value divided by 2 is broadcasted to the UE in SIB3.

**return**

snonintra\_search: (float or boolean) numeric | ON | OFF Range: 0 dB to 62 dB, Unit: dB ON | OFF enables or disables transmission of the information element.

 $set\_intraseach(sintra\_search: float) \rightarrow None$ 

```
# SCPI: CONFigure:LTE:SIGNaling<instance>:CELL:RESelection:SEARch:INTRasearch
driver.configure.cell.reSelection.search.set_intrasearch(sintra_search = 1.0)
```
Defines the threshold SIntraSearch. The value divided by 2 is broadcasted to the UE in SIB3.

#### **param sintra\_search**

(float or boolean) numeric | ON | OFF Range: 0 dB to 62 dB, Unit: dB ON | OFF enables or disables transmission of the information element.

set\_nintrasearch(*snonintra\_search: float*) → None

```
# SCPI: CONFigure:LTE:SIGNaling<instance>:CELL:RESelection:SEARch:NINTrasearch
driver.configure.cell.reSelection.search.set_nintrasearch(snonintra_search = 1.
\rightarrow0)
```
Defines the threshold SnonIntraSearch. The value divided by 2 is broadcasted to the UE in SIB3.

#### **param snonintra\_search**

(float or boolean) numeric | ON | OFF Range: 0 dB to 62 dB, Unit: dB ON | OFF enables or disables transmission of the information element.

## **6.6.5.10 Scc<SecondaryCompCarrier>**

# **RepCap Settings**

```
# Range: CC1 .. CC7
rc = driver.configure.cell.scc.repcap_secondaryCompCarrier_get()
driver.configure.cell.scc.repcap_secondaryCompCarrier_set(repcap.SecondaryCompCarrier.
\rightarrowCC1)
```
# class SccCls

Scc commands group definition. 21 total commands, 10 Subgroups, 0 group commands Repeated Capability: SecondaryCompCarrier, default value after init: SecondaryCompCarrier.CC1

# **Cloning the Group**

```
# Create a clone of the original group, that exists independently
group2 = driver.configure.cell.scc.clone()
```
#### **Subgroups**

# **6.6.5.10.1 Cid**

## class CidCls

Cid commands group definition. 1 total commands, 1 Subgroups, 0 group commands

#### **Cloning the Group**

```
# Create a clone of the original group, that exists independently
group2 = driver.configure.cell.scc.cid.clone()
```
#### **Subgroups**

**6.6.5.10.1.1 Eutran**

# **SCPI Command :**

CONFigure:LTE:SIGNaling<instance>:CELL:SCC<Carrier>:CID:EUTRan

#### class EutranCls

Eutran commands group definition. 1 total commands, 0 Subgroups, 1 group commands

get(*secondaryCompCarrier=SecondaryCompCarrier.Default*) → str

```
# SCPI: CONFigure:LTE:SIGNaling<instance>:CELL:SCC<Carrier>:CID:EUTRan
value: str = driver.configure-cell.scc.cid.eutron.get(secondaryCompCarrier =_˓→repcap.SecondaryCompCarrier.Default)
```
Specifies the E-UTRAN cell identifier (28-digit binary number) . If you use carrier aggregation, configure different values for the component carriers.

#### **param secondaryCompCarrier**

optional repeated capability selector. Default value: CC1 (settable in the interface 'Scc')

**return**

cid: binary Range: #B0 to #B1111111111111111111111111111

set(*cid: str*, *secondaryCompCarrier=SecondaryCompCarrier.Default*) → None

```
# SCPI: CONFigure:LTE:SIGNaling<instance>:CELL:SCC<Carrier>:CID:EUTRan
driver.configure.cell.scc.cid.eutran.set(cid = rawAbc, secondaryCompCarrier =\Box˓→repcap.SecondaryCompCarrier.Default)
```
Specifies the E-UTRAN cell identifier (28-digit binary number) . If you use carrier aggregation, configure different values for the component carriers.

# **param cid**

binary Range: #B0 to #B1111111111111111111111111111

#### **param secondaryCompCarrier**

optional repeated capability selector. Default value: CC1 (settable in the interface 'Scc')

# **6.6.5.10.2 Csat**

# class CsatCls

Csat commands group definition. 2 total commands, 2 Subgroups, 0 group commands

## **Cloning the Group**

```
# Create a clone of the original group, that exists independently
group2 = driver.configure.cell.scc.csat.clone()
```
## **Subgroups**

# **6.6.5.10.2.1 DmtcPeriod**

# **SCPI Command :**

```
CONFigure:LTE:SIGNaling<instance>:CELL:SCC<Carrier>:CSAT:DMTCperiod
```
### class DmtcPeriodCls

DmtcPeriod commands group definition. 1 total commands, 0 Subgroups, 1 group commands

get(*secondaryCompCarrier=SecondaryCompCarrier.Default*) → LdsPeriod

```
# SCPI: CONFigure:LTE:SIGNaling<instance>:CELL:SCC<Carrier>:CSAT:DMTCperiod
value: enums.LdsPeriod = driver.configure.cell.scc.csat.dmtcPeriod.
˓→get(secondaryCompCarrier = repcap.SecondaryCompCarrier.Default)
```
Configures the LDS periodicity.

#### **param secondaryCompCarrier**

optional repeated capability selector. Default value: CC1 (settable in the interface 'Scc')

**return**

period: M40 | M80 | M160 40 ms, 80 ms, 160 ms

set(*period: LdsPeriod*, *secondaryCompCarrier=SecondaryCompCarrier.Default*) → None

```
# SCPI: CONFigure:LTE:SIGNaling<instance>:CELL:SCC<Carrier>:CSAT:DMTCperiod
driver.configure.cell.scc.csat.dmtcPeriod.set(period = enums.LdsPeriod.M160,␣
˓→secondaryCompCarrier = repcap.SecondaryCompCarrier.Default)
```
Configures the LDS periodicity.

#### **param period**

M40 | M80 | M160 40 ms, 80 ms, 160 ms

#### **param secondaryCompCarrier**

optional repeated capability selector. Default value: CC1 (settable in the interface 'Scc')

# **6.6.5.10.2.2 Enable**

# **SCPI Command :**

CONFigure:LTE:SIGNaling<instance>:CELL:SCC<Carrier>:CSAT:ENABle

#### class EnableCls

Enable commands group definition. 1 total commands, 0 Subgroups, 1 group commands

get(*secondaryCompCarrier=SecondaryCompCarrier.Default*) → bool

```
# SCPI: CONFigure:LTE:SIGNaling<instance>:CELL:SCC<Carrier>:CSAT:ENABle
value: bool = driver.configure.cell.scc.csat.enable.get(secondaryCompCarrier =_
˓→repcap.SecondaryCompCarrier.Default)
```
Enables CSAT, including LDS transmission and SCell muting.

## **param secondaryCompCarrier**

optional repeated capability selector. Default value: CC1 (settable in the interface 'Scc')

```
return
  enable: OFF | ON
```
set(*enable: bool*, *secondaryCompCarrier=SecondaryCompCarrier.Default*) → None

```
# SCPI: CONFigure:LTE:SIGNaling<instance>:CELL:SCC<Carrier>:CSAT:ENABle
\text{driver}.\text{configure}.\text{cell}.\text{sec}.\text{cast}.\text{enable}.\text{set}(\text{enable} = \text{False}, \text{secondaryCompCarrier}_\cup˓→= repcap.SecondaryCompCarrier.Default)
```
Enables CSAT, including LDS transmission and SCell muting.

**param enable** OFF | ON

# **param secondaryCompCarrier**

# **6.6.5.10.3 Dbandwidth**

## **SCPI Command :**

CONFigure:LTE:SIGNaling<instance>:CELL:SCC<carrier>:DBANdwidth

#### class DbandwidthCls

Dbandwidth commands group definition. 1 total commands, 0 Subgroups, 1 group commands

get(*secondaryCompCarrier=SecondaryCompCarrier.Default*) → int

```
# SCPI: CONFigure:LTE:SIGNaling<instance>:CELL:SCC<carrier>:DBANdwidth
value: int = driver.configure.cell.scc.dbandwidth.get(secondaryCompCarrier =\Box˓→repcap.SecondaryCompCarrier.Default)
```
Specifies the 'srs-Bandwidth' value. The setting is only used if manual configuration is enabled, see method RsCmwLteSig. Configure.Cell.Pcc.Srs.mcEnable.

#### **param secondaryCompCarrier**

optional repeated capability selector. Default value: CC1 (settable in the interface 'Scc')

#### **return**

dedicated\_bw: numeric Range: 0 to 3

set(*dedicated\_bw: int*, *secondaryCompCarrier=SecondaryCompCarrier.Default*) → None

```
# SCPI: CONFigure:LTE:SIGNaling<instance>:CELL:SCC<carrier>:DBANdwidth
driver.configure.cell.scc.dbandwidth.set(dedicated_bw = 1, secondaryCompCarrier
˓→= repcap.SecondaryCompCarrier.Default)
```
Specifies the 'srs-Bandwidth' value. The setting is only used if manual configuration is enabled, see method RsCmwLteSig. Configure.Cell.Pcc.Srs.mcEnable.

# **param dedicated\_bw**

numeric Range: 0 to 3

#### **param secondaryCompCarrier**

optional repeated capability selector. Default value: CC1 (settable in the interface 'Scc')

# **6.6.5.10.4 Pcid**

#### **SCPI Command :**

CONFigure:LTE:SIGNaling<instance>:CELL:SCC<Carrier>:PCID

#### class PcidCls

Pcid commands group definition. 1 total commands, 0 Subgroups, 1 group commands

get(*secondaryCompCarrier=SecondaryCompCarrier.Default*) → int

```
# SCPI: CONFigure:LTE:SIGNaling<instance>:CELL:SCC<Carrier>:PCID
value: int = driver.configure.cell.scc.pcid.get(secondaryCompCarrier = repcap.
˓→SecondaryCompCarrier.Default)
```
Defines the physical cell ID used for generation of the DL physical synchronization signals. If you use carrier aggregation, configure different values for the component carriers.

#### **param secondaryCompCarrier**

optional repeated capability selector. Default value: CC1 (settable in the interface 'Scc')

```
return
```
idn: decimal Range: 0 to 503

set(*idn: int*, *secondaryCompCarrier=SecondaryCompCarrier.Default*) → None

```
# SCPI: CONFigure:LTE:SIGNaling<instance>:CELL:SCC<Carrier>:PCID
driver.configure.cell.scc.pcid.set(idn = 1, secondaryCompCarrier = repcap.
˓→SecondaryCompCarrier.Default)
```
Defines the physical cell ID used for generation of the DL physical synchronization signals. If you use carrier aggregation, configure different values for the component carriers.

**param idn** decimal Range: 0 to 503

#### **param secondaryCompCarrier**

optional repeated capability selector. Default value: CC1 (settable in the interface 'Scc')

#### **6.6.5.10.5 ScMuting**

#### class ScMutingCls

ScMuting commands group definition. 3 total commands, 3 Subgroups, 0 group commands

## **Cloning the Group**

```
# Create a clone of the original group, that exists independently
group2 = driver.configure.cell.scc.scMuting.clone()
```
#### **Subgroups**

# **6.6.5.10.5.1 OffsDuration**

#### **SCPI Command :**

CONFigure:LTE:SIGNaling<instance>:CELL:SCC<Carrier>:SCMuting:OFFSduration

## class OffsDurationCls

OffsDuration commands group definition. 1 total commands, 0 Subgroups, 1 group commands

get(*secondaryCompCarrier=SecondaryCompCarrier.Default*) → int

# SCPI: CONFigure:LTE:SIGNaling<instance>:CELL:SCC<Carrier> ˓<sup>→</sup>:SCMuting:OFFSduration value: int = driver.configure.cell.scc.scMuting.offsDuration.  $\rightarrow$ get(secondaryCompCarrier = repcap.SecondaryCompCarrier.Default) Configures the OFF state duration for SCell muting (SCC DL muting) .

#### **param secondaryCompCarrier**

optional repeated capability selector. Default value: CC1 (settable in the interface 'Scc')

#### **return**

duration: numeric Range: 1 ms to 1000 ms, Unit: ms

set(*duration: int*, *secondaryCompCarrier=SecondaryCompCarrier.Default*) → None

```
# SCPI: CONFigure:LTE:SIGNaling<instance>:CELL:SCC<Carrier>
˓→:SCMuting:OFFSduration
driver.configure.cell.scc.scMuting.offsDuration.set(duration = 1, \ldots˓→secondaryCompCarrier = repcap.SecondaryCompCarrier.Default)
```
Configures the OFF state duration for SCell muting (SCC DL muting) .

**param duration** numeric Range: 1 ms to 1000 ms, Unit: ms

#### **param secondaryCompCarrier**

optional repeated capability selector. Default value: CC1 (settable in the interface 'Scc')

# **6.6.5.10.5.2 OnsDuration**

## **SCPI Command :**

CONFigure:LTE:SIGNaling<instance>:CELL:SCC<Carrier>:SCMuting:ONSDuration

#### class OnsDurationCls

OnsDuration commands group definition. 1 total commands, 0 Subgroups, 1 group commands

get(*secondaryCompCarrier=SecondaryCompCarrier.Default*) → int

```
# SCPI: CONFigure:LTE:SIGNaling<instance>:CELL:SCC<Carrier>:SCMuting:ONSDuration
value: int = driver.configure.cell.scc.scMuting.onsDuration.
˓→get(secondaryCompCarrier = repcap.SecondaryCompCarrier.Default)
```
Configures the ON state duration for SCell muting (SCC DL muting) .

**param secondaryCompCarrier**

optional repeated capability selector. Default value: CC1 (settable in the interface 'Scc')

**return**

duration: numeric Range: 1 ms to 1000 ms, Unit: ms

set(*duration: int*, *secondaryCompCarrier=SecondaryCompCarrier.Default*) → None

```
# SCPI: CONFigure:LTE:SIGNaling<instance>:CELL:SCC<Carrier>:SCMuting:ONSDuration
driver.configure.cell.scc.scMuting.onsDuration.set(duration = 1, \Box˓→secondaryCompCarrier = repcap.SecondaryCompCarrier.Default)
```
Configures the ON state duration for SCell muting (SCC DL muting) .

#### **param duration**

numeric Range: 1 ms to 1000 ms, Unit: ms

#### **param secondaryCompCarrier**

optional repeated capability selector. Default value: CC1 (settable in the interface 'Scc')

# **6.6.5.10.5.3 Pmac**

# **SCPI Command :**

CONFigure:LTE:SIGNaling<instance>:CELL:SCC<Carrier>:SCMuting:PMAC

#### class PmacCls

Pmac commands group definition. 1 total commands, 0 Subgroups, 1 group commands

get(*secondaryCompCarrier=SecondaryCompCarrier.Default*) → bool

# SCPI: CONFigure:LTE:SIGNaling<instance>:CELL:SCC<Carrier>:SCMuting:PMAC value: bool = driver.configure.cell.scc.scMuting.pmac.get(secondaryCompCarrier ˓<sup>→</sup>= repcap.SecondaryCompCarrier.Default)

Enables periodic MAC activation.

## **param secondaryCompCarrier**

optional repeated capability selector. Default value: CC1 (settable in the interface 'Scc')

```
return
```
activation: OFF | ON

set(*activation: bool*, *secondaryCompCarrier=SecondaryCompCarrier.Default*) → None

```
# SCPI: CONFigure:LTE:SIGNaling<instance>:CELL:SCC<Carrier>:SCMuting:PMAC
driver.configure.cell.scc.scMuting.pmac.set(activation = False,
˓→secondaryCompCarrier = repcap.SecondaryCompCarrier.Default)
```
Enables periodic MAC activation.

# **param activation**

OFF | ON

# **param secondaryCompCarrier**

# **6.6.5.10.6 Srs**

### class SrsCls

Srs commands group definition. 9 total commands, 8 Subgroups, 0 group commands

# **Cloning the Group**

```
# Create a clone of the original group, that exists independently
group2 = driver.configure.cell.scc.srs.clone()
```
#### **Subgroups**

**6.6.5.10.6.1 BwConfig**

# **SCPI Command :**

CONFigure:LTE:SIGNaling<instance>:CELL:SCC<carrier>:SRS:BWConfig

## class BwConfigCls

BwConfig commands group definition. 1 total commands, 0 Subgroups, 1 group commands

get(*secondaryCompCarrier=SecondaryCompCarrier.Default*) → int

```
# SCPI: CONFigure:LTE:SIGNaling<instance>:CELL:SCC<carrier>:SRS:BWConfig
value: int = driver.configure.cell.scc.srs.bwConfig.get(secondaryCompCarrier =\Box˓→repcap.SecondaryCompCarrier.Default)
```
Specifies the 'srs-BandwidthConfig' value. The setting is only used if manual configuration is enabled, see method RsCmwLteSig.Configure.Cell.Pcc.Srs.mcEnable.

#### **param secondaryCompCarrier**

optional repeated capability selector. Default value: CC1 (settable in the interface 'Scc')

**return**

bw configuration: numeric Range: 0 to 7

set(*bw\_configuration: int*, *secondaryCompCarrier=SecondaryCompCarrier.Default*) → None

```
# SCPI: CONFigure:LTE:SIGNaling<instance>:CELL:SCC<carrier>:SRS:BWConfig
driver.configure.cell.scc.srs.bwConfig.set(bw_configuration = 1,␣
˓→secondaryCompCarrier = repcap.SecondaryCompCarrier.Default)
```
Specifies the 'srs-BandwidthConfig' value. The setting is only used if manual configuration is enabled, see method RsCmwLteSig.Configure.Cell.Pcc.Srs.mcEnable.

**param bw\_configuration** numeric Range: 0 to 7

# **param secondaryCompCarrier**

## **6.6.5.10.6.2 Dconfig**

## **SCPI Command :**

CONFigure:LTE:SIGNaling<instance>:CELL:SCC<carrier>:SRS:DCONfig

## class DconfigCls

Dconfig commands group definition. 1 total commands, 0 Subgroups, 1 group commands

get(*secondaryCompCarrier=SecondaryCompCarrier.Default*) → bool

```
# SCPI: CONFigure:LTE:SIGNaling<instance>:CELL:SCC<carrier>:SRS:DCONfig
value: bool = driver.configure.edu.scc.srs.dconfig.get(secondaryCompCarrier =˓→repcap.SecondaryCompCarrier.Default)
```
Selects whether the UE-specific SRS parameters are signaled to the UE or not. The setting is only used if manual configuration is enabled, see method RsCmwLteSig.Configure.Cell.Pcc.Srs.mcEnable.

### **param secondaryCompCarrier**

optional repeated capability selector. Default value: CC1 (settable in the interface 'Scc')

#### **return**

dconfiguration: OFF | ON OFF: send only cell-specific SRS parameters ON: send also UE-specific SRS parameters

set(*dconfiguration: bool*, *secondaryCompCarrier=SecondaryCompCarrier.Default*) → None

```
# SCPI: CONFigure:LTE:SIGNaling<instance>:CELL:SCC<carrier>:SRS:DCONfig
driver.configure.cell.scc.srs.dconfig.set(dconfiguration = False,
˓→secondaryCompCarrier = repcap.SecondaryCompCarrier.Default)
```
Selects whether the UE-specific SRS parameters are signaled to the UE or not. The setting is only used if manual configuration is enabled, see method RsCmwLteSig.Configure.Cell.Pcc.Srs.mcEnable.

## **param dconfiguration**

OFF | ON OFF: send only cell-specific SRS parameters ON: send also UE-specific SRS parameters

#### **param secondaryCompCarrier**

optional repeated capability selector. Default value: CC1 (settable in the interface 'Scc')

# **6.6.5.10.6.3 Enable**

# **SCPI Command :**

CONFigure:LTE:SIGNaling<instance>:CELL:SCC<carrier>:SRS:ENABle

#### class EnableCls

Enable commands group definition. 1 total commands, 0 Subgroups, 1 group commands

get(*secondaryCompCarrier=SecondaryCompCarrier.Default*) → bool

```
# SCPI: CONFigure:LTE:SIGNaling<instance>:CELL:SCC<carrier>:SRS:ENABle
value: bool = driver.configure.cell.scc.srs.enable.get(secondaryCompCarrier =\Box˓→repcap.SecondaryCompCarrier.Default)
```
Enables support of SRS.

**param secondaryCompCarrier**

optional repeated capability selector. Default value: CC1 (settable in the interface 'Scc')

**return**

enable: OFF | ON

set(*enable: bool*, *secondaryCompCarrier=SecondaryCompCarrier.Default*) → None

```
# SCPI: CONFigure:LTE:SIGNaling<instance>:CELL:SCC<carrier>:SRS:ENABle
driver.configure.cell.scc.srs.enable.set(enable = False, secondaryCompCarrier =\Box˓→repcap.SecondaryCompCarrier.Default)
```
Enables support of SRS.

**param enable** OFF | ON

## **param secondaryCompCarrier**

optional repeated capability selector. Default value: CC1 (settable in the interface 'Scc')

## **6.6.5.10.6.4 Hbandwidth**

# **SCPI Command :**

CONFigure:LTE:SIGNaling<instance>:CELL:SCC<carrier>:SRS:HBANdwidth

# class HbandwidthCls

Hbandwidth commands group definition. 1 total commands, 0 Subgroups, 1 group commands

get(*secondaryCompCarrier=SecondaryCompCarrier.Default*) → int

```
# SCPI: CONFigure:LTE:SIGNaling<instance>:CELL:SCC<carrier>:SRS:HBANdwidth
value: int = driver.configure.cell.scc.srs.hbandwidth.get(secondaryCompCarrier
˓→= repcap.SecondaryCompCarrier.Default)
```
Specifies the 'srs-HoppingBandwidth' value. The setting is only used if manual configuration is enabled, see method RsCmwLteSig.Configure.Cell.Pcc.Srs.mcEnable.

# **param secondaryCompCarrier**

optional repeated capability selector. Default value: CC1 (settable in the interface 'Scc')

#### **return**

hopping bw: numeric Range: 0 to 3

set(*hopping\_bw: int*, *secondaryCompCarrier=SecondaryCompCarrier.Default*) → None

```
# SCPI: CONFigure:LTE:SIGNaling<instance>:CELL:SCC<carrier>:SRS:HBANdwidth
driver.configure.cell.scc.srs.hbandwidth.set(hopping_bw = 1, \ldots˓→secondaryCompCarrier = repcap.SecondaryCompCarrier.Default)
```
Specifies the 'srs-HoppingBandwidth' value. The setting is only used if manual configuration is enabled, see method RsCmwLteSig.Configure.Cell.Pcc.Srs.mcEnable.

**param hopping\_bw** numeric Range: 0 to 3

## **param secondaryCompCarrier**

optional repeated capability selector. Default value: CC1 (settable in the interface 'Scc')

#### **6.6.5.10.6.5 McEnable**

# **SCPI Command :**

CONFigure:LTE:SIGNaling<instance>:CELL:SCC<carrier>:SRS:MCENable

## class McEnableCls

McEnable commands group definition. 1 total commands, 0 Subgroups, 1 group commands

get(*secondaryCompCarrier=SecondaryCompCarrier.Default*) → bool

```
# SCPI: CONFigure:LTE:SIGNaling<instance>:CELL:SCC<carrier>:SRS:MCENable
value: bool = driver.configure.cell.scc.srs.mcEnable.get(secondaryCompCarrier =_
˓→repcap.SecondaryCompCarrier.Default)
```
Enables or disables the manual configuration of signaled values for SRS configuration.

#### **param secondaryCompCarrier**

optional repeated capability selector. Default value: CC1 (settable in the interface 'Scc')

**return**

enable: OFF | ON

set(*enable: bool*, *secondaryCompCarrier=SecondaryCompCarrier.Default*) → None

# SCPI: CONFigure:LTE:SIGNaling<instance>:CELL:SCC<carrier>:SRS:MCENable driver.configure.cell.scc.srs.mcEnable.set(enable = False, secondaryCompCarrier␣ ˓<sup>→</sup>= repcap.SecondaryCompCarrier.Default)

Enables or disables the manual configuration of signaled values for SRS configuration.

**param enable** OFF | ON

#### **param secondaryCompCarrier**

# **6.6.5.10.6.6 Poffset**

## **SCPI Command :**

CONFigure:LTE:SIGNaling<instance>:CELL:SCC<carrier>:SRS:POFFset

#### class PoffsetCls

Poffset commands group definition. 1 total commands, 0 Subgroups, 1 group commands

#### class GetStruct

Response structure. Fields:

- Offset: int: decimal 'pSRS-Offset' value Range: 0 to 15
- Value: float: float Offset in dB, corresponding to the configured 'pSRS-Offset' value Range: -10.5 dB to 12 dB, Unit: dB

get(*secondaryCompCarrier=SecondaryCompCarrier.Default*) → GetStruct

```
# SCPI: CONFigure:LTE:SIGNaling<instance>:CELL:SCC<carrier>:SRS:POFFset
value: GetStruct = driver.configure.cell.scc.srs.poffset.
˓→get(secondaryCompCarrier = repcap.SecondaryCompCarrier.Default)
```
Specifies the 'pSRS-Offset' value. The setting is only used if manual configuration is enabled, see method RsCmwLteSig. Configure.Cell.Pcc.Srs.mcEnable. A query returns <Offset>, <Value>.

#### **param secondaryCompCarrier**

optional repeated capability selector. Default value: CC1 (settable in the interface 'Scc')

#### **return**

structure: for return value, see the help for GetStruct structure arguments.

set(*offset: int*, *secondaryCompCarrier=SecondaryCompCarrier.Default*) → None

```
# SCPI: CONFigure:LTE:SIGNaling<instance>:CELL:SCC<carrier>:SRS:POFFset
driver.configure.cell.scc.srs.poffset.set(offset = 1, secondaryCompCarrier =\Box˓→repcap.SecondaryCompCarrier.Default)
```
Specifies the 'pSRS-Offset' value. The setting is only used if manual configuration is enabled, see method RsCmwLteSig. Configure.Cell.Pcc.Srs.mcEnable. A query returns <Offset>, <Value>.

#### **param offset**

decimal 'pSRS-Offset' value Range: 0 to 15

## **param secondaryCompCarrier**

# **6.6.5.10.6.7 ScIndex**

## class ScIndexCls

ScIndex commands group definition. 2 total commands, 2 Subgroups, 0 group commands

# **Cloning the Group**

# Create a clone of the original group, that exists independently group2 = driver.configure.cell.scc.srs.scIndex.clone()

#### **Subgroups**

**6.6.5.10.6.8 Fdd**

## **SCPI Command :**

CONFigure:LTE:SIGNaling<instance>:CELL:SCC<carrier>:SRS:SCINdex:FDD

## class FddCls

Fdd commands group definition. 1 total commands, 0 Subgroups, 1 group commands

get(*secondaryCompCarrier=SecondaryCompCarrier.Default*) → int

```
# SCPI: CONFigure:LTE:SIGNaling<instance>:CELL:SCC<carrier>:SRS:SCINdex:FDD
value: int = driver.configure.cell.scc.srs.scIndex.fdd.get(secondaryCompCarrier
˓→= repcap.SecondaryCompCarrier.Default)
```
Specifies the 'srs-ConfigIndex' value for FDD. The setting is only used if manual configuration is enabled, see method RsCmwLteSig.Configure.Cell.Pcc.Srs.mcEnable.

#### **param secondaryCompCarrier**

optional repeated capability selector. Default value: CC1 (settable in the interface 'Scc')

**return**

index: numeric Range: 0 to 636

set(*index: int*, *secondaryCompCarrier=SecondaryCompCarrier.Default*) → None

```
# SCPI: CONFigure:LTE:SIGNaling<instance>:CELL:SCC<carrier>:SRS:SCINdex:FDD
driver.configure.cell.scc.srs.scIndex.fdd.set(index = 1, secondaryCompCarrier =␣
˓→repcap.SecondaryCompCarrier.Default)
```
Specifies the 'srs-ConfigIndex' value for FDD. The setting is only used if manual configuration is enabled, see method RsCmwLteSig.Configure.Cell.Pcc.Srs.mcEnable.

**param index** numeric Range: 0 to 636

#### **param secondaryCompCarrier**

# **6.6.5.10.6.9 Tdd**

## **SCPI Command :**

CONFigure:LTE:SIGNaling<instance>:CELL:SCC<carrier>:SRS:SCINdex:TDD

#### class TddCls

Tdd commands group definition. 1 total commands, 0 Subgroups, 1 group commands

get(*secondaryCompCarrier=SecondaryCompCarrier.Default*) → int

```
# SCPI: CONFigure:LTE:SIGNaling<instance>:CELL:SCC<carrier>:SRS:SCINdex:TDD
value: int = driver.configure.cell.scc.srs.scIndex.tdd.get(secondaryCompCarrier
˓→= repcap.SecondaryCompCarrier.Default)
```
Specifies the 'srs-ConfigIndex' value for TDD. The setting is only used if manual configuration is enabled, see method RsCmwLteSig.Configure.Cell.Pcc.Srs.mcEnable.

#### **param secondaryCompCarrier**

optional repeated capability selector. Default value: CC1 (settable in the interface 'Scc')

**return**

index: numeric Range: 0 to 644

set(*index: int*, *secondaryCompCarrier=SecondaryCompCarrier.Default*) → None

```
# SCPI: CONFigure:LTE:SIGNaling<instance>:CELL:SCC<carrier>:SRS:SCINdex:TDD
driver.configure.cell.scc.srs.scIndex.tdd.set(index = 1, secondaryCompCarrier =\Box˓→repcap.SecondaryCompCarrier.Default)
```
Specifies the 'srs-ConfigIndex' value for TDD. The setting is only used if manual configuration is enabled, see method RsCmwLteSig.Configure.Cell.Pcc.Srs.mcEnable.

#### **param index**

numeric Range: 0 to 644

#### **param secondaryCompCarrier**

optional repeated capability selector. Default value: CC1 (settable in the interface 'Scc')

## **6.6.5.10.6.10 SfConfig**

## **SCPI Command :**

CONFigure:LTE:SIGNaling<instance>:CELL:SCC<carrier>:SRS:SFConfig

#### class SfConfigCls

SfConfig commands group definition. 1 total commands, 0 Subgroups, 1 group commands

get(*secondaryCompCarrier=SecondaryCompCarrier.Default*) → int

```
# SCPI: CONFigure:LTE:SIGNaling<instance>:CELL:SCC<carrier>:SRS:SFConfig
value: int = driver.configure.cell.scc.srs.sfConfig.get(secondaryCompCarrier =_
˓→repcap.SecondaryCompCarrier.Default)
```
Specifies the 'srs-SubframeConfig' value. The setting is only used if manual configuration is enabled, see method RsCmwLteSig.Configure.Cell.Pcc.Srs.mcEnable.

#### **param secondaryCompCarrier**

optional repeated capability selector. Default value: CC1 (settable in the interface 'Scc')

```
return
```
subframe: decimal Range: 0 to 15

set(*subframe: int*, *secondaryCompCarrier=SecondaryCompCarrier.Default*) → None

```
# SCPI: CONFigure:LTE:SIGNaling<instance>:CELL:SCC<carrier>:SRS:SFConfig
driver.configure.cell.scc.srs.sfConfig.set(subframe = 1, secondaryCompCarrier =\Box˓→repcap.SecondaryCompCarrier.Default)
```
Specifies the 'srs-SubframeConfig' value. The setting is only used if manual configuration is enabled, see method RsCmwLteSig.Configure.Cell.Pcc.Srs.mcEnable.

**param subframe** decimal Range: 0 to 15

# **param secondaryCompCarrier**

optional repeated capability selector. Default value: CC1 (settable in the interface 'Scc')

# **6.6.5.10.7 Ssubframe**

# **SCPI Command :**

CONFigure:LTE:SIGNaling<instance>:CELL:SCC<carrier>:SSUBframe

#### class SsubframeCls

Ssubframe commands group definition. 1 total commands, 0 Subgroups, 1 group commands

get(*secondaryCompCarrier=SecondaryCompCarrier.Default*) → int

```
# SCPI: CONFigure:LTE:SIGNaling<instance>:CELL:SCC<carrier>:SSUBframe
value: int = driver.configure.cell.scc.ssubframe.get(secondaryCompCarrier =\Box˓→repcap.SecondaryCompCarrier.Default)
```
Selects a special subframe configuration, defining the inner structure of special subframes. This parameter is only relevant for TDD signals. The special subframe configurations are defined in 3GPP TS 36.211, chapter 4, 'Frame Structure'. See also method RsCmwLteSig.Configure.Cell.Tdd.specific.

# **param secondaryCompCarrier**

optional repeated capability selector. Default value: CC1 (settable in the interface 'Scc')

#### **return**

special\_subframe: integer Value 8 and 9 can only be used with normal cyclic prefix. Range: 0 to 9

set(*special\_subframe: int*, *secondaryCompCarrier=SecondaryCompCarrier.Default*) → None

```
# SCPI: CONFigure:LTE:SIGNaling<instance>:CELL:SCC<carrier>:SSUBframe
driver.configure.cell.scc.ssubframe.set(special_subframe = 1, \ldots˓→secondaryCompCarrier = repcap.SecondaryCompCarrier.Default)
```
Selects a special subframe configuration, defining the inner structure of special subframes. This parameter is only relevant for TDD signals. The special subframe configurations are defined in 3GPP TS 36.211, chapter 4, 'Frame Structure'. See also method RsCmwLteSig.Configure.Cell.Tdd.specific.

#### **param special\_subframe**

integer Value 8 and 9 can only be used with normal cyclic prefix. Range: 0 to 9

#### **param secondaryCompCarrier**

optional repeated capability selector. Default value: CC1 (settable in the interface 'Scc')

#### **6.6.5.10.8 Sync**

#### class SyncCls

Sync commands group definition. 1 total commands, 1 Subgroups, 0 group commands

# **Cloning the Group**

# Create a clone of the original group, that exists independently group2 = driver.configure.cell.scc.sync.clone()

#### **Subgroups**

## **6.6.5.10.8.1 Offset**

## **SCPI Command :**

CONFigure:LTE:SIGNaling<instance>:CELL:SCC<Carrier>:SYNC:OFFSet

# class OffsetCls

Offset commands group definition. 1 total commands, 0 Subgroups, 1 group commands

get(*secondaryCompCarrier=SecondaryCompCarrier.Default*) → float

```
# SCPI: CONFigure:LTE:SIGNaling<instance>:CELL:SCC<Carrier>:SYNC:OFFSet
value: float = driver.configure.cell.scc.sync.offset.get(secondaryCompCarrier =_
˓→repcap.SecondaryCompCarrier.Default)
```
Configures the timing offset relative to the time zone.

#### **param secondaryCompCarrier**

optional repeated capability selector. Default value: CC1 (settable in the interface 'Scc')

#### **return**

offset: numeric Range: 0 s to 1E-3 s, Unit: s

set(*offset: float*, *secondaryCompCarrier=SecondaryCompCarrier.Default*) → None

```
# SCPI: CONFigure:LTE:SIGNaling<instance>:CELL:SCC<Carrier>:SYNC:OFFSet
driver.configure.cell.scc.sync.offset.set(offset = 1.0, secondaryCompCarrier =_
˓→repcap.SecondaryCompCarrier.Default)
```
Configures the timing offset relative to the time zone.

**param offset** numeric Range: 0 s to 1E-3 s, Unit: s

## **param secondaryCompCarrier**

optional repeated capability selector. Default value: CC1 (settable in the interface 'Scc')

# **6.6.5.10.9 UlDl**

## **SCPI Command :**

CONFigure:LTE:SIGNaling<instance>:CELL:SCC<carrier>:ULDL

#### class UlDlCls

UlDl commands group definition. 1 total commands, 0 Subgroups, 1 group commands

get(*secondaryCompCarrier=SecondaryCompCarrier.Default*) → int

```
# SCPI: CONFigure:LTE:SIGNaling<instance>:CELL:SCC<carrier>:ULDL
value: int = driver.configure.cell.scc.ulDl.get(secondaryCompCarrier = repcap.
˓→SecondaryCompCarrier.Default)
```
Selects a UL-DL configuration, defining the combination of UL, DL and special subframes within a radio frame. This command is only relevant for duplex mode TDD. See also method RsCmwLte-Sig.Configure.Cell.Tdd.specific.

# **param secondaryCompCarrier**

optional repeated capability selector. Default value: CC1 (settable in the interface 'Scc')

#### **return**

uplink\_downlink: integer Range: 0 to 6

set(*uplink\_downlink: int*, *secondaryCompCarrier=SecondaryCompCarrier.Default*) → None

```
# SCPI: CONFigure:LTE:SIGNaling<instance>:CELL:SCC<carrier>:ULDL
driver.configure.cell.scc.ulDl.set(uplink_downlink = 1, secondaryCompCarrier =␣
˓→repcap.SecondaryCompCarrier.Default)
```
Selects a UL-DL configuration, defining the combination of UL, DL and special subframes within a radio frame. This command is only relevant for duplex mode TDD. See also method RsCmwLte-Sig.Configure.Cell.Tdd.specific.

#### **param uplink\_downlink**

integer Range: 0 to 6

#### **param secondaryCompCarrier**

# **6.6.5.10.10 UlSupport**

## class UlSupportCls

UlSupport commands group definition. 1 total commands, 1 Subgroups, 0 group commands

# **Cloning the Group**

```
# Create a clone of the original group, that exists independently
group2 = driver.configure.cell.scc.ulSupport.clone()
```
# **Subgroups**

## **6.6.5.10.10.1 Qam<QAMmodulationOrder>**

# **RepCap Settings**

```
# Range: QAM64 .. QAM256
rc = driver.configure.cell.scc.ulSupport.qam.repcap_qAMmodulationOrder_get()
driver.configure.cell.scc.ulSupport.qam.repcap_qAMmodulationOrder_set(repcap.
˓→QAMmodulationOrder.QAM64)
```
# class QamCls

Qam commands group definition. 1 total commands, 1 Subgroups, 0 group commands Repeated Capability: QAMmodulationOrder, default value after init: QAMmodulationOrder.QAM64

# **Cloning the Group**

```
# Create a clone of the original group, that exists independently
group2 = driver.configure.cell.scc.ulSupport.qam.clone()
```
## **Subgroups**

# **6.6.5.10.10.2 Enable**

# **SCPI Command :**

CONFigure:LTE:SIGNaling<instance>:CELL:SCC<Carrier>:ULSupport:QAM<ModOrder>:ENABle

## class EnableCls

Enable commands group definition. 1 total commands, 0 Subgroups, 1 group commands

get(*secondaryCompCarrier=SecondaryCompCarrier.Default*, *qAMmodulationOrder=QAMmodulationOrder.Default*) → bool # SCPI: CONFigure:LTE:SIGNaling<instance>:CELL:SCC<Carrier>:ULSupport:QAM ˓<sup>→</sup><ModOrder>:ENABle value: bool = driver.configure.cell.scc.ulSupport.qam.enable. ˓<sup>→</sup>get(secondaryCompCarrier = repcap.SecondaryCompCarrier.Default,␣ ˓<sup>→</sup>qAMmodulationOrder = repcap.QAMmodulationOrder.Default)

Selects whether 64-QAM and 256-QAM are allowed in the uplink or not.

#### **param secondaryCompCarrier**

optional repeated capability selector. Default value: CC1 (settable in the interface 'Scc')

## **param qAMmodulationOrder**

optional repeated capability selector. Default value: QAM64 (settable in the interface 'Qam')

#### **return**

enable: OFF | ON ON: 64-QAM and 256-QAM allowed OFF: 64-QAM and 256-QAM not allowed

```
set(enable: bool, secondaryCompCarrier=SecondaryCompCarrier.Default,
     qAMmodulationOrder=QAMmodulationOrder.Default) \rightarrow None
```
# SCPI: CONFigure:LTE:SIGNaling<instance>:CELL:SCC<Carrier>:ULSupport:QAM ˓<sup>→</sup><ModOrder>:ENABle

```
driver.configure.cell.scc.ulSupport.qam.enable.set(enable = False,
˓→secondaryCompCarrier = repcap.SecondaryCompCarrier.Default,␣
˓→qAMmodulationOrder = repcap.QAMmodulationOrder.Default)
```
Selects whether 64-QAM and 256-QAM are allowed in the uplink or not.

## **param enable**

OFF | ON ON: 64-QAM and 256-QAM allowed OFF: 64-QAM and 256-QAM not allowed

#### **param secondaryCompCarrier**

optional repeated capability selector. Default value: CC1 (settable in the interface 'Scc')

## **param qAMmodulationOrder**

optional repeated capability selector. Default value: QAM64 (settable in the interface 'Qam')

#### **6.6.5.11 Security**

## **SCPI Commands :**

```
CONFigure:LTE:SIGNaling<instance>:CELL:SECurity:AUTHenticat
CONFigure:LTE:SIGNaling<instance>:CELL:SECurity:NAS
CONFigure:LTE:SIGNaling<instance>:CELL:SECurity:AS
CONFigure:LTE:SIGNaling<instance>:CELL:SECurity:IALGorithm
CONFigure:LTE:SIGNaling<instance>:CELL:SECurity:NCALgorithm
CONFigure:LTE:SIGNaling<instance>:CELL:SECurity:MILenage
CONFigure:LTE:SIGNaling<instance>:CELL:SECurity:SKEY
```
(continues on next page)

(continued from previous page)

```
CONFigure:LTE:SIGNaling<instance>:CELL:SECurity:OPC
CONFigure:LTE:SIGNaling<instance>:CELL:SECurity:RVALue
```
#### class SecurityCls

Security commands group definition. 9 total commands, 0 Subgroups, 9 group commands

 $get\_as\_py() \rightarrow bool$ 

# SCPI: CONFigure:LTE:SIGNaling<instance>:CELL:SECurity:AS value: bool = driver.configure.cell.security.get\_as\_py()

Enables or disables the AS security mode.

**return** enable: OFF | ON

 $get_authenticate() \rightarrow bool$ 

# SCPI: CONFigure:LTE:SIGNaling<instance>:CELL:SECurity:AUTHenticat value: bool = driver.configure.cell.security.get\_authenticate()

Enables or disables authentication, to be performed during the attach procedure.

**return** enable: OFF | ON

 $get\_ialgorithm() \rightarrow SecurityAlgorithm$ 

```
# SCPI: CONFigure:LTE:SIGNaling<instance>:CELL:SECurity:IALGorithm
value: enums. SecurityAlgorithm = driver.configure.cell.security.get_ialgorithm()
```
Selects an algorithm for integrity protection.

**return**

algorithm: NULL | S3G NULL: no integrity protection S3G: SNOW3G (EIA1) algorithm

 $get\_mil$ enage()  $\rightarrow$  bool

# SCPI: CONFigure:LTE:SIGNaling<instance>:CELL:SECurity:MILenage value: bool = driver.configure.cell.security.get\_milenage()

Enables or disables using the MILENAGE algorithm set instead of the standard algorithms.

**return** enable: OFF | ON

 $get\_nas() \rightarrow bool$ 

```
# SCPI: CONFigure:LTE:SIGNaling<instance>:CELL:SECurity:NAS
value: bool = driver.configure.cell.security.get_nas()
```
Enables or disables the NAS security mode.

**return** enable: OFF | ON  $get_nc\_algorithm() \rightarrow SecurityAlgorithm$ 

```
# SCPI: CONFigure:LTE:SIGNaling<instance>:CELL:SECurity:NCALgorithm
value: enums.SecurityAlgorithm = driver.configure.cell.security.get_nc_
\rightarrowalgorithm()
```
Selects an algorithm for ciphering of NAS signaling.

**return**

algorithm: NULL | S3G NULL: no ciphering S3G: SNOW3G (EIA1) algorithm

 $get\_opc() \rightarrow str$ 

```
# SCPI: CONFigure:LTE:SIGNaling<instance>:CELL:SECurity:OPC
value: str = driver.configquare.edu: security.get_opc()
```
Specifies the key OPc as 32-digit hexadecimal number.

**return**

opc: hex Range: #H0 to #HFFFFFFFFFFFFFFFFFFFFFFFFFFFFFFFF

 $get\_rvalue() \rightarrow RandomValueMode$ 

# SCPI: CONFigure:LTE:SIGNaling<instance>:CELL:SECurity:RVALue value: enums.RandomValueMode = driver.configure.cell.security.get\_rvalue()

Selects whether an even or odd RAND value is used.

**return** mode: EVEN | ODD

 $get\_skey() \rightarrow str$ 

# SCPI: CONFigure:LTE:SIGNaling<instance>:CELL:SECurity:SKEY value: str = driver.configure.cell.security.get\_skey()

Defines the secret key K as 32-digit hexadecimal number. You can omit leading zeros. K is used for the authentication procedure including a possible integrity check.

**return**

secret\_key: hex Range: #H0 to #HFFFFFFFFFFFFFFFFFFFFFFFFFFFFFFFF

set\_as\_py(*enable: bool*) → None

# SCPI: CONFigure:LTE:SIGNaling<instance>:CELL:SECurity:AS driver.configure.cell.security.set\_as\_py(enable = False)

Enables or disables the AS security mode.

**param enable** OFF | ON

set\_authenticate(*enable: bool*) → None

# SCPI: CONFigure:LTE:SIGNaling<instance>:CELL:SECurity:AUTHenticat driver.configure.cell.security.set\_authenticate(enable = False)

Enables or disables authentication, to be performed during the attach procedure.

# **param enable**

OFF | ON

set\_ialgorithm(*algorithm: SecurityAlgorithm*) → None

```
# SCPI: CONFigure:LTE:SIGNaling<instance>:CELL:SECurity:IALGorithm
driver.configure.cell.security.set_ialgorithm(algorithm = enums.
˓→SecurityAlgorithm.NULL)
```
Selects an algorithm for integrity protection.

**param algorithm** NULL | S3G NULL: no integrity protection S3G: SNOW3G (EIA1) algorithm

set\_milenage(*enable: bool*) → None

```
# SCPI: CONFigure:LTE:SIGNaling<instance>:CELL:SECurity:MILenage
driver.configure.cell.security.set_milenage(enable = False)
```
Enables or disables using the MILENAGE algorithm set instead of the standard algorithms.

**param enable** OFF | ON

set\_nas(*enable: bool*) → None

```
# SCPI: CONFigure:LTE:SIGNaling<instance>:CELL:SECurity:NAS
driver.configure.cell.security.set_nas(enable = False)
```
Enables or disables the NAS security mode.

**param enable** OFF | ON

set\_nc\_algorithm(*algorithm: SecurityAlgorithm*) → None

```
# SCPI: CONFigure:LTE:SIGNaling<instance>:CELL:SECurity:NCALgorithm
driver.configure.cell.security.set_nc_algorithm(algorithm = enums.
˓→SecurityAlgorithm.NULL)
```
Selects an algorithm for ciphering of NAS signaling.

**param algorithm** NULL | S3G NULL: no ciphering S3G: SNOW3G (EIA1) algorithm

set\_opc(*opc: str*) → None

# SCPI: CONFigure:LTE:SIGNaling<instance>:CELL:SECurity:OPC driver.configure.cell.security.set\_opc(opc = rawAbc)

Specifies the key OPc as 32-digit hexadecimal number.

**param opc**

hex Range: #H0 to #HFFFFFFFFFFFFFFFFFFFFFFFFFFFFFFFF

set\_rvalue(*mode: RandomValueMode*) → None

```
# SCPI: CONFigure:LTE:SIGNaling<instance>:CELL:SECurity:RVALue
driver.configure.cell.security.set_rvalue(mode = enums.RandomValueMode.EVEN)
```
Selects whether an even or odd RAND value is used.

#### **param mode** EVEN | ODD

set\_skey(*secret\_key: str*) → None

```
# SCPI: CONFigure:LTE:SIGNaling<instance>:CELL:SECurity:SKEY
driver.configure.cell.security.set_skey(secret_key = rawAbc)
```
Defines the secret key K as 32-digit hexadecimal number. You can omit leading zeros. K is used for the authentication procedure including a possible integrity check.

```
param secret_key
 hex Range: #H0 to #HFFFFFFFFFFFFFFFFFFFFFFFFFFFFFFFF
```
# **6.6.5.12 Tdd**

## **SCPI Command :**

CONFigure:LTE:SIGNaling<instance>:CELL:TDD:SPECific

### class TddCls

Tdd commands group definition. 1 total commands, 0 Subgroups, 1 group commands

 $get\_specific() \rightarrow bool$ 

```
# SCPI: CONFigure:LTE:SIGNaling<instance>:CELL:TDD:SPECific
value: bool = driver.configure.cell.tdd.get_specific()
```
**Enables the carrier-specific configuration of the UL/DL configuration and of the special subframe configuration.**

INTRO\_CMD\_HELP: Rules for valid parameter combinations:

- Enabled: Configuration per carrier via method RsCmwLteSig.Configure.Cell.Pcc.ulDl method RsCmwLteSig.Configure.Cell.Scc.UlDl.set method RsCmwLte-Sig.Configure.Cell.Pcc.ssubframe method RsCmwLteSig.Configure.Cell.Scc.Ssubframe.set
- Disabled: Global configuration via method RsCmwLteSig.Configure.Cell.Pcc.ulDl method RsCmwLteSig.Configure.Cell.Pcc.ssubframe

#### **return**

use\_specific: OFF | ON

set\_specific(*use\_specific: bool*) → None

```
# SCPI: CONFigure:LTE:SIGNaling<instance>:CELL:TDD:SPECific
\text{driver}.\text{configure}.\text{cell}.\text{tdd}.\text{set\_specific}(\text{use\_specific} = \text{False})
```
**Enables the carrier-specific configuration of the UL/DL configuration and of the special subframe configuration.**

INTRO\_CMD\_HELP: Rules for valid parameter combinations:

• Enabled: Configuration per carrier via method RsCmwLteSig.Configure.Cell.Pcc.ulDl method RsCmwLteSig.Configure.Cell.Scc.UlDl.set method RsCmwLte-Sig.Configure.Cell.Pcc.ssubframe method RsCmwLteSig.Configure.Cell.Scc.Ssubframe.set

• Disabled: Global configuration via method RsCmwLteSig.Configure.Cell.Pcc.ulDl method RsCmwLteSig.Configure.Cell.Pcc.ssubframe

**param use\_specific** OFF | ON

## **6.6.5.13 Time**

## **SCPI Commands :**

```
CONFigure:LTE:SIGNaling<instance>:CELL:TIME:TSOurce
CONFigure:LTE:SIGNaling<instance>:CELL:TIME:DSTime
CONFigure:LTE:SIGNaling<instance>:CELL:TIME:LTZoffset
CONFigure:LTE:SIGNaling<instance>:CELL:TIME:SATTach
CONFigure:LTE:SIGNaling<instance>:CELL:TIME:SNName
```
### class TimeCls

Time commands group definition. 8 total commands, 3 Subgroups, 5 group commands

### $get\_daylight\_saving\_time() \rightarrow DsTime$

# SCPI: CONFigure:LTE:SIGNaling<instance>:CELL:TIME:DSTime value: enums.DsTime = driver.configure.cell.time.get\_daylight\_saving\_time()

Specifies a daylight saving time (DST) offset for the time source DATE (see method RsCmwLte-Sig.Configure.Cell.Time. tsource) .

#### **return**

enable: P1H | P2H P1H: +1h offset if DST is ON P2H: +2h offset if DST is ON Additional parameters: OFF | ON (disables | enables DST)

#### $get_ltz_offset() \rightarrow float$

```
# SCPI: CONFigure:LTE:SIGNaling<instance>:CELL:TIME:LTZoffset
value: float = driver.configure.cell.time.get_ltz_offset()
```
Specifies the time zone offset for the time source DATE (see method RsCmwLte-Sig.Configure.Cell.Time.tsource) .

### **return**

time\_zone\_offset: numeric Range: -19.75 h to 19.75 h, Unit: h

## $get\_sattach() \rightarrow bool$

```
# SCPI: CONFigure:LTE:SIGNaling<instance>:CELL:TIME:SATTach
value: bool = driver.configure.cell.time.get_sattach()
```
Specifies whether the date and time information is sent to the UE during the attach procedure or not.

**return**

enable: OFF | ON ON: send date and time at attach OFF: do not send date and time at attach

 $get\_smname() \rightarrow bool$ 

# SCPI: CONFigure:LTE:SIGNaling<instance>:CELL:TIME:SNName value: bool = driver.configure.cell.time.get\_snname()

Selects whether the network name is sent together with the date and time information.

**return**

enable: OFF | ON OFF: Do not send name ON: Send full and short network name

 $get\_tsource() \rightarrow SourceTime$ 

```
# SCPI: CONFigure:LTE:SIGNaling<instance>:CELL:TIME:TSOurce
value: enums.SourceTime = driver.configure.cell.time.get_tsource()
```
### **Selects the date and time source.**

INTRO\_CMD\_HELP: The time source DATE is configured via the following commands:

- method RsCmwLteSig.Configure.Cell.Time.Date.set
- method RsCmwLteSig.Configure.Cell.Time.Time.set
- method RsCmwLteSig.Configure.Cell.Time.daylightSavingTime
- method RsCmwLteSig.Configure.Cell.Time.ltzOffset

#### **return**

source time: CMWTime | DATE CMWTime: Windows date and time DATE: Date and time specified via remote commands

```
set_daylight_saving_time(enable: DsTime) → None
```

```
# SCPI: CONFigure:LTE:SIGNaling<instance>:CELL:TIME:DSTime
driver.configure.cell.time.set_daylight_saving_time(enable = enums.DsTime.OFF)
```
Specifies a daylight saving time (DST) offset for the time source DATE (see method RsCmwLte-Sig.Configure.Cell.Time. tsource) .

```
param enable
```
P1H | P2H P1H: +1h offset if DST is ON P2H: +2h offset if DST is ON Additional parameters: OFF | ON (disables | enables DST)

set\_ltz\_offset(*time\_zone\_offset: float*) → None

```
# SCPI: CONFigure:LTE:SIGNaling<instance>:CELL:TIME:LTZoffset
driver.configure.cell.time.set_ltz_offset(time_zone_offset = 1.0)
```
Specifies the time zone offset for the time source DATE (see method RsCmwLte-Sig.Configure.Cell.Time.tsource) .

**param time\_zone\_offset** numeric Range: -19.75 h to 19.75 h, Unit: h

set\_sattach(*enable: bool*) → None

```
# SCPI: CONFigure:LTE:SIGNaling<instance>:CELL:TIME:SATTach
driver.configure.edu.time.set_sattach(enable = False)
```
Specifies whether the date and time information is sent to the UE during the attach procedure or not.

#### **param enable**

OFF | ON ON: send date and time at attach OFF: do not send date and time at attach

set\_snname(*enable: bool*) → None

```
# SCPI: CONFigure:LTE:SIGNaling<instance>:CELL:TIME:SNName
driver.configure.cell.time.set\_snname(enable = False)
```
Selects whether the network name is sent together with the date and time information.

# **param enable** OFF | ON OFF: Do not send name ON: Send full and short network name

### set\_tsource(*source\_time: SourceTime*) → None

```
# SCPI: CONFigure:LTE:SIGNaling<instance>:CELL:TIME:TSOurce
driver.configure.cell.time.set_tsource(source_time = enums.SourceTime.CMWTime)
```
### **Selects the date and time source.**

INTRO\_CMD\_HELP: The time source DATE is configured via the following commands:

- method RsCmwLteSig.Configure.Cell.Time.Date.set
- method RsCmwLteSig.Configure.Cell.Time.Time.set
- method RsCmwLteSig.Configure.Cell.Time.daylightSavingTime
- method RsCmwLteSig.Configure.Cell.Time.ltzOffset

### **param source\_time**

CMWTime | DATE CMWTime: Windows date and time DATE: Date and time specified via remote commands

## **Cloning the Group**

```
# Create a clone of the original group, that exists independently
group2 = driver.configure-cell.time.close()
```
### **Subgroups**

## **6.6.5.13.1 Date**

## **SCPI Command :**

CONFigure:LTE:SIGNaling<instance>:CELL:TIME:DATE

#### class DateCls

Date commands group definition. 1 total commands, 0 Subgroups, 1 group commands

#### class DateStruct

Response structure. Fields:

- Day: int: integer Range: 1 to 31
- Month: int: integer Range: 1 to 12

• Year: int: integer Range: 2011 to 9999

 $get() \rightarrow DateStruct$ 

.

.

```
# SCPI: CONFigure:LTE:SIGNaling<instance>:CELL:TIME:DATE
value: DateStruct = driver.configure.cell.time.date.get()
```
Specifies the UTC date for the time source DATE (see method RsCmwLteSig.Configure.Cell.Time.tsource)

#### **return**

structure: for return value, see the help for DateStruct structure arguments.

 $\text{set}(day: int, month: int, year: int) \rightarrow \text{None}$ 

```
# SCPI: CONFigure:LTE:SIGNaling<instance>:CELL:TIME:DATE
driver.configure.cell.time.date.set(day = 1, month = 1, year = 1)
```
Specifies the UTC date for the time source DATE (see method RsCmwLteSig.Configure.Cell.Time.tsource)

**param day** integer Range: 1 to 31

```
param month
  integer Range: 1 to 12
```
**param year** integer Range: 2011 to 9999

## **6.6.5.13.2 Snow**

## **SCPI Command :**

CONFigure:LTE:SIGNaling<instance>:CELL:TIME:SNOW

### class SnowCls

Snow commands group definition. 1 total commands, 0 Subgroups, 1 group commands

 $set() \rightarrow None$ 

```
# SCPI: CONFigure:LTE:SIGNaling<instance>:CELL:TIME:SNOW
driver.configure.cell.time.snow.set()
```
Triggers the transfer of the date and time information to the UE.

 $set\_with\_opc(*opc_timeout_ms*: int = -1) \rightarrow None$ 

# SCPI: CONFigure:LTE:SIGNaling<instance>:CELL:TIME:SNOW driver.configure.cell.time.snow.set\_with\_opc()

Triggers the transfer of the date and time information to the UE.

Same as set, but waits for the operation to complete before continuing further. Use the RsCmwLte-Sig.utilities.opc\_timeout\_set() to set the timeout value.

### **param opc\_timeout\_ms**

Maximum time to wait in milliseconds, valid only for this call.

## **6.6.5.13.3 Time**

### **SCPI Command :**

CONFigure:LTE:SIGNaling<instance>:CELL:TIME:TIME

### class TimeCls

Time commands group definition. 1 total commands, 0 Subgroups, 1 group commands

#### class TimeStruct

Response structure. Fields:

- Hour: int: integer Range: 0 to 23
- Minute: int: integer Range: 0 to 59
- Second: int: integer Range: 0 to 59

## $get() \rightarrow TimeStruct$

.

.

```
# SCPI: CONFigure:LTE:SIGNaling<instance>:CELL:TIME:TIME
value: TimeStruct = driver.configure.cell.time.time.get()
```
Specifies the UTC time for the time source DATE (see method RsCmwLteSig.Configure.Cell.Time.tsource)

#### **return**

structure: for return value, see the help for TimeStruct structure arguments.

**set**(*hour: int, minute: int, second: int*)  $\rightarrow$  None

```
# SCPI: CONFigure:LTE:SIGNaling<instance>:CELL:TIME:TIME
driver.configure.cell.time.time.set(hour = 1, minute = 1, second = 1)
```
Specifies the UTC time for the time source DATE (see method RsCmwLteSig.Configure.Cell.Time.tsource)

### **param hour**

integer Range: 0 to 23

**param minute** integer Range: 0 to 59

## **param second**

integer Range: 0 to 59

## **6.6.5.14 Timeout**

## **SCPI Command :**

CONFigure:LTE:SIGNaling<instance>:CELL:TOUT:OSYNch

#### class TimeoutCls

Timeout commands group definition. 3 total commands, 2 Subgroups, 1 group commands

 $get\_osynch() \rightarrow int$ 

```
# SCPI: CONFigure:LTE:SIGNaling<instance>:CELL:TOUT:OSYNch
value: int = driver.configure.cell.timeout.get_osynch()
```
Specifies the time after which the instrument, having waited for a signal from the connected UE, releases the connection.

**return**

value: numeric Range: 1 s to 50 s, Unit: s

set\_osynch(*value: int*) → None

```
# SCPI: CONFigure:LTE:SIGNaling<instance>:CELL:TOUT:OSYNch
driver.configure.cell.timeout.set_osynch(value = 1)
```
Specifies the time after which the instrument, having waited for a signal from the connected UE, releases the connection.

**param value**

numeric Range: 1 s to 50 s, Unit: s

### **Cloning the Group**

```
# Create a clone of the original group, that exists independently
group2 = driver.configure.cell.timeout.clone()
```
## **Subgroups**

## **6.6.5.14.1 T**

## **SCPI Command :**

CONFigure:LTE:SIGNaling<instance>:CELL:TOUT:T<nr>

#### class TCls

T commands group definition. 1 total commands, 0 Subgroups, 1 group commands

```
get(text=Text.T3324) \rightarrow int
```

```
# SCPI: CONFigure:LTE:SIGNaling<instance>:CELL:TOUT:T<nr>
value: int or bool = driver.configure-cell.timeout.t.get(text = repcap.Text.\rightarrowT3324)
    INTRO_CMD_HELP: Configures one of the following timers:
    - T3402, attach/TAU reattempts
    - T3412, periodic tracking area updates
```
The information elements support the values 1 to 31 combined with the units 2 seconds, 1 minute and 6 minutes. This command configures the timer value in seconds. So there are three subranges with different increments.

#### **param text**

optional repeated capability selector. Default value: T3324

**return**

value: (integer or boolean) numeric | ON | OFF Range: 2 s to 11160 s ON | OFF enables or disables the timer.

 $\text{set}(value: int. text=Text.T3324) \rightarrow \text{None}$ 

```
# SCPI: CONFigure:LTE:SIGNaling<instance>:CELL:TOUT:T<nr>
driver.configure.cell.timeout.t.set(value = 1, text = repcap.Text.T3324)
   INTRO_CMD_HELP: Configures one of the following timers:
   - T3402, attach/TAU reattempts
   - T3412, periodic tracking area updates
```
The information elements support the values 1 to 31 combined with the units 2 seconds, 1 minute and 6 minutes. This command configures the timer value in seconds. So there are three subranges with different increments.

#### **param value**

(integer or boolean) numeric | ON | OFF Range: 2 s to 11160 s ON | OFF enables or disables the timer.

### **param text**

optional repeated capability selector. Default value: T3324

## **6.6.5.14.2 Text<Text>**

## **RepCap Settings**

```
# Range: T3324 .. T3412
rc = driver.configure.cell.timeout.text.repcap_text_get()
driver.configure.cell.timeout.text.repcap_text_set(repcap.Text.T3324)
```
#### **SCPI Command :**

CONFigure:LTE:SIGNaling<instance>:CELL:TOUT:TEXT<nr>

## class TextCls

Text commands group definition. 1 total commands, 0 Subgroups, 1 group commands Repeated Capability: Text, default value after init: Text.T3324

get(*text=Text.Default*) → int

```
# SCPI: CONFigure:LTE:SIGNaling<instance>:CELL:TOUT:TEXT<nr>
value: int or bool = driver.configure.cell.timeout.text.get(text = repcap.Text.
˓→Default)
```
Configures an extended value for timer T3412. The information element supports the values 1 to 31 combined with the units 2 s, 30 s, 1 min, 10 min, 1 h, 10 h and 320 h. This command configures the timer value in seconds. So there are subranges with different increments.

#### **param text**

optional repeated capability selector. Default value: T3324 (settable in the interface 'Text')

#### **return**

value: (integer or boolean) numeric | ON | OFF Range: 2 s to 35712000 s ON | OFF enables or disables the timer.

set(*value: int*, *text=Text.Default*) → None

```
# SCPI: CONFigure:LTE:SIGNaling<instance>:CELL:TOUT:TEXT<nr>
driver.configure.cell.timeout.text.set(value = 1, text = repcap.Text.Default)
```
Configures an extended value for timer T3412. The information element supports the values 1 to 31 combined with the units 2 s, 30 s, 1 min, 10 min, 1 h, 10 h and 320 h. This command configures the timer value in seconds. So there are subranges with different increments.

### **param value**

(integer or boolean) numeric | ON | OFF Range: 2 s to 35712000 s ON | OFF enables or disables the timer.

### **param text**

optional repeated capability selector. Default value: T3324 (settable in the interface 'Text')

## **Cloning the Group**

```
# Create a clone of the original group, that exists independently
group2 = driver.configure.cell.timeout.text.clone()
```
### **6.6.5.15 UeIdentity**

## **SCPI Command :**

CONFigure:LTE:SIGNaling<instance>:CELL:UEIDentity:IMSI

### class UeIdentityCls

UeIdentity commands group definition. 1 total commands, 0 Subgroups, 1 group commands

### $get\_imsi() \rightarrow str$

# SCPI: CONFigure:LTE:SIGNaling<instance>:CELL:UEIDentity:IMSI value: str = driver.configure.cell.ueIdentity.get\_imsi()

Specifies the default IMSI.

**return**

value: string 14 to 16 digits

set\_imsi(*value: str*) → None

# SCPI: CONFigure:LTE:SIGNaling<instance>:CELL:UEIDentity:IMSI driver.configure.cell.ueIdentity.set\_imsi(value = 'abc')

Specifies the default IMSI.

**param value** string 14 to 16 digits

# **6.6.6 Connection**

# **SCPI Commands :**

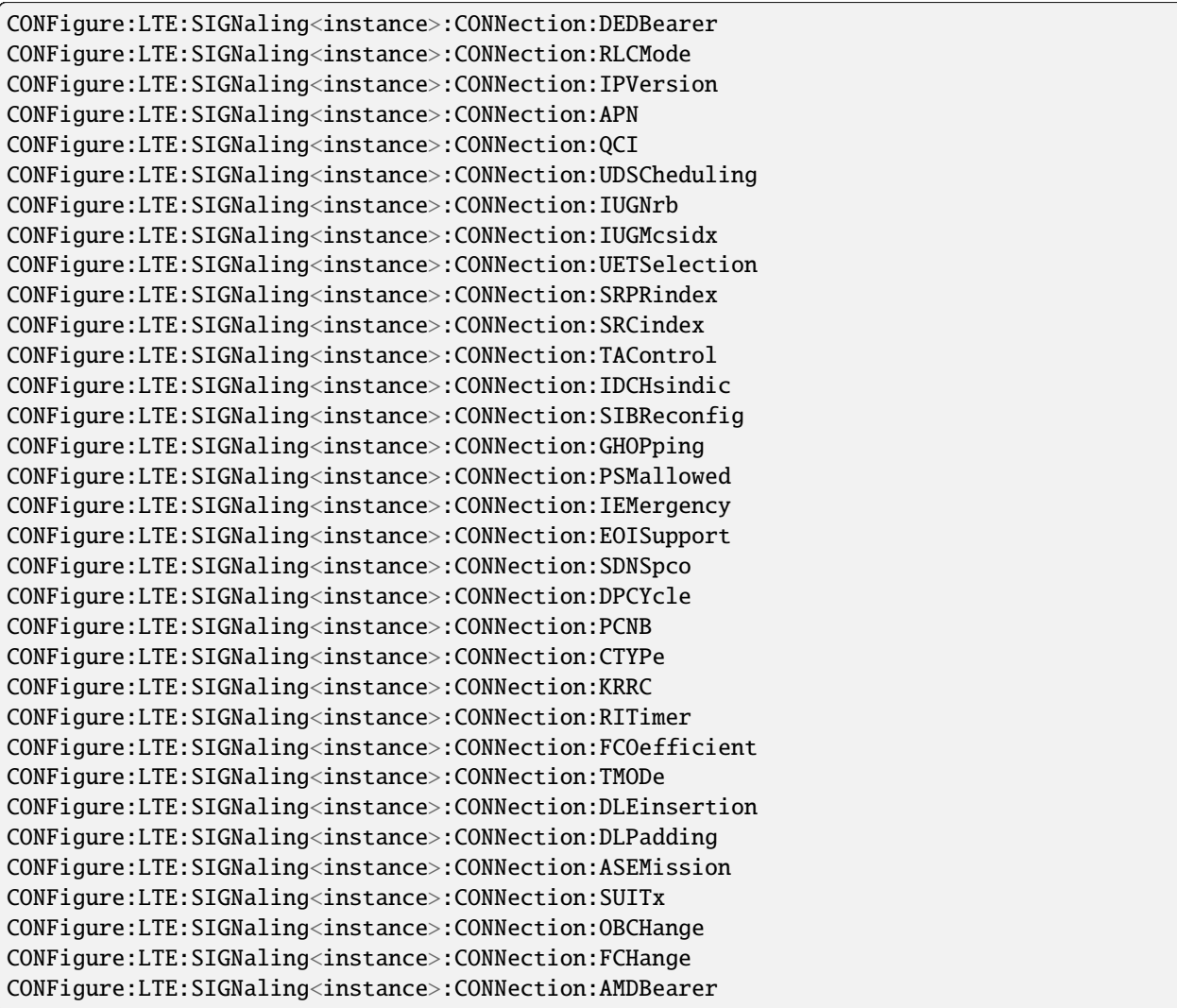

## class ConnectionCls

Connection commands group definition. 287 total commands, 13 Subgroups, 33 group commands

```
get\_amd\_bearer() \rightarrow bool
```

```
# SCPI: CONFigure:LTE:SIGNaling<instance>:CONNection:AMDBearer
value: bool = driver.configure.connection.get_amd_bearer()
```
Enables/disables accepting multiple default bearer requests.

**return** enable: OFF | ON  $get\_apn() \rightarrow str$ 

```
# SCPI: CONFigure:LTE:SIGNaling<instance>:CONNection:APN
value: str = driver.configure.connection.get_apn()
```
Configures the default APN for default bearers and data application tests. In test mode, the setting is fixed and can only be queried.

**return**

apn: string APN default value

 $get\_as\_emission() \rightarrow AddSpectrumEmission$ 

```
# SCPI: CONFigure:LTE:SIGNaling<instance>:CONNection:ASEMission
value: enums.AddSpectrumEmission = driver.configure.connection.get_as_emission()
```
Selects a value signaled to the UE as additional ACLR and spectrum emission requirement.

**return**

value: NS01 | ... | NS288 Value NS\_01 to NS\_288

 $get\_ctype() \rightarrow ConnectionType$ 

# SCPI: CONFigure:LTE:SIGNaling<instance>:CONNection:CTYPe value: enums.ConnectionType = driver.configure.connection.get\_ctype()

Selects the connection type to be applied.

**return**

type\_py: TESTmode | DAPPlication TESTmode: for signaling tests not involving the DAU DAPPlication: for data application measurements using the DAU

## $get\_ded\_bearer() \rightarrow str$

# SCPI: CONFigure:LTE:SIGNaling<instance>:CONNection:DEDBearer value: str = driver.configure.connection.get\_ded\_bearer()

Selects a dedicated bearer as a preparation for a bearer release via CALL:LTE:SIGN:PSWitched:ACTion DISConnect.

## **return**

idn: string Dedicated bearer ID Example: '6 (-5, Voice) ' To query a list of IDs for all established dedicated bearers, see method RsCmwLte-Sig.Catalog.Connection.dedBearer.

#### $get\_dl\_padding() \rightarrow bool$

```
# SCPI: CONFigure:LTE:SIGNaling<instance>:CONNection:DLPadding
value: bool = driver.configure.connection.get_dl_padding()
```
Activates or deactivates downlink padding at the MAC layer (filling an allocated RMC with padding bits when no data is available from higher layers) .

**return** value: OFF | ON

 $get\_dle\_insertion() \rightarrow int$ 

# SCPI: CONFigure:LTE:SIGNaling<instance>:CONNection:DLEinsertion value: int = driver.configure.connection.get\_dle\_insertion()

Configures the rate of transport block errors to be inserted into the downlink data.

**return**

value: numeric Range: 0 % to 100 %, Unit: %

 $get_d p_cycle() \rightarrow DpCycle$ 

# SCPI: CONFigure:LTE:SIGNaling<instance>:CONNection:DPCYcle value: enums.DpCycle = driver.configure.connection.get\_dp\_cycle()

Selects the cell-specific default paging cycle.

**return**

cycle: P032 | P064 | P128 | P256 32, 64, 128 or 256 radio frames

 $get\_eoi\_support() \rightarrow bool$ 

# SCPI: CONFigure:LTE:SIGNaling<instance>:CONNection:EOISupport value: bool = driver.configure.connection.get\_eoi\_support()

Enables the optional field 'eCallOverIMS-Support-r14' in system information block 1.

**return**

support: OFF | ON OFF: field omitted ON: field included

 $get_fchange() \rightarrow InterBandHandWe$ 

# SCPI: CONFigure:LTE:SIGNaling<instance>:CONNection:FCHange value: enums.InterBandHandoverMode = driver.configure.connection.get\_fchange()

Selects the mechanism to be used for inter-frequency handover (operating band not changed) .

**return**

mode: BHANdover | REDirection Blind handover or redirection

 $get\_fcoefficient() \rightarrow FilterCoefficient$ 

# SCPI: CONFigure:LTE:SIGNaling<instance>:CONNection:FCOefficient value: enums.FilterCoefficient = driver.configure.connection.get\_fcoefficient()

Selects the value to be sent to the UE as 'filterCoefficient' in RRC messages containing this information element.

**return** filter\_py: FC4 | FC8

 $get\_ghopping() \rightarrow bool$ 

```
# SCPI: CONFigure:LTE:SIGNaling<instance>:CONNection:GHOPping
value: bool = driver.configure.connection.get_ghopping()
```
Enables or disables group hopping.

**return** enable: OFF | ON

#### $get\_idchsindic() \rightarrow bool$

```
# SCPI: CONFigure:LTE:SIGNaling<instance>:CONNection:IDCHsindic
value: bool = driver.configure.connection.get_idchsindic()
```
Enables sending the information element 'idc-HardwareSharingIndication' to the UE.

**return** indication: OFF | ON

#### $get_iemergency() \rightarrow bool$

```
# SCPI: CONFigure:LTE:SIGNaling<instance>:CONNection:IEMergency
value: bool = driver.configure.connection.get_iemergency()
```
Enables the optional field 'ims-EmergencySupport-r9' in system information block 1.

**return** enable: OFF | ON OFF: field omitted ON: field included

### $get\_ip\_version() \rightarrow IPVersion$

# SCPI: CONFigure:LTE:SIGNaling<instance>:CONNection:IPVersion value: enums.IpVersion = driver.configure.connection.get\_ip\_version()

Configures the allowed IP versions for default bearers and data application tests. In test mode, the setting is fixed and can only be queried.

#### **return**

ip\_version: IPV4 | IPV6 | IPV46 IPV4: IPV4 only IPV6: IPV6 only IPV46: IPv4 and IPv6

## $get\_iugmcsidx() \rightarrow int$

# SCPI: CONFigure:LTE:SIGNaling<instance>:CONNection:IUGMcsidx value: int = driver.configure.connection.get\_iugmcsidx()

Configures the MCS index value for the first UL grant after an UL grant request of the UE (uplink dynamic scheduling) .

**return**

mcs index: numeric Range: 0 to 28

```
get\_iugnrb() \rightarrow int
```
# SCPI: CONFigure:LTE:SIGNaling<instance>:CONNection:IUGNrb value:  $int = driver.configure.configon.get_iugnrb()$ 

Configures the number of resource blocks for the first UL grant after an UL grant request of the UE (uplink dynamic scheduling) .

**return**

nrb: decimal Range: 0 to 100 (depends on cell BW)

```
get_krrc() \rightarrow bool
```

```
# SCPI: CONFigure:LTE:SIGNaling<instance>:CONNection:KRRC
value: bool = driver.configure.connection.get_krrc()
```
Selects whether the RRC connection is kept or released after attach.

**return**

enable: OFF | ON OFF: The RRC connection is released. ON: The RRC connection is kept.

get\_ob\_change() → InterBandHandoverMode

```
# SCPI: CONFigure:LTE:SIGNaling<instance>:CONNection:OBCHange
value: enums.InterBandHandoverMode = driver.configure.connection.get_ob_change()
```
Selects the mechanism to be used for inter-band handover.

**return**

mode: BHANdover | REDirection Blind handover or redirection

```
get\_pcnb() \rightarrow NbValue
```

```
# SCPI: CONFigure:LTE:SIGNaling<instance>:CONNection:PCNB
value: enums.NbValue = driver.configure.connection.get_pcnb()
```
Configures the field 'nB' in the 'PCCH-Config' in system information block 2.

### **return**

value: NB4T | NB2T | NBT | NBT2 | NBT4 | NBT8 | NBT16 | NBT32 | NBT64 | NBT128 | NBT256 4T, 2T, T, T/2, T/4, T/8, T/16, T/32, T/64, T/128, T/256 The values NBT64, NBT128 and NBT256 are only allowed for eMTC. And they are only allowed, if the default paging cycle has the same or a greater value. Example: NBT64 needs cycle P064.

```
get\_psm\_allowed() \rightarrow bool
```

```
# SCPI: CONFigure:LTE:SIGNaling<instance>:CONNection:PSMallowed
value: bool = driver.configure.connection.get_psm_allowed()
```
Specifies whether a UE request for power-saving mode is accepted or rejected.

**return**

allowed: OFF | ON

 $get_qci() \rightarrow int$ 

```
# SCPI: CONFigure:LTE:SIGNaling<instance>:CONNection:QCI
value: int = driver.configure.connection.get_qci()
```
Configures the QCI value for default bearers and data application tests. In test mode, the setting is fixed and can only be queried.

**return**

qci: numeric Quality-of-service class identifier Range: 5 to 9

```
get\_ri\_timer() \rightarrow int
```

```
# SCPI: CONFigure:LTE:SIGNaling<instance>:CONNection:RITimer
value: int = driver.configure.connection.get_ri_timer()
```
Configures the inactivity timeout for disabled 'Keep RRC Connection' (CONFigure:LTE:SIGN:CONNection:KRRC OFF) .

**return**

time: integer Range: 1 s to 255 s, Unit: s

 $get\_rlc\_mode() \rightarrow RlcMode$ 

```
# SCPI: CONFigure:LTE:SIGNaling<instance>:CONNection:RLCMode
value: enums.RlcMode = driver.configure.connection.get_rlc_mode()
```
Selects the RLC mode for downlink transmissions (default bearer) .

**return**

mode: UM | AM UM: unacknowledged mode AM: acknowledged mode

#### $get\_sdnspco() \rightarrow bool$

```
# SCPI: CONFigure:LTE:SIGNaling<instance>:CONNection:SDNSpco
value: bool = driver.configure.connection.get_sdnspco()
```
Enables or disables sending of a DNS IP address to the UE.

**return** enable: OFF | ON

 $get\_sibre\_config() \rightarrow UeChangesType$ 

# SCPI: CONFigure:LTE:SIGNaling<instance>:CONNection:SIBReconfig value: enums.UeChangesType = driver.configure.connection.get\_sibre\_config()

Selects a method for information of the UE about changes in the system information, resulting from modified parameters: SIB paging or RRC reconfiguration.

**return**

type\_py: SIBPaging | RRCReconfig

 $get\_src\_index() \rightarrow int$ 

```
# SCPI: CONFigure:LTE:SIGNaling<instance>:CONNection:SRCindex
value: int = driver.configure.connection.get_src_index()
```
Specifies the 'sr-ConfigIndex'.

**return**

index: integer Range: 0 to 157

 $get\_srpr\_index() \rightarrow int$ 

# SCPI: CONFigure:LTE:SIGNaling<instance>:CONNection:SRPRindex value: int = driver.configure.connection.get\_srpr\_index()

Specifies the 'sr-PUCCH ResourceIndex'.

**return**

index: integer Range: 0 to 2047

 $get\_sui\_tx() \rightarrow bool$ 

# SCPI: CONFigure:LTE:SIGNaling<instance>:CONNection:SUITx value: bool = driver.configure.connection.get\_sui\_tx()

Enables or disables the fields 'skipUplinkTxSPS' and 'skipUplinkTxDynamic'.

**return**

skip\_ul\_tx: OFF | ON

```
get\_ta\_control() \rightarrow bool
```

```
# SCPI: CONFigure:LTE:SIGNaling<instance>:CONNection:TAControl
value: bool = driver.configure.connection.get_ta_control()
```
Enables the correction of a changing UL frame timing via timing advance commands.

**return**

enable: OFF | ON

 $get\_tmode() \rightarrow bool$ 

```
# SCPI: CONFigure:LTE:SIGNaling<instance>:CONNection:TMODe
value: bool = driver.configure.comnection.get_time()
```
Specifies whether the UE is forced into a test mode. If enabled, the message 'ACTIVATE TEST MODE' is sent to the UE.

**return**

enable: OFF | ON

 $get\_ud\_scheduling() \rightarrow bool$ 

```
# SCPI: CONFigure:LTE:SIGNaling<instance>:CONNection:UDSCheduling
value: bool = driver.configure.connection.get_ud_scheduling()
```
Enables or disables uplink dynamic scheduling.

**return** enable: OFF | ON

 $get{\_}set{\_}select{\_}on() \rightarrow TransmitAntenaSelection$ 

```
# SCPI: CONFigure:LTE:SIGNaling<instance>:CONNection:UETSelection
value: enums.TransmitAntenaSelection = driver.configure.connection.get_uet_
˓→selection()
```
Configures the parameter 'ue-TransmitAntennaSelection' signaled to the UE.

**return**

selection: OFF | OLOop OFF UE transmit antenna selection not allowed OLOop Openloop UE transmit antenna selection

```
set_amd_bearer(enable: bool) → None
```

```
# SCPI: CONFigure:LTE:SIGNaling<instance>:CONNection:AMDBearer
driver.configure.connection.set_amd_bearer(enable = False)
```
Enables/disables accepting multiple default bearer requests.

**param enable** OFF | ON

 $set\_apn(*apn*: str) \rightarrow None$ 

```
# SCPI: CONFigure:LTE:SIGNaling<instance>:CONNection:APN
driver.configure.connection.set_apn(apn = 'abc')
```
Configures the default APN for default bearers and data application tests. In test mode, the setting is fixed and can only be queried.

**param apn** string APN default value

set\_as\_emission(*value: AddSpectrumEmission*) → None

```
# SCPI: CONFigure:LTE:SIGNaling<instance>:CONNection:ASEMission
driver.configure.connection.set_as_emission(value = enums.AddSpectrumEmission.
\rightarrowNS01)
```
Selects a value signaled to the UE as additional ACLR and spectrum emission requirement.

**param value** NS01 | ... | NS288 Value NS 01 to NS 288

set\_ctype(*type\_py: ConnectionType*) → None

```
# SCPI: CONFigure:LTE:SIGNaling<instance>:CONNection:CTYPe
driver.configure.connection.set_ctype(type_py = enums.ConnectionType.
˓→DAPPlication)
```
Selects the connection type to be applied.

**param type\_py**

TESTmode | DAPPlication TESTmode: for signaling tests not involving the DAU DAPPlication: for data application measurements using the DAU

set\_ded\_bearer(*idn: str*) → None

```
# SCPI: CONFigure:LTE:SIGNaling<instance>:CONNection:DEDBearer
driver.configure.connection.set_ded_bearer(idn = 'abc')
```
Selects a dedicated bearer as a preparation for a bearer release via CALL:LTE:SIGN:PSWitched:ACTion DISConnect.

## **param idn**

string Dedicated bearer ID Example: '6 (-5, Voice) ' To query a list of IDs for all established dedicated bearers, see method RsCmwLteSig.Catalog.Connection.dedBearer.

set\_dl\_padding(*value: bool*) → None

```
# SCPI: CONFigure:LTE:SIGNaling<instance>:CONNection:DLPadding
driver.configure.connection.set_dl_padding(value = False)
```
Activates or deactivates downlink padding at the MAC layer (filling an allocated RMC with padding bits when no data is available from higher layers) .

**param value** OFF | ON

set\_dle\_insertion(*value: int*) → None

```
# SCPI: CONFigure:LTE:SIGNaling<instance>:CONNection:DLEinsertion
driver.configure.connection.set_dle_insertion(value = 1)
```
Configures the rate of transport block errors to be inserted into the downlink data.

**param value** numeric Range: 0 % to 100 %, Unit: %

set\_dp\_cycle(*cycle: DpCycle*) → None

# SCPI: CONFigure:LTE:SIGNaling<instance>:CONNection:DPCYcle driver.configure.connection.set\_dp\_cycle(cycle = enums.DpCycle.P032)

Selects the cell-specific default paging cycle.

```
param cycle
  P032 | P064 | P128 | P256 32, 64, 128 or 256 radio frames
```
set\_eoi\_support(*support: bool*) → None

# SCPI: CONFigure:LTE:SIGNaling<instance>:CONNection:EOISupport driver.configure.connection.set\_eoi\_support(support =  $False$ )

Enables the optional field 'eCallOverIMS-Support-r14' in system information block 1.

**param support** OFF | ON OFF: field omitted ON: field included

set\_fchange(*mode: InterBandHandoverMode*) → None

```
# SCPI: CONFigure:LTE:SIGNaling<instance>:CONNection:FCHange
driver.configure.connection.set_fchange(mode = enums.InterBandHandoverMode.
˓→BHANdover)
```
Selects the mechanism to be used for inter-frequency handover (operating band not changed) .

**param mode** BHANdover | REDirection Blind handover or redirection

set\_fcoefficient(*filter\_py: FilterCoefficient*) → None

# SCPI: CONFigure:LTE:SIGNaling<instance>:CONNection:FCOefficient driver.configure.connection.set\_fcoefficient(filter\_py = enums. ˓<sup>→</sup>FilterCoefficient.FC4)

Selects the value to be sent to the UE as 'filterCoefficient' in RRC messages containing this information element.

**param filter\_py** FC4 | FC8

set\_ghopping(*enable: bool*) → None

# SCPI: CONFigure:LTE:SIGNaling<instance>:CONNection:GHOPping  $driver.configure.comnection.set_ghopping(enable = False)$ 

Enables or disables group hopping.

#### **param enable** OFF | ON

set\_idchsindic(*indication: bool*) → None

```
# SCPI: CONFigure:LTE:SIGNaling<instance>:CONNection:IDCHsindic
\text{driver}.\text{configuration}.\text{set}.\text{idch}.\text{indication} = \text{False}
```
Enables sending the information element 'idc-HardwareSharingIndication' to the UE.

**param indication** OFF | ON

set\_iemergency(*enable: bool*) → None

```
# SCPI: CONFigure:LTE:SIGNaling<instance>:CONNection:IEMergency
driver.configure.connection.set_iemergency(enable = False)
```
Enables the optional field 'ims-EmergencySupport-r9' in system information block 1.

**param enable** OFF | ON OFF: field omitted ON: field included

set\_ip\_version(*ip\_version: IpVersion*) → None

```
# SCPI: CONFigure:LTE:SIGNaling<instance>:CONNection:IPVersion
driver.configure.connection.set_ip_version(ip_version = enums.IpVersion.IPV4)
```
Configures the allowed IP versions for default bearers and data application tests. In test mode, the setting is fixed and can only be queried.

**param ip\_version** IPV4 | IPV6 | IPV46 IPV4: IPV4 only IPV6: IPV6 only IPV46: IPv4 and IPv6

set\_iugmcsidx(*mcs\_index: int*) → None

```
# SCPI: CONFigure:LTE:SIGNaling<instance>:CONNection:IUGMcsidx
driver.configure.connection.set_iugmcsidx(mcs_index = 1)
```
Configures the MCS index value for the first UL grant after an UL grant request of the UE (uplink dynamic scheduling) .

**param mcs\_index** numeric Range: 0 to 28

set\_iugnrb(*nrb: int*) → None

```
# SCPI: CONFigure:LTE:SIGNaling<instance>:CONNection:IUGNrb
driver.configure.connection.set_iugnrb(nrb = 1)
```
Configures the number of resource blocks for the first UL grant after an UL grant request of the UE (uplink dynamic scheduling) .

**param nrb**

decimal Range: 0 to 100 (depends on cell BW)

```
set_krrc(enable: bool) → None
```
# SCPI: CONFigure:LTE:SIGNaling<instance>:CONNection:KRRC  $driver.configure.comrection.set_krrc(enable = False)$ 

Selects whether the RRC connection is kept or released after attach.

**param enable**

OFF | ON OFF: The RRC connection is released. ON: The RRC connection is kept.

set\_ob\_change(*mode: InterBandHandoverMode*) → None

# SCPI: CONFigure:LTE:SIGNaling<instance>:CONNection:OBCHange driver.configure.connection.set\_ob\_change(mode = enums.InterBandHandoverMode. ˓<sup>→</sup>BHANdover)

Selects the mechanism to be used for inter-band handover.

**param mode** BHANdover | REDirection Blind handover or redirection

set\_pcnb(*value: NbValue*) → None

```
# SCPI: CONFigure:LTE:SIGNaling<instance>:CONNection:PCNB
driver.configure.connection.set_pcnb(value = enums.NbValue.NB2T)
```
Configures the field 'nB' in the 'PCCH-Config' in system information block 2.

**param value**

NB4T | NB2T | NBT | NBT2 | NBT4 | NBT8 | NBT16 | NBT32 | NBT64 | NBT128 | NBT256 4T, 2T, T, T/2, T/4, T/8, T/16, T/32, T/64, T/128, T/256 The values NBT64, NBT128 and NBT256 are only allowed for eMTC. And they are only allowed, if the default paging cycle has the same or a greater value. Example: NBT64 needs cycle P064.

set\_psm\_allowed(*allowed: bool*) → None

```
# SCPI: CONFigure:LTE:SIGNaling<instance>:CONNection:PSMallowed
driver.configure.connection.set_psm_allowed(allowed = False)
```
Specifies whether a UE request for power-saving mode is accepted or rejected.

**param allowed** OFF | ON

 $set_qci(qci: int) \rightarrow None$ 

```
# SCPI: CONFigure:LTE:SIGNaling<instance>:CONNection:QCI
driver.configure.connection.set_qci(qci = 1)
```
Configures the QCI value for default bearers and data application tests. In test mode, the setting is fixed and can only be queried.

**param qci**

numeric Quality-of-service class identifier Range: 5 to 9

set\_ri\_timer(*time: int*) → None

```
# SCPI: CONFigure:LTE:SIGNaling<instance>:CONNection:RITimer
driver.configure.connection.set_ri_timer(time = 1)
```
Configures the inactivity timeout for disabled 'Keep RRC Connection' (CONFigure:LTE:SIGN:CONNection:KRRC OFF) .

```
param time
```
integer Range: 1 s to 255 s, Unit: s

set\_rlc\_mode(*mode: RlcMode*) → None

```
# SCPI: CONFigure:LTE:SIGNaling<instance>:CONNection:RLCMode
driver.configure.connection.set_rlc_mode(mode = enums.RlcMode.AM)
```
Selects the RLC mode for downlink transmissions (default bearer) .

**param mode**

UM | AM UM: unacknowledged mode AM: acknowledged mode

set\_sdnspco(*enable: bool*) → None

```
# SCPI: CONFigure:LTE:SIGNaling<instance>:CONNection:SDNSpco
driver.configure.connection.set_sdnspco(enable = False)
```
Enables or disables sending of a DNS IP address to the UE.

**param enable** OFF | ON

set\_sibre\_config(*type\_py: UeChangesType*) → None

```
# SCPI: CONFigure:LTE:SIGNaling<instance>:CONNection:SIBReconfig
driver.configure.connection.set_sibre_config(type_py = enums.UeChangesType.
\rightarrowRRCReconfig)
```
Selects a method for information of the UE about changes in the system information, resulting from modified parameters: SIB paging or RRC reconfiguration.

**param type\_py** SIBPaging | RRCReconfig

set\_src\_index(*index: int*) → None

```
# SCPI: CONFigure:LTE:SIGNaling<instance>:CONNection:SRCindex
driver.configure.connection.set_src_index(index = 1)
```
Specifies the 'sr-ConfigIndex'.

**param index** integer Range: 0 to 157

 $set\_srpr\_index(index: int) \rightarrow None$ 

```
# SCPI: CONFigure:LTE:SIGNaling<instance>:CONNection:SRPRindex
driver.configure.connection.set_srpr_index(index = 1)
```
Specifies the 'sr-PUCCH ResourceIndex'.

**param index** integer Range: 0 to 2047  $set\_sui\_tx(\text{skip}ul\ tx: \text{bool}) \rightarrow \text{None}$ 

```
# SCPI: CONFigure:LTE:SIGNaling<instance>:CONNection:SUITx
driver.configure.connection.set_sui_tx(skip_ul_tx = False)
```
Enables or disables the fields 'skipUplinkTxSPS' and 'skipUplinkTxDynamic'.

**param skip\_ul\_tx** OFF | ON

set\_ta\_control(*enable: bool*) → None

```
# SCPI: CONFigure:LTE:SIGNaling<instance>:CONNection:TAControl
driver.configure.connection.set_ta_control(enable = False)
```
Enables the correction of a changing UL frame timing via timing advance commands.

**param enable** OFF | ON

set\_tmode(*enable: bool*) → None

# SCPI: CONFigure:LTE:SIGNaling<instance>:CONNection:TMODe  $driver.configure.comnection.set_function(enable = False)$ 

Specifies whether the UE is forced into a test mode. If enabled, the message 'ACTIVATE TEST MODE' is sent to the UE.

**param enable** OFF | ON

set\_ud\_scheduling(*enable: bool*) → None

```
# SCPI: CONFigure:LTE:SIGNaling<instance>:CONNection:UDSCheduling
\text{driver}.\text{configure}.\text{connection}.\text{set}\_\text{ud}\_\text{scheduling}(\text{enable} = \text{False})
```
Enables or disables uplink dynamic scheduling.

**param enable** OFF | ON

set\_uet\_selection(*selection: TransmitAntenaSelection*) → None

```
# SCPI: CONFigure:LTE:SIGNaling<instance>:CONNection:UETSelection
driver.configure.connection.set_uet_selection(selection = enums.
˓→TransmitAntenaSelection.OFF)
```
Configures the parameter 'ue-TransmitAntennaSelection' signaled to the UE.

**param selection**

OFF | OLOop OFF UE transmit antenna selection not allowed OLOop Open-loop UE transmit antenna selection

## **Cloning the Group**

```
# Create a clone of the original group, that exists independently
group2 = driver.configure.connection.clone()
```
## **Subgroups**

**6.6.6.1 Cdrx**

## **SCPI Commands :**

```
CONFigure:LTE:SIGNaling<instance>:CONNection:CDRX:ENABle
CONFigure:LTE:SIGNaling<instance>:CONNection:CDRX:ODTimer
CONFigure:LTE:SIGNaling<instance>:CONNection:CDRX:ITIMer
CONFigure:LTE:SIGNaling<instance>:CONNection:CDRX:RTIMer
CONFigure:LTE:SIGNaling<instance>:CONNection:CDRX:LDCYcle
CONFigure:LTE:SIGNaling<instance>:CONNection:CDRX:SOFFset
CONFigure:LTE:SIGNaling<instance>:CONNection:CDRX:SCENable
CONFigure:LTE:SIGNaling<instance>:CONNection:CDRX:SDCYcle
CONFigure:LTE:SIGNaling<instance>:CONNection:CDRX:SCTimer
```
### class CdrxCls

Cdrx commands group definition. 12 total commands, 1 Subgroups, 9 group commands

 $get\_enable() \rightarrow EnableDrx$ 

```
# SCPI: CONFigure:LTE:SIGNaling<instance>:CONNection:CDRX:ENABle
value: enums.EnableDrx = driver.configure.connection.cdrx.get_enable()
```
Enables or disables DRX and selects a set of DRX settings.

#### **return**

enable: DRXS | DRXL | UDEFined | ON | OFF DRXS: DRX\_S, 3GPP TS 36.521-3, table H.3.6-1 DRXL: DRX\_L, 3GPP TS 36.521-3, table H.3.6-2 UDEFined: userdefined DRX settings ON: enables DRX with previously selected set OFF: disables DRX

 $get\_itimer() \rightarrow InactivityTimer$ 

```
# SCPI: CONFigure:LTE:SIGNaling<instance>:CONNection:CDRX:ITIMer
value: enums.InactivityTimer = driver.configure.connection.cdrx.get_itimer()
```
Configures the 'drx-InactivityTimer'.

**return**

timer: PSF1 | PSF2 | PSF3 | PSF4 | PSF5 | PSF6 | PSF8 | PSF10 | PSF20 | PSF30 | PSF40 | PSF50 | PSF60 | PSF80 | PSF100 | PSF200 | PSF300 | PSF500 | PSF750 | PSF1280 | PSF1920 | PSF2560 PSFn means n PDCCH subframes

## $get\_ld\_cycle() \rightarrow LdCycle$

```
# SCPI: CONFigure:LTE:SIGNaling<instance>:CONNection:CDRX:LDCYcle
value: enums.LdCycle = driver.configure.connection.cdrx.get_ld_cycle()
```
Configures the duration of one long DRX cycle. If short DRX cycles are enabled, the long DRX cycle duration must be divisible by the short DRX cycle duration.

### **return**

cycle: SF10 | SF20 | SF32 | SF40 | SF60 | SF64 | SF70 | SF80 | SF128 | SF160 | SF256 | SF320 | SF512 | SF640 | SF1024 | SF1280 | SF2048 | SF2560 | SF5120 | SF10240 SFn means n subframes

 $get\_od\_timer() \rightarrow OnDurationTimer$ 

# SCPI: CONFigure:LTE:SIGNaling<instance>:CONNection:CDRX:ODTimer value: enums.OnDurationTimer = driver.configure.connection.cdrx.get\_od\_timer()

Configures the onDurationTimer. The value must be smaller than or equal to the long DRX cycle duration.

**return**

timer: PSF1 | PSF2 | PSF3 | PSF4 | PSF5 | PSF6 | PSF8 | PSF10 | PSF20 | PSF30 | PSF40 | PSF50 | PSF60 | PSF80 | PSF100 | PSF200 | PSF300 | PSF400 | PSF500 | PSF600 | PSF800 | PSF1000 | PSF1200 | PSF1600 PSFn means n PDCCH subframes

 $get\_rtimer() \rightarrow RetransmissionTimer$ 

# SCPI: CONFigure:LTE:SIGNaling<instance>:CONNection:CDRX:RTIMer value: enums.RetransmissionTimer = driver.configure.connection.cdrx.get\_rtimer()

Configures the 'drx-RetransmissionTimer'.

**return**

timer: PSF0 | PSF1 | PSF2 | PSF4 | PSF6 | PSF8 | PSF16 | PSF24 | PSF33 | PSF40 | PSF64 | PSF80 | PSF96 | PSF112 | PSF128 | PSF160 | PSF320 PSFn means n PDCCH subframes

```
get\_sc\_enable() \rightarrow bool
```
# SCPI: CONFigure:LTE:SIGNaling<instance>:CONNection:CDRX:SCENable value: bool = driver.configure.connection.cdrx.get\_sc\_enable()

Enables or disables short DRX cycles.

**return**

enable: OFF | ON

 $get\_sc\_timer() \rightarrow int$ 

# SCPI: CONFigure:LTE:SIGNaling<instance>:CONNection:CDRX:SCTimer value: int = driver.configure.connection.cdrx.get\_sc\_timer()

Configures the short cycle timer.

**return**

timer: numeric Number of short DRX cycles Range: 1 to 16

```
get\_sd\_cycle() \rightarrow SdCycle
```

```
# SCPI: CONFigure:LTE:SIGNaling<instance>:CONNection:CDRX:SDCYcle
value: enums.SdCycle = driver.configure.connection.cdrx.get_sd_cycle()
```
Configures the duration of one short DRX cycle. The long DRX cycle duration must be divisible by the short DRX cycle duration.

**return**

cycle: SF2 | SF4 | SF5 | SF8 | SF10 | SF16 | SF20 | SF32 | SF40 | SF64 | SF80 | SF128 | SF160 | SF256 | SF320 | SF512 | SF640 SFn means n subframes If a query returns NAV, short cycles are disabled.

```
get\_softSet() \rightarrow int
```

```
# SCPI: CONFigure:LTE:SIGNaling<instance>:CONNection:CDRX:SOFFset
value: int = driver.configure connection.cdrx.get_soffset()
```
Configures the 'drxStartOffset', shifting all DRX cycles.

**return**

offset: numeric Range: 0 to length of long DRX cycle - 1

set\_enable(*enable: EnableDrx*) → None

# SCPI: CONFigure:LTE:SIGNaling<instance>:CONNection:CDRX:ENABle driver.configure.connection.cdrx.set\_enable(enable = enums.EnableDrx.DRXL)

Enables or disables DRX and selects a set of DRX settings.

### **param enable**

DRXS | DRXL | UDEFined | ON | OFF DRXS: DRX\_S, 3GPP TS 36.521-3, table H.3.6-1 DRXL: DRX\_L, 3GPP TS 36.521-3, table H.3.6-2 UDEFined: user-defined DRX settings ON: enables DRX with previously selected set OFF: disables DRX

set\_itimer(*timer: InactivityTimer*) → None

# SCPI: CONFigure:LTE:SIGNaling<instance>:CONNection:CDRX:ITIMer driver.configure.connection.cdrx.set\_itimer(timer = enums.InactivityTimer.PSF1)

Configures the 'drx-InactivityTimer'.

## **param timer**

```
PSF1 | PSF2 | PSF3 | PSF4 | PSF5 | PSF6 | PSF8 | PSF10 | PSF20 | PSF30 | PSF40 |
PSF50 | PSF60 | PSF80 | PSF100 | PSF200 | PSF300 | PSF500 | PSF750 | PSF1280 |
PSF1920 | PSF2560 PSFn means n PDCCH subframes
```
set\_ld\_cycle(*cycle: LdCycle*) → None

```
# SCPI: CONFigure:LTE:SIGNaling<instance>:CONNection:CDRX:LDCYcle
driver.configure.connection.cdrx.set_ld_cycle(cycle = enums.LdCycle.SF10)
```
Configures the duration of one long DRX cycle. If short DRX cycles are enabled, the long DRX cycle duration must be divisible by the short DRX cycle duration.

**param cycle**

SF10 | SF20 | SF32 | SF40 | SF60 | SF64 | SF70 | SF80 | SF128 | SF160 | SF256 | SF320 | SF512 | SF640 | SF1024 | SF1280 | SF2048 | SF2560 | SF5120 | SF10240 SFn means n subframes

set\_od\_timer(*timer: OnDurationTimer*) → None

```
# SCPI: CONFigure:LTE:SIGNaling<instance>:CONNection:CDRX:ODTimer
driver.configure.connection.cdrx.set_od_timer(timer = enums.OnDurationTimer.
\rightarrowPSF1)
```
Configures the onDurationTimer. The value must be smaller than or equal to the long DRX cycle duration.

**param timer**

PSF1 | PSF2 | PSF3 | PSF4 | PSF5 | PSF6 | PSF8 | PSF10 | PSF20 | PSF30 | PSF40 | PSF50 | PSF60 | PSF80 | PSF100 | PSF200 | PSF300 | PSF400 | PSF500 | PSF600 | PSF800 | PSF1000 | PSF1200 | PSF1600 PSFn means n PDCCH subframes

set\_rtimer(*timer: RetransmissionTimer*) → None

```
# SCPI: CONFigure:LTE:SIGNaling<instance>:CONNection:CDRX:RTIMer
driver.configure.connection.cdrx.set_rtimer(timer = enums.RetransmissionTimer.
\rightarrowPSF0)
```
Configures the 'drx-RetransmissionTimer'.

**param timer**

PSF0 | PSF1 | PSF2 | PSF4 | PSF6 | PSF8 | PSF16 | PSF24 | PSF33 | PSF40 | PSF64 | PSF80 | PSF96 | PSF112 | PSF128 | PSF160 | PSF320 PSFn means n PDCCH subframes

set\_sc\_enable(*enable: bool*) → None

# SCPI: CONFigure:LTE:SIGNaling<instance>:CONNection:CDRX:SCENable driver.configure.connection.cdrx.set\_sc\_enable(enable =  $False$ )

Enables or disables short DRX cycles.

**param enable** OFF | ON

 $set\_sc\_timer(\textit{timer}: \textit{int}) \rightarrow \text{None}$ 

```
# SCPI: CONFigure:LTE:SIGNaling<instance>:CONNection:CDRX:SCTimer
driver.configure.connection.cdrx.set_sc_timer(timer = 1)
```
Configures the short cycle timer.

**param timer**

numeric Number of short DRX cycles Range: 1 to 16

```
set_sd_cycle(cycle: SdCycle) → None
```

```
# SCPI: CONFigure:LTE:SIGNaling<instance>:CONNection:CDRX:SDCYcle
driver.configure.connection.cdrx.set_sd_cycle(cycle = enums.SdCycle.SF10)
```
Configures the duration of one short DRX cycle. The long DRX cycle duration must be divisible by the short DRX cycle duration.

**param cycle**

SF2 | SF4 | SF5 | SF8 | SF10 | SF16 | SF20 | SF32 | SF40 | SF64 | SF80 | SF128 | SF160 | SF256 | SF320 | SF512 | SF640 SFn means n subframes If a query returns NAV, short cycles are disabled.

set\_soffset(*offset: int*) → None

# SCPI: CONFigure:LTE:SIGNaling<instance>:CONNection:CDRX:SOFFset driver.configure.connection.cdrx.set\_soffset(offset =  $1$ )

Configures the 'drxStartOffset', shifting all DRX cycles.

#### **param offset**

numeric Range: 0 to length of long DRX cycle - 1

## **Cloning the Group**

```
# Create a clone of the original group, that exists independently
group2 = driver.configure.connection.cdrx.clone()
```
## **Subgroups**

**6.6.6.1.1 Imode**

### **SCPI Commands :**

```
CONFigure:LTE:SIGNaling<instance>:CONNection:CDRX:IMODe:CLENgth
CONFigure:LTE:SIGNaling<instance>:CONNection:CDRX:IMODe:PTWindow
CONFigure:LTE:SIGNaling<instance>:CONNection:CDRX:IMODe:ENABle
```
### class ImodeCls

Imode commands group definition. 3 total commands, 0 Subgroups, 3 group commands

```
get\_clength() \rightarrow IdleDrxLength
```

```
# SCPI: CONFigure:LTE:SIGNaling<instance>:CONNection:CDRX:IMODe:CLENgth
value: enums.IdleDrxLength = driver.configure.connection.cdrx.imode.get_
˓→clength()
```
Configures the duration of one eDRX cycle in idle mode.

#### **return**

```
length: L512 | L1024 | L2048 | L4096 | L6144 | L8192 | L10240 | L12288 | L14336 |
L16384 | L32768 | L65536 | L131072 | L262144 Ln means n radio frames
```
# $get\_enable() \rightarrow bool$

```
# SCPI: CONFigure:LTE:SIGNaling<instance>:CONNection:CDRX:IMODe:ENABle
value: bool = driver.configure.connection.cdrx.imode.get_enable()
```
Enables or disables eDRX.

**return** enable: OFF | ON

```
get\_pt\_window() \rightarrow Window
```

```
# SCPI: CONFigure:LTE:SIGNaling<instance>:CONNection:CDRX:IMODe:PTWindow
value: enums.Window = driver.configure.connection.cdrx.imode.get_pt_window()
```
Configures the duration of one paging time window in idle mode.

#### **return**

window: W1280 | W2560 | W3840 | W5120 | W6400 | W7680 | W8960 | W10240 | W11520 | W12800 | W14080 | W15360 | W16640 | W17920 | W19200 | W20480 Wn means n subframes

set\_clength(*length: IdleDrxLength*) → None

```
# SCPI: CONFigure:LTE:SIGNaling<instance>:CONNection:CDRX:IMODe:CLENgth
driver.configure.connection.cdrx.imode.set_clength(length = enums.IdleDrxLength.
\rightarrowL1024)
```
Configures the duration of one eDRX cycle in idle mode.

```
param length
  L512 | L1024 | L2048 | L4096 | L6144 | L8192 | L10240 | L12288 | L14336 | L16384 |
  L32768 | L65536 | L131072 | L262144 Ln means n radio frames
```
set\_enable(*enable: bool*) → None

```
# SCPI: CONFigure:LTE:SIGNaling<instance>:CONNection:CDRX:IMODe:ENABle
driver.configure.connection.cdrx.imode.set_enable(enable = False)
```
Enables or disables eDRX.

**param enable** OFF | ON

set\_pt\_window(*window: Window*) → None

```
# SCPI: CONFigure:LTE:SIGNaling<instance>:CONNection:CDRX:IMODe:PTWindow
driver.configure.connection.cdrx.imode.set_pt_window(window = enums.Window.
\rightarrowW10240)
```
Configures the duration of one paging time window in idle mode.

### **param window**

W1280 | W2560 | W3840 | W5120 | W6400 | W7680 | W8960 | W10240 | W11520 | W12800 | W14080 | W15360 | W16640 | W17920 | W19200 | W20480 Wn means n subframes

## **6.6.6.2 Csfb**

## **SCPI Command :**

CONFigure:LTE:SIGNaling<instance>:CONNection:CSFB:DESTination

#### class CsfbCls

Csfb commands group definition. 4 total commands, 3 Subgroups, 1 group commands

```
get\_destination() \rightarrow CsbfDestination
```

```
# SCPI: CONFigure:LTE:SIGNaling<instance>:CONNection:CSFB:DESTination
value: enums.CsbfDestination = driver.configure.connection.csfb.get_
˓→destination()
```
Selects the target radio access technology for MO CSFB.

**return**

destination: GSM | WCDMa | TDSCdma | NONE

set\_destination(*destination: CsbfDestination*) → None

# SCPI: CONFigure:LTE:SIGNaling<instance>:CONNection:CSFB:DESTination driver.configure.connection.csfb.set\_destination(destination = enums. ˓<sup>→</sup>CsbfDestination.CDMA)

Selects the target radio access technology for MO CSFB.

**param destination** GSM | WCDMa | TDSCdma | NONE

## **Cloning the Group**

```
# Create a clone of the original group, that exists independently
group2 = driver.configure.comrection.csfb.close()
```
### **Subgroups**

## **6.6.6.2.1 Gsm**

## **SCPI Command :**

#### CONFigure:LTE:SIGNaling<instance>:CONNection:CSFB:GSM

#### class GsmCls

Gsm commands group definition. 1 total commands, 0 Subgroups, 1 group commands

## class GsmStruct

Response structure. Fields:

- Band: enums.GsmBand: G085 | G09 | G18 | G19 GSM 850, GSM 900, GSM 1800, GSM 1900
- Dl\_Channel: int: decimal Channel number used for the broadcast control channel (BCCH) Range: 0 to 1023, depending on GSM band, see table below
- Band Indicator: enums.BandIndicator: G18 | G19 Band indicator for distinction of GSM 1800 and GSM 1900 bands. The two bands partially use the same channel numbers for different frequencies.

```
get() \rightarrow GsmStruct
```

```
# SCPI: CONFigure:LTE:SIGNaling<instance>:CONNection:CSFB:GSM
value: GsmStruct = driver.configure.connection.csfb.gsm.get()
```
Configures the GSM target for MO CSFB.

**return**

structure: for return value, see the help for GsmStruct structure arguments.

set(*band: GsmBand*, *dl\_channel: int*, *band\_indicator: BandIndicator*) → None

```
# SCPI: CONFigure:LTE:SIGNaling<instance>:CONNection:CSFB:GSM
driver.configure.connection.csfb.gsm.set(band = enums.GsmBand.G04, dl_channel =\Box\rightarrow1, band_indicator = enums.BandIndicator.G18)
```
Configures the GSM target for MO CSFB.

#### **param band**

G085 | G09 | G18 | G19 GSM 850, GSM 900, GSM 1800, GSM 1900

### **param dl\_channel**

decimal Channel number used for the broadcast control channel (BCCH) Range: 0 to 1023, depending on GSM band, see table below

### **param band\_indicator**

G18 | G19 Band indicator for distinction of GSM 1800 and GSM 1900 bands. The two bands partially use the same channel numbers for different frequencies.

## **6.6.6.2.2 Tdscdma**

## **SCPI Command :**

CONFigure:LTE:SIGNaling<instance>:CONNection:CSFB:TDSCdma

## class TdscdmaCls

Tdscdma commands group definition. 1 total commands, 0 Subgroups, 1 group commands

### class TdscdmaStruct

Response structure. Fields:

- Band: enums.OperatingBandA: OB1 | OB2 | OB3 OB1: Band 1 (F) , 1880 MHz to 1920 MHz OB2: Band 2 (A) , 2010 MHz to 2025 MHz OB3: Band 3 (E) , 2300 MHz to 2400 MHz
- DI Channel: int: decimal Downlink channel number The allowed range depends on the frequency band: OB1: 9400 to 9600 OB2: 10050 to 10125 OB3: 11500 to 12000

## $get() \rightarrow TdscdmaStruct$

```
# SCPI: CONFigure:LTE:SIGNaling<instance>:CONNection:CSFB:TDSCdma
value: TdscdmaStruct = driver.configure.connection.csfb.tdscdma.get()
```
Configures the TD-SCDMA target for MO CSFB.

#### **return**

structure: for return value, see the help for TdscdmaStruct structure arguments.

 $set(band: OperatingBandA, dl channel: int) \rightarrow None$ 

```
# SCPI: CONFigure:LTE:SIGNaling<instance>:CONNection:CSFB:TDSCdma
driver.configure.connection.csfb.tdscdma.set(band = enums.OperatingBandA.OB1,␣
\rightarrowdl_channel = 1)
```
Configures the TD-SCDMA target for MO CSFB.

## **param band**

OB1 | OB2 | OB3 OB1: Band 1 (F) , 1880 MHz to 1920 MHz OB2: Band 2 (A) , 2010 MHz to 2025 MHz OB3: Band 3 (E) , 2300 MHz to 2400 MHz

#### **param dl\_channel**

decimal Downlink channel number The allowed range depends on the frequency band: OB1: 9400 to 9600 OB2: 10050 to 10125 OB3: 11500 to 12000

# **6.6.6.2.3 Wcdma**

## **SCPI Command :**

CONFigure:LTE:SIGNaling<instance>:CONNection:CSFB:WCDMa

### class WcdmaCls

Wcdma commands group definition. 1 total commands, 0 Subgroups, 1 group commands

### class WcdmaStruct

Response structure. Fields:

- Band: enums.OperatingBandB: OB1 | OB2 | OB3 | OB4 | OB5 | OB6 | OB7 | OB8 | OB9 | OB10 | OB11 | OB12 | OB13 | OB14 | OB19 | OB20 | OB21 | OB22 | OB25 | OBS1 | OBS2 | OBS3 | OBL1 | OB26 OB1, . . . , OB14: band I to XIV OB19, . . . , OB22: band XIX to XXII OB25, OB26: band XXV, XXVI OBS1: band S OBS2: band S 170 MHz OBS3: band S 190 MHz OBL1: band L
- Dl\_Channel: int: decimal Downlink channel number Range: 412 to 11000, depending on operating band, see table below

## $get() \rightarrow WcdmaStruct$

```
# SCPI: CONFigure:LTE:SIGNaling<instance>:CONNection:CSFB:WCDMa
value: WcdmaStruct = driver.configure.connection.csfb.wcdma.get()
```
Configures the WCDMA target for MO CSFB.

#### **return**

structure: for return value, see the help for WcdmaStruct structure arguments.

set(*band: OperatingBandB*, *dl\_channel: int*) → None

```
# SCPI: CONFigure:LTE:SIGNaling<instance>:CONNection:CSFB:WCDMa
driver.configure.connection.csfb.wcdma.set(band = enums.OperatingBandB.OB1, dl\rightarrowchannel = 1)
```
Configures the WCDMA target for MO CSFB.

### **param band**

OB1 | OB2 | OB3 | OB4 | OB5 | OB6 | OB7 | OB8 | OB9 | OB10 | OB11 | OB12 | OB13 | OB14 | OB19 | OB20 | OB21 | OB22 | OB25 | OBS1 | OBS2 | OBS3 | OBL1 | OB26 OB1, ..., OB14: band I to XIV OB19, ..., OB22: band XIX to XXII OB25, OB26: band XXV, XXVI OBS1: band S OBS2: band S 170 MHz OBS3: band S 190 MHz OBL1: band L

### **param dl\_channel**

decimal Downlink channel number Range: 412 to 11000, depending on operating band, see table below

## **6.6.6.3 Easy**

### **SCPI Command :**

CONFigure:LTE:SIGNaling<instance>:CONNection:EASY:BFBW

#### class EasyCls

Easy commands group definition. 1 total commands, 0 Subgroups, 1 group commands

 $get_bfbw() \rightarrow bool$ 

# SCPI: CONFigure:LTE:SIGNaling<instance>:CONNection:EASY:BFBW value: bool = driver.configure.connection.easy.get\_bfbw()

Specifies whether the easy mode is used if the band or the frequency or the cell bandwidth is changed.

**return** enable: OFF | ON

set\_bfbw(*enable: bool*) → None

# SCPI: CONFigure:LTE:SIGNaling<instance>:CONNection:EASY:BFBW driver.configure.connection.easy.set\_bfbw(enable =  $False$ )

Specifies whether the easy mode is used if the band or the frequency or the cell bandwidth is changed.

**param enable** OFF | ON

## **6.6.6.4 Edau**

## **SCPI Commands :**

```
CONFigure:LTE:SIGNaling<instance>:CONNection:EDAU:ENABle
CONFigure:LTE:SIGNaling<instance>:CONNection:EDAU:NSEGment
CONFigure:LTE:SIGNaling<instance>:CONNection:EDAU:NID
```
## class EdauCls

Edau commands group definition. 3 total commands, 0 Subgroups, 3 group commands

 $get\_enable() \rightarrow bool$ 

# SCPI: CONFigure:LTE:SIGNaling<instance>:CONNection:EDAU:ENABle value: bool = driver.configure.connection.edau.get\_enable()

Enables usage of an external DAU.

**return** enable: OFF | ON

 $get\_nid() \rightarrow int$ 

# SCPI: CONFigure:LTE:SIGNaling<instance>:CONNection:EDAU:NID value: int = driver.configure.connection.edau.get\_nid()

Specifies the subnet node ID of the instrument where the external DAU is installed.

**return**

idn: integer Range: 1 to 254

 $get\_nsegment() \rightarrow NetworkSegment$ 

```
# SCPI: CONFigure:LTE:SIGNaling<instance>:CONNection:EDAU:NSEGment
value: enums.NetworkSegment = driver.configure.connection.edau.get_nsegment()
```
Specifies the network segment of the instrument where the external DAU is installed.

**return**

network\_segment: A | B | C

set\_enable(*enable: bool*) → None

```
# SCPI: CONFigure:LTE:SIGNaling<instance>:CONNection:EDAU:ENABle
driver.configure.connection.edau.set_enable(enable = False)
```
Enables usage of an external DAU.

**param enable** OFF | ON

set  $\text{nid}(idn: int) \rightarrow \text{None}$ 

```
# SCPI: CONFigure:LTE:SIGNaling<instance>:CONNection:EDAU:NID
driver.configure.connection.edau.set_nid(idn = 1)
```
Specifies the subnet node ID of the instrument where the external DAU is installed.

**param idn**

integer Range: 1 to 254

set\_nsegment(*network\_segment: NetworkSegment*) → None

```
# SCPI: CONFigure:LTE:SIGNaling<instance>:CONNection:EDAU:NSEGment
driver.configure.connection.edau.set_nsegment(network_segment = enums.
˓→NetworkSegment.A)
```
Specifies the network segment of the instrument where the external DAU is installed.

**param network\_segment**  $A \mid B \mid C$ 

### **6.6.6.5 Harq**

## class HarqCls

Harq commands group definition. 9 total commands, 2 Subgroups, 0 group commands

## **Cloning the Group**

```
# Create a clone of the original group, that exists independently
group2 = driver.configure.connection.harq.clone()
```
## **Subgroups**

## **6.6.6.5.1 Downlink**

## **SCPI Commands :**

```
CONFigure:LTE:SIGNaling<instance>:CONNection:HARQ:DL:ENABle
CONFigure:LTE:SIGNaling<instance>:CONNection:HARQ:DL:NHT
CONFigure:LTE:SIGNaling<instance>:CONNection:HARQ:DL:RVCSequence
```
### class DownlinkCls

Downlink commands group definition. 5 total commands, 1 Subgroups, 3 group commands

```
get\_enable() \rightarrow bool
```
# SCPI: CONFigure:LTE:SIGNaling<instance>:CONNection:HARQ:DL:ENABle value: bool = driver.configure.connection.harq.downlink.get\_enable()

Enables or disables HARQ for downlink transmissions.

**return** enable: OFF | ON

### $get\_nht() \rightarrow int$

# SCPI: CONFigure:LTE:SIGNaling<instance>:CONNection:HARQ:DL:NHT value: int = driver.configure.connection.harq.downlink.get\_nht()

Specifies the maximum number of downlink transmissions, including initial transmissions and retransmissions.

#### **return**

number: numeric Range: 2 to 4

get\_rvc\_sequence() → RedundancyVerSequence

# SCPI: CONFigure:LTE:SIGNaling<instance>:CONNection:HARQ:DL:RVCSequence value: enums.RedundancyVerSequence = driver.configure.connection.harq.downlink. ˓<sup>→</sup>get\_rvc\_sequence()

Selects the redundancy version sequence for DL HARQ.

#### **return**

sequence: TS1 | TS4 | UDEFined TS1: according to 3GPP TS 36.101 TS4: according to 3GPP TS 36.104 UDEFined: user-defined sequence, see method RsCmwLte-Sig.Configure.Connection.Harq.Downlink.UdSequence.set

set\_enable(*enable: bool*) → None

```
# SCPI: CONFigure:LTE:SIGNaling<instance>:CONNection:HARQ:DL:ENABle
driver.configure.connection.harq.downlink.set_enable(enable = False)
```
Enables or disables HARQ for downlink transmissions.

**param enable** OFF | ON

set\_nht(*number: int*) → None

# SCPI: CONFigure:LTE:SIGNaling<instance>:CONNection:HARQ:DL:NHT driver.configure.connection.harq.downlink.set\_nht(number = 1)

Specifies the maximum number of downlink transmissions, including initial transmissions and retransmissions.

**param number**

numeric Range: 2 to 4

set\_rvc\_sequence(*sequence: RedundancyVerSequence*) → None

```
# SCPI: CONFigure:LTE:SIGNaling<instance>:CONNection:HARQ:DL:RVCSequence
driver.configure.connection.harq.downlink.set_rvc_sequence(sequence = enums.
˓→RedundancyVerSequence.TS1)
```
Selects the redundancy version sequence for DL HARQ.

#### **param sequence**

TS1 | TS4 | UDEFined TS1: according to 3GPP TS 36.101 TS4: according to 3GPP TS 36.104 UDEFined: user-defined sequence, see method RsCmwLte-Sig.Configure.Connection.Harq.Downlink.UdSequence.set

## **Cloning the Group**

# Create a clone of the original group, that exists independently group2 = driver.configure.connection.harq.downlink.clone()

## **Subgroups**

**6.6.6.5.1.1 UdSequence**

## **SCPI Commands :**

```
CONFigure:LTE:SIGNaling<instance>:CONNection:HARQ:DL:UDSequence:LENGth
CONFigure:LTE:SIGNaling<instance>:CONNection:HARQ:DL:UDSequence
```
### class UdSequenceCls

UdSequence commands group definition. 2 total commands, 0 Subgroups, 2 group commands

#### class UdSequenceStruct

Response structure. Fields:

- Value 1: int: numeric In this software version fixed set to 0 Range: 0
- Value 2: int: numeric Range: 0 to 3
- Value 3: int: numeric Range: 0 to 3
- Value\_4: int: numeric Range: 0 to 3

 $get() \rightarrow UdSequenceStruct$ 

```
# SCPI: CONFigure:LTE:SIGNaling<instance>:CONNection:HARQ:DL:UDSequence
value: UdSequenceStruct = driver.configure.connection.harq.downlink.udSequence.
˓→get()
```
Specifies the user-defined redundancy version sequence. Only the first n values are used, according to the specified length, see method RsCmwLteSig.Configure.Connection.Harq.Downlink.UdSequence.length. You can either set the first value only (relevant for initial transmissions) or all four values.

**return**

structure: for return value, see the help for UdSequenceStruct structure arguments.

```
get\_length() \rightarrow int
```

```
# SCPI: CONFigure:LTE:SIGNaling<instance>:CONNection:HARQ:DL:UDSequence:LENGth
value: int = driver.configure.connection.harq.downlink.udSequence.get_length()
```
Specifies the length of the user-defined redundancy version sequence.

**return**

length: numeric Range: 1 to 4

set(*value\_1: int, value\_2: int* = None, *value\_3: int* = None, *value\_4: int* = None)  $\rightarrow$  None

```
# SCPI: CONFigure:LTE:SIGNaling<instance>:CONNection:HARQ:DL:UDSequence
driver.configure.connection.harq.downlink.udSequence.set(value_1 = 1, value_2 =\Box\rightarrow1, value_3 = 1, value_4 = 1)
```
Specifies the user-defined redundancy version sequence. Only the first n values are used, according to the specified length, see method RsCmwLteSig.Configure.Connection.Harq.Downlink.UdSequence.length. You can either set the first value only (relevant for initial transmissions) or all four values.

**param value\_1**

numeric In this software version fixed set to 0 Range: 0

**param value\_2** numeric Range: 0 to 3

**param value\_3** numeric Range: 0 to 3

**param value\_4** numeric Range: 0 to 3

set\_length(*length: int*) → None

```
# SCPI: CONFigure:LTE:SIGNaling<instance>:CONNection:HARQ:DL:UDSequence:LENGth
driver.configure.connection.harq.downlink.udSequence.set_length(length = 1)
```
Specifies the length of the user-defined redundancy version sequence.

```
param length
  numeric Range: 1 to 4
```
# **6.6.6.5.2 Uplink**

# **SCPI Commands :**

```
CONFigure:LTE:SIGNaling<instance>:CONNection:HARQ:UL:MAXTx
CONFigure:LTE:SIGNaling<instance>:CONNection:HARQ:UL:ENABle
CONFigure:LTE:SIGNaling<instance>:CONNection:HARQ:UL:NHT
CONFigure:LTE:SIGNaling<instance>:CONNection:HARQ:UL:DPHich
```
#### class UplinkCls

Uplink commands group definition. 4 total commands, 0 Subgroups, 4 group commands

 $get\_dphich() \rightarrow UlHarqMode$ 

# SCPI: CONFigure:LTE:SIGNaling<instance>:CONNection:HARQ:UL:DPHich value: enums.UlHarqMode = driver.configure.connection.harq.uplink.get\_dphich()

Selects how the UE is informed about required UL retransmissions / successful UL transmissions, for UL HARQ.

#### **return**

mode: D0ONly | PHIChonly | D0PHich | PNACk | PND0 D0ONly DCI-0 only, normal operation PHIChonly PHICH only, normal operation D0PHich DCI-0 & PHICH, normal operation PNACk PHICH NACK, always retransmission PND0 PHICH NACK & DCI-0, always retransmission

```
get\_enable() \rightarrow bool
```
# SCPI: CONFigure:LTE:SIGNaling<instance>:CONNection:HARQ:UL:ENABle value: bool = driver.configure.connection.harq.uplink.get\_enable()

Enables or disables HARQ for uplink transmissions.

**return**

enable: OFF | ON

 $get\_maxtx() \rightarrow int$ 

# SCPI: CONFigure:LTE:SIGNaling<instance>:CONNection:HARQ:UL:MAXTx value:  $int = driver.configure.concurrenton harq.uplink.get_maxtx()$ 

Specifies the signaling parameter 'maxHARQ-Tx'. The setting is only relevant for the scheduling type SPS.

**return**

number: numeric Range: 1 to 4

#### $get\_nht() \rightarrow int$

# SCPI: CONFigure:LTE:SIGNaling<instance>:CONNection:HARQ:UL:NHT value: int = driver.configure.connection.harq.uplink.get\_nht()

Specifies the maximum number of uplink transmissions, including initial transmissions and retransmissions.

**return**

number: numeric Range: 1 to 5

set\_dphich(*mode: UlHarqMode*) → None

```
# SCPI: CONFigure:LTE:SIGNaling<instance>:CONNection:HARQ:UL:DPHich
driver.configure.connection.harq.uplink.set_dphich(mode = enums.UlHarqMode.
\rightarrowD0ONly)
```
Selects how the UE is informed about required UL retransmissions / successful UL transmissions, for UL HARQ.

#### **param mode**

D0ONly | PHIChonly | D0PHich | PNACk | PND0 D0ONly DCI-0 only, normal operation PHIChonly PHICH only, normal operation D0PHich DCI-0 & PHICH, normal operation PNACk PHICH NACK, always retransmission PND0 PHICH NACK & DCI-0, always retransmission

#### set\_enable(*enable: bool*) → None

# SCPI: CONFigure:LTE:SIGNaling<instance>:CONNection:HARQ:UL:ENABle driver.configure.connection.harq.uplink.set\_enable(enable = False)

Enables or disables HARQ for uplink transmissions.

**param enable** OFF | ON

 $set\_maxtx(number: int) \rightarrow None$ 

# SCPI: CONFigure:LTE:SIGNaling<instance>:CONNection:HARQ:UL:MAXTx driver.configure.connection.harq.uplink.set\_maxtx(number =  $1$ )

Specifies the signaling parameter 'maxHARQ-Tx'. The setting is only relevant for the scheduling type SPS.

**param number** numeric Range: 1 to 4

set\_nht(*number: int*) → None

# SCPI: CONFigure:LTE:SIGNaling<instance>:CONNection:HARQ:UL:NHT driver.configure.connection.harq.uplink.set\_nht(number = 1)

Specifies the maximum number of uplink transmissions, including initial transmissions and retransmissions.

**param number** numeric Range: 1 to 5

# **6.6.6.6 Nta**

#### **SCPI Command :**

CONFigure:LTE:SIGNaling<instance>:CONNection:NTA:ENABle

#### class NtaCls

Nta commands group definition. 1 total commands, 0 Subgroups, 1 group commands

 $get\_enable() \rightarrow bool$ 

# SCPI: CONFigure:LTE:SIGNaling<instance>:CONNection:NTA:ENABle value: bool = driver.configure.connection.nta.get\_enable()

No command help available

#### **return**

enable: No help available

set\_enable(*enable: bool*) → None

# SCPI: CONFigure:LTE:SIGNaling<instance>:CONNection:NTA:ENABle driver.configure.connection.nta.set\_enable(enable =  $False$ )

No command help available

**param enable** No help available

# **6.6.6.7 Pcc**

## **SCPI Commands :**

```
CONFigure:LTE:SIGNaling<instance>:CONNection[:PCC]:HDUPlex
CONFigure:LTE:SIGNaling<instance>:CONNection[:PCC]:TTIBundling
CONFigure:LTE:SIGNaling<instance>:CONNection[:PCC]:DLEQual
CONFigure:LTE:SIGNaling<instance>:CONNection[:PCC]:TRANsmission
CONFigure:LTE:SIGNaling<instance>:CONNection[:PCC]:DCIFormat
CONFigure:LTE:SIGNaling<instance>:CONNection[:PCC]:NENBantennas
CONFigure:LTE:SIGNaling<instance>:CONNection[:PCC]:NOLayers
CONFigure:LTE:SIGNaling<instance>:CONNection[:PCC]:PMATrix
```
# class PccCls

Pcc commands group definition. 107 total commands, 23 Subgroups, 8 group commands

 $get\_dci\_format() \rightarrow Deiformat$ 

```
# SCPI: CONFigure:LTE:SIGNaling<instance>:CONNection[:PCC]:DCIFormat
value: enums.DciFormat = driver.configure.connection.pcc.get_dci_format()
```
Selects the DCI format. The value must be compatible to the transmission mode, see Table 'Transmission scheme overview'.

**return** dci: D1 | D1A | D1B | D2 | D2A | D2B | D2C | D61 Format 1, 1A, 1B, 2, 2A, 2B, 2C, 6-1A/B

 $get\_dl\_equal() \rightarrow bool$ 

```
# SCPI: CONFigure:LTE:SIGNaling<instance>:CONNection[:PCC]:DLEQual
value: bool = driver.configure.connection.pcc.get_dl_equal()
```
Enables or disables the coupling of all MIMO downlink streams. When you switch on the coupling, the settings for DL stream 1 are applied to all DL streams. With enabled coupling, commands of the format CONFigure:. . .:DL<s>. . . configure all DL streams at once, independent of the specified <s>. With disabled coupling, such commands configure a single selected DL stream <s>. However, some settings are never configurable per stream and are always coupled.

**return** enable: OFF | ON

 $get\_hduplex() \rightarrow bool$ 

# SCPI: CONFigure:LTE:SIGNaling<instance>:CONNection[:PCC]:HDUPlex value: bool = driver.configure.connection.pcc.get\_hduplex()

Selects between half-duplex operation and full-duplex operation.

**return**

half\_duplex: OFF | ON OFF: full-duplex operation ON: half-duplex operation

```
get\_nemb\_antennas() \rightarrow AntennasTxA
```
# SCPI: CONFigure:LTE:SIGNaling<instance>:CONNection[:PCC]:NENBantennas value: enums.AntennasTxA = driver.configure.connection.pcc.get\_nenb\_antennas()

Selects the number of downlink TX antennas for transmission mode 1 to 6. The value must be compatible to the active scenario and transmission mode, see Table 'Transmission scheme overview'.

**return**

antennas: ONE | TWO | FOUR

```
get\_no\_layers() \rightarrow NoOfLayers
```
# SCPI: CONFigure:LTE:SIGNaling<instance>:CONNection[:PCC]:NOLayers value: enums.NoOfLayers = driver.configure.connection.pcc.get\_no\_layers()

Selects the number of layers for MIMO 4x4 with spatial multiplexing (TM 3 and 4) .

**return**

number: L2 | L4 Two layers or four layers

 $get\_pmatrix() \rightarrow PrecodingMatrixMode$ 

# SCPI: CONFigure:LTE:SIGNaling<instance>:CONNection[:PCC]:PMATrix value: enums.PrecodingMatrixMode = driver.configure.connection.pcc.get\_pmatrix()

Selects the precoding matrix. The value must be compatible to the active scenario and transmission mode, see Table 'Transmission scheme overview'. For TM 8 and TM 9, the matrix is used as beamforming matrix, not for precoding.

**return**

mode: PMI0 | PMI1 | PMI2 | PMI3 | PMI4 | PMI5 | PMI6 | PMI7 | PMI8 | PMI9 | PMI10 | PMI11 | PMI12 | PMI13 | PMI14 | PMI15 | RANDom\_pmi Matrix according to PMI 0, PMI 1, ... PMI15. RANDom\_pmi: The PMI value is selected randomly as defined in 3GPP TS 36.521, annex B.4.1 and B.4.2.

 $get_transform() \rightarrow TransmissionMode$ 

```
# SCPI: CONFigure:LTE:SIGNaling<instance>:CONNection[:PCC]:TRANsmission
value: enums.TransmissionMode = driver.configure.connection.pcc.get_
˓→transmission()
```
Selects the LTE transmission mode. The value must be compatible to the active scenario, see Table 'Transmission scheme overview'.

```
return
  mode: TM1 | TM2 | TM3 | TM4 | TM6 | TM7 | TM8 | TM9 Transmission mode 1, 2,
  3, 4, 6, 7, 8, 9
```
 $get\_tti\_bundling() \rightarrow bool$ 

# SCPI: CONFigure:LTE:SIGNaling<instance>:CONNection[:PCC]:TTIBundling value: bool = driver.configure.connection.pcc.get\_tti\_bundling()

Enables or disables TTI bundling for the uplink.

**return**

enable: OFF | ON

set\_dci\_format(*dci: DciFormat*) → None

# SCPI: CONFigure:LTE:SIGNaling<instance>:CONNection[:PCC]:DCIFormat driver.configure.connection.pcc.set\_dci\_format(dci = enums.DciFormat.D1)

Selects the DCI format. The value must be compatible to the transmission mode, see Table 'Transmission scheme overview'.

**param dci** D1 | D1A | D1B | D2 | D2A | D2B | D2C | D61 Format 1, 1A, 1B, 2, 2A, 2B, 2C, 6-1A/B

set\_dl\_equal(*enable: bool*) → None

```
# SCPI: CONFigure:LTE:SIGNaling<instance>:CONNection[:PCC]:DLEQual
driver.configure.connection.pcc.set_dl_equal(enable = False)
```
Enables or disables the coupling of all MIMO downlink streams. When you switch on the coupling, the settings for DL stream 1 are applied to all DL streams. With enabled coupling, commands of the format CONFigure:. . .:DL<s>. . . configure all DL streams at once, independent of the specified <s>. With disabled coupling, such commands configure a single selected DL stream <s>. However, some settings are never configurable per stream and are always coupled.

```
param enable
 OFF | ON
```
set\_hduplex(*half\_duplex: bool*) → None

# SCPI: CONFigure:LTE:SIGNaling<instance>:CONNection[:PCC]:HDUPlex driver.configure.connection.pcc.set\_hduplex(half\_duplex = False)

Selects between half-duplex operation and full-duplex operation.

**param half\_duplex**

OFF | ON OFF: full-duplex operation ON: half-duplex operation

set\_nenb\_antennas(*antennas: AntennasTxA*) → None

# SCPI: CONFigure:LTE:SIGNaling<instance>:CONNection[:PCC]:NENBantennas driver.configure.connection.pcc.set\_nenb\_antennas(antennas = enums.AntennasTxA.  $\rightarrow$ FOUR)

Selects the number of downlink TX antennas for transmission mode 1 to 6. The value must be compatible to the active scenario and transmission mode, see Table 'Transmission scheme overview'.

**param antennas** ONE | TWO | FOUR

set\_no\_layers(*number: NoOfLayers*) → None

# SCPI: CONFigure:LTE:SIGNaling<instance>:CONNection[:PCC]:NOLayers driver.configure.connection.pcc.set\_no\_layers(number = enums.NoOfLayers.L2)

Selects the number of layers for MIMO 4x4 with spatial multiplexing (TM 3 and 4) .

**param number**

L2 | L4 Two layers or four layers

set\_pmatrix(*mode: PrecodingMatrixMode*) → None

```
# SCPI: CONFigure:LTE:SIGNaling<instance>:CONNection[:PCC]:PMATrix
driver.configure.connection.pcc.set_pmatrix(mode = enums.PrecodingMatrixMode.
\rightarrowPMI0)
```
Selects the precoding matrix. The value must be compatible to the active scenario and transmission mode, see Table 'Transmission scheme overview'. For TM 8 and TM 9, the matrix is used as beamforming matrix, not for precoding.

# **param mode**

PMI0 | PMI1 | PMI2 | PMI3 | PMI4 | PMI5 | PMI6 | PMI7 | PMI8 | PMI9 | PMI10 | PMI11 | PMI12 | PMI13 | PMI14 | PMI15 | RANDom\_pmi Matrix according to PMI 0, PMI  $1, \ldots$  PMI15. RANDom pmi: The PMI value is selected randomly as defined in 3GPP TS 36.521, annex B.4.1 and B.4.2.

set\_transmission(*mode: TransmissionMode*) → None

```
# SCPI: CONFigure:LTE:SIGNaling<instance>:CONNection[:PCC]:TRANsmission
driver.configure.connection.pcc.set_transmission(mode = enums.TransmissionMode.
\rightarrowTM1)
```
Selects the LTE transmission mode. The value must be compatible to the active scenario, see Table 'Transmission scheme overview'.

# **param mode**

TM1 | TM2 | TM3 | TM4 | TM6 | TM7 | TM8 | TM9 Transmission mode 1, 2, 3, 4, 6, 7, 8, 9

set\_tti\_bundling(*enable: bool*) → None

```
# SCPI: CONFigure:LTE:SIGNaling<instance>:CONNection[:PCC]:TTIBundling
driver.configure.connection.pcc.set_tti_bundling(enable = False)
```
Enables or disables TTI bundling for the uplink.

**param enable** OFF | ON

### **Cloning the Group**

```
# Create a clone of the original group, that exists independently
group2 = driver.configure.connection.pcc.clone()
```
#### **Subgroups**

#### **6.6.6.7.1 Beamforming**

## **SCPI Commands :**

```
CONFigure:LTE:SIGNaling<instance>:CONNection[:PCC]:BEAMforming:MODE
CONFigure:LTE:SIGNaling<instance>:CONNection[:PCC]:BEAMforming:NOLayers
CONFigure:LTE:SIGNaling<instance>:CONNection[:PCC]:BEAMforming:MATRix
```
#### class BeamformingCls

Beamforming commands group definition. 3 total commands, 0 Subgroups, 3 group commands

#### class MatrixStruct

Structure for setting input parameters. Contains optional set arguments. Fields:

- B\_11\_Phi: int: numeric Range: 0 deg to 345 deg, Unit: deg
- B 12 Phi: int: Optional setting parameter. numeric Range: 0 deg to 345 deg, Unit: deg
- B 11 Abs: float: Optional setting parameter. numeric Range: 0 to 1
- B\_12\_Abs: float: Optional setting parameter. numeric Range: 0 to 1
- B\_21\_Phi: int: Optional setting parameter. numeric Range: 0 deg to 345 deg, Unit: deg
- B\_22\_Phi: int: Optional setting parameter. numeric Range: 0 deg to 345 deg, Unit: deg
- B\_13\_Phi: int: Optional setting parameter. numeric Range: 0 deg to 345 deg, Unit: deg
- B\_14\_Phi: int: Optional setting parameter. numeric Range: 0 deg to 345 deg, Unit: deg
- B\_13\_Abs: float: Optional setting parameter. numeric Range: 0 to 1
- B 14 Abs: float: Optional setting parameter. numeric Range: 0 to 1
- B 23 Phi: int: Optional setting parameter. numeric Range: 0 deg to 345 deg, Unit: deg
- B\_24\_Phi: int: Optional setting parameter. numeric Range: 0 deg to 345 deg, Unit: deg

#### $get_matrix() \rightarrow MatrixStruct$

```
# SCPI: CONFigure:LTE:SIGNaling<instance>:CONNection[:PCC]:BEAMforming:MATRix
value: MatrixStruct = driver.configure.connection.pcc.beamforming.get_matrix()
```
**Configures the beamforming matrix coefficients for TM 7 and TM 8.**

INTRO\_CMD\_HELP: There are two types of parameters:

- $\epsilon$  <br/>bounded  $\epsilon$  > defines the square of the magnitude of the coefficient nm: <br>  $\epsilon$  \bounded bounded bounded bounded bounded bounded bounded bounded bounded bounded bounded bounded bounded bounded bounded bounded
- <br/>  $\epsilon$  <br/>the state of the coefficient nm: <br/> <br/> <br/> <br/> <br/>  $\epsilon$  (bnm) The phase can be entered in steps of 15 degrees. The setting is rounded, if necessary.

INTRO\_CMD\_HELP: Depending on the size of your matrix, use the following parameters:

- $\cdot$  1x1: <br/> <br/>b11phi>
- $\cdot$  1x2: <br/> <br/>b11phi>, <br/> <br/>b12phi>
- 2x2:  $\langle \text{b11phi} \rangle$ ,  $\langle \text{b12phi} \rangle$ ,  $\langle \text{b11abs} \rangle$ ,  $\langle \text{b12abs} \rangle$ ,  $\langle \text{b21phi} \rangle$ ,  $\langle \text{b22phi} \rangle$

The last six parameters are for future use and can always be omitted.

#### **return**

structure: for return value, see the help for MatrixStruct structure arguments.

#### $get\_mode() \rightarrow BeamformingMode$

```
# SCPI: CONFigure:LTE:SIGNaling<instance>:CONNection[:PCC]:BEAMforming:MODE
value: enums.BeamformingMode = driver.configure.connection.pcc.beamforming.get_
˓→mode()
```
#### **Selects the beamforming mode for TM 7 and 8.**

INTRO\_CMD\_HELP: Depending on other settings, only a subset of the values is allowed, see:

- TM 7: 'Beamforming Mode'
- TM 8: 'Beamforming Mode'

#### **return**

mode: OFF | ON | TSBF | PMAT OFF: Beamforming is disabled ON: Beamforming is enabled. The configured beamforming matrix is used. TSBF: Beamforming is enabled. The beamforming matrix is selected randomly as defined in 3GPP TS 36.521, annex B.4.1 and B.4.2. PMAT: Beamforming is enabled. A precoding matrix is used as beamforming matrix, see method RsCmwLteSig.Configure.Connection.Pcc.pmatrix.

 $get\_no\_layers() \rightarrow BeamformingNoOfLayers$ 

```
# SCPI: CONFigure:LTE:SIGNaling<instance>:CONNection[:PCC]:BEAMforming:NOLayers
value: enums.BeamformingNoOfLayers = driver.configure.connection.pcc.
˓→beamforming.get_no_layers()
```
Selects the number of layers for transmission mode 8.

#### **return**

number: L1 | L2 L1: single-layer beamforming L2: dual-layer beamforming

```
set_matrix(value: MatrixStruct) → None
```

```
# SCPI: CONFigure:LTE:SIGNaling<instance>:CONNection[:PCC]:BEAMforming:MATRix
structure = driver.configure.connection.pcc.beamforming.MatrixStruct()
structure. B_11_Phi: int = 1
structure.B_12_Phi: int = 1
structure. B_11_Abs: float = 1.0
structure.B_12_Abs: float = 1.0
structure. B_21_Phi: int = 1
structure. B_22_Phi: int = 1
structure. B_13 Phi: int = 1
structure.B_14_Phi: int = 1
structure.B 13 Abs: float = 1.0structure.B_14_Abs: float = 1.0
structure.B 23 Phi: int = 1structure.B_24_Phi: int = 1
driver.configure.connection.pcc.beamforming.set_matrix(value = structure)
```
### **Configures the beamforming matrix coefficients for TM 7 and TM 8.**

INTRO\_CMD\_HELP: There are two types of parameters:

- $\epsilon$  <br/>bounded  $\epsilon$  > defines the square of the magnitude of the coefficient nm: <br>  $\epsilon$  \bounded bounded bounded bounded bounded bounded bounded bounded bounded bounded bounded bounded bounded bounded bounded bounded
- $\epsilon$  <br/>bomphi> defines the phase of the coefficient nm:  $\epsilon$  >  $\epsilon$  (bnm) The phase can be entered in steps of 15 degrees. The setting is rounded, if necessary.

INTRO\_CMD\_HELP: Depending on the size of your matrix, use the following parameters:

- $\cdot$  1x1: <br/> <br/>b11phi>
- $1x2$ : **,**  $**12**phi$
- 2x2:  $\langle$ b11phi>,  $\langle$ b12phi>,  $\langle$ b11abs>,  $\langle$ b12abs>,  $\langle$ b21phi>,  $\langle$ b22phi>

The last six parameters are for future use and can always be omitted.

#### **param value**

see the help for MatrixStruct structure arguments.

set\_mode(*mode: BeamformingMode*) → None

```
# SCPI: CONFigure:LTE:SIGNaling<instance>:CONNection[:PCC]:BEAMforming:MODE
driver.configure.connection.pcc.beamforming.set_mode(mode = enums.
˓→BeamformingMode.OFF)
```
# **Selects the beamforming mode for TM 7 and 8.**

INTRO\_CMD\_HELP: Depending on other settings, only a subset of the values is allowed, see:

- TM 7: 'Beamforming Mode'
- TM 8: 'Beamforming Mode'

#### **param mode**

OFF | ON | TSBF | PMAT OFF: Beamforming is disabled ON: Beamforming is enabled. The configured beamforming matrix is used. TSBF: Beamforming is enabled. The beamforming matrix is selected randomly as defined in 3GPP TS 36.521, annex B.4.1 and B.4.2. PMAT: Beamforming is enabled. A precoding matrix is used as beamforming matrix, see method RsCmwLteSig.Configure.Connection.Pcc.pmatrix.

set\_no\_layers(*number: BeamformingNoOfLayers*) → None

# SCPI: CONFigure:LTE:SIGNaling<instance>:CONNection[:PCC]:BEAMforming:NOLayers driver.configure.connection.pcc.beamforming.set\_no\_layers(number = enums. ˓<sup>→</sup>BeamformingNoOfLayers.L1)

Selects the number of layers for transmission mode 8.

## **param number**

L1 | L2 L1: single-layer beamforming L2: dual-layer beamforming

## **6.6.6.7.2 Cscheduling**

## **SCPI Command :**

CONFigure:LTE:SIGNaling<instance>:CONNection[:PCC]:CSCHeduling:SFPattern

#### class CschedulingCls

Cscheduling commands group definition. 6 total commands, 2 Subgroups, 1 group commands

# $get_sf_pattern() \rightarrow SubFramePattern$

# SCPI: CONFigure:LTE:SIGNaling<instance>:CONNection[:PCC]:CSCHeduling:SFPattern value: enums.SubFramePattern = driver.configure.connection.pcc.cscheduling.get\_ ˓<sup>→</sup>sf\_pattern()

Selects the subframe pattern for eMTC compact scheduling, half-duplex. There are patterns with and without PDSCH HARQ-ACK bundling.

# **return**

pattern: STANdard | HAB8 | HAB10 STANdard: no bundling HAB8: bundling, 8 HARQ processes HAB10: bundling, 10 HARQ processes

set\_sf\_pattern(*pattern: SubFramePattern*) → None

```
# SCPI: CONFigure:LTE:SIGNaling<instance>:CONNection[:PCC]:CSCHeduling:SFPattern
driver.configure.connection.pcc.cscheduling.set_sf_pattern(pattern = enums.
˓→SubFramePattern.HAB10)
```
Selects the subframe pattern for eMTC compact scheduling, half-duplex. There are patterns with and without PDSCH HARQ-ACK bundling.

# **param pattern**

STANdard | HAB8 | HAB10 STANdard: no bundling HAB8: bundling, 8 HARQ processes HAB10: bundling, 10 HARQ processes

# **Cloning the Group**

```
# Create a clone of the original group, that exists independently
group2 = driver.configure.connection.pcc.cscheduling.clone()
```
## **Subgroups**

# **6.6.6.7.2.1 A**

# class ACls

A commands group definition. 3 total commands, 2 Subgroups, 0 group commands

#### **Cloning the Group**

```
# Create a clone of the original group, that exists independently
group2 = driver.configure.connection.pcc.cscheduling.a.clone()
```
#### **Subgroups**

# **6.6.6.7.2.2 Downlink**

# class DownlinkCls

Downlink commands group definition. 2 total commands, 2 Subgroups, 0 group commands

#### **Cloning the Group**

```
# Create a clone of the original group, that exists independently
group2 = driver.configure.connection.pcc.cscheduling.a.downlink.clone()
```
### **Subgroups**

**6.6.6.7.2.3 All**

### **SCPI Command :**

CONFigure:LTE:SIGNaling<instance>:CONNection[:PCC]:CSCHeduling:A:DL:ALL

#### class AllCls

All commands group definition. 1 total commands, 0 Subgroups, 1 group commands

#### class AllStruct

Response structure. Fields:

- Number\_Rb: int: numeric Number of allocated resource blocks Range: 0 to 4
- Start\_Rb: int: numeric Position of first resource block Range: 0 to 4
- Modulation: enums.Modulation: QPSK | Q16 Modulation type QPSK | 16-QAM

• Trans Block Size Idx: int: numeric Transport block size index Range: 0 to 14

 $get() \rightarrow AllStruct$ 

```
# SCPI: CONFigure:LTE:SIGNaling<instance>:CONNection[:PCC]:CSCHeduling:A:DL:ALL
value: AllStruct = driver.configure.connection.pcc.cscheduling.a.downlink.all.
\rightarrowget()
```
Configures eMTC compact scheduling, downlink, for CE mode A. The indicated input ranges list all possible values. The ranges have dependencies described in the background information, see 'eMTC compact scheduling'.

**return**

structure: for return value, see the help for AllStruct structure arguments.

set(*number\_rb: int*, *start\_rb: int*, *modulation: Modulation*, *trans\_block\_size\_idx: int*) → None

```
# SCPI: CONFigure:LTE:SIGNaling<instance>:CONNection[:PCC]:CSCHeduling:A:DL:ALL
driver.configure.connection.pcc.cscheduling.a.downlink.all.set(number_rb = 1, \ldots\rightarrowstart_rb = 1, modulation = enums.Modulation.Q1024, trans_block_size_idx = 1)
```
Configures eMTC compact scheduling, downlink, for CE mode A. The indicated input ranges list all possible values. The ranges have dependencies described in the background information, see 'eMTC compact scheduling'.

#### **param number\_rb**

numeric Number of allocated resource blocks Range: 0 to 4

**param start\_rb** numeric Position of first resource block Range: 0 to 4

**param modulation** QPSK | Q16 Modulation type QPSK | 16-QAM

## **param trans\_block\_size\_idx**

numeric Transport block size index Range: 0 to 14

# **6.6.6.7.2.4 Anb<Anb>**

# **RepCap Settings**

```
# Range: Nr1 .. Nr3
rc = driver.configure.connection.pcc.cscheduling.a.downlink.anb.repcap_anb_get()
driver.configure.connection.pcc.cscheduling.a.downlink.anb.repcap_anb_set(repcap.Anb.Nr1)
```
# **SCPI Command :**

CONFigure:LTE:SIGNaling<instance>:CONNection[:PCC]:CSCHeduling:A:DL:ANB<Number>

# class AnbCls

Anb commands group definition. 1 total commands, 0 Subgroups, 1 group commands Repeated Capability: Anb, default value after init: Anb.Nr1

 $get(anb=Anb.Default) \rightarrow bool$ 

```
# SCPI: CONFigure:LTE:SIGNaling<instance>:CONNection[:PCC]:CSCHeduling:A:DL:ANB
˓→<Number>
value: bool = driver.configure.connection.pcc.cscheduling.a.downlink.anb.
\rightarrowget(anb = repcap.Anb.Default)
```
Enables or disables additional narrowbands for compact scheduling downlink, for a maximum eMTC bandwidth of 5 MHz.

#### **param anb**

optional repeated capability selector. Default value: Nr1 (settable in the interface 'Anb')

#### **return**

additional\_nb: OFF | ON ON: Use the additional narrowband. OFF: Do not use the additional narrowband.

 $\textsf{set}(additional\ nb: bool, anb=Anb.Default) \rightarrow None$ 

```
# SCPI: CONFigure:LTE:SIGNaling<instance>:CONNection[:PCC]:CSCHeduling:A:DL:ANB
\rightarrow <Number>
driver.configure.connection.pcc.cscheduling.a.downlink.anb.set(additional_nb =<sub></sub>
\rightarrowFalse, anb = repcap. Anb. Default)
```
Enables or disables additional narrowbands for compact scheduling downlink, for a maximum eMTC bandwidth of 5 MHz.

#### **param additional\_nb**

OFF | ON ON: Use the additional narrowband. OFF: Do not use the additional narrowband.

## **param anb**

optional repeated capability selector. Default value: Nr1 (settable in the interface 'Anb')

# **Cloning the Group**

# Create a clone of the original group, that exists independently group2 = driver.configure.connection.pcc.cscheduling.a.downlink.anb.clone()

# **6.6.6.7.2.5 Uplink**

# class UplinkCls

Uplink commands group definition. 1 total commands, 1 Subgroups, 0 group commands

## **Cloning the Group**

```
# Create a clone of the original group, that exists independently
group2 = driver.configure.connection.pcc.cscheduling.a.uplink.clone()
```
### **Subgroups**

# **6.6.6.7.2.6 All**

# **SCPI Command :**

CONFigure:LTE:SIGNaling<instance>:CONNection[:PCC]:CSCHeduling:A:UL:ALL

#### class AllCls

All commands group definition. 1 total commands, 0 Subgroups, 1 group commands

#### class AllStruct

Response structure. Fields:

- Number Rb: int: numeric Number of allocated resource blocks Range: 0 to 24
- Start\_Rb: int: numeric Position of first resource block Range: 0 to 6
- Modulation: enums.Modulation: QPSK | Q16 Modulation type QPSK | 16-QAM
- Trans\_Block\_Size\_Idx: int: numeric Range: 0 to 14, 16 to 21

### $get() \rightarrow AllStruct$

```
# SCPI: CONFigure:LTE:SIGNaling<instance>:CONNection[:PCC]:CSCHeduling:A:UL:ALL
value: AllStruct = driver.configure.connection.pcc.cscheduling.a.uplink.all.
\rightarrowget()
```
Configures eMTC compact scheduling, uplink, for CE mode A. The indicated input ranges list all possible values. The ranges have dependencies described in the background information, see 'eMTC compact scheduling'.

# **return**

structure: for return value, see the help for AllStruct structure arguments.

set(*number\_rb: int*, *start\_rb: int*, *modulation: Modulation*, *trans\_block\_size\_idx: int*) → None

```
# SCPI: CONFigure:LTE:SIGNaling<instance>:CONNection[:PCC]:CSCHeduling:A:UL:ALL
driver.configure.connection.pcc.cscheduling.a.uplink.all.set(number_rb = 1, \ldots\rightarrowstart_rb = 1, modulation = enums.Modulation.Q1024, trans_block_size_idx = 1)
```
Configures eMTC compact scheduling, uplink, for CE mode A. The indicated input ranges list all possible values. The ranges have dependencies described in the background information, see 'eMTC compact scheduling'.

#### **param number\_rb**

numeric Number of allocated resource blocks Range: 0 to 24

#### **param start\_rb**

numeric Position of first resource block Range: 0 to 6

**param modulation** QPSK | Q16 Modulation type QPSK | 16-QAM

**param trans\_block\_size\_idx** numeric Range: 0 to 14, 16 to 21

# **6.6.6.7.2.7 B**

# class BCls

B commands group definition. 2 total commands, 2 Subgroups, 0 group commands

# **Cloning the Group**

```
# Create a clone of the original group, that exists independently
group2 = driver.configure.connection.pcc.cscheduling.b.clone()
```
### **Subgroups**

# **6.6.6.7.2.8 Downlink**

## class DownlinkCls

Downlink commands group definition. 1 total commands, 1 Subgroups, 0 group commands

#### **Cloning the Group**

```
# Create a clone of the original group, that exists independently
group2 = driver.configure.connection.pcc.cscheduling.b.downlink.clone()
```
#### **Subgroups**

# **6.6.6.7.2.9 All**

# **SCPI Command :**

CONFigure:LTE:SIGNaling<instance>:CONNection[:PCC]:CSCHeduling:B:DL:ALL

#### class AllCls

All commands group definition. 1 total commands, 0 Subgroups, 1 group commands

### class AllStruct

Response structure. Fields:

- Number\_Rb: int: No parameter help available
- Start\_Rb: int: No parameter help available
- Modulation: enums.Modulation: No parameter help available
- Trans\_Block\_Size\_Idx: int: No parameter help available

 $get() \rightarrow AllStruct$ 

```
# SCPI: CONFigure:LTE:SIGNaling<instance>:CONNection[:PCC]:CSCHeduling:B:DL:ALL
value: AllStruct = driver.configure.connection.pcc.cscheduling.b.downlink.all.
˓→get()
```
No command help available

**return**

structure: for return value, see the help for AllStruct structure arguments.

set(*number\_rb: int*, *start\_rb: int*, *modulation: Modulation*, *trans\_block\_size\_idx: int*) → None

```
# SCPI: CONFigure:LTE:SIGNaling<instance>:CONNection[:PCC]:CSCHeduling:B:DL:ALL
driver.configure.connection.pcc.cscheduling.b.downlink.all.set(number_rb = 1, \ldots˓→start_rb = 1, modulation = enums.Modulation.Q1024, trans_block_size_idx = 1)
```
No command help available

**param number\_rb** No help available

**param start\_rb** No help available

**param modulation** No help available

**param trans\_block\_size\_idx** No help available

# **6.6.6.7.2.10 Uplink**

#### class UplinkCls

Uplink commands group definition. 1 total commands, 1 Subgroups, 0 group commands

# **Cloning the Group**

```
# Create a clone of the original group, that exists independently
group2 = driver.configure.connection.pcc.cscheduling.b.uplink.clone()
```
#### **Subgroups**

**6.6.6.7.2.11 All**

# **SCPI Command :**

CONFigure:LTE:SIGNaling<instance>:CONNection[:PCC]:CSCHeduling:B:UL:ALL

# class AllCls

All commands group definition. 1 total commands, 0 Subgroups, 1 group commands

### class AllStruct

Response structure. Fields:

- Number\_Rb: int: No parameter help available
- Start\_Rb: int: No parameter help available
- Modulation: enums.Modulation: No parameter help available
- Trans\_Block\_Size\_Idx: int: No parameter help available

 $get() \rightarrow AllStruct$ 

```
# SCPI: CONFigure:LTE:SIGNaling<instance>:CONNection[:PCC]:CSCHeduling:B:UL:ALL
value: AllStruct = driver.configure.connection.pcc.cscheduling.b.uplink.all.
˓→get()
```
No command help available

#### **return**

structure: for return value, see the help for AllStruct structure arguments.

set(*number rb: int*, *start rb: int*, *modulation: Modulation*, *trans block size idx: int*)  $\rightarrow$  None

```
# SCPI: CONFigure:LTE:SIGNaling<instance>:CONNection[:PCC]:CSCHeduling:B:UL:ALL
driver.configure.connection.pcc.cscheduling.b.uplink.all.set(number_rb = 1, \ldots\rightarrowstart_rb = 1, modulation = enums.Modulation.Q1024, trans_block_size_idx = 1)
```
No command help available

**param number\_rb** No help available

**param start\_rb** No help available

**param modulation** No help available

### **param trans\_block\_size\_idx** No help available

# **6.6.6.7.3 Emamode**

# class EmamodeCls

Emamode commands group definition. 5 total commands, 2 Subgroups, 0 group commands

## **Cloning the Group**

```
# Create a clone of the original group, that exists independently
group2 = driver.configure.connection.pcc.emamode.clone()
```
# **Subgroups**

# **6.6.6.7.3.1 A**

# class ACls

A commands group definition. 3 total commands, 2 Subgroups, 0 group commands

# **Cloning the Group**

```
# Create a clone of the original group, that exists independently
group2 = driver.configure.connection.pcc.emamode.a.clone()
```
### **Subgroups**

# **6.6.6.7.3.2 Downlink**

# class DownlinkCls

Downlink commands group definition. 2 total commands, 2 Subgroups, 0 group commands

# **Cloning the Group**

```
# Create a clone of the original group, that exists independently
group2 = driver.configure.connection.pcc.emamode.a.downlink.clone()
```
### **Subgroups**

# **6.6.6.7.3.3 All**

# **SCPI Command :**

CONFigure:LTE:SIGNaling<instance>:CONNection[:PCC]:EMAMode:A:DL:ALL

### class AllCls

All commands group definition. 1 total commands, 0 Subgroups, 1 group commands

#### class AllStruct

Response structure. Fields:

- Number\_Rb: enums.NumberRb: ZERO | N1 | N2 | N3 | N4 | N5 | N6 Number of allocated resource blocks
- Start\_Rb: int: numeric Position of first resource block Range: 0 to 6
- Narrow\_Band: int: numeric Narrowband for the first transmission Range: 0 to 15
- Modulation: enums.Modulation: QPSK | Q16 Modulation type QPSK | 16-QAM
- Transp\_Block\_Size\_Idx: int: numeric Transport block size index Range: 0 to 14

 $get() \rightarrow AllStruct$ 

```
# SCPI: CONFigure:LTE:SIGNaling<instance>:CONNection[:PCC]:EMAMode:A:DL:ALL
value: AllStruct = driver.configure.connection.pcc.emamode.a.downlink.all.get()
```
Configures the eMTC auto mode, downlink, for CE mode A. The indicated input ranges list all possible values. The ranges have dependencies described in the background information, see 'eMTC auto mode'.

**return**

structure: for return value, see the help for AllStruct structure arguments.

set(*number\_rb: NumberRb*, *start\_rb: int*, *narrow\_band: int*, *modulation: Modulation*, *transp\_block\_size\_idx: int*)  $\rightarrow$  None

```
# SCPI: CONFigure:LTE:SIGNaling<instance>:CONNection[:PCC]:EMAMode:A:DL:ALL
driver.configure.connection.pcc.emamode.a.downlink.all.set(number_rb = enums.
\rightarrowNumberRb.N1, start_rb = 1, narrow_band = 1, modulation = enums.Modulation.
\rightarrowQ1024, transp_block_size_idx = 1)
```
Configures the eMTC auto mode, downlink, for CE mode A. The indicated input ranges list all possible values. The ranges have dependencies described in the background information, see 'eMTC auto mode'.

**param number\_rb** ZERO | N1 | N2 | N3 | N4 | N5 | N6 Number of allocated resource blocks

```
param start_rb
```
numeric Position of first resource block Range: 0 to 6

**param narrow\_band** numeric Narrowband for the first transmission Range: 0 to 15

**param modulation** QPSK | Q16 Modulation type QPSK | 16-QAM

**param transp\_block\_size\_idx**

numeric Transport block size index Range: 0 to 14

# **6.6.6.7.3.4 Anb<Anb>**

# **RepCap Settings**

```
# Range: Nr1 .. Nr3
rc = driver.configure.configon.pccemamode.a.downlink.anb.repcap_anb.get()driver.configure.connection.pcc.emamode.a.downlink.anb.repcap_anb_set(repcap.Anb.Nr1)
```
### **SCPI Command :**

CONFigure:LTE:SIGNaling<instance>:CONNection[:PCC]:EMAMode:A:DL:ANB<Number>

### class AnbCls

Anb commands group definition. 1 total commands, 0 Subgroups, 1 group commands Repeated Capability: Anb, default value after init: Anb.Nr1

 $get(anb=Anb.Default) \rightarrow bool$ 

```
# SCPI: CONFigure:LTE:SIGNaling<instance>:CONNection[:PCC]:EMAMode:A:DL:ANB
˓→<Number>
value: bool = driver.configure.connection.pcc.emamode.a.downlink.anb.get(anb =\Box˓→repcap.Anb.Default)
```
Enables or disables additional DL narrowbands for the eMTC auto mode, for a maximum eMTC bandwidth of 5 MHz.

#### **param anb**

optional repeated capability selector. Default value: Nr1 (settable in the interface 'Anb')

#### **return**

additional\_nb: OFF | ON ON: Use the additional narrowband. OFF: Do not use the additional narrowband.

 $\textsf{set}(additional\ nb: bool, anb=Anb.Default) \rightarrow None$ 

```
# SCPI: CONFigure:LTE:SIGNaling<instance>:CONNection[:PCC]:EMAMode:A:DL:ANB
\rightarrow <Number>
driver.configure.connection.pcc.emamode.a.downlink.anb.set(additional_nb =

=
\rightarrowFalse, anb = repcap. Anb. Default)
```
Enables or disables additional DL narrowbands for the eMTC auto mode, for a maximum eMTC bandwidth of 5 MHz.

#### **param additional\_nb**

OFF | ON ON: Use the additional narrowband. OFF: Do not use the additional narrowband.

## **param anb**

optional repeated capability selector. Default value: Nr1 (settable in the interface 'Anb')

# **Cloning the Group**

```
# Create a clone of the original group, that exists independently
group2 = driver.configure.connection.pcc.emamode.a.downlink.anb.clone()
```
# **6.6.6.7.3.5 Uplink**

# class UplinkCls

Uplink commands group definition. 1 total commands, 1 Subgroups, 0 group commands

# **Cloning the Group**

```
# Create a clone of the original group, that exists independently
group2 = driver.configure.connection.pcc.emamode.a.uplink.clone()
```
## **Subgroups**

# **6.6.6.7.3.6 All**

## **SCPI Command :**

CONFigure:LTE:SIGNaling<instance>:CONNection[:PCC]:EMAMode:A:UL:ALL

#### class AllCls

All commands group definition. 1 total commands, 0 Subgroups, 1 group commands

#### class AllStruct

Response structure. Fields:

- Number Rb: enums.NumberRb2: ZERO | N1 | N2 | N3 | N4 | N5 | N6 | N9 | N12 | N15 | N18 | N21 | N24 Number of allocated resource blocks
- Start Rb: int: numeric Position of first resource block Range: 0 to 6
- Narrow\_Band: int: numeric Narrowband for the first transmission Range: 0 to 15
- Modulation: enums. Modulation: QPSK | Q16 Modulation type QPSK | 16-QAM
- Transp\_Block\_Size\_Idx: int: numeric Transport block size index Range: 0 to 14, 16 to 21

 $get() \rightarrow AllStruct$ 

```
# SCPI: CONFigure:LTE:SIGNaling<instance>:CONNection[:PCC]:EMAMode:A:UL:ALL
value: AllStruct = driver.configure.connection.pcc.emamode.a.uplink.all.get()
```
Configures the eMTC auto mode, uplink, for CE mode A. The indicated input ranges list all possible values. The ranges have dependencies described in the background information, see 'eMTC auto mode'.

#### **return**

structure: for return value, see the help for AllStruct structure arguments.

set(*number\_rb: NumberRb2*, *start\_rb: int*, *narrow\_band: int*, *modulation: Modulation*, *transp\_block\_size\_idx: int*) → None

```
# SCPI: CONFigure:LTE:SIGNaling<instance>:CONNection[:PCC]:EMAMode:A:UL:ALL
driver.configure.connection.pcc.emamode.a.uplink.all.set(number_rb = enums.
\rightarrowNumberRb2.N1, start_rb = 1, narrow_band = 1, modulation = enums.Modulation.
˓→Q1024, transp_block_size_idx = 1)
```
Configures the eMTC auto mode, uplink, for CE mode A. The indicated input ranges list all possible values. The ranges have dependencies described in the background information, see 'eMTC auto mode'.

## **param number\_rb**

ZERO | N1 | N2 | N3 | N4 | N5 | N6 | N9 | N12 | N15 | N18 | N21 | N24 Number of allocated resource blocks

**param start\_rb** numeric Position of first resource block Range: 0 to 6

**param narrow\_band** numeric Narrowband for the first transmission Range: 0 to 15

**param modulation** QPSK | Q16 Modulation type QPSK | 16-QAM

#### **param transp\_block\_size\_idx**

numeric Transport block size index Range: 0 to 14, 16 to 21

# **6.6.6.7.3.7 B**

# class BCls

B commands group definition. 2 total commands, 2 Subgroups, 0 group commands

# **Cloning the Group**

# Create a clone of the original group, that exists independently group2 = driver.configure.connection.pcc.emamode.b.clone()

# **Subgroups**

## **6.6.6.7.3.8 Downlink**

#### class DownlinkCls

Downlink commands group definition. 1 total commands, 1 Subgroups, 0 group commands

#### **Cloning the Group**

```
# Create a clone of the original group, that exists independently
group2 = driver.configure.connection.pcc.emamode.b.downlink.clone()
```
#### **Subgroups**

# **6.6.6.7.3.9 All**

# **SCPI Command :**

CONFigure:LTE:SIGNaling<instance>:CONNection[:PCC]:EMAMode:B:DL:ALL

# class AllCls

All commands group definition. 1 total commands, 0 Subgroups, 1 group commands

# class AllStruct

Response structure. Fields:

- Number\_Rb: float: numeric | ZERO | N4 | N6 Number of allocated resource blocks
- Start Rb: int: numeric Position of first resource block Range: 0 to 0
- Narrow\_Band: int: numeric Narrowband for the first transmission Range: 0 to 15
- Modulation: enums.Modulation: QPSK Modulation type QPSK
- Transp\_Block\_Size\_Idx: int: No parameter help available

```
get() \rightarrow AllStruct
```
# SCPI: CONFigure:LTE:SIGNaling<instance>:CONNection[:PCC]:EMAMode:B:DL:ALL value: AllStruct = driver.configure.connection.pcc.emamode.b.downlink.all.get()

Configures the eMTC auto mode, downlink, for CE mode B. The indicated input ranges list all possible values. The ranges have dependencies described in the background information, see 'eMTC auto mode'.

#### **return**

structure: for return value, see the help for AllStruct structure arguments.

set(*number\_rb: float*, *start\_rb: int*, *narrow\_band: int*, *modulation: Modulation*, *transp\_block\_size\_idx: int*)  $\rightarrow$  None

```
# SCPI: CONFigure:LTE:SIGNaling<instance>:CONNection[:PCC]:EMAMode:B:DL:ALL
driver.configure.connection.pcc.emamode.b.downlink.all.set(number_rb = 1.0, \ldots\rightarrowstart_rb = 1, narrow_band = 1, modulation = enums.Modulation.Q1024, transp_
˓→block_size_idx = 1)
```
Configures the eMTC auto mode, downlink, for CE mode B. The indicated input ranges list all possible values. The ranges have dependencies described in the background information, see 'eMTC auto mode'.

### **param number\_rb** numeric | ZERO | N4 | N6 Number of allocated resource blocks

**param start\_rb** numeric Position of first resource block Range: 0 to 0

**param narrow\_band**

numeric Narrowband for the first transmission Range: 0 to 15

**param modulation**

QPSK Modulation type QPSK

#### **param transp\_block\_size\_idx**

numeric Transport block size index Range: 0 to 9

# **6.6.6.7.3.10 Uplink**

## class UplinkCls

Uplink commands group definition. 1 total commands, 1 Subgroups, 0 group commands

# **Cloning the Group**

# Create a clone of the original group, that exists independently group2 = driver.configure.connection.pcc.emamode.b.uplink.clone()

### **Subgroups**

**6.6.6.7.3.11 All**

## **SCPI Command :**

CONFigure:LTE:SIGNaling<instance>:CONNection[:PCC]:EMAMode:B:UL:ALL

#### class AllCls

All commands group definition. 1 total commands, 0 Subgroups, 1 group commands

#### class AllStruct

Response structure. Fields:

- Number Rb: enums.NumberRb: ZERO | N1 | N2 Number of allocated resource blocks
- Start\_Rb: int: numeric Position of first resource block Range: 0 to 5
- Narrow\_Band: int: numeric Narrowband for the first transmission Range: 0 to 15
- Modulation: enums.Modulation: QPSK Modulation type QPSK
- Transp\_Block\_Size\_Idx: int: numeric Transport block size index Range: 0 to 10

 $get() \rightarrow AllStruct$ 

```
# SCPI: CONFigure:LTE:SIGNaling<instance>:CONNection[:PCC]:EMAMode:B:UL:ALL
value: AllStruct = driver.configure.connection.pcc.emamode.b.uplink.all.get()
```
Configures the eMTC auto mode, uplink, for CE mode B. The indicated input ranges list all possible values. The ranges have dependencies described in the background information, see 'eMTC auto mode'.

**return**

structure: for return value, see the help for AllStruct structure arguments.

set(*number\_rb: NumberRb*, *start\_rb: int*, *narrow\_band: int*, *modulation: Modulation*, *transp\_block\_size\_idx: int*) → None

```
# SCPI: CONFigure:LTE:SIGNaling<instance>:CONNection[:PCC]:EMAMode:B:UL:ALL
driver.configure.connection.pcc.emamode.b.uplink.all.set(number_rb = enums.
\rightarrowNumberRb.N1, start_rb = 1, narrow_band = 1, modulation = enums.Modulation.
˓→Q1024, transp_block_size_idx = 1)
```
Configures the eMTC auto mode, uplink, for CE mode B. The indicated input ranges list all possible values. The ranges have dependencies described in the background information, see 'eMTC auto mode'.

**param number\_rb** ZERO | N1 | N2 Number of allocated resource blocks

**param start\_rb** numeric Position of first resource block Range: 0 to 5

**param narrow\_band** numeric Narrowband for the first transmission Range: 0 to 15

**param modulation** QPSK Modulation type QPSK

**param transp\_block\_size\_idx** numeric Transport block size index Range: 0 to 10

### **6.6.6.7.4 Fcpri**

#### class FcpriCls

Fcpri commands group definition. 6 total commands, 2 Subgroups, 0 group commands

### **Cloning the Group**

```
# Create a clone of the original group, that exists independently
group2 = driver.configure.connection.pcc.fcpri.clone()
```
#### **Subgroups**

# **6.6.6.7.4.1 Downlink**

# **SCPI Commands :**

```
CONFigure:LTE:SIGNaling<instance>:CONNection[:PCC]:FCPRi:DL:STTI
CONFigure:LTE:SIGNaling<instance>:CONNection[:PCC]:FCPRi:DL
```
# class DownlinkCls

Downlink commands group definition. 5 total commands, 1 Subgroups, 2 group commands

### class DownlinkStruct

Response structure. Fields:

- Number\_Rb: int: numeric Number of allocated resource blocks
- Start\_Rb: int: numeric Position of first resource block
- Table: enums.MultiClusterDlTable: DETermined | UDEFined DETermined: Automatic CQI-MCS mapping table UDEFined: User-defined mapping table

```
get() \rightarrow DownlinkStruct
```

```
# SCPI: CONFigure:LTE:SIGNaling<instance>:CONNection[:PCC]:FCPRi:DL
value: DownlinkStruct = driver.configure.connection.pcc.fcpri.downlink.get()
```
Configures the downlink for the scheduling type 'Follow WB CQI-PMI-RI', with contiguous allocation. The allowed input ranges have dependencies and are described in the background information, see 'CQI channels'.

#### **return**

structure: for return value, see the help for DownlinkStruct structure arguments.

```
get\_stti() \rightarrow List[bool]
```

```
# SCPI: CONFigure:LTE:SIGNaling<instance>:CONNection[:PCC]:FCPRi:DL:STTI
value: List[bool] = driver.configure.connection.pcc.fcpri.downlink.get_stti()
```
Configures which subframes are scheduled for the DL of the scheduling type 'Follow WB CQI-PMI-RI'. For most subframes, the setting is fixed, depending on the duplex mode and the UL-DL configuration. For these subframes, your setting is ignored.

#### **return**

scheduled: OFF | ON Comma-separated list of 10 values, for subframe 0 to 9

 $\textbf{set}(number\;rb:\;int,\; start\; rb:\;int,\; table:\;MultiClusterD|Table) \rightarrow None$ 

```
# SCPI: CONFigure:LTE:SIGNaling<instance>:CONNection[:PCC]:FCPRi:DL
driver.configure.connection.pcc.fcpri.downlink.set(number_rb = 1, start_rb = 1,\Box˓→table = enums.MultiClusterDlTable.DETermined)
```
Configures the downlink for the scheduling type 'Follow WB CQI-PMI-RI', with contiguous allocation. The allowed input ranges have dependencies and are described in the background information, see 'CQI channels'.

# **param number\_rb**

numeric Number of allocated resource blocks

# **param start\_rb**

numeric Position of first resource block

#### **param table**

DETermined | UDEFined DETermined: Automatic CQI-MCS mapping table UDE-Fined: User-defined mapping table

set\_stti(*scheduled: List[bool]*) → None

```
# SCPI: CONFigure:LTE:SIGNaling<instance>:CONNection[:PCC]:FCPRi:DL:STTI
driver.configure.connection.pcc.fcpri.downlink.set_stti(scheduled = [True,
˓→False, True])
```
Configures which subframes are scheduled for the DL of the scheduling type 'Follow WB CQI-PMI-RI'. For most subframes, the setting is fixed, depending on the duplex mode and the UL-DL configuration. For these subframes, your setting is ignored.

# **param scheduled**

OFF | ON Comma-separated list of 10 values, for subframe 0 to 9

# **Cloning the Group**

```
# Create a clone of the original group, that exists independently
group2 = driver.configure.connection.pcc.fcpri.downlink.clone()
```
# **Subgroups**

# **6.6.6.7.4.2 McsTable**

### **SCPI Command :**

CONFigure:LTE:SIGNaling<instance>:CONNection[:PCC]:FCPRi:DL:MCSTable:UDEFined

#### class McsTableCls

McsTable commands group definition. 3 total commands, 2 Subgroups, 1 group commands

```
get\_user\_defined() \rightarrow List[int]
```

```
# SCPI: CONFigure:LTE:SIGNaling<instance>
˓→:CONNection[:PCC]:FCPRi:DL:MCSTable:UDEFined
value: List[int] = driver.configure.connection.pcc.fcpri.downlink.mcsTable.get_
˓→user_defined()
```
Configures a user-defined mapping table that assigns an MCS index value to each possible reported wideband CQI index value. The table is used for the scheduling type 'Follow WB CQI-PMI-RI' if the table mode is set to UDEFined.

#### **return**

mcs: numeric Comma-separated list of 15 MCS values, for reported CQI index value 1 to 15 The range is restricted by the highest allowed modulation scheme: max 27 with 256-QAM, max 26 with 1024-QAM. Range: 0 to 28

set\_user\_defined(*mcs: List[int]*) → None

```
# SCPI: CONFigure:LTE:SIGNaling<instance>
˓→:CONNection[:PCC]:FCPRi:DL:MCSTable:UDEFined
driver.configure.connection.pcc.fcpri.downlink.mcsTable.set_user_defined(mcs =<sub>ω</sub>
\leftrightarrow[1, 2, 3])
```
Configures a user-defined mapping table that assigns an MCS index value to each possible reported wideband CQI index value. The table is used for the scheduling type 'Follow WB CQI-PMI-RI' if the table mode is set to UDEFined.

#### **param mcs**

numeric Comma-separated list of 15 MCS values, for reported CQI index value 1 to 15 The range is restricted by the highest allowed modulation scheme: max 27 with 256-QAM, max 26 with 1024-QAM. Range: 0 to 28

# **Cloning the Group**

```
# Create a clone of the original group, that exists independently
group2 = driver.configure.connection.pcc.fcpri.downlink.mcsTable.clone()
```
## **Subgroups**

# **6.6.6.7.4.3 Csirs**

## **SCPI Command :**

CONFigure:LTE:SIGNaling<instance>:CONNection[:PCC]:FCPRi:DL:MCSTable:CSIRs:UDEFined

#### class CsirsCls

Csirs commands group definition. 1 total commands, 0 Subgroups, 1 group commands

```
get\_user\_defined() \rightarrow List[int]
```

```
# SCPI: CONFigure:LTE:SIGNaling<instance>
˓→:CONNection[:PCC]:FCPRi:DL:MCSTable:CSIRs:UDEFined
value: List[int] = driver.configure.connection.pcc.fcpri.downlink.mcsTable.
\rightarrowcsirs.get_user_defined()
```
Configures a user-defined mapping table for subframes with CSI-RS that assigns an MCS index value to each possible reported wideband CQI index value. The table is used for the scheduling type 'Follow WB CQI-PMI-RI' if the table mode is set to UDEFined.

#### **return**

mcs: numeric Comma-separated list of 15 MCS values, for reported CQI index value 1 to 15 The range is restricted by the highest allowed modulation scheme: max 27 with 256-QAM, max 26 with 1024-QAM. Range: 0 to 28

set\_user\_defined(*mcs: List[int]*) → None

```
# SCPI: CONFigure:LTE:SIGNaling<instance>
˓→:CONNection[:PCC]:FCPRi:DL:MCSTable:CSIRs:UDEFined
driver.configure.connection.pcc.fcpri.downlink.mcsTable.csirs.set_user_
\rightarrowdefined(mcs = [1, 2, 3])
```
Configures a user-defined mapping table for subframes with CSI-RS that assigns an MCS index value to each possible reported wideband CQI index value. The table is used for the scheduling type 'Follow WB CQI-PMI-RI' if the table mode is set to UDEFined.

### **param mcs**

numeric Comma-separated list of 15 MCS values, for reported CQI index value 1 to 15 The range is restricted by the highest allowed modulation scheme: max 27 with 256-QAM, max 26 with 1024-QAM. Range: 0 to 28

# **6.6.6.7.4.4 Ssubframe**

# **SCPI Command :**

CONFigure:LTE:SIGNaling<instance>:CONNection[:PCC]:FCPRi:DL:MCSTable:SSUBframe:UDEFined

#### class SsubframeCls

Ssubframe commands group definition. 1 total commands, 0 Subgroups, 1 group commands

#### $get\_user\_defined() \rightarrow List[int]$

```
# SCPI: CONFigure:LTE:SIGNaling<instance>
˓→:CONNection[:PCC]:FCPRi:DL:MCSTable:SSUBframe:UDEFined
value: List[int] = driver.configure.connection.pcc.fcpri.downlink.mcsTable.
˓→ssubframe.get_user_defined()
```
Configures a user-defined mapping table for special subframes that assigns an MCS index value to each possible reported wideband CQI index value. The table is used for the scheduling type 'Follow WB CQI-PMI-RI' if the table mode is set to UDEFined.

#### **return**

mcs: numeric Comma-separated list of 15 MCS values, for reported CQI index value 1 to 15 The range is restricted by the highest allowed modulation scheme: max 27 with 256-QAM, max 26 with 1024-QAM. Range: 0 to 28

#### set\_user\_defined(*mcs: List[int]*) → None

```
# SCPI: CONFigure:LTE:SIGNaling<instance>
˓→:CONNection[:PCC]:FCPRi:DL:MCSTable:SSUBframe:UDEFined
driver.configure.connection.pcc.fcpri.downlink.mcsTable.ssubframe.set_user_
\rightarrowdefined(mcs = [1, 2, 3])
```
Configures a user-defined mapping table for special subframes that assigns an MCS index value to each possible reported wideband CQI index value. The table is used for the scheduling type 'Follow WB CQI-PMI-RI' if the table mode is set to UDEFined.

#### **param mcs**

numeric Comma-separated list of 15 MCS values, for reported CQI index value 1 to 15 The range is restricted by the highest allowed modulation scheme: max 27 with 256-QAM, max 26 with 1024-QAM. Range: 0 to 28

## **6.6.6.7.4.5 Mcluster**

### class MclusterCls

Mcluster commands group definition. 1 total commands, 1 Subgroups, 0 group commands

# **Cloning the Group**

```
# Create a clone of the original group, that exists independently
group2 = driver.configure.connection.pcc.fcpri.mcluster.clone()
```
### **Subgroups**

# **6.6.6.7.4.6 Downlink**

## **SCPI Command :**

CONFigure:LTE:SIGNaling<instance>:CONNection[:PCC]:FCPRi:MCLuster:DL

#### class DownlinkCls

Downlink commands group definition. 1 total commands, 0 Subgroups, 1 group commands

### class DownlinkStruct

Response structure. Fields:

- Cluster: str: binary Bitmap, enabling or disabling the individual RBGs 1 means RBG is allocated, 0 means RBG is not allocated The number of bits depends on the cell bandwidth and equals the total number of RBGs. The bitmap starts with RBG 0 (most significant bit) and continues with increasing RBG index / frequency. Example for BW 1.4 MHz: #B101010 means that the RBGs 0, 2 and 4 are allocated
- Table: enums.MultiClusterDlTable: DETermined | UDEFined DETermined: Automatic CQI-MCS mapping table UDEFined: User-defined mapping table

# $get() \rightarrow DownlinkStruct$

```
# SCPI: CONFigure:LTE:SIGNaling<instance>:CONNection[:PCC]:FCPRi:MCLuster:DL
value: DownlinkStruct = driver.configure.connection.pcc.fcpri.mcluster.downlink.
\rightarrowget()
```
Configures the downlink for the scheduling type 'Follow WB CQI-PMI-RI', with multi-cluster allocation. The allowed input ranges have dependencies and are described in the background information, see 'CQI channels' and especially Table 'RBG parameters'.

#### **return**

structure: for return value, see the help for DownlinkStruct structure arguments.

set(*cluster: str*, *table: MultiClusterDlTable*) → None

```
# SCPI: CONFigure:LTE:SIGNaling<instance>:CONNection[:PCC]:FCPRi:MCLuster:DL
driver.configure.connection.pcc.fcpri.mcluster.downlink.set(cluster = rawAbc,.
˓→table = enums.MultiClusterDlTable.DETermined)
```
Configures the downlink for the scheduling type 'Follow WB CQI-PMI-RI', with multi-cluster allocation. The allowed input ranges have dependencies and are described in the background information, see 'CQI channels' and especially Table 'RBG parameters'.

# **param cluster**

binary Bitmap, enabling or disabling the individual RBGs 1 means RBG is allocated, 0 means RBG is not allocated The number of bits depends on the cell bandwidth and equals the total number of RBGs. The bitmap starts with RBG 0 (most significant bit) and continues with increasing RBG index / frequency. Example for BW 1.4 MHz: #B101010 means that the RBGs 0, 2 and 4 are allocated

## **param table**

DETermined | UDEFined DETermined: Automatic CQI-MCS mapping table UDE-Fined: User-defined mapping table

# **6.6.6.7.5 Fcri**

# class FcriCls

Fcri commands group definition. 5 total commands, 2 Subgroups, 0 group commands

## **Cloning the Group**

```
# Create a clone of the original group, that exists independently
group2 = driver.configure.connection.pcc.fcri.clone()
```
#### **Subgroups**

# **6.6.6.7.5.1 Downlink**

# **SCPI Commands :**

```
CONFigure:LTE:SIGNaling<instance>:CONNection[:PCC]:FCRI:DL:STTI
CONFigure:LTE:SIGNaling<instance>:CONNection[:PCC]:FCRI:DL
```
#### class DownlinkCls

Downlink commands group definition. 4 total commands, 1 Subgroups, 2 group commands

#### class DownlinkStruct

Response structure. Fields:

- Number\_Rb: int: numeric Number of allocated resource blocks
- Start\_Rb: int: numeric Position of first resource block
- Table: enums.MultiClusterDlTable: DETermined | UDEFined DETermined: Automatic CQI-MCS mapping table UDEFined: User-defined mapping table

#### $get() \rightarrow DownlinkStruct$

```
# SCPI: CONFigure:LTE:SIGNaling<instance>:CONNection[:PCC]:FCRI:DL
value: DownlinkStruct = driver.configure.connection.pcc.fcri.downlink.get()
```
Configures the downlink for the scheduling type 'Follow WB CQI-RI', with contiguous allocation. The allowed input ranges have dependencies and are described in the background information, see 'CQI channels'.

#### **return**

structure: for return value, see the help for DownlinkStruct structure arguments.

 $get\_stti() \rightarrow List[bool]$ 

```
# SCPI: CONFigure:LTE:SIGNaling<instance>:CONNection[:PCC]:FCRI:DL:STTI
value: List[bool] = driver.configure.connection.pcc.fcri.downlink.get_stti()
```
Configures which subframes are scheduled for the DL of the scheduling type 'Follow WB CQI-RI'. For most subframes, the setting is fixed, depending on the duplex mode and the UL-DL configuration. For these subframes, your setting is ignored.

**return**

scheduled: OFF | ON Comma-separated list of 10 values, for subframe 0 to 9

set(*number\_rb: int*, *start\_rb: int*, *table: MultiClusterDlTable*) → None

```
# SCPI: CONFigure:LTE:SIGNaling<instance>:CONNection[:PCC]:FCRI:DL
driver.configure.connection.pcc.fcri.downlink.set(number_rb = 1, start_rb = 1,.
˓→table = enums.MultiClusterDlTable.DETermined)
```
Configures the downlink for the scheduling type 'Follow WB CQI-RI', with contiguous allocation. The allowed input ranges have dependencies and are described in the background information, see 'CQI channels'.

**param number\_rb** numeric Number of allocated resource blocks

```
param start_rb
```
numeric Position of first resource block

```
param table
```
DETermined | UDEFined DETermined: Automatic CQI-MCS mapping table UDE-Fined: User-defined mapping table

set\_stti(*scheduled: List[bool]*) → None

```
# SCPI: CONFigure:LTE:SIGNaling<instance>:CONNection[:PCC]:FCRI:DL:STTI
driver.configure.connection.pcc.fcri.downlink.set_stti(scheduled = [True, False,
\rightarrow Truel)
```
Configures which subframes are scheduled for the DL of the scheduling type 'Follow WB CQI-RI'. For most subframes, the setting is fixed, depending on the duplex mode and the UL-DL configuration. For these subframes, your setting is ignored.

**param scheduled**

OFF | ON Comma-separated list of 10 values, for subframe 0 to 9

# **Cloning the Group**

# Create a clone of the original group, that exists independently group2 = driver.configure.connection.pcc.fcri.downlink.clone()

# **Subgroups**

# **6.6.6.7.5.2 McsTable**

## **SCPI Command :**

CONFigure:LTE:SIGNaling<instance>:CONNection[:PCC]:FCRI:DL:MCSTable:UDEFined

### class McsTableCls

McsTable commands group definition. 2 total commands, 1 Subgroups, 1 group commands

 $get\_user\_defined() \rightarrow List[int]$ 

```
# SCPI: CONFigure:LTE:SIGNaling<instance>
˓→:CONNection[:PCC]:FCRI:DL:MCSTable:UDEFined
value: List[int] = driver.configure.connection.pcc.fcri.downlink.mcsTable.get_
˓→user_defined()
```
Configures a user-defined mapping table that assigns an MCS index value to each possible reported wideband CQI index value. The table is used for the scheduling type 'Follow WB CQI-RI' if the table mode is set to UDEFined.

#### **return**

mcs: numeric Comma-separated list of 15 MCS values, for reported CQI index value 1 to 15 The range is restricted by the highest allowed modulation scheme: max 27 with 256-QAM, max 26 with 1024-QAM. Range: 0 to 28

set\_user\_defined(*mcs: List[int]*) → None

```
# SCPI: CONFigure:LTE:SIGNaling<instance>
˓→:CONNection[:PCC]:FCRI:DL:MCSTable:UDEFined
driver.configure.connection.pcc.fcri.downlink.mcsTable.set_user_defined(mcs =␣
\rightarrow[1, 2, 3])
```
Configures a user-defined mapping table that assigns an MCS index value to each possible reported wideband CQI index value. The table is used for the scheduling type 'Follow WB CQI-RI' if the table mode is set to UDEFined.

#### **param mcs**

numeric Comma-separated list of 15 MCS values, for reported CQI index value 1 to 15 The range is restricted by the highest allowed modulation scheme: max 27 with 256-QAM, max 26 with 1024-QAM. Range: 0 to 28

### **Cloning the Group**

```
# Create a clone of the original group, that exists independently
group2 = driver.configure.connection.pcc.fcri.downlink.mcsTable.clone()
```
# **Subgroups**

# **6.6.6.7.5.3 Ssubframe**

# **SCPI Command :**

CONFigure:LTE:SIGNaling<instance>:CONNection[:PCC]:FCRI:DL:MCSTable:SSUBframe:UDEFined

#### class SsubframeCls

Ssubframe commands group definition. 1 total commands, 0 Subgroups, 1 group commands

 $get\_user\_defined() \rightarrow List[int]$ 

```
# SCPI: CONFigure:LTE:SIGNaling<instance>
˓→:CONNection[:PCC]:FCRI:DL:MCSTable:SSUBframe:UDEFined
value: List[int] = driver.configure.connection.pcc.fcri.downlink.mcsTable.
˓→ssubframe.get_user_defined()
```
Configures a user-defined mapping table for special subframes that assigns an MCS index value to each possible reported wideband CQI index value. The table is used for the scheduling type 'Follow WB CQI-RI' if the table mode is set to UDEFined.

#### **return**

mcs: numeric Comma-separated list of 15 MCS values, for reported CQI index value 1 to 15 The range is restricted by the highest allowed modulation scheme: max 27 with 256-QAM, max 26 with 1024-QAM. Range: 0 to 28

set\_user\_defined(*mcs: List[int]*) → None

```
# SCPI: CONFigure:LTE:SIGNaling<instance>
˓→:CONNection[:PCC]:FCRI:DL:MCSTable:SSUBframe:UDEFined
driver.configure.connection.pcc.fcri.downlink.mcsTable.ssubframe.set_user_
\rightarrowdefined(mcs = [1, 2, 3])
```
Configures a user-defined mapping table for special subframes that assigns an MCS index value to each possible reported wideband CQI index value. The table is used for the scheduling type 'Follow WB CQI-RI' if the table mode is set to UDEFined.

### **param mcs**

numeric Comma-separated list of 15 MCS values, for reported CQI index value 1 to 15 The range is restricted by the highest allowed modulation scheme: max 27 with 256-QAM, max 26 with 1024-QAM. Range: 0 to 28

# **6.6.6.7.5.4 Mcluster**

### class MclusterCls

Mcluster commands group definition. 1 total commands, 1 Subgroups, 0 group commands

# **Cloning the Group**

```
# Create a clone of the original group, that exists independently
group2 = driver.configure.connection.pcc.fcri.mcluster.clone()
```
## **Subgroups**

# **6.6.6.7.5.5 Downlink**

## **SCPI Command :**

CONFigure:LTE:SIGNaling<instance>:CONNection[:PCC]:FCRI:MCLuster:DL

#### class DownlinkCls

Downlink commands group definition. 1 total commands, 0 Subgroups, 1 group commands

## class DownlinkStruct

Response structure. Fields:

- Cluster: str: binary Bitmap, enabling or disabling the individual RBGs 1 means RBG is allocated, 0 means RBG is not allocated The number of bits depends on the cell bandwidth and equals the total number of RBGs. The bitmap starts with RBG 0 (most significant bit) and continues with increasing RBG index / frequency. Example for BW 1.4 MHz: #B101010 means that the RBGs 0, 2 and 4 are allocated
- Table: enums.MultiClusterDITable: DETermined | UDEFined DETermined: Automatic CQI-MCS mapping table UDEFined: User-defined mapping table

# $get() \rightarrow DownlinkStruct$

```
# SCPI: CONFigure:LTE:SIGNaling<instance>:CONNection[:PCC]:FCRI:MCLuster:DL
value: DownlinkStruct = driver.configure.connection.pcc.fcri.mcluster.downlink.
\rightarrowget()
```
Configures the downlink for the scheduling type 'Follow WB CQI-RI', with multi-cluster allocation. The allowed input ranges have dependencies and are described in the background information, see 'CQI channels' and especially Table 'RBG parameters'.

#### **return**

structure: for return value, see the help for DownlinkStruct structure arguments.

set(*cluster: str*, *table: MultiClusterDlTable*) → None

```
# SCPI: CONFigure:LTE:SIGNaling<instance>:CONNection[:PCC]:FCRI:MCLuster:DL
driver.configure.connection.pcc.fcri.mcluster.downlink.set(cluster = rawAbc,.
˓→table = enums.MultiClusterDlTable.DETermined)
```
Configures the downlink for the scheduling type 'Follow WB CQI-RI', with multi-cluster allocation. The allowed input ranges have dependencies and are described in the background information, see 'CQI channels' and especially Table 'RBG parameters'.

### **param cluster**

binary Bitmap, enabling or disabling the individual RBGs 1 means RBG is allocated, 0 means RBG is not allocated The number of bits depends on the cell bandwidth and equals the total number of RBGs. The bitmap starts with RBG 0 (most significant

bit) and continues with increasing RBG index / frequency. Example for BW 1.4 MHz: #B101010 means that the RBGs 0, 2 and 4 are allocated

### **param table**

DETermined | UDEFined DETermined: Automatic CQI-MCS mapping table UDE-Fined: User-defined mapping table

## **6.6.6.7.6 FcttiBased**

## class FcttiBasedCls

FcttiBased commands group definition. 2 total commands, 1 Subgroups, 0 group commands

# **Cloning the Group**

```
# Create a clone of the original group, that exists independently
group2 = driver.configure.connection.pcc.fcttiBased.clone()
```
# **Subgroups**

#### **6.6.6.7.6.1 Downlink<Stream>**

### **RepCap Settings**

# Range: S1 .. S2 rc = driver.configure.connection.pcc.fcttiBased.downlink.repcap\_stream\_get() driver.configure.connection.pcc.fcttiBased.downlink.repcap\_stream\_set(repcap.Stream.S1)

## **SCPI Command :**

CONFigure:LTE:SIGNaling<instance>:CONNection[:PCC]:FCTTibased:DL<Stream>

### class DownlinkCls

Downlink commands group definition. 2 total commands, 1 Subgroups, 1 group commands Repeated Capability: Stream, default value after init: Stream.S1

#### class GetStruct

Response structure. Fields:

- Number\_Rb: int or bool: numeric | OFF Number of allocated resource blocks. The same value must be configured for all streams of the carrier.
- Start\_Rb: int or bool: numeric | OFF Position of first resource block. The same value must be configured for all streams of the carrier.
- Cqi Idx: int or bool: numeric | OFF COI index Range: 1 to 15

get(*tti: float*, *stream=Stream.Default*) → GetStruct

```
# SCPI: CONFigure:LTE:SIGNaling<instance>:CONNection[:PCC]:FCTTibased:DL<Stream>
value: GetStruct = driver.configure.connection.pcc.fcttiBased.downlink.get(tti,
\rightarrow = 1.0, stream = repcap. Stream. Default)
```
Configures a selected downlink subframe for the scheduling type 'Fixed CQI'. The allowed input ranges have dependencies and are described in the background information, see 'CQI channels'. A query for TDD can also return OFF,OFF,OFF,OFF, indicating that the queried subframe is no DL subframe.

#### **param tti**

numeric Number of the subframe to be configured/queried Range: 0 to 9

#### **param stream**

optional repeated capability selector. Default value: S1 (settable in the interface 'Downlink')

#### **return**

structure: for return value, see the help for GetStruct structure arguments.

set(*tti: float*, *number\_rb: int*, *start\_rb: int*, *cqi\_idx: int*, *stream=Stream.Default*) → None

```
# SCPI: CONFigure:LTE:SIGNaling<instance>:CONNection[:PCC]:FCTTibased:DL<Stream>
driver.configure.connection.pcc.fcttiBased.downlink.set(tti = 1.0, number_rb =_
˓→1, start_rb = 1, cqi_idx = 1, stream = repcap.Stream.Default)
```
Configures a selected downlink subframe for the scheduling type 'Fixed CQI'. The allowed input ranges have dependencies and are described in the background information, see 'CQI channels'. A query for TDD can also return OFF,OFF,OFF,OFF, indicating that the queried subframe is no DL subframe.

#### **param tti**

numeric Number of the subframe to be configured/queried Range: 0 to 9

#### **param number\_rb**

(integer or boolean) numeric | OFF Number of allocated resource blocks. The same value must be configured for all streams of the carrier.

#### **param start\_rb**

(integer or boolean) numeric | OFF Position of first resource block. The same value must be configured for all streams of the carrier.

#### **param cqi\_idx**

(integer or boolean) numeric | OFF CQI index Range: 1 to 15

#### **param stream**

optional repeated capability selector. Default value: S1 (settable in the interface 'Downlink')

## **Cloning the Group**

```
# Create a clone of the original group, that exists independently
group2 = driver.configure.connection.pcc.fcttiBased.downlink.clone()
```
### **Subgroups**

**6.6.6.7.6.2 All**

## **SCPI Command :**

CONFigure:LTE:SIGNaling<instance>:CONNection[:PCC]:FCTTibased:DL<Stream>:ALL

#### class AllCls

All commands group definition. 1 total commands, 0 Subgroups, 1 group commands

#### class AllStruct

Response structure. Fields:

- Number Rb: List [int or bool]: numeric | OFF Number of allocated resource blocks. The same value must be configured for all streams of the carrier.
- Start\_Rb: List[int or bool]: numeric | OFF Position of first resource block. The same value must be configured for all streams of the carrier.
- Cqi\_Idx: List[int or bool]: numeric | OFF CQI index Range: 1 to 15

get(*stream=Stream.Default*) → AllStruct

```
# SCPI: CONFigure:LTE:SIGNaling<instance>:CONNection[:PCC]:FCTTibased:DL<Stream>
\rightarrow :ALLvalue: AllStruct = driver.configure.connection.pcc.fcttiBased.downlink.all.
˓→get(stream = repcap.Stream.Default)
```
Configures the downlink channel for the scheduling type 'Fixed CQI'. The parameters are entered 10 times, so that all subframes are configured by a single command (index = subframe number 0 to 9) :  $\langle$ NumberRB>0, . . . , <NumberRB>9, <StartRB>0, . . . , <StartRB>9, <CQIIdx>0, . . . , <CQIIdx>9 The allowed input ranges have dependencies and are described in the background information, see 'CQI channels'. For TDD UL and special subframes, you can set OFF or specify a number from the allowed input range. The effect is the same. A query returns OFF for non-DL subframes.

#### **param stream**

optional repeated capability selector. Default value: S1 (settable in the interface 'Downlink')

**return**

structure: for return value, see the help for AllStruct structure arguments.

set(*number\_rb: List[int]*, *start\_rb: List[int]*, *cqi\_idx: List[int]*, *stream=Stream.Default*) → None

```
# SCPI: CONFigure:LTE:SIGNaling<instance>:CONNection[:PCC]:FCTTibased:DL<Stream>
\rightarrow :ALLdriver.configure.connection.pcc.fcttiBased.downlink.all.set(number_rb = [1, \ldots]\rightarrowTrue, 2, False, 3], start_rb = [1, True, 2, False, 3], cqi_idx = [1, True, 2,\rightarrow˓→False, 3], stream = repcap.Stream.Default)
```
Configures the downlink channel for the scheduling type 'Fixed CQI'. The parameters are entered 10 times, so that all subframes are configured by a single command (index = subframe number 0 to 9) :  $\langle$ NumberRB>0, . . . , <NumberRB>9, <StartRB>0, . . . , <StartRB>9, <CQIIdx>0, . . . , <CQIIdx>9 The allowed input ranges have dependencies and are described in the background information, see 'CQI channels'. For TDD UL and special subframes, you can set OFF or specify a number from the allowed input range. The effect is the same. A query returns OFF for non-DL subframes.

### **param number\_rb**

(integer or boolean items) numeric | OFF Number of allocated resource blocks. The same value must be configured for all streams of the carrier.

## **param start\_rb**

(integer or boolean items) numeric | OFF Position of first resource block. The same value must be configured for all streams of the carrier.

#### **param cqi\_idx**

(integer or boolean items) numeric | OFF CQI index Range: 1 to 15

#### **param stream**

optional repeated capability selector. Default value: S1 (settable in the interface 'Downlink')

#### **6.6.6.7.7 Fpmi**

### class FpmiCls

Fpmi commands group definition. 3 total commands, 2 Subgroups, 0 group commands

### **Cloning the Group**

```
# Create a clone of the original group, that exists independently
group2 = driver.configure.connection.pcc.fpmi.clone()
```
### **Subgroups**

## **6.6.6.7.7.1 Downlink**

#### **SCPI Commands :**

```
CONFigure:LTE:SIGNaling<instance>:CONNection[:PCC]:FPMI:DL:STTI
CONFigure:LTE:SIGNaling<instance>:CONNection[:PCC]:FPMI:DL
```
### class DownlinkCls

Downlink commands group definition. 2 total commands, 0 Subgroups, 2 group commands

#### class DownlinkStruct

Response structure. Fields:

- Number\_Rb: int: numeric Number of allocated resource blocks
- Start Rb: int: numeric Position of first resource block
- Modulation: enums.Modulation: QPSK | Q16 | Q64 | Q256 | Q1024 QPSK | 16-QAM | 64-QAM | 256-QAM | 1024-QAM

• Trans Block Size Idx: int: numeric Transport block size index

 $get() \rightarrow DownlinkStruct$ 

```
# SCPI: CONFigure:LTE:SIGNaling<instance>:CONNection[:PCC]:FPMI:DL
value: DownlinkStruct = driver.configure.connection.pcc.fpmi.downlink.get()
```
Configures the downlink for the scheduling type 'Follow WB PMI', with contiguous allocation. The allowed input ranges have dependencies and are described in the background information, see 'CQI channels'.

#### **return**

structure: for return value, see the help for DownlinkStruct structure arguments.

 $get\_stti() \rightarrow List[bool]$ 

```
# SCPI: CONFigure:LTE:SIGNaling<instance>:CONNection[:PCC]:FPMI:DL:STTI
value: List[bool] = driver.configure.connection.pcc.fpmi.downlink.get_stti()
```
Configures which subframes are scheduled for the DL of the scheduling type 'Follow WB PMI'. For most subframes, the setting is fixed, depending on the duplex mode and the UL-DL configuration. For these subframes, your setting is ignored.

#### **return**

scheduled: OFF | ON Comma-separated list of 10 values, for subframe 0 to 9

set(*number rb: int*, *start rb: int*, *modulation: Modulation*, *trans block size idx: int*)  $\rightarrow$  None

```
# SCPI: CONFigure:LTE:SIGNaling<instance>:CONNection[:PCC]:FPMI:DL
driver.configure.connection.pcc.fpmi.downlink.set(number_rb = 1, start_rb = 1,.
\rightarrowmodulation = enums.Modulation.Q1024, trans_block_size_idx = 1)
```
Configures the downlink for the scheduling type 'Follow WB PMI', with contiguous allocation. The allowed input ranges have dependencies and are described in the background information, see 'CQI channels'.

**param number\_rb** numeric Number of allocated resource blocks

**param start\_rb** numeric Position of first resource block

**param modulation** QPSK | Q16 | Q64 | Q256 | Q1024 QPSK | 16-QAM | 64-QAM | 256-QAM | 1024- QAM

**param trans\_block\_size\_idx** numeric Transport block size index

set\_stti(*scheduled: List[bool]*) → None

```
# SCPI: CONFigure:LTE:SIGNaling<instance>:CONNection[:PCC]:FPMI:DL:STTI
driver.configure.connection.pcc.fpmi.downlink.set_stti(scheduled = [True, False,
\rightarrow True])
```
Configures which subframes are scheduled for the DL of the scheduling type 'Follow WB PMI'. For most subframes, the setting is fixed, depending on the duplex mode and the UL-DL configuration. For these subframes, your setting is ignored.

## **param scheduled**

OFF | ON Comma-separated list of 10 values, for subframe 0 to 9

## **6.6.6.7.7.2 Mcluster**

### class MclusterCls

Mcluster commands group definition. 1 total commands, 1 Subgroups, 0 group commands

## **Cloning the Group**

```
# Create a clone of the original group, that exists independently
group2 = driver.configure.connection.pcc.fpmi.mcluster.clone()
```
#### **Subgroups**

**6.6.6.7.7.3 Downlink**

#### **SCPI Command :**

CONFigure:LTE:SIGNaling<instance>:CONNection[:PCC]:FPMI:MCLuster:DL

#### class DownlinkCls

Downlink commands group definition. 1 total commands, 0 Subgroups, 1 group commands

#### class DownlinkStruct

Response structure. Fields:

- Cluster: str: binary Bitmap, enabling or disabling the individual RBGs 1 means RBG is allocated, 0 means RBG is not allocated The number of bits depends on the cell bandwidth and equals the total number of RBGs. The bitmap starts with RBG 0 (most significant bit) and continues with increasing RBG index / frequency. Example for BW 1.4 MHz: #B101010 means that the RBGs 0, 2 and 4 are allocated
- Modulation: enums. Modulation: QPSK | Q16 | Q64 | Q256 | Q1024 QPSK | 16-QAM | 64-QAM | 256-QAM | 1024-QAM
- Trans\_Block\_Size\_Idx: int: numeric Transport block size index
- $get() \rightarrow DownlinkStruct$

```
# SCPI: CONFigure:LTE:SIGNaling<instance>:CONNection[:PCC]:FPMI:MCLuster:DL
value: DownlinkStruct = driver.configure.connection.pcc.fpmi.mcluster.downlink.
\rightarrowget()
```
Configures the downlink for the scheduling type 'Follow WB PMI', with multi-cluster allocation. The allowed input ranges have dependencies and are described in the background information, see 'CQI channels' and especially Table 'RBG parameters'.

#### **return**

structure: for return value, see the help for DownlinkStruct structure arguments.

set(*cluster: str*, *modulation: Modulation*, *trans\_block\_size\_idx: int*) → None

```
# SCPI: CONFigure:LTE:SIGNaling<instance>:CONNection[:PCC]:FPMI:MCLuster:DL
driver.configure.connection.pcc.fpmi.mcluster.downlink.set(cluster = rawAbc,␣
˓→modulation = enums.Modulation.Q1024, trans_block_size_idx = 1)
```
Configures the downlink for the scheduling type 'Follow WB PMI', with multi-cluster allocation. The allowed input ranges have dependencies and are described in the background information, see 'CQI channels' and especially Table 'RBG parameters'.

## **param cluster**

binary Bitmap, enabling or disabling the individual RBGs 1 means RBG is allocated, 0 means RBG is not allocated The number of bits depends on the cell bandwidth and equals the total number of RBGs. The bitmap starts with RBG 0 (most significant bit) and continues with increasing RBG index / frequency. Example for BW 1.4 MHz: #B101010 means that the RBGs 0, 2 and 4 are allocated

### **param modulation**

QPSK | Q16 | Q64 | Q256 | Q1024 QPSK | 16-QAM | 64-QAM | 256-QAM | 1024- QAM

**param trans\_block\_size\_idx** numeric Transport block size index

## **6.6.6.7.8 Fpri**

## class FpriCls

Fpri commands group definition. 3 total commands, 2 Subgroups, 0 group commands

## **Cloning the Group**

```
# Create a clone of the original group, that exists independently
group2 = driver.configure.connection.pcc.fpri.clone()
```
## **Subgroups**

## **6.6.6.7.8.1 Downlink**

## **SCPI Commands :**

```
CONFigure:LTE:SIGNaling<instance>:CONNection[:PCC]:FPRI:DL:STTI
CONFigure:LTE:SIGNaling<instance>:CONNection[:PCC]:FPRI:DL
```
### class DownlinkCls

Downlink commands group definition. 2 total commands, 0 Subgroups, 2 group commands

#### class DownlinkStruct

Response structure. Fields:

- Number Rb: int: numeric Number of allocated resource blocks
- Start Rb: int: numeric Position of first resource block
- Modulation: enums. Modulation: QPSK | Q16 | Q64 | Q256 | Q1024 QPSK | 16-QAM | 64-QAM | 256-QAM | 1024-QAM
- Trans\_Block\_Size\_Idx: int: numeric Transport block size index

#### $get() \rightarrow DownlinkStruct$

```
# SCPI: CONFigure:LTE:SIGNaling<instance>:CONNection[:PCC]:FPRI:DL
value: DownlinkStruct = driver.configure.connection.pcc.fpri.downlink.get()
```
Configures the downlink for the scheduling type 'Follow WB PMI-RI', with contiguous allocation. The allowed input ranges have dependencies and are described in the background information, see 'CQI channels'.

**return**

structure: for return value, see the help for DownlinkStruct structure arguments.

#### $get\_stti() \rightarrow List[bool]$

```
# SCPI: CONFigure:LTE:SIGNaling<instance>:CONNection[:PCC]:FPRI:DL:STTI
value: List[bool] = driver.configure.connection.pcc.fpri.downlink.get_stti()
```
Configures which subframes are scheduled for the DL of the scheduling type 'Follow WB PMI-RI'. For most subframes, the setting is fixed, depending on the duplex mode and the UL-DL configuration. For these subframes, your setting is ignored.

**return**

scheduled: OFF | ON Comma-separated list of 10 values, for subframe 0 to 9

set(*number rb: int*, *start rb: int*, *modulation: Modulation*, *trans block size idx: int*)  $\rightarrow$  None

```
# SCPI: CONFigure:LTE:SIGNaling<instance>:CONNection[:PCC]:FPRI:DL
driver.configure.connection.pcc.fpri.downlink.set(number_rb = 1, start_rb = 1,.
˓→modulation = enums.Modulation.Q1024, trans_block_size_idx = 1)
```
Configures the downlink for the scheduling type 'Follow WB PMI-RI', with contiguous allocation. The allowed input ranges have dependencies and are described in the background information, see 'CQI channels'.

**param number\_rb** numeric Number of allocated resource blocks

## **param start\_rb**

numeric Position of first resource block

#### **param modulation**

QPSK | Q16 | Q64 | Q256 | Q1024 QPSK | 16-QAM | 64-QAM | 256-QAM | 1024- QAM

#### **param trans\_block\_size\_idx**

numeric Transport block size index

set\_stti(*scheduled: List[bool]*) → None

```
# SCPI: CONFigure:LTE:SIGNaling<instance>:CONNection[:PCC]:FPRI:DL:STTI
driver.configure.connection.pcc.fpri.downlink.set_stti(scheduled = [True, False,
\rightarrow True])
```
Configures which subframes are scheduled for the DL of the scheduling type 'Follow WB PMI-RI'. For most subframes, the setting is fixed, depending on the duplex mode and the UL-DL configuration. For these subframes, your setting is ignored.

#### **param scheduled**

OFF | ON Comma-separated list of 10 values, for subframe 0 to 9

## **6.6.6.7.8.2 Mcluster**

### class MclusterCls

Mcluster commands group definition. 1 total commands, 1 Subgroups, 0 group commands

## **Cloning the Group**

# Create a clone of the original group, that exists independently group2 = driver.configure.connection.pcc.fpri.mcluster.clone()

### **Subgroups**

**6.6.6.7.8.3 Downlink**

### **SCPI Command :**

CONFigure:LTE:SIGNaling<instance>:CONNection[:PCC]:FPRI:MCLuster:DL

#### class DownlinkCls

Downlink commands group definition. 1 total commands, 0 Subgroups, 1 group commands

#### class DownlinkStruct

Response structure. Fields:

- Cluster: str: binary Bitmap, enabling or disabling the individual RBGs 1 means RBG is allocated, 0 means RBG is not allocated The number of bits depends on the cell bandwidth and equals the total number of RBGs. The bitmap starts with RBG 0 (most significant bit) and continues with increasing RBG index / frequency. Example for BW 1.4 MHz: #B101010 means that the RBGs 0, 2 and 4 are allocated
- Modulation: enums. Modulation: QPSK | Q16 | Q64 | Q256 | Q1024 QPSK | 16-QAM | 64-QAM | 256-QAM | 1024-QAM
- Trans\_Block\_Size\_Idx: int: numeric Transport block size index
- $get() \rightarrow DownlinkStruct$

```
# SCPI: CONFigure:LTE:SIGNaling<instance>:CONNection[:PCC]:FPRI:MCLuster:DL
value: DownlinkStruct = driver.configure.connection.pcc.fpri.mcluster.downlink.
\rightarrowget()
```
Configures the downlink for the scheduling type 'Follow WB PMI-RI', with multi-cluster allocation. The allowed input ranges have dependencies and are described in the background information, see 'CQI channels' and especially Table 'RBG parameters'.

#### **return**

structure: for return value, see the help for DownlinkStruct structure arguments.

set(*cluster: str*, *modulation: Modulation*, *trans\_block\_size\_idx: int*) → None

```
# SCPI: CONFigure:LTE:SIGNaling<instance>:CONNection[:PCC]:FPRI:MCLuster:DL
driver.configure.connection.pcc.fpri.mcluster.downlink.set(cluster = rawAbc,␣
˓→modulation = enums.Modulation.Q1024, trans_block_size_idx = 1)
```
Configures the downlink for the scheduling type 'Follow WB PMI-RI', with multi-cluster allocation. The allowed input ranges have dependencies and are described in the background information, see 'CQI channels' and especially Table 'RBG parameters'.

### **param cluster**

binary Bitmap, enabling or disabling the individual RBGs 1 means RBG is allocated, 0 means RBG is not allocated The number of bits depends on the cell bandwidth and equals the total number of RBGs. The bitmap starts with RBG 0 (most significant bit) and continues with increasing RBG index / frequency. Example for BW 1.4 MHz: #B101010 means that the RBGs 0, 2 and 4 are allocated

### **param modulation**

QPSK | Q16 | Q64 | Q256 | Q1024 QPSK | 16-QAM | 64-QAM | 256-QAM | 1024- QAM

**param trans\_block\_size\_idx** numeric Transport block size index

# **6.6.6.7.9 Fwbcqi**

## class FwbcqiCls

Fwbcqi commands group definition. 6 total commands, 2 Subgroups, 0 group commands

## **Cloning the Group**

```
# Create a clone of the original group, that exists independently
group2 = driver.configure.connection.pcc.fwbcqi.clone()
```
## **Subgroups**

## **6.6.6.7.9.1 Downlink**

## **SCPI Commands :**

```
CONFigure:LTE:SIGNaling<instance>:CONNection[:PCC]:FWBCqi:DL:STTI
CONFigure:LTE:SIGNaling<instance>:CONNection[:PCC]:FWBCqi:DL
```
### class DownlinkCls

Downlink commands group definition. 5 total commands, 1 Subgroups, 2 group commands

### class DownlinkStruct

Response structure. Fields:

- Number Rb: int: numeric Number of allocated resource blocks
- Start Rb: int: numeric Position of first resource block
- Table: enums.MultiClusterDlTable: DETermined | UDEFined DETermined: Automatic CQI-MCS mapping table UDEFined: User-defined mapping table

 $\texttt{get}() \to \text{DownlinkStruct}$ 

```
# SCPI: CONFigure:LTE:SIGNaling<instance>:CONNection[:PCC]:FWBCqi:DL
value: DownlinkStruct = driver.configure.connection.pcc.fwbcqi.downlink.get()
```
Configures the downlink for the scheduling type 'Follow WB CQI', with contiguous RB allocation. The allowed input ranges have dependencies and are described in the background information, see 'CQI channels'.

**return**

structure: for return value, see the help for DownlinkStruct structure arguments.

 $get\_stti() \rightarrow List[bool]$ 

```
# SCPI: CONFigure:LTE:SIGNaling<instance>:CONNection[:PCC]:FWBCqi:DL:STTI
value: List[bool] = driver.configure.connection.pcc.fwbcqi.downlink.get_stti()
```
Configures which subframes are scheduled for the DL of the scheduling type 'Follow WB CQI'. For most subframes, the setting is fixed, depending on the duplex mode and the UL-DL configuration. For these subframes, your setting is ignored.

**return**

scheduled: OFF | ON Comma-separated list of 10 values, for subframe 0 to 9

set(*number\_rb: int*, *start\_rb: int*, *table: MultiClusterDlTable*) → None

```
# SCPI: CONFigure:LTE:SIGNaling<instance>:CONNection[:PCC]:FWBCqi:DL
driver.configure.connection.pcc.fwbcqi.downlink.set(number_rb = 1, start_rb = 1,
˓→ table = enums.MultiClusterDlTable.DETermined)
```
Configures the downlink for the scheduling type 'Follow WB CQI', with contiguous RB allocation. The allowed input ranges have dependencies and are described in the background information, see 'CQI channels'.

**param number\_rb**

numeric Number of allocated resource blocks

**param start\_rb**

numeric Position of first resource block

**param table**

DETermined | UDEFined DETermined: Automatic CQI-MCS mapping table UDE-Fined: User-defined mapping table

set\_stti(*scheduled: List[bool]*) → None

```
# SCPI: CONFigure:LTE:SIGNaling<instance>:CONNection[:PCC]:FWBCqi:DL:STTI
driver.configure.connection.pcc.fwbcqi.downlink.set_stti(scheduled = [True,␣
˓→False, True])
```
Configures which subframes are scheduled for the DL of the scheduling type 'Follow WB CQI'. For most subframes, the setting is fixed, depending on the duplex mode and the UL-DL configuration. For these subframes, your setting is ignored.

#### **param scheduled**

OFF | ON Comma-separated list of 10 values, for subframe 0 to 9

## **Cloning the Group**

```
# Create a clone of the original group, that exists independently
group2 = driver.configure.connection.pcc.fwbcqi.downlink.clone()
```
## **Subgroups**

## **6.6.6.7.9.2 McsTable**

### **SCPI Command :**

CONFigure:LTE:SIGNaling<instance>:CONNection[:PCC]:FWBCqi:DL:MCSTable:UDEFined

#### class McsTableCls

McsTable commands group definition. 3 total commands, 2 Subgroups, 1 group commands

```
get\_user\_defined() \rightarrow List[int]
```

```
# SCPI: CONFigure:LTE:SIGNaling<instance>
˓→:CONNection[:PCC]:FWBCqi:DL:MCSTable:UDEFined
value: List[int] = driver.configure.connection.pcc.fwbcqi.downlink.mcsTable.get_
˓→user_defined()
```
Configures a user-defined mapping table that assigns an MCS index value to each possible reported wideband CQI index value. The table is used for the scheduling type 'Follow WB CQI' if the table mode is set to UDEFined.

#### **return**

mcs: numeric Comma-separated list of 15 MCS values, for reported CQI index value 1 to 15 The range is restricted by the highest allowed modulation scheme: max 27 with 256-QAM, max 26 with 1024-QAM. Range: 0 to 28

set\_user\_defined(*mcs: List[int]*) → None

```
# SCPI: CONFigure:LTE:SIGNaling<instance>
˓→:CONNection[:PCC]:FWBCqi:DL:MCSTable:UDEFined
driver.configure.connection.pcc.fwbcqi.downlink.mcsTable.set_user_defined(mcs =␣
\leftrightarrow[1, 2, 3])
```
Configures a user-defined mapping table that assigns an MCS index value to each possible reported wideband CQI index value. The table is used for the scheduling type 'Follow WB CQI' if the table mode is set to UDEFined.

#### **param mcs**

numeric Comma-separated list of 15 MCS values, for reported CQI index value 1 to 15 The range is restricted by the highest allowed modulation scheme: max 27 with 256-QAM, max 26 with 1024-QAM. Range: 0 to 28

## **Cloning the Group**

```
# Create a clone of the original group, that exists independently
group2 = driver.configure.connection.pcc.fwbcqi.downlink.mcsTable.clone()
```
### **Subgroups**

## **6.6.6.7.9.3 Csirs**

### **SCPI Command :**

CONFigure:LTE:SIGNaling<instance>:CONNection[:PCC]:FWBCqi:DL:MCSTable:CSIRs:UDEFined

#### class CsirsCls

Csirs commands group definition. 1 total commands, 0 Subgroups, 1 group commands

```
get\_user\_defined() \rightarrow List[int]
```

```
# SCPI: CONFigure:LTE:SIGNaling<instance>
˓→:CONNection[:PCC]:FWBCqi:DL:MCSTable:CSIRs:UDEFined
value: List[int] = driver.configure.connection.pcc.fwbcqi.downlink.mcsTable.
˓→csirs.get_user_defined()
```
Configures a user-defined mapping table for subframes with CSI-RS that assigns an MCS index value to each possible reported wideband CQI index value. The table is used for the scheduling type 'Follow WB CQI' if the table mode is set to UDEFined.

#### **return**

mcs: numeric Comma-separated list of 15 MCS values, for reported CQI index value 1 to 15 The range is restricted by the highest allowed modulation scheme: max 27 with 256-QAM, max 26 with 1024-QAM. Range: 0 to 28

set\_user\_defined(*mcs: List[int]*) → None

```
# SCPI: CONFigure:LTE:SIGNaling<instance>
˓→:CONNection[:PCC]:FWBCqi:DL:MCSTable:CSIRs:UDEFined
driver.configure.connection.pcc.fwbcqi.downlink.mcsTable.csirs.set_user_
\rightarrowdefined(mcs = [1, 2, 3])
```
Configures a user-defined mapping table for subframes with CSI-RS that assigns an MCS index value to each possible reported wideband CQI index value. The table is used for the scheduling type 'Follow WB CQI' if the table mode is set to UDEFined.

### **param mcs**

numeric Comma-separated list of 15 MCS values, for reported CQI index value 1 to 15 The range is restricted by the highest allowed modulation scheme: max 27 with 256-QAM, max 26 with 1024-QAM. Range: 0 to 28

## **6.6.6.7.9.4 Ssubframe**

### **SCPI Command :**

CONFigure:LTE:SIGNaling<instance>:CONNection[:PCC]:FWBCqi:DL:MCSTable:SSUBframe:UDEFined

#### class SsubframeCls

Ssubframe commands group definition. 1 total commands, 0 Subgroups, 1 group commands

#### $get\_user\_defined() \rightarrow List[int]$

# SCPI: CONFigure:LTE:SIGNaling<instance> ˓<sup>→</sup>:CONNection[:PCC]:FWBCqi:DL:MCSTable:SSUBframe:UDEFined value: List[int] = driver.configure.connection.pcc.fwbcqi.downlink.mcsTable. ˓<sup>→</sup>ssubframe.get\_user\_defined()

Configures a user-defined mapping table for special subframes that assigns an MCS index value to each possible reported wideband CQI index value. The table is used for the scheduling type 'Follow WB CQI' if the table mode is set to UDEFined.

#### **return**

mcs: numeric Comma-separated list of 15 MCS values, for reported CQI index value 1 to 15 The range is restricted by the highest allowed modulation scheme: max 27 with 256-QAM, max 26 with 1024-QAM. Range: 0 to 28

#### set\_user\_defined(*mcs: List[int]*) → None

```
# SCPI: CONFigure:LTE:SIGNaling<instance>
˓→:CONNection[:PCC]:FWBCqi:DL:MCSTable:SSUBframe:UDEFined
driver.configure.connection.pcc.fwbcqi.downlink.mcsTable.ssubframe.set_user_
\rightarrowdefined(mcs = [1, 2, 3])
```
Configures a user-defined mapping table for special subframes that assigns an MCS index value to each possible reported wideband CQI index value. The table is used for the scheduling type 'Follow WB CQI' if the table mode is set to UDEFined.

#### **param mcs**

numeric Comma-separated list of 15 MCS values, for reported CQI index value 1 to 15 The range is restricted by the highest allowed modulation scheme: max 27 with 256-QAM, max 26 with 1024-QAM. Range: 0 to 28

### **6.6.6.7.9.5 Mcluster**

### class MclusterCls

Mcluster commands group definition. 1 total commands, 1 Subgroups, 0 group commands

### **Cloning the Group**

```
# Create a clone of the original group, that exists independently
group2 = driver.configure.connection.pcc.fwbcqi.mcluster.clone()
```
### **Subgroups**

### **6.6.6.7.9.6 Downlink**

### **SCPI Command :**

CONFigure:LTE:SIGNaling<instance>:CONNection[:PCC]:FWBCqi:MCLuster:DL

#### class DownlinkCls

Downlink commands group definition. 1 total commands, 0 Subgroups, 1 group commands

### class DownlinkStruct

Response structure. Fields:

- Cluster: str: binary Bitmap, enabling or disabling the individual RBGs 1 means RBG is allocated, 0 means RBG is not allocated The number of bits depends on the cell bandwidth and equals the total number of RBGs. The bitmap starts with RBG 0 (most significant bit) and continues with increasing RBG index / frequency. Example for BW 1.4 MHz: #B101010 means that the RBGs 0, 2 and 4 are allocated
- Table: enums.MultiClusterDlTable: DETermined | UDEFined DETermined: Automatic CQI-MCS mapping table UDEFined: User-defined mapping table

### $get() \rightarrow DownlinkStruct$

# SCPI: CONFigure:LTE:SIGNaling<instance>:CONNection[:PCC]:FWBCqi:MCLuster:DL value: DownlinkStruct = driver.configure.connection.pcc.fwbcqi.mcluster. ˓<sup>→</sup>downlink.get()

Configures the downlink for the scheduling type 'Follow WB CQI', with multi-cluster allocation. The allowed input ranges have dependencies and are described in the background information, see 'CQI channels' and especially Table 'RBG parameters'.

#### **return**

structure: for return value, see the help for DownlinkStruct structure arguments.

set(*cluster: str*, *table: MultiClusterDlTable*) → None

```
# SCPI: CONFigure:LTE:SIGNaling<instance>:CONNection[:PCC]:FWBCqi:MCLuster:DL
driver.configure.connection.pcc.fwbcqi.mcluster.downlink.set(cluster = rawAbc,.
˓→table = enums.MultiClusterDlTable.DETermined)
```
Configures the downlink for the scheduling type 'Follow WB CQI', with multi-cluster allocation. The allowed input ranges have dependencies and are described in the background information, see 'CQI channels' and especially Table 'RBG parameters'.

### **param cluster**

binary Bitmap, enabling or disabling the individual RBGs 1 means RBG is allocated, 0 means RBG is not allocated The number of bits depends on the cell bandwidth and equals the total number of RBGs. The bitmap starts with RBG 0 (most significant bit) and continues with increasing RBG index / frequency. Example for BW 1.4 MHz: #B101010 means that the RBGs 0, 2 and 4 are allocated

#### **param table**

DETermined | UDEFined DETermined: Automatic CQI-MCS mapping table UDE-Fined: User-defined mapping table

## **6.6.6.7.10 Hpusch**

### **SCPI Command :**

CONFigure:LTE:SIGNaling<instance>:CONNection[:PCC]:HPUSch:ENABle

#### class HpuschCls

Hpusch commands group definition. 1 total commands, 0 Subgroups, 1 group commands

 $get\_enable() \rightarrow bool$ 

# SCPI: CONFigure:LTE:SIGNaling<instance>:CONNection[:PCC]:HPUSch:ENABle value: bool = driver.configure.connection.pcc.hpusch.get\_enable()

Enables inter-subframe PUSCH frequency hopping, type 2.

**return**

hopping: OFF | ON

set\_enable(*hopping: bool*) → None

# SCPI: CONFigure:LTE:SIGNaling<instance>:CONNection[:PCC]:HPUSch:ENABle driver.configure.connection.pcc.hpusch.set\_enable(hopping = False)

Enables inter-subframe PUSCH frequency hopping, type 2.

**param hopping** OFF | ON

### **6.6.6.7.11 Mcluster**

### **SCPI Commands :**

```
CONFigure:LTE:SIGNaling<instance>:CONNection[:PCC]:MCLuster:UL
CONFigure:LTE:SIGNaling<instance>:CONNection[:PCC]:MCLuster:DL
```
## class MclusterCls

Mcluster commands group definition. 2 total commands, 0 Subgroups, 2 group commands

 $get\_downlink() \rightarrow bool$ 

# SCPI: CONFigure:LTE:SIGNaling<instance>:CONNection[:PCC]:MCLuster:DL value: bool = driver.configure.connection.pcc.mcluster.get\_downlink()

Enables/disables multi-cluster allocation for the DL.

**return**

multi-cluster: OFF | ON OFF: contiguous allocation ON: multi-cluster allocation

 $get\_uplink() \rightarrow bool$ 

```
# SCPI: CONFigure:LTE:SIGNaling<instance>:CONNection[:PCC]:MCLuster:UL
value: bool = driver.configure.connection.pcc.mcluster.get_uplink()
```
Enables/disables multi-cluster allocation for the UL.

**return**

multi\_cluster: OFF | ON OFF: contiguous allocation, resource allocation type 0 ON: multi-cluster allocation, resource allocation type 1

set\_downlink(*multi\_cluster: bool*) → None

```
# SCPI: CONFigure:LTE:SIGNaling<instance>:CONNection[:PCC]:MCLuster:DL
driver.configure.connection.pcc.mcluster.set_downlink(multi_cluster = False)
```
Enables/disables multi-cluster allocation for the DL.

**param multi\_cluster**

OFF | ON OFF: contiguous allocation ON: multi-cluster allocation

 $set\_uplink(multi\ cluster: bool) \rightarrow None$ 

```
# SCPI: CONFigure:LTE:SIGNaling<instance>:CONNection[:PCC]:MCLuster:UL
driver.configure.connection.pcc.mcluster.set_uplink(multi_cluster = False)
```
Enables/disables multi-cluster allocation for the UL.

### **param multi\_cluster**

OFF | ON OFF: contiguous allocation, resource allocation type 0 ON: multi-cluster allocation, resource allocation type 1

## **6.6.6.7.12 Pdcch**

#### **SCPI Commands :**

CONFigure:LTE:SIGNaling<instance>:CONNection[:PCC]:PDCCh:SYMBol CONFigure:LTE:SIGNaling<instance>:CONNection[:PCC]:PDCCh:ALEVel

#### class PdcchCls

Pdcch commands group definition. 2 total commands, 0 Subgroups, 2 group commands

 $get\_alevel() \rightarrow Aggregationlevel$ 

```
# SCPI: CONFigure:LTE:SIGNaling<instance>:CONNection[:PCC]:PDCCh:ALEVel
value: enums.Aggregationlevel = driver.configure.connection.pcc.pdcch.get_
\rightarrowalevel()
```
Configures the aggregation levels for DCI messages with C-RNTI. The individual values have prerequisites, see manual operation.

**return**

aggregationlevel: AUTO | D8U4 | D4U4 | D4U2 | D1U1 | D8U8 AUTO: automatic

configuration DaUb: a CCE for DCI messages for the DL, b CCE for messages for the UL

### get\_symbol() → PdcchSymbolsCount

```
# SCPI: CONFigure:LTE:SIGNaling<instance>:CONNection[:PCC]:PDCCh:SYMBol
value: enums.PdcchSymbolsCount = driver.configure.connection.pcc.pdcch.get_
\rightarrowsymbol()
```
Configures the number of PDCCH symbols per normal subframe.

**return**

pdcch: AUTO | P1 | P2 | P3 | P4 AUTO: automatic configuration depending on scheduling type P1 to P4: 1, 2, 3, 4 symbols

set\_alevel(*aggregationlevel: Aggregationlevel*) → None

```
# SCPI: CONFigure:LTE:SIGNaling<instance>:CONNection[:PCC]:PDCCh:ALEVel
driver.configure.connection.pcc.pdcch.set_alevel(aggregationlevel = enums.
˓→Aggregationlevel.AUTO)
```
Configures the aggregation levels for DCI messages with C-RNTI. The individual values have prerequisites, see manual operation.

#### **param aggregationlevel**

AUTO | D8U4 | D4U4 | D4U2 | D1U1 | D8U8 AUTO: automatic configuration DaUb: a CCE for DCI messages for the DL, b CCE for messages for the UL

set\_symbol(*pdcch: PdcchSymbolsCount*) → None

```
# SCPI: CONFigure:LTE:SIGNaling<instance>:CONNection[:PCC]:PDCCh:SYMBol
driver.configure.connection.pcc.pdcch.set_symbol(pdcch = enums.
˓→PdcchSymbolsCount.AUTO)
```
Configures the number of PDCCH symbols per normal subframe.

## **param pdcch**

AUTO | P1 | P2 | P3 | P4 AUTO: automatic configuration depending on scheduling type P1 to P4: 1, 2, 3, 4 symbols

## **6.6.6.7.13 Pucch**

## **SCPI Command :**

CONFigure:LTE:SIGNaling<instance>:CONNection[:PCC]:PUCCh:FFCA

### class PucchCls

Pucch commands group definition. 1 total commands, 0 Subgroups, 1 group commands

 $get_ffac() \rightarrow PucchFormat$ 

# SCPI: CONFigure:LTE:SIGNaling<instance>:CONNection[:PCC]:PUCCh:FFCA value: enums.PucchFormat = driver.configure.connection.pcc.pucch.get\_ffca()

Selects the PUCCH format used for carrier aggregation scenarios.

**return**

format\_py: F1BCs | F3 | F4 | F5 F1BCs: PUCCH format 1b with channel selection (if allowed) F3: PUCCH format 3 F4: PUCCH format 4 F5: PUCCH format 5

set\_ffca(*format\_py: PucchFormat*) → None

```
# SCPI: CONFigure:LTE:SIGNaling<instance>:CONNection[:PCC]:PUCCh:FFCA
driver.configure.connection.pcc.pucch.set_ffca(format_py = enums.PucchFormat.
\rightarrowF1BCs)
```
Selects the PUCCH format used for carrier aggregation scenarios.

### **param format\_py**

F1BCs | F3 | F4 | F5 F1BCs: PUCCH format 1b with channel selection (if allowed) F3: PUCCH format 3 F4: PUCCH format 4 F5: PUCCH format 5

## **6.6.6.7.14 Pzero**

## **SCPI Command :**

CONFigure:LTE:SIGNaling<instance>:CONNection[:PCC]:PZERo:MAPPing

### class PzeroCls

Pzero commands group definition. 1 total commands, 0 Subgroups, 1 group commands

 $get\_mapping() \rightarrow$  PortsMapping

# SCPI: CONFigure:LTE:SIGNaling<instance>:CONNection[:PCC]:PZERo:MAPPing value: enums.PortsMapping = driver.configure.connection.pcc.pzero.get\_mapping()

Selects the mapping of antenna port 0 to the RF output paths. Only for TM 7 in scenarios with two RF output paths, without fading.

### **return**

port: R1 | R1R2 R1: Map port 0 to the first RF output path. R1R2: Map port 0 to both RF output paths.

set\_mapping(*port: PortsMapping*) → None

```
# SCPI: CONFigure:LTE:SIGNaling<instance>:CONNection[:PCC]:PZERo:MAPPing
driver.configure.connection.pcc.pzero.set_mapping(port = enums.PortsMapping.R1)
```
Selects the mapping of antenna port 0 to the RF output paths. Only for TM 7 in scenarios with two RF output paths, without fading.

## **param port**

R1 | R1R2 R1: Map port 0 to the first RF output path. R1R2: Map port 0 to both RF output paths.

## **6.6.6.7.15 Qam<QAMmodulationOrderB>**

## **RepCap Settings**

```
# Range: QAM256 .. QAM1024
rc = driver.configure.concurrenton.pcc.qam.repcap_qAMmodulationOrderB_qet()driver.configure.connection.pcc.qam.repcap_qAMmodulationOrderB_set(repcap.
˓→QAMmodulationOrderB.QAM256)
```
### class QamCls

Qam commands group definition. 1 total commands, 1 Subgroups, 0 group commands Repeated Capability: QAMmodulationOrderB, default value after init: QAMmodulationOrderB.QAM256

## **Cloning the Group**

```
# Create a clone of the original group, that exists independently
group2 = driver.configure.connection.pcc.qam.clone()
```
### **Subgroups**

### **6.6.6.7.15.1 Downlink**

## **SCPI Command :**

```
CONFigure:LTE:SIGNaling<instance>:CONNection[:PCC]:QAM<ModOrder>:DL
```
#### class DownlinkCls

Downlink commands group definition. 1 total commands, 0 Subgroups, 1 group commands

get(*qAMmodulationOrderB=QAMmodulationOrderB.Default*) → bool

```
# SCPI: CONFigure:LTE:SIGNaling<instance>:CONNection[:PCC]:QAM<ModOrder>:DL
value: bool = driver.configure.connection.pcc.qam.downlink.
˓→get(qAMmodulationOrderB = repcap.QAMmodulationOrderB.Default)
```
Selects which 3GPP tables are used for CQI scheduling: tables up to 64-QAM, tables up to 256-QAM or tables up to 1024-QAM.

#### **param qAMmodulationOrderB**

optional repeated capability selector. Default value: QAM256 (settable in the interface 'Qam')

**return**

enable: OFF | ON ON, QAM256: use tables with 256-QAM OFF, QAM256: use tables without 256-QAM ON, QAM1024: use tables with 1024-QAM OFF, QAM1024: use tables without 1024-QAM

set(*enable: bool*, *qAMmodulationOrderB=QAMmodulationOrderB.Default*) → None

```
# SCPI: CONFigure:LTE:SIGNaling<instance>:CONNection[:PCC]:QAM<ModOrder>:DL
driver.configure.connection.pcc.qam.downlink.set(enable = False,
 ˓→qAMmodulationOrderB = repcap.QAMmodulationOrderB.Default)
```
Selects which 3GPP tables are used for CQI scheduling: tables up to 64-QAM, tables up to 256-QAM or tables up to 1024-QAM.

### **param enable**

OFF | ON ON, QAM256: use tables with 256-QAM OFF, QAM256: use tables without 256-QAM ON, QAM1024: use tables with 1024-QAM OFF, QAM1024: use tables without 1024-QAM

### **param qAMmodulationOrderB**

optional repeated capability selector. Default value: QAM256 (settable in the interface 'Qam')

## **6.6.6.7.16 Rmc**

#### class RmcCls

Rmc commands group definition. 9 total commands, 6 Subgroups, 0 group commands

## **Cloning the Group**

```
# Create a clone of the original group, that exists independently
group2 = driver.configure.connection.pcc.rmc.clone()
```
## **Subgroups**

#### **6.6.6.7.16.1 Downlink<Stream>**

### **RepCap Settings**

```
# Range: S1 .. S2
rc = driver.configure.connection.pcc.rmc.downlink.repcap_stream_get()
driver.configure.connection.pcc.rmc.downlink.repcap_stream_set(repcap.Stream.S1)
```
### **SCPI Command :**

CONFigure:LTE:SIGNaling<instance>:CONNection[:PCC]:RMC:DL<Stream>

#### class DownlinkCls

Downlink commands group definition. 1 total commands, 0 Subgroups, 1 group commands Repeated Capability: Stream, default value after init: Stream.S1

## class DownlinkStruct

Response structure. Fields:

- Number\_Rb: enums.NumberRb: ZERO | N1 | N2 | N3 | N4 | N5 | N6 | N7 | N8 | N9 | N10 | N12 | N15 | N16 | N17 | N18 | N20 | N21 | N24 | N25 | N27 | N30 | N32 | N36 | N40 | N42 | N45 | N48 | N50 | N54 | N60 | N64 | N72 | N75 | N80 | N81 | N83 | N90 | N92 | N96 | N100 Number of allocated resource blocks. The same value must be configured for all streams of the carrier.
- Modulation: enums.Modulation: QPSK | Q16 | Q64 | Q256 | Q1024 QPSK | 16-QAM | 64-QAM | 256-QAM | 1024-QAM

• Trans Block Size Idx: enums.TransBlockSizeIdx: ZERO | T1 | T2 | T3 | T4 | T5 | T6 | T7 | T8 | T9 | T10 | T11 | T12 | T13 | T14 | T15 | T16 | T17 | T18 | T19 | T20 | T21 | T22 | T23 | T24 | T25 | T26 | T27 | T28 | T29 | T30 | T31 | T32 | T33 | T34 | T35 | T36 | T37 Transport block size index. Use KEEP to select a compatible value.

get(*stream=Stream.Default*) → DownlinkStruct

```
# SCPI: CONFigure:LTE:SIGNaling<instance>:CONNection[:PCC]:RMC:DL<Stream>
value: DownlinkStruct = driver.configure.connection.pcc.rmc.downlink.get(stream␣
˓→= repcap.Stream.Default)
```
#### **Configures a downlink reference measurement channel (RMC) .**

INTRO\_CMD\_HELP: Depending on other settings, only a subset of the listed values is allowed, see:

- 'Scheduling type RMC'
- 'Scheduling type RMC for eMTC'
- 'Scheduling type RMC for LAA'

#### **param stream**

optional repeated capability selector. Default value: S1 (settable in the interface 'Downlink')

#### **return**

structure: for return value, see the help for DownlinkStruct structure arguments.

```
set(number_rb: NumberRb, modulation: Modulation, trans_block_size_idx: TransBlockSizeIdx,
    stream=Stream.Default) → None
```

```
# SCPI: CONFigure:LTE:SIGNaling<instance>:CONNection[:PCC]:RMC:DL<Stream>
driver.configure.connection.pcc.rmc.downlink.set(number_rb = enums.NumberRb.N1,␣
˓→modulation = enums.Modulation.Q1024, trans_block_size_idx = enums.
˓→TransBlockSizeIdx.T1, stream = repcap.Stream.Default)
```
#### **Configures a downlink reference measurement channel (RMC) .**

INTRO\_CMD\_HELP: Depending on other settings, only a subset of the listed values is allowed, see:

- 'Scheduling type RMC'
- 'Scheduling type RMC for eMTC'
- 'Scheduling type RMC for LAA'

#### **param number\_rb**

ZERO | N1 | N2 | N3 | N4 | N5 | N6 | N7 | N8 | N9 | N10 | N12 | N15 | N16 | N17 | N18 | N20 | N21 | N24 | N25 | N27 | N30 | N32 | N36 | N40 | N42 | N45 | N48 | N50 | N54 | N60 | N64 | N72 | N75 | N80 | N81 | N83 | N90 | N92 | N96 | N100 Number of allocated resource blocks. The same value must be configured for all streams of the carrier.

### **param modulation**

QPSK | Q16 | Q64 | Q256 | Q1024 QPSK | 16-QAM | 64-QAM | 256-QAM | 1024-QAM

#### **param trans\_block\_size\_idx**

ZERO | T1 | T2 | T3 | T4 | T5 | T6 | T7 | T8 | T9 | T10 | T11 | T12 | T13 | T14 | T15 | T16 | T17 | T18 | T19 | T20 | T21 | T22 | T23 | T24 | T25 | T26 | T27 | T28 | T29 | T30 | T31 | T32 | T33 | T34 | T35 | T36 | T37 Transport block size index. Use KEEP to select a compatible value.

#### **param stream**

optional repeated capability selector. Default value: S1 (settable in the interface 'Downlink')

## **Cloning the Group**

```
# Create a clone of the original group, that exists independently
group2 = driver.configure.connection.pcc.rmc.downlink.clone()
```
## **6.6.6.7.16.2 Emtc**

### **SCPI Command :**

CONFigure:LTE:SIGNaling<instance>:CONNection[:PCC]:RMC:EMTC:SFPattern

#### class EmtcCls

Emtc commands group definition. 3 total commands, 1 Subgroups, 1 group commands

## $get_sf_pattern() \rightarrow EnterRmcPattern$

```
# SCPI: CONFigure:LTE:SIGNaling<instance>:CONNection[:PCC]:RMC:EMTC:SFPattern
value: enums.EmtcRmcPattern = driver.configure.connection.pcc.rmc.emtc.get_sf_
˓→pattern()
```
Determines the subframe pattern for eMTC RMCs.

#### **return**

pattern: P1 | P2 | P3 | P4 | P5 P1: standard P2: chapter 6.3.4EA P3: chapter 6.3.5EA.3 P4: chapter 6.5.2.1EA.2-A P5: chapter 6.5.2.1EA.2-B

```
set_sf_pattern(pattern: EmtcRmcPattern) → None
```

```
# SCPI: CONFigure:LTE:SIGNaling<instance>:CONNection[:PCC]:RMC:EMTC:SFPattern
driver.configure.connection.pcc.rmc.emtc.set_sf_pattern(pattern = enums.
˓→EmtcRmcPattern.P1)
```
Determines the subframe pattern for eMTC RMCs.

#### **param pattern**

P1 | P2 | P3 | P4 | P5 P1: standard P2: chapter 6.3.4EA P3: chapter 6.3.5EA.3 P4: chapter 6.5.2.1EA.2-A P5: chapter 6.5.2.1EA.2-B

### **Cloning the Group**

```
# Create a clone of the original group, that exists independently
group2 = driver.configure.connection.pcc.rmc.emtc.clone()
```
## **Subgroups**

## **6.6.6.7.16.3 NbPosition**

## **SCPI Commands :**

```
CONFigure:LTE:SIGNaling<instance>:CONNection[:PCC]:RMC:EMTC:NBPosition:UL
CONFigure:LTE:SIGNaling<instance>:CONNection[:PCC]:RMC:EMTC:NBPosition:DL
```
### class NbPositionCls

NbPosition commands group definition. 2 total commands, 0 Subgroups, 2 group commands

```
get\_downlink() \rightarrow DownlinkNarrowBandPosition
```

```
# SCPI: CONFigure:LTE:SIGNaling<instance>
˓→:CONNection[:PCC]:RMC:EMTC:NBPosition:DL
value: enums.DownlinkNarrowBandPosition = driver.configure.connection.pcc.rmc.
˓→emtc.nbPosition.get_downlink()
```
Selects the lowest used narrowband for an eMTC DL RMC. Depending on other settings, only a subset of the listed values is allowed, see 'Scheduling type RMC for eMTC'.

**return**

position: LOW | MID | HIGH | GPP3

 $get\_uplink() \rightarrow UplinkNarrowBandPosition$ 

```
# SCPI: CONFigure:LTE:SIGNaling<instance>
˓→:CONNection[:PCC]:RMC:EMTC:NBPosition:UL
value: enums.UplinkNarrowBandPosition = driver.configure.connection.pcc.rmc.
˓→emtc.nbPosition.get_uplink()
```
Selects the lowest used narrowband for an eMTC UL RMC. Depending on other settings, only a subset of the listed values is allowed, see 'Scheduling type RMC for eMTC'.

**return**

position: LOW | HIGH | NB1 | NB2 | NB3 | NB4 | NB5 | NB6 | NB7 | NB8 | NB9 | NB10 | NB11 | NB12 | NB13 | NB14 LOW: NB0 HIGH: highest NB within the cell bandwidth

set\_downlink(*position: DownlinkNarrowBandPosition*) → None

```
# SCPI: CONFigure:LTE:SIGNaling<instance>
˓→:CONNection[:PCC]:RMC:EMTC:NBPosition:DL
driver.configure.connection.pcc.rmc.emtc.nbPosition.set_downlink(position =_
˓→enums.DownlinkNarrowBandPosition.GPP3)
```
Selects the lowest used narrowband for an eMTC DL RMC. Depending on other settings, only a subset of the listed values is allowed, see 'Scheduling type RMC for eMTC'.

**param position** LOW | MID | HIGH | GPP3

set\_uplink(*position: UplinkNarrowBandPosition*) → None

# SCPI: CONFigure:LTE:SIGNaling<instance> ˓<sup>→</sup>:CONNection[:PCC]:RMC:EMTC:NBPosition:UL driver.configure.connection.pcc.rmc.emtc.nbPosition.set\_uplink(position = enums. ˓<sup>→</sup>UplinkNarrowBandPosition.HIGH)

Selects the lowest used narrowband for an eMTC UL RMC. Depending on other settings, only a subset of the listed values is allowed, see 'Scheduling type RMC for eMTC'.

## **param position**

LOW | HIGH | NB1 | NB2 | NB3 | NB4 | NB5 | NB6 | NB7 | NB8 | NB9 | NB10 | NB11 | NB12 | NB13 | NB14 LOW: NB0 HIGH: highest NB within the cell bandwidth

## **6.6.6.7.16.4 Mcluster**

## **SCPI Command :**

CONFigure:LTE:SIGNaling<instance>:CONNection[:PCC]:RMC:MCLuster:UL

#### class MclusterCls

Mcluster commands group definition. 1 total commands, 0 Subgroups, 1 group commands

#### class UplinkStruct

Structure for setting input parameters. Fields:

- Number\_Rb\_1: enums.NumberRb: ZERO | N1 | N2 | N3 | N4 | N5 | N6 | N7 | N8 | N9 | N10 | N12 | N15 | N16 | N17 | N18 | N20 | N21 | N24 | N25 | N27 | N30 | N32 | N36 | N40 | N42 | N45 | N48 | N50 | N54 | N60 | N64 | N72 | N75 | N80 | N81 | N83 | N90 | N92 | N96 | N100 Number of allocated resource blocks, cluster 1
- Position, Rb, 1: enums.RbPosition: FULL | LOW | HIGH | MID | P0 | P1 | P2 | P3 | P4 | P6 | P7 | P8 | P9 | P10 | P11 | P12 | P13 | P14 | P15 | P16 | P19 | P20 | P21 | P22 | P24 | P25 | P28 | P30 | P31 | P33 | P36 | P37 | P39 | P40 | P43 | P44 | P45 | P48 | P49 | P50 | P51 | P52 | P54 | P56 | P57 | P58 | P62 | P63 | P66 | P68 | P70 | P74 | P75 | P83 | P96 | P99 Position of first RB, cluster 1
- Number\_Rb\_2: enums.NumberRb: ZERO | N1 | N2 | N3 | N4 | N5 | N6 | N7 | N8 | N9 | N10 | N12 | N15 | N16 | N17 | N18 | N20 | N21 | N24 | N25 | N27 | N30 | N32 | N36 | N40 | N42 | N45 | N48 | N50 | N54 | N60 | N64 | N72 | N75 | N80 | N81 | N83 | N90 | N92 | N96 | N100 Number of allocated resource blocks, cluster 2
- Position\_Rb\_2: enums.RbPosition: FULL | LOW | HIGH | MID | P0 | P1 | P2 | P3 | P4 | P6 | P7 | P8 | P9 | P10 | P11 | P12 | P13 | P14 | P15 | P16 | P19 | P20 | P21 | P22 | P24 | P25 | P28 | P30 | P31 | P33 | P36 | P37 | P39 | P40 | P43 | P44 | P45 | P48 | P49 | P50 | P51 | P52 | P54 | P56 | P57 | P58 | P62 | P63 | P66 | P68 | P70 | P74 | P75 | P83 | P96 | P99 Position of first RB, cluster 2
- Modulation: enums. Modulation: Q16 | Q64 Modulation type 16-QAM | 64-QAM
- Trans Block Size Idx: enums.TransBlockSizeIdx: ZERO | T1 | T2 | T3 | T4 | T5 | T6 | T7 | T8 | T9 | T10 | T11 | T12 | T13 | T14 | T15 | T16 | T17 | T18 | T19 | T20 | T21 | T22 | T23 | T24 | T25 | T26 | T27 | T28 | T29 | T30 | T31 | T32 | T33 | T34 | T35 | T36 | T37 Transport block size index. Use KEEP to select a compatible value.

 $get\_uplink() \rightarrow UplinkStruct$ 

```
# SCPI: CONFigure:LTE:SIGNaling<instance>:CONNection[:PCC]:RMC:MCLuster:UL
value: UplinkStruct = driver.configure.connection.pcc.rmc.mcluster.get_uplink()
```
Configures an uplink reference measurement channel (RMC) with multi-cluster allocation. Only certain value combinations are accepted, see 'Scheduling type RMC'.

```
return
```
structure: for return value, see the help for UplinkStruct structure arguments.

```
set_uplink(value: UplinkStruct) → None
```

```
# SCPI: CONFigure:LTE:SIGNaling<instance>:CONNection[:PCC]:RMC:MCLuster:UL
structure = driver.configure.connection.pcc.rmc.mcluster.UplinkStruct()
structure.Number_Rb_1: enums.NumberRb = enums.NumberRb.N1
structure.Position_Rb_1: enums.RbPosition = enums.RbPosition.FULL
structure.Number_Rb_2: enums.NumberRb = enums.NumberRb.N1
structure.Position_Rb_2: enums.RbPosition = enums.RbPosition.FULL
structure.Modulation: enums.Modulation = enums.Modulation.Q1024
structure.Trans_Block_Size_Idx: enums.TransBlockSizeIdx = enums.
˓→TransBlockSizeIdx.T1
driver.configure.connection.pcc.rmc.mcluster.set_uplink(value = structure)
```
Configures an uplink reference measurement channel (RMC) with multi-cluster allocation. Only certain value combinations are accepted, see 'Scheduling type RMC'.

#### **param value**

see the help for UplinkStruct structure arguments.

## **6.6.6.7.16.5 RbPosition**

## **SCPI Command :**

```
CONFigure:LTE:SIGNaling<instance>:CONNection[:PCC]:RMC:RBPosition:UL
```
#### class RbPositionCls

RbPosition commands group definition. 2 total commands, 1 Subgroups, 1 group commands

#### $get\_uplink() \rightarrow RbPosition$

```
# SCPI: CONFigure:LTE:SIGNaling<instance>:CONNection[:PCC]:RMC:RBPosition:UL
value: enums.RbPosition = driver.configure.connection.pcc.rmc.rbPosition.get_
\rightarrowuplink()
```
## **Selects the position of the allocated uplink resource blocks, for contiguous allocation.**

INTRO\_CMD\_HELP: Depending on other settings, only a subset of the listed values is allowed, see:

- 'Scheduling type RMC'
- 'Scheduling type RMC for eMTC'
- 'Scheduling type RMC for LAA'

#### **return**

position: LOW | HIGH | MID | P0 | P1 | P2 | P3 | P4 | P6 | P7 | P8 | P9 | P10 | P11 | P12 | P13 | P14 | P15 | P16 | P19 | P20 | P21 | P22 | P24 | P25 | P28 | P30 | P31 | P33 | P36 | P37 | P39 | P40 | P43 | P44 | P45 | P48 | P49 | P50 | P51 | P52 | P54 | P56 | P57 | P58 | P62 | P63 | P66 | P68 | P70 | P74 | P75 | P83 | P96 | P99

set\_uplink(*position: RbPosition*) → None

```
# SCPI: CONFigure:LTE:SIGNaling<instance>:CONNection[:PCC]:RMC:RBPosition:UL
driver.configure.connection.pcc.rmc.rbPosition.set_uplink(position = enums.
 ˓→RbPosition.FULL)
```
**Selects the position of the allocated uplink resource blocks, for contiguous allocation.**

INTRO\_CMD\_HELP: Depending on other settings, only a subset of the listed values is allowed, see:

- 'Scheduling type RMC'
- 'Scheduling type RMC for eMTC'
- 'Scheduling type RMC for LAA'

### **param position**

LOW | HIGH | MID | P0 | P1 | P2 | P3 | P4 | P6 | P7 | P8 | P9 | P10 | P11 | P12 | P13 | P14 | P15 | P16 | P19 | P20 | P21 | P22 | P24 | P25 | P28 | P30 | P31 | P33 | P36 | P37 | P39 | P40 | P43 | P44 | P45 | P48 | P49 | P50 | P51 | P52 | P54 | P56 | P57 | P58 | P62 | P63 | P66 | P68 | P70 | P74 | P75 | P83 | P96 | P99

## **Cloning the Group**

# Create a clone of the original group, that exists independently group2 = driver.configure.connection.pcc.rmc.rbPosition.clone()

## **Subgroups**

#### **6.6.6.7.16.6 Downlink<Stream>**

#### **RepCap Settings**

```
# Range: S1 .. S2
rc = driver.configure.connection.pcc.rmc.rbPosition.downlink.repcap_stream_get()
driver.configure.connection.pcc.rmc.rbPosition.downlink.repcap_stream_set(repcap.Stream.
\rightarrowS1)
```
### **SCPI Command :**

CONFigure:LTE:SIGNaling<instance>:CONNection[:PCC]:RMC:RBPosition:DL<Stream>

#### class DownlinkCls

Downlink commands group definition. 1 total commands, 0 Subgroups, 1 group commands Repeated Capability: Stream, default value after init: Stream.S1

get(*stream=Stream.Default*) → DownlinkRsrcBlockPosition

# SCPI: CONFigure:LTE:SIGNaling<instance>:CONNection[:PCC]:RMC:RBPosition:DL ˓<sup>→</sup><Stream> value: enums.DownlinkRsrcBlockPosition = driver.configure.connection.pcc.rmc.

˓<sup>→</sup>rbPosition.downlink.get(stream = repcap.Stream.Default)

**Selects the position of the allocated downlink resource blocks. Set the same value for both streams of a carrier.**

INTRO\_CMD\_HELP: Depending on other settings, only a subset of the listed values is allowed, see:

- 'Scheduling type RMC'
- 'Scheduling type RMC for eMTC'
- 'Scheduling type RMC for LAA'

#### **param stream**

optional repeated capability selector. Default value: S1 (settable in the interface 'Downlink')

#### **return**

position: LOW | HIGH | P5 | P10 | P23 | P35 | P48

set(*position: DownlinkRsrcBlockPosition*, *stream=Stream.Default*) → None

```
# SCPI: CONFigure:LTE:SIGNaling<instance>:CONNection[:PCC]:RMC:RBPosition:DL
˓→<Stream>
driver.configure.connection.pcc.rmc.rbPosition.downlink.set(position = enums.
˓→DownlinkRsrcBlockPosition.HIGH, stream = repcap.Stream.Default)
```
**Selects the position of the allocated downlink resource blocks. Set the same value for both streams of a carrier.**

INTRO\_CMD\_HELP: Depending on other settings, only a subset of the listed values is allowed, see:

- 'Scheduling type RMC'
- 'Scheduling type RMC for eMTC'
- 'Scheduling type RMC for LAA'

### **param position**

LOW | HIGH | P5 | P10 | P23 | P35 | P48

#### **param stream**

optional repeated capability selector. Default value: S1 (settable in the interface 'Downlink')

### **Cloning the Group**

# Create a clone of the original group, that exists independently group2 = driver.configure.connection.pcc.rmc.rbPosition.downlink.clone()

#### **6.6.6.7.16.7 Uplink**

## **SCPI Command :**

CONFigure:LTE:SIGNaling<instance>:CONNection[:PCC]:RMC:UL

#### class UplinkCls

Uplink commands group definition. 1 total commands, 0 Subgroups, 1 group commands

### class UplinkStruct

Response structure. Fields:

- Number\_Rb: enums.NumberRb: ZERO | N1 | N2 | N3 | N4 | N5 | N6 | N7 | N8 | N9 | N10 | N12 | N15 | N16 | N17 | N18 | N20 | N21 | N24 | N25 | N27 | N30 | N32 | N36 | N40 | N42 | N45 | N48 | N50 | N54 | N60 | N64 | N72 | N75 | N80 | N81 | N83 | N90 | N92 | N96 | N100 Number of allocated resource blocks
- Modulation: enums. Modulation: QPSK | Q16 | Q64 | Q256 Modulation type QPSK | 16-QAM | 64-QAM | 256-QAM
- Trans\_Block\_Size\_Idx: enums.TransBlockSizeIdx: ZERO | T1 | T2 | T3 | T4 | T5 | T6 | T7 | T8 | T9 | T10 | T11 | T12 | T13 | T14 | T15 | T16 | T17 | T18 | T19 | T20 | T21 | T22 | T23 | T24 | T25 | T26 | T27 | T28 | T29 | T30 | T31 | T32 | T33 | T34 | T35 | T36 | T37 Transport block size index. Use KEEP to select a compatible value.

```
get() \rightarrow UplinkStruct
```

```
# SCPI: CONFigure:LTE:SIGNaling<instance>:CONNection[:PCC]:RMC:UL
value: UplinkStruct = driver.configure.connection.pcc.rmc.uplink.get()
```
## **Configures an uplink reference measurement channel (RMC) with contiguous allocation.**

INTRO\_CMD\_HELP: Depending on other settings, only a subset of the listed values is allowed, see:

- 'Scheduling type RMC'
- 'Scheduling type RMC for eMTC'
- 'Scheduling type RMC for LAA'

### **return**

structure: for return value, see the help for UplinkStruct structure arguments.

set(*number\_rb: NumberRb*, *modulation: Modulation*, *trans\_block\_size\_idx: TransBlockSizeIdx*) → None

```
# SCPI: CONFigure:LTE:SIGNaling<instance>:CONNection[:PCC]:RMC:UL
driver.configure.connection.pcc.rmc.uplink.set(number_rb = enums.NumberRb.N1,.
˓→modulation = enums.Modulation.Q1024, trans_block_size_idx = enums.
˓→TransBlockSizeIdx.T1)
```
**Configures an uplink reference measurement channel (RMC) with contiguous allocation.**

INTRO\_CMD\_HELP: Depending on other settings, only a subset of the listed values is allowed, see:

- 'Scheduling type RMC'
- 'Scheduling type RMC for eMTC'
- 'Scheduling type RMC for LAA'

### **param number\_rb**

ZERO | N1 | N2 | N3 | N4 | N5 | N6 | N7 | N8 | N9 | N10 | N12 | N15 | N16 | N17 | N18 | N20 | N21 | N24 | N25 | N27 | N30 | N32 | N36 | N40 | N42 | N45 | N48 | N50 | N54 | N60 | N64 | N72 | N75 | N80 | N81 | N83 | N90 | N92 | N96 | N100 Number of allocated resource blocks

### **param modulation**

QPSK | Q16 | Q64 | Q256 Modulation type QPSK | 16-QAM | 64-QAM | 256-QAM

**param trans\_block\_size\_idx**

ZERO | T1 | T2 | T3 | T4 | T5 | T6 | T7 | T8 | T9 | T10 | T11 | T12 | T13 | T14 | T15 | T16 | T17 | T18 | T19 | T20 | T21 | T22 | T23 | T24 | T25 | T26 | T27 | T28 | T29 | T30 | T31 | T32 | T33 | T34 | T35 | T36 | T37 Transport block size index. Use KEEP to select a compatible value.

### **6.6.6.7.16.8 Version**

## class VersionCls

Version commands group definition. 1 total commands, 1 Subgroups, 0 group commands

## **Cloning the Group**

```
# Create a clone of the original group, that exists independently
group2 = driver.configure.connection.pcc.rmc.version.clone()
```
#### **Subgroups**

### **6.6.6.7.16.9 Downlink<Stream>**

## **RepCap Settings**

# Range: S1 .. S2 rc = driver.configure.connection.pcc.rmc.version.downlink.repcap\_stream\_get() driver.configure.connection.pcc.rmc.version.downlink.repcap\_stream\_set(repcap.Stream.S1)

#### **SCPI Command :**

CONFigure:LTE:SIGNaling<instance>:CONNection[:PCC]:RMC:VERSion:DL<Stream>

#### class DownlinkCls

Downlink commands group definition. 1 total commands, 0 Subgroups, 1 group commands Repeated Capability: Stream, default value after init: Stream.S1

get(*stream=Stream.Default*) → int

```
# SCPI: CONFigure:LTE:SIGNaling<instance>:CONNection[:PCC]:RMC:VERSion:DL
\triangle < Stream>
value: int = driver.configure.connection.pcc.rmc.version.downlink.get(stream =␣
˓→repcap.Stream.Default)
```
Selects the version to distinguish ambiguous RMCs. This command is only relevant for certain downlink RMCs for TDD multiple antenna configurations, see 'DL RMCs, multiple TX antennas (TM 2 to 6) '.

#### **param stream**

optional repeated capability selector. Default value: S1 (settable in the interface 'Downlink')

**return**

version: integer Range: 0 to 1

set(*version: int*, *stream=Stream.Default*) → None

```
# SCPI: CONFigure:LTE:SIGNaling<instance>:CONNection[:PCC]:RMC:VERSion:DL
˓→<Stream>
driver.configure.connection.pcc.rmc.version.downlink.set(version = 1, stream =\Box˓→repcap.Stream.Default)
```
Selects the version to distinguish ambiguous RMCs. This command is only relevant for certain downlink RMCs for TDD multiple antenna configurations, see 'DL RMCs, multiple TX antennas (TM 2 to 6) '.

### **param version**

integer Range: 0 to 1

#### **param stream**

optional repeated capability selector. Default value: S1 (settable in the interface 'Downlink')

#### **Cloning the Group**

```
# Create a clone of the original group, that exists independently
group2 = driver.configure.connection.pcc.rmc.version.downlink.clone()
```
### **6.6.6.7.17 SchModel**

### **SCPI Command :**

CONFigure:LTE:SIGNaling<instance>:CONNection[:PCC]:SCHModel

#### class SchModelCls

SchModel commands group definition. 5 total commands, 3 Subgroups, 1 group commands

### class ValueStruct

Structure for setting input parameters. Fields:

- H\_11\_Abs: float: numeric Square of magnitude of h11 Range: 0 to 1
- H\_11 Phi: int: numeric Phase of h11 Range: 0 deg to 345 deg, Unit: deg
- H\_12\_Phi: int: numeric Phase of h12 Range: 0 deg to 345 deg, Unit: deg
- H\_21\_Abs: float: numeric Square of magnitude of h21 Range: 0 to 1
- H\_21 Phi: int: numeric Phase of h21 Range: 0 deg to 345 deg, Unit: deg
- H\_22\_Phi: int: numeric Phase of h22 Range: 0 deg to 345 deg, Unit: deg

 $get_value() \rightarrow ValueStruct$ 

```
# SCPI: CONFigure:LTE:SIGNaling<instance>:CONNection[:PCC]:SCHModel
value: ValueStruct = driver.configure.connection.pcc.schModel.get_value()
```
Configures the channel coefficients, characterizing the radio channel for MIMO 2x2.

#### **return**

structure: for return value, see the help for ValueStruct structure arguments.

set\_value(*value: ValueStruct*) → None

```
# SCPI: CONFigure:LTE:SIGNaling<instance>:CONNection[:PCC]:SCHModel
structure = driver.configure.connection.pcc.schModel.ValueStruct()
structure.H_11_Abs: float = 1.0
structure.H_11_Phi: int = 1
structure. H_12_Phi: int = 1
structure.H_21_Abs: float = 1.0
structure. H_21 Phi: int = 1
structure.H_22_Phi: int = 1
driver.configure.connection.pcc.schModel.set_value(value = structure)
```
Configures the channel coefficients, characterizing the radio channel for MIMO 2x2.

#### **param value**

see the help for ValueStruct structure arguments.

### **Cloning the Group**

# Create a clone of the original group, that exists independently group2 = driver.configure.connection.pcc.schModel.clone()

## **Subgroups**

**6.6.6.7.17.1 Enable**

### **SCPI Commands :**

```
CONFigure:LTE:SIGNaling<instance>:CONNection[:PCC]:SCHModel:ENABle:MIMO<Mimo>
CONFigure:LTE:SIGNaling<instance>:CONNection[:PCC]:SCHModel:ENABle
```
#### class EnableCls

Enable commands group definition. 2 total commands, 0 Subgroups, 2 group commands

```
get\_mimo() \rightarrow bool
```

```
# SCPI: CONFigure:LTE:SIGNaling<instance>:CONNection[:PCC]:SCHModel:ENABle:MIMO
\leftarrow <Mimo>
value: bool = driver.configure.connection.pcc.schModel.enable.get_mimo()
```
Enables or disables the MIMO 4x4 static channel matrix. Disabling the channel matrix results in an ideal radio channel without any coupling between the downlink signals.

**return**

enable: OFF | ON

```
get_value() \rightarrow bool
```

```
# SCPI: CONFigure:LTE:SIGNaling<instance>:CONNection[:PCC]:SCHModel:ENABle
value: bool = driver.configure.connection.pcc.schModel.enable.get_value()
```
Enables or disables the MIMO 2x2 static channel matrix. Disabling the channel matrix results in an ideal radio channel without any coupling between the downlink signals.

**return**

enable: OFF | ON

set\_mimo(*enable: bool*) → None

```
# SCPI: CONFigure:LTE:SIGNaling<instance>:CONNection[:PCC]:SCHModel:ENABle:MIMO
\rightarrow <Mimo>
driver.configure.connection.pcc.schModel.enable.set_mimo(enable = False)
```
Enables or disables the MIMO 4x4 static channel matrix. Disabling the channel matrix results in an ideal radio channel without any coupling between the downlink signals.

**param enable** OFF | ON

set\_value(*enable: bool*) → None

```
# SCPI: CONFigure:LTE:SIGNaling<instance>:CONNection[:PCC]:SCHModel:ENABle
driver.configure.connection.pcc.schModel.enable.set_value(enable = False)
```
Enables or disables the MIMO 2x2 static channel matrix. Disabling the channel matrix results in an ideal radio channel without any coupling between the downlink signals.

**param enable** OFF | ON

## **6.6.6.7.17.2 Mimo<Mimo>**

### **RepCap Settings**

# Range: M42 .. M44

rc = driver.configure.connection.pcc.schModel.mimo.repcap\_mimo\_get() driver.configure.connection.pcc.schModel.mimo.repcap\_mimo\_set(repcap.Mimo.M42)

## **SCPI Command :**

CONFigure:LTE:SIGNaling<instance>:CONNection[:PCC]:SCHModel:MIMO<Mimo>

### class MimoCls

Mimo commands group definition. 1 total commands, 0 Subgroups, 1 group commands Repeated Capability: Mimo, default value after init: Mimo.M42

## class MimoStruct

Structure for setting input parameters. Contains optional setting parameters. Fields:

- H\_11\_Abs: float: numeric Range: 0 to 1
- H\_11\_Phi: int: numeric Range: 0 deg to 345 deg, Unit: deg
- H\_12\_Abs: float: numeric Range: 0 to 1
- H\_12\_Phi: int: numeric Range: 0 deg to 345 deg, Unit: deg
- H 13 Abs: float: numeric Range: 0 to 1
- H\_13\_Phi: int: numeric Range: 0 deg to 345 deg, Unit: deg
- H\_14\_Abs: float: numeric Range: 0 to 1
- H\_14\_Phi: int: numeric Range: 0 deg to 345 deg, Unit: deg
- H\_21\_Abs: float: numeric Range: 0 to 1
- H\_21\_Phi: int: numeric Range: 0 deg to 345 deg, Unit: deg
- H\_22\_Abs: float: numeric Range: 0 to 1
- H\_22 Phi: int: numeric Range: 0 deg to 345 deg, Unit: deg
- H\_23\_Abs: float: numeric Range: 0 to 1
- H\_23\_Phi: int: numeric Range: 0 deg to 345 deg, Unit: deg
- H\_24\_Abs: float: numeric Range: 0 to 1
- H\_24\_Phi: int: numeric Range: 0 deg to 345 deg, Unit: deg
- H\_31\_Abs: float: Optional setting parameter. numeric Range: 0 to 1
- H\_31\_Phi: int: Optional setting parameter. numeric Range: 0 deg to 345 deg, Unit: deg
- H\_32\_Abs: float: Optional setting parameter. numeric Range: 0 to 1
- H\_32\_Phi: int: Optional setting parameter. numeric Range: 0 deg to 345 deg, Unit: deg
- H\_33\_Abs: float: Optional setting parameter. numeric Range: 0 to 1
- H 33 Phi: int: Optional setting parameter. numeric Range: 0 deg to 345 deg, Unit: deg
- H\_34\_Abs: float: Optional setting parameter. numeric Range: 0 to 1
- H\_34\_Phi: int: Optional setting parameter. numeric Range: 0 deg to 345 deg, Unit: deg
- H\_41\_Abs: float: Optional setting parameter. numeric Range: 0 to 1
- H\_41\_Phi: int: Optional setting parameter. numeric Range: 0 deg to 345 deg, Unit: deg
- H\_42\_Abs: float: Optional setting parameter. numeric Range: 0 to 1
- H\_42\_Phi: int: Optional setting parameter. numeric Range: 0 deg to 345 deg, Unit: deg
- H\_43\_Abs: float: Optional setting parameter. numeric Range: 0 to 1
- H 43 Phi: int: Optional setting parameter. numeric Range: 0 deg to 345 deg, Unit: deg
- H 44 Abs: float: Optional setting parameter. numeric Range: 0 to 1
- H\_44\_Phi: int: Optional setting parameter. numeric Range: 0 deg to 345 deg, Unit: deg

get(*mimo=Mimo.Default*) → MimoStruct

# SCPI: CONFigure:LTE:SIGNaling<instance>:CONNection[:PCC]:SCHModel:MIMO<Mimo> value: MimoStruct = driver.configure.connection.pcc.schModel.mimo.get(mimo = $\Box$ ˓<sup>→</sup>repcap.Mimo.Default)

# **Configures the coefficients of the user-defined channel matrix, characterizing the radio channel for MIMO 4x2 or MIMO 4x4.** INTRO\_CMD\_HELP: There are two types of parameters:

- <hnmabs> defines the square of the magnitude of the channel coefficient nm: <hnmabs> = (hnm) 2 The sum of all  $\langle \text{h1mabs} \rangle$  must equal 1:  $\langle \text{h1labs} \rangle + \langle \text{h12abs} \rangle + \langle \text{h13abs} \rangle + \langle \text{h14abs} \rangle = 1$  The same applies to <h2mabs>, <h3mabs> and <h4mabs>.
- <hnmphi> defines the phase of the channel coefficient nm: <hnmphi> = (hnm) The phase can be entered in steps of 15 degrees. The setting is rounded, if necessary.

The **\***RST values depend on <Mimo> and are listed as **\***RST 4x2 / **\***RST 4x4.

#### **param mimo**

optional repeated capability selector. Default value: M42 (settable in the interface 'Mimo')

#### **return**

structure: for return value, see the help for MimoStruct structure arguments.

set(*structure: MimoStruct*, *mimo=Mimo.Default*) → None

```
# SCPI: CONFigure:LTE:SIGNaling<instance>:CONNection[:PCC]:SCHModel:MIMO<Mimo>
structure = driver.configure.connection.pcc.schModel.mimo.MimoStruct()
structure.H_11_Abs: float = 1.0
structure.H 11 Phi: int = 1
structure.H_12_Abs: float = 1.0
structure.H_12_Phi: int = 1
structure.H_13_Abs: float = 1.0
structure.H_13_Phi: int = 1
structure. H 14 Abs: float = 1.0structure.H_14_Phi: int = 1
structure. H 21 Abs: float = 1.0structure.H_21_Phi: int = 1
structure.H_22_Abs: float = 1.0
structure.H_22_Phi: int = 1
structure.H_23_Abs: float = 1.0
structure.H_23_1Phi: int = 1
structure.H 24 Abs: float = 1.0structure.H_24_Phi: int = 1
structure.H31 Abs: float = 1.0
structure. H_31_Phi: int = 1
structure.H32 Abs: float = 1.0
structure.H_32-Phi: int = 1
structure.H_33_Abs: float = 1.0
structure.H_33_Phi: int = 1
structure.H_34_Abs: float = 1.0
structure.H_34_Phi: int = 1
structure.H_41_Abs: float = 1.0
structure. H 41 Phi: int = 1structure.H_42_Abs: float = 1.0
structure. H_42 Phi: int = 1
structure.H_43_Abs: float = 1.0
structure. H_43 Phi: int = 1
structure.H_44_Abs: float = 1.0
structure. H_44 Phi: int = 1
driver.configure.connection.pcc.schModel.mimo.set(structure, mimo = repcap.Mimo.
˓→Default)
```
## **Configures the coefficients of the user-defined channel matrix, characterizing the radio channel for MIMO 4x2 or MIMO 4x4.**

INTRO\_CMD\_HELP: There are two types of parameters:

• <https://educatorial/induction-state of the magnitude of the channel coefficient nm: <htmabs> = (hnm) 2 The sum of all  $\langle \text{h1mabs} \rangle$  must equal 1:  $\langle \text{h11abs} \rangle + \langle \text{h12abs} \rangle + \langle \text{h13abs} \rangle + \langle \text{h14abs} \rangle = 1$  The same applies to <h2mabs>, <h3mabs> and <h4mabs>.

•  $\epsilon$  <hnmphi> defines the phase of the channel coefficient nm:  $\epsilon$ hnmphi $\epsilon$  = (hnm) The phase can be entered in steps of 15 degrees. The setting is rounded, if necessary.

The **\***RST values depend on <Mimo> and are listed as **\***RST 4x2 / **\***RST 4x4.

## **param structure**

for set value, see the help for MimoStruct structure arguments.

#### **param mimo**

optional repeated capability selector. Default value: M42 (settable in the interface 'Mimo')

### **Cloning the Group**

# Create a clone of the original group, that exists independently group2 = driver.configure.connection.pcc.schModel.mimo.clone()

### **6.6.6.7.17.3 Mselection**

### **SCPI Command :**

CONFigure:LTE:SIGNaling<instance>:CONNection[:PCC]:SCHModel:MSELection:MIMO<Mimo>

#### class MselectionCls

Mselection commands group definition. 1 total commands, 0 Subgroups, 1 group commands

 $get\_mino() \rightarrow MimoMatrixSelection$ 

```
# SCPI: CONFigure:LTE:SIGNaling<instance>
˓→:CONNection[:PCC]:SCHModel:MSELection:MIMO<Mimo>
value: enums.MimoMatrixSelection = driver.configure.connection.pcc.schModel.
˓→mselection.get_mimo()
```
Selects a predefined channel matrix or the user-defined channel matrix for MIMO 4x4.

#### **return**

selection: UDEFined | CM3Gpp | HADamard | IDENtity User-defined matrix, 3GPP channel matrix, Hadamard matrix, identity matrix

set\_mimo(*selection: MimoMatrixSelection*) → None

```
# SCPI: CONFigure:LTE:SIGNaling<instance>
˓→:CONNection[:PCC]:SCHModel:MSELection:MIMO<Mimo>
driver.configure.connection.pcc.schModel.mselection.set_mimo(selection = enums.
˓→MimoMatrixSelection.CM3Gpp)
```
Selects a predefined channel matrix or the user-defined channel matrix for MIMO 4x4.

#### **param selection**

UDEFined | CM3Gpp | HADamard | IDENtity User-defined matrix, 3GPP channel matrix, Hadamard matrix, identity matrix

## **6.6.6.7.18 Sps**

### **SCPI Command :**

CONFigure:LTE:SIGNaling<instance>:CONNection[:PCC]:SPS:TIConfig

### class SpsCls

Sps commands group definition. 5 total commands, 3 Subgroups, 1 group commands

 $get\_ti\_config() \rightarrow bool$ 

```
# SCPI: CONFigure:LTE:SIGNaling<instance>:CONNection[:PCC]:SPS:TIConfig
value: bool = driver.configure.connection.pcc.sps.get_ti_config()
```
Configures the parameter 'twoIntervalsConfig', signaled to the UE for the scheduling type SPS in TDD mode.

**return** enable: OFF | ON

set\_ti\_config(*enable: bool*) → None

# SCPI: CONFigure:LTE:SIGNaling<instance>:CONNection[:PCC]:SPS:TIConfig driver.configure.connection.pcc.sps.set\_ti\_config(enable = False)

Configures the parameter 'twoIntervalsConfig', signaled to the UE for the scheduling type SPS in TDD mode.

**param enable** OFF | ON

## **Cloning the Group**

# Create a clone of the original group, that exists independently group2 = driver.configure.connection.pcc.sps.clone()

## **Subgroups**

**6.6.6.7.18.1 Downlink<Stream>**

### **RepCap Settings**

```
# Range: S1 .. S2
rc = driver.configure.connection.pcc.sps.downlink.repcap_stream_get()
driver.configure.connection.pcc.sps.downlink.repcap_stream_set(repcap.Stream.S1)
```
# **SCPI Command :**

CONFigure:LTE:SIGNaling<instance>:CONNection[:PCC]:SPS:DL<Stream>

#### class DownlinkCls

Downlink commands group definition. 1 total commands, 0 Subgroups, 1 group commands Repeated Capability: Stream, default value after init: Stream.S1

## class DownlinkStruct

Response structure. Fields:

- Number Rb: int: numeric Number of allocated resource blocks
- Start Rb: int: numeric Position of first resource block
- Modulation: enums.Modulation: QPSK | Q16 Modulation type QPSK | 16-QAM
- Trans\_Block\_Size\_Idx: int: numeric Transport block size index

### get(*stream=Stream.Default*) → DownlinkStruct

```
# SCPI: CONFigure:LTE:SIGNaling<instance>:CONNection[:PCC]:SPS:DL<Stream>
value: DownlinkStruct = driver.configure.connection.pcc.sps.downlink.get(stream␣
˓→= repcap.Stream.Default)
```
Configures the downlink RB allocation for the scheduling type SPS. The allowed input ranges have dependencies and are described in the background information, see 'Semi-persistent scheduling (SPS) '.

#### **param stream**

optional repeated capability selector. Default value: S1 (settable in the interface 'Downlink')

#### **return**

structure: for return value, see the help for DownlinkStruct structure arguments.

```
set(number_rb: int, start_rb: int, modulation: Modulation, trans_block_size_idx: int,
    stream=Stream.Default) → None
```

```
# SCPI: CONFigure:LTE:SIGNaling<instance>:CONNection[:PCC]:SPS:DL<Stream>
driver.configure.connection.pcc.sps.downlink.set(number_rb = 1, start_rb = 1,.
\rightarrowmodulation = enums.Modulation.Q1024, trans_block_size_idx = 1, stream =
˓→repcap.Stream.Default)
```
Configures the downlink RB allocation for the scheduling type SPS. The allowed input ranges have dependencies and are described in the background information, see 'Semi-persistent scheduling (SPS) '.

**param number\_rb** numeric Number of allocated resource blocks

**param start\_rb** numeric Position of first resource block

**param modulation** QPSK | Q16 Modulation type QPSK | 16-QAM

**param trans\_block\_size\_idx** numeric Transport block size index

#### **param stream**

optional repeated capability selector. Default value: S1 (settable in the interface 'Downlink')

## **Cloning the Group**

```
# Create a clone of the original group, that exists independently
group2 = driver.configure.connection.pcc.sps.downlink.clone()
```
# **6.6.6.7.18.2 Sinterval**

#### **SCPI Commands :**

```
CONFigure:LTE:SIGNaling<instance>:CONNection[:PCC]:SPS:SINTerval[:DL]
CONFigure:LTE:SIGNaling<instance>:CONNection[:PCC]:SPS:SINTerval:UL
```
# class SintervalCls

Sinterval commands group definition. 2 total commands, 0 Subgroups, 2 group commands

#### $get\_downlink() \rightarrow IntervalC$

```
# SCPI: CONFigure:LTE:SIGNaling<instance>:CONNection[:PCC]:SPS:SINTerval[:DL]
value: enums.IntervalC = driver.configure.connection.pcc.sps.sinterval.get_
˓→downlink()
```
Configures the DL subframe periodicity n for the scheduling type SPS. The UE is granted the configured RB allocation in every nth subframe. For TDD, the selected value is internally rounded down to a multiple of 10. Example: S128 means every 120th subframe.

### **return**

interval: S10 | S20 | S32 | S40 | S64 | S80 | S128 | S160 | S320 | S640 Every 10th subframe to every 640th subframe

### $get\_uplink() \rightarrow SpsInterval$

```
# SCPI: CONFigure:LTE:SIGNaling<instance>:CONNection[:PCC]:SPS:SINTerval:UL
value: enums.SpsInteval = driver.configure.connection.pcc.sps.sinterval.get_
\rightarrowuplink()
```
Configures the UL subframe periodicity n for the scheduling type SPS. The UE is granted the configured RB allocation in every nth subframe. For TDD, the selected value is internally rounded down to a multiple of 10. Example: S128 means every 120th subframe.

#### **return**

interval: SADL | S1 | S2 | S3 | S4 | S5 | S10 | S20 | S32 | S40 | S64 | S80 | S128 | S160 | S320 | S640 SADL: same as downlink S1, S2 to S640: Every subframe, every 2nd subframe to every 640th subframe

set\_downlink(*interval: IntervalC*) → None

# SCPI: CONFigure:LTE:SIGNaling<instance>:CONNection[:PCC]:SPS:SINTerval[:DL] driver.configure.connection.pcc.sps.sinterval.set\_downlink(interval = enums. ˓<sup>→</sup>IntervalC.S10)

Configures the DL subframe periodicity n for the scheduling type SPS. The UE is granted the configured RB allocation in every nth subframe. For TDD, the selected value is internally rounded down to a multiple of 10. Example: S128 means every 120th subframe.

```
param interval
```
S10 | S20 | S32 | S40 | S64 | S80 | S128 | S160 | S320 | S640 Every 10th subframe to every 640th subframe

set\_uplink(*interval: SpsInteval*) → None

```
# SCPI: CONFigure:LTE:SIGNaling<instance>:CONNection[:PCC]:SPS:SINTerval:UL
driver.configure.connection.pcc.sps.sinterval.set_uplink(interval = enums.
˓→SpsInteval.S1)
```
Configures the UL subframe periodicity n for the scheduling type SPS. The UE is granted the configured RB allocation in every nth subframe. For TDD, the selected value is internally rounded down to a multiple of 10. Example: S128 means every 120th subframe.

#### **param interval**

SADL | S1 | S2 | S3 | S4 | S5 | S10 | S20 | S32 | S40 | S64 | S80 | S128 | S160 | S320 | S640 SADL: same as downlink S1, S2 to S640: Every subframe, every 2nd subframe to every 640th subframe

### **6.6.6.7.18.3 Uplink**

### **SCPI Command :**

CONFigure:LTE:SIGNaling<instance>:CONNection[:PCC]:SPS:UL

#### class UplinkCls

Uplink commands group definition. 1 total commands, 0 Subgroups, 1 group commands

#### class UplinkStruct

Response structure. Fields:

- Number\_Rb: int: numeric Number of allocated resource blocks
- Start Rb: int: numeric Position of first resource block
- Modulation: enums.Modulation: QPSK | Q16 Modulation type QPSK | 16-QAM
- Trans\_Block\_Size\_Idx: int: numeric Transport block size index

 $get() \rightarrow UplinkStruct$ 

```
# SCPI: CONFigure:LTE:SIGNaling<instance>:CONNection[:PCC]:SPS:UL
value: UplinkStruct = driver.configure.connection.pcc.sps.uplink.get()
```
Configures the uplink RB allocation for the scheduling type SPS. The allowed input ranges have dependencies and are described in the background information, see 'Semi-persistent scheduling (SPS) '.

**return**

structure: for return value, see the help for UplinkStruct structure arguments.

set(*number\_rb: int*, *start\_rb: int*, *modulation: Modulation*, *trans\_block\_size\_idx: int*) → None

# SCPI: CONFigure:LTE:SIGNaling<instance>:CONNection[:PCC]:SPS:UL driver.configure.connection.pcc.sps.uplink.set(number\_rb = 1, start\_rb = 1, ˓<sup>→</sup>modulation = enums.Modulation.Q1024, trans\_block\_size\_idx = 1)

Configures the uplink RB allocation for the scheduling type SPS. The allowed input ranges have dependencies and are described in the background information, see 'Semi-persistent scheduling (SPS) '.

**param number\_rb** numeric Number of allocated resource blocks

**param start\_rb** numeric Position of first resource block

**param modulation** QPSK | Q16 Modulation type QPSK | 16-QAM

**param trans\_block\_size\_idx** numeric Transport block size index

# **6.6.6.7.19 Stype**

# **SCPI Command :**

CONFigure:LTE:SIGNaling<instance>:CONNection[:PCC]:STYPe

### class StypeCls

Stype commands group definition. 1 total commands, 0 Subgroups, 1 group commands

### class StypeStruct

Response structure. Fields:

- Type Py: enums.SchedulingType: RMC | UDCHannels | UDTTibased | CQI | SPS | EMAMode | EMCSched RMC: 3GPP-compliant reference measurement channel UDCHannels: user-defined channel UDTTibased: user-defined channel configurable per TTI CQI: CQI channel, as specified by next parameter SPS: semi-persistent scheduling (only PCC, not SCC) EMAMode: eMTC auto mode EM-CSched: eMTC compact scheduling
- Cqi\_Mode: enums.CqiMode: TTIBased | FWB | FPMI | FCPRi | FCRI | FPRI Only relevant for Type = CQI TTIBased: fixed CQI FWB: follow wideband CQI FPMI: follow wideband PMI FCPRi: follow wideband CQI-PMI-RI FCRI: follow wideband CQI-RI FPRI: follow wideband PMI-RI

```
get() \rightarrow StyleStruct
```
# SCPI: CONFigure:LTE:SIGNaling<instance>:CONNection[:PCC]:STYPe value: StypeStruct = driver.configure.connection.pcc.stype.get()

Selects the scheduling type.

**return**

structure: for return value, see the help for StypeStruct structure arguments.

set(*type\_py: SchedulingType*, *cqi\_mode: CqiMode = None*) → None

```
# SCPI: CONFigure:LTE:SIGNaling<instance>:CONNection[:PCC]:STYPe
driver.configure.connection.pcc.stype.set(type_py = enums.SchedulingType.CQI,.
˓→cqi_mode = enums.CqiMode.FCPRi)
```
Selects the scheduling type.

### **param type\_py**

RMC | UDCHannels | UDTTibased | CQI | SPS | EMAMode | EMCSched RMC: 3GPPcompliant reference measurement channel UDCHannels: user-defined channel UDT-Tibased: user-defined channel configurable per TTI CQI: CQI channel, as specified by next parameter SPS: semi-persistent scheduling (only PCC, not SCC) EMAMode: eMTC auto mode EMCSched: eMTC compact scheduling

## **param cqi\_mode**

TTIBased | FWB | FPMI | FCPRi | FCRI | FPRI Only relevant for Type = CQI TTIBased: fixed CQI FWB: follow wideband CQI FPMI: follow wideband PMI FCPRi: follow wideband CQI-PMI-RI FCRI: follow wideband CQI-RI FPRI: follow wideband PMI-RI

## **6.6.6.7.20 Tia<TbsIndexAlt>**

## **RepCap Settings**

# Range: Nr2 .. Nr3 rc = driver.configure.connection.pcc.tia.repcap\_tbsIndexAlt\_get() driver.configure.connection.pcc.tia.repcap\_tbsIndexAlt\_set(repcap.TbsIndexAlt.Nr2)

## **SCPI Command :**

CONFigure:LTE:SIGNaling<instance>:CONNection[:PCC]:TIA<Nr>

#### class TiaCls

Tia commands group definition. 1 total commands, 0 Subgroups, 1 group commands Repeated Capability: TbsIndexAlt, default value after init: TbsIndexAlt.Nr2

get(*tbsIndexAlt=TbsIndexAlt.Default*) → bool

```
# SCPI: CONFigure:LTE:SIGNaling<instance>:CONNection[:PCC]:TIA<Nr>
value: bool = driver.configure.connection.pcc.tia.get(tbsIndexAlt = repcap.
˓→TbsIndexAlt.Default)
```
Enables or disables sending the 'tbsIndexAlt<no>...' parameter to the UE.

**param tbsIndexAlt**

optional repeated capability selector. Default value: Nr2 (settable in the interface 'Tia')

**return**

enable: OFF | ON

set(*enable: bool*, *tbsIndexAlt=TbsIndexAlt.Default*) → None

```
# SCPI: CONFigure:LTE:SIGNaling<instance>:CONNection[:PCC]:TIA<Nr>
driver.configure.connection.pcc.tia.set(enable = False, tbsIndexAlt = repcap.
˓→TbsIndexAlt.Default)
```
Enables or disables sending the 'tbsIndexAlt<no>...' parameter to the UE.

**param enable** OFF | ON

#### **param tbsIndexAlt**

optional repeated capability selector. Default value: Nr2 (settable in the interface 'Tia')

# **Cloning the Group**

```
# Create a clone of the original group, that exists independently
group2 = driver.configure.connection.pcc.tia.clone()
```
# **6.6.6.7.21 Tm**

# **SCPI Commands :**

```
CONFigure:LTE:SIGNaling<instance>:CONNection[:PCC]:TM<8>:CHMatrix
CONFigure:LTE:SIGNaling<instance>:CONNection[:PCC]:TM<nr>:PMATrix
CONFigure:LTE:SIGNaling<instance>:CONNection[:PCC]:TM<nr>:CODewords
CONFigure:LTE:SIGNaling<instance>:CONNection[:PCC]:TM<nr>:NTXantennas
```
#### class TmCls

Tm commands group definition. 15 total commands, 3 Subgroups, 4 group commands

### class ChMatrixStruct

Structure for setting input parameters. Fields:

- Abs 11: float: numeric Square of magnitude of h11 abs11 + abs12 must equal 1 Range: 0 to 1
- Phase\_11: int: numeric Phase of h11 Range: 0 deg to 345 deg, Unit: deg
- Abs\_12: float: numeric Square of magnitude of h12 Range: 0 to 1
- Phase 12: int: numeric Phase of h12 Range: 0 deg to 345 deg, Unit: deg
- Abs\_21: float: numeric Square of magnitude of h21 abs21 + abs22 must equal 1 Range: 0 to 1
- Phase\_21: int: numeric Phase of h21 Range: 0 deg to 345 deg, Unit: deg
- Abs\_22: float: numeric Square of magnitude of h22 Range: 0 to 1
- Phase 22: int: numeric Phase of h22 Range: 0 deg to 345 deg, Unit: deg

 $get_ch_matrix() \rightarrow ChMatrixStruct$ 

```
# SCPI: CONFigure:LTE:SIGNaling<instance>:CONNection[:PCC]:TM<8>:CHMatrix
value: ChMatrixStruct = driver.configure.connection.pcc.tm.get_ch_matrix()
```
Configures the channel coefficients, characterizing the radio channel for TM 8.

### **return**

structure: for return value, see the help for ChMatrixStruct structure arguments.

```
get\_codewords() \rightarrow AntennasTxA
```

```
# SCPI: CONFigure:LTE:SIGNaling<instance>:CONNection[:PCC]:TM<nr>:CODewords
value: enums.AntennasTxA = driver.configure.connection.pcc.tm.get_codewords()
```
Selects the number of code words for TM 9.

**return**

codewords: ONE | TWO | FOUR

```
get_ntx_antennas() \rightarrow AntennasTxB
```

```
# SCPI: CONFigure:LTE:SIGNaling<instance>:CONNection[:PCC]:TM<nr>:NTXantennas
value: enums.AntennasTxB = driver.configure.connection.pcc.tm.get_ntx_antennas()
```
Selects the number of downlink TX antennas for TM 9.

**return** antennas: TWO | FOUR | EIGHt

 $get\_pmatrix() \rightarrow PrecodingMatrixMode$ 

```
# SCPI: CONFigure:LTE:SIGNaling<instance>:CONNection[:PCC]:TM<nr>:PMATrix
value: enums.PrecodingMatrixMode = driver.configure.connection.pcc.tm.get_
˓→pmatrix()
```
Selects the second precoding matrix for TM 9.

**return**

mode: PMI0 | PMI1 | PMI2 | PMI3 | PMI4 | PMI5 | PMI6 | PMI7 | PMI8 | PMI9 | PMI10 | PMI11 | PMI12 | PMI13 | PMI14 | PMI15 Matrix according to PMI 0, PMI 1, ... PMI 15.

set\_ch\_matrix(*value: ChMatrixStruct*) → None

```
# SCPI: CONFigure:LTE:SIGNaling<instance>:CONNection[:PCC]:TM<8>:CHMatrix
structure = driver.configure.connection.pcc.tm.ChMatrixStruct()
structure.Abs_11: float = 1.0
structure. Phase_11: int = 1structure.Abs_12: float = 1.0
structure. Phase_12: int = 1structure.Abs_21: float = 1.0
structure.Phase_21: int = 1
structure.Abs 22: float = 1.0
structure.Phase_22: int = 1
driver.configure.connection.pcc.tm.set_ch_matrix(value = structure)
```
Configures the channel coefficients, characterizing the radio channel for TM 8.

**param value**

see the help for ChMatrixStruct structure arguments.

set\_codewords(*codewords: AntennasTxA*) → None

```
# SCPI: CONFigure:LTE:SIGNaling<instance>:CONNection[:PCC]:TM<nr>:CODewords
driver.configure.connection.pcc.tm.set_codewords(codewords = enums.AntennasTxA.
\rightarrowFOUR)
```
Selects the number of code words for TM 9.

**param codewords** ONE | TWO | FOUR

set\_ntx\_antennas(*antennas: AntennasTxB*) → None

```
# SCPI: CONFigure:LTE:SIGNaling<instance>:CONNection[:PCC]:TM<nr>:NTXantennas
driver.configure.connection.pcc.tm.set_ntx_antennas(antennas = enums.
˓→AntennasTxB.EIGHt)
```
Selects the number of downlink TX antennas for TM 9.

**param antennas** TWO | FOUR | EIGHt

set\_pmatrix(*mode: PrecodingMatrixMode*) → None

```
# SCPI: CONFigure:LTE:SIGNaling<instance>:CONNection[:PCC]:TM<nr>:PMATrix
driver.configure.connection.pcc.tm.set_pmatrix(mode = enums.PrecodingMatrixMode.
\rightarrowPMI0)
```
Selects the second precoding matrix for TM 9.

```
param mode
```
PMI0 | PMI1 | PMI2 | PMI3 | PMI4 | PMI5 | PMI6 | PMI7 | PMI8 | PMI9 | PMI10 | PMI11 | PMI12 | PMI13 | PMI14 | PMI15 Matrix according to PMI 0, PMI 1, ... PMI 15.

# **Cloning the Group**

# Create a clone of the original group, that exists independently group2 = driver.configure.connection.pcc.tm.clone()

## **Subgroups**

# **6.6.6.7.21.1 Cmatrix**

# class CmatrixCls

Cmatrix commands group definition. 5 total commands, 4 Subgroups, 0 group commands

# **Cloning the Group**

```
# Create a clone of the original group, that exists independently
group2 = driver.configure.connection.pcc.tm.cmatrix.clone()
```
# **Subgroups**

## **6.6.6.7.21.2 Eight<MatrixEightLine>**

### **RepCap Settings**

```
# Range: Nr1 .. Nr2
rc = driver.configure.connection.pcc.tm.cmatrix.eight.repcap_matrixEightLine_get()
driver.configure.connection.pcc.tm.cmatrix.eight.repcap_matrixEightLine_set(repcap.
˓→MatrixEightLine.Nr1)
```
# **SCPI Command :**

CONFigure:LTE:SIGNaling<instance>:CONNection[:PCC]:TM<nr>:CMATrix:EIGHt<line>

## class EightCls

Eight commands group definition. 1 total commands, 0 Subgroups, 1 group commands Repeated Capability: MatrixEightLine, default value after init: MatrixEightLine.Nr1

## class GetStruct

Response structure. Fields:

- H\_1\_Xabs: float: numeric Range: 0 to 1
- H\_1\_Xphi: int: numeric Range: 0 deg to 345 deg, Unit: deg
- H\_2\_Xabs: float: numeric Range: 0 to 1
- H\_2\_Xphi: int: numeric Range: 0 deg to 345 deg, Unit: deg
- H\_3\_Xabs: float: numeric Range: 0 to 1
- H\_3\_Xphi: int: numeric Range: 0 deg to 345 deg, Unit: deg
- H\_4 Xabs: float: numeric Range: 0 to 1
- H\_4\_Xphi: int: numeric Range: 0 deg to 345 deg, Unit: deg
- H\_5\_Xabs: float: numeric Range: 0 to 1
- H\_5\_Xphi: int: numeric Range: 0 deg to 345 deg, Unit: deg
- H\_6\_Xabs: float: numeric Range: 0 to 1
- H\_6\_Xphi: int: numeric Range: 0 deg to 345 deg, Unit: deg
- H\_7\_Xabs: float: numeric Range: 0 to 1
- H\_7\_Xphi: int: numeric Range: 0 deg to 345 deg, Unit: deg
- H  $\,8\,$  Xabs: float: float Range: 0 to 1
- H\_8\_Xphi: int: numeric Range: 0 deg to 345 deg, Unit: deg

## class SetStruct

Structure for setting input parameters. Fields:

- H\_1\_Xabs: float: numeric Range: 0 to 1
- H\_1\_Xphi: int: numeric Range: 0 deg to 345 deg, Unit: deg
- H\_2\_Xabs: float: numeric Range: 0 to 1
- H\_2\_Xphi: int: numeric Range: 0 deg to 345 deg, Unit: deg
- H\_3\_Xabs: float: numeric Range: 0 to 1
- H\_3\_Xphi: int: numeric Range: 0 deg to 345 deg, Unit: deg
- H\_4\_Xabs: float: numeric Range: 0 to 1
- H\_4\_Xphi: int: numeric Range: 0 deg to 345 deg, Unit: deg
- H\_5\_Xabs: float: numeric Range: 0 to 1
- H\_5\_Xphi: int: numeric Range: 0 deg to 345 deg, Unit: deg
- H\_6\_Xabs: float: numeric Range: 0 to 1
- H 6 Xphi: int: numeric Range: 0 deg to 345 deg, Unit: deg
- H\_7\_Xabs: float: numeric Range: 0 to 1
- H\_7\_Xphi: int: numeric Range: 0 deg to 345 deg, Unit: deg
- H\_8\_Xphi: int: numeric Range: 0 deg to 345 deg, Unit: deg

get(*matrixEightLine=MatrixEightLine.Default*) → GetStruct

```
# SCPI: CONFigure:LTE:SIGNaling<instance>:CONNection[:PCC]:TM<nr>:CMATrix:EIGHt
\rightarrow <line>
value: GetStruct = driver.configure.connection.pcc.tm.cmatrix.eight.
```

```
\rightarrowget(matrixEightLine = repcap.MatrixEightLine.Default)
```
#### **Configures the 8x2 channel coefficients for TM 9.**

INTRO\_CMD\_HELP: There are two types of parameters:

- <hnmabs> defines the square of the magnitude of the channel coefficient nm: <hnmabs> = (hnm) 2 The sum of all values in one matrix line must not be greater than 1. <h8xabs> is calculated automatically, so that the sum equals 1.
- $\epsilon$  <hnmphi> defines the phase of the channel coefficient nm:  $\epsilon$ hnmphi> = (hnm)

A query returns <h1xabs>, <h1xphi>, <h2xabs>, . . . , <h8xabs>, <h8xphi>.

#### **param matrixEightLine**

optional repeated capability selector. Default value: Nr1 (settable in the interface 'Eight')

**return**

structure: for return value, see the help for GetStruct structure arguments.

set(*structure: SetStruct*, *matrixEightLine=MatrixEightLine.Default*) → None

```
# SCPI: CONFigure:LTE:SIGNaling<instance>:CONNection[:PCC]:TM<nr>:CMATrix:EIGHt
\rightarrow <line>
structure = driver.configure.connection.pcc.tm.cmatrix.eight.SetStruct()
structure.H_1_Xabs: float = 1.0
structure.H_1_Xphi: int = 1
structure.H_2_Xabs: float = 1.0
structure.H_2Xphi: int = 1
structure.H_3_Xabs: float = 1.0
structure.H_3-Xphi: int = 1
structure.H_4_Xabs: float = 1.0
structure.H_4_Xphi: int = 1
structure.H_5_Xabs: float = 1.0
structure.H_5_Xphi: int = 1structure.H_6_Xabs: float = 1.0
structure. H_6_Xphi: int = 1
structure.H_7_Xabs: float = 1.0
structure.H_7_Xphi: int = 1
structure.H_8-Xphi: int = 1
driver.configure.connection.pcc.tm.cmatrix.eight.set(structure, matrixEightLine
˓→= repcap.MatrixEightLine.Default)
```
**Configures the 8x2 channel coefficients for TM 9.**

INTRO\_CMD\_HELP: There are two types of parameters:

- $\epsilon$  <hnmabs> defines the square of the magnitude of the channel coefficient nm:  $\epsilon$ hnmabs $\epsilon$  = (hnm) 2 The sum of all values in one matrix line must not be greater than 1. <h8xabs> is calculated automatically, so that the sum equals 1.
- <hnmphi> defines the phase of the channel coefficient nm: <hnmphi> = (hnm)

A query returns <h1xabs>, <h1xphi>, <h2xabs>, . . . , <h8xabs>, <h8xphi>.

#### **param structure**

for set value, see the help for SetStruct structure arguments.

#### **param matrixEightLine**

optional repeated capability selector. Default value: Nr1 (settable in the interface 'Eight')

# **Cloning the Group**

```
# Create a clone of the original group, that exists independently
group2 = driver.configure.connection.pcc.tm.cmatrix.eight.clone()
```
## **6.6.6.7.21.3 Four<MatrixFourLine>**

### **RepCap Settings**

```
# Range: Nr1 .. Nr2
rc = driver.configure.connection.pcc.tm.cmatrix.four.repcap_matrixFourLine_get()
driver.configure.connection.pcc.tm.cmatrix.four.repcap_matrixFourLine_set(repcap.
˓→MatrixFourLine.Nr1)
```
### **SCPI Command :**

CONFigure:LTE:SIGNaling<instance>:CONNection[:PCC]:TM<nr>:CMATrix:FOUR<line>

# class FourCls

Four commands group definition. 1 total commands, 0 Subgroups, 1 group commands Repeated Capability: MatrixFourLine, default value after init: MatrixFourLine.Nr1

## class GetStruct

Response structure. Fields:

- H\_1\_Xabs: float: numeric Range: 0 to 1
- H\_1\_Xphi: int: numeric Range: 0 deg to 345 deg, Unit: deg
- H\_2\_Xabs: float: numeric Range: 0 to 1
- H\_2\_Xphi: int: numeric Range: 0 deg to 345 deg, Unit: deg
- H\_3\_Xabs: float: numeric Range: 0 to 1
- H\_3\_Xphi: int: numeric Range: 0 deg to 345 deg, Unit: deg
- H\_4\_Xabs: float: float Range: 0 to 1
- H\_4\_Xphi: int: numeric Range: 0 deg to 345 deg, Unit: deg

### class SetStruct

Structure for setting input parameters. Fields:

- H\_1\_Xabs: float: numeric Range: 0 to 1
- H\_1\_Xphi: int: numeric Range: 0 deg to 345 deg, Unit: deg
- H\_2\_Xabs: float: numeric Range: 0 to 1
- H\_2\_Xphi: int: numeric Range: 0 deg to 345 deg, Unit: deg
- H\_3\_Xabs: float: numeric Range: 0 to 1
- H\_3\_Xphi: int: numeric Range: 0 deg to 345 deg, Unit: deg
- H\_4\_Xphi: int: numeric Range: 0 deg to 345 deg, Unit: deg

get(*matrixFourLine=MatrixFourLine.Default*) → GetStruct

```
# SCPI: CONFigure:LTE:SIGNaling<instance>:CONNection[:PCC]:TM<nr>:CMATrix:FOUR
\sim-lines
value: GetStruct = driver.configure.connection.pcc.tm.cmatrix.four.
```

```
˓→get(matrixFourLine = repcap.MatrixFourLine.Default)
```
#### **Configures the 4x2 channel coefficients for TM 9.**

INTRO\_CMD\_HELP: There are two types of parameters:

- <hnmabs> defines the square of the magnitude of the channel coefficient nm: <hnmabs> = (hnm) 2 The sum of all values in one matrix line must not be greater than 1. <h4xabs> is calculated automatically, so that the sum equals 1.
- <hnmphi> defines the phase of the channel coefficient nm: <hnmphi> = (hnm)

A query returns <h1xabs>, <h1xphi>, <h2xabs>, . . . , <h4xabs>, <h4xphi>.

### **param matrixFourLine**

optional repeated capability selector. Default value: Nr1 (settable in the interface 'Four')

#### **return**

structure: for return value, see the help for GetStruct structure arguments.

set(*structure: SetStruct*, *matrixFourLine=MatrixFourLine.Default*) → None

```
# SCPI: CONFigure:LTE:SIGNaling<instance>:CONNection[:PCC]:TM<nr>:CMATrix:FOUR
\rightarrow <line>
structure = driver.configure.connection.pcc.tm.cmatrix.four.SetStruct()
structure.H_1_Xabs: float = 1.0
structure.H_1_Xphi: int = 1
structure.H_2_Xabs: float = 1.0
structure.H2Xphi: int = 1
structure.H_3_Xabs: float = 1.0
structure.H_3_Xphi: int = 1
structure. H_4_Xphi: int = 1driver.configure.connection.pcc.tm.cmatrix.four.set(structure, matrixFourLine =␣
˓→repcap.MatrixFourLine.Default)
```
### **Configures the 4x2 channel coefficients for TM 9.**

INTRO\_CMD\_HELP: There are two types of parameters:

- $\epsilon$  <hnmabs> defines the square of the magnitude of the channel coefficient nm:  $\epsilon$ hnmabs $\epsilon$  = (hnm) 2 The sum of all values in one matrix line must not be greater than 1. <h4xabs> is calculated automatically, so that the sum equals 1.
- <hnmphi> defines the phase of the channel coefficient nm: <hnmphi> = (hnm)

A query returns <h1xabs>, <h1xphi>, <h2xabs>, . . . , <h4xabs>, <h4xphi>.

#### **param structure**

for set value, see the help for SetStruct structure arguments.

#### **param matrixFourLine**

optional repeated capability selector. Default value: Nr1 (settable in the interface 'Four')

# **Cloning the Group**

```
# Create a clone of the original group, that exists independently
group2 = driver.configure.connection.pcc.tm.cmatrix.four.clone()
```
## **6.6.6.7.21.4 Mimo**

# **SCPI Command :**

CONFigure:LTE:SIGNaling<instance>:CONNection[:PCC]:TM<nr>:CMATrix:MIMO<Mimo>:MSELection

### class MimoCls

Mimo commands group definition. 2 total commands, 1 Subgroups, 1 group commands

 $get_m selection() \rightarrow MimoMatrixSelection$ 

```
# SCPI: CONFigure:LTE:SIGNaling<instance>:CONNection[:PCC]:TM<nr>:CMATrix:MIMO
˓→<Mimo>:MSELection
value: enums.MimoMatrixSelection = driver.configure.connection.pcc.tm.cmatrix.
˓→mimo.get_mselection()
```
Selects a predefined channel matrix or the user-defined channel matrix for MIMO 4x4 plus TM 9.

## **return**

selection: UDEFined | CM3Gpp | HADamard | IDENtity User-defined matrix, 3GPP channel matrix, Hadamard matrix, identity matrix

set\_mselection(*selection: MimoMatrixSelection*) → None

```
# SCPI: CONFigure:LTE:SIGNaling<instance>:CONNection[:PCC]:TM<nr>:CMATrix:MIMO
˓→<Mimo>:MSELection
```

```
driver.configure.connection.pcc.tm.cmatrix.mimo.set_mselection(selection =␣
˓→enums.MimoMatrixSelection.CM3Gpp)
```
Selects a predefined channel matrix or the user-defined channel matrix for MIMO 4x4 plus TM 9.

#### **param selection**

UDEFined | CM3Gpp | HADamard | IDENtity User-defined matrix, 3GPP channel matrix, Hadamard matrix, identity matrix

# **Cloning the Group**

```
# Create a clone of the original group, that exists independently
group2 = driver.configure.connection.pcc.tm.cmatrix.mimo.clone()
```
## **Subgroups**

**6.6.6.7.21.5 Line<MatrixLine>**

## **RepCap Settings**

```
# Range: Line1 .. Line4
rc = driver.configure.connection.pcc.tm.cmatrix.mimo.line.repcap_matrixLine_get()
driver.configure.connection.pcc.tm.cmatrix.mimo.line.repcap_matrixLine_set(repcap.
˓→MatrixLine.Line1)
```
### **SCPI Command :**

CONFigure:LTE:SIGNaling<instance>:CONNection[:PCC]:TM<nr>:CMATrix:MIMO<Mimo>:LINE<line>

## class LineCls

Line commands group definition. 1 total commands, 0 Subgroups, 1 group commands Repeated Capability: MatrixLine, default value after init: MatrixLine.Line1

# class GetStruct

Response structure. Fields:

- H\_1\_Xabs: float: numeric Range: 0 to 1
- H\_1\_Xphi: int: numeric Range: 0 deg to 345 deg, Unit: deg
- H\_2\_Xabs: float: numeric Range: 0 to 1
- H\_2\_Xphi: int: numeric Range: 0 deg to 345 deg, Unit: deg
- H\_3\_Xabs: float: numeric Range: 0 to 1
- H\_3\_Xphi: int: numeric Range: 0 deg to 345 deg, Unit: deg
- H\_4\_Xabs: float: float Range: 0 to 1
- H\_4\_Xphi: int: numeric Range: 0 deg to 345 deg, Unit: deg

# class SetStruct

Structure for setting input parameters. Fields:

- H\_1\_Xabs: float: numeric Range: 0 to 1
- H\_1\_Xphi: int: numeric Range: 0 deg to 345 deg, Unit: deg
- H\_2\_Xabs: float: numeric Range: 0 to 1
- H\_2\_Xphi: int: numeric Range: 0 deg to 345 deg, Unit: deg
- H\_3\_Xabs: float: numeric Range: 0 to 1
- H\_3\_Xphi: int: numeric Range: 0 deg to 345 deg, Unit: deg

• H\_4\_Xphi: int: numeric Range: 0 deg to 345 deg, Unit: deg

get(*matrixLine=MatrixLine.Default*) → GetStruct

```
# SCPI: CONFigure:LTE:SIGNaling<instance>:CONNection[:PCC]:TM<nr>:CMATrix:MIMO
˓→<Mimo>:LINE<line>
value: GetStruct = driver.configure.connection.pcc.tm.cmatrix.mimo.line.
˓→get(matrixLine = repcap.MatrixLine.Default)
```
### **Configures the coefficients of the user-defined 4x4 channel matrix for TM 9.**

INTRO\_CMD\_HELP: There are two types of parameters:

- <hnmabs> defines the square of the magnitude of the channel coefficient nm: <hnmabs> = (hnm) 2 The sum of all values in one matrix line must not be greater than 1. <h4xabs> is calculated automatically, so that the sum equals 1.
- $\epsilon$   $\epsilon$   $\$

A query returns <h1xabs>, <h1xphi>, <h2xabs>, . . . , <h4xabs>, <h4xphi>.

#### **param matrixLine**

optional repeated capability selector. Default value: Line1 (settable in the interface 'Line')

#### **return**

structure: for return value, see the help for GetStruct structure arguments.

set(*structure: SetStruct*, *matrixLine=MatrixLine.Default*) → None

```
# SCPI: CONFigure:LTE:SIGNaling<instance>:CONNection[:PCC]:TM<nr>:CMATrix:MIMO
˓→<Mimo>:LINE<line>
structure = driver.configure.connection.pcc.tm.cmatrix.mimo.line.SetStruct()
structure.H_1_Xabs: float = 1.0
structure. H_1_Xphi: int = 1
structure.H_2_Xabs: float = 1.0
structure.H2Xphi: int = 1
structure.H_3_Xabs: float = 1.0
structure.H_3-Xphi: int = 1
structure. H_4_Xphi: int = 1
driver.configure.connection.pcc.tm.cmatrix.mimo.line.set(structure, matrixLine
˓→= repcap.MatrixLine.Default)
```
### **Configures the coefficients of the user-defined 4x4 channel matrix for TM 9.**

INTRO\_CMD\_HELP: There are two types of parameters:

- <hnmabs> defines the square of the magnitude of the channel coefficient nm: <hnmabs> = (hnm) 2 The sum of all values in one matrix line must not be greater than 1. <h4xabs> is calculated automatically, so that the sum equals 1.
- <hnmphi> defines the phase of the channel coefficient nm: <hnmphi> = (hnm)

A query returns <h1xabs>, <h1xphi>, <h2xabs>, . . . , <h4xabs>, <h4xphi>.

#### **param structure**

for set value, see the help for SetStruct structure arguments.

### **param matrixLine**

optional repeated capability selector. Default value: Line1 (settable in the interface 'Line')

## **Cloning the Group**

```
# Create a clone of the original group, that exists independently
group2 = driver.configure.connection.pcc.tm.cmatrix.mimo.line.clone()
```
# **6.6.6.7.21.6 Two<MatrixTwoLine>**

#### **RepCap Settings**

```
# Range: Nr1 .. Nr2
rc = driver.configure.connection.pcc.tm.cmatrix.two.repcap_matrixTwoLine_get()
driver.configure.connection.pcc.tm.cmatrix.two.repcap_matrixTwoLine_set(repcap.
˓→MatrixTwoLine.Nr1)
```
# **SCPI Command :**

CONFigure:LTE:SIGNaling<instance>:CONNection[:PCC]:TM<nr>:CMATrix:TWO<line>

### class TwoCls

Two commands group definition. 1 total commands, 0 Subgroups, 1 group commands Repeated Capability: MatrixTwoLine, default value after init: MatrixTwoLine.Nr1

### class GetStruct

Response structure. Fields:

- H\_1\_Xabs: float: numeric Square of magnitude of h1x Range: 0 to 1
- H\_1\_Xphi: int: numeric Phase of h1x Range: 0 deg to 345 deg, Unit: deg
- H\_2\_Xabs: float: float Square of magnitude of h2x Range: 0 to 1
- H 2 Xphi: int: numeric Phase of h2x Range: 0 deg to 345 deg, Unit: deg

get(*matrixTwoLine=MatrixTwoLine.Default*) → GetStruct

```
# SCPI: CONFigure:LTE:SIGNaling<instance>:CONNection[:PCC]:TM<nr>:CMATrix:TWO
\rightarrow <line>
value: GetStruct = driver.configure.connection.pcc.tm.cmatrix.two.
˓→get(matrixTwoLine = repcap.MatrixTwoLine.Default)
```
Configures the 2x2 channel coefficients for TM 9. The value <h2xabs> is calculated automatically from <h1xabs>, so that the sum of the values equals 1. A query returns <h1xabs>, <h1xphi>, <h2xabs>, <h2xphi>.

#### **param matrixTwoLine**

optional repeated capability selector. Default value: Nr1 (settable in the interface 'Two')

**return**

structure: for return value, see the help for GetStruct structure arguments.

set(*h\_1\_xabs: float*, *h\_1\_xphi: int*, *h\_2\_xphi: int*, *matrixTwoLine=MatrixTwoLine.Default*) → None

```
# SCPI: CONFigure:LTE:SIGNaling<instance>:CONNection[:PCC]:TM<nr>:CMATrix:TWO
\rightarrow <line>
driver.configure.connection.pcc.tm.cmatrix.two.set(h_1_xabs = 1.0, h_1_xphi = 1,
\rightarrow h_2_xphi = 1, matrixTwoLine = repcap.MatrixTwoLine.Default)
```
Configures the 2x2 channel coefficients for TM 9. The value <h2xabs> is calculated automatically from <h1xabs>, so that the sum of the values equals 1. A query returns <h1xabs>, <h1xphi>, <h2xabs>, <h2xphi>.

#### **param h\_1\_xabs**

numeric Square of magnitude of h1x Range: 0 to 1

**param h\_1\_xphi**

numeric Phase of h1x Range: 0 deg to 345 deg, Unit: deg

#### **param h\_2\_xphi**

numeric Phase of h2x Range: 0 deg to 345 deg, Unit: deg

#### **param matrixTwoLine**

optional repeated capability selector. Default value: Nr1 (settable in the interface 'Two')

## **Cloning the Group**

```
# Create a clone of the original group, that exists independently
group2 = driver.configure.connection.pcc.tm.cmatrix.two.clone()
```
# **6.6.6.7.21.7 Csirs**

## **SCPI Commands :**

```
CONFigure:LTE:SIGNaling<instance>:CONNection[:PCC]:TM<nr>:CSIRs:APORts
CONFigure:LTE:SIGNaling<instance>:CONNection[:PCC]:TM<nr>:CSIRs:SUBFrame
CONFigure:LTE:SIGNaling<instance>:CONNection[:PCC]:TM<nr>:CSIRs:RESource
CONFigure:LTE:SIGNaling<instance>:CONNection[:PCC]:TM<nr>:CSIRs:POWer
```
## class CsirsCls

Csirs commands group definition. 4 total commands, 0 Subgroups, 4 group commands

```
get\_aports() \rightarrow AntennaPorts
```

```
# SCPI: CONFigure:LTE:SIGNaling<instance>:CONNection[:PCC]:TM<nr>:CSIRs:APORts
value: enums.AntennaPorts = driver.configure.connection.pcc.tm.csirs.get_
\rightarrowaports()
```
Selects the antenna ports used for the CSI-RS for TM 9.

#### **return**

```
ports: NONE | P15 | P1516 | P1518 | P1522 NONE: no CSI-RS P15: port 15 P1516:
port 15 and 16 P1518: port 15 to 18 P1522: port 15 to 22
```
 $get\_power() \rightarrow int$ 

```
# SCPI: CONFigure:LTE:SIGNaling<instance>:CONNection[:PCC]:TM<nr>:CSIRs:POWer
value: int = driver.configure.connection.pcc.tm.csirs.get_power()
```
Sets the value Pc to be signaled to the UE. Pc is the assumed ratio of the RS EPRE to the CSI-RS EPRE.

**return**

power: integer Range: -8 dB to 15 dB, Unit: dB

 $get\_resource() \rightarrow int$ 

# SCPI: CONFigure:LTE:SIGNaling<instance>:CONNection[:PCC]:TM<nr>:CSIRs:RESource value: int = driver.configure.connection.pcc.tm.csirs.get\_resource()

Selects the CSI reference signal configuration.

**return**

resource: numeric Range: 0 to 31

 $get\_subframe() \rightarrow int$ 

# SCPI: CONFigure:LTE:SIGNaling<instance>:CONNection[:PCC]:TM<nr>:CSIRs:SUBFrame value: int = driver.configure.connection.pcc.tm.csirs.get\_subframe()

Selects the CSI-RS subframe configuration.

**return**

config: numeric Range: 0 to 154

set\_aports(*ports: AntennaPorts*) → None

```
# SCPI: CONFigure:LTE:SIGNaling<instance>:CONNection[:PCC]:TM<nr>:CSIRs:APORts
driver.configure.connection.pcc.tm.csirs.set_aports(ports = enums.AntennaPorts.
\rightarrowNONE)
```
Selects the antenna ports used for the CSI-RS for TM 9.

**param ports**

NONE | P15 | P1516 | P1518 | P1522 NONE: no CSI-RS P15: port 15 P1516: port 15 and 16 P1518: port 15 to 18 P1522: port 15 to 22

 $set\_power(power: int) \rightarrow None$ 

```
# SCPI: CONFigure:LTE:SIGNaling<instance>:CONNection[:PCC]:TM<nr>:CSIRs:POWer
driver.configure.connection.pcc.tm.csirs.set_power(power = 1)
```
Sets the value Pc to be signaled to the UE. Pc is the assumed ratio of the RS EPRE to the CSI-RS EPRE.

**param power**

integer Range: -8 dB to 15 dB, Unit: dB

set\_resource(*resource: int*) → None

```
# SCPI: CONFigure:LTE:SIGNaling<instance>:CONNection[:PCC]:TM<nr>:CSIRs:RESource
driver.configure.connection.pcc.tm.csirs.set_resource(resource = 1)
```
Selects the CSI reference signal configuration.

# **param resource**

numeric Range: 0 to 31

set\_subframe(*config: int*) → None

```
# SCPI: CONFigure:LTE:SIGNaling<instance>:CONNection[:PCC]:TM<nr>:CSIRs:SUBFrame
driver.configure.connection.pcc.tm.csirs.set_subframe(config = 1)
```
Selects the CSI-RS subframe configuration.

**param config** numeric Range: 0 to 154

**6.6.6.7.21.8 Zp**

# **SCPI Command :**

CONFigure:LTE:SIGNaling<instance>:CONNection[:PCC]:TM<nr>:ZP:BITS

### class ZpCls

Zp commands group definition. 2 total commands, 1 Subgroups, 1 group commands

 $get\_bits() \rightarrow str$ 

# SCPI: CONFigure:LTE:SIGNaling<instance>:CONNection[:PCC]:TM<nr>:ZP:BITS value: str = driver.configure.connection.pcc.tm.zp.get\_bits()

Specifies the bitmap 'ZeroPowerCSI-RS'.

**return**

bits: binary 16-bit value Range: #B0000000000000000 to #B1111111111111111

set\_bits(*bits: str*) → None

```
# SCPI: CONFigure:LTE:SIGNaling<instance>:CONNection[:PCC]:TM<nr>:ZP:BITS
driver.configure.connection.pcc.tm.zp.set_bits(bits = rawAbc)
```
Specifies the bitmap 'ZeroPowerCSI-RS'.

**param bits**

binary 16-bit value Range: #B0000000000000000 to #B1111111111111111

## **Cloning the Group**

```
# Create a clone of the original group, that exists independently
group2 = driver.configure.connection.pcc.tm.zp.clone()
```
# **Subgroups**

**6.6.6.7.21.9 Csirs**

# **SCPI Command :**

CONFigure:LTE:SIGNaling<instance>:CONNection[:PCC]:TM<nr>:ZP:CSIRs:SUBFrame

# class CsirsCls

Csirs commands group definition. 1 total commands, 0 Subgroups, 1 group commands

 $get\_subframe() \rightarrow int$ 

```
# SCPI: CONFigure:LTE:SIGNaling<instance>:CONNection[:PCC]:TM<nr>
˓→:ZP:CSIRs:SUBFrame
value: int = driver.configure.connection.pcc.tm.zp.csirs.get_subframe()
```
Selects the zero power CSI-RS subframe configuration.

**return** config: numeric Range: 0 to 154

set\_subframe(*config: int*) → None

```
# SCPI: CONFigure:LTE:SIGNaling<instance>:CONNection[:PCC]:TM<nr>
˓→:ZP:CSIRs:SUBFrame
driver.configure.connection.pcc.tm.zp.csirs.set_subframe(config = 1)
```
Selects the zero power CSI-RS subframe configuration.

**param config** numeric Range: 0 to 154

# **6.6.6.7.22 UdChannels**

### class UdChannelsCls

UdChannels commands group definition. 12 total commands, 4 Subgroups, 0 group commands

# **Cloning the Group**

```
# Create a clone of the original group, that exists independently
group2 = driver.configure.connection.pcc.udChannels.clone()
```
## **Subgroups**

# **6.6.6.7.22.1 Downlink<Stream>**

## **RepCap Settings**

```
# Range: S1 .. S2
rc = driver.configure.connection.pcc.udChannels.downlink.repcap_stream_get()
driver.configure.connection.pcc.udChannels.downlink.repcap_stream_set(repcap.Stream.S1)
```
# **SCPI Command :**

CONFigure:LTE:SIGNaling<instance>:CONNection[:PCC]:UDCHannels:DL<Stream>

### class DownlinkCls

Downlink commands group definition. 1 total commands, 0 Subgroups, 1 group commands Repeated Capability: Stream, default value after init: Stream.S1

### class DownlinkStruct

Response structure. Fields:

- Number Rb: int: numeric Number of allocated resource blocks
- Start\_Rb: int: numeric Position of first resource block
- Modulation: enums. Modulation: QPSK | Q16 | Q64 | Q256 | Q1024 QPSK | 16-QAM | 64-QAM | 256-QAM | 1024-QAM
- Trans\_Block\_Size\_Idx: int: numeric Transport block size index

get(*stream=Stream.Default*) → DownlinkStruct

```
# SCPI: CONFigure:LTE:SIGNaling<instance>:CONNection[:PCC]:UDCHannels:DL<Stream>
value: DownlinkStruct = driver.configure.connection.pcc.udChannels.downlink.
\rightarrowget(stream = repcap.Stream.Default)
```
Configures a user-defined downlink channel with contiguous allocation (no LAA, no eMTC) . The <NumberRB> and <StartRB> settings apply to all DL streams. The other settings apply to DL stream <s>. The allowed input ranges have dependencies and are described in the background information, see 'User-defined channels'.

## **param stream**

optional repeated capability selector. Default value: S1 (settable in the interface 'Downlink')

**return**

structure: for return value, see the help for DownlinkStruct structure arguments.

set(*number\_rb: int*, *start\_rb: int*, *modulation: Modulation*, *trans\_block\_size\_idx: int*, *stream=Stream.Default*) → None

# SCPI: CONFigure:LTE:SIGNaling<instance>:CONNection[:PCC]:UDCHannels:DL<Stream> driver.configure.connection.pcc.udChannels.downlink.set(number\_rb = 1, start\_rb<sub>u</sub>  $\rightarrow$  = 1, modulation = enums.Modulation.Q1024, trans\_block\_size\_idx = 1, stream = ˓<sup>→</sup>repcap.Stream.Default)

Configures a user-defined downlink channel with contiguous allocation (no LAA, no eMTC) . The <NumberRB> and <StartRB> settings apply to all DL streams. The other settings apply to DL stream <s>. The allowed input ranges have dependencies and are described in the background information, see 'User-defined channels'.

# **param number\_rb**

numeric Number of allocated resource blocks

#### **param start\_rb**

numeric Position of first resource block

### **param modulation**

QPSK | Q16 | Q64 | Q256 | Q1024 QPSK | 16-QAM | 64-QAM | 256-QAM | 1024- QAM

**param trans\_block\_size\_idx**

numeric Transport block size index

# **param stream**

optional repeated capability selector. Default value: S1 (settable in the interface 'Downlink')

# **Cloning the Group**

# Create a clone of the original group, that exists independently group2 = driver.configure.connection.pcc.udChannels.downlink.clone()

# **6.6.6.7.22.2 Emtc**

### **SCPI Command :**

CONFigure:LTE:SIGNaling<instance>:CONNection[:PCC]:UDCHannels:EMTC:SFPattern

### class EmtcCls

Emtc commands group definition. 8 total commands, 3 Subgroups, 1 group commands

### $get_sf_pattern() \rightarrow SubFramePattern$

```
# SCPI: CONFigure:LTE:SIGNaling<instance>
˓→:CONNection[:PCC]:UDCHannels:EMTC:SFPattern
value: enums.SubFramePattern = driver.configure.connection.pcc.udChannels.emtc.
˓→get_sf_pattern()
```
Selects the subframe pattern for user-defined channels, half-duplex. There are patterns with and without PDSCH HARQ-ACK bundling.

### **return**

pattern: STANdard | HAB8 | HAB10 STANdard: no bundling HAB8: bundling, 8 HARQ processes HAB10: bundling, 10 HARQ processes

set\_sf\_pattern(*pattern: SubFramePattern*) → None

# SCPI: CONFigure:LTE:SIGNaling<instance> ˓<sup>→</sup>:CONNection[:PCC]:UDCHannels:EMTC:SFPattern driver.configure.connection.pcc.udChannels.emtc.set\_sf\_pattern(pattern = enums. ˓<sup>→</sup>SubFramePattern.HAB10)

Selects the subframe pattern for user-defined channels, half-duplex. There are patterns with and without PDSCH HARQ-ACK bundling.

## **param pattern**

STANdard | HAB8 | HAB10 STANdard: no bundling HAB8: bundling, 8 HARQ processes HAB10: bundling, 10 HARQ processes

# **Cloning the Group**

```
# Create a clone of the original group, that exists independently
group2 = driver.configure.connection.pcc.udChannels.emtc.clone()
```
### **Subgroups**

# **6.6.6.7.22.3 A**

# class ACls

A commands group definition. 3 total commands, 2 Subgroups, 0 group commands

## **Cloning the Group**

```
# Create a clone of the original group, that exists independently
group2 = driver.configure.connection.pcc.udChannels.emtc.a.clone()
```
#### **Subgroups**

### **6.6.6.7.22.4 Downlink**

### **SCPI Command :**

CONFigure:LTE:SIGNaling<instance>:CONNection[:PCC]:UDCHannels:EMTC:A:DL

#### class DownlinkCls

Downlink commands group definition. 2 total commands, 1 Subgroups, 1 group commands

#### class DownlinkStruct

Response structure. Fields:

- Number\_Rb: int: numeric Number of allocated resource blocks Range: 0 to 4
- Start Rb: int: numeric Range: 0 to 4
- Modulation: enums.Modulation: QPSK | Q16 Modulation type QPSK | 16-QAM
- Trans\_Block\_Size\_Idx: int: numeric Range: 0 to 14

#### $get() \rightarrow DownlinkStruct$

```
# SCPI: CONFigure:LTE:SIGNaling<instance>:CONNection[:PCC]:UDCHannels:EMTC:A:DL
value: DownlinkStruct = driver.configure.connection.pcc.udChannels.emtc.a.
˓→downlink.get()
```
Configures a user-defined downlink channel for eMTC, CE mode A. The ranges have dependencies described in the background information, see 'User-defined channels for eMTC'.

## **return**

structure: for return value, see the help for DownlinkStruct structure arguments.

set(*number\_rb: int*, *start\_rb: int*, *modulation: Modulation*, *trans\_block\_size\_idx: int*) → None

```
# SCPI: CONFigure:LTE:SIGNaling<instance>:CONNection[:PCC]:UDCHannels:EMTC:A:DL
driver.configure.connection.pcc.udChannels.emtc.a.downlink.set(number_rb = 1, \ldots\rightarrowstart_rb = 1, modulation = enums.Modulation.Q1024, trans_block_size_idx = 1)
```
Configures a user-defined downlink channel for eMTC, CE mode A. The ranges have dependencies described in the background information, see 'User-defined channels for eMTC'.

# **param number\_rb** numeric Number of allocated resource blocks Range: 0 to 4

**param start\_rb** numeric Range: 0 to 4

**param modulation** QPSK | Q16 Modulation type QPSK | 16-QAM

**param trans\_block\_size\_idx** numeric Range: 0 to 14

# **Cloning the Group**

# Create a clone of the original group, that exists independently group2 = driver.configure.connection.pcc.udChannels.emtc.a.downlink.clone()

### **Subgroups**

**6.6.6.7.22.5 Anb<Anb>**

### **RepCap Settings**

```
# Range: Nr1 .. Nr3
rc = driver.configure.connection.pcc.udChannels.emtc.a.downlink.anb.repcap_anb_get()
driver.configure.connection.pcc.udChannels.emtc.a.downlink.anb.repcap_anb_set(repcap.Anb.
\rightarrowNr1)
```
# **SCPI Command :**

CONFigure:LTE:SIGNaling<instance>:CONNection[:PCC]:UDCHannels:EMTC:A:DL:ANB<Number>

# class AnbCls

Anb commands group definition. 1 total commands, 0 Subgroups, 1 group commands Repeated Capability: Anb, default value after init: Anb.Nr1

get(*anb=Anb.Default*) → bool

```
# SCPI: CONFigure:LTE:SIGNaling<instance>
˓→:CONNection[:PCC]:UDCHannels:EMTC:A:DL:ANB<Number>
value: bool = driver.configure.connection.pcc.udChannels.emtc.a.downlink.anb.
\rightarrowget(anb = repcap.Anb.Default)
```
Enables or disables additional narrowbands for a user-defined downlink channel, for a maximum eMTC bandwidth of 5 MHz.

### **param anb**

optional repeated capability selector. Default value: Nr1 (settable in the interface 'Anb')

#### **return**

additional\_nb: OFF | ON ON: Use the additional narrowband. OFF: Do not use the additional narrowband.

set(*additional\_nb: bool*, *anb=Anb.Default*) → None

```
# SCPI: CONFigure:LTE:SIGNaling<instance>
˓→:CONNection[:PCC]:UDCHannels:EMTC:A:DL:ANB<Number>
driver.configure.connection.pcc.udChannels.emtc.a.downlink.anb.set(additional_
\rightarrownb = False, anb = repcap.Anb.Default)
```
Enables or disables additional narrowbands for a user-defined downlink channel, for a maximum eMTC bandwidth of 5 MHz.

#### **param additional\_nb**

OFF | ON ON: Use the additional narrowband. OFF: Do not use the additional narrowband.

#### **param anb**

optional repeated capability selector. Default value: Nr1 (settable in the interface 'Anb')

### **Cloning the Group**

# Create a clone of the original group, that exists independently group2 = driver.configure.connection.pcc.udChannels.emtc.a.downlink.anb.clone()

# **6.6.6.7.22.6 Uplink**

### **SCPI Command :**

CONFigure:LTE:SIGNaling<instance>:CONNection[:PCC]:UDCHannels:EMTC:A:UL

### class UplinkCls

Uplink commands group definition. 1 total commands, 0 Subgroups, 1 group commands

### class UplinkStruct

Response structure. Fields:

- Number\_Rb: int: numeric Number of allocated resource blocks Range: 0 to 24
- Start\_Rb: int: integer Range: 0 to 6
- Modulation: enums.Modulation: QPSK | Q16 Modulation type QPSK | 16-QAM
- Trans\_Block\_Size\_Idx: int: numeric Transport block size index Range: 0 to 14, 16 to 21

 $get() \rightarrow UplinkStruct$ 

```
# SCPI: CONFigure:LTE:SIGNaling<instance>:CONNection[:PCC]:UDCHannels:EMTC:A:UL
value: UplinkStruct = driver.configure.connection.pcc.udChannels.emtc.a.uplink.
\rightarrowget()
```
Configures a user-defined uplink channel for eMTC, CE mode A. The ranges have dependencies described in the background information, see 'User-defined channels for eMTC'.

#### **return**

structure: for return value, see the help for UplinkStruct structure arguments.

set(*number\_rb: int*, *start\_rb: int*, *modulation: Modulation*, *trans\_block\_size\_idx: int*) → None

```
# SCPI: CONFigure:LTE:SIGNaling<instance>:CONNection[:PCC]:UDCHannels:EMTC:A:UL
driver.configure.connection.pcc.udChannels.emtc.a.uplink.set(number_rb = 1, \ldots\rightarrowstart_rb = 1, modulation = enums.Modulation.Q1024, trans_block_size_idx = 1)
```
Configures a user-defined uplink channel for eMTC, CE mode A. The ranges have dependencies described in the background information, see 'User-defined channels for eMTC'.

## **param number\_rb**

numeric Number of allocated resource blocks Range: 0 to 24

### **param start\_rb** integer Range: 0 to 6

#### **param modulation**

QPSK | Q16 Modulation type QPSK | 16-QAM

#### **param trans\_block\_size\_idx**

numeric Transport block size index Range: 0 to 14, 16 to 21

# **6.6.6.7.22.7 B**

### class BCls

B commands group definition. 2 total commands, 2 Subgroups, 0 group commands

# **Cloning the Group**

```
# Create a clone of the original group, that exists independently
group2 = driver.configure.connection.pcc.udChannels.emtc.b.clone()
```
## **Subgroups**

**6.6.6.7.22.8 Downlink**

## **SCPI Command :**

CONFigure:LTE:SIGNaling<instance>:CONNection[:PCC]:UDCHannels:EMTC:B:DL

#### class DownlinkCls

Downlink commands group definition. 1 total commands, 0 Subgroups, 1 group commands

#### class DownlinkStruct

Response structure. Fields:

- Number\_Rb: int: No parameter help available
- Start\_Rb: int: No parameter help available
- Modulation: enums.Modulation: No parameter help available
- Trans\_Block\_Size\_Idx: int: No parameter help available

## $get() \rightarrow DownlinkStruct$

```
# SCPI: CONFigure:LTE:SIGNaling<instance>:CONNection[:PCC]:UDCHannels:EMTC:B:DL
value: DownlinkStruct = driver.configure.connection.pcc.udChannels.emtc.b.
˓→downlink.get()
```
No command help available

#### **return**

structure: for return value, see the help for DownlinkStruct structure arguments.

set(*number\_rb: int*, *start\_rb: int*, *modulation: Modulation*, *trans\_block\_size\_idx: int*) → None

```
# SCPI: CONFigure:LTE:SIGNaling<instance>:CONNection[:PCC]:UDCHannels:EMTC:B:DL
driver.configure.connection.pcc.udChannels.emtc.b.downlink.set(number_rb = 1, \Box\rightarrowstart_rb = 1, modulation = enums.Modulation.Q1024, trans_block_size_idx = 1)
```
No command help available

**param number\_rb** No help available **param start\_rb** No help available

**param modulation** No help available

**param trans\_block\_size\_idx** No help available

### **6.6.6.7.22.9 Uplink**

### **SCPI Command :**

CONFigure:LTE:SIGNaling<instance>:CONNection[:PCC]:UDCHannels:EMTC:B:UL

### class UplinkCls

Uplink commands group definition. 1 total commands, 0 Subgroups, 1 group commands

#### class UplinkStruct

Response structure. Fields:

- Number\_Rb: int: No parameter help available
- Start\_Rb: int: No parameter help available
- Modulation: enums.Modulation: No parameter help available
- Trans\_Block\_Size\_Idx: int: No parameter help available

### $get() \rightarrow UplinkStruct$

# SCPI: CONFigure:LTE:SIGNaling<instance>:CONNection[:PCC]:UDCHannels:EMTC:B:UL value: UplinkStruct = driver.configure.connection.pcc.udChannels.emtc.b.uplink. ˓<sup>→</sup>get()

No command help available

#### **return**

structure: for return value, see the help for UplinkStruct structure arguments.

set(*number\_rb: int*, *start\_rb: int*, *modulation: Modulation*, *trans\_block\_size\_idx: int*) → None

```
# SCPI: CONFigure:LTE:SIGNaling<instance>:CONNection[:PCC]:UDCHannels:EMTC:B:UL
driver.configure.connection.pcc.udChannels.emtc.b.uplink.set(number_rb = 1, \_\rightarrowstart_rb = 1, modulation = enums.Modulation.Q1024, trans_block_size_idx = 1)
```
No command help available

**param number\_rb** No help available

**param start\_rb** No help available

**param modulation** No help available

**param trans\_block\_size\_idx** No help available

# **6.6.6.7.22.10 NbPosition**

## **SCPI Commands :**

```
CONFigure:LTE:SIGNaling<instance>:CONNection[:PCC]:UDCHannels:EMTC:NBPosition:DL
CONFigure:LTE:SIGNaling<instance>:CONNection[:PCC]:UDCHannels:EMTC:NBPosition:UL
```
### class NbPositionCls

NbPosition commands group definition. 2 total commands, 0 Subgroups, 2 group commands

 $get\_downlink() \rightarrow DownlinkNarrowBandPosition$ 

```
# SCPI: CONFigure:LTE:SIGNaling<instance>
˓→:CONNection[:PCC]:UDCHannels:EMTC:NBPosition:DL
value: enums.DownlinkNarrowBandPosition = driver.configure.connection.pcc.
˓→udChannels.emtc.nbPosition.get_downlink()
```
Selects the narrowband position for a user-defined downlink channel for eMTC. The allowed values have dependencies described in the background information, see 'User-defined channels for eMTC'.

```
return
```
position: LOW | MID | HIGH | GPP3

 $get\_uplink() \rightarrow UplinkNarrowBandPosition$ 

```
# SCPI: CONFigure:LTE:SIGNaling<instance>
˓→:CONNection[:PCC]:UDCHannels:EMTC:NBPosition:UL
value: enums.UplinkNarrowBandPosition = driver.configure.connection.pcc.
˓→udChannels.emtc.nbPosition.get_uplink()
```
Selects the lowest narrowband for a user-defined uplink channel for eMTC. The allowed values have dependencies described in the background information, see 'User-defined channels for eMTC'.

**return**

position: LOW | HIGH | NB1 | NB2 | NB3 | NB4 | NB5 | NB6 | NB7 | NB8 | NB9 | NB10 | NB11 | NB12 | NB13 | NB14

set\_downlink(*position: DownlinkNarrowBandPosition*) → None

```
# SCPI: CONFigure:LTE:SIGNaling<instance>
˓→:CONNection[:PCC]:UDCHannels:EMTC:NBPosition:DL
driver.configure.connection.pcc.udChannels.emtc.nbPosition.set_
\rightarrowdownlink(position = enums.DownlinkNarrowBandPosition.GPP3)
```
Selects the narrowband position for a user-defined downlink channel for eMTC. The allowed values have dependencies described in the background information, see 'User-defined channels for eMTC'.

**param position** LOW | MID | HIGH | GPP3

set\_uplink(*position: UplinkNarrowBandPosition*) → None

```
# SCPI: CONFigure:LTE:SIGNaling<instance>
˓→:CONNection[:PCC]:UDCHannels:EMTC:NBPosition:UL
driver.configure.connection.pcc.udChannels.emtc.nbPosition.set_uplink(position
˓→= enums.UplinkNarrowBandPosition.HIGH)
```
Selects the lowest narrowband for a user-defined uplink channel for eMTC. The allowed values have dependencies described in the background information, see 'User-defined channels for eMTC'.

```
param position
```
LOW | HIGH | NB1 | NB2 | NB3 | NB4 | NB5 | NB6 | NB7 | NB8 | NB9 | NB10 | NB11 | NB12 | NB13 | NB14

# **6.6.6.7.22.11 Mcluster**

# **SCPI Command :**

CONFigure:LTE:SIGNaling<instance>:CONNection[:PCC]:UDCHannels:MCLuster:UL

### class MclusterCls

Mcluster commands group definition. 2 total commands, 1 Subgroups, 1 group commands

### class UplinkStruct

Structure for setting input parameters. Fields:

- Number Rb 1: int: numeric Number of allocated resource blocks, cluster 1
- Start\_Rb\_1: int: numeric Position of first RB, cluster 1
- Number\_Rb\_2: int: numeric Number of allocated resource blocks, cluster 2
- Start\_Rb\_2: int: numeric Position of first RB, cluster 2
- Modulation: enums.Modulation: QPSK | Q16 | Q64 | Q256 Modulation type QPSK | 16-QAM | 64- QAM | 256-QAM
- Trans\_Block\_Size\_Idx: int: numeric Transport block size index

### $get\_uplink() \rightarrow UplinkStruct$

```
# SCPI: CONFigure:LTE:SIGNaling<instance>
˓→:CONNection[:PCC]:UDCHannels:MCLuster:UL
value: UplinkStruct = driver.configure.connection.pcc.udChannels.mcluster.get_
˓→uplink()
```
Configures a user-defined uplink channel with multi-cluster allocation. The allowed input ranges have dependencies and are described in the background information, see 'User-defined channels'.

# **return**

structure: for return value, see the help for UplinkStruct structure arguments.

set\_uplink(*value: UplinkStruct*) → None

```
# SCPI: CONFigure:LTE:SIGNaling<instance>
˓→:CONNection[:PCC]:UDCHannels:MCLuster:UL
structure = driver.configure.connection.pcc.udChannels.mcluster.UplinkStruct()
structure.Number_Rb_1: int = 1
structure.Start_Rb_1: int = 1
structure.Number Rb 2: int = 1structure.Start_Rb_2: int = 1
structure.Modulation: enums.Modulation = enums.Modulation.Q1024
structure.Trans_Block_Size_Idx: int = 1
```
(continues on next page)

(continued from previous page)

```
driver.configure.connection.pcc.udChannels.mcluster.set_uplink(value =␣
˓→structure)
```
Configures a user-defined uplink channel with multi-cluster allocation. The allowed input ranges have dependencies and are described in the background information, see 'User-defined channels'.

**param value**

see the help for UplinkStruct structure arguments.

# **Cloning the Group**

```
# Create a clone of the original group, that exists independently
group2 = driver.configure.connection.pcc.udChannels.mcluster.clone()
```
# **Subgroups**

**6.6.6.7.22.12 Downlink<Stream>**

### **RepCap Settings**

```
# Range: S1 .. S2
rc = driver.configure.connection.pcc.udChannels.mcluster.downlink.repcap_stream_get()
driver.configure.connection.pcc.udChannels.mcluster.downlink.repcap_stream_set(repcap.
˓→Stream.S1)
```
## **SCPI Command :**

CONFigure:LTE:SIGNaling<instance>:CONNection[:PCC]:UDCHannels:MCLuster:DL<Stream>

#### class DownlinkCls

Downlink commands group definition. 1 total commands, 0 Subgroups, 1 group commands Repeated Capability: Stream, default value after init: Stream.S1

### class DownlinkStruct

Response structure. Fields:

- Cluster: str: binary Bitmap, enabling or disabling the individual RBGs 1 means RBG is allocated, 0 means RBG is not allocated The number of bits depends on the cell bandwidth and equals the total number of RBGs. The bitmap starts with RBG 0 (most significant bit) and continues with increasing RBG index / frequency. Example for BW 1.4 MHz: #B101010 means that the RBGs 0, 2 and 4 are allocated
- Modulation: enums.Modulation: QPSK | Q16 | Q64 | Q256 | Q1024 QPSK | 16-QAM | 64-QAM | 256-QAM | 1024-QAM
- Trans\_Block\_Size\_Idx: int: numeric Transport block size index

get(*stream=Stream.Default*) → DownlinkStruct

```
# SCPI: CONFigure:LTE:SIGNaling<instance>
˓→:CONNection[:PCC]:UDCHannels:MCLuster:DL<Stream>
value: DownlinkStruct = driver.configure.connection.pcc.udChannels.mcluster.
˓→downlink.get(stream = repcap.Stream.Default)
```
Configures a user-defined downlink channel with multi-cluster allocation (no LAA, no eMTC) . The <Cluster> setting applies to all DL streams. The other settings apply to DL stream <s>. The allowed input ranges have dependencies and are described in the background information, see 'User-defined channels' and especially Table 'RBG parameters'.

### **param stream**

optional repeated capability selector. Default value: S1 (settable in the interface 'Downlink')

**return**

structure: for return value, see the help for DownlinkStruct structure arguments.

set(*cluster: str*, *modulation: Modulation*, *trans\_block\_size\_idx: int*, *stream=Stream.Default*) → None

```
# SCPI: CONFigure:LTE:SIGNaling<instance>
˓→:CONNection[:PCC]:UDCHannels:MCLuster:DL<Stream>
driver.configure.connection.pcc.udChannels.mcluster.downlink.set(cluster =␣
˓→rawAbc, modulation = enums.Modulation.Q1024, trans_block_size_idx = 1, stream␣
˓→= repcap.Stream.Default)
```
Configures a user-defined downlink channel with multi-cluster allocation (no LAA, no eMTC) . The <Cluster> setting applies to all DL streams. The other settings apply to DL stream <s>. The allowed input ranges have dependencies and are described in the background information, see 'User-defined channels' and especially Table 'RBG parameters'.

#### **param cluster**

binary Bitmap, enabling or disabling the individual RBGs 1 means RBG is allocated, 0 means RBG is not allocated The number of bits depends on the cell bandwidth and equals the total number of RBGs. The bitmap starts with RBG 0 (most significant bit) and continues with increasing RBG index / frequency. Example for BW 1.4 MHz: #B101010 means that the RBGs 0, 2 and 4 are allocated

#### **param modulation**

QPSK | Q16 | Q64 | Q256 | Q1024 QPSK | 16-QAM | 64-QAM | 256-QAM | 1024- QAM

#### **param trans\_block\_size\_idx**

numeric Transport block size index

#### **param stream**

optional repeated capability selector. Default value: S1 (settable in the interface 'Downlink')

# **Cloning the Group**

```
# Create a clone of the original group, that exists independently
group2 = driver.configure.connection.pcc.udChannels.mcluster.downlink.clone()
```
#### **6.6.6.7.22.13 Uplink**

## **SCPI Command :**

CONFigure:LTE:SIGNaling<instance>:CONNection[:PCC]:UDCHannels:UL

### class UplinkCls

Uplink commands group definition. 1 total commands, 0 Subgroups, 1 group commands

#### class UplinkStruct

Response structure. Fields:

- Number\_Rb: int: numeric Number of allocated resource blocks
- Start Rb: int: numeric Position of first resource block
- Modulation: enums.Modulation: QPSK | Q16 | Q64 | Q256 Modulation type QPSK | 16-QAM | 64- QAM | 256-QAM
- Trans\_Block\_Size\_Idx: int: numeric Transport block size index

### $get() \rightarrow UplinkStruct$

```
# SCPI: CONFigure:LTE:SIGNaling<instance>:CONNection[:PCC]:UDCHannels:UL
value: UplinkStruct = driver.configure.connection.pcc.udChannels.uplink.get()
```
Configures a user-defined uplink channel with contiguous allocation (no LAA, no eMTC) . The allowed input ranges have dependencies and are described in the background information, see 'User-defined channels'.

#### **return**

structure: for return value, see the help for UplinkStruct structure arguments.

set(*number rb: int, start rb: int, modulation: Modulation, <i>trans block size idx: int*)  $\rightarrow$  None

```
# SCPI: CONFigure:LTE:SIGNaling<instance>:CONNection[:PCC]:UDCHannels:UL
driver.configure.connection.pcc.udChannels.uplink.set(number_rb = 1, start_rb = \Box˓→1, modulation = enums.Modulation.Q1024, trans_block_size_idx = 1)
```
Configures a user-defined uplink channel with contiguous allocation (no LAA, no eMTC) . The allowed input ranges have dependencies and are described in the background information, see 'User-defined channels'.

### **param number\_rb**

numeric Number of allocated resource blocks

#### **param start\_rb**

numeric Position of first resource block

## **param modulation**

QPSK | Q16 | Q64 | Q256 Modulation type QPSK | 16-QAM | 64-QAM | 256-QAM

#### **param trans\_block\_size\_idx**

numeric Transport block size index

# **6.6.6.7.23 UdttiBased**

### class UdttiBasedCls

UdttiBased commands group definition. 4 total commands, 2 Subgroups, 0 group commands

# **Cloning the Group**

```
# Create a clone of the original group, that exists independently
group2 = driver.configure.connection.pcc.udttiBased.clone()
```
# **Subgroups**

## **6.6.6.7.23.1 Downlink<Stream>**

## **RepCap Settings**

```
# Range: S1 .. S2
rc = driver.configure.concurrenton.pcc.utilBased.downlink.repcap-stream.get()driver.configure.connection.pcc.udttiBased.downlink.repcap_stream_set(repcap.Stream.S1)
```
## **SCPI Command :**

CONFigure:LTE:SIGNaling<instance>:CONNection[:PCC]:UDTTibased:DL<Stream>

### class DownlinkCls

Downlink commands group definition. 2 total commands, 1 Subgroups, 1 group commands Repeated Capability: Stream, default value after init: Stream.S1

### class GetStruct

Response structure. Fields:

- Number Rb: int or bool: numeric | OFF Number of allocated resource blocks. The same value must be configured for all streams.
- Start\_Rb: int or bool: numeric | OFF Position of first resource block. The same value must be configured for all streams of the carrier.
- Modulation: enums.Modulation: QPSK | Q16 | Q64 | Q256 | Q1024 | OFF QPSK | 16-QAM | 64-QAM | 256-QAM | 1024-QAM | no DL subframe
- Trans\_Block\_Size\_Idx: int or bool: numeric | OFF Transport block size index

get(*tti: float*, *stream=Stream.Default*) → GetStruct

```
# SCPI: CONFigure:LTE:SIGNaling<instance>:CONNection[:PCC]:UDTTibased:DL<Stream>
value: GetStruct = driver.configure.connection.pcc.udttiBased.downlink.get(tti.
\rightarrow = 1.0, stream = repcap. Stream. Default)
```
Configures a selected downlink subframe for the scheduling type 'User-defined TTI-Based'. The allowed input ranges have dependencies and are described in the background information, see 'User-defined channels'. A query for TDD can also return OFF,OFF,OFF,OFF, indicating that the queried subframe is no DL subframe.

#### **param tti**

numeric Number of the subframe to be configured/queried. Range: 0 to 9

#### **param stream**

optional repeated capability selector. Default value: S1 (settable in the interface 'Downlink')

#### **return**

structure: for return value, see the help for GetStruct structure arguments.

set(*tti: float*, *number\_rb: int*, *start\_rb: int*, *modulation: Modulation*, *trans\_block\_size\_idx: int*, *stream=Stream.Default*) → None

```
# SCPI: CONFigure:LTE:SIGNaling<instance>:CONNection[:PCC]:UDTTibased:DL<Stream>
driver.configure.connection.pcc.udttiBased.downlink.set(tti = 1.0, number_rb = \sim\rightarrow1, start_rb = 1, modulation = enums.Modulation.Q1024, trans_block_size_idx =_
\rightarrow1, stream = repcap. Stream. Default)
```
Configures a selected downlink subframe for the scheduling type 'User-defined TTI-Based'. The allowed input ranges have dependencies and are described in the background information, see 'User-defined channels'. A query for TDD can also return OFF,OFF,OFF,OFF, indicating that the queried subframe is no DL subframe.

#### **param tti**

numeric Number of the subframe to be configured/queried. Range: 0 to 9

#### **param number\_rb**

(integer or boolean) numeric | OFF Number of allocated resource blocks. The same value must be configured for all streams.

#### **param start\_rb**

(integer or boolean) numeric | OFF Position of first resource block. The same value must be configured for all streams of the carrier.

#### **param modulation**

QPSK | Q16 | Q64 | Q256 | Q1024 | OFF QPSK | 16-QAM | 64-QAM | 256-QAM | 1024-QAM | no DL subframe

#### **param trans\_block\_size\_idx**

(integer or boolean) numeric | OFF Transport block size index

#### **param stream**

optional repeated capability selector. Default value: S1 (settable in the interface 'Downlink')

## **Cloning the Group**

```
# Create a clone of the original group, that exists independently
group2 = driver.configure.connection.pcc.udttiBased.downlink.clone()
```
## **Subgroups**

**6.6.6.7.23.2 All**

# **SCPI Command :**

CONFigure:LTE:SIGNaling<instance>:CONNection[:PCC]:UDTTibased:DL<Stream>:ALL

### class AllCls

All commands group definition. 1 total commands, 0 Subgroups, 1 group commands

### class AllStruct

Response structure. Fields:

- Number Rb: List [int or bool]: numeric | OFF Number of allocated resource blocks. The same value must be configured for all streams of the carrier.
- Start\_Rb: List[int or bool]: numeric | OFF Position of first resource block. The same value must be configured for all streams of the carrier.
- Modulation: List[enums.Modulation]: QPSK | Q16 | Q64 | Q256 | Q1024 | OFF QPSK | 16-QAM | 64-QAM | 256-QAM | 1024-QAM | no DL subframe
- Trans\_Block\_Size\_Idx: List[int or bool]: numeric | OFF Transport block size index

get(*stream=Stream.Default*) → AllStruct

```
# SCPI: CONFigure:LTE:SIGNaling<instance>:CONNection[:PCC]:UDTTibased:DL<Stream>
\rightarrow :ALLvalue: AllStruct = driver.configure.connection.pcc.udttiBased.downlink.all.
˓→get(stream = repcap.Stream.Default)
```
Configures all downlink subframes for the scheduling type 'User-defined TTI-Based'. The parameters are entered 10 times, so that all subframes are configured by a single command (index = subframe number 0 to 9): <NumberRB>0, ..., <NumberRB>9, <StartRB>0, ..., <StartRB>9, <Modulation>0, ..., <Modulation>9, <TransBlockSizeIdx>0, . . . , <TransBlockSizeIdx>9 The allowed input ranges have dependencies and are described in the background information, see 'User-defined channels'. For TDD UL and special subframes, you can set OFF or specify a number from the allowed input range. The effect is the same. A query returns OFF for non-DL subframes.

### **param stream**

optional repeated capability selector. Default value: S1 (settable in the interface 'Downlink')

#### **return**

structure: for return value, see the help for AllStruct structure arguments.

set(*number\_rb: List[int]*, *start\_rb: List[int]*, *modulation: List[Modulation]*, *trans\_block\_size\_idx: List[int]*, *stream=Stream.Default*) → None
```
# SCPI: CONFigure:LTE:SIGNaling<instance>:CONNection[:PCC]:UDTTibased:DL<Stream>
\hookrightarrow: ALL
driver.configure.connection.pcc.udttiBased.downlink.all.set(number_rb = [1, \ldots]\rightarrowTrue, 2, False, 3], start_rb = [1, True, 2, False, 3], modulation =\rightarrow˓→[Modulation.Q1024, Modulation.QPSK], trans_block_size_idx = [1, True, 2,␣
\rightarrowFalse, 3], stream = repcap.Stream.Default)
```
Configures all downlink subframes for the scheduling type 'User-defined TTI-Based'. The parameters are entered 10 times, so that all subframes are configured by a single command (index = subframe number 0 to 9): <NumberRB>0, ..., <NumberRB>9, <StartRB>0, ..., <StartRB>9, <Modulation>0, ..., <Modulation>9, <TransBlockSizeIdx>0, . . . , <TransBlockSizeIdx>9 The allowed input ranges have dependencies and are described in the background information, see 'User-defined channels'. For TDD UL and special subframes, you can set OFF or specify a number from the allowed input range. The effect is the same. A query returns OFF for non-DL subframes.

### **param number\_rb**

(integer or boolean items) numeric | OFF Number of allocated resource blocks. The same value must be configured for all streams of the carrier.

### **param start\_rb**

(integer or boolean items) numeric | OFF Position of first resource block. The same value must be configured for all streams of the carrier.

### **param modulation**

QPSK | Q16 | Q64 | Q256 | Q1024 | OFF QPSK | 16-QAM | 64-QAM | 256-QAM | 1024-QAM | no DL subframe

### **param trans\_block\_size\_idx**

(integer or boolean items) numeric | OFF Transport block size index

#### **param stream**

optional repeated capability selector. Default value: S1 (settable in the interface 'Downlink')

# **6.6.6.7.23.3 Uplink**

# **SCPI Command :**

CONFigure:LTE:SIGNaling<instance>:CONNection[:PCC]:UDTTibased:UL

## class UplinkCls

Uplink commands group definition. 2 total commands, 1 Subgroups, 1 group commands

## class GetStruct

Response structure. Fields:

- Number\_Rb: int or bool: numeric | OFF Number of allocated resource blocks
- Start Rb: int or bool: numeric | OFF Position of first resource block
- Modulation: enums.Modulation: QPSK | Q16 | Q64 | Q256 | OFF QPSK | 16-QAM | 64-QAM | 256- QAM | no UL subframe
- Trans\_Block\_Size\_Idx: int or bool: numeric | OFF Transport block size index

 $get(tti: float) \rightarrow GetStruct$ 

```
# SCPI: CONFigure:LTE:SIGNaling<instance>:CONNection[:PCC]:UDTTibased:UL
value: GetStruct = driver.configure.connection.pcc.udttiBased.uplink.get(tti =\Box-1.0
```
Configures a selected uplink subframe for all scheduling types with a TTI-based UL definition. The allowed input ranges have dependencies and are described in the background information, see 'Userdefined channels'. A query for TDD can also return OFF, OFF, OFF, or F, indicating that the queried subframe is no UL subframe. For UL-DL configuration 0, use the command method RsCmwLte-Sig.Configure.Connection.Scc.UdttiBased.Uplink.All.set.

#### **param tti**

numeric Number of the subframe to be configured/queried. Range: 0 to 9

**return**

structure: for return value, see the help for GetStruct structure arguments.

set(*tti: float*, *number* rb: int, *start* rb: int, *modulation: Modulation*, *trans* block size idx: int)  $\rightarrow$  None

```
# SCPI: CONFigure:LTE:SIGNaling<instance>:CONNection[:PCC]:UDTTibased:UL
driver.configure.connection.pcc.udttiBased.uplink.set(tti = 1.0, number_rb = 1, \ldots\rightarrowstart_rb = 1, modulation = enums.Modulation.Q1024, trans_block_size_idx = 1)
```
Configures a selected uplink subframe for all scheduling types with a TTI-based UL definition. The allowed input ranges have dependencies and are described in the background information, see 'Userdefined channels'. A query for TDD can also return OFF, OFF, OFF, or F, indicating that the queried subframe is no UL subframe. For UL-DL configuration 0, use the command method RsCmwLte-Sig.Configure.Connection.Scc.UdttiBased.Uplink.All.set.

#### **param tti**

numeric Number of the subframe to be configured/queried. Range: 0 to 9

### **param number\_rb**

(integer or boolean) numeric | OFF Number of allocated resource blocks

#### **param start\_rb**

(integer or boolean) numeric | OFF Position of first resource block

### **param modulation**

QPSK | Q16 | Q64 | Q256 | OFF QPSK | 16-QAM | 64-QAM | 256-QAM | no UL subframe

**param trans\_block\_size\_idx**

(integer or boolean) numeric | OFF Transport block size index

## **Cloning the Group**

# Create a clone of the original group, that exists independently group2 = driver.configure.connection.pcc.udttiBased.uplink.clone()

# **Subgroups**

# **6.6.6.7.23.4 All**

# **SCPI Command :**

CONFigure:LTE:SIGNaling<instance>:CONNection[:PCC]:UDTTibased:UL:ALL

## class AllCls

All commands group definition. 1 total commands, 0 Subgroups, 1 group commands

## class AllStruct

Response structure. Fields:

- Number Rb: List[int or bool]: numeric | OFF Number of allocated resource blocks
- Start Rb: List[int or bool]: numeric | OFF Position of first resource block
- Modulation: List[enums.Modulation]: QPSK | Q16 | Q64 | Q256 | OFF QPSK | 16-QAM | 64-QAM | 256-QAM | no UL subframe
- Trans\_Block\_Size\_Idx: List[int or bool]: numeric | OFF Transport block size index

```
get() \rightarrow AllStruct
```
# SCPI: CONFigure:LTE:SIGNaling<instance>:CONNection[:PCC]:UDTTibased:UL:ALL value: AllStruct = driver.configure.connection.pcc.udttiBased.uplink.all.get()

Configures the uplink channel for all scheduling types with a TTI-based UL definition. The parameters are entered 10 times, so that all subframes are configured by a single command (index = subframe number 0 to 9) : <NumberRB>0, . . . , <NumberRB>9, <StartRB>0, . . . , <StartRB>9, <Modulation>0, . . . , <Modulation>9, <TransBlockSizeIdx>0, . . . , <TransBlockSizeIdx>9 The allowed input ranges have dependencies and are described in the background information, see 'User-defined channels'. For TDD DL and special subframes, you can set OFF or specify a number from the allowed input range. The effect is the same. A query returns OFF for non-UL subframes. For UL-DL configuration 0, the settings specified for subframe number 2 are automatically applied to all UL subframes.

## **return**

structure: for return value, see the help for AllStruct structure arguments.

set(*number\_rb: List[int]*, *start\_rb: List[int]*, *modulation: List[Modulation]*, *trans\_block\_size\_idx: List[int]*)  $\rightarrow$  None

# SCPI: CONFigure:LTE:SIGNaling<instance>:CONNection[:PCC]:UDTTibased:UL:ALL driver.configure.connection.pcc.udttiBased.uplink.all.set(number\_rb =  $[1, True, \dots]$  $\rightarrow$ 2, False, 3], start\_rb = [1, True, 2, False, 3], modulation = [Modulation. ˓<sup>→</sup>Q1024, Modulation.QPSK], trans\_block\_size\_idx = [1, True, 2, False, 3])

Configures the uplink channel for all scheduling types with a TTI-based UL definition. The parameters are entered 10 times, so that all subframes are configured by a single command (index = subframe number 0 to 9) : <NumberRB>0, . . . , <NumberRB>9, <StartRB>0, . . . , <StartRB>9, <Modulation>0, . . . , <Modulation>9, <TransBlockSizeIdx>0, . . . , <TransBlockSizeIdx>9 The allowed input ranges have dependencies and are described in the background information, see 'User-defined channels'. For TDD DL and special subframes, you can set OFF or specify a number from the allowed input range. The effect is the same. A query returns OFF for non-UL subframes. For UL-DL configuration 0, the settings specified for subframe number 2 are automatically applied to all UL subframes.

#### **param number\_rb**

(integer or boolean items) numeric | OFF Number of allocated resource blocks

# **param start\_rb**

(integer or boolean items) numeric | OFF Position of first resource block

#### **param modulation**

QPSK | Q16 | Q64 | Q256 | OFF QPSK | 16-QAM | 64-QAM | 256-QAM | no UL subframe

# **param trans\_block\_size\_idx**

(integer or boolean items) numeric | OFF Transport block size index

### **6.6.6.8 Rohc**

# **SCPI Commands :**

```
CONFigure:LTE:SIGNaling<instance>:CONNection:ROHC:EFOR
CONFigure:LTE:SIGNaling<instance>:CONNection:ROHC:ENABle
```
# class RohcCls

Rohc commands group definition. 5 total commands, 2 Subgroups, 2 group commands

# $get\_efor() \rightarrow HeaderCompression$

```
# SCPI: CONFigure:LTE:SIGNaling<instance>:CONNection:ROHC:EFOR
value: enums.HeaderCompression = driver.configure.connection.rohc.get_efor()
```
Selects for which types of dedicated bearers header compression is enabled.

**return**

for\_py: VVB | ADB VVB: voice and video bearers ADB: all dedicated bearers

```
get\_enable() \rightarrow bool
```
# SCPI: CONFigure:LTE:SIGNaling<instance>:CONNection:ROHC:ENABle value: bool = driver.configure.connection.rohc.get\_enable()

Enables or disables bidirectional header compression.

#### **return**

enable: OFF | ON

 $set\_efor(forpy: \text{HeaderCompression}) \rightarrow \text{None}$ 

# SCPI: CONFigure:LTE:SIGNaling<instance>:CONNection:ROHC:EFOR driver.configure.connection.rohc.set\_efor(for\_py = enums.HeaderCompression.ADB)

Selects for which types of dedicated bearers header compression is enabled.

**param for\_py**

VVB | ADB VVB: voice and video bearers ADB: all dedicated bearers

set\_enable(*enable: bool*) → None

```
# SCPI: CONFigure:LTE:SIGNaling<instance>:CONNection:ROHC:ENABle
driver.configure.\nconnection.rohc.set\_enable(enable = False)
```
Enables or disables bidirectional header compression.

#### **param enable** OFF | ON

# **Cloning the Group**

```
# Create a clone of the original group, that exists independently
group2 = driver.configure.connection.rohc.clone()
```
# **Subgroups**

**6.6.6.8.1 Profiles**

# **SCPI Command :**

CONFigure:LTE:SIGNaling<instance>:CONNection:ROHC:PROFiles

#### class ProfilesCls

Profiles commands group definition. 1 total commands, 0 Subgroups, 1 group commands

#### class ProfilesStruct

Response structure. Fields:

- Profile 0 X 0001: bool: OFF | ON Profile 1, for IP/UDP/RTP
- Profile\_0\_X\_0002: bool: OFF | ON Profile 2, for IP/UDP/...
- Profile  $0 \times 0004$ : bool: OFF | ON Profile 4, for IP/...
- Profile\_0\_X\_0006: bool: OFF | ON Profile 6, for IP/TCP/...

### $get() \rightarrow ProfilesStruct$

```
# SCPI: CONFigure:LTE:SIGNaling<instance>:CONNection:ROHC:PROFiles
value: ProfilesStruct = driver.configure.connection.rohc.profiles.get()
```
Enables header compression profiles for bidirectional header compression.

## **return**

structure: for return value, see the help for ProfilesStruct structure arguments.

set(*profile\_0\_x\_0001: bool*, *profile\_0\_x\_0002: bool*, *profile\_0\_x\_0004: bool*, *profile\_0\_x\_0006: bool =*  $None$ )  $\rightarrow$  None

```
# SCPI: CONFigure:LTE:SIGNaling<instance>:CONNection:ROHC:PROFiles
driver.configure.connection.rohc.profiles.set(profile_0_x_0001 = False, profile_
˓→0_x_0002 = False, profile_0_x_0004 = False, profile_0_x_0006 = False)
```
Enables header compression profiles for bidirectional header compression.

**param profile\_0\_x\_0001** OFF | ON Profile 1, for IP/UDP/RTP

```
param profile_0_x_0002
  OFF | ON Profile 2, for IP/UDP/...
```
**param profile\_0\_x\_0004** OFF | ON Profile 4, for IP/. . .

**param profile\_0\_x\_0006** OFF | ON Profile 6, for IP/TCP/. . .

# **6.6.6.8.2 UlOnly**

## **SCPI Commands :**

```
CONFigure:LTE:SIGNaling<instance>:CONNection:ROHC:ULONly:PROFiles
CONFigure:LTE:SIGNaling<instance>:CONNection:ROHC:ULONly:ENABle
```
## class UlOnlyCls

UlOnly commands group definition. 2 total commands, 0 Subgroups, 2 group commands

```
get\_enable() \rightarrow bool
```

```
# SCPI: CONFigure:LTE:SIGNaling<instance>:CONNection:ROHC:ULONly:ENABle
value: bool = driver.configure.connection.rohc.ulOnly.get_enable()
```
Enables or disables uplink-only header compression.

**return**

enable: OFF | ON

 $get\_profiles() \rightarrow bool$ 

# SCPI: CONFigure:LTE:SIGNaling<instance>:CONNection:ROHC:ULONly:PROFiles value: bool = driver.configure.connection.rohc.ulOnly.get\_profiles()

Enables header compression profiles for uplink-only header compression.

**return**

profile\_ $0_x$ \_0006: OFF | ON Profile 6, for IP/TCP/...

set\_enable(*enable: bool*) → None

# SCPI: CONFigure:LTE:SIGNaling<instance>:CONNection:ROHC:ULONly:ENABle driver.configure.connection.rohc.ulOnly.set\_enable(enable = False)

Enables or disables uplink-only header compression.

**param enable** OFF | ON

set\_profiles(*profile\_0\_x\_0006: bool*) → None

# SCPI: CONFigure:LTE:SIGNaling<instance>:CONNection:ROHC:ULONly:PROFiles driver.configure.connection.rohc.ulOnly.set\_profiles(profile\_0\_x\_0006 = False)

Enables header compression profiles for uplink-only header compression.

```
param profile_0_x_0006
  OFF | ON Profile 6, for IP/TCP/...
```
# **6.6.6.9 Scc<SecondaryCompCarrier>**

# **RepCap Settings**

```
# Range: CC1 .. CC7
rc = driver.configure.connection.scc.repcap_secondaryCompCarrier_get()
driver.configure.connection.scc.repcap_secondaryCompCarrier_set(repcap.
˓→SecondaryCompCarrier.CC1)
```
# class SccCls

Scc commands group definition. 103 total commands, 29 Subgroups, 0 group commands Repeated Capability: SecondaryCompCarrier, default value after init: SecondaryCompCarrier.CC1

# **Cloning the Group**

```
# Create a clone of the original group, that exists independently
group2 = driver.configure.connection.scc.clone()
```
## **Subgroups**

# **6.6.6.9.1 AsEmission**

# class AsEmissionCls

AsEmission commands group definition. 1 total commands, 1 Subgroups, 0 group commands

# **Cloning the Group**

```
# Create a clone of the original group, that exists independently
group2 = driver.configure.connection.scc.asEmission.clone()
```
## **Subgroups**

**6.6.6.9.1.1 Caggregation**

# **SCPI Command :**

CONFigure:LTE:SIGNaling<instance>:CONNection:SCC<Carrier>:ASEMission:CAGGregation

### class CaggregationCls

Caggregation commands group definition. 1 total commands, 0 Subgroups, 1 group commands

get(*secondaryCompCarrier=SecondaryCompCarrier.Default*) → SemissionValue

```
# SCPI: CONFigure:LTE:SIGNaling<instance>:CONNection:SCC<Carrier>
˓→:ASEMission:CAGGregation
value: enums.SemissionValue = driver.configure.connection.scc.asEmission.
˓→caggregation.get(secondaryCompCarrier = repcap.SecondaryCompCarrier.Default)
```
Selects a value signaled to the UE as additional ACLR and spectrum emission requirement for the SCC<c>. The setting is only relevant if the SCC uplink is enabled.

### **param secondaryCompCarrier**

optional repeated capability selector. Default value: CC1 (settable in the interface 'Scc')

**return**

value: NS01 | ... | NS32 Value CA\_NS\_01 to CA\_NS\_32

set(*value: SemissionValue*, *secondaryCompCarrier=SecondaryCompCarrier.Default*) → None

```
# SCPI: CONFigure:LTE:SIGNaling<instance>:CONNection:SCC<Carrier>
˓→:ASEMission:CAGGregation
driver.configure.connection.scc.asEmission.caggregation.set(value = enums.
˓→SemissionValue.NS01, secondaryCompCarrier = repcap.SecondaryCompCarrier.
˓→Default)
```
Selects a value signaled to the UE as additional ACLR and spectrum emission requirement for the SCC<c>. The setting is only relevant if the SCC uplink is enabled.

## **param value**

NS01 | ... | NS32 Value CA\_NS\_01 to CA\_NS\_32

### **param secondaryCompCarrier**

optional repeated capability selector. Default value: CC1 (settable in the interface 'Scc')

# **6.6.6.9.2 Beamforming**

### class BeamformingCls

Beamforming commands group definition. 3 total commands, 3 Subgroups, 0 group commands

# **Cloning the Group**

```
# Create a clone of the original group, that exists independently
group2 = driver.configure.connection.scc.beamforming.clone()
```
# **Subgroups**

# **6.6.6.9.2.1 Matrix**

### **SCPI Command :**

CONFigure:LTE:SIGNaling<instance>:CONNection:SCC<Carrier>:BEAMforming:MATRix

## class MatrixCls

Matrix commands group definition. 1 total commands, 0 Subgroups, 1 group commands

# class MatrixStruct

Structure for setting input parameters. Contains optional setting parameters. Fields:

• B\_11\_Phi: int: numeric Range: 0 deg to 345 deg, Unit: deg

- B 12 Phi: int: Optional setting parameter. numeric Range: 0 deg to 345 deg, Unit: deg
- B\_11\_Abs: float: Optional setting parameter. numeric Range: 0 to 1
- B\_12\_Abs: float: Optional setting parameter. numeric Range: 0 to 1
- B\_21\_Phi: int: Optional setting parameter. numeric Range: 0 deg to 345 deg, Unit: deg
- B 22 Phi: int: Optional setting parameter. numeric Range: 0 deg to 345 deg, Unit: deg
- B 13 Phi: int: Optional setting parameter. numeric Range: 0 deg to 345 deg, Unit: deg
- B\_14\_Phi: int: Optional setting parameter. numeric Range: 0 deg to 345 deg, Unit: deg
- B\_13\_Abs: float: Optional setting parameter. numeric Range: 0 to 1
- B\_14\_Abs: float: Optional setting parameter. numeric Range: 0 to 1
- B\_23\_Phi: int: Optional setting parameter. numeric Range: 0 deg to 345 deg, Unit: deg
- B\_24\_Phi: int: Optional setting parameter. numeric Range: 0 deg to 345 deg, Unit: deg

#### get(*secondaryCompCarrier=SecondaryCompCarrier.Default*) → MatrixStruct

```
# SCPI: CONFigure:LTE:SIGNaling<instance>:CONNection:SCC<Carrier>
˓→:BEAMforming:MATRix
value: MatrixStruct = driver.configure.connection.scc.beamforming.matrix.
˓→get(secondaryCompCarrier = repcap.SecondaryCompCarrier.Default)
```
#### **Configures the beamforming matrix coefficients for TM 7 and TM 8.**

INTRO\_CMD\_HELP: There are two types of parameters:

- $\epsilon$  <br/>bounds> defines the square of the magnitude of the coefficient nm:  $\epsilon$ bnmabs> = (bnm) 2
- <br/>  $\epsilon$  <br/>the phase of the coefficient nm: <br/> <br/> <br/> <br/> <br/>  $\epsilon$  (bnm) The phase can be entered in steps of 15 degrees. The setting is rounded, if necessary.

INTRO\_CMD\_HELP: Depending on the size of your matrix, use the following parameters:

- $\cdot$  1x1: <br/> <br/>b11phi>
- $\cdot$  1x2:  $\lt{bl1phi}$ ,  $\lt{bl2phi}$
- 2x2:  $\langle$ b11phi>,  $\langle$ b12phi>,  $\langle$ b11abs>,  $\langle$ b12abs>,  $\langle$ b21phi>,  $\langle$ b22phi>

The last six parameters are for future use and can always be omitted.

#### **param secondaryCompCarrier**

optional repeated capability selector. Default value: CC1 (settable in the interface 'Scc')

**return**

structure: for return value, see the help for MatrixStruct structure arguments.

set(*structure: MatrixStruct*, *secondaryCompCarrier=SecondaryCompCarrier.Default*) → None

```
# SCPI: CONFigure:LTE:SIGNaling<instance>:CONNection:SCC<Carrier>
˓→:BEAMforming:MATRix
structure = driver.configure.connection.scc.beamforming.matrix.MatrixStruct()
structure.B 11 Phi: int = 1structure. B_12_Phi: int = 1
structure.B_11_Abs: float = 1.0
structure.B_12_Abs: float = 1.0
```
(continues on next page)

(continued from previous page)

```
structure. B_21_Phi: int = 1
structure.B_22_Phi: int = 1
structure.B_13_Phi: int = 1
structure. B_14_Phi: int = 1
structure.B 13 Abs: float = 1.0structure.B_14_Abs: float = 1.0
structure B 23 Phi: int = 1
structure. B_24_Phi: int = 1
driver.configure.connection.scc.beamforming.matrix.set(structure,␣
˓→secondaryCompCarrier = repcap.SecondaryCompCarrier.Default)
```
### **Configures the beamforming matrix coefficients for TM 7 and TM 8.**

INTRO\_CMD\_HELP: There are two types of parameters:

- $\epsilon$  <br/>bhmabs> defines the square of the magnitude of the coefficient nm: <br/>  $\epsilon$  \tendal boostomega = (bnm) 2
- <br/>  $\epsilon$  <br/>the phase of the coefficient nm: <br/> <br/> <br/> <br/> <br/>  $\epsilon$  (bnm) The phase can be entered in steps of 15 degrees. The setting is rounded, if necessary.

INTRO\_CMD\_HELP: Depending on the size of your matrix, use the following parameters:

- $\cdot$  1x1: <br/> <br/>b11phi>
- $\cdot$  1x2: <br/> <br/> <br/> <br/> <br/> <br/> <br/> <br/> <br/> <br/> <br/> <br/> <br/> <br/> <br/> <br/> <br/> <br/> <br/> <br/><br/><<br/><<br/>
<<br/>
<<br/>
<<br/>
<<<br/>
<<br/>
<<br/>
<<br/>
<t<br/>
<t<br/>
<t<br/>
- $\bullet$  2x2: <br/> <br/> <br/> <br/> <br/> <br/> <br/> <br/> <br/> <br/> <br/>
leads>, <br/> <br/> <br/><br/>
denoted to  $\bullet$ <br/> $22phi$

The last six parameters are for future use and can always be omitted.

### **param structure**

for set value, see the help for MatrixStruct structure arguments.

### **param secondaryCompCarrier**

optional repeated capability selector. Default value: CC1 (settable in the interface 'Scc')

# **6.6.6.9.2.2 Mode**

## **SCPI Command :**

CONFigure:LTE:SIGNaling<instance>:CONNection:SCC<Carrier>:BEAMforming:MODE

#### class ModeCls

Mode commands group definition. 1 total commands, 0 Subgroups, 1 group commands

get(*secondaryCompCarrier=SecondaryCompCarrier.Default*) → BeamformingMode

# SCPI: CONFigure:LTE:SIGNaling<instance>:CONNection:SCC<Carrier> ˓<sup>→</sup>:BEAMforming:MODE

value: enums.BeamformingMode = driver.configure.connection.scc.beamforming.mode. ˓<sup>→</sup>get(secondaryCompCarrier = repcap.SecondaryCompCarrier.Default)

#### **Selects the beamforming mode for TM 7 and 8.**

INTRO\_CMD\_HELP: Depending on other settings, only a subset of the values is allowed, see:

- TM 7: 'Beamforming Mode'
- TM 8: 'Beamforming Mode'

### **param secondaryCompCarrier**

optional repeated capability selector. Default value: CC1 (settable in the interface 'Scc')

#### **return**

mode: OFF | ON | TSBF | PMAT OFF: Beamforming is disabled ON: Beamforming is enabled. The configured beamforming matrix is used. TSBF: Beamforming is enabled. The beamforming matrix is selected randomly as defined in 3GPP TS 36.521, annex B.4.1 and B.4.2. PMAT: Beamforming is enabled. A precoding matrix is used as beamforming matrix, see method RsCmwLteSig.Configure.Connection.Pcc.pmatrix.

set(*mode: BeamformingMode*, *secondaryCompCarrier=SecondaryCompCarrier.Default*) → None

```
# SCPI: CONFigure:LTE:SIGNaling<instance>:CONNection:SCC<Carrier>
˓→:BEAMforming:MODE
driver.configure.connection.scc.beamforming.mode.set(mode = enums.
˓→BeamformingMode.OFF, secondaryCompCarrier = repcap.SecondaryCompCarrier.
˓→Default)
```
### **Selects the beamforming mode for TM 7 and 8.**

INTRO\_CMD\_HELP: Depending on other settings, only a subset of the values is allowed, see:

- TM 7: 'Beamforming Mode'
- TM 8: 'Beamforming Mode'

#### **param mode**

OFF | ON | TSBF | PMAT OFF: Beamforming is disabled ON: Beamforming is enabled. The configured beamforming matrix is used. TSBF: Beamforming is enabled. The beamforming matrix is selected randomly as defined in 3GPP TS 36.521, annex B.4.1 and B.4.2. PMAT: Beamforming is enabled. A precoding matrix is used as beamforming matrix, see method RsCmwLteSig.Configure.Connection.Pcc.pmatrix.

#### **param secondaryCompCarrier**

optional repeated capability selector. Default value: CC1 (settable in the interface 'Scc')

### **6.6.6.9.2.3 NoLayers**

## **SCPI Command :**

CONFigure:LTE:SIGNaling<instance>:CONNection:SCC<Carrier>:BEAMforming:NOLayers

### class NoLayersCls

NoLayers commands group definition. 1 total commands, 0 Subgroups, 1 group commands

get(*secondaryCompCarrier=SecondaryCompCarrier.Default*) → BeamformingNoOfLayers

```
# SCPI: CONFigure:LTE:SIGNaling<instance>:CONNection:SCC<Carrier>
˓→:BEAMforming:NOLayers
value: enums.BeamformingNoOfLayers = driver.configure.connection.scc.
˓→beamforming.noLayers.get(secondaryCompCarrier = repcap.SecondaryCompCarrier.
˓→Default)
```
Selects the number of layers for transmission mode 8.

### **param secondaryCompCarrier**

optional repeated capability selector. Default value: CC1 (settable in the interface 'Scc')

**return**

number: L1 | L2 L1: single-layer beamforming L2: dual-layer beamforming

set(*number: BeamformingNoOfLayers*, *secondaryCompCarrier=SecondaryCompCarrier.Default*) → None

```
# SCPI: CONFigure:LTE:SIGNaling<instance>:CONNection:SCC<Carrier>
˓→:BEAMforming:NOLayers
driver.configure.connection.scc.beamforming.noLayers.set(number = enums.
˓→BeamformingNoOfLayers.L1, secondaryCompCarrier = repcap.SecondaryCompCarrier.
```
˓<sup>→</sup>Default)

Selects the number of layers for transmission mode 8.

# **param number**

L1 | L2 L1: single-layer beamforming L2: dual-layer beamforming

# **param secondaryCompCarrier**

optional repeated capability selector. Default value: CC1 (settable in the interface 'Scc')

# **6.6.6.9.3 Cexecute**

# **SCPI Command :**

CONFigure:LTE:SIGNaling<instance>:CONNection:SCC<Carrier>:CEXecute

#### class CexecuteCls

Cexecute commands group definition. 1 total commands, 0 Subgroups, 1 group commands

set(*secondaryCompCarrier=SecondaryCompCarrier.Default*) → None

```
# SCPI: CONFigure:LTE:SIGNaling<instance>:CONNection:SCC<Carrier>:CEXecute
driver.configure.connection.scc.cexecute.set(secondaryCompCarrier = repcap.
˓→SecondaryCompCarrier.Default)
```
Copies PCC DL settings to the SCC number <c>.

### **param secondaryCompCarrier**

optional repeated capability selector. Default value: CC1 (settable in the interface 'Scc')

set\_with\_opc(*secondaryCompCarrier=SecondaryCompCarrier.Default*, *opc\_timeout\_ms: int = -1*) → None

# **6.6.6.9.4 DciFormat**

## **SCPI Command :**

CONFigure:LTE:SIGNaling<instance>:CONNection:SCC<Carrier>:DCIFormat

## class DciFormatCls

DciFormat commands group definition. 1 total commands, 0 Subgroups, 1 group commands

get(*secondaryCompCarrier=SecondaryCompCarrier.Default*) → DciFormat

```
# SCPI: CONFigure:LTE:SIGNaling<instance>:CONNection:SCC<Carrier>:DCIFormat
value: enums.DciFormat = driver.configure.connection.scc.dciFormat.
˓→get(secondaryCompCarrier = repcap.SecondaryCompCarrier.Default)
```
Selects the DCI format. The value must be compatible to the transmission mode, see Table 'Transmission scheme overview'.

### **param secondaryCompCarrier**

optional repeated capability selector. Default value: CC1 (settable in the interface 'Scc')

**return**

dci: D1 | D1A | D1B | D2 | D2A | D2B | D2C | D61 Format 1, 1A, 1B, 2, 2A, 2B, 2C, 6-1A/B

set(*dci: DciFormat*, *secondaryCompCarrier=SecondaryCompCarrier.Default*) → None

```
# SCPI: CONFigure:LTE:SIGNaling<instance>:CONNection:SCC<Carrier>:DCIFormat
driver.configure.connection.scc.dciFormat.set(dci = enums.DciFormat.D1,.
˓→secondaryCompCarrier = repcap.SecondaryCompCarrier.Default)
```
Selects the DCI format. The value must be compatible to the transmission mode, see Table 'Transmission scheme overview'.

**param dci**

D1 | D1A | D1B | D2 | D2A | D2B | D2C | D61 Format 1, 1A, 1B, 2, 2A, 2B, 2C, 6-1A/B

### **param secondaryCompCarrier**

optional repeated capability selector. Default value: CC1 (settable in the interface 'Scc')

### **6.6.6.9.5 DlEqual**

# **SCPI Command :**

CONFigure:LTE:SIGNaling<instance>:CONNection:SCC<Carrier>:DLEQual

### class DlEqualCls

DlEqual commands group definition. 1 total commands, 0 Subgroups, 1 group commands

get(*secondaryCompCarrier=SecondaryCompCarrier.Default*) → bool

```
# SCPI: CONFigure:LTE:SIGNaling<instance>:CONNection:SCC<Carrier>:DLEQual
value: bool = driver.configure.connection.scc.dlEqual.get(secondaryCompCarrier
˓→= repcap.SecondaryCompCarrier.Default)
```
Enables or disables the coupling of all MIMO downlink streams. When you switch on the coupling, the settings for DL stream 1 are applied to all DL streams. With enabled coupling, commands of the format CONFigure:. . .:DL<s>. . . configure all DL streams at once, independent of the specified <s>. With disabled coupling, such commands configure a single selected DL stream <s>. However, some settings are never configurable per stream and are always coupled.

#### **param secondaryCompCarrier**

optional repeated capability selector. Default value: CC1 (settable in the interface 'Scc')

**return**

enable: OFF | ON

set(*enable: bool*, *secondaryCompCarrier=SecondaryCompCarrier.Default*) → None

```
# SCPI: CONFigure:LTE:SIGNaling<instance>:CONNection:SCC<Carrier>:DLEQual
driver.configure.connection.scc.dlEqual.set(enable = False,
˓→secondaryCompCarrier = repcap.SecondaryCompCarrier.Default)
```
Enables or disables the coupling of all MIMO downlink streams. When you switch on the coupling, the settings for DL stream 1 are applied to all DL streams. With enabled coupling, commands of the format CONFigure:. . .:DL<s>. . . configure all DL streams at once, independent of the specified <s>. With disabled coupling, such commands configure a single selected DL stream <s>. However, some settings are never configurable per stream and are always coupled.

```
param enable
 OFF | ON
```
**param secondaryCompCarrier** optional repeated capability selector. Default value: CC1 (settable in the interface 'Scc')

# **6.6.6.9.6 Fcpri**

### class FcpriCls

Fcpri commands group definition. 6 total commands, 2 Subgroups, 0 group commands

# **Cloning the Group**

```
# Create a clone of the original group, that exists independently
group2 = driver.configure.connection.scc.fcpri.clone()
```
# **Subgroups**

# **6.6.6.9.6.1 Downlink**

## **SCPI Command :**

CONFigure:LTE:SIGNaling<instance>:CONNection:SCC<Carrier>:FCPRi:DL

### class DownlinkCls

Downlink commands group definition. 5 total commands, 2 Subgroups, 1 group commands

### class DownlinkStruct

Response structure. Fields:

- Number Rb: int: numeric Number of allocated resource blocks
- Start Rb: int: numeric Position of first resource block
- Table: enums.MultiClusterDlTable: DETermined | UDEFined DETermined: Automatic CQI-MCS mapping table UDEFined: User-defined mapping table

get(*secondaryCompCarrier=SecondaryCompCarrier.Default*) → DownlinkStruct

# SCPI: CONFigure:LTE:SIGNaling<instance>:CONNection:SCC<Carrier>:FCPRi:DL value: DownlinkStruct = driver.configure.connection.scc.fcpri.downlink.  $\rightarrow$ get(secondaryCompCarrier = repcap.SecondaryCompCarrier.Default)

Configures the downlink for the scheduling type 'Follow WB CQI-PMI-RI', with contiguous allocation. The allowed input ranges have dependencies and are described in the background information, see 'CQI channels'.

### **param secondaryCompCarrier**

optional repeated capability selector. Default value: CC1 (settable in the interface 'Scc')

**return**

structure: for return value, see the help for DownlinkStruct structure arguments.

set(*number\_rb: int*, *start\_rb: int*, *table: MultiClusterDlTable*, *secondaryCompCarrier=SecondaryCompCarrier.Default*) → None

```
# SCPI: CONFigure:LTE:SIGNaling<instance>:CONNection:SCC<Carrier>:FCPRi:DL
driver.configure.connection.scc.fcpri.downlink.set(number_rb = 1, start_rb = 1,.
˓→table = enums.MultiClusterDlTable.DETermined, secondaryCompCarrier = repcap.
˓→SecondaryCompCarrier.Default)
```
Configures the downlink for the scheduling type 'Follow WB CQI-PMI-RI', with contiguous allocation. The allowed input ranges have dependencies and are described in the background information, see 'CQI channels'.

**param number\_rb** numeric Number of allocated resource blocks

**param start\_rb**

numeric Position of first resource block

### **param table**

DETermined | UDEFined DETermined: Automatic CQI-MCS mapping table UDE-Fined: User-defined mapping table

### **param secondaryCompCarrier**

optional repeated capability selector. Default value: CC1 (settable in the interface 'Scc')

# **Cloning the Group**

```
# Create a clone of the original group, that exists independently
group2 = driver.configure.connection.scc.fcpri.downlink.clone()
```
### **Subgroups**

## **6.6.6.9.6.2 McsTable**

### class McsTableCls

McsTable commands group definition. 3 total commands, 3 Subgroups, 0 group commands

# **Cloning the Group**

```
# Create a clone of the original group, that exists independently
group2 = driver.configure.connection.scc.fcpri.downlink.mcsTable.clone()
```
# **Subgroups**

# **6.6.6.9.6.3 Csirs**

# class CsirsCls

Csirs commands group definition. 1 total commands, 1 Subgroups, 0 group commands

### **Cloning the Group**

```
# Create a clone of the original group, that exists independently
group2 = driver.configure.connection.scc.fcpri.downlink.mcsTable.csirs.clone()
```
### **Subgroups**

# **6.6.6.9.6.4 UserDefined**

# **SCPI Command :**

```
CONFigure:LTE:SIGNaling<instance>:CONNection:SCC<Carrier>
˓→:FCPRi:DL:MCSTable:CSIRs:UDEFined
```
## class UserDefinedCls

UserDefined commands group definition. 1 total commands, 0 Subgroups, 1 group commands

get(*secondaryCompCarrier=SecondaryCompCarrier.Default*) → List[int]

```
# SCPI: CONFigure:LTE:SIGNaling<instance>:CONNection:SCC<Carrier>
˓→:FCPRi:DL:MCSTable:CSIRs:UDEFined
value: List[int] = driver.configure.connection.scc.fcpri.downlink.mcsTable.
˓→csirs.userDefined.get(secondaryCompCarrier = repcap.SecondaryCompCarrier.
˓→Default)
```
Configures a user-defined mapping table for subframes with CSI-RS that assigns an MCS index value to each possible reported wideband CQI index value. The table is used for the scheduling type 'Follow WB CQI-PMI-RI' if the table mode is set to UDEFined.

#### **param secondaryCompCarrier**

optional repeated capability selector. Default value: CC1 (settable in the interface 'Scc')

#### **return**

mcs: numeric Comma-separated list of 15 MCS values, for reported CQI index value 1 to 15 The range is restricted by the highest allowed modulation scheme: max 27 with 256-QAM, max 26 with 1024-QAM. Range: 0 to 28

set(*mcs: List[int]*, *secondaryCompCarrier=SecondaryCompCarrier.Default*) → None

```
# SCPI: CONFigure:LTE:SIGNaling<instance>:CONNection:SCC<Carrier>
˓→:FCPRi:DL:MCSTable:CSIRs:UDEFined
driver.configure.connection.scc.fcpri.downlink.mcsTable.csirs.userDefined.
˓→set(mcs = [1, 2, 3], secondaryCompCarrier = repcap.SecondaryCompCarrier.
˓→Default)
```
Configures a user-defined mapping table for subframes with CSI-RS that assigns an MCS index value to each possible reported wideband CQI index value. The table is used for the scheduling type 'Follow WB CQI-PMI-RI' if the table mode is set to UDEFined.

### **param mcs**

numeric Comma-separated list of 15 MCS values, for reported CQI index value 1 to 15 The range is restricted by the highest allowed modulation scheme: max 27 with 256-QAM, max 26 with 1024-QAM. Range: 0 to 28

### **param secondaryCompCarrier**

optional repeated capability selector. Default value: CC1 (settable in the interface 'Scc')

### **6.6.6.9.6.5 Ssubframe**

# class SsubframeCls

Ssubframe commands group definition. 1 total commands, 1 Subgroups, 0 group commands

# **Cloning the Group**

```
# Create a clone of the original group, that exists independently
group2 = driver.configure.connection.scc.fcpri.downlink.mcsTable.ssubframe.clone()
```
## **Subgroups**

**6.6.6.9.6.6 UserDefined**

# **SCPI Command :**

```
CONFigure:LTE:SIGNaling<instance>:CONNection:SCC<Carrier>
˓→:FCPRi:DL:MCSTable:SSUBframe:UDEFined
```
### class UserDefinedCls

UserDefined commands group definition. 1 total commands, 0 Subgroups, 1 group commands

get(*secondaryCompCarrier=SecondaryCompCarrier.Default*) → List[int]

```
# SCPI: CONFigure:LTE:SIGNaling<instance>:CONNection:SCC<Carrier>
˓→:FCPRi:DL:MCSTable:SSUBframe:UDEFined
value: List[int] = driver.configure.connection.scc.fcpri.downlink.mcsTable.
˓→ssubframe.userDefined.get(secondaryCompCarrier = repcap.SecondaryCompCarrier.
˓→Default)
```
Configures a user-defined mapping table for special subframes that assigns an MCS index value to each possible reported wideband CQI index value. The table is used for the scheduling type 'Follow WB CQI-PMI-RI' if the table mode is set to UDEFined.

## **param secondaryCompCarrier**

optional repeated capability selector. Default value: CC1 (settable in the interface 'Scc')

#### **return**

mcs: numeric Comma-separated list of 15 MCS values, for reported CQI index value 1 to 15 The range is restricted by the highest allowed modulation scheme: max 27 with 256-QAM, max 26 with 1024-QAM. Range: 0 to 28

set(*mcs: List[int]*, *secondaryCompCarrier=SecondaryCompCarrier.Default*) → None

```
# SCPI: CONFigure:LTE:SIGNaling<instance>:CONNection:SCC<Carrier>
˓→:FCPRi:DL:MCSTable:SSUBframe:UDEFined
driver.configure.connection.scc.fcpri.downlink.mcsTable.ssubframe.userDefined.
˓→set(mcs = [1, 2, 3], secondaryCompCarrier = repcap.SecondaryCompCarrier.
˓→Default)
```
Configures a user-defined mapping table for special subframes that assigns an MCS index value to each possible reported wideband CQI index value. The table is used for the scheduling type 'Follow WB CQI-PMI-RI' if the table mode is set to UDEFined.

### **param mcs**

numeric Comma-separated list of 15 MCS values, for reported CQI index value 1 to 15 The range is restricted by the highest allowed modulation scheme: max 27 with 256-QAM, max 26 with 1024-QAM. Range: 0 to 28

#### **param secondaryCompCarrier**

optional repeated capability selector. Default value: CC1 (settable in the interface 'Scc')

### **6.6.6.9.6.7 UserDefined**

# **SCPI Command :**

CONFigure:LTE:SIGNaling<instance>:CONNection:SCC<Carrier>:FCPRi:DL:MCSTable:UDEFined

### class UserDefinedCls

UserDefined commands group definition. 1 total commands, 0 Subgroups, 1 group commands

get(*secondaryCompCarrier=SecondaryCompCarrier.Default*) → List[int]

```
# SCPI: CONFigure:LTE:SIGNaling<instance>:CONNection:SCC<Carrier>
˓→:FCPRi:DL:MCSTable:UDEFined
value: List[int] = driver.configure.connection.scc.fcpri.downlink.mcsTable.
˓→userDefined.get(secondaryCompCarrier = repcap.SecondaryCompCarrier.Default)
```
Configures a user-defined mapping table that assigns an MCS index value to each possible reported wideband CQI index value. The table is used for the scheduling type 'Follow WB CQI-PMI-RI' if the table mode is set to UDEFined.

### **param secondaryCompCarrier**

optional repeated capability selector. Default value: CC1 (settable in the interface 'Scc')

#### **return**

mcs: numeric Comma-separated list of 15 MCS values, for reported CQI index value 1 to 15 The range is restricted by the highest allowed modulation scheme: max 27 with 256-QAM, max 26 with 1024-QAM. Range: 0 to 28

set(*mcs: List[int]*, *secondaryCompCarrier=SecondaryCompCarrier.Default*) → None

# SCPI: CONFigure:LTE:SIGNaling<instance>:CONNection:SCC<Carrier> ˓<sup>→</sup>:FCPRi:DL:MCSTable:UDEFined driver.configure.connection.scc.fcpri.downlink.mcsTable.userDefined.set(mcs =␣

```
\rightarrow[1, 2, 3], secondaryCompCarrier = repcap.SecondaryCompCarrier.Default)
```
Configures a user-defined mapping table that assigns an MCS index value to each possible reported wideband CQI index value. The table is used for the scheduling type 'Follow WB CQI-PMI-RI' if the table mode is set to UDEFined.

### **param mcs**

numeric Comma-separated list of 15 MCS values, for reported CQI index value 1 to 15 The range is restricted by the highest allowed modulation scheme: max 27 with 256-QAM, max 26 with 1024-QAM. Range: 0 to 28

## **param secondaryCompCarrier**

optional repeated capability selector. Default value: CC1 (settable in the interface 'Scc')

# **6.6.6.9.6.8 Stti**

## **SCPI Command :**

CONFigure:LTE:SIGNaling<instance>:CONNection:SCC<Carrier>:FCPRi:DL:STTI

## class SttiCls

Stti commands group definition. 1 total commands, 0 Subgroups, 1 group commands

```
get(secondaryCompCarrier=SecondaryCompCarrier.Default) → List[bool]
```

```
# SCPI: CONFigure:LTE:SIGNaling<instance>:CONNection:SCC<Carrier>:FCPRi:DL:STTI
value: List[bool] = driver.configure.connection.scc.fcpri.downlink.stti.
˓→get(secondaryCompCarrier = repcap.SecondaryCompCarrier.Default)
```
Configures which subframes are scheduled for the DL of the scheduling type 'Follow WB CQI-PMI-RI'. For most subframes, the setting is fixed, depending on the duplex mode and the UL-DL configuration. For these subframes, your setting is ignored.

### **param secondaryCompCarrier**

optional repeated capability selector. Default value: CC1 (settable in the interface 'Scc')

**return**

scheduled: OFF | ON Comma-separated list of 10 values, for subframe 0 to 9

set(*scheduled: List[bool]*, *secondaryCompCarrier=SecondaryCompCarrier.Default*) → None

```
# SCPI: CONFigure:LTE:SIGNaling<instance>:CONNection:SCC<Carrier>:FCPRi:DL:STTI
driver.configure.connection.scc.fcpri.downlink.stti.set(scheduled = [True,.
˓→False, True], secondaryCompCarrier = repcap.SecondaryCompCarrier.Default)
```
Configures which subframes are scheduled for the DL of the scheduling type 'Follow WB CQI-PMI-RI'. For most subframes, the setting is fixed, depending on the duplex mode and the UL-DL configuration. For these subframes, your setting is ignored.

# **param scheduled**

OFF | ON Comma-separated list of 10 values, for subframe 0 to 9

### **param secondaryCompCarrier**

optional repeated capability selector. Default value: CC1 (settable in the interface 'Scc')

# **6.6.6.9.6.9 Mcluster**

### class MclusterCls

Mcluster commands group definition. 1 total commands, 1 Subgroups, 0 group commands

# **Cloning the Group**

```
# Create a clone of the original group, that exists independently
group2 = driver.configure.connection.scc.fcpri.mcluster.clone()
```
## **Subgroups**

**6.6.6.9.6.10 Downlink**

## **SCPI Command :**

CONFigure:LTE:SIGNaling<instance>:CONNection:SCC<Carrier>:FCPRi:MCLuster:DL

#### class DownlinkCls

Downlink commands group definition. 1 total commands, 0 Subgroups, 1 group commands

### class DownlinkStruct

Response structure. Fields:

- Cluster: str: binary Bitmap, enabling or disabling the individual RBGs 1 means RBG is allocated, 0 means RBG is not allocated The number of bits depends on the cell bandwidth and equals the total number of RBGs. The bitmap starts with RBG 0 (most significant bit) and continues with increasing RBG index / frequency. Example for BW 1.4 MHz: #B101010 means that the RBGs 0, 2 and 4 are allocated
- Table: enums.MultiClusterDlTable: DETermined | UDEFined DETermined: Automatic CQI-MCS mapping table UDEFined: User-defined mapping table

get(*secondaryCompCarrier=SecondaryCompCarrier.Default*) → DownlinkStruct

```
# SCPI: CONFigure:LTE:SIGNaling<instance>:CONNection:SCC<Carrier>
˓→:FCPRi:MCLuster:DL
value: DownlinkStruct = driver.configure.connection.scc.fcpri.mcluster.downlink.
˓→get(secondaryCompCarrier = repcap.SecondaryCompCarrier.Default)
```
Configures the downlink for the scheduling type 'Follow WB CQI-PMI-RI', with multi-cluster allocation. The allowed input ranges have dependencies and are described in the background information, see 'CQI channels' and especially Table 'RBG parameters'.

## **param secondaryCompCarrier**

optional repeated capability selector. Default value: CC1 (settable in the interface 'Scc')

**return**

structure: for return value, see the help for DownlinkStruct structure arguments.

set(*cluster: str*, *table: MultiClusterDlTable*, *secondaryCompCarrier=SecondaryCompCarrier.Default*) → None

```
# SCPI: CONFigure:LTE:SIGNaling<instance>:CONNection:SCC<Carrier>
˓→:FCPRi:MCLuster:DL
driver.configure.connection.scc.fcpri.mcluster.downlink.set(cluster = rawAbc,
˓→table = enums.MultiClusterDlTable.DETermined, secondaryCompCarrier = repcap.
˓→SecondaryCompCarrier.Default)
```
Configures the downlink for the scheduling type 'Follow WB CQI-PMI-RI', with multi-cluster allocation. The allowed input ranges have dependencies and are described in the background information, see 'CQI channels' and especially Table 'RBG parameters'.

## **param cluster**

binary Bitmap, enabling or disabling the individual RBGs 1 means RBG is allocated, 0 means RBG is not allocated The number of bits depends on the cell bandwidth and equals the total number of RBGs. The bitmap starts with RBG 0 (most significant bit) and continues with increasing RBG index / frequency. Example for BW 1.4 MHz: #B101010 means that the RBGs 0, 2 and 4 are allocated

## **param table**

DETermined | UDEFined DETermined: Automatic CQI-MCS mapping table UDE-Fined: User-defined mapping table

### **param secondaryCompCarrier**

optional repeated capability selector. Default value: CC1 (settable in the interface 'Scc')

## **6.6.6.9.7 Fcri**

# class FcriCls

Fcri commands group definition. 5 total commands, 2 Subgroups, 0 group commands

# **Cloning the Group**

```
# Create a clone of the original group, that exists independently
group2 = driver.configure.connection.scc.fcri.clone()
```
## **Subgroups**

# **6.6.6.9.7.1 Downlink**

# **SCPI Command :**

CONFigure:LTE:SIGNaling<instance>:CONNection:SCC<Carrier>:FCRI:DL

## class DownlinkCls

Downlink commands group definition. 4 total commands, 2 Subgroups, 1 group commands

## class DownlinkStruct

Response structure. Fields:

- Number Rb: int: numeric Number of allocated resource blocks
- Start Rb: int: numeric Position of first resource block
- Table: enums.MultiClusterDlTable: DETermined | UDEFined DETermined: Automatic CQI-MCS mapping table UDEFined: User-defined mapping table

get(*secondaryCompCarrier=SecondaryCompCarrier.Default*) → DownlinkStruct

```
# SCPI: CONFigure:LTE:SIGNaling<instance>:CONNection:SCC<Carrier>:FCRI:DL
value: DownlinkStruct = driver.configure.connection.scc.fcri.downlink.
˓→get(secondaryCompCarrier = repcap.SecondaryCompCarrier.Default)
```
Configures the downlink for the scheduling type 'Follow WB CQI-RI', with contiguous allocation. The allowed input ranges have dependencies and are described in the background information, see 'CQI channels'.

### **param secondaryCompCarrier**

optional repeated capability selector. Default value: CC1 (settable in the interface 'Scc')

**return**

structure: for return value, see the help for DownlinkStruct structure arguments.

set(*number\_rb: int*, *start\_rb: int*, *table: MultiClusterDlTable*, *secondaryCompCarrier=SecondaryCompCarrier.Default*) → None

```
# SCPI: CONFigure:LTE:SIGNaling<instance>:CONNection:SCC<Carrier>:FCRI:DL
driver.configure.connection.scc.fcri.downlink.set(number_rb = 1, start_rb = 1, \ldots˓→table = enums.MultiClusterDlTable.DETermined, secondaryCompCarrier = repcap.
˓→SecondaryCompCarrier.Default)
```
Configures the downlink for the scheduling type 'Follow WB CQI-RI', with contiguous allocation. The allowed input ranges have dependencies and are described in the background information, see 'CQI channels'.

### **param number\_rb**

numeric Number of allocated resource blocks

### **param start\_rb**

numeric Position of first resource block

### **param table**

DETermined | UDEFined DETermined: Automatic CQI-MCS mapping table UDE-Fined: User-defined mapping table

### **param secondaryCompCarrier**

optional repeated capability selector. Default value: CC1 (settable in the interface 'Scc')

# **Cloning the Group**

```
# Create a clone of the original group, that exists independently
group2 = driver.configure.connection.scc.fcri.downlink.clone()
```
## **Subgroups**

# **6.6.6.9.7.2 McsTable**

### class McsTableCls

McsTable commands group definition. 2 total commands, 2 Subgroups, 0 group commands

## **Cloning the Group**

```
# Create a clone of the original group, that exists independently
group2 = driver.configure.connection.scc.fcri.downlink.mcsTable.clone()
```
## **Subgroups**

# **6.6.6.9.7.3 Ssubframe**

# class SsubframeCls

Ssubframe commands group definition. 1 total commands, 1 Subgroups, 0 group commands

# **Cloning the Group**

```
# Create a clone of the original group, that exists independently
group2 = driver.configure.connection.scc.fcri.downlink.mcsTable.ssubframe.clone()
```
### **Subgroups**

# **6.6.6.9.7.4 UserDefined**

## **SCPI Command :**

```
CONFigure:LTE:SIGNaling<instance>:CONNection:SCC<Carrier>
˓→:FCRI:DL:MCSTable:SSUBframe:UDEFined
```
# class UserDefinedCls

UserDefined commands group definition. 1 total commands, 0 Subgroups, 1 group commands

get(*secondaryCompCarrier=SecondaryCompCarrier.Default*) → List[int]

```
# SCPI: CONFigure:LTE:SIGNaling<instance>:CONNection:SCC<Carrier>
˓→:FCRI:DL:MCSTable:SSUBframe:UDEFined
value: List[int] = driver.configure.connection.scc.fcri.downlink.mcsTable.
˓→ssubframe.userDefined.get(secondaryCompCarrier = repcap.SecondaryCompCarrier.
\rightarrowDefault)
```
Configures a user-defined mapping table for special subframes that assigns an MCS index value to each possible reported wideband CQI index value. The table is used for the scheduling type 'Follow WB CQI-RI' if the table mode is set to UDEFined.

# **param secondaryCompCarrier**

optional repeated capability selector. Default value: CC1 (settable in the interface 'Scc')

## **return**

mcs: numeric Comma-separated list of 15 MCS values, for reported CQI index value 1 to 15 The range is restricted by the highest allowed modulation scheme: max 27 with 256-QAM, max 26 with 1024-QAM. Range: 0 to 28

set(*mcs: List[int]*, *secondaryCompCarrier=SecondaryCompCarrier.Default*) → None

```
# SCPI: CONFigure:LTE:SIGNaling<instance>:CONNection:SCC<Carrier>
˓→:FCRI:DL:MCSTable:SSUBframe:UDEFined
driver.configure.connection.scc.fcri.downlink.mcsTable.ssubframe.userDefined.
\rightarrowset(mcs = [1, 2, 3], secondaryCompCarrier = repcap.SecondaryCompCarrier.
\rightarrowDefault)
```
Configures a user-defined mapping table for special subframes that assigns an MCS index value to each possible reported wideband CQI index value. The table is used for the scheduling type 'Follow WB CQI-RI' if the table mode is set to UDEFined.

#### **param mcs**

numeric Comma-separated list of 15 MCS values, for reported CQI index value 1 to 15 The range is restricted by the highest allowed modulation scheme: max 27 with 256-QAM, max 26 with 1024-QAM. Range: 0 to 28

### **param secondaryCompCarrier**

optional repeated capability selector. Default value: CC1 (settable in the interface 'Scc')

# **6.6.6.9.7.5 UserDefined**

### **SCPI Command :**

CONFigure:LTE:SIGNaling<instance>:CONNection:SCC<Carrier>:FCRI:DL:MCSTable:UDEFined

## class UserDefinedCls

UserDefined commands group definition. 1 total commands, 0 Subgroups, 1 group commands

get(*secondaryCompCarrier=SecondaryCompCarrier.Default*) → List[int]

# SCPI: CONFigure:LTE:SIGNaling<instance>:CONNection:SCC<Carrier> ˓<sup>→</sup>:FCRI:DL:MCSTable:UDEFined value: List[int] = driver.configure.connection.scc.fcri.downlink.mcsTable. ˓<sup>→</sup>userDefined.get(secondaryCompCarrier = repcap.SecondaryCompCarrier.Default) Configures a user-defined mapping table that assigns an MCS index value to each possible reported wideband CQI index value. The table is used for the scheduling type 'Follow WB CQI-RI' if the table mode is set to UDEFined.

### **param secondaryCompCarrier**

optional repeated capability selector. Default value: CC1 (settable in the interface 'Scc')

**return**

mcs: numeric Comma-separated list of 15 MCS values, for reported CQI index value 1 to 15 The range is restricted by the highest allowed modulation scheme: max 27 with 256-QAM, max 26 with 1024-QAM. Range: 0 to 28

set(*mcs: List[int]*, *secondaryCompCarrier=SecondaryCompCarrier.Default*) → None

# SCPI: CONFigure:LTE:SIGNaling<instance>:CONNection:SCC<Carrier> ˓<sup>→</sup>:FCRI:DL:MCSTable:UDEFined driver.configure.connection.scc.fcri.downlink.mcsTable.userDefined.set(mcs = [1,

```
˓→ 2, 3], secondaryCompCarrier = repcap.SecondaryCompCarrier.Default)
```
Configures a user-defined mapping table that assigns an MCS index value to each possible reported wideband CQI index value. The table is used for the scheduling type 'Follow WB CQI-RI' if the table mode is set to UDEFined.

#### **param mcs**

numeric Comma-separated list of 15 MCS values, for reported CQI index value 1 to 15 The range is restricted by the highest allowed modulation scheme: max 27 with 256-QAM, max 26 with 1024-QAM. Range: 0 to 28

# **param secondaryCompCarrier**

optional repeated capability selector. Default value: CC1 (settable in the interface 'Scc')

# **6.6.6.9.7.6 Stti**

# **SCPI Command :**

CONFigure:LTE:SIGNaling<instance>:CONNection:SCC<Carrier>:FCRI:DL:STTI

### class SttiCls

Stti commands group definition. 1 total commands, 0 Subgroups, 1 group commands

get(*secondaryCompCarrier=SecondaryCompCarrier.Default*) → List[bool]

```
# SCPI: CONFigure:LTE:SIGNaling<instance>:CONNection:SCC<Carrier>:FCRI:DL:STTI
value: List[bool] = driver.configure.connection.scc.fcri.downlink.stti.
˓→get(secondaryCompCarrier = repcap.SecondaryCompCarrier.Default)
```
Configures which subframes are scheduled for the DL of the scheduling type 'Follow WB CQI-RI'. For most subframes, the setting is fixed, depending on the duplex mode and the UL-DL configuration. For these subframes, your setting is ignored.

## **param secondaryCompCarrier**

optional repeated capability selector. Default value: CC1 (settable in the interface 'Scc')

**return**

scheduled: OFF | ON Comma-separated list of 10 values, for subframe 0 to 9

set(*scheduled: List[bool]*, *secondaryCompCarrier=SecondaryCompCarrier.Default*) → None

```
# SCPI: CONFigure:LTE:SIGNaling<instance>:CONNection:SCC<Carrier>:FCRI:DL:STTI
driver.configure.connection.scc.fcri.downlink.stti.set(scheduled = [True, False,
\rightarrow True], secondaryCompCarrier = repcap. SecondaryCompCarrier. Default)
```
Configures which subframes are scheduled for the DL of the scheduling type 'Follow WB CQI-RI'. For most subframes, the setting is fixed, depending on the duplex mode and the UL-DL configuration. For these subframes, your setting is ignored.

## **param scheduled**

OFF | ON Comma-separated list of 10 values, for subframe 0 to 9

### **param secondaryCompCarrier**

optional repeated capability selector. Default value: CC1 (settable in the interface 'Scc')

# **6.6.6.9.7.7 Mcluster**

# class MclusterCls

Mcluster commands group definition. 1 total commands, 1 Subgroups, 0 group commands

## **Cloning the Group**

```
# Create a clone of the original group, that exists independently
group2 = driver.configure.connection.scc.fcri.mcluster.clone()
```
# **Subgroups**

# **6.6.6.9.7.8 Downlink**

# **SCPI Command :**

CONFigure:LTE:SIGNaling<instance>:CONNection:SCC<Carrier>:FCRI:MCLuster:DL

### class DownlinkCls

Downlink commands group definition. 1 total commands, 0 Subgroups, 1 group commands

### class DownlinkStruct

Response structure. Fields:

- Cluster: str: binary Bitmap, enabling or disabling the individual RBGs 1 means RBG is allocated, 0 means RBG is not allocated The number of bits depends on the cell bandwidth and equals the total number of RBGs. The bitmap starts with RBG 0 (most significant bit) and continues with increasing RBG index / frequency. Example for BW 1.4 MHz: #B101010 means that the RBGs 0, 2 and 4 are allocated
- Table: enums.MultiClusterDlTable: DETermined | UDEFined DETermined: Automatic CQI-MCS mapping table UDEFined: User-defined mapping table

get(*secondaryCompCarrier=SecondaryCompCarrier.Default*) → DownlinkStruct

```
# SCPI: CONFigure:LTE:SIGNaling<instance>:CONNection:SCC<Carrier>
˓→:FCRI:MCLuster:DL
value: DownlinkStruct = driver.configure.connection.scc.fcri.mcluster.downlink.
˓→get(secondaryCompCarrier = repcap.SecondaryCompCarrier.Default)
```
Configures the downlink for the scheduling type 'Follow WB CQI-RI', with multi-cluster allocation. The allowed input ranges have dependencies and are described in the background information, see 'CQI channels' and especially Table 'RBG parameters'.

#### **param secondaryCompCarrier**

optional repeated capability selector. Default value: CC1 (settable in the interface 'Scc')

#### **return**

structure: for return value, see the help for DownlinkStruct structure arguments.

set(*cluster: str*, *table: MultiClusterDlTable*, *secondaryCompCarrier=SecondaryCompCarrier.Default*) → None

```
# SCPI: CONFigure:LTE:SIGNaling<instance>:CONNection:SCC<Carrier>
˓→:FCRI:MCLuster:DL
driver.configure.connection.scc.fcri.mcluster.downlink.set(cluster = rawAbc,.
˓→table = enums.MultiClusterDlTable.DETermined, secondaryCompCarrier = repcap.
˓→SecondaryCompCarrier.Default)
```
Configures the downlink for the scheduling type 'Follow WB CQI-RI', with multi-cluster allocation. The allowed input ranges have dependencies and are described in the background information, see 'CQI channels' and especially Table 'RBG parameters'.

# **param cluster**

binary Bitmap, enabling or disabling the individual RBGs 1 means RBG is allocated, 0 means RBG is not allocated The number of bits depends on the cell bandwidth and equals the total number of RBGs. The bitmap starts with RBG 0 (most significant bit) and continues with increasing RBG index / frequency. Example for BW 1.4 MHz: #B101010 means that the RBGs 0, 2 and 4 are allocated

#### **param table**

DETermined | UDEFined DETermined: Automatic CQI-MCS mapping table UDE-Fined: User-defined mapping table

### **param secondaryCompCarrier**

optional repeated capability selector. Default value: CC1 (settable in the interface 'Scc')

# **6.6.6.9.8 FcttiBased**

### class FcttiBasedCls

FcttiBased commands group definition. 2 total commands, 1 Subgroups, 0 group commands

# **Cloning the Group**

```
# Create a clone of the original group, that exists independently
group2 = driver.configure.connection.scc.fcttiBased.clone()
```
# **Subgroups**

**6.6.6.9.8.1 Downlink<Stream>**

# **RepCap Settings**

# Range: S1 .. S2 rc = driver.configure.connection.scc.fcttiBased.downlink.repcap\_stream\_get() driver.configure.connection.scc.fcttiBased.downlink.repcap\_stream\_set(repcap.Stream.S1)

## **SCPI Command :**

CONFigure:LTE:SIGNaling<instance>:CONNection:SCC<Carrier>:FCTTibased:DL<Stream>

### class DownlinkCls

Downlink commands group definition. 2 total commands, 1 Subgroups, 1 group commands Repeated Capability: Stream, default value after init: Stream.S1

### class GetStruct

Response structure. Fields:

- Number\_Rb: int or bool: numeric | OFF Number of allocated resource blocks. The same value must be configured for all streams of the carrier.
- Start\_Rb: int or bool: numeric | OFF Position of first resource block. The same value must be configured for all streams of the carrier.
- Cqi\_Idx: int or bool: numeric | OFF CQI index Range: 1 to 15
- get(*tti: float*, *secondaryCompCarrier=SecondaryCompCarrier.Default*, *stream=Stream.Default*) → **GetStruct**

```
# SCPI: CONFigure:LTE:SIGNaling<instance>:CONNection:SCC<Carrier>:FCTTibased:DL
˓→<Stream>
value: GetStruct = driver.configure.connection.scc.fcttiBased.downlink.get(tti.
\rightarrow = 1.0, secondaryCompCarrier = repcap. SecondaryCompCarrier. Default, stream =
˓→repcap.Stream.Default)
```
Configures a selected downlink subframe for the scheduling type 'Fixed CQI'. The allowed input ranges have dependencies and are described in the background information, see 'CQI channels'. A query for TDD can also return OFF, OFF, OFF, of FF, indicating that the queried subframe is no DL subframe.

#### **param tti**

numeric Number of the subframe to be configured/queried Range: 0 to 9

### **param secondaryCompCarrier**

optional repeated capability selector. Default value: CC1 (settable in the interface 'Scc')

### **param stream**

optional repeated capability selector. Default value: S1 (settable in the interface 'Downlink')

#### **return**

structure: for return value, see the help for GetStruct structure arguments.

```
set(tti: float, number_rb: int, start_rb: int, cqi_idx: int,
    secondaryCompCarrier=SecondaryCompCarrier.Default, stream=Stream.Default) → None
```
# SCPI: CONFigure:LTE:SIGNaling<instance>:CONNection:SCC<Carrier>:FCTTibased:DL ˓<sup>→</sup><Stream> driver.configure.connection.scc.fcttiBased.downlink.set(tti =  $1.0$ , number\_rb =\_  $\rightarrow$ 1, start\_rb = 1, cqi\_idx = 1, secondaryCompCarrier = repcap. ˓<sup>→</sup>SecondaryCompCarrier.Default, stream = repcap.Stream.Default)

Configures a selected downlink subframe for the scheduling type 'Fixed CQI'. The allowed input ranges have dependencies and are described in the background information, see 'CQI channels'. A query for TDD can also return OFF,OFF,OFF,OFF, indicating that the queried subframe is no DL subframe.

#### **param tti**

numeric Number of the subframe to be configured/queried Range: 0 to 9

### **param number\_rb**

(integer or boolean) numeric | OFF Number of allocated resource blocks. The same value must be configured for all streams of the carrier.

#### **param start\_rb**

(integer or boolean) numeric | OFF Position of first resource block. The same value must be configured for all streams of the carrier.

#### **param cqi\_idx**

(integer or boolean) numeric | OFF CQI index Range: 1 to 15

## **param secondaryCompCarrier**

optional repeated capability selector. Default value: CC1 (settable in the interface 'Scc')

## **param stream**

optional repeated capability selector. Default value: S1 (settable in the interface 'Downlink')

# **Cloning the Group**

```
# Create a clone of the original group, that exists independently
group2 = driver.configure.connection.scc.fcttiBased.downlink.clone()
```
## **Subgroups**

**6.6.6.9.8.2 All**

# **SCPI Command :**

CONFigure:LTE:SIGNaling<instance>:CONNection:SCC<Carrier>:FCTTibased:DL<Stream>:ALL

### class AllCls

All commands group definition. 1 total commands, 0 Subgroups, 1 group commands

### class AllStruct

Response structure. Fields:

- Number Rb: List [int or bool]: numeric | OFF Number of allocated resource blocks. The same value must be configured for all streams of the carrier.
- Start\_Rb: List[int or bool]: numeric | OFF Position of first resource block. The same value must be configured for all streams of the carrier.
- Cqi\_Idx: List[int or bool]: numeric | OFF CQI index Range: 1 to 15

get(*secondaryCompCarrier=SecondaryCompCarrier.Default*, *stream=Stream.Default*) → AllStruct

```
# SCPI: CONFigure:LTE:SIGNaling<instance>:CONNection:SCC<Carrier>:FCTTibased:DL
˓→<Stream>:ALL
value: AllStruct = driver.configure.connection.scc.fcttiBased.downlink.all.
\rightarrowget(secondaryCompCarrier = repcap.SecondaryCompCarrier.Default, stream =\rightarrow˓→repcap.Stream.Default)
```
Configures the downlink channel for the scheduling type 'Fixed CQI'. The parameters are entered 10 times, so that all subframes are configured by a single command (index = subframe number 0 to 9) :  $\langle$ NumberRB>0, . . . , <NumberRB>9, <StartRB>0, . . . , <StartRB>9, <CQIIdx>0, . . . , <CQIIdx>9 The allowed input ranges have dependencies and are described in the background information, see 'CQI channels'. For TDD UL and special subframes, you can set OFF or specify a number from the allowed input range. The effect is the same. A query returns OFF for non-DL subframes.

## **param secondaryCompCarrier**

optional repeated capability selector. Default value: CC1 (settable in the interface 'Scc')

### **param stream**

optional repeated capability selector. Default value: S1 (settable in the interface 'Downlink')

#### **return**

structure: for return value, see the help for AllStruct structure arguments.

```
set(number_rb: List[int], start_rb: List[int], cqi_idx: List[int],
    secondaryCompCarrier=SecondaryCompCarrier.Default, stream=Stream.Default) → None
```

```
# SCPI: CONFigure:LTE:SIGNaling<instance>:CONNection:SCC<Carrier>:FCTTibased:DL
˓→<Stream>:ALL
driver.configure.connection.scc.fcttiBased.downlink.all.set(number_rb = [1, \ldots]\rightarrowTrue, 2, False, 3], start_rb = [1, True, 2, False, 3], cqi_idx = [1, True, 2,
˓→False, 3], secondaryCompCarrier = repcap.SecondaryCompCarrier.Default, stream␣
\rightarrow= repcap. Stream. Default)
```
Configures the downlink channel for the scheduling type 'Fixed CQI'. The parameters are entered 10 times, so that all subframes are configured by a single command (index = subframe number 0 to 9) :  $\langle$ NumberRB>0, . . . , <NumberRB>9, <StartRB>0, . . . , <StartRB>9, <CQIIdx>0, . . . , <CQIIdx>9 The allowed input ranges have dependencies and are described in the background information, see 'CQI channels'. For TDD UL and special subframes, you can set OFF or specify a number from the allowed input range. The effect is the same. A query returns OFF for non-DL subframes.

## **param number\_rb**

(integer or boolean items) numeric | OFF Number of allocated resource blocks. The same value must be configured for all streams of the carrier.

### **param start\_rb**

(integer or boolean items) numeric | OFF Position of first resource block. The same value must be configured for all streams of the carrier.

# **param cqi\_idx**

(integer or boolean items) numeric | OFF CQI index Range: 1 to 15

### **param secondaryCompCarrier**

optional repeated capability selector. Default value: CC1 (settable in the interface 'Scc')

#### **param stream**

optional repeated capability selector. Default value: S1 (settable in the interface 'Downlink')

## **6.6.6.9.9 Fpmi**

# class FpmiCls

Fpmi commands group definition. 3 total commands, 2 Subgroups, 0 group commands

# **Cloning the Group**

```
# Create a clone of the original group, that exists independently
group2 = driver.configure.connection.scc.fpmi.clone()
```
## **Subgroups**

# **6.6.6.9.9.1 Downlink**

## **SCPI Command :**

CONFigure:LTE:SIGNaling<instance>:CONNection:SCC<Carrier>:FPMI:DL

#### class DownlinkCls

Downlink commands group definition. 2 total commands, 1 Subgroups, 1 group commands

### class DownlinkStruct

Response structure. Fields:

- Number Rb: int: numeric Number of allocated resource blocks
- Start Rb: int: numeric Position of first resource block
- Modulation: enums. Modulation: QPSK | Q16 | Q64 | Q256 | Q1024 QPSK | 16-QAM | 64-QAM | 256-QAM | 1024-QAM
- Trans\_Block\_Size\_Idx: int: numeric Transport block size index

get(*secondaryCompCarrier=SecondaryCompCarrier.Default*) → DownlinkStruct

```
# SCPI: CONFigure:LTE:SIGNaling<instance>:CONNection:SCC<Carrier>:FPMI:DL
value: DownlinkStruct = driver.configure.connection.scc.fpmi.downlink.
\rightarrowget(secondaryCompCarrier = repcap.SecondaryCompCarrier.Default)
```
Configures the downlink for the scheduling type 'Follow WB PMI', with contiguous allocation. The allowed input ranges have dependencies and are described in the background information, see 'CQI channels'.

## **param secondaryCompCarrier**

optional repeated capability selector. Default value: CC1 (settable in the interface 'Scc')

**return**

structure: for return value, see the help for DownlinkStruct structure arguments.

set(*number\_rb: int*, *start\_rb: int*, *modulation: Modulation*, *trans\_block\_size\_idx: int*, *secondaryCompCarrier=SecondaryCompCarrier.Default*) → None

```
# SCPI: CONFigure:LTE:SIGNaling<instance>:CONNection:SCC<Carrier>:FPMI:DL
driver.configure.connection.scc.fpmi.downlink.set(number_rb = 1, start_rb = 1,.
\rightarrowmodulation = enums.Modulation.Q1024, trans_block_size_idx = 1,\rightarrow˓→secondaryCompCarrier = repcap.SecondaryCompCarrier.Default)
```
Configures the downlink for the scheduling type 'Follow WB PMI', with contiguous allocation. The allowed input ranges have dependencies and are described in the background information, see 'CQI channels'.

#### **param number\_rb**

numeric Number of allocated resource blocks

# **param start\_rb**

numeric Position of first resource block

# **param modulation**

QPSK | Q16 | Q64 | Q256 | Q1024 QPSK | 16-QAM | 64-QAM | 256-QAM | 1024- QAM

### **param trans\_block\_size\_idx** numeric Transport block size index

#### **param secondaryCompCarrier**

optional repeated capability selector. Default value: CC1 (settable in the interface 'Scc')

# **Cloning the Group**

```
# Create a clone of the original group, that exists independently
group2 = driver.configure.connection.scc.fpmi.downlink.clone()
```
### **Subgroups**

**6.6.6.9.9.2 Stti**

# **SCPI Command :**

CONFigure:LTE:SIGNaling<instance>:CONNection:SCC<Carrier>:FPMI:DL:STTI

### class SttiCls

Stti commands group definition. 1 total commands, 0 Subgroups, 1 group commands

get(*secondaryCompCarrier=SecondaryCompCarrier.Default*) → List[bool]

```
# SCPI: CONFigure:LTE:SIGNaling<instance>:CONNection:SCC<Carrier>:FPMI:DL:STTI
value: List[bool] = driver.configure.connection.scc.fpmi.downlink.stti.
˓→get(secondaryCompCarrier = repcap.SecondaryCompCarrier.Default)
```
Configures which subframes are scheduled for the DL of the scheduling type 'Follow WB PMI'. For most subframes, the setting is fixed, depending on the duplex mode and the UL-DL configuration. For these subframes, your setting is ignored.

## **param secondaryCompCarrier**

optional repeated capability selector. Default value: CC1 (settable in the interface 'Scc')

**return**

scheduled: OFF | ON Comma-separated list of 10 values, for subframe 0 to 9

set(*scheduled: List[bool]*, *secondaryCompCarrier=SecondaryCompCarrier.Default*) → None

```
# SCPI: CONFigure:LTE:SIGNaling<instance>:CONNection:SCC<Carrier>:FPMI:DL:STTI
driver.configure.connection.scc.fpmi.downlink.stti.set(scheduled = [True, False,
˓→ True], secondaryCompCarrier = repcap.SecondaryCompCarrier.Default)
```
Configures which subframes are scheduled for the DL of the scheduling type 'Follow WB PMI'. For most subframes, the setting is fixed, depending on the duplex mode and the UL-DL configuration. For these subframes, your setting is ignored.

### **param scheduled**

OFF | ON Comma-separated list of 10 values, for subframe 0 to 9

### **param secondaryCompCarrier**

optional repeated capability selector. Default value: CC1 (settable in the interface 'Scc')

## **6.6.6.9.9.3 Mcluster**

# class MclusterCls

Mcluster commands group definition. 1 total commands, 1 Subgroups, 0 group commands

# **Cloning the Group**

```
# Create a clone of the original group, that exists independently
group2 = driver.configure.connection.scc.fpmi.mcluster.clone()
```
#### **Subgroups**

### **6.6.6.9.9.4 Downlink**

### **SCPI Command :**

CONFigure:LTE:SIGNaling<instance>:CONNection:SCC<Carrier>:FPMI:MCLuster:DL

#### class DownlinkCls

Downlink commands group definition. 1 total commands, 0 Subgroups, 1 group commands

### class DownlinkStruct

Response structure. Fields:

- Cluster: str: binary Bitmap, enabling or disabling the individual RBGs 1 means RBG is allocated, 0 means RBG is not allocated The number of bits depends on the cell bandwidth and equals the total number of RBGs. The bitmap starts with RBG 0 (most significant bit) and continues with increasing RBG index / frequency. Example for BW 1.4 MHz: #B101010 means that the RBGs 0, 2 and 4 are allocated
- Modulation: enums. Modulation: QPSK | Q16 | Q64 | Q256 | Q1024 QPSK | 16-QAM | 64-QAM | 256-QAM | 1024-QAM
- Trans\_Block\_Size\_Idx: int: numeric Transport block size index

get(*secondaryCompCarrier=SecondaryCompCarrier.Default*) → DownlinkStruct

```
# SCPI: CONFigure:LTE:SIGNaling<instance>:CONNection:SCC<Carrier>
˓→:FPMI:MCLuster:DL
value: DownlinkStruct = driver.configure.connection.scc.fpmi.mcluster.downlink.
\rightarrowget(secondaryCompCarrier = repcap.SecondaryCompCarrier.Default)
```
Configures the downlink for the scheduling type 'Follow WB PMI', with multi-cluster allocation. The allowed input ranges have dependencies and are described in the background information, see 'CQI channels' and especially Table 'RBG parameters'.

### **param secondaryCompCarrier**

optional repeated capability selector. Default value: CC1 (settable in the interface 'Scc')

**return**

structure: for return value, see the help for DownlinkStruct structure arguments.

set(*cluster: str*, *modulation: Modulation*, *trans\_block\_size\_idx: int*, *secondaryCompCarrier=SecondaryCompCarrier.Default*) → None

```
# SCPI: CONFigure:LTE:SIGNaling<instance>:CONNection:SCC<Carrier>
˓→:FPMI:MCLuster:DL
driver.configure.connection.scc.fpmi.mcluster.downlink.set(cluster = rawAbc,.
\rightarrowmodulation = enums.Modulation.Q1024, trans_block_size_idx = 1,
˓→secondaryCompCarrier = repcap.SecondaryCompCarrier.Default)
```
Configures the downlink for the scheduling type 'Follow WB PMI', with multi-cluster allocation. The allowed input ranges have dependencies and are described in the background information, see 'CQI channels' and especially Table 'RBG parameters'.

### **param cluster**

binary Bitmap, enabling or disabling the individual RBGs 1 means RBG is allocated, 0 means RBG is not allocated The number of bits depends on the cell bandwidth and equals the total number of RBGs. The bitmap starts with RBG 0 (most significant bit) and continues with increasing RBG index / frequency. Example for BW 1.4 MHz: #B101010 means that the RBGs 0, 2 and 4 are allocated

#### **param modulation**

QPSK | Q16 | Q64 | Q256 | Q1024 QPSK | 16-QAM | 64-QAM | 256-QAM | 1024- QAM

## **param trans\_block\_size\_idx**

numeric Transport block size index

### **param secondaryCompCarrier**

optional repeated capability selector. Default value: CC1 (settable in the interface 'Scc')
## **6.6.6.9.10 Fpri**

#### class FpriCls

Fpri commands group definition. 3 total commands, 2 Subgroups, 0 group commands

# **Cloning the Group**

```
# Create a clone of the original group, that exists independently
group2 = driver.configure.connection.scc.fpri.clone()
```
#### **Subgroups**

**6.6.6.9.10.1 Downlink**

## **SCPI Command :**

CONFigure:LTE:SIGNaling<instance>:CONNection:SCC<Carrier>:FPRI:DL

#### class DownlinkCls

Downlink commands group definition. 2 total commands, 1 Subgroups, 1 group commands

#### class DownlinkStruct

Response structure. Fields:

- Number\_Rb: int: numeric Number of allocated resource blocks
- Start\_Rb: int: numeric Position of first resource block
- Modulation: enums. Modulation: QPSK | Q16 | Q64 | Q256 | Q1024 QPSK | 16-QAM | 64-QAM | 256-QAM | 1024-QAM
- Trans\_Block\_Size\_Idx: int: numeric Transport block size index

get(*secondaryCompCarrier=SecondaryCompCarrier.Default*) → DownlinkStruct

```
# SCPI: CONFigure:LTE:SIGNaling<instance>:CONNection:SCC<Carrier>:FPRI:DL
value: DownlinkStruct = driver.configure.connection.scc.fpri.downlink.
˓→get(secondaryCompCarrier = repcap.SecondaryCompCarrier.Default)
```
Configures the downlink for the scheduling type 'Follow WB PMI-RI', with contiguous allocation. The allowed input ranges have dependencies and are described in the background information, see 'CQI channels'.

## **param secondaryCompCarrier**

optional repeated capability selector. Default value: CC1 (settable in the interface 'Scc')

#### **return**

structure: for return value, see the help for DownlinkStruct structure arguments.

set(*number\_rb: int*, *start\_rb: int*, *modulation: Modulation*, *trans\_block\_size\_idx: int*, *secondaryCompCarrier=SecondaryCompCarrier.Default*) → None

```
# SCPI: CONFigure:LTE:SIGNaling<instance>:CONNection:SCC<Carrier>:FPRI:DL
driver.configure.connection.scc.fpri.downlink.set(number_rb = 1, start_rb = 1,.
\rightarrowmodulation = enums.Modulation.Q1024, trans_block_size_idx = 1,
˓→secondaryCompCarrier = repcap.SecondaryCompCarrier.Default)
```
Configures the downlink for the scheduling type 'Follow WB PMI-RI', with contiguous allocation. The allowed input ranges have dependencies and are described in the background information, see 'CQI channels'.

**param number\_rb** numeric Number of allocated resource blocks

```
param start_rb
```
numeric Position of first resource block

```
param modulation
```
QPSK | Q16 | Q64 | Q256 | Q1024 QPSK | 16-QAM | 64-QAM | 256-QAM | 1024- QAM

**param trans\_block\_size\_idx**

numeric Transport block size index

## **param secondaryCompCarrier**

optional repeated capability selector. Default value: CC1 (settable in the interface 'Scc')

# **Cloning the Group**

```
# Create a clone of the original group, that exists independently
group2 = driver.configure.connection.scc.fpri.downlink.clone()
```
# **Subgroups**

# **6.6.6.9.10.2 Stti**

# **SCPI Command :**

CONFigure:LTE:SIGNaling<instance>:CONNection:SCC<Carrier>:FPRI:DL:STTI

## class SttiCls

Stti commands group definition. 1 total commands, 0 Subgroups, 1 group commands

get(*secondaryCompCarrier=SecondaryCompCarrier.Default*) → List[bool]

# SCPI: CONFigure:LTE:SIGNaling<instance>:CONNection:SCC<Carrier>:FPRI:DL:STTI value: List[bool] = driver.configure.connection.scc.fpri.downlink.stti.  $\rightarrow$ get(secondaryCompCarrier = repcap.SecondaryCompCarrier.Default)

Configures which subframes are scheduled for the DL of the scheduling type 'Follow WB PMI-RI'. For most subframes, the setting is fixed, depending on the duplex mode and the UL-DL configuration. For these subframes, your setting is ignored.

#### **param secondaryCompCarrier**

optional repeated capability selector. Default value: CC1 (settable in the interface 'Scc')

#### **return**

scheduled: OFF | ON Comma-separated list of 10 values, for subframe 0 to 9

set(*scheduled: List[bool]*, *secondaryCompCarrier=SecondaryCompCarrier.Default*) → None

```
# SCPI: CONFigure:LTE:SIGNaling<instance>:CONNection:SCC<Carrier>:FPRI:DL:STTI
driver.configure.connection.scc.fpri.downlink.stti.set(scheduled = [True, False,
˓→ True], secondaryCompCarrier = repcap.SecondaryCompCarrier.Default)
```
Configures which subframes are scheduled for the DL of the scheduling type 'Follow WB PMI-RI'. For most subframes, the setting is fixed, depending on the duplex mode and the UL-DL configuration. For these subframes, your setting is ignored.

## **param scheduled**

OFF | ON Comma-separated list of 10 values, for subframe 0 to 9

## **param secondaryCompCarrier**

optional repeated capability selector. Default value: CC1 (settable in the interface 'Scc')

## **6.6.6.9.10.3 Mcluster**

### class MclusterCls

Mcluster commands group definition. 1 total commands, 1 Subgroups, 0 group commands

## **Cloning the Group**

# Create a clone of the original group, that exists independently group2 = driver.configure.connection.scc.fpri.mcluster.clone()

## **Subgroups**

## **6.6.6.9.10.4 Downlink**

### **SCPI Command :**

CONFigure:LTE:SIGNaling<instance>:CONNection:SCC<Carrier>:FPRI:MCLuster:DL

#### class DownlinkCls

Downlink commands group definition. 1 total commands, 0 Subgroups, 1 group commands

#### class DownlinkStruct

Response structure. Fields:

• Cluster: str: binary Bitmap, enabling or disabling the individual RBGs 1 means RBG is allocated, 0 means RBG is not allocated The number of bits depends on the cell bandwidth and equals the total number of RBGs. The bitmap starts with RBG 0 (most significant bit) and continues with increasing RBG index / frequency. Example for BW 1.4 MHz: #B101010 means that the RBGs 0, 2 and 4 are allocated

- Modulation: enums. Modulation: OPSK | 016 | 064 | 0256 | 01024 OPSK | 16-OAM | 64-OAM | 256-QAM | 1024-QAM
- Trans Block Size Idx: int: numeric Transport block size index

get(*secondaryCompCarrier=SecondaryCompCarrier.Default*) → DownlinkStruct

```
# SCPI: CONFigure:LTE:SIGNaling<instance>:CONNection:SCC<Carrier>
˓→:FPRI:MCLuster:DL
value: DownlinkStruct = driver.configure.connection.scc.fpri.mcluster.downlink.
˓→get(secondaryCompCarrier = repcap.SecondaryCompCarrier.Default)
```
Configures the downlink for the scheduling type 'Follow WB PMI-RI', with multi-cluster allocation. The allowed input ranges have dependencies and are described in the background information, see 'CQI channels' and especially Table 'RBG parameters'.

## **param secondaryCompCarrier**

optional repeated capability selector. Default value: CC1 (settable in the interface 'Scc')

**return**

structure: for return value, see the help for DownlinkStruct structure arguments.

set(*cluster: str*, *modulation: Modulation*, *trans\_block\_size\_idx: int*, *secondaryCompCarrier=SecondaryCompCarrier.Default*) → None

# SCPI: CONFigure:LTE:SIGNaling<instance>:CONNection:SCC<Carrier> ˓<sup>→</sup>:FPRI:MCLuster:DL

```
driver.configure.connection.scc.fpri.mcluster.downlink.set(cluster = rawAbc,
\rightarrowmodulation = enums.Modulation.Q1024, trans_block_size_idx = 1,\rightarrow˓→secondaryCompCarrier = repcap.SecondaryCompCarrier.Default)
```
Configures the downlink for the scheduling type 'Follow WB PMI-RI', with multi-cluster allocation. The allowed input ranges have dependencies and are described in the background information, see 'CQI channels' and especially Table 'RBG parameters'.

## **param cluster**

binary Bitmap, enabling or disabling the individual RBGs 1 means RBG is allocated, 0 means RBG is not allocated The number of bits depends on the cell bandwidth and equals the total number of RBGs. The bitmap starts with RBG 0 (most significant bit) and continues with increasing RBG index / frequency. Example for BW 1.4 MHz: #B101010 means that the RBGs 0, 2 and 4 are allocated

#### **param modulation**

QPSK | Q16 | Q64 | Q256 | Q1024 QPSK | 16-QAM | 64-QAM | 256-QAM | 1024- QAM

## **param trans\_block\_size\_idx**

numeric Transport block size index

## **param secondaryCompCarrier**

## **6.6.6.9.11 Fwbcqi**

## class FwbcqiCls

Fwbcqi commands group definition. 6 total commands, 2 Subgroups, 0 group commands

# **Cloning the Group**

```
# Create a clone of the original group, that exists independently
group2 = driver.configure.connection.scc.fwbcqi.clone()
```
## **Subgroups**

**6.6.6.9.11.1 Downlink**

## **SCPI Command :**

CONFigure:LTE:SIGNaling<instance>:CONNection:SCC<Carrier>:FWBCqi:DL

### class DownlinkCls

Downlink commands group definition. 5 total commands, 2 Subgroups, 1 group commands

### class DownlinkStruct

Response structure. Fields:

- Number\_Rb: int: numeric Number of allocated resource blocks
- Start\_Rb: int: numeric Position of first resource block
- Table: enums.MultiClusterDlTable: DETermined | UDEFined DETermined: Automatic CQI-MCS mapping table UDEFined: User-defined mapping table

get(*secondaryCompCarrier=SecondaryCompCarrier.Default*) → DownlinkStruct

```
# SCPI: CONFigure:LTE:SIGNaling<instance>:CONNection:SCC<Carrier>:FWBCqi:DL
value: DownlinkStruct = driver.configure.connection.scc.fwbcqi.downlink.
˓→get(secondaryCompCarrier = repcap.SecondaryCompCarrier.Default)
```
Configures the downlink for the scheduling type 'Follow WB CQI', with contiguous RB allocation. The allowed input ranges have dependencies and are described in the background information, see 'CQI channels'.

## **param secondaryCompCarrier**

optional repeated capability selector. Default value: CC1 (settable in the interface 'Scc')

## **return**

structure: for return value, see the help for DownlinkStruct structure arguments.

set(*number\_rb: int*, *start\_rb: int*, *table: MultiClusterDlTable*, *secondaryCompCarrier=SecondaryCompCarrier.Default*) → None # SCPI: CONFigure:LTE:SIGNaling<instance>:CONNection:SCC<Carrier>:FWBCqi:DL driver.configure.connection.scc.fwbcqi.downlink.set(number\_rb = 1, start\_rb = 1, ˓<sup>→</sup> table = enums.MultiClusterDlTable.DETermined, secondaryCompCarrier = repcap. ˓<sup>→</sup>SecondaryCompCarrier.Default)

Configures the downlink for the scheduling type 'Follow WB CQI', with contiguous RB allocation. The allowed input ranges have dependencies and are described in the background information, see 'CQI channels'.

**param number\_rb** numeric Number of allocated resource blocks

## **param start\_rb**

numeric Position of first resource block

## **param table**

DETermined | UDEFined DETermined: Automatic CQI-MCS mapping table UDE-Fined: User-defined mapping table

## **param secondaryCompCarrier**

optional repeated capability selector. Default value: CC1 (settable in the interface 'Scc')

# **Cloning the Group**

```
# Create a clone of the original group, that exists independently
group2 = driver.configure.connection.scc.fwbcqi.downlink.clone()
```
## **Subgroups**

## **6.6.6.9.11.2 McsTable**

## class McsTableCls

McsTable commands group definition. 3 total commands, 3 Subgroups, 0 group commands

## **Cloning the Group**

```
# Create a clone of the original group, that exists independently
group2 = driver.configure.connection.scc.fwbcqi.downlink.mcsTable.clone()
```
# **Subgroups**

# **6.6.6.9.11.3 Csirs**

## class CsirsCls

Csirs commands group definition. 1 total commands, 1 Subgroups, 0 group commands

## **Cloning the Group**

```
# Create a clone of the original group, that exists independently
group2 = driver.configure.connection.scc.fwbcqi.downlink.mcsTable.csirs.clone()
```
## **Subgroups**

**6.6.6.9.11.4 UserDefined**

## **SCPI Command :**

```
CONFigure:LTE:SIGNaling<instance>:CONNection:SCC<Carrier>
˓→:FWBCqi:DL:MCSTable:CSIRs:UDEFined
```
#### class UserDefinedCls

UserDefined commands group definition. 1 total commands, 0 Subgroups, 1 group commands

get(*secondaryCompCarrier=SecondaryCompCarrier.Default*) → List[int]

# SCPI: CONFigure:LTE:SIGNaling<instance>:CONNection:SCC<Carrier> ˓<sup>→</sup>:FWBCqi:DL:MCSTable:CSIRs:UDEFined value: List[int] = driver.configure.connection.scc.fwbcqi.downlink.mcsTable. ˓<sup>→</sup>csirs.userDefined.get(secondaryCompCarrier = repcap.SecondaryCompCarrier. ˓<sup>→</sup>Default)

Configures a user-defined mapping table for subframes with CSI-RS that assigns an MCS index value to each possible reported wideband CQI index value. The table is used for the scheduling type 'Follow WB CQI' if the table mode is set to UDEFined.

## **param secondaryCompCarrier**

optional repeated capability selector. Default value: CC1 (settable in the interface 'Scc')

#### **return**

mcs: numeric Comma-separated list of 15 MCS values, for reported CQI index value 1 to 15 The range is restricted by the highest allowed modulation scheme: max 27 with 256-QAM, max 26 with 1024-QAM. Range: 0 to 28

set(*mcs: List[int]*, *secondaryCompCarrier=SecondaryCompCarrier.Default*) → None

```
# SCPI: CONFigure:LTE:SIGNaling<instance>:CONNection:SCC<Carrier>
˓→:FWBCqi:DL:MCSTable:CSIRs:UDEFined
driver.configure.connection.scc.fwbcqi.downlink.mcsTable.csirs.userDefined.
˓→set(mcs = [1, 2, 3], secondaryCompCarrier = repcap.SecondaryCompCarrier.
˓→Default)
```
Configures a user-defined mapping table for subframes with CSI-RS that assigns an MCS index value to each possible reported wideband CQI index value. The table is used for the scheduling type 'Follow WB CQI' if the table mode is set to UDEFined.

#### **param mcs**

numeric Comma-separated list of 15 MCS values, for reported CQI index value 1 to 15 The range is restricted by the highest allowed modulation scheme: max 27 with 256-QAM, max 26 with 1024-QAM. Range: 0 to 28

#### **param secondaryCompCarrier**

optional repeated capability selector. Default value: CC1 (settable in the interface 'Scc')

## **6.6.6.9.11.5 Ssubframe**

## class SsubframeCls

Ssubframe commands group definition. 1 total commands, 1 Subgroups, 0 group commands

## **Cloning the Group**

```
# Create a clone of the original group, that exists independently
group2 = driver.configure.connection.scc.fwbcqi.downlink.mcsTable.ssubframe.clone()
```
## **Subgroups**

### **6.6.6.9.11.6 UserDefined**

## **SCPI Command :**

```
CONFigure:LTE:SIGNaling<instance>:CONNection:SCC<Carrier>
˓→:FWBCqi:DL:MCSTable:SSUBframe:UDEFined
```
#### class UserDefinedCls

UserDefined commands group definition. 1 total commands, 0 Subgroups, 1 group commands

get(*secondaryCompCarrier=SecondaryCompCarrier.Default*) → List[int]

```
# SCPI: CONFigure:LTE:SIGNaling<instance>:CONNection:SCC<Carrier>
˓→:FWBCqi:DL:MCSTable:SSUBframe:UDEFined
value: List[int] = driver.configure.connection.scc.fwbcqi.downlink.mcsTable.
˓→ssubframe.userDefined.get(secondaryCompCarrier = repcap.SecondaryCompCarrier.
˓→Default)
```
Configures a user-defined mapping table for special subframes that assigns an MCS index value to each possible reported wideband CQI index value. The table is used for the scheduling type 'Follow WB CQI' if the table mode is set to UDEFined.

#### **param secondaryCompCarrier**

optional repeated capability selector. Default value: CC1 (settable in the interface 'Scc')

### **return**

mcs: numeric Comma-separated list of 15 MCS values, for reported CQI index value 1 to 15 The range is restricted by the highest allowed modulation scheme: max 27 with 256-QAM, max 26 with 1024-QAM. Range: 0 to 28

set(*mcs: List[int]*, *secondaryCompCarrier=SecondaryCompCarrier.Default*) → None

```
# SCPI: CONFigure:LTE:SIGNaling<instance>:CONNection:SCC<Carrier>
˓→:FWBCqi:DL:MCSTable:SSUBframe:UDEFined
driver.configure.connection.scc.fwbcqi.downlink.mcsTable.ssubframe.userDefined.
˓→set(mcs = [1, 2, 3], secondaryCompCarrier = repcap.SecondaryCompCarrier.
˓→Default)
```
Configures a user-defined mapping table for special subframes that assigns an MCS index value to each possible reported wideband CQI index value. The table is used for the scheduling type 'Follow WB CQI' if the table mode is set to UDEFined.

### **param mcs**

numeric Comma-separated list of 15 MCS values, for reported CQI index value 1 to 15 The range is restricted by the highest allowed modulation scheme: max 27 with 256-QAM, max 26 with 1024-QAM. Range: 0 to 28

### **param secondaryCompCarrier**

optional repeated capability selector. Default value: CC1 (settable in the interface 'Scc')

## **6.6.6.9.11.7 UserDefined**

## **SCPI Command :**

CONFigure:LTE:SIGNaling<instance>:CONNection:SCC<Carrier>:FWBCqi:DL:MCSTable:UDEFined

## class UserDefinedCls

UserDefined commands group definition. 1 total commands, 0 Subgroups, 1 group commands

get(*secondaryCompCarrier=SecondaryCompCarrier.Default*) → List[int]

```
# SCPI: CONFigure:LTE:SIGNaling<instance>:CONNection:SCC<Carrier>
˓→:FWBCqi:DL:MCSTable:UDEFined
value: List[int] = driver.configure.connection.scc.fwbcqi.downlink.mcsTable.
˓→userDefined.get(secondaryCompCarrier = repcap.SecondaryCompCarrier.Default)
```
Configures a user-defined mapping table that assigns an MCS index value to each possible reported wideband CQI index value. The table is used for the scheduling type 'Follow WB CQI' if the table mode is set to UDEFined.

#### **param secondaryCompCarrier**

optional repeated capability selector. Default value: CC1 (settable in the interface 'Scc')

#### **return**

mcs: numeric Comma-separated list of 15 MCS values, for reported CQI index value 1 to 15 The range is restricted by the highest allowed modulation scheme: max 27 with 256-QAM, max 26 with 1024-QAM. Range: 0 to 28

set(*mcs: List[int]*, *secondaryCompCarrier=SecondaryCompCarrier.Default*) → None

```
# SCPI: CONFigure:LTE:SIGNaling<instance>:CONNection:SCC<Carrier>
˓→:FWBCqi:DL:MCSTable:UDEFined
driver.configure.connection.scc.fwbcqi.downlink.mcsTable.userDefined.set(mcs =␣
˓→[1, 2, 3], secondaryCompCarrier = repcap.SecondaryCompCarrier.Default)
```
Configures a user-defined mapping table that assigns an MCS index value to each possible reported wideband CQI index value. The table is used for the scheduling type 'Follow WB CQI' if the table mode is set to UDEFined.

#### **param mcs**

numeric Comma-separated list of 15 MCS values, for reported CQI index value 1 to 15 The range is restricted by the highest allowed modulation scheme: max 27 with 256-QAM, max 26 with 1024-QAM. Range: 0 to 28

### **param secondaryCompCarrier**

optional repeated capability selector. Default value: CC1 (settable in the interface 'Scc')

## **6.6.6.9.11.8 Stti**

## **SCPI Command :**

CONFigure:LTE:SIGNaling<instance>:CONNection:SCC<Carrier>:FWBCqi:DL:STTI

## class SttiCls

Stti commands group definition. 1 total commands, 0 Subgroups, 1 group commands

get(*secondaryCompCarrier=SecondaryCompCarrier.Default*) → List[bool]

```
# SCPI: CONFigure:LTE:SIGNaling<instance>:CONNection:SCC<Carrier>:FWBCqi:DL:STTI
value: List[bool] = driver.configure.connection.scc.fwbcqi.downlink.stti.
˓→get(secondaryCompCarrier = repcap.SecondaryCompCarrier.Default)
```
Configures which subframes are scheduled for the DL of the scheduling type 'Follow WB CQI'. For most subframes, the setting is fixed, depending on the duplex mode and the UL-DL configuration. For these subframes, your setting is ignored.

#### **param secondaryCompCarrier**

optional repeated capability selector. Default value: CC1 (settable in the interface 'Scc')

#### **return**

scheduled: OFF | ON Comma-separated list of 10 values, for subframe 0 to 9

set(*scheduled: List[bool]*, *secondaryCompCarrier=SecondaryCompCarrier.Default*) → None

```
# SCPI: CONFigure:LTE:SIGNaling<instance>:CONNection:SCC<Carrier>:FWBCqi:DL:STTI
driver.configure.connection.scc.fwbcqi.downlink.stti.set(scheduled = [True,
˓→False, True], secondaryCompCarrier = repcap.SecondaryCompCarrier.Default)
```
Configures which subframes are scheduled for the DL of the scheduling type 'Follow WB CQI'. For most subframes, the setting is fixed, depending on the duplex mode and the UL-DL configuration. For these subframes, your setting is ignored.

```
param scheduled
```
OFF | ON Comma-separated list of 10 values, for subframe 0 to 9

## **param secondaryCompCarrier**

# **6.6.6.9.11.9 Mcluster**

## class MclusterCls

Mcluster commands group definition. 1 total commands, 1 Subgroups, 0 group commands

# **Cloning the Group**

```
# Create a clone of the original group, that exists independently
group2 = driver.configure.connection.scc.fwbcqi.mcluster.clone()
```
## **Subgroups**

**6.6.6.9.11.10 Downlink**

## **SCPI Command :**

CONFigure:LTE:SIGNaling<instance>:CONNection:SCC<Carrier>:FWBCqi:MCLuster:DL

### class DownlinkCls

Downlink commands group definition. 1 total commands, 0 Subgroups, 1 group commands

### class DownlinkStruct

Response structure. Fields:

- Cluster: str: binary Bitmap, enabling or disabling the individual RBGs 1 means RBG is allocated, 0 means RBG is not allocated The number of bits depends on the cell bandwidth and equals the total number of RBGs. The bitmap starts with RBG 0 (most significant bit) and continues with increasing RBG index / frequency. Example for BW 1.4 MHz: #B101010 means that the RBGs 0, 2 and 4 are allocated
- Table: enums.MultiClusterDlTable: DETermined | UDEFined DETermined: Automatic CQI-MCS mapping table UDEFined: User-defined mapping table

get(*secondaryCompCarrier=SecondaryCompCarrier.Default*) → DownlinkStruct

```
# SCPI: CONFigure:LTE:SIGNaling<instance>:CONNection:SCC<Carrier>
˓→:FWBCqi:MCLuster:DL
value: DownlinkStruct = driver.configure.connection.scc.fwbcqi.mcluster.
˓→downlink.get(secondaryCompCarrier = repcap.SecondaryCompCarrier.Default)
```
Configures the downlink for the scheduling type 'Follow WB CQI', with multi-cluster allocation. The allowed input ranges have dependencies and are described in the background information, see 'CQI channels' and especially Table 'RBG parameters'.

## **param secondaryCompCarrier**

optional repeated capability selector. Default value: CC1 (settable in the interface 'Scc')

### **return**

structure: for return value, see the help for DownlinkStruct structure arguments.

set(*cluster: str*, *table: MultiClusterDlTable*, *secondaryCompCarrier=SecondaryCompCarrier.Default*) → None

```
# SCPI: CONFigure:LTE:SIGNaling<instance>:CONNection:SCC<Carrier>
˓→:FWBCqi:MCLuster:DL
driver.configure.connection.scc.fwbcqi.mcluster.downlink.set(cluster = rawAbc,.
˓→table = enums.MultiClusterDlTable.DETermined, secondaryCompCarrier = repcap.
˓→SecondaryCompCarrier.Default)
```
Configures the downlink for the scheduling type 'Follow WB CQI', with multi-cluster allocation. The allowed input ranges have dependencies and are described in the background information, see 'CQI channels' and especially Table 'RBG parameters'.

## **param cluster**

binary Bitmap, enabling or disabling the individual RBGs 1 means RBG is allocated, 0 means RBG is not allocated The number of bits depends on the cell bandwidth and equals the total number of RBGs. The bitmap starts with RBG 0 (most significant bit) and continues with increasing RBG index / frequency. Example for BW 1.4 MHz: #B101010 means that the RBGs 0, 2 and 4 are allocated

#### **param table**

DETermined | UDEFined DETermined: Automatic CQI-MCS mapping table UDE-Fined: User-defined mapping table

## **param secondaryCompCarrier**

optional repeated capability selector. Default value: CC1 (settable in the interface 'Scc')

### **6.6.6.9.12 Hpusch**

## class HpuschCls

Hpusch commands group definition. 1 total commands, 1 Subgroups, 0 group commands

### **Cloning the Group**

```
# Create a clone of the original group, that exists independently
group2 = driver.configure.connection.scc.hpusch.clone()
```
#### **Subgroups**

## **6.6.6.9.12.1 Enable**

## **SCPI Command :**

CONFigure:LTE:SIGNaling<instance>:CONNection:SCC<Carrier>:HPUSch:ENABle

## class EnableCls

Enable commands group definition. 1 total commands, 0 Subgroups, 1 group commands

get(*secondaryCompCarrier=SecondaryCompCarrier.Default*) → bool

```
# SCPI: CONFigure:LTE:SIGNaling<instance>:CONNection:SCC<Carrier>:HPUSch:ENABle
value: bool = driver.configure.connection.scc.hpusch.enable.
˓→get(secondaryCompCarrier = repcap.SecondaryCompCarrier.Default)
```
Enables inter-subframe PUSCH frequency hopping, type 2.

**param secondaryCompCarrier**

optional repeated capability selector. Default value: CC1 (settable in the interface 'Scc')

**return**

hopping: OFF | ON

set(*hopping: bool*, *secondaryCompCarrier=SecondaryCompCarrier.Default*) → None

```
# SCPI: CONFigure:LTE:SIGNaling<instance>:CONNection:SCC<Carrier>:HPUSch:ENABle
driver.configure.connection.scc.hpusch.enable.set(hopping = False,
˓→secondaryCompCarrier = repcap.SecondaryCompCarrier.Default)
```
Enables inter-subframe PUSCH frequency hopping, type 2.

#### **param hopping** OFF | ON

# **param secondaryCompCarrier**

optional repeated capability selector. Default value: CC1 (settable in the interface 'Scc')

## **6.6.6.9.13 Laa**

## class LaaCls

Laa commands group definition. 10 total commands, 3 Subgroups, 0 group commands

# **Cloning the Group**

```
# Create a clone of the original group, that exists independently
group2 = driver.configure.connection.scc.laa.clone()
```
#### **Subgroups**

## **6.6.6.9.13.1 Fburst**

# class FburstCls

Fburst commands group definition. 4 total commands, 4 Subgroups, 0 group commands

## **Cloning the Group**

```
# Create a clone of the original group, that exists independently
group2 = driver.configure.connection.scc.laa.fburst.clone()
```
## **Subgroups**

**6.6.6.9.13.2 Blength**

## **SCPI Command :**

CONFigure:LTE:SIGNaling<instance>:CONNection:SCC<Carrier>:LAA:FBURst:BLENgth

### class BlengthCls

Blength commands group definition. 1 total commands, 0 Subgroups, 1 group commands

get(*secondaryCompCarrier=SecondaryCompCarrier.Default*) → int

```
# SCPI: CONFigure:LTE:SIGNaling<instance>:CONNection:SCC<Carrier>
˓→:LAA:FBURst:BLENgth
value: int = driver.configure.connection.scc.laa.fburst.blength.
˓→get(secondaryCompCarrier = repcap.SecondaryCompCarrier.Default)
```
Specifies the number of subframes per burst, for LAA with fixed bursts.

## **param secondaryCompCarrier**

optional repeated capability selector. Default value: CC1 (settable in the interface 'Scc')

**return**

burst\_length: numeric Range: 1 to 10

set(*burst\_length: int*, *secondaryCompCarrier=SecondaryCompCarrier.Default*) → None

```
# SCPI: CONFigure:LTE:SIGNaling<instance>:CONNection:SCC<Carrier>
˓→:LAA:FBURst:BLENgth
driver.configure.connection.scc.laa.fburst.blength.set(burst_length = 1, \ldots˓→secondaryCompCarrier = repcap.SecondaryCompCarrier.Default)
```
Specifies the number of subframes per burst, for LAA with fixed bursts.

**param burst\_length** numeric Range: 1 to 10

## **param secondaryCompCarrier**

# **6.6.6.9.13.3 OslSubframe**

## **SCPI Command :**

CONFigure:LTE:SIGNaling<instance>:CONNection:SCC<Carrier>:LAA:FBURst:OSLSubframe

### class OslSubframeCls

OslSubframe commands group definition. 1 total commands, 0 Subgroups, 1 group commands

get(*secondaryCompCarrier=SecondaryCompCarrier.Default*) → OccOfdmSymbols

# SCPI: CONFigure:LTE:SIGNaling<instance>:CONNection:SCC<Carrier> ˓<sup>→</sup>:LAA:FBURst:OSLSubframe

value: enums.OccOfdmSymbols = driver.configure.connection.scc.laa.fburst. ˓<sup>→</sup>oslSubframe.get(secondaryCompCarrier = repcap.SecondaryCompCarrier.Default)

Specifies the number of allocated OFDM symbols for ending subframes, for LAA with fixed bursts. At least one subframe of each burst must have full allocation. This rule restricts the allowed values for the burst lengths 1 and 2.

## **param secondaryCompCarrier**

optional repeated capability selector. Default value: CC1 (settable in the interface 'Scc')

### **return**

occ\_ofdm\_symbols: SYM6 | SYM9 | SYM10 | SYM11 | SYM12 | SYM14 6 to 12 OFDM symbols (partial allocation) 14 OFDM symbols (full allocation)

set(*occ\_ofdm\_symbols: OccOfdmSymbols*, *secondaryCompCarrier=SecondaryCompCarrier.Default*) → None

# SCPI: CONFigure:LTE:SIGNaling<instance>:CONNection:SCC<Carrier> ˓<sup>→</sup>:LAA:FBURst:OSLSubframe driver.configure.connection.scc.laa.fburst.oslSubframe.set(occ\_ofdm\_symbols =␣ ˓<sup>→</sup>enums.OccOfdmSymbols.SYM0, secondaryCompCarrier = repcap.SecondaryCompCarrier. ˓<sup>→</sup>Default)

Specifies the number of allocated OFDM symbols for ending subframes, for LAA with fixed bursts. At least one subframe of each burst must have full allocation. This rule restricts the allowed values for the burst lengths 1 and 2.

#### **param occ\_ofdm\_symbols**

SYM6 | SYM9 | SYM10 | SYM11 | SYM12 | SYM14 6 to 12 OFDM symbols (partial allocation) 14 OFDM symbols (full allocation)

## **param secondaryCompCarrier**

# **6.6.6.9.13.4 Pbtr**

## **SCPI Command :**

CONFigure:LTE:SIGNaling<instance>:CONNection:SCC<Carrier>:LAA:FBURst:PBTR

## class PbtrCls

Pbtr commands group definition. 1 total commands, 0 Subgroups, 1 group commands

```
get(secondaryCompCarrier=SecondaryCompCarrier.Default) → int
```
# SCPI: CONFigure:LTE:SIGNaling<instance>:CONNection:SCC<Carrier> ˓<sup>→</sup>:LAA:FBURst:PBTR value: int = driver.configure.connection.scc.laa.fburst.pbtr. ˓<sup>→</sup>get(secondaryCompCarrier = repcap.SecondaryCompCarrier.Default)

Specifies the burst transmission periodicity, for LAA with fixed bursts. The minimum allowed value equals the configured burst length, see method RsCmwLteSig.Configure.Connection.Scc.Laa.Fburst.Blength.set.

#### **param secondaryCompCarrier**

optional repeated capability selector. Default value: CC1 (settable in the interface 'Scc')

**return**

periodicity: numeric Range: 1 to 100

set(*periodicity: int*, *secondaryCompCarrier=SecondaryCompCarrier.Default*) → None

```
# SCPI: CONFigure:LTE:SIGNaling<instance>:CONNection:SCC<Carrier>
˓→:LAA:FBURst:PBTR
driver.configure.connection.scc.laa.fburst.pbtr.set(periodicity = 1, \ldots˓→secondaryCompCarrier = repcap.SecondaryCompCarrier.Default)
```
Specifies the burst transmission periodicity, for LAA with fixed bursts. The minimum allowed value equals the configured burst length, see method RsCmwLteSig.Configure.Connection.Scc.Laa.Fburst.Blength.set.

## **param periodicity**

numeric Range: 1 to 100

#### **param secondaryCompCarrier**

optional repeated capability selector. Default value: CC1 (settable in the interface 'Scc')

#### **6.6.6.9.13.5 SpfSubframe**

### **SCPI Command :**

CONFigure:LTE:SIGNaling<instance>:CONNection:SCC<Carrier>:LAA:FBURst:SPFSubframe

#### class SpfSubframeCls

SpfSubframe commands group definition. 1 total commands, 0 Subgroups, 1 group commands

get(*secondaryCompCarrier=SecondaryCompCarrier.Default*) → StartingPosition

# SCPI: CONFigure:LTE:SIGNaling<instance>:CONNection:SCC<Carrier> ˓<sup>→</sup>:LAA:FBURst:SPFSubframe value: enums.StartingPosition = driver.configure.connection.scc.laa.fburst. ˓<sup>→</sup>spfSubframe.get(secondaryCompCarrier = repcap.SecondaryCompCarrier.Default)

Selects the first allocated OFDM symbol for initial subframes, for LAA with fixed bursts.

## **param secondaryCompCarrier**

optional repeated capability selector. Default value: CC1 (settable in the interface 'Scc')

### **return**

starting\_pos: OFDM0 | OFDM7 OFDM0: symbol 0 (full allocation) OFDM7: symbol 7 (partial allocation, needs burst length 1)

set(*starting\_pos: StartingPosition*, *secondaryCompCarrier=SecondaryCompCarrier.Default*) → None

```
# SCPI: CONFigure:LTE:SIGNaling<instance>:CONNection:SCC<Carrier>
˓→:LAA:FBURst:SPFSubframe
driver.configure.connection.scc.laa.fburst.spfSubframe.set(starting_pos = enums.
˓→StartingPosition.OFDM0, secondaryCompCarrier = repcap.SecondaryCompCarrier.
˓→Default)
```
Selects the first allocated OFDM symbol for initial subframes, for LAA with fixed bursts.

```
param starting_pos
```
OFDM0 | OFDM7 OFDM0: symbol 0 (full allocation) OFDM7: symbol 7 (partial allocation, needs burst length 1)

#### **param secondaryCompCarrier**

optional repeated capability selector. Default value: CC1 (settable in the interface 'Scc')

## **6.6.6.9.13.6 Rburst**

### class RburstCls

Rburst commands group definition. 5 total commands, 5 Subgroups, 0 group commands

### **Cloning the Group**

```
# Create a clone of the original group, that exists independently
group2 = driver.configure.connection.scc.laa.rburst.clone()
```
# **Subgroups**

# **6.6.6.9.13.7 Blength**

# **SCPI Command :**

CONFigure:LTE:SIGNaling<instance>:CONNection:SCC<Carrier>:LAA:RBURst:BLENgth

## class BlengthCls

.

.

Blength commands group definition. 1 total commands, 0 Subgroups, 1 group commands

get(*secondaryCompCarrier=SecondaryCompCarrier.Default*) → List[bool]

```
# SCPI: CONFigure:LTE:SIGNaling<instance>:CONNection:SCC<Carrier>
˓→:LAA:RBURst:BLENgth
value: List[bool] = driver.configure.connection.scc.laa.rburst.blength.
˓→get(secondaryCompCarrier = repcap.SecondaryCompCarrier.Default)
```
Specifies the possible burst lengths for LAA with random bursts. At least one value must be allowed (ON)

## **param secondaryCompCarrier**

optional repeated capability selector. Default value: CC1 (settable in the interface 'Scc')

## **return**

burst\_length: OFF | ON Comma-separated list of 10 values Allowing lengths of (1, 2, 3, 4, 5, 6, 7, 8, 9, 10) subframes

set(*burst\_length: List[bool]*, *secondaryCompCarrier=SecondaryCompCarrier.Default*) → None

```
# SCPI: CONFigure:LTE:SIGNaling<instance>:CONNection:SCC<Carrier>
˓→:LAA:RBURst:BLENgth
driver.configure.connection.scc.laa.rburst.blength.set(burst_length = [True,..]
˓→False, True], secondaryCompCarrier = repcap.SecondaryCompCarrier.Default)
```
Specifies the possible burst lengths for LAA with random bursts. At least one value must be allowed (ON)

# **param burst\_length**

OFF | ON Comma-separated list of 10 values Allowing lengths of (1, 2, 3, 4, 5, 6, 7, 8, 9, 10) subframes

# **param secondaryCompCarrier**

## **6.6.6.9.13.8 IpSubframe**

## **SCPI Command :**

CONFigure:LTE:SIGNaling<instance>:CONNection:SCC<Carrier>:LAA:RBURst:IPSubframe

### class IpSubframeCls

IpSubframe commands group definition. 1 total commands, 0 Subgroups, 1 group commands

get(*secondaryCompCarrier=SecondaryCompCarrier.Default*) → bool

# SCPI: CONFigure:LTE:SIGNaling<instance>:CONNection:SCC<Carrier> ˓<sup>→</sup>:LAA:RBURst:IPSubframe value: bool = driver.configure.connection.scc.laa.rburst.ipSubframe. ˓<sup>→</sup>get(secondaryCompCarrier = repcap.SecondaryCompCarrier.Default)

Allows or forbids partial allocation for initial subframes, for LAA with random bursts.

## **param secondaryCompCarrier**

optional repeated capability selector. Default value: CC1 (settable in the interface 'Scc')

## **return**

enable: OFF | ON ON: initial partial subframes allowed OFF: only full allocation in initial subframes

set(*enable: bool*, *secondaryCompCarrier=SecondaryCompCarrier.Default*) → None

```
# SCPI: CONFigure:LTE:SIGNaling<instance>:CONNection:SCC<Carrier>
˓→:LAA:RBURst:IPSubframe
driver.configure.connection.scc.laa.rburst.ipSubframe.set(enable = False...
˓→secondaryCompCarrier = repcap.SecondaryCompCarrier.Default)
```
Allows or forbids partial allocation for initial subframes, for LAA with random bursts.

### **param enable**

OFF | ON ON: initial partial subframes allowed OFF: only full allocation in initial subframes

#### **param secondaryCompCarrier**

optional repeated capability selector. Default value: CC1 (settable in the interface 'Scc')

## **6.6.6.9.13.9 LsConfig**

## **SCPI Command :**

CONFigure:LTE:SIGNaling<instance>:CONNection:SCC<Carrier>:LAA:RBURst:LSConfig

#### class LsConfigCls

LsConfig commands group definition. 1 total commands, 0 Subgroups, 1 group commands

get(*secondaryCompCarrier=SecondaryCompCarrier.Default*) → List[bool]

```
# SCPI: CONFigure:LTE:SIGNaling<instance>:CONNection:SCC<Carrier>
˓→:LAA:RBURst:LSConfig
value: List[bool] = driver.configure.connection.scc.laa.rburst.lsConfig.
˓→get(secondaryCompCarrier = repcap.SecondaryCompCarrier.Default)
```
Specifies the possible number of allocated OFDM symbols in ending subframes for LAA with random bursts. At least one value must be allowed (ON) .

#### **param secondaryCompCarrier**

optional repeated capability selector. Default value: CC1 (settable in the interface 'Scc')

#### **return**

```
config: OFF | ON Comma-separated list of 6 values Allowing (6, 9, 10, 11, 12, 14)
symbols
```
set(*config: List[bool]*, *secondaryCompCarrier=SecondaryCompCarrier.Default*) → None

```
# SCPI: CONFigure:LTE:SIGNaling<instance>:CONNection:SCC<Carrier>
˓→:LAA:RBURst:LSConfig
driver.configure.connection.scc.laa.rburst.lsConfig.set(config = [True, False,..
˓→True], secondaryCompCarrier = repcap.SecondaryCompCarrier.Default)
```
Specifies the possible number of allocated OFDM symbols in ending subframes for LAA with random bursts. At least one value must be allowed (ON) .

### **param config**

OFF | ON Comma-separated list of 6 values Allowing (6, 9, 10, 11, 12, 14) symbols

#### **param secondaryCompCarrier**

optional repeated capability selector. Default value: CC1 (settable in the interface 'Scc')

#### **6.6.6.9.13.10 PsfConfig**

#### **SCPI Command :**

CONFigure:LTE:SIGNaling<instance>:CONNection:SCC<Carrier>:LAA:RBURst:PSFConfig

#### class PsfConfigCls

PsfConfig commands group definition. 1 total commands, 0 Subgroups, 1 group commands

get(*secondaryCompCarrier=SecondaryCompCarrier.Default*) → PallocConfig

```
# SCPI: CONFigure:LTE:SIGNaling<instance>:CONNection:SCC<Carrier>
```

```
˓→:LAA:RBURst:PSFConfig
```

```
value: enums.PallocConfig = driver.configure.connection.scc.laa.rburst.
˓→psfConfig.get(secondaryCompCarrier = repcap.SecondaryCompCarrier.Default)
```
Configures in which subframes partial allocation is allowed, for LAA with random bursts.

# **param secondaryCompCarrier**

#### **return**

configuration: NO | INIT | END | BOTH NO: only full allocation INIT: partial allocation allowed for initial subframes END: partial allocation allowed for ending subframes BOTH: partial allocation allowed for initial and ending subframes

set(*configuration: PallocConfig*, *secondaryCompCarrier=SecondaryCompCarrier.Default*) → None

```
# SCPI: CONFigure:LTE:SIGNaling<instance>:CONNection:SCC<Carrier>
˓→:LAA:RBURst:PSFConfig
driver.configure.connection.scc.laa.rburst.psfConfig.set(configuration = enums.
˓→PallocConfig.BOTH, secondaryCompCarrier = repcap.SecondaryCompCarrier.Default)
```
Configures in which subframes partial allocation is allowed, for LAA with random bursts.

## **param configuration**

NO | INIT | END | BOTH NO: only full allocation INIT: partial allocation allowed for initial subframes END: partial allocation allowed for ending subframes BOTH: partial allocation allowed for initial and ending subframes

#### **param secondaryCompCarrier**

optional repeated capability selector. Default value: CC1 (settable in the interface 'Scc')

## **6.6.6.9.13.11 Tprobability**

### **SCPI Command :**

CONFigure:LTE:SIGNaling<instance>:CONNection:SCC<Carrier>:LAA:RBURst:TPRobability

#### class TprobabilityCls

Tprobability commands group definition. 1 total commands, 0 Subgroups, 1 group commands

get(*secondaryCompCarrier=SecondaryCompCarrier.Default*) → int

```
# SCPI: CONFigure:LTE:SIGNaling<instance>:CONNection:SCC<Carrier>
˓→:LAA:RBURst:TPRobability
value: int = driver.configure.connection.scc.laa.rburst.tprobability.
˓→get(secondaryCompCarrier = repcap.SecondaryCompCarrier.Default)
```
Specifies the burst transmission probability, for LAA with random bursts.

**param secondaryCompCarrier**

optional repeated capability selector. Default value: CC1 (settable in the interface 'Scc')

**return**

probability: numeric Range: 0 % to 100 %, Unit: %

set(*probability: int*, *secondaryCompCarrier=SecondaryCompCarrier.Default*) → None

```
# SCPI: CONFigure:LTE:SIGNaling<instance>:CONNection:SCC<Carrier>
˓→:LAA:RBURst:TPRobability
driver.configure.connection.scc.laa.rburst.tprobability.set(probability = 1, \ldots˓→secondaryCompCarrier = repcap.SecondaryCompCarrier.Default)
```
Specifies the burst transmission probability, for LAA with random bursts.

#### **param probability**

numeric Range: 0 % to 100 %, Unit: %

### **param secondaryCompCarrier**

optional repeated capability selector. Default value: CC1 (settable in the interface 'Scc')

# **6.6.6.9.13.12 Tbursts**

## **SCPI Command :**

CONFigure:LTE:SIGNaling<instance>:CONNection:SCC<Carrier>:LAA:TBURsts

## class TburstsCls

Tbursts commands group definition. 1 total commands, 0 Subgroups, 1 group commands

get(*secondaryCompCarrier=SecondaryCompCarrier.Default*) → Bursts

```
# SCPI: CONFigure:LTE:SIGNaling<instance>:CONNection:SCC<Carrier>:LAA:TBURsts
value: enums.Bursts = driver.configure.connection.scc.laa.tbursts.
˓→get(secondaryCompCarrier = repcap.SecondaryCompCarrier.Default)
```
Selects between fixed transmission bursts and random transmission bursts for LAA.

## **param secondaryCompCarrier**

optional repeated capability selector. Default value: CC1 (settable in the interface 'Scc')

#### **return**

bursts: FBURst | RBURst FBURst: fixed transmission bursts RBURst: random transmission bursts

set(*bursts: Bursts*, *secondaryCompCarrier=SecondaryCompCarrier.Default*) → None

```
# SCPI: CONFigure:LTE:SIGNaling<instance>:CONNection:SCC<Carrier>:LAA:TBURsts
driver.configure.connection.scc.laa.tbursts.set(bursts = enums.Bursts.FBURst,␣
˓→secondaryCompCarrier = repcap.SecondaryCompCarrier.Default)
```
Selects between fixed transmission bursts and random transmission bursts for LAA.

#### **param bursts**

FBURst | RBURst FBURst: fixed transmission bursts RBURst: random transmission bursts

#### **param secondaryCompCarrier**

# **6.6.6.9.14 Mcluster**

## class MclusterCls

Mcluster commands group definition. 2 total commands, 2 Subgroups, 0 group commands

# **Cloning the Group**

```
# Create a clone of the original group, that exists independently
group2 = driver.configure.connection.scc.mcluster.clone()
```
## **Subgroups**

**6.6.6.9.14.1 Downlink**

## **SCPI Command :**

CONFigure:LTE:SIGNaling<instance>:CONNection:SCC<carrier>:MCLuster:DL

## class DownlinkCls

Downlink commands group definition. 1 total commands, 0 Subgroups, 1 group commands

get(*secondaryCompCarrier=SecondaryCompCarrier.Default*) → bool

```
# SCPI: CONFigure:LTE:SIGNaling<instance>:CONNection:SCC<carrier>:MCLuster:DL
value: bool = driver.configure.connection.scc.mcluster.downlink.
\rightarrowget(secondaryCompCarrier = repcap.SecondaryCompCarrier.Default)
```
Enables/disables multi-cluster allocation for the DL.

#### **param secondaryCompCarrier**

optional repeated capability selector. Default value: CC1 (settable in the interface 'Scc')

**return**

multi-cluster: OFF | ON OFF: contiguous allocation ON: multi-cluster allocation

set(*multi\_cluster: bool*, *secondaryCompCarrier=SecondaryCompCarrier.Default*) → None

```
# SCPI: CONFigure:LTE:SIGNaling<instance>:CONNection:SCC<carrier>:MCLuster:DL
driver.configure.connection.scc.mcluster.downlink.set(multi_cluster = False,.
˓→secondaryCompCarrier = repcap.SecondaryCompCarrier.Default)
```
Enables/disables multi-cluster allocation for the DL.

## **param multi\_cluster**

OFF | ON OFF: contiguous allocation ON: multi-cluster allocation

#### **param secondaryCompCarrier**

## **6.6.6.9.14.2 Uplink**

## **SCPI Command :**

CONFigure:LTE:SIGNaling<instance>:CONNection:SCC<carrier>:MCLuster:UL

#### class UplinkCls

Uplink commands group definition. 1 total commands, 0 Subgroups, 1 group commands

get(*secondaryCompCarrier=SecondaryCompCarrier.Default*) → bool

```
# SCPI: CONFigure:LTE:SIGNaling<instance>:CONNection:SCC<carrier>:MCLuster:UL
value: bool = driver.configure.connection.scc.mcluster.uplink.
˓→get(secondaryCompCarrier = repcap.SecondaryCompCarrier.Default)
```
Enables/disables multi-cluster allocation for the UL.

## **param secondaryCompCarrier**

optional repeated capability selector. Default value: CC1 (settable in the interface 'Scc')

#### **return**

multi\_cluster: OFF | ON OFF: contiguous allocation, resource allocation type 0 ON: multi-cluster allocation, resource allocation type 1

set(*multi\_cluster: bool*, *secondaryCompCarrier=SecondaryCompCarrier.Default*) → None

```
# SCPI: CONFigure:LTE:SIGNaling<instance>:CONNection:SCC<carrier>:MCLuster:UL
driver.configure.connection.scc.mcluster.uplink.set(multi_cluster = False,
˓→secondaryCompCarrier = repcap.SecondaryCompCarrier.Default)
```
Enables/disables multi-cluster allocation for the UL.

#### **param multi\_cluster**

OFF | ON OFF: contiguous allocation, resource allocation type 0 ON: multi-cluster allocation, resource allocation type 1

## **param secondaryCompCarrier**

optional repeated capability selector. Default value: CC1 (settable in the interface 'Scc')

# **6.6.6.9.15 NenbAntennas**

## **SCPI Command :**

CONFigure:LTE:SIGNaling<instance>:CONNection:SCC<Carrier>:NENBantennas

#### class NenbAntennasCls

NenbAntennas commands group definition. 1 total commands, 0 Subgroups, 1 group commands

get(*secondaryCompCarrier=SecondaryCompCarrier.Default*) → AntennasTxA

```
# SCPI: CONFigure:LTE:SIGNaling<instance>:CONNection:SCC<Carrier>:NENBantennas
value: enums.AntennasTxA = driver.configure.connection.scc.nenbAntennas.
\rightarrowget(secondaryCompCarrier = repcap.SecondaryCompCarrier.Default)
```
Selects the number of downlink TX antennas for transmission mode 1 to 6. The value must be compatible to the active scenario and transmission mode, see Table 'Transmission scheme overview'.

#### **param secondaryCompCarrier**

optional repeated capability selector. Default value: CC1 (settable in the interface 'Scc')

**return**

antennas: ONE | TWO | FOUR

set(*antennas: AntennasTxA*, *secondaryCompCarrier=SecondaryCompCarrier.Default*) → None

# SCPI: CONFigure:LTE:SIGNaling<instance>:CONNection:SCC<Carrier>:NENBantennas driver.configure.connection.scc.nenbAntennas.set(antennas = enums.AntennasTxA. ˓<sup>→</sup>FOUR, secondaryCompCarrier = repcap.SecondaryCompCarrier.Default)

Selects the number of downlink TX antennas for transmission mode 1 to 6. The value must be compatible to the active scenario and transmission mode, see Table 'Transmission scheme overview'.

**param antennas** ONE | TWO | FOUR

## **param secondaryCompCarrier**

optional repeated capability selector. Default value: CC1 (settable in the interface 'Scc')

### **6.6.6.9.16 NoLayers**

## **SCPI Command :**

CONFigure:LTE:SIGNaling<instance>:CONNection:SCC<Carrier>:NOLayers

#### class NoLayersCls

NoLayers commands group definition. 1 total commands, 0 Subgroups, 1 group commands

get(*secondaryCompCarrier=SecondaryCompCarrier.Default*) → NoOfLayers

```
# SCPI: CONFigure:LTE:SIGNaling<instance>:CONNection:SCC<Carrier>:NOLayers
value: enums.NoOfLayers = driver.configure.connection.scc.noLayers.
˓→get(secondaryCompCarrier = repcap.SecondaryCompCarrier.Default)
```
Selects the number of layers for MIMO 4x4 with spatial multiplexing (TM 3 and 4) .

#### **param secondaryCompCarrier**

optional repeated capability selector. Default value: CC1 (settable in the interface 'Scc')

**return**

number: L2 | L4 Two layers or four layers

set(*number: NoOfLayers*, *secondaryCompCarrier=SecondaryCompCarrier.Default*) → None

```
# SCPI: CONFigure:LTE:SIGNaling<instance>:CONNection:SCC<Carrier>:NOLayers
driver.configure.connection.scc.noLayers.set(number = enums.NoOfLayers.L2,
˓→secondaryCompCarrier = repcap.SecondaryCompCarrier.Default)
```
Selects the number of layers for MIMO 4x4 with spatial multiplexing (TM 3 and 4) .

#### **param number**

L2 | L4 Two layers or four layers

### **param secondaryCompCarrier**

optional repeated capability selector. Default value: CC1 (settable in the interface 'Scc')

## **6.6.6.9.17 Pdcch**

## class PdcchCls

Pdcch commands group definition. 2 total commands, 2 Subgroups, 0 group commands

## **Cloning the Group**

```
# Create a clone of the original group, that exists independently
group2 = driver.configure.connection.scc.pdcch.clone()
```
#### **Subgroups**

## **6.6.6.9.17.1 Alevel**

# **SCPI Command :**

CONFigure:LTE:SIGNaling<instance>:CONNection:SCC<Carrier>:PDCCh:ALEVel

#### class AlevelCls

Alevel commands group definition. 1 total commands, 0 Subgroups, 1 group commands

get(*secondaryCompCarrier=SecondaryCompCarrier.Default*) → Aggregationlevel

```
# SCPI: CONFigure:LTE:SIGNaling<instance>:CONNection:SCC<Carrier>:PDCCh:ALEVel
value: enums.Aggregationlevel = driver.configure.connection.scc.pdcch.alevel.
\rightarrowget(secondaryCompCarrier = repcap.SecondaryCompCarrier.Default)
```
Configures the aggregation levels for DCI messages with C-RNTI. The individual values have prerequisites, see manual operation.

#### **param secondaryCompCarrier**

optional repeated capability selector. Default value: CC1 (settable in the interface 'Scc')

**return**

aggregationlevel: AUTO | D8U4 | D4U4 | D4U2 | D1U1 | D8U8 AUTO: automatic configuration DaUb: a CCE for DCI messages for the DL, b CCE for messages for the UL

set(*aggregationlevel: Aggregationlevel*, *secondaryCompCarrier=SecondaryCompCarrier.Default*) → None

```
# SCPI: CONFigure:LTE:SIGNaling<instance>:CONNection:SCC<Carrier>:PDCCh:ALEVel
driver.configure.connection.scc.pdcch.alevel.set(aggregationlevel = enums.
˓→Aggregationlevel.AUTO, secondaryCompCarrier = repcap.SecondaryCompCarrier.
˓→Default)
```
Configures the aggregation levels for DCI messages with C-RNTI. The individual values have prerequisites, see manual operation.

## **param aggregationlevel**

AUTO | D8U4 | D4U4 | D4U2 | D1U1 | D8U8 AUTO: automatic configuration DaUb: a CCE for DCI messages for the DL, b CCE for messages for the UL

### **param secondaryCompCarrier**

optional repeated capability selector. Default value: CC1 (settable in the interface 'Scc')

### **6.6.6.9.17.2 Symbol**

## **SCPI Command :**

CONFigure:LTE:SIGNaling<instance>:CONNection:SCC<Carrier>:PDCCh:SYMBol

## class SymbolCls

Symbol commands group definition. 1 total commands, 0 Subgroups, 1 group commands

```
get(secondaryCompCarrier=SecondaryCompCarrier.Default) → PdcchSymbolsCount
```
# SCPI: CONFigure:LTE:SIGNaling<instance>:CONNection:SCC<Carrier>:PDCCh:SYMBol value: enums.PdcchSymbolsCount = driver.configure.connection.scc.pdcch.symbol. ˓<sup>→</sup>get(secondaryCompCarrier = repcap.SecondaryCompCarrier.Default)

Configures the number of PDCCH symbols per normal subframe.

## **param secondaryCompCarrier**

optional repeated capability selector. Default value: CC1 (settable in the interface 'Scc')

#### **return**

pdcch: AUTO | P1 | P2 | P3 | P4 AUTO: automatic configuration depending on scheduling type P1 to P4: 1, 2, 3, 4 symbols

set(*pdcch: PdcchSymbolsCount*, *secondaryCompCarrier=SecondaryCompCarrier.Default*) → None

```
# SCPI: CONFigure:LTE:SIGNaling<instance>:CONNection:SCC<Carrier>:PDCCh:SYMBol
driver.configure.connection.scc.pdcch.symbol.set(pdcch = enums.
˓→PdcchSymbolsCount.AUTO, secondaryCompCarrier = repcap.SecondaryCompCarrier.
˓→Default)
```
Configures the number of PDCCH symbols per normal subframe.

## **param pdcch**

AUTO | P1 | P2 | P3 | P4 AUTO: automatic configuration depending on scheduling type P1 to P4: 1, 2, 3, 4 symbols

### **param secondaryCompCarrier**

# **6.6.6.9.18 Pmatrix**

## **SCPI Command :**

CONFigure:LTE:SIGNaling<instance>:CONNection:SCC<Carrier>:PMATrix

## class PmatrixCls

Pmatrix commands group definition. 1 total commands, 0 Subgroups, 1 group commands

get(*secondaryCompCarrier=SecondaryCompCarrier.Default*) → PrecodingMatrixMode

```
# SCPI: CONFigure:LTE:SIGNaling<instance>:CONNection:SCC<Carrier>:PMATrix
value: enums.PrecodingMatrixMode = driver.configure.connection.scc.pmatrix.
˓→get(secondaryCompCarrier = repcap.SecondaryCompCarrier.Default)
```
Selects the precoding matrix. The value must be compatible to the active scenario and transmission mode, see Table 'Transmission scheme overview'. For TM 8 and TM 9, the matrix is used as beamforming matrix, not for precoding.

### **param secondaryCompCarrier**

optional repeated capability selector. Default value: CC1 (settable in the interface 'Scc')

#### **return**

mode: PMI0 | PMI1 | PMI2 | PMI3 | PMI4 | PMI5 | PMI6 | PMI7 | PMI8 | PMI9 | PMI10 | PMI11 | PMI12 | PMI13 | PMI14 | PMI15 | RANDom\_pmi Matrix according to PMI 0, PMI 1, ... PMI15. RANDom\_pmi: The PMI value is selected randomly as defined in 3GPP TS 36.521, annex B.4.1 and B.4.2.

set(*mode: PrecodingMatrixMode*, *secondaryCompCarrier=SecondaryCompCarrier.Default*) → None

```
# SCPI: CONFigure:LTE:SIGNaling<instance>:CONNection:SCC<Carrier>:PMATrix
driver.configure.connection.scc.pmatrix.set(mode = enums.PrecodingMatrixMode.
˓→PMI0, secondaryCompCarrier = repcap.SecondaryCompCarrier.Default)
```
Selects the precoding matrix. The value must be compatible to the active scenario and transmission mode, see Table 'Transmission scheme overview'. For TM 8 and TM 9, the matrix is used as beamforming matrix, not for precoding.

## **param mode**

PMI0 | PMI1 | PMI2 | PMI3 | PMI4 | PMI5 | PMI6 | PMI7 | PMI8 | PMI9 | PMI10 | PMI11 | PMI12 | PMI13 | PMI14 | PMI15 | RANDom\_pmi Matrix according to PMI 0, PMI 1, ... PMI15. RANDom\_pmi: The PMI value is selected randomly as defined in 3GPP TS 36.521, annex B.4.1 and B.4.2.

## **param secondaryCompCarrier**

# **6.6.6.9.19 Pzero**

## class PzeroCls

Pzero commands group definition. 1 total commands, 1 Subgroups, 0 group commands

## **Cloning the Group**

```
# Create a clone of the original group, that exists independently
group2 = driver.configure.connection.scc.pzero.clone()
```
## **Subgroups**

# **6.6.6.9.19.1 Mapping**

## **SCPI Command :**

CONFigure:LTE:SIGNaling<instance>:CONNection:SCC<carrier>:PZERo:MAPPing

### class MappingCls

Mapping commands group definition. 1 total commands, 0 Subgroups, 1 group commands

get(*secondaryCompCarrier=SecondaryCompCarrier.Default*) → PortsMapping

```
# SCPI: CONFigure:LTE:SIGNaling<instance>:CONNection:SCC<carrier>:PZERo:MAPPing
value: enums.PortsMapping = driver.configure.connection.scc.pzero.mapping.
˓→get(secondaryCompCarrier = repcap.SecondaryCompCarrier.Default)
```
Selects the mapping of antenna port 0 to the RF output paths. Only for TM 7 in scenarios with two RF output paths, without fading.

### **param secondaryCompCarrier**

optional repeated capability selector. Default value: CC1 (settable in the interface 'Scc')

#### **return**

port: R1 | R1R2 R1: Map port 0 to the first RF output path. R1R2: Map port 0 to both RF output paths.

set(*port: PortsMapping*, *secondaryCompCarrier=SecondaryCompCarrier.Default*) → None

# SCPI: CONFigure:LTE:SIGNaling<instance>:CONNection:SCC<carrier>:PZERo:MAPPing driver.configure.connection.scc.pzero.mapping.set(port = enums.PortsMapping.R1,. ˓<sup>→</sup>secondaryCompCarrier = repcap.SecondaryCompCarrier.Default)

Selects the mapping of antenna port 0 to the RF output paths. Only for TM 7 in scenarios with two RF output paths, without fading.

## **param port**

R1 | R1R2 R1: Map port 0 to the first RF output path. R1R2: Map port 0 to both RF output paths.

### **param secondaryCompCarrier**

## **6.6.6.9.20 Qam<QAMmodulationOrderB>**

## **RepCap Settings**

```
# Range: QAM256 .. QAM1024
rc = driver.configure.connection.scc.qam.repcap_qAMmodulationOrderB_get()
driver.configure.connection.scc.qam.repcap_qAMmodulationOrderB_set(repcap.
˓→QAMmodulationOrderB.QAM256)
```
## class QamCls

Qam commands group definition. 1 total commands, 1 Subgroups, 0 group commands Repeated Capability: QAMmodulationOrderB, default value after init: QAMmodulationOrderB.QAM256

## **Cloning the Group**

```
# Create a clone of the original group, that exists independently
group2 = driver.configure.connection.scc.qam.clone()
```
## **Subgroups**

**6.6.6.9.20.1 Downlink**

## **SCPI Command :**

CONFigure:LTE:SIGNaling<instance>:CONNection:SCC<Carrier>:QAM<ModOrder>:DL

#### class DownlinkCls

Downlink commands group definition. 1 total commands, 0 Subgroups, 1 group commands

```
get(secondaryCompCarrier=SecondaryCompCarrier.Default,
     qA M modulation OrderB = QAM modulation OrderB. Default) \rightarrow bool
```
# SCPI: CONFigure:LTE:SIGNaling<instance>:CONNection:SCC<Carrier>:QAM<ModOrder>  $\hookrightarrow :DL$ value: bool = driver.configure.connection.scc.qam.downlink. ˓<sup>→</sup>get(secondaryCompCarrier = repcap.SecondaryCompCarrier.Default,␣ ˓<sup>→</sup>qAMmodulationOrderB = repcap.QAMmodulationOrderB.Default)

Selects which 3GPP tables are used for CQI scheduling: tables up to 64-QAM, tables up to 256-QAM or tables up to 1024-QAM.

#### **param secondaryCompCarrier**

optional repeated capability selector. Default value: CC1 (settable in the interface 'Scc')

#### **param qAMmodulationOrderB**

optional repeated capability selector. Default value: QAM256 (settable in the interface 'Qam')

#### **return**

enable: OFF | ON ON, QAM256: use tables with 256-QAM OFF, QAM256: use tables

without 256-QAM ON, QAM1024: use tables with 1024-QAM OFF, QAM1024: use tables without 1024-QAM

set(*enable: bool*, *secondaryCompCarrier=SecondaryCompCarrier.Default*, *qAMmodulationOrderB=QAMmodulationOrderB.Default*) → None

# SCPI: CONFigure:LTE:SIGNaling<instance>:CONNection:SCC<Carrier>:QAM<ModOrder>  $\rightarrow:$  DL driver.configure.connection.scc.qam.downlink.set(enable = False, ˓<sup>→</sup>secondaryCompCarrier = repcap.SecondaryCompCarrier.Default,␣ ˓<sup>→</sup>qAMmodulationOrderB = repcap.QAMmodulationOrderB.Default)

Selects which 3GPP tables are used for CQI scheduling: tables up to 64-QAM, tables up to 256-QAM or tables up to 1024-QAM.

## **param enable**

OFF | ON ON, QAM256: use tables with 256-QAM OFF, QAM256: use tables without 256-QAM ON, QAM1024: use tables with 1024-QAM OFF, QAM1024: use tables without 1024-QAM

### **param secondaryCompCarrier**

optional repeated capability selector. Default value: CC1 (settable in the interface 'Scc')

### **param qAMmodulationOrderB**

optional repeated capability selector. Default value: QAM256 (settable in the interface 'Qam')

## **6.6.6.9.21 Rmc**

### class RmcCls

Rmc commands group definition. 6 total commands, 5 Subgroups, 0 group commands

## **Cloning the Group**

```
# Create a clone of the original group, that exists independently
group2 = driver.configure.connection.scc.rmc.clone()
```
### **Subgroups**

**6.6.6.9.21.1 Downlink<Stream>**

## **RepCap Settings**

```
# Range: S1 .. S2
rc = driver.configure.connection.scc.rmc.downlink.repcap_stream_get()
driver.configure.connection.scc.rmc.downlink.repcap_stream_set(repcap.Stream.S1)
```
# **SCPI Command :**

CONFigure:LTE:SIGNaling<instance>:CONNection:SCC<Carrier>:RMC:DL<Stream>

#### class DownlinkCls

Downlink commands group definition. 1 total commands, 0 Subgroups, 1 group commands Repeated Capability: Stream, default value after init: Stream.S1

## class DownlinkStruct

Response structure. Fields:

- Number\_Rb: enums.NumberRb: ZERO | N1 | N2 | N3 | N4 | N5 | N6 | N7 | N8 | N9 | N10 | N12 | N15 | N16 | N17 | N18 | N20 | N21 | N24 | N25 | N27 | N30 | N32 | N36 | N40 | N42 | N45 | N48 | N50 | N54 | N60 | N64 | N72 | N75 | N80 | N81 | N83 | N90 | N92 | N96 | N100 Number of allocated resource blocks. The same value must be configured for all streams of the carrier.
- Modulation: enums. Modulation: QPSK | Q16 | Q64 | Q256 | Q1024 QPSK | 16-QAM | 64-QAM | 256-QAM | 1024-QAM
- Trans\_Block\_Size\_Idx: enums.TransBlockSizeIdx: ZERO | T1 | T2 | T3 | T4 | T5 | T6 | T7 | T8 | T9 | T10 | T11 | T12 | T13 | T14 | T15 | T16 | T17 | T18 | T19 | T20 | T21 | T22 | T23 | T24 | T25 | T26 | T27 | T28 | T29 | T30 | T31 | T32 | T33 | T34 | T35 | T36 | T37 Transport block size index. Use KEEP to select a compatible value.

get(*secondaryCompCarrier=SecondaryCompCarrier.Default*, *stream=Stream.Default*) → DownlinkStruct

```
# SCPI: CONFigure:LTE:SIGNaling<instance>:CONNection:SCC<Carrier>:RMC:DL<Stream>
value: DownlinkStruct = driver.configure.connection.scc.rmc.downlink.
˓→get(secondaryCompCarrier = repcap.SecondaryCompCarrier.Default, stream =␣
˓→repcap.Stream.Default)
```
## **Configures a downlink reference measurement channel (RMC) .**

INTRO\_CMD\_HELP: Depending on other settings, only a subset of the listed values is allowed, see:

- 'Scheduling type RMC'
- 'Scheduling type RMC for eMTC'
- 'Scheduling type RMC for LAA'

#### **param secondaryCompCarrier**

optional repeated capability selector. Default value: CC1 (settable in the interface 'Scc')

## **param stream**

optional repeated capability selector. Default value: S1 (settable in the interface 'Downlink')

**return**

structure: for return value, see the help for DownlinkStruct structure arguments.

set(*number\_rb: NumberRb*, *modulation: Modulation*, *trans\_block\_size\_idx: TransBlockSizeIdx*, *secondaryCompCarrier=SecondaryCompCarrier.Default*, *stream=Stream.Default*) → None

```
# SCPI: CONFigure:LTE:SIGNaling<instance>:CONNection:SCC<Carrier>:RMC:DL<Stream>
driver.configure.connection.scc.rmc.downlink.set(number_rb = enums.NumberRb.N1,.
˓→modulation = enums.Modulation.Q1024, trans_block_size_idx = enums.
˓→TransBlockSizeIdx.T1, secondaryCompCarrier = repcap.SecondaryCompCarrier.
˓→Default, stream = repcap.Stream.Default)
```
### **Configures a downlink reference measurement channel (RMC) .**

INTRO\_CMD\_HELP: Depending on other settings, only a subset of the listed values is allowed, see:

- 'Scheduling type RMC'
- 'Scheduling type RMC for eMTC'
- 'Scheduling type RMC for LAA'

#### **param number\_rb**

ZERO | N1 | N2 | N3 | N4 | N5 | N6 | N7 | N8 | N9 | N10 | N12 | N15 | N16 | N17 | N18 | N20 | N21 | N24 | N25 | N27 | N30 | N32 | N36 | N40 | N42 | N45 | N48 | N50 | N54 | N60 | N64 | N72 | N75 | N80 | N81 | N83 | N90 | N92 | N96 | N100 Number of allocated resource blocks. The same value must be configured for all streams of the carrier.

#### **param modulation**

QPSK | Q16 | Q64 | Q256 | Q1024 QPSK | 16-QAM | 64-QAM | 256-QAM | 1024-QAM

## **param trans\_block\_size\_idx**

ZERO | T1 | T2 | T3 | T4 | T5 | T6 | T7 | T8 | T9 | T10 | T11 | T12 | T13 | T14 | T15 | T16 | T17 | T18 | T19 | T20 | T21 | T22 | T23 | T24 | T25 | T26 | T27 | T28 | T29 | T30 | T31 | T32 | T33 | T34 | T35 | T36 | T37 Transport block size index. Use KEEP to select a compatible value.

## **param secondaryCompCarrier**

optional repeated capability selector. Default value: CC1 (settable in the interface 'Scc')

#### **param stream**

optional repeated capability selector. Default value: S1 (settable in the interface 'Downlink')

### **Cloning the Group**

```
# Create a clone of the original group, that exists independently
group2 = driver.configure.connection.scc.rmc.downlink.clone()
```
### **6.6.6.9.21.2 Mcluster**

## class MclusterCls

Mcluster commands group definition. 1 total commands, 1 Subgroups, 0 group commands

### **Cloning the Group**

```
# Create a clone of the original group, that exists independently
group2 = driver.configure.connection.scc.rmc.mcluster.clone()
```
## **Subgroups**

## **6.6.6.9.21.3 Uplink**

## **SCPI Command :**

CONFigure:LTE:SIGNaling<instance>:CONNection:SCC<carrier>:RMC:MCLuster:UL

## class UplinkCls

Uplink commands group definition. 1 total commands, 0 Subgroups, 1 group commands

### class UplinkStruct

Structure for setting input parameters. Fields:

- Number Rb 1: enums.NumberRb: ZERO | N1 | N2 | N3 | N4 | N5 | N6 | N7 | N8 | N9 | N10 | N12 | N15 | N16 | N17 | N18 | N20 | N21 | N24 | N25 | N27 | N30 | N32 | N36 | N40 | N42 | N45 | N48 | N50 | N54 | N60 | N64 | N72 | N75 | N80 | N81 | N83 | N90 | N92 | N96 | N100 Number of allocated resource blocks, cluster 1
- Position\_Rb\_1: enums.RbPosition: FULL | LOW | HIGH | MID | P0 | P1 | P2 | P3 | P4 | P6 | P7 | P8 | P9 | P10 | P11 | P12 | P13 | P14 | P15 | P16 | P19 | P20 | P21 | P22 | P24 | P25 | P28 | P30 | P31 | P33 | P36 | P37 | P39 | P40 | P43 | P44 | P45 | P48 | P49 | P50 | P51 | P52 | P54 | P56 | P57 | P58 | P62 | P63 | P66 | P68 | P70 | P74 | P75 | P83 | P96 | P99 Position of first RB, cluster 1
- Number\_Rb\_2: enums.NumberRb: ZERO | N1 | N2 | N3 | N4 | N5 | N6 | N7 | N8 | N9 | N10 | N12 | N15 | N16 | N17 | N18 | N20 | N21 | N24 | N25 | N27 | N30 | N32 | N36 | N40 | N42 | N45 | N48 | N50 | N54 | N60 | N64 | N72 | N75 | N80 | N81 | N83 | N90 | N92 | N96 | N100 Number of allocated resource blocks, cluster 2
- Position\_Rb\_2: enums.RbPosition: FULL | LOW | HIGH | MID | P0 | P1 | P2 | P3 | P4 | P6 | P7 | P8 | P9 | P10 | P11 | P12 | P13 | P14 | P15 | P16 | P19 | P20 | P21 | P22 | P24 | P25 | P28 | P30 | P31 | P33 | P36 | P37 | P39 | P40 | P43 | P44 | P45 | P48 | P49 | P50 | P51 | P52 | P54 | P56 | P57 | P58 | P62 | P63 | P66 | P68 | P70 | P74 | P75 | P83 | P96 | P99 Position of first RB, cluster 2
- Modulation: enums. Modulation: Q16 | Q64 Modulation type 16-QAM | 64-QAM
- Trans\_Block\_Size\_Idx: enums.TransBlockSizeIdx: ZERO | T1 | T2 | T3 | T4 | T5 | T6 | T7 | T8 | T9 | T10 | T11 | T12 | T13 | T14 | T15 | T16 | T17 | T18 | T19 | T20 | T21 | T22 | T23 | T24 | T25 | T26 | T27 | T28 | T29 | T30 | T31 | T32 | T33 | T34 | T35 | T36 | T37 Transport block size index. Use KEEP to select a compatible value.

get(*secondaryCompCarrier=SecondaryCompCarrier.Default*) → UplinkStruct

```
# SCPI: CONFigure:LTE:SIGNaling<instance>:CONNection:SCC<carrier>
˓→:RMC:MCLuster:UL
value: UplinkStruct = driver.configure.connection.scc.rmc.mcluster.uplink.
\rightarrowget(secondaryCompCarrier = repcap.SecondaryCompCarrier.Default)
```
Configures an uplink reference measurement channel (RMC) with multi-cluster allocation. Only certain value combinations are accepted, see 'Scheduling type RMC'.

### **param secondaryCompCarrier**

optional repeated capability selector. Default value: CC1 (settable in the interface 'Scc')

## **return**

structure: for return value, see the help for UplinkStruct structure arguments.

set(*structure: UplinkStruct*, *secondaryCompCarrier=SecondaryCompCarrier.Default*) → None

```
# SCPI: CONFigure:LTE:SIGNaling<instance>:CONNection:SCC<carrier>
˓→:RMC:MCLuster:UL
structure = driver.configure.connection.scc.rmc.mcluster.uplink.UplinkStruct()
structure.Number_Rb_1: enums.NumberRb = enums.NumberRb.N1
structure.Position_Rb_1: enums.RbPosition = enums.RbPosition.FULL
structure.Number_Rb_2: enums.NumberRb = enums.NumberRb.N1
structure.Position_Rb_2: enums.RbPosition = enums.RbPosition.FULL
structure.Modulation: enums.Modulation = enums.Modulation.Q1024
structure.Trans_Block_Size_Idx: enums.TransBlockSizeIdx = enums.
˓→TransBlockSizeIdx.T1
driver.configure.connection.scc.rmc.mcluster.uplink.set(structure,
˓→secondaryCompCarrier = repcap.SecondaryCompCarrier.Default)
```
Configures an uplink reference measurement channel (RMC) with multi-cluster allocation. Only certain value combinations are accepted, see 'Scheduling type RMC'.

#### **param structure**

for set value, see the help for UplinkStruct structure arguments.

#### **param secondaryCompCarrier**

optional repeated capability selector. Default value: CC1 (settable in the interface 'Scc')

# **6.6.6.9.21.4 RbPosition**

## class RbPositionCls

RbPosition commands group definition. 2 total commands, 2 Subgroups, 0 group commands

## **Cloning the Group**

```
# Create a clone of the original group, that exists independently
group2 = driver.configure.connection.scc.rmc.rbPosition.clone()
```
## **Subgroups**

**6.6.6.9.21.5 Downlink<Stream>**

## **RepCap Settings**

```
# Range: S1 .. S2
rc = driver.configure.connection.scc.rmc.rbPosition.downlink.repcap_stream_get()
driver.configure.connection.scc.rmc.rbPosition.downlink.repcap_stream_set(repcap.Stream.
\rightarrowS1)
```
# **SCPI Command :**

CONFigure:LTE:SIGNaling<instance>:CONNection:SCC<Carrier>:RMC:RBPosition:DL<Stream>

#### class DownlinkCls

Downlink commands group definition. 1 total commands, 0 Subgroups, 1 group commands Repeated Capability: Stream, default value after init: Stream.S1

get(*secondaryCompCarrier=SecondaryCompCarrier.Default*, *stream=Stream.Default*) → DownlinkRsrcBlockPosition

# SCPI: CONFigure:LTE:SIGNaling<instance>:CONNection:SCC<Carrier> ˓<sup>→</sup>:RMC:RBPosition:DL<Stream>

value: enums.DownlinkRsrcBlockPosition = driver.configure.connection.scc.rmc. ˓<sup>→</sup>rbPosition.downlink.get(secondaryCompCarrier = repcap.SecondaryCompCarrier.  $\rightarrow$ Default, stream = repcap.Stream.Default)

**Selects the position of the allocated downlink resource blocks. Set the same value for both streams of a carrier.**

INTRO\_CMD\_HELP: Depending on other settings, only a subset of the listed values is allowed, see:

- 'Scheduling type RMC'
- 'Scheduling type RMC for eMTC'
- 'Scheduling type RMC for LAA'

#### **param secondaryCompCarrier**

optional repeated capability selector. Default value: CC1 (settable in the interface 'Scc')

#### **param stream**

optional repeated capability selector. Default value: S1 (settable in the interface 'Downlink')

**return**

position: LOW | HIGH | P5 | P10 | P23 | P35 | P48

set(*position: DownlinkRsrcBlockPosition*, *secondaryCompCarrier=SecondaryCompCarrier.Default*, *stream=Stream.Default*) → None

# SCPI: CONFigure:LTE:SIGNaling<instance>:CONNection:SCC<Carrier> ˓<sup>→</sup>:RMC:RBPosition:DL<Stream>

driver.configure.connection.scc.rmc.rbPosition.downlink.set(position = enums. ˓<sup>→</sup>DownlinkRsrcBlockPosition.HIGH, secondaryCompCarrier = repcap. ˓<sup>→</sup>SecondaryCompCarrier.Default, stream = repcap.Stream.Default)

**Selects the position of the allocated downlink resource blocks. Set the same value for both streams of a carrier.**

INTRO\_CMD\_HELP: Depending on other settings, only a subset of the listed values is allowed, see:

- 'Scheduling type RMC'
- 'Scheduling type RMC for eMTC'
- 'Scheduling type RMC for LAA'

```
param position
```
LOW | HIGH | P5 | P10 | P23 | P35 | P48
optional repeated capability selector. Default value: CC1 (settable in the interface 'Scc')

### **param stream**

optional repeated capability selector. Default value: S1 (settable in the interface 'Downlink')

# **Cloning the Group**

```
# Create a clone of the original group, that exists independently
group2 = driver.configure.connection.scc.rmc.rbPosition.downlink.clone()
```
### **6.6.6.9.21.6 Uplink**

## **SCPI Command :**

CONFigure:LTE:SIGNaling<instance>:CONNection:SCC<Carrier>:RMC:RBPosition:UL

#### class UplinkCls

Uplink commands group definition. 1 total commands, 0 Subgroups, 1 group commands

get(*secondaryCompCarrier=SecondaryCompCarrier.Default*) → RbPosition

```
# SCPI: CONFigure:LTE:SIGNaling<instance>:CONNection:SCC<Carrier>
˓→:RMC:RBPosition:UL
value: enums.RbPosition = driver.configure.connection.scc.rmc.rbPosition.uplink.
˓→get(secondaryCompCarrier = repcap.SecondaryCompCarrier.Default)
```
**Selects the position of the allocated uplink resource blocks, for contiguous allocation.**

INTRO\_CMD\_HELP: Depending on other settings, only a subset of the listed values is allowed, see:

- 'Scheduling type RMC'
- 'Scheduling type RMC for eMTC'
- 'Scheduling type RMC for LAA'

#### **param secondaryCompCarrier**

optional repeated capability selector. Default value: CC1 (settable in the interface 'Scc')

### **return**

position: LOW | HIGH | MID | P0 | P1 | P2 | P3 | P4 | P6 | P7 | P8 | P9 | P10 | P11 | P12 | P13 | P14 | P15 | P16 | P19 | P20 | P21 | P22 | P24 | P25 | P28 | P30 | P31 | P33 | P36 | P37 | P39 | P40 | P43 | P44 | P45 | P48 | P49 | P50 | P51 | P52 | P54 | P56 | P57 | P58 | P62 | P63 | P66 | P68 | P70 | P74 | P75 | P83 | P96 | P99

set(*position: RbPosition*, *secondaryCompCarrier=SecondaryCompCarrier.Default*) → None

```
# SCPI: CONFigure:LTE:SIGNaling<instance>:CONNection:SCC<Carrier>
˓→:RMC:RBPosition:UL
driver.configure.connection.scc.rmc.rbPosition.uplink.set(position = enums.
˓→RbPosition.FULL, secondaryCompCarrier = repcap.SecondaryCompCarrier.Default)
```
### **Selects the position of the allocated uplink resource blocks, for contiguous allocation.**

INTRO\_CMD\_HELP: Depending on other settings, only a subset of the listed values is allowed, see:

- 'Scheduling type RMC'
- 'Scheduling type RMC for eMTC'
- 'Scheduling type RMC for LAA'

### **param position**

LOW | HIGH | MID | P0 | P1 | P2 | P3 | P4 | P6 | P7 | P8 | P9 | P10 | P11 | P12 | P13 | P14 | P15 | P16 | P19 | P20 | P21 | P22 | P24 | P25 | P28 | P30 | P31 | P33 | P36 | P37 | P39 | P40 | P43 | P44 | P45 | P48 | P49 | P50 | P51 | P52 | P54 | P56 | P57 | P58 | P62 | P63 | P66 | P68 | P70 | P74 | P75 | P83 | P96 | P99

#### **param secondaryCompCarrier**

optional repeated capability selector. Default value: CC1 (settable in the interface 'Scc')

# **6.6.6.9.21.7 Uplink**

# **SCPI Command :**

CONFigure:LTE:SIGNaling<instance>:CONNection:SCC<Carrier>:RMC:UL

### class UplinkCls

Uplink commands group definition. 1 total commands, 0 Subgroups, 1 group commands

### class UplinkStruct

Response structure. Fields:

- Number\_Rb: enums.NumberRb: ZERO | N1 | N2 | N3 | N4 | N5 | N6 | N7 | N8 | N9 | N10 | N12 | N15 | N16 | N17 | N18 | N20 | N21 | N24 | N25 | N27 | N30 | N32 | N36 | N40 | N42 | N45 | N48 | N50 | N54 | N60 | N64 | N72 | N75 | N80 | N81 | N83 | N90 | N92 | N96 | N100 Number of allocated resource blocks
- Modulation: enums.Modulation: QPSK | Q16 | Q64 | Q256 Modulation type QPSK | 16-QAM | 64- QAM | 256-QAM
- Trans Block Size Idx: enums.TransBlockSizeIdx: ZERO | T1 | T2 | T3 | T4 | T5 | T6 | T7 | T8 | T9 | T10 | T11 | T12 | T13 | T14 | T15 | T16 | T17 | T18 | T19 | T20 | T21 | T22 | T23 | T24 | T25 | T26 | T27 | T28 | T29 | T30 | T31 | T32 | T33 | T34 | T35 | T36 | T37 Transport block size index. Use KEEP to select a compatible value.

get(*secondaryCompCarrier=SecondaryCompCarrier.Default*) → UplinkStruct

```
# SCPI: CONFigure:LTE:SIGNaling<instance>:CONNection:SCC<Carrier>:RMC:UL
value: UplinkStruct = driver.configure.connection.scc.rmc.uplink.
˓→get(secondaryCompCarrier = repcap.SecondaryCompCarrier.Default)
```
### **Configures an uplink reference measurement channel (RMC) with contiguous allocation.**

INTRO\_CMD\_HELP: Depending on other settings, only a subset of the listed values is allowed, see:

- 'Scheduling type RMC'
- 'Scheduling type RMC for eMTC'
- 'Scheduling type RMC for LAA'

optional repeated capability selector. Default value: CC1 (settable in the interface 'Scc')

**return**

structure: for return value, see the help for UplinkStruct structure arguments.

```
set(number_rb: NumberRb, modulation: Modulation, trans_block_size_idx: TransBlockSizeIdx,
    secondaryCompCarrier=SecondaryCompCarrier.Default) → None
```

```
# SCPI: CONFigure:LTE:SIGNaling<instance>:CONNection:SCC<Carrier>:RMC:UL
driver.configure.connection.scc.rmc.uplink.set(number_rb = enums.NumberRb.N1,␣
˓→modulation = enums.Modulation.Q1024, trans_block_size_idx = enums.
˓→TransBlockSizeIdx.T1, secondaryCompCarrier = repcap.SecondaryCompCarrier.
˓→Default)
```
### **Configures an uplink reference measurement channel (RMC) with contiguous allocation.**

INTRO\_CMD\_HELP: Depending on other settings, only a subset of the listed values is allowed, see:

- 'Scheduling type RMC'
- 'Scheduling type RMC for eMTC'
- 'Scheduling type RMC for LAA'

### **param number\_rb**

ZERO | N1 | N2 | N3 | N4 | N5 | N6 | N7 | N8 | N9 | N10 | N12 | N15 | N16 | N17 | N18 | N20 | N21 | N24 | N25 | N27 | N30 | N32 | N36 | N40 | N42 | N45 | N48 | N50 | N54 | N60 | N64 | N72 | N75 | N80 | N81 | N83 | N90 | N92 | N96 | N100 Number of allocated resource blocks

#### **param modulation**

QPSK | Q16 | Q64 | Q256 Modulation type QPSK | 16-QAM | 64-QAM | 256-QAM

#### **param trans\_block\_size\_idx**

ZERO | T1 | T2 | T3 | T4 | T5 | T6 | T7 | T8 | T9 | T10 | T11 | T12 | T13 | T14 | T15 | T16 | T17 | T18 | T19 | T20 | T21 | T22 | T23 | T24 | T25 | T26 | T27 | T28 | T29 | T30 | T31 | T32 | T33 | T34 | T35 | T36 | T37 Transport block size index. Use KEEP to select a compatible value.

# **param secondaryCompCarrier**

optional repeated capability selector. Default value: CC1 (settable in the interface 'Scc')

# **6.6.6.9.21.8 Version**

### class VersionCls

Version commands group definition. 1 total commands, 1 Subgroups, 0 group commands

# **Cloning the Group**

```
# Create a clone of the original group, that exists independently
group2 = driver.configure.connection.scc.rmc.version.clone()
```
# **Subgroups**

**6.6.6.9.21.9 Downlink<Stream>**

# **RepCap Settings**

# Range: S1 .. S2 rc = driver.configure.connection.scc.rmc.version.downlink.repcap\_stream\_get() driver.configure.connection.scc.rmc.version.downlink.repcap\_stream\_set(repcap.Stream.S1)

# **SCPI Command :**

CONFigure:LTE:SIGNaling<instance>:CONNection:SCC<Carrier>:RMC:VERSion:DL<Stream>

# class DownlinkCls

Downlink commands group definition. 1 total commands, 0 Subgroups, 1 group commands Repeated Capability: Stream, default value after init: Stream.S1

get(*secondaryCompCarrier=SecondaryCompCarrier.Default*, *stream=Stream.Default*) → int

```
# SCPI: CONFigure:LTE:SIGNaling<instance>:CONNection:SCC<Carrier>:RMC:VERSion:DL
˓→<Stream>
value: int = driver.configure.connection.scc.rmc.version.downlink.
˓→get(secondaryCompCarrier = repcap.SecondaryCompCarrier.Default, stream =␣
˓→repcap.Stream.Default)
```
Selects the version to distinguish ambiguous RMCs. This command is only relevant for certain downlink RMCs for TDD multiple antenna configurations, see 'DL RMCs, multiple TX antennas (TM 2 to 6) '.

#### **param secondaryCompCarrier**

optional repeated capability selector. Default value: CC1 (settable in the interface 'Scc')

#### **param stream**

optional repeated capability selector. Default value: S1 (settable in the interface 'Downlink')

#### **return**

version: integer Range: 0 to 1

set(*version: int*, *secondaryCompCarrier=SecondaryCompCarrier.Default*, *stream=Stream.Default*) → None

```
# SCPI: CONFigure:LTE:SIGNaling<instance>:CONNection:SCC<Carrier>:RMC:VERSion:DL
˓→<Stream>
driver.configure.connection.scc.rmc.version.downlink.set(version = 1, \ldots˓→secondaryCompCarrier = repcap.SecondaryCompCarrier.Default, stream = repcap.
˓→Stream.Default)
```
Selects the version to distinguish ambiguous RMCs. This command is only relevant for certain downlink RMCs for TDD multiple antenna configurations, see 'DL RMCs, multiple TX antennas (TM 2 to 6) '.

### **param version**

integer Range: 0 to 1

# **param secondaryCompCarrier**

optional repeated capability selector. Default value: CC1 (settable in the interface 'Scc')

# **param stream**

optional repeated capability selector. Default value: S1 (settable in the interface 'Downlink')

# **Cloning the Group**

```
# Create a clone of the original group, that exists independently
group2 = driver.configure.connection.scc.rmc.version.downlink.clone()
```
# **6.6.6.9.22 SchModel**

### **SCPI Command :**

CONFigure:LTE:SIGNaling<instance>:CONNection:SCC<Carrier>:SCHModel

#### class SchModelCls

SchModel commands group definition. 5 total commands, 3 Subgroups, 1 group commands

#### class SchModelStruct

Structure for setting input parameters. Fields:

- H\_11\_Abs: float: numeric Square of magnitude of h11 Range: 0 to 1
- H\_11 Phi: int: numeric Phase of h11 Range: 0 deg to 345 deg, Unit: deg
- H\_12\_Phi: int: numeric Phase of h12 Range: 0 deg to 345 deg, Unit: deg
- H\_21\_Abs: float: numeric Square of magnitude of h21 Range: 0 to 1
- H\_21 Phi: int: numeric Phase of h21 Range: 0 deg to 345 deg, Unit: deg
- H\_22 Phi: int: numeric Phase of h22 Range: 0 deg to 345 deg, Unit: deg

get(*secondaryCompCarrier=SecondaryCompCarrier.Default*) → SchModelStruct

```
# SCPI: CONFigure:LTE:SIGNaling<instance>:CONNection:SCC<Carrier>:SCHModel
value: SchModelStruct = driver.configure.connection.scc.schModel.
\rightarrowget(secondaryCompCarrier = repcap.SecondaryCompCarrier.Default)
```
Configures the channel coefficients, characterizing the radio channel for MIMO 2x2.

#### **param secondaryCompCarrier**

optional repeated capability selector. Default value: CC1 (settable in the interface 'Scc')

**return**

structure: for return value, see the help for SchModelStruct structure arguments.

set(*structure: SchModelStruct*, *secondaryCompCarrier=SecondaryCompCarrier.Default*) → None

```
# SCPI: CONFigure:LTE:SIGNaling<instance>:CONNection:SCC<Carrier>:SCHModel
structure = driver.configure.connection.scc.schModel.SchModelStruct()
structure.H_11_Abs: float = 1.0
structure.H_11_Phi: int = 1structure.H_12_Phi: int = 1
structure.H_21_Abs: float = 1.0
structure.H_21_Phi: int = 1
structure.H 22 Phi: int = 1driver.configure.connection.scc.schModel.set(structure, secondaryCompCarrier =␣
˓→repcap.SecondaryCompCarrier.Default)
```
Configures the channel coefficients, characterizing the radio channel for MIMO 2x2.

#### **param structure**

for set value, see the help for SchModelStruct structure arguments.

#### **param secondaryCompCarrier**

optional repeated capability selector. Default value: CC1 (settable in the interface 'Scc')

# **Cloning the Group**

# Create a clone of the original group, that exists independently group2 = driver.configure.connection.scc.schModel.clone()

#### **Subgroups**

# **6.6.6.9.22.1 Enable**

### **SCPI Command :**

CONFigure:LTE:SIGNaling<instance>:CONNection:SCC<Carrier>:SCHModel:ENABle

### class EnableCls

Enable commands group definition. 2 total commands, 1 Subgroups, 1 group commands

get(*secondaryCompCarrier=SecondaryCompCarrier.Default*) → bool

```
# SCPI: CONFigure:LTE:SIGNaling<instance>:CONNection:SCC<Carrier>
˓→:SCHModel:ENABle
value: bool = driver.configure.connection.scc.schModel.enable.
˓→get(secondaryCompCarrier = repcap.SecondaryCompCarrier.Default)
```
Enables or disables the MIMO 2x2 static channel matrix. Disabling the channel matrix results in an ideal radio channel without any coupling between the downlink signals.

#### **param secondaryCompCarrier**

optional repeated capability selector. Default value: CC1 (settable in the interface 'Scc')

#### **return**

enable: OFF | ON

set(*enable: bool*, *secondaryCompCarrier=SecondaryCompCarrier.Default*) → None

```
# SCPI: CONFigure:LTE:SIGNaling<instance>:CONNection:SCC<Carrier>
˓→:SCHModel:ENABle
driver.configure.connection.scc.schModel.enable.set(enable = False,.
˓→secondaryCompCarrier = repcap.SecondaryCompCarrier.Default)
```
Enables or disables the MIMO 2x2 static channel matrix. Disabling the channel matrix results in an ideal radio channel without any coupling between the downlink signals.

**param enable** OFF | ON

# **param secondaryCompCarrier**

optional repeated capability selector. Default value: CC1 (settable in the interface 'Scc')

### **Cloning the Group**

```
# Create a clone of the original group, that exists independently
group2 = driver.configure.connection.scc.schModel.enable.clone()
```
# **Subgroups**

**6.6.6.9.22.2 Mimo**

# **SCPI Command :**

CONFigure:LTE:SIGNaling<instance>:CONNection:SCC<Carrier>:SCHModel:ENABle:MIMO<Mimo>

#### class MimoCls

Mimo commands group definition. 1 total commands, 0 Subgroups, 1 group commands

get(*secondaryCompCarrier=SecondaryCompCarrier.Default*) → bool

```
# SCPI: CONFigure:LTE:SIGNaling<instance>:CONNection:SCC<Carrier>
˓→:SCHModel:ENABle:MIMO<Mimo>
value: bool = driver.configure.connection.scc.schModel.enable.mimo.
˓→get(secondaryCompCarrier = repcap.SecondaryCompCarrier.Default)
```
Enables or disables the MIMO 4x4 static channel matrix. Disabling the channel matrix results in an ideal radio channel without any coupling between the downlink signals.

# **param secondaryCompCarrier**

optional repeated capability selector. Default value: CC1 (settable in the interface 'Scc')

**return**

enable: OFF | ON

set(*enable: bool*, *secondaryCompCarrier=SecondaryCompCarrier.Default*) → None

```
# SCPI: CONFigure:LTE:SIGNaling<instance>:CONNection:SCC<Carrier>
˓→:SCHModel:ENABle:MIMO<Mimo>
driver.configure.connection.scc.schModel.enable.mimo.set(enable = False,
˓→secondaryCompCarrier = repcap.SecondaryCompCarrier.Default)
```
Enables or disables the MIMO 4x4 static channel matrix. Disabling the channel matrix results in an ideal radio channel without any coupling between the downlink signals.

# **param enable**

OFF | ON

# **param secondaryCompCarrier**

optional repeated capability selector. Default value: CC1 (settable in the interface 'Scc')

# **6.6.6.9.22.3 Mimo<Mimo>**

# **RepCap Settings**

```
# Range: M42 .. M44
```
rc = driver.configure.connection.scc.schModel.mimo.repcap\_mimo\_get() driver.configure.connection.scc.schModel.mimo.repcap\_mimo\_set(repcap.Mimo.M42)

# **SCPI Command :**

CONFigure:LTE:SIGNaling<instance>:CONNection:SCC<Carrier>:SCHModel:MIMO<Mimo>

### class MimoCls

Mimo commands group definition. 1 total commands, 0 Subgroups, 1 group commands Repeated Capability: Mimo, default value after init: Mimo.M42

### class MimoStruct

Structure for setting input parameters. Contains optional setting parameters. Fields:

- H\_11\_Abs: float: numeric Range: 0 to 1
- H\_11\_Phi: int: numeric Range: 0 deg to 345 deg, Unit: deg
- H\_12\_Abs: float: numeric Range: 0 to 1
- H\_12 Phi: int: numeric Range: 0 deg to 345 deg, Unit: deg
- H\_13\_Abs: float: numeric Range: 0 to 1
- H\_13\_Phi: int: numeric Range: 0 deg to 345 deg, Unit: deg
- H\_14\_Abs: float: numeric Range: 0 to 1
- H\_14\_Phi: int: numeric Range: 0 deg to 345 deg, Unit: deg
- H\_21\_Abs: float: numeric Range: 0 to 1
- H\_21\_Phi: int: numeric Range: 0 deg to 345 deg, Unit: deg
- H\_22\_Abs: float: numeric Range: 0 to 1
- H\_22 Phi: int: numeric Range: 0 deg to 345 deg, Unit: deg
- H 23 Abs: float: numeric Range: 0 to 1
- H\_23\_Phi: int: numeric Range: 0 deg to 345 deg, Unit: deg
- H\_24\_Abs: float: numeric Range: 0 to 1
- H\_24\_Phi: int: numeric Range: 0 deg to 345 deg, Unit: deg
- H\_31\_Abs: float: Optional setting parameter. numeric Range: 0 to 1
- H 31 Phi: int: Optional setting parameter. numeric Range: 0 deg to 345 deg, Unit: deg
- H\_32\_Abs: float: Optional setting parameter. numeric Range: 0 to 1
- H\_32\_Phi: int: Optional setting parameter. numeric Range: 0 deg to 345 deg, Unit: deg
- H\_33\_Abs: float: Optional setting parameter. numeric Range: 0 to 1
- H\_33\_Phi: int: Optional setting parameter. numeric Range: 0 deg to 345 deg, Unit: deg
- H\_34\_Abs: float: Optional setting parameter. numeric Range: 0 to 1
- H\_34\_Phi: int: Optional setting parameter. numeric Range: 0 deg to 345 deg, Unit: deg
- H\_41\_Abs: float: Optional setting parameter. numeric Range: 0 to 1
- H\_41\_Phi: int: Optional setting parameter. numeric Range: 0 deg to 345 deg, Unit: deg
- H\_42\_Abs: float: Optional setting parameter. numeric Range: 0 to 1
- H 42 Phi: int: Optional setting parameter. numeric Range: 0 deg to 345 deg, Unit: deg
- H\_43\_Abs: float: Optional setting parameter. numeric Range: 0 to 1
- H\_43\_Phi: int: Optional setting parameter. numeric Range: 0 deg to 345 deg, Unit: deg
- H\_44\_Abs: float: Optional setting parameter. numeric Range: 0 to 1
- H\_44\_Phi: int: Optional setting parameter. numeric Range: 0 deg to 345 deg, Unit: deg

get(*secondaryCompCarrier=SecondaryCompCarrier.Default*, *mimo=Mimo.Default*) → MimoStruct

```
# SCPI: CONFigure:LTE:SIGNaling<instance>:CONNection:SCC<Carrier>:SCHModel:MIMO
\rightarrow
```

```
value: MimoStruct = driver.configure.connection.scc.schModel.mimo.
```
˓<sup>→</sup>get(secondaryCompCarrier = repcap.SecondaryCompCarrier.Default, mimo = repcap. ˓<sup>→</sup>Mimo.Default)

# **Configures the coefficients of the user-defined channel matrix, characterizing the radio channel for MIMO 4x2 or MIMO 4x4.** INTRO\_CMD\_HELP: There are two types of parameters:

- <hnmabs> defines the square of the magnitude of the channel coefficient nm: <hnmabs> = (hnm) 2 The sum of all  $\langle$ h1mabs> must equal 1:  $\langle$ h11abs> +  $\langle$ h12abs> +  $\langle$ h13abs> +  $\langle$ h14abs> = 1 The same applies to <h2mabs>, <h3mabs> and <h4mabs>.
- $\epsilon$  < hnmphi > defines the phase of the channel coefficient nm:  $\epsilon$  hnmphi > = (hnm) The phase can be entered in steps of 15 degrees. The setting is rounded, if necessary.

The **\***RST values depend on <Mimo> and are listed as **\***RST 4x2 / **\***RST 4x4.

### **param secondaryCompCarrier**

optional repeated capability selector. Default value: CC1 (settable in the interface 'Scc')

#### **param mimo**

optional repeated capability selector. Default value: M42 (settable in the interface 'Mimo')

#### **return**

structure: for return value, see the help for MimoStruct structure arguments.

set(*structure: MimoStruct*, *secondaryCompCarrier=SecondaryCompCarrier.Default*, *mimo=Mimo.Default*)  $\rightarrow$  None

```
# SCPI: CONFigure:LTE:SIGNaling<instance>:CONNection:SCC<Carrier>:SCHModel:MIMO
\rightarrow <Mimo>
structure = driver.configure.connection.scc.schModel.mimo.MimoStruct()
structure.H_11_Abs: float = 1.0
structure. H_11_Phi: int = 1
structure.H_12_Abs: float = 1.0
structure.H_12_Phi: int = 1structure.H_13_Abs: float = 1.0
structure.H 13 Phi: int = 1
structure.H_14_Abs: float = 1.0
structure. H 14 Phi: int = 1
structure.H_21_Abs: float = 1.0
structure. H 21 Phi: int = 1structure.H_22_Abs: float = 1.0
structure.H 22 Phi: int = 1structure.H_23_Abs: float = 1.0
structure.H_23_Phi: int = 1
structure.H_24_Abs: float = 1.0
structure.H_24_Phi: int = 1
structure.H_31_Abs: float = 1.0
structure.H_31_Phi: int = 1
structure.H_32_Abs: float = 1.0
structure.H_32_Phi: int = 1structure.H_33_Abs: float = 1.0
structure.H_33_Phi: int = 1
structure.H34 Abs: float = 1.0
structure. H_34_Phi: int = 1structure. H 41 Abs: float = 1.0structure.H_41_Phi: int = 1
structure. H 42 Abs: float = 1.0structure. H_42 Phi: int = 1
structure. H 43 Abs: float = 1.0structure. H_43_Phi: int = 1
structure.H_44_Abs: float = 1.0
structure.H_44-Phi: int = 1
driver.configure.connection.scc.schModel.mimo.set(structure,
\rightarrowsecondaryCompCarrier = repcap.SecondaryCompCarrier.Default, mimo = repcap.
\rightarrowMimo.Default)
```
# **Configures the coefficients of the user-defined channel matrix, characterizing the radio channel for MIMO 4x2 or MIMO 4x4.** INTRO\_CMD\_HELP: There are two types of parameters:

• <hnmabs> defines the square of the magnitude of the channel coefficient nm: <hnmabs> = (hnm) 2 The sum of all  $\langle$ h1mabs> must equal 1:  $\langle$ h11abs> +  $\langle$ h12abs> +  $\langle$ h13abs> +  $\langle$ h14abs> = 1 The

same applies to <h2mabs>, <h3mabs> and <h4mabs>.

•  $\epsilon$  < hnmphi > defines the phase of the channel coefficient nm:  $\epsilon$  hnmphi > = (hnm) The phase can be entered in steps of 15 degrees. The setting is rounded, if necessary.

The **\***RST values depend on <Mimo> and are listed as **\***RST 4x2 / **\***RST 4x4.

#### **param structure**

for set value, see the help for MimoStruct structure arguments.

### **param secondaryCompCarrier**

optional repeated capability selector. Default value: CC1 (settable in the interface 'Scc')

#### **param mimo**

optional repeated capability selector. Default value: M42 (settable in the interface 'Mimo')

#### **Cloning the Group**

```
# Create a clone of the original group, that exists independently
group2 = driver.configure.connection.scc.schModel.mimo.clone()
```
### **6.6.6.9.22.4 Mselection**

### class MselectionCls

Mselection commands group definition. 1 total commands, 1 Subgroups, 0 group commands

### **Cloning the Group**

```
# Create a clone of the original group, that exists independently
group2 = driver.configure.connection.scc.schModel.mselection.clone()
```
#### **Subgroups**

**6.6.6.9.22.5 Mimo**

### **SCPI Command :**

CONFigure:LTE:SIGNaling<instance>:CONNection:SCC<Carrier>:SCHModel:MSELection:MIMO<Mimo>

#### class MimoCls

Mimo commands group definition. 1 total commands, 0 Subgroups, 1 group commands

get(*secondaryCompCarrier=SecondaryCompCarrier.Default*) → MimoMatrixSelection

```
# SCPI: CONFigure:LTE:SIGNaling<instance>:CONNection:SCC<Carrier>
˓→:SCHModel:MSELection:MIMO<Mimo>
value: enums.MimoMatrixSelection = driver.configure.connection.scc.schModel.
˓→mselection.mimo.get(secondaryCompCarrier = repcap.SecondaryCompCarrier.
˓→Default)
```
Selects a predefined channel matrix or the user-defined channel matrix for MIMO 4x4.

#### **param secondaryCompCarrier**

optional repeated capability selector. Default value: CC1 (settable in the interface 'Scc')

#### **return**

selection: UDEFined | CM3Gpp | HADamard | IDENtity User-defined matrix, 3GPP channel matrix, Hadamard matrix, identity matrix

set(*selection: MimoMatrixSelection*, *secondaryCompCarrier=SecondaryCompCarrier.Default*) → None

```
# SCPI: CONFigure:LTE:SIGNaling<instance>:CONNection:SCC<Carrier>
˓→:SCHModel:MSELection:MIMO<Mimo>
driver.configure.connection.scc.schModel.mselection.mimo.set(selection = enums.
```
˓<sup>→</sup>MimoMatrixSelection.CM3Gpp, secondaryCompCarrier = repcap.

```
˓→SecondaryCompCarrier.Default)
```
Selects a predefined channel matrix or the user-defined channel matrix for MIMO 4x4.

#### **param selection**

UDEFined | CM3Gpp | HADamard | IDENtity User-defined matrix, 3GPP channel matrix, Hadamard matrix, identity matrix

### **param secondaryCompCarrier**

optional repeated capability selector. Default value: CC1 (settable in the interface 'Scc')

# **6.6.6.9.23 Sexecute**

### **SCPI Command :**

CONFigure:LTE:SIGNaling<instance>:CONNection:SCC<Carrier>:SEXecute

# class SexecuteCls

Sexecute commands group definition. 1 total commands, 0 Subgroups, 1 group commands

```
set(secondaryCompCarrier=SecondaryCompCarrier.Default) → None
```

```
# SCPI: CONFigure:LTE:SIGNaling<instance>:CONNection:SCC<Carrier>:SEXecute
driver.configure.connection.scc.sexecute.set(secondaryCompCarrier = repcap.
˓→SecondaryCompCarrier.Default)
```
Initiates a swap of settings between the PCC and the SCC number <c>.

# **param secondaryCompCarrier**

optional repeated capability selector. Default value: CC1 (settable in the interface 'Scc')

set\_with\_opc(*secondaryCompCarrier=SecondaryCompCarrier.Default*, *opc\_timeout\_ms: int = -1*) → None

### **6.6.6.9.24 Stype**

# **SCPI Command :**

CONFigure:LTE:SIGNaling<instance>:CONNection:SCC<Carrier>:STYPe

### class StypeCls

Stype commands group definition. 1 total commands, 0 Subgroups, 1 group commands

### class StypeStruct

Response structure. Fields:

- Type\_Py: enums.SchedulingType: RMC | UDCHannels | UDTTibased | CQI | SPS | EMAMode | EMCSched RMC: 3GPP-compliant reference measurement channel UDCHannels: user-defined channel UDTTibased: user-defined channel configurable per TTI CQI: CQI channel, as specified by next parameter SPS: semi-persistent scheduling (only PCC, not SCC) EMAMode: eMTC auto mode EM-CSched: eMTC compact scheduling
- Cqi\_Mode: enums.CqiMode: TTIBased | FWB | FPMI | FCPRi | FCRI | FPRI Only relevant for Type = CQI TTIBased: fixed CQI FWB: follow wideband CQI FPMI: follow wideband PMI FCPRi: follow wideband CQI-PMI-RI FCRI: follow wideband CQI-RI FPRI: follow wideband PMI-RI

get(*secondaryCompCarrier=SecondaryCompCarrier.Default*) → StypeStruct

```
# SCPI: CONFigure:LTE:SIGNaling<instance>:CONNection:SCC<Carrier>:STYPe
value: StypeStruct = driver.configure.connection.scc.stype.
\rightarrowget(secondaryCompCarrier = repcap.SecondaryCompCarrier.Default)
```
Selects the scheduling type.

#### **param secondaryCompCarrier**

optional repeated capability selector. Default value: CC1 (settable in the interface 'Scc')

**return**

structure: for return value, see the help for StypeStruct structure arguments.

```
set(type_py: SchedulingType, cqi_mode: CqiMode = None,
    secondaryCompCarrier=SecondaryCompCarrier.Default) → None
```
# SCPI: CONFigure:LTE:SIGNaling<instance>:CONNection:SCC<Carrier>:STYPe

```
driver.configure.connection.scc.stype.set(type_py = enums.SchedulingType.CQI,.
˓→cqi_mode = enums.CqiMode.FCPRi, secondaryCompCarrier = repcap.
˓→SecondaryCompCarrier.Default)
```
Selects the scheduling type.

### **param type\_py**

RMC | UDCHannels | UDTTibased | CQI | SPS | EMAMode | EMCSched RMC: 3GPPcompliant reference measurement channel UDCHannels: user-defined channel UDT-Tibased: user-defined channel configurable per TTI CQI: CQI channel, as specified by next parameter SPS: semi-persistent scheduling (only PCC, not SCC) EMAMode: eMTC auto mode EMCSched: eMTC compact scheduling

#### **param cqi\_mode**

TTIBased | FWB | FPMI | FCPRi | FCRI | FPRI Only relevant for Type = CQI TTIBased: fixed CQI FWB: follow wideband CQI FPMI: follow wideband PMI FCPRi: follow wideband CQI-PMI-RI FCRI: follow wideband CQI-RI FPRI: follow wideband PMI-RI

#### **param secondaryCompCarrier**

optional repeated capability selector. Default value: CC1 (settable in the interface 'Scc')

# **6.6.6.9.25 Tia<TbsIndexAlt>**

#### **RepCap Settings**

```
# Range: Nr2 .. Nr3
rc = driver.configure.connection.scc.tia.repcap_tbsIndexAlt_get()
driver.configure.connection.scc.tia.repcap_tbsIndexAlt_set(repcap.TbsIndexAlt.Nr2)
```
# **SCPI Command :**

CONFigure:LTE:SIGNaling<instance>:CONNection:SCC<Carrier>:TIA<Nr>

### class TiaCls

Tia commands group definition. 1 total commands, 0 Subgroups, 1 group commands Repeated Capability: TbsIndexAlt, default value after init: TbsIndexAlt.Nr2

get(*secondaryCompCarrier=SecondaryCompCarrier.Default*, *tbsIndexAlt=TbsIndexAlt.Default*) → bool

```
# SCPI: CONFigure:LTE:SIGNaling<instance>:CONNection:SCC<Carrier>:TIA<Nr>
value: bool = driver.configure.connection.scc.tia.get(secondaryCompCarrier =˓→repcap.SecondaryCompCarrier.Default, tbsIndexAlt = repcap.TbsIndexAlt.Default)
```
Enables or disables sending the 'tbsIndexAlt<no>...' parameter to the UE.

#### **param secondaryCompCarrier**

optional repeated capability selector. Default value: CC1 (settable in the interface 'Scc')

# **param tbsIndexAlt**

optional repeated capability selector. Default value: Nr2 (settable in the interface 'Tia')

#### **return**

enable: OFF | ON

set(*enable: bool*, *secondaryCompCarrier=SecondaryCompCarrier.Default*, *tbsIndexAlt=TbsIndexAlt.Default*) → None

```
# SCPI: CONFigure:LTE:SIGNaling<instance>:CONNection:SCC<Carrier>:TIA<Nr>
driver.configure.connection.scc.tia.set(enable = False, secondaryCompCarrier =\Box˓→repcap.SecondaryCompCarrier.Default, tbsIndexAlt = repcap.TbsIndexAlt.Default)
```
Enables or disables sending the 'tbsIndexAlt<no>...' parameter to the UE.

**param enable** OFF | ON

optional repeated capability selector. Default value: CC1 (settable in the interface 'Scc')

#### **param tbsIndexAlt**

optional repeated capability selector. Default value: Nr2 (settable in the interface 'Tia')

# **Cloning the Group**

```
# Create a clone of the original group, that exists independently
group2 = driver.configure.connection.scc.tia.clone()
```
# **6.6.6.9.26 Tm**

### class TmCls

Tm commands group definition. 15 total commands, 7 Subgroups, 0 group commands

### **Cloning the Group**

```
# Create a clone of the original group, that exists independently
group2 = driver.configure.connection.scc.tm.clone()
```
### **Subgroups**

**6.6.6.9.26.1 ChMatrix**

# **SCPI Command :**

CONFigure:LTE:SIGNaling<instance>:CONNection:SCC<carrier>:TM<8>:CHMatrix

#### class ChMatrixCls

ChMatrix commands group definition. 1 total commands, 0 Subgroups, 1 group commands

#### class ChMatrixStruct

Structure for setting input parameters. Fields:

- Abs\_11: float: numeric Square of magnitude of h11 abs11 + abs12 must equal 1 Range: 0 to 1
- Phase\_11: int: numeric Phase of h11 Range: 0 deg to 345 deg, Unit: deg
- Abs\_12: float: numeric Square of magnitude of h12 Range: 0 to 1
- Phase\_12: int: numeric Phase of h12 Range: 0 deg to 345 deg, Unit: deg
- Abs\_21: float: numeric Square of magnitude of h21 abs21 + abs22 must equal 1 Range: 0 to 1
- Phase\_21: int: numeric Phase of h21 Range: 0 deg to 345 deg, Unit: deg
- Abs 22: float: numeric Square of magnitude of h22 Range: 0 to 1
- Phase\_22: int: numeric Phase of h22 Range: 0 deg to 345 deg, Unit: deg

get(*secondaryCompCarrier=SecondaryCompCarrier.Default*) → ChMatrixStruct

```
# SCPI: CONFigure:LTE:SIGNaling<instance>:CONNection:SCC<carrier>:TM<8>:CHMatrix
value: ChMatrixStruct = driver.configure.connection.scc.tm.chMatrix.
˓→get(secondaryCompCarrier = repcap.SecondaryCompCarrier.Default)
```
Configures the channel coefficients, characterizing the radio channel for TM 8.

**param secondaryCompCarrier**

optional repeated capability selector. Default value: CC1 (settable in the interface 'Scc')

**return**

structure: for return value, see the help for ChMatrixStruct structure arguments.

set(*structure: ChMatrixStruct*, *secondaryCompCarrier=SecondaryCompCarrier.Default*) → None

```
# SCPI: CONFigure:LTE:SIGNaling<instance>:CONNection:SCC<carrier>:TM<8>:CHMatrix
structure = driver.configure.connection.scc.tm.chMatrix.ChMatrixStruct()
structure.Abs_11: float = 1.0
structure. Phase_11: int = 1structure.Abs_12: float = 1.0
structure. Phase_12: int = 1structure.Abs_21: float = 1.0
structure. Phase_21: int = 1structure.Abs_22: float = 1.0
structure. Phase_22: int = 1driver.configure.connection.scc.tm.chMatrix.set(structure, secondaryCompCarrier␣
˓→= repcap.SecondaryCompCarrier.Default)
```
Configures the channel coefficients, characterizing the radio channel for TM 8.

#### **param structure**

for set value, see the help for ChMatrixStruct structure arguments.

# **param secondaryCompCarrier**

optional repeated capability selector. Default value: CC1 (settable in the interface 'Scc')

# **6.6.6.9.26.2 Cmatrix**

# class CmatrixCls

Cmatrix commands group definition. 5 total commands, 4 Subgroups, 0 group commands

# **Cloning the Group**

# Create a clone of the original group, that exists independently group2 = driver.configure.connection.scc.tm.cmatrix.clone()

# **Subgroups**

# **6.6.6.9.26.3 Eight<MatrixEightLine>**

# **RepCap Settings**

```
# Range: Nr1 .. Nr2
rc = driver.configure.connection.scc.tm.cmatrix.eight.repcap_matrixEightLine_get()
driver.configure.connection.scc.tm.cmatrix.eight.repcap_matrixEightLine_set(repcap.
˓→MatrixEightLine.Nr1)
```
# **SCPI Command :**

CONFigure:LTE:SIGNaling<instance>:CONNection:SCC<Carrier>:TM<nr>:CMATrix:EIGHt<line>

# class EightCls

Eight commands group definition. 1 total commands, 0 Subgroups, 1 group commands Repeated Capability: MatrixEightLine, default value after init: MatrixEightLine.Nr1

### class GetStruct

Response structure. Fields:

- H\_1\_Xabs: float: numeric Range: 0 to 1
- H\_1\_Xphi: int: numeric Range: 0 deg to 345 deg, Unit: deg
- H\_2\_Xabs: float: numeric Range: 0 to 1
- H\_2\_Xphi: int: numeric Range: 0 deg to 345 deg, Unit: deg
- H\_3\_Xabs: float: numeric Range: 0 to 1
- H\_3\_Xphi: int: numeric Range: 0 deg to 345 deg, Unit: deg
- H\_4\_Xabs: float: numeric Range: 0 to 1
- H\_4\_Xphi: int: numeric Range: 0 deg to 345 deg, Unit: deg
- H\_5\_Xabs: float: numeric Range: 0 to 1
- H\_5\_Xphi: int: numeric Range: 0 deg to 345 deg, Unit: deg
- H\_6\_Xabs: float: numeric Range: 0 to 1
- H\_6\_Xphi: int: numeric Range: 0 deg to 345 deg, Unit: deg
- H\_7\_Xabs: float: numeric Range: 0 to 1
- H\_7\_Xphi: int: numeric Range: 0 deg to 345 deg, Unit: deg
- H  $\,8\,$  Xabs: float: float Range: 0 to 1
- H\_8\_Xphi: int: numeric Range: 0 deg to 345 deg, Unit: deg

#### class SetStruct

Structure for setting input parameters. Fields:

- H\_1\_Xabs: float: numeric Range: 0 to 1
- H\_1\_Xphi: int: numeric Range: 0 deg to 345 deg, Unit: deg
- H\_2\_Xabs: float: numeric Range: 0 to 1
- H\_2\_Xphi: int: numeric Range: 0 deg to 345 deg, Unit: deg
- H\_3\_Xabs: float: numeric Range: 0 to 1
- H\_3\_Xphi: int: numeric Range: 0 deg to 345 deg, Unit: deg
- H\_4\_Xabs: float: numeric Range: 0 to 1
- H\_4\_Xphi: int: numeric Range: 0 deg to 345 deg, Unit: deg
- H 5 Xabs: float: numeric Range: 0 to 1
- H\_5\_Xphi: int: numeric Range: 0 deg to 345 deg, Unit: deg
- H\_6\_Xabs: float: numeric Range: 0 to 1
- H\_6\_Xphi: int: numeric Range: 0 deg to 345 deg, Unit: deg
- H 7 Xabs: float: numeric Range: 0 to 1
- H\_7\_Xphi: int: numeric Range: 0 deg to 345 deg, Unit: deg
- H\_8\_Xphi: int: numeric Range: 0 deg to 345 deg, Unit: deg
- get(*secondaryCompCarrier=SecondaryCompCarrier.Default*, *matrixEightLine=MatrixEightLine.Default*)  $\rightarrow$  GetStruct

```
# SCPI: CONFigure:LTE:SIGNaling<instance>:CONNection:SCC<Carrier>:TM<nr>
˓→:CMATrix:EIGHt<line>
value: GetStruct = driver.configure.connection.scc.tm.cmatrix.eight.
```

```
→get(secondaryCompCarrier = repcap.SecondaryCompCarrier.Default,
```

```
˓→matrixEightLine = repcap.MatrixEightLine.Default)
```
#### **Configures the 8x2 channel coefficients for TM 9.**

INTRO\_CMD\_HELP: There are two types of parameters:

- <hnmabs> defines the square of the magnitude of the channel coefficient nm: <hnmabs> = (hnm) 2 The sum of all values in one matrix line must not be greater than 1. <h8xabs> is calculated automatically, so that the sum equals 1.
- <hnmphi> defines the phase of the channel coefficient nm: <hnmphi> = (hnm)

A query returns <h1xabs>, <h1xphi>, <h2xabs>, . . . , <h8xabs>, <h8xphi>.

### **param secondaryCompCarrier**

optional repeated capability selector. Default value: CC1 (settable in the interface 'Scc')

#### **param matrixEightLine**

optional repeated capability selector. Default value: Nr1 (settable in the interface 'Eight')

#### **return**

structure: for return value, see the help for GetStruct structure arguments.

set(*structure: SetStruct*, *secondaryCompCarrier=SecondaryCompCarrier.Default*, *matrixEightLine=MatrixEightLine.Default*) → None

```
# SCPI: CONFigure:LTE:SIGNaling<instance>:CONNection:SCC<Carrier>:TM<nr>
˓→:CMATrix:EIGHt<line>
```
structure = driver.configure.connection.scc.tm.cmatrix.eight.SetStruct()

(continues on next page)

(continued from previous page)

```
structure.H_1_Xabs: float = 1.0
structure.H_1_Xphi: int = 1
structure.H_2_Xabs: float = 1.0
structure.H_2Xphi: int = 1
structure. H 3 Xabs: float = 1.0structure.H_3-Xphi: int = 1
structure.H_4_Xabs: float = 1.0
structure.H_4_Xphi: int = 1structure.H_5_Xabs: float = 1.0
structure.H_5_Xphi: int = 1
structure.H_6_Xabs: float = 1.0
structure.H_6-Xphi: int = 1
structure.H_7_Xabs: float = 1.0
structure.H_{2}Xphi: int = 1
structure.H_8_Xphi: int = 1
driver.configure.connection.scc.tm.cmatrix.eight.set(structure,␣
˓→secondaryCompCarrier = repcap.SecondaryCompCarrier.Default, matrixEightLine =␣
˓→repcap.MatrixEightLine.Default)
```
#### **Configures the 8x2 channel coefficients for TM 9.**

INTRO\_CMD\_HELP: There are two types of parameters:

- $\epsilon$  <hnmabs> defines the square of the magnitude of the channel coefficient nm:  $\epsilon$ hnmabs $\epsilon$  = (hnm) 2 The sum of all values in one matrix line must not be greater than 1. <h8xabs> is calculated automatically, so that the sum equals 1.
- $\epsilon$  <hnmphi> defines the phase of the channel coefficient nm:  $\epsilon$ hnmphi> = (hnm)

A query returns <h1xabs>, <h1xphi>, <h2xabs>, . . . , <h8xabs>, <h8xphi>.

#### **param structure**

for set value, see the help for SetStruct structure arguments.

#### **param secondaryCompCarrier**

optional repeated capability selector. Default value: CC1 (settable in the interface 'Scc')

#### **param matrixEightLine**

optional repeated capability selector. Default value: Nr1 (settable in the interface 'Eight')

# **Cloning the Group**

# Create a clone of the original group, that exists independently  $group2 = driver.configure connection.scc.m.cmatrix.eight.close()$ 

# **6.6.6.9.26.4 Four<MatrixFourLine>**

# **RepCap Settings**

# Range: Nr1 .. Nr2 rc = driver.configure.connection.scc.tm.cmatrix.four.repcap\_matrixFourLine\_get() driver.configure.connection.scc.tm.cmatrix.four.repcap\_matrixFourLine\_set(repcap. ˓<sup>→</sup>MatrixFourLine.Nr1)

# **SCPI Command :**

CONFigure:LTE:SIGNaling<instance>:CONNection:SCC<carrier>:TM<nr>:CMATrix:FOUR<line>

#### class FourCls

Four commands group definition. 1 total commands, 0 Subgroups, 1 group commands Repeated Capability: MatrixFourLine, default value after init: MatrixFourLine.Nr1

# class GetStruct

Response structure. Fields:

- H\_1\_Xabs: float: numeric Range: 0 to 1
- H\_1\_Xphi: int: numeric Range: 0 deg to 345 deg, Unit: deg
- H\_2\_Xabs: float: numeric Range: 0 to 1
- H\_2\_Xphi: int: numeric Range: 0 deg to 345 deg, Unit: deg
- H\_3\_Xabs: float: numeric Range: 0 to 1
- H\_3\_Xphi: int: numeric Range: 0 deg to 345 deg, Unit: deg
- H\_4\_Xabs: float: float Range: 0 to 1
- H\_4\_Xphi: int: numeric Range: 0 deg to 345 deg, Unit: deg

### class SetStruct

Structure for setting input parameters. Fields:

- H\_1\_Xabs: float: numeric Range: 0 to 1
- H\_1\_Xphi: int: numeric Range: 0 deg to 345 deg, Unit: deg
- H\_2\_Xabs: float: numeric Range: 0 to 1
- H\_2\_Xphi: int: numeric Range: 0 deg to 345 deg, Unit: deg
- H\_3\_Xabs: float: numeric Range: 0 to 1
- H\_3\_Xphi: int: numeric Range: 0 deg to 345 deg, Unit: deg
- H\_4\_Xphi: int: numeric Range: 0 deg to 345 deg, Unit: deg
- get(*secondaryCompCarrier=SecondaryCompCarrier.Default*, *matrixFourLine=MatrixFourLine.Default*) → **GetStruct**

```
# SCPI: CONFigure:LTE:SIGNaling<instance>:CONNection:SCC<carrier>:TM<nr>
˓→:CMATrix:FOUR<line>
```
value: GetStruct = driver.configure.connection.scc.tm.cmatrix.four.

(continues on next page)

(continued from previous page)

```
\rightarrowget(secondaryCompCarrier = repcap.SecondaryCompCarrier.Default,.
\rightarrowmatrixFourLine = repcap.MatrixFourLine.Default)
```
### **Configures the 4x2 channel coefficients for TM 9.**

INTRO\_CMD\_HELP: There are two types of parameters:

- <hnmabs> defines the square of the magnitude of the channel coefficient nm: <hnmabs> = (hnm) 2 The sum of all values in one matrix line must not be greater than 1. <h4xabs> is calculated automatically, so that the sum equals 1.
- <hnmphi> defines the phase of the channel coefficient nm: <hnmphi> = (hnm)

A query returns <h1xabs>, <h1xphi>, <h2xabs>, . . . , <h4xabs>, <h4xphi>.

### **param secondaryCompCarrier**

optional repeated capability selector. Default value: CC1 (settable in the interface 'Scc')

#### **param matrixFourLine**

optional repeated capability selector. Default value: Nr1 (settable in the interface 'Four')

#### **return**

structure: for return value, see the help for GetStruct structure arguments.

```
set(structure: SetStruct, secondaryCompCarrier=SecondaryCompCarrier.Default,
    matrixFourLine=MatrixFourLine.Default) → None
```

```
# SCPI: CONFigure:LTE:SIGNaling<instance>:CONNection:SCC<carrier>:TM<nr>
˓→:CMATrix:FOUR<line>
structure = driver.configure.connection.scc.tm.cmatrix.four.SetStruct()
structure.H_1_Xabs: float = 1.0
structure.H_1_Xphi: int = 1structure.H_2_Xabs: float = 1.0
structure.H_2Xphi: int = 1
structure.H_3_Xabs: float = 1.0
structure.H_3_Xphi: int = 1
structure.H_4Xphi: int = 1
driver.configure.connection.scc.tm.cmatrix.four.set(structure,.
˓→secondaryCompCarrier = repcap.SecondaryCompCarrier.Default, matrixFourLine =␣
˓→repcap.MatrixFourLine.Default)
```
#### **Configures the 4x2 channel coefficients for TM 9.**

INTRO\_CMD\_HELP: There are two types of parameters:

- <hnmabs> defines the square of the magnitude of the channel coefficient nm: <hnmabs> = (hnm) 2 The sum of all values in one matrix line must not be greater than 1. <h4xabs> is calculated automatically, so that the sum equals 1.
- <hnmphi> defines the phase of the channel coefficient nm: <hnmphi> = (hnm)

A query returns <h1xabs>, <h1xphi>, <h2xabs>, . . . , <h4xabs>, <h4xphi>.

#### **param structure**

for set value, see the help for SetStruct structure arguments.

optional repeated capability selector. Default value: CC1 (settable in the interface 'Scc')

#### **param matrixFourLine**

optional repeated capability selector. Default value: Nr1 (settable in the interface 'Four')

# **Cloning the Group**

```
# Create a clone of the original group, that exists independently
group2 = driver.configure.connection.scc.tm.cmatrix.four.clone()
```
### **6.6.6.9.26.5 Mimo**

#### class MimoCls

Mimo commands group definition. 2 total commands, 2 Subgroups, 0 group commands

# **Cloning the Group**

```
# Create a clone of the original group, that exists independently
group2 = driver.configure.connection.scc.tm.cmatrix.mimo.clone()
```
# **Subgroups**

## **6.6.6.9.26.6 Line<MatrixLine>**

#### **RepCap Settings**

```
# Range: Line1 .. Line4
rc = driver.configure.connection.scc.tm.cmatrix.mimo.line.repcap_matrixLine_get()
driver.configure.connection.scc.tm.cmatrix.mimo.line.repcap_matrixLine_set(repcap.
˓→MatrixLine.Line1)
```
# **SCPI Command :**

CONFigure:LTE:SIGNaling<instance>:CONNection:SCC<carrier>:TM<nr>:CMATrix:MIMO<Mimo>:LINE  $\rightarrow$  <line>

#### class LineCls

Line commands group definition. 1 total commands, 0 Subgroups, 1 group commands Repeated Capability: MatrixLine, default value after init: MatrixLine.Line1

### class GetStruct

Response structure. Fields:

• H\_1\_Xabs: float: numeric Range: 0 to 1

- H\_1\_Xphi: int: numeric Range: 0 deg to 345 deg, Unit: deg
- H\_2\_Xabs: float: numeric Range: 0 to 1
- H\_2\_Xphi: int: numeric Range: 0 deg to 345 deg, Unit: deg
- H\_3\_Xabs: float: numeric Range: 0 to 1
- H\_3\_Xphi: int: numeric Range: 0 deg to 345 deg, Unit: deg
- H 4 Xabs: float: float Range: 0 to 1
- H\_4\_Xphi: int: numeric Range: 0 deg to 345 deg, Unit: deg

# class SetStruct

Structure for setting input parameters. Fields:

- H\_1\_Xabs: float: numeric Range: 0 to 1
- H\_1\_Xphi: int: numeric Range: 0 deg to 345 deg, Unit: deg
- H\_2\_Xabs: float: numeric Range: 0 to 1
- H\_2\_Xphi: int: numeric Range: 0 deg to 345 deg, Unit: deg
- H\_3\_Xabs: float: numeric Range: 0 to 1
- H\_3\_Xphi: int: numeric Range: 0 deg to 345 deg, Unit: deg
- H\_4\_Xphi: int: numeric Range: 0 deg to 345 deg, Unit: deg

get(*secondaryCompCarrier=SecondaryCompCarrier.Default*, *matrixLine=MatrixLine.Default*) → GetStruct

```
# SCPI: CONFigure:LTE:SIGNaling<instance>:CONNection:SCC<carrier>:TM<nr>
˓→:CMATrix:MIMO<Mimo>:LINE<line>
value: GetStruct = driver.configure.connection.scc.tm.cmatrix.mimo.line.
\rightarrowget(secondaryCompCarrier = repcap.SecondaryCompCarrier.Default, matrixLine =\rightarrow˓→repcap.MatrixLine.Default)
```
#### **Configures the coefficients of the user-defined 4x4 channel matrix for TM 9.**

INTRO\_CMD\_HELP: There are two types of parameters:

- <hnmabs> defines the square of the magnitude of the channel coefficient nm: <hnmabs> = (hnm) 2 The sum of all values in one matrix line must not be greater than 1. <h4xabs> is calculated automatically, so that the sum equals 1.
- <hnmphi> defines the phase of the channel coefficient nm: <hnmphi> = (hnm)

A query returns <h1xabs>, <h1xphi>, <h2xabs>, . . . , <h4xabs>, <h4xphi>.

## **param secondaryCompCarrier**

optional repeated capability selector. Default value: CC1 (settable in the interface 'Scc')

# **param matrixLine**

optional repeated capability selector. Default value: Line1 (settable in the interface 'Line')

#### **return**

structure: for return value, see the help for GetStruct structure arguments.

set(*structure: SetStruct*, *secondaryCompCarrier=SecondaryCompCarrier.Default*, *matrixLine=MatrixLine.Default*) → None

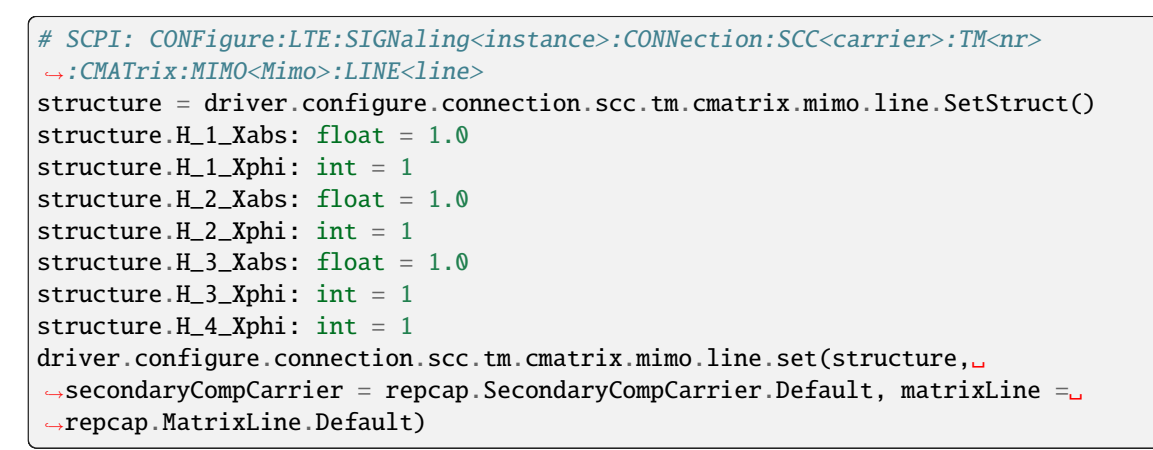

#### **Configures the coefficients of the user-defined 4x4 channel matrix for TM 9.**

INTRO\_CMD\_HELP: There are two types of parameters:

- <hnmabs> defines the square of the magnitude of the channel coefficient nm: <hnmabs> = (hnm) 2 The sum of all values in one matrix line must not be greater than 1. <h4xabs> is calculated automatically, so that the sum equals 1.
- <hnmphi> defines the phase of the channel coefficient nm: <hnmphi> = (hnm)

A query returns <h1xabs>, <h1xphi>, <h2xabs>, . . . , <h4xabs>, <h4xphi>.

#### **param structure**

for set value, see the help for SetStruct structure arguments.

#### **param secondaryCompCarrier**

optional repeated capability selector. Default value: CC1 (settable in the interface 'Scc')

#### **param matrixLine**

optional repeated capability selector. Default value: Line1 (settable in the interface 'Line')

# **Cloning the Group**

# Create a clone of the original group, that exists independently  $group2 = driver.configure.concurrenton.scc.tm.cmatrix.mimoπ.$ 

# **6.6.6.9.26.7 Mselection**

#### **SCPI Command :**

```
CONFigure:LTE:SIGNaling<instance>:CONNection:SCC<Carrier>:TM<nr>:CMATrix:MIMO<Mimo>
˓→:MSELection
```
# class MselectionCls

Mselection commands group definition. 1 total commands, 0 Subgroups, 1 group commands

get(*secondaryCompCarrier=SecondaryCompCarrier.Default*) → MimoMatrixSelection

```
# SCPI: CONFigure:LTE:SIGNaling<instance>:CONNection:SCC<Carrier>:TM<nr>
˓→:CMATrix:MIMO<Mimo>:MSELection
value: enums.MimoMatrixSelection = driver.configure.connection.scc.tm.cmatrix.
˓→mimo.mselection.get(secondaryCompCarrier = repcap.SecondaryCompCarrier.
˓→Default)
```
Selects a predefined channel matrix or the user-defined channel matrix for MIMO 4x4 plus TM 9.

#### **param secondaryCompCarrier**

optional repeated capability selector. Default value: CC1 (settable in the interface 'Scc')

#### **return**

selection: UDEFined | CM3Gpp | HADamard | IDENtity User-defined matrix, 3GPP channel matrix, Hadamard matrix, identity matrix

set(*selection: MimoMatrixSelection*, *secondaryCompCarrier=SecondaryCompCarrier.Default*) → None

```
# SCPI: CONFigure:LTE:SIGNaling<instance>:CONNection:SCC<Carrier>:TM<nr>
˓→:CMATrix:MIMO<Mimo>:MSELection
driver.configure.connection.scc.tm.cmatrix.mimo.mselection.set(selection =␣
˓→enums.MimoMatrixSelection.CM3Gpp, secondaryCompCarrier = repcap.
˓→SecondaryCompCarrier.Default)
```
Selects a predefined channel matrix or the user-defined channel matrix for MIMO 4x4 plus TM 9.

#### **param selection**

UDEFined | CM3Gpp | HADamard | IDENtity User-defined matrix, 3GPP channel matrix, Hadamard matrix, identity matrix

#### **param secondaryCompCarrier**

optional repeated capability selector. Default value: CC1 (settable in the interface 'Scc')

# **6.6.6.9.26.8 Two<MatrixTwoLine>**

# **RepCap Settings**

```
# Range: Nr1 .. Nr2
rc = driver.configure.connection.scc.tm.cmatrix.two.repcap_matrixTwoLine_get()
driver.configure.connection.scc.tm.cmatrix.two.repcap_matrixTwoLine_set(repcap.
˓→MatrixTwoLine.Nr1)
```
# **SCPI Command :**

CONFigure:LTE:SIGNaling<instance>:CONNection:SCC<carrier>:TM<nr>:CMATrix:TWO<line>

#### class TwoCls

Two commands group definition. 1 total commands, 0 Subgroups, 1 group commands Repeated Capability: MatrixTwoLine, default value after init: MatrixTwoLine.Nr1

### class GetStruct

Response structure. Fields:

- H\_1\_Xabs: float: numeric Square of magnitude of h1x Range: 0 to 1
- H\_1\_Xphi: int: numeric Phase of h1x Range: 0 deg to 345 deg, Unit: deg
- H\_2\_Xabs: float: float Square of magnitude of h2x Range: 0 to 1
- H\_2\_Xphi: int: numeric Phase of h2x Range: 0 deg to 345 deg, Unit: deg
- get(*secondaryCompCarrier=SecondaryCompCarrier.Default*, *matrixTwoLine=MatrixTwoLine.Default*) → **GetStruct**

```
# SCPI: CONFigure:LTE:SIGNaling<instance>:CONNection:SCC<carrier>:TM<nr>
˓→:CMATrix:TWO<line>
value: GetStruct = driver.configure.connection.scc.tm.cmatrix.two.
˓→get(secondaryCompCarrier = repcap.SecondaryCompCarrier.Default, matrixTwoLine␣
\rightarrow repcap. MatrixTwoLine. Default)
```
Configures the 2x2 channel coefficients for TM 9. The value <h2xabs> is calculated automatically from <h1xabs>, so that the sum of the values equals 1. A query returns <h1xabs>, <h1xphi>, <h2xabs>, <h2xphi>.

#### **param secondaryCompCarrier**

optional repeated capability selector. Default value: CC1 (settable in the interface 'Scc')

#### **param matrixTwoLine**

optional repeated capability selector. Default value: Nr1 (settable in the interface 'Two')

#### **return**

structure: for return value, see the help for GetStruct structure arguments.

set(*h\_1\_xabs: float*, *h\_1\_xphi: int*, *h\_2\_xphi: int*, *secondaryCompCarrier=SecondaryCompCarrier.Default*, *matrixTwoLine=MatrixTwoLine.Default*) → None

```
# SCPI: CONFigure:LTE:SIGNaling<instance>:CONNection:SCC<carrier>:TM<nr>
˓→:CMATrix:TWO<line>
driver.configure.connection.scc.tm.cmatrix.two.set(h_1_xabs = 1.0, h_1_xphi = 1,
\rightarrow h_2_xphi = 1, secondaryCompCarrier = repcap. SecondaryCompCarrier. Default,.
˓→matrixTwoLine = repcap.MatrixTwoLine.Default)
```
Configures the 2x2 channel coefficients for TM 9. The value <h2xabs> is calculated automatically from <h1xabs>, so that the sum of the values equals 1. A query returns <h1xabs>, <h1xphi>, <h2xabs>, <h2xphi>.

#### **param h\_1\_xabs**

numeric Square of magnitude of h1x Range: 0 to 1

**param h\_1\_xphi**

numeric Phase of h1x Range: 0 deg to 345 deg, Unit: deg

**param h\_2\_xphi**

numeric Phase of h2x Range: 0 deg to 345 deg, Unit: deg

### **param secondaryCompCarrier**

optional repeated capability selector. Default value: CC1 (settable in the interface 'Scc')

# **param matrixTwoLine**

optional repeated capability selector. Default value: Nr1 (settable in the interface 'Two')

# **Cloning the Group**

```
# Create a clone of the original group, that exists independently
group2 = driver.configure.connection.scc.tm.cmatrix.two.clone()
```
# **6.6.6.9.26.9 Codewords**

# **SCPI Command :**

CONFigure:LTE:SIGNaling<instance>:CONNection:SCC<carrier>:TM<nr>:CODewords

#### class CodewordsCls

Codewords commands group definition. 1 total commands, 0 Subgroups, 1 group commands

get(*secondaryCompCarrier=SecondaryCompCarrier.Default*) → AntennasTxA

# SCPI: CONFigure:LTE:SIGNaling<instance>:CONNection:SCC<carrier>:TM<nr> ˓<sup>→</sup>:CODewords

value: enums.AntennasTxA = driver.configure.connection.scc.tm.codewords. ˓<sup>→</sup>get(secondaryCompCarrier = repcap.SecondaryCompCarrier.Default)

Selects the number of code words for TM 9.

```
param secondaryCompCarrier
  optional repeated capability selector. Default value: CC1 (settable in the interface
  'Scc')
```
**return**

codewords: ONE | TWO | FOUR

set(*codewords: AntennasTxA*, *secondaryCompCarrier=SecondaryCompCarrier.Default*) → None

# SCPI: CONFigure:LTE:SIGNaling<instance>:CONNection:SCC<carrier>:TM<nr> ˓<sup>→</sup>:CODewords driver.configure.connection.scc.tm.codewords.set(codewords = enums.AntennasTxA. ˓<sup>→</sup>FOUR, secondaryCompCarrier = repcap.SecondaryCompCarrier.Default)

Selects the number of code words for TM 9.

**param codewords** ONE | TWO | FOUR

optional repeated capability selector. Default value: CC1 (settable in the interface 'Scc')

# **6.6.6.9.26.10 Csirs**

# class CsirsCls

Csirs commands group definition. 4 total commands, 4 Subgroups, 0 group commands

# **Cloning the Group**

```
# Create a clone of the original group, that exists independently
group2 = driver.configure.connection.scc.tm.csirs.clone()
```
#### **Subgroups**

### **6.6.6.9.26.11 Aports**

# **SCPI Command :**

CONFigure:LTE:SIGNaling<instance>:CONNection:SCC<carrier>:TM<nr>:CSIRs:APORts

#### class AportsCls

Aports commands group definition. 1 total commands, 0 Subgroups, 1 group commands

get(*secondaryCompCarrier=SecondaryCompCarrier.Default*) → AntennaPorts

```
# SCPI: CONFigure:LTE:SIGNaling<instance>:CONNection:SCC<carrier>:TM<nr>
˓→:CSIRs:APORts
value: enums.AntennaPorts = driver.configure.connection.scc.tm.csirs.aports.
˓→get(secondaryCompCarrier = repcap.SecondaryCompCarrier.Default)
```
Selects the antenna ports used for the CSI-RS for TM 9.

#### **param secondaryCompCarrier**

optional repeated capability selector. Default value: CC1 (settable in the interface 'Scc')

**return**

ports: NONE | P15 | P1516 | P1518 | P1522 NONE: no CSI-RS P15: port 15 P1516: port 15 and 16 P1518: port 15 to 18 P1522: port 15 to 22

set(*ports: AntennaPorts*, *secondaryCompCarrier=SecondaryCompCarrier.Default*) → None

# SCPI: CONFigure:LTE:SIGNaling<instance>:CONNection:SCC<carrier>:TM<nr> ˓<sup>→</sup>:CSIRs:APORts

```
driver.configure.connection.scc.tm.csirs.aports.set(ports = enums.AntennaPorts.
˓→NONE, secondaryCompCarrier = repcap.SecondaryCompCarrier.Default)
```
Selects the antenna ports used for the CSI-RS for TM 9.

#### **param ports**

NONE | P15 | P1516 | P1518 | P1522 NONE: no CSI-RS P15: port 15 P1516: port 15 and 16 P1518: port 15 to 18 P1522: port 15 to 22

#### **param secondaryCompCarrier**

optional repeated capability selector. Default value: CC1 (settable in the interface 'Scc')

# **6.6.6.9.26.12 Power**

# **SCPI Command :**

CONFigure:LTE:SIGNaling<instance>:CONNection:SCC<carrier>:TM<nr>:CSIRs:POWer

#### class PowerCls

Power commands group definition. 1 total commands, 0 Subgroups, 1 group commands

get(*secondaryCompCarrier=SecondaryCompCarrier.Default*) → int

```
# SCPI: CONFigure:LTE:SIGNaling<instance>:CONNection:SCC<carrier>:TM<nr>
˓→:CSIRs:POWer
value: int = driver.configure.connection.scc.tm.csirs.power.
˓→get(secondaryCompCarrier = repcap.SecondaryCompCarrier.Default)
```
Sets the value Pc to be signaled to the UE. Pc is the assumed ratio of the RS EPRE to the CSI-RS EPRE.

#### **param secondaryCompCarrier**

optional repeated capability selector. Default value: CC1 (settable in the interface 'Scc')

#### **return**

power: integer Range: -8 dB to 15 dB, Unit: dB

set(*power: int*, *secondaryCompCarrier=SecondaryCompCarrier.Default*) → None

```
# SCPI: CONFigure:LTE:SIGNaling<instance>:CONNection:SCC<carrier>:TM<nr>
˓→:CSIRs:POWer
driver.configure.connection.scc.tm.csirs.power.set(power = 1, \ldots˓→secondaryCompCarrier = repcap.SecondaryCompCarrier.Default)
```
Sets the value Pc to be signaled to the UE. Pc is the assumed ratio of the RS EPRE to the CSI-RS EPRE.

```
param power
  integer Range: -8 dB to 15 dB, Unit: dB
```
### **param secondaryCompCarrier**

optional repeated capability selector. Default value: CC1 (settable in the interface 'Scc')

# **6.6.6.9.26.13 Resource**

### **SCPI Command :**

CONFigure:LTE:SIGNaling<instance>:CONNection:SCC<carrier>:TM<nr>:CSIRs:RESource

#### class ResourceCls

Resource commands group definition. 1 total commands, 0 Subgroups, 1 group commands

get(*secondaryCompCarrier=SecondaryCompCarrier.Default*) → int

# SCPI: CONFigure:LTE:SIGNaling<instance>:CONNection:SCC<carrier>:TM<nr> ˓<sup>→</sup>:CSIRs:RESource value: int = driver.configure.connection.scc.tm.csirs.resource. ˓<sup>→</sup>get(secondaryCompCarrier = repcap.SecondaryCompCarrier.Default)

Selects the CSI reference signal configuration.

### **param secondaryCompCarrier**

optional repeated capability selector. Default value: CC1 (settable in the interface 'Scc')

#### **return**

resource: numeric Range: 0 to 31

set(*resource: int*, *secondaryCompCarrier=SecondaryCompCarrier.Default*) → None

```
# SCPI: CONFigure:LTE:SIGNaling<instance>:CONNection:SCC<carrier>:TM<nr>
˓→:CSIRs:RESource
driver.configure.connection.scc.tm.csirs.resource.set(resource = 1, \ldots˓→secondaryCompCarrier = repcap.SecondaryCompCarrier.Default)
```
Selects the CSI reference signal configuration.

### **param resource**

numeric Range: 0 to 31

#### **param secondaryCompCarrier**

optional repeated capability selector. Default value: CC1 (settable in the interface 'Scc')

### **6.6.6.9.26.14 Subframe**

# **SCPI Command :**

CONFigure:LTE:SIGNaling<instance>:CONNection:SCC<carrier>:TM<nr>:CSIRs:SUBFrame

# class SubframeCls

Subframe commands group definition. 1 total commands, 0 Subgroups, 1 group commands

get(*secondaryCompCarrier=SecondaryCompCarrier.Default*) → int

# SCPI: CONFigure:LTE:SIGNaling<instance>:CONNection:SCC<carrier>:TM<nr> ˓<sup>→</sup>:CSIRs:SUBFrame value: int = driver.configure.connection.scc.tm.csirs.subframe. ˓<sup>→</sup>get(secondaryCompCarrier = repcap.SecondaryCompCarrier.Default)

Selects the CSI-RS subframe configuration.

**param secondaryCompCarrier**

optional repeated capability selector. Default value: CC1 (settable in the interface 'Scc')

**return**

config: numeric Range: 0 to 154

set(*config: int*, *secondaryCompCarrier=SecondaryCompCarrier.Default*) → None

```
# SCPI: CONFigure:LTE:SIGNaling<instance>:CONNection:SCC<carrier>:TM<nr>
˓→:CSIRs:SUBFrame
driver.configure.connection.scc.tm.csirs.subframe.set(config = 1, \ldots˓→secondaryCompCarrier = repcap.SecondaryCompCarrier.Default)
```
Selects the CSI-RS subframe configuration.

```
param config
```
numeric Range: 0 to 154

# **param secondaryCompCarrier**

optional repeated capability selector. Default value: CC1 (settable in the interface 'Scc')

# **6.6.6.9.26.15 NtxAntennas**

# **SCPI Command :**

CONFigure:LTE:SIGNaling<instance>:CONNection:SCC<carrier>:TM<nr>:NTXantennas

#### class NtxAntennasCls

NtxAntennas commands group definition. 1 total commands, 0 Subgroups, 1 group commands

get(*secondaryCompCarrier=SecondaryCompCarrier.Default*) → AntennasTxB

```
# SCPI: CONFigure:LTE:SIGNaling<instance>:CONNection:SCC<carrier>:TM<nr>
˓→:NTXantennas
value: enums.AntennasTxB = driver.configure.connection.scc.tm.ntxAntennas.
˓→get(secondaryCompCarrier = repcap.SecondaryCompCarrier.Default)
```
Selects the number of downlink TX antennas for TM 9.

#### **param secondaryCompCarrier**

optional repeated capability selector. Default value: CC1 (settable in the interface 'Scc')

#### **return**

antennas: TWO | FOUR | EIGHt

set(*antennas: AntennasTxB*, *secondaryCompCarrier=SecondaryCompCarrier.Default*) → None

```
# SCPI: CONFigure:LTE:SIGNaling<instance>:CONNection:SCC<carrier>:TM<nr>
˓→:NTXantennas
driver.configure.connection.scc.tm.ntxAntennas.set(antennas = enums.AntennasTxB.
˓→EIGHt, secondaryCompCarrier = repcap.SecondaryCompCarrier.Default)
```
Selects the number of downlink TX antennas for TM 9.

```
param antennas
  TWO | FOUR | EIGHt
```
#### **param secondaryCompCarrier**

optional repeated capability selector. Default value: CC1 (settable in the interface 'Scc')

### **6.6.6.9.26.16 Pmatrix**

# **SCPI Command :**

CONFigure:LTE:SIGNaling<instance>:CONNection:SCC<Carrier>:TM<nr>:PMATrix

# class PmatrixCls

Pmatrix commands group definition. 1 total commands, 0 Subgroups, 1 group commands

get(*secondaryCompCarrier=SecondaryCompCarrier.Default*) → PrecodingMatrixMode

```
# SCPI: CONFigure:LTE:SIGNaling<instance>:CONNection:SCC<Carrier>:TM<nr>:PMATrix
value: enums.PrecodingMatrixMode = driver.configure.connection.scc.tm.pmatrix.
˓→get(secondaryCompCarrier = repcap.SecondaryCompCarrier.Default)
```
Selects the second precoding matrix for TM 9.

#### **param secondaryCompCarrier**

optional repeated capability selector. Default value: CC1 (settable in the interface 'Scc')

#### **return**

mode: PMI0 | PMI1 | PMI2 | PMI3 | PMI4 | PMI5 | PMI6 | PMI7 | PMI8 | PMI9 | PMI10 | PMI11 | PMI12 | PMI13 | PMI14 | PMI15 Matrix according to PMI 0, PMI 1, . . . PMI 15.

set(*mode: PrecodingMatrixMode*, *secondaryCompCarrier=SecondaryCompCarrier.Default*) → None

# SCPI: CONFigure:LTE:SIGNaling<instance>:CONNection:SCC<Carrier>:TM<nr>:PMATrix driver.configure.connection.scc.tm.pmatrix.set(mode = enums.PrecodingMatrixMode. ˓<sup>→</sup>PMI0, secondaryCompCarrier = repcap.SecondaryCompCarrier.Default)

Selects the second precoding matrix for TM 9.

```
param mode
```

```
PMI0 | PMI1 | PMI2 | PMI3 | PMI4 | PMI5 | PMI6 | PMI7 | PMI8 | PMI9 | PMI10 |
PMI11 | PMI12 | PMI13 | PMI14 | PMI15 Matrix according to PMI 0, PMI 1, . . . PMI
15.
```
optional repeated capability selector. Default value: CC1 (settable in the interface 'Scc')

### **6.6.6.9.26.17 Zp**

### class ZpCls

Zp commands group definition. 2 total commands, 2 Subgroups, 0 group commands

# **Cloning the Group**

```
# Create a clone of the original group, that exists independently
group2 = driver.configure.connection.scc.tm.zp.clone()
```
### **Subgroups**

#### **6.6.6.9.26.18 Bits**

# **SCPI Command :**

CONFigure:LTE:SIGNaling<instance>:CONNection:SCC<carrier>:TM<nr>:ZP:BITS

#### class BitsCls

Bits commands group definition. 1 total commands, 0 Subgroups, 1 group commands

get(*secondaryCompCarrier=SecondaryCompCarrier.Default*) → str

# SCPI: CONFigure:LTE:SIGNaling<instance>:CONNection:SCC<carrier>:TM<nr>:ZP:BITS value: str = driver.configure.connection.scc.tm.zp.bits. ˓<sup>→</sup>get(secondaryCompCarrier = repcap.SecondaryCompCarrier.Default)

Specifies the bitmap 'ZeroPowerCSI-RS'.

#### **param secondaryCompCarrier**

optional repeated capability selector. Default value: CC1 (settable in the interface 'Scc')

**return**

bits: binary 16-bit value Range: #B0000000000000000 to #B1111111111111111

set(*bits: str*, *secondaryCompCarrier=SecondaryCompCarrier.Default*) → None

```
# SCPI: CONFigure:LTE:SIGNaling<instance>:CONNection:SCC<carrier>:TM<nr>:ZP:BITS
driver.configure.connection.scc.tm.zp.bits.set(bits = rawAbc,
˓→secondaryCompCarrier = repcap.SecondaryCompCarrier.Default)
```
Specifies the bitmap 'ZeroPowerCSI-RS'.

**param bits**

binary 16-bit value Range: #B0000000000000000 to #B1111111111111111

optional repeated capability selector. Default value: CC1 (settable in the interface 'Scc')

# **6.6.6.9.26.19 Csirs**

# class CsirsCls

Csirs commands group definition. 1 total commands, 1 Subgroups, 0 group commands

# **Cloning the Group**

```
# Create a clone of the original group, that exists independently
group2 = driver.configure.connection.scc.tm.zp.csirs.clone()
```
### **Subgroups**

#### **6.6.6.9.26.20 Subframe**

# **SCPI Command :**

CONFigure:LTE:SIGNaling<instance>:CONNection:SCC<carrier>:TM<nr>:ZP:CSIRs:SUBFrame

#### class SubframeCls

Subframe commands group definition. 1 total commands, 0 Subgroups, 1 group commands

get(*secondaryCompCarrier=SecondaryCompCarrier.Default*) → int

```
# SCPI: CONFigure:LTE:SIGNaling<instance>:CONNection:SCC<carrier>:TM<nr>
˓→:ZP:CSIRs:SUBFrame
value: int = driver.configure.connection.scc.tm.zp.csirs.subframe.
˓→get(secondaryCompCarrier = repcap.SecondaryCompCarrier.Default)
```
Selects the zero power CSI-RS subframe configuration.

### **param secondaryCompCarrier**

optional repeated capability selector. Default value: CC1 (settable in the interface 'Scc')

**return**

config: numeric Range: 0 to 154

set(*config: int*, *secondaryCompCarrier=SecondaryCompCarrier.Default*) → None

```
# SCPI: CONFigure:LTE:SIGNaling<instance>:CONNection:SCC<carrier>:TM<nr>
˓→:ZP:CSIRs:SUBFrame
driver.configure.connection.scc.tm.zp.csirs.subframe.set(config = 1, \Box˓→secondaryCompCarrier = repcap.SecondaryCompCarrier.Default)
```
Selects the zero power CSI-RS subframe configuration.

**param config** numeric Range: 0 to 154

optional repeated capability selector. Default value: CC1 (settable in the interface 'Scc')

### **6.6.6.9.27 Transmission**

# **SCPI Command :**

CONFigure:LTE:SIGNaling<instance>:CONNection:SCC<Carrier>:TRANsmission

### class TransmissionCls

Transmission commands group definition. 1 total commands, 0 Subgroups, 1 group commands

get(*secondaryCompCarrier=SecondaryCompCarrier.Default*) → TransmissionMode

# SCPI: CONFigure:LTE:SIGNaling<instance>:CONNection:SCC<Carrier>:TRANsmission value: enums.TransmissionMode = driver.configure.connection.scc.transmission. ˓<sup>→</sup>get(secondaryCompCarrier = repcap.SecondaryCompCarrier.Default)

Selects the LTE transmission mode. The value must be compatible to the active scenario, see Table 'Transmission scheme overview'.

#### **param secondaryCompCarrier**

optional repeated capability selector. Default value: CC1 (settable in the interface 'Scc')

#### **return**

mode: TM1 | TM2 | TM3 | TM4 | TM6 | TM7 | TM8 | TM9 Transmission mode 1, 2, 3, 4, 6, 7, 8, 9

set(*mode: TransmissionMode*, *secondaryCompCarrier=SecondaryCompCarrier.Default*) → None

# SCPI: CONFigure:LTE:SIGNaling<instance>:CONNection:SCC<Carrier>:TRANsmission driver.configure.connection.scc.transmission.set(mode = enums.TransmissionMode. ˓<sup>→</sup>TM1, secondaryCompCarrier = repcap.SecondaryCompCarrier.Default)

Selects the LTE transmission mode. The value must be compatible to the active scenario, see Table 'Transmission scheme overview'.

### **param mode**

TM1 | TM2 | TM3 | TM4 | TM6 | TM7 | TM8 | TM9 Transmission mode 1, 2, 3, 4, 6, 7, 8, 9

### **param secondaryCompCarrier**

optional repeated capability selector. Default value: CC1 (settable in the interface 'Scc')

# **6.6.6.9.28 UdChannels**

# class UdChannelsCls

UdChannels commands group definition. 16 total commands, 4 Subgroups, 0 group commands

### **Cloning the Group**

# Create a clone of the original group, that exists independently group2 = driver.configure.connection.scc.udChannels.clone()

### **Subgroups**

**6.6.6.9.28.1 Downlink<Stream>**

#### **RepCap Settings**

# Range: S1 .. S2  $rc = driver.configure.concurrenton.scc.uChamnels.downlink.repcap-stream_set()$ driver.configure.connection.scc.udChannels.downlink.repcap\_stream\_set(repcap.Stream.S1)

#### **SCPI Command :**

CONFigure:LTE:SIGNaling<instance>:CONNection:SCC<Carrier>:UDCHannels:DL<Stream>

#### class DownlinkCls

Downlink commands group definition. 1 total commands, 0 Subgroups, 1 group commands Repeated Capability: Stream, default value after init: Stream.S1

## class DownlinkStruct

Response structure. Fields:

- Number\_Rb: int: numeric Number of allocated resource blocks
- Start\_Rb: int: numeric Position of first resource block
- Modulation: enums. Modulation: QPSK | Q16 | Q64 | Q256 | Q1024 QPSK | 16-QAM | 64-QAM | 256-QAM | 1024-QAM
- Trans\_Block\_Size\_Idx: int: numeric Transport block size index

get(*secondaryCompCarrier=SecondaryCompCarrier.Default*, *stream=Stream.Default*) → DownlinkStruct

```
# SCPI: CONFigure:LTE:SIGNaling<instance>:CONNection:SCC<Carrier>:UDCHannels:DL
˓→<Stream>
```
value: DownlinkStruct = driver.configure.connection.scc.udChannels.downlink. ˓<sup>→</sup>get(secondaryCompCarrier = repcap.SecondaryCompCarrier.Default, stream =␣ ˓<sup>→</sup>repcap.Stream.Default)

Configures a user-defined downlink channel with contiguous allocation (no LAA, no eMTC) . The <NumberRB> and <StartRB> settings apply to all DL streams. The other settings apply to DL stream <s>. The allowed input ranges have dependencies and are described in the background information, see 'User-defined channels'.
#### **param secondaryCompCarrier**

optional repeated capability selector. Default value: CC1 (settable in the interface 'Scc')

#### **param stream**

optional repeated capability selector. Default value: S1 (settable in the interface 'Downlink')

**return**

structure: for return value, see the help for DownlinkStruct structure arguments.

set(*number\_rb: int*, *start\_rb: int*, *modulation: Modulation*, *trans\_block\_size\_idx: int*, *secondaryCompCarrier=SecondaryCompCarrier.Default*, *stream=Stream.Default*) → None

# SCPI: CONFigure:LTE:SIGNaling<instance>:CONNection:SCC<Carrier>:UDCHannels:DL ˓<sup>→</sup><Stream> driver.configure.connection.scc.udChannels.downlink.set(number\_rb = 1, start\_rb<sub>u</sub>

```
\rightarrow 1, modulation = enums. Modulation. Q1024, trans_block_size_idx = 1,.
˓→secondaryCompCarrier = repcap.SecondaryCompCarrier.Default, stream = repcap.
˓→Stream.Default)
```
Configures a user-defined downlink channel with contiguous allocation (no LAA, no eMTC) . The <NumberRB> and <StartRB> settings apply to all DL streams. The other settings apply to DL stream <s>. The allowed input ranges have dependencies and are described in the background information, see 'User-defined channels'.

## **param number\_rb**

numeric Number of allocated resource blocks

## **param start\_rb**

numeric Position of first resource block

#### **param modulation**

QPSK | Q16 | Q64 | Q256 | Q1024 QPSK | 16-QAM | 64-QAM | 256-QAM | 1024- QAM

#### **param trans\_block\_size\_idx**

numeric Transport block size index

#### **param secondaryCompCarrier**

optional repeated capability selector. Default value: CC1 (settable in the interface 'Scc')

#### **param stream**

optional repeated capability selector. Default value: S1 (settable in the interface 'Downlink')

## **Cloning the Group**

```
# Create a clone of the original group, that exists independently
group2 = driver.configure.connection.scc.udChannels.downlink.clone()
```
# **6.6.6.9.28.2 Laa**

## class LaaCls

Laa commands group definition. 12 total commands, 2 Subgroups, 0 group commands

## **Cloning the Group**

```
# Create a clone of the original group, that exists independently
group2 = driver.configure.connection.scc.udChannels.laa.clone()
```
## **Subgroups**

# **6.6.6.9.28.3 Fburst**

## class FburstCls

Fburst commands group definition. 6 total commands, 3 Subgroups, 0 group commands

# **Cloning the Group**

```
# Create a clone of the original group, that exists independently
group2 = driver.configure.connection.scc.udChannels.laa.fburst.clone()
```
## **Subgroups**

### **6.6.6.9.28.4 FullSubFrames**

#### class FullSubFramesCls

FullSubFrames commands group definition. 2 total commands, 2 Subgroups, 0 group commands

# **Cloning the Group**

```
# Create a clone of the original group, that exists independently
group2 = driver.configure.connection.scc.udChannels.laa.fburst.fullSubFrames.clone()
```
# **Subgroups**

### **6.6.6.9.28.5 Downlink<Stream>**

## **RepCap Settings**

```
# Range: S1 .. S2
rc = driver.configure.connection.scc.udChannels.laa.fburst.fullSubFrames.downlink.repcap_
˓→stream_get()
driver.configure.connection.scc.udChannels.laa.fburst.fullSubFrames.downlink.repcap_
˓→stream_set(repcap.Stream.S1)
```
# **SCPI Command :**

```
CONFigure:LTE:SIGNaling<instance>:CONNection:SCC<Carrier>
˓→:UDCHannels:LAA:FBURst:FSUBframes:DL<Stream>
```
## class DownlinkCls

Downlink commands group definition. 1 total commands, 0 Subgroups, 1 group commands Repeated Capability: Stream, default value after init: Stream.S1

### class DownlinkStruct

Response structure. Fields:

- Number\_Rb: int: numeric Number of allocated resource blocks
- Start Rb: int: numeric Position of first resource block
- Modulation: enums. Modulation: QPSK | Q16 | Q64 | Q256 | Q1024 QPSK | 16-QAM | 64-QAM | 256-QAM | 1024-QAM
- Trans\_Block\_Size\_Idx: int: numeric Transport block size index

get(*secondaryCompCarrier=SecondaryCompCarrier.Default*, *stream=Stream.Default*) → DownlinkStruct

# SCPI: CONFigure:LTE:SIGNaling<instance>:CONNection:SCC<Carrier> ˓<sup>→</sup>:UDCHannels:LAA:FBURst:FSUBframes:DL<Stream> value: DownlinkStruct = driver.configure.connection.scc.udChannels.laa.fburst. ˓<sup>→</sup>fullSubFrames.downlink.get(secondaryCompCarrier = repcap.SecondaryCompCarrier. ˓<sup>→</sup>Default, stream = repcap.Stream.Default)

Configures a user-defined downlink channel with contiguous allocation, for LAA, fixed bursts. The <NumberRB> and <StartRB> settings apply to all subframes of the burst and to all DL streams. The other settings apply to subframes with full allocation and DL stream <s>. The allowed input ranges have dependencies and are described in the background information, see 'User-defined channels for LAA'.

### **param secondaryCompCarrier**

optional repeated capability selector. Default value: CC1 (settable in the interface 'Scc')

**param stream**

optional repeated capability selector. Default value: S1 (settable in the interface 'Downlink')

### **return**

structure: for return value, see the help for DownlinkStruct structure arguments.

```
set(number_rb: int, start_rb: int, modulation: Modulation, trans_block_size_idx: int,
    secondaryCompCarrier=SecondaryCompCarrier.Default, stream=Stream.Default) → None
```

```
# SCPI: CONFigure:LTE:SIGNaling<instance>:CONNection:SCC<Carrier>
˓→:UDCHannels:LAA:FBURst:FSUBframes:DL<Stream>
driver.configure.connection.scc.udChannels.laa.fburst.fullSubFrames.downlink.
\rightarrowset(number_rb = 1, start_rb = 1, modulation = enums.Modulation.Q1024, trans_
˓→block_size_idx = 1, secondaryCompCarrier = repcap.SecondaryCompCarrier.
˓→Default, stream = repcap.Stream.Default)
```
Configures a user-defined downlink channel with contiguous allocation, for LAA, fixed bursts. The <NumberRB> and <StartRB> settings apply to all subframes of the burst and to all DL streams. The other settings apply to subframes with full allocation and DL stream <s>. The allowed input ranges have dependencies and are described in the background information, see 'User-defined channels for LAA'.

## **param number\_rb**

numeric Number of allocated resource blocks

#### **param start\_rb**

numeric Position of first resource block

#### **param modulation**

QPSK | Q16 | Q64 | Q256 | Q1024 QPSK | 16-QAM | 64-QAM | 256-QAM | 1024- QAM

### **param trans\_block\_size\_idx**

numeric Transport block size index

#### **param secondaryCompCarrier**

optional repeated capability selector. Default value: CC1 (settable in the interface 'Scc')

#### **param stream**

optional repeated capability selector. Default value: S1 (settable in the interface 'Downlink')

## **Cloning the Group**

# Create a clone of the original group, that exists independently group2 = driver.configure.connection.scc.udChannels.laa.fburst.fullSubFrames.downlink. ˓<sup>→</sup>clone()

## **6.6.6.9.28.6 Mcluster**

## class MclusterCls

Mcluster commands group definition. 1 total commands, 1 Subgroups, 0 group commands

## **Cloning the Group**

```
# Create a clone of the original group, that exists independently
group2 = driver.configure.connection.scc.udChannels.laa.fburst.fullSubFrames.mcluster.
 ˓→clone()
```
### **Subgroups**

# **6.6.6.9.28.7 Downlink<Stream>**

## **RepCap Settings**

```
# Range: S1 .. S2
rc = driver.configure.connection.scc.udChannels.laa.fburst.fullSubFrames.mcluster.
˓→downlink.repcap_stream_get()
```
(continues on next page)

(continued from previous page)

driver.configure.connection.scc.udChannels.laa.fburst.fullSubFrames.mcluster.downlink. ˓<sup>→</sup>repcap\_stream\_set(repcap.Stream.S1)

# **SCPI Command :**

CONFigure:LTE:SIGNaling<instance>:CONNection:SCC<Carrier> ˓<sup>→</sup>:UDCHannels:LAA:FBURst:FSUBframes:MCLuster:DL<Stream>

## class DownlinkCls

Downlink commands group definition. 1 total commands, 0 Subgroups, 1 group commands Repeated Capability: Stream, default value after init: Stream.S1

### class DownlinkStruct

Response structure. Fields:

- Cluster: str: binary Bitmap, enabling or disabling the individual RBGs 1 means RBG is allocated, 0 means RBG is not allocated The number of bits depends on the cell bandwidth and equals the total number of RBGs. The bitmap starts with RBG 0 (most significant bit) and continues with increasing RBG index / frequency. Example for BW 20 MHz: #B1010100000000000000000011 allocates RBG 0, 2, 4, 23, 24
- Modulation: enums. Modulation: QPSK | Q16 | Q64 | Q256 | Q1024 QPSK | 16-QAM | 64-QAM | 256-QAM | 1024-QAM
- Trans\_Block\_Size\_Idx: int: numeric Transport block size index

get(*secondaryCompCarrier=SecondaryCompCarrier.Default*, *stream=Stream.Default*) → DownlinkStruct

```
# SCPI: CONFigure:LTE:SIGNaling<instance>:CONNection:SCC<Carrier>
˓→:UDCHannels:LAA:FBURst:FSUBframes:MCLuster:DL<Stream>
value: DownlinkStruct = driver.configure.connection.scc.udChannels.laa.fburst.
˓→fullSubFrames.mcluster.downlink.get(secondaryCompCarrier = repcap.
˓→SecondaryCompCarrier.Default, stream = repcap.Stream.Default)
```
Configures a user-defined downlink channel with multi-cluster allocation, for LAA, fixed bursts. The <Cluster> setting applies to all subframes of the burst and to all DL streams. The other settings apply to subframes with full allocation and DL stream  $\langle s \rangle$ . The allowed input ranges have dependencies and are described in the background information, see 'User-defined channels for LAA' and especially Table 'RBG parameters'.

## **param secondaryCompCarrier**

optional repeated capability selector. Default value: CC1 (settable in the interface 'Scc')

#### **param stream**

optional repeated capability selector. Default value: S1 (settable in the interface 'Downlink')

#### **return**

structure: for return value, see the help for DownlinkStruct structure arguments.

set(*cluster: str*, *modulation: Modulation*, *trans\_block\_size\_idx: int*, *secondaryCompCarrier=SecondaryCompCarrier.Default*, *stream=Stream.Default*) → None

```
# SCPI: CONFigure:LTE:SIGNaling<instance>:CONNection:SCC<Carrier>
˓→:UDCHannels:LAA:FBURst:FSUBframes:MCLuster:DL<Stream>
driver.configure.connection.scc.udChannels.laa.fburst.fullSubFrames.mcluster.
˓→downlink.set(cluster = rawAbc, modulation = enums.Modulation.Q1024, trans_
˓→block_size_idx = 1, secondaryCompCarrier = repcap.SecondaryCompCarrier.
\rightarrowDefault, stream = repcap.Stream.Default)
```
Configures a user-defined downlink channel with multi-cluster allocation, for LAA, fixed bursts. The <Cluster> setting applies to all subframes of the burst and to all DL streams. The other settings apply to subframes with full allocation and DL stream <s>. The allowed input ranges have dependencies and are described in the background information, see 'User-defined channels for LAA' and especially Table 'RBG parameters'.

### **param cluster**

binary Bitmap, enabling or disabling the individual RBGs 1 means RBG is allocated, 0 means RBG is not allocated The number of bits depends on the cell bandwidth and equals the total number of RBGs. The bitmap starts with RBG 0 (most significant bit) and continues with increasing RBG index / frequency. Example for BW 20 MHz: #B1010100000000000000000011 allocates RBG 0, 2, 4, 23, 24

### **param modulation**

QPSK | Q16 | Q64 | Q256 | Q1024 QPSK | 16-QAM | 64-QAM | 256-QAM | 1024- QAM

## **param trans\_block\_size\_idx**

numeric Transport block size index

## **param secondaryCompCarrier**

optional repeated capability selector. Default value: CC1 (settable in the interface 'Scc')

## **param stream**

optional repeated capability selector. Default value: S1 (settable in the interface 'Downlink')

# **Cloning the Group**

# Create a clone of the original group, that exists independently group2 = driver.configure.connection.scc.udChannels.laa.fburst.fullSubFrames.mcluster. ˓<sup>→</sup>downlink.clone()

# **6.6.6.9.28.8 PepSubFrames**

## class PepSubFramesCls

PepSubFrames commands group definition. 2 total commands, 2 Subgroups, 0 group commands

## **Cloning the Group**

```
# Create a clone of the original group, that exists independently
group2 = driver.configure.connection.scc.udChannels.laa.fburst.pepSubFrames.clone()
```
## **Subgroups**

### **6.6.6.9.28.9 Downlink<Stream>**

## **RepCap Settings**

# Range: S1 .. S2 rc = driver.configure.connection.scc.udChannels.laa.fburst.pepSubFrames.downlink.repcap\_ ˓<sup>→</sup>stream\_get() driver.configure.connection.scc.udChannels.laa.fburst.pepSubFrames.downlink.repcap\_ ˓<sup>→</sup>stream\_set(repcap.Stream.S1)

## **SCPI Command :**

CONFigure:LTE:SIGNaling<instance>:CONNection:SCC<Carrier> ˓<sup>→</sup>:UDCHannels:LAA:FBURst:PEPSubframes:DL<Stream>

#### class DownlinkCls

Downlink commands group definition. 1 total commands, 0 Subgroups, 1 group commands Repeated Capability: Stream, default value after init: Stream.S1

## class DownlinkStruct

Response structure. Fields:

- Number\_Rb: int: numeric Number of allocated resource blocks
- Start Rb: int: numeric Position of first resource block
- Modulation: enums. Modulation: QPSK | Q16 | Q64 | Q256 | Q1024 QPSK | 16-QAM | 64-QAM | 256-QAM | 1024-QAM
- Trans\_Block\_Size\_Idx: int: numeric Transport block size index

get(*secondaryCompCarrier=SecondaryCompCarrier.Default*, *stream=Stream.Default*) → DownlinkStruct

```
# SCPI: CONFigure:LTE:SIGNaling<instance>:CONNection:SCC<Carrier>
˓→:UDCHannels:LAA:FBURst:PEPSubframes:DL<Stream>
value: DownlinkStruct = driver.configure.connection.scc.udChannels.laa.fburst.
˓→pepSubFrames.downlink.get(secondaryCompCarrier = repcap.SecondaryCompCarrier.
˓→Default, stream = repcap.Stream.Default)
```
Configures a user-defined downlink channel with contiguous allocation, for LAA, fixed bursts. The <NumberRB> and <StartRB> settings apply to all subframes of the burst and to all DL streams. The other settings apply to ending subframes with partial allocation and DL stream <s>. The allowed input ranges have dependencies and are described in the background information, see 'User-defined channels for LAA'.

## **param secondaryCompCarrier**

optional repeated capability selector. Default value: CC1 (settable in the interface 'Scc')

#### **param stream**

optional repeated capability selector. Default value: S1 (settable in the interface 'Downlink')

#### **return**

structure: for return value, see the help for DownlinkStruct structure arguments.

set(*number\_rb: int*, *start\_rb: int*, *modulation: Modulation*, *trans\_block\_size\_idx: int*, *secondaryCompCarrier=SecondaryCompCarrier.Default*, *stream=Stream.Default*) → None

```
# SCPI: CONFigure:LTE:SIGNaling<instance>:CONNection:SCC<Carrier>
˓→:UDCHannels:LAA:FBURst:PEPSubframes:DL<Stream>
driver.configure.connection.scc.udChannels.laa.fburst.pepSubFrames.downlink.
\rightarrowset(number_rb = 1, start_rb = 1, modulation = enums.Modulation.Q1024, trans_
˓→block_size_idx = 1, secondaryCompCarrier = repcap.SecondaryCompCarrier.
˓→Default, stream = repcap.Stream.Default)
```
Configures a user-defined downlink channel with contiguous allocation, for LAA, fixed bursts. The <NumberRB> and <StartRB> settings apply to all subframes of the burst and to all DL streams. The other settings apply to ending subframes with partial allocation and DL stream <s>. The allowed input ranges have dependencies and are described in the background information, see 'User-defined channels for LAA'.

# **param number\_rb**

numeric Number of allocated resource blocks

#### **param start\_rb**

numeric Position of first resource block

## **param modulation**

QPSK | Q16 | Q64 | Q256 | Q1024 QPSK | 16-QAM | 64-QAM | 256-QAM | 1024- QAM

## **param trans\_block\_size\_idx**

numeric Transport block size index

### **param secondaryCompCarrier**

optional repeated capability selector. Default value: CC1 (settable in the interface 'Scc')

### **param stream**

optional repeated capability selector. Default value: S1 (settable in the interface 'Downlink')

# **Cloning the Group**

```
# Create a clone of the original group, that exists independently
group2 = driver.configure.connection.scc.udChannels.laa.fburst.pepSubFrames.downlink.
 ˓→clone()
```
# **6.6.6.9.28.10 Mcluster**

## class MclusterCls

Mcluster commands group definition. 1 total commands, 1 Subgroups, 0 group commands

# **Cloning the Group**

```
# Create a clone of the original group, that exists independently
group2 = driver.configure.connection.scc.udChannels.laa.fburst.pepSubFrames.mcluster.
 ˓→clone()
```
# **Subgroups**

## **6.6.6.9.28.11 Downlink<Stream>**

## **RepCap Settings**

```
# Range: S1 .. S2
rc = driver.configure.connection.scc.udChannels.laa.fburst.pepSubFrames.mcluster.
˓→downlink.repcap_stream_get()
driver.configure.connection.scc.udChannels.laa.fburst.pepSubFrames.mcluster.downlink.
˓→repcap_stream_set(repcap.Stream.S1)
```
## **SCPI Command :**

CONFigure:LTE:SIGNaling<instance>:CONNection:SCC<Carrier> ˓<sup>→</sup>:UDCHannels:LAA:FBURst:PEPSubframes:MCLuster:DL<Stream>

## class DownlinkCls

Downlink commands group definition. 1 total commands, 0 Subgroups, 1 group commands Repeated Capability: Stream, default value after init: Stream.S1

# class DownlinkStruct

Response structure. Fields:

- Cluster: str: binary Bitmap, enabling or disabling the individual RBGs 1 means RBG is allocated, 0 means RBG is not allocated The number of bits depends on the cell bandwidth and equals the total number of RBGs. The bitmap starts with RBG 0 (most significant bit) and continues with increasing RBG index / frequency. Example for BW 20 MHz: #B1010100000000000000000011 allocates RBG 0, 2, 4, 23, 24
- Modulation: enums. Modulation: QPSK | Q16 | Q64 | Q256 | Q1024 QPSK | 16-QAM | 64-QAM | 256-QAM | 1024-QAM
- Trans\_Block\_Size\_Idx: int: numeric Transport block size index

get(*secondaryCompCarrier=SecondaryCompCarrier.Default*, *stream=Stream.Default*) → DownlinkStruct

```
# SCPI: CONFigure:LTE:SIGNaling<instance>:CONNection:SCC<Carrier>
˓→:UDCHannels:LAA:FBURst:PEPSubframes:MCLuster:DL<Stream>
value: DownlinkStruct = driver.configure.connection.scc.udChannels.laa.fburst.
˓→pepSubFrames.mcluster.downlink.get(secondaryCompCarrier = repcap.
˓→SecondaryCompCarrier.Default, stream = repcap.Stream.Default)
```
Configures a user-defined downlink channel with multi-cluster allocation, for LAA, fixed bursts. The <Cluster> setting applies to all subframes of the burst and to all DL streams. The other settings apply to ending subframes with partial allocation and DL stream <s>. The allowed input ranges have dependencies and are described in the background information, see 'User-defined channels for LAA' and especially Table 'RBG parameters'.

### **param secondaryCompCarrier**

optional repeated capability selector. Default value: CC1 (settable in the interface 'Scc')

## **param stream**

optional repeated capability selector. Default value: S1 (settable in the interface 'Downlink')

### **return**

structure: for return value, see the help for DownlinkStruct structure arguments.

set(*cluster: str*, *modulation: Modulation*, *trans\_block\_size\_idx: int*, *secondaryCompCarrier=SecondaryCompCarrier.Default*, *stream=Stream.Default*) → None

```
# SCPI: CONFigure:LTE:SIGNaling<instance>:CONNection:SCC<Carrier>
˓→:UDCHannels:LAA:FBURst:PEPSubframes:MCLuster:DL<Stream>
driver.configure.connection.scc.udChannels.laa.fburst.pepSubFrames.mcluster.
˓→downlink.set(cluster = rawAbc, modulation = enums.Modulation.Q1024, trans_
˓→block_size_idx = 1, secondaryCompCarrier = repcap.SecondaryCompCarrier.
˓→Default, stream = repcap.Stream.Default)
```
Configures a user-defined downlink channel with multi-cluster allocation, for LAA, fixed bursts. The <Cluster> setting applies to all subframes of the burst and to all DL streams. The other settings apply to ending subframes with partial allocation and DL stream <s>. The allowed input ranges have dependencies and are described in the background information, see 'User-defined channels for LAA' and especially Table 'RBG parameters'.

## **param cluster**

binary Bitmap, enabling or disabling the individual RBGs 1 means RBG is allocated, 0 means RBG is not allocated The number of bits depends on the cell bandwidth and equals the total number of RBGs. The bitmap starts with RBG 0 (most significant bit) and continues with increasing RBG index / frequency. Example for BW 20 MHz: #B1010100000000000000000011 allocates RBG 0, 2, 4, 23, 24

#### **param modulation**

QPSK | Q16 | Q64 | Q256 | Q1024 QPSK | 16-QAM | 64-QAM | 256-QAM | 1024- QAM

### **param trans\_block\_size\_idx**

numeric Transport block size index

## **param secondaryCompCarrier**

optional repeated capability selector. Default value: CC1 (settable in the interface 'Scc')

#### **param stream**

optional repeated capability selector. Default value: S1 (settable in the interface 'Downlink')

## **Cloning the Group**

```
# Create a clone of the original group, that exists independently
group2 = driver.configure.connection.scc.udChannels.laa.fburst.pepSubFrames.mcluster.
˓→downlink.clone()
```
## **6.6.6.9.28.12 PipSubFrames**

### class PipSubFramesCls

PipSubFrames commands group definition. 2 total commands, 2 Subgroups, 0 group commands

# **Cloning the Group**

```
# Create a clone of the original group, that exists independently
group2 = driver.configure.connection.scc.udChannels.laa.fburst.pipSubFrames.clone()
```
### **Subgroups**

**6.6.6.9.28.13 Downlink<Stream>**

## **RepCap Settings**

```
# Range: S1 .. S2
rc = driver.configure.connection.scc.udChannels.laa.fburst.pipSubFrames.downlink.repcap_
˓→stream_get()
driver.configure.connection.scc.udChannels.laa.fburst.pipSubFrames.downlink.repcap_
˓→stream_set(repcap.Stream.S1)
```
## **SCPI Command :**

```
CONFigure:LTE:SIGNaling<instance>:CONNection:SCC<Carrier>
˓→:UDCHannels:LAA:FBURst:PIPSubframes:DL<Stream>
```
#### class DownlinkCls

Downlink commands group definition. 1 total commands, 0 Subgroups, 1 group commands Repeated Capability: Stream, default value after init: Stream.S1

#### class DownlinkStruct

Response structure. Fields:

- Number Rb: int: numeric Number of allocated resource blocks
- Start Rb: int: numeric Position of first resource block
- Modulation: enums. Modulation: OPSK | 016 | 064 | 0256 | 01024 OPSK | 16-OAM | 64-OAM | 256-QAM | 1024-QAM
- Trans Block Size Idx: int: numeric Transport block size index

get(*secondaryCompCarrier=SecondaryCompCarrier.Default*, *stream=Stream.Default*) → DownlinkStruct

```
# SCPI: CONFigure:LTE:SIGNaling<instance>:CONNection:SCC<Carrier>
˓→:UDCHannels:LAA:FBURst:PIPSubframes:DL<Stream>
value: DownlinkStruct = driver.configure.connection.scc.udChannels.laa.fburst.
˓→pipSubFrames.downlink.get(secondaryCompCarrier = repcap.SecondaryCompCarrier.
˓→Default, stream = repcap.Stream.Default)
```
Configures a user-defined downlink channel with contiguous allocation, for LAA, fixed bursts. The <NumberRB> and <StartRB> settings apply to all subframes of the burst and to all DL streams. The other settings apply to initial subframes with partial allocation and DL stream <s>. The allowed input ranges have dependencies and are described in the background information, see 'User-defined channels for LAA'.

### **param secondaryCompCarrier**

optional repeated capability selector. Default value: CC1 (settable in the interface 'Scc')

#### **param stream**

optional repeated capability selector. Default value: S1 (settable in the interface 'Downlink')

#### **return**

structure: for return value, see the help for DownlinkStruct structure arguments.

set(*number\_rb: int*, *start\_rb: int*, *modulation: Modulation*, *trans\_block\_size\_idx: int*, *secondaryCompCarrier=SecondaryCompCarrier.Default*, *stream=Stream.Default*) → None

```
# SCPI: CONFigure:LTE:SIGNaling<instance>:CONNection:SCC<Carrier>
˓→:UDCHannels:LAA:FBURst:PIPSubframes:DL<Stream>
driver.configure.connection.scc.udChannels.laa.fburst.pipSubFrames.downlink.
\rightarrowset(number_rb = 1, start_rb = 1, modulation = enums.Modulation.Q1024, trans_
\rightarrowblock_size_idx = 1, secondaryCompCarrier = repcap.SecondaryCompCarrier.
˓→Default, stream = repcap.Stream.Default)
```
Configures a user-defined downlink channel with contiguous allocation, for LAA, fixed bursts. The <NumberRB> and <StartRB> settings apply to all subframes of the burst and to all DL streams. The other settings apply to initial subframes with partial allocation and DL stream <s>. The allowed input ranges have dependencies and are described in the background information, see 'User-defined channels for LAA'.

## **param number\_rb**

numeric Number of allocated resource blocks

## **param start\_rb**

numeric Position of first resource block

## **param modulation**

QPSK | Q16 | Q64 | Q256 | Q1024 QPSK | 16-QAM | 64-QAM | 256-QAM | 1024- QAM

#### **param trans\_block\_size\_idx**

numeric Transport block size index

### **param secondaryCompCarrier**

optional repeated capability selector. Default value: CC1 (settable in the interface

'Scc')

### **param stream**

optional repeated capability selector. Default value: S1 (settable in the interface 'Downlink')

### **Cloning the Group**

```
# Create a clone of the original group, that exists independently
group2 = driver.configure.connection.scc.udChannels.laa.fburst.pipSubFrames.downlink.
 ˓→clone()
```
# **6.6.6.9.28.14 Mcluster**

# class MclusterCls

Mcluster commands group definition. 1 total commands, 1 Subgroups, 0 group commands

## **Cloning the Group**

```
# Create a clone of the original group, that exists independently
group2 = driver.configure.connection.scc.udChannels.laa.fburst.pipSubFrames.mcluster.
˓→clone()
```
## **Subgroups**

## **6.6.6.9.28.15 Downlink<Stream>**

#### **RepCap Settings**

```
# Range: S1 .. S2
rc = driver.configure.connection.scc.udChannels.laa.fburst.pipSubFrames.mcluster.
˓→downlink.repcap_stream_get()
driver.configure.connection.scc.udChannels.laa.fburst.pipSubFrames.mcluster.downlink.
˓→repcap_stream_set(repcap.Stream.S1)
```
# **SCPI Command :**

```
CONFigure:LTE:SIGNaling<instance>:CONNection:SCC<Carrier>
˓→:UDCHannels:LAA:FBURst:PIPSubframes:MCLuster:DL<Stream>
```
## class DownlinkCls

Downlink commands group definition. 1 total commands, 0 Subgroups, 1 group commands Repeated Capability: Stream, default value after init: Stream.S1

# class DownlinkStruct

Response structure. Fields:

- Cluster: str: binary Bitmap, enabling or disabling the individual RBGs 1 means RBG is allocated, 0 means RBG is not allocated The number of bits depends on the cell bandwidth and equals the total number of RBGs. The bitmap starts with RBG 0 (most significant bit) and continues with increasing RBG index / frequency. Example for BW 20 MHz: #B1010100000000000000000011 allocates RBG 0, 2, 4, 23, 24
- Modulation: enums. Modulation: QPSK | Q16 | Q64 | Q256 | Q1024 QPSK | 16-QAM | 64-QAM | 256-QAM | 1024-QAM
- Trans Block Size Idx: int: numeric Transport block size index

get(*secondaryCompCarrier=SecondaryCompCarrier.Default*, *stream=Stream.Default*) → DownlinkStruct

```
# SCPI: CONFigure:LTE:SIGNaling<instance>:CONNection:SCC<Carrier>
˓→:UDCHannels:LAA:FBURst:PIPSubframes:MCLuster:DL<Stream>
value: DownlinkStruct = driver.configure.connection.scc.udChannels.laa.fburst.
˓→pipSubFrames.mcluster.downlink.get(secondaryCompCarrier = repcap.
˓→SecondaryCompCarrier.Default, stream = repcap.Stream.Default)
```
Configures a user-defined downlink channel with multi-cluster allocation, for LAA, fixed bursts. The <Cluster> setting applies to all subframes of the burst and to all DL streams. The other settings apply to initial subframes with partial allocation and DL stream <s>. The allowed input ranges have dependencies and are described in the background information, see 'User-defined channels for LAA' and especially Table 'RBG parameters'.

## **param secondaryCompCarrier**

optional repeated capability selector. Default value: CC1 (settable in the interface 'Scc')

## **param stream**

optional repeated capability selector. Default value: S1 (settable in the interface 'Downlink')

### **return**

structure: for return value, see the help for DownlinkStruct structure arguments.

set(*cluster: str*, *modulation: Modulation*, *trans\_block\_size\_idx: int*, *secondaryCompCarrier=SecondaryCompCarrier.Default*, *stream=Stream.Default*) → None

```
# SCPI: CONFigure:LTE:SIGNaling<instance>:CONNection:SCC<Carrier>
˓→:UDCHannels:LAA:FBURst:PIPSubframes:MCLuster:DL<Stream>
driver.configure.connection.scc.udChannels.laa.fburst.pipSubFrames.mcluster.
\rightarrowdownlink.set(cluster = rawAbc, modulation = enums.Modulation.Q1024, trans
˓→block_size_idx = 1, secondaryCompCarrier = repcap.SecondaryCompCarrier.
˓→Default, stream = repcap.Stream.Default)
```
Configures a user-defined downlink channel with multi-cluster allocation, for LAA, fixed bursts. The <Cluster> setting applies to all subframes of the burst and to all DL streams. The other settings apply to initial subframes with partial allocation and DL stream <s>. The allowed input ranges have dependencies and are described in the background information, see 'User-defined channels for LAA' and especially Table 'RBG parameters'.

## **param cluster**

binary Bitmap, enabling or disabling the individual RBGs 1 means RBG is allocated, 0 means RBG is not allocated The number of bits depends on the cell bandwidth and equals the total number of RBGs. The bitmap starts with RBG 0 (most significant bit) and continues with increasing RBG index / frequency. Example for BW 20 MHz: #B1010100000000000000000011 allocates RBG 0, 2, 4, 23, 24

#### **param modulation**

```
QPSK | Q16 | Q64 | Q256 | Q1024 QPSK | 16-QAM | 64-QAM | 256-QAM | 1024-
QAM
```
**param trans\_block\_size\_idx**

numeric Transport block size index

## **param secondaryCompCarrier**

optional repeated capability selector. Default value: CC1 (settable in the interface 'Scc')

#### **param stream**

optional repeated capability selector. Default value: S1 (settable in the interface 'Downlink')

# **Cloning the Group**

```
# Create a clone of the original group, that exists independently
group2 = driver.configure.connection.scc.udChannels.laa.fburst.pipSubFrames.mcluster.
 ˓→downlink.clone()
```
## **6.6.6.9.28.16 Rburst**

## class RburstCls

Rburst commands group definition. 6 total commands, 3 Subgroups, 0 group commands

## **Cloning the Group**

```
# Create a clone of the original group, that exists independently
group2 = driver.configure.connection.scc.udChannels.laa.rburst.clone()
```
#### **Subgroups**

#### **6.6.6.9.28.17 FullSubFrames**

#### class FullSubFramesCls

FullSubFrames commands group definition. 2 total commands, 2 Subgroups, 0 group commands

## **Cloning the Group**

```
# Create a clone of the original group, that exists independently
group2 = driver.configure.connection.scc.udChannels.laa.rburst.fullSubFrames.clone()
```
## **Subgroups**

## **6.6.6.9.28.18 Downlink<Stream>**

# **RepCap Settings**

```
# Range: S1 .. S2
rc = driver.configure.connection.scc.udChannels.laa.rburst.fullSubFrames.downlink.repcap_
˓→stream_get()
driver.configure.connection.scc.udChannels.laa.rburst.fullSubFrames.downlink.repcap_
˓→stream_set(repcap.Stream.S1)
```
## **SCPI Command :**

```
CONFigure:LTE:SIGNaling<instance>:CONNection:SCC<Carrier>
˓→:UDCHannels:LAA:RBURst:FSUBframes:DL<Stream>
```
### class DownlinkCls

Downlink commands group definition. 1 total commands, 0 Subgroups, 1 group commands Repeated Capability: Stream, default value after init: Stream.S1

### class DownlinkStruct

Response structure. Fields:

- Number\_Rb: int: numeric Number of allocated resource blocks
- Start\_Rb: int: numeric Position of first resource block
- Modulation: enums.Modulation: QPSK | Q16 | Q64 | Q256 QPSK | 16-QAM | 64-QAM | 256-QAM
- Trans\_Block\_Size\_Idx: int: numeric Transport block size index

get(*secondaryCompCarrier=SecondaryCompCarrier.Default*, *stream=Stream.Default*) → DownlinkStruct

```
# SCPI: CONFigure:LTE:SIGNaling<instance>:CONNection:SCC<Carrier>
˓→:UDCHannels:LAA:RBURst:FSUBframes:DL<Stream>
value: DownlinkStruct = driver.configure.connection.scc.udChannels.laa.rburst.
˓→fullSubFrames.downlink.get(secondaryCompCarrier = repcap.SecondaryCompCarrier.
˓→Default, stream = repcap.Stream.Default)
```
Configures a user-defined downlink channel with contiguous allocation, for LAA, random bursts. The <NumberRB> and <StartRB> settings apply to all subframes of the burst and to all DL streams. The other settings apply to subframes with full allocation and DL stream <s>. The allowed input ranges have dependencies and are described in the background information, see 'User-defined channels for LAA'.

## **param secondaryCompCarrier**

optional repeated capability selector. Default value: CC1 (settable in the interface 'Scc')

# **param stream**

optional repeated capability selector. Default value: S1 (settable in the interface 'Downlink')

### **return**

structure: for return value, see the help for DownlinkStruct structure arguments.

set(*number\_rb: int*, *start\_rb: int*, *modulation: Modulation*, *trans\_block\_size\_idx: int*, *secondaryCompCarrier=SecondaryCompCarrier.Default*, *stream=Stream.Default*) → None

```
# SCPI: CONFigure:LTE:SIGNaling<instance>:CONNection:SCC<Carrier>
˓→:UDCHannels:LAA:RBURst:FSUBframes:DL<Stream>
driver.configure.connection.scc.udChannels.laa.rburst.fullSubFrames.downlink.
\rightarrowset(number_rb = 1, start_rb = 1, modulation = enums.Modulation.Q1024, trans_
˓→block_size_idx = 1, secondaryCompCarrier = repcap.SecondaryCompCarrier.
˓→Default, stream = repcap.Stream.Default)
```
Configures a user-defined downlink channel with contiguous allocation, for LAA, random bursts. The <NumberRB> and <StartRB> settings apply to all subframes of the burst and to all DL streams. The other settings apply to subframes with full allocation and DL stream <s>. The allowed input ranges have dependencies and are described in the background information, see 'User-defined channels for LAA'.

### **param number\_rb**

numeric Number of allocated resource blocks

#### **param start\_rb**

numeric Position of first resource block

## **param modulation**

QPSK | Q16 | Q64 | Q256 QPSK | 16-QAM | 64-QAM | 256-QAM

**param trans\_block\_size\_idx**

numeric Transport block size index

### **param secondaryCompCarrier**

optional repeated capability selector. Default value: CC1 (settable in the interface 'Scc')

#### **param stream**

optional repeated capability selector. Default value: S1 (settable in the interface 'Downlink')

# **Cloning the Group**

# Create a clone of the original group, that exists independently group2 = driver.configure.connection.scc.udChannels.laa.rburst.fullSubFrames.downlink. ˓<sup>→</sup>clone()

## **6.6.6.9.28.19 Mcluster**

### class MclusterCls

Mcluster commands group definition. 1 total commands, 1 Subgroups, 0 group commands

## **Cloning the Group**

```
# Create a clone of the original group, that exists independently
group2 = driver.configure.connection.scc.udChannels.laa.rburst.fullSubFrames.mcluster.
 ˓→clone()
```
## **Subgroups**

**6.6.6.9.28.20 Downlink<Stream>**

## **RepCap Settings**

```
# Range: S1 .. S2
rc = driver.configure.connection.scc.udChannels.laa.rburst.fullSubFrames.mcluster.
˓→downlink.repcap_stream_get()
driver.configure.connection.scc.udChannels.laa.rburst.fullSubFrames.mcluster.downlink.
˓→repcap_stream_set(repcap.Stream.S1)
```
# **SCPI Command :**

```
CONFigure:LTE:SIGNaling<instance>:CONNection:SCC<Carrier>
˓→:UDCHannels:LAA:RBURst:FSUBframes:MCLuster:DL<Stream>
```
## class DownlinkCls

Downlink commands group definition. 1 total commands, 0 Subgroups, 1 group commands Repeated Capability: Stream, default value after init: Stream.S1

### class DownlinkStruct

Response structure. Fields:

- Cluster: str: binary Bitmap, enabling or disabling the individual RBGs 1 means RBG is allocated, 0 means RBG is not allocated The number of bits depends on the cell bandwidth and equals the total number of RBGs. The bitmap starts with RBG 0 (most significant bit) and continues with increasing RBG index / frequency. Example for BW 20 MHz: #B1010100000000000000000011 allocates RBG 0, 2, 4, 23, 24
- Modulation: enums. Modulation: QPSK | Q16 | Q64 | Q256 QPSK | 16-QAM | 64-QAM | 256-QAM
- Trans\_Block\_Size\_Idx: int: numeric Transport block size index

get(*secondaryCompCarrier=SecondaryCompCarrier.Default*, *stream=Stream.Default*) → DownlinkStruct

```
# SCPI: CONFigure:LTE:SIGNaling<instance>:CONNection:SCC<Carrier>
˓→:UDCHannels:LAA:RBURst:FSUBframes:MCLuster:DL<Stream>
value: DownlinkStruct = driver.configure.connection.scc.udChannels.laa.rburst.
˓→fullSubFrames.mcluster.downlink.get(secondaryCompCarrier = repcap.
˓→SecondaryCompCarrier.Default, stream = repcap.Stream.Default)
```
Configures a user-defined downlink channel with multi-cluster allocation, for LAA, random bursts. The <Cluster> setting applies to all subframes of the burst and to all DL streams. The other settings apply to subframes with full allocation and DL stream <s>. The allowed input ranges have dependencies and are described in the background information, see 'User-defined channels for LAA' and especially Table 'RBG parameters'.

### **param secondaryCompCarrier**

optional repeated capability selector. Default value: CC1 (settable in the interface 'Scc')

#### **param stream**

optional repeated capability selector. Default value: S1 (settable in the interface 'Downlink')

#### **return**

structure: for return value, see the help for DownlinkStruct structure arguments.

set(*cluster: str*, *modulation: Modulation*, *trans\_block\_size\_idx: int*, *secondaryCompCarrier=SecondaryCompCarrier.Default*, *stream=Stream.Default*) → None

```
# SCPI: CONFigure:LTE:SIGNaling<instance>:CONNection:SCC<Carrier>
˓→:UDCHannels:LAA:RBURst:FSUBframes:MCLuster:DL<Stream>
driver.configure.connection.scc.udChannels.laa.rburst.fullSubFrames.mcluster.
˓→downlink.set(cluster = rawAbc, modulation = enums.Modulation.Q1024, trans_
\rightarrowblock_size_idx = 1, secondaryCompCarrier = repcap.SecondaryCompCarrier.
˓→Default, stream = repcap.Stream.Default)
```
Configures a user-defined downlink channel with multi-cluster allocation, for LAA, random bursts. The <Cluster> setting applies to all subframes of the burst and to all DL streams. The other settings apply to subframes with full allocation and DL stream <s>. The allowed input ranges have dependencies and are described in the background information, see 'User-defined channels for LAA' and especially Table 'RBG parameters'.

### **param cluster**

binary Bitmap, enabling or disabling the individual RBGs 1 means RBG is allocated, 0 means RBG is not allocated The number of bits depends on the cell bandwidth and equals the total number of RBGs. The bitmap starts with RBG 0 (most significant bit) and continues with increasing RBG index / frequency. Example for BW 20 MHz: #B1010100000000000000000011 allocates RBG 0, 2, 4, 23, 24

### **param modulation**

QPSK | Q16 | Q64 | Q256 QPSK | 16-QAM | 64-QAM | 256-QAM

#### **param trans\_block\_size\_idx**

numeric Transport block size index

#### **param secondaryCompCarrier**

optional repeated capability selector. Default value: CC1 (settable in the interface 'Scc')

## **param stream**

optional repeated capability selector. Default value: S1 (settable in the interface 'Downlink')

## **Cloning the Group**

```
# Create a clone of the original group, that exists independently
group2 = driver.configure.connection.scc.udChannels.laa.rburst.fullSubFrames.mcluster.
 ˓→downlink.clone()
```
## **6.6.6.9.28.21 PepSubFrames**

## class PepSubFramesCls

PepSubFrames commands group definition. 2 total commands, 2 Subgroups, 0 group commands

## **Cloning the Group**

```
# Create a clone of the original group, that exists independently
group2 = driver.configure.connection.scc.udChannels.laa.rburst.pepSubFrames.clone()
```
### **Subgroups**

## **6.6.6.9.28.22 Downlink<Stream>**

## **RepCap Settings**

```
# Range: S1 .. S2
rc = driver.configure.connection.scc.udChannels.laa.rburst.pepSubFrames.downlink.repcap_
˓→stream_get()
driver.configure.connection.scc.udChannels.laa.rburst.pepSubFrames.downlink.repcap_
˓→stream_set(repcap.Stream.S1)
```
## **SCPI Command :**

```
CONFigure:LTE:SIGNaling<instance>:CONNection:SCC<Carrier>
˓→:UDCHannels:LAA:RBURst:PEPSubframes:DL<Stream>
```
### class DownlinkCls

Downlink commands group definition. 1 total commands, 0 Subgroups, 1 group commands Repeated Capability: Stream, default value after init: Stream.S1

### class GetStruct

Response structure. Fields:

- Number\_Rb: int: numeric Number of allocated resource blocks
- Start Rb: int: numeric Position of first resource block
- Modulation: enums. Modulation: QPSK | Q16 | Q64 | Q256 QPSK | 16-QAM | 64-QAM | 256-QAM
- Trans Block Size Idx: int: numeric Transport block size index

get(*symbols: Symbols*, *secondaryCompCarrier=SecondaryCompCarrier.Default*, *stream=Stream.Default*)  $\rightarrow$  GetStruct

```
# SCPI: CONFigure:LTE:SIGNaling<instance>:CONNection:SCC<Carrier>
˓→:UDCHannels:LAA:RBURst:PEPSubframes:DL<Stream>
value: GetStruct = driver.configure.connection.scc.udChannels.laa.rburst.
˓→pepSubFrames.downlink.get(symbols = enums.Symbols.S0, secondaryCompCarrier =␣
˓→repcap.SecondaryCompCarrier.Default, stream = repcap.Stream.Default)
```
Configures a user-defined downlink channel with contiguous allocation, for LAA, random bursts. The <NumberRB> and <StartRB> settings apply to all subframes of the burst and to all DL streams. The <Modulation> and <TransBlockSizeIdx> settings apply to partial ending subframes with the specified number of allocated OFDM <Symbols> and DL stream <s>. The allowed input ranges have dependencies and are described in the background information, see 'User-defined channels for LAA'.

#### **param symbols**

S6 | S9 | S10 | S11 | S12 Number of OFDM symbols allocated in the ending subframe

#### **param secondaryCompCarrier**

optional repeated capability selector. Default value: CC1 (settable in the interface 'Scc')

#### **param stream**

optional repeated capability selector. Default value: S1 (settable in the interface 'Downlink')

#### **return**

structure: for return value, see the help for GetStruct structure arguments.

set(*symbols: Symbols*, *number\_rb: int*, *start\_rb: int*, *modulation: Modulation*, *trans\_block\_size\_idx: int*, *secondaryCompCarrier=SecondaryCompCarrier.Default*, *stream=Stream.Default*) → None

```
# SCPI: CONFigure:LTE:SIGNaling<instance>:CONNection:SCC<Carrier>
˓→:UDCHannels:LAA:RBURst:PEPSubframes:DL<Stream>
driver.configure.connection.scc.udChannels.laa.rburst.pepSubFrames.downlink.
\rightarrowset(symbols = enums. Symbols. S0, number_rb = 1, start_rb = 1, modulation =_
\rightarrowenums.Modulation.Q1024, trans_block_size_idx = 1, secondaryCompCarrier =\rightarrow˓→repcap.SecondaryCompCarrier.Default, stream = repcap.Stream.Default)
```
Configures a user-defined downlink channel with contiguous allocation, for LAA, random bursts. The <NumberRB> and <StartRB> settings apply to all subframes of the burst and to all DL streams. The <Modulation> and <TransBlockSizeIdx> settings apply to partial ending subframes with the specified number of allocated OFDM <Symbols> and DL stream <s>. The allowed input ranges have dependencies and are described in the background information, see 'User-defined channels for LAA'.

#### **param symbols**

S6 | S9 | S10 | S11 | S12 Number of OFDM symbols allocated in the ending subframe

### **param number\_rb**

numeric Number of allocated resource blocks

### **param start\_rb**

numeric Position of first resource block

#### **param modulation**

QPSK | Q16 | Q64 | Q256 QPSK | 16-QAM | 64-QAM | 256-QAM

#### **param trans\_block\_size\_idx**

numeric Transport block size index

### **param secondaryCompCarrier**

optional repeated capability selector. Default value: CC1 (settable in the interface 'Scc')

### **param stream**

optional repeated capability selector. Default value: S1 (settable in the interface 'Downlink')

# **Cloning the Group**

```
# Create a clone of the original group, that exists independently
group2 = driver.configure.connection.scc.udChannels.laa.rburst.pepSubFrames.downlink.
\rightarrowclone()
```
# **6.6.6.9.28.23 Mcluster**

## class MclusterCls

Mcluster commands group definition. 1 total commands, 1 Subgroups, 0 group commands

## **Cloning the Group**

```
# Create a clone of the original group, that exists independently
group2 = driver.configure.connection.scc.udChannels.laa.rburst.pepSubFrames.mcluster.
˓→clone()
```
# **Subgroups**

## **6.6.6.9.28.24 Downlink<Stream>**

## **RepCap Settings**

```
# Range: S1 .. S2
rc = driver.configure.connection.scc.udChannels.laa.rburst.pepSubFrames.mcluster.
˓→downlink.repcap_stream_get()
driver.configure.connection.scc.udChannels.laa.rburst.pepSubFrames.mcluster.downlink.
˓→repcap_stream_set(repcap.Stream.S1)
```
# **SCPI Command :**

```
CONFigure:LTE:SIGNaling<instance>:CONNection:SCC<Carrier>
˓→:UDCHannels:LAA:RBURst:PEPSubframes:MCLuster:DL<Stream>
```
## class DownlinkCls

Downlink commands group definition. 1 total commands, 0 Subgroups, 1 group commands Repeated Capability: Stream, default value after init: Stream.S1

## class GetStruct

Response structure. Fields:

- Cluster: float: binary Bitmap, enabling or disabling the individual RBGs 1 means RBG is allocated, 0 means RBG is not allocated The number of bits depends on the cell bandwidth and equals the total number of RBGs. The bitmap starts with RBG 0 (most significant bit) and continues with increasing RBG index / frequency. Example for BW 20 MHz: #B1010100000000000000000011 allocates RBG 0, 2, 4, 23, 24
- Modulation: enums. Modulation: QPSK | Q16 | Q64 | Q256 QPSK | 16-QAM | 64-QAM | 256-QAM
- Trans\_Block\_Size\_Idx: int: numeric Transport block size index
- get(*symbols: Symbols*, *secondaryCompCarrier=SecondaryCompCarrier.Default*, *stream=Stream.Default*)  $\rightarrow$  GetStruct

```
# SCPI: CONFigure:LTE:SIGNaling<instance>:CONNection:SCC<Carrier>
˓→:UDCHannels:LAA:RBURst:PEPSubframes:MCLuster:DL<Stream>
value: GetStruct = driver.configure.connection.scc.udChannels.laa.rburst.
˓→pepSubFrames.mcluster.downlink.get(symbols = enums.Symbols.S0,␣
˓→secondaryCompCarrier = repcap.SecondaryCompCarrier.Default, stream = repcap.
˓→Stream.Default)
```
Configures a user-defined downlink channel with multi-cluster allocation, for LAA, random bursts. The <Cluster> setting applies to all subframes of the burst and to all DL streams. The <Modulation> and <TransBlockSizeIdx> settings apply to partial ending subframes with the specified number of allocated OFDM <Symbols> and DL stream <s>. The allowed input ranges have dependencies and are described in the background information, see 'User-defined channels for LAA'.

## **param symbols**

S6 | S9 | S10 | S11 | S12 Number of OFDM symbols allocated in the ending subframe

## **param secondaryCompCarrier**

optional repeated capability selector. Default value: CC1 (settable in the interface 'Scc')

### **param stream**

optional repeated capability selector. Default value: S1 (settable in the interface 'Downlink')

## **return**

structure: for return value, see the help for GetStruct structure arguments.

set(*symbols: Symbols*, *cluster: float*, *modulation: Modulation*, *trans\_block\_size\_idx: int*, *secondaryCompCarrier=SecondaryCompCarrier.Default*, *stream=Stream.Default*) → None

```
# SCPI: CONFigure:LTE:SIGNaling<instance>:CONNection:SCC<Carrier>
˓→:UDCHannels:LAA:RBURst:PEPSubframes:MCLuster:DL<Stream>
driver.configure.connection.scc.udChannels.laa.rburst.pepSubFrames.mcluster.
˓→downlink.set(symbols = enums.Symbols.S0, cluster = 1.0, modulation = enums.
˓→Modulation.Q1024, trans_block_size_idx = 1, secondaryCompCarrier = repcap.
˓→SecondaryCompCarrier.Default, stream = repcap.Stream.Default)
```
Configures a user-defined downlink channel with multi-cluster allocation, for LAA, random bursts. The <Cluster> setting applies to all subframes of the burst and to all DL streams. The <Modulation> and <TransBlockSizeIdx> settings apply to partial ending subframes with the specified number of allocated OFDM <Symbols> and DL stream <s>. The allowed input ranges have dependencies and are described in the background information, see 'User-defined channels for LAA'.

#### **param symbols**

S6 | S9 | S10 | S11 | S12 Number of OFDM symbols allocated in the ending subframe

## **param cluster**

binary Bitmap, enabling or disabling the individual RBGs 1 means RBG is allocated, 0 means RBG is not allocated The number of bits depends on the cell bandwidth and equals the total number of RBGs. The bitmap starts with RBG 0 (most significant bit) and continues with increasing RBG index / frequency. Example for BW 20 MHz: #B1010100000000000000000011 allocates RBG 0, 2, 4, 23, 24

#### **param modulation**

QPSK | Q16 | Q64 | Q256 QPSK | 16-QAM | 64-QAM | 256-QAM

# **param trans\_block\_size\_idx**

numeric Transport block size index

## **param secondaryCompCarrier**

optional repeated capability selector. Default value: CC1 (settable in the interface 'Scc')

## **param stream**

optional repeated capability selector. Default value: S1 (settable in the interface 'Downlink')

## **Cloning the Group**

# Create a clone of the original group, that exists independently group2 = driver.configure.connection.scc.udChannels.laa.rburst.pepSubFrames.mcluster. ˓<sup>→</sup>downlink.clone()

### **6.6.6.9.28.25 PipSubFrames**

## class PipSubFramesCls

PipSubFrames commands group definition. 2 total commands, 2 Subgroups, 0 group commands

### **Cloning the Group**

```
# Create a clone of the original group, that exists independently
group2 = driver.configure.connection.scc.udChannels.laa.rburst.pipSubFrames.clone()
```
## **Subgroups**

### **6.6.6.9.28.26 Downlink<Stream>**

# **RepCap Settings**

```
# Range: S1 .. S2
rc = driver.configure.connection.scc.udChannels.laa.rburst.pipSubFrames.downlink.repcap_
˓→stream_get()
driver.configure.connection.scc.udChannels.laa.rburst.pipSubFrames.downlink.repcap_
˓→stream_set(repcap.Stream.S1)
```
# **SCPI Command :**

```
CONFigure:LTE:SIGNaling<instance>:CONNection:SCC<Carrier>
˓→:UDCHannels:LAA:RBURst:PIPSubframes:DL<Stream>
```
## class DownlinkCls

Downlink commands group definition. 1 total commands, 0 Subgroups, 1 group commands Repeated Capability: Stream, default value after init: Stream.S1

### class DownlinkStruct

Response structure. Fields:

- Number\_Rb: int: numeric Number of allocated resource blocks
- Start Rb: int: numeric Position of first resource block
- Modulation: enums. Modulation: QPSK | Q16 | Q64 | Q256 QPSK | 16-QAM | 64-QAM | 256-QAM
- Trans Block Size Idx: int: numeric Transport block size index

get(*secondaryCompCarrier=SecondaryCompCarrier.Default*, *stream=Stream.Default*) → DownlinkStruct

```
# SCPI: CONFigure:LTE:SIGNaling<instance>:CONNection:SCC<Carrier>
˓→:UDCHannels:LAA:RBURst:PIPSubframes:DL<Stream>
value: DownlinkStruct = driver.configure.connection.scc.udChannels.laa.rburst.
˓→pipSubFrames.downlink.get(secondaryCompCarrier = repcap.SecondaryCompCarrier.
˓→Default, stream = repcap.Stream.Default)
```
Configures a user-defined downlink channel with contiguous allocation, for LAA, random bursts. The <NumberRB> and <StartRB> settings apply to all subframes of the burst and to all DL streams. The other settings apply to initial subframes with partial allocation and DL stream <s>. The allowed input ranges have dependencies and are described in the background information, see 'User-defined channels for LAA'.

#### **param secondaryCompCarrier**

optional repeated capability selector. Default value: CC1 (settable in the interface 'Scc')

### **param stream**

optional repeated capability selector. Default value: S1 (settable in the interface 'Downlink')

### **return**

structure: for return value, see the help for DownlinkStruct structure arguments.

set(*number\_rb: int*, *start\_rb: int*, *modulation: Modulation*, *trans\_block\_size\_idx: int*, *secondaryCompCarrier=SecondaryCompCarrier.Default*, *stream=Stream.Default*) → None

```
# SCPI: CONFigure:LTE:SIGNaling<instance>:CONNection:SCC<Carrier>
˓→:UDCHannels:LAA:RBURst:PIPSubframes:DL<Stream>
driver.configure.connection.scc.udChannels.laa.rburst.pipSubFrames.downlink.
\rightarrowset(number_rb = 1, start_rb = 1, modulation = enums.Modulation.Q1024, trans_
˓→block_size_idx = 1, secondaryCompCarrier = repcap.SecondaryCompCarrier.
˓→Default, stream = repcap.Stream.Default)
```
Configures a user-defined downlink channel with contiguous allocation, for LAA, random bursts. The <NumberRB> and <StartRB> settings apply to all subframes of the burst and to all DL streams. The other settings apply to initial subframes with partial allocation and DL stream  $\langle s \rangle$ . The allowed input ranges have dependencies and are described in the background information, see 'User-defined channels for LAA'.

**param number\_rb** numeric Number of allocated resource blocks

**param start\_rb**

numeric Position of first resource block

```
param modulation
```
QPSK | Q16 | Q64 | Q256 QPSK | 16-QAM | 64-QAM | 256-QAM

# **param trans\_block\_size\_idx**

numeric Transport block size index

# **param secondaryCompCarrier**

optional repeated capability selector. Default value: CC1 (settable in the interface 'Scc')

## **param stream**

optional repeated capability selector. Default value: S1 (settable in the interface 'Downlink')

# **Cloning the Group**

```
# Create a clone of the original group, that exists independently
group2 = driver.configure.connection.scc.udChannels.laa.rburst.pipSubFrames.downlink.
 ˓→clone()
```
## **6.6.6.9.28.27 Mcluster**

## class MclusterCls

Mcluster commands group definition. 1 total commands, 1 Subgroups, 0 group commands

# **Cloning the Group**

```
# Create a clone of the original group, that exists independently
group2 = driver.configure.connection.scc.udChannels.laa.rburst.pipSubFrames.mcluster.
 ˓→clone()
```
# **Subgroups**

## **6.6.6.9.28.28 Downlink<Stream>**

# **RepCap Settings**

```
# Range: S1 .. S2
rc = driver.configure.connection.scc.udChannels.laa.rburst.pipSubFrames.mcluster.
˓→downlink.repcap_stream_get()
driver.configure.connection.scc.udChannels.laa.rburst.pipSubFrames.mcluster.downlink.
˓→repcap_stream_set(repcap.Stream.S1)
```
# **SCPI Command :**

```
CONFigure:LTE:SIGNaling<instance>:CONNection:SCC<Carrier>
˓→:UDCHannels:LAA:RBURst:PIPSubframes:MCLuster:DL<Stream>
```
## class DownlinkCls

Downlink commands group definition. 1 total commands, 0 Subgroups, 1 group commands Repeated Capability: Stream, default value after init: Stream.S1

## class DownlinkStruct

Response structure. Fields:

- Cluster: str: binary Bitmap, enabling or disabling the individual RBGs 1 means RBG is allocated, 0 means RBG is not allocated The number of bits depends on the cell bandwidth and equals the total number of RBGs. The bitmap starts with RBG 0 (most significant bit) and continues with increasing RBG index / frequency. Example for BW 20 MHz: #B1010100000000000000000011 allocates RBG 0, 2, 4, 23, 24
- Modulation: enums. Modulation: QPSK | Q16 | Q64 | Q256 QPSK | 16-QAM | 64-QAM | 256-QAM
- Trans Block Size Idx: int: numeric Transport block size index

get(*secondaryCompCarrier=SecondaryCompCarrier.Default*, *stream=Stream.Default*) → DownlinkStruct

```
# SCPI: CONFigure:LTE:SIGNaling<instance>:CONNection:SCC<Carrier>
˓→:UDCHannels:LAA:RBURst:PIPSubframes:MCLuster:DL<Stream>
value: DownlinkStruct = driver.configure.connection.scc.udChannels.laa.rburst.
˓→pipSubFrames.mcluster.downlink.get(secondaryCompCarrier = repcap.
˓→SecondaryCompCarrier.Default, stream = repcap.Stream.Default)
```
Configures a user-defined downlink channel with multi-cluster allocation, for LAA, random bursts. The <Cluster> setting applies to all subframes of the burst and to all DL streams. The other settings apply to initial subframes with partial allocation and DL stream <s>. The allowed input ranges have dependencies and are described in the background information, see 'User-defined channels for LAA' and especially Table 'RBG parameters'.

# **param secondaryCompCarrier**

optional repeated capability selector. Default value: CC1 (settable in the interface 'Scc')

# **param stream**

optional repeated capability selector. Default value: S1 (settable in the interface 'Downlink')

#### **return**

structure: for return value, see the help for DownlinkStruct structure arguments.

set(*cluster: str*, *modulation: Modulation*, *trans\_block\_size\_idx: int*, *secondaryCompCarrier=SecondaryCompCarrier.Default*, *stream=Stream.Default*) → None

```
# SCPI: CONFigure:LTE:SIGNaling<instance>:CONNection:SCC<Carrier>
˓→:UDCHannels:LAA:RBURst:PIPSubframes:MCLuster:DL<Stream>
driver.configure.connection.scc.udChannels.laa.rburst.pipSubFrames.mcluster.
˓→downlink.set(cluster = rawAbc, modulation = enums.Modulation.Q1024, trans_
˓→block_size_idx = 1, secondaryCompCarrier = repcap.SecondaryCompCarrier.
˓→Default, stream = repcap.Stream.Default)
```
Configures a user-defined downlink channel with multi-cluster allocation, for LAA, random bursts. The <Cluster> setting applies to all subframes of the burst and to all DL streams. The other settings apply to initial subframes with partial allocation and DL stream <s>. The allowed input ranges have dependencies and are described in the background information, see 'User-defined channels for LAA' and especially Table 'RBG parameters'.

### **param cluster**

binary Bitmap, enabling or disabling the individual RBGs 1 means RBG is allocated, 0 means RBG is not allocated The number of bits depends on the cell bandwidth and equals the total number of RBGs. The bitmap starts with RBG 0 (most significant bit) and continues with increasing RBG index / frequency. Example for BW 20 MHz: #B1010100000000000000000011 allocates RBG 0, 2, 4, 23, 24

#### **param modulation**

QPSK | Q16 | Q64 | Q256 QPSK | 16-QAM | 64-QAM | 256-QAM

### **param trans\_block\_size\_idx**

numeric Transport block size index

### **param secondaryCompCarrier**

optional repeated capability selector. Default value: CC1 (settable in the interface 'Scc')

#### **param stream**

optional repeated capability selector. Default value: S1 (settable in the interface 'Downlink')

# **Cloning the Group**

```
# Create a clone of the original group, that exists independently
group2 = driver.configure.connection.scc.udChannels.laa.rburst.pipSubFrames.mcluster.
˓→downlink.clone()
```
## **6.6.6.9.28.29 Mcluster**

### class MclusterCls

Mcluster commands group definition. 2 total commands, 2 Subgroups, 0 group commands

# **Cloning the Group**

```
# Create a clone of the original group, that exists independently
group2 = driver.configure.connection.scc.udChannels.mcluster.clone()
```
## **Subgroups**

## **6.6.6.9.28.30 Downlink<Stream>**

## **RepCap Settings**

```
# Range: S1 .. S2
rc = driver.configure.connection.scc.udChannels.mcluster.downlink.repcap_stream_get()
driver.configure.connection.scc.udChannels.mcluster.downlink.repcap_stream_set(repcap.
˓→Stream.S1)
```
## **SCPI Command :**

CONFigure:LTE:SIGNaling<instance>:CONNection:SCC<Carrier>:UDCHannels:MCLuster:DL<Stream>

### class DownlinkCls

Downlink commands group definition. 1 total commands, 0 Subgroups, 1 group commands Repeated Capability: Stream, default value after init: Stream.S1

### class DownlinkStruct

Response structure. Fields:

- Cluster: str: binary Bitmap, enabling or disabling the individual RBGs 1 means RBG is allocated, 0 means RBG is not allocated The number of bits depends on the cell bandwidth and equals the total number of RBGs. The bitmap starts with RBG 0 (most significant bit) and continues with increasing RBG index / frequency. Example for BW 1.4 MHz: #B101010 means that the RBGs 0, 2 and 4 are allocated
- Modulation: enums. Modulation: QPSK | Q16 | Q64 | Q256 | Q1024 QPSK | 16-QAM | 64-QAM | 256-QAM | 1024-QAM
- Trans Block Size Idx: int: numeric Transport block size index

get(*secondaryCompCarrier=SecondaryCompCarrier.Default*, *stream=Stream.Default*) → DownlinkStruct

```
# SCPI: CONFigure:LTE:SIGNaling<instance>:CONNection:SCC<Carrier>
˓→:UDCHannels:MCLuster:DL<Stream>
value: DownlinkStruct = driver.configure.connection.scc.udChannels.mcluster.
˓→downlink.get(secondaryCompCarrier = repcap.SecondaryCompCarrier.Default,␣
\rightarrowstream = repcap.Stream.Default)
```
Configures a user-defined downlink channel with multi-cluster allocation (no LAA, no eMTC) . The <Cluster> setting applies to all DL streams. The other settings apply to DL stream <s>. The allowed input ranges have dependencies and are described in the background information, see 'User-defined channels' and especially Table 'RBG parameters'.

#### **param secondaryCompCarrier**

optional repeated capability selector. Default value: CC1 (settable in the interface 'Scc')

#### **param stream**

optional repeated capability selector. Default value: S1 (settable in the interface 'Downlink')

#### **return**

structure: for return value, see the help for DownlinkStruct structure arguments.

set(*cluster: str*, *modulation: Modulation*, *trans\_block\_size\_idx: int*, *secondaryCompCarrier=SecondaryCompCarrier.Default*, *stream=Stream.Default*) → None

```
# SCPI: CONFigure:LTE:SIGNaling<instance>:CONNection:SCC<Carrier>
˓→:UDCHannels:MCLuster:DL<Stream>
driver.configure.connection.scc.udChannels.mcluster.downlink.set(cluster =␣
\rightarrowrawAbc, modulation = enums.Modulation.Q1024, trans_block_size_idx = 1,.
˓→secondaryCompCarrier = repcap.SecondaryCompCarrier.Default, stream = repcap.
˓→Stream.Default)
```
Configures a user-defined downlink channel with multi-cluster allocation (no LAA, no eMTC) . The <Cluster> setting applies to all DL streams. The other settings apply to DL stream <s>. The allowed input ranges have dependencies and are described in the background information, see 'User-defined channels' and especially Table 'RBG parameters'.

#### **param cluster**

binary Bitmap, enabling or disabling the individual RBGs 1 means RBG is allocated, 0 means RBG is not allocated The number of bits depends on the cell bandwidth and equals the total number of RBGs. The bitmap starts with RBG 0 (most significant bit) and continues with increasing RBG index / frequency. Example for BW 1.4 MHz: #B101010 means that the RBGs 0, 2 and 4 are allocated

### **param modulation**

QPSK | Q16 | Q64 | Q256 | Q1024 QPSK | 16-QAM | 64-QAM | 256-QAM | 1024- QAM

#### **param trans\_block\_size\_idx**

numeric Transport block size index

### **param secondaryCompCarrier**

optional repeated capability selector. Default value: CC1 (settable in the interface 'Scc')

#### **param stream**

optional repeated capability selector. Default value: S1 (settable in the interface 'Downlink')

## **Cloning the Group**

# Create a clone of the original group, that exists independently group2 = driver.configure.connection.scc.udChannels.mcluster.downlink.clone()

### **6.6.6.9.28.31 Uplink**

### **SCPI Command :**

CONFigure:LTE:SIGNaling<instance>:CONNection:SCC<carrier>:UDCHannels:MCLuster:UL

#### class UplinkCls

Uplink commands group definition. 1 total commands, 0 Subgroups, 1 group commands

### class UplinkStruct

Structure for setting input parameters. Fields:

- Number Rb 1: int: numeric Number of allocated resource blocks, cluster 1
- Start Rb 1: int: numeric Position of first RB, cluster 1
- Number Rb 2: int: numeric Number of allocated resource blocks, cluster 2
- Start\_Rb\_2: int: numeric Position of first RB, cluster 2
- Modulation: enums.Modulation: QPSK | Q16 | Q64 | Q256 Modulation type QPSK | 16-QAM | 64- QAM | 256-QAM
- Trans\_Block\_Size\_Idx: int: numeric Transport block size index

get(*secondaryCompCarrier=SecondaryCompCarrier.Default*) → UplinkStruct

```
# SCPI: CONFigure:LTE:SIGNaling<instance>:CONNection:SCC<carrier>
˓→:UDCHannels:MCLuster:UL
value: UplinkStruct = driver.configure.connection.scc.udChannels.mcluster.
˓→uplink.get(secondaryCompCarrier = repcap.SecondaryCompCarrier.Default)
```
Configures a user-defined uplink channel with multi-cluster allocation. The allowed input ranges have dependencies and are described in the background information, see 'User-defined channels'.

## **param secondaryCompCarrier**

optional repeated capability selector. Default value: CC1 (settable in the interface 'Scc')

#### **return**

structure: for return value, see the help for UplinkStruct structure arguments.

set(*structure: UplinkStruct*, *secondaryCompCarrier=SecondaryCompCarrier.Default*) → None

```
# SCPI: CONFigure:LTE:SIGNaling<instance>:CONNection:SCC<carrier>
˓→:UDCHannels:MCLuster:UL
structure = driver.configure.connection.scc.udChannels.mcluster.uplink.
˓→UplinkStruct()
structure.Number Rb 1: int = 1structure.Start_Rb_1: int = 1
structure.Number_Rb_2: int = 1
structure. Start Rb 2: int = 1structure.Modulation: enums.Modulation = enums.Modulation.Q1024
structure.Trans_Block_Size_Idx: int = 1
driver.configure.connection.scc.udChannels.mcluster.uplink.set(structure,␣
˓→secondaryCompCarrier = repcap.SecondaryCompCarrier.Default)
```
Configures a user-defined uplink channel with multi-cluster allocation. The allowed input ranges have dependencies and are described in the background information, see 'User-defined channels'.

# **param structure**

for set value, see the help for UplinkStruct structure arguments.

### **param secondaryCompCarrier**

optional repeated capability selector. Default value: CC1 (settable in the interface 'Scc')

## **6.6.6.9.28.32 Uplink**

## **SCPI Command :**

CONFigure:LTE:SIGNaling<instance>:CONNection:SCC<Carrier>:UDCHannels:UL

## class UplinkCls

Uplink commands group definition. 1 total commands, 0 Subgroups, 1 group commands

### class UplinkStruct

Response structure. Fields:

- Number\_Rb: int: numeric Number of allocated resource blocks
- Start\_Rb: int: numeric Position of first resource block
- Modulation: enums.Modulation: QPSK | Q16 | Q64 | Q256 Modulation type QPSK | 16-QAM | 64- QAM | 256-QAM
- Trans Block Size Idx: int: numeric Transport block size index

get(*secondaryCompCarrier=SecondaryCompCarrier.Default*) → UplinkStruct

```
# SCPI: CONFigure:LTE:SIGNaling<instance>:CONNection:SCC<Carrier>:UDCHannels:UL
value: UplinkStruct = driver.configure.connection.scc.udChannels.uplink.
˓→get(secondaryCompCarrier = repcap.SecondaryCompCarrier.Default)
```
Configures a user-defined uplink channel with contiguous allocation (no LAA, no eMTC) . The allowed input ranges have dependencies and are described in the background information, see 'User-defined channels'.

### **param secondaryCompCarrier**

optional repeated capability selector. Default value: CC1 (settable in the interface 'Scc')

**return**

structure: for return value, see the help for UplinkStruct structure arguments.

set(*number\_rb: int*, *start\_rb: int*, *modulation: Modulation*, *trans\_block\_size\_idx: int*, *secondaryCompCarrier=SecondaryCompCarrier.Default*) → None

```
# SCPI: CONFigure:LTE:SIGNaling<instance>:CONNection:SCC<Carrier>:UDCHannels:UL
driver.configure.connection.scc.udChannels.uplink.set(number_rb = 1, start_rb = \Box˓→1, modulation = enums.Modulation.Q1024, trans_block_size_idx = 1,␣
˓→secondaryCompCarrier = repcap.SecondaryCompCarrier.Default)
```
Configures a user-defined uplink channel with contiguous allocation (no LAA, no eMTC) . The allowed input ranges have dependencies and are described in the background information, see 'User-defined channels'.

```
param number_rb
```
numeric Number of allocated resource blocks

```
param start_rb
```
numeric Position of first resource block

### **param modulation**

QPSK | Q16 | Q64 | Q256 Modulation type QPSK | 16-QAM | 64-QAM | 256-QAM

#### **param trans\_block\_size\_idx**

numeric Transport block size index

## **param secondaryCompCarrier**

optional repeated capability selector. Default value: CC1 (settable in the interface 'Scc')

# **6.6.6.9.29 UdttiBased**

### class UdttiBasedCls

UdttiBased commands group definition. 5 total commands, 3 Subgroups, 0 group commands

# **Cloning the Group**

```
# Create a clone of the original group, that exists independently
group2 = driver.configure.connection.scc.udttiBased.clone()
```
### **Subgroups**

## **6.6.6.9.29.1 Downlink<Stream>**

# **RepCap Settings**

```
# Range: S1 .. S2
rc = driver.configure.connection.scc.udttiBased.downlink.repcap_stream_get()
driver.configure.connection.scc.udttiBased.downlink.repcap_stream_set(repcap.Stream.S1)
```
## **SCPI Command :**

CONFigure:LTE:SIGNaling<instance>:CONNection:SCC<Carrier>:UDTTibased:DL<Stream>

## class DownlinkCls

Downlink commands group definition. 2 total commands, 1 Subgroups, 1 group commands Repeated Capability: Stream, default value after init: Stream.S1

### class GetStruct

Response structure. Fields:

- Number\_Rb: int or bool: numeric | OFF Number of allocated resource blocks. The same value must be configured for all streams.
- Start\_Rb: int or bool: numeric | OFF Position of first resource block. The same value must be configured for all streams of the carrier.
- Modulation: enums.Modulation: QPSK | Q16 | Q64 | Q256 | Q1024 | OFF QPSK | 16-QAM | 64-QAM | 256-QAM | 1024-QAM | no DL subframe
- Trans Block Size Idx: int or bool: numeric | OFF Transport block size index

get(*tti: float*, *secondaryCompCarrier=SecondaryCompCarrier.Default*, *stream=Stream.Default*) → **GetStruct** 

```
# SCPI: CONFigure:LTE:SIGNaling<instance>:CONNection:SCC<Carrier>:UDTTibased:DL
˓→<Stream>
value: GetStruct = driver.configure.connection.scc.udttiBased.downlink.get(tti.
\rightarrow = 1.0, secondaryCompCarrier = repcap. SecondaryCompCarrier. Default, stream =
˓→repcap.Stream.Default)
```
Configures a selected downlink subframe for the scheduling type 'User-defined TTI-Based'. The allowed input ranges have dependencies and are described in the background information, see 'User-defined channels'. A query for TDD can also return OFF,OFF,OFF,OFF, indicating that the queried subframe is no DL subframe.

#### **param tti**

numeric Number of the subframe to be configured/queried. Range: 0 to 9

#### **param secondaryCompCarrier**

optional repeated capability selector. Default value: CC1 (settable in the interface 'Scc')

### **param stream**

optional repeated capability selector. Default value: S1 (settable in the interface 'Downlink')

#### **return**

structure: for return value, see the help for GetStruct structure arguments.

set(*tti: float*, *number\_rb: int*, *start\_rb: int*, *modulation: Modulation*, *trans\_block\_size\_idx: int*, *secondaryCompCarrier=SecondaryCompCarrier.Default*, *stream=Stream.Default*) → None

```
# SCPI: CONFigure:LTE:SIGNaling<instance>:CONNection:SCC<Carrier>:UDTTibased:DL
˓→<Stream>
driver.configure.connection.scc.udttiBased.downlink.set(tti = 1.0, number_rb =
\Box\rightarrow1, start_rb = 1, modulation = enums.Modulation.Q1024, trans_block_size_idx =_
˓→1, secondaryCompCarrier = repcap.SecondaryCompCarrier.Default, stream =␣
˓→repcap.Stream.Default)
```
Configures a selected downlink subframe for the scheduling type 'User-defined TTI-Based'. The allowed input ranges have dependencies and are described in the background information, see 'User-defined channels'. A query for TDD can also return OFF,OFF,OFF,OFF, indicating that the queried subframe is no DL subframe.

### **param tti**

numeric Number of the subframe to be configured/queried. Range: 0 to 9

#### **param number\_rb**

(integer or boolean) numeric | OFF Number of allocated resource blocks. The same value must be configured for all streams.

#### **param start\_rb**

(integer or boolean) numeric | OFF Position of first resource block. The same value must be configured for all streams of the carrier.

## **param modulation**

QPSK | Q16 | Q64 | Q256 | Q1024 | OFF QPSK | 16-QAM | 64-QAM | 256-QAM | 1024-QAM | no DL subframe

#### **param trans\_block\_size\_idx**

(integer or boolean) numeric | OFF Transport block size index

### **param secondaryCompCarrier**

optional repeated capability selector. Default value: CC1 (settable in the interface 'Scc')

#### **param stream**

optional repeated capability selector. Default value: S1 (settable in the interface 'Downlink')

## **Cloning the Group**

# Create a clone of the original group, that exists independently group2 = driver.configure.connection.scc.udttiBased.downlink.clone()

### **Subgroups**

### **6.6.6.9.29.2 All**

## **SCPI Command :**

CONFigure:LTE:SIGNaling<instance>:CONNection:SCC<Carrier>:UDTTibased:DL<Stream>:ALL

#### class AllCls

All commands group definition. 1 total commands, 0 Subgroups, 1 group commands

#### class AllStruct

Response structure. Fields:

- Number Rb: List [int or bool]: numeric | OFF Number of allocated resource blocks. The same value must be configured for all streams of the carrier.
- Start\_Rb: List[int or bool]: numeric | OFF Position of first resource block. The same value must be configured for all streams of the carrier.
- Modulation: List[enums.Modulation]: QPSK | Q16 | Q64 | Q256 | Q1024 | OFF QPSK | 16-QAM | 64-QAM | 256-QAM | 1024-QAM | no DL subframe
- Trans\_Block\_Size\_Idx: List[int or bool]: numeric | OFF Transport block size index

get(*secondaryCompCarrier=SecondaryCompCarrier.Default*, *stream=Stream.Default*) → AllStruct

```
# SCPI: CONFigure:LTE:SIGNaling<instance>:CONNection:SCC<Carrier>:UDTTibased:DL
˓→<Stream>:ALL
value: AllStruct = driver.configure.connection.scc.udttiBased.downlink.all.
˓→get(secondaryCompCarrier = repcap.SecondaryCompCarrier.Default, stream =␣
```

```
˓→repcap.Stream.Default)
```
Configures all downlink subframes for the scheduling type 'User-defined TTI-Based'. The parameters are entered 10 times, so that all subframes are configured by a single command (index = subframe number 0 to 9): <NumberRB>0, ..., <NumberRB>9, <StartRB>0, ..., <StartRB>9, <Modulation>0, ..., <Modulation>9, <TransBlockSizeIdx>0, . . . , <TransBlockSizeIdx>9 The allowed input ranges have dependencies and are described in the background information, see 'User-defined channels'. For TDD UL and special subframes, you can set OFF or specify a number from the allowed input range. The effect is the same. A query returns OFF for non-DL subframes.

### **param secondaryCompCarrier**

optional repeated capability selector. Default value: CC1 (settable in the interface 'Scc')

#### **param stream**

optional repeated capability selector. Default value: S1 (settable in the interface 'Downlink')

#### **return**

structure: for return value, see the help for AllStruct structure arguments.

set(*number\_rb: List[int]*, *start\_rb: List[int]*, *modulation: List[Modulation]*, *trans\_block\_size\_idx: List[int]*, *secondaryCompCarrier=SecondaryCompCarrier.Default*, *stream=Stream.Default*) → None

```
# SCPI: CONFigure:LTE:SIGNaling<instance>:CONNection:SCC<Carrier>:UDTTibased:DL
˓→<Stream>:ALL
driver.configure.connection.scc.udttiBased.downlink.all.set(number_rb = [1, \ldots]\rightarrowTrue, 2, False, 3], start_rb = [1, True, 2, False, 3], modulation =\rightarrow˓→[Modulation.Q1024, Modulation.QPSK], trans_block_size_idx = [1, True, 2,␣
˓→False, 3], secondaryCompCarrier = repcap.SecondaryCompCarrier.Default, stream␣
˓→= repcap.Stream.Default)
```
Configures all downlink subframes for the scheduling type 'User-defined TTI-Based'. The parameters are entered 10 times, so that all subframes are configured by a single command (index = subframe number 0 to 9): <NumberRB>0, ..., <NumberRB>9, <StartRB>0, ..., <StartRB>9, <Modulation>0, ..., <Modulation>9, <TransBlockSizeIdx>0, . . . , <TransBlockSizeIdx>9 The allowed input ranges have dependencies and are described in the background information, see 'User-defined channels'. For TDD UL and special subframes, you can set OFF or specify a number from the allowed input range. The effect is the same. A query returns OFF for non-DL subframes.

### **param number\_rb**

(integer or boolean items) numeric | OFF Number of allocated resource blocks. The same value must be configured for all streams of the carrier.

#### **param start\_rb**

(integer or boolean items) numeric | OFF Position of first resource block. The same value must be configured for all streams of the carrier.

#### **param modulation**

QPSK | Q16 | Q64 | Q256 | Q1024 | OFF QPSK | 16-QAM | 64-QAM | 256-QAM | 1024-QAM | no DL subframe

### **param trans\_block\_size\_idx**

(integer or boolean items) numeric | OFF Transport block size index

#### **param secondaryCompCarrier**

optional repeated capability selector. Default value: CC1 (settable in the interface 'Scc')

## **param stream**

optional repeated capability selector. Default value: S1 (settable in the interface 'Downlink')
# **6.6.6.9.29.3 Qam**

## **SCPI Command :**

CONFigure:LTE:SIGNaling<instance>:CONNection:SCC<carrier>:UDTTibased:QAM<256>

## class QamCls

Qam commands group definition. 1 total commands, 0 Subgroups, 1 group commands

get(*secondaryCompCarrier=SecondaryCompCarrier.Default*) → bool

```
# SCPI: CONFigure:LTE:SIGNaling<instance>:CONNection:SCC<carrier>:UDTTibased:QAM
\leftrightarrow <256>
value: bool = driver.configure.connection.scc.udttiBased.qam.
˓→get(secondaryCompCarrier = repcap.SecondaryCompCarrier.Default)
```
No command help available

### **param secondaryCompCarrier**

optional repeated capability selector. Default value: CC1 (settable in the interface 'Scc')

### **return**

qam\_256: No help available

set(*qam\_256: bool*, *secondaryCompCarrier=SecondaryCompCarrier.Default*) → None

```
# SCPI: CONFigure:LTE:SIGNaling<instance>:CONNection:SCC<carrier>:UDTTibased:QAM
\leftrightarrow <256>
driver.configure.connection.scc.udttiBased.qam.set(qam_256 = False,\Box˓→secondaryCompCarrier = repcap.SecondaryCompCarrier.Default)
```
No command help available

### **param qam\_256**

No help available

### **param secondaryCompCarrier**

optional repeated capability selector. Default value: CC1 (settable in the interface 'Scc')

### **6.6.6.9.29.4 Uplink**

### **SCPI Command :**

CONFigure:LTE:SIGNaling<instance>:CONNection:SCC<Carrier>:UDTTibased:UL

### class UplinkCls

Uplink commands group definition. 2 total commands, 1 Subgroups, 1 group commands

## class GetStruct

Response structure. Fields:

- Number\_Rb: int or bool: numeric | OFF Number of allocated resource blocks
- Start Rb: int or bool: numeric | OFF Position of first resource block
- Modulation: enums. Modulation: OPSK | Q16 | Q64 | Q256 | OFF QPSK | 16-QAM | 64-QAM | 256-QAM | no UL subframe
- Trans Block Size Idx: int or bool: numeric | OFF Transport block size index

get(*tti: float*, *secondaryCompCarrier=SecondaryCompCarrier.Default*) → GetStruct

```
# SCPI: CONFigure:LTE:SIGNaling<instance>:CONNection:SCC<Carrier>:UDTTibased:UL
value: GetStruct = driver.configure.connection.scc.udttiBased.uplink.get(tti =\Box\rightarrow1.0, secondaryCompCarrier = repcap.SecondaryCompCarrier.Default)
```
Configures a selected uplink subframe for all scheduling types with a TTI-based UL definition. The allowed input ranges have dependencies and are described in the background information, see 'Userdefined channels'. A query for TDD can also return OFF,OFF,OFF,OFF, indicating that the queried subframe is no UL subframe. For UL-DL configuration 0, use the command method RsCmwLte-Sig.Configure.Connection.Scc.UdttiBased.Uplink.All.set.

## **param tti**

numeric Number of the subframe to be configured/queried. Range: 0 to 9

### **param secondaryCompCarrier**

optional repeated capability selector. Default value: CC1 (settable in the interface 'Scc')

#### **return**

structure: for return value, see the help for GetStruct structure arguments.

set(*tti: float*, *number\_rb: int*, *start\_rb: int*, *modulation: Modulation*, *trans\_block\_size\_idx: int*, *secondaryCompCarrier=SecondaryCompCarrier.Default*) → None

```
# SCPI: CONFigure:LTE:SIGNaling<instance>:CONNection:SCC<Carrier>:UDTTibased:UL
driver.configure.connection.scc.udttiBased.uplink.set(tti = 1.0, number_rb = 1, \ldots\rightarrowstart_rb = 1, modulation = enums.Modulation.Q1024, trans_block_size_idx = 1,\Box˓→secondaryCompCarrier = repcap.SecondaryCompCarrier.Default)
```
Configures a selected uplink subframe for all scheduling types with a TTI-based UL definition. The allowed input ranges have dependencies and are described in the background information, see 'Userdefined channels'. A query for TDD can also return OFF,OFF,OFF,OFF, indicating that the queried subframe is no UL subframe. For UL-DL configuration 0, use the command method RsCmwLte-Sig.Configure.Connection.Scc.UdttiBased.Uplink.All.set.

# **param tti**

numeric Number of the subframe to be configured/queried. Range: 0 to 9

### **param number\_rb**

(integer or boolean) numeric | OFF Number of allocated resource blocks

### **param start\_rb**

(integer or boolean) numeric | OFF Position of first resource block

### **param modulation**

QPSK | Q16 | Q64 | Q256 | OFF QPSK | 16-QAM | 64-QAM | 256-QAM | no UL subframe

# **param trans\_block\_size\_idx**

(integer or boolean) numeric | OFF Transport block size index

### **param secondaryCompCarrier**

# **Cloning the Group**

```
# Create a clone of the original group, that exists independently
group2 = driver.configure.connection.scc.udttiBased.uplink.clone()
```
## **Subgroups**

**6.6.6.9.29.5 All**

## **SCPI Command :**

CONFigure:LTE:SIGNaling<instance>:CONNection:SCC<Carrier>:UDTTibased:UL:ALL

### class AllCls

All commands group definition. 1 total commands, 0 Subgroups, 1 group commands

### class AllStruct

Response structure. Fields:

- Number Rb: List [int or bool]: numeric | OFF Number of allocated resource blocks
- Start\_Rb: List[int or bool]: numeric | OFF Position of first resource block
- Modulation: List[enums.Modulation]: QPSK | Q16 | Q64 | Q256 | OFF QPSK | 16-QAM | 64-QAM | 256-QAM | no UL subframe
- Trans\_Block\_Size\_Idx: List[int or bool]: numeric | OFF Transport block size index

get(*secondaryCompCarrier=SecondaryCompCarrier.Default*) → AllStruct

```
# SCPI: CONFigure:LTE:SIGNaling<instance>:CONNection:SCC<Carrier>
˓→:UDTTibased:UL:ALL
value: AllStruct = driver.configure.connection.scc.udttiBased.uplink.all.
˓→get(secondaryCompCarrier = repcap.SecondaryCompCarrier.Default)
```
Configures the uplink channel for all scheduling types with a TTI-based UL definition. The parameters are entered 10 times, so that all subframes are configured by a single command (index = subframe number 0 to 9) : <NumberRB>0, . . . , <NumberRB>9, <StartRB>0, . . . , <StartRB>9, <Modulation>0, . . . , <Modulation>9, <TransBlockSizeIdx>0, . . . , <TransBlockSizeIdx>9 The allowed input ranges have dependencies and are described in the background information, see 'User-defined channels'. For TDD DL and special subframes, you can set OFF or specify a number from the allowed input range. The effect is the same. A query returns OFF for non-UL subframes. For UL-DL configuration 0, the settings specified for subframe number 2 are automatically applied to all UL subframes.

### **param secondaryCompCarrier**

optional repeated capability selector. Default value: CC1 (settable in the interface 'Scc')

### **return**

structure: for return value, see the help for AllStruct structure arguments.

set(*number\_rb: List[int]*, *start\_rb: List[int]*, *modulation: List[Modulation]*, *trans\_block\_size\_idx: List[int]*, *secondaryCompCarrier=SecondaryCompCarrier.Default*) → None

```
# SCPI: CONFigure:LTE:SIGNaling<instance>:CONNection:SCC<Carrier>
˓→:UDTTibased:UL:ALL
driver.configure.connection.scc.udttiBased.uplink.all.set(number_rb = [1, True, \dots]\rightarrow2, False, 3], start_rb = [1, True, 2, False, 3], modulation = [Modulation.
˓→Q1024, Modulation.QPSK], trans_block_size_idx = [1, True, 2, False, 3],␣
˓→secondaryCompCarrier = repcap.SecondaryCompCarrier.Default)
```
Configures the uplink channel for all scheduling types with a TTI-based UL definition. The parameters are entered 10 times, so that all subframes are configured by a single command (index = subframe number 0 to 9) : <NumberRB>0, . . . , <NumberRB>9, <StartRB>0, . . . , <StartRB>9, <Modulation>0, . . . , <Modulation>9, <TransBlockSizeIdx>0, . . . , <TransBlockSizeIdx>9 The allowed input ranges have dependencies and are described in the background information, see 'User-defined channels'. For TDD DL and special subframes, you can set OFF or specify a number from the allowed input range. The effect is the same. A query returns OFF for non-UL subframes. For UL-DL configuration 0, the settings specified for subframe number 2 are automatically applied to all UL subframes.

### **param number\_rb**

(integer or boolean items) numeric | OFF Number of allocated resource blocks

### **param start\_rb**

(integer or boolean items) numeric | OFF Position of first resource block

## **param modulation**

QPSK | Q16 | Q64 | Q256 | OFF QPSK | 16-QAM | 64-QAM | 256-QAM | no UL subframe

### **param trans\_block\_size\_idx**

(integer or boolean items) numeric | OFF Transport block size index

## **param secondaryCompCarrier**

optional repeated capability selector. Default value: CC1 (settable in the interface 'Scc')

# **6.6.6.10 SipHandling**

# **SCPI Commands :**

```
CONFigure:LTE:SIGNaling<instance>:CONNection:SIPHandling:ENABle
CONFigure:LTE:SIGNaling<instance>:CONNection:SIPHandling:APN
```
## class SipHandlingCls

SipHandling commands group definition. 2 total commands, 0 Subgroups, 2 group commands

 $get\_apn() \rightarrow str$ 

```
# SCPI: CONFigure:LTE:SIGNaling<instance>:CONNection:SIPHandling:APN
value: str = driver.configquareιconnection.splitandling.get_apn()
```
No command help available

**return** apn: No help available

 $get\_enable() \rightarrow bool$ 

```
# SCPI: CONFigure:LTE:SIGNaling<instance>:CONNection:SIPHandling:ENABle
value: bool = driver.configure.connection.sipHandling.get_enable()
```
No command help available

**return**

enable: No help available

 $set\_apn(*apn: str*) \rightarrow None$ 

# SCPI: CONFigure:LTE:SIGNaling<instance>:CONNection:SIPHandling:APN driver.configure.connection.sipHandling.set\_apn(apn = 'abc')

No command help available

**param apn**

No help available

set\_enable(*enable: bool*) → None

# SCPI: CONFigure:LTE:SIGNaling<instance>:CONNection:SIPHandling:ENABle  $driver.configure. connection. siphandling.set\_enable(enable = False)$ 

No command help available

**param enable** No help available

# **6.6.6.11 TdBearer**

# **SCPI Command :**

CONFigure:LTE:SIGNaling<instance>:CONNection:TDBearer:RLCMode

# class TdBearerCls

TdBearer commands group definition. 1 total commands, 0 Subgroups, 1 group commands

 $get\_rlc\_mode() \rightarrow RlcMode$ 

# SCPI: CONFigure:LTE:SIGNaling<instance>:CONNection:TDBearer:RLCMode value: enums.RlcMode = driver.configure.connection.tdBearer.get\_rlc\_mode()

Selects the RLC mode for downlink transmissions (dedicated bearer in test mode) .

**return**

mode: UM | AM UM: unacknowledged mode AM: acknowledged mode

set\_rlc\_mode(*mode: RlcMode*) → None

# SCPI: CONFigure:LTE:SIGNaling<instance>:CONNection:TDBearer:RLCMode driver.configure.connection.tdBearer.set\_rlc\_mode(mode = enums.RlcMode.AM)

Selects the RLC mode for downlink transmissions (dedicated bearer in test mode) .

**param mode**

UM | AM UM: unacknowledged mode AM: acknowledged mode

# **6.6.6.12 UeCategory**

### **SCPI Command :**

CONFigure:LTE:SIGNaling<instance>:CONNection:UECategory:CZALlowed

### class UeCategoryCls

UeCategory commands group definition. 5 total commands, 2 Subgroups, 1 group commands

 $get\_cz\_allowed() \rightarrow bool$ 

```
# SCPI: CONFigure:LTE:SIGNaling<instance>:CONNection:UECategory:CZALlowed
value: bool = driver.configure.connection.ueCategory.get_cz_allowed()
```
Specifies whether category 0 UEs are allowed to access the cell. This information is sent to the UE via broadcast in system information block 1.

**return** allowed: OFF | ON

set\_cz\_allowed(*allowed: bool*) → None

# SCPI: CONFigure:LTE:SIGNaling<instance>:CONNection:UECategory:CZALlowed driver.configure.connection.ueCategory.set\_cz\_allowed(allowed = False)

Specifies whether category 0 UEs are allowed to access the cell. This information is sent to the UE via broadcast in system information block 1.

**param allowed** OFF | ON

### **Cloning the Group**

# Create a clone of the original group, that exists independently group2 = driver.configure.connection.ueCategory.clone()

### **Subgroups**

**6.6.6.12.1 Manual**

# **SCPI Commands :**

```
CONFigure:LTE:SIGNaling<instance>:CONNection:UECategory:MANual:ENHanced
CONFigure:LTE:SIGNaling<instance>:CONNection:UECategory:MANual
```
# class ManualCls

Manual commands group definition. 2 total commands, 0 Subgroups, 2 group commands

```
get\_enhanced() \rightarrow float
```
# SCPI: CONFigure:LTE:SIGNaling<instance>:CONNection:UECategory:MANual:ENHanced value: float = driver.configure.connection.ueCategory.manual.get\_enhanced()

Configures the UE category to be used by the R&S CMW if no reported value is available or usage of the reported value is disabled, see method RsCmwLte-Sig.Configure.Connection.UeCategory.Reported.Enhanced.set.

**return**

```
ue_cat_manual: M1 | M2 | 0 | 1 | 2 | 3 | 4 | 5 | 6 | 7 | 8 | 9 | 10 | 11 | 12
```
 $get_value() \rightarrow int$ 

# SCPI: CONFigure:LTE:SIGNaling<instance>:CONNection:UECategory:MANual value: int = driver.configure.connection.ueCategory.manual.get\_value()

No command help available

**return**

ue\_cat\_manual: No help available

set\_enhanced(*ue\_cat\_manual: float*) → None

# SCPI: CONFigure:LTE:SIGNaling<instance>:CONNection:UECategory:MANual:ENHanced driver.configure.connection.ueCategory.manual.set\_enhanced(ue\_cat\_manual = 1.0)

Configures the UE category to be used by the R&S CMW if no reported value is available or usage of the reported value is disabled, see method RsCmwLte-Sig.Configure.Connection.UeCategory.Reported.Enhanced.set.

**param ue\_cat\_manual** M1 | M2 | 0 | 1 | 2 | 3 | 4 | 5 | 6 | 7 | 8 | 9 | 10 | 11 | 12

set\_value(*ue\_cat\_manual: int*) → None

# SCPI: CONFigure:LTE:SIGNaling<instance>:CONNection:UECategory:MANual driver.configure.connection.ueCategory.manual.set\_value(ue\_cat\_manual = 1)

No command help available

**param ue\_cat\_manual** No help available

# **6.6.6.12.2 Reported**

### **SCPI Command :**

CONFigure:LTE:SIGNaling<instance>:CONNection:UECategory:REPorted

### class ReportedCls

Reported commands group definition. 2 total commands, 1 Subgroups, 1 group commands

### class GetStruct

Response structure. Fields:

- Use\_Reported: bool: No parameter help available
- Ue\_Cat\_Reported: int: No parameter help available

 $get() \rightarrow GetStruct$ 

```
# SCPI: CONFigure:LTE:SIGNaling<instance>:CONNection:UECategory:REPorted
value: GetStruct = driver.configure.connection.ueCategory.reported.get()
```
No command help available

**return**

structure: for return value, see the help for GetStruct structure arguments.

set(*use\_reported: bool*) → None

# SCPI: CONFigure:LTE:SIGNaling<instance>:CONNection:UECategory:REPorted driver.configure.connection.ueCategory.reported.set(use\_reported = False)

No command help available

**param use\_reported** No help available

# **Cloning the Group**

```
# Create a clone of the original group, that exists independently
group2 = driver.configure.connection.ueCategory.reported.clone()
```
### **Subgroups**

**6.6.6.12.2.1 Enhanced**

# **SCPI Command :**

CONFigure:LTE:SIGNaling<instance>:CONNection:UECategory:REPorted:ENHanced

### class EnhancedCls

Enhanced commands group definition. 1 total commands, 0 Subgroups, 1 group commands

#### class GetStruct

Response structure. Fields:

- Use\_Reported: bool: OFF | ON
- Ue\_Cat\_Reported: int: decimal UE category reported by the UE (NAV indicates that none has been reported) Range: 1 to 12
- Ue\_Cat\_Manual: enums.UeCatManual: M1 | M2 | 0 | 1 | 2 | 3 | 4 | 5 | 6 | 7 | 8 | 9 | 10 | 11 | 12 UE category configured manually.

 $get() \rightarrow GetStruct$ 

```
# SCPI: CONFigure:LTE:SIGNaling<instance>
˓→:CONNection:UECategory:REPorted:ENHanced
value: GetStruct = driver.configure.connection.ueCategory.reported.enhanced.
\rightarrowget()
```
Enables or disables the usage of the UE category value reported by the UE. When disabled, the UE category must be set manually, see method RsCmwLteSig.Configure.Connection.UeCategory.Manual.enhanced. The manually set value is also used if no reported value is available.

INTRO\_CMD\_HELP: A query returns two parameters. The second parameter depends on <UseReported> as follows:

- If <UseReported> = ON: Query returns <UseReported>, <UECatReported>.
- If <UseReported> = OFF: Query returns <UseReported>, <UECatManual>.

#### **return**

structure: for return value, see the help for GetStruct structure arguments.

set(*use\_reported: bool*) → None

```
# SCPI: CONFigure:LTE:SIGNaling<instance>
˓→:CONNection:UECategory:REPorted:ENHanced
driver.configure.connection.ueCategory.reported.enhanced.set(use_reported =␣
\rightarrowFalse)
```
Enables or disables the usage of the UE category value reported by the UE. When disabled, the UE category must be set manually, see method RsCmwLteSig.Configure.Connection.UeCategory.Manual.enhanced. The manually set value is also used if no reported value is available.

INTRO\_CMD\_HELP: A query returns two parameters. The second parameter depends on <UseReported> as follows:

- If <UseReported> = ON: Query returns <UseReported>, <UECatReported>.
- If <UseReported> = OFF: Query returns <UseReported>, <UECatManual>.

**param use\_reported** OFF | ON

# **6.6.6.13 UePosition**

# **SCPI Command :**

CONFigure:LTE:SIGNaling<instance>:CONNection:UEPosition:RESet

### class UePositionCls

UePosition commands group definition. 1 total commands, 0 Subgroups, 1 group commands

 $reset() \rightarrow None$ 

# SCPI: CONFigure:LTE:SIGNaling<instance>:CONNection:UEPosition:RESet driver.configure.connection.uePosition.reset()

No command help available

**reset\_with\_opc**(*opc\_timeout\_ms:\_int* = -1)  $\rightarrow$  None

# SCPI: CONFigure:LTE:SIGNaling<instance>:CONNection:UEPosition:RESet driver.configure.connection.uePosition.reset\_with\_opc()

No command help available

Same as reset, but waits for the operation to complete before continuing further. Use the RsCmwLte-Sig.utilities.opc timeout set() to set the timeout value.

```
param opc_timeout_ms
```
Maximum time to wait in milliseconds, valid only for this call.

# **6.6.7 CqiReporting**

# **SCPI Commands :**

```
CONFigure:LTE:SIGNaling<instance>:CQIReporting:ENABle
CONFigure:LTE:SIGNaling<instance>:CQIReporting:CSIRmode
CONFigure:LTE:SIGNaling<instance>:CQIReporting:SANCqi
```
## class CqiReportingCls

CqiReporting commands group definition. 9 total commands, 3 Subgroups, 3 group commands

 $get\_csir\_mode() \rightarrow CsiReportingMode$ 

# SCPI: CONFigure:LTE:SIGNaling<instance>:CQIReporting:CSIRmode value: enums.CsiReportingMode = driver.configure.cqiReporting.get\_csir\_mode()

Configures the CSI reporting mode.

```
return
```
mode: S1 | S2 S1: submode 1 S2: submode 2

get\_enable() → EnableCqiReport

```
# SCPI: CONFigure:LTE:SIGNaling<instance>:CQIReporting:ENABle
value: enums.EnableCqiReport = driver.configure.cqiReporting.get_enable()
```
Enables/disables periodic CQI reporting.

**return**

enable: OFF | PERiodic OFF: no CQI reporting PERiodic: periodic CQI reporting

 $get\_sancqi() \rightarrow bool$ 

```
# SCPI: CONFigure:LTE:SIGNaling<instance>:CQIReporting:SANCqi
value: bool = driver.configure.cqiReporting.get_sancqi()
```
Configures whether the simultaneous transmission of ACK/NACK and CQI is allowed.

**return**

enable: OFF | ON

set\_csir\_mode(*mode: CsiReportingMode*) → None

```
# SCPI: CONFigure:LTE:SIGNaling<instance>:CQIReporting:CSIRmode
driver.configure.cqiReporting.set_csir_mode(mode = enums.CsiReportingMode.S1)
```
Configures the CSI reporting mode.

**param mode**

S1 | S2 S1: submode 1 S2: submode 2

set\_enable(*enable: EnableCqiReport*) → None

```
# SCPI: CONFigure:LTE:SIGNaling<instance>:CQIReporting:ENABle
driver.configure.cqiReporting.set_enable(enable = enums.EnableCqiReport.OFF)
```
Enables/disables periodic CQI reporting.

**param enable** OFF | PERiodic OFF: no CQI reporting PERiodic: periodic CQI reporting

set\_sancqi(*enable: bool*) → None

```
# SCPI: CONFigure:LTE:SIGNaling<instance>:CQIReporting:SANCqi
driver.configure.cqiReporting.set_sancqi(enable = False)
```
Configures whether the simultaneous transmission of ACK/NACK and CQI is allowed.

**param enable** OFF | ON

# **Cloning the Group**

# Create a clone of the original group, that exists independently group2 = driver.configure.cqiReporting.clone()

## **Subgroups**

# **6.6.7.1 Pcc**

# class PccCls

Pcc commands group definition. 2 total commands, 1 Subgroups, 0 group commands

# **Cloning the Group**

```
# Create a clone of the original group, that exists independently
group2 = driver.configure.cqiReporting.pcc.clone()
```
### **Subgroups**

# **6.6.7.1.1 Cindex**

# **SCPI Commands :**

```
CONFigure:LTE:SIGNaling<instance>:CQIReporting[:PCC]:CINDex[:FDD]
CONFigure:LTE:SIGNaling<instance>:CQIReporting[:PCC]:CINDex:TDD
```
# class CindexCls

Cindex commands group definition. 2 total commands, 0 Subgroups, 2 group commands

```
get\_fdd() \rightarrow int
```
# SCPI: CONFigure:LTE:SIGNaling<instance>:CQIReporting[:PCC]:CINDex[:FDD] value: int = driver.configure.cqiReporting.pcc.cindex.get\_fdd()

Specifies the FDD 'cqi-pmi-ConfigIndex' (ICQI/PMI) .

**return**

index: integer Range: 0 to 316, 318 to 541

 $get\_tdd() \rightarrow int$ 

```
# SCPI: CONFigure:LTE:SIGNaling<instance>:CQIReporting[:PCC]:CINDex:TDD
value: int = driver.configure.cqiReporting.pcc.cindex.get_tdd()
```
Specifies the TDD 'cqi-pmi-ConfigIndex' (ICQI/PMI) .

**return** index: integer Range: 1 to 315

 $set_fdd(*index: int*) \rightarrow None$ 

# SCPI: CONFigure:LTE:SIGNaling<instance>:CQIReporting[:PCC]:CINDex[:FDD] driver.configure.cqiReporting.pcc.cindex.set\_fdd(index =  $1$ )

Specifies the FDD 'cqi-pmi-ConfigIndex' (ICQI/PMI) .

**param index** integer Range: 0 to 316, 318 to 541

set\_tdd(*index: int*) → None

# SCPI: CONFigure:LTE:SIGNaling<instance>:CQIReporting[:PCC]:CINDex:TDD driver.configure.cqiReporting.pcc.cindex.set\_tdd(index = 1)

Specifies the TDD 'cqi-pmi-ConfigIndex' (ICQI/PMI) .

**param index** integer Range: 1 to 315

### **6.6.7.2 PriReporting**

## **SCPI Command :**

CONFigure:LTE:SIGNaling<instance>:CQIReporting:PRIReporting:ENABle

## class PriReportingCls

PriReporting commands group definition. 1 total commands, 0 Subgroups, 1 group commands

 $get\_enable() \rightarrow bool$ 

# SCPI: CONFigure:LTE:SIGNaling<instance>:CQIReporting:PRIReporting:ENABle value: bool = driver.configure.cqiReporting.priReporting.get\_enable()

Enables/disables PMI/RI reporting for transmission mode 8 and 9. As a prerequisite for PMI and RI reporting, CQI reporting must also be enabled.

```
return
```
enable: OFF | ON OFF: only CQI reporting ON: CQI, PMI and RI reporting

set\_enable(*enable: bool*) → None

```
# SCPI: CONFigure:LTE:SIGNaling<instance>:CQIReporting:PRIReporting:ENABle
driver.configure.cqiReporting.priReporting.set_enable(enable = False)
```
Enables/disables PMI/RI reporting for transmission mode 8 and 9. As a prerequisite for PMI and RI reporting, CQI reporting must also be enabled.

**param enable** OFF | ON OFF: only CQI reporting ON: CQI, PMI and RI reporting

# **6.6.7.3 Scc<SecondaryCompCarrier>**

# **RepCap Settings**

```
# Range: CC1 .. CC7
rc = driver.configure.cqiReporting.scc.repcap_secondaryCompCarrier_get()
driver.configure.cqiReporting.scc.repcap_secondaryCompCarrier_set(repcap.
 ˓→SecondaryCompCarrier.CC1)
```
# class SccCls

Scc commands group definition. 3 total commands, 1 Subgroups, 0 group commands Repeated Capability: SecondaryCompCarrier, default value after init: SecondaryCompCarrier.CC1

## **Cloning the Group**

```
# Create a clone of the original group, that exists independently
group2 = driver.configure.cqiReporting.scc.clone()
```
## **Subgroups**

## **6.6.7.3.1 Cindex**

### class CindexCls

Cindex commands group definition. 3 total commands, 3 Subgroups, 0 group commands

# **Cloning the Group**

```
# Create a clone of the original group, that exists independently
group2 = driver.configure.cqiReporting.scc.cindex.clone()
```
## **Subgroups**

# **6.6.7.3.1.1 Fdd**

## **SCPI Command :**

CONFigure:LTE:SIGNaling<instance>:CQIReporting:SCC<Carrier>:CINDex[:FDD]

## class FddCls

Fdd commands group definition. 1 total commands, 0 Subgroups, 1 group commands

get(*secondaryCompCarrier=SecondaryCompCarrier.Default*) → int

# SCPI: CONFigure:LTE:SIGNaling<instance>:CQIReporting:SCC<Carrier>:CINDex[:FDD] value: int = driver.configure.cqiReporting.scc.cindex.fdd.  $\rightarrow$ get(secondaryCompCarrier = repcap.SecondaryCompCarrier.Default)

Specifies the FDD 'cqi-pmi-ConfigIndex' (ICQI/PMI) .

### **param secondaryCompCarrier**

optional repeated capability selector. Default value: CC1 (settable in the interface 'Scc')

**return**

index: integer Range: 0 to 316, 318 to 541

set(*index: int*, *secondaryCompCarrier=SecondaryCompCarrier.Default*) → None

```
# SCPI: CONFigure:LTE:SIGNaling<instance>:CQIReporting:SCC<Carrier>:CINDex[:FDD]
driver.configure.cqiReporting.scc.cindex.fdd.set(index = 1, \ldots˓→secondaryCompCarrier = repcap.SecondaryCompCarrier.Default)
```
Specifies the FDD 'cqi-pmi-ConfigIndex' (ICQI/PMI) .

**param index**

integer Range: 0 to 316, 318 to 541

## **param secondaryCompCarrier**

# **6.6.7.3.1.2 Laa**

## **SCPI Command :**

CONFigure:LTE:SIGNaling<instance>:CQIReporting:SCC<Carrier>:CINDex:LAA

## class LaaCls

Laa commands group definition. 1 total commands, 0 Subgroups, 1 group commands

get(*secondaryCompCarrier=SecondaryCompCarrier.Default*) → int

```
# SCPI: CONFigure:LTE:SIGNaling<instance>:CQIReporting:SCC<Carrier>:CINDex:LAA
value: int = driver.configure.cqiReporting.scc.cindex.laa.
˓→get(secondaryCompCarrier = repcap.SecondaryCompCarrier.Default)
```
Specifies the LAA 'cqi-pmi-ConfigIndex' (ICQI/PMI) .

**param secondaryCompCarrier**

optional repeated capability selector. Default value: CC1 (settable in the interface 'Scc')

**return**

conf\_index: numeric Range: 0 to 316, 318 to 541

set(*conf\_index: int*, *secondaryCompCarrier=SecondaryCompCarrier.Default*) → None

```
# SCPI: CONFigure:LTE:SIGNaling<instance>:CQIReporting:SCC<Carrier>:CINDex:LAA
driver.configure.cqiReporting.scc.cindex.laa.set(conf_index = 1, \ldots˓→secondaryCompCarrier = repcap.SecondaryCompCarrier.Default)
```
Specifies the LAA 'cqi-pmi-ConfigIndex' (ICQI/PMI) .

**param conf\_index** numeric Range: 0 to 316, 318 to 541

### **param secondaryCompCarrier**

optional repeated capability selector. Default value: CC1 (settable in the interface 'Scc')

# **6.6.7.3.1.3 Tdd**

### **SCPI Command :**

CONFigure:LTE:SIGNaling<instance>:CQIReporting:SCC<Carrier>:CINDex:TDD

## class TddCls

Tdd commands group definition. 1 total commands, 0 Subgroups, 1 group commands

get(*secondaryCompCarrier=SecondaryCompCarrier.Default*) → int

```
# SCPI: CONFigure:LTE:SIGNaling<instance>:CQIReporting:SCC<Carrier>:CINDex:TDD
value: int = driver.configure.cqiReporting.scc.cindex.tdd.
˓→get(secondaryCompCarrier = repcap.SecondaryCompCarrier.Default)
```
Specifies the TDD 'cqi-pmi-ConfigIndex' (ICQI/PMI) .

### **param secondaryCompCarrier**

optional repeated capability selector. Default value: CC1 (settable in the interface 'Scc')

### **return**

index: integer Range: 1 to 315

set(*index: int*, *secondaryCompCarrier=SecondaryCompCarrier.Default*) → None

```
# SCPI: CONFigure:LTE:SIGNaling<instance>:CQIReporting:SCC<Carrier>:CINDex:TDD
driver.configure.cqiReporting.scc.cindex.tdd.set(index = 1, \ldots˓→secondaryCompCarrier = repcap.SecondaryCompCarrier.Default)
```
Specifies the TDD 'cqi-pmi-ConfigIndex' (ICQI/PMI) .

# **param index**

integer Range: 1 to 315

## **param secondaryCompCarrier**

optional repeated capability selector. Default value: CC1 (settable in the interface 'Scc')

# **6.6.8 Downlink**

# class DownlinkCls

Downlink commands group definition. 28 total commands, 2 Subgroups, 0 group commands

# **Cloning the Group**

```
# Create a clone of the original group, that exists independently
group2 = driver.configure.downlink.clone()
```
## **Subgroups**

### **6.6.8.1 Pcc**

## **SCPI Commands :**

```
CONFigure:LTE:SIGNaling<instance>:DL[:PCC]:OCNG
CONFigure:LTE:SIGNaling<instance>:DL[:PCC]:AWGN
```
### class PccCls

Pcc commands group definition. 14 total commands, 10 Subgroups, 2 group commands

 $get\_awgn() \rightarrow float$ 

```
# SCPI: CONFigure:LTE:SIGNaling<instance>:DL[:PCC]:AWGN
value: float or bool = driver.configure.downlink.pcc.get_awgn()
```
Specifies the total level of the additive white Gaussian noise (AWGN) interferer. The unit dBm/15 kHz indicates the spectral density integrated across one subcarrier. The range depends on several parameters. It either equals the range of the RS EPRE or is a part of this range.

**return**

awgn: (float or boolean) numeric | ON | OFF Range: depends on many parameters , Unit: dBm/15kHz ON | OFF enables or disables the AWGN interferer.

```
get\_ocng() \rightarrow bool
```

```
# SCPI: CONFigure:LTE:SIGNaling<instance>:DL[:PCC]:OCNG
value: bool = driver.configure.downlink.pcc.get_ocng()
```
Enables or disables the OFDMA channel noise generator (OCNG) .

**return** enable: OFF | ON

 $set\_awgn(awgn: float) \rightarrow None$ 

```
# SCPI: CONFigure:LTE:SIGNaling<instance>:DL[:PCC]:AWGN
driver.configure.downlink.pcc.set_awgn(awgn = 1.0)
```
Specifies the total level of the additive white Gaussian noise (AWGN) interferer. The unit dBm/15 kHz indicates the spectral density integrated across one subcarrier. The range depends on several parameters. It either equals the range of the RS EPRE or is a part of this range.

### **param awgn**

(float or boolean) numeric | ON | OFF Range: depends on many parameters , Unit: dBm/15kHz ON | OFF enables or disables the AWGN interferer.

set\_ocng(*enable: bool*) → None

```
# SCPI: CONFigure:LTE:SIGNaling<instance>:DL[:PCC]:OCNG
driver.configure.downlink.pcc.set_ocng(enable = False)
```
Enables or disables the OFDMA channel noise generator (OCNG) .

**param enable** OFF | ON

## **Cloning the Group**

```
# Create a clone of the original group, that exists independently
group2 = driver.configure.downlink.pcc.clone()
```
## **Subgroups**

**6.6.8.1.1 Csirs**

# **SCPI Commands :**

```
CONFigure:LTE:SIGNaling<instance>:DL[:PCC]:CSIRs:MODE
CONFigure:LTE:SIGNaling<instance>:DL[:PCC]:CSIRs:POFFset
```
### class CsirsCls

Csirs commands group definition. 2 total commands, 0 Subgroups, 2 group commands

 $get\_mode() \rightarrow CsisMode$ 

```
# SCPI: CONFigure:LTE:SIGNaling<instance>:DL[:PCC]:CSIRs:MODE
value: enums.CsirsMode = driver.configure.downlink.pcc.csirs.get_mode()
```
Selects a configuration mode for the used CSI-RS power offset.

**return**

mode: ACSirs | MANual ACSirs The used power offset matches the signaled value. For configuration of the signaled value, see method RsCmwLte-Sig.Configure.Connection.Scc.Tm.Csirs.Power.set. MANual The used power offset is independent from the signaled value. For configuration of the used power offset, see method RsCmwLteSig.Configure.Downlink.Scc.Csirs.Poffset.set.

 $get\_poffset() \rightarrow float$ 

```
# SCPI: CONFigure:LTE:SIGNaling<instance>:DL[:PCC]:CSIRs:POFFset
value: float = driver.configure.downlink.pcc.csirs.get_poffset()
```
Sets the EPRE of the PDSCH relative to the EPRE of the CSI reference signal. The value is only used for method RsCmwLteSig.Configure.Downlink.Scc.Csirs.Mode.set = ACSirs.

**return**

offset: numeric Range: -30 dB to 8 dB, Unit: dB

set\_mode(*mode: CsirsMode*) → None

```
# SCPI: CONFigure:LTE:SIGNaling<instance>:DL[:PCC]:CSIRs:MODE
driver.configure.downlink.pcc.csirs.set_mode(mode = enums.CsirsMode.ACSirs)
```
Selects a configuration mode for the used CSI-RS power offset.

### **param mode**

ACSirs | MANual ACSirs The used power offset matches the signaled value. For configuration of the signaled value, see method RsCmwLte-Sig.Configure.Connection.Scc.Tm.Csirs.Power.set. MANual The used power offset is independent from the signaled value. For configuration of the used power offset, see method RsCmwLteSig.Configure.Downlink.Scc.Csirs.Poffset.set.

set\_poffset(*offset: float*) → None

```
# SCPI: CONFigure:LTE:SIGNaling<instance>:DL[:PCC]:CSIRs:POFFset
driver.configure.downlink.pcc.csirs.set_poffset(offset = 1.0)
```
Sets the EPRE of the PDSCH relative to the EPRE of the CSI reference signal. The value is only used for method RsCmwLteSig.Configure.Downlink.Scc.Csirs.Mode.set = ACSirs.

**param offset** numeric Range: -30 dB to 8 dB, Unit: dB

# **6.6.8.1.2 Pbch**

## **SCPI Command :**

CONFigure:LTE:SIGNaling<instance>:DL[:PCC]:PBCH:POFFset

### class PbchCls

Pbch commands group definition. 1 total commands, 0 Subgroups, 1 group commands

## $get\_poffset() \rightarrow float$

# SCPI: CONFigure:LTE:SIGNaling<instance>:DL[:PCC]:PBCH:POFFset value: float = driver.configure.downlink.pcc.pbch.get\_poffset()

Defines the power level of a physical broadcast channel (PBCH) resource element.

### **return**

offset: numeric PBCH power relative to RS EPRE Range: -30 dB to 0 dB, Unit: dB

set\_poffset(*offset: float*) → None

# SCPI: CONFigure:LTE:SIGNaling<instance>:DL[:PCC]:PBCH:POFFset driver.configure.downlink.pcc.pbch.set\_poffset(offset = 1.0)

Defines the power level of a physical broadcast channel (PBCH) resource element.

## **param offset**

numeric PBCH power relative to RS EPRE Range: -30 dB to 0 dB, Unit: dB

# **6.6.8.1.3 Pcfich**

## **SCPI Command :**

CONFigure:LTE:SIGNaling<instance>:DL[:PCC]:PCFich:POFFset

## class PcfichCls

Pcfich commands group definition. 1 total commands, 0 Subgroups, 1 group commands

### $get\_poffset() \rightarrow float$

# SCPI: CONFigure:LTE:SIGNaling<instance>:DL[:PCC]:PCFich:POFFset value: float = driver.configure.downlink.pcc.pcfich.get\_poffset()

Defines the power level of a physical control format indicator channel (PCFICH) resource element.

**return**

offset: numeric PCFICH power relative to RS EPRE Range: -30 dB to 0 dB, Unit: dB

```
set_poffset(offset: float) → None
```

```
# SCPI: CONFigure:LTE:SIGNaling<instance>:DL[:PCC]:PCFich:POFFset
driver.configure.downlink.pcc.pcfich.set_poffset(offset = 1.0)
```
Defines the power level of a physical control format indicator channel (PCFICH) resource element.

### **param offset**

numeric PCFICH power relative to RS EPRE Range: -30 dB to 0 dB, Unit: dB

# **6.6.8.1.4 Pdcch**

## **SCPI Command :**

CONFigure:LTE:SIGNaling<instance>:DL[:PCC]:PDCCh:POFFset

# class PdcchCls

Pdcch commands group definition. 1 total commands, 0 Subgroups, 1 group commands

### $get\_poffset() \rightarrow float$

# SCPI: CONFigure:LTE:SIGNaling<instance>:DL[:PCC]:PDCCh:POFFset value: float = driver.configure.downlink.pcc.pdcch.get\_poffset()

Defines the power level of a physical downlink control channel (PDCCH) resource element.

**return**

offset: numeric PDCCH power relative to RS EPRE Range: -30 dB to 0 dB, Unit: dB

### set\_poffset(*offset: float*) → None

```
# SCPI: CONFigure:LTE:SIGNaling<instance>:DL[:PCC]:PDCCh:POFFset
driver.configure.downlink.pcc.pdcch.set_poffset(offset = 1.0)
```
Defines the power level of a physical downlink control channel (PDCCH) resource element.

**param offset** numeric PDCCH power relative to RS EPRE Range: -30 dB to 0 dB, Unit: dB

## **6.6.8.1.5 Pdsch**

## **SCPI Commands :**

```
CONFigure:LTE:SIGNaling<instance>:DL[:PCC]:PDSCh:PA
CONFigure:LTE:SIGNaling<instance>:DL[:PCC]:PDSCh:RINDex
```
### class PdschCls

Pdsch commands group definition. 2 total commands, 0 Subgroups, 2 group commands

```
get\_pa() \rightarrow PowerOffset
```

```
# SCPI: CONFigure:LTE:SIGNaling<instance>:DL[:PCC]:PDSCh:PA
value: enums.PowerOffset = driver.configure.downlink.pcc.pdsch.get_pa()
```
Defines the power offset PA.

**return**

pa: ZERO | N3DB | N6DB Power offset of 0 dB | -3 dB | -6 dB

 $get\_rindex() \rightarrow int$ 

```
# SCPI: CONFigure:LTE:SIGNaling<instance>:DL[:PCC]:PDSCh:RINDex
value: int = driver.configure.downlink.pcc.pdsch.get_rindex()
```
Defines the power ratio index PB. The index is required for calculation of the power level of a PDSCH resource element.

**return**

ratio\_index: numeric Range: 0 to 3

set\_pa(*pa: PowerOffset*) → None

```
# SCPI: CONFigure:LTE:SIGNaling<instance>:DL[:PCC]:PDSCh:PA
driver.configure.downlink.pcc.pdsch.set_pa(pa = enums.PowerOffset.N3DB)
```
Defines the power offset PA.

```
param pa
  ZERO | N3DB | N6DB Power offset of 0 dB | -3 dB | -6 dB
```
set\_rindex(*ratio\_index: int*) → None

```
# SCPI: CONFigure:LTE:SIGNaling<instance>:DL[:PCC]:PDSCh:RINDex
driver.configure.downlink.pcc.pdsch.set_rindex(ratio_index = 1)
```
Defines the power ratio index PB. The index is required for calculation of the power level of a PDSCH resource element.

**param ratio\_index** numeric Range: 0 to 3

## **6.6.8.1.6 Phich**

# **SCPI Command :**

CONFigure:LTE:SIGNaling<instance>:DL[:PCC]:PHICh:POFFset

### class PhichCls

Phich commands group definition. 1 total commands, 0 Subgroups, 1 group commands

```
get\_pdfset() \rightarrow float
```
# SCPI: CONFigure:LTE:SIGNaling<instance>:DL[:PCC]:PHICh:POFFset value: float = driver.configure.downlink.pcc.phich.get\_poffset()

Defines the power level of a physical hybrid ARQ indicator channel (PHICH) resource element.

**return**

offset: numeric PHICH power relative to RS EPRE Range: -30 dB to 0 dB, Unit: dB

set\_poffset(*offset: float*) → None

# SCPI: CONFigure:LTE:SIGNaling<instance>:DL[:PCC]:PHICh:POFFset driver.configure.downlink.pcc.phich.set\_poffset(offset = 1.0)

Defines the power level of a physical hybrid ARQ indicator channel (PHICH) resource element.

```
param offset
  numeric PHICH power relative to RS EPRE Range: -30 dB to 0 dB, Unit: dB
```
## **6.6.8.1.7 Power**

### **SCPI Command :**

CONFigure:LTE:SIGNaling<instance>:DL[:PCC]:POWer:PORTs

# class PowerCls

Power commands group definition. 1 total commands, 0 Subgroups, 1 group commands

```
get\_ports() \rightarrow int
```

```
# SCPI: CONFigure:LTE:SIGNaling<instance>:DL[:PCC]:POWer:PORTs
value: int = driver.configure.downlink.pcc.power.get_ports()
```
Defines the power offset for the antenna ports 7 to 10.

**return**

power: numeric Range: -12 dB to 0 dB, Unit: dB

set\_ports(*power: int*) → None

```
# SCPI: CONFigure:LTE:SIGNaling<instance>:DL[:PCC]:POWer:PORTs
driver.configure.downlink.pcc.power.set_ports(power = 1)
```
Defines the power offset for the antenna ports 7 to 10.

**param power** numeric Range: -12 dB to 0 dB, Unit: dB

# **6.6.8.1.8 Pss**

# **SCPI Command :**

CONFigure:LTE:SIGNaling<instance>:DL[:PCC]:PSS:POFFset

### class PssCls

Pss commands group definition. 1 total commands, 0 Subgroups, 1 group commands

```
get\_poffset() \rightarrow float
```
# SCPI: CONFigure:LTE:SIGNaling<instance>:DL[:PCC]:PSS:POFFset value: float = driver.configure.downlink.pcc.pss.get\_poffset()

Defines the power level of a primary synchronization signal (PSS) resource element.

**return**

offset: numeric PSS power relative to RS EPRE Range: -30 dB to 0 dB, Unit: dB

set\_poffset(*offset: float*) → None

# SCPI: CONFigure:LTE:SIGNaling<instance>:DL[:PCC]:PSS:POFFset driver.configure.downlink.pcc.pss.set\_poffset(offset = 1.0)

Defines the power level of a primary synchronization signal (PSS) resource element.

**param offset** numeric PSS power relative to RS EPRE Range: -30 dB to 0 dB, Unit: dB

## **6.6.8.1.9 Rsepre**

## **SCPI Command :**

CONFigure:LTE:SIGNaling<instance>:DL[:PCC]:RSEPre:LEVel

### class RsepreCls

Rsepre commands group definition. 1 total commands, 0 Subgroups, 1 group commands

 $get\_level() \rightarrow float$ 

# SCPI: CONFigure:LTE:SIGNaling<instance>:DL[:PCC]:RSEPre:LEVel value: float = driver.configure.downlink.pcc.rsepre.get\_level()

Defines the energy per resource element (EPRE) of the cell-specific reference signal (C-RS) . The power levels of resource elements used for other channels/signals are defined relative to this power level. The allowed value range depends basically on the used connector, the number of allocated resource blocks (specified via the cell bandwidth) and the external attenuation in the output path. levelRS EPRE, min = levelconnector, min - 10\*log10(12\*NRB) - ext attout levelRS EPRE, max = levelconnector, max - 10\*log10(12\*NRB) - ext attout - 15 dB With levelconnector, min = -130 dBm (-120 dBm) , levelconnector, max = -5 dBm (8 dBm) for [RF COM] ([RF OUT]) . Notice also the ranges quoted in the data sheet. The range is also affected by active AWGN ('Downlink Power Levels' parameter) , internal fading (insertion loss value) , CSI-RS power, number of MIMO transmit antennas.

**return**

level: numeric Range: see above , Unit: dBm/15kHz

set\_level(*level: float*) → None

```
# SCPI: CONFigure:LTE:SIGNaling<instance>:DL[:PCC]:RSEPre:LEVel
driver.configure.downlink.pcc.rsepre.set_level(level = 1.0)
```
Defines the energy per resource element (EPRE) of the cell-specific reference signal (C-RS) . The power levels of resource elements used for other channels/signals are defined relative to this power level. The allowed value range depends basically on the used connector, the number of allocated resource blocks (specified via the cell bandwidth) and the external attenuation in the output path. levelRS EPRE, min = levelconnector, min - 10\*log10(12\*NRB) - ext attout levelRS EPRE, max = levelconnector, max - 10\*log10(12\*NRB) - ext attout - 15 dB With levelconnector, min =  $-130$  dBm  $(-120$  dBm), levelconnector, max =  $-5$  dBm  $(8 \text{ dBm})$ for [RF COM] ([RF OUT]) . Notice also the ranges quoted in the data sheet. The range is also affected by active AWGN ('Downlink Power Levels' parameter) , internal fading (insertion loss value) , CSI-RS power, number of MIMO transmit antennas.

## **param level**

numeric Range: see above , Unit: dBm/15kHz

# **6.6.8.1.10 Sss**

## **SCPI Command :**

CONFigure:LTE:SIGNaling<instance>:DL[:PCC]:SSS:POFFset

### class SssCls

Sss commands group definition. 1 total commands, 0 Subgroups, 1 group commands

## $get\_poffset() \rightarrow float$

# SCPI: CONFigure:LTE:SIGNaling<instance>:DL[:PCC]:SSS:POFFset value: float = driver.configure.downlink.pcc.sss.get\_poffset()

Defines the power level of a secondary synchronization signal (SSS) resource element.

### **return**

offset: numeric SSS power relative to RS EPRE Range: -30 dB to 0 dB, Unit: dB

### set\_poffset(*offset: float*) → None

# SCPI: CONFigure:LTE:SIGNaling<instance>:DL[:PCC]:SSS:POFFset driver.configure.downlink.pcc.sss.set\_poffset(offset = 1.0)

Defines the power level of a secondary synchronization signal (SSS) resource element.

## **param offset**

numeric SSS power relative to RS EPRE Range: -30 dB to 0 dB, Unit: dB

## **6.6.8.2 Scc<SecondaryCompCarrier>**

# **RepCap Settings**

# Range: CC1 .. CC7  $rc = driver.configure.downlink.scc.repcap_secondaryCompCarrier.get()$ driver.configure.downlink.scc.repcap\_secondaryCompCarrier\_set(repcap. ˓<sup>→</sup>SecondaryCompCarrier.CC1)

## class SccCls

Scc commands group definition. 14 total commands, 12 Subgroups, 0 group commands Repeated Capability: SecondaryCompCarrier, default value after init: SecondaryCompCarrier.CC1

# **Cloning the Group**

```
# Create a clone of the original group, that exists independently
group2 = driver.configure.downlink.scc.clone()
```
# **Subgroups**

**6.6.8.2.1 Awgn**

## **SCPI Command :**

CONFigure:LTE:SIGNaling<instance>:DL:SCC<Carrier>:AWGN

### class AwgnCls

Awgn commands group definition. 1 total commands, 0 Subgroups, 1 group commands

get(*secondaryCompCarrier=SecondaryCompCarrier.Default*) → float

```
# SCPI: CONFigure:LTE:SIGNaling<instance>:DL:SCC<Carrier>:AWGN
value: float or bool = driver.configure.downlink/sec.awgn.˓→get(secondaryCompCarrier = repcap.SecondaryCompCarrier.Default)
```
Specifies the total level of the additive white Gaussian noise (AWGN) interferer. The unit dBm/15 kHz indicates the spectral density integrated across one subcarrier. The range depends on several parameters. It either equals the range of the RS EPRE or is a part of this range.

# **param secondaryCompCarrier**

optional repeated capability selector. Default value: CC1 (settable in the interface 'Scc')

### **return**

awgn: (float or boolean) numeric | ON | OFF Range: depends on many parameters , Unit: dBm/15kHz ON | OFF enables or disables the AWGN interferer.

set(*awgn: float*, *secondaryCompCarrier=SecondaryCompCarrier.Default*) → None

```
# SCPI: CONFigure:LTE:SIGNaling<instance>:DL:SCC<Carrier>:AWGN
driver.configure.downlink.scc.awgn.set(awgn = 1.0, secondaryCompCarrier =\Box˓→repcap.SecondaryCompCarrier.Default)
```
Specifies the total level of the additive white Gaussian noise (AWGN) interferer. The unit dBm/15 kHz indicates the spectral density integrated across one subcarrier. The range depends on several parameters. It either equals the range of the RS EPRE or is a part of this range.

## **param awgn**

(float or boolean) numeric | ON | OFF Range: depends on many parameters , Unit: dBm/15kHz ON | OFF enables or disables the AWGN interferer.

## **param secondaryCompCarrier**

# **6.6.8.2.2 Csirs**

## class CsirsCls

Csirs commands group definition. 2 total commands, 2 Subgroups, 0 group commands

# **Cloning the Group**

```
# Create a clone of the original group, that exists independently
group2 = driver.configure.downlink.scc.csirs.clone()
```
### **Subgroups**

**6.6.8.2.2.1 Mode**

## **SCPI Command :**

CONFigure:LTE:SIGNaling<instance>:DL:SCC<Carrier>:CSIRs:MODE

## class ModeCls

Mode commands group definition. 1 total commands, 0 Subgroups, 1 group commands

get(*secondaryCompCarrier=SecondaryCompCarrier.Default*) → CsirsMode

```
# SCPI: CONFigure:LTE:SIGNaling<instance>:DL:SCC<Carrier>:CSIRs:MODE
value: enums.CsirsMode = driver.configure.downlink.scc.csirs.mode.
˓→get(secondaryCompCarrier = repcap.SecondaryCompCarrier.Default)
```
Selects a configuration mode for the used CSI-RS power offset.

### **param secondaryCompCarrier**

optional repeated capability selector. Default value: CC1 (settable in the interface 'Scc')

#### **return**

mode: ACSirs | MANual ACSirs The used power offset matches the signaled value. For configuration of the signaled value, see method RsCmwLte-Sig.Configure.Connection.Scc.Tm.Csirs.Power.set. MANual The used power offset is independent from the signaled value. For configuration of the used power offset, see method RsCmwLteSig.Configure.Downlink.Scc.Csirs.Poffset.set.

set(*mode: CsirsMode*, *secondaryCompCarrier=SecondaryCompCarrier.Default*) → None

```
# SCPI: CONFigure:LTE:SIGNaling<instance>:DL:SCC<Carrier>:CSIRs:MODE
driver.configure.downlink.scc.csirs.mode.set(mode = enums.CsirsMode.ACSirs,
˓→secondaryCompCarrier = repcap.SecondaryCompCarrier.Default)
```
Selects a configuration mode for the used CSI-RS power offset.

### **param mode**

ACSirs | MANual ACSirs The used power offset matches the signaled value. For configuration of the signaled value, see method RsCmwLte-Sig.Configure.Connection.Scc.Tm.Csirs.Power.set. MANual The used power

offset is independent from the signaled value. For configuration of the used power offset, see method RsCmwLteSig.Configure.Downlink.Scc.Csirs.Poffset.set.

### **param secondaryCompCarrier**

optional repeated capability selector. Default value: CC1 (settable in the interface 'Scc')

# **6.6.8.2.2.2 Poffset**

# **SCPI Command :**

CONFigure:LTE:SIGNaling<instance>:DL:SCC<Carrier>:CSIRs:POFFset

### class PoffsetCls

Poffset commands group definition. 1 total commands, 0 Subgroups, 1 group commands

get(*secondaryCompCarrier=SecondaryCompCarrier.Default*) → float

```
# SCPI: CONFigure:LTE:SIGNaling<instance>:DL:SCC<Carrier>:CSIRs:POFFset
value: float = driver.configure.downlink.scc.csirs.poffset.
˓→get(secondaryCompCarrier = repcap.SecondaryCompCarrier.Default)
```
Sets the EPRE of the PDSCH relative to the EPRE of the CSI reference signal. The value is only used for method RsCmwLteSig.Configure.Downlink.Scc.Csirs.Mode.set = ACSirs.

### **param secondaryCompCarrier**

optional repeated capability selector. Default value: CC1 (settable in the interface 'Scc')

**return**

offset: numeric Range: -30 dB to 8 dB, Unit: dB

set(*offset: float*, *secondaryCompCarrier=SecondaryCompCarrier.Default*) → None

```
# SCPI: CONFigure:LTE:SIGNaling<instance>:DL:SCC<Carrier>:CSIRs:POFFset
driver.configure.downlink.scc.csirs.poffset.set(offset = 1.0,
˓→secondaryCompCarrier = repcap.SecondaryCompCarrier.Default)
```
Sets the EPRE of the PDSCH relative to the EPRE of the CSI reference signal. The value is only used for method RsCmwLteSig.Configure.Downlink.Scc.Csirs.Mode.set = ACSirs.

**param offset**

numeric Range: -30 dB to 8 dB, Unit: dB

### **param secondaryCompCarrier**

# **6.6.8.2.3 Ocng**

## **SCPI Command :**

CONFigure:LTE:SIGNaling<instance>:DL:SCC<Carrier>:OCNG

### class OcngCls

Ocng commands group definition. 1 total commands, 0 Subgroups, 1 group commands

get(*secondaryCompCarrier=SecondaryCompCarrier.Default*) → bool

```
# SCPI: CONFigure:LTE:SIGNaling<instance>:DL:SCC<Carrier>:OCNG
value: bool = driver.compile, downlink.scc.ocnq.get(secondaryCompCarrier =˓→repcap.SecondaryCompCarrier.Default)
```
Enables or disables the OFDMA channel noise generator (OCNG) .

### **param secondaryCompCarrier**

optional repeated capability selector. Default value: CC1 (settable in the interface 'Scc')

**return** enable: OFF | ON

set(*enable: bool*, *secondaryCompCarrier=SecondaryCompCarrier.Default*) → None

```
# SCPI: CONFigure:LTE:SIGNaling<instance>:DL:SCC<Carrier>:OCNG
driver.configure.downlink.scc.ocng.set(enable = False, secondaryCompCarrier =\Box˓→repcap.SecondaryCompCarrier.Default)
```
Enables or disables the OFDMA channel noise generator (OCNG) .

**param enable** OFF | ON

### **param secondaryCompCarrier**

optional repeated capability selector. Default value: CC1 (settable in the interface 'Scc')

# **6.6.8.2.4 Pbch**

### class PbchCls

Pbch commands group definition. 1 total commands, 1 Subgroups, 0 group commands

# **Cloning the Group**

```
# Create a clone of the original group, that exists independently
group2 = driver.configure.downlink.scc.pbch.clone()
```
# **Subgroups**

# **6.6.8.2.4.1 Poffset**

## **SCPI Command :**

CONFigure:LTE:SIGNaling<instance>:DL:SCC<Carrier>:PBCH:POFFset

## class PoffsetCls

Poffset commands group definition. 1 total commands, 0 Subgroups, 1 group commands

get(*secondaryCompCarrier=SecondaryCompCarrier.Default*) → float

```
# SCPI: CONFigure:LTE:SIGNaling<instance>:DL:SCC<Carrier>:PBCH:POFFset
value: float = driver.configure.downlink.scc.pbch.poffset.
˓→get(secondaryCompCarrier = repcap.SecondaryCompCarrier.Default)
```
Defines the power level of a physical broadcast channel (PBCH) resource element.

### **param secondaryCompCarrier**

optional repeated capability selector. Default value: CC1 (settable in the interface 'Scc')

**return**

offset: numeric PBCH power relative to RS EPRE Range: -30 dB to 0 dB, Unit: dB

set(*offset: float*, *secondaryCompCarrier=SecondaryCompCarrier.Default*) → None

```
# SCPI: CONFigure:LTE:SIGNaling<instance>:DL:SCC<Carrier>:PBCH:POFFset
driver.configure.downlink.scc.pbch.poffset.set(offset = 1.0, \ldots˓→secondaryCompCarrier = repcap.SecondaryCompCarrier.Default)
```
Defines the power level of a physical broadcast channel (PBCH) resource element.

### **param offset**

numeric PBCH power relative to RS EPRE Range: -30 dB to 0 dB, Unit: dB

### **param secondaryCompCarrier**

optional repeated capability selector. Default value: CC1 (settable in the interface 'Scc')

# **6.6.8.2.5 Pcfich**

## class PcfichCls

Pcfich commands group definition. 1 total commands, 1 Subgroups, 0 group commands

# **Cloning the Group**

```
# Create a clone of the original group, that exists independently
group2 = driver.configure.downlink.scc.pcfich.clone()
```
## **Subgroups**

**6.6.8.2.5.1 Poffset**

## **SCPI Command :**

CONFigure:LTE:SIGNaling<instance>:DL:SCC<Carrier>:PCFich:POFFset

## class PoffsetCls

Poffset commands group definition. 1 total commands, 0 Subgroups, 1 group commands

get(*secondaryCompCarrier=SecondaryCompCarrier.Default*) → float

```
# SCPI: CONFigure:LTE:SIGNaling<instance>:DL:SCC<Carrier>:PCFich:POFFset
value: float = driver.configure.downlink.scc.pcfich.poffset.
 ˓→get(secondaryCompCarrier = repcap.SecondaryCompCarrier.Default)
```
Defines the power level of a physical control format indicator channel (PCFICH) resource element.

### **param secondaryCompCarrier**

optional repeated capability selector. Default value: CC1 (settable in the interface 'Scc')

**return**

offset: numeric PCFICH power relative to RS EPRE Range: -30 dB to 0 dB, Unit: dB

set(*offset: float*, *secondaryCompCarrier=SecondaryCompCarrier.Default*) → None

```
# SCPI: CONFigure:LTE:SIGNaling<instance>:DL:SCC<Carrier>:PCFich:POFFset
driver.configure.downlink.scc.pcfich.poffset.set(offset = 1.0,
˓→secondaryCompCarrier = repcap.SecondaryCompCarrier.Default)
```
Defines the power level of a physical control format indicator channel (PCFICH) resource element.

### **param offset**

numeric PCFICH power relative to RS EPRE Range: -30 dB to 0 dB, Unit: dB

### **param secondaryCompCarrier**

# **6.6.8.2.6 Pdcch**

## class PdcchCls

Pdcch commands group definition. 1 total commands, 1 Subgroups, 0 group commands

# **Cloning the Group**

```
# Create a clone of the original group, that exists independently
group2 = driver.configure.downlink.scc.pdcch.clone()
```
## **Subgroups**

**6.6.8.2.6.1 Poffset**

# **SCPI Command :**

CONFigure:LTE:SIGNaling<instance>:DL:SCC<Carrier>:PDCCh:POFFset

## class PoffsetCls

Poffset commands group definition. 1 total commands, 0 Subgroups, 1 group commands

get(*secondaryCompCarrier=SecondaryCompCarrier.Default*) → float

```
# SCPI: CONFigure:LTE:SIGNaling<instance>:DL:SCC<Carrier>:PDCCh:POFFset
value: float = driver.configure.downlink.scc.pdcch.poffset.
\rightarrowget(secondaryCompCarrier = repcap.SecondaryCompCarrier.Default)
```
Defines the power level of a physical downlink control channel (PDCCH) resource element.

### **param secondaryCompCarrier**

optional repeated capability selector. Default value: CC1 (settable in the interface 'Scc')

**return**

offset: numeric PDCCH power relative to RS EPRE Range: -30 dB to 0 dB, Unit: dB

set(*offset: float*, *secondaryCompCarrier=SecondaryCompCarrier.Default*) → None

```
# SCPI: CONFigure:LTE:SIGNaling<instance>:DL:SCC<Carrier>:PDCCh:POFFset
driver.configure.downlink.scc.pdcch.poffset.set(offset = 1.0,
˓→secondaryCompCarrier = repcap.SecondaryCompCarrier.Default)
```
Defines the power level of a physical downlink control channel (PDCCH) resource element.

# **param offset**

numeric PDCCH power relative to RS EPRE Range: -30 dB to 0 dB, Unit: dB

### **param secondaryCompCarrier**

# **6.6.8.2.7 Pdsch**

## class PdschCls

Pdsch commands group definition. 2 total commands, 2 Subgroups, 0 group commands

# **Cloning the Group**

# Create a clone of the original group, that exists independently group2 = driver.configure.downlink.scc.pdsch.clone()

## **Subgroups**

**6.6.8.2.7.1 Pa**

# **SCPI Command :**

CONFigure:LTE:SIGNaling<instance>:DL:SCC<Carrier>:PDSCh:PA

## class PaCls

Pa commands group definition. 1 total commands, 0 Subgroups, 1 group commands

get(*secondaryCompCarrier=SecondaryCompCarrier.Default*) → PowerOffset

```
# SCPI: CONFigure:LTE:SIGNaling<instance>:DL:SCC<Carrier>:PDSCh:PA
value: enums.PowerOffset = driver.configure.downlink.scc.pdsch.pa.
\rightarrowget(secondaryCompCarrier = repcap.SecondaryCompCarrier.Default)
```
Defines the power offset PA.

### **param secondaryCompCarrier**

optional repeated capability selector. Default value: CC1 (settable in the interface 'Scc')

**return**

pa: ZERO | N3DB | N6DB Power offset of 0 dB | -3 dB | -6 dB

set(*pa: PowerOffset*, *secondaryCompCarrier=SecondaryCompCarrier.Default*) → None

# SCPI: CONFigure:LTE:SIGNaling<instance>:DL:SCC<Carrier>:PDSCh:PA driver.configure.downlink.scc.pdsch.pa.set(pa = enums.PowerOffset.N3DB,␣ ˓<sup>→</sup>secondaryCompCarrier = repcap.SecondaryCompCarrier.Default)

Defines the power offset PA.

```
param pa
```
ZERO | N3DB | N6DB Power offset of 0 dB | -3 dB | -6 dB

### **param secondaryCompCarrier**

# **6.6.8.2.7.2 Rindex**

## **SCPI Command :**

CONFigure:LTE:SIGNaling<instance>:DL:SCC<Carrier>:PDSCh:RINDex

### class RindexCls

Rindex commands group definition. 1 total commands, 0 Subgroups, 1 group commands

get(*secondaryCompCarrier=SecondaryCompCarrier.Default*) → int

```
# SCPI: CONFigure:LTE:SIGNaling<instance>:DL:SCC<Carrier>:PDSCh:RINDex
value: int = driver.configure.downlink.scc.pdsch.rindex.
˓→get(secondaryCompCarrier = repcap.SecondaryCompCarrier.Default)
```
Defines the power ratio index PB. The index is required for calculation of the power level of a PDSCH resource element.

### **param secondaryCompCarrier**

optional repeated capability selector. Default value: CC1 (settable in the interface 'Scc')

### **return**

ratio index: numeric Range: 0 to 3

set(*ratio\_index: int*, *secondaryCompCarrier=SecondaryCompCarrier.Default*) → None

```
# SCPI: CONFigure:LTE:SIGNaling<instance>:DL:SCC<Carrier>:PDSCh:RINDex
driver.configure.downlink.scc.pdsch.rindex.set(ratio_index = 1, \ldots˓→secondaryCompCarrier = repcap.SecondaryCompCarrier.Default)
```
Defines the power ratio index PB. The index is required for calculation of the power level of a PDSCH resource element.

## **param ratio\_index**

numeric Range: 0 to 3

### **param secondaryCompCarrier**

optional repeated capability selector. Default value: CC1 (settable in the interface 'Scc')

# **6.6.8.2.8 Phich**

## class PhichCls

Phich commands group definition. 1 total commands, 1 Subgroups, 0 group commands

# **Cloning the Group**

```
# Create a clone of the original group, that exists independently
group2 = driver.configure.downlink.scc.phich.clone()
```
## **Subgroups**

**6.6.8.2.8.1 Poffset**

## **SCPI Command :**

CONFigure:LTE:SIGNaling<instance>:DL:SCC<Carrier>:PHICh:POFFset

## class PoffsetCls

Poffset commands group definition. 1 total commands, 0 Subgroups, 1 group commands

get(*secondaryCompCarrier=SecondaryCompCarrier.Default*) → float

```
# SCPI: CONFigure:LTE:SIGNaling<instance>:DL:SCC<Carrier>:PHICh:POFFset
value: float = driver.configure.downlink.scc.phich.poffset.
 ˓→get(secondaryCompCarrier = repcap.SecondaryCompCarrier.Default)
```
Defines the power level of a physical hybrid ARQ indicator channel (PHICH) resource element.

### **param secondaryCompCarrier**

optional repeated capability selector. Default value: CC1 (settable in the interface 'Scc')

**return**

offset: numeric PHICH power relative to RS EPRE Range: -30 dB to 0 dB, Unit: dB

set(*offset: float*, *secondaryCompCarrier=SecondaryCompCarrier.Default*) → None

```
# SCPI: CONFigure:LTE:SIGNaling<instance>:DL:SCC<Carrier>:PHICh:POFFset
driver.configure.downlink.scc.phich.poffset.set(offset = 1.0,
˓→secondaryCompCarrier = repcap.SecondaryCompCarrier.Default)
```
Defines the power level of a physical hybrid ARQ indicator channel (PHICH) resource element.

### **param offset**

numeric PHICH power relative to RS EPRE Range: -30 dB to 0 dB, Unit: dB

### **param secondaryCompCarrier**

# **6.6.8.2.9 Power**

## class PowerCls

Power commands group definition. 1 total commands, 1 Subgroups, 0 group commands

# **Cloning the Group**

```
# Create a clone of the original group, that exists independently
group2 = driver.configure.downlink.scc.power.clone()
```
### **Subgroups**

**6.6.8.2.9.1 Ports**

# **SCPI Command :**

CONFigure:LTE:SIGNaling<instance>:DL:SCC<carrier>:POWer:PORTs

## class PortsCls

Ports commands group definition. 1 total commands, 0 Subgroups, 1 group commands

get(*secondaryCompCarrier=SecondaryCompCarrier.Default*) → int

```
# SCPI: CONFigure:LTE:SIGNaling<instance>:DL:SCC<carrier>:POWer:PORTs
value: int = driver.configure.downlink.scc.power.ports.get(secondaryCompCarrier
˓→= repcap.SecondaryCompCarrier.Default)
```
Defines the power offset for the antenna ports 7 to 10.

#### **param secondaryCompCarrier**

optional repeated capability selector. Default value: CC1 (settable in the interface 'Scc')

**return**

power: numeric Range: -12 dB to 0 dB, Unit: dB

set(*power: int*, *secondaryCompCarrier=SecondaryCompCarrier.Default*) → None

```
# SCPI: CONFigure:LTE:SIGNaling<instance>:DL:SCC<carrier>:POWer:PORTs
driver.configure.downlink.scc.power.ports.set(power = 1, secondaryCompCarrier =\Box˓→repcap.SecondaryCompCarrier.Default)
```
Defines the power offset for the antenna ports 7 to 10.

### **param power**

numeric Range: -12 dB to 0 dB, Unit: dB

### **param secondaryCompCarrier**

# **6.6.8.2.10 Pss**

## class PssCls

Pss commands group definition. 1 total commands, 1 Subgroups, 0 group commands

# **Cloning the Group**

```
# Create a clone of the original group, that exists independently
group2 = driver.configure.downlink.scc.pss.clone()
```
## **Subgroups**

**6.6.8.2.10.1 Poffset**

# **SCPI Command :**

CONFigure:LTE:SIGNaling<instance>:DL:SCC<Carrier>:PSS:POFFset

## class PoffsetCls

Poffset commands group definition. 1 total commands, 0 Subgroups, 1 group commands

get(*secondaryCompCarrier=SecondaryCompCarrier.Default*) → float

```
# SCPI: CONFigure:LTE:SIGNaling<instance>:DL:SCC<Carrier>:PSS:POFFset
value: float = driver.configure.downlink.scc.pss.poffset.
\rightarrowget(secondaryCompCarrier = repcap.SecondaryCompCarrier.Default)
```
Defines the power level of a primary synchronization signal (PSS) resource element.

### **param secondaryCompCarrier**

optional repeated capability selector. Default value: CC1 (settable in the interface 'Scc')

**return**

offset: numeric PSS power relative to RS EPRE Range: -30 dB to 0 dB, Unit: dB

set(*offset: float*, *secondaryCompCarrier=SecondaryCompCarrier.Default*) → None

```
# SCPI: CONFigure:LTE:SIGNaling<instance>:DL:SCC<Carrier>:PSS:POFFset
driver.configure.downlink.scc.pss.poffset.set(offset = 1.0,
˓→secondaryCompCarrier = repcap.SecondaryCompCarrier.Default)
```
Defines the power level of a primary synchronization signal (PSS) resource element.

# **param offset**

numeric PSS power relative to RS EPRE Range: -30 dB to 0 dB, Unit: dB

### **param secondaryCompCarrier**
### **6.6.8.2.11 Rsepre**

#### class RsepreCls

Rsepre commands group definition. 1 total commands, 1 Subgroups, 0 group commands

## **Cloning the Group**

```
# Create a clone of the original group, that exists independently
group2 = driver.configure.downlink.scc.rsepre.clone()
```
#### **Subgroups**

**6.6.8.2.11.1 Level**

### **SCPI Command :**

CONFigure:LTE:SIGNaling<instance>:DL:SCC<Carrier>:RSEPre:LEVel

### class LevelCls

Level commands group definition. 1 total commands, 0 Subgroups, 1 group commands

get(*secondaryCompCarrier=SecondaryCompCarrier.Default*) → float

# SCPI: CONFigure:LTE:SIGNaling<instance>:DL:SCC<Carrier>:RSEPre:LEVel value: float = driver.configure.downlink.scc.rsepre.level. ˓<sup>→</sup>get(secondaryCompCarrier = repcap.SecondaryCompCarrier.Default)

Defines the energy per resource element (EPRE) of the cell-specific reference signal (C-RS) . The power levels of resource elements used for other channels/signals are defined relative to this power level. The allowed value range depends basically on the used connector, the number of allocated resource blocks (specified via the cell bandwidth) and the external attenuation in the output path. levelRS EPRE, min = levelconnector, min - 10\*log10(12\*NRB) - ext attout levelRS EPRE, max = levelconnector, max - 10\*log10(12\*NRB) - ext attout - 15 dB With levelconnector, min = -130 dBm (-120 dBm) , levelconnector, max = -5 dBm (8 dBm) for [RF COM] ([RF OUT]) . Notice also the ranges quoted in the data sheet. The range is also affected by active AWGN ('Downlink Power Levels' parameter) , internal fading (insertion loss value) , CSI-RS power, number of MIMO transmit antennas.

#### **param secondaryCompCarrier**

optional repeated capability selector. Default value: CC1 (settable in the interface 'Scc')

**return**

level: numeric Range: see above , Unit: dBm/15kHz

set(*level: float*, *secondaryCompCarrier=SecondaryCompCarrier.Default*) → None

```
# SCPI: CONFigure:LTE:SIGNaling<instance>:DL:SCC<Carrier>:RSEPre:LEVel
driver.configure.downlink.scc.rsepre.level.set(level = 1.0, \ldots˓→secondaryCompCarrier = repcap.SecondaryCompCarrier.Default)
```
Defines the energy per resource element (EPRE) of the cell-specific reference signal (C-RS) . The power levels of resource elements used for other channels/signals are defined relative to this power level. The allowed value range depends basically on the used connector, the number of allocated resource blocks (specified via the cell bandwidth) and the external attenuation in the output path. levelRS EPRE, min = levelconnector, min - 10\*log10(12\*NRB) - ext attout levelRS EPRE, max = levelconnector, max - 10\*log10(12\*NRB) - ext attout - 15 dB With levelconnector, min = -130 dBm (-120 dBm) , levelconnector, max = -5 dBm (8 dBm) for [RF COM] ([RF OUT]) . Notice also the ranges quoted in the data sheet. The range is also affected by active AWGN ('Downlink Power Levels' parameter) , internal fading (insertion loss value) , CSI-RS power, number of MIMO transmit antennas.

#### **param level**

numeric Range: see above , Unit: dBm/15kHz

## **param secondaryCompCarrier**

optional repeated capability selector. Default value: CC1 (settable in the interface 'Scc')

## **6.6.8.2.12 Sss**

# class SssCls

Sss commands group definition. 1 total commands, 1 Subgroups, 0 group commands

## **Cloning the Group**

```
# Create a clone of the original group, that exists independently
group2 = driver.configure.downlink.scc.sss.clone()
```
## **Subgroups**

### **6.6.8.2.12.1 Poffset**

# **SCPI Command :**

CONFigure:LTE:SIGNaling<instance>:DL:SCC<Carrier>:SSS:POFFset

## class PoffsetCls

Poffset commands group definition. 1 total commands, 0 Subgroups, 1 group commands

get(*secondaryCompCarrier=SecondaryCompCarrier.Default*) → float

```
# SCPI: CONFigure:LTE:SIGNaling<instance>:DL:SCC<Carrier>:SSS:POFFset
value: float = driver.configure.downlink.scc.sss.poffset.
˓→get(secondaryCompCarrier = repcap.SecondaryCompCarrier.Default)
```
Defines the power level of a secondary synchronization signal (SSS) resource element.

### **param secondaryCompCarrier**

optional repeated capability selector. Default value: CC1 (settable in the interface 'Scc')

### **return**

offset: numeric SSS power relative to RS EPRE Range: -30 dB to 0 dB, Unit: dB

set(*offset: float*, *secondaryCompCarrier=SecondaryCompCarrier.Default*) → None

```
# SCPI: CONFigure:LTE:SIGNaling<instance>:DL:SCC<Carrier>:SSS:POFFset
driver.configure.downlink.scc.sss.poffset.set(offset = 1.0,
˓→secondaryCompCarrier = repcap.SecondaryCompCarrier.Default)
```
Defines the power level of a secondary synchronization signal (SSS) resource element.

#### **param offset**

numeric SSS power relative to RS EPRE Range: -30 dB to 0 dB, Unit: dB

### **param secondaryCompCarrier**

optional repeated capability selector. Default value: CC1 (settable in the interface 'Scc')

# **6.6.9 Ebler**

### **SCPI Commands :**

```
CONFigure:LTE:SIGNaling<instance>:EBLer:TOUT
CONFigure:LTE:SIGNaling<instance>:EBLer:SFRames
CONFigure:LTE:SIGNaling<instance>:EBLer:ERCalc
CONFigure:LTE:SIGNaling<instance>:EBLer:REPetition
CONFigure:LTE:SIGNaling<instance>:EBLer:SCONdition
```
#### class EblerCls

Ebler commands group definition. 8 total commands, 1 Subgroups, 5 group commands

 $get\_er\_calc() \rightarrow BlerAlgorithm$ 

```
# SCPI: CONFigure:LTE:SIGNaling<instance>:EBLer:ERCalc
value: enums.BlerAlgorithm = driver.configure.ebler.get_er_calc()
```
Selects the formula to be used for calculation of the BLER from the number of ACK, NACK and DTX.

### **return**

algorithm: ERC1 | ERC2 | ERC3 | ERC4 ERC1: BLER =  $(NACK + DTX) / (ACK)$  $+$  NACK  $+$  DTX) ERC2: BLER = DTX / (ACK  $+$  NACK  $+$  DTX) ERC3: BLER = NACK / (ACK + NACK + DTX) ERC4: BLER = NACK / (ACK + NACK)

 $get\_repetition() \rightarrow Repeat$ 

# SCPI: CONFigure:LTE:SIGNaling<instance>:EBLer:REPetition value: enums.Repeat = driver.configure.ebler.get\_repetition()

Specifies whether the measurement is stopped after a single shot or repeated continuously.

#### **return**

repetition: SINGleshot | CONTinuous SINGleshot: Single-shot measurement CON-Tinuous: Continuous measurement

 $get\_scondition() \rightarrow EblerStopCondition$ 

```
# SCPI: CONFigure:LTE:SIGNaling<instance>:EBLer:SCONdition
value: enums.EblerStopCondition = driver.configure.ebler.get_scondition()
```
Selects whether a BLER measurement without stop condition or a confidence BLER measurement with early decision concept is performed.

## **return**

stop\_condition: NONE | CLEVel NONE: no stop condition, no early termination of measurement CLEVel: confidence BLER measurement

```
get sframes() \rightarrow int
```

```
# SCPI: CONFigure:LTE:SIGNaling<instance>:EBLer:SFRames
value: int = driver.configure.ebler.get_sframes()
```
Defines the number of subframes (= number of transport blocks) to be processed per measurement cycle. For confidence BLER measurements, this parameter specifies only the length of the throughput result trace but does not influence the duration of the measurement.

#### **return**

sub\_frames: integer Range: 100 to 400E+3

```
get_timeout() \rightarrow float
```

```
# SCPI: CONFigure:LTE:SIGNaling<instance>:EBLer:TOUT
value: float = driver.configure.ebler.get_timeout()
```
Defines a timeout for the measurement. The timer is started when the measurement is initiated via a READ or INIT command. It is not started if the measurement is initiated manually ([ON | OFF] key or [RESTART | STOP] key) . When the measurement has completed the first measurement cycle (first single shot) , the statistical depth is reached and the timer is reset. If the first measurement cycle has not been completed when the timer expires, the measurement is stopped. The measurement state changes to RDY. The reliability indicator is set to 1, indicating that a measurement timeout occurred. Still running READ, FETCh or CALCulate commands are completed, returning the available results. At least for some results, there are no values at all or the statistical depth has not been reached. A timeout of 0 s corresponds to an infinite measurement timeout.

**return**

timeout: numeric Unit: s

set\_er\_calc(*algorithm: BlerAlgorithm*) → None

# SCPI: CONFigure:LTE:SIGNaling<instance>:EBLer:ERCalc driver.configure.ebler.set\_er\_calc(algorithm = enums.BlerAlgorithm.ERC1)

Selects the formula to be used for calculation of the BLER from the number of ACK, NACK and DTX.

#### **param algorithm**

 $ERC1 | ERC2 | ERC3 | ERC4 ERC1: BLER = (NACK + DTX) / (ACK + NACK +$ DTX) ERC2: BLER = DTX / (ACK + NACK + DTX) ERC3: BLER = NACK / (ACK + NACK + DTX) ERC4: BLER = NACK / (ACK + NACK)

set\_repetition(*repetition: Repeat*) → None

```
# SCPI: CONFigure:LTE:SIGNaling<instance>:EBLer:REPetition
driver.configure.ebler.set_repetition(repetition = enums.Repeat.CONTinuous)
```
Specifies whether the measurement is stopped after a single shot or repeated continuously.

### **param repetition**

SINGleshot | CONTinuous SINGleshot: Single-shot measurement CONTinuous: Continuous measurement

set\_scondition(*stop\_condition: EblerStopCondition*) → None

```
# SCPI: CONFigure:LTE:SIGNaling<instance>:EBLer:SCONdition
driver.configure.ebler.set_scondition(stop_condition = enums.EblerStopCondition.
\rightarrowCLEVel)
```
Selects whether a BLER measurement without stop condition or a confidence BLER measurement with early decision concept is performed.

#### **param stop\_condition**

NONE | CLEVel NONE: no stop condition, no early termination of measurement CLEVel: confidence BLER measurement

set\_sframes(*sub\_frames: int*) → None

```
# SCPI: CONFigure:LTE:SIGNaling<instance>:EBLer:SFRames
driver.configure.ebler.set_sframes(sub_frames = 1)
```
Defines the number of subframes (= number of transport blocks) to be processed per measurement cycle. For confidence BLER measurements, this parameter specifies only the length of the throughput result trace but does not influence the duration of the measurement.

**param sub\_frames** integer Range: 100 to 400E+3

set\_timeout(*timeout: float*) → None

```
# SCPI: CONFigure:LTE:SIGNaling<instance>:EBLer:TOUT
driver.configure.ebler.set_timeout(timeout = 1.0)
```
Defines a timeout for the measurement. The timer is started when the measurement is initiated via a READ or INIT command. It is not started if the measurement is initiated manually ([ON | OFF] key or [RESTART | STOP] key) . When the measurement has completed the first measurement cycle (first single shot) , the statistical depth is reached and the timer is reset. If the first measurement cycle has not been completed when the timer expires, the measurement is stopped. The measurement state changes to RDY. The reliability indicator is set to 1, indicating that a measurement timeout occurred. Still running READ, FETCh or CALCulate commands are completed, returning the available results. At least for some results, there are no values at all or the statistical depth has not been reached. A timeout of 0 s corresponds to an infinite measurement timeout.

# **param timeout**

numeric Unit: s

## **Cloning the Group**

```
# Create a clone of the original group, that exists independently
group2 = driver.configure.ebler.clone()
```
### **Subgroups**

### **6.6.9.1 Confidence**

# **SCPI Commands :**

```
CONFigure:LTE:SIGNaling<instance>:EBLer:CONFidence:OASCondition
CONFigure:LTE:SIGNaling<instance>:EBLer:CONFidence:MTTime
CONFigure:LTE:SIGNaling<instance>:EBLer:CONFidence:LERate
```
## class ConfidenceCls

Confidence commands group definition. 3 total commands, 0 Subgroups, 3 group commands

 $get\_lerate() \rightarrow LimitErrRatio$ 

```
# SCPI: CONFigure:LTE:SIGNaling<instance>:EBLer:CONFidence:LERate
value: enums.LimitErrRation = driver.configure.ebler.confidence.get_lerate()
```
Selects the limit error ratio for a confidence BLER measurement.

**return**

rate: P001 | P010 | P050 P001: 0.1 %, 3GPP TS 36.521 annex G.4 P010: 1 %, 3GPP TS 36.521 annex G.4 P050: 5 %, 3GPP TS 36.521 annex G.2

### $get\_mt\_time() \rightarrow int$

```
# SCPI: CONFigure:LTE:SIGNaling<instance>:EBLer:CONFidence:MTTime
value: int = driver.configure.ebler.confidence.get_mt_time()
```
Specifies a minimum test time for confidence BLER measurements.

**return**

time: numeric Minimum number of processed subframes Range: 0 to 500E+3

 $get\_oas\_condition() \rightarrow BlerStopCondition$ 

```
# SCPI: CONFigure:LTE:SIGNaling<instance>:EBLer:CONFidence:OASCondition
value: enums.BlerStopCondition = driver.configure.ebler.confidence.get_oas_
˓→condition()
```
Configures the stop decision and the overall result calculation for confidence BLER measurements with carrier aggregation.

**return**

condition: PCC | SCC1 | SCC2 | AC1St | ACWait PCC: PCC only SCC1: SCC1 only SCC2: SCC2 only AC1St: all carriers, stop on 1st fail ACWait: all carriers, wait for all CCs

set\_lerate(*rate: LimitErrRation*) → None

```
# SCPI: CONFigure:LTE:SIGNaling<instance>:EBLer:CONFidence:LERate
driver.configure.ebler.confidence.set_lerate(rate = enums.LimitErrRation.P001)
```
Selects the limit error ratio for a confidence BLER measurement.

### **param rate**

```
P001 | P010 | P050 P001: 0.1 %, 3GPP TS 36.521 annex G.4 P010: 1 %, 3GPP TS
36.521 annex G.4 P050: 5 %, 3GPP TS 36.521 annex G.2
```
 $set_mt_time(\textit{time}: \textit{int}) \rightarrow \text{None}$ 

# SCPI: CONFigure:LTE:SIGNaling<instance>:EBLer:CONFidence:MTTime driver.configure.ebler.confidence.set\_mt\_time(time = 1)

Specifies a minimum test time for confidence BLER measurements.

**param time**

numeric Minimum number of processed subframes Range: 0 to 500E+3

set\_oas\_condition(*condition: BlerStopCondition*) → None

# SCPI: CONFigure:LTE:SIGNaling<instance>:EBLer:CONFidence:OASCondition driver.configure.ebler.confidence.set\_oas\_condition(condition = enums. ˓<sup>→</sup>BlerStopCondition.AC1St)

Configures the stop decision and the overall result calculation for confidence BLER measurements with carrier aggregation.

#### **param condition**

PCC | SCC1 | SCC2 | AC1St | ACWait PCC: PCC only SCC1: SCC1 only SCC2: SCC2 only AC1St: all carriers, stop on 1st fail ACWait: all carriers, wait for all CCs

# **6.6.10 EeLog**

## **SCPI Command :**

CONFigure:LTE:SIGNaling<instance>:EELog:ENABle

#### class EeLogCls

EeLog commands group definition. 1 total commands, 0 Subgroups, 1 group commands

### $get\_enable() \rightarrow bool$

# SCPI: CONFigure:LTE:SIGNaling<instance>:EELog:ENABle value: bool = driver.configure.eeLog.get\_enable()

No command help available

**return**

enable: No help available

set\_enable(*enable: bool*) → None

# SCPI: CONFigure:LTE:SIGNaling<instance>:EELog:ENABle  $driver.configure.eeLog.set\_enable(enable = False)$ 

No command help available

**param enable** No help available

# **6.6.11 Fading**

### class FadingCls

Fading commands group definition. 57 total commands, 2 Subgroups, 0 group commands

## **Cloning the Group**

```
# Create a clone of the original group, that exists independently
group2 = driver.configure.fading.close()
```
### **Subgroups**

# **6.6.11.1 Pcc**

### class PccCls

Pcc commands group definition. 29 total commands, 3 Subgroups, 0 group commands

# **Cloning the Group**

```
# Create a clone of the original group, that exists independently
group2 = driver.configure.fading.pcc.close()
```
### **Subgroups**

### **6.6.11.1.1 Awgn**

## **SCPI Commands :**

```
CONFigure:LTE:SIGNaling<instance>:FADing[:PCC]:AWGN:ENABle
CONFigure:LTE:SIGNaling<instance>:FADing[:PCC]:AWGN:FOFFset
CONFigure:LTE:SIGNaling<instance>:FADing[:PCC]:AWGN:SNRatio
CONFigure:LTE:SIGNaling<instance>:FADing[:PCC]:AWGN:MEASurement
```
## class AwgnCls

Awgn commands group definition. 6 total commands, 1 Subgroups, 4 group commands

 $get\_enable() \rightarrow bool$ 

```
# SCPI: CONFigure:LTE:SIGNaling<instance>:FADing[:PCC]:AWGN:ENABle
value: bool = driver.configure.fading.pcc.awgn.get_enable()
```
Enables or disables AWGN insertion via the fading module.

**return** enable: OFF | ON

 $get_foffset() \rightarrow float$ 

# SCPI: CONFigure:LTE:SIGNaling<instance>:FADing[:PCC]:AWGN:FOFFset value: float = driver.configure.fading.pcc.awgn.get\_foffset()

Shifts the center frequency of the noise bandwidth relative to the carrier center frequency.

**return**

offset: numeric Range: -40 MHz to 40 MHz, Unit: Hz

 $get\_measurement() \rightarrow AwgnMeasurement$ 

```
# SCPI: CONFigure:LTE:SIGNaling<instance>:FADing[:PCC]:AWGN:MEASurement
value: enums.AwgnMeasurement = driver.configure.fading.pcc.awgn.get_
˓→measurement()
```
No command help available

**return**

measurement: No help available

### $get\_sn\_ratio() \rightarrow float$

# SCPI: CONFigure:LTE:SIGNaling<instance>:FADing[:PCC]:AWGN:SNRatio value: float = driver.configure.fading.pcc.awgn.get\_sn\_ratio()

Specifies the signal to noise ratio for the AWGN inserted on the internal fading module.

**return**

ratio: numeric Range: -50 dB to 40 dB, Unit: dB

set\_enable(*enable: bool*) → None

```
# SCPI: CONFigure:LTE:SIGNaling<instance>:FADing[:PCC]:AWGN:ENABle
driver.configure.fading.pcc.awgn.set_enable(enable = False)
```
Enables or disables AWGN insertion via the fading module.

**param enable** OFF | ON

set\_foffset(*offset: float*) → None

```
# SCPI: CONFigure:LTE:SIGNaling<instance>:FADing[:PCC]:AWGN:FOFFset
driver.configure.fading.pcc.awgn.set_foffset(offset = 1.0)
```
Shifts the center frequency of the noise bandwidth relative to the carrier center frequency.

**param offset** numeric Range: -40 MHz to 40 MHz, Unit: Hz

set\_measurement(*measurement: AwgnMeasurement*) → None

```
# SCPI: CONFigure:LTE:SIGNaling<instance>:FADing[:PCC]:AWGN:MEASurement
driver.configure.fading.pcc.awgn.set_measurement(measurement = enums.
˓→AwgnMeasurement.NOISe)
```
No command help available

**param measurement** No help available

set\_sn\_ratio(*ratio: float*) → None

```
# SCPI: CONFigure:LTE:SIGNaling<instance>:FADing[:PCC]:AWGN:SNRatio
driver.configure.fading.pcc.awgn.set_sn_ratio(ratio = 1.0)
```
Specifies the signal to noise ratio for the AWGN inserted on the internal fading module.

**param ratio** numeric Range: -50 dB to 40 dB, Unit: dB

### **Cloning the Group**

```
# Create a clone of the original group, that exists independently
group2 = driver.configure.fading.pcc.awgn.clone()
```
#### **Subgroups**

## **6.6.11.1.1.1 Bandwidth**

# **SCPI Commands :**

```
CONFigure:LTE:SIGNaling<instance>:FADing[:PCC]:AWGN:BWIDth:RATio
CONFigure:LTE:SIGNaling<instance>:FADing[:PCC]:AWGN:BWIDth:NOISe
```
### class BandwidthCls

Bandwidth commands group definition. 2 total commands, 0 Subgroups, 2 group commands

 $get\_noise() \rightarrow float$ 

# SCPI: CONFigure:LTE:SIGNaling<instance>:FADing[:PCC]:AWGN:BWIDth:NOISe value: float = driver.configure.fading.pcc.awgn.bandwidth.get\_noise()

Queries the noise bandwidth.

**return**

noise\_bandwidth: float Range: 0 Hz to 80 MHz, Unit: Hz

 $get\_ratio() \rightarrow float$ 

# SCPI: CONFigure:LTE:SIGNaling<instance>:FADing[:PCC]:AWGN:BWIDth:RATio value: float = driver.configure.fading.pcc.awgn.bandwidth.get\_ratio()

Specifies the minimum ratio between the noise bandwidth and the cell bandwidth.

**return**

ratio: numeric Range: 1 to 1000

set\_ratio(*ratio: float*) → None

```
# SCPI: CONFigure:LTE:SIGNaling<instance>:FADing[:PCC]:AWGN:BWIDth:RATio
driver.configure.fading.pcc.awgn.bandwidth.set_ratio(ratio = 1.0)
```
Specifies the minimum ratio between the noise bandwidth and the cell bandwidth.

**param ratio**

numeric Range: 1 to 1000

### **6.6.11.1.2 FadingSimulator**

### **SCPI Commands :**

```
CONFigure:LTE:SIGNaling<instance>:FADing[:PCC]:FSIMulator:KCONstant
CONFigure:LTE:SIGNaling<instance>:FADing[:PCC]:FSIMulator:ENABle
CONFigure:LTE:SIGNaling<instance>:FADing[:PCC]:FSIMulator:PROFile
```
#### class FadingSimulatorCls

FadingSimulator commands group definition. 19 total commands, 8 Subgroups, 3 group commands

```
get\_enable() \rightarrow bool
```

```
# SCPI: CONFigure:LTE:SIGNaling<instance>:FADing[:PCC]:FSIMulator:ENABle
value: bool = driver.configure.fading.pcc.fadingSimulator.get_enable()
```
Enables/disables the fading simulator.

**return**

enable: OFF | ON

 $get\_kconstant() \rightarrow KeepConstant$ 

```
# SCPI: CONFigure:LTE:SIGNaling<instance>:FADing[:PCC]:FSIMulator:KCONstant
value: enums.KeepConstant = driver.configure.fading.pcc.fadingSimulator.get_
˓→kconstant()
```
No command help available

**return**

keep\_constant: No help available

 $get\_profile() \rightarrow FadingProfile$ 

```
# SCPI: CONFigure:LTE:SIGNaling<instance>:FADing[:PCC]:FSIMulator:PROFile
value: enums.FadingProfile = driver.configure.fading.pcc.fadingSimulator.get_
˓→profile()
```
Selects a propagation condition profile for fading.

#### **return**

profile: EP5Low | EP5Medium | EP5High | EV5Low | EV5Medium | EV5High | EV7Low | EV7Medium | EV7High | ET7Low | ET7Medium | ET7High | ET3Low | ET3Medium | ET3High | HSTRain | HST | CTESt | ETL30 | ETM30 | ETH30 | EVL200 | EVM200 | EVH200 | UMI3 | UMI30 | UMA3 | UMA30 EP5Low | EP5Medium | EP5High EPA, 5-Hz Doppler, low/medium/high correlation ETL30 | ETM30 | ETH30 ETU, 30-Hz Doppler, low/medium/high correlation ET7Low | ET7Medium | ET7High ETU, 70-Hz Doppler, low/medium/high correlation ET3Low | ET3Medium | ET3High ETU, 300-Hz Doppler, low/medium/high correlation EV5Low | EV5Medium | EV5High EVA, 5-Hz Doppler, low/medium/high correlation EV7Low | EV7Medium | EV7High EVA, 70-Hz Doppler, low/medium/high correlation EVL200 | EVM200 | EVH200 EVA, 200-Hz Doppler, low/medium/high correlation HSTRain

| HST High-speed train scenario (both values have the same effect) CTESt Multi-path profile for CQI tests UMI3 | UMI30 SCME UMi, 3 km/h or 30 km/h UMA3 | UMA30 SCME UMa, 3 km/h or 30 km/h

set\_enable(*enable: bool*) → None

```
# SCPI: CONFigure:LTE:SIGNaling<instance>:FADing[:PCC]:FSIMulator:ENABle
driver.configure.fading.pcc.fadingSimulator.set_enable(enable = False)
```
Enables/disables the fading simulator.

**param enable** OFF | ON

set\_kconstant(*keep\_constant: KeepConstant*) → None

```
# SCPI: CONFigure:LTE:SIGNaling<instance>:FADing[:PCC]:FSIMulator:KCONstant
driver.configure.fading.pcc.fadingSimulator.set_kconstant(keep_constant = enums.
˓→KeepConstant.DSHift)
```
No command help available

**param keep\_constant** No help available

set\_profile(*profile: FadingProfile*) → None

# SCPI: CONFigure:LTE:SIGNaling<instance>:FADing[:PCC]:FSIMulator:PROFile driver.configure.fading.pcc.fadingSimulator.set\_profile(profile = enums. ˓<sup>→</sup>FadingProfile.CTESt)

Selects a propagation condition profile for fading.

#### **param profile**

EP5Low | EP5Medium | EP5High | EV5Low | EV5Medium | EV5High | EV7Low | EV7Medium | EV7High | ET7Low | ET7Medium | ET7High | ET3Low | ET3Medium | ET3High | HSTRain | HST | CTESt | ETL30 | ETM30 | ETH30 | EVL200 | EVM200 | EVH200 | UMI3 | UMI30 | UMA3 | UMA30 EP5Low | EP5Medium | EP5High EPA, 5-Hz Doppler, low/medium/high correlation ETL30 | ETM30 | ETH30 ETU, 30-Hz Doppler, low/medium/high correlation ET7Low | ET7Medium | ET7High ETU, 70-Hz Doppler, low/medium/high correlation ET3Low | ET3Medium | ET3High ETU, 300- Hz Doppler, low/medium/high correlation EV5Low | EV5Medium | EV5High EVA, 5-Hz Doppler, low/medium/high correlation EV7Low | EV7Medium | EV7High EVA, 70-Hz Doppler, low/medium/high correlation EVL200 | EVM200 | EVH200 EVA, 200-Hz Doppler, low/medium/high correlation HSTRain | HST High-speed train scenario (both values have the same effect) CTESt Multi-path profile for CQI tests UMI3 | UMI30 SCME UMi, 3 km/h or 30 km/h UMA3 | UMA30 SCME UMa, 3 km/h or 30 km/h

## **Cloning the Group**

```
# Create a clone of the original group, that exists independently
group2 = driver.configure.fading.pcc.fadingSimulator.clone()
```
### **Subgroups**

### **6.6.11.1.2.1 Bypass**

### **SCPI Command :**

CONFigure:LTE:SIGNaling<instance>:FADing[:PCC]:FSIMulator:BYPass:STATe

#### class BypassCls

Bypass commands group definition. 1 total commands, 0 Subgroups, 1 group commands

 $get\_state() \rightarrow bool$ 

# SCPI: CONFigure:LTE:SIGNaling<instance>:FADing[:PCC]:FSIMulator:BYPass:STATe value: bool = driver.configure.fading.pcc.fadingSimulator.bypass.get\_state()

No command help available

**return**

bypass: No help available

set\_state(*bypass: bool*) → None

# SCPI: CONFigure:LTE:SIGNaling<instance>:FADing[:PCC]:FSIMulator:BYPass:STATe driver.configure.fading.pcc.fadingSimulator.bypass.set\_state(bypass = False)

No command help available

**param bypass** No help available

# **6.6.11.1.2.2 Dshift**

### **SCPI Commands :**

```
CONFigure:LTE:SIGNaling<instance>:FADing[:PCC]:FSIMulator:DSHift:MODE
CONFigure:LTE:SIGNaling<instance>:FADing[:PCC]:FSIMulator:DSHift
```
## class DshiftCls

Dshift commands group definition. 2 total commands, 0 Subgroups, 2 group commands

 $get\_mode() \rightarrow FadingMode$ 

```
# SCPI: CONFigure:LTE:SIGNaling<instance>:FADing[:PCC]:FSIMulator:DSHift:MODE
value: enums.FadingMode = driver.configure.fading.pcc.fadingSimulator.dshift.
˓→get_mode()
```
Sets the Doppler shift mode.

**return**

mode: NORMal | USER NORMal: The maximum Doppler frequency is determined by the fading profile. USER: The maximum Doppler frequency is configurable.

```
get_value() \rightarrow float
```

```
# SCPI: CONFigure:LTE:SIGNaling<instance>:FADing[:PCC]:FSIMulator:DSHift
value: float = driver.configure.fading.pcc.fadingSimulator.dshift.get_value()
```
Sets the maximum Doppler frequency for the fading simulator. A setting is only allowed in USER mode (see method RsCmwLteSig.Configure.Fading.Pcc.FadingSimulator.Dshift.mode) .

**return**

frequency: numeric Range: 1 Hz to 2000 Hz, Unit: Hz

set\_mode(*mode: FadingMode*) → None

# SCPI: CONFigure:LTE:SIGNaling<instance>:FADing[:PCC]:FSIMulator:DSHift:MODE driver.configure.fading.pcc.fadingSimulator.dshift.set\_mode(mode = enums. ˓<sup>→</sup>FadingMode.NORMal)

Sets the Doppler shift mode.

**param mode**

NORMal | USER NORMal: The maximum Doppler frequency is determined by the fading profile. USER: The maximum Doppler frequency is configurable.

set\_value(*frequency: float*) → None

```
# SCPI: CONFigure:LTE:SIGNaling<instance>:FADing[:PCC]:FSIMulator:DSHift
driver.configure.fading.pcc.fadingSimulator.dshift.set_value(frequency = 1.0)
```
Sets the maximum Doppler frequency for the fading simulator. A setting is only allowed in USER mode (see method RsCmwLteSig.Configure.Fading.Pcc.FadingSimulator.Dshift.mode) .

**param frequency**

numeric Range: 1 Hz to 2000 Hz, Unit: Hz

# **6.6.11.1.2.3 Globale**

### **SCPI Command :**

CONFigure:LTE:SIGNaling<instance>:FADing[:PCC]:FSIMulator:GLOBal:SEED

#### class GlobaleCls

Globale commands group definition. 1 total commands, 0 Subgroups, 1 group commands

```
get\_seed() \rightarrow int
```

```
# SCPI: CONFigure:LTE:SIGNaling<instance>:FADing[:PCC]:FSIMulator:GLOBal:SEED
value: int = driver.configure.fading.pcc.fadingSimulator.globale.get_seed()
```
Sets the start seed for the pseudo-random fading algorithm.

**return**

seed: numeric Range: 0 to 9

set seed(*seed: int*)  $\rightarrow$  None

```
# SCPI: CONFigure:LTE:SIGNaling<instance>:FADing[:PCC]:FSIMulator:GLOBal:SEED
driver.configure.fading.pcc.fadingSimulator.globale.set_seed(seed = 1)
```
Sets the start seed for the pseudo-random fading algorithm.

**param seed** numeric Range: 0 to 9

**6.6.11.1.2.4 Hmat**

# **SCPI Commands :**

```
CONFigure:LTE:SIGNaling<instance>:FADing[:PCC]:FSIMulator:HMAT:MODE
CONFigure:LTE:SIGNaling<instance>:FADing[:PCC]:FSIMulator:HMAT
```
#### class HmatCls

Hmat commands group definition. 5 total commands, 2 Subgroups, 2 group commands

 $get\_mode() \rightarrow FadingMode$ 

```
# SCPI: CONFigure:LTE:SIGNaling<instance>:FADing[:PCC]:FSIMulator:HMAT:MODE
value: enums.FadingMode = driver.configure.fading.pcc.fadingSimulator.hmat.get_
\rightarrowmode()
```
No command help available

**return**

hdef matrix mode: No help available

 $get_value() \rightarrow List[float]$ 

```
# SCPI: CONFigure:LTE:SIGNaling<instance>:FADing[:PCC]:FSIMulator:HMAT
value: List[float] = driver.configure.fading.pcc.fadingSimulator.hmat.get_
\rightarrowvalue()
```
No command help available

**return**

hdef\_matrix\_mode: No help available

set\_mode(*hdef\_matrix\_mode: FadingMode*) → None

# SCPI: CONFigure:LTE:SIGNaling<instance>:FADing[:PCC]:FSIMulator:HMAT:MODE driver.configure.fading.pcc.fadingSimulator.hmat.set\_mode(hdef\_matrix\_mode =\_ ˓<sup>→</sup>enums.FadingMode.NORMal)

No command help available

**param hdef\_matrix\_mode** No help available

## **Cloning the Group**

```
# Create a clone of the original group, that exists independently
group2 = driver.configure.fading.pcc.fadingSimulator.hmat.clone()
```
## **Subgroups**

**6.6.11.1.2.5 Row<HMatrixRow>**

## **RepCap Settings**

# Range: Row1 .. Row8 rc = driver.configure.fading.pcc.fadingSimulator.hmat.row.repcap\_hMatrixRow\_get() driver.configure.fading.pcc.fadingSimulator.hmat.row.repcap\_hMatrixRow\_set(repcap. ˓<sup>→</sup>HMatrixRow.Row1)

### class RowCls

Row commands group definition. 2 total commands, 1 Subgroups, 0 group commands Repeated Capability: HMatrixRow, default value after init: HMatrixRow.Row1

## **Cloning the Group**

```
# Create a clone of the original group, that exists independently
group2 = driver.configure.fading.pcc.fadingSimulator.hmat.row.clone()
```
### **Subgroups**

### **6.6.11.1.2.6 Col<HMatrixColumn>**

## **RepCap Settings**

```
# Range: Nr1 .. Nr8
rc = driver.configquare.find.pcc.fadingSimulator.hmat.row,col.repcap_hMatrixColumn_qet()driver.configure.fading.pcc.fadingSimulator.hmat.row.col.repcap_hMatrixColumn_set(repcap.
˓→HMatrixColumn.Nr1)
```
### class ColCls

Col commands group definition. 2 total commands, 2 Subgroups, 0 group commands Repeated Capability: HMatrixColumn, default value after init: HMatrixColumn.Nr1

## **Cloning the Group**

```
# Create a clone of the original group, that exists independently
group2 = driver.configure.fading.pcc.fadingSimulator.hmat.row.col.clone()
```
### **Subgroups**

**6.6.11.1.2.7 Imag**

### **SCPI Command :**

CONFigure:LTE:SIGNaling<instance>:FADing[:PCC]:FSIMulator:HMAT:ROW<row>:COL<col>:IMAG

### class ImagCls

Imag commands group definition. 1 total commands, 0 Subgroups, 1 group commands

set(*imag: float*, *hMatrixRow=HMatrixRow.Default*, *hMatrixColumn=HMatrixColumn.Default*) → None

```
# SCPI: CONFigure:LTE:SIGNaling<instance>:FADing[:PCC]:FSIMulator:HMAT:ROW<row>
˓→:COL<col>:IMAG
driver.configure.fading.pcc.fadingSimulator.hmat.row.col.imag.set(imag = 1.0,
˓→hMatrixRow = repcap.HMatrixRow.Default, hMatrixColumn = repcap.HMatrixColumn.
˓→Default)
```
No command help available

### **param imag**

No help available

#### **param hMatrixRow**

optional repeated capability selector. Default value: Row1 (settable in the interface 'Row')

#### **param hMatrixColumn**

optional repeated capability selector. Default value: Nr1 (settable in the interface 'Col')

## **6.6.11.1.2.8 Real**

### **SCPI Command :**

CONFigure:LTE:SIGNaling<instance>:FADing[:PCC]:FSIMulator:HMAT:ROW<row>:COL<col>:REAL

## class RealCls

Real commands group definition. 1 total commands, 0 Subgroups, 1 group commands

set(*real: float*, *hMatrixRow=HMatrixRow.Default*, *hMatrixColumn=HMatrixColumn.Default*) → None

# SCPI: CONFigure:LTE:SIGNaling<instance>:FADing[:PCC]:FSIMulator:HMAT:ROW<row> ˓<sup>→</sup>:COL<col>:REAL

driver.configure.fading.pcc.fadingSimulator.hmat.row.col.real.set(real = 1.0,␣

(continues on next page)

(continued from previous page)

```
˓→hMatrixRow = repcap.HMatrixRow.Default, hMatrixColumn = repcap.HMatrixColumn.
˓→Default)
```
No command help available

### **param real**

No help available

### **param hMatrixRow**

optional repeated capability selector. Default value: Row1 (settable in the interface 'Row')

#### **param hMatrixColumn**

optional repeated capability selector. Default value: Nr1 (settable in the interface 'Col')

## **6.6.11.1.2.9 Rst**

## **SCPI Command :**

CONFigure:LTE:SIGNaling<instance>:FADing[:PCC]:FSIMulator:HMAT:RST

#### class RstCls

Rst commands group definition. 1 total commands, 0 Subgroups, 1 group commands

 $set() \rightarrow None$ 

# SCPI: CONFigure:LTE:SIGNaling<instance>:FADing[:PCC]:FSIMulator:HMAT:RST driver.configure.fading.pcc.fadingSimulator.hmat.rst.set()

No command help available

```
set\_with\_opc(<i>opc_timeout_ms</i>: int = -1) \rightarrow None
```

```
# SCPI: CONFigure:LTE:SIGNaling<instance>:FADing[:PCC]:FSIMulator:HMAT:RST
driver.configure.fading.pcc.fadingSimulator.hmat.rst.set_with_opc()
```
No command help available

Same as set, but waits for the operation to complete before continuing further. Use the RsCmwLte-Sig.utilities.opc\_timeout\_set() to set the timeout value.

#### **param opc\_timeout\_ms**

Maximum time to wait in milliseconds, valid only for this call.

# **6.6.11.1.2.10 Iloss**

### **SCPI Commands :**

```
CONFigure:LTE:SIGNaling<instance>:FADing[:PCC]:FSIMulator:ILOSs:MODE
CONFigure:LTE:SIGNaling<instance>:FADing[:PCC]:FSIMulator:ILOSs:LOSS
```
## class IlossCls

Iloss commands group definition. 2 total commands, 0 Subgroups, 2 group commands

### $get\_loss() \rightarrow float$

# SCPI: CONFigure:LTE:SIGNaling<instance>:FADing[:PCC]:FSIMulator:ILOSs:LOSS value: float = driver.configure.fading.pcc.fadingSimulator.iloss.get\_loss()

Sets the insertion loss for the fading simulator. A setting is only allowed in USER mode (see CONFigure:... :FSIMulator:ILOSs:MODE) .

**return**

insertion loss: numeric Range: 0 dB to 30 dB, Unit: dB

```
get\_mode() \rightarrow InsertLossMode
```

```
# SCPI: CONFigure:LTE:SIGNaling<instance>:FADing[:PCC]:FSIMulator:ILOSs:MODE
value: enums. InsertLossMode = driver.configure.fading.pcc.fadingSimulator.iloss.
\rightarrowget_mode()
```
Sets the insertion loss mode.

#### **return**

insert\_loss\_mode: NORMal | USER NORMal: The insertion loss is determined by the fading profile. USER: The insertion loss is configurable.

set\_loss(*insertion\_loss: float*) → None

# SCPI: CONFigure:LTE:SIGNaling<instance>:FADing[:PCC]:FSIMulator:ILOSs:LOSS driver.configure.fading.pcc.fadingSimulator.iloss.set\_loss(insertion\_loss = 1.0)

Sets the insertion loss for the fading simulator. A setting is only allowed in USER mode (see CONFigure:... :FSIMulator:ILOSs:MODE) .

**param insertion\_loss** numeric Range: 0 dB to 30 dB, Unit: dB

set\_mode(*insert\_loss\_mode: InsertLossMode*) → None

```
# SCPI: CONFigure:LTE:SIGNaling<instance>:FADing[:PCC]:FSIMulator:ILOSs:MODE
driver.configure.fading.pcc.fadingSimulator.iloss.set_mode(insert_loss_mode =_
˓→enums.InsertLossMode.LACP)
```
Sets the insertion loss mode.

#### **param insert\_loss\_mode**

NORMal | USER NORMal: The insertion loss is determined by the fading profile. USER: The insertion loss is configurable.

# **6.6.11.1.2.11 Matrix**

# **SCPI Command :**

CONFigure:LTE:SIGNaling<instance>:FADing[:PCC]:FSIMulator:MATRix:MODE

### class MatrixCls

Matrix commands group definition. 1 total commands, 0 Subgroups, 1 group commands

 $get\_mode() \rightarrow FadingMatrixMode$ 

```
# SCPI: CONFigure:LTE:SIGNaling<instance>:FADing[:PCC]:FSIMulator:MATRix:MODE
value: enums.FadingMatrixMode = driver.configure.fading.pcc.fadingSimulator.
˓→matrix.get_mode()
```
No command help available

**return**

mode: No help available

set\_mode(*mode: FadingMatrixMode*) → None

# SCPI: CONFigure:LTE:SIGNaling<instance>:FADing[:PCC]:FSIMulator:MATRix:MODE driver.configure.fading.pcc.fadingSimulator.matrix.set\_mode(mode = enums. ˓<sup>→</sup>FadingMatrixMode.KRONecker)

No command help available

**param mode** No help available

## **6.6.11.1.2.12 Restart**

## **SCPI Commands :**

```
CONFigure:LTE:SIGNaling<instance>:FADing[:PCC]:FSIMulator:RESTart:MODE
CONFigure:LTE:SIGNaling<instance>:FADing[:PCC]:FSIMulator:RESTart
```
#### class RestartCls

Restart commands group definition. 2 total commands, 0 Subgroups, 2 group commands

```
get\_mode() \rightarrow RestartMode
```

```
# SCPI: CONFigure:LTE:SIGNaling<instance>:FADing[:PCC]:FSIMulator:RESTart:MODE
value: enums.RestartMode = driver.configure.fading.pcc.fadingSimulator.restart.
˓→get_mode()
```
Sets the restart mode of the fading simulator.

#### **return**

restart\_mode: AUTO | MANual AUTO: fading automatically starts with the DL signal MANual: fading is started and restarted manually (see CONFigure:. . .:FSIMulator:RESTart)

 $set() \rightarrow None$ 

# SCPI: CONFigure:LTE:SIGNaling<instance>:FADing[:PCC]:FSIMulator:RESTart driver.configure.fading.pcc.fadingSimulator.restart.set()

Restarts the fading process in MANual mode (see also CONFigure:. . .:FSIMulator:RESTart:MODE) .

set\_mode(*restart\_mode: RestartMode*) → None

# SCPI: CONFigure:LTE:SIGNaling<instance>:FADing[:PCC]:FSIMulator:RESTart:MODE driver.configure.fading.pcc.fadingSimulator.restart.set\_mode(restart\_mode =\_ ˓<sup>→</sup>enums.RestartMode.AUTO)

Sets the restart mode of the fading simulator.

```
param restart_mode
```
AUTO | MANual AUTO: fading automatically starts with the DL signal MANual: fading is started and restarted manually (see CONFigure:. . .:FSIMulator:RESTart)

 $set\_with\_opc(*opc_timeout_ms*: int = -1) \rightarrow None$ 

# SCPI: CONFigure:LTE:SIGNaling<instance>:FADing[:PCC]:FSIMulator:RESTart driver.configure.fading.pcc.fadingSimulator.restart.set\_with\_opc()

Restarts the fading process in MANual mode (see also CONFigure:. . .:FSIMulator:RESTart:MODE) .

Same as set, but waits for the operation to complete before continuing further. Use the RsCmwLte-Sig.utilities.opc\_timeout\_set() to set the timeout value.

**param opc\_timeout\_ms**

Maximum time to wait in milliseconds, valid only for this call.

### **6.6.11.1.2.13 Standard**

# **SCPI Commands :**

```
CONFigure:LTE:SIGNaling<instance>:FADing[:PCC]:FSIMulator:STANdard:ENABle
CONFigure:LTE:SIGNaling<instance>:FADing[:PCC]:FSIMulator:STANdard:PROFile
```
### class StandardCls

Standard commands group definition. 2 total commands, 0 Subgroups, 2 group commands

 $get\_enable() \rightarrow bool$ 

```
# SCPI: CONFigure:LTE:SIGNaling<instance>
˓→:FADing[:PCC]:FSIMulator:STANdard:ENABle
value: bool = driver.configure.fading.pcc.fadingSimulator.standard.get_enable()
```
No command help available

**return**

enable: No help available

```
get\_profile() \rightarrow FadingProfile
```

```
# SCPI: CONFigure:LTE:SIGNaling<instance>
˓→:FADing[:PCC]:FSIMulator:STANdard:PROFile
value: enums.FadingProfile = driver.configure.fading.pcc.fadingSimulator.
˓→standard.get_profile()
```
No command help available

**return** profile: No help available

set\_enable(*enable: bool*) → None

```
# SCPI: CONFigure:LTE:SIGNaling<instance>
˓→:FADing[:PCC]:FSIMulator:STANdard:ENABle
driver.configure.fading.pcc.fadingSimulator.standard.set_enable(enable = False)
```
No command help available

**param enable** No help available

set\_profile(*profile: FadingProfile*) → None

```
# SCPI: CONFigure:LTE:SIGNaling<instance>
˓→:FADing[:PCC]:FSIMulator:STANdard:PROFile
driver.configure.fading.pcc.fadingSimulator.standard.set_profile(profile =␣
˓→enums.FadingProfile.CTESt)
```
No command help available

**param profile** No help available

### **6.6.11.1.3 Power**

## **SCPI Commands :**

```
CONFigure:LTE:SIGNaling<instance>:FADing[:PCC]:POWer:SIGNal
CONFigure:LTE:SIGNaling<instance>:FADing[:PCC]:POWer:SUM
```
#### class PowerCls

Power commands group definition. 4 total commands, 1 Subgroups, 2 group commands

```
get\_signal() \rightarrow float
```

```
# SCPI: CONFigure:LTE:SIGNaling<instance>:FADing[:PCC]:POWer:SIGNal
value: float = driver.configure.fading.pcc.power.get_signal()
```
No command help available

**return**

signal\_power: No help available

 $get\_sum() \rightarrow float$ 

```
# SCPI: CONFigure:LTE:SIGNaling<instance>:FADing[:PCC]:POWer:SUM
value: float = driver.configure.fading.pcc.power.get_sum()
```
Queries the calculated total power (signal + noise) on the DL channel, i.e. within the cell bandwidth.

**return** power: float Unit: dBm

# **Cloning the Group**

```
# Create a clone of the original group, that exists independently
group2 = driver.configure.fading.pcc.power.clone()
```
### **Subgroups**

**6.6.11.1.3.1 Noise**

# **SCPI Commands :**

```
CONFigure:LTE:SIGNaling<instance>:FADing[:PCC]:POWer:NOISe:TOTal
CONFigure:LTE:SIGNaling<instance>:FADing[:PCC]:POWer:NOISe
```
## class NoiseCls

Noise commands group definition. 2 total commands, 0 Subgroups, 2 group commands

 $get\_total() \rightarrow float$ 

# SCPI: CONFigure:LTE:SIGNaling<instance>:FADing[:PCC]:POWer:NOISe:TOTal value: float = driver.configure.fading.pcc.power.noise.get\_total()

Queries the total noise power for one carrier.

**return**

noise\_power: float Unit: dBm

 $get_value() \rightarrow float$ 

# SCPI: CONFigure:LTE:SIGNaling<instance>:FADing[:PCC]:POWer:NOISe value: float = driver.configure.fading.pcc.power.noise.get\_value()

Queries the calculated noise power on the DL channel, i.e. within the cell bandwidth.

**return**

noise\_power: float Unit: dBm

## **6.6.11.2 Scc<SecondaryCompCarrier>**

## **RepCap Settings**

```
# Range: CC1 .. CC7
rc = driver.configure.fading.scc.repcap_secondaryCompCarrier_get()
driver.configure.fading.scc.repcap_secondaryCompCarrier_set(repcap.SecondaryCompCarrier.
\rightarrowCC1)
```
## class SccCls

Scc commands group definition. 28 total commands, 3 Subgroups, 0 group commands Repeated Capability: SecondaryCompCarrier, default value after init: SecondaryCompCarrier.CC1

## **Cloning the Group**

```
# Create a clone of the original group, that exists independently
group2 = driver.configure.fading.scc.clone()
```
### **Subgroups**

# **6.6.11.2.1 Awgn**

### class AwgnCls

Awgn commands group definition. 6 total commands, 5 Subgroups, 0 group commands

## **Cloning the Group**

```
# Create a clone of the original group, that exists independently
group2 = driver.configure.fading.scc.awgn.clone()
```
### **Subgroups**

# **6.6.11.2.1.1 Bandwidth**

### class BandwidthCls

Bandwidth commands group definition. 2 total commands, 2 Subgroups, 0 group commands

## **Cloning the Group**

```
# Create a clone of the original group, that exists independently
group2 = driver.configure.fading.scc.awgn.bandwidth.clone()
```
### **Subgroups**

### **6.6.11.2.1.2 Noise**

### **SCPI Command :**

CONFigure:LTE:SIGNaling<instance>:FADing:SCC<Carrier>:AWGN:BWIDth:NOISe

### class NoiseCls

Noise commands group definition. 1 total commands, 0 Subgroups, 1 group commands

get(*secondaryCompCarrier=SecondaryCompCarrier.Default*) → float

```
# SCPI: CONFigure:LTE:SIGNaling<instance>:FADing:SCC<Carrier>:AWGN:BWIDth:NOISe
value: float = driver.configure.fading.scc.awgn.bandwidth.noise.
˓→get(secondaryCompCarrier = repcap.SecondaryCompCarrier.Default)
```
Queries the noise bandwidth.

### **param secondaryCompCarrier**

optional repeated capability selector. Default value: CC1 (settable in the interface 'Scc')

**return**

noise\_bandwidth: float Range: 0 Hz to 80 MHz, Unit: Hz

## **6.6.11.2.1.3 Ratio**

### **SCPI Command :**

CONFigure:LTE:SIGNaling<instance>:FADing:SCC<Carrier>:AWGN:BWIDth:RATio

### class RatioCls

Ratio commands group definition. 1 total commands, 0 Subgroups, 1 group commands

get(*secondaryCompCarrier=SecondaryCompCarrier.Default*) → float

```
# SCPI: CONFigure:LTE:SIGNaling<instance>:FADing:SCC<Carrier>:AWGN:BWIDth:RATio
value: float = driver.configure.fading.scc.awgn.bandwidth.ratio.
\rightarrowget(secondaryCompCarrier = repcap.SecondaryCompCarrier.Default)
```
Specifies the minimum ratio between the noise bandwidth and the cell bandwidth.

#### **param secondaryCompCarrier**

optional repeated capability selector. Default value: CC1 (settable in the interface 'Scc')

**return**

ratio: numeric Range: 1 to 1000

set(*ratio: float*, *secondaryCompCarrier=SecondaryCompCarrier.Default*) → None

```
# SCPI: CONFigure:LTE:SIGNaling<instance>:FADing:SCC<Carrier>:AWGN:BWIDth:RATio
driver.configure.fading.scc.awgn.bandwidth.ratio.set(ratio = 1.0, \ldots˓→secondaryCompCarrier = repcap.SecondaryCompCarrier.Default)
```
Specifies the minimum ratio between the noise bandwidth and the cell bandwidth.

```
param ratio
```
numeric Range: 1 to 1000

#### **param secondaryCompCarrier**

optional repeated capability selector. Default value: CC1 (settable in the interface 'Scc')

## **6.6.11.2.1.4 Enable**

## **SCPI Command :**

CONFigure:LTE:SIGNaling<instance>:FADing:SCC<Carrier>:AWGN:ENABle

# class EnableCls

Enable commands group definition. 1 total commands, 0 Subgroups, 1 group commands

get(*secondaryCompCarrier=SecondaryCompCarrier.Default*) → bool

# SCPI: CONFigure:LTE:SIGNaling<instance>:FADing:SCC<Carrier>:AWGN:ENABle value: bool = driver.configure.fading.scc.awgn.enable.get(secondaryCompCarrier ˓<sup>→</sup>= repcap.SecondaryCompCarrier.Default)

Enables or disables AWGN insertion via the fading module.

### **param secondaryCompCarrier**

optional repeated capability selector. Default value: CC1 (settable in the interface 'Scc')

**return** enable: OFF | ON

set(*enable: bool*, *secondaryCompCarrier=SecondaryCompCarrier.Default*) → None

```
# SCPI: CONFigure:LTE:SIGNaling<instance>:FADing:SCC<Carrier>:AWGN:ENABle
driver.configure.fading.scc.awgn.enable.set(enable = False,
˓→secondaryCompCarrier = repcap.SecondaryCompCarrier.Default)
```
Enables or disables AWGN insertion via the fading module.

**param enable** OFF | ON

## **param secondaryCompCarrier**

optional repeated capability selector. Default value: CC1 (settable in the interface 'Scc')

# **6.6.11.2.1.5 Foffset**

### **SCPI Command :**

CONFigure:LTE:SIGNaling<instance>:FADing:SCC<Carrier>:AWGN:FOFFset

### class FoffsetCls

Foffset commands group definition. 1 total commands, 0 Subgroups, 1 group commands

get(*secondaryCompCarrier=SecondaryCompCarrier.Default*) → float

```
# SCPI: CONFigure:LTE:SIGNaling<instance>:FADing:SCC<Carrier>:AWGN:FOFFset
value: float = driver.configure.fading.scc.awgn.foffset.
˓→get(secondaryCompCarrier = repcap.SecondaryCompCarrier.Default)
```
Shifts the center frequency of the noise bandwidth relative to the carrier center frequency.

**param secondaryCompCarrier**

optional repeated capability selector. Default value: CC1 (settable in the interface 'Scc')

**return**

offset: numeric Range: -40 MHz to 40 MHz, Unit: Hz

set(*offset: float*, *secondaryCompCarrier=SecondaryCompCarrier.Default*) → None

```
# SCPI: CONFigure:LTE:SIGNaling<instance>:FADing:SCC<Carrier>:AWGN:FOFFset
driver.configure.fading.scc.awgn.foffset.set(offset = 1.0, secondaryCompCarrier
˓→= repcap.SecondaryCompCarrier.Default)
```
Shifts the center frequency of the noise bandwidth relative to the carrier center frequency.

**param offset**

numeric Range: -40 MHz to 40 MHz, Unit: Hz

### **param secondaryCompCarrier**

optional repeated capability selector. Default value: CC1 (settable in the interface 'Scc')

### **6.6.11.2.1.6 Measurement**

### **SCPI Command :**

CONFigure:LTE:SIGNaling<instance>:FADing:SCC<Carrier>:AWGN:MEASurement

### class MeasurementCls

Measurement commands group definition. 1 total commands, 0 Subgroups, 1 group commands

get(*secondaryCompCarrier=SecondaryCompCarrier.Default*) → AwgnMeasurement

# SCPI: CONFigure:LTE:SIGNaling<instance>:FADing:SCC<Carrier>:AWGN:MEASurement value: enums.AwgnMeasurement = driver.configure.fading.scc.awgn.measurement.  $\rightarrow$ get(secondaryCompCarrier = repcap.SecondaryCompCarrier.Default)

No command help available

optional repeated capability selector. Default value: CC1 (settable in the interface 'Scc')

#### **return**

measurement: No help available

set(*measurement: AwgnMeasurement*, *secondaryCompCarrier=SecondaryCompCarrier.Default*) → None

```
# SCPI: CONFigure:LTE:SIGNaling<instance>:FADing:SCC<Carrier>:AWGN:MEASurement
driver.configure.fading.scc.awgn.measurement.set(measurement = enums.
˓→AwgnMeasurement.NOISe, secondaryCompCarrier = repcap.SecondaryCompCarrier.
˓→Default)
```
No command help available

**param measurement** No help available

### **param secondaryCompCarrier**

optional repeated capability selector. Default value: CC1 (settable in the interface 'Scc')

## **6.6.11.2.1.7 SnRatio**

# **SCPI Command :**

CONFigure:LTE:SIGNaling<instance>:FADing:SCC<Carrier>:AWGN:SNRatio

### class SnRatioCls

SnRatio commands group definition. 1 total commands, 0 Subgroups, 1 group commands

```
get(secondaryCompCarrier=SecondaryCompCarrier.Default) → float
```

```
# SCPI: CONFigure:LTE:SIGNaling<instance>:FADing:SCC<Carrier>:AWGN:SNRatio
value: float = driver.configure.fading.scc.awgn.snRatio.
\rightarrowget(secondaryCompCarrier = repcap.SecondaryCompCarrier.Default)
```
Specifies the signal to noise ratio for the AWGN inserted on the internal fading module.

#### **param secondaryCompCarrier**

optional repeated capability selector. Default value: CC1 (settable in the interface 'Scc')

**return**

ratio: numeric Range: -50 dB to 40 dB, Unit: dB

set(*ratio: float*, *secondaryCompCarrier=SecondaryCompCarrier.Default*) → None

```
# SCPI: CONFigure:LTE:SIGNaling<instance>:FADing:SCC<Carrier>:AWGN:SNRatio
driver.configure.fading.scc.awgn.snRatio.set(ratio = 1.0, secondaryCompCarrier
˓→= repcap.SecondaryCompCarrier.Default)
```
Specifies the signal to noise ratio for the AWGN inserted on the internal fading module.

**param ratio** numeric Range: -50 dB to 40 dB, Unit: dB

optional repeated capability selector. Default value: CC1 (settable in the interface 'Scc')

### **6.6.11.2.2 FadingSimulator**

### class FadingSimulatorCls

FadingSimulator commands group definition. 18 total commands, 10 Subgroups, 0 group commands

## **Cloning the Group**

```
# Create a clone of the original group, that exists independently
group2 = driver.configure.fading.scc.fadingSimulator.clone()
```
#### **Subgroups**

### **6.6.11.2.2.1 Bypass**

#### class BypassCls

Bypass commands group definition. 1 total commands, 1 Subgroups, 0 group commands

## **Cloning the Group**

```
# Create a clone of the original group, that exists independently
group2 = driver.configure.fading.scc.fadingSimulator.bypass.clone()
```
#### **Subgroups**

**6.6.11.2.2.2 State**

#### **SCPI Command :**

CONFigure:LTE:SIGNaling<instance>:FADing:SCC<Carrier>:FSIMulator:BYPass:STATe

#### class StateCls

State commands group definition. 1 total commands, 0 Subgroups, 1 group commands

get(*secondaryCompCarrier=SecondaryCompCarrier.Default*) → bool

```
# SCPI: CONFigure:LTE:SIGNaling<instance>:FADing:SCC<Carrier>
˓→:FSIMulator:BYPass:STATe
value: bool = driver.configure.fading.scc.fadingSimulator.bypass.state.
˓→get(secondaryCompCarrier = repcap.SecondaryCompCarrier.Default)
```
No command help available

optional repeated capability selector. Default value: CC1 (settable in the interface 'Scc')

#### **return**

bypass: No help available

set(*bypass: bool*, *secondaryCompCarrier=SecondaryCompCarrier.Default*) → None

# SCPI: CONFigure:LTE:SIGNaling<instance>:FADing:SCC<Carrier> ˓<sup>→</sup>:FSIMulator:BYPass:STATe driver.configure.fading.scc.fadingSimulator.bypass.state.set(bypass = False,. ˓<sup>→</sup>secondaryCompCarrier = repcap.SecondaryCompCarrier.Default)

No command help available

**param bypass** No help available

#### **param secondaryCompCarrier**

optional repeated capability selector. Default value: CC1 (settable in the interface 'Scc')

## **6.6.11.2.2.3 Dshift**

# **SCPI Command :**

CONFigure:LTE:SIGNaling<instance>:FADing:SCC<Carrier>:FSIMulator:DSHift

## class DshiftCls

Dshift commands group definition. 2 total commands, 1 Subgroups, 1 group commands

get(*secondaryCompCarrier=SecondaryCompCarrier.Default*) → float

```
# SCPI: CONFigure:LTE:SIGNaling<instance>:FADing:SCC<Carrier>:FSIMulator:DSHift
value: float = driver.configure.fading.scc.fadingSimulator.dshift.
˓→get(secondaryCompCarrier = repcap.SecondaryCompCarrier.Default)
```
Sets the maximum Doppler frequency for the fading simulator. A setting is only allowed in USER mode (see method RsCmwLteSig.Configure.Fading.Pcc.FadingSimulator.Dshift.mode) .

#### **param secondaryCompCarrier**

optional repeated capability selector. Default value: CC1 (settable in the interface 'Scc')

**return**

frequency: numeric Range: 1 Hz to 2000 Hz, Unit: Hz

set(*frequency: float*, *secondaryCompCarrier=SecondaryCompCarrier.Default*) → None

```
# SCPI: CONFigure:LTE:SIGNaling<instance>:FADing:SCC<Carrier>:FSIMulator:DSHift
driver.configure.fading.scc.fadingSimulator.dshift.set(frequency = 1.0, \ldots˓→secondaryCompCarrier = repcap.SecondaryCompCarrier.Default)
```
Sets the maximum Doppler frequency for the fading simulator. A setting is only allowed in USER mode (see method RsCmwLteSig.Configure.Fading.Pcc.FadingSimulator.Dshift.mode) .

#### **param frequency**

numeric Range: 1 Hz to 2000 Hz, Unit: Hz

#### **param secondaryCompCarrier**

optional repeated capability selector. Default value: CC1 (settable in the interface 'Scc')

## **Cloning the Group**

# Create a clone of the original group, that exists independently group2 = driver.configure.fading.scc.fadingSimulator.dshift.clone()

#### **Subgroups**

**6.6.11.2.2.4 Mode**

# **SCPI Command :**

CONFigure:LTE:SIGNaling<instance>:FADing:SCC<Carrier>:FSIMulator:DSHift:MODE

## class ModeCls

Mode commands group definition. 1 total commands, 0 Subgroups, 1 group commands

get(*secondaryCompCarrier=SecondaryCompCarrier.Default*) → FadingMode

```
# SCPI: CONFigure:LTE:SIGNaling<instance>:FADing:SCC<Carrier>
˓→:FSIMulator:DSHift:MODE
value: enums.FadingMode = driver.configure.fading.scc.fadingSimulator.dshift.
˓→mode.get(secondaryCompCarrier = repcap.SecondaryCompCarrier.Default)
```
Sets the Doppler shift mode.

### **param secondaryCompCarrier**

optional repeated capability selector. Default value: CC1 (settable in the interface 'Scc')

#### **return**

mode: NORMal | USER NORMal: The maximum Doppler frequency is determined by the fading profile. USER: The maximum Doppler frequency is configurable.

set(*mode: FadingMode*, *secondaryCompCarrier=SecondaryCompCarrier.Default*) → None

```
# SCPI: CONFigure:LTE:SIGNaling<instance>:FADing:SCC<Carrier>
˓→:FSIMulator:DSHift:MODE
driver.configure.fading.scc.fadingSimulator.dshift.mode.set(mode = enums.
˓→FadingMode.NORMal, secondaryCompCarrier = repcap.SecondaryCompCarrier.Default)
```
Sets the Doppler shift mode.

#### **param mode**

NORMal | USER NORMal: The maximum Doppler frequency is determined by the fading profile. USER: The maximum Doppler frequency is configurable.

optional repeated capability selector. Default value: CC1 (settable in the interface 'Scc')

# **6.6.11.2.2.5 Enable**

# **SCPI Command :**

CONFigure:LTE:SIGNaling<instance>:FADing:SCC<Carrier>:FSIMulator:ENABle

## class EnableCls

Enable commands group definition. 1 total commands, 0 Subgroups, 1 group commands

get(*secondaryCompCarrier=SecondaryCompCarrier.Default*) → bool

```
# SCPI: CONFigure:LTE:SIGNaling<instance>:FADing:SCC<Carrier>:FSIMulator:ENABle
value: bool = driver.configure.fading.scc.fadingSimulator.enable.
˓→get(secondaryCompCarrier = repcap.SecondaryCompCarrier.Default)
```
Enables/disables the fading simulator.

### **param secondaryCompCarrier**

optional repeated capability selector. Default value: CC1 (settable in the interface 'Scc')

**return** enable: OFF | ON

set(*enable: bool*, *secondaryCompCarrier=SecondaryCompCarrier.Default*) → None

```
# SCPI: CONFigure:LTE:SIGNaling<instance>:FADing:SCC<Carrier>:FSIMulator:ENABle
driver.configure.fading.scc.fadingSimulator.enable.set(enable = False,.
˓→secondaryCompCarrier = repcap.SecondaryCompCarrier.Default)
```
Enables/disables the fading simulator.

# **param enable**

OFF | ON

#### **param secondaryCompCarrier**

optional repeated capability selector. Default value: CC1 (settable in the interface 'Scc')

# **6.6.11.2.2.6 Globale**

## class GlobaleCls

Globale commands group definition. 1 total commands, 1 Subgroups, 0 group commands

## **Cloning the Group**

```
# Create a clone of the original group, that exists independently
group2 = driver.configure.fading.scc.fadingSimulator.globale.clone()
```
## **Subgroups**

**6.6.11.2.2.7 Seed**

### **SCPI Command :**

CONFigure:LTE:SIGNaling<instance>:FADing:SCC<Carrier>:FSIMulator:GLOBal:SEED

### class SeedCls

Seed commands group definition. 1 total commands, 0 Subgroups, 1 group commands

get(*secondaryCompCarrier=SecondaryCompCarrier.Default*) → int

```
# SCPI: CONFigure:LTE:SIGNaling<instance>:FADing:SCC<Carrier>
˓→:FSIMulator:GLOBal:SEED
value: int = driver.configure.fading.scc.fadingSimulator.globale.seed.
˓→get(secondaryCompCarrier = repcap.SecondaryCompCarrier.Default)
```
Sets the start seed for the pseudo-random fading algorithm.

```
param secondaryCompCarrier
  optional repeated capability selector. Default value: CC1 (settable in the interface
  'Scc')
```
**return**

seed: numeric Range: 0 to 9

set(*seed: int*, *secondaryCompCarrier=SecondaryCompCarrier.Default*) → None

```
# SCPI: CONFigure:LTE:SIGNaling<instance>:FADing:SCC<Carrier>
˓→:FSIMulator:GLOBal:SEED
driver.configure.fading.scc.fadingSimulator.globale.seed.set(seed = 1, \ldots˓→secondaryCompCarrier = repcap.SecondaryCompCarrier.Default)
```
Sets the start seed for the pseudo-random fading algorithm.

**param seed** numeric Range: 0 to 9

### **param secondaryCompCarrier**

optional repeated capability selector. Default value: CC1 (settable in the interface 'Scc')

# **6.6.11.2.2.8 Hmat**

### **SCPI Command :**

CONFigure:LTE:SIGNaling<instance>:FADing:SCC<Carrier>:FSIMulator:HMAT

### class HmatCls

Hmat commands group definition. 5 total commands, 3 Subgroups, 1 group commands

get(*secondaryCompCarrier=SecondaryCompCarrier.Default*) → List[float]

```
# SCPI: CONFigure:LTE:SIGNaling<instance>:FADing:SCC<Carrier>:FSIMulator:HMAT
value: List[float] = driver.configure.fading.scc.fadingSimulator.hmat.
˓→get(secondaryCompCarrier = repcap.SecondaryCompCarrier.Default)
```
No command help available

### **param secondaryCompCarrier**

optional repeated capability selector. Default value: CC1 (settable in the interface 'Scc')

**return**

hdef\_matrix\_mode: No help available

# **Cloning the Group**

```
# Create a clone of the original group, that exists independently
group2 = driver.configure.fading.scc.fadingSimulator.hmat.clone()
```
### **Subgroups**

### **6.6.11.2.2.9 Mode**

## **SCPI Command :**

CONFigure:LTE:SIGNaling<instance>:FADing:SCC<Carrier>:FSIMulator:HMAT:MODE

## class ModeCls

Mode commands group definition. 1 total commands, 0 Subgroups, 1 group commands

get(*secondaryCompCarrier=SecondaryCompCarrier.Default*) → FadingMode

# SCPI: CONFigure:LTE:SIGNaling<instance>:FADing:SCC<Carrier>

˓<sup>→</sup>:FSIMulator:HMAT:MODE

value: enums.FadingMode = driver.configure.fading.scc.fadingSimulator.hmat.mode. ˓<sup>→</sup>get(secondaryCompCarrier = repcap.SecondaryCompCarrier.Default)

No command help available

#### **param secondaryCompCarrier**

optional repeated capability selector. Default value: CC1 (settable in the interface 'Scc')

**return**

hdef\_matrix\_mode: No help available

set(*hdef\_matrix\_mode: FadingMode*, *secondaryCompCarrier=SecondaryCompCarrier.Default*) → None

```
# SCPI: CONFigure:LTE:SIGNaling<instance>:FADing:SCC<Carrier>
˓→:FSIMulator:HMAT:MODE
driver.configure.fading.scc.fadingSimulator.hmat.mode.set(hdef_matrix_mode =_
˓→enums.FadingMode.NORMal, secondaryCompCarrier = repcap.SecondaryCompCarrier.
˓→Default)
```
No command help available

#### **param hdef\_matrix\_mode**

No help available

### **param secondaryCompCarrier**

optional repeated capability selector. Default value: CC1 (settable in the interface 'Scc')

### **6.6.11.2.2.10 Row<HMatrixRow>**

### **RepCap Settings**

```
# Range: Row1 .. Row8
```

```
rc = driver.configure.fading.scc.fadingSimulator.hmat.row.repcap_hMatrixRow_get()
driver.configure.fading.scc.fadingSimulator.hmat.row.repcap_hMatrixRow_set(repcap.
˓→HMatrixRow.Row1)
```
#### class RowCls

Row commands group definition. 2 total commands, 1 Subgroups, 0 group commands Repeated Capability: HMatrixRow, default value after init: HMatrixRow.Row1

## **Cloning the Group**

```
# Create a clone of the original group, that exists independently
group2 = driver.configure.fading.scc.fadingSimulator.hmat.row.clone()
```
### **Subgroups**

**6.6.11.2.2.11 Col<HMatrixColumn>**

## **RepCap Settings**

```
# Range: Nr1 .. Nr8
rc = driver.configure.fading.scc.fadingSimulator.hmat.row.col.repcap_hMatrixColumn_get()
driver.configure.fading.scc.fadingSimulator.hmat.row.col.repcap_hMatrixColumn_set(repcap.
˓→HMatrixColumn.Nr1)
```
## class ColCls

Col commands group definition. 2 total commands, 2 Subgroups, 0 group commands Repeated Capability: HMatrixColumn, default value after init: HMatrixColumn.Nr1

## **Cloning the Group**

```
# Create a clone of the original group, that exists independently
group2 = driver.configure.fading.scc.fadingSimulator.hmat.row.col.clone()
```
#### **Subgroups**

#### **6.6.11.2.2.12 Imag**

### **SCPI Command :**

```
CONFigure:LTE:SIGNaling<instance>:FADing:SCC<Carrier>:FSIMulator:HMAT:ROW<row>:COL<col>
\rightarrow: IMAG
```
#### class ImagCls

Imag commands group definition. 1 total commands, 0 Subgroups, 1 group commands

```
set(imag: float, secondaryCompCarrier=SecondaryCompCarrier.Default,
    hMatrixRow=HMatrixRow.Default, hMatrixColumn=HMatrixColumn.Default) → None
```

```
# SCPI: CONFigure:LTE:SIGNaling<instance>:FADing:SCC<Carrier>
˓→:FSIMulator:HMAT:ROW<row>:COL<col>:IMAG
driver.configure.fading.scc.fadingSimulator.hmat.row.col.imag.set(imag = 1.0, \ldots˓→secondaryCompCarrier = repcap.SecondaryCompCarrier.Default, hMatrixRow =␣
˓→repcap.HMatrixRow.Default, hMatrixColumn = repcap.HMatrixColumn.Default)
```
No command help available

### **param imag**

No help available

### **param secondaryCompCarrier**

optional repeated capability selector. Default value: CC1 (settable in the interface 'Scc')

#### **param hMatrixRow**

optional repeated capability selector. Default value: Row1 (settable in the interface 'Row')

### **param hMatrixColumn**

optional repeated capability selector. Default value: Nr1 (settable in the interface 'Col')
## **6.6.11.2.2.13 Real**

## **SCPI Command :**

```
CONFigure:LTE:SIGNaling<instance>:FADing:SCC<Carrier>:FSIMulator:HMAT:ROW<row>:COL<col>
\rightarrow: REAL
```
## class RealCls

Real commands group definition. 1 total commands, 0 Subgroups, 1 group commands

set(*real: float*, *secondaryCompCarrier=SecondaryCompCarrier.Default*, *hMatrixRow=HMatrixRow.Default*, *hMatrixColumn=HMatrixColumn.Default*) → None

```
# SCPI: CONFigure:LTE:SIGNaling<instance>:FADing:SCC<Carrier>
˓→:FSIMulator:HMAT:ROW<row>:COL<col>:REAL
driver.configure.fading.scc.fadingSimulator.hmat.row.col.real.set(real = 1.0, \ldots
```

```
˓→secondaryCompCarrier = repcap.SecondaryCompCarrier.Default, hMatrixRow =␣
˓→repcap.HMatrixRow.Default, hMatrixColumn = repcap.HMatrixColumn.Default)
```
No command help available

**param real** No help available

**param secondaryCompCarrier**

optional repeated capability selector. Default value: CC1 (settable in the interface 'Scc')

#### **param hMatrixRow**

optional repeated capability selector. Default value: Row1 (settable in the interface 'Row')

### **param hMatrixColumn**

optional repeated capability selector. Default value: Nr1 (settable in the interface 'Col')

## **6.6.11.2.2.14 Rst**

## **SCPI Command :**

CONFigure:LTE:SIGNaling<instance>:FADing:SCC<Carrier>:FSIMulator:HMAT:RST

### class RstCls

Rst commands group definition. 1 total commands, 0 Subgroups, 1 group commands

set(*secondaryCompCarrier=SecondaryCompCarrier.Default*) → None

# SCPI: CONFigure:LTE:SIGNaling<instance>:FADing:SCC<Carrier> ˓<sup>→</sup>:FSIMulator:HMAT:RST driver.configure.fading.scc.fadingSimulator.hmat.rst.set(secondaryCompCarrier =␣ ˓<sup>→</sup>repcap.SecondaryCompCarrier.Default)

No command help available

#### **param secondaryCompCarrier**

optional repeated capability selector. Default value: CC1 (settable in the interface 'Scc')

set\_with\_opc(*secondaryCompCarrier=SecondaryCompCarrier.Default*, *opc\_timeout\_ms: int = -1*) → None

## **6.6.11.2.2.15 Iloss**

## class IlossCls

Iloss commands group definition. 2 total commands, 2 Subgroups, 0 group commands

## **Cloning the Group**

```
# Create a clone of the original group, that exists independently
group2 = driver.configure.fading.scc.fadingSimulator.iloss.clone()
```
## **Subgroups**

## **6.6.11.2.2.16 Loss**

### **SCPI Command :**

CONFigure:LTE:SIGNaling<instance>:FADing:SCC<Carrier>:FSIMulator:ILOSs:LOSS

#### class LossCls

Loss commands group definition. 1 total commands, 0 Subgroups, 1 group commands

get(*secondaryCompCarrier=SecondaryCompCarrier.Default*) → float

```
# SCPI: CONFigure:LTE:SIGNaling<instance>:FADing:SCC<Carrier>
˓→:FSIMulator:ILOSs:LOSS
value: float = driver.configure.fading.scc.fadingSimulator.iloss.loss.
˓→get(secondaryCompCarrier = repcap.SecondaryCompCarrier.Default)
```
Sets the insertion loss for the fading simulator. A setting is only allowed in USER mode (see CONFigure:... :FSIMulator:ILOSs:MODE) .

#### **param secondaryCompCarrier**

optional repeated capability selector. Default value: CC1 (settable in the interface 'Scc')

**return**

insertion\_loss: numeric Range: 0 dB to 30 dB, Unit: dB

set(*insertion\_loss: float*, *secondaryCompCarrier=SecondaryCompCarrier.Default*) → None

```
# SCPI: CONFigure:LTE:SIGNaling<instance>:FADing:SCC<Carrier>
˓→:FSIMulator:ILOSs:LOSS
driver.configure.fading.scc.fadingSimulator.iloss.loss.set(insertion_loss = 1.0,
˓→ secondaryCompCarrier = repcap.SecondaryCompCarrier.Default)
```
Sets the insertion loss for the fading simulator. A setting is only allowed in USER mode (see CONFigure:... :FSIMulator:ILOSs:MODE) .

**param insertion\_loss**

numeric Range: 0 dB to 30 dB, Unit: dB

#### **param secondaryCompCarrier**

optional repeated capability selector. Default value: CC1 (settable in the interface 'Scc')

## **6.6.11.2.2.17 Mode**

## **SCPI Command :**

CONFigure:LTE:SIGNaling<instance>:FADing:SCC<Carrier>:FSIMulator:ILOSs:MODE

#### class ModeCls

Mode commands group definition. 1 total commands, 0 Subgroups, 1 group commands

get(*secondaryCompCarrier=SecondaryCompCarrier.Default*) → InsertLossMode

# SCPI: CONFigure:LTE:SIGNaling<instance>:FADing:SCC<Carrier> ˓<sup>→</sup>:FSIMulator:ILOSs:MODE value: enums.InsertLossMode = driver.configure.fading.scc.fadingSimulator.iloss. ˓<sup>→</sup>mode.get(secondaryCompCarrier = repcap.SecondaryCompCarrier.Default)

Sets the insertion loss mode.

#### **param secondaryCompCarrier**

optional repeated capability selector. Default value: CC1 (settable in the interface 'Scc')

#### **return**

insert loss mode: NORMal | USER NORMal: The insertion loss is determined by the fading profile. USER: The insertion loss is configurable.

set(*insert\_loss\_mode: InsertLossMode*, *secondaryCompCarrier=SecondaryCompCarrier.Default*) → None

```
# SCPI: CONFigure:LTE:SIGNaling<instance>:FADing:SCC<Carrier>
˓→:FSIMulator:ILOSs:MODE
driver.configure.fading.scc.fadingSimulator.iloss.mode.set(insert_loss_mode =_
˓→enums.InsertLossMode.LACP, secondaryCompCarrier = repcap.SecondaryCompCarrier.
\rightarrowDefault)
```
Sets the insertion loss mode.

### **param insert\_loss\_mode**

NORMal | USER NORMal: The insertion loss is determined by the fading profile. USER: The insertion loss is configurable.

#### **param secondaryCompCarrier**

optional repeated capability selector. Default value: CC1 (settable in the interface 'Scc')

## **6.6.11.2.2.18 Matrix**

## class MatrixCls

Matrix commands group definition. 1 total commands, 1 Subgroups, 0 group commands

## **Cloning the Group**

```
# Create a clone of the original group, that exists independently
group2 = driver.configure.fading.scc.fadingSimulator.matrix.clone()
```
### **Subgroups**

**6.6.11.2.2.19 Mode**

## **SCPI Command :**

CONFigure:LTE:SIGNaling<instance>:FADing:SCC<Carrier>:FSIMulator:MATRix:MODE

## class ModeCls

Mode commands group definition. 1 total commands, 0 Subgroups, 1 group commands

get(*secondaryCompCarrier=SecondaryCompCarrier.Default*) → FadingMatrixMode

```
# SCPI: CONFigure:LTE:SIGNaling<instance>:FADing:SCC<Carrier>
˓→:FSIMulator:MATRix:MODE
value: enums.FadingMatrixMode = driver.configure.fading.scc.fadingSimulator.
˓→matrix.mode.get(secondaryCompCarrier = repcap.SecondaryCompCarrier.Default)
```
No command help available

### **param secondaryCompCarrier**

optional repeated capability selector. Default value: CC1 (settable in the interface 'Scc')

**return**

mode: No help available

set(*mode: FadingMatrixMode*, *secondaryCompCarrier=SecondaryCompCarrier.Default*) → None

```
# SCPI: CONFigure:LTE:SIGNaling<instance>:FADing:SCC<Carrier>
˓→:FSIMulator:MATRix:MODE
driver.configure.fading.scc.fadingSimulator.matrix.mode.set(mode = enums.
˓→FadingMatrixMode.KRONecker, secondaryCompCarrier = repcap.
˓→SecondaryCompCarrier.Default)
```
No command help available

**param mode** No help available

### **param secondaryCompCarrier**

optional repeated capability selector. Default value: CC1 (settable in the interface 'Scc')

## **6.6.11.2.2.20 Profile**

## **SCPI Command :**

CONFigure:LTE:SIGNaling<instance>:FADing:SCC<Carrier>:FSIMulator:PROFile

### class ProfileCls

Profile commands group definition. 1 total commands, 0 Subgroups, 1 group commands

get(*secondaryCompCarrier=SecondaryCompCarrier.Default*) → FadingProfile

```
# SCPI: CONFigure:LTE:SIGNaling<instance>:FADing:SCC<Carrier>:FSIMulator:PROFile
value: enums.FadingProfile = driver.configure.fading.scc.fadingSimulator.
˓→profile.get(secondaryCompCarrier = repcap.SecondaryCompCarrier.Default)
```
Selects a propagation condition profile for fading.

#### **param secondaryCompCarrier**

optional repeated capability selector. Default value: CC1 (settable in the interface 'Scc')

#### **return**

profile: EP5Low | EP5Medium | EP5High | EV5Low | EV5Medium | EV5High | EV7Low | EV7Medium | EV7High | ET7Low | ET7Medium | ET7High | ET3Low | ET3Medium | ET3High | HSTRain | HST | CTESt | ETL30 | ETM30 | ETH30 | EVL200 | EVM200 | EVH200 | UMI3 | UMI30 | UMA3 | UMA30 EP5Low | EP5Medium | EP5High EPA, 5-Hz Doppler, low/medium/high correlation ETL30 | ETM30 | ETH30 ETU, 30-Hz Doppler, low/medium/high correlation ET7Low | ET7Medium | ET7High ETU, 70-Hz Doppler, low/medium/high correlation ET3Low | ET3Medium | ET3High ETU, 300-Hz Doppler, low/medium/high correlation EV5Low | EV5Medium | EV5High EVA, 5-Hz Doppler, low/medium/high correlation EV7Low | EV7Medium | EV7High EVA, 70-Hz Doppler, low/medium/high correlation EVL200 | EVM200 | EVH200 EVA, 200-Hz Doppler, low/medium/high correlation HSTRain | HST High-speed train scenario (both values have the same effect) CTESt Multi-path profile for CQI tests UMI3 | UMI30 SCME UMi, 3 km/h or 30 km/h UMA3 | UMA30 SCME UMa, 3 km/h or 30 km/h

set(*profile: FadingProfile*, *secondaryCompCarrier=SecondaryCompCarrier.Default*) → None

```
# SCPI: CONFigure:LTE:SIGNaling<instance>:FADing:SCC<Carrier>:FSIMulator:PROFile
driver.configure.fading.scc.fadingSimulator.profile.set(profile = enums.
˓→FadingProfile.CTESt, secondaryCompCarrier = repcap.SecondaryCompCarrier.
˓→Default)
```
Selects a propagation condition profile for fading.

### **param profile**

EP5Low | EP5Medium | EP5High | EV5Low | EV5Medium | EV5High | EV7Low | EV7Medium | EV7High | ET7Low | ET7Medium | ET7High | ET3Low | ET3Medium | ET3High | HSTRain | HST | CTESt | ETL30 | ETM30 | ETH30 | EVL200 | EVM200 | EVH200 | UMI3 | UMI30 | UMA3 | UMA30 EP5Low | EP5Medium | EP5High EPA, 5-Hz Doppler, low/medium/high correlation ETL30 | ETM30 | ETH30 ETU, 30-Hz Doppler, low/medium/high correlation ET7Low | ET7Medium | ET7High ETU, 70-Hz Doppler, low/medium/high correlation ET3Low | ET3Medium | ET3High ETU, 300- Hz Doppler, low/medium/high correlation EV5Low | EV5Medium | EV5High EVA,

5-Hz Doppler, low/medium/high correlation EV7Low | EV7Medium | EV7High EVA, 70-Hz Doppler, low/medium/high correlation EVL200 | EVM200 | EVH200 EVA, 200-Hz Doppler, low/medium/high correlation HSTRain | HST High-speed train scenario (both values have the same effect) CTESt Multi-path profile for CQI tests UMI3 | UMI30 SCME UMi, 3 km/h or 30 km/h UMA3 | UMA30 SCME UMa, 3 km/h or 30 km/h

## **param secondaryCompCarrier**

optional repeated capability selector. Default value: CC1 (settable in the interface 'Scc')

## **6.6.11.2.2.21 Restart**

## **SCPI Command :**

CONFigure:LTE:SIGNaling<instance>:FADing:SCC<Carrier>:FSIMulator:RESTart

#### class RestartCls

Restart commands group definition. 2 total commands, 1 Subgroups, 1 group commands

set(*secondaryCompCarrier=SecondaryCompCarrier.Default*) → None

# SCPI: CONFigure:LTE:SIGNaling<instance>:FADing:SCC<Carrier>:FSIMulator:RESTart driver.configure.fading.scc.fadingSimulator.restart.set(secondaryCompCarrier =\_ ˓<sup>→</sup>repcap.SecondaryCompCarrier.Default)

Restarts the fading process in MANual mode (see also CONFigure:. . .:FSIMulator:RESTart:MODE) .

**param secondaryCompCarrier**

optional repeated capability selector. Default value: CC1 (settable in the interface 'Scc')

set\_with\_opc(*secondaryCompCarrier=SecondaryCompCarrier.Default*, *opc\_timeout\_ms: int = -1*) → None

## **Cloning the Group**

```
# Create a clone of the original group, that exists independently
group2 = driver.configure.fading.scc.fadingSimulator.restart.clone()
```
### **Subgroups**

### **6.6.11.2.2.22 Mode**

## **SCPI Command :**

CONFigure:LTE:SIGNaling<instance>:FADing:SCC<Carrier>:FSIMulator:RESTart:MODE

### class ModeCls

Mode commands group definition. 1 total commands, 0 Subgroups, 1 group commands

get(*secondaryCompCarrier=SecondaryCompCarrier.Default*) → RestartMode

```
# SCPI: CONFigure:LTE:SIGNaling<instance>:FADing:SCC<Carrier>
˓→:FSIMulator:RESTart:MODE
value: enums.RestartMode = driver.configure.fading.scc.fadingSimulator.restart.
˓→mode.get(secondaryCompCarrier = repcap.SecondaryCompCarrier.Default)
```
Sets the restart mode of the fading simulator.

### **param secondaryCompCarrier**

optional repeated capability selector. Default value: CC1 (settable in the interface 'Scc')

**return**

restart\_mode: AUTO | MANual AUTO: fading automatically starts with the DL signal MANual: fading is started and restarted manually (see CONFigure:. . .:FSIMulator:RESTart)

set(*restart\_mode: RestartMode*, *secondaryCompCarrier=SecondaryCompCarrier.Default*) → None

```
# SCPI: CONFigure:LTE:SIGNaling<instance>:FADing:SCC<Carrier>
˓→:FSIMulator:RESTart:MODE
driver.configure.fading.scc.fadingSimulator.restart.mode.set(restart_mode =_
˓→enums.RestartMode.AUTO, secondaryCompCarrier = repcap.SecondaryCompCarrier.
˓→Default)
```
Sets the restart mode of the fading simulator.

#### **param restart\_mode**

AUTO | MANual AUTO: fading automatically starts with the DL signal MANual: fading is started and restarted manually (see CONFigure:. . .:FSIMulator:RESTart)

## **param secondaryCompCarrier**

optional repeated capability selector. Default value: CC1 (settable in the interface 'Scc')

## **6.6.11.2.2.23 Standard**

## class StandardCls

Standard commands group definition. 2 total commands, 2 Subgroups, 0 group commands

## **Cloning the Group**

```
# Create a clone of the original group, that exists independently
group2 = driver.configure.fading.scc.fadingSimulator.standard.clone()
```
## **Subgroups**

## **6.6.11.2.2.24 Enable**

## **SCPI Command :**

CONFigure:LTE:SIGNaling<instance>:FADing:SCC<Carrier>:FSIMulator:STANdard:ENABle

### class EnableCls

Enable commands group definition. 1 total commands, 0 Subgroups, 1 group commands

get(*secondaryCompCarrier=SecondaryCompCarrier.Default*) → bool

```
# SCPI: CONFigure:LTE:SIGNaling<instance>:FADing:SCC<Carrier>
˓→:FSIMulator:STANdard:ENABle
value: bool = driver.configure.fading.scc.fadingSimulator.standard.enable.
˓→get(secondaryCompCarrier = repcap.SecondaryCompCarrier.Default)
```
No command help available

## **param secondaryCompCarrier**

optional repeated capability selector. Default value: CC1 (settable in the interface 'Scc')

#### **return**

enable: No help available

set(*enable: bool*, *secondaryCompCarrier=SecondaryCompCarrier.Default*) → None

```
# SCPI: CONFigure:LTE:SIGNaling<instance>:FADing:SCC<Carrier>
```

```
˓→:FSIMulator:STANdard:ENABle
```

```
driver.configure.fading.scc.fadingSimulator.standard.enable.set(enable = False,
˓→secondaryCompCarrier = repcap.SecondaryCompCarrier.Default)
```
No command help available

## **param enable**

No help available

### **param secondaryCompCarrier**

optional repeated capability selector. Default value: CC1 (settable in the interface 'Scc')

## **6.6.11.2.2.25 Profile**

## **SCPI Command :**

CONFigure:LTE:SIGNaling<instance>:FADing:SCC<Carrier>:FSIMulator:STANdard:PROFile

## class ProfileCls

Profile commands group definition. 1 total commands, 0 Subgroups, 1 group commands

get(*secondaryCompCarrier=SecondaryCompCarrier.Default*) → FadingProfile

```
# SCPI: CONFigure:LTE:SIGNaling<instance>:FADing:SCC<Carrier>
˓→:FSIMulator:STANdard:PROFile
value: enums.FadingProfile = driver.configure.fading.scc.fadingSimulator.
˓→standard.profile.get(secondaryCompCarrier = repcap.SecondaryCompCarrier.
\rightarrowDefault)
```
No command help available

#### **param secondaryCompCarrier**

optional repeated capability selector. Default value: CC1 (settable in the interface 'Scc')

**return**

profile: No help available

set(*profile: FadingProfile*, *secondaryCompCarrier=SecondaryCompCarrier.Default*) → None

```
# SCPI: CONFigure:LTE:SIGNaling<instance>:FADing:SCC<Carrier>
˓→:FSIMulator:STANdard:PROFile
driver.configure.fading.scc.fadingSimulator.standard.profile.set(profile =_
˓→enums.FadingProfile.CTESt, secondaryCompCarrier = repcap.SecondaryCompCarrier.
˓→Default)
```
No command help available

**param profile** No help available

### **param secondaryCompCarrier**

optional repeated capability selector. Default value: CC1 (settable in the interface 'Scc')

### **6.6.11.2.3 Power**

## class PowerCls

Power commands group definition. 4 total commands, 3 Subgroups, 0 group commands

## **Cloning the Group**

```
# Create a clone of the original group, that exists independently
group2 = driver.configure.fading.scc.power.clone()
```
## **Subgroups**

### **6.6.11.2.3.1 Noise**

## **SCPI Command :**

CONFigure:LTE:SIGNaling<instance>:FADing:SCC<Carrier>:POWer:NOISe

### class NoiseCls

Noise commands group definition. 2 total commands, 1 Subgroups, 1 group commands

get(*secondaryCompCarrier=SecondaryCompCarrier.Default*) → float

```
# SCPI: CONFigure:LTE:SIGNaling<instance>:FADing:SCC<Carrier>:POWer:NOISe
value: float = driver.configure.fading.scc.power.noise.get(secondaryCompCarrier
˓→= repcap.SecondaryCompCarrier.Default)
```
Queries the calculated noise power on the DL channel, i.e. within the cell bandwidth.

### **param secondaryCompCarrier**

optional repeated capability selector. Default value: CC1 (settable in the interface 'Scc')

**return** noise\_power: float Unit: dBm

## **Cloning the Group**

```
# Create a clone of the original group, that exists independently
group2 = driver.configure.fading.scc.power.noise.clone()
```
### **Subgroups**

**6.6.11.2.3.2 Total**

## **SCPI Command :**

CONFigure:LTE:SIGNaling<instance>:FADing:SCC<Carrier>:POWer:NOISe:TOTal

#### class TotalCls

Total commands group definition. 1 total commands, 0 Subgroups, 1 group commands

get(*secondaryCompCarrier=SecondaryCompCarrier.Default*) → float

```
# SCPI: CONFigure:LTE:SIGNaling<instance>:FADing:SCC<Carrier>:POWer:NOISe:TOTal
value: float = driver.configure.fading.scc.power.noise.total.
˓→get(secondaryCompCarrier = repcap.SecondaryCompCarrier.Default)
```
Queries the total noise power for one carrier.

## **param secondaryCompCarrier**

optional repeated capability selector. Default value: CC1 (settable in the interface 'Scc')

**return**

noise\_power: float Unit: dBm

## **6.6.11.2.3.3 Signal**

## **SCPI Command :**

CONFigure:LTE:SIGNaling<instance>:FADing:SCC<Carrier>:POWer:SIGNal

#### class SignalCls

Signal commands group definition. 1 total commands, 0 Subgroups, 1 group commands

get(*secondaryCompCarrier=SecondaryCompCarrier.Default*) → float

```
# SCPI: CONFigure:LTE:SIGNaling<instance>:FADing:SCC<Carrier>:POWer:SIGNal
value: float = driver.configure.fading.scc.power.signal.
˓→get(secondaryCompCarrier = repcap.SecondaryCompCarrier.Default)
```
No command help available

## **param secondaryCompCarrier** optional repeated capability selector. Default value: CC1 (settable in the interface 'Scc')

**return**

signal\_power: No help available

## **6.6.11.2.3.4 Sum**

### **SCPI Command :**

CONFigure:LTE:SIGNaling<instance>:FADing:SCC<Carrier>:POWer:SUM

## class SumCls

Sum commands group definition. 1 total commands, 0 Subgroups, 1 group commands

get(*secondaryCompCarrier=SecondaryCompCarrier.Default*) → float

```
# SCPI: CONFigure:LTE:SIGNaling<instance>:FADing:SCC<Carrier>:POWer:SUM
value: float = driver.configure.fading.scc.power.sum.get(secondaryCompCarrier =_
˓→repcap.SecondaryCompCarrier.Default)
```
Queries the calculated total power (signal + noise) on the DL channel, i.e. within the cell bandwidth.

## **param secondaryCompCarrier**

optional repeated capability selector. Default value: CC1 (settable in the interface 'Scc')

#### **return**

power: float Unit: dBm

# **6.6.12 IqIn**

## class IqInCls

IqIn commands group definition. 2 total commands, 2 Subgroups, 0 group commands

## **Cloning the Group**

```
# Create a clone of the original group, that exists independently
group2 = driver.configure.iqIn.clone()
```
## **Subgroups**

## **6.6.12.1 Pcc**

## class PccCls

Pcc commands group definition. 1 total commands, 1 Subgroups, 0 group commands

## **Cloning the Group**

```
# Create a clone of the original group, that exists independently
group2 = driver.configure.iqIn.pcc.clone()
```
### **Subgroups**

### **6.6.12.1.1 Path<Path>**

## **RepCap Settings**

```
# Range: Path1 .. Path2
rc = driver.configure.iqIn.pcc.path.repcap_path_get()
driver.configure.iqIn.pcc.path.repcap_path_set(repcap.Path.Path1)
```
## **SCPI Command :**

CONFigure:LTE:SIGNaling<instance>:IQIN[:PCC]:PATH<n>

## class PathCls

Path commands group definition. 1 total commands, 0 Subgroups, 1 group commands Repeated Capability: Path, default value after init: Path.Path1

#### class PathStruct

Response structure. Fields:

- Pep: float: No parameter help available
- Level: float: No parameter help available

get(*path=Path.Default*) → PathStruct

```
# SCPI: CONFigure:LTE:SIGNaling<instance>:IQIN[:PCC]:PATH<n>
value: PathStruct = driver.configure.iqIn.pcc.path.get(path = repcap.Path.
˓→Default)
```
No command help available

## **param path**

optional repeated capability selector. Default value: Path1 (settable in the interface 'Path')

#### **return**

structure: for return value, see the help for PathStruct structure arguments.

set(*pep: float*, *level: float*, *path=Path.Default*) → None

```
# SCPI: CONFigure:LTE:SIGNaling<instance>:IQIN[:PCC]:PATH<n>
driver.configure.iqIn.pcc.path.set(pep = 1.0, level = 1.0, path = repcap.Path.
˓→Default)
```
No command help available

**param pep** No help available

**param level** No help available

**param path**

optional repeated capability selector. Default value: Path1 (settable in the interface 'Path')

## **Cloning the Group**

# Create a clone of the original group, that exists independently  $qroup2 = driver.configquare.idIn.pcc.path.close()$ 

#### **6.6.12.2 Scc<SecondaryCompCarrier>**

## **RepCap Settings**

```
# Range: CC1 .. CC7
rc = driver.configure.iqIn.scc.repcap_secondaryCompCarrier_get()
driver.configure.iqIn.scc.repcap_secondaryCompCarrier_set(repcap.SecondaryCompCarrier.
\leftarrowCC1)
```
## class SccCls

Scc commands group definition. 1 total commands, 1 Subgroups, 0 group commands Repeated Capability: SecondaryCompCarrier, default value after init: SecondaryCompCarrier.CC1

## **Cloning the Group**

```
# Create a clone of the original group, that exists independently
group2 = driver.configure.iqIn.scc.clone()
```
## **Subgroups**

**6.6.12.2.1 Path<Path>**

## **RepCap Settings**

```
# Range: Path1 .. Path2
rc = driver.configure.iqIn.scc.path.repcap_path_get()
driver.configure.iqIn.scc.path.repcap_path_set(repcap.Path.Path1)
```
## **SCPI Command :**

CONFigure:LTE:SIGNaling<instance>:IQIN:SCC<Carrier>:PATH<n>

#### class PathCls

Path commands group definition. 1 total commands, 0 Subgroups, 1 group commands Repeated Capability: Path, default value after init: Path.Path1

### class PathStruct

Response structure. Fields:

- Pep: float: No parameter help available
- Level: float: No parameter help available

get(*secondaryCompCarrier=SecondaryCompCarrier.Default*, *path=Path.Default*) → PathStruct

```
# SCPI: CONFigure:LTE:SIGNaling<instance>:IQIN:SCC<Carrier>:PATH<n>
value: PathStruct = driver.configure.iqIn.scc.path.get(secondaryCompCarrier =_
˓→repcap.SecondaryCompCarrier.Default, path = repcap.Path.Default)
```
No command help available

#### **param secondaryCompCarrier**

optional repeated capability selector. Default value: CC1 (settable in the interface 'Scc')

#### **param path**

optional repeated capability selector. Default value: Path1 (settable in the interface 'Path')

### **return**

structure: for return value, see the help for PathStruct structure arguments.

set(*pep: float*, *level: float*, *secondaryCompCarrier=SecondaryCompCarrier.Default*, *path=Path.Default*) → None

```
# SCPI: CONFigure:LTE:SIGNaling<instance>:IQIN:SCC<Carrier>:PATH<n>
driver.configure.iqIn.scc.path.set(pep = 1.0, level = 1.0, secondaryCompCarrier
˓→= repcap.SecondaryCompCarrier.Default, path = repcap.Path.Default)
```
No command help available

#### **param pep**

No help available

### **param level**

No help available

### **param secondaryCompCarrier**

optional repeated capability selector. Default value: CC1 (settable in the interface 'Scc')

#### **param path**

optional repeated capability selector. Default value: Path1 (settable in the interface 'Path')

## **Cloning the Group**

```
# Create a clone of the original group, that exists independently
group2 = driver.configure.idIn.scc.path.close()
```
# **6.6.13 Mmonitor**

### **SCPI Command :**

```
CONFigure:LTE:SIGNaling<instance>:MMONitor:ENABle
```
## class MmonitorCls

Mmonitor commands group definition. 2 total commands, 1 Subgroups, 1 group commands

 $get\_enable() \rightarrow bool$ 

```
# SCPI: CONFigure:LTE:SIGNaling<instance>:MMONitor:ENABle
value: bool = driver.configure.mmonitor.get_enable()
```
Enables or disables message monitoring for the LTE signaling application.

**return** enable: OFF | ON

set\_enable(*enable: bool*) → None

# SCPI: CONFigure:LTE:SIGNaling<instance>:MMONitor:ENABle  $driver.configure.mmonitor.set\_enable(enable = False)$ 

Enables or disables message monitoring for the LTE signaling application.

**param enable** OFF | ON

## **Cloning the Group**

```
# Create a clone of the original group, that exists independently
group2 = driver.configure.mmonitor.clone()
```
### **Subgroups**

## **6.6.13.1 IpAddress**

### **SCPI Command :**

CONFigure:LTE:SIGNaling<instance>:MMONitor:IPADdress

#### class IpAddressCls

IpAddress commands group definition. 1 total commands, 0 Subgroups, 1 group commands

#### class GetStruct

Response structure. Fields:

- Index: enums.IpAddress: IP1 | IP2 | IP3 Address pool index
- Ip\_Address: str: string Used IP address

### $get() \rightarrow GetStruct$

# SCPI: CONFigure:LTE:SIGNaling<instance>:MMONitor:IPADdress value: GetStruct = driver.configure.mmonitor.ipAddress.get()

Selects the IP address to which signaling messages are sent for message monitoring. The address pool is configured globally via CONFigure:BASE:MMONitor:IPADdress<n>. A query returns both the current index and the resulting IP address.

## **return**

structure: for return value, see the help for GetStruct structure arguments.

#### set(*index: IpAddress*) → None

```
# SCPI: CONFigure:LTE:SIGNaling<instance>:MMONitor:IPADdress
driver.configure.mmonitor.ipAddress.set(index = enums.IpAddress.IP1)
```
Selects the IP address to which signaling messages are sent for message monitoring. The address pool is configured globally via CONFigure:BASE:MMONitor:IPADdress<n>. A query returns both the current index and the resulting IP address.

**param index** IP1 | IP2 | IP3 Address pool index

# **6.6.14 Ncell<CellNo>**

## **RepCap Settings**

```
# Range: Nr1 .. Nr16
rc = driver.configure.ncell.repcap_cellNo_get()
driver.configure.ncell.repcap_cellNo_set(repcap.CellNo.Nr1)
```
## class NcellCls

Ncell commands group definition. 20 total commands, 7 Subgroups, 0 group commands Repeated Capability: CellNo, default value after init: CellNo.Nr1

## **Cloning the Group**

```
# Create a clone of the original group, that exists independently
group2 = driver.configure.ncell.clone()
```
## **Subgroups**

## **6.6.14.1 All**

## class AllCls

All commands group definition. 2 total commands, 1 Subgroups, 0 group commands

## **Cloning the Group**

```
# Create a clone of the original group, that exists independently
group2 = driver.configure.ncell.all.clone()
```
### **Subgroups**

## **6.6.14.1.1 Thresholds**

## **SCPI Command :**

CONFigure:LTE:SIGNaling<instance>:NCELl:ALL:THResholds

## class ThresholdsCls

Thresholds commands group definition. 2 total commands, 1 Subgroups, 1 group commands

#### class ThresholdsStruct

Response structure. Fields:

- Valid: bool: No parameter help available
- High: int: No parameter help available
- Low: int: No parameter help available

 $get() \rightarrow ThresholdsStruct$ 

```
# SCPI: CONFigure:LTE:SIGNaling<instance>:NCELl:ALL:THResholds
value: ThresholdsStruct = driver.configure.ncell.all.thresholds.get()
```
No command help available

**return**

structure: for return value, see the help for ThresholdsStruct structure arguments.

 $set(value: bool, high: int, low: int) \rightarrow None$ 

# SCPI: CONFigure:LTE:SIGNaling<instance>:NCELl:ALL:THResholds driver.configure.ncell.all.thresholds.set(valid = False, high =  $1$ , low =  $1$ )

No command help available

**param valid** No help available

**param high** No help available

**param low** No help available

## **Cloning the Group**

# Create a clone of the original group, that exists independently group2 = driver.configure.ncell.all.thresholds.clone()

## **Subgroups**

**6.6.14.1.1.1 Low**

#### **SCPI Command :**

CONFigure:LTE:SIGNaling<instance>:NCELl:ALL:THResholds:LOW

### class LowCls

Low commands group definition. 1 total commands, 0 Subgroups, 1 group commands

### class LowStruct

Response structure. Fields:

- Valid: bool: OFF | ON OFF: use individual thresholds defined by separate commands ON: use common threshold defined by this command
- Low: int: numeric Range: 0 to 31

 $get() \rightarrow LowStruct$ 

```
# SCPI: CONFigure:LTE:SIGNaling<instance>:NCELl:ALL:THResholds:LOW
value: LowStruct = driver.configure.ncell.all.thresholds.low.get()
```
Configures a common reselection threshold value 'threshX-Low' applicable to all technologies. Alternatively to a common threshold you can also use individual thresholds. They are defined per technology via the commands CONFigure:LTE:SIGN<i>:NCELl:<Technology>:THResholds:LOW. The parameter <Valid> selects whether common or individual thresholds are used.

```
return
```
structure: for return value, see the help for LowStruct structure arguments.

 $\text{set}(valid:bool, low: int) \rightarrow None$ 

```
# SCPI: CONFigure:LTE:SIGNaling<instance>:NCELl:ALL:THResholds:LOW
driver.configure.ncell.all.thresholds.low.set(valid = False, low = 1)
```
Configures a common reselection threshold value 'threshX-Low' applicable to all technologies. Alternatively to a common threshold you can also use individual thresholds. They are defined per technology via the commands CONFigure:LTE:SIGN<i>:NCELl:<Technology>:THResholds:LOW. The parameter <Valid> selects whether common or individual thresholds are used.

#### **param valid**

OFF | ON OFF: use individual thresholds defined by separate commands ON: use common threshold defined by this command

#### **param low**

numeric Range: 0 to 31

## **6.6.14.2 Cdma**

## class CdmaCls

Cdma commands group definition. 3 total commands, 2 Subgroups, 0 group commands

## **Cloning the Group**

```
# Create a clone of the original group, that exists independently
group2 = driver.configure.ncell.cdma.clone()
```
### **Subgroups**

**6.6.14.2.1 Cell**

## **SCPI Command :**

CONFigure:LTE:SIGNaling<instance>:NCELl:CDMA:CELL<n>

## class CellCls

Cell commands group definition. 1 total commands, 0 Subgroups, 1 group commands

#### class CellStruct

Response structure. Fields:

• Enable: bool: OFF | ON Enables or disables the entry

- Band Class: enums.BandClass: USC | KCEL | NAPC | TACS | JTAC | KPCS | N45T | IM2K | NA7C | B18M | NA8S | PA4M | PA8M | IEXT | USPC | AWS | U25B | U25F | NA9C | PS7C | LO7C USC: BC 0, US cellular KCEL: BC 0, Korean cellular NAPC: BC 1, North American PCS TACS: BC 2, TACS band JTAC: BC 3, JTACS band KPCS: BC 4, Korean PCS N45T: BC 5, NMT-450 IM2K: BC 6, IMT-2000 NA7C: BC 7, upper 700 MHz B18M: BC 8, 1800-MHz band NA9C: BC 9, North American 900 MHz NA8S: BC 10, secondary 800 MHz PA4M: BC 11, European 400-MHz PAMR PA8M: BC 12, 800-MHz PAMR IEXT: BC 13, IMT-2000 2.5-GHz extension USPC: BC 14, US PCS 1900 MHz AWS: BC 15, AWS band U25B: BC 16, US 2.5-GHz band U25F: BC 17, US 2.5 GHz forward PS7C: BC 18, public safety band 700 MHz LO7C: BC 19, lower 700 MHz
- Channel: int: integer Channel number Range: 0 to 2108, depending on band class, see table below
- Cell\_Id: int: integer Physical cell ID Range: 0 to 511
- Measurement: bool: OFF | ON Disables / enables neighbor cell measurements for the entry ON is only allowed if also Enable = ON

get(*cellNo=CellNo.Default*) → CellStruct

```
# SCPI: CONFigure:LTE:SIGNaling<instance>:NCELl:CDMA:CELL<n>
value: CellStruct = driver.configure.ncell.cdma.cell.get(cellNo = repcap.CellNo.
˓→Default)
```
Configures the entry number <n> of the neighbor cell list for CDMA2000 (1xRTT) or 1xEV-DO (HRPD) .

#### **param cellNo**

optional repeated capability selector. Default value: Nr1 (settable in the interface 'Ncell')

#### **return**

structure: for return value, see the help for CellStruct structure arguments.

set(*enable: bool*, *band\_class: BandClass*, *channel: int*, *cell\_id: int*, *measurement: bool = None*, *cellNo=CellNo.Default*) → None

```
# SCPI: CONFigure:LTE:SIGNaling<instance>:NCELl:CDMA:CELL<n>
driver.configure.ncell.cdma.cell.set(enable = False, band_class = enums.
\rightarrowBandClass.AWS, channel = 1, cell_id = 1, measurement = False, cellNo = repcap.
˓→CellNo.Default)
```
Configures the entry number <n> of the neighbor cell list for CDMA2000 (1xRTT) or 1xEV-DO (HRPD) .

#### **param enable**

OFF | ON Enables or disables the entry

## **param band\_class**

USC | KCEL | NAPC | TACS | JTAC | KPCS | N45T | IM2K | NA7C | B18M | NA8S | PA4M | PA8M | IEXT | USPC | AWS | U25B | U25F | NA9C | PS7C | LO7C USC: BC 0, US cellular KCEL: BC 0, Korean cellular NAPC: BC 1, North American PCS TACS: BC 2, TACS band JTAC: BC 3, JTACS band KPCS: BC 4, Korean PCS N45T: BC 5, NMT-450 IM2K: BC 6, IMT-2000 NA7C: BC 7, upper 700 MHz B18M: BC 8, 1800-MHz band NA9C: BC 9, North American 900 MHz NA8S: BC 10, secondary 800 MHz PA4M: BC 11, European 400-MHz PAMR PA8M: BC 12, 800-MHz PAMR IEXT: BC 13, IMT-2000 2.5-GHz extension USPC: BC 14, US PCS 1900 MHz AWS: BC 15, AWS band U25B: BC 16, US 2.5-GHz band U25F: BC 17, US 2.5 GHz forward PS7C: BC 18, public safety band 700 MHz LO7C: BC 19, lower 700 MHz

### **param channel**

integer Channel number Range: 0 to 2108, depending on band class, see table below

#### **param cell\_id**

integer Physical cell ID Range: 0 to 511

### **param measurement**

OFF | ON Disables / enables neighbor cell measurements for the entry ON is only allowed if also Enable = ON

#### **param cellNo**

optional repeated capability selector. Default value: Nr1 (settable in the interface 'Ncell')

## **6.6.14.2.2 Thresholds**

## **SCPI Commands :**

```
CONFigure:LTE:SIGNaling<instance>:NCELl:CDMA:THResholds
CONFigure:LTE:SIGNaling<instance>:NCELl:CDMA:THResholds:LOW
```
#### class ThresholdsCls

Thresholds commands group definition. 2 total commands, 0 Subgroups, 2 group commands

#### class ThresholdsStruct

Response structure. Fields:

- High: int: No parameter help available
- Low: int: No parameter help available

#### $get() \rightarrow ThresholdsStruct$

```
# SCPI: CONFigure:LTE:SIGNaling<instance>:NCELl:CDMA:THResholds
value: ThresholdsStruct = driver.configure.ncell.cdma.thresholds.get()
```
No command help available

**return**

structure: for return value, see the help for ThresholdsStruct structure arguments.

```
get\_low() \rightarrow int
```

```
# SCPI: CONFigure:LTE:SIGNaling<instance>:NCELl:CDMA:THResholds:LOW
value: int = driver.configure.ncell.cdma.thresholds.get_low()
```
Configures the reselection threshold value 'threshX-Low' for CDMA2000 neighbor cells.

### **return**

low: numeric Range: 0 to 63

 $\text{set}(high: int, low: int) \rightarrow \text{None}$ 

```
# SCPI: CONFigure:LTE:SIGNaling<instance>:NCELl:CDMA:THResholds
driver.configure.ncell.cdma.thresholds.set(high = 1, low = 1)
```
No command help available

**param high** No help available **param low** No help available

 $set\_low(low: int) \rightarrow None$ 

# SCPI: CONFigure:LTE:SIGNaling<instance>:NCELl:CDMA:THResholds:LOW driver.configure.ncell.cdma.thresholds.set\_low(low = 1)

Configures the reselection threshold value 'threshX-Low' for CDMA2000 neighbor cells.

**param low** numeric Range: 0 to 63

## **6.6.14.3 Evdo**

### class EvdoCls

Evdo commands group definition. 3 total commands, 2 Subgroups, 0 group commands

## **Cloning the Group**

```
# Create a clone of the original group, that exists independently
group2 = driver.configure.ncell.evdo.clone()
```
#### **Subgroups**

**6.6.14.3.1 Cell**

## **SCPI Command :**

CONFigure:LTE:SIGNaling<instance>:NCELl:EVDO:CELL<n>

## class CellCls

Cell commands group definition. 1 total commands, 0 Subgroups, 1 group commands

### class CellStruct

Response structure. Fields:

- Enable: bool: OFF | ON Enables or disables the entry
- Band\_Class: enums.BandClass: USC | KCEL | NAPC | TACS | JTAC | KPCS | N45T | IM2K | NA7C | B18M | NA8S | PA4M | PA8M | IEXT | USPC | AWS | U25B | U25F | NA9C | PS7C | LO7C USC: BC 0, US cellular KCEL: BC 0, Korean cellular NAPC: BC 1, North American PCS TACS: BC 2, TACS band JTAC: BC 3, JTACS band KPCS: BC 4, Korean PCS N45T: BC 5, NMT-450 IM2K: BC 6, IMT-2000 NA7C: BC 7, upper 700 MHz B18M: BC 8, 1800-MHz band NA9C: BC 9, North American 900 MHz NA8S: BC 10, secondary 800 MHz PA4M: BC 11, European 400-MHz PAMR PA8M: BC 12, 800-MHz PAMR IEXT: BC 13, IMT-2000 2.5-GHz extension USPC: BC 14, US PCS 1900 MHz AWS: BC 15, AWS band U25B: BC 16, US 2.5-GHz band U25F: BC 17, US 2.5 GHz forward PS7C: BC 18, public safety band 700 MHz LO7C: BC 19, lower 700 MHz
- Channel: int: integer Channel number Range: 0 to 2108, depending on band class, see table below
- Cell Id: int: integer Physical cell ID Range: 0 to 511

• Measurement: bool: OFF | ON Disables / enables neighbor cell measurements for the entry ON is only allowed if also Enable = ON

get(*cellNo=CellNo.Default*) → CellStruct

```
# SCPI: CONFigure:LTE:SIGNaling<instance>:NCELl:EVDO:CELL<n>
value: CellStruct = driver.configure.ncell.evdo.cell.get(cellNo = repcap.CellNo.
˓→Default)
```
Configures the entry number <n> of the neighbor cell list for CDMA2000 (1xRTT) or 1xEV-DO (HRPD) .

#### **param cellNo**

optional repeated capability selector. Default value: Nr1 (settable in the interface 'Ncell')

**return**

structure: for return value, see the help for CellStruct structure arguments.

set(*enable: bool*, *band\_class: BandClass*, *channel: int*, *cell\_id: int*, *measurement: bool = None*, *cellNo=CellNo.Default*) → None

```
# SCPI: CONFigure:LTE:SIGNaling<instance>:NCELl:EVDO:CELL<n>
driver.configure.ncell.evdo.cell.set(enable = False, band_class = enums.
\rightarrowBandClass.AWS, channel = 1, cell_id = 1, measurement = False, cellNo = repcap.
˓→CellNo.Default)
```
Configures the entry number <n> of the neighbor cell list for CDMA2000 (1xRTT) or 1xEV-DO (HRPD) .

#### **param enable**

OFF | ON Enables or disables the entry

#### **param band\_class**

USC | KCEL | NAPC | TACS | JTAC | KPCS | N45T | IM2K | NA7C | B18M | NA8S | PA4M | PA8M | IEXT | USPC | AWS | U25B | U25F | NA9C | PS7C | LO7C USC: BC 0, US cellular KCEL: BC 0, Korean cellular NAPC: BC 1, North American PCS TACS: BC 2, TACS band JTAC: BC 3, JTACS band KPCS: BC 4, Korean PCS N45T: BC 5, NMT-450 IM2K: BC 6, IMT-2000 NA7C: BC 7, upper 700 MHz B18M: BC 8, 1800-MHz band NA9C: BC 9, North American 900 MHz NA8S: BC 10, secondary 800 MHz PA4M: BC 11, European 400-MHz PAMR PA8M: BC 12, 800-MHz PAMR IEXT: BC 13, IMT-2000 2.5-GHz extension USPC: BC 14, US PCS 1900 MHz AWS: BC 15, AWS band U25B: BC 16, US 2.5-GHz band U25F: BC 17, US 2.5 GHz forward PS7C: BC 18, public safety band 700 MHz LO7C: BC 19, lower 700 MHz

#### **param channel**

integer Channel number Range: 0 to 2108, depending on band class, see table below

#### **param cell\_id**

integer Physical cell ID Range: 0 to 511

### **param measurement**

OFF | ON Disables / enables neighbor cell measurements for the entry ON is only allowed if also Enable = ON

#### **param cellNo**

optional repeated capability selector. Default value: Nr1 (settable in the interface 'Ncell')

## **6.6.14.3.2 Thresholds**

## **SCPI Commands :**

```
CONFigure:LTE:SIGNaling<instance>:NCELl:EVDO:THResholds
CONFigure:LTE:SIGNaling<instance>:NCELl:EVDO:THResholds:LOW
```
## class ThresholdsCls

Thresholds commands group definition. 2 total commands, 0 Subgroups, 2 group commands

#### class ThresholdsStruct

Response structure. Fields:

- High: int: No parameter help available
- Low: int: No parameter help available

#### $get() \rightarrow ThresholdsStruct$

```
# SCPI: CONFigure:LTE:SIGNaling<instance>:NCELl:EVDO:THResholds
value: ThresholdsStruct = driver.configure.ncell.evdo.thresholds.get()
```
No command help available

**return**

structure: for return value, see the help for ThresholdsStruct structure arguments.

```
get\_low() \rightarrow int
```

```
# SCPI: CONFigure:LTE:SIGNaling<instance>:NCELl:EVDO:THResholds:LOW
value: int = driver.configure.ncell.evdo.thresholds.get_low()
```
Configures the reselection threshold value 'threshX-Low' for 1xEV-DO neighbor cells.

**return**

low: numeric Range: 0 to 63

 $\text{set}(high: int, low: int) \rightarrow \text{None}$ 

```
# SCPI: CONFigure:LTE:SIGNaling<instance>:NCELl:EVDO:THResholds
driver.configure.ncell.evdo.thresholds.set(high = 1, low = 1)
```
No command help available

**param high** No help available

**param low** No help available

 $set\_low(low: int) \rightarrow None$ 

```
# SCPI: CONFigure:LTE:SIGNaling<instance>:NCELl:EVDO:THResholds:LOW
driver.configure.ncell.evdo.thresholds.set_low(low = 1)
```
Configures the reselection threshold value 'threshX-Low' for 1xEV-DO neighbor cells.

**param low** numeric Range: 0 to 63

## **6.6.14.4 Gsm**

## class GsmCls

Gsm commands group definition. 3 total commands, 2 Subgroups, 0 group commands

## **Cloning the Group**

```
# Create a clone of the original group, that exists independently
group2 = driver.configure.ncell.gsm.clone()
```
## **Subgroups**

## **6.6.14.4.1 Cell**

#### **SCPI Command :**

CONFigure:LTE:SIGNaling<instance>:NCELl:GSM:CELL<n>

## class CellCls

Cell commands group definition. 1 total commands, 0 Subgroups, 1 group commands

#### class CellStruct

Response structure. Fields:

- Enable: bool: OFF | ON Enables or disables the entry
- Band: enums.GsmBand: G085 | G09 | G18 | G19 GSM 850, GSM 900, GSM 1800, GSM 1900
- Channel: int: integer Channel number used for the broadcast control channel (BCCH) Range: 0 to 1023, depending on GSM band, see table below
- Measurement: bool: OFF | ON Disables / enables neighbor cell measurements for the entry ON is only allowed if also Enable = ON

```
get(cellNo=CellNo.Default) → CellStruct
```

```
# SCPI: CONFigure:LTE:SIGNaling<instance>:NCELl:GSM:CELL<n>
value: CellStruct = driver.configure.ncell.gsm.cell.get(cellNo = repcap.CellNo.
˓→Default)
```
Configures the entry number <n> of the neighbor cell list for GSM.

## **param cellNo**

optional repeated capability selector. Default value: Nr1 (settable in the interface 'Ncell')

**return**

structure: for return value, see the help for CellStruct structure arguments.

set(*enable: bool*, *band: GsmBand*, *channel: int*, *measurement: bool = None*, *cellNo=CellNo.Default*) → None

```
# SCPI: CONFigure:LTE:SIGNaling<instance>:NCELl:GSM:CELL<n>
driver.configure.ncell.gsm.cell.set(enable = False, band = enums.GsmBand.G04,.
\rightarrowchannel = 1, measurement = False, cellNo = repcap.CellNo.Default)
```
Configures the entry number <n> of the neighbor cell list for GSM.

#### **param enable**

OFF | ON Enables or disables the entry

#### **param band**

G085 | G09 | G18 | G19 GSM 850, GSM 900, GSM 1800, GSM 1900

### **param channel**

integer Channel number used for the broadcast control channel (BCCH) Range: 0 to 1023, depending on GSM band, see table below

## **param measurement**

OFF | ON Disables / enables neighbor cell measurements for the entry ON is only allowed if also Enable = ON

#### **param cellNo**

optional repeated capability selector. Default value: Nr1 (settable in the interface 'Ncell')

## **6.6.14.4.2 Thresholds**

## **SCPI Commands :**

```
CONFigure:LTE:SIGNaling<instance>:NCELl:GSM:THResholds
CONFigure:LTE:SIGNaling<instance>:NCELl:GSM:THResholds:LOW
```
### class ThresholdsCls

Thresholds commands group definition. 2 total commands, 0 Subgroups, 2 group commands

#### class ThresholdsStruct

Response structure. Fields:

- High: int: No parameter help available
- Low: int: No parameter help available

## $get() \rightarrow ThresholdsStruct$

```
# SCPI: CONFigure:LTE:SIGNaling<instance>:NCELl:GSM:THResholds
value: ThresholdsStruct = driver.configure.ncell.gsm.thresholds.get()
```
No command help available

**return**

structure: for return value, see the help for ThresholdsStruct structure arguments.

```
get\_low() \rightarrow int
```

```
# SCPI: CONFigure:LTE:SIGNaling<instance>:NCELl:GSM:THResholds:LOW
value: int = driver.configure.ncell.gsm.thresholds.get_low()
```
Configures the reselection threshold value 'threshX-Low' for GSM neighbor cells.

**return**

low: numeric Range: 0 to 31

 $\text{set}(high: int, low: int) \rightarrow \text{None}$ 

```
# SCPI: CONFigure:LTE:SIGNaling<instance>:NCELl:GSM:THResholds
driver.configure.ncell.gsm.thresholds.set(high = 1, low = 1)
```
No command help available

**param high** No help available

**param low** No help available

set\_low(*low: int*) → None

# SCPI: CONFigure:LTE:SIGNaling<instance>:NCELl:GSM:THResholds:LOW driver.configure.ncell.gsm.thresholds.set\_low(low = 1)

Configures the reselection threshold value 'threshX-Low' for GSM neighbor cells.

**param low** numeric Range: 0 to 31

## **6.6.14.5 Lte**

## class LteCls

Lte commands group definition. 3 total commands, 2 Subgroups, 0 group commands

## **Cloning the Group**

```
# Create a clone of the original group, that exists independently
group2 = driver.configure.ncell.lte.clone()
```
## **Subgroups**

**6.6.14.5.1 Cell**

## **SCPI Command :**

CONFigure:LTE:SIGNaling<instance>:NCELl:LTE:CELL<n>

## class CellCls

Cell commands group definition. 1 total commands, 0 Subgroups, 1 group commands

### class CellStruct

Structure for setting input parameters. Contains optional setting parameters. Fields:

- Enable: bool: OFF | ON Enables or disables the entry
- Band: enums. Operating Band C: OB1 | ... | OB46 | OB48 | ... | OB53 | OB65 | ... | OB76 | OB85 | OB87 | OB88 | OB250 | OB252 | OB255
- Channel: int: integer Downlink channel number Range: depends on operating band
- Cell Id: int: integer Physical layer cell ID Range: 0 to 503
- Qoffset: enums.Qoffset: N24 | N22 | N20 | N18 | N16 | N14 | N12 | N10 | N8 | N6 | N5 | N4 | N3 | N2 | N1 | ZERO | P1 | P2 | P3 | P4 | P5 | P6 | P8 | P10 | P12 | P14 | P16 | P18 | P20 | P22 | P24 Corresponds to value 'q-OffsetCell' in 3GPP TS 36.331 N24 to N1: -24 dB to -1 dB ZERO: 0 dB P1 to P24: 1 dB to 24 dB
- Measurement: bool: Optional setting parameter. OFF | ON Disables / enables neighbor cell measurements for the entry ON is only allowed if also Enable = ON

get(*cellNo=CellNo.Default*) → CellStruct

```
# SCPI: CONFigure:LTE:SIGNaling<instance>:NCELl:LTE:CELL<n>
value: CellStruct = driver.configure.ncell.lte.cell.get(cellNo = repcap.CellNo.
˓→Default)
```
Configures the entry number <n> of the neighbor cell list for LTE. For channel number ranges depending on operating bands see 'Operating bands'. Note that only 5 entries with different channel numbers can be active at a time. Entries with the same channel number must have different cell IDs.

#### **param cellNo**

optional repeated capability selector. Default value: Nr1 (settable in the interface 'Ncell')

#### **return**

structure: for return value, see the help for CellStruct structure arguments.

set(*structure: CellStruct*, *cellNo=CellNo.Default*) → None

```
# SCPI: CONFigure:LTE:SIGNaling<instance>:NCELl:LTE:CELL<n>
structure = driver.configure.ncell.lte.cell.CellStruct()
structure.Enable: bool = False
structure.Band: enums.OperatingBandC = enums.OperatingBandC.OB1
structure. Channel: int = 1structure. Cell Id: int = 1structure.Qoffset: enums.Qoffset = enums.Qoffset.N1
structure.Measurement: bool = False
driver.configure.ncell.lte.cell.set(structure, cellNo = repcap.CellNo.Default)
```
Configures the entry number <n> of the neighbor cell list for LTE. For channel number ranges depending on operating bands see 'Operating bands'. Note that only 5 entries with different channel numbers can be active at a time. Entries with the same channel number must have different cell IDs.

#### **param structure**

for set value, see the help for CellStruct structure arguments.

#### **param cellNo**

optional repeated capability selector. Default value: Nr1 (settable in the interface 'Ncell')

## **6.6.14.5.2 Thresholds**

## **SCPI Commands :**

```
CONFigure:LTE:SIGNaling<instance>:NCELl:LTE:THResholds
CONFigure:LTE:SIGNaling<instance>:NCELl:LTE:THResholds:LOW
```
## class ThresholdsCls

Thresholds commands group definition. 2 total commands, 0 Subgroups, 2 group commands

#### class ThresholdsStruct

Response structure. Fields:

- High: int: No parameter help available
- Low: int: No parameter help available

#### $get() \rightarrow ThresholdsStruct$

```
# SCPI: CONFigure:LTE:SIGNaling<instance>:NCELl:LTE:THResholds
value: ThresholdsStruct = driver.configure.ncell.lte.thresholds.get()
```
No command help available

**return**

structure: for return value, see the help for ThresholdsStruct structure arguments.

```
get\_low() \rightarrow int
```

```
# SCPI: CONFigure:LTE:SIGNaling<instance>:NCELl:LTE:THResholds:LOW
value: int = driver.configure.ncell.lte.thresholds.get_low()
```
Configures the reselection threshold value 'threshX-Low' for LTE neighbor cells.

**return**

low: numeric Range: 0 to 31

 $\text{set}(high: int, low: int) \rightarrow \text{None}$ 

```
# SCPI: CONFigure:LTE:SIGNaling<instance>:NCELl:LTE:THResholds
driver.configure.ncell.lte.thresholds.set(high = 1, low = 1)
```
No command help available

**param high** No help available

**param low** No help available

 $set\_low(low: int) \rightarrow None$ 

```
# SCPI: CONFigure:LTE:SIGNaling<instance>:NCELl:LTE:THResholds:LOW
driver.configure.ncell.lte.thresholds.set_low(low = 1)
```
Configures the reselection threshold value 'threshX-Low' for LTE neighbor cells.

**param low** numeric Range: 0 to 31

## **6.6.14.6 Tdscdma**

### class TdscdmaCls

Tdscdma commands group definition. 3 total commands, 2 Subgroups, 0 group commands

## **Cloning the Group**

```
# Create a clone of the original group, that exists independently
group2 = driver.configure.ncell.tdscdma.clone()
```
### **Subgroups**

**6.6.14.6.1 Cell**

## **SCPI Command :**

CONFigure:LTE:SIGNaling<instance>:NCELl:TDSCdma:CELL<n>

### class CellCls

Cell commands group definition. 1 total commands, 0 Subgroups, 1 group commands

#### class CellStruct

Response structure. Fields:

- Enable: bool: OFF | ON Enables or disables the entry
- Band: enums.OperatingBandB: OB1 | OB2 | OB3 OB1: Band 1 (F) , channel 9400 to 9600 OB2: Band 2 (A) , channel 10050 to 10125 OB3: Band 3 (E) , channel 11500 to 12000
- Channel: int: integer Channel number Range: 9400 to 12000, depending on operating band
- Scrambling\_Code: str: hex Cell parameter ID Range: #H0 to #H7F
- Measurement: bool: OFF | ON Disables / enables neighbor cell measurements for the entry ON is only allowed if also Enable = ON

get(*cellNo=CellNo.Default*) → CellStruct

```
# SCPI: CONFigure:LTE:SIGNaling<instance>:NCELl:TDSCdma:CELL<n>
value: CellStruct = driver.configure.ncell.tdscdma.cell.get(cellNo = repcap.
˓→CellNo.Default)
```
Configures the entry number <n> of the neighbor cell list for TD-SCDMA.

#### **param cellNo**

optional repeated capability selector. Default value: Nr1 (settable in the interface 'Ncell')

### **return**

structure: for return value, see the help for CellStruct structure arguments.

set(*enable: bool*, *band: OperatingBandB*, *channel: int*, *scrambling\_code: str*, *measurement: bool = None*, *cellNo=CellNo.Default*) → None

```
# SCPI: CONFigure:LTE:SIGNaling<instance>:NCELl:TDSCdma:CELL<n>
driver.configure.ncell.tdscdma.cell.set(enable = False, band = enums.
\rightarrowOperatingBandB.OB1, channel = 1, scrambling_code = rawAbc, measurement =
˓→False, cellNo = repcap.CellNo.Default)
```
Configures the entry number <n> of the neighbor cell list for TD-SCDMA.

### **param enable**

OFF | ON Enables or disables the entry

### **param band**

OB1 | OB2 | OB3 OB1: Band 1 (F) , channel 9400 to 9600 OB2: Band 2 (A) , channel 10050 to 10125 OB3: Band 3 (E) , channel 11500 to 12000

#### **param channel**

integer Channel number Range: 9400 to 12000, depending on operating band

### **param scrambling\_code**

hex Cell parameter ID Range: #H0 to #H7F

#### **param measurement**

OFF | ON Disables / enables neighbor cell measurements for the entry ON is only allowed if also Enable = ON

#### **param cellNo**

optional repeated capability selector. Default value: Nr1 (settable in the interface 'Ncell')

## **6.6.14.6.2 Thresholds**

#### **SCPI Commands :**

```
CONFigure:LTE:SIGNaling<instance>:NCELl:TDSCdma:THResholds
CONFigure:LTE:SIGNaling<instance>:NCELl:TDSCdma:THResholds:LOW
```
## class ThresholdsCls

Thresholds commands group definition. 2 total commands, 0 Subgroups, 2 group commands

### class ThresholdsStruct

Response structure. Fields:

- High: int: No parameter help available
- Low: int: No parameter help available

```
get() \rightarrow ThresholdsStruct
```

```
# SCPI: CONFigure:LTE:SIGNaling<instance>:NCELl:TDSCdma:THResholds
value: ThresholdsStruct = driver.configure.ncell.tdscdma.thresholds.get()
```
No command help available

#### **return**

structure: for return value, see the help for ThresholdsStruct structure arguments.

 $get\_low() \rightarrow int$ 

```
# SCPI: CONFigure:LTE:SIGNaling<instance>:NCELl:TDSCdma:THResholds:LOW
value: int = driver.configure.ncell.tdscdma.thresholds.get_low()
```
Configures the reselection threshold value 'threshX-Low' for TD-SCDMA neighbor cells.

**return**

low: numeric Range: 0 to 31

 $\text{set}(high: int, low: int) \rightarrow \text{None}$ 

# SCPI: CONFigure:LTE:SIGNaling<instance>:NCEL1:TDSCdma:THResholds driver.configure.ncell.tdscdma.thresholds.set(high =  $1$ , low =  $1$ )

No command help available

**param high** No help available

**param low** No help available

set\_low(*low: int*) → None

# SCPI: CONFigure:LTE:SIGNaling<instance>:NCELl:TDSCdma:THResholds:LOW driver.configure.ncell.tdscdma.thresholds.set\_low(low = 1)

Configures the reselection threshold value 'threshX-Low' for TD-SCDMA neighbor cells.

**param low** numeric Range: 0 to 31

## **6.6.14.7 Wcdma**

## class WcdmaCls

Wcdma commands group definition. 3 total commands, 2 Subgroups, 0 group commands

## **Cloning the Group**

```
# Create a clone of the original group, that exists independently
group2 = driver.configure.ncell.wcdma.clone()
```
### **Subgroups**

**6.6.14.7.1 Cell**

## **SCPI Command :**

CONFigure:LTE:SIGNaling<instance>:NCELl:WCDMa:CELL<n>

## class CellCls

Cell commands group definition. 1 total commands, 0 Subgroups, 1 group commands

#### class CellStruct

Response structure. Fields:

- Enable: bool: OFF | ON Enables or disables the entry
- Band: enums.OperatingBandB: OB1 | OB2 | OB3 | OB4 | OB5 | OB6 | OB7 | OB8 | OB9 | OB10 | OB11 | OB12 | OB13 | OB14 | OB19 | OB20 | OB21 | OB22 | OB25 | OBS1 | OBS2 | OBS3 | OBL1 | OB26 OB1, . . . , OB14: band I to XIV OB19, . . . , OB22: band XIX to XXII OB25, OB26: band XXV, XXVI OBS1: band S OBS2: band S 170 MHz OBS3: band S 190 MHz OBL1: band L
- Channel: int: integer Downlink channel number Range: 412 to 11000, depending on operating band, see table below
- Scrambling\_Code: str: hex Primary scrambling code Range: #H0 to #H1FF
- Measurement: bool: OFF | ON Disables / enables neighbor cell measurements for the entry ON is only allowed if also Enable  $= ON$

### get(*cellNo=CellNo.Default*) → CellStruct

```
# SCPI: CONFigure:LTE:SIGNaling<instance>:NCELl:WCDMa:CELL<n>
value: CellStruct = driver.configure.ncell.wcdma.cell.get(cellNo = repcap.
˓→CellNo.Default)
```
Configures the entry number <n> of the neighbor cell list for WCDMA.

#### **param cellNo**

optional repeated capability selector. Default value: Nr1 (settable in the interface 'Ncell')

### **return**

structure: for return value, see the help for CellStruct structure arguments.

set(*enable: bool*, *band: OperatingBandB*, *channel: int*, *scrambling\_code: str*, *measurement: bool = None*, *cellNo=CellNo.Default*) → None

```
# SCPI: CONFigure:LTE:SIGNaling<instance>:NCELl:WCDMa:CELL<n>
driver.configure.ncell.wcdma.cell.set(enable = False, band = enums.
\rightarrowOperatingBandB.OB1, channel = 1, scrambling_code = rawAbc, measurement =
˓→False, cellNo = repcap.CellNo.Default)
```
Configures the entry number <n> of the neighbor cell list for WCDMA.

#### **param enable**

OFF | ON Enables or disables the entry

#### **param band**

OB1 | OB2 | OB3 | OB4 | OB5 | OB6 | OB7 | OB8 | OB9 | OB10 | OB11 | OB12 | OB13 | OB14 | OB19 | OB20 | OB21 | OB22 | OB25 | OBS1 | OBS2 | OBS3 | OBL1 | OB26 OB1, ..., OB14: band I to XIV OB19, ..., OB22: band XIX to XXII OB25, OB26: band XXV, XXVI OBS1: band S OBS2: band S 170 MHz OBS3: band S 190 MHz OBL1: band L

#### **param channel**

integer Downlink channel number Range: 412 to 11000, depending on operating band, see table below

#### **param scrambling\_code**

hex Primary scrambling code Range: #H0 to #H1FF

## **param measurement**

OFF | ON Disables / enables neighbor cell measurements for the entry ON is only allowed if also Enable = ON

#### **param cellNo**

optional repeated capability selector. Default value: Nr1 (settable in the interface 'Ncell')

## **6.6.14.7.2 Thresholds**

## **SCPI Commands :**

```
CONFigure:LTE:SIGNaling<instance>:NCELl:WCDMa:THResholds
CONFigure:LTE:SIGNaling<instance>:NCELl:WCDMa:THResholds:LOW
```
#### class ThresholdsCls

Thresholds commands group definition. 2 total commands, 0 Subgroups, 2 group commands

#### class ThresholdsStruct

Response structure. Fields:

- High: int: No parameter help available
- Low: int: No parameter help available

#### $get() \rightarrow ThresholdsStruct$

```
# SCPI: CONFigure:LTE:SIGNaling<instance>:NCELl:WCDMa:THResholds
value: ThresholdsStruct = driver.configure.ncell.wcdma.thresholds.get()
```
No command help available

**return**

structure: for return value, see the help for ThresholdsStruct structure arguments.

```
get\_low() \rightarrow int
```

```
# SCPI: CONFigure:LTE:SIGNaling<instance>:NCELl:WCDMa:THResholds:LOW
value: int = driver.configure.ncell.wcdma.thresholds.get_low()
```
Configures the reselection threshold value 'threshX-Low' for WCDMA neighbor cells.

**return**

low: numeric Range: 0 to 31

 $\text{set}(high: int, low: int) \rightarrow \text{None}$ 

```
# SCPI: CONFigure:LTE:SIGNaling<instance>:NCELl:WCDMa:THResholds
driver.configure.ncell.wcdma.thresholds.set(high = 1, low = 1)
```
No command help available

**param high** No help available **param low** No help available

 $set\_low(low: int) \rightarrow None$ 

# SCPI: CONFigure:LTE:SIGNaling<instance>:NCELl:WCDMa:THResholds:LOW driver.configure.ncell.wcdma.thresholds.set\_low(low = 1)

Configures the reselection threshold value 'threshX-Low' for WCDMA neighbor cells.

**param low** numeric Range: 0 to 31

# **6.6.15 Pcc**

## **SCPI Commands :**

```
CONFigure:LTE:SIGNaling<instance>[:PCC]:BAND
CONFigure:LTE:SIGNaling<instance>[:PCC]:FSTRucture
```
### class PccCls

Pcc commands group definition. 37 total commands, 2 Subgroups, 2 group commands

 $get\_band() \rightarrow OperatingBandC$ 

```
# SCPI: CONFigure:LTE:SIGNaling<instance>[:PCC]:BAND
value: enums.OperatingBandC = driver.configure.pcc.get_band()
```
Selects the operating band (OB) . The allowed input range depends on the duplex mode (FDD or TDD) .

**return**

band: FDD: UDEFined | OB1 | ... | OB32 | OB65 | ... | OB76 | OB85 | OB87 | OB88 | OB252 | OB255 (OB29/32/67/69/75/76/252/255 only for SCC DL) TDD: UDEFined | OB33 | . . . | OB46 | OB48 | . . . | OB53 | OB250 (OB46/49 only for SCC DL)

 $get_f structure() \rightarrow FrameStructure$ 

```
# SCPI: CONFigure:LTE:SIGNaling<instance>[:PCC]:FSTRucture
value: enums.FrameStructure = driver.configure.pcc.get_fstructure()
```
No command help available

**return**

structure: No help available

set\_band(*band: OperatingBandC*) → None

```
# SCPI: CONFigure:LTE:SIGNaling<instance>[:PCC]:BAND
driver.configure.pcc.set_band(band = enums.OperatingBandC.OB1)
```
Selects the operating band (OB) . The allowed input range depends on the duplex mode (FDD or TDD) .

**param band**

FDD: UDEFined | OB1 | ... | OB32 | OB65 | ... | OB76 | OB85 | OB87 | OB88 | OB252 | OB255 (OB29/32/67/69/75/76/252/255 only for SCC DL) TDD: UDEFined | OB33 | . . . | OB46 | OB48 | . . . | OB53 | OB250 (OB46/49 only for SCC DL)

set\_fstructure(*structure: FrameStructure*) → None

```
# SCPI: CONFigure:LTE:SIGNaling<instance>[:PCC]:FSTRucture
driver.configure.pcc.set_fstructure(structure = enums.FrameStructure.T1)
```
No command help available

**param structure** No help available

## **Cloning the Group**

```
# Create a clone of the original group, that exists independently
group2 = driver.configure.pcc.clone()
```
#### **Subgroups**

### **6.6.15.1 Dmode**

## **SCPI Commands :**

```
CONFigure:LTE:SIGNaling<instance>[:PCC]:DMODe:UCSPecific
CONFigure:LTE:SIGNaling<instance>[:PCC]:DMODe
```
### class DmodeCls

Dmode commands group definition. 2 total commands, 0 Subgroups, 2 group commands

```
get\_uc\_specific() \rightarrow bool
```

```
# SCPI: CONFigure:LTE:SIGNaling<instance>[:PCC]:DMODe:UCSPecific
value: bool = driver.configure.pcc.dmode.get_uc_specific()
   INTRO_CMD_HELP: Enables the carrier-specific duplex mode configuration.
    - Enabled - The duplex mode is configured per carrier via: method␣
˓→RsCmwLteSig.Configure.Pcc.Dmode.value method RsCmwLteSig.Configure.Scc.Dmode.
˓→set
    - Disabled - All carriers have the same duplex mode, configured via: method␣
˓→RsCmwLteSig.Configure.Pcc.Dmode.value
    :return: enable: OFF | ON
```
 $get_value() \rightarrow DuplexMode$ 

```
# SCPI: CONFigure:LTE:SIGNaling<instance>[:PCC]:DMODe
value: enums.DuplexMode = driver.configure.pcc.dmode.get_value()
```
Selects the duplex mode of the LTE signal: FDD or TDD. See also method RsCmwLte-Sig.Configure.Pcc.Dmode.ucSpecific.

**return** mode: FDD | TDD
set\_uc\_specific(*enable: bool*) → None

```
# SCPI: CONFigure:LTE:SIGNaling<instance>[:PCC]:DMODe:UCSPecific
driver.configure.pcc.dmode.set_uc_specific(enable = False)
   INTRO_CMD_HELP: Enables the carrier-specific duplex mode configuration.
    - Enabled - The duplex mode is configured per carrier via: method␣
˓→RsCmwLteSig.Configure.Pcc.Dmode.value method RsCmwLteSig.Configure.Scc.Dmode.
˓→set
    - Disabled - All carriers have the same duplex mode, configured via: method␣
˓→RsCmwLteSig.Configure.Pcc.Dmode.value
    :param enable: OFF | ON
```
set\_value(*mode: DuplexMode*) → None

```
# SCPI: CONFigure:LTE:SIGNaling<instance>[:PCC]:DMODe
driver.configure.pcc.dmode.set_value(mode = enums.DuplexMode.FDD)
```
Selects the duplex mode of the LTE signal: FDD or TDD. See also method RsCmwLte-Sig.Configure.Pcc.Dmode.ucSpecific.

**param mode** FDD | TDD

## **6.6.15.2 Emtc**

## **SCPI Commands :**

```
CONFigure:LTE:SIGNaling<instance>[:PCC]:EMTC:ENABle
CONFigure:LTE:SIGNaling<instance>[:PCC]:EMTC:MB<number>
```
#### class EmtcCls

Emtc commands group definition. 33 total commands, 6 Subgroups, 2 group commands

 $get\_enable() \rightarrow bool$ 

# SCPI: CONFigure:LTE:SIGNaling<instance>[:PCC]:EMTC:ENABle value: bool = driver.configure.pcc.emtc.get\_enable()

Enables or disables eMTC.

**return** enable: OFF | ON

```
get_mb() \rightarrow bool
```

```
# SCPI: CONFigure:LTE:SIGNaling<instance>[:PCC]:EMTC:MB<number>
value: bool = driver.configure.pcc.emtc.get_mb()
```
Selects the maximum bandwidth for an eMTC connection.

#### **return**

enable: OFF | ON OFF: Max bandwidth 1.4 MHz ON: Max bandwidth 5 MHz

set\_enable(*enable: bool*) → None

```
# SCPI: CONFigure:LTE:SIGNaling<instance>[:PCC]:EMTC:ENABle
\text{driver}.\text{configure}.\text{pcc}.\text{emtc}.\text{set}.\text{enable}(\text{enable} = \text{False})
```
Enables or disables eMTC.

```
param enable
 OFF | ON
```
set\_mb(*enable: bool*) → None

# SCPI: CONFigure:LTE:SIGNaling<instance>[:PCC]:EMTC:MB<number>  $\text{driver.config}$ ure.pcc.emtc.set\_mb(enable = False)

Selects the maximum bandwidth for an eMTC connection.

**param enable** OFF | ON OFF: Max bandwidth 1.4 MHz ON: Max bandwidth 5 MHz

## **Cloning the Group**

```
# Create a clone of the original group, that exists independently
group2 = driver.configure.pcc.emtc.clone()
```
## **Subgroups**

## **6.6.15.2.1 Ce**

## **SCPI Commands :**

```
CONFigure:LTE:SIGNaling<instance>[:PCC]:EMTC:CE:MODE
CONFigure:LTE:SIGNaling<instance>[:PCC]:EMTC:CE:ILEVel
```
### class CeCls

Ce commands group definition. 9 total commands, 1 Subgroups, 2 group commands

 $get\_ilevel() \rightarrow IdleLevel$ 

# SCPI: CONFigure:LTE:SIGNaling<instance>[:PCC]:EMTC:CE:ILEVel value: enums.IdleLevel = driver.configure.pcc.emtc.ce.get\_ilevel()

No command help available

**return**

level: No help available

 $get\_mode() \rightarrow CoverageEnhMode$ 

```
# SCPI: CONFigure:LTE:SIGNaling<instance>[:PCC]:EMTC:CE:MODE
value: enums.CoverageEnhMode = driver.configure.pcc.emtc.ce.get_mode()
```
Selects the coverage enhancement mode.

**return**

mode: A | B

set\_ilevel(*level: IdleLevel*) → None

```
# SCPI: CONFigure:LTE:SIGNaling<instance>[:PCC]:EMTC:CE:ILEVel
driver.configure.pcc.emtc.ce.set_ilevel(level = enums.IdleLevel.LEV0)
```
No command help available

**param level** No help available

set\_mode(*mode: CoverageEnhMode*) → None

```
# SCPI: CONFigure:LTE:SIGNaling<instance>[:PCC]:EMTC:CE:MODE
driver.configure.pcc.emtc.ce.set_mode(mode = enums.CoverageEnhMode.A)
```
Selects the coverage enhancement mode.

**param mode**  $A \mid B$ 

# **Cloning the Group**

```
# Create a clone of the original group, that exists independently
group2 = driver.configure.pcc.emtc.ce.clone()
```
## **Subgroups**

## **6.6.15.2.1.1 Level**

## class LevelCls

Level commands group definition. 7 total commands, 3 Subgroups, 0 group commands

## **Cloning the Group**

```
# Create a clone of the original group, that exists independently
group2 = driver.configure.pcc.emtc.ce.level.clone()
```
#### **Subgroups**

## **6.6.15.2.1.2 Enable**

## **SCPI Command :**

CONFigure:LTE:SIGNaling<instance>[:PCC]:EMTC:CE:LEVel:ENABle

## class EnableCls

Enable commands group definition. 1 total commands, 0 Subgroups, 1 group commands

 $get(level: int) \rightarrow bool$ 

```
# SCPI: CONFigure:LTE:SIGNaling<instance>[:PCC]:EMTC:CE:LEVel:ENABle
value: bool = driver.configure.pcc.emtc.ce.level. enable.get(level = 1)
```
Selects whether the eNodeB supports a certain CE level. If you disable a CE level, the higher CE levels are disabled automatically. You can enable a CE level only if all lower CE levels are enabled.

**param level** integer Selects a CE level Range: 1 to 3

**return**

enable: OFF | ON Disables or enables the selected CE Level

 $set(*level*: int, enable: bool) \rightarrow None$ 

```
# SCPI: CONFigure:LTE:SIGNaling<instance>[:PCC]:EMTC:CE:LEVel:ENABle
driver.configure.pcc.emtc.ce.level.enable.set(level = 1, enable = False)
```
Selects whether the eNodeB supports a certain CE level. If you disable a CE level, the higher CE levels are disabled automatically. You can enable a CE level only if all lower CE levels are enabled.

## **param level**

integer Selects a CE level Range: 1 to 3

**param enable**

OFF | ON Disables or enables the selected CE Level

## **6.6.15.2.1.3 Prach**

#### class PrachCls

Prach commands group definition. 5 total commands, 5 Subgroups, 0 group commands

# **Cloning the Group**

```
# Create a clone of the original group, that exists independently
group2 = driver.configure.pcc.emtc.ce.level.prach.clone()
```
## **Subgroups**

**6.6.15.2.1.4 Cindex**

#### **SCPI Command :**

CONFigure:LTE:SIGNaling<instance>[:PCC]:EMTC:CE:LEVel:PRACh:CINDex

## class CindexCls

Cindex commands group definition. 1 total commands, 0 Subgroups, 1 group commands

 $get(level: int) \rightarrow int$ 

```
# SCPI: CONFigure:LTE:SIGNaling<instance>[:PCC]:EMTC:CE:LEVel:PRACh:CINDex
value: int = driver.configure.pcc.emtc.ce.level.prach.cindex.get(level = 1)
```
Sets the PRACH configuration index for a certain CE level.

**param level**

integer Selects a CE level Range: 0 to 3

**return**

index: numeric PRACH configuration index for the selected CE Level Range: 0 to 63

 $set(*level*: int, *index*: int) \rightarrow None$ 

```
# SCPI: CONFigure:LTE:SIGNaling<instance>[:PCC]:EMTC:CE:LEVel:PRACh:CINDex
driver.configure.pcc.emtc.ce.level.prach.cindex.set(level = 1, index = 1)
```
Sets the PRACH configuration index for a certain CE level.

**param level** integer Selects a CE level Range: 0 to 3

**param index** numeric PRACH configuration index for the selected CE Level Range: 0 to 63

# **6.6.15.2.1.5 Foffset**

# **SCPI Command :**

CONFigure:LTE:SIGNaling<instance>[:PCC]:EMTC:CE:LEVel:PRACh:FOFFset

#### class FoffsetCls

Foffset commands group definition. 1 total commands, 0 Subgroups, 1 group commands

 $get(level: int) \rightarrow int$ 

```
# SCPI: CONFigure:LTE:SIGNaling<instance>[:PCC]:EMTC:CE:LEVel:PRACh:FOFFset
value: int = driver.configure.pcc.emtc.ce.level.prach.foffset.get(level = 1)
```
Sets the frequency offset for the preamble RBs, for a certain CE level.

**param level**

integer Selects a CE level Range: 0 to 3

**return**

offset: numeric Frequency offset for the selected CE Level Range: 0 to 94

 $\text{set}$ (*level: int, offset: int*)  $\rightarrow$  None

```
# SCPI: CONFigure:LTE:SIGNaling<instance>[:PCC]:EMTC:CE:LEVel:PRACh:FOFFset
driver.configure.pcc.emtc.ce.level.prach.foffset.set(level = 1, offset = 1)
```
Sets the frequency offset for the preamble RBs, for a certain CE level.

**param level**

integer Selects a CE level Range: 0 to 3

#### **param offset**

numeric Frequency offset for the selected CE Level Range: 0 to 94

## **6.6.15.2.1.6 MmrRepetition**

## **SCPI Command :**

CONFigure:LTE:SIGNaling<instance>[:PCC]:EMTC:CE:LEVel:PRACh:MMRRepetitio

#### class MmrRepetitionCls

MmrRepetition commands group definition. 1 total commands, 0 Subgroups, 1 group commands

get(*level: int*) → MprachRepetitions

```
# SCPI: CONFigure:LTE:SIGNaling<instance>[:PCC]:EMTC:CE:LEVel:PRACh:MMRRepetitio
value: enums.MprachRepetitions = driver.configure.pcc.emtc.ce.level.prach.
˓→mmrRepetition.get(level = 1)
```
Specifies the maximum number of MPDCCH repetitions for the random access response, for a certain CE level.

#### **param level**

integer Selects a CE level Range: 0 to 3

#### **return**

max\_repetitions: R1 | R2 | R4 | R8 | R16 | R32 | R64 | R128 | R256 Maximum repetitions for the selected CE Level

set(*level: int, max repetitions: MprachRepetitions*)  $\rightarrow$  None

```
# SCPI: CONFigure:LTE:SIGNaling<instance>[:PCC]:EMTC:CE:LEVel:PRACh:MMRRepetitio
driver.configure.pcc.emtc.ce.level.prach.mmrRepetition.set(level = 1, max_
˓→repetitions = enums.MprachRepetitions.R1)
```
Specifies the maximum number of MPDCCH repetitions for the random access response, for a certain CE level.

### **param level**

integer Selects a CE level Range: 0 to 3

#### **param max\_repetitions**

R1 | R2 | R4 | R8 | R16 | R32 | R64 | R128 | R256 Maximum repetitions for the selected CE Level

#### **6.6.15.2.1.7 MpAttempts**

## **SCPI Command :**

CONFigure:LTE:SIGNaling<instance>[:PCC]:EMTC:CE:LEVel:PRACh:MPATtempts

#### class MpAttemptsCls

MpAttempts commands group definition. 1 total commands, 0 Subgroups, 1 group commands

 $get(level: int) \rightarrow TransmittAttemps$ 

```
# SCPI: CONFigure:LTE:SIGNaling<instance>[:PCC]:EMTC:CE:LEVel:PRACh:MPATtempts
value: enums.TransmitAttempts = driver.configure.pcc.emtc.ce.level.prach.
˓→mpAttempts.get(level = 1)
```
Specifies the maximum number of preamble transmission attempts for a certain CE level.

**param level** integer Selects a CE level Range: 0 to 3

**return** attempts: A3 | A4 | A5 | A6 | A7 | A8 | A10 Maximum attempts for the selected CE

set(*level: int*, *attempts: TransmitAttempts*) → None

Level

```
# SCPI: CONFigure:LTE:SIGNaling<instance>[:PCC]:EMTC:CE:LEVel:PRACh:MPATtempts
driver.configure.pcc.emtc.ce.level.prach.mpAttempts.set(level = 1, attempts =\Box˓→enums.TransmitAttempts.A10)
```
Specifies the maximum number of preamble transmission attempts for a certain CE level.

**param level**

integer Selects a CE level Range: 0 to 3

```
param attempts
  A3 | A4 | A5 | A6 | A7 | A8 | A10 Maximum attempts for the selected CE Level
```
#### **6.6.15.2.1.8 RpAttempt**

### **SCPI Command :**

CONFigure:LTE:SIGNaling<instance>[:PCC]:EMTC:CE:LEVel:PRACh:RPATtempt

#### class RpAttemptCls

RpAttempt commands group definition. 1 total commands, 0 Subgroups, 1 group commands

get(*level: int*) → PreambleTransmReps

```
# SCPI: CONFigure:LTE:SIGNaling<instance>[:PCC]:EMTC:CE:LEVel:PRACh:RPATtempt
value: enums.PreambleTransmReps = driver.configure.pcc.emtc.ce.level.prach.
\rightarrowrpAttempt.get(level = 1)
```
Specifies the number of repetitions per preamble transmission attempt, for a certain CE level.

**param level**

integer Selects a CE level Range: 0 to 3

**return**

repetitions: R1 | R2 | R4 | R8 | R16 | R32 | R64 | R128 Maximum repetitions for the selected CE Level

set(*level: int*, *repetitions: PreambleTransmReps*) → None

# SCPI: CONFigure:LTE:SIGNaling<instance>[:PCC]:EMTC:CE:LEVel:PRACh:RPATtempt driver.configure.pcc.emtc.ce.level.prach.rpAttempt.set(level = 1, repetitions = $\Box$ ˓<sup>→</sup>enums.PreambleTransmReps.R1)

Specifies the number of repetitions per preamble transmission attempt, for a certain CE level.

## **param level**

integer Selects a CE level Range: 0 to 3

## **param repetitions**

R1 | R2 | R4 | R8 | R16 | R32 | R64 | R128 Maximum repetitions for the selected CE Level

# **6.6.15.2.1.9 Qrxlevmin**

# **SCPI Command :**

CONFigure:LTE:SIGNaling<instance>[:PCC]:EMTC:CE:LEVel:QRXLevmin

### class QrxlevminCls

Qrxlevmin commands group definition. 1 total commands, 0 Subgroups, 1 group commands

 $get(level: int) \rightarrow int$ 

```
# SCPI: CONFigure:LTE:SIGNaling<instance>[:PCC]:EMTC:CE:LEVel:QRXLevmin
value: int = driver.configure.pcc.emtc.ce.level.qrxlevmin.get(level = 1)
```
Defines the Qrxlevmin for CE level selection for PRACH. The value divided by two is signaled to the UE. The value is defined per CE level. With increasing CE level, the Qrxlevmin must decrease.

#### **param level**

integer Selects a CE level Range: 1 to 3

#### **return**

qrxlevmin: numeric Qrxlevmin for the selected CE level Range: -140 dBm to -44 dBm

 $set(*level*: int, *grxlevmin*: int) \rightarrow None$ 

```
# SCPI: CONFigure:LTE:SIGNaling<instance>[:PCC]:EMTC:CE:LEVel:QRXLevmin
driver.configure.pcc.emtc.ce.level.qrxlevmin.set(level = 1, qrxlevmin = 1)
```
Defines the Qrxlevmin for CE level selection for PRACH. The value divided by two is signaled to the UE. The value is defined per CE level. With increasing CE level, the Qrxlevmin must decrease.

**param level**

integer Selects a CE level Range: 1 to 3

### **param qrxlevmin**

numeric Qrxlevmin for the selected CE level Range: -140 dBm to -44 dBm

## **6.6.15.2.2 Hopping**

### class HoppingCls

Hopping commands group definition. 8 total commands, 2 Subgroups, 0 group commands

## **Cloning the Group**

```
# Create a clone of the original group, that exists independently
group2 = driver.configure.pcc.emtc.hopping.clone()
```
#### **Subgroups**

**6.6.15.2.2.1 Downlink**

### **SCPI Commands :**

```
CONFigure:LTE:SIGNaling<instance>[:PCC]:EMTC:HOPPing:DL:HOFFset
CONFigure:LTE:SIGNaling<instance>[:PCC]:EMTC:HOPPing:DL:ENABle
```
#### class DownlinkCls

Downlink commands group definition. 4 total commands, 2 Subgroups, 2 group commands

```
get\_enable() \rightarrow bool
```
# SCPI: CONFigure:LTE:SIGNaling<instance>[:PCC]:EMTC:HOPPing:DL:ENABle value: bool = driver.configure.pcc.emtc.hopping.downlink.get\_enable()

Enables or disables frequency hopping for eMTC, DL or UL.

**return**

enable: OFF | ON

### $get\_hoffset() \rightarrow int$

```
# SCPI: CONFigure:LTE:SIGNaling<instance>[:PCC]:EMTC:HOPPing:DL:HOFFset
value: int = driver.configure.pcc.emtc.hopping.downlink.get_hoffset()
```
Specifies the size of one frequency hop, DL or UL. For the number of narrowbands per cell bandwidth, see Table 'Narrowbands and resource blocks per cell BW'.

**return**

offset: numeric Hop size in narrowbands Range: 1 to 16 (depends on cell BW)

set\_enable(*enable: bool*) → None

```
# SCPI: CONFigure:LTE:SIGNaling<instance>[:PCC]:EMTC:HOPPing:DL:ENABle
driver.configure.pcc.emtc.hopping.downlink.set_enable(enable = False)
```
Enables or disables frequency hopping for eMTC, DL or UL.

**param enable** OFF | ON

set\_hoffset(*offset: int*) → None

```
# SCPI: CONFigure:LTE:SIGNaling<instance>[:PCC]:EMTC:HOPPing:DL:HOFFset
driver.configure.pcc.emtc.hopping.downlink.set_hoffset(offset = 1)
```
Specifies the size of one frequency hop, DL or UL. For the number of narrowbands per cell bandwidth, see Table 'Narrowbands and resource blocks per cell BW'.

#### **param offset**

numeric Hop size in narrowbands Range: 1 to 16 (depends on cell BW)

### **Cloning the Group**

```
# Create a clone of the original group, that exists independently
group2 = driver.configure.pcc.emtc.hopping.downlink.clone()
```
## **Subgroups**

# **6.6.15.2.2.2 A**

## **SCPI Command :**

CONFigure:LTE:SIGNaling<instance>[:PCC]:EMTC:HOPPing:DL:A:INTerval

### class ACls

A commands group definition. 1 total commands, 0 Subgroups, 1 group commands

 $get\_interval() \rightarrow Interval$ 

```
# SCPI: CONFigure:LTE:SIGNaling<instance>[:PCC]:EMTC:HOPPing:DL:A:INTerval
value: enums.IntervalA = driver.configure.pcc.emtc.hopping.downlink.a.get_
\rightarrowinterval()
```
Specifies the time interval between two hops for CE mode A, DL or UL.

**return** interval: I1 | I2 | I4 | I8 Time interval in subframes

set\_interval(*interval: IntervalA*) → None

# SCPI: CONFigure:LTE:SIGNaling<instance>[:PCC]:EMTC:HOPPing:DL:A:INTerval driver.configure.pcc.emtc.hopping.downlink.a.set\_interval(interval = enums. ˓<sup>→</sup>IntervalA.I1)

Specifies the time interval between two hops for CE mode A, DL or UL.

**param interval**

I1 | I2 | I4 | I8 Time interval in subframes

# **6.6.15.2.2.3 B**

## **SCPI Command :**

CONFigure:LTE:SIGNaling<instance>[:PCC]:EMTC:HOPPing:DL:B:INTerval

#### class BCls

B commands group definition. 1 total commands, 0 Subgroups, 1 group commands

 $get\_interval() \rightarrow Interval$ 

```
# SCPI: CONFigure:LTE:SIGNaling<instance>[:PCC]:EMTC:HOPPing:DL:B:INTerval
value: enums.IntervalB = driver.configure.pcc.emtc.hopping.downlink.b.get_
˓→interval()
```
Specifies the time interval between two hops for CE mode B, DL or UL.

**return** interval: I2 | I4 | I8 | I16 Time interval in subframes

set\_interval(*interval: IntervalB*) → None

# SCPI: CONFigure:LTE:SIGNaling<instance>[:PCC]:EMTC:HOPPing:DL:B:INTerval driver.configure.pcc.emtc.hopping.downlink.b.set\_interval(interval = enums. ˓<sup>→</sup>IntervalB.I16)

Specifies the time interval between two hops for CE mode B, DL or UL.

**param interval** I2 | I4 | I8 | I16 Time interval in subframes

### **6.6.15.2.2.4 Uplink**

## **SCPI Commands :**

```
CONFigure:LTE:SIGNaling<instance>[:PCC]:EMTC:HOPPing:UL:HOFFset
CONFigure:LTE:SIGNaling<instance>[:PCC]:EMTC:HOPPing:UL:ENABle
```
#### class UplinkCls

Uplink commands group definition. 4 total commands, 2 Subgroups, 2 group commands

```
get\_enable() \rightarrow bool
```
# SCPI: CONFigure:LTE:SIGNaling<instance>[:PCC]:EMTC:HOPPing:UL:ENABle value: bool = driver.configure.pcc.emtc.hopping.uplink.get\_enable()

Enables or disables frequency hopping for eMTC, DL or UL.

**return**

enable: OFF | ON

 $get\_hoffset() \rightarrow int$ 

```
# SCPI: CONFigure:LTE:SIGNaling<instance>[:PCC]:EMTC:HOPPing:UL:HOFFset
value: int = driver.configure.pcc.emtc.hopping.uplink.get_hoffset()
```
Specifies the size of one frequency hop, DL or UL. For the number of narrowbands per cell bandwidth, see Table 'Narrowbands and resource blocks per cell BW'.

### **return**

offset: numeric Hop size in narrowbands Range: 1 to 16 (depends on cell BW)

set\_enable(*enable: bool*) → None

```
# SCPI: CONFigure:LTE:SIGNaling<instance>[:PCC]:EMTC:HOPPing:UL:ENABle
driver.configure.pcc.emtc.hopping.uplink.set_enable(enable = False)
```
Enables or disables frequency hopping for eMTC, DL or UL.

**param enable** OFF | ON

set\_hoffset(*offset: int*) → None

```
# SCPI: CONFigure:LTE:SIGNaling<instance>[:PCC]:EMTC:HOPPing:UL:HOFFset
driver.configure.pcc.emtc.hopping.uplink.set_hoffset(offset = 1)
```
Specifies the size of one frequency hop, DL or UL. For the number of narrowbands per cell bandwidth, see Table 'Narrowbands and resource blocks per cell BW'.

#### **param offset**

numeric Hop size in narrowbands Range: 1 to 16 (depends on cell BW)

# **Cloning the Group**

```
# Create a clone of the original group, that exists independently
group2 = driver.configure.pcc.emtc.hopping.uplink.clone()
```
#### **Subgroups**

**6.6.15.2.2.5 A**

## **SCPI Command :**

CONFigure:LTE:SIGNaling<instance>[:PCC]:EMTC:HOPPing:UL:A:INTerval

#### class ACls

A commands group definition. 1 total commands, 0 Subgroups, 1 group commands

## $get\_interval() \rightarrow Interval$

```
# SCPI: CONFigure:LTE:SIGNaling<instance>[:PCC]:EMTC:HOPPing:UL:A:INTerval
value: enums.IntervalA = driver.configure.pcc.emtc.hopping.uplink.a.get_
\rightarrowinterval()
```
Specifies the time interval between two hops for CE mode A, DL or UL.

**return**

interval: I1 | I2 | I4 | I8 Time interval in subframes

set\_interval(*interval: IntervalA*) → None

```
# SCPI: CONFigure:LTE:SIGNaling<instance>[:PCC]:EMTC:HOPPing:UL:A:INTerval
driver.configure.pcc.emtc.hopping.uplink.a.set_interval(interval = enums.
˓→IntervalA.I1)
```
Specifies the time interval between two hops for CE mode A, DL or UL.

**param interval** I1 | I2 | I4 | I8 Time interval in subframes

## **6.6.15.2.2.6 B**

## **SCPI Command :**

CONFigure:LTE:SIGNaling<instance>[:PCC]:EMTC:HOPPing:UL:B:INTerval

#### class BCls

B commands group definition. 1 total commands, 0 Subgroups, 1 group commands

## $get\_interval() \rightarrow Interval$

```
# SCPI: CONFigure:LTE:SIGNaling<instance>[:PCC]:EMTC:HOPPing:UL:B:INTerval
value: enums.IntervalB = driver.configure.pcc.emtc.hopping.uplink.b.get_
\rightarrowinterval()
```
Specifies the time interval between two hops for CE mode B, DL or UL.

**return**

interval: I2 | I4 | I8 | I16 Time interval in subframes

set\_interval(*interval: IntervalB*) → None

```
# SCPI: CONFigure:LTE:SIGNaling<instance>[:PCC]:EMTC:HOPPing:UL:B:INTerval
driver.configure.pcc.emtc.hopping.uplink.b.set_interval(interval = enums.
\rightarrowIntervalB. I16)
```
Specifies the time interval between two hops for CE mode B, DL or UL.

**param interval** I2 | I4 | I8 | I16 Time interval in subframes

## **6.6.15.2.3 Mpdcch**

## **SCPI Commands :**

```
CONFigure:LTE:SIGNaling<instance>[:PCC]:EMTC:MPDCch:SSPace
CONFigure:LTE:SIGNaling<instance>[:PCC]:EMTC:MPDCch:RLEVel
CONFigure:LTE:SIGNaling<instance>[:PCC]:EMTC:MPDCch:MREPetitions
CONFigure:LTE:SIGNaling<instance>[:PCC]:EMTC:MPDCch:MRPaging
```
#### class MpdcchCls

Mpdcch commands group definition. 4 total commands, 0 Subgroups, 4 group commands

 $get_m$  $r$   $paging() \rightarrow MpdcchRepetitions$ 

```
# SCPI: CONFigure:LTE:SIGNaling<instance>[:PCC]:EMTC:MPDCch:MRPaging
value: enums.MpdcchRepetitions = driver.configure.pcc.emtc.mpdcch.get_mr_
\rightarrowpaging()
```
Configures the maximum number of MPDCCH repetitions for paging.

**return**

```
max_repetitions: MR1 | MR2 | MR4 | MR8 | MR16 | MR32 | MR64 | MR128 | MR256
1, 2, 4, . . . , 128, 256 repetitions
```
#### $get\_mrepetitions() \rightarrow MpdcchRepetitions$

```
# SCPI: CONFigure:LTE:SIGNaling<instance>[:PCC]:EMTC:MPDCch:MREPetitions
value: enums.MpdcchRepetitions = driver.configure.pcc.emtc.mpdcch.get_
˓→mrepetitions()
```
Configures the maximum number of MPDCCH repetitions (no paging) .

**return**

```
max_repetitions: MR1 | MR2 | MR4 | MR8 | MR16 | MR32 | MR64 | MR128 | MR256
1, 2, 4, . . . , 128, 256 repetitions
```
### $get\_rlevel() \rightarrow RepetitionLevel$

```
# SCPI: CONFigure:LTE:SIGNaling<instance>[:PCC]:EMTC:MPDCch:RLEVel
value: enums.RepetitionLevel = driver.configure.pcc.emtc.mpdcch.get_rlevel()
```
Configures the repetition level for MPDCCH repetitions.

**return**

rep\_level: RL1 | RL2 | RL3 | RL4

 $get\_sspace() \rightarrow SearchSpace$ 

```
# SCPI: CONFigure:LTE:SIGNaling<instance>[:PCC]:EMTC:MPDCch:SSPace
value: enums.SearchSpace = driver.configure.pcc.emtc.mpdcch.get_sspace()
```
Selects where the signaling application puts the MPDCCH.

**return**

search\_space: COMM | UESP COMM: common search space UESP: UE-specific search space

set\_mr\_paging(*max\_repetitions: MpdcchRepetitions*) → None

```
# SCPI: CONFigure:LTE:SIGNaling<instance>[:PCC]:EMTC:MPDCch:MRPaging
driver.configure.pcc.emtc.mpdcch.set_mr_paging(max_repetitions = enums.
˓→MpdcchRepetitions.MR1)
```
Configures the maximum number of MPDCCH repetitions for paging.

```
param max_repetitions
  MR1 | MR2 | MR4 | MR8 | MR16 | MR32 | MR64 | MR128 | MR256 1, 2, 4, . . . , 128,
  256 repetitions
```
set\_mrepetitions(*max\_repetitions: MpdcchRepetitions*) → None

# SCPI: CONFigure:LTE:SIGNaling<instance>[:PCC]:EMTC:MPDCch:MREPetitions driver.configure.pcc.emtc.mpdcch.set\_mrepetitions(max\_repetitions = enums. ˓<sup>→</sup>MpdcchRepetitions.MR1)

Configures the maximum number of MPDCCH repetitions (no paging) .

**param max\_repetitions** MR1 | MR2 | MR4 | MR8 | MR16 | MR32 | MR64 | MR128 | MR256 1, 2, 4, . . . , 128, 256 repetitions

set\_rlevel(*rep\_level: RepetitionLevel*) → None

```
# SCPI: CONFigure:LTE:SIGNaling<instance>[:PCC]:EMTC:MPDCch:RLEVel
driver.configure.pcc.emtc.mpdcch.set_rlevel(rep_level = enums.RepetitionLevel.
\rightarrowRL1)
```
Configures the repetition level for MPDCCH repetitions.

**param rep\_level** RL1 | RL2 | RL3 | RL4

set\_sspace(*search\_space: SearchSpace*) → None

```
# SCPI: CONFigure:LTE:SIGNaling<instance>[:PCC]:EMTC:MPDCch:SSPace
driver.configure.pcc.emtc.mpdcch.set_sspace(search_space = enums.SearchSpace.
\rightarrowCOMM)
```
Selects where the signaling application puts the MPDCCH.

**param search\_space** COMM | UESP COMM: common search space UESP: UE-specific search space

#### **6.6.15.2.4 Pdsch**

## class PdschCls

Pdsch commands group definition. 4 total commands, 2 Subgroups, 0 group commands

## **Cloning the Group**

```
# Create a clone of the original group, that exists independently
group2 = driver.configure.pcc.emtc.pdsch.clone()
```
## **Subgroups**

## **6.6.15.2.4.1 A**

## **SCPI Commands :**

```
CONFigure:LTE:SIGNaling<instance>[:PCC]:EMTC:PDSCh:A:CERepetition
CONFigure:LTE:SIGNaling<instance>[:PCC]:EMTC:PDSCh:A:MRCE
```
### class ACls

A commands group definition. 2 total commands, 0 Subgroups, 2 group commands

```
get\_ce\_repetition() \rightarrow CeRepetitionsA
```

```
# SCPI: CONFigure:LTE:SIGNaling<instance>[:PCC]:EMTC:PDSCh:A:CERepetition
value: enums.CeRepetitionsA = driver.configure.pcc.emtc.pdsch.a.get_ce_
˓→repetition()
```
Configures the number of PDSCH or PUSCH repetitions for CE mode A.

**return**

repetitions: R1 | R2 | R4 | R8 | R16 | R32

### $get\_mrec() \rightarrow MpschArepetitions$

```
# SCPI: CONFigure:LTE:SIGNaling<instance>[:PCC]:EMTC:PDSCh:A:MRCE
value: enums.MpschArepetitions = driver.configure.pcc.emtc.pdsch.a.get_mrce()
```
Configures the maximum number of PDSCH or PUSCH repetitions for CE mode A.

**return**

max\_repetition: NCON | MR16 | MR32 Not configured (omit field) , 16, 32

set\_ce\_repetition(*repetitions: CeRepetitionsA*) → None

```
# SCPI: CONFigure:LTE:SIGNaling<instance>[:PCC]:EMTC:PDSCh:A:CERepetition
driver.configure.pcc.emtc.pdsch.a.set_ce_repetition(repetitions = enums.
˓→CeRepetitionsA.R1)
```
Configures the number of PDSCH or PUSCH repetitions for CE mode A.

**param repetitions** R1 | R2 | R4 | R8 | R16 | R32

set\_mrce(*max\_repetition: MpschArepetitions*) → None

```
# SCPI: CONFigure:LTE:SIGNaling<instance>[:PCC]:EMTC:PDSCh:A:MRCE
driver.configure.pcc.emtc.pdsch.a.set_mrce(max_repetition = enums.
˓→MpschArepetitions.MR16)
```
Configures the maximum number of PDSCH or PUSCH repetitions for CE mode A.

#### **param max\_repetition**

NCON | MR16 | MR32 Not configured (omit field) , 16, 32

# **6.6.15.2.4.2 B**

## **SCPI Commands :**

```
CONFigure:LTE:SIGNaling<instance>[:PCC]:EMTC:PDSCh:B:CERepetition
CONFigure:LTE:SIGNaling<instance>[:PCC]:EMTC:PDSCh:B:MRCE
```
### class BCls

B commands group definition. 2 total commands, 0 Subgroups, 2 group commands

## $get\_ce\_repetition() \rightarrow CeRepetitionsB$

```
# SCPI: CONFigure:LTE:SIGNaling<instance>[:PCC]:EMTC:PDSCh:B:CERepetition
value: enums.CeRepetitionsB = driver.configure.pcc.emtc.pdsch.b.get_ce_
\rightarrowrepetition()
```
Configures the number of PDSCH or PUSCH repetitions for CE mode B.

**return**

repetitions: R1 | R4 | R8 | R16 | R32 | R64 | R128 | R192 | R256 | R384 | R512 | R768 | R1024 | R1536 | R2048

 $get\_mrec() \rightarrow MpschBrepetitions$ 

```
# SCPI: CONFigure:LTE:SIGNaling<instance>[:PCC]:EMTC:PDSCh:B:MRCE
value: enums.MpschBrepetitions = driver.configure.pcc.emtc.pdsch.b.get_mrce()
```
Configures the maximum number of PDSCH or PUSCH repetitions for CE mode B.

**return**

max\_rep: NCON | MR192 | MR256 | MR384 | MR512 | MR768 | MR1024 | MR1536 | MR2048 Not configured (omit field) , 192, 256, . . . , 2048

set\_ce\_repetition(*repetitions: CeRepetitionsB*) → None

```
# SCPI: CONFigure:LTE:SIGNaling<instance>[:PCC]:EMTC:PDSCh:B:CERepetition
driver.configure.pcc.emtc.pdsch.b.set_ce_repetition(repetitions = enums.
˓→CeRepetitionsB.R1)
```
Configures the number of PDSCH or PUSCH repetitions for CE mode B.

**param repetitions** R1 | R4 | R8 | R16 | R32 | R64 | R128 | R192 | R256 | R384 | R512 | R768 | R1024 | R1536 | R2048

set\_mrce(*max\_rep: MpschBrepetitions*) → None

```
# SCPI: CONFigure:LTE:SIGNaling<instance>[:PCC]:EMTC:PDSCh:B:MRCE
driver.configure.pcc.emtc.pdsch.b.set_mrce(max_rep = enums.MpschBrepetitions.
\rightarrow MR1024
```
Configures the maximum number of PDSCH or PUSCH repetitions for CE mode B.

**param max\_rep**

```
NCON | MR192 | MR256 | MR384 | MR512 | MR768 | MR1024 | MR1536 | MR2048
Not configured (omit field), 192, 256, ..., 2048
```
# **6.6.15.2.5 Pucch**

## class PucchCls

Pucch commands group definition. 2 total commands, 2 Subgroups, 0 group commands

## **Cloning the Group**

# Create a clone of the original group, that exists independently group2 = driver.configure.pcc.emtc.pucch.clone()

## **Subgroups**

**6.6.15.2.5.1 A**

## **SCPI Command :**

CONFigure:LTE:SIGNaling<instance>[:PCC]:EMTC:PUCCh:A:CERepetition

## class ACls

A commands group definition. 1 total commands, 0 Subgroups, 1 group commands

```
get\_ce\_repetition() \rightarrow CePucchRepsA
```

```
# SCPI: CONFigure:LTE:SIGNaling<instance>[:PCC]:EMTC:PUCCh:A:CERepetition
value: enums.CePucchRepsA = driver.configure.pcc.emtc.pucch.a.get_ce_
\rightarrowrepetition()
```
Configures the number of PUCCH repetitions for CE mode A.

**return**

repetitions:  $R1 | R2 | R4 | R8$ 

set\_ce\_repetition(*repetitions: CePucchRepsA*) → None

```
# SCPI: CONFigure:LTE:SIGNaling<instance>[:PCC]:EMTC:PUCCh:A:CERepetition
driver.configure.pcc.emtc.pucch.a.set_ce_repetition(repetitions = enums.
˓→CePucchRepsA.R1)
```
Configures the number of PUCCH repetitions for CE mode A.

**param repetitions** R1 | R2 | R4 | R8

# **6.6.15.2.5.2 B**

## **SCPI Command :**

CONFigure:LTE:SIGNaling<instance>[:PCC]:EMTC:PUCCh:B:CERepetition

### class BCls

B commands group definition. 1 total commands, 0 Subgroups, 1 group commands

#### $get\_ce\_repetition() \rightarrow CePucchRepsB$

```
# SCPI: CONFigure:LTE:SIGNaling<instance>[:PCC]:EMTC:PUCCh:B:CERepetition
value: enums.CePucchRepsB = driver.configure.pcc.emtc.pucch.b.get_ce_
\rightarrowrepetition()
```
Configures the number of PUCCH repetitions for CE mode B.

**return** repetitions: R4 | R8 | R16 | R32 | R64 | R128

set\_ce\_repetition(*repetitions: CePucchRepsB*) → None

```
# SCPI: CONFigure:LTE:SIGNaling<instance>[:PCC]:EMTC:PUCCh:B:CERepetition
driver.configure.pcc.emtc.pucch.b.set_ce_repetition(repetitions = enums.
˓→CePucchRepsB.R128)
```
Configures the number of PUCCH repetitions for CE mode B.

**param repetitions** R4 | R8 | R16 | R32 | R64 | R128

## **6.6.15.2.6 Pusch**

## class PuschCls

Pusch commands group definition. 4 total commands, 2 Subgroups, 0 group commands

### **Cloning the Group**

```
# Create a clone of the original group, that exists independently
group2 = driver.configure.pcc.emtc.pusch.clone()
```
## **Subgroups**

**6.6.15.2.6.1 A**

# **SCPI Commands :**

```
CONFigure:LTE:SIGNaling<instance>[:PCC]:EMTC:PUSCh:A:CERepetition
CONFigure:LTE:SIGNaling<instance>[:PCC]:EMTC:PUSCh:A:MRCE
```
## class ACls

A commands group definition. 2 total commands, 0 Subgroups, 2 group commands

```
get\_ce\_repetition() \rightarrow CeRepetitionsA
```

```
# SCPI: CONFigure:LTE:SIGNaling<instance>[:PCC]:EMTC:PUSCh:A:CERepetition
value: enums.CeRepetitionsA = driver.configure.pcc.emtc.pusch.a.get_ce_
˓→repetition()
```
Configures the number of PDSCH or PUSCH repetitions for CE mode A.

**return**

repetitions: R1 | R2 | R4 | R8 | R16 | R32

 $get\_mree() \rightarrow MpschArepetitions$ 

```
# SCPI: CONFigure:LTE:SIGNaling<instance>[:PCC]:EMTC:PUSCh:A:MRCE
value: enums.MpschArepetitions = driver.configure.pcc.emtc.pusch.a.get_mrce()
```
Configures the maximum number of PDSCH or PUSCH repetitions for CE mode A.

**return**

max repetitions: NCON | MR16 | MR32 Not configured (omit field) , 16, 32

set\_ce\_repetition(*repetitions: CeRepetitionsA*) → None

```
# SCPI: CONFigure:LTE:SIGNaling<instance>[:PCC]:EMTC:PUSCh:A:CERepetition
driver.configure.pcc.emtc.pusch.a.set_ce_repetition(repetitions = enums.
˓→CeRepetitionsA.R1)
```
Configures the number of PDSCH or PUSCH repetitions for CE mode A.

**param repetitions** R1 | R2 | R4 | R8 | R16 | R32

set\_mrce(*max\_repetitions: MpschArepetitions*) → None

```
# SCPI: CONFigure:LTE:SIGNaling<instance>[:PCC]:EMTC:PUSCh:A:MRCE
driver.configure.pcc.emtc.pusch.a.set_mrce(max_repetitions = enums.
˓→MpschArepetitions.MR16)
```
Configures the maximum number of PDSCH or PUSCH repetitions for CE mode A.

**param max\_repetitions** NCON | MR16 | MR32 Not configured (omit field) , 16, 32

# **6.6.15.2.6.2 B**

## **SCPI Commands :**

```
CONFigure:LTE:SIGNaling<instance>[:PCC]:EMTC:PUSCh:B:CERepetition
CONFigure:LTE:SIGNaling<instance>[:PCC]:EMTC:PUSCh:B:MRCE
```
### class BCls

B commands group definition. 2 total commands, 0 Subgroups, 2 group commands

 $get\_ce\_repetition() \rightarrow CeRepetitionsB$ 

```
# SCPI: CONFigure:LTE:SIGNaling<instance>[:PCC]:EMTC:PUSCh:B:CERepetition
value: enums.CeRepetitionsB = driver.configure.pcc.emtc.pusch.b.get_ce_
˓→repetition()
```
Configures the number of PDSCH or PUSCH repetitions for CE mode B.

**return**

```
repetitions: R1 | R4 | R8 | R16 | R32 | R64 | R128 | R192 | R256 | R384 | R512 | R768
| R1024 | R1536 | R2048
```
 $get\_mrec() \rightarrow MpschBrepetitions$ 

```
# SCPI: CONFigure:LTE:SIGNaling<instance>[:PCC]:EMTC:PUSCh:B:MRCE
value: enums.MpschBrepetitions = driver.configure.pcc.emtc.pusch.b.get_mrce()
```
Configures the maximum number of PDSCH or PUSCH repetitions for CE mode B.

**return**

max\_repetitions: NCON | MR192 | MR256 | MR384 | MR512 | MR768 | MR1024 | MR1536 | MR2048 Not configured (omit field) , 192, 256, . . . , 2048

set\_ce\_repetition(*repetitions: CeRepetitionsB*) → None

```
# SCPI: CONFigure:LTE:SIGNaling<instance>[:PCC]:EMTC:PUSCh:B:CERepetition
driver.configure.pcc.emtc.pusch.b.set_ce_repetition(repetitions = enums.
˓→CeRepetitionsB.R1)
```
Configures the number of PDSCH or PUSCH repetitions for CE mode B.

**param repetitions** R1 | R4 | R8 | R16 | R32 | R64 | R128 | R192 | R256 | R384 | R512 | R768 | R1024 | R1536 | R2048

set\_mrce(*max\_repetitions: MpschBrepetitions*) → None

```
# SCPI: CONFigure:LTE:SIGNaling<instance>[:PCC]:EMTC:PUSCh:B:MRCE
driver.configure.pcc.emtc.pusch.b.set_mrce(max_repetitions = enums.
˓→MpschBrepetitions.MR1024)
```
Configures the maximum number of PDSCH or PUSCH repetitions for CE mode B.

**param max\_repetitions**

NCON | MR192 | MR256 | MR384 | MR512 | MR768 | MR1024 | MR1536 | MR2048 Not configured (omit field), 192, 256, ..., 2048

# **6.6.16 RfSettings**

## class RfSettingsCls

RfSettings commands group definition. 48 total commands, 4 Subgroups, 0 group commands

## **Cloning the Group**

```
# Create a clone of the original group, that exists independently
group2 = driver.configure.rfSettings.clone()
```
## **Subgroups**

## **6.6.16.1 All**

## **SCPI Command :**

CONFigure:LTE:SIGNaling<instance>:RFSettings:ALL:BWCHannel

### class AllCls

All commands group definition. 1 total commands, 0 Subgroups, 1 group commands

## class BwChannelStruct

Structure for setting input parameters. Contains optional set arguments. Fields:

- Band\_Pcc: enums.OperatingBandC: FDD: UDEFined | OB1 | ... | OB28 | OB30 | OB31 | OB65 | OB66 | OB68 | OB70 | . . . | OB74 | OB85 | OB87 | OB88 TDD: UDEFined | OB33 | . . . | OB46 | OB48 | ... | OB53 | OB250 Selects the PCC operating band
- DI Channel Pcc: int: decimal PCC DL channel number Range: depends on operating band
- Bandwidth Pcc: enums.Bandwidth: B014 | B030 | B050 | B100 | B150 | B200 PCC cell bandwidth B014: 1.4 MHz B030: 3 MHz B050: 5 MHz B100: 10 MHz B150: 15 MHz B200: 20 MHz
- Band\_Scc\_1: enums.OperatingBandC: Optional setting parameter. FDD: UDEFined | OB1 | ... | OB32 | OB65 | . . . | OB76 | OB85 | OB87 | OB88 | OB252 | OB255 TDD: UDEFined | OB33 | . . . | OB46 | OB48 | ... | OB53 | OB250 SCC1 operating band
- Dl\_Channel\_Scc\_1: int: Optional setting parameter. decimal SCC1 DL channel number Range: depends on operating band
- Bandwidth\_Scc\_1: enums.Bandwidth: Optional setting parameter. B014 | B030 | B050 | B100 | B150 | B200 SCC1 cell bandwidth
- Band Scc 2: enums.OperatingBandC: Optional setting parameter. FDD: UDEFined | OB1  $| \dots |$ OB32 | OB65 | . . . | OB76 | OB85 | OB87 | OB88 | OB252 | OB255 TDD: UDEFined | OB33 | . . . | OB46 | OB48 | ... | OB53 | OB250 SCC2 operating band
- Dl\_Channel\_Scc\_2: int: Optional setting parameter. decimal SCC2 DL channel number Range: depends on operating band
- Bandwidth\_Scc\_2: enums.Bandwidth: Optional setting parameter. B014 | B030 | B050 | B100 | B150 | B200 SCC2 cell bandwidth
- Band\_Scc\_3: enums.OperatingBandC: Optional setting parameter. FDD: UDEFined | OB1 | ... | OB32 | OB65 | . . . | OB76 | OB85 | OB87 | OB88 | OB252 | OB255 TDD: UDEFined | OB33 | . . . | OB46 | OB48 | ... | OB53 | OB250 SCC3 operating band
- Dl\_Channel\_Scc\_3: int: Optional setting parameter. decimal SCC3 DL channel number Range: depends on operating band
- Bandwidth\_Scc\_3: enums.Bandwidth: Optional setting parameter. B014 | B030 | B050 | B100 | B150 | B200 SCC3 cell bandwidth
- Band Scc 4: enums.OperatingBandC: Optional setting parameter. FDD: UDEFined | OB1 | ... | OB32 | OB65 | . . . | OB76 | OB85 | OB87 | OB88 | OB252 | OB255 TDD: UDEFined | OB33 | . . . | OB46 | OB48 | . . . | OB53 | OB250 SCC4 operating band
- Dl\_Channel\_Scc\_4: int: Optional setting parameter. decimal SCC4 DL channel number Range: depends on operating band
- Bandwidth Scc. 4: enums.Bandwidth: Optional setting parameter. B014 | B030 | B050 | B100 | B150 | B200 SCC4 cell bandwidth

get\_bw\_channel() → BwChannelStruct

```
# SCPI: CONFigure:LTE:SIGNaling<instance>:RFSettings:ALL:BWCHannel
value: BwChannelStruct = driver.configure.rfSettings.all.get_bw_channel()
```
Selects the operating band, the downlink channel number and the cell bandwidth for the PCC and optionally for the SCCs. A query returns only the component carriers that are supported by the current scenario.

#### **return**

structure: for return value, see the help for BwChannelStruct structure arguments.

```
set_bw_channel(value: BwChannelStruct) → None
```

```
# SCPI: CONFigure:LTE:SIGNaling<instance>:RFSettings:ALL:BWCHannel
structure = driver.configure.rfSettings.all.BwChannelStruct()
structure.Band_Pcc: enums.OperatingBandC = enums.OperatingBandC.OB1
structure.Dl_Channel_Pcc: int = 1
structure.Bandwidth_Pcc: enums.Bandwidth = enums.Bandwidth.B014
structure.Band_Scc_1: enums.OperatingBandC = enums.OperatingBandC.OB1
structure.Dl_Channel_Scc_1: int = 1
structure.Bandwidth_Scc_1: enums.Bandwidth = enums.Bandwidth.B014
structure.Band_Scc_2: enums.OperatingBandC = enums.OperatingBandC.OB1
structure.Dl_Channel_Scc_2: int = 1
structure.Bandwidth_Scc_2: enums.Bandwidth = enums.Bandwidth.B014
structure.Band_Scc_3: enums.OperatingBandC = enums.OperatingBandC.OB1
structure.Dl_Channel_Scc_3: int = 1
structure.Bandwidth_Scc_3: enums.Bandwidth = enums.Bandwidth.B014
structure.Band_Scc_4: enums.OperatingBandC = enums.OperatingBandC.OB1
structure.Dl_Channel_Scc_4: int = 1
structure.Bandwidth_Scc_4: enums.Bandwidth = enums.Bandwidth.B014
driver.configure.rfSettings.all.set_bw_channel(value = structure)
```
Selects the operating band, the downlink channel number and the cell bandwidth for the PCC and optionally for the SCCs. A query returns only the component carriers that are supported by the current scenario.

#### **param value**

see the help for BwChannelStruct structure arguments.

# **6.6.16.2 Edc**

### **SCPI Commands :**

```
CONFigure:LTE:SIGNaling<instance>:RFSettings:EDC:OUTPut
CONFigure:LTE:SIGNaling<instance>:RFSettings:EDC:INPut
```
### class EdcCls

Edc commands group definition. 2 total commands, 0 Subgroups, 2 group commands

### $get\_input\_py() \rightarrow float$

# SCPI: CONFigure:LTE:SIGNaling<instance>:RFSettings:EDC:INPut value: float = driver.configure.rfSettings.edc.get\_input\_py()

Defines the value of an external time delay in the output path and in the input path, so that it can be compensated.

**return**

time: numeric Range: 0 s to 20E-6 s, Unit: s

```
get\_output() \rightarrow float
```
# SCPI: CONFigure:LTE:SIGNaling<instance>:RFSettings:EDC:OUTPut value: float = driver.configure.rfSettings.edc.get\_output()

Defines the value of an external time delay in the output path and in the input path, so that it can be compensated.

**return**

time: numeric Range: 0 s to 20E-6 s, Unit: s

set\_input\_py(*time: float*) → None

```
# SCPI: CONFigure:LTE:SIGNaling<instance>:RFSettings:EDC:INPut
driver.configure.rfSettings.edc.set_input_py(time = 1.0)
```
Defines the value of an external time delay in the output path and in the input path, so that it can be compensated.

**param time** numeric Range: 0 s to 20E-6 s, Unit: s

set\_output(*time: float*) → None

```
# SCPI: CONFigure:LTE:SIGNaling<instance>:RFSettings:EDC:OUTPut
driver.configure.rfSettings.edc.set_output(time = 1.0)
```
Defines the value of an external time delay in the output path and in the input path, so that it can be compensated.

**param time** numeric Range: 0 s to 20E-6 s, Unit: s

## **6.6.16.3 Pcc**

**SCPI Commands :**

```
CONFigure:LTE:SIGNaling<instance>:RFSettings[:PCC]:MLOFfset
CONFigure:LTE:SIGNaling<instance>:RFSettings[:PCC]:UDSeparation
CONFigure:LTE:SIGNaling<instance>:RFSettings[:PCC]:ENPower
CONFigure:LTE:SIGNaling<instance>:RFSettings[:PCC]:ENPMode
CONFigure:LTE:SIGNaling<instance>:RFSettings[:PCC]:UMARgin
```
## class PccCls

Pcc commands group definition. 24 total commands, 5 Subgroups, 5 group commands

 $get\_emp\_mode() \rightarrow NominalPowerMode$ 

```
# SCPI: CONFigure:LTE:SIGNaling<instance>:RFSettings[:PCC]:ENPMode
value: enums.NominalPowerMode = driver.configure.rfSettings.pcc.get_enp_mode()
```
Selects the expected nominal power mode. The expected nominal power of the UL signal can be defined manually or calculated automatically, according to the UL power control settings.

INTRO\_CMD\_HELP: For manual configuration, see:

- method RsCmwLteSig.Configure.RfSettings.Pcc.envelopePower
- method RsCmwLteSig.Configure.RfSettings.Pcc.umargin

For UL power control settings, see 'Uplink power control'.

#### **return**

mode: MANual | ULPC MANual The expected nominal power and margin are specified manually. ULPC The expected nominal power is calculated according to the UL power control settings. For the margin, 12 dB are applied.

### $get\_envelope\_power() \rightarrow float$

# SCPI: CONFigure:LTE:SIGNaling<instance>:RFSettings[:PCC]:ENPower value: float = driver.configure.rfSettings.pcc.get\_envelope\_power()

Sets the expected nominal power of the UL signal in manual mode. If the expected nominal power is calculated automatically according to the UL power control settings, you can only query the result. To configure the expected nominal power mode, see method RsCmwLteSig.Configure.RfSettings.Pcc.enpMode.

#### **return**

expected\_power: numeric In manual mode, the range of the expected nominal power can be calculated as follows: Range (expected nominal power) = range (input power) + external attenuation - margin The input power range is stated in the data sheet. Unit: dBm

# $get\_mixer\_level\_offset() \rightarrow int$

```
# SCPI: CONFigure:LTE:SIGNaling<instance>:RFSettings[:PCC]:MLOFfset
value: int = driver.configure.rfSettings.pcc.get_mixer_level_offset()
```
Varies the input level of the mixer in the analyzer path.

**return**

mix\_lev\_offset: numeric Range: -10 dB to 10 dB, Unit: dB

 $get\_ud\_separation() \rightarrow int$ 

```
# SCPI: CONFigure:LTE:SIGNaling<instance>:RFSettings[:PCC]:UDSeparation
value: int = driver.configure.rfSettings.pcc.get_ud_separation()
```
Configures the UL/DL separation. For most operating bands, this setting is fixed.

**return**

frequency: numeric UL/DL separation Range: see table , Unit: Hz

 $get\_umargin() \rightarrow float$ 

```
# SCPI: CONFigure:LTE:SIGNaling<instance>:RFSettings[:PCC]:UMARgin
value: float = driver.configure.rfSettings.pcc.get_umargin()
```
Sets the margin that the R&S CMW adds to the expected nominal power to determine the reference level in manual mode. If the expected nominal power is calculated automatically according to the UL power control settings, a fix margin of 12 dB is used instead. The reference level minus the external input attenuation must be within the power range of the selected input connector; refer to the data sheet.

INTRO\_CMD\_HELP: Refer also to the following commands:

- method RsCmwLteSig.Configure.RfSettings.Pcc.enpMode
- method RsCmwLteSig.Configure.RfSettings.Pcc.envelopePower
- method RsCmwLteSig.Configure.RfSettings.Pcc.Eattenuation.inputPy

#### **return**

user\_margin: numeric Range: 0 dB to (42 dB + external attenuation - expected nominal power) , Unit: dB

set\_enp\_mode(*mode: NominalPowerMode*) → None

```
# SCPI: CONFigure:LTE:SIGNaling<instance>:RFSettings[:PCC]:ENPMode
driver.configure.rfSettings.pcc.set_enp_mode(mode = enums.NominalPowerMode.
˓→AUToranging)
```
Selects the expected nominal power mode. The expected nominal power of the UL signal can be defined manually or calculated automatically, according to the UL power control settings.

INTRO\_CMD\_HELP: For manual configuration, see:

- method RsCmwLteSig.Configure.RfSettings.Pcc.envelopePower
- method RsCmwLteSig.Configure.RfSettings.Pcc.umargin

For UL power control settings, see 'Uplink power control'.

#### **param mode**

MANual | ULPC MANual The expected nominal power and margin are specified manually. ULPC The expected nominal power is calculated according to the UL power control settings. For the margin, 12 dB are applied.

set\_envelope\_power(*expected\_power: float*) → None

```
# SCPI: CONFigure:LTE:SIGNaling<instance>:RFSettings[:PCC]:ENPower
driver.configure.rfSettings.pcc.set_envelope_power(expected_power = 1.0)
```
Sets the expected nominal power of the UL signal in manual mode. If the expected nominal power is calculated automatically according to the UL power control settings, you can only query the result. To configure the expected nominal power mode, see method RsCmwLteSig.Configure.RfSettings.Pcc.enpMode.

## **param expected\_power**

numeric In manual mode, the range of the expected nominal power can be calculated as follows: Range (expected nominal power) = range (input power) + external attenuation - margin The input power range is stated in the data sheet. Unit: dBm

```
set_mixer_level_offset(mix_lev_offset: int) → None
```

```
# SCPI: CONFigure:LTE:SIGNaling<instance>:RFSettings[:PCC]:MLOFfset
driver.configure.rfSettings.pcc.set_mixer_level_offset(mix_lev_offset = 1)
```
Varies the input level of the mixer in the analyzer path.

**param mix\_lev\_offset** numeric Range: -10 dB to 10 dB, Unit: dB

set\_ud\_separation(*frequency: int*) → None

```
# SCPI: CONFigure:LTE:SIGNaling<instance>:RFSettings[:PCC]:UDSeparation
driver.configure.rfSettings.pcc.set_ud_separation(frequency = 1)
```
Configures the UL/DL separation. For most operating bands, this setting is fixed.

**param frequency** numeric UL/DL separation Range: see table , Unit: Hz

 $set\_umargin(*user margin: float*) \rightarrow None$ 

```
# SCPI: CONFigure:LTE:SIGNaling<instance>:RFSettings[:PCC]:UMARgin
driver.configure.rfSettings.pcc.set_umargin(user_margin = 1.0)
```
Sets the margin that the R&S CMW adds to the expected nominal power to determine the reference level in manual mode. If the expected nominal power is calculated automatically according to the UL power control settings, a fix margin of 12 dB is used instead. The reference level minus the external input attenuation must be within the power range of the selected input connector; refer to the data sheet.

INTRO\_CMD\_HELP: Refer also to the following commands:

- method RsCmwLteSig.Configure.RfSettings.Pcc.enpMode
- method RsCmwLteSig.Configure.RfSettings.Pcc.envelopePower
- method RsCmwLteSig.Configure.RfSettings.Pcc.Eattenuation.inputPy

#### **param user\_margin**

numeric Range:  $0$  dB to  $(42 \text{ dB} + \text{external attenuation - expected nominal power})$ , Unit: dB

## **Cloning the Group**

```
# Create a clone of the original group, that exists independently
group2 = driver.configure.rfSettings.pcc.clone()
```
## **Subgroups**

# **6.6.16.3.1 AfBands**

## class AfBandsCls

AfBands commands group definition. 1 total commands, 1 Subgroups, 0 group commands

### **Cloning the Group**

```
# Create a clone of the original group, that exists independently
group2 = driver.configure.rfSettings.pcc.afBands.clone()
```
#### **Subgroups**

**6.6.16.3.1.1 All**

## **SCPI Command :**

CONFigure:LTE:SIGNaling<instance>:RFSettings[:PCC]:AFBands:ALL

#### class AllCls

All commands group definition. 1 total commands, 0 Subgroups, 1 group commands

### class AllStruct

Response structure. Fields:

- Enable: List[bool]: OFF | ON Enables/disables the entry.
- Bands: List[enums.OperatingBandC]: OB1 | ... | OB46 | OB48 | ... | OB53 | OB65 | ... | OB76 | OB85 | OB87 | OB88 | OB250 | OB252 | OB255

## $get() \rightarrow AllStruct$

# SCPI: CONFigure:LTE:SIGNaling<instance>:RFSettings[:PCC]:AFBands:ALL value: AllStruct = driver.configure.rfSettings.pcc.afBands.all.get()

Configures additional frequency bands supported by the cell ('multiBandInfoList') . There are eight entries. You can enable/disable each entry and assign a band to each entry.

## **return**

structure: for return value, see the help for AllStruct structure arguments.

 $\texttt{set}(\textit{enable}: \textit{List}[\textit{bool}] = \textit{None}, \textit{bands}: \textit{List}[\textit{OperatingBandC}] = \textit{None}) \rightarrow \textit{None}$ 

# SCPI: CONFigure:LTE:SIGNaling<instance>:RFSettings[:PCC]:AFBands:ALL driver.configure.rfSettings.pcc.afBands.all.set(enable = [True, False, True], ˓<sup>→</sup>bands = [OperatingBandC.OB1, OperatingBandC.UDEFined])

Configures additional frequency bands supported by the cell ('multiBandInfoList') . There are eight entries. You can enable/disable each entry and assign a band to each entry.

```
param enable
  OFF | ON Enables/disables the entry.
```

```
param bands
  OB1 | ... | OB46 | OB48 | ... | OB53 | OB65 | ... | OB76 | OB85 | OB87 | OB88 |
  OB250 | OB252 | OB255
```
## **6.6.16.3.2 Channel**

## **SCPI Commands :**

```
CONFigure:LTE:SIGNaling<instance>:RFSettings[:PCC]:CHANnel:DL
CONFigure:LTE:SIGNaling<instance>:RFSettings[:PCC]:CHANnel:UL
```
### class ChannelCls

Channel commands group definition. 2 total commands, 0 Subgroups, 2 group commands

```
get\_downlink() \rightarrow int
```

```
# SCPI: CONFigure:LTE:SIGNaling<instance>:RFSettings[:PCC]:CHANnel:DL
value: int = driver.configure.rfSettings.pcc.channel.get_downlink()
```
Selects the DL channel number. It must be valid for the current operating band. The related UL channel number is calculated and set automatically. By appending a Hz unit (e.g. Hz, kHz, MHz) to a setting command, you can set the channel via its center frequency (only integer numbers accepted) . By appending a Hz unit to a query command, you can query the center frequency instead of the channel number. For channel numbers and frequencies depending on operating bands, see 'Operating bands'.

#### **return**

channel: decimal Range: depends on operating band

### $get\_uplink() \rightarrow int$

```
# SCPI: CONFigure:LTE:SIGNaling<instance>:RFSettings[:PCC]:CHANnel:UL
value: int = driver.configure.rfSettings.pcc.channel.get_uplink()
```
Selects the UL channel number. It must be valid for the current operating band. The related DL channel number is calculated and set automatically. By appending a Hz unit (e.g. Hz, kHz, MHz) to a setting command, you can set the channel via its center frequency (only integer numbers accepted) . By appending a Hz unit to a query command, you can query the center frequency instead of the channel number. For channel numbers and frequencies depending on operating bands, see 'Operating bands'.

#### **return**

channel: decimal Range: depends on operating band

set\_downlink(*channel: int*) → None

```
# SCPI: CONFigure:LTE:SIGNaling<instance>:RFSettings[:PCC]:CHANnel:DL
driver.configure.rfSettings.pcc.channel.set_downlink(channel = 1)
```
Selects the DL channel number. It must be valid for the current operating band. The related UL channel number is calculated and set automatically. By appending a Hz unit (e.g. Hz, kHz, MHz) to a setting command, you can set the channel via its center frequency (only integer numbers accepted) . By appending a Hz unit to a query command, you can query the center frequency instead of the channel number. For channel numbers and frequencies depending on operating bands, see 'Operating bands'.

**param channel** decimal Range: depends on operating band

set\_uplink(*channel: int*) → None

```
# SCPI: CONFigure:LTE:SIGNaling<instance>:RFSettings[:PCC]:CHANnel:UL
driver.configure.rfSettings.pcc.channel.set_uplink(channel = 1)
```
Selects the UL channel number. It must be valid for the current operating band. The related DL channel number is calculated and set automatically. By appending a Hz unit (e.g. Hz, kHz, MHz) to a setting command, you can set the channel via its center frequency (only integer numbers accepted) . By appending a Hz unit to a query command, you can query the center frequency instead of the channel number. For channel numbers and frequencies depending on operating bands, see 'Operating bands'.

**param channel**

decimal Range: depends on operating band

## **6.6.16.3.3 Eattenuation**

### **SCPI Command :**

CONFigure:LTE:SIGNaling<instance>:RFSettings[:PCC]:EATTenuation:INPut

## class EattenuationCls

Eattenuation commands group definition. 2 total commands, 1 Subgroups, 1 group commands

 $get\_input\_py() \rightarrow float$ 

# SCPI: CONFigure:LTE:SIGNaling<instance>:RFSettings[:PCC]:EATTenuation:INPut value: float = driver.configure.rfSettings.pcc.eattenuation.get\_input\_py()

Defines an external attenuation (or gain, if the value is negative) , to be applied to the input connector.

**return**

ext\_rf\_in\_att: numeric Range: -50 dB to 90 dB, Unit: dB

set\_input\_py(*ext\_rf\_in\_att: float*) → None

# SCPI: CONFigure:LTE:SIGNaling<instance>:RFSettings[:PCC]:EATTenuation:INPut driver.configure.rfSettings.pcc.eattenuation.set\_input\_py(ext\_rf\_in\_att = 1.0)

Defines an external attenuation (or gain, if the value is negative) , to be applied to the input connector.

**param ext\_rf\_in\_att** numeric Range: -50 dB to 90 dB, Unit: dB

## **Cloning the Group**

```
# Create a clone of the original group, that exists independently
group2 = driver.configure.rfSettings.pcc.eattenuation.clone()
```
## **Subgroups**

**6.6.16.3.3.1 Output<Output>**

## **RepCap Settings**

```
# Range: Out1 .. Out4
rc = driver.configure.rfSettings.pcc.eattenuation.output.repcap_output_get()
driver.configure.rfSettings.pcc.eattenuation.output.repcap_output_set(repcap.Output.Out1)
```
## **SCPI Command :**

CONFigure:LTE:SIGNaling<instance>:RFSettings[:PCC]:EATTenuation:OUTPut<n>

#### class OutputCls

Output commands group definition. 1 total commands, 0 Subgroups, 1 group commands Repeated Capability: Output, default value after init: Output.Out1

get(*output=Output.Default*) → float

```
# SCPI: CONFigure:LTE:SIGNaling<instance>:RFSettings[:PCC]:EATTenuation:OUTPut
\rightarrowvalue: float = driver.configure.rfSettings.pcc.eattenuation.output.get(output =\Box˓→repcap.Output.Default)
```
Defines an external attenuation (or gain, if the value is negative) , to be applied to the RF output path number <n>. Depending on the transmission scheme, several output paths are used for each carrier and the attenuation can be configured per output path.

#### **param output**

optional repeated capability selector. Default value: Out1 (settable in the interface 'Output')

#### **return**

ext rf out att: numeric Range: -50 dB to 90 dB, Unit: dB

set(*ext\_rf\_out\_att: float*, *output=Output.Default*) → None

```
# SCPI: CONFigure:LTE:SIGNaling<instance>:RFSettings[:PCC]:EATTenuation:OUTPut
\rightarrowdriver.configure.rfSettings.pcc.eattenuation.output.set(ext_rf_out_att = 1.0,
```

```
˓→output = repcap.Output.Default)
```
Defines an external attenuation (or gain, if the value is negative) , to be applied to the RF output path number <n>. Depending on the transmission scheme, several output paths are used for each carrier and the attenuation can be configured per output path.

**param ext\_rf\_out\_att** numeric Range: -50 dB to 90 dB, Unit: dB

## **param output**

optional repeated capability selector. Default value: Out1 (settable in the interface 'Output')

## **Cloning the Group**

```
# Create a clone of the original group, that exists independently
group2 = driver.configure.rfSettings.pcc.eattenuation.output.clone()
```
# **6.6.16.3.4 Foffset**

## class FoffsetCls

Foffset commands group definition. 4 total commands, 2 Subgroups, 0 group commands

### **Cloning the Group**

```
# Create a clone of the original group, that exists independently
group2 = driver.configure.rfSettings.pcc.foffset.clone()
```
### **Subgroups**

## **6.6.16.3.4.1 Downlink**

## **SCPI Commands :**

```
CONFigure:LTE:SIGNaling<instance>:RFSettings[:PCC]:FOFFset:DL:UCSPecific
CONFigure:LTE:SIGNaling<instance>:RFSettings[:PCC]:FOFFset:DL
```
## class DownlinkCls

Downlink commands group definition. 2 total commands, 0 Subgroups, 2 group commands

 $get\_uc\_specific() \rightarrow bool$ 

```
# SCPI: CONFigure:LTE:SIGNaling<instance>:RFSettings[:PCC]:FOFFset:DL:UCSPecific
value: bool = driver.configure.rfSettings.pcc.foffset.downlink.get_uc_specific()
```
Enables or disables the usage of different frequency offset values for the individual downlink or uplink component carriers.

## **return**

enable: OFF | ON OFF: The configured PCC offset is also used for the SCCs. The configured SCC offsets have no effect. ON: You can configure the frequency offset per carrier.

 $get_value() \rightarrow int$ 

```
# SCPI: CONFigure:LTE:SIGNaling<instance>:RFSettings[:PCC]:FOFFset:DL
value: int = driver.configure.rfSettings.pcc.foffset.downlink.get_value()
```
Specifies a positive or negative frequency offset to be added to the center frequency of the configured downlink channel. You can use the PCC command to configure the same offset for the PCC and all SCCs. Or you can use the PCC and SCC command to configure different values. See also method RsCmwLte-Sig.Configure.RfSettings.Pcc.Foffset.Downlink.ucSpecific.

**return**

offset: numeric Range: -100 kHz to 100 kHz, Unit: Hz

set\_uc\_specific(*enable: bool*) → None

```
# SCPI: CONFigure:LTE:SIGNaling<instance>:RFSettings[:PCC]:FOFFset:DL:UCSPecific
driver.configure.rfSettings.pcc.foffset.downlink.set_uc_specific(enable = False)
```
Enables or disables the usage of different frequency offset values for the individual downlink or uplink component carriers.

**param enable**

OFF | ON OFF: The configured PCC offset is also used for the SCCs. The configured SCC offsets have no effect. ON: You can configure the frequency offset per carrier.

 $set_value(offset: int) \rightarrow None$ 

# SCPI: CONFigure:LTE:SIGNaling<instance>:RFSettings[:PCC]:FOFFset:DL driver.configure.rfSettings.pcc.foffset.downlink.set\_value(offset = 1)

Specifies a positive or negative frequency offset to be added to the center frequency of the configured downlink channel. You can use the PCC command to configure the same offset for the PCC and all SCCs. Or you can use the PCC and SCC command to configure different values. See also method RsCmwLte-Sig.Configure.RfSettings.Pcc.Foffset.Downlink.ucSpecific.

**param offset**

numeric Range: -100 kHz to 100 kHz, Unit: Hz

### **6.6.16.3.4.2 Uplink**

## **SCPI Commands :**

CONFigure:LTE:SIGNaling<instance>:RFSettings[:PCC]:FOFFset:UL:UCSPecific CONFigure:LTE:SIGNaling<instance>:RFSettings[:PCC]:FOFFset:UL

#### class UplinkCls

Uplink commands group definition. 2 total commands, 0 Subgroups, 2 group commands

```
get\_uc\_specific() \rightarrow bool
```

```
# SCPI: CONFigure:LTE:SIGNaling<instance>:RFSettings[:PCC]:FOFFset:UL:UCSPecific
value: bool = driver.configure.rfSettings.pcc.foffset.uplink.get_uc_specific()
```
Enables or disables the usage of different frequency offset values for the individual downlink or uplink component carriers.

#### **return**

enable: OFF | ON OFF: The configured PCC offset is also used for the SCCs. The configured SCC offsets have no effect. ON: You can configure the frequency offset per carrier.

```
get_value() \rightarrow int
```

```
# SCPI: CONFigure:LTE:SIGNaling<instance>:RFSettings[:PCC]:FOFFset:UL
value: int = driver.configure.rfSettings.pcc.foffset.uplink.get_value()
```
Specifies a positive or negative frequency offset to be added to the center frequency of the configured uplink channel.

**return**

offset: numeric Range: -100 kHz to 100 kHz, Unit: Hz

set\_uc\_specific(*enable: bool*) → None

# SCPI: CONFigure:LTE:SIGNaling<instance>:RFSettings[:PCC]:FOFFset:UL:UCSPecific driver.configure.rfSettings.pcc.foffset.uplink.set\_uc\_specific(enable = False)

Enables or disables the usage of different frequency offset values for the individual downlink or uplink component carriers.

**param enable**

OFF | ON OFF: The configured PCC offset is also used for the SCCs. The configured SCC offsets have no effect. ON: You can configure the frequency offset per carrier.

 $set_value(offset: int) \rightarrow None$ 

# SCPI: CONFigure:LTE:SIGNaling<instance>:RFSettings[:PCC]:FOFFset:UL driver.configure.rfSettings.pcc.foffset.uplink.set\_value(offset = 1)

Specifies a positive or negative frequency offset to be added to the center frequency of the configured uplink channel.

**param offset**

numeric Range: -100 kHz to 100 kHz, Unit: Hz

## **6.6.16.3.5 UserDefined**

## **SCPI Commands :**

CONFigure:LTE:SIGNaling<instance>:RFSettings[:PCC]:UDEFined:UDSeparation CONFigure:LTE:SIGNaling<instance>:RFSettings[:PCC]:UDEFined:BINDicator

#### class UserDefinedCls

UserDefined commands group definition. 10 total commands, 2 Subgroups, 2 group commands

 $get\_bindication() \rightarrow int$ 

# SCPI: CONFigure:LTE:SIGNaling<instance>:RFSettings[:PCC]:UDEFined:BINDicator value: int = driver.configure.rfSettings.pcc.userDefined.get\_bindicator()

Configures the frequency band indicator, identifying the user-defined band in signaling messages.

**return**

band\_indicator: numeric Range: 1 to 256

 $get\_ud\_separation() \rightarrow int$ 

```
# SCPI: CONFigure:LTE:SIGNaling<instance>:RFSettings[:PCC]:UDEFined:UDSeparation
value: int = driver.configure.rfSettings.pcc.userDefined.get_ud_separation()
```
Configures the UL/DL separation FDL - FUL for the user-defined band. The allowed range depends on the remaining user-defined band settings: The resulting uplink carrier center frequencies must be within the allowed frequency range. For calculations, see method RsCmwLte-Sig.Configure.RfSettings.Pcc.UserDefined.Frequency.Downlink.minimum.

**return**

frequency: numeric Depending on the other settings, only a part of the following range is allowed. Range: -5930 MHz to 5930 MHz , Unit: Hz

set\_bindicator(*band\_indicator: int*) → None

# SCPI: CONFigure:LTE:SIGNaling<instance>:RFSettings[:PCC]:UDEFined:BINDicator  $\text{driver}.\text{configure}.\text{rSettings.} \text{pcc.} \text{userDefined}.\text{set\_bindication} (\text{band\_indicator} = 1)$ 

Configures the frequency band indicator, identifying the user-defined band in signaling messages.

**param band\_indicator** numeric Range: 1 to 256

set\_ud\_separation(*frequency: int*) → None

```
# SCPI: CONFigure:LTE:SIGNaling<instance>:RFSettings[:PCC]:UDEFined:UDSeparation
driver.configure.rfSettings.pcc.userDefined.set_ud_separation(frequency = 1)
```
Configures the UL/DL separation FDL - FUL for the user-defined band. The allowed range depends on the remaining user-defined band settings: The resulting uplink carrier center frequencies must be within the allowed frequency range. For calculations, see method RsCmwLte-Sig.Configure.RfSettings.Pcc.UserDefined.Frequency.Downlink.minimum.

#### **param frequency**

numeric Depending on the other settings, only a part of the following range is allowed. Range: -5930 MHz to 5930 MHz , Unit: Hz

## **Cloning the Group**

```
# Create a clone of the original group, that exists independently
group2 = driver.configure.rfSettings.pcc.userDefined.clone()
```
## **Subgroups**

## **6.6.16.3.5.1 Channel**

## class ChannelCls

Channel commands group definition. 4 total commands, 2 Subgroups, 0 group commands

## **Cloning the Group**

```
# Create a clone of the original group, that exists independently
group2 = driver.configure.rfSettings.pcc.userDefined.channel.clone()
```
### **Subgroups**

**6.6.16.3.5.2 Downlink**

## **SCPI Commands :**

```
CONFigure:LTE:SIGNaling<instance>:RFSettings[:PCC]:UDEFined:CHANnel:DL:MINimum
CONFigure:LTE:SIGNaling<instance>:RFSettings[:PCC]:UDEFined:CHANnel:DL:MAXimum
```
### class DownlinkCls

Downlink commands group definition. 2 total commands, 0 Subgroups, 2 group commands

#### $get\_maximum() \rightarrow int$

```
# SCPI: CONFigure:LTE:SIGNaling<instance>
˓→:RFSettings[:PCC]:UDEFined:CHANnel:DL:MAXimum
value: int = driver.configure.rfSettings.pcc.userDefined.channel.downlink.get_
\rightarrowmaximum()
```
Configures channel numbers for the user-defined band: the minimum downlink channel number and the maximum downlink channel number. Combinations that result in frequencies outside of the allowed range are corrected automatically.

### **return**

channel: decimal Range: 0 to 262143

```
get\_minimum() \rightarrow int
```

```
# SCPI: CONFigure:LTE:SIGNaling<instance>
˓→:RFSettings[:PCC]:UDEFined:CHANnel:DL:MINimum
value: int = driver.configure.rfSettings.pcc.userDefined.channel.downlink.get_
˓→minimum()
```
Configures channel numbers for the user-defined band: the minimum downlink channel number and the maximum downlink channel number. Combinations that result in frequencies outside of the allowed range are corrected automatically.

#### **return**

channel: decimal Range: 0 to 262143
$set_maximum(channel: int) \rightarrow None$ 

```
# SCPI: CONFigure:LTE:SIGNaling<instance>
˓→:RFSettings[:PCC]:UDEFined:CHANnel:DL:MAXimum
driver.configure.rfSettings.pcc.userDefined.channel.downlink.set_
\rightarrowmaximum(channel = 1)
```
Configures channel numbers for the user-defined band: the minimum downlink channel number and the maximum downlink channel number. Combinations that result in frequencies outside of the allowed range are corrected automatically.

**param channel** decimal Range: 0 to 262143

set\_minimum(*channel: int*) → None

```
# SCPI: CONFigure:LTE:SIGNaling<instance>
˓→:RFSettings[:PCC]:UDEFined:CHANnel:DL:MINimum
driver.configure.rfSettings.pcc.userDefined.channel.downlink.set_
\rightarrowminimum(channel = 1)
```
Configures channel numbers for the user-defined band: the minimum downlink channel number and the maximum downlink channel number. Combinations that result in frequencies outside of the allowed range are corrected automatically.

**param channel** decimal Range: 0 to 262143

# **6.6.16.3.5.3 Uplink**

### **SCPI Commands :**

CONFigure:LTE:SIGNaling<instance>:RFSettings[:PCC]:UDEFined:CHANnel:UL:MINimum CONFigure:LTE:SIGNaling<instance>:RFSettings[:PCC]:UDEFined:CHANnel:UL:MAXimum

#### class UplinkCls

Uplink commands group definition. 2 total commands, 0 Subgroups, 2 group commands

 $get\_maximum() \rightarrow int$ 

```
# SCPI: CONFigure:LTE:SIGNaling<instance>
˓→:RFSettings[:PCC]:UDEFined:CHANnel:UL:MAXimum
value: int = driver.configure.rfSettings.pcc.userDefined.channel.uplink.get_
˓→maximum()
```
Queries the maximum uplink channel number for the user-defined band, resulting from the other channel number settings.

**return** channel: decimal Maximum uplink channel number CHAN:UL:MAX = CHAN:UL:MIN + CHAN:DL:MAX - CHAN:DL:MIN

 $get\_minimum() \rightarrow int$ 

```
# SCPI: CONFigure:LTE:SIGNaling<instance>
˓→:RFSettings[:PCC]:UDEFined:CHANnel:UL:MINimum
value: int = driver.configure.rfSettings.pcc.userDefined.channel.uplink.get_
˓→minimum()
```
Configures the minimum uplink channel number for the user-defined band. Combinations that result in frequencies outside of the allowed range are corrected automatically.

**return** channel: decimal Range: 0 to 262143

set\_minimum(*channel: int*) → None

```
# SCPI: CONFigure:LTE:SIGNaling<instance>
˓→:RFSettings[:PCC]:UDEFined:CHANnel:UL:MINimum
driver.configure.rfSettings.pcc.userDefined.channel.uplink.set_minimum(channel_
ightharpoonup= 1
```
Configures the minimum uplink channel number for the user-defined band. Combinations that result in frequencies outside of the allowed range are corrected automatically.

**param channel** decimal Range: 0 to 262143

# **6.6.16.3.5.4 Frequency**

# class FrequencyCls

Frequency commands group definition. 4 total commands, 2 Subgroups, 0 group commands

# **Cloning the Group**

```
# Create a clone of the original group, that exists independently
group2 = driver.configure.rfSettings.pcc.userDefined.frequency.clone()
```
# **Subgroups**

# **6.6.16.3.5.5 Downlink**

# **SCPI Commands :**

```
CONFigure:LTE:SIGNaling<instance>:RFSettings[:PCC]:UDEFined:FREQuency:DL:MINimum
CONFigure:LTE:SIGNaling<instance>:RFSettings[:PCC]:UDEFined:FREQuency:DL:MAXimum
```
# class DownlinkCls

Downlink commands group definition. 2 total commands, 0 Subgroups, 2 group commands

 $get\_maximum() \rightarrow int$ 

```
# SCPI: CONFigure:LTE:SIGNaling<instance>
˓→:RFSettings[:PCC]:UDEFined:FREQuency:DL:MAXimum
value: int = driver.configure.rfSettings.pcc.userDefined.frequency.downlink.get_
˓→maximum()
```
Queries the maximum downlink carrier center frequency resulting from the user-defined band settings. For calculation, see method RsCmwLte-Sig.Configure.RfSettings.Pcc.UserDefined.Frequency.Downlink.minimum.

**return**

frequency: decimal Range: 70 MHz to 6 GHz, Unit: Hz

 $get\_minimum() \rightarrow int$ 

```
# SCPI: CONFigure:LTE:SIGNaling<instance>
˓→:RFSettings[:PCC]:UDEFined:FREQuency:DL:MINimum
value: int = driver.configure.rfSettings.pcc.userDefined.frequency.downlink.get_
\rightarrowminimum()
```
Configures the carrier center frequency corresponding to the minimum downlink channel number for the user-defined band. The other frequencies are calculated from the settings as follows: FREQ:DL:MAX = FREQ:DL:MIN + (CHAN:DL:MAX - CHAN:DL:MIN) \* 100 kHz FREQ:UL:MIN = FREQ:DL:MIN - UDSeparation FREQ:UL:MAX = FREQ:DL:MIN - UDSeparation + (CHAN:DL:MAX - CHAN:DL:MIN) \* 100 kHz

### **return**

frequency: numeric The allowed range depends on the remaining user-defined band settings. All frequencies resulting from the calculations stated above must be located within the following frequency range. Range: 70 MHz to 6 GHz, Unit: Hz

 $set\_minimum$  (*frequency: int*)  $\rightarrow$  None

```
# SCPI: CONFigure:LTE:SIGNaling<instance>
˓→:RFSettings[:PCC]:UDEFined:FREQuency:DL:MINimum
driver.configure.rfSettings.pcc.userDefined.frequency.downlink.set_
\rightarrowminimum(frequency = 1)
```
Configures the carrier center frequency corresponding to the minimum downlink channel number for the user-defined band. The other frequencies are calculated from the settings as follows: FREQ:DL:MAX = FREQ:DL:MIN + (CHAN:DL:MAX - CHAN:DL:MIN) \* 100 kHz FREQ:UL:MIN = FREQ:DL:MIN - UDSeparation FREQ:UL:MAX = FREQ:DL:MIN - UDSeparation + (CHAN:DL:MAX - CHAN:DL:MIN) \* 100 kHz

# **param frequency**

numeric The allowed range depends on the remaining user-defined band settings. All frequencies resulting from the calculations stated above must be located within the following frequency range. Range: 70 MHz to 6 GHz, Unit: Hz

# **6.6.16.3.5.6 Uplink**

# **SCPI Commands :**

```
CONFigure:LTE:SIGNaling<instance>:RFSettings[:PCC]:UDEFined:FREQuency:UL:MINimum
CONFigure:LTE:SIGNaling<instance>:RFSettings[:PCC]:UDEFined:FREQuency:UL:MAXimum
```
# class UplinkCls

Uplink commands group definition. 2 total commands, 0 Subgroups, 2 group commands

 $get\_maximum() \rightarrow int$ 

```
# SCPI: CONFigure:LTE:SIGNaling<instance>
˓→:RFSettings[:PCC]:UDEFined:FREQuency:UL:MAXimum
value: int = driver.configure.rfSettings.pcc.userDefined.frequency.uplink.get_
˓→maximum()
```
Query the minimum and maximum uplink carrier center frequencies resulting from the user-defined band settings. For calculations, see method RsCmwLte-Sig.Configure.RfSettings.Pcc.UserDefined.Frequency.Downlink.minimum.

**return**

frequency: decimal Range: 70 MHz to 6 GHz, Unit: Hz

 $get\_minimum() \rightarrow int$ 

```
# SCPI: CONFigure:LTE:SIGNaling<instance>
˓→:RFSettings[:PCC]:UDEFined:FREQuency:UL:MINimum
value: int = driver.configure.rfSettings.pcc.userDefined.frequency.uplink.get_
\rightarrowminimum()
```
Query the minimum and maximum uplink carrier center frequencies resulting from the user-defined band settings. For calculations, see method RsCmwLte-Sig.Configure.RfSettings.Pcc.UserDefined.Frequency.Downlink.minimum.

**return**

frequency: decimal Range: 70 MHz to 6 GHz, Unit: Hz

# **6.6.16.4 Scc<SecondaryCompCarrier>**

# **RepCap Settings**

```
# Range: CC1 .. CC7
rc = driver.configure.rfSettings.scc.repcap_secondaryCompCarrier_get()
driver.configure.rfSettings.scc.repcap_secondaryCompCarrier_set(repcap.
˓→SecondaryCompCarrier.CC1)
```
# class SccCls

Scc commands group definition. 21 total commands, 9 Subgroups, 0 group commands Repeated Capability: SecondaryCompCarrier, default value after init: SecondaryCompCarrier.CC1

# **Cloning the Group**

```
# Create a clone of the original group, that exists independently
group2 = driver.configure.rfSettings.scc.clone()
```
# **Subgroups**

# **6.6.16.4.1 Channel**

# class ChannelCls

Channel commands group definition. 2 total commands, 2 Subgroups, 0 group commands

# **Cloning the Group**

```
# Create a clone of the original group, that exists independently
group2 = driver.configure.rfSettings.scc.channel.clone()
```
#### **Subgroups**

# **6.6.16.4.1.1 Downlink**

# **SCPI Command :**

CONFigure:LTE:SIGNaling<instance>:RFSettings:SCC<Carrier>:CHANnel:DL

#### class DownlinkCls

Downlink commands group definition. 1 total commands, 0 Subgroups, 1 group commands

get(*secondaryCompCarrier=SecondaryCompCarrier.Default*) → int

```
# SCPI: CONFigure:LTE:SIGNaling<instance>:RFSettings:SCC<Carrier>:CHANnel:DL
value: int = driver.configure.rfSettings.scc.channel.downlink.
˓→get(secondaryCompCarrier = repcap.SecondaryCompCarrier.Default)
```
Selects the DL channel number. It must be valid for the current operating band. The related UL channel number is calculated and set automatically. By appending a Hz unit (e.g. Hz, kHz, MHz) to a setting command, you can set the channel via its center frequency (only integer numbers accepted) . By appending a Hz unit to a query command, you can query the center frequency instead of the channel number. For channel numbers and frequencies depending on operating bands, see 'Operating bands'.

# **param secondaryCompCarrier**

optional repeated capability selector. Default value: CC1 (settable in the interface 'Scc')

**return**

channel: decimal Range: depends on operating band

set(*channel: int*, *secondaryCompCarrier=SecondaryCompCarrier.Default*) → None

# SCPI: CONFigure:LTE:SIGNaling<instance>:RFSettings:SCC<Carrier>:CHANnel:DL driver.configure.rfSettings.scc.channel.downlink.set(channel =  $1, \ldots$ ˓<sup>→</sup>secondaryCompCarrier = repcap.SecondaryCompCarrier.Default)

Selects the DL channel number. It must be valid for the current operating band. The related UL channel number is calculated and set automatically. By appending a Hz unit (e.g. Hz, kHz, MHz) to a setting command, you can set the channel via its center frequency (only integer numbers accepted) . By appending a Hz unit to a query command, you can query the center frequency instead of the channel number. For channel numbers and frequencies depending on operating bands, see 'Operating bands'.

### **param channel**

decimal Range: depends on operating band

# **param secondaryCompCarrier**

optional repeated capability selector. Default value: CC1 (settable in the interface 'Scc')

# **6.6.16.4.1.2 Uplink**

# **SCPI Command :**

CONFigure:LTE:SIGNaling<instance>:RFSettings:SCC<Carrier>:CHANnel:UL

#### class UplinkCls

Uplink commands group definition. 1 total commands, 0 Subgroups, 1 group commands

get(*secondaryCompCarrier=SecondaryCompCarrier.Default*) → int

```
# SCPI: CONFigure:LTE:SIGNaling<instance>:RFSettings:SCC<Carrier>:CHANnel:UL
value: int = driver.configure.rfSettings.scc.channel.uplink.
˓→get(secondaryCompCarrier = repcap.SecondaryCompCarrier.Default)
```
Selects the UL channel number. It must be valid for the current operating band. The related DL channel number is calculated and set automatically. By appending a Hz unit (e.g. Hz, kHz, MHz) to a setting command, you can set the channel via its center frequency (only integer numbers accepted) . By appending a Hz unit to a query command, you can query the center frequency instead of the channel number. For channel numbers and frequencies depending on operating bands, see 'Operating bands'.

## **param secondaryCompCarrier**

optional repeated capability selector. Default value: CC1 (settable in the interface 'Scc')

**return**

channel: decimal Range: depends on operating band

set(*channel: int*, *secondaryCompCarrier=SecondaryCompCarrier.Default*) → None

```
# SCPI: CONFigure:LTE:SIGNaling<instance>:RFSettings:SCC<Carrier>:CHANnel:UL
driver.configure.rfSettings.scc.channel.uplink.set(channel = 1,␣
˓→secondaryCompCarrier = repcap.SecondaryCompCarrier.Default)
```
Selects the UL channel number. It must be valid for the current operating band. The related DL channel number is calculated and set automatically. By appending a Hz unit (e.g. Hz, kHz, MHz) to a setting command, you can set the channel via its center frequency (only integer numbers accepted) . By appending

a Hz unit to a query command, you can query the center frequency instead of the channel number. For channel numbers and frequencies depending on operating bands, see 'Operating bands'.

# **param channel**

decimal Range: depends on operating band

## **param secondaryCompCarrier**

optional repeated capability selector. Default value: CC1 (settable in the interface 'Scc')

# **6.6.16.4.2 Eattenuation**

# class EattenuationCls

Eattenuation commands group definition. 2 total commands, 2 Subgroups, 0 group commands

# **Cloning the Group**

```
# Create a clone of the original group, that exists independently
group2 = driver.configure.rfSettings.scc.eattenuation.clone()
```
#### **Subgroups**

# **6.6.16.4.2.1 InputPy**

# **SCPI Command :**

CONFigure:LTE:SIGNaling<instance>:RFSettings:SCC<Carrier>:EATTenuation:INPut

#### class InputPyCls

InputPy commands group definition. 1 total commands, 0 Subgroups, 1 group commands

get(*secondaryCompCarrier=SecondaryCompCarrier.Default*) → float

```
# SCPI: CONFigure:LTE:SIGNaling<instance>:RFSettings:SCC<Carrier>
˓→:EATTenuation:INPut
value: float = driver.configure.rfSettings.scc.eattenuation.inputPy.
˓→get(secondaryCompCarrier = repcap.SecondaryCompCarrier.Default)
```
Defines an external attenuation (or gain, if the value is negative) , to be applied to the input connector.

#### **param secondaryCompCarrier**

optional repeated capability selector. Default value: CC1 (settable in the interface 'Scc')

**return**

ext rf in att: numeric Range: -50 dB to 90 dB, Unit: dB

set(*ext\_rf\_in\_att: float*, *secondaryCompCarrier=SecondaryCompCarrier.Default*) → None

```
# SCPI: CONFigure:LTE:SIGNaling<instance>:RFSettings:SCC<Carrier>
˓→:EATTenuation:INPut
driver.configure.rfSettings.scc.eattenuation.inputPy.set(ext_rf_in_att = 1.0,.
˓→secondaryCompCarrier = repcap.SecondaryCompCarrier.Default)
```
Defines an external attenuation (or gain, if the value is negative) , to be applied to the input connector.

```
param ext_rf_in_att
```
numeric Range: -50 dB to 90 dB, Unit: dB

#### **param secondaryCompCarrier**

optional repeated capability selector. Default value: CC1 (settable in the interface 'Scc')

# **6.6.16.4.2.2 Output<Output>**

#### **RepCap Settings**

```
# Range: Out1 .. Out4
rc = driver.configure.rfSetting.scc.eattention.output.repcap_output.get()driver.configure.rfSettings.scc.eattenuation.output.repcap_output_set(repcap.Output.Out1)
```
# **SCPI Command :**

CONFigure:LTE:SIGNaling<instance>:RFSettings:SCC<Carrier>:EATTenuation:OUTPut<n>

# class OutputCls

Output commands group definition. 1 total commands, 0 Subgroups, 1 group commands Repeated Capability: Output, default value after init: Output.Out1

get(*secondaryCompCarrier=SecondaryCompCarrier.Default*, *output=Output.Default*) → float

```
# SCPI: CONFigure:LTE:SIGNaling<instance>:RFSettings:SCC<Carrier>
˓→:EATTenuation:OUTPut<n>
value: float = driver.configure.rfSettings.scc.eattenuation.output.
˓→get(secondaryCompCarrier = repcap.SecondaryCompCarrier.Default, output =␣
˓→repcap.Output.Default)
```
Defines an external attenuation (or gain, if the value is negative) , to be applied to the RF output path number <n>. Depending on the transmission scheme, several output paths are used for each carrier and the attenuation can be configured per output path.

#### **param secondaryCompCarrier**

optional repeated capability selector. Default value: CC1 (settable in the interface 'Scc')

### **param output**

optional repeated capability selector. Default value: Out1 (settable in the interface 'Output')

#### **return**

ext\_rf\_out\_att: numeric Range: -50 dB to 90 dB, Unit: dB

set(*ext\_rf\_out\_att: float*, *secondaryCompCarrier=SecondaryCompCarrier.Default*, *output=Output.Default*)  $\rightarrow$  None

# SCPI: CONFigure:LTE:SIGNaling<instance>:RFSettings:SCC<Carrier> ˓<sup>→</sup>:EATTenuation:OUTPut<n>

(continues on next page)

(continued from previous page)

```
driver.configure.rfSettings.scc.eattenuation.output.set(ext_rf_out_att = 1.0, \ldots˓→secondaryCompCarrier = repcap.SecondaryCompCarrier.Default, output = repcap.
˓→Output.Default)
```
Defines an external attenuation (or gain, if the value is negative) , to be applied to the RF output path number <n>. Depending on the transmission scheme, several output paths are used for each carrier and the attenuation can be configured per output path.

# **param ext\_rf\_out\_att** numeric Range: -50 dB to 90 dB, Unit: dB

### **param secondaryCompCarrier**

optional repeated capability selector. Default value: CC1 (settable in the interface 'Scc')

#### **param output**

optional repeated capability selector. Default value: Out1 (settable in the interface 'Output')

# **Cloning the Group**

```
# Create a clone of the original group, that exists independently
group2 = driver.configure.rfSettings.scc.eattenuation.output.clone()
```
#### **6.6.16.4.3 EnpMode**

### **SCPI Command :**

CONFigure:LTE:SIGNaling<instance>:RFSettings:SCC<Carrier>:ENPMode

### class EnpModeCls

EnpMode commands group definition. 1 total commands, 0 Subgroups, 1 group commands

get(*secondaryCompCarrier=SecondaryCompCarrier.Default*) → NominalPowerMode

```
# SCPI: CONFigure:LTE:SIGNaling<instance>:RFSettings:SCC<Carrier>:ENPMode
value: enums.NominalPowerMode = driver.configure.rfSettings.scc.enpMode.
˓→get(secondaryCompCarrier = repcap.SecondaryCompCarrier.Default)
```
Selects the expected nominal power mode. The expected nominal power of the UL signal can be defined manually or calculated automatically, according to the UL power control settings.

INTRO\_CMD\_HELP: For manual configuration, see:

- method RsCmwLteSig.Configure.RfSettings.Pcc.envelopePower
- method RsCmwLteSig.Configure.RfSettings.Pcc.umargin

For UL power control settings, see 'Uplink power control'.

### **param secondaryCompCarrier**

optional repeated capability selector. Default value: CC1 (settable in the interface 'Scc')

#### **return**

mode: MANual | ULPC MANual The expected nominal power and margin are specified manually. ULPC The expected nominal power is calculated according to the UL power control settings. For the margin, 12 dB are applied.

set(*mode: NominalPowerMode*, *secondaryCompCarrier=SecondaryCompCarrier.Default*) → None

```
# SCPI: CONFigure:LTE:SIGNaling<instance>:RFSettings:SCC<Carrier>:ENPMode
driver.configure.rfSettings.scc.enpMode.set(mode = enums.NominalPowerMode.
˓→AUToranging, secondaryCompCarrier = repcap.SecondaryCompCarrier.Default)
```
Selects the expected nominal power mode. The expected nominal power of the UL signal can be defined manually or calculated automatically, according to the UL power control settings.

INTRO\_CMD\_HELP: For manual configuration, see:

- method RsCmwLteSig.Configure.RfSettings.Pcc.envelopePower
- method RsCmwLteSig.Configure.RfSettings.Pcc.umargin

For UL power control settings, see 'Uplink power control'.

## **param mode**

MANual | ULPC MANual The expected nominal power and margin are specified manually. ULPC The expected nominal power is calculated according to the UL power control settings. For the margin, 12 dB are applied.

### **param secondaryCompCarrier**

optional repeated capability selector. Default value: CC1 (settable in the interface 'Scc')

### **6.6.16.4.4 EnvelopePower**

### **SCPI Command :**

CONFigure:LTE:SIGNaling<instance>:RFSettings:SCC<Carrier>:ENPower

#### class EnvelopePowerCls

EnvelopePower commands group definition. 1 total commands, 0 Subgroups, 1 group commands

get(*secondaryCompCarrier=SecondaryCompCarrier.Default*) → float

```
# SCPI: CONFigure:LTE:SIGNaling<instance>:RFSettings:SCC<Carrier>:ENPower
value: float = driver.configure.rfSettings.scc.envelopePower.
˓→get(secondaryCompCarrier = repcap.SecondaryCompCarrier.Default)
```
Sets the expected nominal power of the UL signal in manual mode. If the expected nominal power is calculated automatically according to the UL power control settings, you can only query the result. To configure the expected nominal power mode, see method RsCmwLteSig.Configure.RfSettings.Pcc.enpMode.

#### **param secondaryCompCarrier**

optional repeated capability selector. Default value: CC1 (settable in the interface 'Scc')

#### **return**

expected\_power: numeric In manual mode, the range of the expected nominal power can be calculated as follows: Range (expected nominal power) = range (input power)

+ external attenuation - margin The input power range is stated in the data sheet. Unit: dBm

set(*expected\_power: float*, *secondaryCompCarrier=SecondaryCompCarrier.Default*) → None

```
# SCPI: CONFigure:LTE:SIGNaling<instance>:RFSettings:SCC<Carrier>:ENPower
driver.configure.rfSettings.scc.envelopePower.set(expected_power = 1.0, \ldots˓→secondaryCompCarrier = repcap.SecondaryCompCarrier.Default)
```
Sets the expected nominal power of the UL signal in manual mode. If the expected nominal power is calculated automatically according to the UL power control settings, you can only query the result. To configure the expected nominal power mode, see method RsCmwLteSig.Configure.RfSettings.Pcc.enpMode.

#### **param expected\_power**

numeric In manual mode, the range of the expected nominal power can be calculated as follows: Range (expected nominal power) = range (input power) + external attenuation - margin The input power range is stated in the data sheet. Unit: dBm

#### **param secondaryCompCarrier**

optional repeated capability selector. Default value: CC1 (settable in the interface 'Scc')

## **6.6.16.4.5 Foffset**

# class FoffsetCls

Foffset commands group definition. 2 total commands, 2 Subgroups, 0 group commands

# **Cloning the Group**

```
# Create a clone of the original group, that exists independently
group2 = driver.configure.rfSettings.scc.foffset.clone()
```
#### **Subgroups**

#### **6.6.16.4.5.1 Downlink**

# **SCPI Command :**

CONFigure:LTE:SIGNaling<instance>:RFSettings:SCC<Carrier>:FOFFset:DL

#### class DownlinkCls

Downlink commands group definition. 1 total commands, 0 Subgroups, 1 group commands

get(*secondaryCompCarrier=SecondaryCompCarrier.Default*) → int

```
# SCPI: CONFigure:LTE:SIGNaling<instance>:RFSettings:SCC<Carrier>:FOFFset:DL
value: int = driver.configure.rfSettings.scc.foffset.downlink.
\rightarrowget(secondaryCompCarrier = repcap.SecondaryCompCarrier.Default)
```
Specifies a positive or negative frequency offset to be added to the center frequency of the configured downlink channel. You can use the PCC command to configure the same offset for the PCC and all SCCs.

Or you can use the PCC and SCC command to configure different values. See also method RsCmwLte-Sig.Configure.RfSettings.Pcc.Foffset.Downlink.ucSpecific.

### **param secondaryCompCarrier**

optional repeated capability selector. Default value: CC1 (settable in the interface 'Scc')

## **return**

offset: numeric Range: -100 kHz to 100 kHz, Unit: Hz

set(*offset: int*, *secondaryCompCarrier=SecondaryCompCarrier.Default*) → None

```
# SCPI: CONFigure:LTE:SIGNaling<instance>:RFSettings:SCC<Carrier>:FOFFset:DL
driver.configure.rfSettings.scc.foffset.downlink.set(offset = 1, \ldots˓→secondaryCompCarrier = repcap.SecondaryCompCarrier.Default)
```
Specifies a positive or negative frequency offset to be added to the center frequency of the configured downlink channel. You can use the PCC command to configure the same offset for the PCC and all SCCs. Or you can use the PCC and SCC command to configure different values. See also method RsCmwLte-Sig.Configure.RfSettings.Pcc.Foffset.Downlink.ucSpecific.

## **param offset**

numeric Range: -100 kHz to 100 kHz, Unit: Hz

# **param secondaryCompCarrier**

optional repeated capability selector. Default value: CC1 (settable in the interface 'Scc')

# **6.6.16.4.5.2 Uplink**

# **SCPI Command :**

CONFigure:LTE:SIGNaling<instance>:RFSettings:SCC<Carrier>:FOFFset:UL

# class UplinkCls

Uplink commands group definition. 1 total commands, 0 Subgroups, 1 group commands

get(*secondaryCompCarrier=SecondaryCompCarrier.Default*) → int

```
# SCPI: CONFigure:LTE:SIGNaling<instance>:RFSettings:SCC<Carrier>:FOFFset:UL
value: int = driver.configure.rfSettings.scc.foffset.uplink.
\rightarrowget(secondaryCompCarrier = repcap.SecondaryCompCarrier.Default)
```
Specifies a positive or negative frequency offset to be added to the center frequency of the configured uplink channel.

## **param secondaryCompCarrier**

optional repeated capability selector. Default value: CC1 (settable in the interface 'Scc')

#### **return**

offset: numeric Range: -100 kHz to 100 kHz, Unit: Hz

set(*offset: int*, *secondaryCompCarrier=SecondaryCompCarrier.Default*) → None

```
# SCPI: CONFigure:LTE:SIGNaling<instance>:RFSettings:SCC<Carrier>:FOFFset:UL
driver.configure.rfSettings.scc.foffset.uplink.set(offset = 1, \ldots˓→secondaryCompCarrier = repcap.SecondaryCompCarrier.Default)
```
Specifies a positive or negative frequency offset to be added to the center frequency of the configured uplink channel.

#### **param offset**

numeric Range: -100 kHz to 100 kHz, Unit: Hz

#### **param secondaryCompCarrier**

optional repeated capability selector. Default value: CC1 (settable in the interface 'Scc')

# **6.6.16.4.6 MixerLevelOffset**

# **SCPI Command :**

CONFigure:LTE:SIGNaling<instance>:RFSettings:SCC<Carrier>:MLOFfset

# class MixerLevelOffsetCls

MixerLevelOffset commands group definition. 1 total commands, 0 Subgroups, 1 group commands

get(*secondaryCompCarrier=SecondaryCompCarrier.Default*) → int

```
# SCPI: CONFigure:LTE:SIGNaling<instance>:RFSettings:SCC<Carrier>:MLOFfset
value: int = driver.configure.rfSettings.scc.mixerLevelOffset.
˓→get(secondaryCompCarrier = repcap.SecondaryCompCarrier.Default)
```
Varies the input level of the mixer in the analyzer path.

### **param secondaryCompCarrier**

optional repeated capability selector. Default value: CC1 (settable in the interface 'Scc')

**return**

mix\_lev\_offset: numeric Range: -10 dB to 10 dB, Unit: dB

set(*mix\_lev\_offset: int*, *secondaryCompCarrier=SecondaryCompCarrier.Default*) → None

```
# SCPI: CONFigure:LTE:SIGNaling<instance>:RFSettings:SCC<Carrier>:MLOFfset
driver.configure.rfSettings.scc.mixerLevelOffset.set(mix_lev_offset = 1, \ldots˓→secondaryCompCarrier = repcap.SecondaryCompCarrier.Default)
```
Varies the input level of the mixer in the analyzer path.

```
param mix_lev_offset
  numeric Range: -10 dB to 10 dB, Unit: dB
```
## **param secondaryCompCarrier**

optional repeated capability selector. Default value: CC1 (settable in the interface 'Scc')

# **6.6.16.4.7 UdSeparation**

# **SCPI Command :**

CONFigure:LTE:SIGNaling<instance>:RFSettings:SCC<Carrier>:UDSeparation

### class UdSeparationCls

UdSeparation commands group definition. 1 total commands, 0 Subgroups, 1 group commands

get(*secondaryCompCarrier=SecondaryCompCarrier.Default*) → int

```
# SCPI: CONFigure:LTE:SIGNaling<instance>:RFSettings:SCC<Carrier>:UDSeparation
value: int = driver.configure.rfSettings.scc.udSeparation.
˓→get(secondaryCompCarrier = repcap.SecondaryCompCarrier.Default)
```
Configures the UL/DL separation. For most operating bands, this setting is fixed.

#### **param secondaryCompCarrier**

optional repeated capability selector. Default value: CC1 (settable in the interface 'Scc')

**return**

frequency: numeric UL/DL separation Range: see table , Unit: Hz

set(*frequency: int*, *secondaryCompCarrier=SecondaryCompCarrier.Default*) → None

```
# SCPI: CONFigure:LTE:SIGNaling<instance>:RFSettings:SCC<Carrier>:UDSeparation
driver.configure.rfSettings.scc.udSeparation.set(frequency = 1,␣
˓→secondaryCompCarrier = repcap.SecondaryCompCarrier.Default)
```
Configures the UL/DL separation. For most operating bands, this setting is fixed.

### **param frequency**

numeric UL/DL separation Range: see table , Unit: Hz

## **param secondaryCompCarrier**

optional repeated capability selector. Default value: CC1 (settable in the interface 'Scc')

# **6.6.16.4.8 Umargin**

## **SCPI Command :**

CONFigure:LTE:SIGNaling<instance>:RFSettings:SCC<Carrier>:UMARgin

## class UmarginCls

Umargin commands group definition. 1 total commands, 0 Subgroups, 1 group commands

get(*secondaryCompCarrier=SecondaryCompCarrier.Default*) → float

```
# SCPI: CONFigure:LTE:SIGNaling<instance>:RFSettings:SCC<Carrier>:UMARgin
value: float = driver.configure.rfSettings.scc.umargin.get(secondaryCompCarrier
˓→= repcap.SecondaryCompCarrier.Default)
```
Sets the margin that the R&S CMW adds to the expected nominal power to determine the reference level in manual mode. If the expected nominal power is calculated automatically according to the UL power control settings, a fix margin of 12 dB is used instead. The reference level minus the external input attenuation must be within the power range of the selected input connector; refer to the data sheet.

INTRO\_CMD\_HELP: Refer also to the following commands:

- method RsCmwLteSig.Configure.RfSettings.Pcc.enpMode
- method RsCmwLteSig.Configure.RfSettings.Pcc.envelopePower
- method RsCmwLteSig.Configure.RfSettings.Pcc.Eattenuation.inputPy

#### **param secondaryCompCarrier**

optional repeated capability selector. Default value: CC1 (settable in the interface 'Scc')

#### **return**

user\_margin: numeric Range: 0 dB to (42 dB + external attenuation - expected nominal power) , Unit: dB

set(*user\_margin: float*, *secondaryCompCarrier=SecondaryCompCarrier.Default*) → None

```
# SCPI: CONFigure:LTE:SIGNaling<instance>:RFSettings:SCC<Carrier>:UMARgin
driver.configure.rfSettings.scc.umargin.set(user_margin = 1.0,
˓→secondaryCompCarrier = repcap.SecondaryCompCarrier.Default)
```
Sets the margin that the R&S CMW adds to the expected nominal power to determine the reference level in manual mode. If the expected nominal power is calculated automatically according to the UL power control settings, a fix margin of 12 dB is used instead. The reference level minus the external input attenuation must be within the power range of the selected input connector; refer to the data sheet.

INTRO\_CMD\_HELP: Refer also to the following commands:

- method RsCmwLteSig.Configure.RfSettings.Pcc.enpMode
- method RsCmwLteSig.Configure.RfSettings.Pcc.envelopePower
- method RsCmwLteSig.Configure.RfSettings.Pcc.Eattenuation.inputPy

#### **param user\_margin**

numeric Range: 0 dB to (42 dB + external attenuation - expected nominal power), Unit: dB

### **param secondaryCompCarrier**

optional repeated capability selector. Default value: CC1 (settable in the interface 'Scc')

# **6.6.16.4.9 UserDefined**

# class UserDefinedCls

UserDefined commands group definition. 10 total commands, 4 Subgroups, 0 group commands

# **Cloning the Group**

```
# Create a clone of the original group, that exists independently
group2 = driver.configure.rfSettings.scc.userDefined.clone()
```
# **Subgroups**

**6.6.16.4.9.1 Bindicator**

# **SCPI Command :**

CONFigure:LTE:SIGNaling<instance>:RFSettings:SCC<Carrier>:UDEFined:BINDicator

# class BindicatorCls

Bindicator commands group definition. 1 total commands, 0 Subgroups, 1 group commands

get(*secondaryCompCarrier=SecondaryCompCarrier.Default*) → int

```
# SCPI: CONFigure:LTE:SIGNaling<instance>:RFSettings:SCC<Carrier>
˓→:UDEFined:BINDicator
value: int = driver.configure.rfSettings.scc.userDefined.bindicator.
˓→get(secondaryCompCarrier = repcap.SecondaryCompCarrier.Default)
```
Configures the frequency band indicator, identifying the user-defined band in signaling messages.

## **param secondaryCompCarrier**

optional repeated capability selector. Default value: CC1 (settable in the interface 'Scc')

**return**

band\_indicator: numeric Range: 1 to 256

set(*band\_indicator: int*, *secondaryCompCarrier=SecondaryCompCarrier.Default*) → None

```
# SCPI: CONFigure:LTE:SIGNaling<instance>:RFSettings:SCC<Carrier>
˓→:UDEFined:BINDicator
driver.configure.rfSettings.scc.userDefined.bindicator.set(band_indicator = 1, \ldots
```

```
˓→secondaryCompCarrier = repcap.SecondaryCompCarrier.Default)
```
Configures the frequency band indicator, identifying the user-defined band in signaling messages.

**param band\_indicator** numeric Range: 1 to 256

### **param secondaryCompCarrier**

optional repeated capability selector. Default value: CC1 (settable in the interface 'Scc')

# **6.6.16.4.9.2 Channel**

# class ChannelCls

Channel commands group definition. 4 total commands, 2 Subgroups, 0 group commands

# **Cloning the Group**

```
# Create a clone of the original group, that exists independently
group2 = driver.configure.rfSettings.scc.userDefined.channel.clone()
```
#### **Subgroups**

# **6.6.16.4.9.3 Downlink**

# class DownlinkCls

Downlink commands group definition. 2 total commands, 2 Subgroups, 0 group commands

# **Cloning the Group**

```
# Create a clone of the original group, that exists independently
group2 = driver.configure.rfSettings.scc.userDefined.channel.downlink.clone()
```
#### **Subgroups**

### **6.6.16.4.9.4 Maximum**

# **SCPI Command :**

CONFigure:LTE:SIGNaling<instance>:RFSettings:SCC<Carrier>:UDEFined:CHANnel:DL:MAXimum

#### class MaximumCls

Maximum commands group definition. 1 total commands, 0 Subgroups, 1 group commands

get(*secondaryCompCarrier=SecondaryCompCarrier.Default*) → int

```
# SCPI: CONFigure:LTE:SIGNaling<instance>:RFSettings:SCC<Carrier>
˓→:UDEFined:CHANnel:DL:MAXimum
value: int = driver.configure.rfSettings.scc.userDefined.channel.downlink.
˓→maximum.get(secondaryCompCarrier = repcap.SecondaryCompCarrier.Default)
```
Configures channel numbers for the user-defined band: the minimum downlink channel number and the maximum downlink channel number. Combinations that result in frequencies outside of the allowed range are corrected automatically.

## **param secondaryCompCarrier**

optional repeated capability selector. Default value: CC1 (settable in the interface 'Scc')

**return**

channel: decimal Range: 0 to 262143

set(*channel: int*, *secondaryCompCarrier=SecondaryCompCarrier.Default*) → None

```
# SCPI: CONFigure:LTE:SIGNaling<instance>:RFSettings:SCC<Carrier>
˓→:UDEFined:CHANnel:DL:MAXimum
driver.configure.rfSettings.scc.userDefined.channel.downlink.maximum.
\rightarrowset(channel = 1, secondaryCompCarrier = repcap.SecondaryCompCarrier.Default)
```
Configures channel numbers for the user-defined band: the minimum downlink channel number and the maximum downlink channel number. Combinations that result in frequencies outside of the allowed range are corrected automatically.

**param channel**

decimal Range: 0 to 262143

# **param secondaryCompCarrier**

optional repeated capability selector. Default value: CC1 (settable in the interface 'Scc')

# **6.6.16.4.9.5 Minimum**

# **SCPI Command :**

CONFigure:LTE:SIGNaling<instance>:RFSettings:SCC<Carrier>:UDEFined:CHANnel:DL:MINimum

#### class MinimumCls

Minimum commands group definition. 1 total commands, 0 Subgroups, 1 group commands

get(*secondaryCompCarrier=SecondaryCompCarrier.Default*) → int

# SCPI: CONFigure:LTE:SIGNaling<instance>:RFSettings:SCC<Carrier> ˓<sup>→</sup>:UDEFined:CHANnel:DL:MINimum value: int = driver.configure.rfSettings.scc.userDefined.channel.downlink. ˓<sup>→</sup>minimum.get(secondaryCompCarrier = repcap.SecondaryCompCarrier.Default)

Configures channel numbers for the user-defined band: the minimum downlink channel number and the maximum downlink channel number. Combinations that result in frequencies outside of the allowed range are corrected automatically.

## **param secondaryCompCarrier**

optional repeated capability selector. Default value: CC1 (settable in the interface 'Scc')

**return**

channel: decimal Range: 0 to 262143

set(*channel: int*, *secondaryCompCarrier=SecondaryCompCarrier.Default*) → None

```
# SCPI: CONFigure:LTE:SIGNaling<instance>:RFSettings:SCC<Carrier>
˓→:UDEFined:CHANnel:DL:MINimum
driver.configure.rfSettings.scc.userDefined.channel.downlink.minimum.
˓→set(channel = 1, secondaryCompCarrier = repcap.SecondaryCompCarrier.Default)
```
Configures channel numbers for the user-defined band: the minimum downlink channel number and the maximum downlink channel number. Combinations that result in frequencies outside of the allowed range are corrected automatically.

#### **param channel**

decimal Range: 0 to 262143

### **param secondaryCompCarrier**

optional repeated capability selector. Default value: CC1 (settable in the interface 'Scc')

#### **6.6.16.4.9.6 Uplink**

#### class UplinkCls

Uplink commands group definition. 2 total commands, 2 Subgroups, 0 group commands

# **Cloning the Group**

```
# Create a clone of the original group, that exists independently
group2 = driver.configure.rfSettings.scc.userDefined.channel.uplink.clone()
```
#### **Subgroups**

#### **6.6.16.4.9.7 Maximum**

# **SCPI Command :**

CONFigure:LTE:SIGNaling<instance>:RFSettings:SCC<Carrier>:UDEFined:CHANnel:UL:MAXimum

#### class MaximumCls

Maximum commands group definition. 1 total commands, 0 Subgroups, 1 group commands

get(*secondaryCompCarrier=SecondaryCompCarrier.Default*) → int

```
# SCPI: CONFigure:LTE:SIGNaling<instance>:RFSettings:SCC<Carrier>
˓→:UDEFined:CHANnel:UL:MAXimum
value: int = driver.configure.rfSettings.scc.userDefined.channel.uplink.maximum.
˓→get(secondaryCompCarrier = repcap.SecondaryCompCarrier.Default)
```
Queries the maximum uplink channel number for the user-defined band, resulting from the other channel number settings.

#### **param secondaryCompCarrier**

optional repeated capability selector. Default value: CC1 (settable in the interface 'Scc')

#### **return**

```
channel: decimal Maximum uplink channel number CHAN:UL:MAX =
CHAN:UL:MIN + CHAN:DL:MAX - CHAN:DL:MIN
```
# **6.6.16.4.9.8 Minimum**

# **SCPI Command :**

CONFigure:LTE:SIGNaling<instance>:RFSettings:SCC<Carrier>:UDEFined:CHANnel:UL:MINimum

### class MinimumCls

Minimum commands group definition. 1 total commands, 0 Subgroups, 1 group commands

```
get(secondaryCompCarrier=SecondaryCompCarrier.Default) → int
```
# SCPI: CONFigure:LTE:SIGNaling<instance>:RFSettings:SCC<Carrier> ˓<sup>→</sup>:UDEFined:CHANnel:UL:MINimum value: int = driver.configure.rfSettings.scc.userDefined.channel.uplink.minimum. ˓<sup>→</sup>get(secondaryCompCarrier = repcap.SecondaryCompCarrier.Default)

Configures the minimum uplink channel number for the user-defined band. Combinations that result in frequencies outside of the allowed range are corrected automatically.

#### **param secondaryCompCarrier**

optional repeated capability selector. Default value: CC1 (settable in the interface 'Scc')

**return**

channel: decimal Range: 0 to 262143

set(*channel: int*, *secondaryCompCarrier=SecondaryCompCarrier.Default*) → None

```
# SCPI: CONFigure:LTE:SIGNaling<instance>:RFSettings:SCC<Carrier>
˓→:UDEFined:CHANnel:UL:MINimum
driver.configure.rfSettings.scc.userDefined.channel.uplink.minimum.set(channel,
\rightarrow 1, secondaryCompCarrier = repcap. SecondaryCompCarrier. Default)
```
Configures the minimum uplink channel number for the user-defined band. Combinations that result in frequencies outside of the allowed range are corrected automatically.

# **param channel**

decimal Range: 0 to 262143

#### **param secondaryCompCarrier**

optional repeated capability selector. Default value: CC1 (settable in the interface 'Scc')

# **6.6.16.4.9.9 Frequency**

# class FrequencyCls

Frequency commands group definition. 4 total commands, 2 Subgroups, 0 group commands

# **Cloning the Group**

```
# Create a clone of the original group, that exists independently
group2 = driver.configure.rfSettings.scc.userDefined.frequency.clone()
```
# **Subgroups**

# **6.6.16.4.9.10 Downlink**

### class DownlinkCls

Downlink commands group definition. 2 total commands, 2 Subgroups, 0 group commands

### **Cloning the Group**

```
# Create a clone of the original group, that exists independently
group2 = driver.configure.rfSettings.scc.userDefined.frequency.downlink.clone()
```
#### **Subgroups**

# **6.6.16.4.9.11 Maximum**

# **SCPI Command :**

CONFigure:LTE:SIGNaling<instance>:RFSettings:SCC<Carrier>:UDEFined:FREQuency:DL:MAXimum

#### class MaximumCls

Maximum commands group definition. 1 total commands, 0 Subgroups, 1 group commands

get(*secondaryCompCarrier=SecondaryCompCarrier.Default*) → int

# SCPI: CONFigure:LTE:SIGNaling<instance>:RFSettings:SCC<Carrier> ˓<sup>→</sup>:UDEFined:FREQuency:DL:MAXimum value: int = driver.configure.rfSettings.scc.userDefined.frequency.downlink. ˓<sup>→</sup>maximum.get(secondaryCompCarrier = repcap.SecondaryCompCarrier.Default)

Queries the maximum downlink carrier center frequency resulting from the user-defined band settings. For calculation, see method RsCmwLte-Sig.Configure.RfSettings.Pcc.UserDefined.Frequency.Downlink.minimum.

## **param secondaryCompCarrier**

optional repeated capability selector. Default value: CC1 (settable in the interface 'Scc')

**return**

frequency: decimal Range: 70 MHz to 6 GHz, Unit: Hz

# **6.6.16.4.9.12 Minimum**

# **SCPI Command :**

CONFigure:LTE:SIGNaling<instance>:RFSettings:SCC<Carrier>:UDEFined:FREQuency:DL:MINimum

### class MinimumCls

Minimum commands group definition. 1 total commands, 0 Subgroups, 1 group commands

get(*secondaryCompCarrier=SecondaryCompCarrier.Default*) → int

# SCPI: CONFigure:LTE:SIGNaling<instance>:RFSettings:SCC<Carrier> ˓<sup>→</sup>:UDEFined:FREQuency:DL:MINimum value: int = driver.configure.rfSettings.scc.userDefined.frequency.downlink. ˓<sup>→</sup>minimum.get(secondaryCompCarrier = repcap.SecondaryCompCarrier.Default)

Configures the carrier center frequency corresponding to the minimum downlink channel number for the user-defined band. The other frequencies are calculated from the settings as follows: FREQ:DL:MAX = FREQ:DL:MIN + (CHAN:DL:MAX - CHAN:DL:MIN) \* 100 kHz FREQ:UL:MIN = FREQ:DL:MIN - UDSeparation FREQ:UL:MAX = FREQ:DL:MIN - UDSeparation + (CHAN:DL:MAX - CHAN:DL:MIN) \* 100 kHz

# **param secondaryCompCarrier**

optional repeated capability selector. Default value: CC1 (settable in the interface 'Scc')

#### **return**

frequency: numeric The allowed range depends on the remaining user-defined band settings. All frequencies resulting from the calculations stated above must be located within the following frequency range. Range: 70 MHz to 6 GHz, Unit: Hz

set(*frequency: int*, *secondaryCompCarrier=SecondaryCompCarrier.Default*) → None

```
# SCPI: CONFigure:LTE:SIGNaling<instance>:RFSettings:SCC<Carrier>
˓→:UDEFined:FREQuency:DL:MINimum
driver.configure.rfSettings.scc.userDefined.frequency.downlink.minimum.
˓→set(frequency = 1, secondaryCompCarrier = repcap.SecondaryCompCarrier.Default)
```
Configures the carrier center frequency corresponding to the minimum downlink channel number for the user-defined band. The other frequencies are calculated from the settings as follows: FREQ:DL:MAX = FREQ:DL:MIN + (CHAN:DL:MAX - CHAN:DL:MIN) \* 100 kHz FREQ:UL:MIN = FREQ:DL:MIN - UDSeparation FREQ:UL:MAX = FREQ:DL:MIN - UDSeparation + (CHAN:DL:MAX - CHAN:DL:MIN) \* 100 kHz

#### **param frequency**

numeric The allowed range depends on the remaining user-defined band settings. All frequencies resulting from the calculations stated above must be located within the following frequency range. Range: 70 MHz to 6 GHz, Unit: Hz

# **param secondaryCompCarrier**

optional repeated capability selector. Default value: CC1 (settable in the interface 'Scc')

# **6.6.16.4.9.13 Uplink**

# class UplinkCls

Uplink commands group definition. 2 total commands, 2 Subgroups, 0 group commands

# **Cloning the Group**

```
# Create a clone of the original group, that exists independently
group2 = driver.configure.rfSettings.scc.userDefined.frequency.uplink.clone()
```
# **Subgroups**

**6.6.16.4.9.14 Maximum**

# **SCPI Command :**

CONFigure:LTE:SIGNaling<instance>:RFSettings:SCC<Carrier>:UDEFined:FREQuency:UL:MAXimum

## class MaximumCls

Maximum commands group definition. 1 total commands, 0 Subgroups, 1 group commands

get(*secondaryCompCarrier=SecondaryCompCarrier.Default*) → int

```
# SCPI: CONFigure:LTE:SIGNaling<instance>:RFSettings:SCC<Carrier>
˓→:UDEFined:FREQuency:UL:MAXimum
value: int = driver.configure.rfSettings.scc.userDefined.frequency.uplink.
˓→maximum.get(secondaryCompCarrier = repcap.SecondaryCompCarrier.Default)
```
Query the minimum and maximum uplink carrier center frequencies resulting from the user-defined band settings. For calculations, see method RsCmwLte-Sig.Configure.RfSettings.Pcc.UserDefined.Frequency.Downlink.minimum.

# **param secondaryCompCarrier**

optional repeated capability selector. Default value: CC1 (settable in the interface 'Scc')

**return**

frequency: decimal Range: 70 MHz to 6 GHz, Unit: Hz

# **6.6.16.4.9.15 Minimum**

# **SCPI Command :**

CONFigure:LTE:SIGNaling<instance>:RFSettings:SCC<Carrier>:UDEFined:FREQuency:UL:MINimum

# class MinimumCls

Minimum commands group definition. 1 total commands, 0 Subgroups, 1 group commands

get(*secondaryCompCarrier=SecondaryCompCarrier.Default*) → int

```
# SCPI: CONFigure:LTE:SIGNaling<instance>:RFSettings:SCC<Carrier>
˓→:UDEFined:FREQuency:UL:MINimum
value: int = driver.configure.rfSettings.scc.userDefined.frequency.uplink.
˓→minimum.get(secondaryCompCarrier = repcap.SecondaryCompCarrier.Default)
```
Query the minimum and maximum uplink carrier center frequencies resulting from the user-defined band settings. For calculations, see method RsCmwLte-Sig.Configure.RfSettings.Pcc.UserDefined.Frequency.Downlink.minimum.

#### **param secondaryCompCarrier**

optional repeated capability selector. Default value: CC1 (settable in the interface 'Scc')

**return** frequency: decimal Range: 70 MHz to 6 GHz, Unit: Hz

# **6.6.16.4.9.16 UdSeparation**

# **SCPI Command :**

CONFigure:LTE:SIGNaling<instance>:RFSettings:SCC<Carrier>:UDEFined:UDSeparation

# class UdSeparationCls

UdSeparation commands group definition. 1 total commands, 0 Subgroups, 1 group commands

get(*secondaryCompCarrier=SecondaryCompCarrier.Default*) → int

```
# SCPI: CONFigure:LTE:SIGNaling<instance>:RFSettings:SCC<Carrier>
˓→:UDEFined:UDSeparation
value: int = driver.configure.rfSettings.scc.userDefined.udSeparation.
˓→get(secondaryCompCarrier = repcap.SecondaryCompCarrier.Default)
```
Configures the UL/DL separation FDL - FUL for the user-defined band. The allowed range depends on the remaining user-defined band settings: The resulting uplink carrier center frequencies must be within the allowed frequency range. For calculations, see method RsCmwLte-Sig.Configure.RfSettings.Pcc.UserDefined.Frequency.Downlink.minimum.

### **param secondaryCompCarrier**

optional repeated capability selector. Default value: CC1 (settable in the interface 'Scc')

## **return**

frequency: numeric Depending on the other settings, only a part of the following range is allowed. Range: -5930 MHz to 5930 MHz , Unit: Hz

set(*frequency: int*, *secondaryCompCarrier=SecondaryCompCarrier.Default*) → None

```
# SCPI: CONFigure:LTE:SIGNaling<instance>:RFSettings:SCC<Carrier>
˓→:UDEFined:UDSeparation
driver.configure.rfSettings.scc.userDefined.udSeparation.set(frequency = 1, \ldots˓→secondaryCompCarrier = repcap.SecondaryCompCarrier.Default)
```
Configures the UL/DL separation FDL - FUL for the user-defined band. The allowed range depends on the remaining user-defined band settings: The resulting uplink carrier center frequencies must be within the allowed frequency range. For calculations, see method RsCmwLte-Sig.Configure.RfSettings.Pcc.UserDefined.Frequency.Downlink.minimum.

#### **param frequency**

numeric Depending on the other settings, only a part of the following range is allowed. Range: -5930 MHz to 5930 MHz , Unit: Hz

### **param secondaryCompCarrier**

optional repeated capability selector. Default value: CC1 (settable in the interface 'Scc')

# **6.6.17 Scc<SecondaryCompCarrier>**

### **RepCap Settings**

```
# Range: CC1 .. CC7
rc = driver.configure.scc.repcap_secondaryCompCarrier_get()
driver.configure.scc.repcap_secondaryCompCarrier_set(repcap.SecondaryCompCarrier.CC1)
```
# **SCPI Command :**

CONFigure:LTE:SIGNaling<instance>:SCC:AMODe

#### class SccCls

Scc commands group definition. 6 total commands, 5 Subgroups, 1 group commands Repeated Capability: SecondaryCompCarrier, default value after init: SecondaryCompCarrier.CC1

 $get\_amode() \rightarrow AutoManualModeExt$ 

```
# SCPI: CONFigure:LTE:SIGNaling<instance>:SCC:AMODe
value: enums.AutoManualModeExt = driver.configure.scc.get_amode()
```
Selects the SCC activation mode. For manual triggering of a state transition, see method RsCmwLte-Sig.Call.Scc.Action.set.

#### **return**

mode: AUTO | MANual | SEMiauto AUTO All SCCs are activated automatically at RRC connection establishment, so that the state 'MAC Activated' is reached. MANual Each state transition step must be initiated separately for each SCC. So several actions are required to reach the state 'MAC Activated'. SEMiauto The activation must be initiated manually for each SCC. As a result, all state transitions required to reach the state 'MAC Activated' are performed.

set\_amode(*mode: AutoManualModeExt*) → None

```
# SCPI: CONFigure:LTE:SIGNaling<instance>:SCC:AMODe
driver.configure.scc.set_amode(mode = enums.AutoManualModeExt.AUTO)
```
Selects the SCC activation mode. For manual triggering of a state transition, see method RsCmwLte-Sig.Call.Scc.Action.set.

#### **param mode**

AUTO | MANual | SEMiauto AUTO All SCCs are activated automatically at RRC connection establishment, so that the state 'MAC Activated' is reached. MANual Each state transition step must be initiated separately for each SCC. So several actions are required to reach the state 'MAC Activated'. SEMiauto The activation must be initiated manually for each SCC. As a result, all state transitions required to reach the state 'MAC Activated' are performed.

# **Cloning the Group**

```
# Create a clone of the original group, that exists independently
group2 = driver.configure.scc.clone()
```
### **Subgroups**

### **6.6.17.1 Band**

# **SCPI Command :**

CONFigure:LTE:SIGNaling<instance>:SCC<Carrier>:BAND

## class BandCls

Band commands group definition. 1 total commands, 0 Subgroups, 1 group commands

get(*secondaryCompCarrier=SecondaryCompCarrier.Default*) → OperatingBandC

```
# SCPI: CONFigure:LTE:SIGNaling<instance>:SCC<Carrier>:BAND
value: enums.OperatingBandC = driver.configure.scc.band.
˓→get(secondaryCompCarrier = repcap.SecondaryCompCarrier.Default)
```
Selects the operating band (OB) . The allowed input range depends on the duplex mode (FDD or TDD) .

## **param secondaryCompCarrier**

optional repeated capability selector. Default value: CC1 (settable in the interface 'Scc')

### **return**

band: FDD: UDEFined | OB1 | ... | OB32 | OB65 | ... | OB76 | OB85 | OB87 | OB88 | OB252 | OB255 (OB29/32/67/69/75/76/252/255 only for SCC DL) TDD: UDEFined | OB33 | . . . | OB46 | OB48 | . . . | OB53 | OB250 (OB46/49 only for SCC DL)

set(*band: OperatingBandC*, *secondaryCompCarrier=SecondaryCompCarrier.Default*) → None

```
# SCPI: CONFigure:LTE:SIGNaling<instance>:SCC<Carrier>:BAND
driver.configure.scc.band.set(band = enums.OperatingBandC.OB1,
˓→secondaryCompCarrier = repcap.SecondaryCompCarrier.Default)
```
Selects the operating band (OB) . The allowed input range depends on the duplex mode (FDD or TDD) .

# **param band**

FDD: UDEFined | OB1 | ... | OB32 | OB65 | ... | OB76 | OB85 | OB87 | OB88 | OB252 | OB255 (OB29/32/67/69/75/76/252/255 only for SCC DL) TDD: UDEFined | OB33 | ... | OB46 | OB48 | ... | OB53 | OB250 (OB46/49 only for SCC DL)

#### **param secondaryCompCarrier**

optional repeated capability selector. Default value: CC1 (settable in the interface 'Scc')

# **6.6.17.2 Caggregation**

# class CaggregationCls

Caggregation commands group definition. 1 total commands, 1 Subgroups, 0 group commands

## **Cloning the Group**

```
# Create a clone of the original group, that exists independently
group2 = driver.configure.scc.caggregation.clone()
```
#### **Subgroups**

# **6.6.17.2.1 Mode**

# **SCPI Command :**

CONFigure:LTE:SIGNaling<Instance>:SCC<Carrier>:CAGGregation:MODE

#### class ModeCls

Mode commands group definition. 1 total commands, 0 Subgroups, 1 group commands

get(*secondaryCompCarrier=SecondaryCompCarrier.Default*) → CarrAggregationMode

```
# SCPI: CONFigure:LTE:SIGNaling<Instance>:SCC<Carrier>:CAGGregation:MODE
value: enums.CarrAggregationMode = driver.configure.scc.caggregation.mode.
 ˓→get(secondaryCompCarrier = repcap.SecondaryCompCarrier.Default)
```
No command help available

## **param secondaryCompCarrier**

optional repeated capability selector. Default value: CC1 (settable in the interface 'Scc')

**return**

ca\_mode: No help available

set(*ca\_mode: CarrAggregationMode*, *secondaryCompCarrier=SecondaryCompCarrier.Default*) → None

```
# SCPI: CONFigure:LTE:SIGNaling<Instance>:SCC<Carrier>:CAGGregation:MODE
driver.configure.scc.caggregation.mode.set(ca_mode = enums.CarrAggregationMode.
˓→INTRaband, secondaryCompCarrier = repcap.SecondaryCompCarrier.Default)
```
No command help available

**param ca\_mode** No help available

#### **param secondaryCompCarrier**

optional repeated capability selector. Default value: CC1 (settable in the interface 'Scc')

# **6.6.17.3 Dmode**

# **SCPI Command :**

CONFigure:LTE:SIGNaling<instance>:SCC<Carrier>:DMODe

#### class DmodeCls

Dmode commands group definition. 1 total commands, 0 Subgroups, 1 group commands

get(*secondaryCompCarrier=SecondaryCompCarrier.Default*) → DuplexMode

```
# SCPI: CONFigure:LTE:SIGNaling<instance>:SCC<Carrier>:DMODe
value: enums.DuplexMode = driver.configure.scc.dmode.get(secondaryCompCarrier =_
˓→repcap.SecondaryCompCarrier.Default)
```
Selects the duplex mode of the LTE signal: FDD or TDD. See also method RsCmwLte-Sig.Configure.Pcc.Dmode.ucSpecific.

# **param secondaryCompCarrier**

optional repeated capability selector. Default value: CC1 (settable in the interface 'Scc')

#### **return**

mode: FDD | TDD

set(*mode: DuplexMode*, *secondaryCompCarrier=SecondaryCompCarrier.Default*) → None

```
# SCPI: CONFigure:LTE:SIGNaling<instance>:SCC<Carrier>:DMODe
driver.configure.scc.dmode.set(mode = enums.DuplexMode.FDD,
˓→secondaryCompCarrier = repcap.SecondaryCompCarrier.Default)
```
Selects the duplex mode of the LTE signal: FDD or TDD. See also method RsCmwLte-Sig.Configure.Pcc.Dmode.ucSpecific.

### **param mode** FDD | TDD

# **param secondaryCompCarrier**

optional repeated capability selector. Default value: CC1 (settable in the interface 'Scc')

# **6.6.17.4 Fstructure**

# **SCPI Command :**

CONFigure:LTE:SIGNaling<instance>:SCC<Carrier>:FSTRucture

# class FstructureCls

Fstructure commands group definition. 1 total commands, 0 Subgroups, 1 group commands

get(*secondaryCompCarrier=SecondaryCompCarrier.Default*) → FrameStructure

```
# SCPI: CONFigure:LTE:SIGNaling<instance>:SCC<Carrier>:FSTRucture
value: enums.FrameStructure = driver.configure.scc.fstructure.
˓→get(secondaryCompCarrier = repcap.SecondaryCompCarrier.Default)
```
The frame structure is only configurable for the TDD user-defined band. In any other case, only the query is relevant.

#### **param secondaryCompCarrier**

optional repeated capability selector. Default value: CC1 (settable in the interface 'Scc')

### **return**

structure: T1 | T2 | T3 T1: Type 1 - FDD T2: Type 2 - TDD normal operation T3: Type 3 - LAA operation mode

set(*structure: FrameStructure*, *secondaryCompCarrier=SecondaryCompCarrier.Default*) → None

```
# SCPI: CONFigure:LTE:SIGNaling<instance>:SCC<Carrier>:FSTRucture
driver.configure.scc.fstructure.set(structure = enums.FrameStructure.T1,␣
˓→secondaryCompCarrier = repcap.SecondaryCompCarrier.Default)
```
The frame structure is only configurable for the TDD user-defined band. In any other case, only the query is relevant.

# **param structure**

T1 | T2 | T3 T1: Type 1 - FDD T2: Type 2 - TDD normal operation T3: Type 3 - LAA operation mode

## **param secondaryCompCarrier**

optional repeated capability selector. Default value: CC1 (settable in the interface 'Scc')

# **6.6.17.5 Uul**

# **SCPI Command :**

CONFigure:LTE:SIGNaling<instance>:SCC<Carrier>:UUL

#### class UulCls

Uul commands group definition. 1 total commands, 0 Subgroups, 1 group commands

# class UulStruct

Response structure. Fields:

- Use\_Uplink: bool: OFF | ON
- Scc\_Rx\_Connector: enums.RxConnector: RF connector for the SCC input path
- Scc\_Rx\_Converter: enums.RxConverter: RX module for the SCC input path

get(*secondaryCompCarrier=SecondaryCompCarrier.Default*) → UulStruct

# SCPI: CONFigure:LTE:SIGNaling<instance>:SCC<Carrier>:UUL value: UulStruct = driver.configure.scc.uul.get(secondaryCompCarrier = repcap. ˓<sup>→</sup>SecondaryCompCarrier.Default)

Activates the uplink for the SCC number <c> and optionally selects the signal path. For possible connector and converter values, see 'Values for signal path selection'.

### **param secondaryCompCarrier**

optional repeated capability selector. Default value: CC1 (settable in the interface 'Scc')

**return**

structure: for return value, see the help for UulStruct structure arguments.

set(*use\_uplink: bool*, *scc\_rx\_connector: RxConnector = None*, *scc\_rx\_converter: RxConverter = None*, *secondaryCompCarrier=SecondaryCompCarrier.Default*) → None

```
# SCPI: CONFigure:LTE:SIGNaling<instance>:SCC<Carrier>:UUL
driver.configure.scc.uul.set(use_uplink = False, scc_rx_connector = enums.
˓→RxConnector.I11I, scc_rx_converter = enums.RxConverter.IRX1,␣
˓→secondaryCompCarrier = repcap.SecondaryCompCarrier.Default)
```
Activates the uplink for the SCC number <c> and optionally selects the signal path. For possible connector and converter values, see 'Values for signal path selection'.

**param use\_uplink** OFF | ON

#### **param scc\_rx\_connector**

RF connector for the SCC input path

**param scc\_rx\_converter**

RX module for the SCC input path

# **param secondaryCompCarrier**

optional repeated capability selector. Default value: CC1 (settable in the interface 'Scc')

# **6.6.18 Sib<SystemInfoBlock>**

# **RepCap Settings**

```
# Range: Sib8 .. Sib16
rc = driver.configure.sib.repcap_systemInfoBlock_get()
driver.configure.sib.repcap_systemInfoBlock_set(repcap.SystemInfoBlock.Sib8)
```
# class SibCls

Sib commands group definition. 5 total commands, 4 Subgroups, 0 group commands Repeated Capability: SystemInfoBlock, default value after init: SystemInfoBlock.Sib8

# **Cloning the Group**

```
# Create a clone of the original group, that exists independently
group2 = driver.configure.sib.clone()
```
# **Subgroups**

# **6.6.18.1 Enable**

# **SCPI Command :**

CONFigure:LTE:SIGNaling<instance>:SIB<n>:ENABle

## class EnableCls

Enable commands group definition. 1 total commands, 0 Subgroups, 1 group commands

get(*systemInfoBlock=SystemInfoBlock.Default*) → bool

```
# SCPI: CONFigure:LTE:SIGNaling<instance>:SIB<n>:ENABle
value: bool = driver.configure.sib.enable.get(systemInfoBlock = repcap.
˓→SystemInfoBlock.Default)
```
No command help available

#### **param systemInfoBlock**

optional repeated capability selector. Default value: Sib8 (settable in the interface 'Sib')

**return**

enable: No help available

set(*enable: bool*, *systemInfoBlock=SystemInfoBlock.Default*) → None

```
# SCPI: CONFigure:LTE:SIGNaling<instance>:SIB<n>:ENABle
\text{driver}.\text{configure}.\text{si} enable.set(enable = False, systemInfoBlock = repcap.
˓→SystemInfoBlock.Default)
```
No command help available

# **param enable**

No help available

#### **param systemInfoBlock**

optional repeated capability selector. Default value: Sib8 (settable in the interface 'Sib')

# **6.6.18.2 Syst**

# class SystCls

Syst commands group definition. 1 total commands, 1 Subgroups, 0 group commands

# **Cloning the Group**

```
# Create a clone of the original group, that exists independently
group2 = driver.configure.sib.syst.clone()
```
# **Subgroups**

**6.6.18.2.1 Sync**

# **SCPI Command :**

CONFigure:LTE:SIGNaling<instance>:SIB<n>:SYST:SYNC

#### class SyncCls

Sync commands group definition. 1 total commands, 0 Subgroups, 1 group commands

get(*systemInfoBlock=SystemInfoBlock.Default*) → int

```
# SCPI: CONFigure:LTE:SIGNaling<instance>:SIB<n>:SYST:SYNC
value: int = driver.configure.sib.syst.sync.get(systemInfoBlock = repcap.
˓→SystemInfoBlock.Default)
```
No command help available

**param systemInfoBlock** optional repeated capability selector. Default value: Sib8 (settable in the interface 'Sib')

**return**

time\_10\_ms: No help available

set(*time\_10\_ms: int*, *systemInfoBlock=SystemInfoBlock.Default*) → None

```
# SCPI: CONFigure:LTE:SIGNaling<instance>:SIB<n>:SYST:SYNC
driver.configure.sib.syst.sync.set(time_10_ms = 1, systemInfoBlock = repcap.
˓→SystemInfoBlock.Default)
```
No command help available

```
param time_10_ms
```
No help available

#### **param systemInfoBlock**

optional repeated capability selector. Default value: Sib8 (settable in the interface 'Sib')

# **6.6.18.3 Tnfo**

## class TnfoCls

Tnfo commands group definition. 2 total commands, 2 Subgroups, 0 group commands

## **Cloning the Group**

```
# Create a clone of the original group, that exists independently
group2 = driver.configure.sib.tnfo.clone()
```
# **Subgroups**

**6.6.18.3.1 Leap**

# **SCPI Command :**

CONFigure:LTE:SIGNaling<instance>:SIB<n>:TNFO<tnfo>:LEAP

#### class LeapCls

Leap commands group definition. 1 total commands, 0 Subgroups, 1 group commands

get(*systemInfoBlock=SystemInfoBlock.Default*) → int

```
# SCPI: CONFigure:LTE:SIGNaling<instance>:SIB<n>:TNFO<tnfo>:LEAP
value: int = driver.configure.sib.tnfo.leap.get(systemInfoBlock = repcap.
˓→SystemInfoBlock.Default)
```
No command help available

**param systemInfoBlock** optional repeated capability selector. Default value: Sib8 (settable in the interface 'Sib')

**return**

time: No help available

set(*time: int*, *systemInfoBlock=SystemInfoBlock.Default*) → None

```
# SCPI: CONFigure:LTE:SIGNaling<instance>:SIB<n>:TNFO<tnfo>:LEAP
driver.configure.sib.tnfo.leap.set(time = 1, systemInfoBlock = repcap.
˓→SystemInfoBlock.Default)
```
No command help available

**param time** No help available

#### **param systemInfoBlock**

optional repeated capability selector. Default value: Sib8 (settable in the interface 'Sib')

# **6.6.18.3.2 Utc**

# **SCPI Command :**

CONFigure:LTE:SIGNaling<instance>:SIB<n>:TNFO<tnfo>:UTC

## class UtcCls

Utc commands group definition. 1 total commands, 0 Subgroups, 1 group commands

get(*systemInfoBlock=SystemInfoBlock.Default*) → int

```
# SCPI: CONFigure:LTE:SIGNaling<instance>:SIB<n>:TNFO<tnfo>:UTC
value: int = driver.configure.sib.tnfo.utc.get(systemInfoBlock = repcap.
˓→SystemInfoBlock.Default)
```
No command help available

**param systemInfoBlock**

optional repeated capability selector. Default value: Sib8 (settable in the interface 'Sib')

**return**

time\_10\_ms: No help available

set(*time\_10\_ms: int*, *systemInfoBlock=SystemInfoBlock.Default*) → None

```
# SCPI: CONFigure:LTE:SIGNaling<instance>:SIB<n>:TNFO<tnfo>:UTC
driver.configure.sib.tnfo.utc.set(time_10_ms = 1, systemInfoBlock = repcap.
˓→SystemInfoBlock.Default)
```
No command help available

**param time\_10\_ms** No help available

#### **param systemInfoBlock**

optional repeated capability selector. Default value: Sib8 (settable in the interface 'Sib')

### **6.6.18.4 Update**

# **SCPI Command :**

CONFigure:LTE:SIGNaling<instance>:SIB<n>:UPDate

#### class UpdateCls

Update commands group definition. 1 total commands, 0 Subgroups, 1 group commands

 $set() \rightarrow None$ 

```
# SCPI: CONFigure:LTE:SIGNaling<instance>:SIB<n>:UPDate
driver.configure.sib.update.set()
```
No command help available

 $set\_with\_opc(*opc timeout ms*: *int* = -1) \rightarrow None$ 

```
# SCPI: CONFigure:LTE:SIGNaling<instance>:SIB<n>:UPDate
driver.configure.sib.update.set_with_opc()
```
No command help available

Same as set, but waits for the operation to complete before continuing further. Use the RsCmwLte-Sig.utilities.opc\_timeout\_set() to set the timeout value.

#### **param opc\_timeout\_ms**

Maximum time to wait in milliseconds, valid only for this call.

# **6.6.19 Sms**

# class SmsCls

Sms commands group definition. 18 total commands, 2 Subgroups, 0 group commands

# **Cloning the Group**

```
# Create a clone of the original group, that exists independently
group2 = driver.configure.sms.clone()
```
#### **Subgroups**

# **6.6.19.1 Incoming**

#### class IncomingCls

Incoming commands group definition. 2 total commands, 1 Subgroups, 0 group commands

# **Cloning the Group**

```
# Create a clone of the original group, that exists independently
group2 = driver.configure.sms.incoming.clone()
```
#### **Subgroups**

# **6.6.19.1.1 File**

## **SCPI Commands :**

```
CONFigure:LTE:SIGNaling<instance>:SMS:INComing:FILE:INFO
CONFigure:LTE:SIGNaling<instance>:SMS:INComing:FILE
```
#### class FileCls

File commands group definition. 2 total commands, 0 Subgroups, 2 group commands

## class InfoStruct

Structure for reading output parameters. Fields:

- Message Encoding: str: string Encoding of the message (7-bit 'ascii', 8-bit 'binary', 16-bit 'Unicode')
- Message\_Text: str: string
- Message\_Length: int: decimal Number of characters in the message Range: 0 to 10E+3
- Message\_Segments: int: decimal Number of segments Range: 0 to 1000

 $get\_info() \rightarrow InfoStruct$ 

```
# SCPI: CONFigure:LTE:SIGNaling<instance>:SMS:INComing:FILE:INFO
value: InfoStruct = driver.configure.sms.incoming.file.get_info()
```
Displays information about the file selected via method RsCmwLteSig.Configure.Sms.Incoming.File.value.

**return**

structure: for return value, see the help for InfoStruct structure arguments.

# $get_value() \rightarrow str$

# SCPI: CONFigure:LTE:SIGNaling<instance>:SMS:INComing:FILE value:  $str = driver.configure.ms.incoming.file.get_value()$ 

Selects the file of a received message. You can display information about the selected file via the command method RsCmwLteSig.Configure.Sms.Incoming.File.info.

## **return**

sms file: string Path of the file, for example: ['@USER-](mailto:)[DATA/sms/LTE/Received/rx\\_001.sms'](mailto:)

set\_value(*sms\_file: str*) → None

```
# SCPI: CONFigure:LTE:SIGNaling<instance>:SMS:INComing:FILE
driver.configure.sms.incoming.file.set_value(sms_file = 'abc')
```
Selects the file of a received message. You can display information about the selected file via the command method RsCmwLteSig.Configure.Sms.Incoming.File.info.

# **param sms\_file**

string Path of the file, for example: ['@USERDATA/sms/LTE/Received/rx\\_001.sms'](mailto:)

# **6.6.19.2 Outgoing**

# **SCPI Commands :**

```
CONFigure:LTE:SIGNaling<Instance>:SMS:OUTGoing:UDHeader
CONFigure:LTE:SIGNaling<instance>:SMS:OUTGoing:MESHandling
CONFigure:LTE:SIGNaling<instance>:SMS:OUTGoing:INTernal
CONFigure:LTE:SIGNaling<Instance>:SMS:OUTGoing:BINary
CONFigure:LTE:SIGNaling<instance>:SMS:OUTGoing:PIDentifier
CONFigure:LTE:SIGNaling<Instance>:SMS:OUTGoing:DCODing
CONFigure:LTE:SIGNaling<Instance>:SMS:OUTGoing:CGRoup
CONFigure:LTE:SIGNaling<Instance>:SMS:OUTGoing:MCLass
CONFigure:LTE:SIGNaling<Instance>:SMS:OUTGoing:OSADdress
```
(continues on next page)
(continued from previous page)

```
CONFigure:LTE:SIGNaling<Instance>:SMS:OUTGoing:OADDress
CONFigure:LTE:SIGNaling<instance>:SMS:OUTGoing:LHANdling
```
### class OutgoingCls

Outgoing commands group definition. 16 total commands, 2 Subgroups, 11 group commands

## get binary()  $\rightarrow$  float

# SCPI: CONFigure:LTE:SIGNaling<Instance>:SMS:OUTGoing:BINary value: float = driver.configure.sms.outgoing.get\_binary()

Defines the message contents for outgoing 8-bit binary messages.

**return**

sms\_binary: hex Message contents, up to 1400 digits

## $get_cgroup() \rightarrow SmsCodingGroup$

# SCPI: CONFigure:LTE:SIGNaling<Instance>:SMS:OUTGoing:CGRoup value: enums.SmsCodingGroup = driver.configure.sms.outgoing.get\_cgroup()

Selects the coding group to be indicated to the message recipient in the TP-Data-Coding-Scheme field.

### **return**

coding\_group: GDCoding | DCMClass GDCoding: general data coding DCMClass: data coding / message class

# $get\_dcoding() \rightarrow SmsDataCoding$

```
# SCPI: CONFigure:LTE:SIGNaling<Instance>:SMS:OUTGoing:DCODing
value: enums.SmsDataCoding = driver.configure.sms.outgoing.get_dcoding()
```
Selects the data coding for outgoing messages.

#### **return**

data\_coding: BIT7 | BIT8 BIT7: 7-bit encoded ASCII message BIT8: 8-bit encoded binary message

## $get\_internal() \rightarrow str$

# SCPI: CONFigure:LTE:SIGNaling<instance>:SMS:OUTGoing:INTernal value: str = driver.configure.sms.outgoing.get\_internal()

Defines the message text for outgoing 7-bit ASCII messages.

**return**

sms internal: string Message contents, up to 800 characters

## $get\_lhandling() \rightarrow LongSmsHandling$

# SCPI: CONFigure:LTE:SIGNaling<instance>:SMS:OUTGoing:LHANdling value: enums.LongSmsHandling = driver.configure.sms.outgoing.get\_lhandling()

Selects the handling of messages exceeding 160 characters.

#### **return**

lsms\_handling: TRUNcate | MSMS TRUNcate The SMS is truncated to 160 characters, the rest is discarded. MSMS Up to five concatenated messages are sent, consisting in sum of up to 800 characters.

```
get\_mclass() \rightarrow MessageClass
```

```
# SCPI: CONFigure:LTE:SIGNaling<Instance>:SMS:OUTGoing:MCLass
value: enums.MessageClass = driver.configure.sms.outgoing.get_mclass()
```
Selects the message class to be indicated to the message recipient in the TP-Data-Coding-Scheme field.

**return**

```
message_class: CL0 | CL1 | CL2 | CL3 | NONE CL0, CL1, CL2, CL3: Class 0 to 3
NONE: Do not send message class
```
 $get\_mes\_handling() \rightarrow MessageHandlingB$ 

```
# SCPI: CONFigure:LTE:SIGNaling<instance>:SMS:OUTGoing:MESHandling
value: enums.MessageHandlingB = driver.configure.sms.outgoing.get_mes_handling()
```
Selects whether an outgoing message is defined directly via the GUI/commands or read from a file. For file selection, see method RsCmwLteSig.Configure.Sms.Outgoing.File.value.

**return**

message\_handling: INTernal | FILE INTernal: message defined directly FILE: message specified via a file

## $get\_oaddress() \rightarrow str$

```
# SCPI: CONFigure:LTE:SIGNaling<Instance>:SMS:OUTGoing:OADDress
value: str = driver.configure.sms.outgoing.get_oaddress()
```
Specifies the originating address to be sent to the message recipient.

**return**

orig\_address: string

 $get\_os\_address() \rightarrow str$ 

# SCPI: CONFigure:LTE:SIGNaling<Instance>:SMS:OUTGoing:OSADdress value: str = driver.configure.sms.outgoing.get\_os\_address()

Specifies the originator short message service center address to be sent to the recipient.

**return**

orig\_smsca\_ddress: string

```
get\_pidentifier() \rightarrow float
```
# SCPI: CONFigure:LTE:SIGNaling<instance>:SMS:OUTGoing:PIDentifier value: float = driver.configure.sms.outgoing.get\_pidentifier()

Specifies the TP protocol identifier (TP-PID) value to be sent.

**return**

idn: numeric Range: #H0 to #HFF

 $get\_udheader() \rightarrow float$ 

```
# SCPI: CONFigure:LTE:SIGNaling<Instance>:SMS:OUTGoing:UDHeader
value: float or bool = driver.configure.sms.outgoing.get_udheader()
```
Configures the TP user data header.

**return**

header: (float or boolean) hex  $|ON|$  OFF Up to 16 hexadecimal digits Range: #H0 to #HFFFFFFFFFFFFFFFF ON | OFF enables or disables sending the header.

 $set\_binary(sms\_binary: float) \rightarrow None$ 

# SCPI: CONFigure:LTE:SIGNaling<Instance>:SMS:OUTGoing:BINary driver.configure.sms.outgoing.set\_binary(sms\_binary =  $1.0$ )

Defines the message contents for outgoing 8-bit binary messages.

**param sms\_binary** hex Message contents, up to 1400 digits

set\_cgroup(*coding\_group: SmsCodingGroup*) → None

```
# SCPI: CONFigure:LTE:SIGNaling<Instance>:SMS:OUTGoing:CGRoup
driver.configure.sms.outgoing.set_cgroup(coding_group = enums.SmsCodingGroup.
˓→DCMClass)
```
Selects the coding group to be indicated to the message recipient in the TP-Data-Coding-Scheme field.

**param coding\_group** GDCoding | DCMClass GDCoding: general data coding DCMClass: data coding / message class

set\_dcoding(*data\_coding: SmsDataCoding*) → None

```
# SCPI: CONFigure:LTE:SIGNaling<Instance>:SMS:OUTGoing:DCODing
driver.configure.sms.outgoing.set_dcoding(data_coding = enums.SmsDataCoding.
\rightarrowBIT7)
```
Selects the data coding for outgoing messages.

**param data\_coding** BIT7 | BIT8 BIT7: 7-bit encoded ASCII message BIT8: 8-bit encoded binary message

set\_internal(*sms\_internal: str*) → None

```
# SCPI: CONFigure:LTE:SIGNaling<instance>:SMS:OUTGoing:INTernal
driver.configure.sms.outgoing.set_internal(sms_internal = 'abc')
```
Defines the message text for outgoing 7-bit ASCII messages.

**param sms\_internal** string Message contents, up to 800 characters

set\_lhandling(*lsms\_handling: LongSmsHandling*) → None

```
# SCPI: CONFigure:LTE:SIGNaling<instance>:SMS:OUTGoing:LHANdling
driver.configure.sms.outgoing.set_lhandling(lsms_handling = enums.
˓→LongSmsHandling.MSMS)
```
Selects the handling of messages exceeding 160 characters.

#### **param lsms\_handling**

TRUNcate | MSMS TRUNcate The SMS is truncated to 160 characters, the rest is discarded. MSMS Up to five concatenated messages are sent, consisting in sum of up to 800 characters.

set\_mclass(*message\_class: MessageClass*) → None

```
# SCPI: CONFigure:LTE:SIGNaling<Instance>:SMS:OUTGoing:MCLass
driver.configure.sms.outgoing.set_mclass(message_class = enums.MessageClass.CL0)
```
Selects the message class to be indicated to the message recipient in the TP-Data-Coding-Scheme field.

```
param message_class
  CL0 | CL1 | CL2 | CL3 | NONE CL0, CL1, CL2, CL3: Class 0 to 3 NONE: Do not
  send message class
```
 $set_mes\_handling(message\_handling: MessageHandling) \rightarrow None$ 

```
# SCPI: CONFigure:LTE:SIGNaling<instance>:SMS:OUTGoing:MESHandling
driver.configure.sms.outgoing.set_mes_handling(message_handling = enums.
˓→MessageHandlingB.FILE)
```
Selects whether an outgoing message is defined directly via the GUI/commands or read from a file. For file selection, see method RsCmwLteSig.Configure.Sms.Outgoing.File.value.

### **param message\_handling**

INTernal | FILE INTernal: message defined directly FILE: message specified via a file

set\_oaddress(*orig\_address: str*) → None

```
# SCPI: CONFigure:LTE:SIGNaling<Instance>:SMS:OUTGoing:OADDress
driver.configure.sms.outgoing.set_oaddress(orig_address = 'abc')
```
Specifies the originating address to be sent to the message recipient.

**param orig\_address** string

set\_os\_address(*orig\_smsca\_ddress: str*) → None

```
# SCPI: CONFigure:LTE:SIGNaling<Instance>:SMS:OUTGoing:OSADdress
driver.configure.sms.outgoing.set_os_address(orig_smsca_ddress = 'abc')
```
Specifies the originator short message service center address to be sent to the recipient.

**param orig\_smsca\_ddress**

string

set\_pidentifier(*idn: float*) → None

```
# SCPI: CONFigure:LTE:SIGNaling<instance>:SMS:OUTGoing:PIDentifier
driver.configure.sms.outgoing.set_pidentifier(idn = 1.0)
```
Specifies the TP protocol identifier (TP-PID) value to be sent.

**param idn** numeric Range: #H0 to #HFF set\_udheader(*header: float*) → None

```
# SCPI: CONFigure:LTE:SIGNaling<Instance>:SMS:OUTGoing:UDHeader
driver.configure.sms.outgoing.set_udheader(header = 1.0)
```
Configures the TP user data header.

#### **param header**

(float or boolean) hex | ON | OFF Up to 16 hexadecimal digits Range: #H0 to #HFFFFFFFFFFFFFFFF ON | OFF enables or disables sending the header.

## **Cloning the Group**

```
# Create a clone of the original group, that exists independently
group2 = driver.configure.sms.outgoing.clone()
```
### **Subgroups**

## **6.6.19.2.1 File**

## **SCPI Commands :**

```
CONFigure:LTE:SIGNaling<instance>:SMS:OUTGoing:FILE:INFO
CONFigure:LTE:SIGNaling<instance>:SMS:OUTGoing:FILE
```
## class FileCls

File commands group definition. 2 total commands, 0 Subgroups, 2 group commands

#### class InfoStruct

Structure for reading output parameters. Fields:

- Message\_Encoding: str: string Encoding of the message (7-bit ASCII, 8-bit binary, 16-bit Unicode)
- Message Text: str: string
- Message Length: int: decimal Number of characters in the message Range: 0 to  $10E+3$

get\_info() → InfoStruct

# SCPI: CONFigure:LTE:SIGNaling<instance>:SMS:OUTGoing:FILE:INFO value: InfoStruct = driver.configure.sms.outgoing.file.get\_info()

Displays information about the file selected via method RsCmwLteSig.Configure.Sms.Outgoing.File.value.

**return**

structure: for return value, see the help for InfoStruct structure arguments.

```
get_value() \rightarrow str
```

```
# SCPI: CONFigure:LTE:SIGNaling<instance>:SMS:OUTGoing:FILE
value: str = driver.configure.sms.outgoing.file.get_value()
```
Selects a file containing the message to be transmitted.

**return**

sms\_file: string Path of the file, for example: ['@USER-](mailto:)[DATA/sms/LTE/Send/example\\_ascii.sms'](mailto:)

set\_value(*sms\_file: str*) → None

```
# SCPI: CONFigure:LTE:SIGNaling<instance>:SMS:OUTGoing:FILE
driver.configure.sms.outgoing.file.set_value(sms_file = 'abc')
```
Selects a file containing the message to be transmitted.

**param sms\_file**

```
string Path of the file, for example: '@USER-
DATA/sms/LTE/Send/example_ascii.sms'
```
## **6.6.19.2.2 SctStamp**

# **SCPI Command :**

CONFigure:LTE:SIGNaling<Instance>:SMS:OUTGoing:SCTStamp:TSOurce

### class SctStampCls

SctStamp commands group definition. 3 total commands, 2 Subgroups, 1 group commands

 $get\_tsource() \rightarrow SourceTime$ 

```
# SCPI: CONFigure:LTE:SIGNaling<Instance>:SMS:OUTGoing:SCTStamp:TSOurce
value: enums.SourceTime = driver.configure.sms.outgoing.sctStamp.get_tsource()
```
#### **Selects the source for the service center time stamp.**

INTRO\_CMD\_HELP: The date and time for the source DATE is configured via the following commands:

- method RsCmwLteSig.Configure.Sms.Outgoing.SctStamp.Date.set
- method RsCmwLteSig.Configure.Sms.Outgoing.SctStamp.Time.set

#### **return**

source time: CMWTime | DATE CMWTime: Current date and time of the operation system DATE: Date and time specified via remote commands

set\_tsource(*source\_time: SourceTime*) → None

```
# SCPI: CONFigure:LTE:SIGNaling<Instance>:SMS:OUTGoing:SCTStamp:TSOurce
driver.configure.sms.outgoing.sctStamp.set_tsource(source_time = enums.
˓→SourceTime.CMWTime)
```
**Selects the source for the service center time stamp.**

INTRO\_CMD\_HELP: The date and time for the source DATE is configured via the following commands:

- method RsCmwLteSig.Configure.Sms.Outgoing.SctStamp.Date.set
- method RsCmwLteSig.Configure.Sms.Outgoing.SctStamp.Time.set

#### **param source\_time**

CMWTime | DATE CMWTime: Current date and time of the operation system DATE: Date and time specified via remote commands

## **Cloning the Group**

# Create a clone of the original group, that exists independently group2 = driver.configure.sms.outgoing.sctStamp.clone()

#### **Subgroups**

**6.6.19.2.2.1 Date**

# **SCPI Command :**

CONFigure:LTE:SIGNaling<Instance>:SMS:OUTGoing:SCTStamp:DATE

#### class DateCls

Date commands group definition. 1 total commands, 0 Subgroups, 1 group commands

#### class DateStruct

Response structure. Fields:

- Day: int: integer Range: 1 to 31
- Month: int: integer Range: 1 to 12
- Year: int: integer Range: 2011 to 9999

```
get() \rightarrow DateStruct
```
# SCPI: CONFigure:LTE:SIGNaling<Instance>:SMS:OUTGoing:SCTStamp:DATE value: DateStruct = driver.configure.sms.outgoing.sctStamp.date.get()

Specifies the date of the service center time stamp for the time source DATE (see method RsCmwLte-Sig.Configure.Sms. Outgoing.SctStamp.tsource) .

## **return**

structure: for return value, see the help for DateStruct structure arguments.

 $set$ *(day: int, month: int, year: int)*  $\rightarrow$  None

```
# SCPI: CONFigure:LTE:SIGNaling<Instance>:SMS:OUTGoing:SCTStamp:DATE
driver.configure.sms.outgoing.sctStamp.date.set(day = 1, month = 1, year = 1)
```
Specifies the date of the service center time stamp for the time source DATE (see method RsCmwLte-Sig.Configure.Sms. Outgoing.SctStamp.tsource) .

**param day** integer Range: 1 to 31

**param month**

integer Range: 1 to 12

**param year** integer Range: 2011 to 9999

# **6.6.19.2.2.2 Time**

## **SCPI Command :**

CONFigure:LTE:SIGNaling<Instance>:SMS:OUTGoing:SCTStamp:TIME

## class TimeCls

Time commands group definition. 1 total commands, 0 Subgroups, 1 group commands

#### class TimeStruct

Response structure. Fields:

- Hour: int: integer Range: 0 to 23
- Minute: int: integer Range: 0 to 59
- Second: int: integer Range: 0 to 59

## $get() \rightarrow TimeStruct$

```
# SCPI: CONFigure:LTE:SIGNaling<Instance>:SMS:OUTGoing:SCTStamp:TIME
value: TimeStruct = driver.configure.sms.outgoing.sctStamp.time.get()
```
Specifies the time of the service center time stamp for the time source DATE (see method RsCmwLte-Sig.Configure.Sms. Outgoing.SctStamp.tsource) .

#### **return**

structure: for return value, see the help for TimeStruct structure arguments.

set(*hour: int*, *minute: int*, *second: int*) → None

```
# SCPI: CONFigure:LTE:SIGNaling<Instance>:SMS:OUTGoing:SCTStamp:TIME
driver.configure.sms.outgoing.sctStamp.time.set(hour = 1, minute = 1, second =
-1)
```
Specifies the time of the service center time stamp for the time source DATE (see method RsCmwLte-Sig.Configure.Sms. Outgoing.SctStamp.tsource) .

**param hour** integer Range: 0 to 23

**param minute** integer Range: 0 to 59

**param second** integer Range: 0 to 59

# **6.6.20 Throughput**

# **SCPI Commands :**

```
CONFigure:LTE:SIGNaling<instance>:THRoughput:TOUT
CONFigure:LTE:SIGNaling<instance>:THRoughput:UPDate
CONFigure:LTE:SIGNaling<instance>:THRoughput:WINDow
CONFigure:LTE:SIGNaling<instance>:THRoughput:REPetition
```
### class ThroughputCls

Throughput commands group definition. 4 total commands, 0 Subgroups, 4 group commands

 $get\_repetition() \rightarrow Repeat$ 

```
# SCPI: CONFigure:LTE:SIGNaling<instance>:THRoughput:REPetition
value: enums.Repeat = driver.configure.throughput.get_repetition()
```
Specifies whether the measurement is stopped after a single shot (window size) or repeated continuously.

#### **return**

repetition: SINGleshot | CONTinuous SINGleshot: Single-shot measurement CON-Tinuous: Continuous measurement

 $get_timeout() \rightarrow float$ 

```
# SCPI: CONFigure:LTE:SIGNaling<instance>:THRoughput:TOUT
value: float = driver.configure.throughput.get_timeout()
```
Defines a timeout for the measurement. The timer is started when the measurement is initiated via a READ or INIT command. It is not started if the measurement is initiated manually ([ON | OFF] key or [RESTART | STOP] key) . When the measurement has completed the first measurement cycle (first single shot) , the statistical depth is reached and the timer is reset. If the first measurement cycle has not been completed when the timer expires, the measurement is stopped. The measurement state changes to RDY. The reliability indicator is set to 1, indicating that a measurement timeout occurred. Still running READ, FETCh or CALCulate commands are completed, returning the available results. At least for some results, there are no values at all or the statistical depth has not been reached. A timeout of 0 s corresponds to an infinite measurement timeout.

#### **return**

timeout: numeric Unit: s

```
get\_update() \rightarrow float
```
# SCPI: CONFigure:LTE:SIGNaling<instance>:THRoughput:UPDate value: float = driver.configure.throughput.get\_update()

Configures the number of subframes used to derive a single throughput result.

**return**

interval: numeric Range: 200 to 10000

 $get\_window() \rightarrow float$ 

```
# SCPI: CONFigure:LTE:SIGNaling<instance>:THRoughput:WINDow
value: float = driver.configure.throughput.get\_window()
```
Configures the number of subframes on the X-axis of the throughput diagram (duration of a single-shot measurement) . The size cannot be smaller than the update interval.

**return**

size: numeric Range: 200 to 120000

set\_repetition(*repetition: Repeat*) → None

# SCPI: CONFigure:LTE:SIGNaling<instance>:THRoughput:REPetition driver.configure.throughput.set\_repetition(repetition = enums.Repeat.CONTinuous) Specifies whether the measurement is stopped after a single shot (window size) or repeated continuously.

### **param repetition**

SINGleshot | CONTinuous SINGleshot: Single-shot measurement CONTinuous: Continuous measurement

set\_timeout(*timeout: float*) → None

```
# SCPI: CONFigure:LTE:SIGNaling<instance>:THRoughput:TOUT
driver.configure.throughput.set_timeout(timeout = 1.0)
```
Defines a timeout for the measurement. The timer is started when the measurement is initiated via a READ or INIT command. It is not started if the measurement is initiated manually ([ON | OFF] key or [RESTART | STOP] key) . When the measurement has completed the first measurement cycle (first single shot) , the statistical depth is reached and the timer is reset. If the first measurement cycle has not been completed when the timer expires, the measurement is stopped. The measurement state changes to RDY. The reliability indicator is set to 1, indicating that a measurement timeout occurred. Still running READ, FETCh or CALCulate commands are completed, returning the available results. At least for some results, there are no values at all or the statistical depth has not been reached. A timeout of 0 s corresponds to an infinite measurement timeout.

**param timeout** numeric Unit: s

set\_update(*interval: float*) → None

```
# SCPI: CONFigure:LTE:SIGNaling<instance>:THRoughput:UPDate
driver.configure.throughput.set_update(interval = 1.0)
```
Configures the number of subframes used to derive a single throughput result.

**param interval** numeric Range: 200 to 10000

set\_window(*size: float*) → None

```
# SCPI: CONFigure:LTE:SIGNaling<instance>:THRoughput:WINDow
driver.configure.throughput.set_window(size = 1.0)
```
Configures the number of subframes on the X-axis of the throughput diagram (duration of a single-shot measurement) . The size cannot be smaller than the update interval.

**param size**

numeric Range: 200 to 120000

# **6.6.21 UeCapability**

## **SCPI Commands :**

```
CONFigure:LTE:SIGNaling<instance>:UECapability:RUTRa
CONFigure:LTE:SIGNaling<instance>:UECapability:RGCS
CONFigure:LTE:SIGNaling<instance>:UECapability:RGPS
CONFigure:LTE:SIGNaling<instance>:UECapability:RRFormat
CONFigure:LTE:SIGNaling<instance>:UECapability:SFC
```
### class UeCapabilityCls

UeCapability commands group definition. 6 total commands, 1 Subgroups, 5 group commands

```
get\_rgcs() \rightarrow bool
```

```
# SCPI: CONFigure:LTE:SIGNaling<instance>:UECapability:RGCS
value: bool = driver.configure.ueCapability.get_rgcs()
```
Selects whether GERAN CS capabilities are requested from the UE (entry 'geran-cs' in field 'ue-CapabilityRequest' of 'ueCapabilityEnquiry' message) .

**return** enable: OFF | ON

```
get\_rgps() \rightarrow bool
```

```
# SCPI: CONFigure:LTE:SIGNaling<instance>:UECapability:RGPS
value: bool = driver.configure.ueCapability.get_rgps()
```
Selects whether GERAN PS capabilities are requested from the UE (entry 'geran-ps' in field 'ue-CapabilityRequest' of 'ueCapabilityEnquiry' message) .

**return** enable: OFF | ON

get\_rr\_format() → bool

```
# SCPI: CONFigure:LTE:SIGNaling<instance>:UECapability:RRFormat
value: bool = driver.configure.ueCapability.get_rr_format()
```
Enables the optional field 'requestReducedFormat-r13' in the 'ueCapabilityEnquiry' message.

**return**

enable: OFF | ON OFF: field omitted ON: field included

 $get\_rutra() \rightarrow bool$ 

```
# SCPI: CONFigure:LTE:SIGNaling<instance>:UECapability:RUTRa
value: bool = driver.configure.ueCapability.get_rutra()
```
Selects whether UTRA capabilities are requested from the UE (entry 'utra' in field 'ue-CapabilityRequest' of 'ueCapabilityEnquiry' message) .

**return** enable: OFF | ON

 $get sfc() \rightarrow bool$ 

# SCPI: CONFigure:LTE:SIGNaling<instance>:UECapability:SFC value: bool = driver.configure.ueCapability.get\_sfc()

Enables the optional field 'requestSkipFallbackComb-r13' in the 'ueCapabilityEnquiry' message.

**return**

enable: OFF | ON OFF: field omitted ON: field included

```
set_rgcs(enable: bool) → None
```

```
# SCPI: CONFigure:LTE:SIGNaling<instance>:UECapability:RGCS
driver.configure.ueCapability.set_rgcs(enable = False)
```
Selects whether GERAN CS capabilities are requested from the UE (entry 'geran-cs' in field 'ue-CapabilityRequest' of 'ueCapabilityEnquiry' message) .

**param enable** OFF | ON

set\_rgps(*enable: bool*) → None

```
# SCPI: CONFigure:LTE:SIGNaling<instance>:UECapability:RGPS
driver.configure.ueCapability.set_rqps(enable = False)
```
Selects whether GERAN PS capabilities are requested from the UE (entry 'geran-ps' in field 'ue-CapabilityRequest' of 'ueCapabilityEnquiry' message) .

**param enable** OFF | ON

set\_rr\_format(*enable: bool*) → None

# SCPI: CONFigure:LTE:SIGNaling<instance>:UECapability:RRFormat  $driver.configure.ueCapability.set\_rr_format(enable = False)$ 

Enables the optional field 'requestReducedFormat-r13' in the 'ueCapabilityEnquiry' message.

**param enable** OFF | ON OFF: field omitted ON: field included

set\_rutra(*enable: bool*) → None

```
# SCPI: CONFigure:LTE:SIGNaling<instance>:UECapability:RUTRa
driver.configure.ueCapability.set_rutra(enable = False)
```
Selects whether UTRA capabilities are requested from the UE (entry 'utra' in field 'ue-CapabilityRequest' of 'ueCapabilityEnquiry' message) .

**param enable** OFF | ON

set\_sfc(*enable: bool*) → None

```
# SCPI: CONFigure:LTE:SIGNaling<instance>:UECapability:SFC
driver.configure.ueCapability.set_sfc(enable = False)
```
Enables the optional field 'requestSkipFallbackComb-r13' in the 'ueCapabilityEnquiry' message.

**param enable** OFF | ON OFF: field omitted ON: field included

## **Cloning the Group**

```
# Create a clone of the original group, that exists independently
group2 = driver.configure.ueCapability.clone()
```
## **Subgroups**

## **6.6.21.1 RfBands**

### class RfBandsCls

RfBands commands group definition. 1 total commands, 1 Subgroups, 0 group commands

## **Cloning the Group**

```
# Create a clone of the original group, that exists independently
group2 = driver.configure.ueCapability.rfBands.clone()
```
## **Subgroups**

**6.6.21.1.1 All**

# **SCPI Command :**

CONFigure:LTE:SIGNaling<instance>:UECapability:RFBands:ALL

## class AllCls

All commands group definition. 1 total commands, 0 Subgroups, 1 group commands

## class AllStruct

Response structure. Fields:

- Enable: List[bool]: OFF | ON Disables or enables the entry
- Band: List[enums.OperatingBandC]: UDEFined  $|$  OB1  $| \dots |$  OB46  $|$  OB48  $| \dots |$  OB53  $|$  OB65  $| \dots |$ OB76 | OB85 | OB87 | OB88 | OB250 | OB252 | OB255 Assigns a band to the entry

 $get() \rightarrow AllStruct$ 

# SCPI: CONFigure:LTE:SIGNaling<instance>:UECapability:RFBands:ALL value: AllStruct = driver.configure.ueCapability.rfBands.all.get()

Configures the list of operating bands for the information element 'requestedFrequencyBands' of the 'ue-CapabilityEnquiry' message. The command has 32 parameters, for 16 entries with two parameters each: {<Enable>, <Band>}entry 1, {<Enable>, <Band>}entry 2, . . . , {<Enable>, <Band>}entry 16

#### **return**

structure: for return value, see the help for AllStruct structure arguments.

**set**(*enable: List[bool]* = *None*, *band: List[OperatingBandC]* = *None*)  $\rightarrow$  *None* 

# SCPI: CONFigure:LTE:SIGNaling<instance>:UECapability:RFBands:ALL driver.configure.ueCapability.rfBands.all.set(enable = [True, False, True], ˓<sup>→</sup>band = [OperatingBandC.OB1, OperatingBandC.UDEFined])

Configures the list of operating bands for the information element 'requestedFrequencyBands' of the 'ue-CapabilityEnquiry' message. The command has 32 parameters, for 16 entries with two parameters each: {<Enable>, <Band>}entry 1, {<Enable>, <Band>}entry 2, . . . , {<Enable>, <Band>}entry 16

## **param enable**

OFF | ON Disables or enables the entry

#### **param band**

UDEFined | OB1 | ... | OB46 | OB48 | ... | OB53 | OB65 | ... | OB76 | OB85 | OB87 | OB88 | OB250 | OB252 | OB255 Assigns a band to the entry

# **6.6.22 UeReport**

## **SCPI Commands :**

```
CONFigure:LTE:SIGNaling<instance>:UEReport:ENABle
CONFigure:LTE:SIGNaling<instance>:UEReport:WMQuantity
CONFigure:LTE:SIGNaling<instance>:UEReport:MGENable
CONFigure:LTE:SIGNaling<instance>:UEReport:MGPeriod
CONFigure:LTE:SIGNaling<instance>:UEReport:RINTerval
CONFigure:LTE:SIGNaling<instance>:UEReport:MCSCell
CONFigure:LTE:SIGNaling<instance>:UEReport:AINTerrupt
```
## class UeReportCls

UeReport commands group definition. 16 total commands, 2 Subgroups, 7 group commands

### $get\_ainterrupt() \rightarrow bool$

# SCPI: CONFigure:LTE:SIGNaling<instance>:UEReport:AINTerrupt value: bool = driver.configure.ueReport.get\_ainterrupt()

Specifies the signaling parameter 'allowInterruptions'.

**return** enable: OFF | ON

 $get\_enable() \rightarrow bool$ 

# SCPI: CONFigure:LTE:SIGNaling<instance>:UEReport:ENABle value: bool = driver.configure.ueReport.get\_enable()

Enables or disables UE measurement reports.

**return**

enable: OFF | ON

 $get_mcs_cell() \rightarrow MeasCellCycle$ 

```
# SCPI: CONFigure:LTE:SIGNaling<instance>:UEReport:MCSCell
value: enums.MeasCellCycle = driver.configure.ueReport.get_mcs_cell()
```
Specifies the signaling parameter 'measCycleSCell'.

**return**

cycle: OFF | SF160 | SF256 | SF320 | SF512 | SF640 | SF1024 | SF1280 OFF: Do not signal 'measCycleSCell' SFn: n subframes

```
get_mg\_enable() \rightarrow bool
```

```
# SCPI: CONFigure:LTE:SIGNaling<instance>:UEReport:MGENable
value: bool = driver.configure.ueReport.get_mg_enable()
```
Enables or disables transmission gaps for neighbor cell measurements.

**return** enable: OFF | ON

 $get_mg\_period() \rightarrow TransGap$ 

```
# SCPI: CONFigure:LTE:SIGNaling<instance>:UEReport:MGPeriod
value: enums.TransGap = driver.configure.ueReport.get_mg_period()
```
Specifies the periodicity of transmission gaps for neighbor cell measurements.

**return**

gap: G040 | G080 G040: one gap per 40 ms G080: one gap per 80 ms

#### $get\_rinterval() \rightarrow Reporthet$

```
# SCPI: CONFigure:LTE:SIGNaling<instance>:UEReport:RINTerval
value: enums.ReportInterval = driver.configure.ueReport.get_rinterval()
```
Sets the interval between two consecutive measurement reports.

**return**

```
interval: I120 | I240 | I480 | I640 | I1024 | I2048 | I5120 | I10240 Interval in ms, e.g.
I240 = 240 ms
```
 $get\_wm\_quantity() \rightarrow WmQuantity$ 

```
# SCPI: CONFigure:LTE:SIGNaling<instance>:UEReport:WMQuantity
value: enums.WmQuantity = driver.configure.ueReport.get_wm_quantity()
```
Selects whether the UE must determine the RSCP or the Ec/No during WCDMA neighbor cell measurements.

**return**

quantity: RSCP | ECNO

set\_ainterrupt(*enable: bool*) → None

# SCPI: CONFigure:LTE:SIGNaling<instance>:UEReport:AINTerrupt driver.configure.ueReport.set\_ainterrupt(enable = False)

Specifies the signaling parameter 'allowInterruptions'.

**param enable** OFF | ON

set\_enable(*enable: bool*) → None

```
# SCPI: CONFigure:LTE:SIGNaling<instance>:UEReport:ENABle
driver.configure.ueReport.set\_enable(enable = False)
```
Enables or disables UE measurement reports.

**param enable** OFF | ON

set\_mcs\_cell(*cycle: MeasCellCycle*) → None

# SCPI: CONFigure:LTE:SIGNaling<instance>:UEReport:MCSCell driver.configure.ueReport.set\_mcs\_cell(cycle = enums.MeasCellCycle.OFF)

Specifies the signaling parameter 'measCycleSCell'.

```
param cycle
```
OFF | SF160 | SF256 | SF320 | SF512 | SF640 | SF1024 | SF1280 OFF: Do not signal 'measCycleSCell' SFn: n subframes

set\_mg\_enable(*enable: bool*) → None

# SCPI: CONFigure:LTE:SIGNaling<instance>:UEReport:MGENable  $driver.configure.ueReport.set_mg_enable(enable = False)$ 

Enables or disables transmission gaps for neighbor cell measurements.

**param enable** OFF | ON

 $set_mg\_period(gap: TransGap) \rightarrow None$ 

```
# SCPI: CONFigure:LTE:SIGNaling<instance>:UEReport:MGPeriod
driver.configure.ueReport.set_mg_period(gap = enums.TransGap.G040)
```
Specifies the periodicity of transmission gaps for neighbor cell measurements.

**param gap** G040 | G080 G040: one gap per 40 ms G080: one gap per 80 ms

set\_rinterval(*interval: ReportInterval*) → None

# SCPI: CONFigure:LTE:SIGNaling<instance>:UEReport:RINTerval driver.configure.ueReport.set\_rinterval(interval = enums.ReportInterval.I1024)

Sets the interval between two consecutive measurement reports.

**param interval**

I120 | I240 | I480 | I640 | I1024 | I2048 | I5120 | I10240 Interval in ms, e.g. I240 = 240 ms

 $set\_wm\_quantity(quantity: WmQuantity) \rightarrow None$ 

# SCPI: CONFigure:LTE:SIGNaling<instance>:UEReport:WMQuantity driver.configure.ueReport.set\_wm\_quantity(quantity = enums.WmQuantity.ECNO)

Selects whether the UE must determine the RSCP or the Ec/No during WCDMA neighbor cell measurements.

### **param quantity** RSCP | ECNO

## **Cloning the Group**

```
# Create a clone of the original group, that exists independently
group2 = driver.configure.ueReport.clone()
```
### **Subgroups**

## **6.6.22.1 Fcoefficient**

## **SCPI Commands :**

```
CONFigure:LTE:SIGNaling<instance>:UEReport:FCOefficient:RSRP
CONFigure:LTE:SIGNaling<instance>:UEReport:FCOefficient:RSRQ
```
#### class FcoefficientCls

Fcoefficient commands group definition. 2 total commands, 0 Subgroups, 2 group commands

## $get\_rsrp() \rightarrow FilterRsrpqCoefficient$

```
# SCPI: CONFigure:LTE:SIGNaling<instance>:UEReport:FCOefficient:RSRP
value: enums.FilterRsrpqCoefficient = driver.configure.ueReport.fcoefficient.
˓→get_rsrp()
```
Selects the value to be sent to the UE as 'filterCoefficientRSRP'. It is used by the UE to measure the reference signal received power (RSRP) .

**return** filter\_py: FC0 | FC4

 $get\_rsrq() \rightarrow FilterRsrpqCoefficient$ 

```
# SCPI: CONFigure:LTE:SIGNaling<instance>:UEReport:FCOefficient:RSRQ
value: enums.FilterRsrpqCoefficient = driver.configure.ueReport.fcoefficient.
˓→get_rsrq()
```
Selects the value to be sent to the UE as 'filterCoefficientRSRQ'. It is used by the UE to measure the reference signal received quality (RSRQ) .

**return**

filter\_py: FC0 | FC4

set\_rsrp(*filter\_py: FilterRsrpqCoefficient*) → None

```
# SCPI: CONFigure:LTE:SIGNaling<instance>:UEReport:FCOefficient:RSRP
driver.configure.ueReport.fcoefficient.set_rsrp(filter_py = enums.
˓→FilterRsrpqCoefficient.FC0)
```
Selects the value to be sent to the UE as 'filterCoefficientRSRP'. It is used by the UE to measure the reference signal received power (RSRP) .

#### **param filter\_py** FC0 | FC4

set\_rsrq(*filter\_py: FilterRsrpqCoefficient*) → None

```
# SCPI: CONFigure:LTE:SIGNaling<instance>:UEReport:FCOefficient:RSRQ
driver.configure.ueReport.fcoefficient.set_rsrq(filter_py = enums.
˓→FilterRsrpqCoefficient.FC0)
```
Selects the value to be sent to the UE as 'filterCoefficientRSRQ'. It is used by the UE to measure the reference signal received quality (RSRQ) .

**param filter\_py** FC0 | FC4

## **6.6.22.2 Scc<SecondaryCompCarrier>**

## **RepCap Settings**

```
# Range: CC1 .. CC7
rc = driver.configure.ueReport.scc.repcap_secondaryCompCarrier_get()
driver.configure.ueReport.scc.repcap_secondaryCompCarrier_set(repcap.
˓→SecondaryCompCarrier.CC1)
```
### class SccCls

Scc commands group definition. 7 total commands, 2 Subgroups, 0 group commands Repeated Capability: SecondaryCompCarrier, default value after init: SecondaryCompCarrier.CC1

## **Cloning the Group**

```
# Create a clone of the original group, that exists independently
group2 = driver.configquare.update.set.close()
```
## **Subgroups**

# **6.6.22.2.1 Dmtc**

## class DmtcCls

Dmtc commands group definition. 2 total commands, 2 Subgroups, 0 group commands

# **Cloning the Group**

```
# Create a clone of the original group, that exists independently
group2 = driver.configure.ueReport.scc.dmtc.clone()
```
## **Subgroups**

**6.6.22.2.1.1 Period**

## **SCPI Command :**

CONFigure:LTE:SIGNaling<instance>:UEReport:SCC<Carrier>:DMTC:PERiod

## class PeriodCls

Period commands group definition. 1 total commands, 0 Subgroups, 1 group commands

get(*secondaryCompCarrier=SecondaryCompCarrier.Default*) → LaaPeriod

```
# SCPI: CONFigure:LTE:SIGNaling<instance>:UEReport:SCC<Carrier>:DMTC:PERiod
value: enums.LaaPeriod = driver.configure.ueReport.scc.dmtc.period.
˓→get(secondaryCompCarrier = repcap.SecondaryCompCarrier.Default)
```
Specifies the periodicity of the DRS for LAA.

### **param secondaryCompCarrier**

optional repeated capability selector. Default value: CC1 (settable in the interface 'Scc')

**return**

period: MS40 | MS80 | MS160 Periodicity in ms

set(*period: LaaPeriod*, *secondaryCompCarrier=SecondaryCompCarrier.Default*) → None

```
# SCPI: CONFigure:LTE:SIGNaling<instance>:UEReport:SCC<Carrier>:DMTC:PERiod
driver.configure.ueReport.scc.dmtc.period.set(period = enums.LaaPeriod.MS160,.
```
˓<sup>→</sup>secondaryCompCarrier = repcap.SecondaryCompCarrier.Default)

Specifies the periodicity of the DRS for LAA.

#### **param period**

MS40 | MS80 | MS160 Periodicity in ms

### **param secondaryCompCarrier**

optional repeated capability selector. Default value: CC1 (settable in the interface 'Scc')

# **6.6.22.2.1.2 Poffset**

## **SCPI Command :**

CONFigure:LTE:SIGNaling<instance>:UEReport:SCC<Carrier>:DMTC:POFFset

#### class PoffsetCls

Poffset commands group definition. 1 total commands, 0 Subgroups, 1 group commands

get(*secondaryCompCarrier=SecondaryCompCarrier.Default*) → int

```
# SCPI: CONFigure:LTE:SIGNaling<instance>:UEReport:SCC<Carrier>:DMTC:POFFset
value: int = driver.configure.ueReport.scc.dmtc.poffset.
 get(secondaryCompCarrier = repcap.SecondaryCompCarrier.Default)
```
Specifies the offset of the DRS for LAA. The offset must be at least 5 ms smaller than the configured periodicity, see method RsCmwLteSig.Configure.UeReport.Scc.Dmtc.Period.set.

### **param secondaryCompCarrier**

optional repeated capability selector. Default value: CC1 (settable in the interface 'Scc')

#### **return**

offset: numeric Range: 0 ms to 155 ms, Unit: ms

set(*offset: int*, *secondaryCompCarrier=SecondaryCompCarrier.Default*) → None

```
# SCPI: CONFigure:LTE:SIGNaling<instance>:UEReport:SCC<Carrier>:DMTC:POFFset
driver.configure.ueReport.scc.dmtc.poffset.set(offset = 1, secondaryCompCarrier
˓→= repcap.SecondaryCompCarrier.Default)
```
Specifies the offset of the DRS for LAA. The offset must be at least 5 ms smaller than the configured periodicity, see method RsCmwLteSig.Configure.UeReport.Scc.Dmtc.Period.set.

# **param offset**

numeric Range: 0 ms to 155 ms, Unit: ms

## **param secondaryCompCarrier**

optional repeated capability selector. Default value: CC1 (settable in the interface 'Scc')

# **6.6.22.2.2 Rssi**

## class RssiCls

Rssi commands group definition. 5 total commands, 4 Subgroups, 0 group commands

#### **Cloning the Group**

```
# Create a clone of the original group, that exists independently
group2 = driver.configure.ueReport.scc.rssi.clone()
```
#### **Subgroups**

## **6.6.22.2.2.1 CoThreshold**

### **SCPI Command :**

CONFigure:LTE:SIGNaling<instance>:UEReport:SCC<Carrier>:RSSI:COTHreshold

## class CoThresholdCls

CoThreshold commands group definition. 1 total commands, 0 Subgroups, 1 group commands

get(*secondaryCompCarrier=SecondaryCompCarrier.Default*) → int

```
# SCPI: CONFigure:LTE:SIGNaling<instance>:UEReport:SCC<Carrier>:RSSI:COTHreshold
value: int = driver.configure.ueReport.scc.rssi.coThreshold.
\rightarrowget(secondaryCompCarrier = repcap.SecondaryCompCarrier.Default)
```
Specifies a threshold for channel occupancy measurements for LAA. The setting is signaled to the UE as 'channelOccupancyThreshold'. The same value applies to all SCCs with frame structure type 3.

### **param secondaryCompCarrier**

optional repeated capability selector. Default value: CC1 (settable in the interface 'Scc')

**return**

threshold: numeric Range: 0 to 76

set(*threshold: int*, *secondaryCompCarrier=SecondaryCompCarrier.Default*) → None

```
# SCPI: CONFigure:LTE:SIGNaling<instance>:UEReport:SCC<Carrier>:RSSI:COTHreshold
driver.configure.ueReport.scc.rssi.coThreshold.set(threshold = 1, \ldots˓→secondaryCompCarrier = repcap.SecondaryCompCarrier.Default)
```
Specifies a threshold for channel occupancy measurements for LAA. The setting is signaled to the UE as 'channelOccupancyThreshold'. The same value applies to all SCCs with frame structure type 3.

**param threshold** numeric Range: 0 to 76

## **param secondaryCompCarrier**

optional repeated capability selector. Default value: CC1 (settable in the interface 'Scc')

# **6.6.22.2.2.2 Enable**

## **SCPI Command :**

CONFigure:LTE:SIGNaling<instance>:UEReport:SCC<Carrier>:RSSI:ENABle

### class EnableCls

Enable commands group definition. 1 total commands, 0 Subgroups, 1 group commands

get(*secondaryCompCarrier=SecondaryCompCarrier.Default*) → bool

```
# SCPI: CONFigure:LTE:SIGNaling<instance>:UEReport:SCC<Carrier>:RSSI:ENABle
value: bool = driver.configure.ueReport.scc.rssi.enable.
˓→get(secondaryCompCarrier = repcap.SecondaryCompCarrier.Default)
```
Enables or disables the signaling of the IE 'measRSSI-ReportConfig' to the UE.

### **param secondaryCompCarrier**

optional repeated capability selector. Default value: CC1 (settable in the interface 'Scc')

**return**

enable: OFF | ON

set(*enable: bool*, *secondaryCompCarrier=SecondaryCompCarrier.Default*) → None

```
# SCPI: CONFigure:LTE:SIGNaling<instance>:UEReport:SCC<Carrier>:RSSI:ENABle
driver.configure.ueReport.scc.rssi.enable.set(enable = False,
˓→secondaryCompCarrier = repcap.SecondaryCompCarrier.Default)
```
Enables or disables the signaling of the IE 'measRSSI-ReportConfig' to the UE.

**param enable** OFF | ON

### **param secondaryCompCarrier**

optional repeated capability selector. Default value: CC1 (settable in the interface 'Scc')

# **6.6.22.2.2.3 Mduration**

## **SCPI Command :**

CONFigure:LTE:SIGNaling<instance>:UEReport:SCC<Carrier>:RSSI:MDURation

### class MdurationCls

Mduration commands group definition. 1 total commands, 0 Subgroups, 1 group commands

get(*secondaryCompCarrier=SecondaryCompCarrier.Default*) → SymbolsDuration

```
# SCPI: CONFigure:LTE:SIGNaling<instance>:UEReport:SCC<Carrier>:RSSI:MDURation
value: enums.SymbolsDuration = driver.configure.ueReport.scc.rssi.mduration.
˓→get(secondaryCompCarrier = repcap.SecondaryCompCarrier.Default)
```
Specifies the duration of UE measurements for LAA.

## **param secondaryCompCarrier**

optional repeated capability selector. Default value: CC1 (settable in the interface 'Scc')

**return**

duration: S1 | S14 | S28 | S42 | S70 Duration in OFDM symbols

set(*duration: SymbolsDuration*, *secondaryCompCarrier=SecondaryCompCarrier.Default*) → None

```
# SCPI: CONFigure:LTE:SIGNaling<instance>:UEReport:SCC<Carrier>:RSSI:MDURation
driver.configure.ueReport.scc.rssi.mduration.set(duration = enums.
˓→SymbolsDuration.S1, secondaryCompCarrier = repcap.SecondaryCompCarrier.
˓→Default)
```
Specifies the duration of UE measurements for LAA.

### **param duration**

S1 | S14 | S28 | S42 | S70 Duration in OFDM symbols

## **param secondaryCompCarrier**

optional repeated capability selector. Default value: CC1 (settable in the interface 'Scc')

## **6.6.22.2.2.4 Rmtc**

## class RmtcCls

Rmtc commands group definition. 2 total commands, 2 Subgroups, 0 group commands

## **Cloning the Group**

```
# Create a clone of the original group, that exists independently
group2 = driver.configure.ueReport.scc.rssi.rmtc.clone()
```
#### **Subgroups**

**6.6.22.2.2.5 Period**

## **SCPI Command :**

CONFigure:LTE:SIGNaling<instance>:UEReport:SCC<Carrier>:RSSI:RMTC:PERiod

## class PeriodCls

Period commands group definition. 1 total commands, 0 Subgroups, 1 group commands

get(*secondaryCompCarrier=SecondaryCompCarrier.Default*) → LaaUePeriod

```
# SCPI: CONFigure:LTE:SIGNaling<instance>:UEReport:SCC<Carrier>:RSSI:RMTC:PERiod
value: enums.LaaUePeriod = driver.configure.ueReport.scc.rssi.rmtc.period.
\rightarrowget(secondaryCompCarrier = repcap.SecondaryCompCarrier.Default)
```
Specifies the periodicity of UE measurements for LAA.

#### **param secondaryCompCarrier**

optional repeated capability selector. Default value: CC1 (settable in the interface 'Scc')

**return**

period: MS40 | MS80 | MS160 | MS320 | MS640 Periodicity in ms

set(*period: LaaUePeriod*, *secondaryCompCarrier=SecondaryCompCarrier.Default*) → None

# SCPI: CONFigure:LTE:SIGNaling<instance>:UEReport:SCC<Carrier>:RSSI:RMTC:PERiod driver.configure.ueReport.scc.rssi.rmtc.period.set(period = enums.LaaUePeriod. ˓<sup>→</sup>MS160, secondaryCompCarrier = repcap.SecondaryCompCarrier.Default)

Specifies the periodicity of UE measurements for LAA.

## **param period**

MS40 | MS80 | MS160 | MS320 | MS640 Periodicity in ms

#### **param secondaryCompCarrier**

optional repeated capability selector. Default value: CC1 (settable in the interface 'Scc')

# **6.6.22.2.2.6 Soffset**

## **SCPI Command :**

CONFigure:LTE:SIGNaling<instance>:UEReport:SCC<Carrier>:RSSI:RMTC:SOFFset

### class SoffsetCls

Soffset commands group definition. 1 total commands, 0 Subgroups, 1 group commands

```
get(secondaryCompCarrier=SecondaryCompCarrier.Default) → int
```
# SCPI: CONFigure:LTE:SIGNaling<instance>:UEReport:SCC<Carrier> ˓<sup>→</sup>:RSSI:RMTC:SOFFset value: int = driver.configure.ueReport.scc.rssi.rmtc.soffset. ˓<sup>→</sup>get(secondaryCompCarrier = repcap.SecondaryCompCarrier.Default)

Specifies the offset of UE measurements for LAA. The offset must be at least 5 ms smaller than the configured periodicity, see method RsCmwLteSig.Configure.UeReport.Scc.Rssi.Rmtc.Period.set.

#### **param secondaryCompCarrier**

optional repeated capability selector. Default value: CC1 (settable in the interface 'Scc')

**return**

offset: numeric Range: 0 ms to 635 ms, Unit: ms

set(*offset: int*, *secondaryCompCarrier=SecondaryCompCarrier.Default*) → None

```
# SCPI: CONFigure:LTE:SIGNaling<instance>:UEReport:SCC<Carrier>
˓→:RSSI:RMTC:SOFFset
driver.configure.ueReport.scc.rssi.rmtc.soffset.set(offset = 1, \ldots˓→secondaryCompCarrier = repcap.SecondaryCompCarrier.Default)
```
Specifies the offset of UE measurements for LAA. The offset must be at least 5 ms smaller than the configured periodicity, see method RsCmwLteSig.Configure.UeReport.Scc.Rssi.Rmtc.Period.set.

## **param offset**

numeric Range: 0 ms to 635 ms, Unit: ms

### **param secondaryCompCarrier**

optional repeated capability selector. Default value: CC1 (settable in the interface 'Scc')

# **6.6.23 Uplink**

## class UplinkCls

Uplink commands group definition. 86 total commands, 5 Subgroups, 0 group commands

## **Cloning the Group**

```
# Create a clone of the original group, that exists independently
group2 = driver.configure.uplink.clone()
```
## **Subgroups**

**6.6.23.1 Pcc**

# **SCPI Commands :**

```
CONFigure:LTE:SIGNaling<instance>:UL[:PCC]:PMAX
CONFigure:LTE:SIGNaling<instance>:UL[:PCC]:JUPower
```
## class PccCls

Pcc commands group definition. 17 total commands, 3 Subgroups, 2 group commands

```
get\_ju\_power() \rightarrow bool
```
# SCPI: CONFigure:LTE:SIGNaling<instance>:UL[:PCC]:JUPower value: bool = driver.configure.uplink.pcc.get\_ju\_power()

Enables or disables joint uplink power control for uplink carrier aggregation.

```
return
  enable: OFF | ON
```

```
get\_pmax() \rightarrow float
```

```
# SCPI: CONFigure:LTE:SIGNaling<instance>:UL[:PCC]:PMAX
value: float or bool = driver.configure.uplink.pcc.get_pmax()
```
Specifies the maximum allowed UE power.

**return**

power: (float or boolean) numeric | ON | OFF Range: -30 dBm to 33 dBm, Unit: dBm ON | OFF enables or disables signaling of the value to the UE.

set\_ju\_power(*enable: bool*) → None

# SCPI: CONFigure:LTE:SIGNaling<instance>:UL[:PCC]:JUPower driver.configure.uplink.pcc.set\_ju\_power(enable = False)

Enables or disables joint uplink power control for uplink carrier aggregation.

**param enable** OFF | ON

 $set\_pmax(power: float) \rightarrow None$ 

```
# SCPI: CONFigure:LTE:SIGNaling<instance>:UL[:PCC]:PMAX
driver.configure.uplink.pcc.set_pmax(power = 1.0)
```
Specifies the maximum allowed UE power.

#### **param power**

(float or boolean) numeric | ON | OFF Range: -30 dBm to 33 dBm, Unit: dBm ON | OFF enables or disables signaling of the value to the UE.

## **Cloning the Group**

# Create a clone of the original group, that exists independently group2 = driver.configure.uplink.pcc.clone()

### **Subgroups**

**6.6.23.1.1 ApPower**

## **SCPI Command :**

CONFigure:LTE:SIGNaling<instance>:UL[:PCC]:APPower:EASettings

### class ApPowerCls

ApPower commands group definition. 6 total commands, 5 Subgroups, 1 group commands

#### $get\_ea\_settings() \rightarrow bool$

# SCPI: CONFigure:LTE:SIGNaling<instance>:UL[:PCC]:APPower:EASettings value: bool = driver.configure.uplink.pcc.apPower.get\_ea\_settings()

Enables or disables advanced configuration of the PRACH and open loop power settings via the other CONFigure:LTE:SIGN:UL:PCC/SCC<c>:APPower:. . . commands.

**return** enable: OFF | ON

set\_ea\_settings(*enable: bool*) → None

# SCPI: CONFigure:LTE:SIGNaling<instance>:UL[:PCC]:APPower:EASettings driver.configure.uplink.pcc.apPower.set\_ea\_settings(enable = False)

Enables or disables advanced configuration of the PRACH and open loop power settings via the other CONFigure:LTE:SIGN:UL:PCC/SCC<c>:APPower:. . . commands.

**param enable** OFF | ON

# **Cloning the Group**

# Create a clone of the original group, that exists independently group2 = driver.configure.uplink.pcc.apPower.clone()

## **Subgroups**

## **6.6.23.1.1.1 PcAlpha**

## **SCPI Command :**

CONFigure:LTE:SIGNaling<instance>:UL[:PCC]:APPower:PCALpha:ADVanced

## class PcAlphaCls

PcAlpha commands group definition. 1 total commands, 0 Subgroups, 1 group commands

## $get\_advanced() \rightarrow PathCompAlpha$

# SCPI: CONFigure:LTE:SIGNaling<instance>:UL[:PCC]:APPower:PCALpha:ADVanced value: enums.PathCompAlpha = driver.configure.uplink.pcc.apPower.pcAlpha.get\_ ˓<sup>→</sup>advanced()

Specifies the value of parameter 'alpha', signaled to the UE if advanced UL power configuration applies.

#### **return**

path\_comp\_alpha: ZERO | DOT4 | DOT5 | DOT6 | DOT7 | DOT8 | DOT9 | ONE ZERO: 0 DOT4 ... DOT9: 0.4 ... 0.9 ONE: 1.0

 $set\_advanced(path \ comp \ alpha: PathCompAlpha) \rightarrow None$ 

# SCPI: CONFigure:LTE:SIGNaling<instance>:UL[:PCC]:APPower:PCALpha:ADVanced driver.configure.uplink.pcc.apPower.pcAlpha.set\_advanced(path\_comp\_alpha =␣ ˓<sup>→</sup>enums.PathCompAlpha.DOT4)

Specifies the value of parameter 'alpha', signaled to the UE if advanced UL power configuration applies.

# **param path\_comp\_alpha** ZERO | DOT4 | DOT5 | DOT6 | DOT7 | DOT8 | DOT9 | ONE ZERO: 0 DOT4 . . . DOT9: 0.4 ... 0.9 ONE: 1.0

## **6.6.23.1.1.2 PirPower**

## **SCPI Command :**

CONFigure:LTE:SIGNaling<instance>:UL[:PCC]:APPower:PIRPower:ADVanced

## class PirPowerCls

PirPower commands group definition. 1 total commands, 0 Subgroups, 1 group commands

```
get\_advanced() \rightarrow float
```
# SCPI: CONFigure:LTE:SIGNaling<instance>:UL[:PCC]:APPower:PIRPower:ADVanced value: float = driver.configure.uplink.pcc.apPower.pirPower.get\_advanced()

Specifies the 'preambleInitialReceivedTargetPower' value, signaled to the UE if advanced UL power configuration applies.

**return**

target\_power: numeric Range: -120 dBm to -90 dBm, Unit: dBm

set\_advanced(*target\_power: float*)  $\rightarrow$  None

```
# SCPI: CONFigure:LTE:SIGNaling<instance>:UL[:PCC]:APPower:PIRPower:ADVanced
driver.configure.uplink.pcc.apPower.pirPower.set_advanced(target_power = 1.0)
```
Specifies the 'preambleInitialReceivedTargetPower' value, signaled to the UE if advanced UL power configuration applies.

**param target\_power** numeric Range: -120 dBm to -90 dBm, Unit: dBm

## **6.6.23.1.1.3 Pnpusch**

## **SCPI Command :**

CONFigure:LTE:SIGNaling<instance>:UL[:PCC]:APPower:PNPusch:ADVanced

#### class PnpuschCls

Pnpusch commands group definition. 1 total commands, 0 Subgroups, 1 group commands

# $get\_advanced() \rightarrow float$

# SCPI: CONFigure:LTE:SIGNaling<instance>:UL[:PCC]:APPower:PNPusch:ADVanced value: float = driver.configure.uplink.pcc.apPower.pnpusch.get\_advanced()

Specifies the 'p0-NominalPUSCH' value, signaled to the UE if advanced UL power configuration applies.

**return**

p\_0\_nominal\_pusch: numeric Range: -126 dBm to 24 dBm, Unit: dBm

 $set\_advanced(p_0_nominal_pusch: float) \rightarrow None$ 

```
# SCPI: CONFigure:LTE:SIGNaling<instance>:UL[:PCC]:APPower:PNPusch:ADVanced
driver.configure.uplink.pcc.apPower.pnpusch.set_advanced(p_0_nominal_pusch = 1.
\rightarrow \infty
```
Specifies the 'p0-NominalPUSCH' value, signaled to the UE if advanced UL power configuration applies.

**param p\_0\_nominal\_pusch** numeric Range: -126 dBm to 24 dBm, Unit: dBm

## **6.6.23.1.1.4 RsPower**

# **SCPI Command :**

CONFigure:LTE:SIGNaling<instance>:UL[:PCC]:APPower:RSPower:ADVanced

### class RsPowerCls

RsPower commands group definition. 1 total commands, 0 Subgroups, 1 group commands

 $get\_advanced() \rightarrow float$ 

# SCPI: CONFigure:LTE:SIGNaling<instance>:UL[:PCC]:APPower:RSPower:ADVanced value: float = driver.configure.uplink.pcc.apPower.rsPower.get\_advanced()

Specifies the 'referenceSignalPower' value, signaled to the UE if advanced UL power configuration applies.

**return**

ref\_signal\_power: numeric Range: -60 dBm to 50 dBm, Unit: dBm

set\_advanced(*ref\_signal\_power: float*) → None

# SCPI: CONFigure:LTE:SIGNaling<instance>:UL[:PCC]:APPower:RSPower:ADVanced  $diver.configure.uplink. pcc.apPower.rsPower.set_advanced(ref_signal-power =  $1.0$ )$ 

Specifies the 'referenceSignalPower' value, signaled to the UE if advanced UL power configuration applies.

**param ref\_signal\_power** numeric Range: -60 dBm to 50 dBm, Unit: dBm

## **6.6.23.1.1.5 TprrcSetup**

## **SCPI Command :**

CONFigure:LTE:SIGNaling<instance>:UL[:PCC]:APPower:TPRRcsetup:ADVanced

#### class TprrcSetupCls

TprrcSetup commands group definition. 1 total commands, 0 Subgroups, 1 group commands

 $get\_advanced() \rightarrow bool$ 

# SCPI: CONFigure:LTE:SIGNaling<instance>:UL[:PCC]:APPower:TPRRcsetup:ADVanced value: bool = driver.configure.uplink.pcc.apPower.tprrcSetup.get\_advanced()

Enables or disables P0-UE-PUSCH toggling and thus determines the P0-UE-PUSCH values signaled to the UE during RRC connection setup if advanced UL power configuration applies.

**return** enable: OFF | ON

set\_advanced(*enable: bool*) → None

# SCPI: CONFigure:LTE:SIGNaling<instance>:UL[:PCC]:APPower:TPRRcsetup:ADVanced driver.configure.uplink.pcc.apPower.tprrcSetup.set\_advanced(enable = False)

Enables or disables P0-UE-PUSCH toggling and thus determines the P0-UE-PUSCH values signaled to the UE during RRC connection setup if advanced UL power configuration applies.

**param enable** OFF | ON

# **6.6.23.1.2 Pucch**

## **SCPI Command :**

CONFigure:LTE:SIGNaling<instance>:UL[:PCC]:PUCCh:CLTPower

#### class PucchCls

Pucch commands group definition. 1 total commands, 0 Subgroups, 1 group commands

 $get_clt\_power() \rightarrow int$ 

# SCPI: CONFigure:LTE:SIGNaling<instance>:UL[:PCC]:PUCCh:CLTPower value: int = driver.configure.uplink.pcc.pucch.get\_clt\_power()

No command help available

**return**

power: No help available

set\_clt\_power(*power: int*) → None

# SCPI: CONFigure:LTE:SIGNaling<instance>:UL[:PCC]:PUCCh:CLTPower driver.configure.uplink.pcc.pucch.set\_clt\_power(power = 1)

No command help available

**param power** No help available

## **6.6.23.1.3 Pusch**

# **SCPI Command :**

CONFigure:LTE:SIGNaling<instance>:UL[:PCC]:PUSCh:OLNPower

#### class PuschCls

Pusch commands group definition. 8 total commands, 1 Subgroups, 1 group commands

 $get\_oln\_power() \rightarrow float$ 

```
# SCPI: CONFigure:LTE:SIGNaling<instance>:UL[:PCC]:PUSCh:OLNPower
value: float = driver.configure.uplink.pcc.pusch.get_oln_power()
```
Defines a cell-specific nominal power value for full resource block allocation in the UL (entire cell bandwidth used) . From this value, the cell-specific nominal power value PO\_NOMINAL\_PUSCH related to one resource block is determined and sent to all UEs via broadcast. This command is only relevant for basic configuration and rejected if advanced configuration is active.

**return**

power: numeric Range: -50 dBm to 23 dBm, Unit: dBm

set\_oln\_power(*power: float*) → None

```
# SCPI: CONFigure:LTE:SIGNaling<instance>:UL[:PCC]:PUSCh:OLNPower
driver.configure.uplink.pcc.pusch.set_oln_power(power = 1.0)
```
Defines a cell-specific nominal power value for full resource block allocation in the UL (entire cell bandwidth used) . From this value, the cell-specific nominal power value PO\_NOMINAL\_PUSCH related to one resource block is determined and sent to all UEs via broadcast. This command is only relevant for basic configuration and rejected if advanced configuration is active.

**param power** numeric Range: -50 dBm to 23 dBm, Unit: dBm

# **Cloning the Group**

# Create a clone of the original group, that exists independently group2 = driver.configure.uplink.pcc.pusch.clone()

## **Subgroups**

**6.6.23.1.3.1 Tpc**

#### **SCPI Commands :**

```
CONFigure:LTE:SIGNaling<instance>:UL[:PCC]:PUSCh:TPC:SET
CONFigure:LTE:SIGNaling<instance>:UL[:PCC]:PUSCh:TPC:RPControl
CONFigure:LTE:SIGNaling<instance>:UL[:PCC]:PUSCh:TPC:CLTPower
CONFigure:LTE:SIGNaling<instance>:UL[:PCC]:PUSCh:TPC:TPOWer
CONFigure:LTE:SIGNaling<instance>:UL[:PCC]:PUSCh:TPC:UDPattern
```
#### class TpcCls

Tpc commands group definition. 7 total commands, 2 Subgroups, 5 group commands

### class UdPatternStruct

Structure for setting input parameters. Contains optional set arguments. Fields:

- Pattern\_Length: int: numeric Number of values to be considered for the pattern Range: 1 to 20
- Value\_1: int: numeric Range: -1 dB to 3 dB, Unit: dB
- Value\_2: int: Optional setting parameter. numeric Range: -1 dB to 3 dB, Unit: dB
- Value\_3: int: Optional setting parameter. numeric Range: -1 dB to 3 dB, Unit: dB
- Value\_4: int: Optional setting parameter. numeric Range: -1 dB to 3 dB, Unit: dB
- Value\_5: int: Optional setting parameter. numeric Range: -1 dB to 3 dB, Unit: dB
- Value\_6: int: Optional setting parameter. numeric Range: -1 dB to 3 dB, Unit: dB
- Value\_7: int: Optional setting parameter. numeric Range: -1 dB to 3 dB, Unit: dB
- Value\_8: int: Optional setting parameter. numeric Range: -1 dB to 3 dB, Unit: dB
- Value 9: int: Optional setting parameter. numeric Range: -1 dB to 3 dB, Unit: dB
- Value\_10: int: Optional setting parameter. numeric Range: -1 dB to 3 dB, Unit: dB
- Value\_11: int: Optional setting parameter. numeric Range: -1 dB to 3 dB, Unit: dB
- Value\_12: int: Optional setting parameter. numeric Range: -1 dB to 3 dB, Unit: dB
- Value\_13: int: Optional setting parameter. numeric Range: -1 dB to 3 dB, Unit: dB
- Value 14: int: Optional setting parameter. numeric Range: -1 dB to 3 dB, Unit: dB
- Value\_15: int: Optional setting parameter. numeric Range: -1 dB to 3 dB, Unit: dB
- Value\_16: int: Optional setting parameter. numeric Range: -1 dB to 3 dB, Unit: dB
- Value\_17: int: Optional setting parameter. numeric Range: -1 dB to 3 dB, Unit: dB
- Value 18: int: Optional setting parameter. numeric Range: -1 dB to 3 dB, Unit: dB
- Value 19: int: Optional setting parameter. numeric Range: -1 dB to 3 dB, Unit: dB
- Value\_20: int: Optional setting parameter. numeric Range: -1 dB to 3 dB, Unit: dB

## $get_clt\_power() \rightarrow float$

# SCPI: CONFigure:LTE:SIGNaling<instance>:UL[:PCC]:PUSCh:TPC:CLTPower value: float = driver.configure.uplink.pcc.pusch.tpc.get\_clt\_power()

Defines the target power for power control with the TPC setup CLOop.

**return**

power: numeric Range: -50 dBm to 33 dBm, Unit: dBm

get\_rp\_control() → RpControlPattern

```
# SCPI: CONFigure:LTE:SIGNaling<instance>:UL[:PCC]:PUSCh:TPC:RPControl
value: enums.RpControlPattern = driver.configure.uplink.pcc.pusch.tpc.get_rp_
\rightarrowcontrol()
```
Selects a TPC pattern for 3GPP relative power control tests with the TPC setup RPControl.

#### **return**

pattern: RUA | RDA | RUB | RDB | RUC | RDC RUA | RUB | RUC: ramping up A | B | C RDA | RDB | RDC: ramping down A | B | C

## $get\_set() \rightarrow SetType$

```
# SCPI: CONFigure:LTE:SIGNaling<instance>:UL[:PCC]:PUSCh:TPC:SET
value: enums.SetType = driver.configure.uplink.pcc.pusch.tpc.get_set()
```
Selects the active TPC setup to be executed for power control of the PUSCH. For some TPC setups, the execution must be explicitly triggered via method RsCmwLte-Sig.Configure.Uplink.Pcc.Pusch.Tpc.Pexecute.set.

#### **return**

set type: MINPower | MAXPower | CONStant | SINGle | UDSingle | UDContinuous | ALT0 | CLOop | RPControl | FULPower MINPower: command the UE to minimum power MAXPower: command the UE to maximum power CONStant: command the UE to keep the power constant SINGle: send a pattern once (only one type of TPC command) UDSingle: send a pattern once (mixed TPC commands allowed) UDContinuous: send a pattern continuously ALT0: send an alternating pattern continuously CLOop: command the UE to a configurable target power RPControl: patterns for 3GPP relative power control test FULPower: flexible uplink power

```
get\_tpower() \rightarrow float
```
# SCPI: CONFigure:LTE:SIGNaling<instance>:UL[:PCC]:PUSCh:TPC:TPOWer value: float = driver.configure.uplink.pcc.pusch.tpc.get\_tpower()

Defines the target powers for power control with the TPC setup FULPower.

**return**

power: numeric Range: -50 dBm to 33 dBm, Unit: dBm

```
get\_ud\_pattern() \rightarrow UdPatternStruct
```

```
# SCPI: CONFigure:LTE:SIGNaling<instance>:UL[:PCC]:PUSCh:TPC:UDPattern
value: UdPatternStruct = driver.configure.uplink.pcc.pusch.tpc.get_ud_pattern()
```
Defines a pattern for power control of the PUSCH with the TPC setup UDSingle or UDContinuous. The pattern consists of 1 to 20 TPC commands. To configure the pattern, specify the pattern length and a corresponding number of TPC commands. If you specify fewer TPC commands than required according to the pattern length, the previously defined values are used for the remaining commands. If you specify more TPC commands than required according to the pattern length, all values are set, but only the values corresponding to the pattern length are used.

## **return**

structure: for return value, see the help for UdPatternStruct structure arguments.

set\_clt\_power(*power: float*) → None

# SCPI: CONFigure:LTE:SIGNaling<instance>:UL[:PCC]:PUSCh:TPC:CLTPower driver.configure.uplink.pcc.pusch.tpc.set\_clt\_power(power = 1.0)

Defines the target power for power control with the TPC setup CLOop.

**param power**

numeric Range: -50 dBm to 33 dBm, Unit: dBm

set\_rp\_control(*pattern: RpControlPattern*) → None

```
# SCPI: CONFigure:LTE:SIGNaling<instance>:UL[:PCC]:PUSCh:TPC:RPControl
driver.configure.uplink.pcc.pusch.tpc.set_rp_control(pattern = enums.
˓→RpControlPattern.RDA)
```
Selects a TPC pattern for 3GPP relative power control tests with the TPC setup RPControl.

## **param pattern**

RUA | RDA | RUB | RDB | RUC | RDC RUA | RUB | RUC: ramping up A | B | C RDA | RDB | RDC: ramping down A | B | C

set\_set(*set\_type: SetType*) → None

```
# SCPI: CONFigure:LTE:SIGNaling<instance>:UL[:PCC]:PUSCh:TPC:SET
driver.configure.uplink.pcc.pusch.tpc.set_set(set_type = enums.SetType.ALT0)
```
Selects the active TPC setup to be executed for power control of the PUSCH. For some TPC setups, the execution must be explicitly triggered via method RsCmwLte-Sig.Configure.Uplink.Pcc.Pusch.Tpc.Pexecute.set.

#### **param set\_type**

MINPower | MAXPower | CONStant | SINGle | UDSingle | UDContinuous | ALT0 | CLOop | RPControl | FULPower MINPower: command the UE to minimum power MAXPower: command the UE to maximum power CONStant: command the UE to keep the power constant SINGle: send a pattern once (only one type of TPC command) UDSingle: send a pattern once (mixed TPC commands allowed) UDContinuous: send

a pattern continuously ALT0: send an alternating pattern continuously CLOop: command the UE to a configurable target power RPControl: patterns for 3GPP relative power control test FULPower: flexible uplink power

```
set_tpower(power: float) → None
```

```
# SCPI: CONFigure:LTE:SIGNaling<instance>:UL[:PCC]:PUSCh:TPC:TPOWer
driver.configure.uplink.pcc.pusch.tpc.set_tpower(power = 1.0)
```
Defines the target powers for power control with the TPC setup FULPower.

**param power** numeric Range: -50 dBm to 33 dBm, Unit: dBm

set\_ud\_pattern(*value: UdPatternStruct*) → None

```
# SCPI: CONFigure:LTE:SIGNaling<instance>:UL[:PCC]:PUSCh:TPC:UDPattern
structure = driver.configure.uplink.pcc.pusch.tpc.UdPatternStruct()
structure. Pattern_Length: int = 1structure.Value_1: int = 1structure.Value_2: int = 1
structure.Value_3: int = 1
structure.Value_4: int = 1structure.Value_5: int = 1structure.Value_6: int = 1structure.Value_7: int = 1structure.Value_8: int = 1structure.Value_9: int = 1
structure.Value_10: int = 1structure.Value_11: int = 1
structure.Value 12: int = 1
structure.Value_13: int = 1structure.Value 14: int = 1
structure.Value_15: int = 1structure.Value 16: int = 1
structure.Value_17: int = 1structure.Value 18: int = 1
structure. Value 19: int = 1
structure.Value_20: int = 1
driver.configure.uplink.pcc.pusch.tpc.set_ud_pattern(value = structure)
```
Defines a pattern for power control of the PUSCH with the TPC setup UDSingle or UDContinuous. The pattern consists of 1 to 20 TPC commands. To configure the pattern, specify the pattern length and a corresponding number of TPC commands. If you specify fewer TPC commands than required according to the pattern length, the previously defined values are used for the remaining commands. If you specify more TPC commands than required according to the pattern length, all values are set, but only the values corresponding to the pattern length are used.

### **param value**

see the help for UdPatternStruct structure arguments.

## **Cloning the Group**

```
# Create a clone of the original group, that exists independently
group2 = driver.configure.uplink.pcc.pusch.tpc.clone()
```
## **Subgroups**

## **6.6.23.1.3.2 Pexecute**

## **SCPI Command :**

## CONFigure:LTE:SIGNaling<instance>:UL[:PCC]:PUSCh:TPC:PEXecute

### class PexecuteCls

Pexecute commands group definition. 1 total commands, 0 Subgroups, 1 group commands

 $set() \rightarrow None$ 

# SCPI: CONFigure:LTE:SIGNaling<instance>:UL[:PCC]:PUSCh:TPC:PEXecute driver.configure.uplink.pcc.pusch.tpc.pexecute.set()

Execute the active TPC setup for power control of the PUSCH. This command is only relevant for setups which are not executed automatically (SINGle, UDSingle, RPControl, FULPower) .

```
set\_with\_opc(<i>opc</i> <i>timeout</i> <i>ms</i>: <i>int</i> = -1) \rightarrow None
```
# SCPI: CONFigure:LTE:SIGNaling<instance>:UL[:PCC]:PUSCh:TPC:PEXecute driver.configure.uplink.pcc.pusch.tpc.pexecute.set\_with\_opc()

Execute the active TPC setup for power control of the PUSCH. This command is only relevant for setups which are not executed automatically (SINGle, UDSingle, RPControl, FULPower) .

Same as set, but waits for the operation to complete before continuing further. Use the RsCmwLte-Sig.utilities.opc\_timeout\_set() to set the timeout value.

#### **param opc\_timeout\_ms**

Maximum time to wait in milliseconds, valid only for this call.

## **6.6.23.1.3.3 Single**

## **SCPI Command :**

CONFigure:LTE:SIGNaling<instance>:UL[:PCC]:PUSCh:TPC:SINGle

## class SingleCls

Single commands group definition. 1 total commands, 0 Subgroups, 1 group commands

## class SingleStruct

Response structure. Fields:

- No\_Of\_Steps: int: numeric Range: 1 to 35
- Step\_Direction: enums.UpDownDirection: UP | DOWN

### $get() \rightarrow SingleStruct$

```
# SCPI: CONFigure:LTE:SIGNaling<instance>:UL[:PCC]:PUSCh:TPC:SINGle
value: SingleStruct = driver.configure.uplink.pcc.pusch.tpc.single.get()
```
Defines a pattern for power control of the PUSCH with the TPC setup SINGle. The pattern consists of 1 to 35 up (+1 dB) or down (-1 dB) commands, followed by 'constant power' commands (0 dB) .

#### **return**

structure: for return value, see the help for SingleStruct structure arguments.

set(*no\_of\_steps: int*, *step\_direction: UpDownDirection*) → None

```
# SCPI: CONFigure:LTE:SIGNaling<instance>:UL[:PCC]:PUSCh:TPC:SINGle
driver.configure.uplink.pcc.pusch.tpc.single.set(no_of_steps = 1, step_
˓→direction = enums.UpDownDirection.DOWN)
```
Defines a pattern for power control of the PUSCH with the TPC setup SINGle. The pattern consists of 1 to 35 up (+1 dB) or down (-1 dB) commands, followed by 'constant power' commands (0 dB) .

**param no\_of\_steps** numeric Range: 1 to 35

### **param step\_direction** UP | DOWN

## **6.6.23.2 Scc<SecondaryCompCarrier>**

## **RepCap Settings**

```
# Range: CC1 .. CC7
rc = driver.configure.uplink.scc.repcap_secondaryCompCarrier_get()
driver.configure.uplink.scc.repcap_secondaryCompCarrier_set(repcap.SecondaryCompCarrier.
\rightarrowCC1)
```
## class SccCls

Scc commands group definition. 18 total commands, 5 Subgroups, 0 group commands Repeated Capability: SecondaryCompCarrier, default value after init: SecondaryCompCarrier.CC1

## **Cloning the Group**

```
# Create a clone of the original group, that exists independently
group2 = driver.configure.uplink.scc.clone()
```
# **Subgroups**

# **6.6.23.2.1 ApPower**

### class ApPowerCls

ApPower commands group definition. 6 total commands, 6 Subgroups, 0 group commands

# **Cloning the Group**

```
# Create a clone of the original group, that exists independently
group2 = driver.configure.uplink.scc.apPower.clone()
```
#### **Subgroups**

#### **6.6.23.2.1.1 EaSettings**

# **SCPI Command :**

CONFigure:LTE:SIGNaling<instance>:UL:SCC<Carrier>:APPower:EASettings

#### class EaSettingsCls

EaSettings commands group definition. 1 total commands, 0 Subgroups, 1 group commands

get(*secondaryCompCarrier=SecondaryCompCarrier.Default*) → bool

```
# SCPI: CONFigure:LTE:SIGNaling<instance>:UL:SCC<Carrier>:APPower:EASettings
value: bool = driver.configure.uplink.scc.apPower.eaSettings.
˓→get(secondaryCompCarrier = repcap.SecondaryCompCarrier.Default)
```
Enables or disables advanced configuration of the PRACH and open loop power settings via the other CONFigure:LTE:SIGN:UL:PCC/SCC<c>:APPower:. . . commands.

#### **param secondaryCompCarrier**

optional repeated capability selector. Default value: CC1 (settable in the interface 'Scc')

**return**

enable: OFF | ON

set(*enable: bool*, *secondaryCompCarrier=SecondaryCompCarrier.Default*) → None

```
# SCPI: CONFigure:LTE:SIGNaling<instance>:UL:SCC<Carrier>:APPower:EASettings
driver.configure.uplink.scc.apPower.eaSettings.set(enable = False,
˓→secondaryCompCarrier = repcap.SecondaryCompCarrier.Default)
```
Enables or disables advanced configuration of the PRACH and open loop power settings via the other CONFigure:LTE:SIGN:UL:PCC/SCC<c>:APPower:. . . commands.

**param enable** OFF | ON

### **param secondaryCompCarrier**

optional repeated capability selector. Default value: CC1 (settable in the interface 'Scc')

# **6.6.23.2.1.2 PcAlpha**

## class PcAlphaCls

PcAlpha commands group definition. 1 total commands, 1 Subgroups, 0 group commands

# **Cloning the Group**

```
# Create a clone of the original group, that exists independently
group2 = driver.configure.uplink.scc.apPower.pcAlpha.clone()
```
## **Subgroups**

**6.6.23.2.1.3 Advanced**

# **SCPI Command :**

CONFigure:LTE:SIGNaling<instance>:UL:SCC<Carrier>:APPower:PCALpha:ADVanced

## class AdvancedCls

Advanced commands group definition. 1 total commands, 0 Subgroups, 1 group commands

get(*secondaryCompCarrier=SecondaryCompCarrier.Default*) → PathCompAlpha

```
# SCPI: CONFigure:LTE:SIGNaling<instance>:UL:SCC<Carrier>
˓→:APPower:PCALpha:ADVanced
value: enums.PathCompAlpha = driver.configure.uplink.scc.apPower.pcAlpha.
˓→advanced.get(secondaryCompCarrier = repcap.SecondaryCompCarrier.Default)
```
Specifies the value of parameter 'alpha', signaled to the UE if advanced UL power configuration applies.

#### **param secondaryCompCarrier**

optional repeated capability selector. Default value: CC1 (settable in the interface 'Scc')

#### **return**

path\_comp\_alpha: ZERO | DOT4 | DOT5 | DOT6 | DOT7 | DOT8 | DOT9 | ONE ZERO: 0 DOT4 ... DOT9: 0.4 ... 0.9 ONE: 1.0

set(*path\_comp\_alpha: PathCompAlpha*, *secondaryCompCarrier=SecondaryCompCarrier.Default*) → None

```
# SCPI: CONFigure:LTE:SIGNaling<instance>:UL:SCC<Carrier>
˓→:APPower:PCALpha:ADVanced
driver.configure.uplink.scc.apPower.pcAlpha.advanced.set(path_comp_alpha =\Box˓→enums.PathCompAlpha.DOT4, secondaryCompCarrier = repcap.SecondaryCompCarrier.
˓→Default)
```
Specifies the value of parameter 'alpha', signaled to the UE if advanced UL power configuration applies.

#### **param path\_comp\_alpha**

```
ZERO | DOT4 | DOT5 | DOT6 | DOT7 | DOT8 | DOT9 | ONE ZERO: 0 DOT4 . . .
DOT9: 0.4 ... 0.9 ONE: 1.0
```
#### **param secondaryCompCarrier**

optional repeated capability selector. Default value: CC1 (settable in the interface 'Scc')

# **6.6.23.2.1.4 PirPower**

## class PirPowerCls

PirPower commands group definition. 1 total commands, 1 Subgroups, 0 group commands

# **Cloning the Group**

```
# Create a clone of the original group, that exists independently
group2 = driver.configure.uplink.scc.apPower.pirPower.clone()
```
### **Subgroups**

#### **6.6.23.2.1.5 Advanced**

## **SCPI Command :**

CONFigure:LTE:SIGNaling<instance>:UL:SCC<Carrier>:APPower:PIRPower:ADVanced

#### class AdvancedCls

Advanced commands group definition. 1 total commands, 0 Subgroups, 1 group commands

get(*secondaryCompCarrier=SecondaryCompCarrier.Default*) → float

```
# SCPI: CONFigure:LTE:SIGNaling<instance>:UL:SCC<Carrier>
˓→:APPower:PIRPower:ADVanced
value: float = driver.configure.uplink.scc.apPower.pirPower.advanced.
˓→get(secondaryCompCarrier = repcap.SecondaryCompCarrier.Default)
```
Specifies the 'preambleInitialReceivedTargetPower' value, signaled to the UE if advanced UL power configuration applies.

#### **param secondaryCompCarrier**

optional repeated capability selector. Default value: CC1 (settable in the interface 'Scc')

**return**

target\_power: numeric Range: -120 dBm to -90 dBm, Unit: dBm

set(*target\_power: float*, *secondaryCompCarrier=SecondaryCompCarrier.Default*) → None

```
# SCPI: CONFigure:LTE:SIGNaling<instance>:UL:SCC<Carrier>
˓→:APPower:PIRPower:ADVanced
driver.configure.uplink.scc.apPower.pirPower.advanced.set(target_power = 1.0,␣
˓→secondaryCompCarrier = repcap.SecondaryCompCarrier.Default)
```
Specifies the 'preambleInitialReceivedTargetPower' value, signaled to the UE if advanced UL power configuration applies.

#### **param target\_power**

numeric Range: -120 dBm to -90 dBm, Unit: dBm

#### **param secondaryCompCarrier**

optional repeated capability selector. Default value: CC1 (settable in the interface 'Scc')

# **6.6.23.2.1.6 Pnpusch**

### class PnpuschCls

Pnpusch commands group definition. 1 total commands, 1 Subgroups, 0 group commands

#### **Cloning the Group**

```
# Create a clone of the original group, that exists independently
group2 = driver.configure.uplink.scc.apPower.pnpusch.clone()
```
#### **Subgroups**

# **6.6.23.2.1.7 Advanced**

## **SCPI Command :**

CONFigure:LTE:SIGNaling<instance>:UL:SCC<Carrier>:APPower:PNPusch:ADVanced

#### class AdvancedCls

Advanced commands group definition. 1 total commands, 0 Subgroups, 1 group commands

```
get(secondaryCompCarrier=SecondaryCompCarrier.Default) → float
```

```
# SCPI: CONFigure:LTE:SIGNaling<instance>:UL:SCC<Carrier>
˓→:APPower:PNPusch:ADVanced
value: float = driver.configure.uplink.scc.apPower.pnpusch.advanced.
˓→get(secondaryCompCarrier = repcap.SecondaryCompCarrier.Default)
```
Specifies the 'p0-NominalPUSCH' value, signaled to the UE if advanced UL power configuration applies.

#### **param secondaryCompCarrier**

optional repeated capability selector. Default value: CC1 (settable in the interface 'Scc')

**return**

p\_0\_nominal\_pusch: numeric Range: -126 dBm to 24 dBm, Unit: dBm

set(*p\_0\_nominal\_pusch: float*, *secondaryCompCarrier=SecondaryCompCarrier.Default*) → None

```
# SCPI: CONFigure:LTE:SIGNaling<instance>:UL:SCC<Carrier>
˓→:APPower:PNPusch:ADVanced
driver.configure.uplink.scc.apPower.pnpusch.advanced.set(p_0_nominal_pusch = 1.
˓→0, secondaryCompCarrier = repcap.SecondaryCompCarrier.Default)
```
Specifies the 'p0-NominalPUSCH' value, signaled to the UE if advanced UL power configuration applies.

#### **param p\_0\_nominal\_pusch**

numeric Range: -126 dBm to 24 dBm, Unit: dBm

#### **param secondaryCompCarrier**

optional repeated capability selector. Default value: CC1 (settable in the interface 'Scc')

# **6.6.23.2.1.8 RsPower**

### class RsPowerCls

RsPower commands group definition. 1 total commands, 1 Subgroups, 0 group commands

#### **Cloning the Group**

```
# Create a clone of the original group, that exists independently
group2 = driver.configure.uplink.scc.apPower.rsPower.clone()
```
#### **Subgroups**

# **6.6.23.2.1.9 Advanced**

# **SCPI Command :**

CONFigure:LTE:SIGNaling<instance>:UL:SCC<Carrier>:APPower:RSPower:ADVanced

#### class AdvancedCls

Advanced commands group definition. 1 total commands, 0 Subgroups, 1 group commands

```
get(secondaryCompCarrier=SecondaryCompCarrier.Default) → float
```

```
# SCPI: CONFigure:LTE:SIGNaling<instance>:UL:SCC<Carrier>
˓→:APPower:RSPower:ADVanced
value: float = driver.configure.uplink.scc.apPower.rsPower.advanced.
˓→get(secondaryCompCarrier = repcap.SecondaryCompCarrier.Default)
```
Specifies the 'referenceSignalPower' value, signaled to the UE if advanced UL power configuration applies.

#### **param secondaryCompCarrier**

optional repeated capability selector. Default value: CC1 (settable in the interface 'Scc')

**return**

ref\_signal\_power: numeric Range: -60 dBm to 50 dBm, Unit: dBm

set(*ref\_signal\_power: float*, *secondaryCompCarrier=SecondaryCompCarrier.Default*) → None

```
# SCPI: CONFigure:LTE:SIGNaling<instance>:UL:SCC<Carrier>
˓→:APPower:RSPower:ADVanced
driver.configure.uplink.scc.apPower.rsPower.advanced.set(ref_signal_power = 1.0,
˓→ secondaryCompCarrier = repcap.SecondaryCompCarrier.Default)
```
Specifies the 'referenceSignalPower' value, signaled to the UE if advanced UL power configuration applies.

**param ref\_signal\_power**

numeric Range: -60 dBm to 50 dBm, Unit: dBm

#### **param secondaryCompCarrier**

optional repeated capability selector. Default value: CC1 (settable in the interface 'Scc')

# **6.6.23.2.1.10 TprrcSetup**

## class TprrcSetupCls

TprrcSetup commands group definition. 1 total commands, 1 Subgroups, 0 group commands

# **Cloning the Group**

```
# Create a clone of the original group, that exists independently
qroup2 = driver.configure.uplink.scc.apPower.tprrcSetup.clone()
```
#### **Subgroups**

# **6.6.23.2.1.11 Advanced**

# **SCPI Command :**

CONFigure:LTE:SIGNaling<instance>:UL:SCC<Carrier>:APPower:TPRRcsetup:ADVanced

#### class AdvancedCls

Advanced commands group definition. 1 total commands, 0 Subgroups, 1 group commands

```
get(secondaryCompCarrier=SecondaryCompCarrier.Default) → bool
```

```
# SCPI: CONFigure:LTE:SIGNaling<instance>:UL:SCC<Carrier>
˓→:APPower:TPRRcsetup:ADVanced
value: bool = driver.configure.uplink.scc.apPower.tprrcSetup.advanced.
˓→get(secondaryCompCarrier = repcap.SecondaryCompCarrier.Default)
```
Enables or disables P0-UE-PUSCH toggling and thus determines the P0-UE-PUSCH values signaled to the UE during RRC connection setup if advanced UL power configuration applies.

### **param secondaryCompCarrier**

optional repeated capability selector. Default value: CC1 (settable in the interface 'Scc')

**return** enable: OFF | ON

set(*enable: bool*, *secondaryCompCarrier=SecondaryCompCarrier.Default*) → None

```
# SCPI: CONFigure:LTE:SIGNaling<instance>:UL:SCC<Carrier>
˓→:APPower:TPRRcsetup:ADVanced
driver.configure.uplink.scc.apPower.tprrcSetup.advanced.set(enable = False,.
˓→secondaryCompCarrier = repcap.SecondaryCompCarrier.Default)
```
Enables or disables P0-UE-PUSCH toggling and thus determines the P0-UE-PUSCH values signaled to the UE during RRC connection setup if advanced UL power configuration applies.

# **param enable**

OFF | ON

# **param secondaryCompCarrier**

optional repeated capability selector. Default value: CC1 (settable in the interface 'Scc')

## **6.6.23.2.2 Pmax**

# **SCPI Command :**

CONFigure:LTE:SIGNaling<instance>:UL:SCC<Carrier>:PMAX

#### class PmaxCls

Pmax commands group definition. 1 total commands, 0 Subgroups, 1 group commands

get(*secondaryCompCarrier=SecondaryCompCarrier.Default*) → float

```
# SCPI: CONFigure:LTE:SIGNaling<instance>:UL:SCC<Carrier>:PMAX
value: float or bool = driver.config = unlink/sec.png.
˓→get(secondaryCompCarrier = repcap.SecondaryCompCarrier.Default)
```
Specifies the maximum allowed UE power.

## **param secondaryCompCarrier**

optional repeated capability selector. Default value: CC1 (settable in the interface 'Scc')

#### **return**

power: (float or boolean) numeric | ON | OFF Range: -30 dBm to 33 dBm, Unit: dBm ON | OFF enables or disables signaling of the value to the UE.

set(*power: float*, *secondaryCompCarrier=SecondaryCompCarrier.Default*) → None

```
# SCPI: CONFigure:LTE:SIGNaling<instance>:UL:SCC<Carrier>:PMAX
driver.configure.uplink.scc.pmax.set(power = 1.0, secondaryCompCarrier = repcap.
˓→SecondaryCompCarrier.Default)
```
Specifies the maximum allowed UE power.

#### **param power**

(float or boolean) numeric | ON | OFF Range: -30 dBm to 33 dBm, Unit: dBm ON | OFF enables or disables signaling of the value to the UE.

## **param secondaryCompCarrier**

optional repeated capability selector. Default value: CC1 (settable in the interface 'Scc')

# **6.6.23.2.3 Pmcc**

## **SCPI Command :**

CONFigure:LTE:SIGNaling<instance>:UL:SCC<Carrier>:PMCC

## class PmccCls

Pmcc commands group definition. 1 total commands, 0 Subgroups, 1 group commands

get(*secondaryCompCarrier=SecondaryCompCarrier.Default*) → UlPwrMaster

```
# SCPI: CONFigure:LTE:SIGNaling<instance>:UL:SCC<Carrier>:PMCC
value: enums.UlPwrMaster = driver.configure.uplink.scc.pmcc.
˓→get(secondaryCompCarrier = repcap.SecondaryCompCarrier.Default)
```
Queries the UL power primary carrier for the SCC<c>.

# **param secondaryCompCarrier**

optional repeated capability selector. Default value: CC1 (settable in the interface 'Scc')

**return**

master: No help available

# **6.6.23.2.4 Pucch**

# class PucchCls

Pucch commands group definition. 1 total commands, 1 Subgroups, 0 group commands

# **Cloning the Group**

```
# Create a clone of the original group, that exists independently
group2 = driver.configure.uplink.scc.pucch.clone()
```
#### **Subgroups**

# **6.6.23.2.4.1 CltPower**

## **SCPI Command :**

CONFigure:LTE:SIGNaling<instance>:UL:SCC<Carrier>:PUCCh:CLTPower

# class CltPowerCls

CltPower commands group definition. 1 total commands, 0 Subgroups, 1 group commands

get(*secondaryCompCarrier=SecondaryCompCarrier.Default*) → int

```
# SCPI: CONFigure:LTE:SIGNaling<instance>:UL:SCC<Carrier>:PUCCh:CLTPower
value: int = driver.configure.uplink.scc.pucch.cltPower.
˓→get(secondaryCompCarrier = repcap.SecondaryCompCarrier.Default)
```
No command help available

### **param secondaryCompCarrier**

optional repeated capability selector. Default value: CC1 (settable in the interface 'Scc')

**return**

power: No help available

set(*power: int*, *secondaryCompCarrier=SecondaryCompCarrier.Default*) → None

```
# SCPI: CONFigure:LTE:SIGNaling<instance>:UL:SCC<Carrier>:PUCCh:CLTPower
driver.configure.uplink.scc.pucch.cltPower.set(power = 1, secondaryCompCarrier
˓→= repcap.SecondaryCompCarrier.Default)
```
No command help available

**param power**

No help available

# **param secondaryCompCarrier**

optional repeated capability selector. Default value: CC1 (settable in the interface 'Scc')

# **6.6.23.2.5 Pusch**

#### class PuschCls

Pusch commands group definition. 9 total commands, 2 Subgroups, 0 group commands

## **Cloning the Group**

# Create a clone of the original group, that exists independently group2 = driver.configure.uplink.scc.pusch.clone()

#### **Subgroups**

**6.6.23.2.5.1 OlnPower**

# **SCPI Command :**

CONFigure:LTE:SIGNaling<instance>:UL:SCC<Carrier>:PUSCh:OLNPower

# class OlnPowerCls

OlnPower commands group definition. 1 total commands, 0 Subgroups, 1 group commands

get(*secondaryCompCarrier=SecondaryCompCarrier.Default*) → float

```
# SCPI: CONFigure:LTE:SIGNaling<instance>:UL:SCC<Carrier>:PUSCh:OLNPower
value: float = driver.configure.uplink.scc.pusch.olnPower.
˓→get(secondaryCompCarrier = repcap.SecondaryCompCarrier.Default)
```
Defines a cell-specific nominal power value for full resource block allocation in the UL (entire cell bandwidth used) . From this value, the cell-specific nominal power value PO\_NOMINAL\_PUSCH related to one resource block is determined and sent to all UEs via broadcast. This command is only relevant for basic configuration and rejected if advanced configuration is active.

### **param secondaryCompCarrier**

optional repeated capability selector. Default value: CC1 (settable in the interface 'Scc')

**return**

power: numeric Range: -50 dBm to 23 dBm, Unit: dBm

set(*power: float*, *secondaryCompCarrier=SecondaryCompCarrier.Default*) → None

```
# SCPI: CONFigure:LTE:SIGNaling<instance>:UL:SCC<Carrier>:PUSCh:OLNPower
driver.configure.uplink.scc.pusch.olnPower.set(power = 1.0, \ldots˓→secondaryCompCarrier = repcap.SecondaryCompCarrier.Default)
```
Defines a cell-specific nominal power value for full resource block allocation in the UL (entire cell bandwidth used) . From this value, the cell-specific nominal power value PO\_NOMINAL\_PUSCH related to one resource block is determined and sent to all UEs via broadcast. This command is only relevant for basic configuration and rejected if advanced configuration is active.

# **param power**

numeric Range: -50 dBm to 23 dBm, Unit: dBm

## **param secondaryCompCarrier**

optional repeated capability selector. Default value: CC1 (settable in the interface 'Scc')

## **6.6.23.2.5.2 Tpc**

# class TpcCls

Tpc commands group definition. 8 total commands, 7 Subgroups, 0 group commands

# **Cloning the Group**

```
# Create a clone of the original group, that exists independently
group2 = driver.configure.uplink.scc.pusch.tpc.clone()
```
### **Subgroups**

# **6.6.23.2.5.3 CltPower**

# **SCPI Command :**

CONFigure:LTE:SIGNaling<instance>:UL:SCC<Carrier>:PUSCh:TPC:CLTPower

#### class CltPowerCls

CltPower commands group definition. 2 total commands, 1 Subgroups, 1 group commands

get(*secondaryCompCarrier=SecondaryCompCarrier.Default*) → float

```
# SCPI: CONFigure:LTE:SIGNaling<instance>:UL:SCC<Carrier>:PUSCh:TPC:CLTPower
value: float = driver.configure.uplink.scc.pusch.tpc.cltPower.
˓→get(secondaryCompCarrier = repcap.SecondaryCompCarrier.Default)
```
Defines the target power for power control with the TPC setup CLOop.

**param secondaryCompCarrier**

optional repeated capability selector. Default value: CC1 (settable in the interface 'Scc')

**return**

power: numeric Range: -50 dBm to 33 dBm, Unit: dBm

set(*power: float*, *secondaryCompCarrier=SecondaryCompCarrier.Default*) → None

```
# SCPI: CONFigure:LTE:SIGNaling<instance>:UL:SCC<Carrier>:PUSCh:TPC:CLTPower
driver.configure.uplink.scc.pusch.tpc.cltPower.set(power = 1.0, \ldots˓→secondaryCompCarrier = repcap.SecondaryCompCarrier.Default)
```
Defines the target power for power control with the TPC setup CLOop.

**param power**

numeric Range: -50 dBm to 33 dBm, Unit: dBm

# **param secondaryCompCarrier**

optional repeated capability selector. Default value: CC1 (settable in the interface 'Scc')

## **Cloning the Group**

```
# Create a clone of the original group, that exists independently
group2 = driver.configure.uplink.scc.pusch.tpc.cltPower.clone()
```
## **Subgroups**

**6.6.23.2.5.4 Offset**

# **SCPI Command :**

CONFigure:LTE:SIGNaling<instance>:UL:SCC<Carrier>:PUSCh:TPC:CLTPower:OFFSet

# class OffsetCls

Offset commands group definition. 1 total commands, 0 Subgroups, 1 group commands

get(*secondaryCompCarrier=SecondaryCompCarrier.Default*) → float

```
# SCPI: CONFigure:LTE:SIGNaling<instance>:UL:SCC<Carrier>
˓→:PUSCh:TPC:CLTPower:OFFSet
value: float = driver.configure.uplink.scc.pusch.tpc.cltPower.offset.
˓→get(secondaryCompCarrier = repcap.SecondaryCompCarrier.Default)
```
Defines a target power offset relative to the power primary carrier, for power control with the TPC setup CLOop. The setting is irrelevant for carriers with independent UL power control.

### **param secondaryCompCarrier**

optional repeated capability selector. Default value: CC1 (settable in the interface 'Scc')

#### **return**

offset: numeric Target power = primary carrier target power + Offset Range: -7 dB to 7 dB, Unit: dB

set(*offset: float*, *secondaryCompCarrier=SecondaryCompCarrier.Default*) → None

```
# SCPI: CONFigure:LTE:SIGNaling<instance>:UL:SCC<Carrier>
˓→:PUSCh:TPC:CLTPower:OFFSet
driver.configure.uplink.scc.pusch.tpc.cltPower.offset.set(offset = 1.0, \ldots˓→secondaryCompCarrier = repcap.SecondaryCompCarrier.Default)
```
Defines a target power offset relative to the power primary carrier, for power control with the TPC setup CLOop. The setting is irrelevant for carriers with independent UL power control.

### **param offset**

numeric Target power = primary carrier target power + Offset Range: -7 dB to 7 dB, Unit: dB

# **param secondaryCompCarrier**

optional repeated capability selector. Default value: CC1 (settable in the interface 'Scc')

## **6.6.23.2.5.5 Pexecute**

## **SCPI Command :**

CONFigure:LTE:SIGNaling<instance>:UL:SCC<Carrier>:PUSCh:TPC:PEXecute

## class PexecuteCls

Pexecute commands group definition. 1 total commands, 0 Subgroups, 1 group commands

set(*secondaryCompCarrier=SecondaryCompCarrier.Default*) → None

# SCPI: CONFigure:LTE:SIGNaling<instance>:UL:SCC<Carrier>:PUSCh:TPC:PEXecute driver.configure.uplink.scc.pusch.tpc.pexecute.set(secondaryCompCarrier  $=$ ˓<sup>→</sup>repcap.SecondaryCompCarrier.Default)

Execute the active TPC setup for power control of the PUSCH. This command is only relevant for setups which are not executed automatically (SINGle, UDSingle, RPControl, FULPower).

#### **param secondaryCompCarrier**

optional repeated capability selector. Default value: CC1 (settable in the interface 'Scc')

set\_with\_opc(secondaryCompCarrier=SecondaryCompCarrier.Default, *opc\_timeout\_ms:\_int = -1*) → None

## **6.6.23.2.5.6 RpControl**

### **SCPI Command :**

CONFigure:LTE:SIGNaling<instance>:UL:SCC<Carrier>:PUSCh:TPC:RPControl

## class RpControlCls

RpControl commands group definition. 1 total commands, 0 Subgroups, 1 group commands

get(*secondaryCompCarrier=SecondaryCompCarrier.Default*) → RpControlPattern

```
# SCPI: CONFigure:LTE:SIGNaling<instance>:UL:SCC<Carrier>:PUSCh:TPC:RPControl
value: enums.RpControlPattern = driver.configure.uplink.scc.pusch.tpc.rpControl.
˓→get(secondaryCompCarrier = repcap.SecondaryCompCarrier.Default)
```
Selects a TPC pattern for 3GPP relative power control tests with the TPC setup RPControl.

#### **param secondaryCompCarrier**

optional repeated capability selector. Default value: CC1 (settable in the interface 'Scc')

#### **return**

pattern: RUA | RDA | RUB | RDB | RUC | RDC RUA | RUB | RUC: ramping up A | B | C RDA | RDB | RDC: ramping down A | B | C

set(*pattern: RpControlPattern*, *secondaryCompCarrier=SecondaryCompCarrier.Default*) → None

```
# SCPI: CONFigure:LTE:SIGNaling<instance>:UL:SCC<Carrier>:PUSCh:TPC:RPControl
driver.configure.uplink.scc.pusch.tpc.rpControl.set(pattern = enums.
˓→RpControlPattern.RDA, secondaryCompCarrier = repcap.SecondaryCompCarrier.
˓→Default)
```
Selects a TPC pattern for 3GPP relative power control tests with the TPC setup RPControl.

### **param pattern**

RUA | RDA | RUB | RDB | RUC | RDC RUA | RUB | RUC: ramping up A | B | C RDA | RDB | RDC: ramping down A | B | C

## **param secondaryCompCarrier**

optional repeated capability selector. Default value: CC1 (settable in the interface 'Scc')

## **6.6.23.2.5.7 Set**

# **SCPI Command :**

CONFigure:LTE:SIGNaling<instance>:UL:SCC<Carrier>:PUSCh:TPC:SET

## class SetCls

Set commands group definition. 1 total commands, 0 Subgroups, 1 group commands

get(*secondaryCompCarrier=SecondaryCompCarrier.Default*) → SetType

```
# SCPI: CONFigure:LTE:SIGNaling<instance>:UL:SCC<Carrier>:PUSCh:TPC:SET
value: enums.SetType = driver.configure.uplink.scc.pusch.tpc.set.
˓→get(secondaryCompCarrier = repcap.SecondaryCompCarrier.Default)
```
Selects the active TPC setup to be executed for power control of the PUSCH. For some TPC setups, the execution must be explicitly triggered via method RsCmwLte-Sig.Configure.Uplink.Pcc.Pusch.Tpc.Pexecute.set.

## **param secondaryCompCarrier**

optional repeated capability selector. Default value: CC1 (settable in the interface 'Scc')

#### **return**

set\_type: MINPower | MAXPower | CONStant | SINGle | UDSingle | UDContinuous | ALT0 | CLOop | RPControl | FULPower MINPower: command the UE to minimum power MAXPower: command the UE to maximum power CONStant: command the UE to keep the power constant SINGle: send a pattern once (only one type of TPC command) UDSingle: send a pattern once (mixed TPC commands allowed) UDContinuous: send a pattern continuously ALT0: send an alternating pattern continuously CLOop: command the UE to a configurable target power RPControl: patterns for 3GPP relative power control test FULPower: flexible uplink power

set(*set\_type: SetType*, *secondaryCompCarrier=SecondaryCompCarrier.Default*) → None

```
# SCPI: CONFigure:LTE:SIGNaling<instance>:UL:SCC<Carrier>:PUSCh:TPC:SET
driver.configure.uplink.scc.pusch.tpc.set.set(set_type = enums.SetType.ALT0,.
˓→secondaryCompCarrier = repcap.SecondaryCompCarrier.Default)
```
Selects the active TPC setup to be executed for power control of the PUSCH. For some TPC setups, the execution must be explicitly triggered via method RsCmwLte-Sig.Configure.Uplink.Pcc.Pusch.Tpc.Pexecute.set.

## **param set\_type**

MINPower | MAXPower | CONStant | SINGle | UDSingle | UDContinuous | ALT0 | CLOop | RPControl | FULPower MINPower: command the UE to minimum power MAXPower: command the UE to maximum power CONStant: command the UE to keep the power constant SINGle: send a pattern once (only one type of TPC command) UDSingle: send a pattern once (mixed TPC commands allowed) UDContinuous: send a pattern continuously ALT0: send an alternating pattern continuously CLOop: command the UE to a configurable target power RPControl: patterns for 3GPP relative power control test FULPower: flexible uplink power

## **param secondaryCompCarrier**

optional repeated capability selector. Default value: CC1 (settable in the interface 'Scc')

## **6.6.23.2.5.8 Single**

## **SCPI Command :**

CONFigure:LTE:SIGNaling<instance>:UL:SCC<Carrier>:PUSCh:TPC:SINGle

## class SingleCls

Single commands group definition. 1 total commands, 0 Subgroups, 1 group commands

#### class SingleStruct

Response structure. Fields:

- No\_Of\_Steps: int: numeric Range: 1 to 35
- Step\_Direction: enums.UpDownDirection: UP | DOWN

get(*secondaryCompCarrier=SecondaryCompCarrier.Default*) → SingleStruct

```
# SCPI: CONFigure:LTE:SIGNaling<instance>:UL:SCC<Carrier>:PUSCh:TPC:SINGle
value: SingleStruct = driver.configure.uplink.scc.pusch.tpc.single.
˓→get(secondaryCompCarrier = repcap.SecondaryCompCarrier.Default)
```
Defines a pattern for power control of the PUSCH with the TPC setup SINGle. The pattern consists of 1 to 35 up (+1 dB) or down (-1 dB) commands, followed by 'constant power' commands (0 dB) .

# **param secondaryCompCarrier**

optional repeated capability selector. Default value: CC1 (settable in the interface 'Scc')

**return**

structure: for return value, see the help for SingleStruct structure arguments.

set(*no\_of\_steps: int*, *step\_direction: UpDownDirection*, *secondaryCompCarrier=SecondaryCompCarrier.Default*) → None

```
# SCPI: CONFigure:LTE:SIGNaling<instance>:UL:SCC<Carrier>:PUSCh:TPC:SINGle
driver.configure.uplink.scc.pusch.tpc.single.set(no_of_steps = 1, step_
˓→direction = enums.UpDownDirection.DOWN, secondaryCompCarrier = repcap.
˓→SecondaryCompCarrier.Default)
```
Defines a pattern for power control of the PUSCH with the TPC setup SINGle. The pattern consists of 1 to 35 up (+1 dB) or down (-1 dB) commands, followed by 'constant power' commands (0 dB) .

**param no\_of\_steps** numeric Range: 1 to 35

**param step\_direction** UP | DOWN

#### **param secondaryCompCarrier**

optional repeated capability selector. Default value: CC1 (settable in the interface 'Scc')

## **6.6.23.2.5.9 Tpower**

## **SCPI Command :**

CONFigure:LTE:SIGNaling<instance>:UL:SCC<Carrier>:PUSCh:TPC:TPOWer

## class TpowerCls

Tpower commands group definition. 1 total commands, 0 Subgroups, 1 group commands

get(*secondaryCompCarrier=SecondaryCompCarrier.Default*) → float

```
# SCPI: CONFigure:LTE:SIGNaling<instance>:UL:SCC<Carrier>:PUSCh:TPC:TPOWer
value: float = driver.configure.uplink.scc.pusch.tpc.tpower.
˓→get(secondaryCompCarrier = repcap.SecondaryCompCarrier.Default)
```
Defines the target powers for power control with the TPC setup FULPower.

#### **param secondaryCompCarrier**

optional repeated capability selector. Default value: CC1 (settable in the interface 'Scc')

**return**

power: numeric Range: -50 dBm to 33 dBm, Unit: dBm

set(*power: float*, *secondaryCompCarrier=SecondaryCompCarrier.Default*) → None

```
# SCPI: CONFigure:LTE:SIGNaling<instance>:UL:SCC<Carrier>:PUSCh:TPC:TPOWer
driver.configure.uplink.scc.pusch.tpc.tpower.set(power = 1.0, \ldots˓→secondaryCompCarrier = repcap.SecondaryCompCarrier.Default)
```
Defines the target powers for power control with the TPC setup FULPower.

**param power**

numeric Range: -50 dBm to 33 dBm, Unit: dBm

#### **param secondaryCompCarrier**

optional repeated capability selector. Default value: CC1 (settable in the interface 'Scc')

## **6.6.23.2.5.10 UdPattern**

#### **SCPI Command :**

CONFigure:LTE:SIGNaling<instance>:UL:SCC<Carrier>:PUSCh:TPC:UDPattern

#### class UdPatternCls

UdPattern commands group definition. 1 total commands, 0 Subgroups, 1 group commands

## class UdPatternStruct

Structure for setting input parameters. Contains optional setting parameters. Fields:

- Pattern\_Length: int: numeric Number of values to be considered for the pattern Range: 1 to 20
- Value\_1: int: numeric Range: -1 dB to 3 dB, Unit: dB
- Value\_2: int: Optional setting parameter. numeric Range: -1 dB to 3 dB, Unit: dB
- Value 3: int: Optional setting parameter. numeric Range: -1 dB to 3 dB, Unit: dB
- Value\_4: int: Optional setting parameter. numeric Range: -1 dB to 3 dB, Unit: dB
- Value\_5: int: Optional setting parameter. numeric Range: -1 dB to 3 dB, Unit: dB
- Value\_6: int: Optional setting parameter. numeric Range: -1 dB to 3 dB, Unit: dB
- Value 7: int: Optional setting parameter. numeric Range:  $-1$  dB to 3 dB, Unit: dB
- Value 8: int: Optional setting parameter. numeric Range: -1 dB to 3 dB, Unit: dB
- Value\_9: int: Optional setting parameter. numeric Range: -1 dB to 3 dB, Unit: dB
- Value\_10: int: Optional setting parameter. numeric Range: -1 dB to 3 dB, Unit: dB
- Value\_11: int: Optional setting parameter. numeric Range: -1 dB to 3 dB, Unit: dB
- Value\_12: int: Optional setting parameter. numeric Range: -1 dB to 3 dB, Unit: dB
- Value\_13: int: Optional setting parameter. numeric Range: -1 dB to 3 dB, Unit: dB
- Value\_14: int: Optional setting parameter. numeric Range: -1 dB to 3 dB, Unit: dB
- Value\_15: int: Optional setting parameter. numeric Range: -1 dB to 3 dB, Unit: dB
- Value\_16: int: Optional setting parameter. numeric Range: -1 dB to 3 dB, Unit: dB
- Value\_17: int: Optional setting parameter. numeric Range: -1 dB to 3 dB, Unit: dB
- Value 18: int: Optional setting parameter. numeric Range: -1 dB to 3 dB, Unit: dB
- Value\_19: int: Optional setting parameter. numeric Range: -1 dB to 3 dB, Unit: dB
- Value\_20: int: Optional setting parameter. numeric Range: -1 dB to 3 dB, Unit: dB

get(*secondaryCompCarrier=SecondaryCompCarrier.Default*) → UdPatternStruct

# SCPI: CONFigure:LTE:SIGNaling<instance>:UL:SCC<Carrier>:PUSCh:TPC:UDPattern value: UdPatternStruct = driver.configure.uplink.scc.pusch.tpc.udPattern. ˓<sup>→</sup>get(secondaryCompCarrier = repcap.SecondaryCompCarrier.Default)

Defines a pattern for power control of the PUSCH with the TPC setup UDSingle or UDContinuous. The pattern consists of 1 to 20 TPC commands. To configure the pattern, specify the pattern length and a corresponding number of TPC commands. If you specify fewer TPC commands than required according to the pattern length, the previously defined values are used for the remaining commands. If you specify more TPC commands than required according to the pattern length, all values are set, but only the values corresponding to the pattern length are used.

#### **param secondaryCompCarrier**

optional repeated capability selector. Default value: CC1 (settable in the interface 'Scc')

**return**

structure: for return value, see the help for UdPatternStruct structure arguments.

set(*structure: UdPatternStruct*, *secondaryCompCarrier=SecondaryCompCarrier.Default*) → None

```
# SCPI: CONFigure:LTE:SIGNaling<instance>:UL:SCC<Carrier>:PUSCh:TPC:UDPattern
structure = driver.configure.uplink.scc.pusch.tpc.udPattern.UdPatternStruct()
structure.Pattern_Length: int = 1
structure.Value_1: int = 1structure.Value_2: int = 1structure.Value_3: int = 1
```
(continues on next page)

(continued from previous page)

```
structure.Value 4: int = 1
structure.Value_5: int = 1
structure.Value_6: int = 1
structure.Value_7: int = 1
structure.Value 8: int = 1structure.Value_9: int = 1
structure. Value 10: int = 1
structure.Value_11: int = 1structure.Value_12: int = 1structure.Value_13: int = 1structure.Value_14: int = 1structure.Value_15: int = 1structure.Value_16: int = 1
structure.Value_17: int = 1structure.Value_18: int = 1structure.Value 19: int = 1
structure.Value 20: int = 1driver.configure.uplink.scc.pusch.tpc.udPattern.set(structure,
˓→secondaryCompCarrier = repcap.SecondaryCompCarrier.Default)
```
Defines a pattern for power control of the PUSCH with the TPC setup UDSingle or UDContinuous. The pattern consists of 1 to 20 TPC commands. To configure the pattern, specify the pattern length and a corresponding number of TPC commands. If you specify fewer TPC commands than required according to the pattern length, the previously defined values are used for the remaining commands. If you specify more TPC commands than required according to the pattern length, all values are set, but only the values corresponding to the pattern length are used.

#### **param structure**

for set value, see the help for UdPatternStruct structure arguments.

### **param secondaryCompCarrier**

optional repeated capability selector. Default value: CC1 (settable in the interface 'Scc')

# **6.6.23.3 Seta**

#### **SCPI Command :**

CONFigure:LTE:SIGNaling<instance>:UL:SETA:PMAX

#### class SetaCls

Seta commands group definition. 17 total commands, 3 Subgroups, 1 group commands

```
get\_pmax() \rightarrow float
```

```
# SCPI: CONFigure:LTE:SIGNaling<instance>:UL:SETA:PMAX
value: float or bool = driver.configure.uplink.seta.get_pmax()
```
Specifies the maximum allowed UE power.

#### **return**

power: (float or boolean) numeric | ON | OFF Range: -30 dBm to 33 dBm, Unit: dBm ON | OFF enables or disables signaling of the value to the UE.

 $set\_pmax(power: float) \rightarrow None$ 

```
# SCPI: CONFigure:LTE:SIGNaling<instance>:UL:SETA:PMAX
driver.configure.uplink.seta.set_pmax(power = 1.0)
```
Specifies the maximum allowed UE power.

#### **param power**

(float or boolean) numeric | ON | OFF Range: -30 dBm to 33 dBm, Unit: dBm ON | OFF enables or disables signaling of the value to the UE.

## **Cloning the Group**

```
# Create a clone of the original group, that exists independently
group2 = driver.configure.uplink.seta.clone()
```
### **Subgroups**

## **6.6.23.3.1 ApPower**

## **SCPI Command :**

CONFigure:LTE:SIGNaling<instance>:UL:SETA:APPower:EASettings

### class ApPowerCls

ApPower commands group definition. 6 total commands, 5 Subgroups, 1 group commands

 $get\_ea\_settings() \rightarrow bool$ 

# SCPI: CONFigure:LTE:SIGNaling<instance>:UL:SETA:APPower:EASettings value: bool = driver.configure.uplink.seta.apPower.get\_ea\_settings()

Enables or disables advanced configuration of the PRACH and open loop power settings via the other CONFigure:LTE:SIGN:UL:PCC/SCC<c>:APPower:. . . commands.

**return** enable: OFF | ON

set\_ea\_settings(*enable: bool*) → None

# SCPI: CONFigure:LTE:SIGNaling<instance>:UL:SETA:APPower:EASettings driver.configure.uplink.seta.apPower.set\_ea\_settings(enable = False)

Enables or disables advanced configuration of the PRACH and open loop power settings via the other CONFigure:LTE:SIGN:UL:PCC/SCC<c>:APPower:. . . commands.

**param enable** OFF | ON

# **Cloning the Group**

```
# Create a clone of the original group, that exists independently
group2 = driver.configure.uplink.seta.apPower.clone()
```
## **Subgroups**

**6.6.23.3.1.1 PcAlpha**

# **SCPI Command :**

CONFigure:LTE:SIGNaling<instance>:UL:SETA:APPower:PCALpha:ADVanced

#### class PcAlphaCls

PcAlpha commands group definition. 1 total commands, 0 Subgroups, 1 group commands

 $get\_advanced() \rightarrow PathCompAlpha$ 

# SCPI: CONFigure:LTE:SIGNaling<instance>:UL:SETA:APPower:PCALpha:ADVanced value: enums.PathCompAlpha = driver.configure.uplink.seta.apPower.pcAlpha.get\_ ˓<sup>→</sup>advanced()

Specifies the value of parameter 'alpha', signaled to the UE if advanced UL power configuration applies.

**return**

path\_comp\_alpha: ZERO | DOT4 | DOT5 | DOT6 | DOT7 | DOT8 | DOT9 | ONE ZERO: 0 DOT4 ... DOT9: 0.4 ... 0.9 ONE: 1.0

set\_advanced(*path\_comp\_alpha: PathCompAlpha*) → None

# SCPI: CONFigure:LTE:SIGNaling<instance>:UL:SETA:APPower:PCALpha:ADVanced driver.configure.uplink.seta.apPower.pcAlpha.set\_advanced(path\_comp\_alpha =␣ →enums.PathCompAlpha.DOT4)

Specifies the value of parameter 'alpha', signaled to the UE if advanced UL power configuration applies.

**param path\_comp\_alpha** ZERO | DOT4 | DOT5 | DOT6 | DOT7 | DOT8 | DOT9 | ONE ZERO: 0 DOT4 . . . DOT9: 0.4 ... 0.9 ONE: 1.0

# **6.6.23.3.1.2 PirPower**

# **SCPI Command :**

CONFigure:LTE:SIGNaling<instance>:UL:SETA:APPower:PIRPower:ADVanced

# class PirPowerCls

PirPower commands group definition. 1 total commands, 0 Subgroups, 1 group commands

 $get\_advanced() \rightarrow float$ 

# SCPI: CONFigure:LTE:SIGNaling<instance>:UL:SETA:APPower:PIRPower:ADVanced value: float = driver.configure.uplink.seta.apPower.pirPower.get\_advanced()

Specifies the 'preambleInitialReceivedTargetPower' value, signaled to the UE if advanced UL power configuration applies.

#### **return**

target power: numeric Range: -120 dBm to -90 dBm, Unit: dBm

set\_advanced(*target\_power: float*) → None

# SCPI: CONFigure:LTE:SIGNaling<instance>:UL:SETA:APPower:PIRPower:ADVanced driver.configure.uplink.seta.apPower.pirPower.set\_advanced(target\_power =  $1.0$ )

Specifies the 'preambleInitialReceivedTargetPower' value, signaled to the UE if advanced UL power configuration applies.

**param target\_power** numeric Range: -120 dBm to -90 dBm, Unit: dBm

# **6.6.23.3.1.3 Pnpusch**

## **SCPI Command :**

CONFigure:LTE:SIGNaling<instance>:UL:SETA:APPower:PNPusch:ADVanced

### class PnpuschCls

Pnpusch commands group definition. 1 total commands, 0 Subgroups, 1 group commands

 $get\_advanced() \rightarrow float$ 

# SCPI: CONFigure:LTE:SIGNaling<instance>:UL:SETA:APPower:PNPusch:ADVanced value: float = driver.configure.uplink.seta.apPower.pnpusch.get\_advanced()

Specifies the 'p0-NominalPUSCH' value, signaled to the UE if advanced UL power configuration applies.

**return**

p\_0\_nominal\_pusch: numeric Range: -126 dBm to 24 dBm, Unit: dBm

 $set\_advanced(p_0_nominal_pusch: float) \rightarrow None$ 

# SCPI: CONFigure:LTE:SIGNaling<instance>:UL:SETA:APPower:PNPusch:ADVanced  $\text{driver.}$ configure.uplink.seta.apPower.pnpusch.set\_advanced(p\_0\_nominal\_pusch = 1.  $\rightarrow \infty$ 

Specifies the 'p0-NominalPUSCH' value, signaled to the UE if advanced UL power configuration applies.

**param p\_0\_nominal\_pusch** numeric Range: -126 dBm to 24 dBm, Unit: dBm

# **6.6.23.3.1.4 RsPower**

## **SCPI Command :**

CONFigure:LTE:SIGNaling<instance>:UL:SETA:APPower:RSPower:ADVanced

### class RsPowerCls

RsPower commands group definition. 1 total commands, 0 Subgroups, 1 group commands

## $get\_advanced() \rightarrow float$

# SCPI: CONFigure:LTE:SIGNaling<instance>:UL:SETA:APPower:RSPower:ADVanced value: float = driver.configure.uplink.seta.apPower.rsPower.get\_advanced()

Specifies the 'referenceSignalPower' value, signaled to the UE if advanced UL power configuration applies.

#### **return**

ref\_signal\_power: numeric Range: -60 dBm to 50 dBm, Unit: dBm

set\_advanced(*ref\_signal\_power: float*) → None

# SCPI: CONFigure:LTE:SIGNaling<instance>:UL:SETA:APPower:RSPower:ADVanced driver.configure.uplink.seta.apPower.rsPower.set\_advanced(ref\_signal\_power = 1. ˓<sup>→</sup>0)

Specifies the 'referenceSignalPower' value, signaled to the UE if advanced UL power configuration applies.

**param ref\_signal\_power** numeric Range: -60 dBm to 50 dBm, Unit: dBm

# **6.6.23.3.1.5 TprrcSetup**

# **SCPI Command :**

CONFigure:LTE:SIGNaling<instance>:UL:SETA:APPower:TPRRcsetup:ADVanced

## class TprrcSetupCls

TprrcSetup commands group definition. 1 total commands, 0 Subgroups, 1 group commands

#### $get\_advanced() \rightarrow bool$

# SCPI: CONFigure:LTE:SIGNaling<instance>:UL:SETA:APPower:TPRRcsetup:ADVanced value: bool = driver.configure.uplink.seta.apPower.tprrcSetup.get\_advanced()

Enables or disables P0-UE-PUSCH toggling and thus determines the P0-UE-PUSCH values signaled to the UE during RRC connection setup if advanced UL power configuration applies.

**return**

enable: OFF | ON

set\_advanced(*enable: bool*) → None

# SCPI: CONFigure:LTE:SIGNaling<instance>:UL:SETA:APPower:TPRRcsetup:ADVanced driver.configure.uplink.seta.apPower.tprrcSetup.set\_advanced(enable = False)

Enables or disables P0-UE-PUSCH toggling and thus determines the P0-UE-PUSCH values signaled to the UE during RRC connection setup if advanced UL power configuration applies.

**param enable**

OFF | ON

### **6.6.23.3.2 Pucch**

### **SCPI Command :**

CONFigure:LTE:SIGNaling<instance>:UL:SETA:PUCCh:CLTPower

#### class PucchCls

Pucch commands group definition. 1 total commands, 0 Subgroups, 1 group commands

 $get_clt\_power() \rightarrow int$ 

```
# SCPI: CONFigure:LTE:SIGNaling<instance>:UL:SETA:PUCCh:CLTPower
value: int = driver.configure.uplink.seta.pucch.get_clt_power()
```
No command help available

**return**

power: No help available

set\_clt\_power(*power: int*) → None

# SCPI: CONFigure:LTE:SIGNaling<instance>:UL:SETA:PUCCh:CLTPower driver.configure.uplink.seta.pucch.set\_clt\_power(power =  $1$ )

No command help available

**param power** No help available

## **6.6.23.3.3 Pusch**

# **SCPI Command :**

CONFigure:LTE:SIGNaling<instance>:UL:SETA:PUSCh:OLNPower

### class PuschCls

Pusch commands group definition. 9 total commands, 1 Subgroups, 1 group commands

 $get\_oln\_power() \rightarrow float$ 

```
# SCPI: CONFigure:LTE:SIGNaling<instance>:UL:SETA:PUSCh:OLNPower
value: float = driver.configure.uplink.seta.pusch.get_oln_power()
```
Defines a cell-specific nominal power value for full resource block allocation in the UL (entire cell bandwidth used) . From this value, the cell-specific nominal power value PO\_NOMINAL\_PUSCH related to one resource block is determined and sent to all UEs via broadcast. This command is only relevant for basic configuration and rejected if advanced configuration is active.

**return**

power: numeric Range: -50 dBm to 23 dBm, Unit: dBm

set\_oln\_power(*power: float*) → None

```
# SCPI: CONFigure:LTE:SIGNaling<instance>:UL:SETA:PUSCh:OLNPower
driver.configure.uplink.seta.pusch.set_oln_power(power = 1.0)
```
Defines a cell-specific nominal power value for full resource block allocation in the UL (entire cell bandwidth used) . From this value, the cell-specific nominal power value PO\_NOMINAL\_PUSCH related to one resource block is determined and sent to all UEs via broadcast. This command is only relevant for basic configuration and rejected if advanced configuration is active.

**param power**

numeric Range: -50 dBm to 23 dBm, Unit: dBm

# **Cloning the Group**

# Create a clone of the original group, that exists independently group2 = driver.configure.uplink.seta.pusch.clone()

# **Subgroups**

**6.6.23.3.3.1 Tpc**

## **SCPI Commands :**

```
CONFigure:LTE:SIGNaling<instance>:UL:SETA:PUSCh:TPC:SET
CONFigure:LTE:SIGNaling<instance>:UL:SETA:PUSCh:TPC:RPControl
CONFigure:LTE:SIGNaling<instance>:UL:SETA:PUSCh:TPC:TPOWer
CONFigure:LTE:SIGNaling<instance>:UL:SETA:PUSCh:TPC:UDPattern
```
## class TpcCls

Tpc commands group definition. 8 total commands, 3 Subgroups, 4 group commands

## class UdPatternStruct

Structure for setting input parameters. Contains optional set arguments. Fields:

- Pattern\_Length: int: numeric Number of values to be considered for the pattern Range: 1 to 20
- Value 1: int: numeric Range: -1 dB to 3 dB, Unit: dB
- Value\_2: int: Optional setting parameter. numeric Range: -1 dB to 3 dB, Unit: dB
- Value\_3: int: Optional setting parameter. numeric Range: -1 dB to 3 dB, Unit: dB
- Value\_4: int: Optional setting parameter. numeric Range: -1 dB to 3 dB, Unit: dB
- Value\_5: int: Optional setting parameter. numeric Range: -1 dB to 3 dB, Unit: dB
- Value\_6: int: Optional setting parameter. numeric Range: -1 dB to 3 dB, Unit: dB
- Value\_7: int: Optional setting parameter. numeric Range: -1 dB to 3 dB, Unit: dB
- Value 8: int: Optional setting parameter. numeric Range: -1 dB to 3 dB, Unit: dB
- Value 9: int: Optional setting parameter. numeric Range: -1 dB to 3 dB, Unit: dB
- Value 10: int: Optional setting parameter. numeric Range: -1 dB to 3 dB, Unit: dB
- Value\_11: int: Optional setting parameter. numeric Range: -1 dB to 3 dB, Unit: dB
- Value\_12: int: Optional setting parameter. numeric Range: -1 dB to 3 dB, Unit: dB
- Value\_13: int: Optional setting parameter. numeric Range: -1 dB to 3 dB, Unit: dB
- Value 14: int: Optional setting parameter. numeric Range: -1 dB to 3 dB, Unit: dB
- Value 15: int: Optional setting parameter. numeric Range: -1 dB to 3 dB, Unit: dB
- Value\_16: int: Optional setting parameter. numeric Range: -1 dB to 3 dB, Unit: dB
- Value\_17: int: Optional setting parameter. numeric Range: -1 dB to 3 dB, Unit: dB
- Value\_18: int: Optional setting parameter. numeric Range: -1 dB to 3 dB, Unit: dB
- Value\_19: int: Optional setting parameter. numeric Range: -1 dB to 3 dB, Unit: dB
- Value\_20: int: Optional setting parameter. numeric Range: -1 dB to 3 dB, Unit: dB

#### $get\_rp\_control() \rightarrow RpControlPattern$

# SCPI: CONFigure:LTE:SIGNaling<instance>:UL:SETA:PUSCh:TPC:RPControl value: enums.RpControlPattern = driver.configure.uplink.seta.pusch.tpc.get\_rp\_ ˓<sup>→</sup>control()

Selects a TPC pattern for 3GPP relative power control tests with the TPC setup RPControl.

#### **return**

pattern: RUA | RDA | RUB | RDB | RUC | RDC RUA | RUB | RUC: ramping up A | B | C RDA | RDB | RDC: ramping down A | B | C

 $get\_set() \rightarrow SetType$ 

# SCPI: CONFigure:LTE:SIGNaling<instance>:UL:SETA:PUSCh:TPC:SET value: enums.SetType = driver.configure.uplink.seta.pusch.tpc.get\_set()

Selects the active TPC setup to be executed for power control of the PUSCH. For some TPC setups, the execution must be explicitly triggered via method RsCmwLte-Sig.Configure.Uplink.Pcc.Pusch.Tpc.Pexecute.set.

## **return**

set\_type: MINPower | MAXPower | CONStant | SINGle | UDSingle | UDContinuous | ALT0 | CLOop | RPControl | FULPower MINPower: command the UE to minimum power MAXPower: command the UE to maximum power CONStant: command the UE to keep the power constant SINGle: send a pattern once (only one type of TPC command) UDSingle: send a pattern once (mixed TPC commands allowed) UDContinuous: send a pattern continuously ALT0: send an alternating pattern continuously CLOop: command the UE to a configurable target power RPControl: patterns for 3GPP relative power control test FULPower: flexible uplink power

 $get\_tpower() \rightarrow float$ 

# SCPI: CONFigure:LTE:SIGNaling<instance>:UL:SETA:PUSCh:TPC:TPOWer value: float = driver.configure.uplink.seta.pusch.tpc.get\_tpower()

Defines the target powers for power control with the TPC setup FULPower.

**return**

power: numeric Range: -50 dBm to 33 dBm, Unit: dBm

 $get\_ud\_pattern() \rightarrow UdPatternStruct$ 

```
# SCPI: CONFigure:LTE:SIGNaling<instance>:UL:SETA:PUSCh:TPC:UDPattern
value: UdPatternStruct = driver.configure.uplink.seta.pusch.tpc.get_ud_pattern()
```
Defines a pattern for power control of the PUSCH with the TPC setup UDSingle or UDContinuous. The pattern consists of 1 to 20 TPC commands. To configure the pattern, specify the pattern length and a corresponding number of TPC commands. If you specify fewer TPC commands than required according to the pattern length, the previously defined values are used for the remaining commands. If you specify more TPC commands than required according to the pattern length, all values are set, but only the values corresponding to the pattern length are used.

**return**

structure: for return value, see the help for UdPatternStruct structure arguments.

set\_rp\_control(*pattern: RpControlPattern*) → None

```
# SCPI: CONFigure:LTE:SIGNaling<instance>:UL:SETA:PUSCh:TPC:RPControl
driver.configure.uplink.seta.pusch.tpc.set_rp_control(pattern = enums.
˓→RpControlPattern.RDA)
```
Selects a TPC pattern for 3GPP relative power control tests with the TPC setup RPControl.

**param pattern**

RUA | RDA | RUB | RDB | RUC | RDC RUA | RUB | RUC: ramping up A | B | C RDA | RDB | RDC: ramping down A | B | C

set\_set(*set\_type: SetType*) → None

```
# SCPI: CONFigure:LTE:SIGNaling<instance>:UL:SETA:PUSCh:TPC:SET
driver.configure.uplink.seta.pusch.tpc.set_set(set_type = enums.SetType.ALT0)
```
Selects the active TPC setup to be executed for power control of the PUSCH. For some TPC setups, the execution must be explicitly triggered via method RsCmwLte-Sig.Configure.Uplink.Pcc.Pusch.Tpc.Pexecute.set.

#### **param set\_type**

MINPower | MAXPower | CONStant | SINGle | UDSingle | UDContinuous | ALT0 | CLOop | RPControl | FULPower MINPower: command the UE to minimum power MAXPower: command the UE to maximum power CONStant: command the UE to keep the power constant SINGle: send a pattern once (only one type of TPC command) UDSingle: send a pattern once (mixed TPC commands allowed) UDContinuous: send a pattern continuously ALT0: send an alternating pattern continuously CLOop: command the UE to a configurable target power RPControl: patterns for 3GPP relative power control test FULPower: flexible uplink power

set\_tpower(*power: float*) → None

# SCPI: CONFigure:LTE:SIGNaling<instance>:UL:SETA:PUSCh:TPC:TPOWer driver.configure.uplink.seta.pusch.tpc.set\_tpower(power =  $1.0$ )

Defines the target powers for power control with the TPC setup FULPower.

**param power**

numeric Range: -50 dBm to 33 dBm, Unit: dBm

```
set_ud_pattern(value: UdPatternStruct) → None
```

```
# SCPI: CONFigure:LTE:SIGNaling<instance>:UL:SETA:PUSCh:TPC:UDPattern
structure = driver.configure.uplink.seta.pusch.tpc.UdPatternStruct()
structure.Pattern_Length: int = 1
structure.Value_1: int = 1
structure.Value_2: int = 1structure.Value_3: int = 1
structure.Value_4: int = 1structure.Value_5: int = 1structure.Value_6: int = 1structure.Value_7: int = 1
structure.Value 8: int = 1structure.Value_9: int = 1structure. Value 10: int = 1
structure.Value_11: int = 1
structure.Value 12: int = 1
structure.Value_13: int = 1structure.Value 14: int = 1
structure.Value_15: int = 1
structure.Value_16: int = 1
structure.Value_17: int = 1structure.Value_18: int = 1
structure.Value_19: int = 1structure.Value_20: int = 1
driver.configure.uplink.seta.pusch.tpc.set_ud_pattern(value = structure)
```
Defines a pattern for power control of the PUSCH with the TPC setup UDSingle or UDContinuous. The pattern consists of 1 to 20 TPC commands. To configure the pattern, specify the pattern length and a corresponding number of TPC commands. If you specify fewer TPC commands than required according to the pattern length, the previously defined values are used for the remaining commands. If you specify more TPC commands than required according to the pattern length, all values are set, but only the values corresponding to the pattern length are used.

**param value**

see the help for UdPatternStruct structure arguments.

# **Cloning the Group**

```
# Create a clone of the original group, that exists independently
group2 = driver.configure.uplink.seta.pusch.tpc.clone()
```
## **Subgroups**

**6.6.23.3.3.2 CltPower**

## **SCPI Commands :**

```
CONFigure:LTE:SIGNaling<instance>:UL:SETA:PUSCh:TPC:CLTPower:OFFSet
CONFigure:LTE:SIGNaling<instance>:UL:SETA:PUSCh:TPC:CLTPower
```
# class CltPowerCls

CltPower commands group definition. 2 total commands, 0 Subgroups, 2 group commands

```
qet offset() \rightarrow float
```
# SCPI: CONFigure:LTE:SIGNaling<instance>:UL:SETA:PUSCh:TPC:CLTPower:OFFSet value: float = driver.configure.uplink.seta.pusch.tpc.cltPower.get\_offset()

Defines a target power offset relative to the power primary carrier, for power control with the TPC setup CLOop. The setting is irrelevant for carriers with independent UL power control.

**return**

offset: numeric Target power = primary carrier target power + Offset Range: -7 dB to 7 dB, Unit: dB

 $get_value() \rightarrow float$ 

```
# SCPI: CONFigure:LTE:SIGNaling<instance>:UL:SETA:PUSCh:TPC:CLTPower
value: float = driver.configure.uplink.seta.pusch.tpc.cltPower.get_value()
```
Defines the target power for power control with the TPC setup CLOop.

**return**

power: numeric Range: -50 dBm to 33 dBm, Unit: dBm

set\_offset(*offset: float*) → None

```
# SCPI: CONFigure:LTE:SIGNaling<instance>:UL:SETA:PUSCh:TPC:CLTPower:OFFSet
driver.configure.uplink.seta.pusch.tpc.cltPower.set_offset(offset = 1.0)
```
Defines a target power offset relative to the power primary carrier, for power control with the TPC setup CLOop. The setting is irrelevant for carriers with independent UL power control.

**param offset**

numeric Target power = primary carrier target power + Offset Range: -7 dB to 7 dB, Unit: dB

set\_value(*power: float*) → None

```
# SCPI: CONFigure:LTE:SIGNaling<instance>:UL:SETA:PUSCh:TPC:CLTPower
driver.configure.uplink.seta.pusch.tpc.cltPower.set_value(power = 1.0)
```
Defines the target power for power control with the TPC setup CLOop.

**param power** numeric Range: -50 dBm to 33 dBm, Unit: dBm

## **6.6.23.3.3.3 Pexecute**

# **SCPI Command :**

CONFigure:LTE:SIGNaling<instance>:UL:SETA:PUSCh:TPC:PEXecute

## class PexecuteCls

Pexecute commands group definition. 1 total commands, 0 Subgroups, 1 group commands

#### $set() \rightarrow None$

# SCPI: CONFigure:LTE:SIGNaling<instance>:UL:SETA:PUSCh:TPC:PEXecute driver.configure.uplink.seta.pusch.tpc.pexecute.set()

Execute the active TPC setup for power control of the PUSCH. This command is only relevant for setups which are not executed automatically (SINGle, UDSingle, RPControl, FULPower).

### $set\_with\_opc(*opc_timeout_ms*: int = -1) \rightarrow None$

# SCPI: CONFigure:LTE:SIGNaling<instance>:UL:SETA:PUSCh:TPC:PEXecute driver.configure.uplink.seta.pusch.tpc.pexecute.set\_with\_opc()

Execute the active TPC setup for power control of the PUSCH. This command is only relevant for setups which are not executed automatically (SINGle, UDSingle, RPControl, FULPower) .

Same as set, but waits for the operation to complete before continuing further. Use the RsCmwLte-Sig.utilities.opc timeout set() to set the timeout value.

**param opc\_timeout\_ms**

Maximum time to wait in milliseconds, valid only for this call.

#### **6.6.23.3.3.4 Single**

## **SCPI Command :**

CONFigure:LTE:SIGNaling<instance>:UL:SETA:PUSCh:TPC:SINGle

## class SingleCls

Single commands group definition. 1 total commands, 0 Subgroups, 1 group commands

#### class SingleStruct

Response structure. Fields:

- No\_Of\_Steps: int: numeric Range: 1 to 35
- Step\_Direction: enums.UpDownDirection: UP | DOWN

```
get() \rightarrow SingleStruct
```

```
# SCPI: CONFigure:LTE:SIGNaling<instance>:UL:SETA:PUSCh:TPC:SINGle
value: SingleStruct = driver.configure.uplink.seta.pusch.tpc.single.get()
```
Defines a pattern for power control of the PUSCH with the TPC setup SINGle. The pattern consists of 1 to 35 up (+1 dB) or down (-1 dB) commands, followed by 'constant power' commands (0 dB) .

#### **return**

structure: for return value, see the help for SingleStruct structure arguments.

set(*no\_of\_steps: int*, *step\_direction: UpDownDirection*) → None

```
# SCPI: CONFigure:LTE:SIGNaling<instance>:UL:SETA:PUSCh:TPC:SINGle
driver.configure.uplink.seta.pusch.tpc.single.set(no_of_steps = 1, step_
\rightarrowdirection = enums.UpDownDirection.DOWN)
```
Defines a pattern for power control of the PUSCH with the TPC setup SINGle. The pattern consists of 1 to 35 up (+1 dB) or down (-1 dB) commands, followed by 'constant power' commands (0 dB) .

**param no\_of\_steps** numeric Range: 1 to 35

**param step\_direction** UP | DOWN

## **6.6.23.4 Setb**

# **SCPI Command :**

CONFigure:LTE:SIGNaling<instance>:UL:SETB:PMAX

#### class SetbCls

Setb commands group definition. 17 total commands, 3 Subgroups, 1 group commands

```
get\_pmax() \rightarrow float
```

```
# SCPI: CONFigure:LTE:SIGNaling<instance>:UL:SETB:PMAX
value: float or bool = driver.configure.update.setb.get_pmax()
```
Specifies the maximum allowed UE power.

**return**

power: (float or boolean) numeric | ON | OFF Range: -30 dBm to 33 dBm, Unit: dBm ON | OFF enables or disables signaling of the value to the UE.

```
set_pmax(power: float) → None
```

```
# SCPI: CONFigure:LTE:SIGNaling<instance>:UL:SETB:PMAX
driver.configure.uplink.setb.set_pmax(power = 1.0)
```
Specifies the maximum allowed UE power.

#### **param power**

(float or boolean) numeric | ON | OFF Range: -30 dBm to 33 dBm, Unit: dBm ON | OFF enables or disables signaling of the value to the UE.

# **Cloning the Group**

```
# Create a clone of the original group, that exists independently
group2 = driver.configure.uplink.setb.clone()
```
# **Subgroups**

```
6.6.23.4.1 ApPower
```
# **SCPI Command :**

CONFigure:LTE:SIGNaling<instance>:UL:SETB:APPower:EASettings

#### class ApPowerCls

ApPower commands group definition. 6 total commands, 5 Subgroups, 1 group commands

 $get\_ea\_settings() \rightarrow bool$ 

```
# SCPI: CONFigure:LTE:SIGNaling<instance>:UL:SETB:APPower:EASettings
value: bool = driver.configure.uplink.setb.apPower.get_ea_settings()
```
Enables or disables advanced configuration of the PRACH and open loop power settings via the other CONFigure:LTE:SIGN:UL:PCC/SCC<c>:APPower:. . . commands.

**return**

enable: OFF | ON

set\_ea\_settings(*enable: bool*) → None

# SCPI: CONFigure:LTE:SIGNaling<instance>:UL:SETB:APPower:EASettings driver.configure.uplink.setb.apPower.set\_ea\_settings(enable = False)

Enables or disables advanced configuration of the PRACH and open loop power settings via the other CONFigure:LTE:SIGN:UL:PCC/SCC<c>:APPower:. . . commands.

**param enable** OFF | ON

### **Cloning the Group**

```
# Create a clone of the original group, that exists independently
group2 = driver.configure.uplink.setb.apPower.clone()
```
**Subgroups**

**6.6.23.4.1.1 PcAlpha**

# **SCPI Command :**

CONFigure:LTE:SIGNaling<instance>:UL:SETB:APPower:PCALpha:ADVanced

### class PcAlphaCls

PcAlpha commands group definition. 1 total commands, 0 Subgroups, 1 group commands

 $get\_advanced() \rightarrow PathCompAlpha$ 

# SCPI: CONFigure:LTE:SIGNaling<instance>:UL:SETB:APPower:PCALpha:ADVanced value: enums.PathCompAlpha = driver.configure.uplink.setb.apPower.pcAlpha.get\_ ˓<sup>→</sup>advanced()

Specifies the value of parameter 'alpha', signaled to the UE if advanced UL power configuration applies.

**return**

path\_comp\_alpha: ZERO | DOT4 | DOT5 | DOT6 | DOT7 | DOT8 | DOT9 | ONE ZERO: 0 DOT4 ... DOT9: 0.4 ... 0.9 ONE: 1.0

set\_advanced(*path\_comp\_alpha: PathCompAlpha*) → None

# SCPI: CONFigure:LTE:SIGNaling<instance>:UL:SETB:APPower:PCALpha:ADVanced driver.configure.uplink.setb.apPower.pcAlpha.set\_advanced(path\_comp\_alpha =␣ ˓<sup>→</sup>enums.PathCompAlpha.DOT4)

Specifies the value of parameter 'alpha', signaled to the UE if advanced UL power configuration applies.

**param path\_comp\_alpha** ZERO | DOT4 | DOT5 | DOT6 | DOT7 | DOT8 | DOT9 | ONE ZERO: 0 DOT4 . . . DOT9: 0.4 ... 0.9 ONE: 1.0

# **6.6.23.4.1.2 PirPower**

#### **SCPI Command :**

CONFigure:LTE:SIGNaling<instance>:UL:SETB:APPower:PIRPower:ADVanced

## class PirPowerCls

PirPower commands group definition. 1 total commands, 0 Subgroups, 1 group commands

 $get\_advanced() \rightarrow float$ 

# SCPI: CONFigure:LTE:SIGNaling<instance>:UL:SETB:APPower:PIRPower:ADVanced value: float = driver.configure.uplink.setb.apPower.pirPower.get\_advanced()

Specifies the 'preambleInitialReceivedTargetPower' value, signaled to the UE if advanced UL power configuration applies.

**return**

target power: numeric Range: -120 dBm to -90 dBm, Unit: dBm

```
set_advanced(target_power: float) → None
```
# SCPI: CONFigure:LTE:SIGNaling<instance>:UL:SETB:APPower:PIRPower:ADVanced driver.configure.uplink.setb.apPower.pirPower.set\_advanced(target\_power = 1.0)

Specifies the 'preambleInitialReceivedTargetPower' value, signaled to the UE if advanced UL power configuration applies.

**param target\_power** numeric Range: -120 dBm to -90 dBm, Unit: dBm

#### **6.6.23.4.1.3 Pnpusch**

## **SCPI Command :**

CONFigure:LTE:SIGNaling<instance>:UL:SETB:APPower:PNPusch:ADVanced

### class PnpuschCls

Pnpusch commands group definition. 1 total commands, 0 Subgroups, 1 group commands

 $get\_advanced() \rightarrow float$ 

# SCPI: CONFigure:LTE:SIGNaling<instance>:UL:SETB:APPower:PNPusch:ADVanced value: float = driver.configure.uplink.setb.apPower.pnpusch.get\_advanced()

Specifies the 'p0-NominalPUSCH' value, signaled to the UE if advanced UL power configuration applies.

**return**

p\_0\_nominal\_pusch: numeric Range: -126 dBm to 24 dBm, Unit: dBm

 $set\_advanced(p_0_nominal_pusch: float) \rightarrow None$ 

```
# SCPI: CONFigure:LTE:SIGNaling<instance>:UL:SETB:APPower:PNPusch:ADVanced
driver.configure.uplink.setb.apPower.pnpusch.set_advanced(p_0_nominal_pusch = 1.
\rightarrow0)
```
Specifies the 'p0-NominalPUSCH' value, signaled to the UE if advanced UL power configuration applies.

**param p\_0\_nominal\_pusch** numeric Range: -126 dBm to 24 dBm, Unit: dBm

# **6.6.23.4.1.4 RsPower**

# **SCPI Command :**

CONFigure:LTE:SIGNaling<instance>:UL:SETB:APPower:RSPower:ADVanced

#### class RsPowerCls

RsPower commands group definition. 1 total commands, 0 Subgroups, 1 group commands

#### $get\_advanced() \rightarrow float$

# SCPI: CONFigure:LTE:SIGNaling<instance>:UL:SETB:APPower:RSPower:ADVanced value: float = driver.configure.uplink.setb.apPower.rsPower.get\_advanced()

Specifies the 'referenceSignalPower' value, signaled to the UE if advanced UL power configuration applies.

**return**

ref\_signal\_power: numeric Range: -60 dBm to 50 dBm, Unit: dBm

**set\_advanced**(*ref\_signal\_power: float*)  $\rightarrow$  None

```
# SCPI: CONFigure:LTE:SIGNaling<instance>:UL:SETB:APPower:RSPower:ADVanced
driver.configure.uplink.setb.apPower.rsPower.set_advanced(ref_signal_power = 1.
\rightarrow \infty
```
Specifies the 'referenceSignalPower' value, signaled to the UE if advanced UL power configuration applies.

**param ref\_signal\_power** numeric Range: -60 dBm to 50 dBm, Unit: dBm

# **6.6.23.4.1.5 TprrcSetup**

## **SCPI Command :**

CONFigure:LTE:SIGNaling<instance>:UL:SETB:APPower:TPRRcsetup:ADVanced

### class TprrcSetupCls

TprrcSetup commands group definition. 1 total commands, 0 Subgroups, 1 group commands

### $get\_advanced() \rightarrow bool$

# SCPI: CONFigure:LTE:SIGNaling<instance>:UL:SETB:APPower:TPRRcsetup:ADVanced value: bool = driver.configure.uplink.setb.apPower.tprrcSetup.get\_advanced()

Enables or disables P0-UE-PUSCH toggling and thus determines the P0-UE-PUSCH values signaled to the UE during RRC connection setup if advanced UL power configuration applies.

**return** enable: OFF | ON

set\_advanced(*enable: bool*) → None

# SCPI: CONFigure:LTE:SIGNaling<instance>:UL:SETB:APPower:TPRRcsetup:ADVanced driver.configure.uplink.setb.apPower.tprrcSetup.set\_advanced(enable = False)

Enables or disables P0-UE-PUSCH toggling and thus determines the P0-UE-PUSCH values signaled to the UE during RRC connection setup if advanced UL power configuration applies.

**param enable** OFF | ON

# **6.6.23.4.2 Pucch**

# **SCPI Command :**

CONFigure:LTE:SIGNaling<instance>:UL:SETB:PUCCh:CLTPower

### class PucchCls

Pucch commands group definition. 1 total commands, 0 Subgroups, 1 group commands

 $get_clt\_power() \rightarrow int$ 

# SCPI: CONFigure:LTE:SIGNaling<instance>:UL:SETB:PUCCh:CLTPower value: int = driver.configure.uplink.setb.pucch.get\_clt\_power()

No command help available

**return**

power: No help available

set\_clt\_power(*power: int*) → None

# SCPI: CONFigure:LTE:SIGNaling<instance>:UL:SETB:PUCCh:CLTPower driver.configure.uplink.setb.pucch.set\_clt\_power(power = 1)

No command help available

```
param power
```
No help available

# **6.6.23.4.3 Pusch**

# **SCPI Command :**

CONFigure:LTE:SIGNaling<instance>:UL:SETB:PUSCh:OLNPower

# class PuschCls

Pusch commands group definition. 9 total commands, 1 Subgroups, 1 group commands

## $get\_oln\_power() \rightarrow float$

```
# SCPI: CONFigure:LTE:SIGNaling<instance>:UL:SETB:PUSCh:OLNPower
value: float = driver.configure.uplink.setb.pusch.get_oln_power()
```
Defines a cell-specific nominal power value for full resource block allocation in the UL (entire cell bandwidth used) . From this value, the cell-specific nominal power value PO\_NOMINAL\_PUSCH related to one resource block is determined and sent to all UEs via broadcast. This command is only relevant for basic configuration and rejected if advanced configuration is active.

**return**

```
power: numeric Range: -50 dBm to 23 dBm, Unit: dBm
```
 $set_0 \ln_{\text{power}}(\text{power: float}) \rightarrow \text{None}$ 

```
# SCPI: CONFigure:LTE:SIGNaling<instance>:UL:SETB:PUSCh:OLNPower
driver.configure.uplink.setb.pusch.set_oln_power(power = 1.0)
```
Defines a cell-specific nominal power value for full resource block allocation in the UL (entire cell bandwidth used) . From this value, the cell-specific nominal power value PO\_NOMINAL\_PUSCH related to one resource block is determined and sent to all UEs via broadcast. This command is only relevant for basic configuration and rejected if advanced configuration is active.

**param power** numeric Range: -50 dBm to 23 dBm, Unit: dBm

# **Cloning the Group**

```
# Create a clone of the original group, that exists independently
group2 = driver.configure.uplink.setb.pusch.clone()
```
## **Subgroups**

**6.6.23.4.3.1 Tpc**

## **SCPI Commands :**

```
CONFigure:LTE:SIGNaling<instance>:UL:SETB:PUSCh:TPC:SET
CONFigure:LTE:SIGNaling<instance>:UL:SETB:PUSCh:TPC:RPControl
CONFigure:LTE:SIGNaling<instance>:UL:SETB:PUSCh:TPC:TPOWer
CONFigure:LTE:SIGNaling<instance>:UL:SETB:PUSCh:TPC:UDPattern
```
## class TpcCls

Tpc commands group definition. 8 total commands, 3 Subgroups, 4 group commands

## class UdPatternStruct

Structure for setting input parameters. Contains optional set arguments. Fields:

- Pattern\_Length: int: numeric Number of values to be considered for the pattern Range: 1 to 20
- Value\_1: int: numeric Range: -1 dB to 3 dB, Unit: dB
- Value\_2: int: Optional setting parameter. numeric Range: -1 dB to 3 dB, Unit: dB
- Value\_3: int: Optional setting parameter. numeric Range: -1 dB to 3 dB, Unit: dB
- Value\_4: int: Optional setting parameter. numeric Range: -1 dB to 3 dB, Unit: dB
- Value\_5: int: Optional setting parameter. numeric Range: -1 dB to 3 dB, Unit: dB
- Value\_6: int: Optional setting parameter. numeric Range: -1 dB to 3 dB, Unit: dB
- Value\_7: int: Optional setting parameter. numeric Range: -1 dB to 3 dB, Unit: dB
- Value\_8: int: Optional setting parameter. numeric Range: -1 dB to 3 dB, Unit: dB
- Value\_9: int: Optional setting parameter. numeric Range: -1 dB to 3 dB, Unit: dB
- Value 10: int: Optional setting parameter. numeric Range: -1 dB to 3 dB, Unit: dB
- Value\_11: int: Optional setting parameter. numeric Range: -1 dB to 3 dB, Unit: dB
- Value\_12: int: Optional setting parameter. numeric Range: -1 dB to 3 dB, Unit: dB
- Value\_13: int: Optional setting parameter. numeric Range: -1 dB to 3 dB, Unit: dB
- Value\_14: int: Optional setting parameter. numeric Range: -1 dB to 3 dB, Unit: dB
- Value\_15: int: Optional setting parameter. numeric Range: -1 dB to 3 dB, Unit: dB
- Value\_16: int: Optional setting parameter. numeric Range: -1 dB to 3 dB, Unit: dB
- Value\_17: int: Optional setting parameter. numeric Range: -1 dB to 3 dB, Unit: dB
- Value\_18: int: Optional setting parameter. numeric Range: -1 dB to 3 dB, Unit: dB
- Value 19: int: Optional setting parameter. numeric Range: -1 dB to 3 dB, Unit: dB
- Value\_20: int: Optional setting parameter. numeric Range: -1 dB to 3 dB, Unit: dB

# $get\_rp\_control() \rightarrow RpControlPattern$

# SCPI: CONFigure:LTE:SIGNaling<instance>:UL:SETB:PUSCh:TPC:RPControl value: enums.RpControlPattern = driver.configure.uplink.setb.pusch.tpc.get\_rp\_ ˓<sup>→</sup>control()
Selects a TPC pattern for 3GPP relative power control tests with the TPC setup RPControl.

**return**

pattern: RUA | RDA | RUB | RDB | RUC | RDC RUA | RUB | RUC: ramping up A | B | C RDA | RDB | RDC: ramping down A | B | C

```
get_set() \rightarrow SetType
```
# SCPI: CONFigure:LTE:SIGNaling<instance>:UL:SETB:PUSCh:TPC:SET value: enums.SetType = driver.configure.uplink.setb.pusch.tpc.get\_set()

Selects the active TPC setup to be executed for power control of the PUSCH. For some TPC setups, the execution must be explicitly triggered via method RsCmwLte-Sig.Configure.Uplink.Pcc.Pusch.Tpc.Pexecute.set.

**return**

set\_type: MINPower | MAXPower | CONStant | SINGle | UDSingle | UDContinuous | ALT0 | CLOop | RPControl | FULPower MINPower: command the UE to minimum power MAXPower: command the UE to maximum power CONStant: command the UE to keep the power constant SINGle: send a pattern once (only one type of TPC command) UDSingle: send a pattern once (mixed TPC commands allowed) UDContinuous: send a pattern continuously ALT0: send an alternating pattern continuously CLOop: command the UE to a configurable target power RPControl: patterns for 3GPP relative power control test FULPower: flexible uplink power

 $get\_tpower() \rightarrow float$ 

```
# SCPI: CONFigure:LTE:SIGNaling<instance>:UL:SETB:PUSCh:TPC:TPOWer
value: float = driver.configure.uplink.setb.pusch.tpc.get_tpower()
```
Defines the target powers for power control with the TPC setup FULPower.

**return**

power: numeric Range: -50 dBm to 33 dBm, Unit: dBm

 $get\_ud\_pattern() \rightarrow UdPatternStruct$ 

```
# SCPI: CONFigure:LTE:SIGNaling<instance>:UL:SETB:PUSCh:TPC:UDPattern
value: UdPatternStruct = driver.configure.uplink.setb.pusch.tpc.get_ud_pattern()
```
Defines a pattern for power control of the PUSCH with the TPC setup UDSingle or UDContinuous. The pattern consists of 1 to 20 TPC commands. To configure the pattern, specify the pattern length and a corresponding number of TPC commands. If you specify fewer TPC commands than required according to the pattern length, the previously defined values are used for the remaining commands. If you specify more TPC commands than required according to the pattern length, all values are set, but only the values corresponding to the pattern length are used.

**return**

structure: for return value, see the help for UdPatternStruct structure arguments.

set\_rp\_control(*pattern: RpControlPattern*) → None

```
# SCPI: CONFigure:LTE:SIGNaling<instance>:UL:SETB:PUSCh:TPC:RPControl
driver.configure.uplink.setb.pusch.tpc.set_rp_control(pattern = enums.
˓→RpControlPattern.RDA)
```
Selects a TPC pattern for 3GPP relative power control tests with the TPC setup RPControl.

#### **param pattern**

RUA | RDA | RUB | RDB | RUC | RDC RUA | RUB | RUC: ramping up A | B | C RDA | RDB | RDC: ramping down A | B | C

set\_set(*set\_type: SetType*) → None

```
# SCPI: CONFigure:LTE:SIGNaling<instance>:UL:SETB:PUSCh:TPC:SET
driver.configure.uplink.setb.pusch.tpc.set_set(set_type = enums.SetType.ALT0)
```
Selects the active TPC setup to be executed for power control of the PUSCH. For some TPC setups, the execution must be explicitly triggered via method RsCmwLte-Sig.Configure.Uplink.Pcc.Pusch.Tpc.Pexecute.set.

### **param set\_type**

MINPower | MAXPower | CONStant | SINGle | UDSingle | UDContinuous | ALT0 | CLOop | RPControl | FULPower MINPower: command the UE to minimum power MAXPower: command the UE to maximum power CONStant: command the UE to keep the power constant SINGle: send a pattern once (only one type of TPC command) UDSingle: send a pattern once (mixed TPC commands allowed) UDContinuous: send a pattern continuously ALT0: send an alternating pattern continuously CLOop: command the UE to a configurable target power RPControl: patterns for 3GPP relative power control test FULPower: flexible uplink power

set\_tpower(*power: float*) → None

```
# SCPI: CONFigure:LTE:SIGNaling<instance>:UL:SETB:PUSCh:TPC:TPOWer
driver.configure.uplink.setb.pusch.tpc.set_tpower(power = 1.0)
```
Defines the target powers for power control with the TPC setup FULPower.

**param power** numeric Range: -50 dBm to 33 dBm, Unit: dBm

set\_ud\_pattern(*value: UdPatternStruct*) → None

```
# SCPI: CONFigure:LTE:SIGNaling<instance>:UL:SETB:PUSCh:TPC:UDPattern
structure = driver.configure.uplink.setb.pusch.tpc.UdPatternStruct()
structure.Pattern_Length: int = 1
structure.Value_1: int = 1
structure.Value_2: int = 1structure.Value_3: int = 1
structure.Value_4: int = 1structure.Value_5: int = 1structure.Value_6: int = 1structure.Value_7: int = 1structure.Value_8: int = 1structure.Value_9: int = 1
structure.Value 10: int = 1
structure.Value_11: int = 1structure.Value 12: int = 1
structure.Value_13: int = 1structure.Value_14: int = 1structure. Value 15: int = 1structure.Value 16: int = 1
structure.Value_17: int = 1structure.Value_18: int = 1
```
(continues on next page)

(continued from previous page)

```
structure.Value 19: int = 1
structure.Value_20: int = 1
driver.configure.uplink.setb.pusch.tpc.set_ud_pattern(value = structure)
```
Defines a pattern for power control of the PUSCH with the TPC setup UDSingle or UDContinuous. The pattern consists of 1 to 20 TPC commands. To configure the pattern, specify the pattern length and a corresponding number of TPC commands. If you specify fewer TPC commands than required according to the pattern length, the previously defined values are used for the remaining commands. If you specify more TPC commands than required according to the pattern length, all values are set, but only the values corresponding to the pattern length are used.

### **param value**

see the help for UdPatternStruct structure arguments.

## **Cloning the Group**

```
# Create a clone of the original group, that exists independently
group2 = driver.configure.uplink.setb.pusch.tpc.clone()
```
## **Subgroups**

## **6.6.23.4.3.2 CltPower**

### **SCPI Commands :**

```
CONFigure:LTE:SIGNaling<instance>:UL:SETB:PUSCh:TPC:CLTPower:OFFSet
CONFigure:LTE:SIGNaling<instance>:UL:SETB:PUSCh:TPC:CLTPower
```
### class CltPowerCls

CltPower commands group definition. 2 total commands, 0 Subgroups, 2 group commands

```
get\_offset() \rightarrow float
```

```
# SCPI: CONFigure:LTE:SIGNaling<instance>:UL:SETB:PUSCh:TPC:CLTPower:OFFSet
value: float = driver.configure.uplink.setb.pusch.tpc.cltPower.get_offset()
```
Defines a target power offset relative to the power primary carrier, for power control with the TPC setup CLOop. The setting is irrelevant for carriers with independent UL power control.

### **return**

offset: numeric Target power = primary carrier target power + Offset Range: -7 dB to 7 dB, Unit: dB

```
get_value() \rightarrow float
```

```
# SCPI: CONFigure:LTE:SIGNaling<instance>:UL:SETB:PUSCh:TPC:CLTPower
value: float = driver.configure.uplink.setb.pusch.tpc.cltPower.get_value()
```
Defines the target power for power control with the TPC setup CLOop.

**return**

power: numeric Range: -50 dBm to 33 dBm, Unit: dBm

set\_offset(*offset: float*) → None

```
# SCPI: CONFigure:LTE:SIGNaling<instance>:UL:SETB:PUSCh:TPC:CLTPower:OFFSet
driver.configure.uplink.setb.pusch.tpc.cltPower.set_offset(offset = 1.0)
```
Defines a target power offset relative to the power primary carrier, for power control with the TPC setup CLOop. The setting is irrelevant for carriers with independent UL power control.

**param offset**

numeric Target power = primary carrier target power + Offset Range: -7 dB to 7 dB, Unit: dB

set\_value(*power: float*) → None

# SCPI: CONFigure:LTE:SIGNaling<instance>:UL:SETB:PUSCh:TPC:CLTPower driver.configure.uplink.setb.pusch.tpc.cltPower.set\_value(power = 1.0)

Defines the target power for power control with the TPC setup CLOop.

**param power** numeric Range: -50 dBm to 33 dBm, Unit: dBm

### **6.6.23.4.3.3 Pexecute**

### **SCPI Command :**

CONFigure:LTE:SIGNaling<instance>:UL:SETB:PUSCh:TPC:PEXecute

### class PexecuteCls

Pexecute commands group definition. 1 total commands, 0 Subgroups, 1 group commands

 $set() \rightarrow None$ 

# SCPI: CONFigure:LTE:SIGNaling<instance>:UL:SETB:PUSCh:TPC:PEXecute driver.configure.uplink.setb.pusch.tpc.pexecute.set()

Execute the active TPC setup for power control of the PUSCH. This command is only relevant for setups which are not executed automatically (SINGle, UDSingle, RPControl, FULPower).

 $set\_with\_opc(*opc_timeout_ms*: int = -1) \rightarrow None$ 

# SCPI: CONFigure:LTE:SIGNaling<instance>:UL:SETB:PUSCh:TPC:PEXecute driver.configure.uplink.setb.pusch.tpc.pexecute.set\_with\_opc()

Execute the active TPC setup for power control of the PUSCH. This command is only relevant for setups which are not executed automatically (SINGle, UDSingle, RPControl, FULPower) .

Same as set, but waits for the operation to complete before continuing further. Use the RsCmwLte-Sig.utilities.opc\_timeout\_set() to set the timeout value.

### **param opc\_timeout\_ms**

Maximum time to wait in milliseconds, valid only for this call.

### **6.6.23.4.3.4 Single**

### **SCPI Command :**

CONFigure:LTE:SIGNaling<instance>:UL:SETB:PUSCh:TPC:SINGle

### class SingleCls

Single commands group definition. 1 total commands, 0 Subgroups, 1 group commands

### class SingleStruct

Response structure. Fields:

- No\_Of\_Steps: int: numeric Range: 1 to 35
- Step\_Direction: enums.UpDownDirection: UP | DOWN

#### $get() \rightarrow SingleStruct$

```
# SCPI: CONFigure:LTE:SIGNaling<instance>:UL:SETB:PUSCh:TPC:SINGle
value: SingleStruct = driver.configure.uplink.setb.pusch.tpc.single.get()
```
Defines a pattern for power control of the PUSCH with the TPC setup SINGle. The pattern consists of 1 to 35 up (+1 dB) or down (-1 dB) commands, followed by 'constant power' commands (0 dB) .

#### **return**

structure: for return value, see the help for SingleStruct structure arguments.

set(*no\_of\_steps: int*, *step\_direction: UpDownDirection*) → None

```
# SCPI: CONFigure:LTE:SIGNaling<instance>:UL:SETB:PUSCh:TPC:SINGle
driver.configure.uplink.setb.pusch.tpc.single.set(no_of_steps = 1, step_
˓→direction = enums.UpDownDirection.DOWN)
```
Defines a pattern for power control of the PUSCH with the TPC setup SINGle. The pattern consists of 1 to 35 up (+1 dB) or down (-1 dB) commands, followed by 'constant power' commands (0 dB) .

**param no\_of\_steps** numeric Range: 1 to 35

### **param step\_direction** UP | DOWN

#### **6.6.23.5 Setc**

#### **SCPI Command :**

CONFigure:LTE:SIGNaling<instance>:UL:SETC:PMAX

### class SetcCls

Setc commands group definition. 17 total commands, 3 Subgroups, 1 group commands

 $get\_pmax() \rightarrow float$ 

# SCPI: CONFigure:LTE:SIGNaling<instance>:UL:SETC:PMAX value: float or  $bool = driver.configure.update$ .setc.get\_pmax() Specifies the maximum allowed UE power.

**return**

power: (float or boolean) numeric | ON | OFF Range: -30 dBm to 33 dBm, Unit: dBm ON | OFF enables or disables signaling of the value to the UE.

 $set\_pmax(power: float) \rightarrow None$ 

```
# SCPI: CONFigure:LTE:SIGNaling<instance>:UL:SETC:PMAX
driver.configure.uplink.setc.set_pmax(power = 1.0)
```
Specifies the maximum allowed UE power.

#### **param power**

(float or boolean) numeric | ON | OFF Range: -30 dBm to 33 dBm, Unit: dBm ON | OFF enables or disables signaling of the value to the UE.

### **Cloning the Group**

```
# Create a clone of the original group, that exists independently
group2 = driver.configure.uplink.setc.clone()
```
#### **Subgroups**

**6.6.23.5.1 ApPower**

## **SCPI Command :**

CONFigure:LTE:SIGNaling<instance>:UL:SETC:APPower:EASettings

#### class ApPowerCls

ApPower commands group definition. 6 total commands, 5 Subgroups, 1 group commands

```
get\_ea\_settings() \rightarrow bool
```

```
# SCPI: CONFigure:LTE:SIGNaling<instance>:UL:SETC:APPower:EASettings
value: bool = driver.configure.uplink.setc.apPower.get_ea_settings()
```
Enables or disables advanced configuration of the PRACH and open loop power settings via the other CONFigure:LTE:SIGN:UL:PCC/SCC<c>:APPower:. . . commands.

**return** enable: OFF | ON

set\_ea\_settings(*enable: bool*) → None

```
# SCPI: CONFigure:LTE:SIGNaling<instance>:UL:SETC:APPower:EASettings
driver.configure.uplink.setc.apPower.set_ea_settings(enable = False)
```
Enables or disables advanced configuration of the PRACH and open loop power settings via the other CONFigure:LTE:SIGN:UL:PCC/SCC<c>:APPower:. . . commands.

**param enable** OFF | ON

## **Cloning the Group**

```
# Create a clone of the original group, that exists independently
group2 = driver.configure.uplink.setc.apPower.clone()
```
### **Subgroups**

**6.6.23.5.1.1 PcAlpha**

### **SCPI Command :**

CONFigure:LTE:SIGNaling<instance>:UL:SETC:APPower:PCALpha:ADVanced

#### class PcAlphaCls

PcAlpha commands group definition. 1 total commands, 0 Subgroups, 1 group commands

 $get\_advanced() \rightarrow PathCompAlpha$ 

# SCPI: CONFigure:LTE:SIGNaling<instance>:UL:SETC:APPower:PCALpha:ADVanced value: enums.PathCompAlpha = driver.configure.uplink.setc.apPower.pcAlpha.get\_ ˓<sup>→</sup>advanced()

Specifies the value of parameter 'alpha', signaled to the UE if advanced UL power configuration applies.

**return**

path\_comp\_alpha: ZERO | DOT4 | DOT5 | DOT6 | DOT7 | DOT8 | DOT9 | ONE ZERO: 0 DOT4 ... DOT9: 0.4 ... 0.9 ONE: 1.0

set\_advanced(*path\_comp\_alpha: PathCompAlpha*) → None

# SCPI: CONFigure:LTE:SIGNaling<instance>:UL:SETC:APPower:PCALpha:ADVanced driver.configure.uplink.setc.apPower.pcAlpha.set\_advanced(path\_comp\_alpha =␣ →enums.PathCompAlpha.DOT4)

Specifies the value of parameter 'alpha', signaled to the UE if advanced UL power configuration applies.

**param path\_comp\_alpha** ZERO | DOT4 | DOT5 | DOT6 | DOT7 | DOT8 | DOT9 | ONE ZERO: 0 DOT4 . . . DOT9: 0.4 ... 0.9 ONE: 1.0

### **6.6.23.5.1.2 PirPower**

## **SCPI Command :**

CONFigure:LTE:SIGNaling<instance>:UL:SETC:APPower:PIRPower:ADVanced

## class PirPowerCls

PirPower commands group definition. 1 total commands, 0 Subgroups, 1 group commands

 $get\_advanced() \rightarrow float$ 

# SCPI: CONFigure:LTE:SIGNaling<instance>:UL:SETC:APPower:PIRPower:ADVanced value: float = driver.configure.uplink.setc.apPower.pirPower.get\_advanced()

Specifies the 'preambleInitialReceivedTargetPower' value, signaled to the UE if advanced UL power configuration applies.

#### **return**

target power: numeric Range: -120 dBm to -90 dBm, Unit: dBm

set\_advanced(*target\_power: float*) → None

# SCPI: CONFigure:LTE:SIGNaling<instance>:UL:SETC:APPower:PIRPower:ADVanced driver.configure.uplink.setc.apPower.pirPower.set\_advanced(target\_power =  $1.0$ )

Specifies the 'preambleInitialReceivedTargetPower' value, signaled to the UE if advanced UL power configuration applies.

**param target\_power** numeric Range: -120 dBm to -90 dBm, Unit: dBm

## **6.6.23.5.1.3 Pnpusch**

### **SCPI Command :**

CONFigure:LTE:SIGNaling<instance>:UL:SETC:APPower:PNPusch:ADVanced

### class PnpuschCls

Pnpusch commands group definition. 1 total commands, 0 Subgroups, 1 group commands

## $get\_advanced() \rightarrow float$

# SCPI: CONFigure:LTE:SIGNaling<instance>:UL:SETC:APPower:PNPusch:ADVanced value: float = driver.configure.uplink.setc.apPower.pnpusch.get\_advanced()

Specifies the 'p0-NominalPUSCH' value, signaled to the UE if advanced UL power configuration applies.

#### **return**

p\_0\_nominal\_pusch: numeric Range: -126 dBm to 24 dBm, Unit: dBm

 $set\_advanced(p_0_nominal_pusch: float) \rightarrow None$ 

# SCPI: CONFigure:LTE:SIGNaling<instance>:UL:SETC:APPower:PNPusch:ADVanced  $\text{driver }.\text{configure }.\text{uplink }.\text{set }.\text{appower }.\text{pnpusch }.\text{set\_advanced(p_0}_n^*.\text{nominal}.\text{push }= 1.$  $\rightarrow \infty$ 

Specifies the 'p0-NominalPUSCH' value, signaled to the UE if advanced UL power configuration applies.

**param p\_0\_nominal\_pusch** numeric Range: -126 dBm to 24 dBm, Unit: dBm

## **6.6.23.5.1.4 RsPower**

### **SCPI Command :**

CONFigure:LTE:SIGNaling<instance>:UL:SETC:APPower:RSPower:ADVanced

### class RsPowerCls

RsPower commands group definition. 1 total commands, 0 Subgroups, 1 group commands

 $get\_advanced() \rightarrow float$ 

# SCPI: CONFigure:LTE:SIGNaling<instance>:UL:SETC:APPower:RSPower:ADVanced value: float = driver.configure.uplink.setc.apPower.rsPower.get\_advanced()

Specifies the 'referenceSignalPower' value, signaled to the UE if advanced UL power configuration applies.

**return**

ref\_signal\_power: numeric Range: -60 dBm to 50 dBm, Unit: dBm

set\_advanced(*ref\_signal\_power: float*) → None

# SCPI: CONFigure:LTE:SIGNaling<instance>:UL:SETC:APPower:RSPower:ADVanced driver.configure.uplink.setc.apPower.rsPower.set\_advanced(ref\_signal\_power = 1. ˓<sup>→</sup>0)

Specifies the 'referenceSignalPower' value, signaled to the UE if advanced UL power configuration applies.

**param ref\_signal\_power** numeric Range: -60 dBm to 50 dBm, Unit: dBm

## **6.6.23.5.1.5 TprrcSetup**

### **SCPI Command :**

CONFigure:LTE:SIGNaling<instance>:UL:SETC:APPower:TPRRcsetup:ADVanced

#### class TprrcSetupCls

TprrcSetup commands group definition. 1 total commands, 0 Subgroups, 1 group commands

 $get\_advanced() \rightarrow bool$ 

# SCPI: CONFigure:LTE:SIGNaling<instance>:UL:SETC:APPower:TPRRcsetup:ADVanced value: bool = driver.configure.uplink.setc.apPower.tprrcSetup.get\_advanced()

Enables or disables P0-UE-PUSCH toggling and thus determines the P0-UE-PUSCH values signaled to the UE during RRC connection setup if advanced UL power configuration applies.

**return**

enable: OFF | ON

set\_advanced(*enable: bool*) → None

# SCPI: CONFigure:LTE:SIGNaling<instance>:UL:SETC:APPower:TPRRcsetup:ADVanced driver.configure.uplink.setc.apPower.tprrcSetup.set\_advanced(enable = False)

Enables or disables P0-UE-PUSCH toggling and thus determines the P0-UE-PUSCH values signaled to the UE during RRC connection setup if advanced UL power configuration applies.

```
param enable
  OFF | ON
```
### **6.6.23.5.2 Pucch**

### **SCPI Command :**

CONFigure:LTE:SIGNaling<instance>:UL:SETC:PUCCh:CLTPower

#### class PucchCls

Pucch commands group definition. 1 total commands, 0 Subgroups, 1 group commands

 $get_clt\_power() \rightarrow int$ 

```
# SCPI: CONFigure:LTE:SIGNaling<instance>:UL:SETC:PUCCh:CLTPower
value: int = driver.configure.uplink.setc.pucch.get_clt_power()
```
No command help available

**return**

power: No help available

set\_clt\_power(*power: int*) → None

# SCPI: CONFigure:LTE:SIGNaling<instance>:UL:SETC:PUCCh:CLTPower driver.configure.uplink.setc.pucch.set\_clt\_power(power =  $1$ )

No command help available

**param power** No help available

### **6.6.23.5.3 Pusch**

## **SCPI Command :**

CONFigure:LTE:SIGNaling<instance>:UL:SETC:PUSCh:OLNPower

### class PuschCls

Pusch commands group definition. 9 total commands, 1 Subgroups, 1 group commands

 $get\_oln\_power() \rightarrow float$ 

```
# SCPI: CONFigure:LTE:SIGNaling<instance>:UL:SETC:PUSCh:OLNPower
value: float = driver.configure.uplink.setc.pusch.get_oln_power()
```

```
Defines a cell-specific nominal power value for full resource block allocation in the UL (entire cell band-
width used) . From this value, the cell-specific nominal power value PO_NOMINAL_PUSCH related to
one resource block is determined and sent to all UEs via broadcast. This command is only relevant for basic
configuration and rejected if advanced configuration is active.
```
**return**

power: numeric Range: -50 dBm to 23 dBm, Unit: dBm

set\_oln\_power(*power: float*) → None

```
# SCPI: CONFigure:LTE:SIGNaling<instance>:UL:SETC:PUSCh:OLNPower
driver.configure.uplink.setc.pusch.set_oln_power(power = 1.0)
```
Defines a cell-specific nominal power value for full resource block allocation in the UL (entire cell bandwidth used) . From this value, the cell-specific nominal power value PO\_NOMINAL\_PUSCH related to one resource block is determined and sent to all UEs via broadcast. This command is only relevant for basic configuration and rejected if advanced configuration is active.

**param power**

numeric Range: -50 dBm to 23 dBm, Unit: dBm

### **Cloning the Group**

# Create a clone of the original group, that exists independently group2 = driver.configure.uplink.setc.pusch.clone()

#### **Subgroups**

**6.6.23.5.3.1 Tpc**

### **SCPI Commands :**

```
CONFigure:LTE:SIGNaling<instance>:UL:SETC:PUSCh:TPC:SET
CONFigure:LTE:SIGNaling<instance>:UL:SETC:PUSCh:TPC:RPControl
CONFigure:LTE:SIGNaling<instance>:UL:SETC:PUSCh:TPC:TPOWer
CONFigure:LTE:SIGNaling<instance>:UL:SETC:PUSCh:TPC:UDPattern
```
#### class TpcCls

Tpc commands group definition. 8 total commands, 3 Subgroups, 4 group commands

### class UdPatternStruct

Structure for setting input parameters. Contains optional set arguments. Fields:

- Pattern\_Length: int: numeric Number of values to be considered for the pattern Range: 1 to 20
- Value 1: int: numeric Range: -1 dB to 3 dB, Unit: dB
- Value\_2: int: Optional setting parameter. numeric Range: -1 dB to 3 dB, Unit: dB
- Value\_3: int: Optional setting parameter. numeric Range: -1 dB to 3 dB, Unit: dB
- Value\_4: int: Optional setting parameter. numeric Range: -1 dB to 3 dB, Unit: dB
- Value\_5: int: Optional setting parameter. numeric Range: -1 dB to 3 dB, Unit: dB
- Value\_6: int: Optional setting parameter. numeric Range: -1 dB to 3 dB, Unit: dB
- Value\_7: int: Optional setting parameter. numeric Range: -1 dB to 3 dB, Unit: dB
- Value 8: int: Optional setting parameter. numeric Range: -1 dB to 3 dB, Unit: dB
- Value 9: int: Optional setting parameter. numeric Range: -1 dB to 3 dB, Unit: dB
- Value 10: int: Optional setting parameter. numeric Range: -1 dB to 3 dB, Unit: dB
- Value\_11: int: Optional setting parameter. numeric Range: -1 dB to 3 dB, Unit: dB
- Value\_12: int: Optional setting parameter. numeric Range: -1 dB to 3 dB, Unit: dB
- Value\_13: int: Optional setting parameter. numeric Range: -1 dB to 3 dB, Unit: dB
- Value 14: int: Optional setting parameter. numeric Range: -1 dB to 3 dB, Unit: dB
- Value 15: int: Optional setting parameter. numeric Range: -1 dB to 3 dB, Unit: dB
- Value\_16: int: Optional setting parameter. numeric Range: -1 dB to 3 dB, Unit: dB
- Value\_17: int: Optional setting parameter. numeric Range: -1 dB to 3 dB, Unit: dB
- Value\_18: int: Optional setting parameter. numeric Range: -1 dB to 3 dB, Unit: dB
- Value\_19: int: Optional setting parameter. numeric Range: -1 dB to 3 dB, Unit: dB
- Value\_20: int: Optional setting parameter. numeric Range: -1 dB to 3 dB, Unit: dB

### $get\_rp\_control() \rightarrow RpControlPattern$

# SCPI: CONFigure:LTE:SIGNaling<instance>:UL:SETC:PUSCh:TPC:RPControl value: enums.RpControlPattern = driver.configure.uplink.setc.pusch.tpc.get\_rp\_ ˓<sup>→</sup>control()

Selects a TPC pattern for 3GPP relative power control tests with the TPC setup RPControl.

#### **return**

pattern: RUA | RDA | RUB | RDB | RUC | RDC RUA | RUB | RUC: ramping up A | B | C RDA | RDB | RDC: ramping down A | B | C

 $get\_set() \rightarrow SetType$ 

# SCPI: CONFigure:LTE:SIGNaling<instance>:UL:SETC:PUSCh:TPC:SET value: enums.SetType = driver.configure.uplink.setc.pusch.tpc.get\_set()

Selects the active TPC setup to be executed for power control of the PUSCH. For some TPC setups, the execution must be explicitly triggered via method RsCmwLte-Sig.Configure.Uplink.Pcc.Pusch.Tpc.Pexecute.set.

### **return**

set\_type: MINPower | MAXPower | CONStant | SINGle | UDSingle | UDContinuous | ALT0 | CLOop | RPControl | FULPower MINPower: command the UE to minimum power MAXPower: command the UE to maximum power CONStant: command the UE to keep the power constant SINGle: send a pattern once (only one type of TPC command) UDSingle: send a pattern once (mixed TPC commands allowed) UDContinuous: send a pattern continuously ALT0: send an alternating pattern continuously CLOop: command the UE to a configurable target power RPControl: patterns for 3GPP relative power control test FULPower: flexible uplink power

 $get\_tpower() \rightarrow float$ 

# SCPI: CONFigure:LTE:SIGNaling<instance>:UL:SETC:PUSCh:TPC:TPOWer value: float = driver.configure.uplink.setc.pusch.tpc.get\_tpower()

Defines the target powers for power control with the TPC setup FULPower.

**return**

power: numeric Range: -50 dBm to 33 dBm, Unit: dBm

 $get\_ud\_pattern() \rightarrow UdPatternStruct$ 

```
# SCPI: CONFigure:LTE:SIGNaling<instance>:UL:SETC:PUSCh:TPC:UDPattern
value: UdPatternStruct = driver.configure.uplink.setc.pusch.tpc.get_ud_pattern()
```
Defines a pattern for power control of the PUSCH with the TPC setup UDSingle or UDContinuous. The pattern consists of 1 to 20 TPC commands. To configure the pattern, specify the pattern length and a corresponding number of TPC commands. If you specify fewer TPC commands than required according to the pattern length, the previously defined values are used for the remaining commands. If you specify more TPC commands than required according to the pattern length, all values are set, but only the values corresponding to the pattern length are used.

**return**

structure: for return value, see the help for UdPatternStruct structure arguments.

set\_rp\_control(*pattern: RpControlPattern*) → None

```
# SCPI: CONFigure:LTE:SIGNaling<instance>:UL:SETC:PUSCh:TPC:RPControl
driver.configure.uplink.setc.pusch.tpc.set_rp_control(pattern = enums.
˓→RpControlPattern.RDA)
```
Selects a TPC pattern for 3GPP relative power control tests with the TPC setup RPControl.

**param pattern**

RUA | RDA | RUB | RDB | RUC | RDC RUA | RUB | RUC: ramping up A | B | C RDA | RDB | RDC: ramping down A | B | C

set\_set(*set\_type: SetType*) → None

```
# SCPI: CONFigure:LTE:SIGNaling<instance>:UL:SETC:PUSCh:TPC:SET
driver.configure.uplink.setc.pusch.tpc.set_set(set_type = enums.SetType.ALT0)
```
Selects the active TPC setup to be executed for power control of the PUSCH. For some TPC setups, the execution must be explicitly triggered via method RsCmwLte-Sig.Configure.Uplink.Pcc.Pusch.Tpc.Pexecute.set.

#### **param set\_type**

MINPower | MAXPower | CONStant | SINGle | UDSingle | UDContinuous | ALT0 | CLOop | RPControl | FULPower MINPower: command the UE to minimum power MAXPower: command the UE to maximum power CONStant: command the UE to keep the power constant SINGle: send a pattern once (only one type of TPC command) UDSingle: send a pattern once (mixed TPC commands allowed) UDContinuous: send a pattern continuously ALT0: send an alternating pattern continuously CLOop: command the UE to a configurable target power RPControl: patterns for 3GPP relative power control test FULPower: flexible uplink power

set\_tpower(*power: float*) → None

# SCPI: CONFigure:LTE:SIGNaling<instance>:UL:SETC:PUSCh:TPC:TPOWer driver.configure.uplink.setc.pusch.tpc.set\_tpower(power =  $1.0$ )

Defines the target powers for power control with the TPC setup FULPower.

**param power**

numeric Range: -50 dBm to 33 dBm, Unit: dBm

set\_ud\_pattern(*value: UdPatternStruct*) → None

```
# SCPI: CONFigure:LTE:SIGNaling<instance>:UL:SETC:PUSCh:TPC:UDPattern
structure = driver.configure.uplink.setc.pusch.tpc.UdPatternStruct()
structure.Pattern_Length: int = 1
structure.Value_1: int = 1
structure.Value_2: int = 1structure.Value_3: int = 1
structure.Value_4: int = 1structure.Value_5: int = 1structure.Value_6: int = 1structure.Value_7: int = 1
structure.Value 8: int = 1structure.Value_9: int = 1structure. Value 10: int = 1
structure.Value_11: int = 1
structure.Value 12: int = 1
structure.Value_13: int = 1structure.Value 14: int = 1
structure.Value_15: int = 1structure.Value_16: int = 1
structure.Value_17: int = 1structure.Value_18: int = 1
structure.Value_19: int = 1structure.Value_20: int = 1
driver.configure.uplink.setc.pusch.tpc.set_ud_pattern(value = structure)
```
Defines a pattern for power control of the PUSCH with the TPC setup UDSingle or UDContinuous. The pattern consists of 1 to 20 TPC commands. To configure the pattern, specify the pattern length and a corresponding number of TPC commands. If you specify fewer TPC commands than required according to the pattern length, the previously defined values are used for the remaining commands. If you specify more TPC commands than required according to the pattern length, all values are set, but only the values corresponding to the pattern length are used.

**param value**

see the help for UdPatternStruct structure arguments.

## **Cloning the Group**

```
# Create a clone of the original group, that exists independently
group2 = driver.configure.uplink.setc.pusch.tpc.clone()
```
### **Subgroups**

**6.6.23.5.3.2 CltPower**

### **SCPI Commands :**

```
CONFigure:LTE:SIGNaling<instance>:UL:SETC:PUSCh:TPC:CLTPower:OFFSet
CONFigure:LTE:SIGNaling<instance>:UL:SETC:PUSCh:TPC:CLTPower
```
### class CltPowerCls

CltPower commands group definition. 2 total commands, 0 Subgroups, 2 group commands

```
qet offset() \rightarrow float
```

```
# SCPI: CONFigure:LTE:SIGNaling<instance>:UL:SETC:PUSCh:TPC:CLTPower:OFFSet
value: float = driver.configure.uplink.setc.pusch.tpc.cltPower.get_offset()
```
Defines a target power offset relative to the power primary carrier, for power control with the TPC setup CLOop. The setting is irrelevant for carriers with independent UL power control.

#### **return**

offset: numeric Target power = primary carrier target power + Offset Range: -7 dB to 7 dB, Unit: dB

 $get_value() \rightarrow float$ 

```
# SCPI: CONFigure:LTE:SIGNaling<instance>:UL:SETC:PUSCh:TPC:CLTPower
value: float = driver.configure.uplink.setc.pusch.tpc.cltPower.get_value()
```
Defines the target power for power control with the TPC setup CLOop.

#### **return**

power: numeric Range: -50 dBm to 33 dBm, Unit: dBm

### set\_offset(*offset: float*) → None

```
# SCPI: CONFigure:LTE:SIGNaling<instance>:UL:SETC:PUSCh:TPC:CLTPower:OFFSet
driver.configure.uplink.setc.pusch.tpc.cltPower.set_offset(offset = 1.0)
```
Defines a target power offset relative to the power primary carrier, for power control with the TPC setup CLOop. The setting is irrelevant for carriers with independent UL power control.

#### **param offset**

numeric Target power = primary carrier target power + Offset Range: -7 dB to 7 dB, Unit: dB

set\_value(*power: float*) → None

```
# SCPI: CONFigure:LTE:SIGNaling<instance>:UL:SETC:PUSCh:TPC:CLTPower
driver.configure.uplink.setc.pusch.tpc.cltPower.set_value(power = 1.0)
```
Defines the target power for power control with the TPC setup CLOop.

**param power** numeric Range: -50 dBm to 33 dBm, Unit: dBm

### **6.6.23.5.3.3 Pexecute**

## **SCPI Command :**

CONFigure:LTE:SIGNaling<instance>:UL:SETC:PUSCh:TPC:PEXecute

### class PexecuteCls

Pexecute commands group definition. 1 total commands, 0 Subgroups, 1 group commands

#### $set() \rightarrow None$

# SCPI: CONFigure:LTE:SIGNaling<instance>:UL:SETC:PUSCh:TPC:PEXecute driver.configure.uplink.setc.pusch.tpc.pexecute.set()

Execute the active TPC setup for power control of the PUSCH. This command is only relevant for setups which are not executed automatically (SINGle, UDSingle, RPControl, FULPower).

#### $set\_with\_opc(*opc timeout ms*: *int* = -1) \rightarrow None$

# SCPI: CONFigure:LTE:SIGNaling<instance>:UL:SETC:PUSCh:TPC:PEXecute driver.configure.uplink.setc.pusch.tpc.pexecute.set\_with\_opc()

Execute the active TPC setup for power control of the PUSCH. This command is only relevant for setups which are not executed automatically (SINGle, UDSingle, RPControl, FULPower) .

Same as set, but waits for the operation to complete before continuing further. Use the RsCmwLte-Sig.utilities.opc timeout set() to set the timeout value.

**param opc\_timeout\_ms**

Maximum time to wait in milliseconds, valid only for this call.

### **6.6.23.5.3.4 Single**

### **SCPI Command :**

CONFigure:LTE:SIGNaling<instance>:UL:SETC:PUSCh:TPC:SINGle

### class SingleCls

Single commands group definition. 1 total commands, 0 Subgroups, 1 group commands

### class SingleStruct

Response structure. Fields:

- No\_Of\_Steps: int: numeric Range: 1 to 35
- Step\_Direction: enums.UpDownDirection: UP | DOWN

```
get() \rightarrow SingleStruct
```

```
# SCPI: CONFigure:LTE:SIGNaling<instance>:UL:SETC:PUSCh:TPC:SINGle
value: SingleStruct = driver.configure.uplink.setc.pusch.tpc.single.get()
```
Defines a pattern for power control of the PUSCH with the TPC setup SINGle. The pattern consists of 1 to 35 up (+1 dB) or down (-1 dB) commands, followed by 'constant power' commands (0 dB) .

#### **return**

structure: for return value, see the help for SingleStruct structure arguments.

set(*no\_of\_steps: int*, *step\_direction: UpDownDirection*) → None

```
# SCPI: CONFigure:LTE:SIGNaling<instance>:UL:SETC:PUSCh:TPC:SINGle
driver.configure.uplink.setc.pusch.tpc.single.set(no_of_steps = 1, step_
\rightarrowdirection = enums.UpDownDirection.DOWN)
```
Defines a pattern for power control of the PUSCH with the TPC setup SINGle. The pattern consists of 1 to 35 up (+1 dB) or down (-1 dB) commands, followed by 'constant power' commands (0 dB) .

**param no\_of\_steps** numeric Range: 1 to 35

**param step\_direction** UP | DOWN

# **6.7 Ebler**

## **SCPI Commands :**

```
INITiate:LTE:SIGNaling<instance>:EBLer
ABORt:LTE:SIGNaling<instance>:EBLer
STOP:LTE:SIGNaling<instance>:EBLer
```
## class EblerCls

Ebler commands group definition. 43 total commands, 5 Subgroups, 3 group commands

 $\textbf{abort}(opc\_timeout\_ms: int = -1) \rightarrow \text{None}$ 

```
# SCPI: ABORt:LTE:SIGNaling<instance>:EBLer
driver.ebler.abort()
    INTRO_CMD_HELP: Starts, stops, or aborts the measurement:
    - INITiate... starts or restarts the measurement. The measurement enters␣
˓→the 'RUN' state.
    - STOP... halts the measurement immediately. The measurement enters the 'RDY
\rightarrow' state. Measurement results are kept. The resources remain allocated to the<sub>□</sub>
˓→measurement.
    - ABORt... halts the measurement immediately. The measurement enters the
˓→'OFF' state. All measurement values are set to NAV. Allocated resources are␣
\rightarrowreleased.
```
Use FETCh...STATe? to query the current measurement state.

**param opc\_timeout\_ms** Maximum time to wait in milliseconds, valid only for this call.

 $\text{initiate}(opc\_timeout\_ms: int = -1) \rightarrow \text{None}$ 

```
# SCPI: INITiate:LTE:SIGNaling<instance>:EBLer
driver.ebler.initiate()
    INTRO_CMD_HELP: Starts, stops, or aborts the measurement:
    - INITiate... starts or restarts the measurement. The measurement enters<sub>u</sub>
˓→the 'RUN' state.
    - STOP... halts the measurement immediately. The measurement enters the 'RDY
\rightarrow' state. Measurement results are kept. The resources remain allocated to the<sub></sub>
˓→measurement.
    - ABORt... halts the measurement immediately. The measurement enters the
```
(continues on next page)

(continued from previous page)

```
˓→'OFF' state. All measurement values are set to NAV. Allocated resources are␣
˓→released.
```
Use FETCh...STATe? to query the current measurement state.

### **param opc\_timeout\_ms**

Maximum time to wait in milliseconds, valid only for this call.

 $stop() \rightarrow None$ 

```
# SCPI: STOP:LTE:SIGNaling<instance>:EBLer
driver.ebler.stop()
   INTRO_CMD_HELP: Starts, stops, or aborts the measurement:
    - INITiate... starts or restarts the measurement. The measurement enters.
˓→the 'RUN' state.
    - STOP... halts the measurement immediately. The measurement enters the 'RDY
˓→' state. Measurement results are kept. The resources remain allocated to the␣
˓→measurement.
    - ABORt... halts the measurement immediately. The measurement enters the
˓→'OFF' state. All measurement values are set to NAV. Allocated resources are␣
˓→released.
```
Use FETCh...STATe? to query the current measurement state.

 $stop\_with\_opc(*opc_timeout_ms*: int = -1) \rightarrow None$ 

```
# SCPI: STOP:LTE:SIGNaling<instance>:EBLer
driver.ebler.stop_with_opc()
   INTRO_CMD_HELP: Starts, stops, or aborts the measurement:
    - INITiate... starts or restarts the measurement. The measurement enters␣
˓→the 'RUN' state.
    - STOP... halts the measurement immediately. The measurement enters the 'RDY
˓→' state. Measurement results are kept. The resources remain allocated to the␣
˓→measurement.
    - ABORt... halts the measurement immediately. The measurement enters the
˓→'OFF' state. All measurement values are set to NAV. Allocated resources are␣
˓→released.
```
Use FETCh...STATe? to query the current measurement state.

Same as stop, but waits for the operation to complete before continuing further. Use the RsCmwLte-Sig.utilities.opc\_timeout\_set() to set the timeout value.

# **param opc\_timeout\_ms**

Maximum time to wait in milliseconds, valid only for this call.

## **Cloning the Group**

```
# Create a clone of the original group, that exists independently
group2 = driver.ebler.clone()
```
## **Subgroups**

## **6.7.1 All**

### class AllCls

All commands group definition. 3 total commands, 3 Subgroups, 0 group commands

### **Cloning the Group**

```
# Create a clone of the original group, that exists independently
group2 = driver.ebler.all.clone()
```
#### **Subgroups**

## **6.7.1.1 Absolute**

## **SCPI Command :**

FETCh:LTE:SIGNaling<instance>:EBLer:ALL:ABSolute

### class AbsoluteCls

Absolute commands group definition. 1 total commands, 0 Subgroups, 1 group commands

## class FetchStruct

Response structure. Fields:

- Reliability: int: decimal See 'Reliability indicator'
- Ack: int: decimal Number of received acknowledgments (sum of all downlink streams)
- Nack: int: decimal Number of received negative acknowledgments (sum of all downlink streams)
- Expired\_Subframes: int: No parameter help available
- Throughput: List[float]: No parameter help available
- Dtx: int: decimal Number of sent scheduled subframes for which no ACK and no NACK has been received (sum of all downlink streams)
- Scheduled: int: decimal Number of already sent scheduled subframes (per downlink stream)
- Median\_Cqi: int: decimal Median value of received CQI indices

 $\textbf{fetch}() \rightarrow \text{FetchStruct}$ 

```
# SCPI: FETCh:LTE:SIGNaling<instance>:EBLer:ALL:ABSolute
value: FetchStruct = driver.ebler.all.absolute.fetch()
```
Returns the absolute overall results of the BLER measurement for the sum of all downlink streams of all carriers.

**return**

structure: for return value, see the help for FetchStruct structure arguments.

### **6.7.1.2 Confidence**

## **SCPI Command :**

FETCh:LTE:SIGNaling<instance>:EBLer:ALL:CONFidence

#### class ConfidenceCls

Confidence commands group definition. 1 total commands, 0 Subgroups, 1 group commands

 $\textbf{fetch}() \rightarrow \text{Confidence}$ 

# SCPI: FETCh:LTE:SIGNaling<instance>:EBLer:ALL:CONFidence value: enums.Confidence = driver.ebler.all.confidence.fetch()

Returns the overall pass/fail result of a confidence BLER measurement.

Use RsCmwLteSig.reliability.last\_value to read the updated reliability indicator.

**return**

confidence: EPASs | EFAil | PASS | FAIL | UNDecided EPASs, EFAil: early pass, early fail PASS, FAIL: pass, fail UNDecided: undecided

## **6.7.1.3 Relative**

## **SCPI Command :**

FETCh:LTE:SIGNaling<instance>:EBLer:ALL:RELative

#### class RelativeCls

Relative commands group definition. 1 total commands, 0 Subgroups, 1 group commands

#### class FetchStruct

Response structure. Fields:

- Reliability: int: decimal See 'Reliability indicator'
- Ack: float: float Received acknowledgments (percentage of sent scheduled subframes) Unit: %
- Nack: float: float Received negative acknowledgments (percentage of sent scheduled subframes) Unit:  $\%$
- Bler: float: float Block error ratio (percentage of sent scheduled subframes for which no ACK has been received) Unit: %
- Thougput\_Avg\_Rel: float: float Average DL throughput (as percentage of maximum reachable throughput) Unit: %
- Dtx: float: float Percentage of sent scheduled subframes for which no ACK and no NACK has been received Unit: %

### $\textbf{fetch}() \rightarrow \text{FetchStruct}$

```
# SCPI: FETCh:LTE:SIGNaling<instance>:EBLer:ALL:RELative
value: FetchStruct = driver.ebler.all.relative.fetch()
```
Returns the relative overall results of the BLER measurement for the sum of all downlink streams of all carriers.

**return**

structure: for return value, see the help for FetchStruct structure arguments.

## **6.7.2 Pcc**

## class PccCls

Pcc commands group definition. 13 total commands, 9 Subgroups, 0 group commands

### **Cloning the Group**

# Create a clone of the original group, that exists independently  $group2 = driver.ebler.pcc.clone()$ 

### **Subgroups**

### **6.7.2.1 Absolute**

### **SCPI Command :**

FETCh:LTE:SIGNaling<instance>:EBLer[:PCC]:ABSolute

### class AbsoluteCls

Absolute commands group definition. 1 total commands, 0 Subgroups, 1 group commands

## class FetchStruct

Response structure. Fields:

- Reliability: int: decimal See 'Reliability indicator'
- Ack: int: decimal Number of received acknowledgments (sum of all downlink streams)
- Nack: int: decimal Number of received negative acknowledgments (sum of all downlink streams)
- Expired\_Subframes: int: No parameter help available
- Throughput: List[float]: No parameter help available
- Dtx: int: decimal Number of sent scheduled subframes for which no ACK and no NACK has been received (sum of all downlink streams)
- Scheduled: int: decimal Number of already sent scheduled subframes (per downlink stream)
- Median\_Cqi: int: decimal Median value of received CQI indices

#### $\textbf{fetch}() \rightarrow \text{FetchStruct}$

# SCPI: FETCh:LTE:SIGNaling<instance>:EBLer[:PCC]:ABSolute value: FetchStruct = driver.ebler.pcc.absolute.fetch()

Returns the absolute overall results of the BLER measurement for the sum of all DL streams of one carrier.

**return**

structure: for return value, see the help for FetchStruct structure arguments.

## **6.7.2.2 Confidence**

## **SCPI Command :**

FETCh:LTE:SIGNaling<instance>:EBLer[:PCC]:CONFidence

### class ConfidenceCls

Confidence commands group definition. 1 total commands, 0 Subgroups, 1 group commands

### $\textbf{fetch}() \rightarrow \text{Confidence}$

# SCPI: FETCh:LTE:SIGNaling<instance>:EBLer[:PCC]:CONFidence value: enums.Confidence = driver.ebler.pcc.confidence.fetch()

Returns the pass/fail result of a confidence BLER measurement, for one carrier.

Use RsCmwLteSig.reliability.last\_value to read the updated reliability indicator.

**return**

confidence: EPASs | EFAil | PASS | FAIL | UNDecided EPASs, EFAil: early pass, early fail PASS, FAIL: pass, fail UNDecided: undecided

### **6.7.2.3 CqiReporting**

### class CqiReportingCls

CqiReporting commands group definition. 1 total commands, 1 Subgroups, 0 group commands

## **Cloning the Group**

```
# Create a clone of the original group, that exists independently
group2 = driver.ebler.pcc.cqiReporting.clone()
```
### **Subgroups**

## **6.7.2.3.1 Stream<Stream>**

### **RepCap Settings**

```
# Range: S1 .. S2
rc = driver.ebler.pcc.cqiReporting.stream.repcap_stream_get()
driver.ebler.pcc.cqiReporting.stream.repcap_stream_set(repcap.Stream.S1)
```
## **SCPI Command :**

FETCh:LTE:SIGNaling<instance>:EBLer[:PCC]:CQIReporting:STReam<Stream>

### class StreamCls

Stream commands group definition. 1 total commands, 0 Subgroups, 1 group commands Repeated Capability: Stream, default value after init: Stream.S1

## class FetchStruct

Response structure. Fields:

- Reliability: int: decimal See 'Reliability indicator'
- Cqi\_Median: int: decimal Median reported CQI value
- Range\_Absolute: int: decimal Number of reports received for the range from median CQI 1 to median  $COI + 1$
- Range\_Relative: float: float RangeAbsolute as percentage of total number of received reports Unit: %
- Bler: float: float Block error ratio (percentage of sent scheduled subframes for which no ACK has been received) Unit: %
- Total\_Number: int: decimal Total number of received CQI reports
- Expired\_Subframes: int: decimal Number of already sent scheduled subframes

fetch(*stream=Stream.Default*) → FetchStruct

```
# SCPI: FETCh:LTE:SIGNaling<instance>:EBLer[:PCC]:CQIReporting:STReam<Stream>
value: FetchStruct = driver.ebler.pcc.cqiReporting.stream.fetch(stream = repcap.
˓→Stream.Default)
```
Returns the single results of the CQI reporting view for one downlink stream of one carrier.

#### **param stream**

optional repeated capability selector. Default value: S1 (settable in the interface 'Stream')

#### **return**

structure: for return value, see the help for FetchStruct structure arguments.

## **Cloning the Group**

```
# Create a clone of the original group, that exists independently
group2 = driver.ebler.pcc.cqiReporting.stream.clone()
```
## **6.7.2.4 Harq**

### class HarqCls

Harq commands group definition. 4 total commands, 1 Subgroups, 0 group commands

## **Cloning the Group**

```
# Create a clone of the original group, that exists independently
group2 = driver.ebler.pcc.harq.clone()
```
## **Subgroups**

### **6.7.2.4.1 Stream<Stream>**

### **RepCap Settings**

```
# Range: S1 .. S2
rc = driver.ebler.pcc.harq.stream.repcap_stream_get()
driver.ebler.pcc.harq.stream.repcap_stream_set(repcap.Stream.S1)
```
### class StreamCls

Stream commands group definition. 4 total commands, 2 Subgroups, 0 group commands Repeated Capability: Stream, default value after init: Stream.S1

### **Cloning the Group**

```
# Create a clone of the original group, that exists independently
group2 = driver.ebler.pcc.harq.stream.clone()
```
### **Subgroups**

## **6.7.2.4.1.1 Subframe**

## class SubframeCls

Subframe commands group definition. 2 total commands, 2 Subgroups, 0 group commands

## **Cloning the Group**

```
# Create a clone of the original group, that exists independently
group2 = driver.ebler.pcc.harq.stream.subframe.clone()
```
## **Subgroups**

## **6.7.2.4.1.2 Absolute**

## **SCPI Command :**

FETCh:LTE:SIGNaling<instance>:EBLer[:PCC]:HARQ:STReam<Stream>:SUBFrame:ABSolute

## class AbsoluteCls

Absolute commands group definition. 1 total commands, 0 Subgroups, 1 group commands

#### class FetchStruct

Response structure. Fields:

- Reliability: int: decimal See 'Reliability indicator'
- Sent: List[int]: NAV returned, for future use
- Ack: List[int]: decimal Number of received acknowledgments
- Nack: List[int]: decimal Number of received negative acknowledgments
- Dtx: List[int]: decimal Number of sent subframes for which no ACK and no NACK has been received

 $\textbf{fetch}(stream=Stream.Default) \rightarrow \text{FetchStruct}$ 

```
# SCPI: FETCh:LTE:SIGNaling<instance>:EBLer[:PCC]:HARQ:STReam<Stream>
˓→:SUBFrame:ABSolute
value: FetchStruct = driver.ebler.pcc.harq.stream.subframe.absolute.
˓→fetch(stream = repcap.Stream.Default)
```
Returns absolute HARQ results for one downlink stream. All columns of the 'HARQ per Subframe' result table are returned: <Reliability>, {<Sent>, <ACK>, <NACK>, <DTX>}column 0, {...}column 1, ..., {. . . }column 9

### **param stream**

optional repeated capability selector. Default value: S1 (settable in the interface 'Stream')

**return**

structure: for return value, see the help for FetchStruct structure arguments.

## **6.7.2.4.1.3 Relative**

## **SCPI Command :**

FETCh:LTE:SIGNaling<instance>:EBLer[:PCC]:HARQ:STReam<Stream>:SUBFrame:RELative

### class RelativeCls

Relative commands group definition. 1 total commands, 0 Subgroups, 1 group commands

### class FetchStruct

Response structure. Fields:

- Reliability: int: decimal See 'Reliability indicator'
- Sent: List[float]: NAV returned, for future use
- Ack: List[float]: float Received acknowledgments (percentage of ACK+NACK+DTX in the column) Unit: %
- Nack: List[float]: float Received negative acknowledgments (percentage of ACK+NACK+DTX in the column) Unit: %
- Dtx: List[float]: float Sent subframes for which no ACK and no NACK has been received (percentage of ACK+NACK+DTX in the column) Unit: %

fetch(*stream=Stream.Default*) → FetchStruct

```
# SCPI: FETCh:LTE:SIGNaling<instance>:EBLer[:PCC]:HARQ:STReam<Stream>
˓→:SUBFrame:RELative
value: FetchStruct = driver.ebler.pcc.harq.stream.subframe.relative.
˓→fetch(stream = repcap.Stream.Default)
```
Returns relative HARQ results for one downlink stream. All columns of the 'HARQ per Subframe' result table are returned: <Reliability>, {<Sent>, <ACK>, <NACK>, <DTX>}column 0, {...}column 1, ..., {. . . }column 9

#### **param stream**

optional repeated capability selector. Default value: S1 (settable in the interface 'Stream')

#### **return**

structure: for return value, see the help for FetchStruct structure arguments.

### **6.7.2.4.1.4 Transmission**

### class TransmissionCls

Transmission commands group definition. 2 total commands, 2 Subgroups, 0 group commands

## **Cloning the Group**

```
# Create a clone of the original group, that exists independently
group2 = driver.ebler.pcc.harq.stream.transmission.clone()
```
#### **Subgroups**

## **6.7.2.4.1.5 Absolute**

## **SCPI Command :**

FETCh:LTE:SIGNaling<instance>:EBLer[:PCC]:HARQ:STReam<Stream>:TRANsmission:ABSolute

#### class AbsoluteCls

Absolute commands group definition. 1 total commands, 0 Subgroups, 1 group commands

### class FetchStruct

Response structure. Fields:

- Reliability: int: decimal See 'Reliability indicator'
- Sent: List[int]: decimal Number of sent subframes
- Ack: List[int]: decimal Number of received acknowledgments
- Nack: List [int]: decimal Number of received negative acknowledgments
- Dtx: List[int]: decimal Number of sent subframes for which no ACK and no NACK has been received

### fetch(*stream=Stream.Default*) → FetchStruct

```
# SCPI: FETCh:LTE:SIGNaling<instance>:EBLer[:PCC]:HARQ:STReam<Stream>
˓→:TRANsmission:ABSolute
value: FetchStruct = driver.ebler.pcc.harq.stream.transmission.absolute.
\rightarrowfetch(stream = repcap.Stream.Default)
```
Returns absolute HARQ results for one downlink stream. All columns of the 'HARQ per Transmissions' result table are returned: <Reliability>, {<Sent>, <ACK>, <NACK>, <DTX>}column 1, {...}col. 2, {. . . }col. 3, {. . . }col. 4

#### **param stream**

optional repeated capability selector. Default value: S1 (settable in the interface 'Stream')

#### **return**

structure: for return value, see the help for FetchStruct structure arguments.

### **6.7.2.4.1.6 Relative**

### **SCPI Command :**

FETCh:LTE:SIGNaling<instance>:EBLer[:PCC]:HARQ:STReam<Stream>:TRANsmission:RELative

## class RelativeCls

Relative commands group definition. 1 total commands, 0 Subgroups, 1 group commands

#### class FetchStruct

Response structure. Fields:

- Reliability: int: decimal See 'Reliability indicator'
- Sent: List[float]: float Sent subframes (percentage of sum of sent subframes over all transmissions) Unit: %
- Ack: List[float]: float Received acknowledgments (percentage of ACK+NACK+DTX in the column) Unit: %
- Nack: List [float]: float Received negative acknowledgments (percentage of ACK+NACK+DTX in the column) Unit: %
- Dtx: List[float]: float Sent subframes for which no ACK and no NACK has been received (percentage of ACK+NACK+DTX in the column) Unit: %

fetch(*stream=Stream.Default*) → FetchStruct

```
# SCPI: FETCh:LTE:SIGNaling<instance>:EBLer[:PCC]:HARQ:STReam<Stream>
˓→:TRANsmission:RELative
value: FetchStruct = driver.ebler.pcc.harq.stream.transmission.relative.
˓→fetch(stream = repcap.Stream.Default)
```
Returns relative HARQ results for one downlink stream. All columns of the 'HARQ per Transmissions' result table are returned: <Reliability>, {<Sent>, <ACK>, <NACK>, <DTX>}column 1, {...}col. 2, {. . . }col. 3, {. . . }col. 4

#### **param stream**

optional repeated capability selector. Default value: S1 (settable in the interface 'Stream')

### **return**

structure: for return value, see the help for FetchStruct structure arguments.

## **6.7.2.5 Pmi**

## class PmiCls

Pmi commands group definition. 1 total commands, 1 Subgroups, 0 group commands

### **Cloning the Group**

```
# Create a clone of the original group, that exists independently
group2 = driver.ebler.pcc.pmi.clone()
```
### **Subgroups**

### **6.7.2.5.1 Ri<ReliabilityIndicatorNo>**

## **RepCap Settings**

```
# Range: RIno1 .. RIno4
rc = driver.ebler.pcc.pmi.ri.repcap_reliabilityIndicatorNo_get()
driver.ebler.pcc.pmi.ri.repcap_reliabilityIndicatorNo_set(repcap.ReliabilityIndicatorNo.
\rightarrowRIno1)
```
## **SCPI Command :**

FETCh:LTE:SIGNaling<instance>:EBLer[:PCC]:PMI:RI<no>

### class RiCls

Ri commands group definition. 1 total commands, 0 Subgroups, 1 group commands Repeated Capability: ReliabilityIndicatorNo, default value after init: ReliabilityIndicatorNo.RIno1

fetch(*reliabilityIndicatorNo=ReliabilityIndicatorNo.Default*) → List[int]

```
# SCPI: FETCh:LTE:SIGNaling<instance>:EBLer[:PCC]:PMI:RI<no>
value: List[int] = driver.ebler.pcc.pmi.ri.fetch(reliabilityIndicatorNo =_
˓→repcap.ReliabilityIndicatorNo.Default)
```
Returns the PMI results for the RI value <no>.

Use RsCmwLteSig.reliability.last\_value to read the updated reliability indicator.

### **param reliabilityIndicatorNo**

optional repeated capability selector. Default value: RIno1 (settable in the interface 'Ri')

#### **return**

pmi: decimal Comma-separated list of values, indicating the number of received PMI values, see table

## **Cloning the Group**

```
# Create a clone of the original group, that exists independently
group2 = driver.ebler.pcc.pmi.ri.clone()
```
### **6.7.2.6 Relative**

## **SCPI Command :**

FETCh:LTE:SIGNaling<instance>:EBLer[:PCC]:RELative

### class RelativeCls

Relative commands group definition. 1 total commands, 0 Subgroups, 1 group commands

### class FetchStruct

Response structure. Fields:

- Reliability: int: decimal See 'Reliability indicator'
- Ack: float: float Received acknowledgments (percentage of sent scheduled subframes) Unit: %
- Nack: float: float Received negative acknowledgments (percentage of sent scheduled subframes) Unit:  $\%$
- Bler: float: float Block error ratio (percentage of sent scheduled subframes for which no ACK has been received) Unit: %
- Thougput\_Avg\_Rel: float: No parameter help available
- Dtx: float: float Percentage of sent scheduled subframes for which no ACK and no NACK has been received Unit: %

 $\textbf{fetch}() \rightarrow \text{FetchStruct}$ 

```
# SCPI: FETCh:LTE:SIGNaling<instance>:EBLer[:PCC]:RELative
value: FetchStruct = driver.ebler.pcc.relative.fetch()
```
Returns the relative overall results of the BLER measurement for the sum of all DL streams of one carrier.

### **return**

structure: for return value, see the help for FetchStruct structure arguments.

## **6.7.2.7 Ri**

### **SCPI Command :**

```
FETCh:LTE:SIGNaling<instance>:EBLer[:PCC]:RI
```
## class RiCls

Ri commands group definition. 1 total commands, 0 Subgroups, 1 group commands

 $\textbf{fetch}() \rightarrow \text{List}[\text{int}]$ 

# SCPI: FETCh:LTE:SIGNaling<instance>:EBLer[:PCC]:RI value: List[int] = driver.ebler.pcc.ri.fetch()

Returns the rank indicator (RI) results.

Use RsCmwLteSig.reliability.last\_value to read the updated reliability indicator.

**return**

ri: decimal Comma-separated list of four values: Number of received 'RI = 1', Number of received 'RI = 2', Number of received 'RI = 3', Number of received 'RI =  $4'$ '

## **6.7.2.8 Stream<Stream>**

### **RepCap Settings**

```
# Range: S1 .. S2
rc = driver.ebler.pcc.stream.repcap_stream_get()
driver.ebler.pcc.stream.repcap_stream_set(repcap.Stream.S1)
```
### class StreamCls

Stream commands group definition. 2 total commands, 2 Subgroups, 0 group commands Repeated Capability: Stream, default value after init: Stream.S1

### **Cloning the Group**

```
# Create a clone of the original group, that exists independently
group2 = driver.ebler.pcc.stream.clone()
```
## **Subgroups**

## **6.7.2.8.1 Absolute**

## **SCPI Command :**

FETCh:LTE:SIGNaling<instance>:EBLer[:PCC]:STReam<Stream>:ABSolute

### class AbsoluteCls

Absolute commands group definition. 1 total commands, 0 Subgroups, 1 group commands

### class FetchStruct

Response structure. Fields:

- Reliability: int: decimal See 'Reliability indicator'
- Ack: int: decimal Number of received acknowledgments
- Nack: int: decimal Number of received negative acknowledgments
- Expired\_Subframes: int: No parameter help available
- Throughput: float: float Average DL throughput Unit: kbit/s
- Dtx: int: decimal Number of sent scheduled subframes for which no ACK and no NACK has been received
- Scheduled: int: decimal Number of already sent scheduled subframes
- Median Cqi: int: decimal Median value of received COI indices

#### fetch(*stream=Stream.Default*) → FetchStruct

```
# SCPI: FETCh:LTE:SIGNaling<instance>:EBLer[:PCC]:STReam<Stream>:ABSolute
value: FetchStruct = driver.ebler.pcc.stream.absolute.fetch(stream = repcap.
˓→Stream.Default)
```
Returns the absolute results of the BLER measurement for one downlink stream of one carrier.

#### **param stream**

optional repeated capability selector. Default value: S1 (settable in the interface 'Stream')

**return**

structure: for return value, see the help for FetchStruct structure arguments.

## **6.7.2.8.2 Relative**

## **SCPI Command :**

FETCh:LTE:SIGNaling<instance>:EBLer[:PCC]:STReam<Stream>:RELative

### class RelativeCls

Relative commands group definition. 1 total commands, 0 Subgroups, 1 group commands

#### class FetchStruct

Response structure. Fields:

- Reliability: int: decimal See 'Reliability indicator'
- Ack: float: float Received acknowledgments (percentage of sent scheduled subframes) Unit:  $\%$
- Nack: float: float Received negative acknowledgments (percentage of sent scheduled subframes) Unit:  $\%$
- Bler: float: float Block error ratio (percentage of sent scheduled subframes for which no ACK has been received) Unit: %
- Throughput: float: float Average DL throughput (percentage of maximum reachable throughput) Unit:  $\%$

• Dtx: float: float Percentage of sent scheduled subframes for which no ACK and no NACK has been received Unit: %

fetch(*stream=Stream.Default*) → FetchStruct

```
# SCPI: FETCh:LTE:SIGNaling<instance>:EBLer[:PCC]:STReam<Stream>:RELative
value: FetchStruct = driver.ebler.pcc.stream.relative.fetch(stream = repcap.
˓→Stream.Default)
```
Returns the relative results of the BLER measurement for one downlink stream of one carrier.

#### **param stream**

optional repeated capability selector. Default value: S1 (settable in the interface 'Stream')

#### **return**

structure: for return value, see the help for FetchStruct structure arguments.

#### **6.7.2.9 Uplink**

### **SCPI Command :**

FETCh:LTE:SIGNaling<instance>:EBLer[:PCC]:UPLink

### class UplinkCls

Uplink commands group definition. 1 total commands, 0 Subgroups, 1 group commands

### class FetchStruct

Response structure. Fields:

- Reliability: int: decimal See 'Reliability indicator'
- Bler: int: decimal Block error ratio (percentage of received uplink subframes with failed CRC check) Unit: %
- Throughput: int: decimal Average uplink throughput Unit: kbit/s
- Crc\_Pass: int: decimal Number of received subframes with passed CRC check
- Crc\_Fail: int: decimal Number of received subframes with failed CRC check
- Dtx: int: decimal Number of scheduled UL subframes not sent by the UE Only evaluated if skipping UL transmissions is not allowed.
- Skipped: int: decimal Number of scheduled UL subframes not sent by the UE Only evaluated if skipping UL transmissions is allowed.

### $\textbf{fetch}() \rightarrow \text{FetchStruct}$

```
# SCPI: FETCh:LTE:SIGNaling<instance>:EBLer[:PCC]:UPLink
value: FetchStruct = driver.ebler.pcc.uplink.fetch()
```
Returns the uplink results of the BLER measurement.

#### **return**

structure: for return value, see the help for FetchStruct structure arguments.

## **6.7.3 Scc<SecondaryCompCarrier>**

## **RepCap Settings**

```
# Range: CC1 .. CC7
rc = driver.ebler.scc.repcap_secondaryCompCarrier_get()
driver.ebler.scc.repcap_secondaryCompCarrier_set(repcap.SecondaryCompCarrier.CC1)
```
## class SccCls

Scc commands group definition. 13 total commands, 9 Subgroups, 0 group commands Repeated Capability: SecondaryCompCarrier, default value after init: SecondaryCompCarrier.CC1

## **Cloning the Group**

```
# Create a clone of the original group, that exists independently
group2 = driver.ebler.scc.clone()
```
## **Subgroups**

## **6.7.3.1 Absolute**

## **SCPI Command :**

FETCh:LTE:SIGNaling<instance>:EBLer:SCC<Carrier>:ABSolute

## class AbsoluteCls

Absolute commands group definition. 1 total commands, 0 Subgroups, 1 group commands

### class FetchStruct

Response structure. Fields:

- Reliability: int: decimal See 'Reliability indicator'
- Ack: int: decimal Number of received acknowledgments (sum of all downlink streams)
- Nack: int: decimal Number of received negative acknowledgments (sum of all downlink streams)
- Expired\_Subframes: int: No parameter help available
- Throughput: List[float]: No parameter help available
- Dtx: int: decimal Number of sent scheduled subframes for which no ACK and no NACK has been received (sum of all downlink streams)
- Scheduled: int: decimal Number of already sent scheduled subframes (per downlink stream)
- Median\_Cqi: int: decimal Median value of received CQI indices

fetch(*secondaryCompCarrier=SecondaryCompCarrier.Default*) → FetchStruct

```
# SCPI: FETCh:LTE:SIGNaling<instance>:EBLer:SCC<Carrier>:ABSolute
value: FetchStruct = driver.ebler.scc.absolute.fetch(secondaryCompCarrier =
˓→repcap.SecondaryCompCarrier.Default)
```
Returns the absolute overall results of the BLER measurement for the sum of all DL streams of one carrier.

### **param secondaryCompCarrier**

optional repeated capability selector. Default value: CC1 (settable in the interface 'Scc')

#### **return**

structure: for return value, see the help for FetchStruct structure arguments.

### **6.7.3.2 Confidence**

## **SCPI Command :**

FETCh:LTE:SIGNaling<instance>:EBLer:SCC<Carrier>:CONFidence

### class ConfidenceCls

Confidence commands group definition. 1 total commands, 0 Subgroups, 1 group commands

fetch(*secondaryCompCarrier=SecondaryCompCarrier.Default*) → Confidence

```
# SCPI: FETCh:LTE:SIGNaling<instance>:EBLer:SCC<Carrier>:CONFidence
value: enums.Confidence = driver.ebler.scc.confidence.
˓→fetch(secondaryCompCarrier = repcap.SecondaryCompCarrier.Default)
```
Returns the pass/fail result of a confidence BLER measurement, for one carrier.

Use RsCmwLteSig.reliability.last value to read the updated reliability indicator.

#### **param secondaryCompCarrier**

optional repeated capability selector. Default value: CC1 (settable in the interface 'Scc')

### **return**

confidence: EPASs | EFAil | PASS | FAIL | UNDecided EPASs, EFAil: early pass, early fail PASS, FAIL: pass, fail UNDecided: undecided

## **6.7.3.3 CqiReporting**

### class CqiReportingCls

CqiReporting commands group definition. 1 total commands, 1 Subgroups, 0 group commands

## **Cloning the Group**

```
# Create a clone of the original group, that exists independently
group2 = driver.ebler.scc.cqiReporting.clone()
```
### **Subgroups**

### **6.7.3.3.1 Stream<Stream>**

### **RepCap Settings**

```
# Range: S1 .. S2
rc = driver.ebler.scc.cqiReporting.stream.repcap_stream_get()
driver.ebler.scc.cqiReporting.stream.repcap_stream_set(repcap.Stream.S1)
```
## **SCPI Command :**

FETCh:LTE:SIGNaling<instance>:EBLer:SCC<Carrier>:CQIReporting:STReam<Stream>

#### class StreamCls

Stream commands group definition. 1 total commands, 0 Subgroups, 1 group commands Repeated Capability: Stream, default value after init: Stream.S1

### class FetchStruct

Response structure. Fields:

- Reliability: int: decimal See 'Reliability indicator'
- Cqi\_Median: int: decimal Median reported CQI value
- Range\_Absolute: int: decimal Number of reports received for the range from median CQI 1 to median  $CQI + 1$
- Range\_Relative: float: float RangeAbsolute as percentage of total number of received reports Unit: %
- Bler: float: float Block error ratio (percentage of sent scheduled subframes for which no ACK has been received) Unit: %
- Total Number: int: decimal Total number of received COI reports
- Expired\_Subframes: int: decimal Number of already sent scheduled subframes

fetch(*secondaryCompCarrier=SecondaryCompCarrier.Default*, *stream=Stream.Default*) → FetchStruct

```
# SCPI: FETCh:LTE:SIGNaling<instance>:EBLer:SCC<Carrier>:CQIReporting:STReam
˓→<Stream>
value: FetchStruct = driver.ebler.scc.cqiReporting.stream.
˓→fetch(secondaryCompCarrier = repcap.SecondaryCompCarrier.Default, stream =␣
˓→repcap.Stream.Default)
```
Returns the single results of the CQI reporting view for one downlink stream of one carrier.

### **param secondaryCompCarrier**

optional repeated capability selector. Default value: CC1 (settable in the interface 'Scc')

#### **param stream**

optional repeated capability selector. Default value: S1 (settable in the interface 'Stream')

### **return**

structure: for return value, see the help for FetchStruct structure arguments.

## **Cloning the Group**

```
# Create a clone of the original group, that exists independently
group2 = driver.ebler.scc.cqiReporting.stream.clone()
```
## **6.7.3.4 Harq**

## class HarqCls

Harq commands group definition. 4 total commands, 1 Subgroups, 0 group commands

## **Cloning the Group**

```
# Create a clone of the original group, that exists independently
group2 = driver.ebler.scc.harq.clone()
```
### **Subgroups**

## **6.7.3.4.1 Stream<Stream>**

## **RepCap Settings**

```
# Range: S1 .. S2
rc = driver.ebler.scc.harq.stream.repcap_stream_get()
driver.ebler.scc.harq.stream.repcap_stream_set(repcap.Stream.S1)
```
### class StreamCls

Stream commands group definition. 4 total commands, 2 Subgroups, 0 group commands Repeated Capability: Stream, default value after init: Stream.S1

## **Cloning the Group**

```
# Create a clone of the original group, that exists independently
group2 = driver.ebler.scc.harq.stream.clone()
```
### **Subgroups**

## **6.7.3.4.1.1 Subframe**

### class SubframeCls

Subframe commands group definition. 2 total commands, 2 Subgroups, 0 group commands
```
# Create a clone of the original group, that exists independently
group2 = driver.ebler.scc.harq.stream.subframe.clone()
```
### **Subgroups**

## **6.7.3.4.1.2 Absolute**

### **SCPI Command :**

FETCh:LTE:SIGNaling<instance>:EBLer:SCC<Carrier>:HARQ:STReam<Stream>:SUBFrame:ABSolute

#### class AbsoluteCls

Absolute commands group definition. 1 total commands, 0 Subgroups, 1 group commands

#### class FetchStruct

Response structure. Fields:

- Reliability: int: decimal See 'Reliability indicator'
- Sent: List[int]: NAV returned, for future use
- Ack: List[int]: decimal Number of received acknowledgments
- Nack: List[int]: decimal Number of received negative acknowledgments
- Dtx: List[int]: decimal Number of sent subframes for which no ACK and no NACK has been received

fetch(*secondaryCompCarrier=SecondaryCompCarrier.Default*, *stream=Stream.Default*) → FetchStruct

```
# SCPI: FETCh:LTE:SIGNaling<instance>:EBLer:SCC<Carrier>:HARQ:STReam<Stream>
˓→:SUBFrame:ABSolute
value: FetchStruct = driver.ebler.scc.harq.stream.subframe.absolute.
˓→fetch(secondaryCompCarrier = repcap.SecondaryCompCarrier.Default, stream =␣
˓→repcap.Stream.Default)
```
Returns absolute HARQ results for one downlink stream. All columns of the 'HARQ per Subframe' result table are returned:  $\langle \text{Reliability} \rangle$ ,  $\langle \text{Sent} \rangle$ ,  $\langle \text{ACK} \rangle$ ,  $\langle \text{NACK} \rangle$ ,  $\langle \text{DTX} \rangle$  {column 0, {...} column 1, ..., {. . . }column 9

### **param secondaryCompCarrier**

optional repeated capability selector. Default value: CC1 (settable in the interface 'Scc')

#### **param stream**

optional repeated capability selector. Default value: S1 (settable in the interface 'Stream')

#### **return**

## **6.7.3.4.1.3 Relative**

### **SCPI Command :**

FETCh:LTE:SIGNaling<instance>:EBLer:SCC<Carrier>:HARQ:STReam<Stream>:SUBFrame:RELative

#### class RelativeCls

Relative commands group definition. 1 total commands, 0 Subgroups, 1 group commands

#### class FetchStruct

Response structure. Fields:

- Reliability: int: decimal See 'Reliability indicator'
- Sent: List[float]: NAV returned, for future use
- Ack: List[float]: float Received acknowledgments (percentage of ACK+NACK+DTX in the column) Unit: %
- Nack: List[float]: float Received negative acknowledgments (percentage of ACK+NACK+DTX in the column) Unit: %
- Dtx: List[float]: float Sent subframes for which no ACK and no NACK has been received (percentage of ACK+NACK+DTX in the column) Unit: %

fetch(*secondaryCompCarrier=SecondaryCompCarrier.Default*, *stream=Stream.Default*) → FetchStruct

```
# SCPI: FETCh:LTE:SIGNaling<instance>:EBLer:SCC<Carrier>:HARQ:STReam<Stream>
˓→:SUBFrame:RELative
value: FetchStruct = driver.ebler.scc.harq.stream.subframe.relative.
˓→fetch(secondaryCompCarrier = repcap.SecondaryCompCarrier.Default, stream =␣
˓→repcap.Stream.Default)
```
Returns relative HARQ results for one downlink stream. All columns of the 'HARQ per Subframe' result table are returned: <Reliability>, {<Sent>, <ACK>, <NACK>, <DTX>}column 0, {...}column 1, ..., {. . . }column 9

#### **param secondaryCompCarrier**

optional repeated capability selector. Default value: CC1 (settable in the interface 'Scc')

#### **param stream**

optional repeated capability selector. Default value: S1 (settable in the interface 'Stream')

#### **return**

## **6.7.3.4.1.4 Transmission**

### class TransmissionCls

Transmission commands group definition. 2 total commands, 2 Subgroups, 0 group commands

## **Cloning the Group**

```
# Create a clone of the original group, that exists independently
group2 = driver.ebler.scc.harq.stream.transmission.clone()
```
#### **Subgroups**

## **6.7.3.4.1.5 Absolute**

### **SCPI Command :**

```
FETCh:LTE:SIGNaling<instance>:EBLer:SCC<Carrier>:HARQ:STReam<Stream>
˓→:TRANsmission:ABSolute
```
### class AbsoluteCls

Absolute commands group definition. 1 total commands, 0 Subgroups, 1 group commands

#### class FetchStruct

Response structure. Fields:

- Reliability: int: decimal See 'Reliability indicator'
- Sent: List[int]: decimal Number of sent subframes
- Ack: List[int]: decimal Number of received acknowledgments
- Nack: List[int]: decimal Number of received negative acknowledgments
- Dtx: List[int]: decimal Number of sent subframes for which no ACK and no NACK has been received

fetch(*secondaryCompCarrier=SecondaryCompCarrier.Default*, *stream=Stream.Default*) → FetchStruct

```
# SCPI: FETCh:LTE:SIGNaling<instance>:EBLer:SCC<Carrier>:HARQ:STReam<Stream>
˓→:TRANsmission:ABSolute
value: FetchStruct = driver.ebler.scc.harq.stream.transmission.absolute.
˓→fetch(secondaryCompCarrier = repcap.SecondaryCompCarrier.Default, stream =␣
˓→repcap.Stream.Default)
```
Returns absolute HARQ results for one downlink stream. All columns of the 'HARQ per Transmissions' result table are returned: <Reliability>, {<Sent>, <ACK>, <NACK>, <DTX>}column 1, {. . . }col. 2, {. . . }col. 3, {. . . }col. 4

#### **param secondaryCompCarrier**

optional repeated capability selector. Default value: CC1 (settable in the interface 'Scc')

#### **param stream**

optional repeated capability selector. Default value: S1 (settable in the interface 'Stream')

#### **return**

structure: for return value, see the help for FetchStruct structure arguments.

## **6.7.3.4.1.6 Relative**

### **SCPI Command :**

```
FETCh:LTE:SIGNaling<instance>:EBLer:SCC<Carrier>:HARQ:STReam<Stream>
\rightarrow:TRANsmission:RELative
```
### class RelativeCls

Relative commands group definition. 1 total commands, 0 Subgroups, 1 group commands

#### class FetchStruct

Response structure. Fields:

- Reliability: int: decimal See 'Reliability indicator'
- Sent: List[float]: float Sent subframes (percentage of sum of sent subframes over all transmissions) Unit: %
- Ack: List[float]: float Received acknowledgments (percentage of ACK+NACK+DTX in the column) Unit: %
- Nack: List[float]: float Received negative acknowledgments (percentage of ACK+NACK+DTX in the column) Unit: %
- Dtx: List[float]: float Sent subframes for which no ACK and no NACK has been received (percentage of ACK+NACK+DTX in the column) Unit: %

fetch(*secondaryCompCarrier=SecondaryCompCarrier.Default*, *stream=Stream.Default*) → FetchStruct

```
# SCPI: FETCh:LTE:SIGNaling<instance>:EBLer:SCC<Carrier>:HARQ:STReam<Stream>
˓→:TRANsmission:RELative
value: FetchStruct = driver.ebler.scc.harq.stream.transmission.relative.
˓→fetch(secondaryCompCarrier = repcap.SecondaryCompCarrier.Default, stream =␣
˓→repcap.Stream.Default)
```
Returns relative HARQ results for one downlink stream. All columns of the 'HARQ per Transmissions' result table are returned: <Reliability>, {<Sent>, <ACK>, <NACK>, <DTX>}column 1, {...}col. 2, {. . . }col. 3, {. . . }col. 4

#### **param secondaryCompCarrier**

optional repeated capability selector. Default value: CC1 (settable in the interface 'Scc')

#### **param stream**

optional repeated capability selector. Default value: S1 (settable in the interface 'Stream')

#### **return**

## **6.7.3.5 Pmi**

#### class PmiCls

Pmi commands group definition. 1 total commands, 1 Subgroups, 0 group commands

## **Cloning the Group**

```
# Create a clone of the original group, that exists independently
group2 = driver.ebler.scc.pmi.clone()
```
### **Subgroups**

#### **6.7.3.5.1 Ri<ReliabilityIndicatorNo>**

#### **RepCap Settings**

```
# Range: RIno1 .. RIno4
rc = driver.ebler.scc.pmi.ri.repcap_reliabilityIndicatorNo_get()
driver.ebler.scc.pmi.ri.repcap_reliabilityIndicatorNo_set(repcap.ReliabilityIndicatorNo.
\rightarrowRIno1)
```
## **SCPI Command :**

FETCh:LTE:SIGNaling<instance>:EBLer:SCC<Carrier>:PMI:RI<no>

#### class RiCls

Ri commands group definition. 1 total commands, 0 Subgroups, 1 group commands Repeated Capability: ReliabilityIndicatorNo, default value after init: ReliabilityIndicatorNo.RIno1

fetch(*secondaryCompCarrier=SecondaryCompCarrier.Default*, *reliabilityIndicatorNo=ReliabilityIndicatorNo.Default*) → List[int]

```
# SCPI: FETCh:LTE:SIGNaling<instance>:EBLer:SCC<Carrier>:PMI:RI<no>
value: List[int] = driver.ebler.scc.pmi.ri.fetch(secondaryCompCarrier = repcap.
˓→SecondaryCompCarrier.Default, reliabilityIndicatorNo = repcap.
˓→ReliabilityIndicatorNo.Default)
```
Returns the PMI results for the RI value <no>.

Use RsCmwLteSig.reliability.last\_value to read the updated reliability indicator.

### **param secondaryCompCarrier**

optional repeated capability selector. Default value: CC1 (settable in the interface 'Scc')

#### **param reliabilityIndicatorNo**

optional repeated capability selector. Default value: RIno1 (settable in the interface 'Ri')

### **return**

pmi: decimal Comma-separated list of values, indicating the number of received PMI values, see table

```
# Create a clone of the original group, that exists independently
group2 = driver.ebler.scc.pmi.ri.clone()
```
### **6.7.3.6 Relative**

## **SCPI Command :**

FETCh:LTE:SIGNaling<instance>:EBLer:SCC<Carrier>:RELative

#### class RelativeCls

Relative commands group definition. 1 total commands, 0 Subgroups, 1 group commands

#### class FetchStruct

Response structure. Fields:

- Reliability: int: decimal See 'Reliability indicator'
- Ack: float: float Received acknowledgments (percentage of sent scheduled subframes) Unit: %
- Nack: float: float Received negative acknowledgments (percentage of sent scheduled subframes) Unit:  $\%$
- Bler: float: float Block error ratio (percentage of sent scheduled subframes for which no ACK has been received) Unit: %
- Thougput\_Avg\_Rel: float: No parameter help available
- Dtx: float: float Percentage of sent scheduled subframes for which no ACK and no NACK has been received Unit: %

fetch(*secondaryCompCarrier=SecondaryCompCarrier.Default*) → FetchStruct

```
# SCPI: FETCh:LTE:SIGNaling<instance>:EBLer:SCC<Carrier>:RELative
value: FetchStruct = driver.ebler.scc.relative.fetch(secondaryCompCarrier =\Box˓→repcap.SecondaryCompCarrier.Default)
```
Returns the relative overall results of the BLER measurement for the sum of all DL streams of one carrier.

#### **param secondaryCompCarrier**

optional repeated capability selector. Default value: CC1 (settable in the interface 'Scc')

#### **return**

## **6.7.3.7 Ri**

### **SCPI Command :**

```
FETCh:LTE:SIGNaling<instance>:EBLer:SCC<Carrier>:RI
```
## class RiCls

Ri commands group definition. 1 total commands, 0 Subgroups, 1 group commands

fetch(*secondaryCompCarrier=SecondaryCompCarrier.Default*) → List[int]

```
# SCPI: FETCh:LTE:SIGNaling<instance>:EBLer:SCC<Carrier>:RI
value: List[int] = driver.ebler.scc.ri.fetch(secondaryCompCarrier = repcap.
˓→SecondaryCompCarrier.Default)
```
Returns the rank indicator (RI) results.

Use RsCmwLteSig.reliability.last\_value to read the updated reliability indicator.

### **param secondaryCompCarrier**

optional repeated capability selector. Default value: CC1 (settable in the interface 'Scc')

#### **return**

ri: decimal Comma-separated list of four values: Number of received 'RI = 1', Number of received 'RI = 2', Number of received 'RI = 3', Number of received 'RI =  $4'$ '

## **6.7.3.8 Stream<Stream>**

## **RepCap Settings**

```
# Range: S1 .. S2
rc = driver.ebler.scc.stream.repcap_stream_get()
driver.ebler.scc.stream.repcap_stream_set(repcap.Stream.S1)
```
### class StreamCls

Stream commands group definition. 2 total commands, 2 Subgroups, 0 group commands Repeated Capability: Stream, default value after init: Stream.S1

## **Cloning the Group**

```
# Create a clone of the original group, that exists independently
group2 = driver.ebler.scc.stream.clone()
```
### **Subgroups**

### **6.7.3.8.1 Absolute**

### **SCPI Command :**

#### FETCh:LTE:SIGNaling<instance>:EBLer:SCC<Carrier>:STReam<Stream>:ABSolute

#### class AbsoluteCls

Absolute commands group definition. 1 total commands, 0 Subgroups, 1 group commands

#### class FetchStruct

Response structure. Fields:

- Reliability: int: decimal See 'Reliability indicator'
- Ack: int: decimal Number of received acknowledgments
- Nack: int: decimal Number of received negative acknowledgments
- Expired\_Subframes: int: No parameter help available
- Throughput: float: float Average DL throughput Unit: kbit/s
- Dtx: int: decimal Number of sent scheduled subframes for which no ACK and no NACK has been received
- Scheduled: int: decimal Number of already sent scheduled subframes
- Median Cqi: int: decimal Median value of received COI indices

fetch(*secondaryCompCarrier=SecondaryCompCarrier.Default*, *stream=Stream.Default*) → FetchStruct

```
# SCPI: FETCh:LTE:SIGNaling<instance>:EBLer:SCC<Carrier>:STReam<Stream>:ABSolute
value: FetchStruct = driver.ebler.scc.stream.absolute.
˓→fetch(secondaryCompCarrier = repcap.SecondaryCompCarrier.Default, stream =␣
˓→repcap.Stream.Default)
```
Returns the absolute results of the BLER measurement for one downlink stream of one carrier.

#### **param secondaryCompCarrier**

optional repeated capability selector. Default value: CC1 (settable in the interface 'Scc')

#### **param stream**

optional repeated capability selector. Default value: S1 (settable in the interface 'Stream')

#### **return**

## **6.7.3.8.2 Relative**

### **SCPI Command :**

FETCh:LTE:SIGNaling<instance>:EBLer:SCC<Carrier>:STReam<Stream>:RELative

### class RelativeCls

Relative commands group definition. 1 total commands, 0 Subgroups, 1 group commands

#### class FetchStruct

Response structure. Fields:

- Reliability: int: decimal See 'Reliability indicator'
- Ack: float: float Received acknowledgments (percentage of sent scheduled subframes) Unit: %
- Nack: float: float Received negative acknowledgments (percentage of sent scheduled subframes) Unit:  $\sigma_{\text{O}}$
- Bler: float: float Block error ratio (percentage of sent scheduled subframes for which no ACK has been received) Unit: %
- Throughput: float: float Average DL throughput (percentage of maximum reachable throughput) Unit:  $\%$
- Dtx: float: float Percentage of sent scheduled subframes for which no ACK and no NACK has been received Unit: %

fetch(*secondaryCompCarrier=SecondaryCompCarrier.Default*, *stream=Stream.Default*) → FetchStruct

```
# SCPI: FETCh:LTE:SIGNaling<instance>:EBLer:SCC<Carrier>:STReam<Stream>:RELative
value: FetchStruct = driver.ebler.scc.stream.relative.
˓→fetch(secondaryCompCarrier = repcap.SecondaryCompCarrier.Default, stream =␣
˓→repcap.Stream.Default)
```
Returns the relative results of the BLER measurement for one downlink stream of one carrier.

#### **param secondaryCompCarrier**

optional repeated capability selector. Default value: CC1 (settable in the interface 'Scc')

#### **param stream**

optional repeated capability selector. Default value: S1 (settable in the interface 'Stream')

### **return**

## **6.7.3.9 Uplink**

#### **SCPI Command :**

FETCh:LTE:SIGNaling<instance>:EBLer:SCC<Carrier>:UPLink

#### class UplinkCls

Uplink commands group definition. 1 total commands, 0 Subgroups, 1 group commands

### class FetchStruct

Response structure. Fields:

- Reliability: int: decimal See 'Reliability indicator'
- Bler: int: decimal Block error ratio (percentage of received uplink subframes with failed CRC check) Unit: %
- Throughput: int: decimal Average uplink throughput Unit: kbit/s
- Crc\_Pass: int: decimal Number of received subframes with passed CRC check
- Crc Fail: int: decimal Number of received subframes with failed CRC check
- Dtx: int: decimal Number of scheduled UL subframes not sent by the UE Only evaluated if skipping UL transmissions is not allowed.
- Skipped: int: decimal Number of scheduled UL subframes not sent by the UE Only evaluated if skipping UL transmissions is allowed.

fetch(*secondaryCompCarrier=SecondaryCompCarrier.Default*) → FetchStruct

```
# SCPI: FETCh:LTE:SIGNaling<instance>:EBLer:SCC<Carrier>:UPLink
value: FetchStruct = driver.ebler.scc.uplink.fetch(secondaryCompCarrier =\Box˓→repcap.SecondaryCompCarrier.Default)
```
Returns the uplink results of the BLER measurement.

### **param secondaryCompCarrier**

optional repeated capability selector. Default value: CC1 (settable in the interface 'Scc')

#### **return**

structure: for return value, see the help for FetchStruct structure arguments.

# **6.7.4 State**

## **SCPI Command :**

FETCh:LTE:SIGNaling<instance>:EBLer:STATe

## class StateCls

State commands group definition. 2 total commands, 1 Subgroups, 1 group commands

 $\textbf{fetch}() \rightarrow$  ResourceState

```
# SCPI: FETCh:LTE:SIGNaling<instance>:EBLer:STATe
value: enums.ResourceState = driver.ebler.state.fetch()
```
Queries the main measurement state. Use FETCh:. . .:STATe:ALL? to query the measurement state including the substates. Use INITiate..., STOP..., ABORt... to change the measurement state.

### **return**

state: OFF | RUN | RDY OFF: measurement off, no resources allocated, no results RUN: measurement running, synchronization pending or adjusted, resources active or queued RDY: measurement terminated, valid results can be available

## **Cloning the Group**

# Create a clone of the original group, that exists independently group2 = driver.ebler.state.clone()

#### **Subgroups**

### **6.7.4.1 All**

## **SCPI Command :**

FETCh:LTE:SIGNaling<instance>:EBLer:STATe:ALL

#### class AllCls

All commands group definition. 1 total commands, 0 Subgroups, 1 group commands

#### class FetchStruct

Response structure. Fields:

- Main\_State: enums.ResourceState: OFF | RUN | RDY OFF: measurement off, no resources allocated, no results RUN: measurement running, synchronization pending or adjusted, resources active or queued RDY: measurement terminated, valid results can be available
- Sync\_State: enums.ResourceState: PEND | ADJ | INV PEND: waiting for resource allocation, adjustment, hardware switching ('pending') ADJ: adjustments finished, measurement running ('adjusted') INV: not applicable, MainState OFF or RDY ('invalid')
- Resource\_State: enums.ResourceState: QUE | ACT | INV QUE: measurement without resources, no results available ('queued') ACT: resources allocated, acquisition of results in progress but not complete ('active') INV: not applicable, MainState OFF or RDY ('invalid')

### $\textbf{fetch}() \rightarrow \text{FetchStruct}$

```
# SCPI: FETCh:LTE:SIGNaling<instance>:EBLer:STATe:ALL
value: FetchStruct = driver.ebler.state.all.fetch()
```
Queries the main measurement state and the measurement substates. Both measurement substates are relevant for running measurements only. Use FETCh:. . .:STATe? to query the main measurement state only. Use INITiate..., STOP..., ABORt... to change the measurement state.

#### **return**

# **6.7.5 Trace**

## class TraceCls

Trace commands group definition. 9 total commands, 2 Subgroups, 0 group commands

## **Cloning the Group**

```
# Create a clone of the original group, that exists independently
group2 = driver.ebler.trace.clone()
```
### **Subgroups**

## **6.7.5.1 CqiReporting**

### class CqiReportingCls

CqiReporting commands group definition. 2 total commands, 2 Subgroups, 0 group commands

## **Cloning the Group**

```
# Create a clone of the original group, that exists independently
group2 = driver.ebler.trace.cqiReporting.clone()
```
### **Subgroups**

## **6.7.5.1.1 Pcc**

## class PccCls

Pcc commands group definition. 1 total commands, 1 Subgroups, 0 group commands

## **Cloning the Group**

```
# Create a clone of the original group, that exists independently
group2 = driver.ebler.trace.cqiReporting.pcc.clone()
```
### **Subgroups**

## **6.7.5.1.1.1 Stream<Stream>**

## **RepCap Settings**

```
# Range: S1 .. S2
rc = driver.ebler.trace.cqiReporting.pcc.stream.repcap_stream_get()
driver.ebler.trace.cqiReporting.pcc.stream.repcap_stream_set(repcap.Stream.S1)
```
## **SCPI Command :**

FETCh:LTE:SIGNaling<instance>:EBLer:TRACe:CQIReporting[:PCC]:STReam<Stream>

### class StreamCls

Stream commands group definition. 1 total commands, 0 Subgroups, 1 group commands Repeated Capability: Stream, default value after init: Stream.S1

fetch(*stream=Stream.Default*) → List[float]

```
# SCPI: FETCh:LTE:SIGNaling<instance>:EBLer:TRACe:CQIReporting[:PCC]:STReam
˓→<Stream>
value: List[float] = driver.ebler.trace.cqiReporting.pcc.stream.fetch(stream =\Box˓→repcap.Stream.Default)
```
Returns the Y-values of the CQI index bar graph for one downlink stream.

Use RsCmwLteSig.reliability.last\_value to read the updated reliability indicator.

## **param stream**

optional repeated capability selector. Default value: S1 (settable in the interface 'Stream')

**return**

yvalue: float Comma-separated list of 16 Y-values, for CQI index 0 to 15

## **Cloning the Group**

```
# Create a clone of the original group, that exists independently
group2 = driver.ebler.trace.cqiReporting.pcc.stream.clone()
```
## **6.7.5.1.2 Scc<SecondaryCompCarrier>**

## **RepCap Settings**

```
# Range: CC1 .. CC7
rc = driver.ebler.trace.cqiReporting.scc.repcap_secondaryCompCarrier_get()
driver.ebler.trace.cqiReporting.scc.repcap_secondaryCompCarrier_set(repcap.
˓→SecondaryCompCarrier.CC1)
```
### class SccCls

Scc commands group definition. 1 total commands, 1 Subgroups, 0 group commands Repeated Capability: SecondaryCompCarrier, default value after init: SecondaryCompCarrier.CC1

```
# Create a clone of the original group, that exists independently
group2 = driver.ebler.trace.cqiReporting.scc.clone()
```
### **Subgroups**

**6.7.5.1.2.1 Stream<Stream>**

### **RepCap Settings**

```
# Range: S1 .. S2
rc = driver.ebler.trace.cqiReporting.scc.stream.repcap_stream_get()
driver.ebler.trace.cqiReporting.scc.stream.repcap_stream_set(repcap.Stream.S1)
```
### **SCPI Command :**

FETCh:LTE:SIGNaling<instance>:EBLer:TRACe:CQIReporting:SCC<Carrier>:STReam<Stream>

#### class StreamCls

Stream commands group definition. 1 total commands, 0 Subgroups, 1 group commands Repeated Capability: Stream, default value after init: Stream.S1

fetch(*secondaryCompCarrier=SecondaryCompCarrier.Default*, *stream=Stream.Default*) → List[float]

```
# SCPI: FETCh:LTE:SIGNaling<instance>:EBLer:TRACe:CQIReporting:SCC<Carrier>
˓→:STReam<Stream>
value: List[float] = driver.ebler.trace.cqiReporting.scc.stream.
˓→fetch(secondaryCompCarrier = repcap.SecondaryCompCarrier.Default, stream =␣
˓→repcap.Stream.Default)
```
Returns the Y-values of the CQI index bar graph for one downlink stream.

Use RsCmwLteSig.reliability.last\_value to read the updated reliability indicator.

#### **param secondaryCompCarrier**

optional repeated capability selector. Default value: CC1 (settable in the interface 'Scc')

#### **param stream**

optional repeated capability selector. Default value: S1 (settable in the interface 'Stream')

#### **return**

yvalue: float Comma-separated list of 16 Y-values, for CQI index 0 to 15

```
# Create a clone of the original group, that exists independently
group2 = driver.ebler.trace.cqiReporting.scc.stream.clone()
```
### **6.7.5.2 Throughput**

#### class ThroughputCls

Throughput commands group definition. 7 total commands, 3 Subgroups, 0 group commands

## **Cloning the Group**

```
# Create a clone of the original group, that exists independently
group2 = driver.ebler.trace.throughput.clone()
```
### **Subgroups**

## **6.7.5.2.1 All**

## **SCPI Command :**

FETCh:LTE:SIGNaling<instance>:EBLer:TRACe:THRoughput:ALL

## class AllCls

All commands group definition. 1 total commands, 0 Subgroups, 1 group commands

#### class FetchStruct

Response structure. Fields:

- Reliability: int: decimal See 'Reliability indicator'
- Xvalue: List[float]: float Subframe label, 0 = last processed subframe, -1 = previously processed subframe, and so on
- Yvalue: List[float]: float Throughput value calculated from the BLER result of 200 processed subframes (the labeled subframe and the previous 199 subframes) Unit: kbit/s

### $\textbf{fetch}() \rightarrow \text{FetchStruct}$

```
# SCPI: FETCh:LTE:SIGNaling<instance>:EBLer:TRACe:THRoughput:ALL
value: FetchStruct = driver.ebler.trace.throughput.all.fetch()
```
Returns the throughput trace for the sum of all downlink streams of all carriers. Each value is returned as a pair of X-value and Y-value. The number of result pairs n equals the number of subframes to be processed per measurement cycle, divided by 200. Returned results: <Reliability>, <XValue>1, <YValue>1, ..., <XValue>n, <YValue>n

### **return**

## **6.7.5.2.2 Pcc**

### **SCPI Command :**

FETCh:LTE:SIGNaling<instance>:EBLer:TRACe:THRoughput[:PCC]

### class PccCls

Pcc commands group definition. 3 total commands, 2 Subgroups, 1 group commands

#### class FetchStruct

Response structure. Fields:

- Reliability: int: decimal See 'Reliability indicator'
- Xvalue: List $[float]$ : float Subframe label,  $0 =$  last processed subframe,  $-1 =$  previously processed subframe, and so on
- Yvalue: List[float]: float Throughput value calculated from the BLER result of 200 processed subframes (the labeled subframe and the previous 199 subframes) Unit: kbit/s

## $\textbf{fetch}() \rightarrow \text{FetchStruct}$

```
# SCPI: FETCh:LTE:SIGNaling<instance>:EBLer:TRACe:THRoughput[:PCC]
value: FetchStruct = driver.ebler.trace.throughput.pcc.fetch()
```
Returns the throughput trace for the sum of all DL streams of one carrier. Each value is returned as a pair of X-value and Y-value. The number of result pairs n equals the number of subframes to be processed per measurement cycle, divided by 200. Returned results: <Reliability>, <XValue>1, <YValue>1, ..., <XValue>n, <YValue>n

#### **return**

structure: for return value, see the help for FetchStruct structure arguments.

## **Cloning the Group**

```
# Create a clone of the original group, that exists independently
group2 = driver.ebler.trace.throughput.pcc.clone()
```
## **Subgroups**

## **6.7.5.2.2.1 Mcqi**

### class McqiCls

Mcqi commands group definition. 1 total commands, 1 Subgroups, 0 group commands

```
# Create a clone of the original group, that exists independently
qroup2 = driver.ebler.trace.throughput.pec.mcai.clone()
```
### **Subgroups**

### **6.7.5.2.2.2 Stream<Stream>**

### **RepCap Settings**

```
# Range: S1 .. S2
rc = driver.ebler.trace.throughput.pcc.mcqi.stream.repcap_stream_get()
driver.ebler.trace.throughput.pcc.mcqi.stream.repcap_stream_set(repcap.Stream.S1)
```
### **SCPI Command :**

FETCh:LTE:SIGNaling<instance>:EBLer:TRACe:THRoughput[:PCC]:MCQI:STReam<Stream>

#### class StreamCls

Stream commands group definition. 1 total commands, 0 Subgroups, 1 group commands Repeated Capability: Stream, default value after init: Stream.S1

### class FetchStruct

Response structure. Fields:

- Reliability: int: decimal See 'Reliability indicator'
- Xvalue: List[float]: float Subframe label, 0 = last processed subframe, -1 = previously processed subframe, and so on
- Yvalue: List[float]: float Median CQI value calculated from the CQI indices reported within 200 processed subframes (the labeled subframe and the previous 199 subframes)

fetch(*stream=Stream.Default*) → FetchStruct

```
# SCPI: FETCh:LTE:SIGNaling<instance>:EBLer:TRACe:THRoughput[:PCC]:MCQI:STReam
\rightarrow <Stream>
value: FetchStruct = driver.ebler.trace.throughput.pcc.mcqi.stream.fetch(stream.
˓→= repcap.Stream.Default)
```
Returns the median CQI trace for one downlink stream. Each value is returned as a pair of X-value and Yvalue. The number of result pairs n equals the number of subframes to be processed per measurement cycle, divided by 200. Returned results: <Reliability>, <XValue>1, <YValue>1, . . . , <XValue>n, <YValue>n

#### **param stream**

optional repeated capability selector. Default value: S1 (settable in the interface 'Stream')

#### **return**

```
# Create a clone of the original group, that exists independently
group2 = driver.ebler.trace.throughput.pcc.mcqi.stream.clone()
```
## **6.7.5.2.2.3 Stream<Stream>**

### **RepCap Settings**

```
# Range: S1 .. S2
rc = driver.ebler.trace.throughput.pcc.stream.recap-stream.get()driver.ebler.trace.throughput.pcc.stream.repcap_stream_set(repcap.Stream.S1)
```
### **SCPI Command :**

FETCh:LTE:SIGNaling<instance>:EBLer:TRACe:THRoughput[:PCC]:STReam<Stream>

#### class StreamCls

Stream commands group definition. 1 total commands, 0 Subgroups, 1 group commands Repeated Capability: Stream, default value after init: Stream.S1

## class FetchStruct

Response structure. Fields:

- Reliability: int: decimal See 'Reliability indicator'
- Xvalue: List[float]: float Subframe label, 0 = last processed subframe, -1 = previously processed subframe, and so on
- Yvalue: List[float]: float Throughput value calculated from the BLER result of 200 processed subframes (the labeled subframe and the previous 199 subframes) Unit: kbit/s

fetch(*stream=Stream.Default*) → FetchStruct

```
# SCPI: FETCh:LTE:SIGNaling<instance>:EBLer:TRACe:THRoughput[:PCC]:STReam
˓→<Stream>
value: FetchStruct = driver.ebler.trace.throughput.pcc.stream.fetch(stream =_\omega˓→repcap.Stream.Default)
```
Returns the throughput trace for one downlink stream of one carrier. Each value is returned as a pair of X-value and Y-value. The number of result pairs n equals the number of subframes to be processed per measurement cycle, divided by 200. Returned results: <Reliability>, <XValue>1, <YValue>1, ..., <XValue>n, <YValue>n

### **param stream**

optional repeated capability selector. Default value: S1 (settable in the interface 'Stream')

#### **return**

```
# Create a clone of the original group, that exists independently
qroup2 = driver.ebler.trace.throughput.pec.stream. clone()
```
## **6.7.5.2.3 Scc<SecondaryCompCarrier>**

### **RepCap Settings**

```
# Range: CC1 .. CC7
rc = driver.ebler.trace.throughput.scc.repcap_secondaryCompCarrier_get()
driver.ebler.trace.throughput.scc.repcap_secondaryCompCarrier_set(repcap.
˓→SecondaryCompCarrier.CC1)
```
## **SCPI Command :**

FETCh:LTE:SIGNaling<instance>:EBLer:TRACe:THRoughput:SCC<Carrier>

#### class SccCls

Scc commands group definition. 3 total commands, 2 Subgroups, 1 group commands Repeated Capability: SecondaryCompCarrier, default value after init: SecondaryCompCarrier.CC1

#### class FetchStruct

Response structure. Fields:

- Reliability: int: decimal See 'Reliability indicator'
- Xvalue: List[float]: float Subframe label, 0 = last processed subframe, -1 = previously processed subframe, and so on
- Yvalue: List[float]: float Throughput value calculated from the BLER result of 200 processed subframes (the labeled subframe and the previous 199 subframes) Unit: kbit/s

fetch(*secondaryCompCarrier=SecondaryCompCarrier.Default*) → FetchStruct

```
# SCPI: FETCh:LTE:SIGNaling<instance>:EBLer:TRACe:THRoughput:SCC<Carrier>
value: FetchStruct = driver.ebler.trace.throughput.scc.
˓→fetch(secondaryCompCarrier = repcap.SecondaryCompCarrier.Default)
```
Returns the throughput trace for the sum of all DL streams of one carrier. Each value is returned as a pair of X-value and Y-value. The number of result pairs n equals the number of subframes to be processed per measurement cycle, divided by 200. Returned results: <Reliability>, <XValue>1, <YValue>1, ..., <XValue>n, <YValue>n

### **param secondaryCompCarrier**

optional repeated capability selector. Default value: CC1 (settable in the interface 'Scc')

#### **return**

```
# Create a clone of the original group, that exists independently
group2 = driver.ebler.trace.throughput.scc.clone()
```
### **Subgroups**

### **6.7.5.2.3.1 Mcqi**

### class McqiCls

Mcqi commands group definition. 1 total commands, 1 Subgroups, 0 group commands

### **Cloning the Group**

```
# Create a clone of the original group, that exists independently
group2 = driver.ebler.trace.throughput.scc.mcqi.clone()
```
#### **Subgroups**

### **6.7.5.2.3.2 Stream<Stream>**

## **RepCap Settings**

```
# Range: S1 .. S2
rc = driver.ebler.trace.throughput.scc.mcqi.stream.repcap_stream_get()
driver.ebler.trace.throughput.scc.mcqi.stream.repcap_stream_set(repcap.Stream.S1)
```
### **SCPI Command :**

FETCh:LTE:SIGNaling<instance>:EBLer:TRACe:THRoughput:SCC<Carrier>:MCQI:STReam<Stream>

#### class StreamCls

Stream commands group definition. 1 total commands, 0 Subgroups, 1 group commands Repeated Capability: Stream, default value after init: Stream.S1

### class FetchStruct

Response structure. Fields:

- Reliability: int: decimal See 'Reliability indicator'
- Xvalue: List[float]: float Subframe label, 0 = last processed subframe, -1 = previously processed subframe, and so on
- Yvalue: List[float]: float Median CQI value calculated from the CQI indices reported within 200 processed subframes (the labeled subframe and the previous 199 subframes)

fetch(*secondaryCompCarrier=SecondaryCompCarrier.Default*, *stream=Stream.Default*) → FetchStruct

```
# SCPI: FETCh:LTE:SIGNaling<instance>:EBLer:TRACe:THRoughput:SCC<Carrier>
˓→:MCQI:STReam<Stream>
value: FetchStruct = driver.ebler.trace.throughput.scc.mcqi.stream.
˓→fetch(secondaryCompCarrier = repcap.SecondaryCompCarrier.Default, stream =␣
˓→repcap.Stream.Default)
```
Returns the median CQI trace for one downlink stream. Each value is returned as a pair of X-value and Yvalue. The number of result pairs n equals the number of subframes to be processed per measurement cycle, divided by 200. Returned results: <Reliability>, <XValue>1, <YValue>1, . . . , <XValue>n, <YValue>n

### **param secondaryCompCarrier**

optional repeated capability selector. Default value: CC1 (settable in the interface 'Scc')

#### **param stream**

optional repeated capability selector. Default value: S1 (settable in the interface 'Stream')

**return**

structure: for return value, see the help for FetchStruct structure arguments.

## **Cloning the Group**

```
# Create a clone of the original group, that exists independently
group2 = driver.ebler.trace.throughput.scc.mcqi.stream.clone()
```
### **6.7.5.2.3.3 Stream<Stream>**

### **RepCap Settings**

```
# Range: S1 .. S2
rc = driver.ebler.trace.throughput.sec.stream.repcap-stream.get()driver.ebler.trace.throughput.scc.stream.repcap_stream_set(repcap.Stream.S1)
```
### **SCPI Command :**

FETCh:LTE:SIGNaling<instance>:EBLer:TRACe:THRoughput:SCC<Carrier>:STReam<Stream>

#### class StreamCls

Stream commands group definition. 1 total commands, 0 Subgroups, 1 group commands Repeated Capability: Stream, default value after init: Stream.S1

## class FetchStruct

Response structure. Fields:

- Reliability: int: decimal See 'Reliability indicator'
- Xvalue: List [float]: float Subframe label,  $0 =$  last processed subframe,  $-1 =$  previously processed subframe, and so on
- Yvalue: List[float]: float Throughput value calculated from the BLER result of 200 processed subframes (the labeled subframe and the previous 199 subframes) Unit: kbit/s

fetch(*secondaryCompCarrier=SecondaryCompCarrier.Default*, *stream=Stream.Default*) → FetchStruct

```
# SCPI: FETCh:LTE:SIGNaling<instance>:EBLer:TRACe:THRoughput:SCC<Carrier>:STReam
˓→<Stream>
value: FetchStruct = driver.ebler.trace.throughput.scc.stream.
˓→fetch(secondaryCompCarrier = repcap.SecondaryCompCarrier.Default, stream =␣
˓→repcap.Stream.Default)
```
Returns the throughput trace for one downlink stream of one carrier. Each value is returned as a pair of X-value and Y-value. The number of result pairs n equals the number of subframes to be processed per measurement cycle, divided by 200. Returned results: <Reliability>, <XValue>1, <YValue>1, ..., <XValue>n, <YValue>n

#### **param secondaryCompCarrier**

optional repeated capability selector. Default value: CC1 (settable in the interface 'Scc')

#### **param stream**

optional repeated capability selector. Default value: S1 (settable in the interface 'Stream')

**return**

structure: for return value, see the help for FetchStruct structure arguments.

## **Cloning the Group**

```
# Create a clone of the original group, that exists independently
group2 = driver.ebler.trace.throughput.scc.stream.clone()
```
# **6.8 Intermediate**

#### class IntermediateCls

Intermediate commands group definition. 10 total commands, 1 Subgroups, 0 group commands

## **Cloning the Group**

```
# Create a clone of the original group, that exists independently
group2 = driver.intermediate.clone()
```
#### **Subgroups**

## **6.8.1 Ebler**

### class EblerCls

Ebler commands group definition. 10 total commands, 3 Subgroups, 0 group commands

```
# Create a clone of the original group, that exists independently
group2 = driver.intermediate.ebler.clone()
```
### **Subgroups**

## **6.8.1.1 All**

### class AllCls

All commands group definition. 2 total commands, 2 Subgroups, 0 group commands

## **Cloning the Group**

```
# Create a clone of the original group, that exists independently
group2 = driver.intermediate.ebler.all.clone()
```
### **Subgroups**

### **6.8.1.1.1 Absolute**

## **SCPI Command :**

FETCh:INTermediate:LTE:SIGNaling<instance>:EBLer:ALL:ABSolute

### class AbsoluteCls

Absolute commands group definition. 1 total commands, 0 Subgroups, 1 group commands

#### class FetchStruct

Response structure. Fields:

- Reliability: int: decimal See 'Reliability indicator'
- Ack: int: decimal Number of received acknowledgments (sum of all downlink streams)
- Nack: int: decimal Number of received negative acknowledgments (sum of all downlink streams)
- Expired\_Subframes: int: No parameter help available
- Throughput: List[float]: No parameter help available
- Dtx: int: decimal Number of sent scheduled subframes for which no ACK and no NACK has been received (sum of all downlink streams)
- Scheduled: int: decimal Number of already sent scheduled subframes (per downlink stream)
- Median\_Cqi: int: decimal Median value of received CQI indices

 $\textbf{fetch}() \rightarrow \text{FetchStruct}$ 

```
# SCPI: FETCh:INTermediate:LTE:SIGNaling<instance>:EBLer:ALL:ABSolute
value: FetchStruct = driver.intermediate.ebler.all.absolute.fetch()
```
Returns the absolute overall results of the BLER measurement for the sum of all downlink streams of all carriers.

**return**

structure: for return value, see the help for FetchStruct structure arguments.

## **6.8.1.1.2 Relative**

### **SCPI Command :**

#### FETCh:INTermediate:LTE:SIGNaling<instance>:EBLer:ALL:RELative

#### class RelativeCls

Relative commands group definition. 1 total commands, 0 Subgroups, 1 group commands

#### class FetchStruct

Response structure. Fields:

- Reliability: int: decimal See 'Reliability indicator'
- Ack: float: float Received acknowledgments (percentage of sent scheduled subframes) Unit:  $\%$
- Nack: float: float Received negative acknowledgments (percentage of sent scheduled subframes) Unit:  $\%$
- Bler: float: float Block error ratio (percentage of sent scheduled subframes for which no ACK has been received) Unit: %
- Thougput\_Avg\_Rel: float: float Average DL throughput (as percentage of maximum reachable throughput) Unit: %
- Dtx: float: float Percentage of sent scheduled subframes for which no ACK and no NACK has been received Unit: %

#### $\textbf{fetch}() \rightarrow \text{FetchStruct}$

```
# SCPI: FETCh:INTermediate:LTE:SIGNaling<instance>:EBLer:ALL:RELative
value: FetchStruct = driver.intermediate.ebler.all.relative.fetch()
```
Returns the relative overall results of the BLER measurement for the sum of all downlink streams of all carriers.

### **return**

structure: for return value, see the help for FetchStruct structure arguments.

## **6.8.1.2 Pcc**

### class PccCls

Pcc commands group definition. 4 total commands, 3 Subgroups, 0 group commands

```
# Create a clone of the original group, that exists independently
group2 = driver.intermediate.ebler.pcc.clone()
```
### **Subgroups**

## **6.8.1.2.1 Absolute**

### **SCPI Command :**

FETCh:INTermediate:LTE:SIGNaling<instance>:EBLer[:PCC]:ABSolute

### class AbsoluteCls

Absolute commands group definition. 1 total commands, 0 Subgroups, 1 group commands

#### class FetchStruct

Response structure. Fields:

- Reliability: int: decimal See 'Reliability indicator'
- Ack: int: decimal Number of received acknowledgments (sum of all downlink streams)
- Nack: int: decimal Number of received negative acknowledgments (sum of all downlink streams)
- Expired\_Subframes: int: No parameter help available
- Throughput: List[float]: No parameter help available
- Dtx: int: decimal Number of sent scheduled subframes for which no ACK and no NACK has been received (sum of all downlink streams)
- Scheduled: int: decimal Number of already sent scheduled subframes (per downlink stream)
- Median Cqi: int: decimal Median value of received COI indices

#### $\textbf{fetch}() \rightarrow \text{FetchStruct}$

```
# SCPI: FETCh:INTermediate:LTE:SIGNaling<instance>:EBLer[:PCC]:ABSolute
value: FetchStruct = driver.intermediate.ebler.pcc.absolute.fetch()
```
Returns the absolute overall results of the BLER measurement for the sum of all DL streams of one carrier.

## **return**

structure: for return value, see the help for FetchStruct structure arguments.

## **6.8.1.2.2 Relative**

## **SCPI Command :**

FETCh:INTermediate:LTE:SIGNaling<instance>:EBLer[:PCC]:RELative

## class RelativeCls

Relative commands group definition. 1 total commands, 0 Subgroups, 1 group commands

### class FetchStruct

Response structure. Fields:

- Reliability: int: decimal See 'Reliability indicator'
- Ack: float: float Received acknowledgments (percentage of sent scheduled subframes) Unit:  $\%$
- Nack: float: float Received negative acknowledgments (percentage of sent scheduled subframes) Unit:  $\%$
- Bler: float: float Block error ratio (percentage of sent scheduled subframes for which no ACK has been received) Unit: %
- Thougput\_Avg\_Rel: float: No parameter help available
- Dtx: float: float Percentage of sent scheduled subframes for which no ACK and no NACK has been received Unit: %

### $\textbf{fetch}() \rightarrow \text{FetchStruct}$

```
# SCPI: FETCh:INTermediate:LTE:SIGNaling<instance>:EBLer[:PCC]:RELative
value: FetchStruct = driver.intermediate.ebler.pcc.relative.fetch()
```
Returns the relative overall results of the BLER measurement for the sum of all DL streams of one carrier.

#### **return**

structure: for return value, see the help for FetchStruct structure arguments.

### **6.8.1.2.3 Stream<Stream>**

## **RepCap Settings**

```
# Range: S1 .. S2
rc = driver.intermediate.ebler.pcc.stream.repcap_stream_get()
driver.intermediate.ebler.pcc.stream.repcap_stream_set(repcap.Stream.S1)
```
### class StreamCls

Stream commands group definition. 2 total commands, 2 Subgroups, 0 group commands Repeated Capability: Stream, default value after init: Stream.S1

## **Cloning the Group**

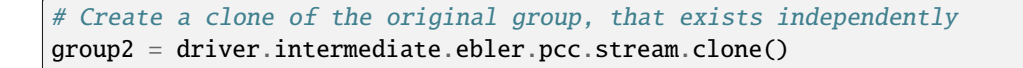

### **Subgroups**

## **6.8.1.2.3.1 Absolute**

### **SCPI Command :**

#### FETCh:INTermediate:LTE:SIGNaling<instance>:EBLer[:PCC]:STReam<Stream>:ABSolute

#### class AbsoluteCls

Absolute commands group definition. 1 total commands, 0 Subgroups, 1 group commands

#### class FetchStruct

Response structure. Fields:

- Reliability: int: decimal See 'Reliability indicator'
- Ack: int: decimal Number of received acknowledgments
- Nack: int: decimal Number of received negative acknowledgments
- Expired\_Subframes: int: No parameter help available
- Throughput: float: float Average DL throughput Unit: kbit/s
- Dtx: int: decimal Number of sent scheduled subframes for which no ACK and no NACK has been received
- Scheduled: int: decimal Number of already sent scheduled subframes
- Median\_Cqi: int: decimal Median value of received CQI indices

#### fetch(*stream=Stream.Default*) → FetchStruct

```
# SCPI: FETCh:INTermediate:LTE:SIGNaling<instance>:EBLer[:PCC]:STReam<Stream>
˓→:ABSolute
value: FetchStruct = driver.intermediate.ebler.pcc.stream.absolute.fetch(stream
\rightarrow repcap. Stream. Default)
```
Returns the absolute results of the BLER measurement for one downlink stream of one carrier.

#### **param stream**

optional repeated capability selector. Default value: S1 (settable in the interface 'Stream')

#### **return**

structure: for return value, see the help for FetchStruct structure arguments.

### **6.8.1.2.3.2 Relative**

## **SCPI Command :**

FETCh:INTermediate:LTE:SIGNaling<instance>:EBLer[:PCC]:STReam<Stream>:RELative

#### class RelativeCls

Relative commands group definition. 1 total commands, 0 Subgroups, 1 group commands

### class FetchStruct

Response structure. Fields:

- Reliability: int: decimal See 'Reliability indicator'
- Ack: float: float Received acknowledgments (percentage of sent scheduled subframes) Unit:  $\%$
- Nack: float: float Received negative acknowledgments (percentage of sent scheduled subframes) Unit:  $\%$
- Bler: float: float Block error ratio (percentage of sent scheduled subframes for which no ACK has been received) Unit: %
- Throughput: float: float Average DL throughput (percentage of maximum reachable throughput) Unit:  $\%$
- Dtx: float: float Percentage of sent scheduled subframes for which no ACK and no NACK has been received Unit: %

fetch(*stream=Stream.Default*) → FetchStruct

```
# SCPI: FETCh:INTermediate:LTE:SIGNaling<instance>:EBLer[:PCC]:STReam<Stream>
˓→:RELative
value: FetchStruct = driver.intermediate.ebler.pcc.stream.relative.fetch(stream␣
\rightarrow= repcap. Stream. Default)
```
Returns the relative results of the BLER measurement for one downlink stream of one carrier.

### **param stream**

optional repeated capability selector. Default value: S1 (settable in the interface 'Stream')

**return**

structure: for return value, see the help for FetchStruct structure arguments.

## **6.8.1.3 Scc<SecondaryCompCarrier>**

## **RepCap Settings**

```
# Range: CC1 .. CC7
rc = driver.intermediate.ebler.scc.repcap_secondaryCompCarrier_get()
driver.intermediate.ebler.scc.repcap_secondaryCompCarrier_set(repcap.
˓→SecondaryCompCarrier.CC1)
```
## class SccCls

Scc commands group definition. 4 total commands, 3 Subgroups, 0 group commands Repeated Capability: SecondaryCompCarrier, default value after init: SecondaryCompCarrier.CC1

```
# Create a clone of the original group, that exists independently
group2 = driver.intermediate.ebler.scc.clone()
```
### **Subgroups**

## **6.8.1.3.1 Absolute**

### **SCPI Command :**

FETCh:INTermediate:LTE:SIGNaling<instance>:EBLer:SCC<Carrier>:ABSolute

#### class AbsoluteCls

Absolute commands group definition. 1 total commands, 0 Subgroups, 1 group commands

#### class FetchStruct

Response structure. Fields:

- Reliability: int: decimal See 'Reliability indicator'
- Ack: int: decimal Number of received acknowledgments (sum of all downlink streams)
- Nack: int: decimal Number of received negative acknowledgments (sum of all downlink streams)
- Expired\_Subframes: int: No parameter help available
- Throughput: List[float]: No parameter help available
- Dtx: int: decimal Number of sent scheduled subframes for which no ACK and no NACK has been received (sum of all downlink streams)
- Scheduled: int: decimal Number of already sent scheduled subframes (per downlink stream)
- Median Cqi: int: decimal Median value of received COI indices

fetch(*secondaryCompCarrier=SecondaryCompCarrier.Default*) → FetchStruct

```
# SCPI: FETCh:INTermediate:LTE:SIGNaling<instance>:EBLer:SCC<Carrier>:ABSolute
value: FetchStruct = driver.intermediate.ebler.scc.absolute.
˓→fetch(secondaryCompCarrier = repcap.SecondaryCompCarrier.Default)
```
Returns the absolute overall results of the BLER measurement for the sum of all DL streams of one carrier.

#### **param secondaryCompCarrier**

optional repeated capability selector. Default value: CC1 (settable in the interface 'Scc')

#### **return**

## **6.8.1.3.2 Relative**

### **SCPI Command :**

FETCh:INTermediate:LTE:SIGNaling<instance>:EBLer:SCC<Carrier>:RELative

#### class RelativeCls

Relative commands group definition. 1 total commands, 0 Subgroups, 1 group commands

#### class FetchStruct

Response structure. Fields:

- Reliability: int: decimal See 'Reliability indicator'
- Ack: float: float Received acknowledgments (percentage of sent scheduled subframes) Unit: %
- Nack: float: float Received negative acknowledgments (percentage of sent scheduled subframes) Unit:  $\sigma_{\text{O}}$
- Bler: float: float Block error ratio (percentage of sent scheduled subframes for which no ACK has been received) Unit: %
- Thougput Avg Rel: float: No parameter help available
- Dtx: float: float Percentage of sent scheduled subframes for which no ACK and no NACK has been received Unit: %

fetch(*secondaryCompCarrier=SecondaryCompCarrier.Default*) → FetchStruct

```
# SCPI: FETCh:INTermediate:LTE:SIGNaling<instance>:EBLer:SCC<Carrier>:RELative
value: FetchStruct = driver.intermediate.ebler.scc.relative.
˓→fetch(secondaryCompCarrier = repcap.SecondaryCompCarrier.Default)
```
Returns the relative overall results of the BLER measurement for the sum of all DL streams of one carrier.

#### **param secondaryCompCarrier**

optional repeated capability selector. Default value: CC1 (settable in the interface 'Scc')

#### **return**

structure: for return value, see the help for FetchStruct structure arguments.

## **6.8.1.3.3 Stream<Stream>**

### **RepCap Settings**

```
# Range: S1 .. S2
rc = driver.intermediate.ebler.scc.stream.repcap_stream_get()
driver.intermediate.ebler.scc.stream.repcap_stream_set(repcap.Stream.S1)
```
### class StreamCls

Stream commands group definition. 2 total commands, 2 Subgroups, 0 group commands Repeated Capability: Stream, default value after init: Stream.S1

```
# Create a clone of the original group, that exists independently
group2 = driver.intermediate.ebler.scc.stream.clone()
```
#### **Subgroups**

### **6.8.1.3.3.1 Absolute**

### **SCPI Command :**

FETCh:INTermediate:LTE:SIGNaling<instance>:EBLer:SCC<Carrier>:STReam<Stream>:ABSolute

#### class AbsoluteCls

Absolute commands group definition. 1 total commands, 0 Subgroups, 1 group commands

#### class FetchStruct

Response structure. Fields:

- Reliability: int: decimal See 'Reliability indicator'
- Ack: int: decimal Number of received acknowledgments
- Nack: int: decimal Number of received negative acknowledgments
- Expired\_Subframes: int: No parameter help available
- Throughput: float: float Average DL throughput Unit: kbit/s
- Dtx: int: decimal Number of sent scheduled subframes for which no ACK and no NACK has been received
- Scheduled: int: decimal Number of already sent scheduled subframes
- Median Cqi: int: decimal Median value of received COI indices

fetch(*secondaryCompCarrier=SecondaryCompCarrier.Default*, *stream=Stream.Default*) → FetchStruct

```
# SCPI: FETCh:INTermediate:LTE:SIGNaling<instance>:EBLer:SCC<Carrier>:STReam
˓→<Stream>:ABSolute
value: FetchStruct = driver.intermediate.ebler.scc.stream.absolute.
˓→fetch(secondaryCompCarrier = repcap.SecondaryCompCarrier.Default, stream =␣
```

```
˓→repcap.Stream.Default)
```
Returns the absolute results of the BLER measurement for one downlink stream of one carrier.

### **param secondaryCompCarrier**

optional repeated capability selector. Default value: CC1 (settable in the interface 'Scc')

#### **param stream**

optional repeated capability selector. Default value: S1 (settable in the interface 'Stream')

#### **return**

## **6.8.1.3.3.2 Relative**

### **SCPI Command :**

FETCh:INTermediate:LTE:SIGNaling<instance>:EBLer:SCC<Carrier>:STReam<Stream>:RELative

#### class RelativeCls

Relative commands group definition. 1 total commands, 0 Subgroups, 1 group commands

#### class FetchStruct

Response structure. Fields:

- Reliability: int: decimal See 'Reliability indicator'
- Ack: float: float Received acknowledgments (percentage of sent scheduled subframes) Unit: %
- Nack: float: float Received negative acknowledgments (percentage of sent scheduled subframes) Unit:  $\sigma_{\rm lo}$
- Bler: float: float Block error ratio (percentage of sent scheduled subframes for which no ACK has been received) Unit: %
- Throughput: float: float Average DL throughput (percentage of maximum reachable throughput) Unit:  $\%$
- Dtx: float: float Percentage of sent scheduled subframes for which no ACK and no NACK has been received Unit: %

fetch(*secondaryCompCarrier=SecondaryCompCarrier.Default*, *stream=Stream.Default*) → FetchStruct

```
# SCPI: FETCh:INTermediate:LTE:SIGNaling<instance>:EBLer:SCC<Carrier>:STReam
˓→<Stream>:RELative
value: FetchStruct = driver.intermediate.ebler.scc.stream.relative.
˓→fetch(secondaryCompCarrier = repcap.SecondaryCompCarrier.Default, stream =␣
˓→repcap.Stream.Default)
```
Returns the relative results of the BLER measurement for one downlink stream of one carrier.

### **param secondaryCompCarrier**

optional repeated capability selector. Default value: CC1 (settable in the interface 'Scc')

### **param stream**

optional repeated capability selector. Default value: S1 (settable in the interface 'Stream')

## **return**

# **6.9 Prepare**

#### class PrepareCls

Prepare commands group definition. 15 total commands, 2 Subgroups, 0 group commands

## **Cloning the Group**

```
# Create a clone of the original group, that exists independently
group2 = driver.prepare.clone()
```
## **Subgroups**

## **6.9.1 Connection**

### class ConnectionCls

Connection commands group definition. 2 total commands, 1 Subgroups, 0 group commands

## **Cloning the Group**

```
# Create a clone of the original group, that exists independently
group2 = driver.prepare.connection.clone()
```
#### **Subgroups**

#### **6.9.1.1 DedBearer**

### **SCPI Commands :**

PREPare:LTE:SIGNaling<instance>:CONNection:DEDBearer:SEParate PREPare:LTE:SIGNaling<instance>:CONNection:DEDBearer

#### class DedBearerCls

DedBearer commands group definition. 2 total commands, 0 Subgroups, 2 group commands

#### class DedBearerStruct

Response structure. Fields:

- Def\_Bearer\_Id: str: string Bearer ID, selecting the default bearer, to which the dedicated bearer is mapped. Example: '5 (cmw500.rohde-schwarz.com) ' To query a list of IDs for all established default bearers, see [CMDLINKRESOLVED Catalog.Connection#DefBearer CMDLINKRESOLVED].
- Profile: enums.DedBearerProfile: VOICe | VIDeo | DRAM | DRUM Selects a dedicated bearer profile VOICe: for voice connections VIDeo: for video connections DRAM: for data connections with RLC acknowledged mode DRUM: for data connections with RLC unacknowledged mode
- Tft\_Port\_Low: int: numeric Selects the lower end of the port range, for which traffic is routed to the dedicated bearer Range: 1 to 65535
- Tft\_Port\_High: int: numeric Selects the upper end of the port range Range: 1 to 65535

#### class SeparateStruct

Structure for setting input parameters. Fields:

- Def Bearer Id: str: string Bearer ID, selecting the default bearer, to which the dedicated bearer is mapped. Example: '5 (cmw500.rohde-schwarz.com) ' To query a list of IDs for all established default bearers, see [CMDLINKRESOLVED Catalog.Connection#DefBearer CMDLINKRESOLVED].
- Profile: enums.DedBearerProfile: VOICe | VIDeo | DRAM | DRUM Selects a dedicated bearer profile VOICe: for voice connections VIDeo: for video connections DRAM: for data connections with RLC acknowledged mode DRUM: for data connections with RLC unacknowledged mode Range: DRUM
- Tft\_Port\_Low\_Dl: int: numeric Selects the lower end of the port range for downlink traffic Range: 1 to 65535
- Tft\_Port\_High\_Dl: int: numeric Selects the upper end of the port range for downlink traffic Range: 1 to 65535
- Tft Port Low UI: int: numeric Selects the lower end of the port range for uplink traffic Range: 1 to 65535
- Tft Port High Ul: int: numeric Selects the upper end of the port range for uplink traffic Range: 1 to 65535

### $get() \rightarrow DedBearerStruct$

```
# SCPI: PREPare:LTE:SIGNaling<instance>:CONNection:DEDBearer
value: DedBearerStruct = driver.prepare.connection.dedBearer.get()
```

```
Configures dedicated bearer settings as a preparation for a bearer setup via
CALL:LTE:SIGN:PSWitched:ACTion CONNect. The same port range is used for the uplink and
for the downlink.
```
#### **return**

structure: for return value, see the help for DedBearerStruct structure arguments.

#### $get\_separate() \rightarrow SeparateStruct$

```
# SCPI: PREPare:LTE:SIGNaling<instance>:CONNection:DEDBearer:SEParate
value: SeparateStruct = driver.prepare.connection.dedBearer.get_separate()
```
Configures dedicated bearer settings as a preparation for a bearer setup via CALL:LTE:SIGN:PSWitched:ACTion CONNect. Different port ranges can be set for the uplink and for the downlink.

### **return**

structure: for return value, see the help for SeparateStruct structure arguments.

set(*def\_bearer\_id: str*, *profile: DedBearerProfile*, *tft\_port\_low: int*, *tft\_port\_high: int*) → None

```
# SCPI: PREPare:LTE:SIGNaling<instance>:CONNection:DEDBearer
driver.prepare.connection.dedBearer.set(def_bearer_id = 'abc', profile = enums.
˓→DedBearerProfile.DRAM, tft_port_low = 1, tft_port_high = 1)
```
Configures dedicated bearer settings as a preparation for a bearer setup via CALL:LTE:SIGN:PSWitched:ACTion CONNect. The same port range is used for the uplink and for the downlink.

## **param def\_bearer\_id**

string Bearer ID, selecting the default bearer, to which the dedicated bearer is mapped.

Example: '5 (cmw500.rohde-schwarz.com) ' To query a list of IDs for all established default bearers, see method RsCmwLteSig.Catalog.Connection.defBearer.

**param profile**

VOICe | VIDeo | DRAM | DRUM Selects a dedicated bearer profile VOICe: for voice connections VIDeo: for video connections DRAM: for data connections with RLC acknowledged mode DRUM: for data connections with RLC unacknowledged mode

#### **param tft\_port\_low**

numeric Selects the lower end of the port range, for which traffic is routed to the dedicated bearer Range: 1 to 65535

#### **param tft\_port\_high**

numeric Selects the upper end of the port range Range: 1 to 65535

set\_separate(*value: SeparateStruct*) → None

```
# SCPI: PREPare:LTE:SIGNaling<instance>:CONNection:DEDBearer:SEParate
structure = driver.prepare.connection.dedBearer.SeparateStruct()
structure.Def_Bearer_Id: str = 'abc'
structure.Profile: enums.DedBearerProfile = enums.DedBearerProfile.DRAM
structure.Tft_Port_Low_Dl: int = 1
structure.Tft_Port_High_Dl: int = 1
structure.Tft_Port_Low_Ul: int = 1
structure.Tft_Port_High_Ul: int = 1
driver.prepare.connection.dedBearer.set_separate(value = structure)
```
Configures dedicated bearer settings as a preparation for a bearer setup via CALL:LTE:SIGN:PSWitched:ACTion CONNect. Different port ranges can be set for the uplink and for the downlink.

#### **param value**

see the help for SeparateStruct structure arguments.

## **6.9.2 Handover**

### **SCPI Commands :**

PREPare:LTE:SIGNaling<instance>:HANDover PREPare:LTE:SIGNaling<instance>:HANDover:DESTination PREPare:LTE:SIGNaling<instance>:HANDover:MMODe PREPare:LTE:SIGNaling<instance>:HANDover:CTYPe

#### class HandoverCls

Handover commands group definition. 13 total commands, 3 Subgroups, 4 group commands

#### class HandoverStruct

Response structure. Fields:

- Band: enums.OperatingBandC: FDD: UDEFined | OB1 | ... | OB28 | OB30 | OB31 | OB65 | OB66 | OB68 | OB70 | . . . | OB74 | OB85 | OB87 | OB88 TDD: UDEFined | OB33 | . . . | OB45 | OB48 | OB50 | ... | OB53 | OB250 Operating band of the handover destination
- Dl\_Channel: int: decimal DL channel number valid for the selected operating band. The related UL channel number is calculated and set automatically. For channel numbers depending on operating bands, see 'Operating bands'. Range: depends on operating band
- Dl Bandwidth: enums.Bandwidth: B014 | B030 | B050 | B100 | B150 | B200 DL cell bandwidth (also used for UL) 1.4 MHz, 3 MHz, 5 MHz, 10 MHz, 15 MHz, 20 MHz
- Add\_Spec\_Emission: enums.AddSpectrumEmission: NS01 | ... | NS288 Value signaled to the UE as additional ACLR and spectrum emission requirement

```
get() \rightarrow HandoverStruct
```

```
# SCPI: PREPare:LTE:SIGNaling<instance>:HANDover
value: HandoverStruct = driver.prepare.handover.get()
```
Configures the destination parameters for an intra-RAT handover within the LTE signaling application. The duplex mode of the destination is the same as the duplex mode of the source. For a handover with duplex mode change, see method RsCmwLteSig.Prepare.Handover.Enhanced.set.

**return**

structure: for return value, see the help for HandoverStruct structure arguments.

 $get\_ctype() \rightarrow VolteHandoverType$ 

```
# SCPI: PREPare:LTE:SIGNaling<instance>:HANDover:CTYPe
value: enums.VolteHandoverType = driver.prepare.handover.get_ctype()
```
Selects the call type to be set up at the destination, for handover of VoLTE calls.

#### **return**

type\_py: PSData | PSVolte PSData: E2E packet data connection PSVolte: Voice call, use handover with SRVCC

## $get\_destination() \rightarrow str$

```
# SCPI: PREPare:LTE:SIGNaling<instance>:HANDover:DESTination
value: str = driver.prepare.handover.get_destination()
```
Selects the handover destination. A complete list of all supported values can be displayed using method RsCmwLteSig. Prepare.Handover.Catalog.destination.

**return**

destination: string

 $get_mmode() \rightarrow HandoverMode$ 

```
# SCPI: PREPare:LTE:SIGNaling<instance>:HANDover:MMODe
value: enums.HandoverMode = driver.prepare.handover.get_mmode()
```
Selects the mechanism to be used for handover to another signaling application.

**return**

mode: REDirection | MTCSfallback | HANDover

set(*band: OperatingBandC*, *dl\_channel: int*, *dl\_bandwidth: Bandwidth*, *add\_spec\_emission: AddSpectrumEmission*) → None

```
# SCPI: PREPare:LTE:SIGNaling<instance>:HANDover
driver.prepare.handover.set(band = enums.OperatingBandC.OB1, dl_channel = 1, dl_
˓→bandwidth = enums.Bandwidth.B014, add_spec_emission = enums.
˓→AddSpectrumEmission.NS01)
```
Configures the destination parameters for an intra-RAT handover within the LTE signaling application. The duplex mode of the destination is the same as the duplex mode of the source. For a handover with duplex mode change, see method RsCmwLteSig.Prepare.Handover.Enhanced.set.

#### **param band**

FDD: UDEFined | OB1 | ... | OB28 | OB30 | OB31 | OB65 | OB66 | OB68 | OB70 | ... | OB74 | OB85 | OB87 | OB88 TDD: UDEFined | OB33 | . . . | OB45 | OB48 | OB50 | ... | OB53 | OB250 Operating band of the handover destination

### **param dl\_channel**

decimal DL channel number valid for the selected operating band. The related UL channel number is calculated and set automatically. For channel numbers depending on operating bands, see 'Operating bands'. Range: depends on operating band

### **param dl\_bandwidth**

B014 | B030 | B050 | B100 | B150 | B200 DL cell bandwidth (also used for UL) 1.4 MHz, 3 MHz, 5 MHz, 10 MHz, 15 MHz, 20 MHz

### **param add\_spec\_emission**

NS01 | . . . | NS288 Value signaled to the UE as additional ACLR and spectrum emission requirement

### set\_ctype(*type\_py: VolteHandoverType*) → None

```
# SCPI: PREPare:LTE:SIGNaling<instance>:HANDover:CTYPe
driver.prepare.handover.set_ctype(type_py = enums.VolteHandoverType.PSData)
```
Selects the call type to be set up at the destination, for handover of VoLTE calls.

### **param type\_py**

PSData | PSVolte PSData: E2E packet data connection PSVolte: Voice call, use handover with SRVCC

### set\_destination(*destination: str*) → None

```
# SCPI: PREPare:LTE:SIGNaling<instance>:HANDover:DESTination
driver.prepare.handover.set_destination(destination = 'abc')
```
Selects the handover destination. A complete list of all supported values can be displayed using method RsCmwLteSig. Prepare.Handover.Catalog.destination.

**param destination** string

set\_mmode(*mode: HandoverMode*) → None

# SCPI: PREPare:LTE:SIGNaling<instance>:HANDover:MMODe driver.prepare.handover.set\_mmode(mode = enums.HandoverMode.HANDover)

Selects the mechanism to be used for handover to another signaling application.

**param mode** REDirection | MTCSfallback | HANDover

## **Cloning the Group**

```
# Create a clone of the original group, that exists independently
group2 = driver.prepeat.handover.close()
```
### **Subgroups**

### **6.9.2.1 Catalog**

## **SCPI Command :**

PREPare:LTE:SIGNaling<instance>:HANDover:CATalog:DESTination

### class CatalogCls

Catalog commands group definition. 1 total commands, 0 Subgroups, 1 group commands

```
get\_destination() \rightarrow List[str]
```
# SCPI: PREPare:LTE:SIGNaling<instance>:HANDover:CATalog:DESTination value: List[str] = driver.prepare.handover.catalog.get\_destination()

Lists all handover destinations that can be selected using method RsCmwLte-Sig.Prepare.Handover.destination.

### **return**

destination: string Comma-separated list of all supported destinations. Each destination is represented as a string. 'No Connection' means handover to another instrument. The '...Sig...' strings refer to signaling applications at the same instrument.

## **6.9.2.2 Enhanced**

## **SCPI Command :**

PREPare:LTE:SIGNaling<instance>:HANDover:ENHanced

#### class EnhancedCls

Enhanced commands group definition. 1 total commands, 0 Subgroups, 1 group commands

### class EnhancedStruct

Response structure. Fields:

- Duplex Mode: enums.DuplexMode: FDD | TDD Duplex mode of the handover destination
- Band: enums.OperatingBandC: FDD: UDEFined | OB1 | ... | OB28 | OB30 | OB31 | OB65 | OB66 | OB68 | OB70 | . . . | OB74 | OB85 | OB87 | OB88 TDD: UDEFined | OB33 | . . . | OB45 | OB48 | OB50 | ... | OB53 | OB250 Operating band of the handover destination
- Dl\_Channel: int: decimal DL channel number valid for the selected operating band. The related UL channel number is calculated and set automatically. For channel numbers depending on operating bands, see 'Operating bands'. Range: depends on operating band
- Dl\_Bandwidth: enums.Bandwidth: B014 | B030 | B050 | B100 | B150 | B200 DL cell bandwidth (also used for UL) 1.4 MHz, 3 MHz, 5 MHz, 10 MHz, 15 MHz, 20 MHz
- Add Spec Emission: enums.AddSpectrumEmission: NS01 | ... | NS288 Value signaled to the UE as additional ACLR and spectrum emission requirement
- $get() \rightarrow Eh$ hancedStruct

```
# SCPI: PREPare:LTE:SIGNaling<instance>:HANDover:ENHanced
value: EnhancedStruct = driver.prepare.handover.enhanced.get()
```
Configures the destination parameters for an intra-RAT handover within the LTE signaling application. The duplex mode of the destination is configurable.

**return**

structure: for return value, see the help for EnhancedStruct structure arguments.

set(*duplex\_mode: DuplexMode*, *band: OperatingBandC*, *dl\_channel: int*, *dl\_bandwidth: Bandwidth*, *add\_spec\_emission: AddSpectrumEmission*) → None

```
# SCPI: PREPare:LTE:SIGNaling<instance>:HANDover:ENHanced
driver.prepare.handover.enhanced.set(duplex_mode = enums.DuplexMode.FDD, band =\Box˓→enums.OperatingBandC.OB1, dl_channel = 1, dl_bandwidth = enums.Bandwidth.B014,
\rightarrow add_spec_emission = enums.AddSpectrumEmission.NS01)
```
Configures the destination parameters for an intra-RAT handover within the LTE signaling application. The duplex mode of the destination is configurable.

### **param duplex\_mode**

FDD | TDD Duplex mode of the handover destination

### **param band**

FDD: UDEFined | OB1 | . . . | OB28 | OB30 | OB31 | OB65 | OB66 | OB68 | OB70 | . . . | OB74 | OB85 | OB87 | OB88 TDD: UDEFined | OB33 | . . . | OB45 | OB48 | OB50 | ... | OB53 | OB250 Operating band of the handover destination

#### **param dl\_channel**

decimal DL channel number valid for the selected operating band. The related UL channel number is calculated and set automatically. For channel numbers depending on operating bands, see 'Operating bands'. Range: depends on operating band

#### **param dl\_bandwidth**

B014 | B030 | B050 | B100 | B150 | B200 DL cell bandwidth (also used for UL) 1.4 MHz, 3 MHz, 5 MHz, 10 MHz, 15 MHz, 20 MHz

#### **param add\_spec\_emission**

NS01 | ... | NS288 Value signaled to the UE as additional ACLR and spectrum emission requirement

#### **6.9.2.3 External**

## **SCPI Command :**

PREPare:LTE:SIGNaling<instance>:HANDover:EXTernal:DESTination

### class ExternalCls

External commands group definition. 7 total commands, 6 Subgroups, 1 group commands

### $get\_destination() \rightarrow HandbookDefinition$

```
# SCPI: PREPare:LTE:SIGNaling<instance>:HANDover:EXTernal:DESTination
value: enums.HandoverDestination = driver.prepare.handover.external.get_
˓→destination()
```
Selects the target radio access technology for handover to another instrument.

```
return
```
destination: LTE | EVDO | CDMA | GSM | WCDMa | TDSCdma

set\_destination(*destination: HandoverDestination*) → None

```
# SCPI: PREPare:LTE:SIGNaling<instance>:HANDover:EXTernal:DESTination
driver.prepare.handover.external.set_destination(destination = enums.
˓→HandoverDestination.CDMA)
```
Selects the target radio access technology for handover to another instrument.

**param destination** LTE | EVDO | CDMA | GSM | WCDMa | TDSCdma

## **Cloning the Group**

```
# Create a clone of the original group, that exists independently
group2 = driver.prepare.handover.external.clone()
```
### **Subgroups**

## **6.9.2.3.1 Cdma**

## **SCPI Command :**

PREPare:LTE:SIGNaling<instance>:HANDover:EXTernal:CDMA

#### class CdmaCls

Cdma commands group definition. 1 total commands, 0 Subgroups, 1 group commands

### class CdmaStruct

Response structure. Fields:

- Band\_Class: enums.BandClass: USC | KCEL | NAPC | TACS | JTAC | KPCS | N45T | IM2K | NA7C | B18M | NA8S | PA4M | PA8M | IEXT | USPC | AWS | U25B | U25F | NA9C | PS7C | LO7C USC: BC 0, US cellular KCEL: BC 0, Korean cellular NAPC: BC 1, North American PCS TACS: BC 2, TACS band JTAC: BC 3, JTACS band KPCS: BC 4, Korean PCS N45T: BC 5, NMT-450 IM2K: BC 6, IMT-2000 NA7C: BC 7, upper 700 MHz B18M: BC 8, 1800-MHz band NA9C: BC 9, North American 900 MHz NA8S: BC 10, secondary 800 MHz PA4M: BC 11, European 400-MHz PAMR PA8M: BC 12, 800-MHz PAMR IEXT: BC 13, IMT-2000 2.5-GHz extension USPC: BC 14, US PCS 1900 MHz AWS: BC 15, AWS band U25B: BC 16, US 2.5-GHz band U25F: BC 17, US 2.5 GHz forward PS7C: BC 18, public safety band 700 MHz LO7C: BC 19, lower 700 MHz
- Dl\_Channel: int: decimal Channel number Range: depends on the band class, see table below

### $get() \rightarrow CdmaStruct$

```
# SCPI: PREPare:LTE:SIGNaling<instance>:HANDover:EXTernal:CDMA
value: CdmaStruct = driver.prepare.handover.external.cdma.get()
```
Configures the destination parameters for handover to a CDMA2000 or 1xEV-DO destination at another instrument.

#### **return**

structure: for return value, see the help for CdmaStruct structure arguments.

set(*band\_class: BandClass*, *dl\_channel: int*) → None

```
# SCPI: PREPare:LTE:SIGNaling<instance>:HANDover:EXTernal:CDMA
driver.prepare.handover.external.cdma.set(band_class = enums.BandClass.AWS, dl_
```
 $\rightarrow$ channel = 1)

Configures the destination parameters for handover to a CDMA2000 or 1xEV-DO destination at another instrument.

### **param band\_class**

USC | KCEL | NAPC | TACS | JTAC | KPCS | N45T | IM2K | NA7C | B18M | NA8S | PA4M | PA8M | IEXT | USPC | AWS | U25B | U25F | NA9C | PS7C | LO7C USC: BC 0, US cellular KCEL: BC 0, Korean cellular NAPC: BC 1, North American PCS TACS: BC 2, TACS band JTAC: BC 3, JTACS band KPCS: BC 4, Korean PCS N45T: BC 5, NMT-450 IM2K: BC 6, IMT-2000 NA7C: BC 7, upper 700 MHz B18M: BC 8, 1800-MHz band NA9C: BC 9, North American 900 MHz NA8S: BC 10, secondary 800 MHz PA4M: BC 11, European 400-MHz PAMR PA8M: BC 12, 800-MHz PAMR IEXT: BC 13, IMT-2000 2.5-GHz extension USPC: BC 14, US PCS 1900 MHz AWS: BC 15, AWS band U25B: BC 16, US 2.5-GHz band U25F: BC 17, US 2.5 GHz forward PS7C: BC 18, public safety band 700 MHz LO7C: BC 19, lower 700 MHz

#### **param dl\_channel**

decimal Channel number Range: depends on the band class, see table below

### **6.9.2.3.2 Evdo**

### **SCPI Command :**

PREPare:LTE:SIGNaling<instance>:HANDover:EXTernal:EVDO

#### class EvdoCls

Evdo commands group definition. 1 total commands, 0 Subgroups, 1 group commands

#### class EvdoStruct

Response structure. Fields:

• Band\_Class: enums.BandClass: USC | KCEL | NAPC | TACS | JTAC | KPCS | N45T | IM2K | NA7C | B18M | NA8S | PA4M | PA8M | IEXT | USPC | AWS | U25B | U25F | NA9C | PS7C | LO7C USC: BC 0, US cellular KCEL: BC 0, Korean cellular NAPC: BC 1, North American PCS TACS: BC 2, TACS band JTAC: BC 3, JTACS band KPCS: BC 4, Korean PCS N45T: BC 5, NMT-450 IM2K: BC 6, IMT-2000 NA7C: BC 7, upper 700 MHz B18M: BC 8, 1800-MHz band NA9C: BC 9, North American 900 MHz NA8S: BC 10, secondary 800 MHz PA4M: BC 11, European 400-MHz PAMR PA8M: BC 12, 800-MHz PAMR IEXT: BC 13, IMT-2000 2.5-GHz extension USPC: BC 14, US PCS 1900 MHz

AWS: BC 15, AWS band U25B: BC 16, US 2.5-GHz band U25F: BC 17, US 2.5 GHz forward PS7C: BC 18, public safety band 700 MHz LO7C: BC 19, lower 700 MHz

• DI Channel: int: decimal Channel number Range: depends on the band class, see table below

```
get() \rightarrow EvdoStruct
```
# SCPI: PREPare:LTE:SIGNaling<instance>:HANDover:EXTernal:EVDO value: EvdoStruct = driver.prepare.handover.external.evdo.get()

Configures the destination parameters for handover to a CDMA2000 or 1xEV-DO destination at another instrument.

#### **return**

structure: for return value, see the help for EvdoStruct structure arguments.

set(*band\_class: BandClass*, *dl\_channel: int*) → None

```
# SCPI: PREPare:LTE:SIGNaling<instance>:HANDover:EXTernal:EVDO
driver.prepare.handover.external.evdo.set(band_class = enums.BandClass.AWS, dl_
 \rightarrowchannel = 1)
```
Configures the destination parameters for handover to a CDMA2000 or 1xEV-DO destination at another instrument.

#### **param band\_class**

USC | KCEL | NAPC | TACS | JTAC | KPCS | N45T | IM2K | NA7C | B18M | NA8S | PA4M | PA8M | IEXT | USPC | AWS | U25B | U25F | NA9C | PS7C | LO7C USC: BC 0, US cellular KCEL: BC 0, Korean cellular NAPC: BC 1, North American PCS TACS: BC 2, TACS band JTAC: BC 3, JTACS band KPCS: BC 4, Korean PCS N45T: BC 5, NMT-450 IM2K: BC 6, IMT-2000 NA7C: BC 7, upper 700 MHz B18M: BC 8, 1800-MHz band NA9C: BC 9, North American 900 MHz NA8S: BC 10, secondary 800 MHz PA4M: BC 11, European 400-MHz PAMR PA8M: BC 12, 800-MHz PAMR IEXT: BC 13, IMT-2000 2.5-GHz extension USPC: BC 14, US PCS 1900 MHz AWS: BC 15, AWS band U25B: BC 16, US 2.5-GHz band U25F: BC 17, US 2.5 GHz forward PS7C: BC 18, public safety band 700 MHz LO7C: BC 19, lower 700 MHz

### **param dl\_channel**

decimal Channel number Range: depends on the band class, see table below

## **6.9.2.3.3 Gsm**

### **SCPI Command :**

PREPare:LTE:SIGNaling<instance>:HANDover:EXTernal:GSM

### class GsmCls

Gsm commands group definition. 1 total commands, 0 Subgroups, 1 group commands

#### class GsmStruct

Response structure. Fields:

- Band: enums.GsmBand: G085 | G09 | G18 | G19 GSM 850, GSM 900, GSM 1800, GSM 1900
- DI Channel: int: decimal Channel number used for the BCCH Range: depends on GSM band, see table below

• Band Indicator: enums.BandIndicator: G18 | G19 Band indicator for distinction of GSM 1800 and GSM 1900 bands. The two bands partially use the same channel numbers for different frequencies.

```
get() \rightarrow GsmStruct
```

```
# SCPI: PREPare:LTE:SIGNaling<instance>:HANDover:EXTernal:GSM
value: GsmStruct = driver.prepare.handover.external.gsm.get()
```
Configures the destination parameters for handover to a GSM destination at another instrument.

#### **return**

structure: for return value, see the help for GsmStruct structure arguments.

set(*band: GsmBand*, *dl\_channel: int*, *band\_indicator: BandIndicator*) → None

```
# SCPI: PREPare:LTE:SIGNaling<instance>:HANDover:EXTernal:GSM
driver.prepare.handover.external.gsm.set(band = enums.GsmBand.G04, dl_channel =␣
\rightarrow1, band_indicator = enums.BandIndicator.G18)
```
Configures the destination parameters for handover to a GSM destination at another instrument.

### **param band**

G085 | G09 | G18 | G19 GSM 850, GSM 900, GSM 1800, GSM 1900

#### **param dl\_channel**

decimal Channel number used for the BCCH Range: depends on GSM band, see table below

### **param band\_indicator**

G18 | G19 Band indicator for distinction of GSM 1800 and GSM 1900 bands. The two bands partially use the same channel numbers for different frequencies.

## **6.9.2.3.4 Lte**

### **SCPI Command :**

PREPare:LTE:SIGNaling<instance>:HANDover:EXTernal:LTE

### class LteCls

Lte commands group definition. 1 total commands, 0 Subgroups, 1 group commands

#### class LteStruct

Response structure. Fields:

- Band: enums.OperatingBandC: UDEFined | OB1 | ... | OB46 | OB48 | ... | OB53 | OB65 | ... | OB76 | OB85 | OB87 | OB88 | OB250 | OB252 | OB255 Operating band
- Dl\_Channel: int: decimal Downlink channel number Range: depends on operating band

```
get() \rightarrow LteStruct
```

```
# SCPI: PREPare:LTE:SIGNaling<instance>:HANDover:EXTernal:LTE
value: LteStruct = driver.prepare.handover.external.lte.get()
```
Configures the destination parameters for handover to an LTE destination at another instrument. For channel number ranges depending on operating bands, see 'Operating bands'.

#### **return**

structure: for return value, see the help for LteStruct structure arguments.

set(*band: OperatingBandC*, *dl\_channel: int*) → None

```
# SCPI: PREPare:LTE:SIGNaling<instance>:HANDover:EXTernal:LTE
driver.prepare.handover.external.lte.set(band = enums.OperatingBandC.OB1, dl_
\rightarrowchannel = 1)
```
Configures the destination parameters for handover to an LTE destination at another instrument. For channel number ranges depending on operating bands, see 'Operating bands'.

#### **param band**

```
UDEFined | OB1 | ... | OB46 | OB48 | ... | OB53 | OB65 | ... | OB76 | OB85 | OB87
| OB88 | OB250 | OB252 | OB255 Operating band
```
#### **param dl\_channel**

decimal Downlink channel number Range: depends on operating band

### **6.9.2.3.5 Tdscdma**

## **SCPI Command :**

PREPare:LTE:SIGNaling<instance>:HANDover:EXTernal:TDSCdma

#### class TdscdmaCls

Tdscdma commands group definition. 1 total commands, 0 Subgroups, 1 group commands

#### class TdscdmaStruct

Response structure. Fields:

- Band: enums.OperatingBandA: OB1 | OB2 | OB3 OB1: Band 1 (F) , 1880 MHz to 1920 MHz OB2: Band 2 (A) , 2010 MHz to 2025 MHz OB3: Band 3 (E) , 2300 MHz to 2400 MHz
- DI Channel: int: decimal Downlink channel number The allowed range depends on the frequency band: OB1: 9400 to 9600 OB2: 10050 to 10125 OB3: 11500 to 12000

#### $get() \rightarrow TdscdmaStruct$

```
# SCPI: PREPare:LTE:SIGNaling<instance>:HANDover:EXTernal:TDSCdma
value: TdscdmaStruct = driver.prepare.handover.external.tdscdma.get()
```
Configures the destination parameters for handover to a TD-SCDMA destination at another instrument.

#### **return**

structure: for return value, see the help for TdscdmaStruct structure arguments.

set(*band: OperatingBandA*, *dl\_channel: int*) → None

```
# SCPI: PREPare:LTE:SIGNaling<instance>:HANDover:EXTernal:TDSCdma
driver.prepare.handover.external.tdscdma.set(band = enums.OperatingBandA.OB1,␣
\rightarrowdl_channel = 1)
```
Configures the destination parameters for handover to a TD-SCDMA destination at another instrument.

#### **param band**

OB1 | OB2 | OB3 OB1: Band 1 (F) , 1880 MHz to 1920 MHz OB2: Band 2 (A) , 2010 MHz to 2025 MHz OB3: Band 3 (E) , 2300 MHz to 2400 MHz

#### **param dl\_channel**

decimal Downlink channel number The allowed range depends on the frequency band: OB1: 9400 to 9600 OB2: 10050 to 10125 OB3: 11500 to 12000

## **6.9.2.3.6 Wcdma**

## **SCPI Command :**

PREPare:LTE:SIGNaling<instance>:HANDover:EXTernal:WCDMa

#### class WcdmaCls

Wcdma commands group definition. 1 total commands, 0 Subgroups, 1 group commands

#### class WcdmaStruct

Response structure. Fields:

- Band: enums.OperatingBandB: OB1 | OB2 | OB3 | OB4 | OB5 | OB6 | OB7 | OB8 | OB9 | OB10 | OB11 | OB12 | OB13 | OB14 | OB19 | OB20 | OB21 | OB22 | OB25 | OBS1 | OBS2 | OBS3 | OBL1 | OB26 OB1, . . . , OB14: band I to XIV OB19, . . . , OB22: band XIX to XXII OB25, OB26: band XXV, XXVI OBS1: band S OBS2: band S 170 MHz OBS3: band S 190 MHz OBL1: band L
- DI Channel: int: decimal Downlink channel number Range: Depends on operating band, see table below

 $get() \rightarrow WcdmaStruct$ 

# SCPI: PREPare:LTE:SIGNaling<instance>:HANDover:EXTernal:WCDMa value: WcdmaStruct = driver.prepare.handover.external.wcdma.get()

Configures the destination parameters for handover to a WCDMA destination at another instrument.

**return**

structure: for return value, see the help for WcdmaStruct structure arguments.

 $set(band: OperatingBandB, dl channel: int) \rightarrow None$ 

```
# SCPI: PREPare:LTE:SIGNaling<instance>:HANDover:EXTernal:WCDMa
driver.prepare.handover.external.wcdma.set(band = enums.OperatingBandB.OB1, dl\rightarrowchannel = 1)
```
Configures the destination parameters for handover to a WCDMA destination at another instrument.

### **param band**

OB1 | OB2 | OB3 | OB4 | OB5 | OB6 | OB7 | OB8 | OB9 | OB10 | OB11 | OB12 | OB13 | OB14 | OB19 | OB20 | OB21 | OB22 | OB25 | OBS1 | OBS2 | OBS3 | OBL1 | OB26 OB1, ..., OB14: band I to XIV OB19, ..., OB22: band XIX to XXII OB25, OB26: band XXV, XXVI OBS1: band S OBS2: band S 170 MHz OBS3: band S 190 MHz OBL1: band L

### **param dl\_channel**

decimal Downlink channel number Range: Depends on operating band, see table below

# **6.10 Pswitched**

## class PswitchedCls

Pswitched commands group definition. 1 total commands, 1 Subgroups, 0 group commands

## **Cloning the Group**

```
# Create a clone of the original group, that exists independently
group2 = driver.pswitched.clone()
```
## **Subgroups**

## **6.10.1 State**

### **SCPI Command :**

FETCh:LTE:SIGNaling<instance>:PSWitched:STATe

## class StateCls

State commands group definition. 1 total commands, 0 Subgroups, 1 group commands

### $\textbf{fetch}() \rightarrow \text{PswState}$

```
# SCPI: FETCh:LTE:SIGNaling<instance>:PSWitched:STATe
value: enums. PswState = driver. pswitched. state. fetch()
```
Queries the PS domain state, see also 'Packet-switched states'.

#### **return**

ps\_state: OFF | ON | ATTached | CESTablished | DISConnect | CONNecting | SIGNaling | SMESsage | RMESsage | IHANdover | OHANdover OFF: signal off ON: signal on ATTached: UE attached CESTablished: connection established DISConnect: disconnect in progress CONNecting: connection setup in progress SIGNaling: signaling in progress SMESsage: sending message RMESsage: receiving message IHANdover: incoming handover in progress OHANdover: outgoing handover in progress

# **6.11 Route**

### **SCPI Command :**

ROUTe:LTE:SIGNaling<instance>

### class RouteCls

Route commands group definition. 113 total commands, 1 Subgroups, 1 group commands

### class ValueStruct

Structure for reading output parameters. Fields:

- Scenario: enums.Scenario: NAV | SCEL | TRO | AD | SCF | TROF | ADF | CATR | CAFR | BF | BFSM4 | BH | CATF | CAFF | BFF | BHF | CC | CCMP | CCMS1 | CF | CH | CHSM4 | CJ | CJSM4 | CL | CFF | CHF | CJF | CJFS4 | DD | DH | DJ | DJSM4 | DL | DLSM4 | DN | DNSM4 | DP | DHF | DPF | EE | EJ | EL | ELSM4 | EN | ENSM4 | EP | EPSM4 | ER | ERSM4 | ET | EJF | EPF | EPFS4 | FF | FL | FN | FNSM4 | FP | FPSM4 | FR | FRSM4 | FT | FTSM4 | FV | FVSM4 | FX | FLF | FPF | FPFS4 | GG | GN | GP | GPSM4 | GR | GRSM4 | GT | GTSM4 | GV | GVSM4 | GX | GXSM4 | GYA | GYAS4 | GYC | GNF | GPF | GPFS4 | HH | HP | HR | HRSM4 | HT | HTSM4 | HV | HVSM4 | HX | HXSM4 | HYA | HYAS4 | HYC | HYCS4 | HYE | HYES4 | HYG | HPF Active scenario For mapping of the values to scenario names, see [CMDLINKRESOLVED Route.Scenario#Value CMDLINKRESOLVED].
- Controller: str: string For future use returned value not relevant
- Rx\_Connector: enums.RxConnector: RF connector for the PCC input path
- Rx\_Converter: enums.RxConverter: RX module for the PCC input path
- Tx Connector 1: enums.TxConnector: RF connector for output path 1
- Tx\_Converter\_1: enums.TxConverter: TX module for output path 1
- Tx Connector 2: enums.TxConnector: RF connector for output path 2
- Tx\_Converter\_2: enums.TxConverter: TX module for output path 2
- Tx\_Connector\_3: enums.TxConnector: RF connector for output path 3
- Tx\_Converter\_3: enums.TxConverter: TX module for output path 3
- Tx\_Connector\_4: enums.TxConnector: RF connector for output path 4
- Tx\_Converter\_4: enums.TxConverter: TX module for output path 4
- Tx\_Connector\_5: enums.TxConnector: RF connector for output path 5
- Tx\_Converter\_5: enums.TxConverter: TX module for output path 5
- Tx\_Connector\_6: enums.TxConnector: RF connector for output path 6
- Tx\_Converter\_6: enums.TxConverter: TX module for output path 6
- Tx\_Connector\_7: enums.TxConnector: RF connector for output path 7
- Tx\_Converter\_7: enums.TxConverter: TX module for output path 7
- Tx\_Connector\_8: enums.TxConnector: RF connector for output path 8
- Tx\_Converter\_8: enums.TxConverter: TX module for output path 8
- Tx Connector 9: enums.TxConnector: RF connector for output path 9
- Tx\_Converter\_9: enums.TxConverter: TX module for output path 9
- Tx\_Connector\_10: enums.TxConnector: RF connector for output path 10
- Tx\_Converter\_10: enums.TxConverter: TX module for output path 10
- Tx\_Connector\_11: enums.TxConnector: RF connector for output path 11
- Tx\_Converter\_11: enums.TxConverter: TX module for output path 11
- Tx Connector 12: enums.TxConnector: RF connector for output path 12
- Tx\_Converter\_12: enums.TxConverter: TX module for output path 12
- Tx Connector 13: enums.TxConnector: RF connector for output path 13
- Tx\_Converter\_13: enums.TxConverter: TX module for output path 13
- Tx\_Connector\_14: enums.TxConnector: RF connector for output path 14
- Tx Converter 14: enums.TxConverter: TX module for output path 14
- Tx\_Connector\_15: enums.TxConnector: RF connector for output path 15
- Tx\_Converter\_15: enums.TxConverter: TX module for output path 15
- Tx\_Connector\_16: enums.TxConnector: RF connector for output path 16
- Tx\_Converter\_16: enums.TxConverter: TX module for output path 16
- Iq\_Connector\_1: enums.TxConnector: No longer relevant
- Iq\_Connector\_2: enums.TxConnector: No longer relevant
- Iq\_Connector\_3: enums.TxConnector: No longer relevant
- Iq\_Connector\_4: enums.TxConnector: No longer relevant
- Iq\_Connector\_5: enums.TxConnector: No longer relevant
- Iq\_Connector\_6: enums.TxConnector: No longer relevant
- Iq\_Connector\_7: enums.TxConnector: No longer relevant
- Iq\_Connector\_8: enums.TxConnector: No longer relevant

 $get_value() \rightarrow ValueStruct$ 

```
# SCPI: ROUTe:LTE:SIGNaling<instance>
value: ValueStruct = driver.route.get_value()
```
Returns the configured routing settings. The parameters <Scenario> and <Controller> are always returned. From the other parameters, only the subset relevant for the active scenario is returned. For possible connector and converter values, see 'Values for signal path selection'.

**return**

structure: for return value, see the help for ValueStruct structure arguments.

## **Cloning the Group**

```
# Create a clone of the original group, that exists independently
group2 = driverroute.close()
```
### **Subgroups**

## **6.11.1 Scenario**

## **SCPI Command :**

ROUTe:LTE:SIGNaling<instance>:SCENario

## class ScenarioCls

Scenario commands group definition. 112 total commands, 105 Subgroups, 1 group commands

### class ValueStruct

Structure for reading output parameters. Fields:

- Scenario: enums.Scenario: NAV | SCEL | TRO | AD | SCF | TROF | ADF | CATR | CAFR | BF | BFSM4 | BH | CATF | CAFF | BFF | BHF | CC | CCMP | CCMS1 | CF | CH | CHSM4 | CJ | CJSM4 | CL | CFF | CHF | CJF | CJFS4 | DD | DH | DJ | DJSM4 | DL | DLSM4 | DN | DNSM4 | DP | DHF | DPF | EE | EJ | EL | ELSM4 | EN | ENSM4 | EP | EPSM4 | ER | ERSM4 | ET | EJF | EPF | EPFS4 | FF | FL | FN | FNSM4 | FP | FPSM4 | FR | FRSM4 | FT | FTSM4 | FV | FVSM4 | FX | FLF | FPF | FPFS4 | GG | GN | GP | GPSM4 | GR | GRSM4 | GT | GTSM4 | GV | GVSM4 | GX | GXSM4 | GYA | GYAS4 | GYC | GNF | GPF | GPFS4 | HH | HP | HR | HRSM4 | HT | HTSM4 | HV | HVSM4 | HX | HXSM4 | HYA | HYAS4 | HYC | HYCS4 | HYE | HYES4 | HYG | HPF For mapping of the values to scenario names, see Table 'Mapping of Scenario to scenario names'.
- Fader: enums.SourceInt: EXTernal | INTernal Only returned for fading scenarios Indicates whether internal or external fading is active.

```
get_value() \rightarrow ValueStruct
```

```
# SCPI: ROUTe:LTE:SIGNaling<instance>:SCENario
value: ValueStruct = driver.route.scenario.get_value()
```
Returns the active scenario.

**return**

structure: for return value, see the help for ValueStruct structure arguments.

## **Cloning the Group**

```
# Create a clone of the original group, that exists independently
group2 = driver.route.scenario.clone()
```
### **Subgroups**

## **6.11.1.1 Ad**

## **SCPI Command :**

### ROUTe:LTE:SIGNaling<instance>:SCENario:AD[:FLEXible]

#### class AdCls

Ad commands group definition. 1 total commands, 0 Subgroups, 1 group commands

#### class FlexibleStruct

- Pcc\_Bb\_Board: enums.BasebandBoard: Signaling unit for all paths
- Rx\_Connector: enums.RxConnector: RF connector for the input path
- Rx\_Converter: enums.RxConverter: RX module for the input path
- Tx\_1\_Connector: enums.TxConnector: RF connector for the first output path
- Tx\_1\_Converter: enums.TxConverter: TX module for the first output path
- Tx 2 Connector: enums.TxConnector: RF connector for the second output path
- Tx 2 Converter: enums.TxConverter: TX module for the second output path
- Tx\_3\_Connector: enums.TxConnector: RF connector for the third output path
- Tx 3 Converter: enums.TxConverter: TX module for the third output path
- Tx\_4\_Connector: enums.TxConnector: RF connector for the fourth output path
- Tx\_4\_Converter: enums.TxConverter: TX module for the fourth output path

```
get_flexible() \rightarrow FlexibleStruct
```

```
# SCPI: ROUTe:LTE:SIGNaling<instance>:SCENario:AD[:FLEXible]
value: FlexibleStruct = driver.route.scenario.ad.get_flexible()
```
Activates the scenario '1CC - nx4' and selects the signal paths. For possible parameter values, see 'Values for signal path selection'.

**return**

structure: for return value, see the help for FlexibleStruct structure arguments.

set\_flexible(*value: FlexibleStruct*) → None

```
# SCPI: ROUTe:LTE:SIGNaling<instance>:SCENario:AD[:FLEXible]
structure = driver.route.scenario.ad.FlexibleStruct()
structure.Pcc_Bb_Board: enums.BasebandBoard = enums.BasebandBoard.BBR1
structure.Rx_Connector: enums.RxConnector = enums.RxConnector.I11I
structure.Rx_Converter: enums.RxConverter = enums.RxConverter.IRX1
structure.Tx_1_Connector: enums.TxConnector = enums.TxConnector.I12O
structure.Tx_1_Converter: enums.TxConverter = enums.TxConverter.ITX1
structure.Tx_2_Connector: enums.TxConnector = enums.TxConnector.I12O
structure.Tx_2_Converter: enums.TxConverter = enums.TxConverter.ITX1
structure.Tx_3_Connector: enums.TxConnector = enums.TxConnector.I12O
structure.Tx_3_Converter: enums.TxConverter = enums.TxConverter.ITX1
structure.Tx_4_Connector: enums.TxConnector = enums.TxConnector.I12O
structure.Tx_4_Converter: enums.TxConverter = enums.TxConverter.ITX1
driver.route.scenario.ad.set_flexible(value = structure)
```
Activates the scenario '1CC - nx4' and selects the signal paths. For possible parameter values, see 'Values for signal path selection'.

### **param value**

see the help for FlexibleStruct structure arguments.

### **6.11.1.2 Adf**

### class AdfCls

Adf commands group definition. 1 total commands, 1 Subgroups, 0 group commands

### **Cloning the Group**

```
# Create a clone of the original group, that exists independently
group2 = driver.route.scenario.adf.clone()
```
## **Subgroups**

## **6.11.1.2.1 Flexible**

### **SCPI Command :**

### ROUTe:LTE:SIGNaling<instance>:SCENario:ADF[:FLEXible]:INTernal

### class FlexibleCls

Flexible commands group definition. 1 total commands, 0 Subgroups, 1 group commands

### class InternalStruct

Structure for setting input parameters. Fields:

- Pcc\_Bb\_Board: enums.BasebandBoard: Signaling unit
- Rx\_Connector: enums.RxConnector: RF connector for the input path
- Rx\_Converter: enums.RxConverter: RX module for the input path
- Tx\_1\_Connector: enums.TxConnector: RF connector for the first output path
- Tx 1 Converter: enums.TxConverter: TX module for the first output path
- Tx 2 Connector: enums.TxConnector: RF connector for the second output path
- Tx\_2\_Converter: enums.TxConverter: TX module for the second output path
- Tx\_3\_Connector: enums.TxConnector: RF connector for the third output path
- Tx\_3\_Converter: enums.TxConverter: TX module for the third output path
- Tx\_4\_Connector: enums.TxConnector: RF connector for the fourth output path
- Tx\_4\_Converter: enums.TxConverter: TX module for the fourth output path
- Pcc\_Fading\_Board: enums.FadingBoard: Internal fader

### $get\_internal() \rightarrow InternalStruct$

# SCPI: ROUTe:LTE:SIGNaling<instance>:SCENario:ADF[:FLEXible]:INTernal value: InternalStruct = driver.route.scenario.adf.flexible.get\_internal()

Activates the scenario '1CC - Fading - nx4' with internal fading and selects the signal paths. For possible parameter values, see 'Values for signal path selection'.

**return**

structure: for return value, see the help for InternalStruct structure arguments.

set\_internal(*value: InternalStruct*) → None

```
# SCPI: ROUTe:LTE:SIGNaling<instance>:SCENario:ADF[:FLEXible]:INTernal
structure = driver.route.scenario.adf.flexible.InternalStruct()
structure.Pcc_Bb_Board: enums.BasebandBoard = enums.BasebandBoard.BBR1
structure.Rx_Connector: enums.RxConnector = enums.RxConnector.I11I
structure.Rx_Converter: enums.RxConverter = enums.RxConverter.IRX1
structure.Tx_1_Connector: enums.TxConnector = enums.TxConnector.I12O
structure.Tx_1_Converter: enums.TxConverter = enums.TxConverter.ITX1
structure.Tx_2_Connector: enums.TxConnector = enums.TxConnector.I12O
structure.Tx_2_Converter: enums.TxConverter = enums.TxConverter.ITX1
```
(continues on next page)

(continued from previous page)

```
structure.Tx_3_Connector: enums.TxConnector = enums.TxConnector.I12O
structure.Tx_3_Converter: enums.TxConverter = enums.TxConverter.ITX1
structure.Tx_4_Connector: enums.TxConnector = enums.TxConnector.I12O
structure.Tx_4_Converter: enums.TxConverter = enums.TxConverter.ITX1
structure.Pcc_Fading_Board: enums.FadingBoard = enums.FadingBoard.FAD012
driver.route.scenario.adf.flexible.set_internal(value = structure)
```
Activates the scenario '1CC - Fading - nx4' with internal fading and selects the signal paths. For possible parameter values, see 'Values for signal path selection'.

### **param value**

see the help for InternalStruct structure arguments.

## **6.11.1.3 Bf**

## **SCPI Command :**

ROUTe:LTE:SIGNaling<instance>:SCENario:BF[:FLEXible]

## class BfCls

Bf commands group definition. 1 total commands, 0 Subgroups, 1 group commands

#### class FlexibleStruct

Structure for setting input parameters. Fields:

- Pcc Bb Board: enums.BasebandBoard: Signaling unit for the PCC
- Pcc\_Rx\_Connector: enums.RxConnector: RF connector for the PCC input path
- Pcc\_Rx\_Converter: enums.RxConverter: RX module for the PCC input path
- Pcc Tx 1 Connector: enums.TxConnector: RF connector for the first PCC output path
- Pcc\_Tx\_1\_Converter: enums.TxConverter: TX module for the first PCC output path
- Pcc\_Tx\_2\_Connector: enums.TxConnector: RF connector for the second PCC output path
- Pcc\_Tx\_2\_Converter: enums.TxConverter: TX module for the second PCC output path
- Pcc Tx 3 Connector: enums.TxConnector: RF connector for the third PCC output path
- Pcc Tx 3 Converter: enums.TxConverter: TX module for the third PCC output path
- Pcc\_Tx\_4\_Connector: enums.TxConnector: RF connector for the fourth PCC output path
- Pcc\_Tx\_4\_Converter: enums.TxConverter: TX module for the fourth PCC output path
- Scc\_1\_Bb\_Board: enums.BasebandBoard: Signaling unit for the SCC
- Scc\_1\_Tx\_1\_Connector: enums.TxConnector: RF connector for the first SCC output path
- Scc\_1\_Tx\_1\_Converter: enums.TxConverter: TX module for the first SCC output path
- Scc\_1\_Tx\_2\_Connector: enums.TxConnector: RF connector for the second SCC output path
- Scc\_1\_Tx\_2\_Converter: enums.TxConverter: TX module for the second SCC output path

 $get_flexible() \rightarrow FlexibleStruct$ 

```
# SCPI: ROUTe:LTE:SIGNaling<instance>:SCENario:BF[:FLEXible]
value: FlexibleStruct = driver.route.scenario.bf.get_flexible()
```
Activates the scenario '2CC - nx4 nx2' and selects the signal paths. For possible parameter values, see 'Values for signal path selection'.

#### **return**

structure: for return value, see the help for FlexibleStruct structure arguments.

set\_flexible(*value: FlexibleStruct*) → None

```
# SCPI: ROUTe:LTE:SIGNaling<instance>:SCENario:BF[:FLEXible]
structure = driver.route.scenario.bf.FlexibleStruct()
structure.Pcc_Bb_Board: enums.BasebandBoard = enums.BasebandBoard.BBR1
structure.Pcc_Rx_Connector: enums.RxConnector = enums.RxConnector.I11I
structure.Pcc_Rx_Converter: enums.RxConverter = enums.RxConverter.IRX1
structure.Pcc_Tx_1_Connector: enums.TxConnector = enums.TxConnector.I12O
structure.Pcc_Tx_1_Converter: enums.TxConverter = enums.TxConverter.ITX1
structure.Pcc_Tx_2_Connector: enums.TxConnector = enums.TxConnector.I12O
structure.Pcc_Tx_2_Converter: enums.TxConverter = enums.TxConverter.ITX1
structure.Pcc_Tx_3_Connector: enums.TxConnector = enums.TxConnector.I12O
structure.Pcc_Tx_3_Converter: enums.TxConverter = enums.TxConverter.ITX1
structure.Pcc_Tx_4_Connector: enums.TxConnector = enums.TxConnector.I12O
structure.Pcc_Tx_4_Converter: enums.TxConverter = enums.TxConverter.ITX1
structure.Scc_1_Bb_Board: enums.BasebandBoard = enums.BasebandBoard.BBR1
structure.Scc_1_Tx_1_Connector: enums.TxConnector = enums.TxConnector.I12O
structure.Scc_1_Tx_1_Converter: enums.TxConverter = enums.TxConverter.ITX1
structure.Scc_1_Tx_2_Connector: enums.TxConnector = enums.TxConnector.I12O
structure.Scc_1_Tx_2_Converter: enums.TxConverter = enums.TxConverter.ITX1
driver.route.scenario.bf.set_flexible(value = structure)
```
Activates the scenario '2CC - nx4 nx2' and selects the signal paths. For possible parameter values, see 'Values for signal path selection'.

#### **param value**

see the help for FlexibleStruct structure arguments.

## **6.11.1.4 Bff**

### class BffCls

Bff commands group definition. 1 total commands, 1 Subgroups, 0 group commands

## **Cloning the Group**

```
# Create a clone of the original group, that exists independently
group2 = driver.route.scenario.bff.clone()
```
## **Subgroups**

### **6.11.1.4.1 Flexible**

### **SCPI Command :**

### ROUTe:LTE:SIGNaling<instance>:SCENario:BFF[:FLEXible]:INTernal

### class FlexibleCls

Flexible commands group definition. 1 total commands, 0 Subgroups, 1 group commands

### class InternalStruct

Structure for setting input parameters. Fields:

- Pcc Bb Board: enums.BasebandBoard: Signaling unit for the PCC
- Rx Connector: enums.RxConnector: RF connector for the PCC input path
- Rx Converter: enums.RxConverter: RX module for the PCC input path
- Pcc\_Tx\_1\_Connector: enums.TxConnector: RF connector for the first PCC output path
- Pcc\_Tx\_1\_Converter: enums.TxConverter: TX module for the first PCC output path
- Pcc\_Tx\_2\_Connector: enums.TxConnector: RF connector for the second PCC output path
- Pcc\_Tx\_2\_Converter: enums.TxConverter: TX module for the second PCC output path
- Pcc\_Tx\_3\_Connector: enums.TxConnector: RF connector for the third PCC output path
- Pcc\_Tx\_3\_Converter: enums.TxConverter: TX module for the third PCC output path
- Pcc\_Tx\_4\_Connector: enums.TxConnector: RF connector for the fourth PCC output path
- Pcc\_Tx\_4\_Converter: enums.TxConverter: TX module for the fourth PCC output path
- Scc\_1\_Bb\_Board: enums.BasebandBoard: Signaling unit for the SCC
- Scc 1 Tx 1 Connector: enums.TxConnector: RF connector for the first SCC output path
- Scc\_1\_Tx\_1\_Converter: enums.TxConverter: TX module for the first SCC output path
- Scc\_1\_Tx\_2\_Connector: enums.TxConnector: RF connector for the second SCC output path
- Scc\_1\_Tx\_2\_Converter: enums.TxConverter: TX module for the second SCC output path
- Pcc\_Fading\_Board: enums.FadingBoard: Internal fader for the PCC
- Scc\_1\_Fading\_Board: enums.FadingBoard: Internal fader for the SCC

 $get\_internal() \rightarrow InternalStruct$ 

```
# SCPI: ROUTe:LTE:SIGNaling<instance>:SCENario:BFF[:FLEXible]:INTernal
value: InternalStruct = driver.route.scenario.bff.flexible.get_internal()
```
Activates the scenario '2CC - Fading - nx4 nx2' with internal fading and selects the signal paths. For possible parameter values, see 'Values for signal path selection'.

#### **return**

structure: for return value, see the help for InternalStruct structure arguments.

```
set_internal(value: InternalStruct) → None
```

```
# SCPI: ROUTe:LTE:SIGNaling<instance>:SCENario:BFF[:FLEXible]:INTernal
structure = driver.route.scenario.bff.flexible.InternalStruct()
structure.Pcc_Bb_Board: enums.BasebandBoard = enums.BasebandBoard.BBR1
structure.Rx_Connector: enums.RxConnector = enums.RxConnector.I11I
structure.Rx_Converter: enums.RxConverter = enums.RxConverter.IRX1
structure.Pcc_Tx_1_Connector: enums.TxConnector = enums.TxConnector.I12O
structure.Pcc_Tx_1_Converter: enums.TxConverter = enums.TxConverter.ITX1
structure.Pcc_Tx_2_Connector: enums.TxConnector = enums.TxConnector.I12O
structure.Pcc_Tx_2_Converter: enums.TxConverter = enums.TxConverter.ITX1
structure.Pcc_Tx_3_Connector: enums.TxConnector = enums.TxConnector.I12O
structure.Pcc_Tx_3_Converter: enums.TxConverter = enums.TxConverter.ITX1
structure.Pcc_Tx_4_Connector: enums.TxConnector = enums.TxConnector.I12O
structure.Pcc_Tx_4_Converter: enums.TxConverter = enums.TxConverter.ITX1
structure.Scc_1_Bb_Board: enums.BasebandBoard = enums.BasebandBoard.BBR1
structure.Scc_1_Tx_1_Connector: enums.TxConnector = enums.TxConnector.I12O
structure.Scc_1_Tx_1_Converter: enums.TxConverter = enums.TxConverter.ITX1
structure.Scc_1_Tx_2_Connector: enums.TxConnector = enums.TxConnector.I12O
structure.Scc_1_Tx_2_Converter: enums.TxConverter = enums.TxConverter.ITX1
structure.Pcc_Fading_Board: enums.FadingBoard = enums.FadingBoard.FAD012
structure.Scc_1_Fading_Board: enums.FadingBoard = enums.FadingBoard.FAD012
driver.route.scenario.bff.flexible.set_internal(value = structure)
```
Activates the scenario '2CC - Fading - nx4 nx2' with internal fading and selects the signal paths. For possible parameter values, see 'Values for signal path selection'.

## **param value**

see the help for InternalStruct structure arguments.

## **6.11.1.5 Bfsm**

### **SCPI Command :**

ROUTe:LTE:SIGNaling<instance>:SCENario:BFSM<MIMO4x4>[:FLEXible]

### class BfsmCls

Bfsm commands group definition. 1 total commands, 0 Subgroups, 1 group commands

## class FlexibleStruct

- Pcc\_Bb\_Board: enums.BasebandBoard: Signaling unit for the PCC
- Pcc\_Rx\_Connector: enums.RxConnector: RF connector for the PCC input path
- Pcc\_Rx\_Converter: enums.RxConverter: RX module for the PCC input path
- Pcc\_Tx\_1\_Connector: enums.TxConnector: RF connector for the first PCC output path
- Pcc\_Tx\_1\_Converter: enums.TxConverter: TX module for the first PCC output path
- Pcc\_Tx\_2\_Connector: enums.TxConnector: RF connector for the second PCC output path
- Pcc Tx 2 Converter: enums.TxConverter: TX module for the second PCC output path
- Scc\_Bb\_Board: enums.BasebandBoard: Signaling unit for the SCC
- Scc. Tx 1 Connector: enums.TxConnector: RF connector for the first SCC output path
- Scc\_Tx\_1\_Converter: enums.TxConverter: TX module for the first SCC output path
- Scc\_Tx\_2\_Connector: enums.TxConnector: RF connector for the second SCC output path
- Scc\_Tx\_2\_Converter: enums.TxConverter: TX module for the second SCC output path
- Scc. Tx 3 Connector: enums.TxConnector: RF connector for the third SCC output path
- Scc. Tx 3 Converter: enums.TxConverter: TX module for the third SCC output path
- Scc\_Tx\_4\_Connector: enums.TxConnector: RF connector for the fourth SCC output path
- Scc\_Tx\_4\_Converter: enums.TxConverter: TX module for the fourth SCC output path

 $get\_flexible() \rightarrow FlexibleStruct$ 

# SCPI: ROUTe:LTE:SIGNaling<instance>:SCENario:BFSM<MIMO4x4>[:FLEXible] value: FlexibleStruct = driver.route.scenario.bfsm.get\_flexible()

Activates the scenario '2CC - nx2 nx4' and selects the signal paths. For possible parameter values, see 'Values for signal path selection'.

### **return**

structure: for return value, see the help for FlexibleStruct structure arguments.

set\_flexible(*value: FlexibleStruct*) → None

```
# SCPI: ROUTe:LTE:SIGNaling<instance>:SCENario:BFSM<MIMO4x4>[:FLEXible]
structure = driver.route.scenario.bfsm.FlexibleStruct()
structure.Pcc_Bb_Board: enums.BasebandBoard = enums.BasebandBoard.BBR1
structure.Pcc_Rx_Connector: enums.RxConnector = enums.RxConnector.I11I
structure.Pcc_Rx_Converter: enums.RxConverter = enums.RxConverter.IRX1
structure.Pcc_Tx_1_Connector: enums.TxConnector = enums.TxConnector.I12O
structure.Pcc_Tx_1_Converter: enums.TxConverter = enums.TxConverter.ITX1
structure.Pcc_Tx_2_Connector: enums.TxConnector = enums.TxConnector.I12O
structure.Pcc_Tx_2_Converter: enums.TxConverter = enums.TxConverter.ITX1
structure.Scc_Bb_Board: enums.BasebandBoard = enums.BasebandBoard.BBR1
structure.Scc_Tx_1_Connector: enums.TxConnector = enums.TxConnector.I12O
structure.Scc_Tx_1_Converter: enums.TxConverter = enums.TxConverter.ITX1
structure.Scc_Tx_2_Connector: enums.TxConnector = enums.TxConnector.I12O
structure.Scc_Tx_2_Converter: enums.TxConverter = enums.TxConverter.ITX1
structure.Scc_Tx_3_Connector: enums.TxConnector = enums.TxConnector.I12O
structure.Scc_Tx_3_Converter: enums.TxConverter = enums.TxConverter.ITX1
structure.Scc_Tx_4_Connector: enums.TxConnector = enums.TxConnector.I12O
structure.Scc_Tx_4_Converter: enums.TxConverter = enums.TxConverter.ITX1
driver.route.scenario.bfsm.set_flexible(value = structure)
```
Activates the scenario '2CC - nx2 nx4' and selects the signal paths. For possible parameter values, see 'Values for signal path selection'.

## **param value**

see the help for FlexibleStruct structure arguments.

## **6.11.1.6 Bh**

### **SCPI Command :**

ROUTe:LTE:SIGNaling<instance>:SCENario:BH[:FLEXible]

## class BhCls

Bh commands group definition. 1 total commands, 0 Subgroups, 1 group commands

## class FlexibleStruct

Structure for setting input parameters. Fields:

- Pcc Bb Board: enums.BasebandBoard: Signaling unit for the PCC
- Pcc\_Rx\_Connector: enums.RxConnector: RF connector for the PCC input path
- Pcc\_Rx\_Converter: enums.RxConverter: RX module for the PCC input path
- Pcc\_Tx\_1\_Connector: enums.TxConnector: RF connector for the first PCC output path
- Pcc\_Tx\_1\_Converter: enums.TxConverter: TX module for the first PCC output path
- Pcc\_Tx\_2\_Connector: enums.TxConnector: RF connector for the second PCC output path
- Pcc\_Tx\_2\_Converter: enums.TxConverter: TX module for the second PCC output path
- Pcc\_Tx\_3\_Connector: enums.TxConnector: RF connector for the third PCC output path
- Pcc Tx 3 Converter: enums.TxConverter: TX module for the third PCC output path
- Pcc Tx 4 Connector: enums.TxConnector: RF connector for the fourth PCC output path
- Pcc\_Tx\_4\_Converter: enums.TxConverter: TX module for the fourth PCC output path
- Scc\_1\_Bb\_Board: enums.BasebandBoard: Signaling unit for the SCC
- Scc 1 Tx 1 Connector: enums.TxConnector: RF connector for the first SCC output path
- Scc\_1\_Tx\_1\_Converter: enums.TxConverter: TX module for the first SCC output path
- Scc\_1\_Tx\_2\_Connector: enums.TxConnector: RF connector for the second SCC output path
- Scc\_1\_Tx\_2\_Converter: enums.TxConverter: TX module for the second SCC output path
- Scc\_1\_Tx\_3\_Connector: enums.TxConnector: RF connector for the third SCC output path
- Scc\_1\_Tx\_3\_Converter: enums.TxConverter: TX module for the third SCC output path
- Scc 1 Tx 4 Connector: enums.TxConnector: RF connector for the fourth SCC output path
- Scc\_1\_Tx\_4\_Converter: enums.TxConverter: TX module for the fourth SCC output path

### $get_flexible() \rightarrow FlexibleStruct$

```
# SCPI: ROUTe:LTE:SIGNaling<instance>:SCENario:BH[:FLEXible]
value: FlexibleStruct = driver.route.scenario.bh.get_flexible()
```
Activates the scenario '2CC - nx4 nx4' and selects the signal paths. For possible parameter values, see 'Values for signal path selection'.

#### **return**

structure: for return value, see the help for FlexibleStruct structure arguments.

set\_flexible(*value: FlexibleStruct*) → None

# SCPI: ROUTe:LTE:SIGNaling<instance>:SCENario:BH[:FLEXible] structure = driver.route.scenario.bh.FlexibleStruct() structure.Pcc\_Bb\_Board: enums.BasebandBoard = enums.BasebandBoard.BBR1 structure.Pcc\_Rx\_Connector: enums.RxConnector = enums.RxConnector.I11I structure.Pcc\_Rx\_Converter: enums.RxConverter = enums.RxConverter.IRX1 structure.Pcc\_Tx\_1\_Connector: enums.TxConnector = enums.TxConnector.I12O structure.Pcc\_Tx\_1\_Converter: enums.TxConverter = enums.TxConverter.ITX1 structure.Pcc\_Tx\_2\_Connector: enums.TxConnector = enums.TxConnector.I12O structure.Pcc\_Tx\_2\_Converter: enums.TxConverter = enums.TxConverter.ITX1 structure.Pcc\_Tx\_3\_Connector: enums.TxConnector = enums.TxConnector.I12O structure.Pcc\_Tx\_3\_Converter: enums.TxConverter = enums.TxConverter.ITX1 structure.Pcc\_Tx\_4\_Connector: enums.TxConnector = enums.TxConnector.I12O structure.Pcc\_Tx\_4\_Converter: enums.TxConverter = enums.TxConverter.ITX1 structure.Scc\_1\_Bb\_Board: enums.BasebandBoard = enums.BasebandBoard.BBR1 structure.Scc\_1\_Tx\_1\_Connector: enums.TxConnector = enums.TxConnector.I12O structure.Scc\_1\_Tx\_1\_Converter: enums.TxConverter = enums.TxConverter.ITX1 structure.Scc\_1\_Tx\_2\_Connector: enums.TxConnector = enums.TxConnector.I12O structure.Scc\_1\_Tx\_2\_Converter: enums.TxConverter = enums.TxConverter.ITX1 structure.Scc\_1\_Tx\_3\_Connector: enums.TxConnector = enums.TxConnector.I12O structure.Scc\_1\_Tx\_3\_Converter: enums.TxConverter = enums.TxConverter.ITX1 structure.Scc\_1\_Tx\_4\_Connector: enums.TxConnector = enums.TxConnector.I12O structure.Scc\_1\_Tx\_4\_Converter: enums.TxConverter = enums.TxConverter.ITX1 driver.route.scenario.bh.set\_flexible(value = structure)

Activates the scenario '2CC - nx4 nx4' and selects the signal paths. For possible parameter values, see 'Values for signal path selection'.

### **param value**

see the help for FlexibleStruct structure arguments.

## **6.11.1.7 Bhf**

## class BhfCls

Bhf commands group definition. 1 total commands, 1 Subgroups, 0 group commands

## **Cloning the Group**

```
# Create a clone of the original group, that exists independently
group2 = driver.route.scenario.bhf.clone()
```
### **Subgroups**

## **6.11.1.7.1 Flexible**

### **SCPI Command :**

ROUTe:LTE:SIGNaling<instance>:SCENario:BHF[:FLEXible]:INTernal

### class FlexibleCls

Flexible commands group definition. 1 total commands, 0 Subgroups, 1 group commands

### class InternalStruct

- Pcc Bb Board: enums.BasebandBoard: Signaling unit for the PCC
- Rx\_Connector: enums.RxConnector: RF connector for the PCC input path
- Rx\_Converter: enums.RxConverter: RX module for the PCC input path
- Pcc\_Tx\_1\_Connector: enums.TxConnector: RF connector for the first PCC output path
- Pcc\_Tx\_1\_Converter: enums.TxConverter: TX module for the first PCC output path
- Pcc\_Tx\_2\_Connector: enums.TxConnector: RF connector for the second PCC output path
- Pcc\_Tx\_2\_Converter: enums.TxConverter: TX module for the second PCC output path
- Pcc\_Tx\_3\_Connector: enums.TxConnector: RF connector for the third PCC output path
- Pcc Tx 3 Converter: enums.TxConverter: TX module for the third PCC output path
- Pcc\_Tx\_4\_Connector: enums.TxConnector: RF connector for the fourth PCC output path
- Pcc\_Tx\_4\_Converter: enums.TxConverter: TX module for the fourth PCC output path
- Scc\_1\_Bb\_Board: enums.BasebandBoard: Signaling unit for the SCC
- Scc\_1\_Tx\_1\_Connector: enums.TxConnector: RF connector for the first SCC output path
- Scc\_1\_Tx\_1\_Converter: enums.TxConverter: TX module for the first SCC output path
- Scc\_1\_Tx\_2\_Connector: enums.TxConnector: RF connector for the second SCC output path
- Scc\_1\_Tx\_2\_Converter: enums.TxConverter: TX module for the second SCC output path
- Scc\_1\_Tx\_3\_Connector: enums.TxConnector: RF connector for the third SCC output path
- Scc\_1\_Tx\_3\_Converter: enums.TxConverter: TX module for the third SCC output path
- Scc\_1\_Tx\_4\_Connector: enums.TxConnector: RF connector for the fourth SCC output path
- Scc\_1\_Tx\_4\_Converter: enums.TxConverter: TX module for the fourth SCC output path
- Pcc\_Fading\_Board: enums.FadingBoard: Internal fader for the PCC
- Scc\_1\_Fading\_Board: enums.FadingBoard: Internal fader for the SCC

### $get\_internal() \rightarrow InternalStruct$

```
# SCPI: ROUTe:LTE:SIGNaling<instance>:SCENario:BHF[:FLEXible]:INTernal
value: InternalStruct = driver.route.scenario.bhf.flexible.get_internal()
```
Activates the scenario '2CC - Fading - nx4 nx4' with internal fading and selects the signal paths. For possible parameter values, see 'Values for signal path selection'.

**return**

structure: for return value, see the help for InternalStruct structure arguments.

set\_internal(*value: InternalStruct*) → None

```
# SCPI: ROUTe:LTE:SIGNaling<instance>:SCENario:BHF[:FLEXible]:INTernal
structure = driver.route.scenario.bhf.flexible.InternalStruct()
structure.Pcc_Bb_Board: enums.BasebandBoard = enums.BasebandBoard.BBR1
structure.Rx_Connector: enums.RxConnector = enums.RxConnector.I11I
structure.Rx_Converter: enums.RxConverter = enums.RxConverter.IRX1
structure.Pcc_Tx_1_Connector: enums.TxConnector = enums.TxConnector.I12O
structure.Pcc_Tx_1_Converter: enums.TxConverter = enums.TxConverter.ITX1
structure.Pcc_Tx_2_Connector: enums.TxConnector = enums.TxConnector.I12O
structure.Pcc_Tx_2_Converter: enums.TxConverter = enums.TxConverter.ITX1
structure.Pcc_Tx_3_Connector: enums.TxConnector = enums.TxConnector.I12O
structure.Pcc_Tx_3_Converter: enums.TxConverter = enums.TxConverter.ITX1
structure.Pcc_Tx_4_Connector: enums.TxConnector = enums.TxConnector.I12O
structure.Pcc_Tx_4_Converter: enums.TxConverter = enums.TxConverter.ITX1
structure.Scc_1_Bb_Board: enums.BasebandBoard = enums.BasebandBoard.BBR1
structure.Scc_1_Tx_1_Connector: enums.TxConnector = enums.TxConnector.I12O
structure.Scc_1_Tx_1_Converter: enums.TxConverter = enums.TxConverter.ITX1
structure.Scc_1_Tx_2_Connector: enums.TxConnector = enums.TxConnector.I12O
structure.Scc_1_Tx_2_Converter: enums.TxConverter = enums.TxConverter.ITX1
structure.Scc_1_Tx_3_Connector: enums.TxConnector = enums.TxConnector.I12O
structure.Scc_1_Tx_3_Converter: enums.TxConverter = enums.TxConverter.ITX1
structure.Scc_1_Tx_4_Connector: enums.TxConnector = enums.TxConnector.I12O
structure.Scc_1_Tx_4_Converter: enums.TxConverter = enums.TxConverter.ITX1
structure.Pcc_Fading_Board: enums.FadingBoard = enums.FadingBoard.FAD012
structure.Scc_1_Fading_Board: enums.FadingBoard = enums.FadingBoard.FAD012
driver.route.scenario.bhf.flexible.set_internal(value = structure)
```
Activates the scenario '2CC - Fading - nx4 nx4' with internal fading and selects the signal paths. For possible parameter values, see 'Values for signal path selection'.

### **param value**

see the help for InternalStruct structure arguments.

## **6.11.1.8 Caff**

### class CaffCls

Caff commands group definition. 2 total commands, 1 Subgroups, 0 group commands

### **Cloning the Group**

```
# Create a clone of the original group, that exists independently
group2 = driver.route.scenario.caff.clone()
```
### **Subgroups**

## **6.11.1.8.1 Flexible**

## **SCPI Commands :**

ROUTe:LTE:SIGNaling<instance>:SCENario:CAFF:FLEXible[:EXTernal] ROUTe:LTE:SIGNaling<instance>:SCENario:CAFF:FLEXible:INTernal

### class FlexibleCls

Flexible commands group definition. 2 total commands, 0 Subgroups, 2 group commands

#### class ExternalStruct

- Pcc\_Bb\_Board: enums.BasebandBoard: No parameter help available
- Rx\_Connector: enums.RxConnector: No parameter help available
- Rx\_Converter: enums.RxConverter: No parameter help available
- Pcc\_Tx\_1\_Connector: enums.TxConnector: No parameter help available
- Pcc\_Tx\_1\_Converter: enums.TxConverter: No parameter help available
- Pcc\_Iq\_1\_Connector: enums.TxConnector: No parameter help available
- Pcc\_Tx\_2\_Connector: enums.TxConnector: No parameter help available
- Pcc\_Tx\_2\_Converter: enums.TxConverter: No parameter help available
- Pcc\_Iq\_2\_Connector: enums.TxConnector: No parameter help available
- Scc\_1\_Bb\_Board: enums.BasebandBoard: No parameter help available
- Scc\_1\_Tx\_1\_Connector: enums.TxConnector: No parameter help available
- Scc\_1\_Tx\_1\_Converter: enums.TxConverter: No parameter help available
- Scc\_1\_Iq\_1\_Connector: enums.TxConnector: No parameter help available
- Scc\_1\_Tx\_2\_Connector: enums.TxConnector: No parameter help available
- Scc\_1\_Tx\_2\_Converter: enums.TxConverter: No parameter help available
- Scc\_1\_Iq\_2\_Connector: enums.TxConnector: No parameter help available

### class InternalStruct

Structure for setting input parameters. Contains optional set arguments. Fields:

- Pcc Bb Board: enums.BasebandBoard: Signaling unit for the PCC
- Rx Connector: enums.RxConnector: RF connector for the PCC input path
- Rx\_Converter: enums.RxConverter: RX module for the PCC input path
- Pcc\_Tx\_1\_Connector: enums.TxConnector: RF connector for the first PCC output path
- Pcc Tx 1 Converter: enums.TxConverter: TX module for the first PCC output path
- Pcc\_Tx\_2\_Connector: enums.TxConnector: RF connector for the second PCC output path
- Pcc\_Tx\_2\_Converter: enums.TxConverter: TX module for the second PCC output path
- Scc\_1\_Bb\_Board: enums.BasebandBoard: Signaling unit for the SCC
- Scc\_1\_Tx\_1\_Connector: enums.TxConnector: RF connector for the first SCC output path
- Scc\_1\_Tx\_1\_Converter: enums.TxConverter: TX module for the first SCC output path
- Scc\_1\_Tx\_2\_Connector: enums.TxConnector: RF connector for the second SCC output path
- Scc\_1\_Tx\_2\_Converter: enums.TxConverter: TX module for the second SCC output path
- Pcc Fading Board: enums.FadingBoard: Optional setting parameter. Internal fader for the PCC
- Scc\_1\_Fading\_Board: enums.FadingBoard: Optional setting parameter. Internal fader for the SCC

 $get\_external() \rightarrow ExternalStruct$ 

# SCPI: ROUTe:LTE:SIGNaling<instance>:SCENario:CAFF:FLEXible[:EXTernal] value: ExternalStruct = driver.route.scenario.caff.flexible.get\_external()

No command help available

#### **return**

structure: for return value, see the help for ExternalStruct structure arguments.

### $get\_internal() \rightarrow InternalStruct$

```
# SCPI: ROUTe:LTE:SIGNaling<instance>:SCENario:CAFF:FLEXible:INTernal
value: InternalStruct = driver.route.scenario.caff.flexible.get_internal()
```
Activates the scenario '2CC - Fading - nx2 nx2' with internal fading and selects the signal paths. For possible parameter values, see 'Values for signal path selection'.

**return**

structure: for return value, see the help for InternalStruct structure arguments.

set\_external(*value: ExternalStruct*) → None

```
# SCPI: ROUTe:LTE:SIGNaling<instance>:SCENario:CAFF:FLEXible[:EXTernal]
structure = driver.route.scenario.caff.flexible.ExternalStruct()
structure.Pcc_Bb_Board: enums.BasebandBoard = enums.BasebandBoard.BBR1
structure.Rx_Connector: enums.RxConnector = enums.RxConnector.I11I
structure.Rx_Converter: enums.RxConverter = enums.RxConverter.IRX1
structure.Pcc_Tx_1_Connector: enums.TxConnector = enums.TxConnector.I12O
structure.Pcc_Tx_1_Converter: enums.TxConverter = enums.TxConverter.ITX1
structure.Pcc_Iq_1_Connector: enums.TxConnector = enums.TxConnector.I12O
```
(continues on next page)

(continued from previous page)

```
structure.Pcc_Tx_2_Connector: enums.TxConnector = enums.TxConnector.I12O
structure.Pcc_Tx_2_Converter: enums.TxConverter = enums.TxConverter.ITX1
structure.Pcc_Iq_2_Connector: enums.TxConnector = enums.TxConnector.I12O
structure.Scc_1_Bb_Board: enums.BasebandBoard = enums.BasebandBoard.BBR1
structure.Scc_1_Tx_1_Connector: enums.TxConnector = enums.TxConnector.I12O
structure.Scc_1_Tx_1_Converter: enums.TxConverter = enums.TxConverter.ITX1
structure.Scc_1_Iq_1_Connector: enums.TxConnector = enums.TxConnector.I12O
structure.Scc_1_Tx_2_Connector: enums.TxConnector = enums.TxConnector.I12O
structure.Scc_1_Tx_2_Converter: enums.TxConverter = enums.TxConverter.ITX1
structure.Scc_1_Iq_2_Connector: enums.TxConnector = enums.TxConnector.I12O
driver.route.scenario.caff.flexible.set_external(value = structure)
```
No command help available

**param value**

see the help for ExternalStruct structure arguments.

```
set_internal(value: InternalStruct) → None
```

```
# SCPI: ROUTe:LTE:SIGNaling<instance>:SCENario:CAFF:FLEXible:INTernal
structure = driver.route.scenario.caff.flexible.InternalStruct()
structure.Pcc_Bb_Board: enums.BasebandBoard = enums.BasebandBoard.BBR1
structure.Rx_Connector: enums.RxConnector = enums.RxConnector.I11I
structure.Rx_Converter: enums.RxConverter = enums.RxConverter.IRX1
structure.Pcc_Tx_1_Connector: enums.TxConnector = enums.TxConnector.I12O
structure.Pcc_Tx_1_Converter: enums.TxConverter = enums.TxConverter.ITX1
structure.Pcc_Tx_2_Connector: enums.TxConnector = enums.TxConnector.I12O
structure.Pcc_Tx_2_Converter: enums.TxConverter = enums.TxConverter.ITX1
structure.Scc_1_Bb_Board: enums.BasebandBoard = enums.BasebandBoard.BBR1
structure.Scc_1_Tx_1_Connector: enums.TxConnector = enums.TxConnector.I12O
structure.Scc_1_Tx_1_Converter: enums.TxConverter = enums.TxConverter.ITX1
structure.Scc_1_Tx_2_Connector: enums.TxConnector = enums.TxConnector.I12O
structure.Scc_1_Tx_2_Converter: enums.TxConverter = enums.TxConverter.ITX1
structure.Pcc_Fading_Board: enums.FadingBoard = enums.FadingBoard.FAD012
structure.Scc_1_Fading_Board: enums.FadingBoard = enums.FadingBoard.FAD012
driver.route.scenario.caff.flexible.set_internal(value = structure)
```
Activates the scenario '2CC - Fading - nx2 nx2' with internal fading and selects the signal paths. For possible parameter values, see 'Values for signal path selection'.

#### **param value**

see the help for InternalStruct structure arguments.

### **6.11.1.9 CafrfOut**

## **SCPI Command :**

ROUTe:LTE:SIGNaling<instance>:SCENario:CAFRfout:FLEXible

### class CafrfOutCls

CafrfOut commands group definition. 1 total commands, 0 Subgroups, 1 group commands

### class FlexibleStruct

Structure for setting input parameters. Contains optional set arguments. Fields:

- Pcc Bb Board: enums.BasebandBoard: Signaling unit for the PCC
- Pcc Rx Connector: enums.RxConnector: RF connector for the PCC input path
- Pcc\_Rx\_Converter: enums.RxConverter: RX module for the PCC input path
- Pcc\_Tx\_1\_Connector: enums.TxConnector: RF connector for the first PCC output path
- Pcc Tx 1 Converter: enums.TxConverter: TX module for the first PCC output path
- Pcc\_Tx\_2\_Connector: enums.TxConnector: RF connector for the second PCC output path
- Pcc\_Tx\_2\_Converter: enums.TxConverter: TX module for the second PCC output path
- Scc\_Bb\_Board: enums.BasebandBoard: Signaling unit for the SCC
- Scc. Tx 1 Connector: enums.TxConnector: RF connector for the first SCC output path
- Scc\_Tx\_1\_Converter: enums.TxConverter: TX module for the first SCC output path
- Scc\_Tx\_2\_Connector: enums.TxConnector: RF connector for the second SCC output path
- Scc\_Tx\_2\_Converter: enums.TxConverter: TX module for the second SCC output path
- Scc. Rx. Connector: enums.RxConnector: Optional setting parameter. RF connector for the SCC input path, for UL CA only
- Scc\_Rx\_Converter: enums.RxConverter: Optional setting parameter. RX module for the SCC input path, for UL CA only

 $get\_flexible() \rightarrow FlexibleStruct$ 

# SCPI: ROUTe:LTE:SIGNaling<instance>:SCENario:CAFRfout:FLEXible value: FlexibleStruct = driver.route.scenario.cafrfOut.get\_flexible()

Activates the scenario '2CC - nx2 nx2' and selects the signal paths. For possible parameter values, see 'Values for signal path selection'.

### **return**

structure: for return value, see the help for FlexibleStruct structure arguments.

set\_flexible(*value: FlexibleStruct*) → None

```
# SCPI: ROUTe:LTE:SIGNaling<instance>:SCENario:CAFRfout:FLEXible
```

```
structure = driver.route.scenario.cafrfOut.FlexibleStruct()
structure.Pcc_Bb_Board: enums.BasebandBoard = enums.BasebandBoard.BBR1
structure.Pcc_Rx_Connector: enums.RxConnector = enums.RxConnector.I11I
structure.Pcc_Rx_Converter: enums.RxConverter = enums.RxConverter.IRX1
structure.Pcc_Tx_1_Connector: enums.TxConnector = enums.TxConnector.I12O
structure.Pcc_Tx_1_Converter: enums.TxConverter = enums.TxConverter.ITX1
structure.Pcc_Tx_2_Connector: enums.TxConnector = enums.TxConnector.I12O
structure.Pcc_Tx_2_Converter: enums.TxConverter = enums.TxConverter.ITX1
structure.Scc_Bb_Board: enums.BasebandBoard = enums.BasebandBoard.BBR1
structure.Scc_Tx_1_Connector: enums.TxConnector = enums.TxConnector.I12O
structure.Scc_Tx_1_Converter: enums.TxConverter = enums.TxConverter.ITX1
structure.Scc_Tx_2_Connector: enums.TxConnector = enums.TxConnector.I12O
structure.Scc_Tx_2_Converter: enums.TxConverter = enums.TxConverter.ITX1
structure.Scc_Rx_Connector: enums.RxConnector = enums.RxConnector.I11I
```
(continues on next page)

(continued from previous page)

```
structure.Scc_Rx_Converter: enums.RxConverter = enums.RxConverter.IRX1
driver.route.scenario.cafrfOut.set_flexible(value = structure)
```
Activates the scenario '2CC -  $nx2$   $nx2$ ' and selects the signal paths. For possible parameter values, see 'Values for signal path selection'.

### **param value**

see the help for FlexibleStruct structure arguments.

## **6.11.1.10 Catf**

### class CatfCls

Catf commands group definition. 2 total commands, 1 Subgroups, 0 group commands

### **Cloning the Group**

```
# Create a clone of the original group, that exists independently
group2 = driver.route.scenario.catf.clone()
```
## **Subgroups**

### **6.11.1.10.1 Flexible**

### **SCPI Commands :**

```
ROUTe:LTE:SIGNaling<instance>:SCENario:CATF:FLEXible[:EXTernal]
ROUTe:LTE:SIGNaling<instance>:SCENario:CATF:FLEXible:INTernal
```
### class FlexibleCls

Flexible commands group definition. 2 total commands, 0 Subgroups, 2 group commands

### class ExternalStruct

- Pcc\_Bb\_Board: enums.BasebandBoard: No parameter help available
- Rx Connector: enums.RxConnector: No parameter help available
- Rx\_Converter: enums.RxConverter: No parameter help available
- Pcc\_Tx\_Connector: enums.TxConnector: No parameter help available
- Pcc\_Tx\_Converter: enums.TxConverter: No parameter help available
- Pcc\_Iq\_Connector: enums.TxConnector: No parameter help available
- Scc\_1\_Bb\_Board: enums.BasebandBoard: No parameter help available
- Scc\_1\_Tx\_Connector: enums.TxConnector: No parameter help available
- Scc\_1\_Tx\_Converter: enums.TxConverter: No parameter help available
- Scc\_1\_Iq\_Connector: enums.TxConnector: No parameter help available

### class InternalStruct

Structure for setting input parameters. Contains optional set arguments. Fields:

- Pcc Bb Board: enums.BasebandBoard: Signaling unit for the PCC
- Rx Connector: enums.RxConnector: RF connector for the PCC input path
- Rx\_Converter: enums.RxConverter: RX module for the PCC input path
- Pcc\_Tx\_Connector: enums.TxConnector: RF connector for the PCC output path
- Pcc Tx Converter: enums.TxConverter: TX module for the PCC output path
- Scc\_1\_Bb\_Board: enums.BasebandBoard: Signaling unit for the SCC
- Scc\_Tx\_Connector: enums.TxConnector: RF connector for the SCC output path
- Scc\_Tx\_Converter: enums.TxConverter: TX module for the SCC output path
- Pcc\_Fading\_Board: enums.FadingBoard: Optional setting parameter. Internal fader for the PCC
- Scc\_1\_Fading\_Board: enums.FadingBoard: Optional setting parameter. Internal fader for the SCC

### $get\_external() \rightarrow ExternalStruct$

# SCPI: ROUTe:LTE:SIGNaling<instance>:SCENario:CATF:FLEXible[:EXTernal] value: ExternalStruct = driver.route.scenario.catf.flexible.get\_external()

No command help available

#### **return**

structure: for return value, see the help for ExternalStruct structure arguments.

### $get\_internal() \rightarrow InternalStruct$

# SCPI: ROUTe:LTE:SIGNaling<instance>:SCENario:CATF:FLEXible:INTernal value: InternalStruct = driver.route.scenario.catf.flexible.get\_internal()

Activates the scenario '2CC - Fading - 1x1 1x1' with internal fading and selects the signal paths. For possible parameter values, see 'Values for signal path selection'.

**return**

structure: for return value, see the help for InternalStruct structure arguments.

set\_external(*value: ExternalStruct*) → None

```
# SCPI: ROUTe:LTE:SIGNaling<instance>:SCENario:CATF:FLEXible[:EXTernal]
structure = driver.route.scenario.catf.flexible.ExternalStruct()
structure.Pcc_Bb_Board: enums.BasebandBoard = enums.BasebandBoard.BBR1
structure.Rx_Connector: enums.RxConnector = enums.RxConnector.I11I
structure.Rx_Converter: enums.RxConverter = enums.RxConverter.IRX1
structure.Pcc_Tx_Connector: enums.TxConnector = enums.TxConnector.I12O
structure.Pcc_Tx_Converter: enums.TxConverter = enums.TxConverter.ITX1
structure.Pcc_Iq_Connector: enums.TxConnector = enums.TxConnector.I12O
structure.Scc_1_Bb_Board: enums.BasebandBoard = enums.BasebandBoard.BBR1
structure.Scc_1_Tx_Connector: enums.TxConnector = enums.TxConnector.I12O
structure.Scc_1_Tx_Converter: enums.TxConverter = enums.TxConverter.ITX1
structure.Scc_1_Iq_Connector: enums.TxConnector = enums.TxConnector.I12O
driver.route.scenario.catf.flexible.set_external(value = structure)
```
No command help available

#### **param value**

see the help for ExternalStruct structure arguments.

set\_internal(*value: InternalStruct*) → None

```
# SCPI: ROUTe:LTE:SIGNaling<instance>:SCENario:CATF:FLEXible:INTernal
structure = driver.route.scenario.catf.flexible.InternalStruct()
structure.Pcc_Bb_Board: enums.BasebandBoard = enums.BasebandBoard.BBR1
structure.Rx_Connector: enums.RxConnector = enums.RxConnector.I11I
structure.Rx_Converter: enums.RxConverter = enums.RxConverter.IRX1
structure.Pcc_Tx_Connector: enums.TxConnector = enums.TxConnector.I12O
structure.Pcc_Tx_Converter: enums.TxConverter = enums.TxConverter.ITX1
structure.Scc_1_Bb_Board: enums.BasebandBoard = enums.BasebandBoard.BBR1
structure.Scc_Tx_Connector: enums.TxConnector = enums.TxConnector.I12O
structure.Scc_Tx_Converter: enums.TxConverter = enums.TxConverter.ITX1
structure.Pcc_Fading_Board: enums.FadingBoard = enums.FadingBoard.FAD012
structure.Scc_1_Fading_Board: enums.FadingBoard = enums.FadingBoard.FAD012
driver.route.scenario.catf.flexible.set_internal(value = structure)
```
Activates the scenario '2CC - Fading - 1x1 1x1' with internal fading and selects the signal paths. For possible parameter values, see 'Values for signal path selection'.

**param value**

see the help for InternalStruct structure arguments.

## **6.11.1.11 CatRfOut**

## **SCPI Command :**

ROUTe:LTE:SIGNaling<instance>:SCENario:CATRfout:FLEXible

## class CatRfOutCls

CatRfOut commands group definition. 1 total commands, 0 Subgroups, 1 group commands

## class FlexibleStruct

Structure for setting input parameters. Contains optional set arguments. Fields:

- Pcc\_Bb\_Board: enums.BasebandBoard: Signaling unit for the PCC
- Rx Connector: enums.RxConnector: RF connector for the PCC input path
- Rx\_Converter: enums.RxConverter: RX module for the PCC input path
- Pcc\_Tx\_Connector: enums.TxConnector: RF connector for the PCC output path
- Pcc\_Tx\_Converter: enums.TxConverter: TX module for the PCC output path
- Scc\_Bb\_Board: enums.BasebandBoard: Signaling unit for the SCC
- Scc\_Tx\_Connector: enums.TxConnector: RF connector for the SCC output path
- Scc\_Tx\_Converter: enums.TxConverter: TX module for the SCC output path
- Scc\_Rx\_Connector: enums.RxConnector: Optional setting parameter. RF connector for the SCC input path, for UL CA only
- Scc. Rx. Converter: enums.RxConverter: Optional setting parameter. RX module for the SCC input path, for UL CA only

 $get_flexible() \rightarrow FlexibleStruct$ 

```
# SCPI: ROUTe:LTE:SIGNaling<instance>:SCENario:CATRfout:FLEXible
value: FlexibleStruct = driver.route.scenario.catRfOut.get_flexible()
```
Activates the scenario '2CC - 1x1 1x1' and selects the signal paths. For possible parameter values, see 'Values for signal path selection'.

**return**

structure: for return value, see the help for FlexibleStruct structure arguments.

set\_flexible(*value: FlexibleStruct*) → None

```
# SCPI: ROUTe:LTE:SIGNaling<instance>:SCENario:CATRfout:FLEXible
structure = driver.route.scenario.catRfOut.FlexibleStruct()
structure.Pcc_Bb_Board: enums.BasebandBoard = enums.BasebandBoard.BBR1
structure.Rx_Connector: enums.RxConnector = enums.RxConnector.I11I
structure.Rx_Converter: enums.RxConverter = enums.RxConverter.IRX1
structure.Pcc_Tx_Connector: enums.TxConnector = enums.TxConnector.I12O
structure.Pcc_Tx_Converter: enums.TxConverter = enums.TxConverter.ITX1
structure.Scc_Bb_Board: enums.BasebandBoard = enums.BasebandBoard.BBR1
structure.Scc_Tx_Connector: enums.TxConnector = enums.TxConnector.I12O
structure.Scc_Tx_Converter: enums.TxConverter = enums.TxConverter.ITX1
structure.Scc_Rx_Connector: enums.RxConnector = enums.RxConnector.I11I
structure.Scc_Rx_Converter: enums.RxConverter = enums.RxConverter.IRX1
driver.route.scenario.catRfOut.set_flexible(value = structure)
```
Activates the scenario '2CC - 1x1 1x1' and selects the signal paths. For possible parameter values, see 'Values for signal path selection'.

#### **param value**

see the help for FlexibleStruct structure arguments.

## **6.11.1.12 Cc**

## **SCPI Command :**

ROUTe:LTE:SIGNaling<instance>:SCENario:CC:FLEXible

### class CcCls

Cc commands group definition. 1 total commands, 0 Subgroups, 1 group commands

### class FlexibleStruct

- Pcc\_Bb\_Board: enums.BasebandBoard: Signaling unit for the PCC
- Rx\_Connector: enums.RxConnector: RF connector for the PCC input path
- Rx\_Converter: enums.RxConverter: RX module for the PCC input path
- Pcc\_Tx\_Connector: enums.TxConnector: RF connector for the PCC output path
- Pcc. Tx. Converter: enums.TxConverter: TX module for the PCC output path
- Scc 1 Bb Board: enums.BasebandBoard: Signaling unit for the SCC1
- Scc\_1\_Tx\_Connector: enums.TxConnector: RF connector for the SCC1 output path
- Scc. 1 Tx. Converter: enums.TxConverter: TX module for the SCC1 output path
- Scc\_2\_Bb\_Board: enums.BasebandBoard: Signaling unit for the SCC2
- Scc\_2\_Tx\_Connector: enums.TxConnector: RF connector for the SCC2 output path
- Scc\_2\_Tx\_Converter: enums.TxConverter: TX module for the SCC2 output path

 $get_flexible() \rightarrow FlexibleStruct$ 

# SCPI: ROUTe:LTE:SIGNaling<instance>:SCENario:CC:FLEXible value: FlexibleStruct = driver.route.scenario.cc.get\_flexible()

Activates the scenario '3CC - 1x1 1x1 1x1' and selects the signal paths. For possible parameter values, see 'Values for signal path selection'.

#### **return**

structure: for return value, see the help for FlexibleStruct structure arguments.

set\_flexible(*value: FlexibleStruct*) → None

```
# SCPI: ROUTe:LTE:SIGNaling<instance>:SCENario:CC:FLEXible
structure = driver.route.scenario.cc.FlexibleStruct()
structure.Pcc_Bb_Board: enums.BasebandBoard = enums.BasebandBoard.BBR1
structure.Rx_Connector: enums.RxConnector = enums.RxConnector.I11I
structure.Rx_Converter: enums.RxConverter = enums.RxConverter.IRX1
structure.Pcc_Tx_Connector: enums.TxConnector = enums.TxConnector.I12O
structure.Pcc_Tx_Converter: enums.TxConverter = enums.TxConverter.ITX1
structure.Scc_1_Bb_Board: enums.BasebandBoard = enums.BasebandBoard.BBR1
structure.Scc_1_Tx_Connector: enums.TxConnector = enums.TxConnector.I12O
structure.Scc_1_Tx_Converter: enums.TxConverter = enums.TxConverter.ITX1
structure.Scc_2_Bb_Board: enums.BasebandBoard = enums.BasebandBoard.BBR1
structure.Scc_2_Tx_Connector: enums.TxConnector = enums.TxConnector.I12O
structure.Scc_2_Tx_Converter: enums.TxConverter = enums.TxConverter.ITX1
driver.route.scenario.cc.set_flexible(value = structure)
```
Activates the scenario '3CC -  $1x1 1x1 1x1$ ' and selects the signal paths. For possible parameter values, see 'Values for signal path selection'.

### **param value**

see the help for FlexibleStruct structure arguments.

### **6.11.1.13 Ccmp**

### **SCPI Command :**

ROUTe:LTE:SIGNaling<instance>:SCENario:CCMP:FLEXible

### class CcmpCls

Ccmp commands group definition. 1 total commands, 0 Subgroups, 1 group commands

#### class FlexibleStruct

- Pcc\_Bb\_Board: enums.BasebandBoard: Signaling unit for the PCC
- Rx\_Connector: enums.RxConnector: RF connector for the PCC input path
- Rx Converter: enums.RxConverter: RX module for the PCC input path
- Pcc\_Tx\_1\_Connector: enums.TxConnector: RF connector for the first PCC output path
- Pcc\_Tx\_1\_Converter: enums.TxConverter: TX module for the first PCC output path
- Pcc\_Tx\_2\_Connector: enums.TxConnector: RF connector for the second PCC output path
- Pcc Tx 2 Converter: enums.TxConverter: TX module for the second PCC output path
- Scc 1 Bb Board: enums.BasebandBoard: Signaling unit for the SCC1
- Scc\_1\_Tx\_Connector: enums.TxConnector: RF connector for the SCC1 output path
- Scc\_1\_Tx\_Converter: enums.TxConverter: TX module for the SCC1 output path
- Scc\_2\_Bb\_Board: enums.BasebandBoard: Signaling unit for the SCC2
- Scc\_2\_Tx\_Connector: enums.TxConnector: RF connector for the SCC2 output path
- Scc\_2\_Tx\_Converter: enums.TxConverter: TX module for the SCC2 output path

### $get\_flexible() \rightarrow FlexibleStruct$

# SCPI: ROUTe:LTE:SIGNaling<instance>:SCENario:CCMP:FLEXible value: FlexibleStruct = driver.route.scenario.ccmp.get\_flexible()

Activates the scenario '3CC -  $nx2 1x1 1x1$ ' and selects the signal paths. For possible parameter values, see 'Values for signal path selection'.

#### **return**

structure: for return value, see the help for FlexibleStruct structure arguments.

set\_flexible(*value: FlexibleStruct*) → None

```
# SCPI: ROUTe:LTE:SIGNaling<instance>:SCENario:CCMP:FLEXible
structure = driver.route.scenario.ccmp.FlexibleStruct()
structure.Pcc_Bb_Board: enums.BasebandBoard = enums.BasebandBoard.BBR1
structure.Rx_Connector: enums.RxConnector = enums.RxConnector.I11I
structure.Rx_Converter: enums.RxConverter = enums.RxConverter.IRX1
structure.Pcc_Tx_1_Connector: enums.TxConnector = enums.TxConnector.I12O
structure.Pcc_Tx_1_Converter: enums.TxConverter = enums.TxConverter.ITX1
structure.Pcc_Tx_2_Connector: enums.TxConnector = enums.TxConnector.I12O
structure.Pcc_Tx_2_Converter: enums.TxConverter = enums.TxConverter.ITX1
structure.Scc_1_Bb_Board: enums.BasebandBoard = enums.BasebandBoard.BBR1
structure.Scc_1_Tx_Connector: enums.TxConnector = enums.TxConnector.I12O
structure.Scc_1_Tx_Converter: enums.TxConverter = enums.TxConverter.ITX1
structure.Scc_2_Bb_Board: enums.BasebandBoard = enums.BasebandBoard.BBR1
structure.Scc_2_Tx_Connector: enums.TxConnector = enums.TxConnector.I12O
structure.Scc_2_Tx_Converter: enums.TxConverter = enums.TxConverter.ITX1
driver.route.scenario.ccmp.set_flexible(value = structure)
```
Activates the scenario '3CC - nx2 1x1 1x1' and selects the signal paths. For possible parameter values, see 'Values for signal path selection'.

### **param value**

see the help for FlexibleStruct structure arguments.

## **6.11.1.14 Ccms**

### **SCPI Command :**

ROUTe:LTE:SIGNaling<instance>:SCENario:CCMS<Carrier>:FLEXible

## class CcmsCls

Ccms commands group definition. 1 total commands, 0 Subgroups, 1 group commands

### class FlexibleStruct

Structure for setting input parameters. Fields:

- Pcc\_Bb\_Board: enums.BasebandBoard: Signaling unit for the PCC
- Rx. Connector: enums.RxConnector: RF connector for the PCC input path
- Rx\_Converter: enums.RxConverter: RX module for the PCC input path
- Pcc\_Tx\_1\_Connector: enums.TxConnector: RF connector for the PCC output path
- Pcc\_Tx\_1\_Converter: enums.TxConverter: TX module for the PCC output path
- Scc\_1\_Bb\_Board: enums.BasebandBoard: Signaling unit for the SCC1
- Scc 1 Tx 1 Connect: enums.TxConnector: RF connector for the first SCC1 output path
- Scc\_1\_Tx\_1\_Convert: enums.TxConverter: TX module for the first SCC1 output path
- Scc\_1\_Tx\_2\_Connect: enums.TxConnector: RF connector for the second SCC1 output path
- Scc\_1\_Tx\_2\_Convert: enums.TxConverter: TX module for the second SCC1 output path
- Scc\_2\_Bb\_Board: enums.BasebandBoard: Signaling unit for the SCC2
- Scc\_2\_Tx\_Connector: enums.TxConnector: RF connector for the SCC2 output path
- Scc\_2\_Tx\_Converter: enums.TxConverter: TX module for the SCC2 output path

## $get_flexible() \rightarrow FlexibleStruct$

# SCPI: ROUTe:LTE:SIGNaling<instance>:SCENario:CCMS<Carrier>:FLEXible value: FlexibleStruct = driver.route.scenario.ccms.get\_flexible()

Activates the scenario '3CC - 1x1 nx2 1x1' and selects the signal paths. For possible parameter values, see 'Values for signal path selection'.

### **return**

structure: for return value, see the help for FlexibleStruct structure arguments.

set\_flexible(*value: FlexibleStruct*) → None

```
# SCPI: ROUTe:LTE:SIGNaling<instance>:SCENario:CCMS<Carrier>:FLEXible
structure = driver.route.scenario.ccms.FlexibleStruct()
structure.Pcc_Bb_Board: enums.BasebandBoard = enums.BasebandBoard.BBR1
structure.Rx_Connector: enums.RxConnector = enums.RxConnector.I11I
structure.Rx_Converter: enums.RxConverter = enums.RxConverter.IRX1
structure.Pcc_Tx_1_Connector: enums.TxConnector = enums.TxConnector.I12O
structure.Pcc_Tx_1_Converter: enums.TxConverter = enums.TxConverter.ITX1
structure.Scc_1_Bb_Board: enums.BasebandBoard = enums.BasebandBoard.BBR1
structure.Scc_1_Tx_1_Connect: enums.TxConnector = enums.TxConnector.I12O
structure.Scc_1_Tx_1_Convert: enums.TxConverter = enums.TxConverter.ITX1
```
(continues on next page)

(continued from previous page)

```
structure.Scc_1_Tx_2_Connect: enums.TxConnector = enums.TxConnector.I12O
structure.Scc_1_Tx_2_Convert: enums.TxConverter = enums.TxConverter.ITX1
structure.Scc_2_Bb_Board: enums.BasebandBoard = enums.BasebandBoard.BBR1
structure.Scc_2_Tx_Connector: enums.TxConnector = enums.TxConnector.I12O
structure.Scc_2_Tx_Converter: enums.TxConverter = enums.TxConverter.ITX1
driver.route.scenario.ccms.set_flexible(value = structure)
```
Activates the scenario '3CC - 1x1 nx2 1x1' and selects the signal paths. For possible parameter values, see 'Values for signal path selection'.

### **param value**

see the help for FlexibleStruct structure arguments.

## **6.11.1.15 Cf**

### **SCPI Command :**

ROUTe:LTE:SIGNaling<instance>:SCENario:CF[:FLEXible]

## class CfCls

Cf commands group definition. 1 total commands, 0 Subgroups, 1 group commands

### class FlexibleStruct

Structure for setting input parameters. Contains optional set arguments. Fields:

- Pcc Bb Board: enums.BasebandBoard: Signaling unit for the PCC
- Pcc\_Rx\_Connector: enums.RxConnector: RF connector for the PCC input path
- Pcc\_Rx\_Converter: enums.RxConverter: RX module for the PCC input path
- Pcc Tx 1 Connector: enums.TxConnector: RF connector for the first PCC output path
- Pcc\_Tx\_1\_Converter: enums.TxConverter: TX module for the first PCC output path
- Pcc\_Tx\_2\_Connector: enums.TxConnector: RF connector for the second PCC output path
- Pcc\_Tx\_2\_Converter: enums.TxConverter: TX module for the second PCC output path
- Scc 1 Bb Board: enums.BasebandBoard: Signaling unit for the SCC1
- Scc\_1\_Tx\_1\_Connector: enums.TxConnector: RF connector for the first SCC1 output path
- Scc\_1\_Tx\_1\_Converter: enums.TxConverter: TX module for the first SCC1 output path
- Scc\_1\_Tx\_2\_Connector: enums.TxConnector: RF connector for the second SCC1 output path
- Scc 1 Tx 2 Converter: enums.TxConverter: TX module for the second SCC1 output path
- Scc\_2\_Bb\_Board: enums.BasebandBoard: Signaling unit for the SCC2
- Scc\_2\_Tx\_1\_Connector: enums.TxConnector: RF connector for the first SCC2 output path
- Scc\_2\_Tx\_1\_Converter: enums.TxConverter: TX module for the first SCC2 output path
- Scc\_2\_Tx\_2\_Connector: enums.TxConnector: RF connector for the second SCC2 output path
- Scc\_2\_Tx\_2\_Converter: enums.TxConverter: TX module for the second SCC2 output path
- Coprocessor: enums.BasebandBoard: Optional setting parameter. SUA for coprocessing
$get_flexible() \rightarrow FlexibleStructure$ 

```
# SCPI: ROUTe:LTE:SIGNaling<instance>:SCENario:CF[:FLEXible]
value: FlexibleStruct = driver.route.scenario.cf.get_flexible()
```
Activates the scenario '3CC - nx2 nx2 nx2' and selects the signal paths. For possible parameter values, see 'Values for signal path selection'.

**return**

structure: for return value, see the help for FlexibleStruct structure arguments.

set\_flexible(*value: FlexibleStruct*) → None

```
# SCPI: ROUTe:LTE:SIGNaling<instance>:SCENario:CF[:FLEXible]
structure = driver.route.scenario.cf.FlexibleStruct()
structure.Pcc_Bb_Board: enums.BasebandBoard = enums.BasebandBoard.BBR1
structure.Pcc_Rx_Connector: enums.RxConnector = enums.RxConnector.I11I
structure.Pcc_Rx_Converter: enums.RxConverter = enums.RxConverter.IRX1
structure.Pcc_Tx_1_Connector: enums.TxConnector = enums.TxConnector.I12O
structure.Pcc_Tx_1_Converter: enums.TxConverter = enums.TxConverter.ITX1
structure.Pcc_Tx_2_Connector: enums.TxConnector = enums.TxConnector.I12O
structure.Pcc_Tx_2_Converter: enums.TxConverter = enums.TxConverter.ITX1
structure.Scc_1_Bb_Board: enums.BasebandBoard = enums.BasebandBoard.BBR1
structure.Scc_1_Tx_1_Connector: enums.TxConnector = enums.TxConnector.I12O
structure.Scc_1_Tx_1_Converter: enums.TxConverter = enums.TxConverter.ITX1
structure.Scc_1_Tx_2_Connector: enums.TxConnector = enums.TxConnector.I12O
structure.Scc_1_Tx_2_Converter: enums.TxConverter = enums.TxConverter.ITX1
structure.Scc_2_Bb_Board: enums.BasebandBoard = enums.BasebandBoard.BBR1
structure.Scc_2_Tx_1_Connector: enums.TxConnector = enums.TxConnector.I12O
structure.Scc_2_Tx_1_Converter: enums.TxConverter = enums.TxConverter.ITX1
structure.Scc_2_Tx_2_Connector: enums.TxConnector = enums.TxConnector.I12O
structure.Scc_2_Tx_2_Converter: enums.TxConverter = enums.TxConverter.ITX1
structure.Coprocessor: enums.BasebandBoard = enums.BasebandBoard.BBR1
driver.route.scenario.cf.set_flexible(value = structure)
```
Activates the scenario '3CC - nx2 nx2 nx2' and selects the signal paths. For possible parameter values, see 'Values for signal path selection'.

#### **param value**

see the help for FlexibleStruct structure arguments.

# **6.11.1.16 Cff**

### class CffCls

Cff commands group definition. 2 total commands, 1 Subgroups, 0 group commands

## **Cloning the Group**

```
# Create a clone of the original group, that exists independently
group2 = driver.route.scenario.cff.clone()
```
## **Subgroups**

# **6.11.1.16.1 Flexible**

## **SCPI Commands :**

ROUTe:LTE:SIGNaling<instance>:SCENario:CFF[:FLEXible][:EXTernal] ROUTe:LTE:SIGNaling<instance>:SCENario:CFF[:FLEXible]:INTernal

## class FlexibleCls

Flexible commands group definition. 2 total commands, 0 Subgroups, 2 group commands

#### class ExternalStruct

Structure for setting input parameters. Fields:

- Pcc\_Bb\_Board: enums.BasebandBoard: No parameter help available
- Rx\_Connector: enums.RxConnector: No parameter help available
- Rx\_Converter: enums.RxConverter: No parameter help available
- Pcc\_Tx\_1\_Connector: enums.TxConnector: No parameter help available
- Pcc\_Tx\_1\_Converter: enums.TxConverter: No parameter help available
- Pcc\_Iq\_1\_Connector: enums.TxConnector: No parameter help available
- Pcc\_Tx\_2\_Connector: enums.TxConnector: No parameter help available
- Pcc\_Tx\_2\_Converter: enums.TxConverter: No parameter help available
- Pcc\_Iq\_2\_Connector: enums.TxConnector: No parameter help available
- Scc\_1\_Bb\_Board: enums.BasebandBoard: No parameter help available
- Scc\_1\_Tx\_1\_Connector: enums.TxConnector: No parameter help available
- Scc\_1\_Tx\_1\_Converter: enums.TxConverter: No parameter help available
- Scc\_1\_Iq\_1\_Connector: enums.TxConnector: No parameter help available
- Scc\_1\_Tx\_2\_Connector: enums.TxConnector: No parameter help available
- Scc\_1\_Tx\_2\_Converter: enums.TxConverter: No parameter help available
- Scc\_1\_Iq\_2\_Connector: enums.TxConnector: No parameter help available
- Scc\_2\_Bb\_Board: enums.BasebandBoard: No parameter help available
- Scc\_2\_Tx\_1\_Connector: enums.TxConnector: No parameter help available
- Scc 2 Tx 1 Converter: enums.TxConverter: No parameter help available
- Scc\_2\_Iq\_1\_Connector: enums.TxConnector: No parameter help available
- Scc\_2\_Tx\_2\_Connector: enums.TxConnector: No parameter help available
- Scc\_2\_Tx\_2\_Converter: enums.TxConverter: No parameter help available
- Scc 2 Iq 2 Connector: enums.TxConnector: No parameter help available

#### class InternalStruct

Structure for setting input parameters. Contains optional set arguments. Fields:

- Pcc\_Bb\_Board: enums.BasebandBoard: Signaling unit for the PCC
- Rx\_Connector: enums.RxConnector: RF connector for the PCC input path
- Rx\_Converter: enums.RxConverter: RX module for the PCC input path
- Pcc\_Tx\_1\_Connector: enums.TxConnector: RF connector for the first PCC output path
- Pcc\_Tx\_1\_Converter: enums.TxConverter: TX module for the first PCC output path
- Pcc\_Tx\_2\_Connector: enums.TxConnector: RF connector for the second PCC output path
- Pcc\_Tx\_2\_Converter: enums.TxConverter: TX module for the second PCC output path
- Scc\_1\_Bb\_Board: enums.BasebandBoard: Signaling unit for the SCC1
- Scc\_1\_Tx\_1\_Connector: enums.TxConnector: RF connector for the first SCC1 output path
- Scc\_1\_Tx\_1\_Converter: enums.TxConverter: TX module for the first SCC1 output path
- Scc 1 Tx 2 Connector: enums.TxConnector: RF connector for the second SCC1 output path
- Scc\_1\_Tx\_2\_Converter: enums.TxConverter: TX module for the second SCC1 output path
- Scc\_2\_Bb\_Board: enums.BasebandBoard: Signaling unit for the SCC2
- Scc\_2\_Tx\_1\_Connector: enums.TxConnector: RF connector for the first SCC2 output path
- Scc 2 Tx 1 Converter: enums.TxConverter: TX module for the first SCC2 output path
- Scc\_2\_Tx\_2\_Connector: enums.TxConnector: RF connector for the second SCC2 output path
- Scc\_2\_Tx\_2\_Converter: enums.TxConverter: TX module for the second SCC2 output path
- Pcc\_Fading\_Board: enums.FadingBoard: Optional setting parameter. Internal fader for the PCC
- Scc 1 Fading Board: enums.FadingBoard: Optional setting parameter. Internal fader for the SCC1
- Scc\_2\_Fading\_Board: enums.FadingBoard: Optional setting parameter. Internal fader for the SCC2
- Coprocessor: enums.BasebandBoard: Optional setting parameter. SUA for coprocessing

## $get\_external() \rightarrow ExternalStruct$

```
# SCPI: ROUTe:LTE:SIGNaling<instance>:SCENario:CFF[:FLEXible][:EXTernal]
value: ExternalStruct = driver.route.scenario.cff.flexible.get_external()
```
No command help available

### **return**

structure: for return value, see the help for ExternalStruct structure arguments.

### $get\_internal() \rightarrow InternalStruct$

```
# SCPI: ROUTe:LTE:SIGNaling<instance>:SCENario:CFF[:FLEXible]:INTernal
value: InternalStruct = driver.route.scenario.cff.flexible.get_internal()
```
Activates the scenario '3CC - Fading - nx2 nx2 nx2' with internal fading and selects the signal paths. For possible parameter values, see 'Values for signal path selection'.

**return**

structure: for return value, see the help for InternalStruct structure arguments.

set\_external(*value: ExternalStruct*) → None

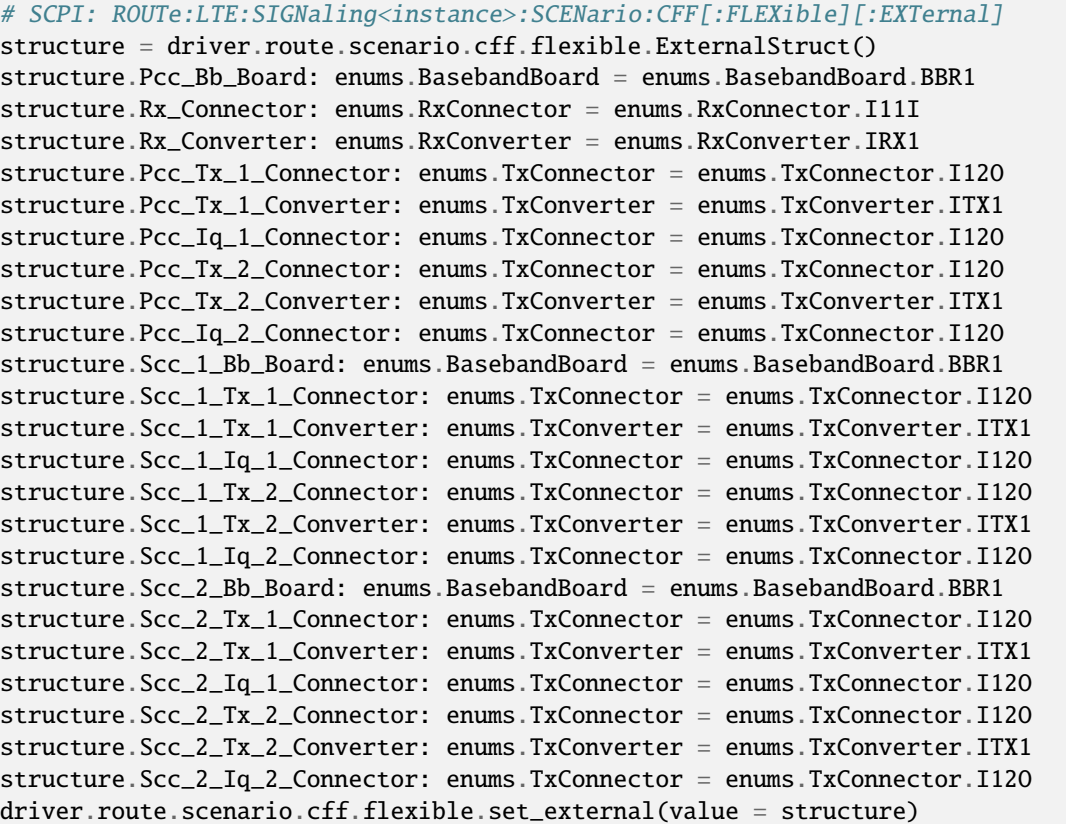

No command help available

**param value**

see the help for ExternalStruct structure arguments.

set\_internal(*value: InternalStruct*) → None

```
# SCPI: ROUTe:LTE:SIGNaling<instance>:SCENario:CFF[:FLEXible]:INTernal
structure = driver.route.scenario.cff.flexible.InternalStruct()
structure.Pcc_Bb_Board: enums.BasebandBoard = enums.BasebandBoard.BBR1
structure.Rx_Connector: enums.RxConnector = enums.RxConnector.I11I
structure.Rx_Converter: enums.RxConverter = enums.RxConverter.IRX1
structure.Pcc_Tx_1_Connector: enums.TxConnector = enums.TxConnector.I12O
structure.Pcc_Tx_1_Converter: enums.TxConverter = enums.TxConverter.ITX1
structure.Pcc_Tx_2_Connector: enums.TxConnector = enums.TxConnector.I12O
```
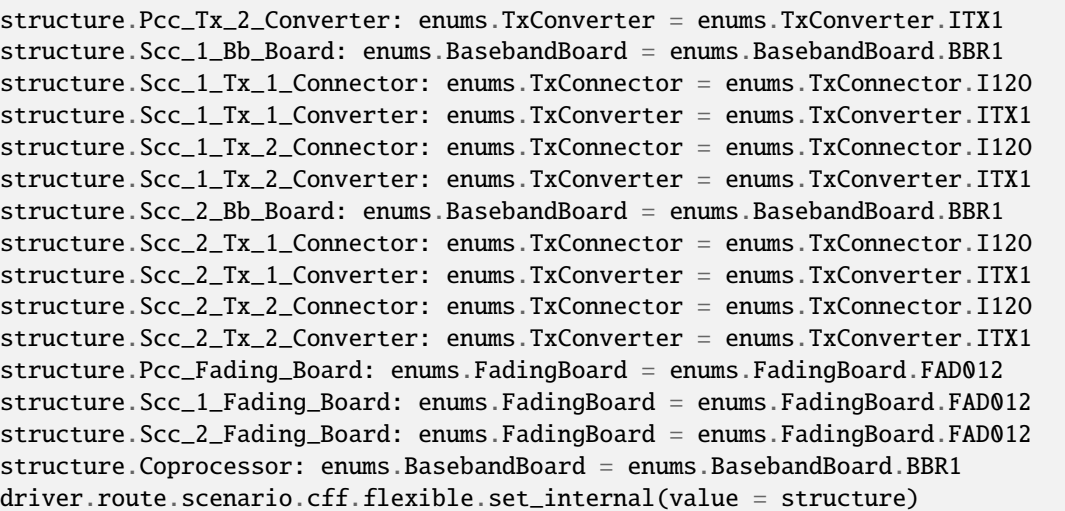

Activates the scenario '3CC - Fading - nx2 nx2 nx2' with internal fading and selects the signal paths. For possible parameter values, see 'Values for signal path selection'.

#### **param value**

see the help for InternalStruct structure arguments.

# **6.11.1.17 Ch**

## **SCPI Command :**

# ROUTe:LTE:SIGNaling<instance>:SCENario:CH[:FLEXible]

### class ChCls

Ch commands group definition. 1 total commands, 0 Subgroups, 1 group commands

## class FlexibleStruct

- Pcc\_Bb\_Board: enums.BasebandBoard: Signaling unit for the PCC
- Pcc Rx Connector: enums.RxConnector: RF connector for the PCC input path
- Pcc\_Rx\_Converter: enums.RxConverter: RX module for the PCC input path
- Pcc\_Tx\_1\_Connector: enums.TxConnector: RF connector for the first PCC output path
- Pcc Tx 1 Converter: enums.TxConverter: TX module for the first PCC output path
- Pcc Tx 2 Connector: enums.TxConnector: RF connector for the second PCC output path
- Pcc\_Tx\_2\_Converter: enums.TxConverter: TX module for the second PCC output path
- Pcc\_Tx\_3\_Connector: enums.TxConnector: RF connector for the third PCC output path
- Pcc\_Tx\_3\_Converter: enums.TxConverter: TX module for the third PCC output path
- Pcc\_Tx\_4\_Connector: enums.TxConnector: RF connector for the fourth PCC output path
- Pcc\_Tx\_4\_Converter: enums.TxConverter: TX module for the fourth PCC output path
- Scc\_1\_Bb\_Board: enums.BasebandBoard: Signaling unit for the SCC1
- Scc 1 Tx 1 Connector: enums.TxConnector: RF connector for the first SCC1 output path
- Scc\_1\_Tx\_1\_Converter: enums.TxConverter: TX module for the first SCC1 output path
- Scc\_1\_Tx\_2\_Connector: enums.TxConnector: RF connector for the second SCC1 output path
- Scc\_1\_Tx\_2\_Converter: enums.TxConverter: TX module for the second SCC1 output path
- Scc 2 Bb Board: enums.BasebandBoard: Signaling unit for the SCC2
- Scc 2 Tx 1 Connector: enums.TxConnector: RF connector for the first SCC2 output path
- Scc\_2\_Tx\_1\_Converter: enums.TxConverter: TX module for the first SCC2 output path
- Scc\_2\_Tx\_2\_Connector: enums.TxConnector: RF connector for the second SCC2 output path
- Scc\_2\_Tx\_2\_Converter: enums.TxConverter: TX module for the second SCC2 output path
- Coprocessor: enums.BasebandBoard: Optional setting parameter. SUA for coprocessing

#### $get\_flexible() \rightarrow FlexibleStruct$

```
# SCPI: ROUTe:LTE:SIGNaling<instance>:SCENario:CH[:FLEXible]
value: FlexibleStruct = driver.route.scenario.ch.get_flexible()
```
Activates the scenario '3CC - nx4 nx2 nx2' and selects the signal paths. For possible parameter values, see 'Values for signal path selection'.

## **return**

structure: for return value, see the help for FlexibleStruct structure arguments.

set\_flexible(*value: FlexibleStruct*) → None

```
# SCPI: ROUTe:LTE:SIGNaling<instance>:SCENario:CH[:FLEXible]
structure = driver.route.scenario.ch.FlexibleStruct()
structure.Pcc_Bb_Board: enums.BasebandBoard = enums.BasebandBoard.BBR1
structure.Pcc_Rx_Connector: enums.RxConnector = enums.RxConnector.I11I
structure.Pcc_Rx_Converter: enums.RxConverter = enums.RxConverter.IRX1
structure.Pcc_Tx_1_Connector: enums.TxConnector = enums.TxConnector.I12O
structure.Pcc_Tx_1_Converter: enums.TxConverter = enums.TxConverter.ITX1
structure.Pcc_Tx_2_Connector: enums.TxConnector = enums.TxConnector.I12O
structure.Pcc_Tx_2_Converter: enums.TxConverter = enums.TxConverter.ITX1
structure.Pcc_Tx_3_Connector: enums.TxConnector = enums.TxConnector.I12O
structure.Pcc_Tx_3_Converter: enums.TxConverter = enums.TxConverter.ITX1
structure.Pcc_Tx_4_Connector: enums.TxConnector = enums.TxConnector.I12O
structure.Pcc_Tx_4_Converter: enums.TxConverter = enums.TxConverter.ITX1
structure.Scc_1_Bb_Board: enums.BasebandBoard = enums.BasebandBoard.BBR1
structure.Scc_1_Tx_1_Connector: enums.TxConnector = enums.TxConnector.I12O
structure.Scc_1_Tx_1_Converter: enums.TxConverter = enums.TxConverter.ITX1
structure.Scc_1_Tx_2_Connector: enums.TxConnector = enums.TxConnector.I12O
structure.Scc_1_Tx_2_Converter: enums.TxConverter = enums.TxConverter.ITX1
structure.Scc_2_Bb_Board: enums.BasebandBoard = enums.BasebandBoard.BBR1
structure.Scc_2_Tx_1_Connector: enums.TxConnector = enums.TxConnector.I12O
structure.Scc_2_Tx_1_Converter: enums.TxConverter = enums.TxConverter.ITX1
structure.Scc_2_Tx_2_Connector: enums.TxConnector = enums.TxConnector.I12O
structure.Scc_2_Tx_2_Converter: enums.TxConverter = enums.TxConverter.ITX1
structure.Coprocessor: enums.BasebandBoard = enums.BasebandBoard.BBR1
driver.route.scenario.ch.set_flexible(value = structure)
```
Activates the scenario '3CC - nx4 nx2 nx2' and selects the signal paths. For possible parameter values, see 'Values for signal path selection'.

### **param value**

see the help for FlexibleStruct structure arguments.

# **6.11.1.18 Chf**

# class ChfCls

Chf commands group definition. 1 total commands, 1 Subgroups, 0 group commands

# **Cloning the Group**

```
# Create a clone of the original group, that exists independently
group2 = driver.route.scenario.chf.clone()
```
### **Subgroups**

# **6.11.1.18.1 Flexible**

# **SCPI Command :**

ROUTe:LTE:SIGNaling<instance>:SCENario:CHF[:FLEXible]:INTernal

### class FlexibleCls

Flexible commands group definition. 1 total commands, 0 Subgroups, 1 group commands

### class InternalStruct

- Pcc\_Bb\_Board: enums.BasebandBoard: Signaling unit for the PCC
- Rx\_Connector: enums.RxConnector: RF connector for the PCC input path
- Rx Converter: enums.RxConverter: RX module for the PCC input path
- Pcc Tx 1 Connector: enums.TxConnector: RF connector for the first PCC output path
- Pcc\_Tx\_1\_Converter: enums.TxConverter: TX module for the first PCC output path
- Pcc\_Tx\_2\_Connector: enums.TxConnector: RF connector for the second PCC output path
- Pcc\_Tx\_2\_Converter: enums.TxConverter: TX module for the second PCC output path
- Pcc\_Tx\_3\_Connector: enums.TxConnector: RF connector for the third PCC output path
- Pcc\_Tx\_3\_Converter: enums.TxConverter: TX module for the third PCC output path
- Pcc\_Tx\_4\_Connector: enums.TxConnector: RF connector for the fourth PCC output path
- Pcc\_Tx\_4\_Converter: enums.TxConverter: TX module for the fourth PCC output path
- Scc\_1\_Bb\_Board: enums.BasebandBoard: Signaling unit for the SCC1
- Scc\_1\_Tx\_1\_Connector: enums.TxConnector: RF connector for the first SCC1 output path
- Scc\_1\_Tx\_1\_Converter: enums.TxConverter: TX module for the first SCC1 output path
- Scc 1 Tx 2 Connector: enums.TxConnector: RF connector for the second SCC1 output path
- Scc\_1\_Tx\_2\_Converter: enums.TxConverter: TX module for the second SCC1 output path
- Scc\_2\_Bb\_Board: enums.BasebandBoard: Signaling unit for the SCC2
- Scc\_2\_Tx\_1\_Connector: enums.TxConnector: RF connector for the first SCC2 output path
- Scc 2 Tx 1 Converter: enums.TxConverter: TX module for the first SCC2 output path
- Scc 2 Tx 2 Connector: enums.TxConnector: RF connector for the second SCC2 output path
- Scc\_2\_Tx\_2\_Converter: enums.TxConverter: TX module for the second SCC2 output path
- Pcc\_Fading\_Board: enums.FadingBoard: Internal fader for the PCC
- Scc\_1\_Fading\_Board: enums.FadingBoard: Internal fader for the SCC1
- Scc 2 Fading Board: enums. FadingBoard: Internal fader for the SCC2
- Coprocessor: enums.BasebandBoard: Optional setting parameter. SUA for coprocessing

### $get\_internal() \rightarrow InternalStruct$

```
# SCPI: ROUTe:LTE:SIGNaling<instance>:SCENario:CHF[:FLEXible]:INTernal
value: InternalStruct = driver.route.scenario.chf.flexible.get_internal()
```
Activates the scenario '3CC - Fading - nx4 nx2 nx2' with internal fading and selects the signal paths. For possible parameter values, see 'Values for signal path selection'.

### **return**

structure: for return value, see the help for InternalStruct structure arguments.

set\_internal(*value: InternalStruct*) → None

```
# SCPI: ROUTe:LTE:SIGNaling<instance>:SCENario:CHF[:FLEXible]:INTernal
structure = driver.route.scenario.chf.flexible.InternalStruct()
structure.Pcc_Bb_Board: enums.BasebandBoard = enums.BasebandBoard.BBR1
structure.Rx_Connector: enums.RxConnector = enums.RxConnector.I11I
structure.Rx_Converter: enums.RxConverter = enums.RxConverter.IRX1
structure.Pcc_Tx_1_Connector: enums.TxConnector = enums.TxConnector.I12O
structure.Pcc_Tx_1_Converter: enums.TxConverter = enums.TxConverter.ITX1
structure.Pcc_Tx_2_Connector: enums.TxConnector = enums.TxConnector.I12O
structure.Pcc_Tx_2_Converter: enums.TxConverter = enums.TxConverter.ITX1
structure.Pcc_Tx_3_Connector: enums.TxConnector = enums.TxConnector.I12O
structure.Pcc_Tx_3_Converter: enums.TxConverter = enums.TxConverter.ITX1
structure.Pcc_Tx_4_Connector: enums.TxConnector = enums.TxConnector.I12O
structure.Pcc_Tx_4_Converter: enums.TxConverter = enums.TxConverter.ITX1
structure.Scc_1_Bb_Board: enums.BasebandBoard = enums.BasebandBoard.BBR1
structure.Scc_1_Tx_1_Connector: enums.TxConnector = enums.TxConnector.I12O
structure.Scc_1_Tx_1_Converter: enums.TxConverter = enums.TxConverter.ITX1
structure.Scc_1_Tx_2_Connector: enums.TxConnector = enums.TxConnector.I12O
structure.Scc_1_Tx_2_Converter: enums.TxConverter = enums.TxConverter.ITX1
structure.Scc_2_Bb_Board: enums.BasebandBoard = enums.BasebandBoard.BBR1
structure.Scc_2_Tx_1_Connector: enums.TxConnector = enums.TxConnector.I12O
structure.Scc_2_Tx_1_Converter: enums.TxConverter = enums.TxConverter.ITX1
structure.Scc_2_Tx_2_Connector: enums.TxConnector = enums.TxConnector.I12O
structure.Scc_2_Tx_2_Converter: enums.TxConverter = enums.TxConverter.ITX1
structure.Pcc_Fading_Board: enums.FadingBoard = enums.FadingBoard.FAD012
structure.Scc_1_Fading_Board: enums.FadingBoard = enums.FadingBoard.FAD012
```

```
structure.Scc_2_Fading_Board: enums.FadingBoard = enums.FadingBoard.FAD012
structure.Coprocessor: enums.BasebandBoard = enums.BasebandBoard.BBR1
driver.route.scenario.chf.flexible.set_internal(value = structure)
```
Activates the scenario '3CC - Fading - nx4 nx2 nx2' with internal fading and selects the signal paths. For possible parameter values, see 'Values for signal path selection'.

**param value** see the help for InternalStruct structure arguments.

# **6.11.1.19 Chsm**

# **SCPI Command :**

ROUTe:LTE:SIGNaling<instance>:SCENario:CHSM<MIMO44>[:FLEXible]

### class ChsmCls

Chsm commands group definition. 1 total commands, 0 Subgroups, 1 group commands

### class FlexibleStruct

- Pcc\_Bb\_Board: enums.BasebandBoard: Signaling unit for the PCC
- Pcc Rx Connector: enums.RxConnector: RF connector for the PCC input path
- Pcc Rx Converter: enums.RxConverter: RX module for the PCC input path
- Pcc\_Tx\_1\_Connector: enums.TxConnector: RF connector for the first PCC output path
- Pcc\_Tx\_1\_Converter: enums.TxConverter: TX module for the first PCC output path
- Pcc Tx 2 Connector: enums.TxConnector: RF connector for the second PCC output path
- Pcc\_Tx\_2\_Converter: enums.TxConverter: TX module for the second PCC output path
- Scc\_1\_Bb\_Board: enums.BasebandBoard: Signaling unit for the SCC1
- Scc\_1\_Tx\_1\_Connector: enums.TxConnector: RF connector for the first SCC1 output path
- Scc 1 Tx 1 Converter: enums.TxConverter: TX module for the first SCC1 output path
- Scc\_1\_Tx\_2\_Connector: enums.TxConnector: RF connector for the second SCC1 output path
- Scc\_1\_Tx\_2\_Converter: enums.TxConverter: TX module for the second SCC1 output path
- Scc\_1\_Tx\_3\_Connector: enums.TxConnector: RF connector for the third SCC1 output path
- Scc 1 Tx 3 Converter: enums.TxConverter: TX module for the third SCC1 output path
- Scc\_1\_Tx\_4\_Connector: enums.TxConnector: RF connector for the fourth SCC1 output path
- Scc\_1\_Tx\_4\_Converter: enums.TxConverter: TX module for the fourth SCC1 output path
- Scc\_2\_Bb\_Board: enums.BasebandBoard: Signaling unit for the SCC2
- Scc\_2\_Tx\_1\_Connector: enums.TxConnector: RF connector for the first SCC2 output path
- Scc\_2\_Tx\_1\_Converter: enums.TxConverter: TX module for the first SCC2 output path
- Scc\_2\_Tx\_2\_Connector: enums.TxConnector: RF connector for the second SCC2 output path
- Scc\_2\_Tx\_2\_Converter: enums.TxConverter: TX module for the second SCC2 output path

• Coprocessor: enums.BasebandBoard: Optional setting parameter. SUA for coprocessing

 $get_flexible() \rightarrow FlexibleStruct$ 

# SCPI: ROUTe:LTE:SIGNaling<instance>:SCENario:CHSM<MIMO44>[:FLEXible] value: FlexibleStruct = driver.route.scenario.chsm.get\_flexible()

Activates the scenario '3CC - nx2 nx4 nx2' and selects the signal paths. For possible parameter values, see 'Values for signal path selection'.

#### **return**

structure: for return value, see the help for FlexibleStruct structure arguments.

set\_flexible(*value: FlexibleStruct*) → None

```
# SCPI: ROUTe:LTE:SIGNaling<instance>:SCENario:CHSM<MIMO44>[:FLEXible]
structure = driver.route.scenario.chsm.FlexibleStruct()
structure.Pcc_Bb_Board: enums.BasebandBoard = enums.BasebandBoard.BBR1
structure.Pcc_Rx_Connector: enums.RxConnector = enums.RxConnector.I11I
structure.Pcc_Rx_Converter: enums.RxConverter = enums.RxConverter.IRX1
structure.Pcc_Tx_1_Connector: enums.TxConnector = enums.TxConnector.I12O
structure.Pcc_Tx_1_Converter: enums.TxConverter = enums.TxConverter.ITX1
structure.Pcc_Tx_2_Connector: enums.TxConnector = enums.TxConnector.I12O
structure.Pcc_Tx_2_Converter: enums.TxConverter = enums.TxConverter.ITX1
structure.Scc_1_Bb_Board: enums.BasebandBoard = enums.BasebandBoard.BBR1
structure.Scc_1_Tx_1_Connector: enums.TxConnector = enums.TxConnector.I12O
structure.Scc_1_Tx_1_Converter: enums.TxConverter = enums.TxConverter.ITX1
structure.Scc_1_Tx_2_Connector: enums.TxConnector = enums.TxConnector.I12O
structure.Scc_1_Tx_2_Converter: enums.TxConverter = enums.TxConverter.ITX1
structure.Scc_1_Tx_3_Connector: enums.TxConnector = enums.TxConnector.I12O
structure.Scc_1_Tx_3_Converter: enums.TxConverter = enums.TxConverter.ITX1
structure.Scc_1_Tx_4_Connector: enums.TxConnector = enums.TxConnector.I12O
structure.Scc_1_Tx_4_Converter: enums.TxConverter = enums.TxConverter.ITX1
structure.Scc_2_Bb_Board: enums.BasebandBoard = enums.BasebandBoard.BBR1
structure.Scc_2_Tx_1_Connector: enums.TxConnector = enums.TxConnector.I12O
structure.Scc_2_Tx_1_Converter: enums.TxConverter = enums.TxConverter.ITX1
structure.Scc_2_Tx_2_Connector: enums.TxConnector = enums.TxConnector.I12O
structure.Scc_2_Tx_2_Converter: enums.TxConverter = enums.TxConverter.ITX1
structure.Coprocessor: enums.BasebandBoard = enums.BasebandBoard.BBR1
driver.route.scenario.chsm.set_flexible(value = structure)
```
Activates the scenario '3CC - nx2 nx4 nx2' and selects the signal paths. For possible parameter values, see 'Values for signal path selection'.

### **param value**

see the help for FlexibleStruct structure arguments.

# **6.11.1.20 Cj**

## **SCPI Command :**

ROUTe:LTE:SIGNaling<instance>:SCENario:CJ[:FLEXible]

# class CjCls

Cj commands group definition. 1 total commands, 0 Subgroups, 1 group commands

## class FlexibleStruct

- Pcc Bb Board: enums.BasebandBoard: Signaling unit for the PCC
- Pcc Rx Connector: enums.RxConnector: RF connector for the PCC input path
- Pcc\_Rx\_Converter: enums.RxConverter: RX module for the PCC input path
- Pcc\_Tx\_1\_Connector: enums.TxConnector: RF connector for the first PCC output path
- Pcc\_Tx\_1\_Converter: enums.TxConverter: TX module for the first PCC output path
- Pcc\_Tx\_2\_Connector: enums.TxConnector: RF connector for the second PCC output path
- Pcc\_Tx\_2\_Converter: enums.TxConverter: TX module for the second PCC output path
- Pcc\_Tx\_3\_Connector: enums.TxConnector: RF connector for the third PCC output path
- Pcc Tx 3 Converter: enums.TxConverter: TX module for the third PCC output path
- Pcc Tx 4 Connector: enums.TxConnector: RF connector for the fourth PCC output path
- Pcc\_Tx\_4\_Converter: enums.TxConverter: TX module for the fourth PCC output path
- Scc\_1\_Bb\_Board: enums.BasebandBoard: Signaling unit for the SCC1
- Scc 1 Tx 1 Connector: enums.TxConnector: RF connector for the first SCC1 output path
- Scc\_1\_Tx\_1\_Converter: enums.TxConverter: TX module for the first SCC1 output path
- Scc\_1\_Tx\_2\_Connector: enums.TxConnector: RF connector for the second SCC1 output path
- Scc\_1\_Tx\_2\_Converter: enums.TxConverter: TX module for the second SCC1 output path
- Scc\_1\_Tx\_3\_Connector: enums.TxConnector: RF connector for the third SCC1 output path
- Scc\_1\_Tx\_3\_Converter: enums.TxConverter: TX module for the third SCC1 output path
- Scc\_1\_Tx\_4\_Connector: enums.TxConnector: RF connector for the fourth SCC1 output path
- Scc\_1\_Tx\_4\_Converter: enums.TxConverter: TX module for the fourth SCC1 output path
- Scc 2 Bb Board: enums.BasebandBoard: Signaling unit for the SCC2
- Scc\_2\_Tx\_1\_Connector: enums.TxConnector: RF connector for the first SCC2 output path
- Scc\_2\_Tx\_1\_Converter: enums.TxConverter: TX module for the first SCC2 output path
- Scc 2 Tx 2 Connector: enums.TxConnector: RF connector for the second SCC2 output path
- Scc\_2\_Tx\_2\_Converter: enums.TxConverter: TX module for the second SCC2 output path
- Coprocessor: enums.BasebandBoard: Optional setting parameter. SUA for coprocessing

 $get_flexible() \rightarrow FlexibleStructure$ 

```
# SCPI: ROUTe:LTE:SIGNaling<instance>:SCENario:CJ[:FLEXible]
value: FlexibleStruct = driver.route.scenario.cj.get_flexible()
```
Activates the scenario '3CC - nx4 nx4 nx2' and selects the signal paths. For possible parameter values, see 'Values for signal path selection'.

**return**

structure: for return value, see the help for FlexibleStruct structure arguments.

set\_flexible(*value: FlexibleStruct*) → None

```
# SCPI: ROUTe:LTE:SIGNaling<instance>:SCENario:CJ[:FLEXible]
structure = driver.route.scenario.cj.FlexibleStruct()
structure.Pcc_Bb_Board: enums.BasebandBoard = enums.BasebandBoard.BBR1
structure.Pcc_Rx_Connector: enums.RxConnector = enums.RxConnector.I11I
structure.Pcc_Rx_Converter: enums.RxConverter = enums.RxConverter.IRX1
structure.Pcc_Tx_1_Connector: enums.TxConnector = enums.TxConnector.I12O
structure.Pcc_Tx_1_Converter: enums.TxConverter = enums.TxConverter.ITX1
structure.Pcc_Tx_2_Connector: enums.TxConnector = enums.TxConnector.I12O
structure.Pcc_Tx_2_Converter: enums.TxConverter = enums.TxConverter.ITX1
structure.Pcc_Tx_3_Connector: enums.TxConnector = enums.TxConnector.I12O
structure.Pcc_Tx_3_Converter: enums.TxConverter = enums.TxConverter.ITX1
structure.Pcc_Tx_4_Connector: enums.TxConnector = enums.TxConnector.I12O
structure.Pcc_Tx_4_Converter: enums.TxConverter = enums.TxConverter.ITX1
structure.Scc_1_Bb_Board: enums.BasebandBoard = enums.BasebandBoard.BBR1
structure.Scc_1_Tx_1_Connector: enums.TxConnector = enums.TxConnector.I12O
structure.Scc_1_Tx_1_Converter: enums.TxConverter = enums.TxConverter.ITX1
structure.Scc_1_Tx_2_Connector: enums.TxConnector = enums.TxConnector.I12O
structure.Scc_1_Tx_2_Converter: enums.TxConverter = enums.TxConverter.ITX1
structure.Scc_1_Tx_3_Connector: enums.TxConnector = enums.TxConnector.I12O
structure.Scc_1_Tx_3_Converter: enums.TxConverter = enums.TxConverter.ITX1
structure.Scc_1_Tx_4_Connector: enums.TxConnector = enums.TxConnector.I12O
structure.Scc_1_Tx_4_Converter: enums.TxConverter = enums.TxConverter.ITX1
structure.Scc_2_Bb_Board: enums.BasebandBoard = enums.BasebandBoard.BBR1
structure.Scc_2_Tx_1_Connector: enums.TxConnector = enums.TxConnector.I12O
structure.Scc_2_Tx_1_Converter: enums.TxConverter = enums.TxConverter.ITX1
structure.Scc_2_Tx_2_Connector: enums.TxConnector = enums.TxConnector.I12O
structure.Scc_2_Tx_2_Converter: enums.TxConverter = enums.TxConverter.ITX1
structure.Coprocessor: enums.BasebandBoard = enums.BasebandBoard.BBR1
driver.route.scenario.cj.set_flexible(value = structure)
```
Activates the scenario '3CC - nx4 nx4 nx2' and selects the signal paths. For possible parameter values, see 'Values for signal path selection'.

#### **param value**

see the help for FlexibleStruct structure arguments.

# **6.11.1.21 Cjf**

### class CjfCls

Cjf commands group definition. 1 total commands, 1 Subgroups, 0 group commands

### **Cloning the Group**

```
# Create a clone of the original group, that exists independently
group2 = driver.route.scenario.cjf.clone()
```
### **Subgroups**

# **6.11.1.21.1 Flexible**

## **SCPI Command :**

ROUTe:LTE:SIGNaling<instance>:SCENario:CJF[:FLEXible]:INTernal

### class FlexibleCls

Flexible commands group definition. 1 total commands, 0 Subgroups, 1 group commands

# class InternalStruct

- Pcc Bb Board: enums.BasebandBoard: Signaling unit for the PCC
- Rx\_Connector: enums.RxConnector: RF connector for the PCC input path
- Rx\_Converter: enums.RxConverter: RX module for the PCC input path
- Pcc\_Tx\_1\_Connector: enums.TxConnector: RF connector for the first PCC output path
- Pcc\_Tx\_1\_Converter: enums.TxConverter: TX module for the first PCC output path
- Pcc\_Tx\_2\_Connector: enums.TxConnector: RF connector for the second PCC output path
- Pcc\_Tx\_2\_Converter: enums.TxConverter: TX module for the second PCC output path
- Pcc\_Tx\_3\_Connector: enums.TxConnector: RF connector for the third PCC output path
- Pcc Tx 3 Converter: enums.TxConverter: TX module for the third PCC output path
- Pcc\_Tx\_4\_Connector: enums.TxConnector: RF connector for the fourth PCC output path
- Pcc\_Tx\_4\_Converter: enums.TxConverter: TX module for the fourth PCC output path
- Scc\_1\_Bb\_Board: enums.BasebandBoard: Signaling unit for the SCC1
- Scc\_1\_Tx\_1\_Connector: enums.TxConnector: RF connector for the first SCC1 output path
- Scc\_1\_Tx\_1\_Converter: enums.TxConverter: TX module for the first SCC1 output path
- Scc\_1\_Tx\_2\_Connector: enums.TxConnector: RF connector for the second SCC1 output path
- Scc\_1\_Tx\_2\_Converter: enums.TxConverter: TX module for the second SCC1 output path
- Scc\_1\_Tx\_3\_Connector: enums.TxConnector: RF connector for the third SCC1 output path
- Scc\_1\_Tx\_3\_Converter: enums.TxConverter: TX module for the third SCC1 output path
- Scc 1 Tx 4 Connector: enums.TxConnector: RF connector for the fourth SCC1 output path
- Scc\_1\_Tx\_4\_Converter: enums.TxConverter: TX module for the fourth SCC1 output path
- Scc\_2\_Bb\_Board: enums.BasebandBoard: Signaling unit for the SCC2
- Scc\_2\_Tx\_1\_Connector: enums.TxConnector: RF connector for the first SCC2 output path
- Scc 2 Tx 1 Converter: enums.TxConverter: TX module for the first SCC2 output path
- Scc 2 Tx 2 Connector: enums.TxConnector: RF connector for the second SCC2 output path
- Scc\_2\_Tx\_2\_Converter: enums.TxConverter: TX module for the second SCC2 output path
- Pcc\_Fading\_Board: enums.FadingBoard: Internal fader for the PCC
- Scc\_1\_Fading\_Board: enums.FadingBoard: Internal fader for the SCC1
- Scc 2 Fading Board: enums. FadingBoard: Internal fader for the SCC2
- Coprocessor: enums.BasebandBoard: Optional setting parameter. SUA for coprocessing

### $get\_internal() \rightarrow InternalStruct$

```
# SCPI: ROUTe:LTE:SIGNaling<instance>:SCENario:CJF[:FLEXible]:INTernal
value: InternalStruct = driver.route.scenario.cjf.flexible.get_internal()
```
Activates the scenario '3CC - Fading - nx4 nx4 nx2' with internal fading and selects the signal paths. For possible parameter values, see 'Values for signal path selection'.

### **return**

structure: for return value, see the help for InternalStruct structure arguments.

set\_internal(*value: InternalStruct*) → None

```
# SCPI: ROUTe:LTE:SIGNaling<instance>:SCENario:CJF[:FLEXible]:INTernal
structure = driver.route.scenario.cjf.flexible.InternalStruct()
structure.Pcc_Bb_Board: enums.BasebandBoard = enums.BasebandBoard.BBR1
structure.Rx_Connector: enums.RxConnector = enums.RxConnector.I11I
structure.Rx_Converter: enums.RxConverter = enums.RxConverter.IRX1
structure.Pcc_Tx_1_Connector: enums.TxConnector = enums.TxConnector.I12O
structure.Pcc_Tx_1_Converter: enums.TxConverter = enums.TxConverter.ITX1
structure.Pcc_Tx_2_Connector: enums.TxConnector = enums.TxConnector.I12O
structure.Pcc_Tx_2_Converter: enums.TxConverter = enums.TxConverter.ITX1
structure.Pcc_Tx_3_Connector: enums.TxConnector = enums.TxConnector.I12O
structure.Pcc_Tx_3_Converter: enums.TxConverter = enums.TxConverter.ITX1
structure.Pcc_Tx_4_Connector: enums.TxConnector = enums.TxConnector.I12O
structure.Pcc_Tx_4_Converter: enums.TxConverter = enums.TxConverter.ITX1
structure.Scc_1_Bb_Board: enums.BasebandBoard = enums.BasebandBoard.BBR1
structure.Scc_1_Tx_1_Connector: enums.TxConnector = enums.TxConnector.I12O
structure.Scc_1_Tx_1_Converter: enums.TxConverter = enums.TxConverter.ITX1
structure.Scc_1_Tx_2_Connector: enums.TxConnector = enums.TxConnector.I12O
structure.Scc_1_Tx_2_Converter: enums.TxConverter = enums.TxConverter.ITX1
structure.Scc_1_Tx_3_Connector: enums.TxConnector = enums.TxConnector.I12O
structure.Scc_1_Tx_3_Converter: enums.TxConverter = enums.TxConverter.ITX1
structure.Scc_1_Tx_4_Connector: enums.TxConnector = enums.TxConnector.I12O
structure.Scc_1_Tx_4_Converter: enums.TxConverter = enums.TxConverter.ITX1
structure.Scc_2_Bb_Board: enums.BasebandBoard = enums.BasebandBoard.BBR1
structure.Scc_2_Tx_1_Connector: enums.TxConnector = enums.TxConnector.I12O
structure.Scc_2_Tx_1_Converter: enums.TxConverter = enums.TxConverter.ITX1
```

```
structure.Scc_2_Tx_2_Connector: enums.TxConnector = enums.TxConnector.I12O
structure.Scc_2_Tx_2_Converter: enums.TxConverter = enums.TxConverter.ITX1
structure.Pcc_Fading_Board: enums.FadingBoard = enums.FadingBoard.FAD012
structure.Scc_1_Fading_Board: enums.FadingBoard = enums.FadingBoard.FAD012
structure.Scc_2_Fading_Board: enums.FadingBoard = enums.FadingBoard.FAD012
structure.Coprocessor: enums.BasebandBoard = enums.BasebandBoard.BBR1
driver.route.scenario.cjf.flexible.set_internal(value = structure)
```
Activates the scenario '3CC - Fading - nx4 nx4 nx2' with internal fading and selects the signal paths. For possible parameter values, see 'Values for signal path selection'.

### **param value**

see the help for InternalStruct structure arguments.

### **6.11.1.22 Cjfs**

## class CjfsCls

Cjfs commands group definition. 1 total commands, 1 Subgroups, 0 group commands

# **Cloning the Group**

# Create a clone of the original group, that exists independently group2 = driver.route.scenario.cjfs.clone()

### **Subgroups**

### **6.11.1.22.1 Flexible**

# **SCPI Command :**

ROUTe:LTE:SIGNaling<instance>:SCENario:CJFS<MIMO44>[:FLEXible]:INTernal

## class FlexibleCls

Flexible commands group definition. 1 total commands, 0 Subgroups, 1 group commands

### class InternalStruct

- Pcc\_Bb\_Board: enums.BasebandBoard: Signaling unit for the PCC
- Rx\_Connector: enums.RxConnector: RF connector for the PCC input path
- Rx Converter: enums.RxConverter: RX module for the PCC input path
- Pcc\_Tx\_1\_Connector: enums.TxConnector: RF connector for the first PCC output path
- Pcc\_Tx\_1\_Converter: enums.TxConverter: TX module for the first PCC output path
- Pcc\_Tx\_2\_Connector: enums.TxConnector: RF connector for the second PCC output path
- Pcc Tx 2 Converter: enums.TxConverter: TX module for the second PCC output path
- Scc 1 Bb Board: enums.BasebandBoard: Signaling unit for the SCC1
- Scc 1 Tx 1 Connector: enums.TxConnector: RF connector for the first SCC1 output path
- Scc\_1\_Tx\_1\_Converter: enums.TxConverter: TX module for the first SCC1 output path
- Scc\_1\_Tx\_2\_Connector: enums.TxConnector: RF connector for the second SCC1 output path
- Scc\_1\_Tx\_2\_Converter: enums.TxConverter: TX module for the second SCC1 output path
- Scc 1 Tx 3 Connector: enums.TxConnector: RF connector for the third SCC1 output path
- Scc 1 Tx 3 Converter: enums.TxConverter: TX module for the third SCC1 output path
- Scc\_1\_Tx\_4\_Connector: enums.TxConnector: RF connector for the fourth SCC1 output path
- Scc\_1\_Tx\_4\_Converter: enums.TxConverter: TX module for the fourth SCC1 output path
- Scc\_2\_Bb\_Board: enums.BasebandBoard: Signaling unit for the SCC2
- Scc\_2\_Tx\_1\_Connector: enums.TxConnector: RF connector for the first SCC2 output path
- Scc\_2\_Tx\_1\_Converter: enums.TxConverter: TX module for the first SCC2 output path
- Scc\_2\_Tx\_2\_Connector: enums.TxConnector: RF connector for the second SCC2 output path
- Scc 2 Tx 2 Converter: enums.TxConverter: TX module for the second SCC2 output path
- Scc 2 Tx 3 Connector: enums.TxConnector: RF connector for the third SCC2 output path
- Scc\_2\_Tx\_3\_Converter: enums.TxConverter: TX module for the third SCC2 output path
- Scc 2 Tx 4 Connector: enums.TxConnector: RF connector for the fourth SCC2 output path
- Scc\_2\_Tx\_4\_Converter: enums.TxConverter: TX module for the fourth SCC2 output path
- Pcc\_Fading\_Board: enums.FadingBoard: Internal fader for the PCC
- Scc\_1\_Fading\_Board: enums.FadingBoard: Internal fader for the SCC1
- Scc\_2\_Fading\_Board: enums.FadingBoard: Internal fader for the SCC2
- Coprocessor: enums.BasebandBoard: Optional setting parameter. SUA for coprocessing

## $get\_internal() \rightarrow InternalStruct$

```
# SCPI: ROUTe:LTE:SIGNaling<instance>:SCENario:CJFS<MIMO44>[:FLEXible]:INTernal
value: InternalStruct = driver.route.scenario.cjfs.flexible.get_internal()
```
Activates the scenario '3CC - Fading - nx2 nx4 nx4' with internal fading and selects the signal paths. For possible parameter values, see 'Values for signal path selection'.

# **return**

structure: for return value, see the help for InternalStruct structure arguments.

set\_internal(*value: InternalStruct*) → None

```
# SCPI: ROUTe:LTE:SIGNaling<instance>:SCENario:CJFS<MIMO44>[:FLEXible]:INTernal
structure = driver.route.scenario.cjfs.flexible.InternalStruct()
structure.Pcc_Bb_Board: enums.BasebandBoard = enums.BasebandBoard.BBR1
structure.Rx_Connector: enums.RxConnector = enums.RxConnector.I11I
structure.Rx_Converter: enums.RxConverter = enums.RxConverter.IRX1
structure.Pcc_Tx_1_Connector: enums.TxConnector = enums.TxConnector.I12O
structure.Pcc_Tx_1_Converter: enums.TxConverter = enums.TxConverter.ITX1
structure.Pcc_Tx_2_Connector: enums.TxConnector = enums.TxConnector.I12O
structure.Pcc_Tx_2_Converter: enums.TxConverter = enums.TxConverter.ITX1
structure.Scc_1_Bb_Board: enums.BasebandBoard = enums.BasebandBoard.BBR1
```
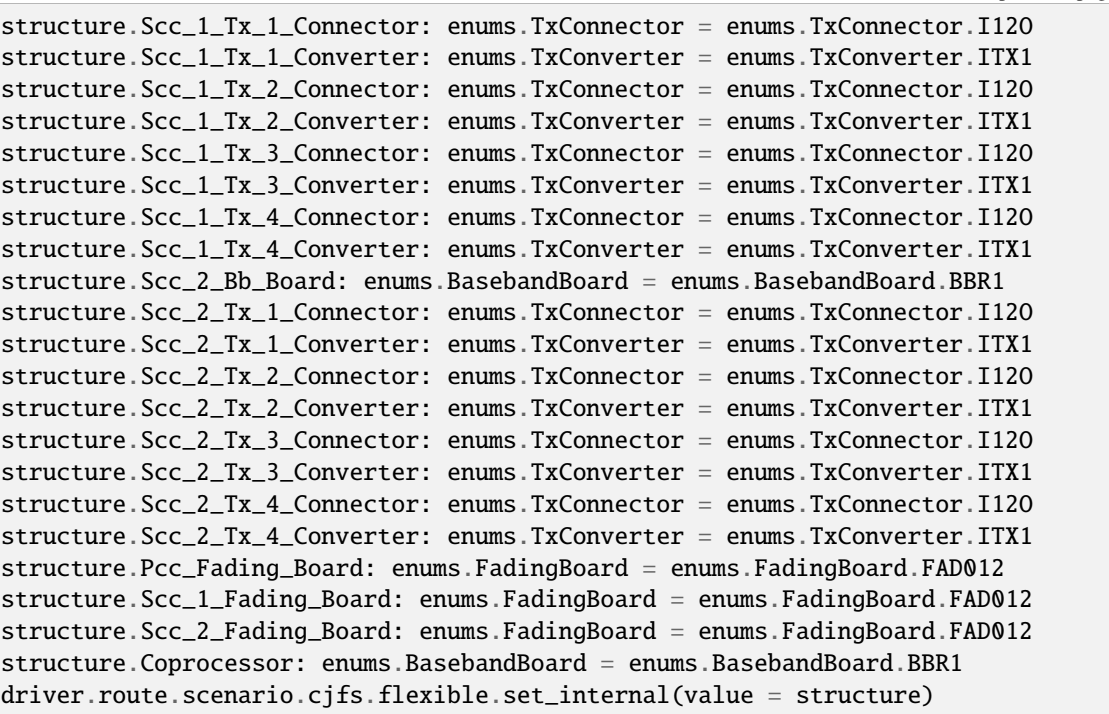

Activates the scenario '3CC - Fading - nx2 nx4 nx4' with internal fading and selects the signal paths. For possible parameter values, see 'Values for signal path selection'.

#### **param value**

see the help for InternalStruct structure arguments.

## **6.11.1.23 Cjsm**

# **SCPI Command :**

ROUTe:LTE:SIGNaling<instance>:SCENario:CJSM<MIMO44>[:FLEXible]

# class CjsmCls

Cjsm commands group definition. 1 total commands, 0 Subgroups, 1 group commands

## class FlexibleStruct

- Pcc\_Bb\_Board: enums.BasebandBoard: Signaling unit for the PCC
- Pcc\_Rx\_Connector: enums.RxConnector: RF connector for the PCC input path
- Pcc\_Rx\_Converter: enums.RxConverter: RX module for the PCC input path
- Pcc\_Tx\_1\_Connector: enums.TxConnector: RF connector for the first PCC output path
- Pcc\_Tx\_1\_Converter: enums.TxConverter: TX module for the first PCC output path
- Pcc\_Tx\_2\_Connector: enums.TxConnector: RF connector for the second PCC output path
- Pcc\_Tx\_2\_Converter: enums.TxConverter: TX module for the second PCC output path
- Scc\_1\_Bb\_Board: enums.BasebandBoard: Signaling unit for the SCC1
- Scc 1 Tx 1 Connector: enums.TxConnector: RF connector for the first SCC1 output path
- Scc\_1\_Tx\_1\_Converter: enums.TxConverter: TX module for the first SCC1 output path
- Scc\_1\_Tx\_2\_Connector: enums.TxConnector: RF connector for the second SCC1 output path
- Scc\_1\_Tx\_2\_Converter: enums.TxConverter: TX module for the second SCC1 output path
- Scc 1 Tx 3 Connector: enums.TxConnector: RF connector for the third SCC1 output path
- Scc 1 Tx 3 Converter: enums.TxConverter: TX module for the third SCC1 output path
- Scc\_1\_Tx\_4\_Connector: enums.TxConnector: RF connector for the fourth SCC1 output path
- Scc\_1\_Tx\_4\_Converter: enums.TxConverter: TX module for the fourth SCC1 output path
- Scc\_2\_Bb\_Board: enums.BasebandBoard: Signaling unit for the SCC2
- Scc\_2\_Tx\_1\_Connector: enums.TxConnector: RF connector for the first SCC2 output path
- Scc\_2\_Tx\_1\_Converter: enums.TxConverter: TX module for the first SCC2 output path
- Scc\_2\_Tx\_2\_Connector: enums.TxConnector: RF connector for the second SCC2 output path
- Scc 2 Tx 2 Converter: enums.TxConverter: TX module for the second SCC2 output path
- Scc 2 Tx 3 Connector: enums.TxConnector: RF connector for the third SCC2 output path
- Scc\_2\_Tx\_3\_Converter: enums.TxConverter: TX module for the third SCC2 output path
- Scc 2 Tx 4 Connector: enums.TxConnector: RF connector for the fourth SCC2 output path
- Scc\_2\_Tx\_4\_Converter: enums.TxConverter: TX module for the fourth SCC2 output path
- Coprocessor: enums.BasebandBoard: Optional setting parameter. SUA for coprocessing

 $get\_flexible() \rightarrow FlexibleStruct$ 

# SCPI: ROUTe:LTE:SIGNaling<instance>:SCENario:CJSM<MIMO44>[:FLEXible] value: FlexibleStruct = driver.route.scenario.cjsm.get\_flexible()

Activates the scenario '3CC - nx2 nx4 nx4' and selects the signal paths. For possible parameter values, see 'Values for signal path selection'.

## **return**

structure: for return value, see the help for FlexibleStruct structure arguments.

set\_flexible(*value: FlexibleStruct*) → None

```
# SCPI: ROUTe:LTE:SIGNaling<instance>:SCENario:CJSM<MIMO44>[:FLEXible]
structure = driver.route.scenario.cjsm.FlexibleStruct()
structure.Pcc_Bb_Board: enums.BasebandBoard = enums.BasebandBoard.BBR1
structure.Pcc_Rx_Connector: enums.RxConnector = enums.RxConnector.I11I
structure.Pcc_Rx_Converter: enums.RxConverter = enums.RxConverter.IRX1
structure.Pcc_Tx_1_Connector: enums.TxConnector = enums.TxConnector.I12O
structure.Pcc_Tx_1_Converter: enums.TxConverter = enums.TxConverter.ITX1
structure.Pcc_Tx_2_Connector: enums.TxConnector = enums.TxConnector.I12O
structure.Pcc_Tx_2_Converter: enums.TxConverter = enums.TxConverter.ITX1
structure.Scc_1_Bb_Board: enums.BasebandBoard = enums.BasebandBoard.BBR1
structure.Scc_1_Tx_1_Connector: enums.TxConnector = enums.TxConnector.I12O
structure.Scc_1_Tx_1_Converter: enums.TxConverter = enums.TxConverter.ITX1
structure.Scc_1_Tx_2_Connector: enums.TxConnector = enums.TxConnector.I12O
structure.Scc_1_Tx_2_Converter: enums.TxConverter = enums.TxConverter.ITX1
```
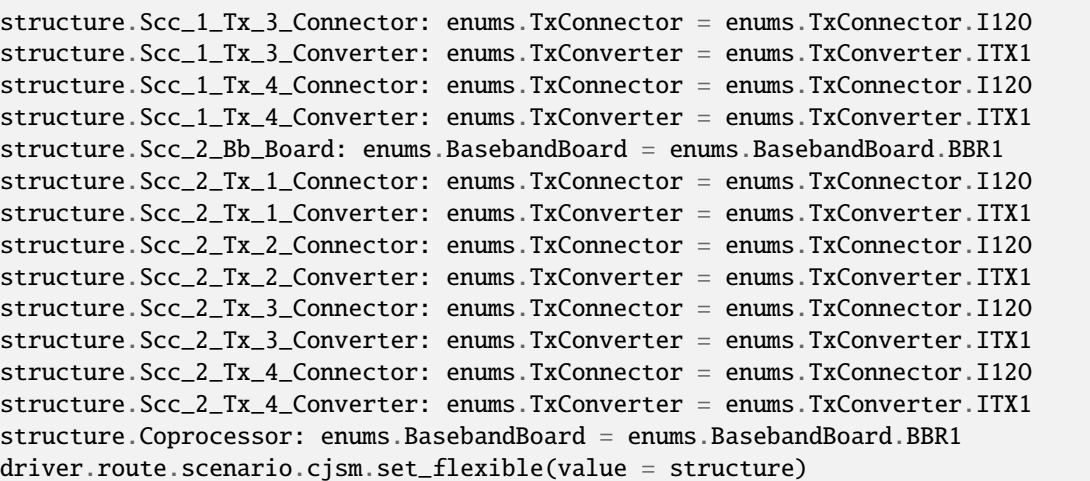

Activates the scenario '3CC - nx2 nx4 nx4' and selects the signal paths. For possible parameter values, see 'Values for signal path selection'.

## **param value**

see the help for FlexibleStruct structure arguments.

# **6.11.1.24 Cl**

# **SCPI Command :**

ROUTe:LTE:SIGNaling<instance>:SCENario:CL[:FLEXible]

# class ClCls

Cl commands group definition. 1 total commands, 0 Subgroups, 1 group commands

# class FlexibleStruct

- Pcc\_Bb\_Board: enums.BasebandBoard: Signaling unit for the PCC
- Pcc\_Rx\_Connector: enums.RxConnector: RF connector for the PCC input path
- Pcc\_Rx\_Converter: enums.RxConverter: RX module for the PCC input path
- Pcc\_Tx\_1\_Connector: enums.TxConnector: RF connector for the first PCC output path
- Pcc\_Tx\_1\_Converter: enums.TxConverter: TX module for the first PCC output path
- Pcc Tx 2 Connector: enums.TxConnector: RF connector for the second PCC output path
- Pcc\_Tx\_2\_Converter: enums.TxConverter: TX module for the second PCC output path
- Pcc\_Tx\_3\_Connector: enums.TxConnector: RF connector for the third PCC output path
- Pcc\_Tx\_3\_Converter: enums.TxConverter: TX module for the third PCC output path
- Pcc\_Tx\_4\_Connector: enums.TxConnector: RF connector for the fourth PCC output path
- Pcc\_Tx\_4\_Converter: enums.TxConverter: TX module for the fourth PCC output path
- Scc\_1\_Bb\_Board: enums.BasebandBoard: Signaling unit for the SCC1
- Scc\_1\_Tx\_1\_Connector: enums.TxConnector: RF connector for the first SCC1 output path
- Scc 1 Tx 1 Converter: enums.TxConverter: TX module for the first SCC1 output path
- Scc\_1\_Tx\_2\_Connector: enums.TxConnector: RF connector for the second SCC1 output path
- Scc\_1\_Tx\_2\_Converter: enums.TxConverter: TX module for the second SCC1 output path
- Scc\_1\_Tx\_3\_Connector: enums.TxConnector: RF connector for the third SCC1 output path
- Scc 1 Tx 3 Converter: enums.TxConverter: TX module for the third SCC1 output path
- Scc 1 Tx 4 Connector: enums.TxConnector: RF connector for the fourth SCC1 output path
- Scc\_1\_Tx\_4\_Converter: enums.TxConverter: TX module for the fourth SCC1 output path
- Scc\_2\_Bb\_Board: enums.BasebandBoard: Signaling unit for the SCC2
- Scc\_2\_Tx\_1\_Connector: enums.TxConnector: RF connector for the first SCC2 output path
- Scc 2 Tx 1 Converter: enums.TxConverter: TX module for the first SCC2 output path
- Scc\_2\_Tx\_2\_Connector: enums.TxConnector: RF connector for the second SCC2 output path
- Scc\_2\_Tx\_2\_Converter: enums.TxConverter: TX module for the second SCC2 output path
- Scc 2 Tx 3 Connector: enums.TxConnector: RF connector for the third SCC2 output path
- Scc 2 Tx 3 Converter: enums.TxConverter: TX module for the third SCC2 output path
- Scc\_2\_Tx\_4\_Connector: enums.TxConnector: RF connector for the fourth SCC2 output path
- Scc 2 Tx 4 Converter: enums.TxConverter: TX module for the fourth SCC2 output path
- Coprocessor: enums.BasebandBoard: Optional setting parameter. SUA for coprocessing

 $get_flexible() \rightarrow FlexibleStruct$ 

# SCPI: ROUTe:LTE:SIGNaling<instance>:SCENario:CL[:FLEXible] value: FlexibleStruct = driver.route.scenario.cl.get\_flexible()

Activates the scenario '3CC - nx4 nx4 nx4' and selects the signal paths. For possible parameter values, see 'Values for signal path selection'.

### **return**

structure: for return value, see the help for FlexibleStruct structure arguments.

### set\_flexible(*value: FlexibleStruct*) → None

```
# SCPI: ROUTe:LTE:SIGNaling<instance>:SCENario:CL[:FLEXible]
structure = driver.route.scenario.cl.FlexibleStruct()
structure.Pcc_Bb_Board: enums.BasebandBoard = enums.BasebandBoard.BBR1
structure.Pcc_Rx_Connector: enums.RxConnector = enums.RxConnector.I11I
structure.Pcc_Rx_Converter: enums.RxConverter = enums.RxConverter.IRX1
structure.Pcc_Tx_1_Connector: enums.TxConnector = enums.TxConnector.I12O
structure.Pcc_Tx_1_Converter: enums.TxConverter = enums.TxConverter.ITX1
structure.Pcc_Tx_2_Connector: enums.TxConnector = enums.TxConnector.I12O
structure.Pcc_Tx_2_Converter: enums.TxConverter = enums.TxConverter.ITX1
structure.Pcc_Tx_3_Connector: enums.TxConnector = enums.TxConnector.I12O
structure.Pcc_Tx_3_Converter: enums.TxConverter = enums.TxConverter.ITX1
structure.Pcc_Tx_4_Connector: enums.TxConnector = enums.TxConnector.I12O
structure.Pcc_Tx_4_Converter: enums.TxConverter = enums.TxConverter.ITX1
structure.Scc_1_Bb_Board: enums.BasebandBoard = enums.BasebandBoard.BBR1
structure.Scc_1_Tx_1_Connector: enums.TxConnector = enums.TxConnector.I12O
structure.Scc_1_Tx_1_Converter: enums.TxConverter = enums.TxConverter.ITX1
```
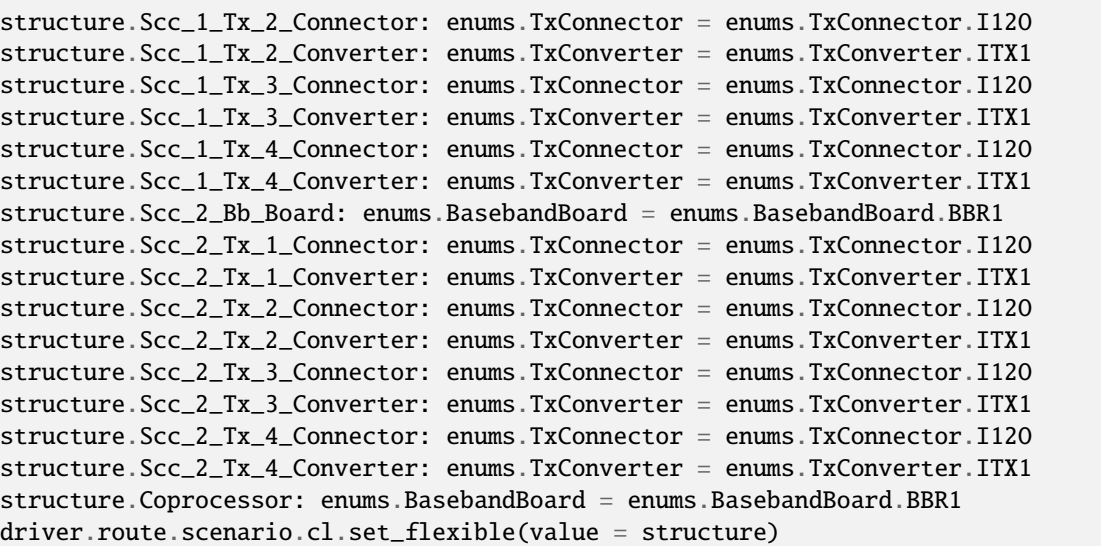

Activates the scenario '3CC - nx4 nx4 nx4' and selects the signal paths. For possible parameter values, see 'Values for signal path selection'.

### **param value**

see the help for FlexibleStruct structure arguments.

# **6.11.1.25 Dd**

# **SCPI Command :**

ROUTe:LTE:SIGNaling<instance>:SCENario:DD:FLEXible

### class DdCls

Dd commands group definition. 1 total commands, 0 Subgroups, 1 group commands

## class FlexibleStruct

- Pcc\_Bb\_Board: enums.BasebandBoard: Signaling unit for the PCC
- Rx\_Connector: enums.RxConnector: RF connector for the PCC input path
- Rx\_Converter: enums.RxConverter: RX module for the PCC input path
- Tx\_1\_Connector: enums.TxConnector: RF connector for the PCC output path
- Tx\_1\_Converter: enums.TxConverter: TX module for the PCC output path
- Scc\_1\_Bb\_Board: enums.BasebandBoard: Signaling unit for the SCC1
- Tx\_2\_Connector: enums.TxConnector: RF connector for the SCC1 output path
- Tx\_2\_Converter: enums.TxConverter: TX module for the SCC1 output path
- Scc\_Bb\_Board\_2: enums.BasebandBoard: Signaling unit for the SCC2
- Tx\_3\_Connector: enums.TxConnector: RF connector for the SCC2 output path
- Tx\_3\_Converter: enums.TxConverter: TX module for the SCC2 output path
- Scc Bb Board 3: enums.BasebandBoard: Signaling unit for the SCC3
- Tx\_4\_Connector: enums.TxConnector: RF connector for the SCC3 output path
- Tx\_4\_Converter: enums.TxConverter: TX module for the SCC3 output path
- Coprocessor: enums.BasebandBoard: Optional setting parameter. SUA for coprocessing

 $get_flexible() \rightarrow FlexibleStruct$ 

```
# SCPI: ROUTe:LTE:SIGNaling<instance>:SCENario:DD:FLEXible
value: FlexibleStruct = driver.route.scenario.dd.get_flexible()
```
Activates the scenario '4CC - 1x1 1x1 1x1 1x1' and selects the signal paths. For possible parameter values, see 'Values for signal path selection'.

### **return**

structure: for return value, see the help for FlexibleStruct structure arguments.

set\_flexible(*value: FlexibleStruct*) → None

```
# SCPI: ROUTe:LTE:SIGNaling<instance>:SCENario:DD:FLEXible
structure = driver.route.scenario.dd.FlexibleStruct()
structure.Pcc_Bb_Board: enums.BasebandBoard = enums.BasebandBoard.BBR1
structure.Rx_Connector: enums.RxConnector = enums.RxConnector.I11I
structure.Rx_Converter: enums.RxConverter = enums.RxConverter.IRX1
structure.Tx_1_Connector: enums.TxConnector = enums.TxConnector.I12O
structure.Tx_1_Converter: enums.TxConverter = enums.TxConverter.ITX1
structure.Scc_1_Bb_Board: enums.BasebandBoard = enums.BasebandBoard.BBR1
structure.Tx_2_Connector: enums.TxConnector = enums.TxConnector.I12O
structure.Tx_2_Converter: enums.TxConverter = enums.TxConverter.ITX1
structure.Scc_Bb_Board_2: enums.BasebandBoard = enums.BasebandBoard.BBR1
structure.Tx_3_Connector: enums.TxConnector = enums.TxConnector.I12O
structure.Tx_3_Converter: enums.TxConverter = enums.TxConverter.ITX1
structure.Scc_Bb_Board_3: enums.BasebandBoard = enums.BasebandBoard.BBR1
structure.Tx_4_Connector: enums.TxConnector = enums.TxConnector.I12O
structure.Tx_4_Converter: enums.TxConverter = enums.TxConverter.ITX1
structure.Coprocessor: enums.BasebandBoard = enums.BasebandBoard.BBR1
driver.route.scenario.dd.set_flexible(value = structure)
```
Activates the scenario '4CC - 1x1 1x1 1x1 1x1' and selects the signal paths. For possible parameter values, see 'Values for signal path selection'.

#### **param value**

see the help for FlexibleStruct structure arguments.

# **6.11.1.26 Dh**

# **SCPI Command :**

ROUTe:LTE:SIGNaling<instance>:SCENario:DH[:FLEXible]

### class DhCls

Dh commands group definition. 1 total commands, 0 Subgroups, 1 group commands

### class FlexibleStruct

Structure for setting input parameters. Contains optional set arguments. Fields:

- Pcc Bb Board: enums.BasebandBoard: Signaling unit for the PCC
- Pcc Rx Connector: enums.RxConnector: RF connector for the PCC input path
- Pcc\_Rx\_Converter: enums.RxConverter: RX module for the PCC input path
- Pcc\_Tx\_1\_Connector: enums.TxConnector: RF connector for the first PCC output path
- Pcc\_Tx\_1\_Converter: enums.TxConverter: TX module for the first PCC output path
- Pcc Tx 2 Connector: enums.TxConnector: RF connector for the second PCC output path
- Pcc\_Tx\_2\_Converter: enums.TxConverter: TX module for the second PCC output path
- Scc\_1\_Bb\_Board: enums.BasebandBoard: Signaling unit for the SCC1
- Scc 1 Tx 1 Connector: enums.TxConnector: RF connector for the first SCC1 output path
- Scc\_1\_Tx\_1\_Converter: enums.TxConverter: TX module for the first SCC1 output path
- Scc\_1\_Tx\_2\_Connector: enums.TxConnector: RF connector for the second SCC1 output path
- Scc\_1\_Tx\_2\_Converter: enums.TxConverter: TX module for the second SCC1 output path
- Scc 2 Bb Board: enums.BasebandBoard: Signaling unit for the SCC2
- Scc\_2\_Tx\_1\_Connector: enums.TxConnector: RF connector for the first SCC2 output path
- Scc\_2\_Tx\_1\_Converter: enums.TxConverter: TX module for the first SCC2 output path
- Scc\_2\_Tx\_2\_Connector: enums.TxConnector: RF connector for the second SCC2 output path
- Scc\_2\_Tx\_2\_Converter: enums.TxConverter: TX module for the second SCC2 output path
- Scc\_3\_Bb\_Board: enums.BasebandBoard: Signaling unit for the SCC3
- Scc\_3\_Tx\_1\_Connector: enums.TxConnector: RF connector for the first SCC3 output path
- Scc 3 Tx 1 Converter: enums.TxConverter: TX module for the first SCC3 output path
- Scc 3 Tx 2 Connector: enums.TxConnector: RF connector for the second SCC3 output path
- Scc 3 Tx 2 Converter: enums.TxConverter: TX module for the second SCC3 output path
- Coprocessor: enums.BasebandBoard: Optional setting parameter. SUA for coprocessing
- $get_flexible() \rightarrow FlexibleStruct$

```
# SCPI: ROUTe:LTE:SIGNaling<instance>:SCENario:DH[:FLEXible]
value: FlexibleStruct = driver.route.scenario.dh.get_flexible()
```
Activates the scenario '4CC - nx2 nx2 nx2 nx2' and selects the signal paths. For possible parameter values, see 'Values for signal path selection'.

### **return**

structure: for return value, see the help for FlexibleStruct structure arguments.

set\_flexible(*value: FlexibleStruct*) → None

```
# SCPI: ROUTe:LTE:SIGNaling<instance>:SCENario:DH[:FLEXible]
structure = driver.route.scenario.dh.FlexibleStruct()
structure.Pcc_Bb_Board: enums.BasebandBoard = enums.BasebandBoard.BBR1
structure.Pcc_Rx_Connector: enums.RxConnector = enums.RxConnector.I11I
```

```
structure.Pcc_Rx_Converter: enums.RxConverter = enums.RxConverter.IRX1
structure.Pcc_Tx_1_Connector: enums.TxConnector = enums.TxConnector.I12O
structure.Pcc_Tx_1_Converter: enums.TxConverter = enums.TxConverter.ITX1
structure.Pcc_Tx_2_Connector: enums.TxConnector = enums.TxConnector.I12O
structure.Pcc_Tx_2_Converter: enums.TxConverter = enums.TxConverter.ITX1
structure.Scc_1_Bb_Board: enums.BasebandBoard = enums.BasebandBoard.BBR1
structure.Scc_1_Tx_1_Connector: enums.TxConnector = enums.TxConnector.I12O
structure.Scc_1_Tx_1_Converter: enums.TxConverter = enums.TxConverter.ITX1
structure.Scc_1_Tx_2_Connector: enums.TxConnector = enums.TxConnector.I12O
structure.Scc_1_Tx_2_Converter: enums.TxConverter = enums.TxConverter.ITX1
structure.Scc_2_Bb_Board: enums.BasebandBoard = enums.BasebandBoard.BBR1
structure.Scc_2_Tx_1_Connector: enums.TxConnector = enums.TxConnector.I12O
structure.Scc_2_Tx_1_Converter: enums.TxConverter = enums.TxConverter.ITX1
structure.Scc_2_Tx_2_Connector: enums.TxConnector = enums.TxConnector.I12O
structure.Scc_2_Tx_2_Converter: enums.TxConverter = enums.TxConverter.ITX1
structure.Scc_3_Bb_Board: enums.BasebandBoard = enums.BasebandBoard.BBR1
structure.Scc_3_Tx_1_Connector: enums.TxConnector = enums.TxConnector.I12O
structure.Scc_3_Tx_1_Converter: enums.TxConverter = enums.TxConverter.ITX1
structure.Scc_3_Tx_2_Connector: enums.TxConnector = enums.TxConnector.I12O
structure.Scc_3_Tx_2_Converter: enums.TxConverter = enums.TxConverter.ITX1
structure.Coprocessor: enums.BasebandBoard = enums.BasebandBoard.BBR1
driver.route.scenario.dh.set_flexible(value = structure)
```
Activates the scenario '4CC - nx2 nx2 nx2 nx2' and selects the signal paths. For possible parameter values, see 'Values for signal path selection'.

#### **param value**

see the help for FlexibleStruct structure arguments.

# **6.11.1.27 Dhf**

# class DhfCls

Dhf commands group definition. 2 total commands, 1 Subgroups, 0 group commands

# **Cloning the Group**

```
# Create a clone of the original group, that exists independently
group2 = driver.route.scenario.dhf.clone()
```
### **Subgroups**

# **6.11.1.27.1 Flexible**

# **SCPI Commands :**

```
ROUTe:LTE:SIGNaling<instance>:SCENario:DHF[:FLEXible][:EXTernal]
ROUTe:LTE:SIGNaling<instance>:SCENario:DHF[:FLEXible]:INTernal
```
### class FlexibleCls

Flexible commands group definition. 2 total commands, 0 Subgroups, 2 group commands

#### class ExternalStruct

Structure for setting input parameters. Fields:

- Pcc Bb Board: enums.BasebandBoard: No parameter help available
- Rx\_Connector: enums.RxConnector: No parameter help available
- Rx\_Converter: enums.RxConverter: No parameter help available
- Pcc\_Tx\_1\_Connector: enums.TxConnector: No parameter help available
- Pcc\_Tx\_1\_Converter: enums.TxConverter: No parameter help available
- Pcc\_Iq\_1\_Connector: enums.TxConnector: No parameter help available
- Pcc\_Tx\_2\_Connector: enums.TxConnector: No parameter help available
- Pcc\_Tx\_2\_Converter: enums.TxConverter: No parameter help available
- Pcc Iq 2 Connector: enums.TxConnector: No parameter help available
- Scc 1 Bb Board: enums.BasebandBoard: No parameter help available
- Scc\_1\_Tx\_1\_Connector: enums.TxConnector: No parameter help available
- Scc\_1\_Tx\_1\_Converter: enums.TxConverter: No parameter help available
- Scc\_1\_Iq\_1\_Connector: enums.TxConnector: No parameter help available
- Scc\_1\_Tx\_2\_Connector: enums.TxConnector: No parameter help available
- Scc\_1\_Tx\_2\_Converter: enums.TxConverter: No parameter help available
- Scc\_1\_Iq\_2\_Connector: enums.TxConnector: No parameter help available
- Scc\_2\_Bb\_Board: enums.BasebandBoard: No parameter help available
- Scc\_2\_Tx\_1\_Connector: enums.TxConnector: No parameter help available
- Scc\_2\_Tx\_1\_Converter: enums.TxConverter: No parameter help available
- Scc 2 Iq 1 Connector: enums.TxConnector: No parameter help available
- Scc\_2\_Tx\_2\_Connector: enums.TxConnector: No parameter help available
- Scc\_2\_Tx\_2\_Converter: enums.TxConverter: No parameter help available
- Scc\_2\_Iq\_2\_Connector: enums.TxConnector: No parameter help available
- Scc 3 Bb Board: enums.BasebandBoard: No parameter help available
- Scc 3 Tx 1 Connector: enums.TxConnector: No parameter help available
- Scc\_3\_Tx\_1\_Converter: enums.TxConverter: No parameter help available
- Scc\_3\_Iq\_1\_Connector: enums.TxConnector: No parameter help available
- Scc\_3\_Tx\_2\_Connector: enums.TxConnector: No parameter help available
- Scc\_3\_Tx\_2\_Converter: enums.TxConverter: No parameter help available
- Scc\_3\_Iq\_2\_Connector: enums.TxConnector: No parameter help available

## class InternalStruct

Structure for setting input parameters. Contains optional set arguments. Fields:

- Pcc Bb Board: enums.BasebandBoard: Signaling unit for the PCC
- Rx Connector: enums.RxConnector: RF connector for the PCC input path
- Rx Converter: enums.RxConverter: RX module for the PCC input path
- Pcc\_Tx\_1\_Connector: enums.TxConnector: RF connector for the first PCC output path
- Pcc Tx 1 Converter: enums.TxConverter: TX module for the first PCC output path
- Pcc\_Tx\_2\_Connector: enums.TxConnector: RF connector for the second PCC output path
- Pcc\_Tx\_2\_Converter: enums.TxConverter: TX module for the second PCC output path
- Scc\_1\_Bb\_Board: enums.BasebandBoard: Signaling unit for the SCC1
- Scc\_1\_Tx\_1\_Connector: enums.TxConnector: RF connector for the first SCC1 output path
- Scc\_1\_Tx\_1\_Converter: enums.TxConverter: TX module for the first SCC1 output path
- Scc\_1\_Tx\_2\_Connector: enums.TxConnector: RF connector for the second SCC1 output path
- Scc\_1\_Tx\_2\_Converter: enums.TxConverter: TX module for the second SCC1 output path
- Scc 2 Bb Board: enums.BasebandBoard: Signaling unit for the SCC2
- Scc\_2\_Tx\_1\_Connector: enums.TxConnector: RF connector for the first SCC2 output path
- Scc\_2\_Tx\_1\_Converter: enums.TxConverter: TX module for the first SCC2 output path
- Scc 2 Tx 2 Connector: enums.TxConnector: RF connector for the second SCC2 output path
- Scc\_2\_Tx\_2\_Converter: enums.TxConverter: TX module for the second SCC2 output path
- Scc\_3\_Bb\_Board: enums.BasebandBoard: Signaling unit for the SCC3
- Scc\_3\_Tx\_1\_Connector: enums.TxConnector: RF connector for the first SCC3 output path
- Scc. 3 Tx. 1 Converter: enums.TxConverter: TX module for the first SCC3 output path
- Scc\_3\_Tx\_2\_Connector: enums.TxConnector: RF connector for the second SCC3 output path
- Scc\_3\_Tx\_2\_Converter: enums.TxConverter: TX module for the second SCC3 output path
- Pcc\_Fading\_Board: enums.FadingBoard: Optional setting parameter. Internal fader for the PCC
- Scc 1 Fading Board: enums.FadingBoard: Optional setting parameter. Internal fader for the SCC1
- Scc\_2\_Fading\_Board: enums.FadingBoard: Optional setting parameter. Internal fader for the SCC2
- Scc\_3\_Fading\_Board: enums.FadingBoard: Optional setting parameter. Internal fader for the SCC3
- Coprocessor: enums.BasebandBoard: Optional setting parameter. SUA for coprocessing

### $get\_external() \rightarrow ExternalStruct$

# # SCPI: ROUTe:LTE:SIGNaling<instance>:SCENario:DHF[:FLEXible][:EXTernal] value: ExternalStruct = driver.route.scenario.dhf.flexible.get\_external()

No command help available

### **return**

structure: for return value, see the help for ExternalStruct structure arguments.

# $get\_internal() \rightarrow InternalStruct$

```
# SCPI: ROUTe:LTE:SIGNaling<instance>:SCENario:DHF[:FLEXible]:INTernal
value: InternalStruct = driver.route.scenario.dhf.flexible.get_internal()
```
Activates the scenario '4CC - Fading - nx2 nx2 nx2 nx2' with internal fading and selects the signal paths. For possible parameter values, see 'Values for signal path selection'.

**return**

structure: for return value, see the help for InternalStruct structure arguments.

set\_external(*value: ExternalStruct*) → None

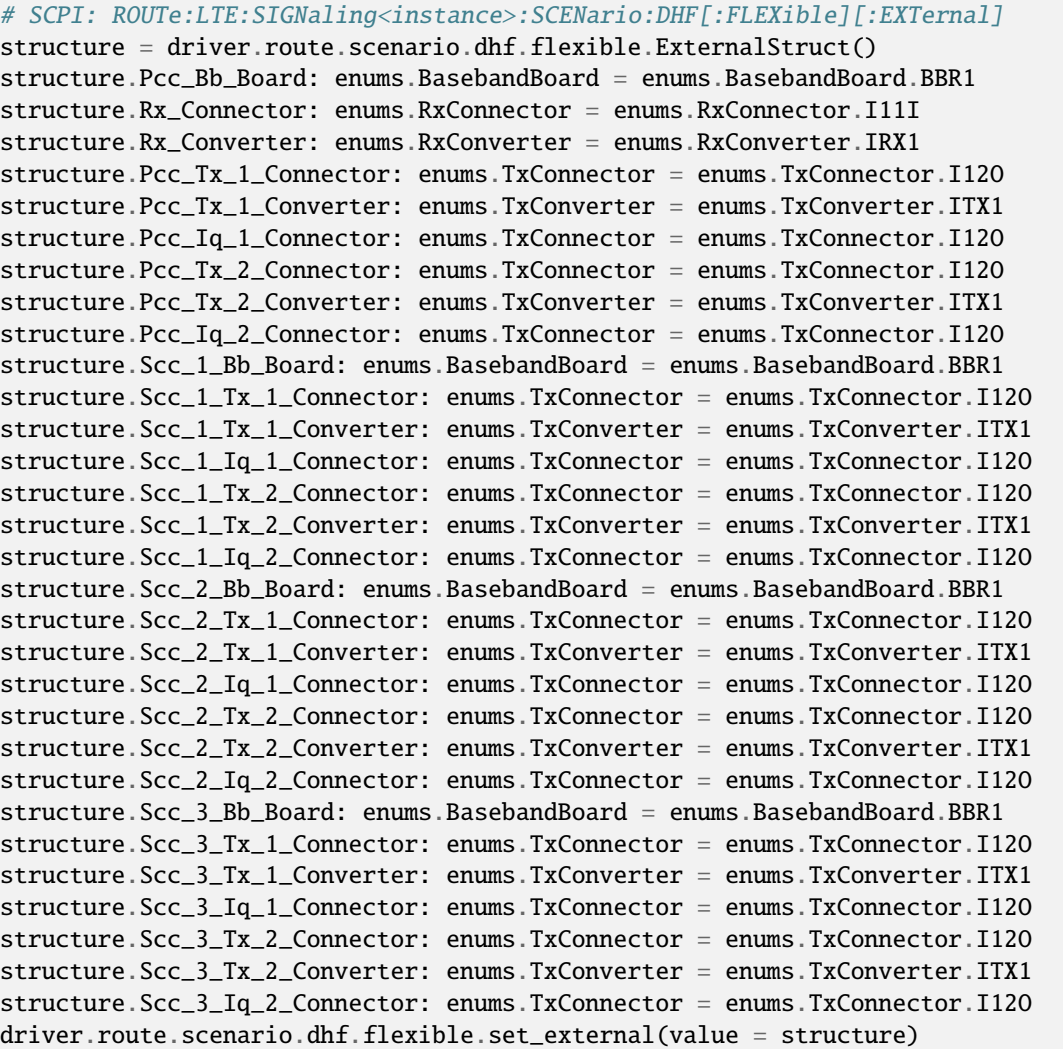

No command help available

## **param value**

see the help for ExternalStruct structure arguments.

set\_internal(*value: InternalStruct*) → None

```
# SCPI: ROUTe:LTE:SIGNaling<instance>:SCENario:DHF[:FLEXible]:INTernal
structure = driver.route.scenario.dhf.flexible.InternalStruct()
structure.Pcc_Bb_Board: enums.BasebandBoard = enums.BasebandBoard.BBR1
structure.Rx_Connector: enums.RxConnector = enums.RxConnector.I11I
structure.Rx_Converter: enums.RxConverter = enums.RxConverter.IRX1
structure.Pcc_Tx_1_Connector: enums.TxConnector = enums.TxConnector.I12O
structure.Pcc_Tx_1_Converter: enums.TxConverter = enums.TxConverter.ITX1
structure.Pcc_Tx_2_Connector: enums.TxConnector = enums.TxConnector.I12O
structure.Pcc_Tx_2_Converter: enums.TxConverter = enums.TxConverter.ITX1
structure.Scc_1_Bb_Board: enums.BasebandBoard = enums.BasebandBoard.BBR1
structure.Scc_1_Tx_1_Connector: enums.TxConnector = enums.TxConnector.I12O
structure.Scc_1_Tx_1_Converter: enums.TxConverter = enums.TxConverter.ITX1
structure.Scc_1_Tx_2_Connector: enums.TxConnector = enums.TxConnector.I12O
structure.Scc_1_Tx_2_Converter: enums.TxConverter = enums.TxConverter.ITX1
structure.Scc_2_Bb_Board: enums.BasebandBoard = enums.BasebandBoard.BBR1
structure.Scc_2_Tx_1_Connector: enums.TxConnector = enums.TxConnector.I12O
structure.Scc_2_Tx_1_Converter: enums.TxConverter = enums.TxConverter.ITX1
structure.Scc_2_Tx_2_Connector: enums.TxConnector = enums.TxConnector.I12O
structure.Scc_2_Tx_2_Converter: enums.TxConverter = enums.TxConverter.ITX1
structure.Scc_3_Bb_Board: enums.BasebandBoard = enums.BasebandBoard.BBR1
structure.Scc_3_Tx_1_Connector: enums.TxConnector = enums.TxConnector.I12O
structure.Scc_3_Tx_1_Converter: enums.TxConverter = enums.TxConverter.ITX1
structure.Scc_3_Tx_2_Connector: enums.TxConnector = enums.TxConnector.I12O
structure.Scc_3_Tx_2_Converter: enums.TxConverter = enums.TxConverter.ITX1
structure.Pcc_Fading_Board: enums.FadingBoard = enums.FadingBoard.FAD012
structure.Scc_1_Fading_Board: enums.FadingBoard = enums.FadingBoard.FAD012
structure.Scc_2_Fading_Board: enums.FadingBoard = enums.FadingBoard.FAD012
structure.Scc_3_Fading_Board: enums.FadingBoard = enums.FadingBoard.FAD012
structure.Coprocessor: enums.BasebandBoard = enums.BasebandBoard.BBR1
driver.route.scenario.dhf.flexible.set_internal(value = structure)
```
Activates the scenario '4CC - Fading - nx2 nx2 nx2 nx2' with internal fading and selects the signal paths. For possible parameter values, see 'Values for signal path selection'.

### **param value**

see the help for InternalStruct structure arguments.

# **6.11.1.28 Dj**

# **SCPI Command :**

ROUTe:LTE:SIGNaling<instance>:SCENario:DJ[:FLEXible]

# class DjCls

Dj commands group definition. 1 total commands, 0 Subgroups, 1 group commands

### class FlexibleStruct

- Pcc\_Bb\_Board: enums.BasebandBoard: Signaling unit for the PCC
- Pcc Rx Connector: enums.RxConnector: RF connector for the PCC input path
- Pcc\_Rx\_Converter: enums.RxConverter: RX module for the PCC input path
- Pcc Tx 1 Connector: enums.TxConnector: RF connector for the first PCC output path
- Pcc\_Tx\_1\_Converter: enums.TxConverter: TX module for the first PCC output path
- Pcc\_Tx\_2\_Connector: enums.TxConnector: RF connector for the second PCC output path
- Pcc\_Tx\_2\_Converter: enums.TxConverter: TX module for the second PCC output path
- Pcc Tx 3 Connector: enums.TxConnector: RF connector for the third PCC output path
- Pcc Tx 3 Converter: enums.TxConverter: TX module for the third PCC output path
- Pcc\_Tx\_4\_Connector: enums.TxConnector: RF connector for the fourth PCC output path
- Pcc\_Tx\_4\_Converter: enums.TxConverter: TX module for the fourth PCC output path
- Scc\_1\_Bb\_Board: enums.BasebandBoard: Signaling unit for the SCC1
- Scc\_1\_Tx\_1\_Connector: enums.TxConnector: RF connector for the first SCC1 output path
- Scc\_1\_Tx\_1\_Converter: enums.TxConverter: TX module for the first SCC1 output path
- Scc\_1\_Tx\_2\_Connector: enums.TxConnector: RF connector for the second SCC1 output path
- Scc 1 Tx 2 Converter: enums.TxConverter: TX module for the second SCC1 output path
- Scc\_2\_Bb\_Board: enums.BasebandBoard: Signaling unit for the SCC2
- Scc\_2\_Tx\_1\_Connector: enums.TxConnector: RF connector for the first SCC2 output path
- Scc 2 Tx 1 Converter: enums.TxConverter: TX module for the first SCC2 output path
- Scc\_2\_Tx\_2\_Connector: enums.TxConnector: RF connector for the second SCC2 output path
- Scc\_2\_Tx\_2\_Converter: enums.TxConverter: TX module for the second SCC2 output path
- Scc\_3\_Bb\_Board: enums.BasebandBoard: Signaling unit for the SCC3
- Scc\_3\_Tx\_1\_Connector: enums.TxConnector: RF connector for the first SCC3 output path
- Scc\_3\_Tx\_1\_Converter: enums.TxConverter: TX module for the first SCC3 output path
- Scc\_3\_Tx\_2\_Connector: enums.TxConnector: RF connector for the second SCC3 output path
- Scc\_3\_Tx\_2\_Converter: enums.TxConverter: TX module for the second SCC3 output path
- Coprocessor: enums.BasebandBoard: Optional setting parameter. SUA for coprocessing

 $get_flexible() \rightarrow FlexibleStruct$ 

```
# SCPI: ROUTe:LTE:SIGNaling<instance>:SCENario:DJ[:FLEXible]
value: FlexibleStruct = driver.route.scenario.dj.get_flexible()
```
Activates the scenario '4CC - nx4 nx2 nx2 nx2' and selects the signal paths. For possible parameter values, see 'Values for signal path selection'.

### **return**

structure: for return value, see the help for FlexibleStruct structure arguments.

set\_flexible(*value: FlexibleStruct*) → None

```
# SCPI: ROUTe:LTE:SIGNaling<instance>:SCENario:DJ[:FLEXible]
structure = driver.route.scenario.dj.FlexibleStruct()
structure.Pcc_Bb_Board: enums.BasebandBoard = enums.BasebandBoard.BBR1
structure.Pcc_Rx_Connector: enums.RxConnector = enums.RxConnector.I11I
structure.Pcc_Rx_Converter: enums.RxConverter = enums.RxConverter.IRX1
```
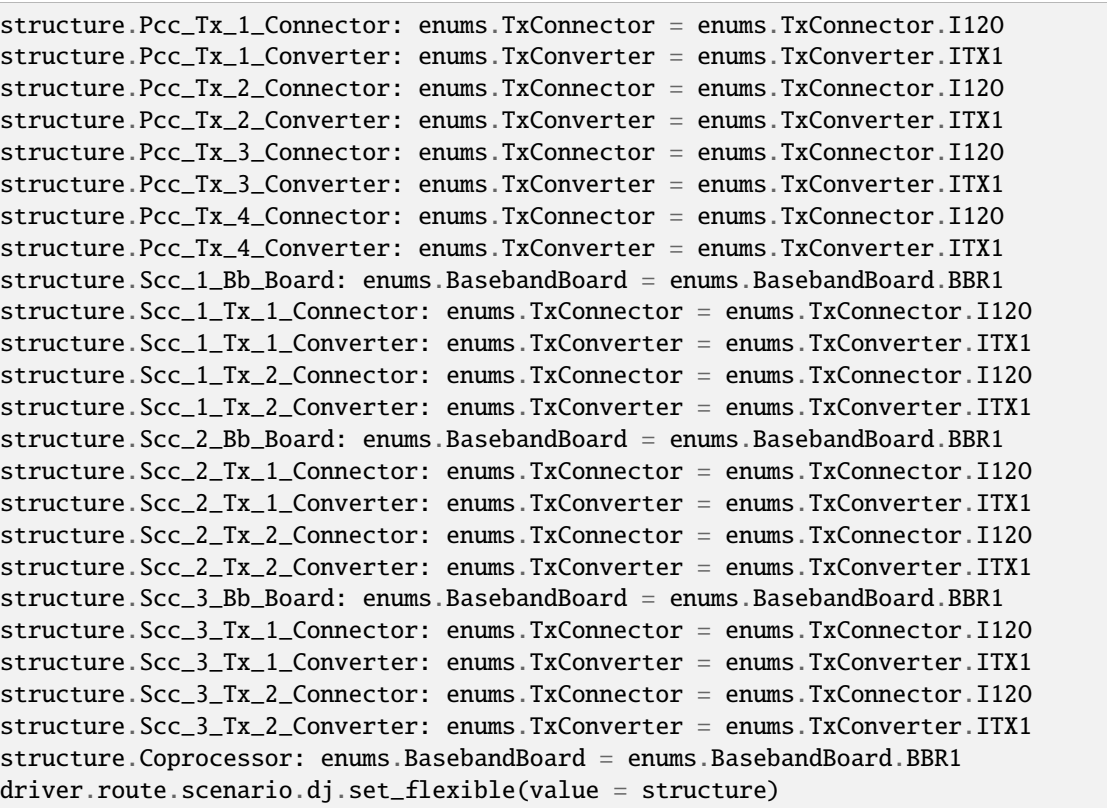

Activates the scenario '4CC - nx4 nx2 nx2 nx2' and selects the signal paths. For possible parameter values, see 'Values for signal path selection'.

# **param value**

see the help for FlexibleStruct structure arguments.

# **6.11.1.29 Djsm**

# **SCPI Command :**

ROUTe:LTE:SIGNaling<instance>:SCENario:DJSM<MIMO4x4>[:FLEXible]

## class DjsmCls

Djsm commands group definition. 1 total commands, 0 Subgroups, 1 group commands

## class FlexibleStruct

- Pcc\_Bb\_Board: enums.BasebandBoard: Signaling unit for the PCC
- Pcc\_Rx\_Connector: enums.RxConnector: RF connector for the PCC input path
- Pcc\_Rx\_Converter: enums.RxConverter: RX module for the PCC input path
- Pcc\_Tx\_1\_Connector: enums.TxConnector: RF connector for the first PCC output path
- Pcc\_Tx\_1\_Converter: enums.TxConverter: TX module for the first PCC output path
- Pcc\_Tx\_2\_Connector: enums.TxConnector: RF connector for the second PCC output path
- Pcc Tx 2 Converter: enums.TxConverter: TX module for the second PCC output path
- Scc\_1\_Bb\_Board: enums.BasebandBoard: Signaling unit for the SCC1
- Scc\_1\_Tx\_1\_Connector: enums.TxConnector: RF connector for the first SCC1 output path
- Scc\_1\_Tx\_1\_Converter: enums.TxConverter: TX module for the first SCC1 output path
- Scc 1 Tx 2 Connector: enums.TxConnector: RF connector for the second SCC1 output path
- Scc 1 Tx 2 Converter: enums.TxConverter: TX module for the second SCC1 output path
- Scc\_1\_Tx\_3\_Connector: enums.TxConnector: RF connector for the third SCC1 output path
- Scc\_1\_Tx\_3\_Converter: enums.TxConverter: TX module for the third SCC1 output path
- Scc\_1\_Tx\_4\_Connector: enums.TxConnector: RF connector for the fourth SCC1 output path
- Scc\_1\_Tx\_4\_Converter: enums.TxConverter: TX module for the fourth SCC1 output path
- Scc\_2\_Bb\_Board: enums.BasebandBoard: Signaling unit for the SCC2
- Scc\_2\_Tx\_1\_Connector: enums.TxConnector: RF connector for the first SCC2 output path
- Scc\_2\_Tx\_1\_Converter: enums.TxConverter: TX module for the first SCC2 output path
- Scc\_2\_Tx\_2\_Connector: enums.TxConnector: RF connector for the second SCC2 output path
- Scc\_2\_Tx\_2\_Converter: enums.TxConverter: TX module for the second SCC2 output path
- Scc 3 Bb Board: enums.BasebandBoard: Signaling unit for the SCC3
- Scc\_3\_Tx\_1\_Connector: enums.TxConnector: RF connector for the first SCC3 output path
- Scc\_3\_Tx\_1\_Converter: enums.TxConverter: TX module for the first SCC3 output path
- Scc\_3\_Tx\_2\_Connector: enums.TxConnector: RF connector for the second SCC3 output path
- Scc\_3\_Tx\_2\_Converter: enums.TxConverter: TX module for the second SCC3 output path
- Coprocessor: enums.BasebandBoard: Optional setting parameter. SUA for coprocessing

### $get_flexible() \rightarrow FlexibleStruct$

```
# SCPI: ROUTe:LTE:SIGNaling<instance>:SCENario:DJSM<MIMO4x4>[:FLEXible]
value: FlexibleStruct = driver.route.scenario.djsm.get_flexible()
```
Activates the scenario '4CC - nx2 nx4 nx2 nx2' and selects the signal paths. For possible parameter values, see 'Values for signal path selection'.

# **return**

structure: for return value, see the help for FlexibleStruct structure arguments.

set\_flexible(*value: FlexibleStruct*) → None

```
# SCPI: ROUTe:LTE:SIGNaling<instance>:SCENario:DJSM<MIMO4x4>[:FLEXible]
structure = driver.route.scenario.djsm.FlexibleStruct()
structure.Pcc_Bb_Board: enums.BasebandBoard = enums.BasebandBoard.BBR1
structure.Pcc_Rx_Connector: enums.RxConnector = enums.RxConnector.I11I
structure.Pcc_Rx_Converter: enums.RxConverter = enums.RxConverter.IRX1
structure.Pcc_Tx_1_Connector: enums.TxConnector = enums.TxConnector.I12O
structure.Pcc_Tx_1_Converter: enums.TxConverter = enums.TxConverter.ITX1
structure.Pcc_Tx_2_Connector: enums.TxConnector = enums.TxConnector.I12O
structure.Pcc_Tx_2_Converter: enums.TxConverter = enums.TxConverter.ITX1
structure.Scc_1_Bb_Board: enums.BasebandBoard = enums.BasebandBoard.BBR1
```
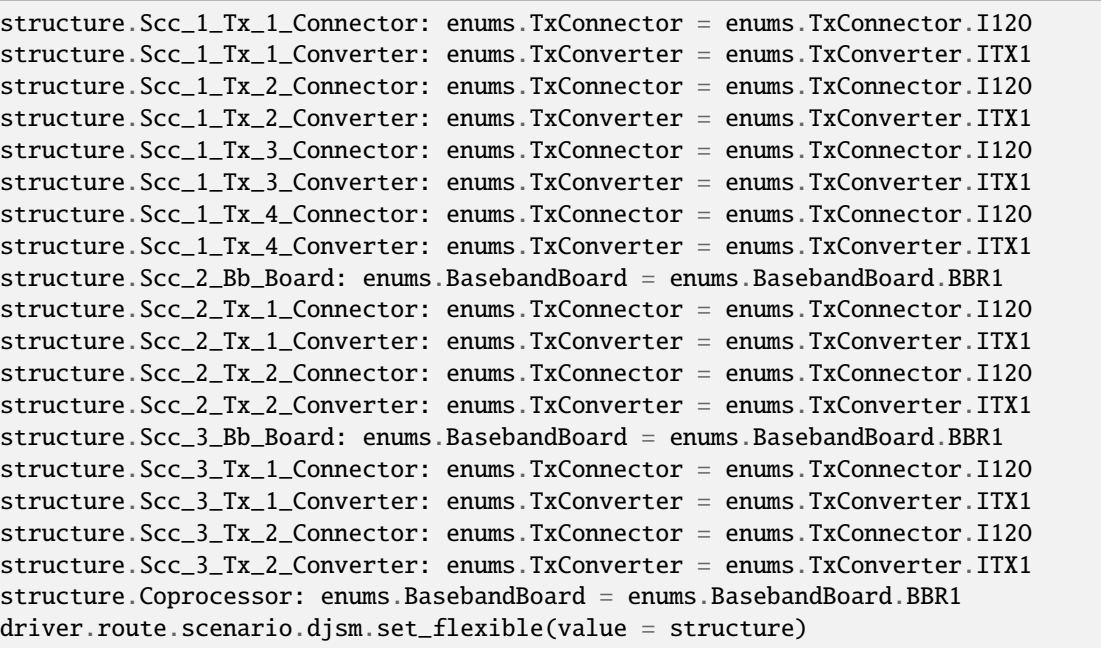

Activates the scenario '4CC - nx2 nx4 nx2 nx2' and selects the signal paths. For possible parameter values, see 'Values for signal path selection'.

### **param value**

see the help for FlexibleStruct structure arguments.

# **6.11.1.30 Dlsm**

# **SCPI Command :**

ROUTe:LTE:SIGNaling<instance>:SCENario:DLSM<MIMO4x4>[:FLEXible]

# class DlsmCls

Dlsm commands group definition. 1 total commands, 0 Subgroups, 1 group commands

# class FlexibleStruct

- Pcc\_Bb\_Board: enums.BasebandBoard: Signaling unit for the PCC
- Pcc\_Rx\_Connector: enums.RxConnector: RF connector for the PCC input path
- Pcc\_Rx\_Converter: enums.RxConverter: RX module for the PCC input path
- Pcc\_Tx\_1\_Connector: enums.TxConnector: RF connector for the first PCC output path
- Pcc\_Tx\_1\_Converter: enums.TxConverter: TX module for the first PCC output path
- Pcc\_Tx\_2\_Connector: enums.TxConnector: RF connector for the second PCC output path
- Pcc\_Tx\_2\_Converter: enums.TxConverter: TX module for the second PCC output path
- Scc\_1\_Bb\_Board: enums.BasebandBoard: Signaling unit for the SCC1
- Scc\_1\_Tx\_1\_Connector: enums.TxConnector: RF connector for the first SCC1 output path
- Scc 1 Tx 1 Converter: enums.TxConverter: TX module for the first SCC1 output path
- Scc\_1\_Tx\_2\_Connector: enums.TxConnector: RF connector for the second SCC1 output path
- Scc\_1\_Tx\_2\_Converter: enums.TxConverter: TX module for the second SCC1 output path
- Scc\_1\_Tx\_3\_Connector: enums.TxConnector: RF connector for the third SCC1 output path
- Scc 1 Tx 3 Converter: enums.TxConverter: TX module for the third SCC1 output path
- Scc\_1\_Tx\_4\_Connector: enums.TxConnector: RF connector for the fourth SCC1 output path
- Scc\_1\_Tx\_4\_Converter: enums.TxConverter: TX module for the fourth SCC1 output path
- Scc\_2\_Bb\_Board: enums.BasebandBoard: Signaling unit for the SCC2
- Scc\_2\_Tx\_1\_Connector: enums.TxConnector: RF connector for the first SCC2 output path
- Scc\_2\_Tx\_1\_Converter: enums.TxConverter: TX module for the first SCC2 output path
- Scc\_2\_Tx\_2\_Connector: enums.TxConnector: RF connector for the second SCC2 output path
- Scc\_2\_Tx\_2\_Converter: enums.TxConverter: TX module for the second SCC2 output path
- Scc 2 Tx 3 Connector: enums.TxConnector: RF connector for the third SCC2 output path
- Scc\_2\_Tx\_3\_Converter: enums.TxConverter: TX module for the third SCC2 output path
- Scc\_2\_Tx\_4\_Connector: enums.TxConnector: RF connector for the fourth SCC2 output path
- Scc 2 Tx 4 Converter: enums.TxConverter: TX module for the fourth SCC2 output path
- Scc\_3\_Bb\_Board: enums.BasebandBoard: Signaling unit for the SCC3
- Scc\_3\_Tx\_1\_Connector: enums.TxConnector: RF connector for the first SCC3 output path
- Scc\_3\_Tx\_1\_Converter: enums.TxConverter: TX module for the first SCC3 output path
- Scc\_3\_Tx\_2\_Connector: enums.TxConnector: RF connector for the second SCC3 output path
- Scc\_3\_Tx\_2\_Converter: enums.TxConverter: TX module for the second SCC3 output path
- Coprocessor: enums.BasebandBoard: Optional setting parameter. SUA for coprocessing

 $get_flexible() \rightarrow FlexibleStruct$ 

```
# SCPI: ROUTe:LTE:SIGNaling<instance>:SCENario:DLSM<MIMO4x4>[:FLEXible]
value: FlexibleStruct = driver.route.scenario.dlsm.get_flexible()
```
Activates the scenario '4CC - nx2 nx4 nx4 nx2' and selects the signal paths. For possible parameter values, see 'Values for signal path selection'.

#### **return**

structure: for return value, see the help for FlexibleStruct structure arguments.

set\_flexible(*value: FlexibleStruct*) → None

```
# SCPI: ROUTe:LTE:SIGNaling<instance>:SCENario:DLSM<MIMO4x4>[:FLEXible]
structure = driver.route.scenario.dlsm.FlexibleStruct()
structure.Pcc_Bb_Board: enums.BasebandBoard = enums.BasebandBoard.BBR1
structure.Pcc_Rx_Connector: enums.RxConnector = enums.RxConnector.I11I
structure.Pcc_Rx_Converter: enums.RxConverter = enums.RxConverter.IRX1
structure.Pcc_Tx_1_Connector: enums.TxConnector = enums.TxConnector.I12O
structure.Pcc_Tx_1_Converter: enums.TxConverter = enums.TxConverter.ITX1
structure.Pcc_Tx_2_Connector: enums.TxConnector = enums.TxConnector.I12O
```
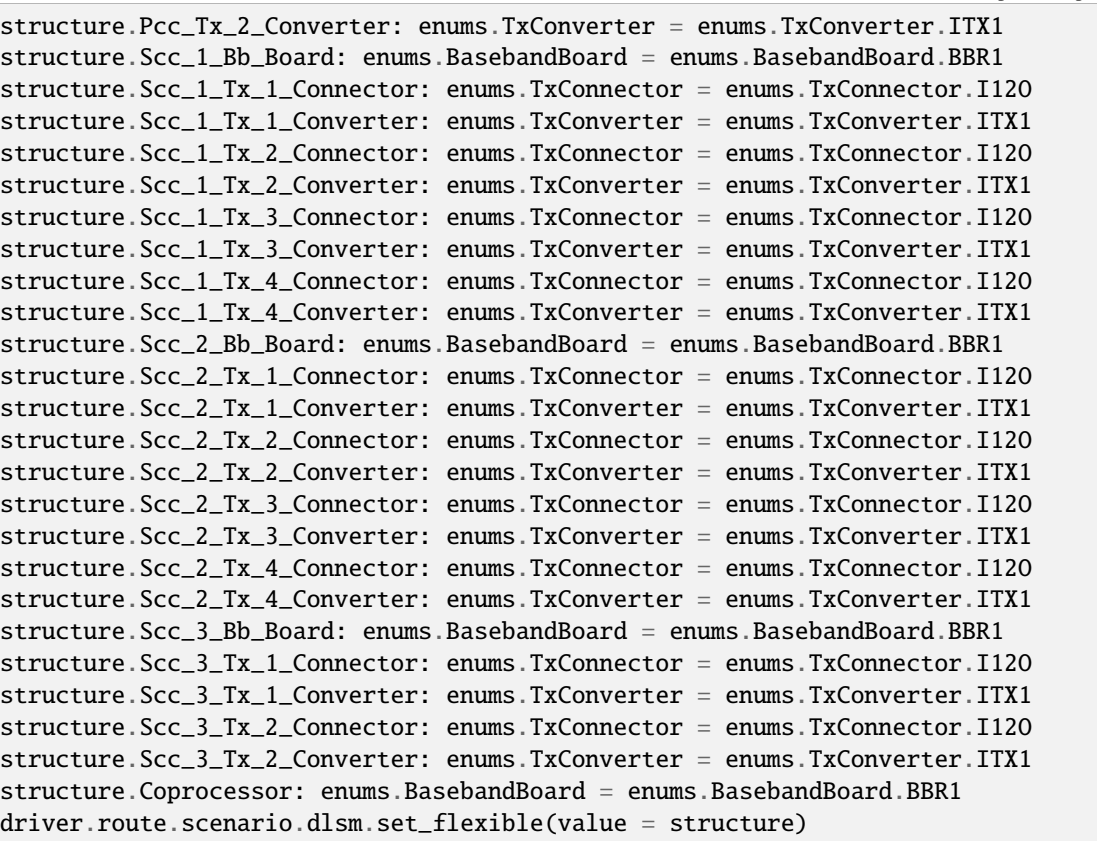

Activates the scenario '4CC - nx2 nx4 nx4 nx2' and selects the signal paths. For possible parameter values, see 'Values for signal path selection'.

### **param value**

see the help for FlexibleStruct structure arguments.

# **6.11.1.31 Dn**

# **SCPI Command :**

ROUTe:LTE:SIGNaling<instance>:SCENario:DN[:FLEXible]

## class DnCls

Dn commands group definition. 1 total commands, 0 Subgroups, 1 group commands

# class FlexibleStruct

- Pcc\_Bb\_Board: enums.BasebandBoard: Signaling unit for the PCC
- Pcc\_Rx\_Connector: enums.RxConnector: RF connector for the PCC input path
- Pcc\_Rx\_Converter: enums.RxConverter: RX module for the PCC input path
- Pcc\_Tx\_1\_Connector: enums.TxConnector: RF connector for the first PCC output path
- Pcc\_Tx\_1\_Converter: enums.TxConverter: TX module for the first PCC output path
- Pcc Tx 2 Connector: enums.TxConnector: RF connector for the second PCC output path
- Pcc\_Tx\_2\_Converter: enums.TxConverter: TX module for the second PCC output path
- Pcc\_Tx\_3\_Connector: enums.TxConnector: RF connector for the third PCC output path
- Pcc\_Tx\_3\_Converter: enums.TxConverter: TX module for the third PCC output path
- Pcc Tx 4 Connector: enums.TxConnector: RF connector for the fourth PCC output path
- Pcc Tx 4 Converter: enums.TxConverter: TX module for the fourth PCC output path
- Scc\_1\_Bb\_Board: enums.BasebandBoard: Signaling unit for the SCC1
- Scc\_1\_Tx\_1\_Connector: enums.TxConnector: RF connector for the first SCC1 output path
- Scc\_1\_Tx\_1\_Converter: enums.TxConverter: TX module for the first SCC1 output path
- Scc\_1\_Tx\_2\_Connector: enums.TxConnector: RF connector for the second SCC1 output path
- Scc\_1\_Tx\_2\_Converter: enums.TxConverter: TX module for the second SCC1 output path
- Scc\_1\_Tx\_3\_Connector: enums.TxConnector: RF connector for the third SCC1 output path
- Scc 1 Tx 3 Converter: enums.TxConverter: TX module for the third SCC1 output path
- Scc\_1\_Tx\_4\_Connector: enums.TxConnector: RF connector for the fourth SCC1 output path
- Scc\_1\_Tx\_4\_Converter: enums.TxConverter: TX module for the fourth SCC1 output path
- Scc 2 Bb Board: enums.BasebandBoard: Signaling unit for the SCC2
- Scc\_2\_Tx\_1\_Connector: enums.TxConnector: RF connector for the first SCC2 output path
- Scc\_2\_Tx\_1\_Converter: enums.TxConverter: TX module for the first SCC2 output path
- Scc\_2\_Tx\_2\_Connector: enums.TxConnector: RF connector for the second SCC2 output path
- Scc\_2\_Tx\_2\_Converter: enums.TxConverter: TX module for the second SCC2 output path
- Scc\_2\_Tx\_3\_Connector: enums.TxConnector: RF connector for the third SCC2 output path
- Scc\_2\_Tx\_3\_Converter: enums.TxConverter: TX module for the third SCC2 output path
- Scc\_2\_Tx\_4\_Connector: enums.TxConnector: RF connector for the fourth SCC2 output path
- Scc 2 Tx 4 Converter: enums.TxConverter: TX module for the fourth SCC2 output path
- Scc 3 Bb Board: enums.BasebandBoard: Signaling unit for the SCC3
- Scc\_3\_Tx\_1\_Connector: enums.TxConnector: RF connector for the first SCC3 output path
- Scc\_3\_Tx\_1\_Converter: enums.TxConverter: TX module for the first SCC3 output path
- Scc\_3\_Tx\_2\_Connector: enums.TxConnector: RF connector for the second SCC3 output path
- Scc 3 Tx 2 Converter: enums.TxConverter: TX module for the second SCC3 output path
- Coprocessor: enums.BasebandBoard: Optional setting parameter. SUA for coprocessing

 $get\_flexible() \rightarrow FlexibleStruct$ 

# SCPI: ROUTe:LTE:SIGNaling<instance>:SCENario:DN[:FLEXible] value: FlexibleStruct = driver.route.scenario.dn.get\_flexible()

Activates the scenario '4CC - nx4 nx4 nx4 nx2' and selects the signal paths. For possible parameter values, see 'Values for signal path selection'.

### **return**

structure: for return value, see the help for FlexibleStruct structure arguments.

set\_flexible(*value: FlexibleStruct*) → None

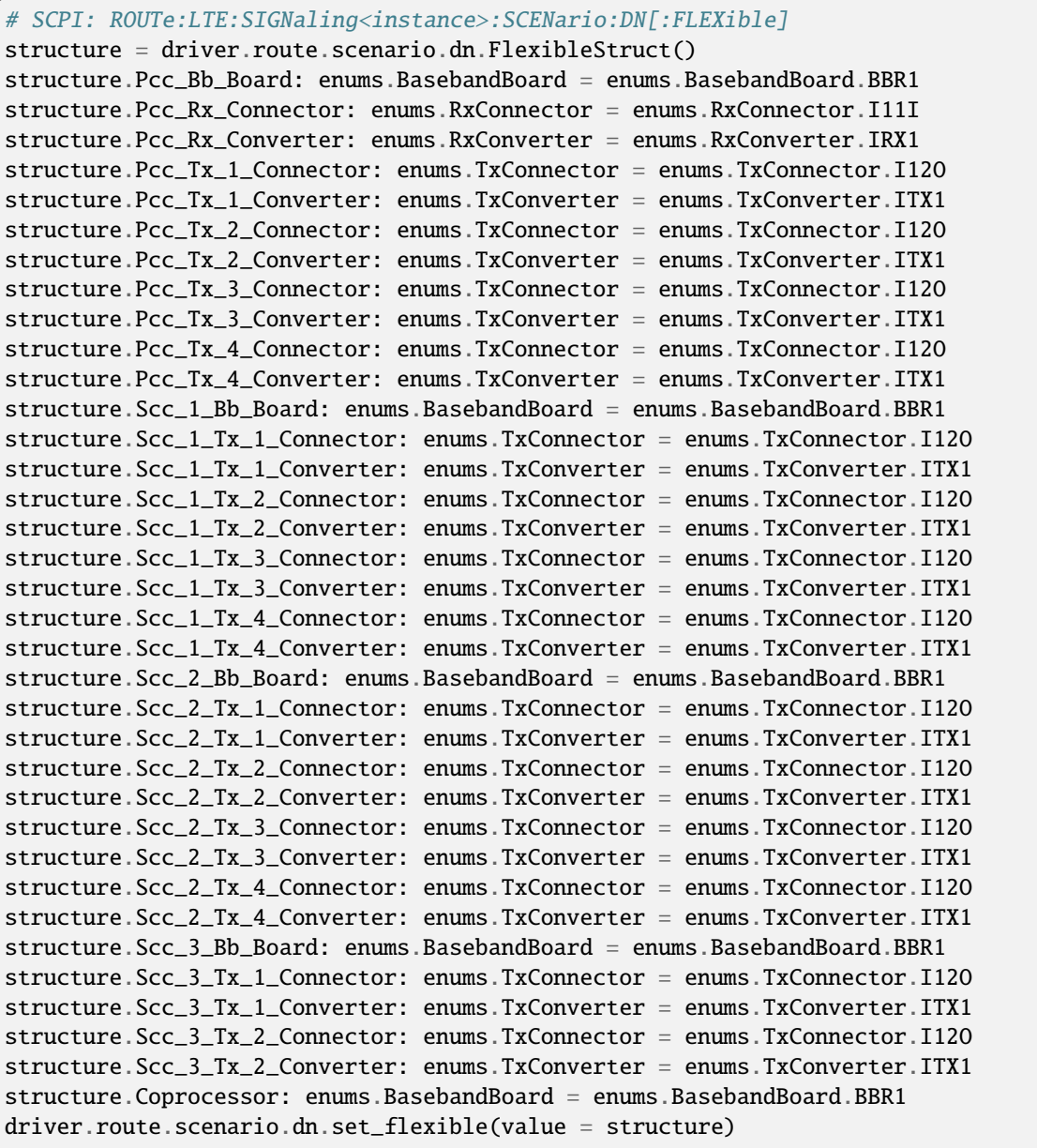

Activates the scenario '4CC - nx4 nx4 nx4 nx2' and selects the signal paths. For possible parameter values, see 'Values for signal path selection'.

# **param value**

see the help for FlexibleStruct structure arguments.
# **6.11.1.32 Dnsm**

## **SCPI Command :**

ROUTe:LTE:SIGNaling<instance>:SCENario:DNSM<MIMO4x4>[:FLEXible]

### class DnsmCls

Dnsm commands group definition. 1 total commands, 0 Subgroups, 1 group commands

## class FlexibleStruct

- Pcc Bb Board: enums.BasebandBoard: Signaling unit for the PCC
- Pcc Rx Connector: enums.RxConnector: RF connector for the PCC input path
- Pcc\_Rx\_Converter: enums.RxConverter: RX module for the PCC input path
- Pcc\_Tx\_1\_Connector: enums.TxConnector: RF connector for the first PCC output path
- Pcc\_Tx\_1\_Converter: enums.TxConverter: TX module for the first PCC output path
- Pcc\_Tx\_2\_Connector: enums.TxConnector: RF connector for the second PCC output path
- Pcc\_Tx\_2\_Converter: enums.TxConverter: TX module for the second PCC output path
- Scc\_1\_Bb\_Board: enums.BasebandBoard: Signaling unit for the SCC1
- Scc 1 Tx 1 Connector: enums.TxConnector: RF connector for the first SCC1 output path
- Scc 1 Tx 1 Converter: enums.TxConverter: TX module for the first SCC1 output path
- Scc\_1\_Tx\_2\_Connector: enums.TxConnector: RF connector for the second SCC1 output path
- Scc\_1\_Tx\_2\_Converter: enums.TxConverter: TX module for the second SCC1 output path
- Scc 1 Tx 3 Connector: enums.TxConnector: RF connector for the third SCC1 output path
- Scc\_1\_Tx\_3\_Converter: enums.TxConverter: TX module for the third SCC1 output path
- Scc\_1\_Tx\_4\_Connector: enums.TxConnector: RF connector for the fourth SCC1 output path
- Scc\_1\_Tx\_4\_Converter: enums.TxConverter: TX module for the fourth SCC1 output path
- Scc\_2\_Bb\_Board: enums.BasebandBoard: Signaling unit for the SCC2
- Scc 2 Tx 1 Connector: enums.TxConnector: RF connector for the first SCC2 output path
- Scc\_2\_Tx\_1\_Converter: enums.TxConverter: TX module for the first SCC2 output path
- Scc\_2\_Tx\_2\_Connector: enums.TxConnector: RF connector for the second SCC2 output path
- Scc 2 Tx 2 Converter: enums.TxConverter: TX module for the second SCC2 output path
- Scc\_2\_Tx\_3\_Connector: enums.TxConnector: RF connector for the third SCC2 output path
- Scc\_2\_Tx\_3\_Converter: enums.TxConverter: TX module for the third SCC2 output path
- Scc 2 Tx 4 Connector: enums.TxConnector: RF connector for the fourth SCC2 output path
- Scc\_2\_Tx\_4\_Converter: enums.TxConverter: TX module for the fourth SCC2 output path
- Scc\_3\_Bb\_Board: enums.BasebandBoard: Signaling unit for the SCC3
- Scc\_3\_Tx\_1\_Connector: enums.TxConnector: RF connector for the first SCC3 output path
- Scc\_3\_Tx\_1\_Converter: enums.TxConverter: TX module for the first SCC3 output path
- Scc\_3\_Tx\_2\_Connector: enums.TxConnector: RF connector for the second SCC3 output path
- Scc\_3\_Tx\_2\_Converter: enums.TxConverter: TX module for the second SCC3 output path
- Scc\_3\_Tx\_3\_Connector: enums.TxConnector: RF connector for the third SCC3 output path
- Scc\_3\_Tx\_3\_Converter: enums.TxConverter: TX module for the third SCC3 output path
- Scc\_3\_Tx\_4\_Connector: enums.TxConnector: RF connector for the fourth SCC3 output path
- Scc\_3\_Tx\_4\_Converter: enums.TxConverter: TX module for the fourth SCC3 output path
- Coprocessor: enums.BasebandBoard: Optional setting parameter. SUA for coprocessing

# SCPI: ROUTe:LTE:SIGNaling<instance>:SCENario:DNSM<MIMO4x4>[:FLEXible] value: FlexibleStruct = driver.route.scenario.dnsm.get\_flexible()

Activates the scenario '4CC - nx2 nx4 nx4 nx4' and selects the signal paths. For possible parameter values, see 'Values for signal path selection'.

**return**

structure: for return value, see the help for FlexibleStruct structure arguments.

### set\_flexible(*value: FlexibleStruct*) → None

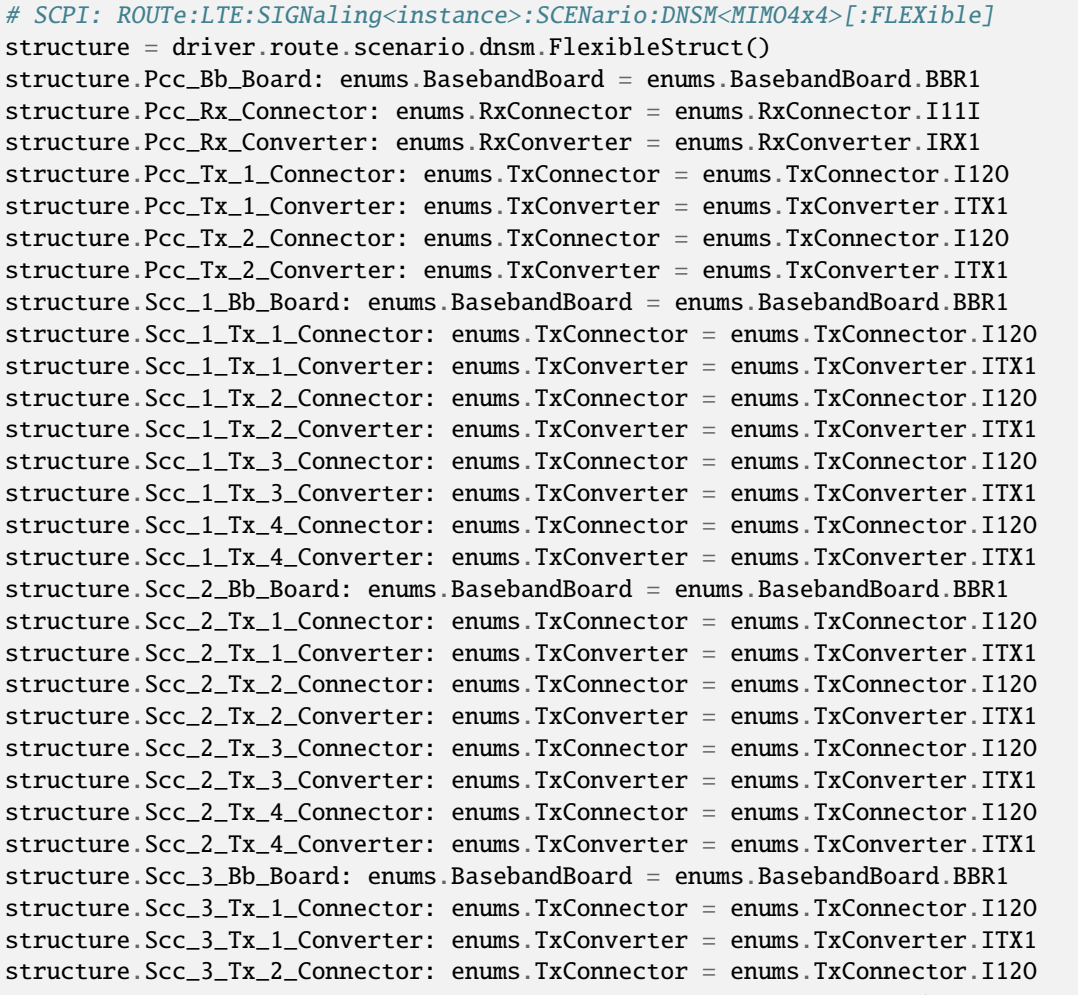

```
structure.Scc_3_Tx_2_Converter: enums.TxConverter = enums.TxConverter.ITX1
structure.Scc_3_Tx_3_Connector: enums.TxConnector = enums.TxConnector.I12O
structure.Scc_3_Tx_3_Converter: enums.TxConverter = enums.TxConverter.ITX1
structure.Scc_3_Tx_4_Connector: enums.TxConnector = enums.TxConnector.I12O
structure.Scc_3_Tx_4_Converter: enums.TxConverter = enums.TxConverter.ITX1
structure.Coprocessor: enums.BasebandBoard = enums.BasebandBoard.BBR1
driver.route.scenario.dnsm.set_flexible(value = structure)
```
Activates the scenario '4CC - nx2 nx4 nx4 nx4' and selects the signal paths. For possible parameter values, see 'Values for signal path selection'.

### **param value**

see the help for FlexibleStruct structure arguments.

## **6.11.1.33 Downlink**

## **SCPI Command :**

ROUTe:LTE:SIGNaling<instance>:SCENario:DL[:FLEXible]

#### class DownlinkCls

Downlink commands group definition. 1 total commands, 0 Subgroups, 1 group commands

#### class FlexibleStruct

- Pcc\_Bb\_Board: enums.BasebandBoard: Signaling unit for the PCC
- Pcc\_Rx\_Connector: enums.RxConnector: RF connector for the PCC input path
- Pcc\_Rx\_Converter: enums.RxConverter: RX module for the PCC input path
- Pcc\_Tx\_1\_Connector: enums.TxConnector: RF connector for the first PCC output path
- Pcc\_Tx\_1\_Converter: enums.TxConverter: TX module for the first PCC output path
- Pcc\_Tx\_2\_Connector: enums.TxConnector: RF connector for the second PCC output path
- Pcc\_Tx\_2\_Converter: enums.TxConverter: TX module for the second PCC output path
- Pcc Tx 3 Connector: enums.TxConnector: RF connector for the third PCC output path
- Pcc\_Tx\_3\_Converter: enums.TxConverter: TX module for the third PCC output path
- Pcc\_Tx\_4\_Connector: enums.TxConnector: RF connector for the fourth PCC output path
- Pcc Tx 4 Converter: enums.TxConverter: TX module for the fourth PCC output path
- Scc\_1\_Bb\_Board: enums.BasebandBoard: Signaling unit for the SCC1
- Scc\_1\_Tx\_1\_Connector: enums.TxConnector: RF connector for the first SCC1 output path
- Scc\_1\_Tx\_1\_Converter: enums.TxConverter: TX module for the first SCC1 output path
- Scc\_1\_Tx\_2\_Connector: enums.TxConnector: RF connector for the second SCC1 output path
- Scc\_1\_Tx\_2\_Converter: enums.TxConverter: TX module for the second SCC1 output path
- Scc\_1\_Tx\_3\_Connector: enums.TxConnector: RF connector for the third SCC1 output path
- Scc\_1\_Tx\_3\_Converter: enums.TxConverter: TX module for the third SCC1 output path
- Scc 1 Tx 4 Connector: enums.TxConnector: RF connector for the fourth SCC1 output path
- Scc\_1\_Tx\_4\_Converter: enums.TxConverter: TX module for the fourth SCC1 output path
- Scc\_2\_Bb\_Board: enums.BasebandBoard: Signaling unit for the SCC2
- Scc\_2\_Tx\_1\_Connector: enums.TxConnector: RF connector for the first SCC2 output path
- Scc 2 Tx 1 Converter: enums.TxConverter: TX module for the first SCC2 output path
- Scc 2 Tx 2 Connector: enums.TxConnector: RF connector for the second SCC2 output path
- Scc\_2\_Tx\_2\_Converter: enums.TxConverter: TX module for the second SCC2 output path
- Scc\_3\_Bb\_Board: enums.BasebandBoard: Signaling unit for the SCC3
- Scc\_3\_Tx\_1\_Connector: enums.TxConnector: RF connector for the first SCC3 output path
- Scc\_3\_Tx\_1\_Converter: enums.TxConverter: TX module for the first SCC3 output path
- Scc\_3\_Tx\_2\_Connector: enums.TxConnector: RF connector for the second SCC3 output path
- Scc\_3\_Tx\_2\_Converter: enums.TxConverter: TX module for the second SCC3 output path
- Coprocessor: enums.BasebandBoard: Optional setting parameter. SUA for coprocessing

# SCPI: ROUTe:LTE:SIGNaling<instance>:SCENario:DL[:FLEXible] value: FlexibleStruct = driver.route.scenario.downlink.get\_flexible()

Activates the scenario '4CC - nx4 nx4 nx2 nx2' and selects the signal paths. For possible parameter values, see 'Values for signal path selection'.

#### **return**

structure: for return value, see the help for FlexibleStruct structure arguments.

## set\_flexible(*value: FlexibleStruct*) → None

```
# SCPI: ROUTe:LTE:SIGNaling<instance>:SCENario:DL[:FLEXible]
structure = driver.route.scenario.downlink.FlexibleStruct()
structure.Pcc_Bb_Board: enums.BasebandBoard = enums.BasebandBoard.BBR1
structure.Pcc_Rx_Connector: enums.RxConnector = enums.RxConnector.I11I
structure.Pcc_Rx_Converter: enums.RxConverter = enums.RxConverter.IRX1
structure.Pcc_Tx_1_Connector: enums.TxConnector = enums.TxConnector.I12O
structure.Pcc_Tx_1_Converter: enums.TxConverter = enums.TxConverter.ITX1
structure.Pcc_Tx_2_Connector: enums.TxConnector = enums.TxConnector.I12O
structure.Pcc_Tx_2_Converter: enums.TxConverter = enums.TxConverter.ITX1
structure.Pcc_Tx_3_Connector: enums.TxConnector = enums.TxConnector.I12O
structure.Pcc_Tx_3_Converter: enums.TxConverter = enums.TxConverter.ITX1
structure.Pcc_Tx_4_Connector: enums.TxConnector = enums.TxConnector.I12O
structure.Pcc_Tx_4_Converter: enums.TxConverter = enums.TxConverter.ITX1
structure.Scc_1_Bb_Board: enums.BasebandBoard = enums.BasebandBoard.BBR1
structure.Scc_1_Tx_1_Connector: enums.TxConnector = enums.TxConnector.I12O
structure.Scc_1_Tx_1_Converter: enums.TxConverter = enums.TxConverter.ITX1
structure.Scc_1_Tx_2_Connector: enums.TxConnector = enums.TxConnector.I12O
structure.Scc_1_Tx_2_Converter: enums.TxConverter = enums.TxConverter.ITX1
structure.Scc_1_Tx_3_Connector: enums.TxConnector = enums.TxConnector.I12O
structure.Scc_1_Tx_3_Converter: enums.TxConverter = enums.TxConverter.ITX1
structure.Scc_1_Tx_4_Connector: enums.TxConnector = enums.TxConnector.I12O
structure.Scc_1_Tx_4_Converter: enums.TxConverter = enums.TxConverter.ITX1
```
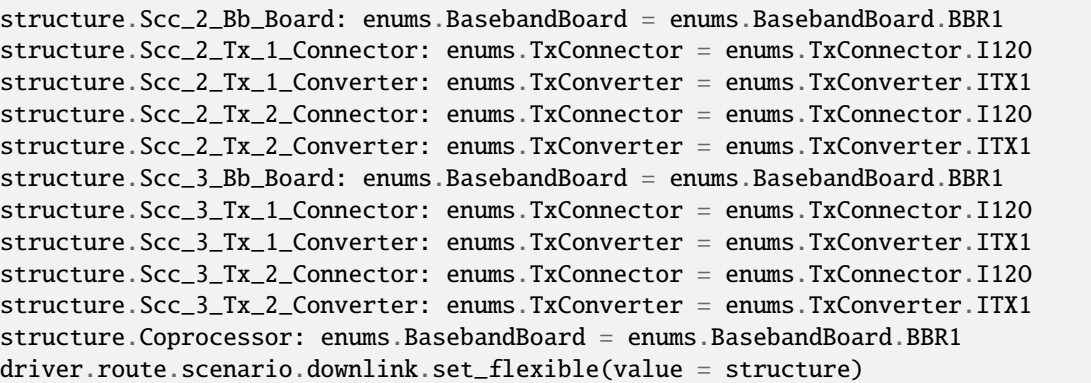

Activates the scenario '4CC - nx4 nx4 nx2 nx2' and selects the signal paths. For possible parameter values, see 'Values for signal path selection'.

## **param value**

see the help for FlexibleStruct structure arguments.

### **6.11.1.34 Dp**

# **SCPI Command :**

ROUTe:LTE:SIGNaling<instance>:SCENario:DP[:FLEXible]

#### class DpCls

Dp commands group definition. 1 total commands, 0 Subgroups, 1 group commands

## class FlexibleStruct

- Pcc\_Bb\_Board: enums.BasebandBoard: Signaling unit for the PCC
- Pcc\_Rx\_Connector: enums.RxConnector: RF connector for the PCC input path
- Pcc\_Rx\_Converter: enums.RxConverter: RX module for the PCC input path
- Pcc\_Tx\_1\_Connector: enums.TxConnector: RF connector for the first PCC output path
- Pcc\_Tx\_1\_Converter: enums.TxConverter: TX module for the first PCC output path
- Pcc\_Tx\_2\_Connector: enums.TxConnector: RF connector for the second PCC output path
- Pcc\_Tx\_2\_Converter: enums.TxConverter: TX module for the second PCC output path
- Pcc Tx 3 Connector: enums.TxConnector: RF connector for the third PCC output path
- Pcc\_Tx\_3\_Converter: enums.TxConverter: TX module for the third PCC output path
- Pcc\_Tx\_4\_Connector: enums.TxConnector: RF connector for the fourth PCC output path
- Pcc\_Tx\_4\_Converter: enums.TxConverter: TX module for the fourth PCC output path
- Scc\_1\_Bb\_Board: enums.BasebandBoard: Signaling unit for the SCC1
- Scc\_1\_Tx\_1\_Connector: enums.TxConnector: RF connector for the first SCC1 output path
- Scc\_1\_Tx\_1\_Converter: enums.TxConverter: TX module for the first SCC1 output path
- Scc\_1\_Tx\_2\_Connector: enums.TxConnector: RF connector for the second SCC1 output path
- Scc 1 Tx 2 Converter: enums.TxConverter: TX module for the second SCC1 output path
- Scc\_1\_Tx\_3\_Connector: enums.TxConnector: RF connector for the third SCC1 output path
- Scc\_1\_Tx\_3\_Converter: enums.TxConverter: TX module for the third SCC1 output path
- Scc\_1\_Tx\_4\_Connector: enums.TxConnector: RF connector for the fourth SCC1 output path
- Scc 1 Tx 4 Converter: enums.TxConverter: TX module for the fourth SCC1 output path
- Scc 2 Bb Board: enums.BasebandBoard: Signaling unit for the SCC2
- Scc\_2\_Tx\_1\_Connector: enums.TxConnector: RF connector for the first SCC2 output path
- Scc\_2\_Tx\_1\_Converter: enums.TxConverter: TX module for the first SCC2 output path
- Scc\_2\_Tx\_2\_Connector: enums.TxConnector: RF connector for the second SCC2 output path
- Scc\_2\_Tx\_2\_Converter: enums.TxConverter: TX module for the second SCC2 output path
- Scc\_2\_Tx\_3\_Connector: enums.TxConnector: RF connector for the third SCC2 output path
- Scc\_2\_Tx\_3\_Converter: enums.TxConverter: TX module for the third SCC2 output path
- Scc\_2\_Tx\_4\_Connector: enums.TxConnector: RF connector for the fourth SCC2 output path
- Scc\_2\_Tx\_4\_Converter: enums.TxConverter: TX module for the fourth SCC2 output path
- Scc\_3\_Bb\_Board: enums.BasebandBoard: Signaling unit for the SCC3
- Scc 3 Tx 1 Connector: enums.TxConnector: RF connector for the first SCC3 output path
- Scc\_3\_Tx\_1\_Converter: enums.TxConverter: TX module for the first SCC3 output path
- Scc\_3\_Tx\_2\_Connector: enums.TxConnector: RF connector for the second SCC3 output path
- Scc\_3\_Tx\_2\_Converter: enums.TxConverter: TX module for the second SCC3 output path
- Scc\_3\_Tx\_3\_Connector: enums.TxConnector: RF connector for the third SCC3 output path
- Scc\_3\_Tx\_3\_Converter: enums.TxConverter: TX module for the third SCC3 output path
- Scc\_3\_Tx\_4\_Connector: enums.TxConnector: RF connector for the fourth SCC3 output path
- Scc\_3\_Tx\_4\_Converter: enums.TxConverter: TX module for the fourth SCC3 output path
- Coprocessor: enums.BasebandBoard: Optional setting parameter. SUA for coprocessing

```
# SCPI: ROUTe:LTE:SIGNaling<instance>:SCENario:DP[:FLEXible]
value: FlexibleStruct = driver.route.scenario.dp.get_flexible()
```
Activates the scenario '4CC - nx4 nx4 nx4 nx4' and selects the signal paths. For possible parameter values, see 'Values for signal path selection'.

#### **return**

structure: for return value, see the help for FlexibleStruct structure arguments.

set\_flexible(*value: FlexibleStruct*) → None

```
# SCPI: ROUTe:LTE:SIGNaling<instance>:SCENario:DP[:FLEXible]
structure = driver.route.scenario.dp.FlexibleStruct()
structure.Pcc_Bb_Board: enums.BasebandBoard = enums.BasebandBoard.BBR1
structure.Pcc_Rx_Connector: enums.RxConnector = enums.RxConnector.I11I
structure.Pcc_Rx_Converter: enums.RxConverter = enums.RxConverter.IRX1
```
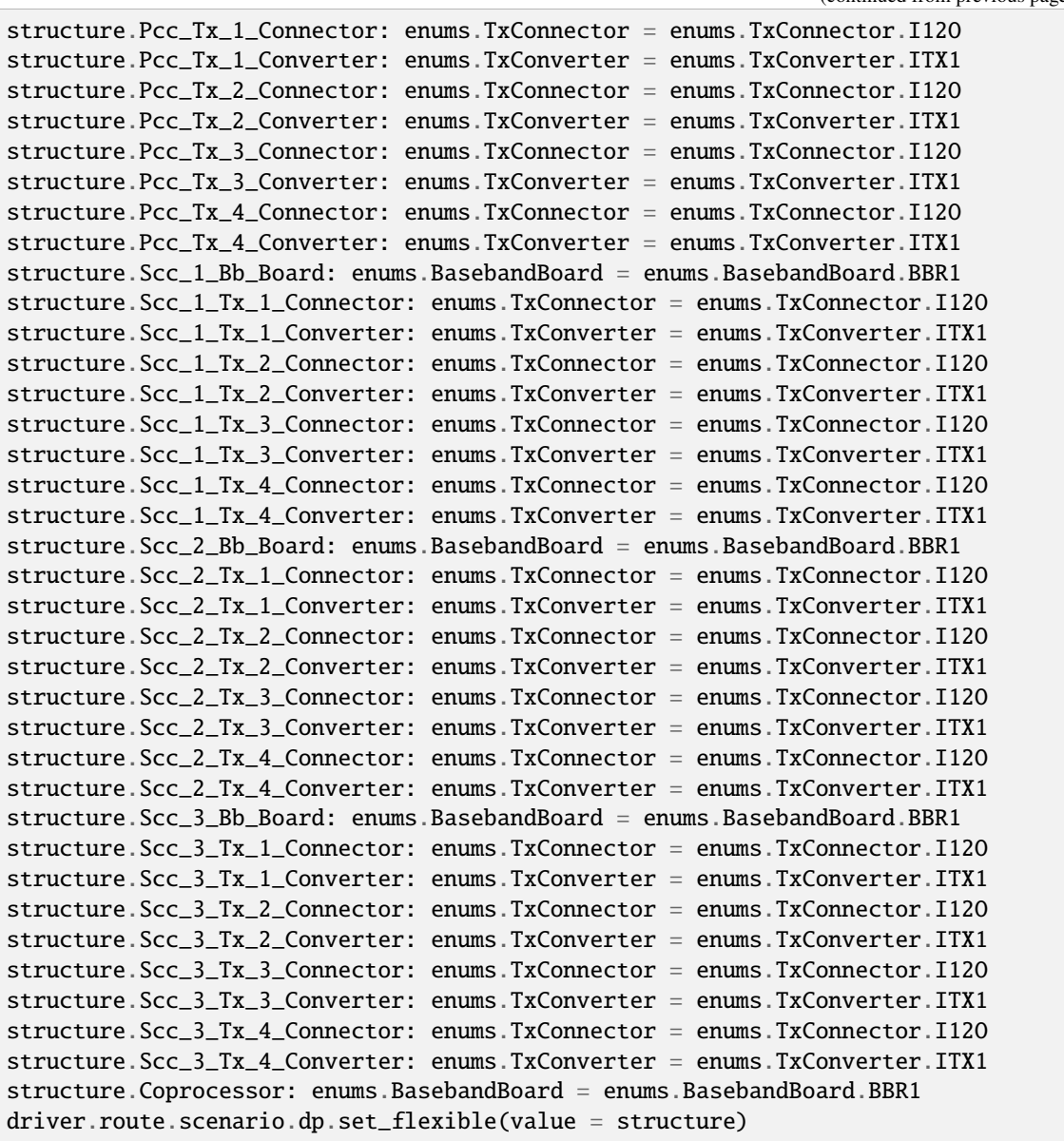

Activates the scenario '4CC - nx4 nx4 nx4 nx4' and selects the signal paths. For possible parameter values, see 'Values for signal path selection'.

# **param value**

see the help for FlexibleStruct structure arguments.

## **6.11.1.35 Dpf**

### class DpfCls

Dpf commands group definition. 1 total commands, 1 Subgroups, 0 group commands

## **Cloning the Group**

```
# Create a clone of the original group, that exists independently
group2 = driver.route.scenario.dpf.clone()
```
### **Subgroups**

## **6.11.1.35.1 Flexible**

## **SCPI Command :**

ROUTe:LTE:SIGNaling<instance>:SCENario:DPF[:FLEXible]:INTernal

#### class FlexibleCls

Flexible commands group definition. 1 total commands, 0 Subgroups, 1 group commands

## class InternalStruct

- Pcc Bb Board: enums.BasebandBoard: Signaling unit for the PCC
- Rx\_Connector: enums.RxConnector: RF connector for the PCC input path
- Rx\_Converter: enums.RxConverter: RX module for the PCC input path
- Pcc\_Tx\_1\_Connector: enums.TxConnector: RF connector for the first PCC output path
- Pcc\_Tx\_1\_Converter: enums.TxConverter: TX module for the first PCC output path
- Pcc\_Tx\_2\_Connector: enums.TxConnector: RF connector for the second PCC output path
- Pcc\_Tx\_2\_Converter: enums.TxConverter: TX module for the second PCC output path
- Pcc\_Tx\_3\_Connector: enums.TxConnector: RF connector for the third PCC output path
- Pcc Tx 3 Converter: enums.TxConverter: TX module for the third PCC output path
- Pcc\_Tx\_4\_Connector: enums.TxConnector: RF connector for the fourth PCC output path
- Pcc\_Tx\_4\_Converter: enums.TxConverter: TX module for the fourth PCC output path
- Scc\_1\_Bb\_Board: enums.BasebandBoard: Signaling unit for the SCC1
- Scc\_1\_Tx\_1\_Connector: enums.TxConnector: RF connector for the first SCC1 output path
- Scc\_1\_Tx\_1\_Converter: enums.TxConverter: TX module for the first SCC1 output path
- Scc\_1\_Tx\_2\_Connector: enums.TxConnector: RF connector for the second SCC1 output path
- Scc\_1\_Tx\_2\_Converter: enums.TxConverter: TX module for the second SCC1 output path
- Scc\_1\_Tx\_3\_Connector: enums.TxConnector: RF connector for the third SCC1 output path
- Scc\_1\_Tx\_3\_Converter: enums.TxConverter: TX module for the third SCC1 output path
- Scc 1 Tx 4 Connector: enums.TxConnector: RF connector for the fourth SCC1 output path
- Scc\_1\_Tx\_4\_Converter: enums.TxConverter: TX module for the fourth SCC1 output path
- Scc\_2\_Bb\_Board: enums.BasebandBoard: Signaling unit for the SCC2
- Scc\_2\_Tx\_1\_Connector: enums.TxConnector: RF connector for the first SCC2 output path
- Scc 2 Tx 1 Converter: enums.TxConverter: TX module for the first SCC2 output path
- Scc 2 Tx 2 Connector: enums.TxConnector: RF connector for the second SCC2 output path
- Scc\_2\_Tx\_2\_Converter: enums.TxConverter: TX module for the second SCC2 output path
- Scc\_2\_Tx\_3\_Connector: enums.TxConnector: RF connector for the third SCC2 output path
- Scc\_2\_Tx\_3\_Converter: enums.TxConverter: TX module for the third SCC2 output path
- Scc\_2\_Tx\_4\_Connector: enums.TxConnector: RF connector for the fourth SCC2 output path
- Scc\_2\_Tx\_4\_Converter: enums.TxConverter: TX module for the fourth SCC2 output path
- Scc\_3\_Bb\_Board: enums.BasebandBoard: Signaling unit for the SCC3
- Scc 3 Tx 1 Connector: enums.TxConnector: RF connector for the first SCC3 output path
- Scc\_3\_Tx\_1\_Converter: enums.TxConverter: TX module for the first SCC3 output path
- Scc\_3\_Tx\_2\_Connector: enums.TxConnector: RF connector for the second SCC3 output path
- Scc 3 Tx 2 Converter: enums.TxConverter: TX module for the second SCC3 output path
- Scc\_3\_Tx\_3\_Connector: enums.TxConnector: RF connector for the third SCC3 output path
- Scc\_3\_Tx\_3\_Converter: enums.TxConverter: TX module for the third SCC3 output path
- Scc\_3\_Tx\_4\_Connector: enums.TxConnector: RF connector for the fourth SCC3 output path
- Scc\_3\_Tx\_4\_Converter: enums.TxConverter: TX module for the fourth SCC3 output path
- Pcc\_Fading\_Board: enums.FadingBoard: Optional setting parameter. Internal fader for the PCC
- Scc\_1\_Fading\_Board: enums.FadingBoard: Optional setting parameter. Internal fader for the SCC1
- Scc\_2\_Fading\_Board: enums.FadingBoard: Optional setting parameter. Internal fader for the SCC2
- Scc 3 Fading Board: enums.FadingBoard: Optional setting parameter. Internal fader for the SCC3
- Coprocessor: enums.BasebandBoard: Optional setting parameter. SUA for coprocessing

 $get\_internal() \rightarrow InternalStruct$ 

```
# SCPI: ROUTe:LTE:SIGNaling<instance>:SCENario:DPF[:FLEXible]:INTernal
value: InternalStruct = driver.route.scenario.dpf.flexible.get_internal()
```
Activates the scenario '4CC - Fading - nx4 nx4 nx4 nx4' with internal fading and selects the signal paths. For possible parameter values, see 'Values for signal path selection'.

#### **return**

structure: for return value, see the help for InternalStruct structure arguments.

set\_internal(*value: InternalStruct*) → None

```
# SCPI: ROUTe:LTE:SIGNaling<instance>:SCENario:DPF[:FLEXible]:INTernal
structure = driver.route.scenario.dpf.flexible.InternalStruct()
structure.Pcc_Bb_Board: enums.BasebandBoard = enums.BasebandBoard.BBR1
structure.Rx_Connector: enums.RxConnector = enums.RxConnector.I11I
```
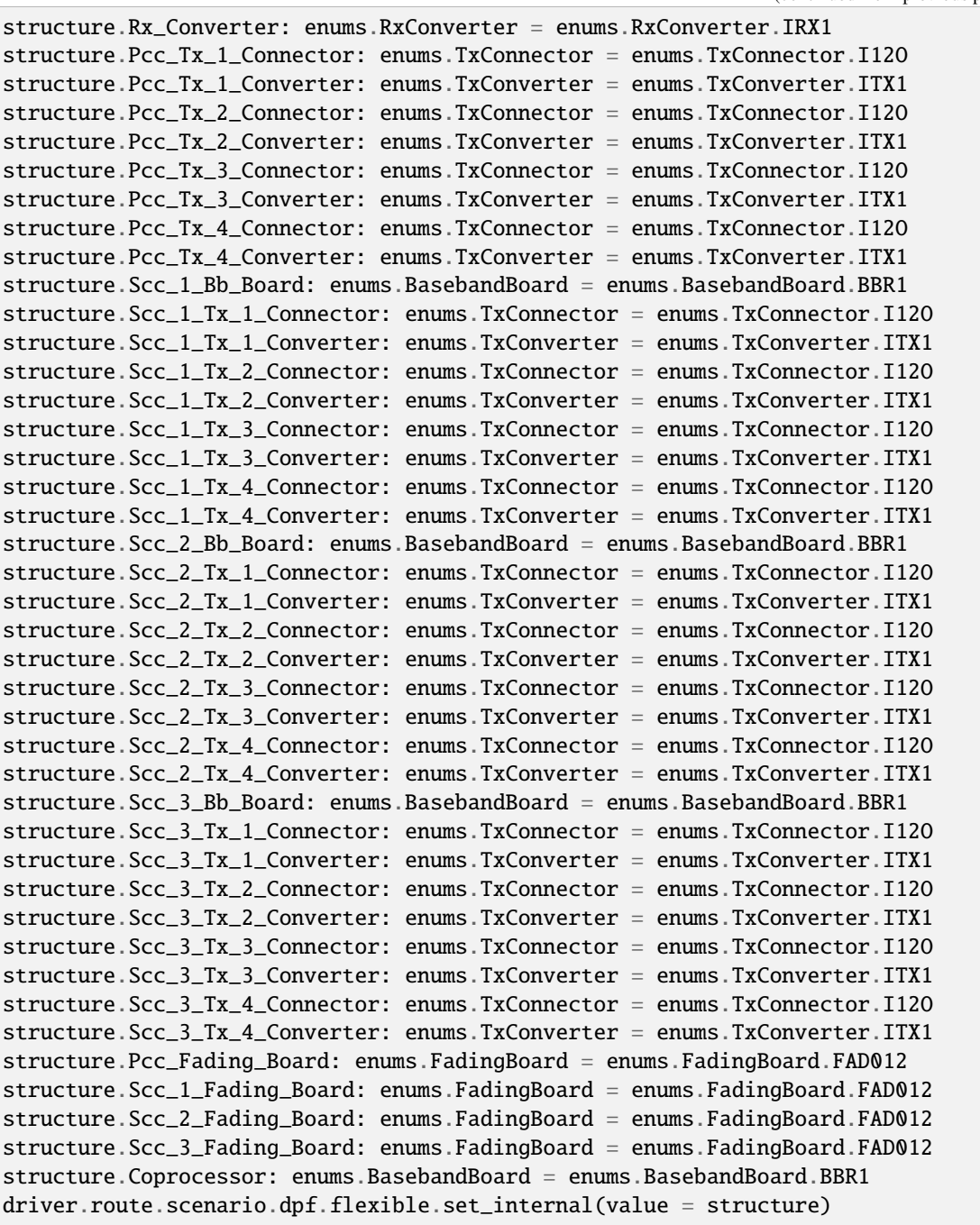

Activates the scenario '4CC - Fading - nx4 nx4 nx4 nx4' with internal fading and selects the signal paths. For possible parameter values, see 'Values for signal path selection'.

# **param value**

see the help for InternalStruct structure arguments.

## **6.11.1.36 Ee**

## **SCPI Command :**

ROUTe:LTE:SIGNaling<instance>:SCENario:EE[:FLEXible]

### class EeCls

Ee commands group definition. 1 total commands, 0 Subgroups, 1 group commands

## class FlexibleStruct

Structure for setting input parameters. Contains optional set arguments. Fields:

- Pcc Bb Board: enums.BasebandBoard: Signaling unit for the PCC
- Rx\_Connector: enums.RxConnector: RF connector for the PCC input path
- Rx\_Converter: enums.RxConverter: RX module for the PCC input path
- Tx\_1\_Connector: enums.TxConnector: RF connector for the PCC output path
- Tx\_1\_Converter: enums.TxConverter: TX module for the PCC output path
- Scc\_1\_Bb\_Board: enums.BasebandBoard: Signaling unit for the SCC1
- Tx\_2\_Connector: enums.TxConnector: RF connector for the SCC1 output path
- Tx\_2\_Converter: enums.TxConverter: TX module for the SCC1 output path
- Scc Bb Board 2: enums.BasebandBoard: Signaling unit for the SCC2
- Tx 3 Connector: enums.TxConnector: RF connector for the SCC2 output path
- Tx\_3\_Converter: enums.TxConverter: TX module for the SCC2 output path
- Scc\_Bb\_Board\_3: enums.BasebandBoard: Signaling unit for the SCC3
- Tx 4 Connector: enums.TxConnector: RF connector for the SCC3 output path
- Tx\_4\_Converter: enums.TxConverter: TX module for the SCC3 output path
- Scc\_Bb\_Board\_4: enums.BasebandBoard: Signaling unit for the SCC4
- Tx\_5\_Connector: enums.TxConnector: RF connector for the SCC4 output path
- Tx\_5\_Converter: enums.TxConverter: TX module for the SCC4 output path
- Coprocessor: enums.BasebandBoard: Optional setting parameter. SUA for coprocessing

### $get_flexible() \rightarrow FlexibleStruct$

```
# SCPI: ROUTe:LTE:SIGNaling<instance>:SCENario:EE[:FLEXible]
value: FlexibleStruct = driver.route.scenario.ee.get_flexible()
```
Activates the scenario '5CC - 1x1 1x1 1x1 1x1 1x1' and selects the signal paths. For possible parameter values, see 'Values for signal path selection'.

#### **return**

structure: for return value, see the help for FlexibleStruct structure arguments.

set\_flexible(*value: FlexibleStruct*) → None

```
# SCPI: ROUTe:LTE:SIGNaling<instance>:SCENario:EE[:FLEXible]
```

```
structure = driver.route.scenario.ee.FlexibleStruct()
structure.Pcc_Bb_Board: enums.BasebandBoard = enums.BasebandBoard.BBR1
structure.Rx_Connector: enums.RxConnector = enums.RxConnector.I11I
structure.Rx_Converter: enums.RxConverter = enums.RxConverter.IRX1
structure.Tx_1_Connector: enums.TxConnector = enums.TxConnector.I12O
structure.Tx_1_Converter: enums.TxConverter = enums.TxConverter.ITX1
structure.Scc_1_Bb_Board: enums.BasebandBoard = enums.BasebandBoard.BBR1
structure.Tx_2_Connector: enums.TxConnector = enums.TxConnector.I12O
structure.Tx_2_Converter: enums.TxConverter = enums.TxConverter.ITX1
structure.Scc_Bb_Board_2: enums.BasebandBoard = enums.BasebandBoard.BBR1
structure.Tx_3_Connector: enums.TxConnector = enums.TxConnector.I12O
structure.Tx_3_Converter: enums.TxConverter = enums.TxConverter.ITX1
structure.Scc_Bb_Board_3: enums.BasebandBoard = enums.BasebandBoard.BBR1
structure.Tx_4_Connector: enums.TxConnector = enums.TxConnector.I12O
structure.Tx_4_Converter: enums.TxConverter = enums.TxConverter.ITX1
structure.Scc_Bb_Board_4: enums.BasebandBoard = enums.BasebandBoard.BBR1
structure.Tx_5_Connector: enums.TxConnector = enums.TxConnector.I12O
structure.Tx_5_Converter: enums.TxConverter = enums.TxConverter.ITX1
structure.Coprocessor: enums.BasebandBoard = enums.BasebandBoard.BBR1
driver.route.scenario.ee.set_flexible(value = structure)
```
Activates the scenario '5CC - 1x1 1x1 1x1 1x1 1x1' and selects the signal paths. For possible parameter values, see 'Values for signal path selection'.

## **param value**

see the help for FlexibleStruct structure arguments.

## **6.11.1.37 Ej**

## **SCPI Command :**

ROUTe:LTE:SIGNaling<instance>:SCENario:EJ[:FLEXible]

### class EjCls

Ej commands group definition. 1 total commands, 0 Subgroups, 1 group commands

## class FlexibleStruct

- Pcc Bb Board: enums.BasebandBoard: Signaling unit for the PCC
- Pcc\_Rx\_Connector: enums.RxConnector: RF connector for the PCC input path
- Pcc\_Rx\_Converter: enums.RxConverter: RX module for the PCC input path
- Pcc\_Tx\_1\_Connector: enums.TxConnector: RF connector for the first PCC output path
- Pcc Tx 1 Converter: enums.TxConverter: TX module for the first PCC output path
- Pcc\_Tx\_2\_Connector: enums.TxConnector: RF connector for the second PCC output path
- Pcc\_Tx\_2\_Converter: enums.TxConverter: TX module for the second PCC output path
- Scc\_1\_Bb\_Board: enums.BasebandBoard: Signaling unit for the SCC1
- Scc 1 Tx 1 Connector: enums.TxConnector: RF connector for the first SCC1 output path
- Scc 1 Tx 1 Converter: enums.TxConverter: TX module for the first SCC1 output path
- Scc\_1\_Tx\_2\_Connector: enums.TxConnector: RF connector for the second SCC1 output path
- Scc\_1\_Tx\_2\_Converter: enums.TxConverter: TX module for the second SCC1 output path
- Scc\_2\_Bb\_Board: enums.BasebandBoard: Signaling unit for the SCC2
- Scc 2 Tx 1 Connector: enums.TxConnector: RF connector for the first SCC2 output path
- Scc 2 Tx 1 Converter: enums.TxConverter: TX module for the first SCC2 output path
- Scc\_2\_Tx\_2\_Connector: enums.TxConnector: RF connector for the second SCC2 output path
- Scc\_2\_Tx\_2\_Converter: enums.TxConverter: TX module for the second SCC2 output path
- Scc\_3\_Bb\_Board: enums.BasebandBoard: Signaling unit for the SCC3
- Scc\_3\_Tx\_1\_Connector: enums.TxConnector: RF connector for the first SCC3 output path
- Scc\_3\_Tx\_1\_Converter: enums.TxConverter: TX module for the first SCC3 output path
- Scc\_3\_Tx\_2\_Connector: enums.TxConnector: RF connector for the second SCC3 output path
- Scc 3 Tx 2 Converter: enums.TxConverter: TX module for the second SCC3 output path
- Scc\_4\_Bb\_Board: enums.BasebandBoard: Signaling unit for the SCC4
- Scc\_4\_Tx\_1\_Connector: enums.TxConnector: RF connector for the first SCC4 output path
- Scc 4 Tx 1 Converter: enums.TxConverter: TX module for the first SCC4 output path
- Scc\_4\_Tx\_2\_Connector: enums.TxConnector: RF connector for the second SCC4 output path
- Scc\_4\_Tx\_2\_Converter: enums.TxConverter: TX module for the second SCC4 output path
- Coprocessor: enums.BasebandBoard: Optional setting parameter. SUA for coprocessing

# SCPI: ROUTe:LTE:SIGNaling<instance>:SCENario:EJ[:FLEXible] value: FlexibleStruct = driver.route.scenario.ej.get\_flexible()

Activates the scenario '5CC - nx2 nx2 nx2 nx2 nx2' and selects the signal paths. For possible parameter values, see 'Values for signal path selection'.

#### **return**

structure: for return value, see the help for FlexibleStruct structure arguments.

set\_flexible(*value: FlexibleStruct*) → None

```
# SCPI: ROUTe:LTE:SIGNaling<instance>:SCENario:EJ[:FLEXible]
structure = driver.route.scenario.ej.FlexibleStruct()
structure.Pcc_Bb_Board: enums.BasebandBoard = enums.BasebandBoard.BBR1
structure.Pcc_Rx_Connector: enums.RxConnector = enums.RxConnector.I11I
structure.Pcc_Rx_Converter: enums.RxConverter = enums.RxConverter.IRX1
structure.Pcc_Tx_1_Connector: enums.TxConnector = enums.TxConnector.I12O
structure.Pcc_Tx_1_Converter: enums.TxConverter = enums.TxConverter.ITX1
structure.Pcc_Tx_2_Connector: enums.TxConnector = enums.TxConnector.I12O
structure.Pcc_Tx_2_Converter: enums.TxConverter = enums.TxConverter.ITX1
structure.Scc_1_Bb_Board: enums.BasebandBoard = enums.BasebandBoard.BBR1
structure.Scc_1_Tx_1_Connector: enums.TxConnector = enums.TxConnector.I12O
structure.Scc_1_Tx_1_Converter: enums.TxConverter = enums.TxConverter.ITX1
structure.Scc_1_Tx_2_Connector: enums.TxConnector = enums.TxConnector.I12O
```

```
structure.Scc_1_Tx_2_Converter: enums.TxConverter = enums.TxConverter.ITX1
structure.Scc_2_Bb_Board: enums.BasebandBoard = enums.BasebandBoard.BBR1
structure.Scc_2_Tx_1_Connector: enums.TxConnector = enums.TxConnector.I12O
structure.Scc_2_Tx_1_Converter: enums.TxConverter = enums.TxConverter.ITX1
structure.Scc_2_Tx_2_Connector: enums.TxConnector = enums.TxConnector.I12O
structure.Scc_2_Tx_2_Converter: enums.TxConverter = enums.TxConverter.ITX1
structure.Scc_3_Bb_Board: enums.BasebandBoard = enums.BasebandBoard.BBR1
structure.Scc_3_Tx_1_Connector: enums.TxConnector = enums.TxConnector.I12O
structure.Scc_3_Tx_1_Converter: enums.TxConverter = enums.TxConverter.ITX1
structure.Scc_3_Tx_2_Connector: enums.TxConnector = enums.TxConnector.I12O
structure.Scc_3_Tx_2_Converter: enums.TxConverter = enums.TxConverter.ITX1
structure.Scc_4_Bb_Board: enums.BasebandBoard = enums.BasebandBoard.BBR1
structure.Scc_4_Tx_1_Connector: enums.TxConnector = enums.TxConnector.I12O
structure.Scc_4_Tx_1_Converter: enums.TxConverter = enums.TxConverter.ITX1
structure.Scc_4_Tx_2_Connector: enums.TxConnector = enums.TxConnector.I12O
structure.Scc_4_Tx_2_Converter: enums.TxConverter = enums.TxConverter.ITX1
structure.Coprocessor: enums.BasebandBoard = enums.BasebandBoard.BBR1
driver.route.scenario.ej.set_flexible(value = structure)
```
Activates the scenario '5CC - nx2 nx2 nx2 nx2 nx2' and selects the signal paths. For possible parameter values, see 'Values for signal path selection'.

#### **param value**

see the help for FlexibleStruct structure arguments.

## **6.11.1.38 Ejf**

## class EjfCls

Ejf commands group definition. 1 total commands, 1 Subgroups, 0 group commands

## **Cloning the Group**

```
# Create a clone of the original group, that exists independently
group2 = driver.route.scenario.ejf.clone()
```
### **Subgroups**

## **6.11.1.38.1 Flexible**

## **SCPI Command :**

ROUTe:LTE:SIGNaling<instance>:SCENario:EJF[:FLEXible]:INTernal

### class FlexibleCls

Flexible commands group definition. 1 total commands, 0 Subgroups, 1 group commands

### class InternalStruct

Structure for setting input parameters. Contains optional set arguments. Fields:

• Pcc\_Bb\_Board: enums.BasebandBoard: Signaling unit for the PCC

- Rx. Connector: enums.RxConnector: RF connector for the PCC input path
- Rx\_Converter: enums.RxConverter: RX module for the PCC input path
- Pcc\_Tx\_1\_Connector: enums.TxConnector: RF connector for the first PCC output path
- Pcc\_Tx\_1\_Converter: enums.TxConverter: TX module for the first PCC output path
- Pcc Tx 2 Connector: enums.TxConnector: RF connector for the second PCC output path
- Pcc Tx 2 Converter: enums.TxConverter: TX module for the second PCC output path
- Scc\_1\_Bb\_Board: enums.BasebandBoard: Signaling unit for the SCC1
- Scc\_1\_Tx\_1\_Connector: enums.TxConnector: RF connector for the first SCC1 output path
- Scc\_1\_Tx\_1\_Converter: enums.TxConverter: TX module for the first SCC1 output path
- Scc\_1\_Tx\_2\_Connector: enums.TxConnector: RF connector for the second SCC1 output path
- Scc\_1\_Tx\_2\_Converter: enums.TxConverter: TX module for the second SCC1 output path
- Scc\_2\_Bb\_Board: enums.BasebandBoard: Signaling unit for the SCC2
- Scc 2 Tx 1 Connector: enums.TxConnector: RF connector for the first SCC2 output path
- Scc\_2\_Tx\_1\_Converter: enums.TxConverter: TX module for the first SCC2 output path
- Scc\_2\_Tx\_2\_Connector: enums.TxConnector: RF connector for the second SCC2 output path
- Scc 2 Tx 2 Converter: enums.TxConverter: TX module for the second SCC2 output path
- Scc\_3\_Bb\_Board: enums.BasebandBoard: Signaling unit for the SCC3
- Scc\_3\_Tx\_1\_Connector: enums.TxConnector: RF connector for the first SCC3 output path
- Scc\_3\_Tx\_1\_Converter: enums.TxConverter: TX module for the first SCC3 output path
- Scc\_3\_Tx\_2\_Connector: enums.TxConnector: RF connector for the second SCC3 output path
- Scc\_3\_Tx\_2\_Converter: enums.TxConverter: TX module for the second SCC3 output path
- Scc\_4\_Bb\_Board: enums.BasebandBoard: Signaling unit for the SCC4
- Scc\_4\_Tx\_1\_Connector: enums.TxConnector: RF connector for the first SCC4 output path
- Scc 4 Tx 1 Converter: enums.TxConverter: TX module for the first SCC4 output path
- Scc. 4 Tx. 2. Connector: enums.TxConnector: RF connector for the second SCC4 output path
- Scc\_4\_Tx\_2\_Converter: enums.TxConverter: TX module for the second SCC4 output path
- Pcc\_Fading\_Board: enums.FadingBoard: Optional setting parameter. Internal fader for the PCC
- Scc\_1\_Fading\_Board: enums.FadingBoard: Optional setting parameter. Internal fader for the SCC1
- Scc\_2\_Fading\_Board: enums.FadingBoard: Optional setting parameter. Internal fader for the SCC2
- Scc\_3\_Fading\_Board: enums.FadingBoard: Optional setting parameter. Internal fader for the SCC3
- Scc\_4\_Fading\_Board: enums.FadingBoard: Optional setting parameter. Internal fader for the SCC4
- Coprocessor: enums.BasebandBoard: Optional setting parameter. SUA for coprocessing
- $get\_internal() \rightarrow InternalStruct$

```
# SCPI: ROUTe:LTE:SIGNaling<instance>:SCENario:EJF[:FLEXible]:INTernal
value: InternalStruct = driver.route.scenario.ejf.flexible.get_internal()
```
Activates the scenario '5CC - Fading - nx2 nx2 nx2 nx2 nx2' with internal fading and selects the signal paths. For possible parameter values, see 'Values for signal path selection'.

### **return**

structure: for return value, see the help for InternalStruct structure arguments.

set\_internal(*value: InternalStruct*) → None

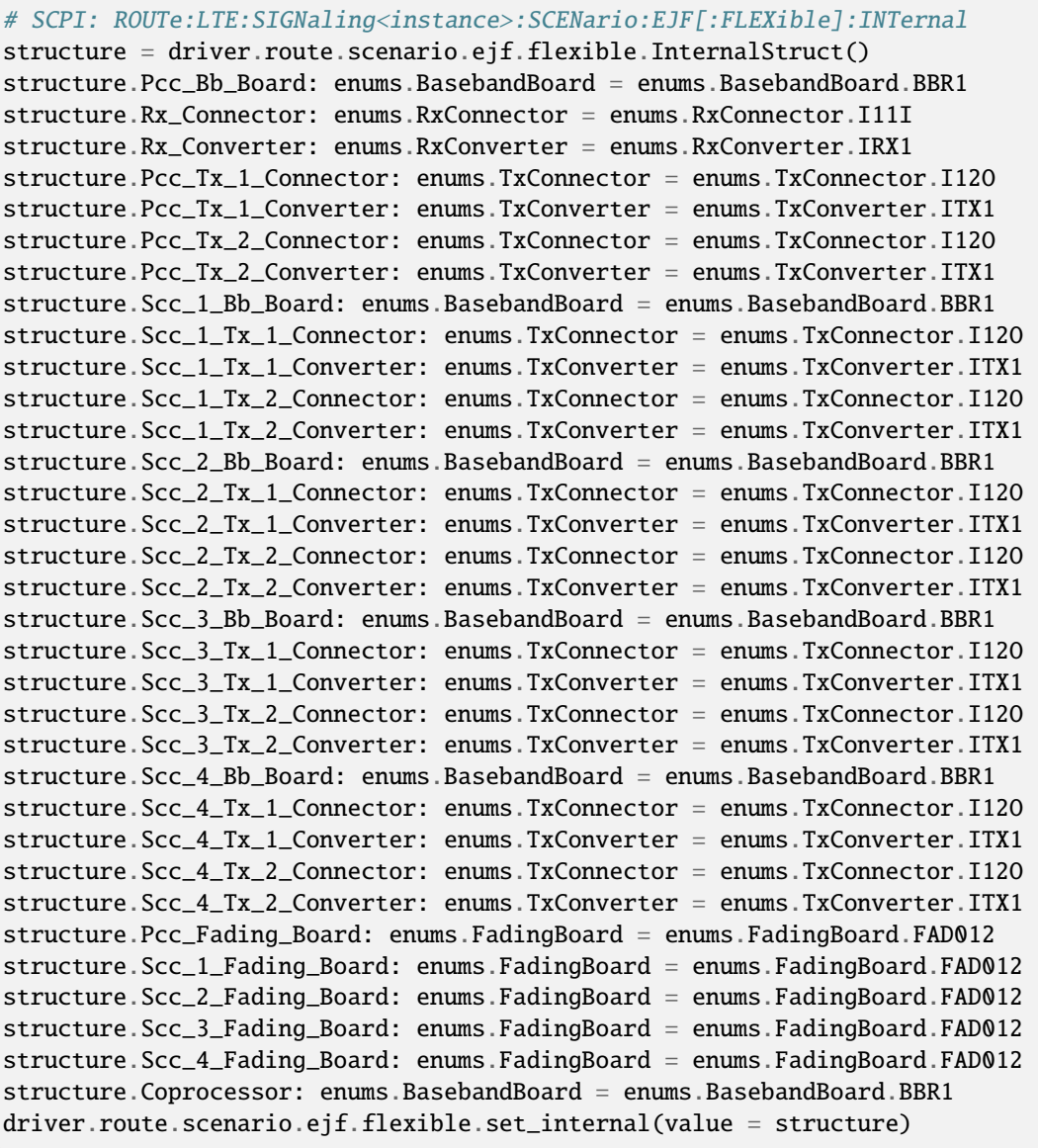

Activates the scenario '5CC - Fading - nx2 nx2 nx2 nx2 nx2' with internal fading and selects the signal paths. For possible parameter values, see 'Values for signal path selection'.

### **param value**

see the help for InternalStruct structure arguments.

## **6.11.1.39 El**

## **SCPI Command :**

ROUTe:LTE:SIGNaling<instance>:SCENario:EL[:FLEXible]

## class ElCls

El commands group definition. 1 total commands, 0 Subgroups, 1 group commands

# class FlexibleStruct

- Pcc Bb Board: enums.BasebandBoard: Signaling unit for the PCC
- Pcc Rx Connector: enums.RxConnector: RF connector for the PCC input path
- Pcc\_Rx\_Converter: enums.RxConverter: RX module for the PCC input path
- Pcc\_Tx\_1\_Connector: enums.TxConnector: RF connector for the first PCC output path
- Pcc\_Tx\_1\_Converter: enums.TxConverter: TX module for the first PCC output path
- Pcc\_Tx\_2\_Connector: enums.TxConnector: RF connector for the second PCC output path
- Pcc\_Tx\_2\_Converter: enums.TxConverter: TX module for the second PCC output path
- Pcc\_Tx\_3\_Connector: enums.TxConnector: RF connector for the third PCC output path
- Pcc Tx 3 Converter: enums.TxConverter: TX module for the third PCC output path
- Pcc Tx 4 Connector: enums.TxConnector: RF connector for the fourth PCC output path
- Pcc\_Tx\_4\_Converter: enums.TxConverter: TX module for the fourth PCC output path
- Scc\_1\_Bb\_Board: enums.BasebandBoard: Signaling unit for the SCC1
- Scc 1 Tx 1 Connector: enums.TxConnector: RF connector for the first SCC1 output path
- Scc\_1\_Tx\_1\_Converter: enums.TxConverter: TX module for the first SCC1 output path
- Scc\_1\_Tx\_2\_Connector: enums.TxConnector: RF connector for the second SCC1 output path
- Scc\_1\_Tx\_2\_Converter: enums.TxConverter: TX module for the second SCC1 output path
- Scc\_2\_Bb\_Board: enums.BasebandBoard: Signaling unit for the SCC2
- Scc 2 Tx 1 Connector: enums.TxConnector: RF connector for the first SCC2 output path
- Scc\_2\_Tx\_1\_Converter: enums.TxConverter: TX module for the first SCC2 output path
- Scc\_2\_Tx\_2\_Connector: enums.TxConnector: RF connector for the second SCC2 output path
- Scc 2 Tx 2 Converter: enums.TxConverter: TX module for the second SCC2 output path
- Scc\_3\_Bb\_Board: enums.BasebandBoard: Signaling unit for the SCC3
- Scc\_3\_Tx\_1\_Connector: enums.TxConnector: RF connector for the first SCC3 output path
- Scc 3 Tx 1 Converter: enums.TxConverter: TX module for the first SCC3 output path
- Scc\_3\_Tx\_2\_Connector: enums.TxConnector: RF connector for the second SCC3 output path
- Scc\_3\_Tx\_2\_Converter: enums.TxConverter: TX module for the second SCC3 output path
- Scc\_4\_Bb\_Board: enums.BasebandBoard: Signaling unit for the SCC4
- Scc\_4\_Tx\_1\_Connector: enums.TxConnector: RF connector for the first SCC4 output path
- Scc 4 Tx 1 Converter: enums.TxConverter: TX module for the first SCC4 output path
- Scc 4 Tx 2 Connector: enums.TxConnector: RF connector for the second SCC4 output path
- Scc\_4\_Tx\_2\_Converter: enums.TxConverter: TX module for the second SCC4 output path
- Coprocessor: enums.BasebandBoard: Optional setting parameter. SUA for coprocessing

```
# SCPI: ROUTe:LTE:SIGNaling<instance>:SCENario:EL[:FLEXible]
value: FlexibleStruct = driver.route.scenario.el.get_flexible()
```
Activates the scenario '5CC - nx4 nx2 nx2 nx2 nx2' and selects the signal paths. For possible parameter values, see 'Values for signal path selection'.

#### **return**

structure: for return value, see the help for FlexibleStruct structure arguments.

set\_flexible(*value: FlexibleStruct*) → None

```
# SCPI: ROUTe:LTE:SIGNaling<instance>:SCENario:EL[:FLEXible]
structure = driver.route.scenario.el.FlexibleStruct()
structure.Pcc_Bb_Board: enums.BasebandBoard = enums.BasebandBoard.BBR1
structure.Pcc_Rx_Connector: enums.RxConnector = enums.RxConnector.I11I
structure.Pcc_Rx_Converter: enums.RxConverter = enums.RxConverter.IRX1
structure.Pcc_Tx_1_Connector: enums.TxConnector = enums.TxConnector.I12O
structure.Pcc_Tx_1_Converter: enums.TxConverter = enums.TxConverter.ITX1
structure.Pcc_Tx_2_Connector: enums.TxConnector = enums.TxConnector.I12O
structure.Pcc_Tx_2_Converter: enums.TxConverter = enums.TxConverter.ITX1
structure.Pcc_Tx_3_Connector: enums.TxConnector = enums.TxConnector.I12O
structure.Pcc_Tx_3_Converter: enums.TxConverter = enums.TxConverter.ITX1
structure.Pcc_Tx_4_Connector: enums.TxConnector = enums.TxConnector.I12O
structure.Pcc_Tx_4_Converter: enums.TxConverter = enums.TxConverter.ITX1
structure.Scc_1_Bb_Board: enums.BasebandBoard = enums.BasebandBoard.BBR1
structure.Scc_1_Tx_1_Connector: enums.TxConnector = enums.TxConnector.I12O
structure.Scc_1_Tx_1_Converter: enums.TxConverter = enums.TxConverter.ITX1
structure.Scc_1_Tx_2_Connector: enums.TxConnector = enums.TxConnector.I12O
structure.Scc_1_Tx_2_Converter: enums.TxConverter = enums.TxConverter.ITX1
structure.Scc_2_Bb_Board: enums.BasebandBoard = enums.BasebandBoard.BBR1
structure.Scc_2_Tx_1_Connector: enums.TxConnector = enums.TxConnector.I12O
structure.Scc_2_Tx_1_Converter: enums.TxConverter = enums.TxConverter.ITX1
structure.Scc_2_Tx_2_Connector: enums.TxConnector = enums.TxConnector.I12O
structure.Scc_2_Tx_2_Converter: enums.TxConverter = enums.TxConverter.ITX1
structure.Scc_3_Bb_Board: enums.BasebandBoard = enums.BasebandBoard.BBR1
structure.Scc_3_Tx_1_Connector: enums.TxConnector = enums.TxConnector.I12O
structure.Scc_3_Tx_1_Converter: enums.TxConverter = enums.TxConverter.ITX1
structure.Scc_3_Tx_2_Connector: enums.TxConnector = enums.TxConnector.I12O
structure.Scc_3_Tx_2_Converter: enums.TxConverter = enums.TxConverter.ITX1
structure.Scc_4_Bb_Board: enums.BasebandBoard = enums.BasebandBoard.BBR1
structure.Scc_4_Tx_1_Connector: enums.TxConnector = enums.TxConnector.I12O
structure.Scc_4_Tx_1_Converter: enums.TxConverter = enums.TxConverter.ITX1
structure.Scc_4_Tx_2_Connector: enums.TxConnector = enums.TxConnector.I12O
structure.Scc_4_Tx_2_Converter: enums.TxConverter = enums.TxConverter.ITX1
structure.Coprocessor: enums.BasebandBoard = enums.BasebandBoard.BBR1
driver.route.scenario.el.set_flexible(value = structure)
```
Activates the scenario '5CC - nx4 nx2 nx2 nx2 nx2' and selects the signal paths. For possible parameter values, see 'Values for signal path selection'.

## **param value**

see the help for FlexibleStruct structure arguments.

### **6.11.1.40 Elsm**

## **SCPI Command :**

ROUTe:LTE:SIGNaling<instance>:SCENario:ELSM<MIMO4x4>[:FLEXible]

### class ElsmCls

Elsm commands group definition. 1 total commands, 0 Subgroups, 1 group commands

### class FlexibleStruct

- Pcc\_Bb\_Board: enums.BasebandBoard: Signaling unit for the PCC
- Pcc\_Rx\_Connector: enums.RxConnector: RF connector for the PCC input path
- Pcc\_Rx\_Converter: enums.RxConverter: RX module for the PCC input path
- Pcc Tx 1 Connector: enums.TxConnector: RF connector for the first PCC output path
- Pcc\_Tx\_1\_Converter: enums.TxConverter: TX module for the first PCC output path
- Pcc\_Tx\_2\_Connector: enums.TxConnector: RF connector for the second PCC output path
- Pcc\_Tx\_2\_Converter: enums.TxConverter: TX module for the second PCC output path
- Scc\_1\_Bb\_Board: enums.BasebandBoard: Signaling unit for the SCC1
- Scc\_1\_Tx\_1\_Connector: enums.TxConnector: RF connector for the first SCC1 output path
- Scc\_1\_Tx\_1\_Converter: enums.TxConverter: TX module for the first SCC1 output path
- Scc\_1\_Tx\_2\_Connector: enums.TxConnector: RF connector for the second SCC1 output path
- Scc\_1\_Tx\_2\_Converter: enums.TxConverter: TX module for the second SCC1 output path
- Scc\_1\_Tx\_3\_Connector: enums.TxConnector: RF connector for the third SCC1 output path
- Scc\_1\_Tx\_3\_Converter: enums.TxConverter: TX module for the third SCC1 output path
- Scc 1 Tx 4 Connector: enums.TxConnector: RF connector for the fourth SCC1 output path
- Scc\_1\_Tx\_4\_Converter: enums.TxConverter: TX module for the fourth SCC1 output path
- Scc\_2\_Bb\_Board: enums.BasebandBoard: Signaling unit for the SCC2
- Scc\_2\_Tx\_1\_Connector: enums.TxConnector: RF connector for the first SCC2 output path
- Scc\_2\_Tx\_1\_Converter: enums.TxConverter: TX module for the first SCC2 output path
- Scc\_2\_Tx\_2\_Connector: enums.TxConnector: RF connector for the second SCC2 output path
- Scc\_2\_Tx\_2\_Converter: enums.TxConverter: TX module for the second SCC2 output path
- Scc\_3\_Bb\_Board: enums.BasebandBoard: Signaling unit for the SCC3
- Scc 3 Tx 1 Connector: enums.TxConnector: RF connector for the first SCC3 output path
- Scc 3 Tx 1 Converter: enums.TxConverter: TX module for the first SCC3 output path
- Scc 3 Tx 2 Connector: enums.TxConnector: RF connector for the second SCC3 output path
- Scc\_3\_Tx\_2\_Converter: enums.TxConverter: TX module for the second SCC3 output path
- Scc\_4\_Bb\_Board: enums.BasebandBoard: Signaling unit for the SCC4
- Scc\_4\_Tx\_1\_Connector: enums.TxConnector: RF connector for the first SCC4 output path
- Scc 4 Tx 1 Converter: enums.TxConverter: TX module for the first SCC4 output path
- Scc 4 Tx 2 Connector: enums.TxConnector: RF connector for the second SCC4 output path
- Scc\_4\_Tx\_2\_Converter: enums.TxConverter: TX module for the second SCC4 output path
- Coprocessor: enums.BasebandBoard: Optional setting parameter. SUA for coprocessing

# SCPI: ROUTe:LTE:SIGNaling<instance>:SCENario:ELSM<MIMO4x4>[:FLEXible] value: FlexibleStruct = driver.route.scenario.elsm.get\_flexible()

Activates the scenario '5CC - nx2 nx4 nx2 nx2 nx2' and selects the signal paths. For possible parameter values, see 'Values for signal path selection'.

**return**

structure: for return value, see the help for FlexibleStruct structure arguments.

set\_flexible(*value: FlexibleStruct*) → None

```
# SCPI: ROUTe:LTE:SIGNaling<instance>:SCENario:ELSM<MIMO4x4>[:FLEXible]
structure = driver.route.scenario.elsm.FlexibleStruct()
structure.Pcc_Bb_Board: enums.BasebandBoard = enums.BasebandBoard.BBR1
structure.Pcc_Rx_Connector: enums.RxConnector = enums.RxConnector.I11I
structure.Pcc_Rx_Converter: enums.RxConverter = enums.RxConverter.IRX1
structure.Pcc_Tx_1_Connector: enums.TxConnector = enums.TxConnector.I12O
structure.Pcc_Tx_1_Converter: enums.TxConverter = enums.TxConverter.ITX1
structure.Pcc_Tx_2_Connector: enums.TxConnector = enums.TxConnector.I12O
structure.Pcc_Tx_2_Converter: enums.TxConverter = enums.TxConverter.ITX1
structure.Scc_1_Bb_Board: enums.BasebandBoard = enums.BasebandBoard.BBR1
structure.Scc_1_Tx_1_Connector: enums.TxConnector = enums.TxConnector.I12O
structure.Scc_1_Tx_1_Converter: enums.TxConverter = enums.TxConverter.ITX1
structure.Scc_1_Tx_2_Connector: enums.TxConnector = enums.TxConnector.I12O
structure.Scc_1_Tx_2_Converter: enums.TxConverter = enums.TxConverter.ITX1
structure.Scc_1_Tx_3_Connector: enums.TxConnector = enums.TxConnector.I12O
structure.Scc_1_Tx_3_Converter: enums.TxConverter = enums.TxConverter.ITX1
structure.Scc_1_Tx_4_Connector: enums.TxConnector = enums.TxConnector.I12O
structure.Scc_1_Tx_4_Converter: enums.TxConverter = enums.TxConverter.ITX1
structure.Scc_2_Bb_Board: enums.BasebandBoard = enums.BasebandBoard.BBR1
structure.Scc_2_Tx_1_Connector: enums.TxConnector = enums.TxConnector.I12O
structure.Scc_2_Tx_1_Converter: enums.TxConverter = enums.TxConverter.ITX1
structure.Scc_2_Tx_2_Connector: enums.TxConnector = enums.TxConnector.I12O
structure.Scc_2_Tx_2_Converter: enums.TxConverter = enums.TxConverter.ITX1
structure.Scc_3_Bb_Board: enums.BasebandBoard = enums.BasebandBoard.BBR1
structure.Scc_3_Tx_1_Connector: enums.TxConnector = enums.TxConnector.I12O
structure.Scc_3_Tx_1_Converter: enums.TxConverter = enums.TxConverter.ITX1
structure.Scc_3_Tx_2_Connector: enums.TxConnector = enums.TxConnector.I12O
structure.Scc_3_Tx_2_Converter: enums.TxConverter = enums.TxConverter.ITX1
structure.Scc_4_Bb_Board: enums.BasebandBoard = enums.BasebandBoard.BBR1
```

```
structure.Scc_4_Tx_1_Connector: enums.TxConnector = enums.TxConnector.I12O
structure.Scc_4_Tx_1_Converter: enums.TxConverter = enums.TxConverter.ITX1
structure.Scc_4_Tx_2_Connector: enums.TxConnector = enums.TxConnector.I12O
structure.Scc_4_Tx_2_Converter: enums.TxConverter = enums.TxConverter.ITX1
structure.Coprocessor: enums.BasebandBoard = enums.BasebandBoard.BBR1
driver.route.scenario.elsm.set_flexible(value = structure)
```
Activates the scenario '5CC - nx2 nx4 nx2 nx2 nx2' and selects the signal paths. For possible parameter values, see 'Values for signal path selection'.

#### **param value**

see the help for FlexibleStruct structure arguments.

## **6.11.1.41 En**

### **SCPI Command :**

ROUTe:LTE:SIGNaling<instance>:SCENario:EN[:FLEXible]

## class EnCls

En commands group definition. 1 total commands, 0 Subgroups, 1 group commands

#### class FlexibleStruct

- Pcc Bb Board: enums.BasebandBoard: Signaling unit for the PCC
- Pcc\_Rx\_Connector: enums.RxConnector: RF connector for the PCC input path
- Pcc\_Rx\_Converter: enums.RxConverter: RX module for the PCC input path
- Pcc Tx 1 Connector: enums.TxConnector: RF connector for the first PCC output path
- Pcc\_Tx\_1\_Converter: enums.TxConverter: TX module for the first PCC output path
- Pcc\_Tx\_2\_Connector: enums.TxConnector: RF connector for the second PCC output path
- Pcc\_Tx\_2\_Converter: enums.TxConverter: TX module for the second PCC output path
- Pcc Tx 3 Connector: enums.TxConnector: RF connector for the third PCC output path
- Pcc Tx 3 Converter: enums.TxConverter: TX module for the third PCC output path
- Pcc\_Tx\_4\_Connector: enums.TxConnector: RF connector for the fourth PCC output path
- Pcc\_Tx\_4\_Converter: enums.TxConverter: TX module for the fourth PCC output path
- Scc\_1\_Bb\_Board: enums.BasebandBoard: Signaling unit for the SCC1
- Scc\_1\_Tx\_1\_Connector: enums.TxConnector: RF connector for the first SCC1 output path
- Scc\_1\_Tx\_1\_Converter: enums.TxConverter: TX module for the first SCC1 output path
- Scc\_1\_Tx\_2\_Connector: enums.TxConnector: RF connector for the second SCC1 output path
- Scc\_1\_Tx\_2\_Converter: enums.TxConverter: TX module for the second SCC1 output path
- Scc\_1\_Tx\_3\_Connector: enums.TxConnector: RF connector for the third SCC1 output path
- Scc\_1\_Tx\_3\_Converter: enums.TxConverter: TX module for the third SCC1 output path
- Scc\_1\_Tx\_4\_Connector: enums.TxConnector: RF connector for the fourth SCC1 output path
- Scc 1 Tx 4 Converter: enums.TxConverter: TX module for the fourth SCC1 output path
- Scc\_2\_Bb\_Board: enums.BasebandBoard: Signaling unit for the SCC2
- Scc\_2\_Tx\_1\_Connector: enums.TxConnector: RF connector for the first SCC2 output path
- Scc\_2\_Tx\_1\_Converter: enums.TxConverter: TX module for the first SCC2 output path
- Scc 2 Tx 2 Connector: enums.TxConnector: RF connector for the second SCC2 output path
- Scc 2 Tx 2 Converter: enums.TxConverter: TX module for the second SCC2 output path
- Scc\_3\_Bb\_Board: enums.BasebandBoard: Signaling unit for the SCC3
- Scc\_3\_Tx\_1\_Connector: enums.TxConnector: RF connector for the first SCC3 output path
- Scc\_3\_Tx\_1\_Converter: enums.TxConverter: TX module for the first SCC3 output path
- Scc\_3\_Tx\_2\_Connector: enums.TxConnector: RF connector for the second SCC3 output path
- Scc\_3\_Tx\_2\_Converter: enums.TxConverter: TX module for the second SCC3 output path
- Scc\_4\_Bb\_Board: enums.BasebandBoard: Signaling unit for the SCC4
- Scc 4 Tx 1 Connector: enums.TxConnector: RF connector for the first SCC4 output path
- Scc\_4\_Tx\_1\_Converter: enums.TxConverter: TX module for the first SCC4 output path
- Scc\_4\_Tx\_2\_Connector: enums.TxConnector: RF connector for the second SCC4 output path
- Scc 4 Tx 2 Converter: enums.TxConverter: TX module for the second SCC4 output path
- Coprocessor: enums.BasebandBoard: Optional setting parameter. SUA for coprocessing

# SCPI: ROUTe:LTE:SIGNaling<instance>:SCENario:EN[:FLEXible] value: FlexibleStruct = driver.route.scenario.en.get\_flexible()

Activates the scenario '5CC - nx4 nx4 nx2 nx2 nx2' and selects the signal paths. For possible parameter values, see 'Values for signal path selection'.

### **return**

structure: for return value, see the help for FlexibleStruct structure arguments.

## set\_flexible(*value: FlexibleStruct*) → None

```
# SCPI: ROUTe:LTE:SIGNaling<instance>:SCENario:EN[:FLEXible]
structure = driver.route.scenario.en.FlexibleStruct()
structure.Pcc_Bb_Board: enums.BasebandBoard = enums.BasebandBoard.BBR1
structure.Pcc_Rx_Connector: enums.RxConnector = enums.RxConnector.I11I
structure.Pcc_Rx_Converter: enums.RxConverter = enums.RxConverter.IRX1
structure.Pcc_Tx_1_Connector: enums.TxConnector = enums.TxConnector.I12O
structure.Pcc_Tx_1_Converter: enums.TxConverter = enums.TxConverter.ITX1
structure.Pcc_Tx_2_Connector: enums.TxConnector = enums.TxConnector.I12O
structure.Pcc_Tx_2_Converter: enums.TxConverter = enums.TxConverter.ITX1
structure.Pcc_Tx_3_Connector: enums.TxConnector = enums.TxConnector.I12O
structure.Pcc_Tx_3_Converter: enums.TxConverter = enums.TxConverter.ITX1
structure.Pcc_Tx_4_Connector: enums.TxConnector = enums.TxConnector.I12O
structure.Pcc_Tx_4_Converter: enums.TxConverter = enums.TxConverter.ITX1
structure.Scc_1_Bb_Board: enums.BasebandBoard = enums.BasebandBoard.BBR1
structure.Scc_1_Tx_1_Connector: enums.TxConnector = enums.TxConnector.I12O
structure.Scc_1_Tx_1_Converter: enums.TxConverter = enums.TxConverter.ITX1
```
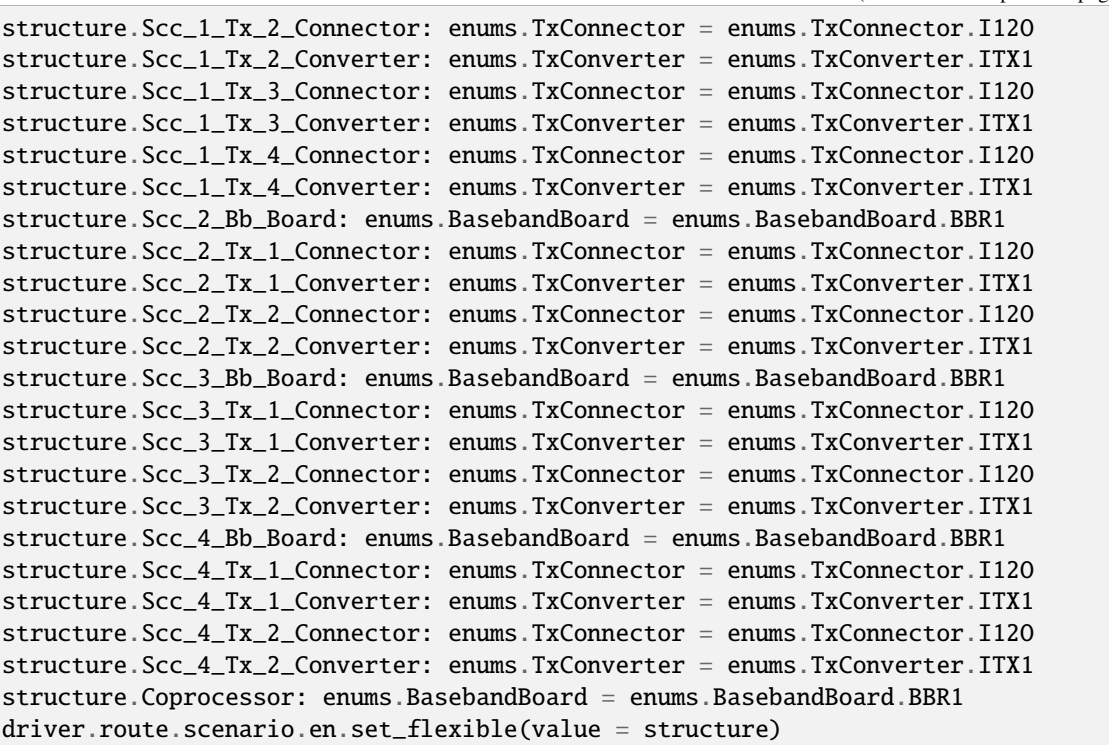

Activates the scenario '5CC - nx4 nx4 nx2 nx2 nx2' and selects the signal paths. For possible parameter values, see 'Values for signal path selection'.

## **param value**

see the help for FlexibleStruct structure arguments.

# **6.11.1.42 Ensm**

# **SCPI Command :**

ROUTe:LTE:SIGNaling<instance>:SCENario:ENSM<MIMO4x4>[:FLEXible]

#### class EnsmCls

Ensm commands group definition. 1 total commands, 0 Subgroups, 1 group commands

## class FlexibleStruct

- Pcc\_Bb\_Board: enums.BasebandBoard: Signaling unit for the PCC
- Pcc\_Rx\_Connector: enums.RxConnector: RF connector for the PCC input path
- Pcc\_Rx\_Converter: enums.RxConverter: RX module for the PCC input path
- Pcc\_Tx\_1\_Connector: enums.TxConnector: RF connector for the first PCC output path
- Pcc\_Tx\_1\_Converter: enums.TxConverter: TX module for the first PCC output path
- Pcc\_Tx\_2\_Connector: enums.TxConnector: RF connector for the second PCC output path
- Pcc\_Tx\_2\_Converter: enums.TxConverter: TX module for the second PCC output path
- Scc 1 Bb Board: enums.BasebandBoard: Signaling unit for the SCC1
- Scc\_1\_Tx\_1\_Connector: enums.TxConnector: RF connector for the first SCC1 output path
- Scc\_1\_Tx\_1\_Converter: enums.TxConverter: TX module for the first SCC1 output path
- Scc\_1\_Tx\_2\_Connector: enums.TxConnector: RF connector for the second SCC1 output path
- Scc 1 Tx 2 Converter: enums.TxConverter: TX module for the second SCC1 output path
- Scc 1 Tx 3 Connector: enums.TxConnector: RF connector for the third SCC1 output path
- Scc\_1\_Tx\_3\_Converter: enums.TxConverter: TX module for the third SCC1 output path
- Scc\_1\_Tx\_4\_Connector: enums.TxConnector: RF connector for the fourth SCC1 output path
- Scc\_1\_Tx\_4\_Converter: enums.TxConverter: TX module for the fourth SCC1 output path
- Scc\_2\_Bb\_Board: enums.BasebandBoard: Signaling unit for the SCC2
- Scc\_2\_Tx\_1\_Connector: enums.TxConnector: RF connector for the first SCC2 output path
- Scc\_2\_Tx\_1\_Converter: enums.TxConverter: TX module for the first SCC2 output path
- Scc 2 Tx 2 Connector: enums.TxConnector: RF connector for the second SCC2 output path
- Scc\_2\_Tx\_2\_Converter: enums.TxConverter: TX module for the second SCC2 output path
- Scc\_2\_Tx\_3\_Connector: enums.TxConnector: RF connector for the third SCC2 output path
- Scc 2 Tx 3 Converter: enums.TxConverter: TX module for the third SCC2 output path
- Scc\_2\_Tx\_4\_Connector: enums.TxConnector: RF connector for the fourth SCC2 output path
- Scc\_2\_Tx\_4\_Converter: enums.TxConverter: TX module for the fourth SCC2 output path
- Scc\_3\_Bb\_Board: enums.BasebandBoard: Signaling unit for the SCC3
- Scc\_3\_Tx\_1\_Connector: enums.TxConnector: RF connector for the first SCC3 output path
- Scc\_3\_Tx\_1\_Converter: enums.TxConverter: TX module for the first SCC3 output path
- Scc\_3\_Tx\_2\_Connector: enums.TxConnector: RF connector for the second SCC3 output path
- Scc\_3\_Tx\_2\_Converter: enums.TxConverter: TX module for the second SCC3 output path
- Scc 4 Bb Board: enums.BasebandBoard: Signaling unit for the SCC4
- Scc. 4 Tx. 1. Connector: enums.TxConnector: RF connector for the first SCC4 output path
- Scc\_4\_Tx\_1\_Converter: enums.TxConverter: TX module for the first SCC4 output path
- Scc\_4\_Tx\_2\_Connector: enums.TxConnector: RF connector for the second SCC4 output path
- Scc 4 Tx 2 Converter: enums.TxConverter: TX module for the second SCC4 output path
- Coprocessor: enums.BasebandBoard: Optional setting parameter. SUA for coprocessing

# SCPI: ROUTe:LTE:SIGNaling<instance>:SCENario:ENSM<MIMO4x4>[:FLEXible] value: FlexibleStruct = driver.route.scenario.ensm.get\_flexible()

Activates the scenario '5CC - nx2 nx4 nx4 nx2 nx2' and selects the signal paths. For possible parameter values, see 'Values for signal path selection'.

#### **return**

structure: for return value, see the help for FlexibleStruct structure arguments.

```
set_flexible(value: FlexibleStruct) → None
```
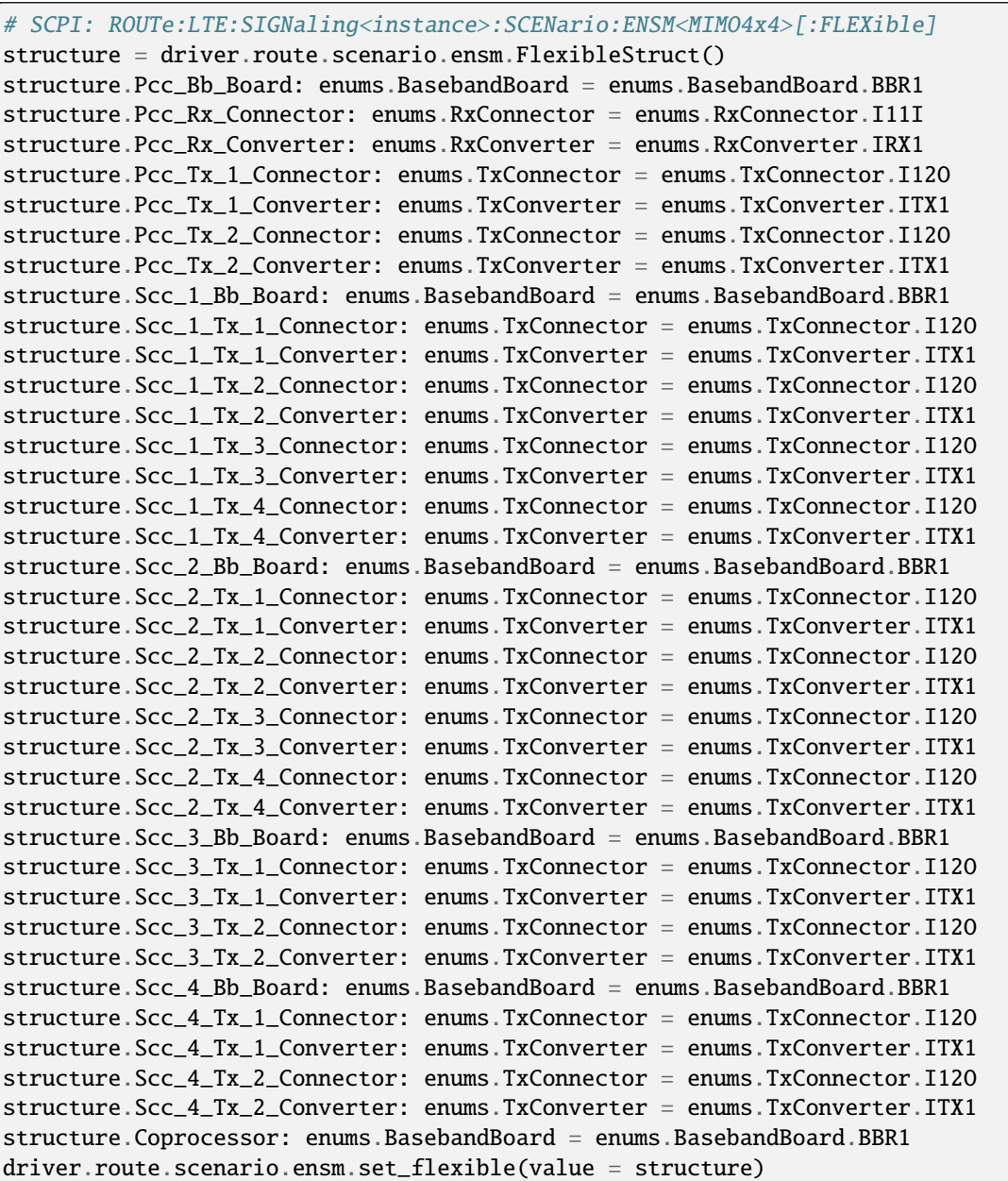

Activates the scenario '5CC - nx2 nx4 nx4 nx2 nx2' and selects the signal paths. For possible parameter values, see 'Values for signal path selection'.

## **param value**

see the help for FlexibleStruct structure arguments.

## **6.11.1.43 Ep**

## **SCPI Command :**

ROUTe:LTE:SIGNaling<instance>:SCENario:EP[:FLEXible]

### class EpCls

Ep commands group definition. 1 total commands, 0 Subgroups, 1 group commands

## class FlexibleStruct

- Pcc Bb Board: enums.BasebandBoard: Signaling unit for the PCC
- Pcc Rx Connector: enums.RxConnector: RF connector for the PCC input path
- Pcc\_Rx\_Converter: enums.RxConverter: RX module for the PCC input path
- Pcc\_Tx\_1\_Connector: enums.TxConnector: RF connector for the first PCC output path
- Pcc\_Tx\_1\_Converter: enums.TxConverter: TX module for the first PCC output path
- Pcc\_Tx\_2\_Connector: enums.TxConnector: RF connector for the second PCC output path
- Pcc\_Tx\_2\_Converter: enums.TxConverter: TX module for the second PCC output path
- Pcc\_Tx\_3\_Connector: enums.TxConnector: RF connector for the third PCC output path
- Pcc Tx 3 Converter: enums.TxConverter: TX module for the third PCC output path
- Pcc Tx 4 Connector: enums.TxConnector: RF connector for the fourth PCC output path
- Pcc\_Tx\_4\_Converter: enums.TxConverter: TX module for the fourth PCC output path
- Scc\_1\_Bb\_Board: enums.BasebandBoard: Signaling unit for the SCC1
- Scc 1 Tx 1 Connector: enums.TxConnector: RF connector for the first SCC1 output path
- Scc\_1\_Tx\_1\_Converter: enums.TxConverter: TX module for the first SCC1 output path
- Scc\_1\_Tx\_2\_Connector: enums.TxConnector: RF connector for the second SCC1 output path
- Scc\_1\_Tx\_2\_Converter: enums.TxConverter: TX module for the second SCC1 output path
- Scc\_1\_Tx\_3\_Connector: enums.TxConnector: RF connector for the third SCC1 output path
- Scc\_1\_Tx\_3\_Converter: enums.TxConverter: TX module for the third SCC1 output path
- Scc\_1\_Tx\_4\_Connector: enums.TxConnector: RF connector for the fourth SCC1 output path
- Scc\_1\_Tx\_4\_Converter: enums.TxConverter: TX module for the fourth SCC1 output path
- Scc 2 Bb Board: enums.BasebandBoard: Signaling unit for the SCC2
- Scc\_2\_Tx\_1\_Connector: enums.TxConnector: RF connector for the first SCC2 output path
- Scc\_2\_Tx\_1\_Converter: enums.TxConverter: TX module for the first SCC2 output path
- Scc 2 Tx 2 Connector: enums.TxConnector: RF connector for the second SCC2 output path
- Scc\_2\_Tx\_2\_Converter: enums.TxConverter: TX module for the second SCC2 output path
- Scc\_2\_Tx\_3\_Connector: enums.TxConnector: RF connector for the third SCC2 output path
- Scc\_2\_Tx\_3\_Converter: enums.TxConverter: TX module for the third SCC2 output path
- Scc\_2\_Tx\_4\_Connector: enums.TxConnector: RF connector for the fourth SCC2 output path
- Scc 2 Tx 4 Converter: enums.TxConverter: TX module for the fourth SCC2 output path
- Scc\_3\_Bb\_Board: enums.BasebandBoard: Signaling unit for the SCC3
- Scc\_3\_Tx\_1\_Connector: enums.TxConnector: RF connector for the first SCC3 output path
- Scc\_3\_Tx\_1\_Converter: enums.TxConverter: TX module for the first SCC3 output path
- Scc 3 Tx 2 Connector: enums.TxConnector: RF connector for the second SCC3 output path
- Scc\_3\_Tx\_2\_Converter: enums.TxConverter: TX module for the second SCC3 output path
- Scc\_4\_Bb\_Board: enums.BasebandBoard: Signaling unit for the SCC4
- Scc\_4\_Tx\_1\_Connector: enums.TxConnector: RF connector for the first SCC4 output path
- Scc\_4\_Tx\_1\_Converter: enums.TxConverter: TX module for the first SCC4 output path
- Scc\_4\_Tx\_2\_Connector: enums.TxConnector: RF connector for the second SCC4 output path
- Scc\_4\_Tx\_2\_Converter: enums.TxConverter: TX module for the second SCC4 output path
- Coprocessor: enums.BasebandBoard: Optional setting parameter. SUA for coprocessing

# SCPI: ROUTe:LTE:SIGNaling<instance>:SCENario:EP[:FLEXible] value: FlexibleStruct = driver.route.scenario.ep.get\_flexible()

Activates the scenario '5CC - nx4 nx4 nx4 nx2 nx2' and selects the signal paths. For possible parameter values, see 'Values for signal path selection'.

#### **return**

structure: for return value, see the help for FlexibleStruct structure arguments.

### set\_flexible(*value: FlexibleStruct*) → None

```
# SCPI: ROUTe:LTE:SIGNaling<instance>:SCENario:EP[:FLEXible]
structure = driver.route.scenario.ep.FlexibleStruct()
structure.Pcc_Bb_Board: enums.BasebandBoard = enums.BasebandBoard.BBR1
structure.Pcc_Rx_Connector: enums.RxConnector = enums.RxConnector.I11I
structure.Pcc_Rx_Converter: enums.RxConverter = enums.RxConverter.IRX1
structure.Pcc_Tx_1_Connector: enums.TxConnector = enums.TxConnector.I12O
structure.Pcc_Tx_1_Converter: enums.TxConverter = enums.TxConverter.ITX1
structure.Pcc_Tx_2_Connector: enums.TxConnector = enums.TxConnector.I12O
structure.Pcc_Tx_2_Converter: enums.TxConverter = enums.TxConverter.ITX1
structure.Pcc_Tx_3_Connector: enums.TxConnector = enums.TxConnector.I12O
structure.Pcc_Tx_3_Converter: enums.TxConverter = enums.TxConverter.ITX1
structure.Pcc_Tx_4_Connector: enums.TxConnector = enums.TxConnector.I12O
structure.Pcc_Tx_4_Converter: enums.TxConverter = enums.TxConverter.ITX1
structure.Scc_1_Bb_Board: enums.BasebandBoard = enums.BasebandBoard.BBR1
structure.Scc_1_Tx_1_Connector: enums.TxConnector = enums.TxConnector.I12O
structure.Scc_1_Tx_1_Converter: enums.TxConverter = enums.TxConverter.ITX1
structure.Scc_1_Tx_2_Connector: enums.TxConnector = enums.TxConnector.I12O
structure.Scc_1_Tx_2_Converter: enums.TxConverter = enums.TxConverter.ITX1
structure.Scc_1_Tx_3_Connector: enums.TxConnector = enums.TxConnector.I12O
structure.Scc_1_Tx_3_Converter: enums.TxConverter = enums.TxConverter.ITX1
structure.Scc_1_Tx_4_Connector: enums.TxConnector = enums.TxConnector.I12O
structure.Scc_1_Tx_4_Converter: enums.TxConverter = enums.TxConverter.ITX1
structure.Scc_2_Bb_Board: enums.BasebandBoard = enums.BasebandBoard.BBR1
```
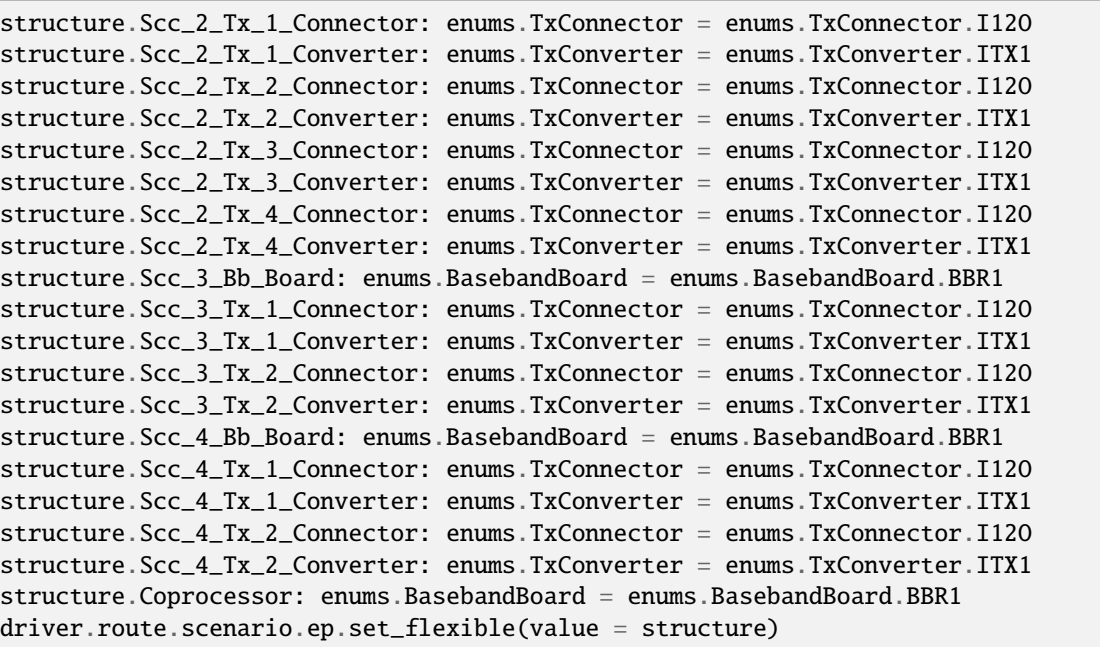

Activates the scenario '5CC - nx4 nx4 nx4 nx2 nx2' and selects the signal paths. For possible parameter values, see 'Values for signal path selection'.

### **param value**

see the help for FlexibleStruct structure arguments.

# **6.11.1.44 Epf**

## class EpfCls

Epf commands group definition. 1 total commands, 1 Subgroups, 0 group commands

# **Cloning the Group**

```
# Create a clone of the original group, that exists independently
group2 = driver.route.scenario.epf.clone()
```
# **Subgroups**

## **6.11.1.44.1 Flexible**

### **SCPI Command :**

ROUTe:LTE:SIGNaling<instance>:SCENario:EPF[:FLEXible]:INTernal

## class FlexibleCls

Flexible commands group definition. 1 total commands, 0 Subgroups, 1 group commands

### class InternalStruct

- Pcc Bb Board: enums.BasebandBoard: Signaling unit for the PCC
- Rx Connector: enums.RxConnector: RF connector for the PCC input path
- Rx Converter: enums.RxConverter: RX module for the PCC input path
- Pcc\_Tx\_1\_Connector: enums.TxConnector: RF connector for the first PCC output path
- Pcc Tx 1 Converter: enums.TxConverter: TX module for the first PCC output path
- Pcc\_Tx\_2\_Connector: enums.TxConnector: RF connector for the second PCC output path
- Pcc\_Tx\_2\_Converter: enums.TxConverter: TX module for the second PCC output path
- Pcc\_Tx\_3\_Connector: enums.TxConnector: RF connector for the third PCC output path
- Pcc\_Tx\_3\_Converter: enums.TxConverter: TX module for the third PCC output path
- Pcc\_Tx\_4\_Connector: enums.TxConnector: RF connector for the fourth PCC output path
- Pcc\_Tx\_4\_Converter: enums.TxConverter: TX module for the fourth PCC output path
- Scc\_1\_Bb\_Board: enums.BasebandBoard: Signaling unit for the SCC1
- Scc 1 Tx 1 Connector: enums.TxConnector: RF connector for the first SCC1 output path
- Scc\_1\_Tx\_1\_Converter: enums.TxConverter: TX module for the first SCC1 output path
- Scc\_1\_Tx\_2\_Connector: enums.TxConnector: RF connector for the second SCC1 output path
- Scc 1 Tx 2 Converter: enums.TxConverter: TX module for the second SCC1 output path
- Scc\_1\_Tx\_3\_Connector: enums.TxConnector: RF connector for the third SCC1 output path
- Scc\_1\_Tx\_3\_Converter: enums.TxConverter: TX module for the third SCC1 output path
- Scc\_1\_Tx\_4\_Connector: enums.TxConnector: RF connector for the fourth SCC1 output path
- Scc 1 Tx 4 Converter: enums.TxConverter: TX module for the fourth SCC1 output path
- Scc\_2\_Bb\_Board: enums.BasebandBoard: Signaling unit for the SCC2
- Scc 2 Tx 1 Connector: enums.TxConnector: RF connector for the first SCC2 output path
- Scc\_2\_Tx\_1\_Converter: enums.TxConverter: TX module for the first SCC2 output path
- Scc 2 Tx 2 Connector: enums.TxConnector: RF connector for the second SCC2 output path
- Scc\_2\_Tx\_2\_Converter: enums.TxConverter: TX module for the second SCC2 output path
- Scc 2 Tx 3 Connector: enums.TxConnector: RF connector for the third SCC2 output path
- Scc\_2\_Tx\_3\_Converter: enums.TxConverter: TX module for the third SCC2 output path
- Scc\_2\_Tx\_4\_Connector: enums.TxConnector: RF connector for the fourth SCC2 output path
- Scc\_2\_Tx\_4\_Converter: enums.TxConverter: TX module for the fourth SCC2 output path
- Scc\_3\_Bb\_Board: enums.BasebandBoard: Signaling unit for the SCC3
- Scc\_3\_Tx\_1\_Connector: enums.TxConnector: RF connector for the first SCC3 output path
- Scc\_3\_Tx\_1\_Converter: enums.TxConverter: TX module for the first SCC3 output path
- Scc\_3\_Tx\_2\_Connector: enums.TxConnector: RF connector for the second SCC3 output path
- Scc\_3\_Tx\_2\_Converter: enums.TxConverter: TX module for the second SCC3 output path
- Scc 4 Bb Board: enums.BasebandBoard: Signaling unit for the SCC4
- Scc\_4\_Tx\_1\_Connector: enums.TxConnector: RF connector for the first SCC4 output path
- Scc\_4\_Tx\_1\_Converter: enums.TxConverter: TX module for the first SCC4 output path
- Scc\_4\_Tx\_2\_Connector: enums.TxConnector: RF connector for the second SCC4 output path
- Scc 4 Tx 2 Converter: enums.TxConverter: TX module for the second SCC4 output path
- Pcc Fading Board: enums.FadingBoard: Optional setting parameter. Internal fader for the PCC
- Scc\_1\_Fading\_Board: enums.FadingBoard: Optional setting parameter. Internal fader for the SCC1
- Scc\_2\_Fading\_Board: enums.FadingBoard: Optional setting parameter. Internal fader for the SCC2
- Scc\_3\_Fading\_Board: enums.FadingBoard: Optional setting parameter. Internal fader for the SCC3
- Scc. 4 Fading Board: enums.FadingBoard: Optional setting parameter. Internal fader for the SCC4
- Coprocessor: enums.BasebandBoard: Optional setting parameter. SUA for coprocessing

#### $get\_internal() \rightarrow InternalStruct$

```
# SCPI: ROUTe:LTE:SIGNaling<instance>:SCENario:EPF[:FLEXible]:INTernal
value: InternalStruct = driver.route.scenario.epf.flexible.get_internal()
```
Activates the scenario '5CC - Fading - nx4 nx4 nx4 nx2 nx2' with internal fading and selects the signal paths. For possible parameter values, see 'Values for signal path selection'.

#### **return**

structure: for return value, see the help for InternalStruct structure arguments.

set\_internal(*value: InternalStruct*) → None

```
# SCPI: ROUTe:LTE:SIGNaling<instance>:SCENario:EPF[:FLEXible]:INTernal
structure = driver.route.scenario.epf.flexible.InternalStruct()
structure.Pcc_Bb_Board: enums.BasebandBoard = enums.BasebandBoard.BBR1
structure.Rx_Connector: enums.RxConnector = enums.RxConnector.I11I
structure.Rx_Converter: enums.RxConverter = enums.RxConverter.IRX1
structure.Pcc_Tx_1_Connector: enums.TxConnector = enums.TxConnector.I12O
structure.Pcc_Tx_1_Converter: enums.TxConverter = enums.TxConverter.ITX1
structure.Pcc_Tx_2_Connector: enums.TxConnector = enums.TxConnector.I12O
structure.Pcc_Tx_2_Converter: enums.TxConverter = enums.TxConverter.ITX1
structure.Pcc_Tx_3_Connector: enums.TxConnector = enums.TxConnector.I12O
structure.Pcc_Tx_3_Converter: enums.TxConverter = enums.TxConverter.ITX1
structure.Pcc_Tx_4_Connector: enums.TxConnector = enums.TxConnector.I12O
structure.Pcc_Tx_4_Converter: enums.TxConverter = enums.TxConverter.ITX1
structure.Scc_1_Bb_Board: enums.BasebandBoard = enums.BasebandBoard.BBR1
structure.Scc_1_Tx_1_Connector: enums.TxConnector = enums.TxConnector.I12O
structure.Scc_1_Tx_1_Converter: enums.TxConverter = enums.TxConverter.ITX1
structure.Scc_1_Tx_2_Connector: enums.TxConnector = enums.TxConnector.I12O
structure.Scc_1_Tx_2_Converter: enums.TxConverter = enums.TxConverter.ITX1
structure.Scc_1_Tx_3_Connector: enums.TxConnector = enums.TxConnector.I12O
structure.Scc_1_Tx_3_Converter: enums.TxConverter = enums.TxConverter.ITX1
structure.Scc_1_Tx_4_Connector: enums.TxConnector = enums.TxConnector.I12O
structure.Scc_1_Tx_4_Converter: enums.TxConverter = enums.TxConverter.ITX1
structure.Scc_2_Bb_Board: enums.BasebandBoard = enums.BasebandBoard.BBR1
structure.Scc_2_Tx_1_Connector: enums.TxConnector = enums.TxConnector.I12O
structure.Scc_2_Tx_1_Converter: enums.TxConverter = enums.TxConverter.ITX1
```
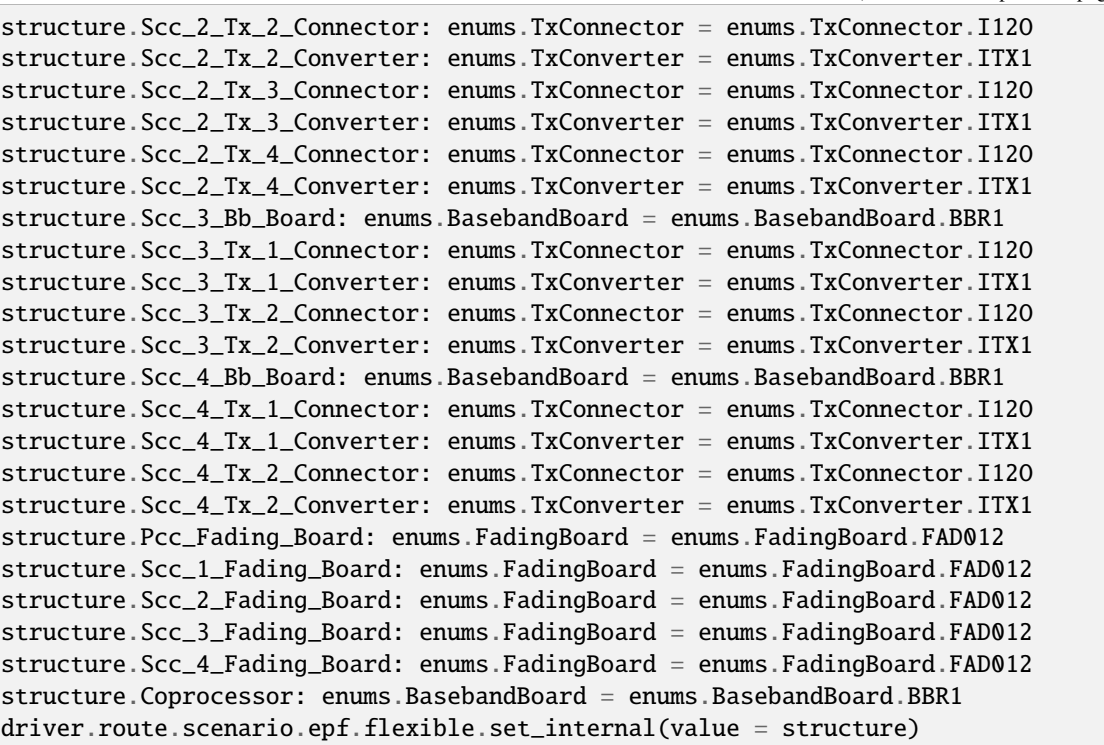

Activates the scenario '5CC - Fading - nx4 nx4 nx4 nx2 nx2' with internal fading and selects the signal paths. For possible parameter values, see 'Values for signal path selection'.

### **param value**

see the help for InternalStruct structure arguments.

## **6.11.1.45 Epfs**

## class EpfsCls

Epfs commands group definition. 1 total commands, 1 Subgroups, 0 group commands

## **Cloning the Group**

# Create a clone of the original group, that exists independently group2 = driver.route.scenario.epfs.clone()

## **Subgroups**

## **6.11.1.45.1 Flexible**

# **SCPI Command :**

ROUTe:LTE:SIGNaling<instance>:SCENario:EPFS<MIMO4x4>[:FLEXible]:INTernal

### class FlexibleCls

Flexible commands group definition. 1 total commands, 0 Subgroups, 1 group commands

### class InternalStruct

- Pcc Bb Board: enums.BasebandBoard: Signaling unit for the PCC
- Rx\_Connector: enums.RxConnector: RF connector for the PCC input path
- Rx\_Converter: enums.RxConverter: RX module for the PCC input path
- Pcc\_Tx\_1\_Connector: enums.TxConnector: RF connector for the first PCC output path
- Pcc\_Tx\_1\_Converter: enums.TxConverter: TX module for the first PCC output path
- Pcc\_Tx\_2\_Connector: enums.TxConnector: RF connector for the second PCC output path
- Pcc\_Tx\_2\_Converter: enums.TxConverter: TX module for the second PCC output path
- Scc\_1\_Bb\_Board: enums.BasebandBoard: Signaling unit for the SCC1
- Scc 1 Tx 1 Connector: enums.TxConnector: RF connector for the first SCC1 output path
- Scc 1 Tx 1 Converter: enums.TxConverter: TX module for the first SCC1 output path
- Scc\_1\_Tx\_2\_Connector: enums.TxConnector: RF connector for the second SCC1 output path
- Scc\_1\_Tx\_2\_Converter: enums.TxConverter: TX module for the second SCC1 output path
- Scc 1 Tx 3 Connector: enums.TxConnector: RF connector for the third SCC1 output path
- Scc 1 Tx 3 Converter: enums.TxConverter: TX module for the third SCC1 output path
- Scc\_1\_Tx\_4\_Connector: enums.TxConnector: RF connector for the fourth SCC1 output path
- Scc\_1\_Tx\_4\_Converter: enums.TxConverter: TX module for the fourth SCC1 output path
- Scc\_2\_Bb\_Board: enums.BasebandBoard: Signaling unit for the SCC2
- Scc\_2\_Tx\_1\_Connector: enums.TxConnector: RF connector for the first SCC2 output path
- Scc\_2\_Tx\_1\_Converter: enums.TxConverter: TX module for the first SCC2 output path
- Scc 2 Tx 2 Connector: enums.TxConnector: RF connector for the second SCC2 output path
- Scc\_2\_Tx\_2\_Converter: enums.TxConverter: TX module for the second SCC2 output path
- Scc\_2\_Tx\_3\_Connector: enums.TxConnector: RF connector for the third SCC2 output path
- Scc\_2\_Tx\_3\_Converter: enums.TxConverter: TX module for the third SCC2 output path
- Scc 2 Tx 4 Connector: enums.TxConnector: RF connector for the fourth SCC2 output path
- Scc 2 Tx 4 Converter: enums.TxConverter: TX module for the fourth SCC2 output path
- Scc\_3\_Bb\_Board: enums.BasebandBoard: Signaling unit for the SCC3
- Scc\_3\_Tx\_1\_Connector: enums.TxConnector: RF connector for the first SCC3 output path
- Scc\_3\_Tx\_1\_Converter: enums.TxConverter: TX module for the first SCC3 output path
- Scc\_3\_Tx\_2\_Connector: enums.TxConnector: RF connector for the second SCC3 output path
- Scc\_3\_Tx\_2\_Converter: enums.TxConverter: TX module for the second SCC3 output path
- Scc\_3\_Tx\_3\_Connector: enums.TxConnector: RF connector for the third SCC3 output path
- Scc\_3\_Tx\_3\_Converter: enums.TxConverter: TX module for the third SCC3 output path
- Scc 3 Tx 4 Connector: enums.TxConnector: RF connector for the fourth SCC3 output path
- Scc\_3\_Tx\_4\_Converter: enums.TxConverter: TX module for the fourth SCC3 output path
- Scc\_4\_Bb\_Board: enums.BasebandBoard: Signaling unit for the SCC4
- Scc\_4\_Tx\_1\_Connector: enums.TxConnector: RF connector for the first SCC4 output path
- Scc 4 Tx 1 Converter: enums.TxConverter: TX module for the first SCC4 output path
- Scc. 4 Tx. 2. Connector: enums.TxConnector: RF connector for the second SCC4 output path
- Scc\_4\_Tx\_2\_Converter: enums.TxConverter: TX module for the second SCC4 output path
- Pcc\_Fading\_Board: enums.FadingBoard: Optional setting parameter. Internal fader for the PCC
- Scc\_1\_Fading\_Board: enums.FadingBoard: Optional setting parameter. Internal fader for the SCC1
- Scc\_2\_Fading\_Board: enums.FadingBoard: Optional setting parameter. Internal fader for the SCC2
- Scc\_3\_Fading\_Board: enums.FadingBoard: Optional setting parameter. Internal fader for the SCC3
- Scc\_4\_Fading\_Board: enums.FadingBoard: Optional setting parameter. Internal fader for the SCC4
- Coprocessor: enums.BasebandBoard: Optional setting parameter. SUA for coprocessing

## $get\_internal() \rightarrow InternalStruct$

# SCPI: ROUTe:LTE:SIGNaling<instance>:SCENario:EPFS<MIMO4x4>[:FLEXible]:INTernal value: InternalStruct = driver.route.scenario.epfs.flexible.get\_internal()

Activates the scenario '5CC - Fading - nx2 nx4 nx4 nx4 nx2' with internal fading and selects the signal paths. For possible parameter values, see 'Values for signal path selection'.

#### **return**

structure: for return value, see the help for InternalStruct structure arguments.

## set\_internal(*value: InternalStruct*) → None

```
# SCPI: ROUTe:LTE:SIGNaling<instance>:SCENario:EPFS<MIMO4x4>[:FLEXible]:INTernal
structure = driver.route.scenario.epfs.flexible.InternalStruct()
structure.Pcc_Bb_Board: enums.BasebandBoard = enums.BasebandBoard.BBR1
structure.Rx_Connector: enums.RxConnector = enums.RxConnector.I11I
structure.Rx_Converter: enums.RxConverter = enums.RxConverter.IRX1
structure.Pcc_Tx_1_Connector: enums.TxConnector = enums.TxConnector.I12O
structure.Pcc_Tx_1_Converter: enums.TxConverter = enums.TxConverter.ITX1
structure.Pcc_Tx_2_Connector: enums.TxConnector = enums.TxConnector.I12O
structure.Pcc_Tx_2_Converter: enums.TxConverter = enums.TxConverter.ITX1
structure.Scc_1_Bb_Board: enums.BasebandBoard = enums.BasebandBoard.BBR1
structure.Scc_1_Tx_1_Connector: enums.TxConnector = enums.TxConnector.I12O
structure.Scc_1_Tx_1_Converter: enums.TxConverter = enums.TxConverter.ITX1
structure.Scc_1_Tx_2_Connector: enums.TxConnector = enums.TxConnector.I12O
structure.Scc_1_Tx_2_Converter: enums.TxConverter = enums.TxConverter.ITX1
structure.Scc_1_Tx_3_Connector: enums.TxConnector = enums.TxConnector.I12O
structure.Scc_1_Tx_3_Converter: enums.TxConverter = enums.TxConverter.ITX1
structure.Scc_1_Tx_4_Connector: enums.TxConnector = enums.TxConnector.I12O
structure.Scc_1_Tx_4_Converter: enums.TxConverter = enums.TxConverter.ITX1
structure.Scc_2_Bb_Board: enums.BasebandBoard = enums.BasebandBoard.BBR1
structure.Scc_2_Tx_1_Connector: enums.TxConnector = enums.TxConnector.I12O
structure.Scc_2_Tx_1_Converter: enums.TxConverter = enums.TxConverter.ITX1
structure.Scc_2_Tx_2_Connector: enums.TxConnector = enums.TxConnector.I12O
```
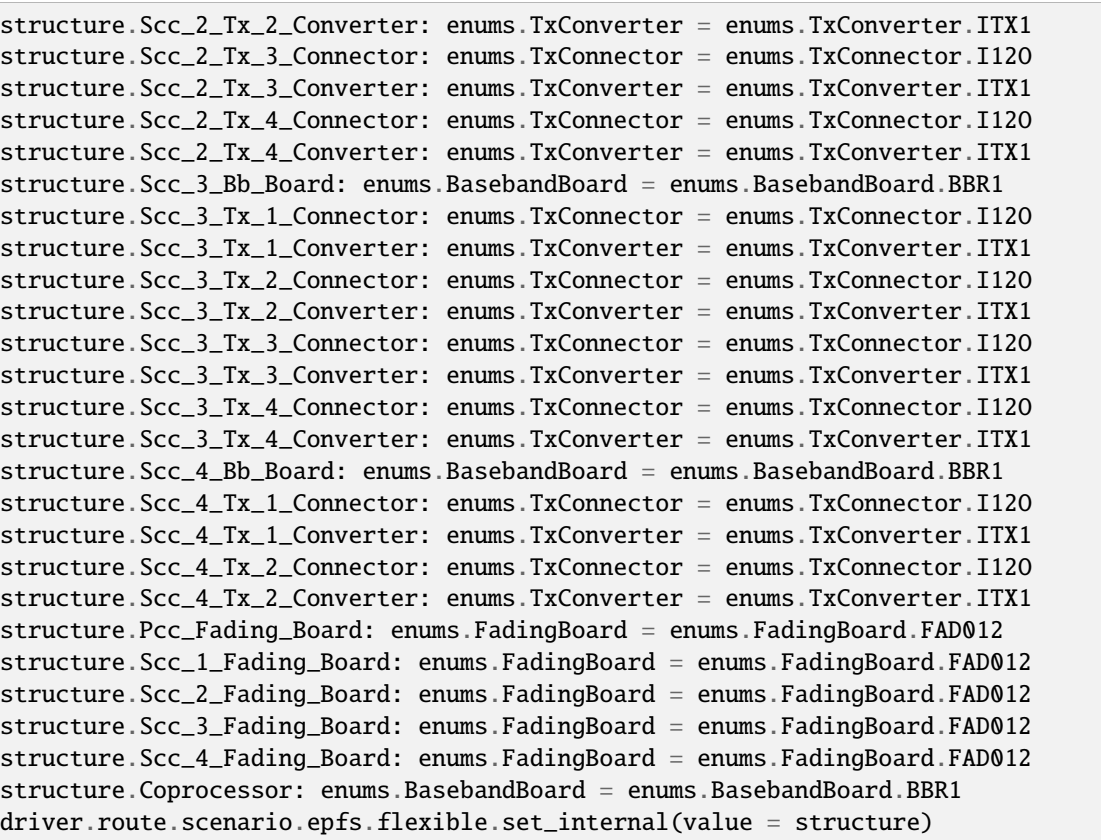

Activates the scenario '5CC - Fading - nx2 nx4 nx4 nx4 nx2' with internal fading and selects the signal paths. For possible parameter values, see 'Values for signal path selection'.

### **param value**

see the help for InternalStruct structure arguments.

# **6.11.1.46 Epsm**

# **SCPI Command :**

ROUTe:LTE:SIGNaling<instance>:SCENario:EPSM<MIMO4x4>[:FLEXible]

## class EpsmCls

Epsm commands group definition. 1 total commands, 0 Subgroups, 1 group commands

## class FlexibleStruct

- Pcc\_Bb\_Board: enums.BasebandBoard: Signaling unit for the PCC
- Pcc\_Rx\_Connector: enums.RxConnector: RF connector for the PCC input path
- Pcc\_Rx\_Converter: enums.RxConverter: RX module for the PCC input path
- Pcc\_Tx\_1\_Connector: enums.TxConnector: RF connector for the first PCC output path
- Pcc\_Tx\_1\_Converter: enums.TxConverter: TX module for the first PCC output path
- Pcc Tx 2 Connector: enums.TxConnector: RF connector for the second PCC output path
- Pcc\_Tx\_2\_Converter: enums.TxConverter: TX module for the second PCC output path
- Scc\_1\_Bb\_Board: enums.BasebandBoard: Signaling unit for the SCC1
- Scc\_1\_Tx\_1\_Connector: enums.TxConnector: RF connector for the first SCC1 output path
- Scc 1 Tx 1 Converter: enums.TxConverter: TX module for the first SCC1 output path
- Scc. 1 Tx. 2 Connector: enums.TxConnector: RF connector for the second SCC1 output path
- Scc\_1\_Tx\_2\_Converter: enums.TxConverter: TX module for the second SCC1 output path
- Scc\_1\_Tx\_3\_Connector: enums.TxConnector: RF connector for the third SCC1 output path
- Scc\_1\_Tx\_3\_Converter: enums.TxConverter: TX module for the third SCC1 output path
- Scc\_1\_Tx\_4\_Connector: enums.TxConnector: RF connector for the fourth SCC1 output path
- Scc\_1\_Tx\_4\_Converter: enums.TxConverter: TX module for the fourth SCC1 output path
- Scc\_2\_Bb\_Board: enums.BasebandBoard: Signaling unit for the SCC2
- Scc 2 Tx 1 Connector: enums.TxConnector: RF connector for the first SCC2 output path
- Scc\_2\_Tx\_1\_Converter: enums.TxConverter: TX module for the first SCC2 output path
- Scc\_2\_Tx\_2\_Connector: enums.TxConnector: RF connector for the second SCC2 output path
- Scc 2 Tx 2 Converter: enums.TxConverter: TX module for the second SCC2 output path
- Scc\_2\_Tx\_3\_Connector: enums.TxConnector: RF connector for the third SCC2 output path
- Scc\_2\_Tx\_3\_Converter: enums.TxConverter: TX module for the third SCC2 output path
- Scc\_2\_Tx\_4\_Connector: enums.TxConnector: RF connector for the fourth SCC2 output path
- Scc\_2\_Tx\_4\_Converter: enums.TxConverter: TX module for the fourth SCC2 output path
- Scc\_3\_Bb\_Board: enums.BasebandBoard: Signaling unit for the SCC3
- Scc\_3\_Tx\_1\_Connector: enums.TxConnector: RF connector for the first SCC3 output path
- Scc\_3\_Tx\_1\_Converter: enums.TxConverter: TX module for the first SCC3 output path
- Scc 3 Tx 2 Connector: enums.TxConnector: RF connector for the second SCC3 output path
- Scc\_3\_Tx\_2\_Converter: enums.TxConverter: TX module for the second SCC3 output path
- Scc\_3\_Tx\_3\_Connector: enums.TxConnector: RF connector for the third SCC3 output path
- Scc\_3\_Tx\_3\_Converter: enums.TxConverter: TX module for the third SCC3 output path
- Scc\_3\_Tx\_4\_Connector: enums.TxConnector: RF connector for the fourth SCC3 output path
- Scc 3 Tx 4 Converter: enums.TxConverter: TX module for the fourth SCC3 output path
- Scc\_4\_Bb\_Board: enums.BasebandBoard: Signaling unit for the SCC4
- Scc\_4\_Tx\_1\_Connector: enums.TxConnector: RF connector for the first SCC4 output path
- Scc\_4\_Tx\_1\_Converter: enums.TxConverter: TX module for the first SCC4 output path
- Scc\_4\_Tx\_2\_Connector: enums.TxConnector: RF connector for the second SCC4 output path
- Scc\_4\_Tx\_2\_Converter: enums.TxConverter: TX module for the second SCC4 output path
- Coprocessor: enums.BasebandBoard: Optional setting parameter. SUA for coprocessing

```
# SCPI: ROUTe:LTE:SIGNaling<instance>:SCENario:EPSM<MIMO4x4>[:FLEXible]
value: FlexibleStruct = driver.route.scenario.epsm.get_flexible()
```
Activates the scenario '5CC - nx2 nx4 nx4 nx4 nx2' and selects the signal paths. For possible parameter values, see 'Values for signal path selection'.

**return**

structure: for return value, see the help for FlexibleStruct structure arguments.

set\_flexible(*value: FlexibleStruct*) → None

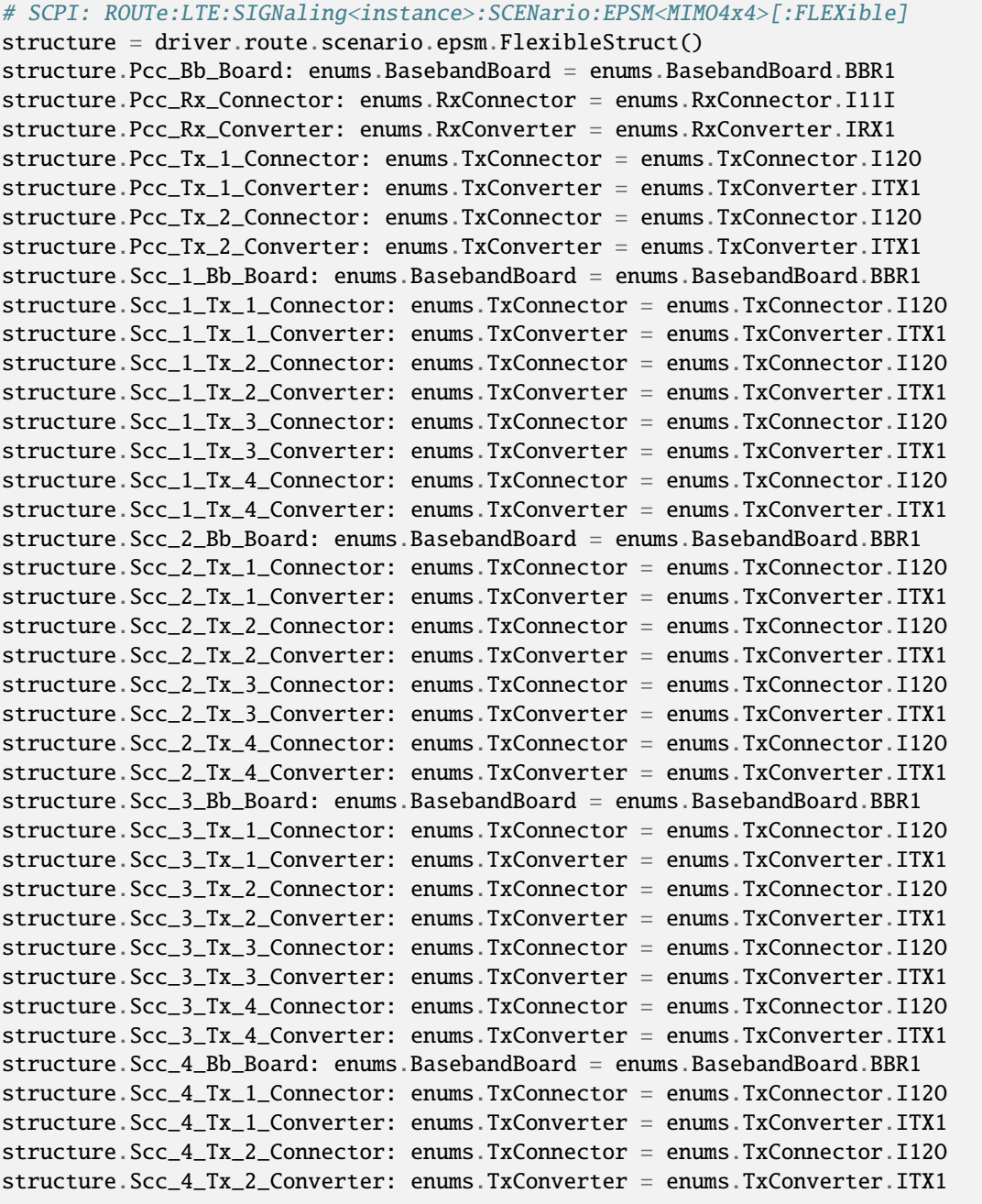
```
structure.Coprocessor: enums.BasebandBoard = enums.BasebandBoard.BBR1
driver.route.scenario.epsm.set_flexible(value = structure)
```
Activates the scenario '5CC - nx2 nx4 nx4 nx4 nx2' and selects the signal paths. For possible parameter values, see 'Values for signal path selection'.

## **param value**

see the help for FlexibleStruct structure arguments.

## **6.11.1.47 Er**

## **SCPI Command :**

ROUTe:LTE:SIGNaling<instance>:SCENario:ER[:FLEXible]

## class ErCls

Er commands group definition. 1 total commands, 0 Subgroups, 1 group commands

### class FlexibleStruct

- Pcc\_Bb\_Board: enums.BasebandBoard: Signaling unit for the PCC
- Pcc\_Rx\_Connector: enums.RxConnector: RF connector for the PCC input path
- Pcc\_Rx\_Converter: enums.RxConverter: RX module for the PCC input path
- Pcc Tx 1 Connector: enums.TxConnector: RF connector for the first PCC output path
- Pcc Tx 1 Converter: enums.TxConverter: TX module for the first PCC output path
- Pcc\_Tx\_2\_Connector: enums.TxConnector: RF connector for the second PCC output path
- Pcc Tx 2 Converter: enums.TxConverter: TX module for the second PCC output path
- Pcc\_Tx\_3\_Connector: enums.TxConnector: RF connector for the third PCC output path
- Pcc\_Tx\_3\_Converter: enums.TxConverter: TX module for the third PCC output path
- Pcc\_Tx\_4\_Connector: enums.TxConnector: RF connector for the fourth PCC output path
- Pcc Tx 4 Converter: enums.TxConverter: TX module for the fourth PCC output path
- Scc\_1\_Bb\_Board: enums.BasebandBoard: Signaling unit for the SCC1
- Scc\_1\_Tx\_1\_Connector: enums.TxConnector: RF connector for the first SCC1 output path
- Scc\_1\_Tx\_1\_Converter: enums.TxConverter: TX module for the first SCC1 output path
- Scc 1 Tx 2 Connector: enums.TxConnector: RF connector for the second SCC1 output path
- Scc\_1\_Tx\_2\_Converter: enums.TxConverter: TX module for the second SCC1 output path
- Scc\_1\_Tx\_3\_Connector: enums.TxConnector: RF connector for the third SCC1 output path
- Scc 1 Tx 3 Converter: enums.TxConverter: TX module for the third SCC1 output path
- Scc\_1\_Tx\_4\_Connector: enums.TxConnector: RF connector for the fourth SCC1 output path
- Scc\_1\_Tx\_4\_Converter: enums.TxConverter: TX module for the fourth SCC1 output path
- Scc\_2\_Bb\_Board: enums.BasebandBoard: Signaling unit for the SCC2
- Scc 2 Tx 1 Connector: enums.TxConnector: RF connector for the first SCC2 output path
- Scc\_2\_Tx\_1\_Converter: enums.TxConverter: TX module for the first SCC2 output path
- Scc\_2\_Tx\_2\_Connector: enums.TxConnector: RF connector for the second SCC2 output path
- Scc\_2\_Tx\_2\_Converter: enums.TxConverter: TX module for the second SCC2 output path
- Scc 2 Tx 3 Connector: enums.TxConnector: RF connector for the third SCC2 output path
- Scc 2 Tx 3 Converter: enums.TxConverter: TX module for the third SCC2 output path
- Scc\_2\_Tx\_4\_Connector: enums.TxConnector: RF connector for the fourth SCC2 output path
- Scc\_2\_Tx\_4\_Converter: enums.TxConverter: TX module for the fourth SCC2 output path
- Scc\_3\_Bb\_Board: enums.BasebandBoard: Signaling unit for the SCC3
- Scc\_3\_Tx\_1\_Connector: enums.TxConnector: RF connector for the first SCC3 output path
- Scc\_3\_Tx\_1\_Converter: enums.TxConverter: TX module for the first SCC3 output path
- Scc\_3\_Tx\_2\_Connector: enums.TxConnector: RF connector for the second SCC3 output path
- Scc 3 Tx 2 Converter: enums.TxConverter: TX module for the second SCC3 output path
- Scc 3 Tx 3 Connector: enums.TxConnector: RF connector for the third SCC3 output path
- Scc\_3\_Tx\_3\_Converter: enums.TxConverter: TX module for the third SCC3 output path
- Scc 3 Tx 4 Connector: enums.TxConnector: RF connector for the fourth SCC3 output path
- Scc\_3\_Tx\_4\_Converter: enums.TxConverter: TX module for the fourth SCC3 output path
- Scc\_4\_Bb\_Board: enums.BasebandBoard: Signaling unit for the SCC4
- Scc\_4\_Tx\_1\_Connector: enums.TxConnector: RF connector for the first SCC4 output path
- Scc\_4\_Tx\_1\_Converter: enums.TxConverter: TX module for the first SCC4 output path
- Scc\_4\_Tx\_2\_Connector: enums.TxConnector: RF connector for the second SCC4 output path
- Scc\_4\_Tx\_2\_Converter: enums.TxConverter: TX module for the second SCC4 output path
- Coprocessor: enums.BasebandBoard: Optional setting parameter. SUA for coprocessing

```
# SCPI: ROUTe:LTE:SIGNaling<instance>:SCENario:ER[:FLEXible]
value: FlexibleStruct = driver.route.scenario.er.get_flexible()
```
Activates the scenario '5CC - nx4 nx4 nx4 nx4 nx2' and selects the signal paths. For possible parameter values, see 'Values for signal path selection'.

**return**

structure: for return value, see the help for FlexibleStruct structure arguments.

set\_flexible(*value: FlexibleStruct*) → None

```
# SCPI: ROUTe:LTE:SIGNaling<instance>:SCENario:ER[:FLEXible]
structure = driver.route.scenario.er.FlexibleStruct()
structure.Pcc_Bb_Board: enums.BasebandBoard = enums.BasebandBoard.BBR1
structure.Pcc_Rx_Connector: enums.RxConnector = enums.RxConnector.I11I
structure.Pcc_Rx_Converter: enums.RxConverter = enums.RxConverter.IRX1
structure.Pcc_Tx_1_Connector: enums.TxConnector = enums.TxConnector.I12O
structure.Pcc_Tx_1_Converter: enums.TxConverter = enums.TxConverter.ITX1
```
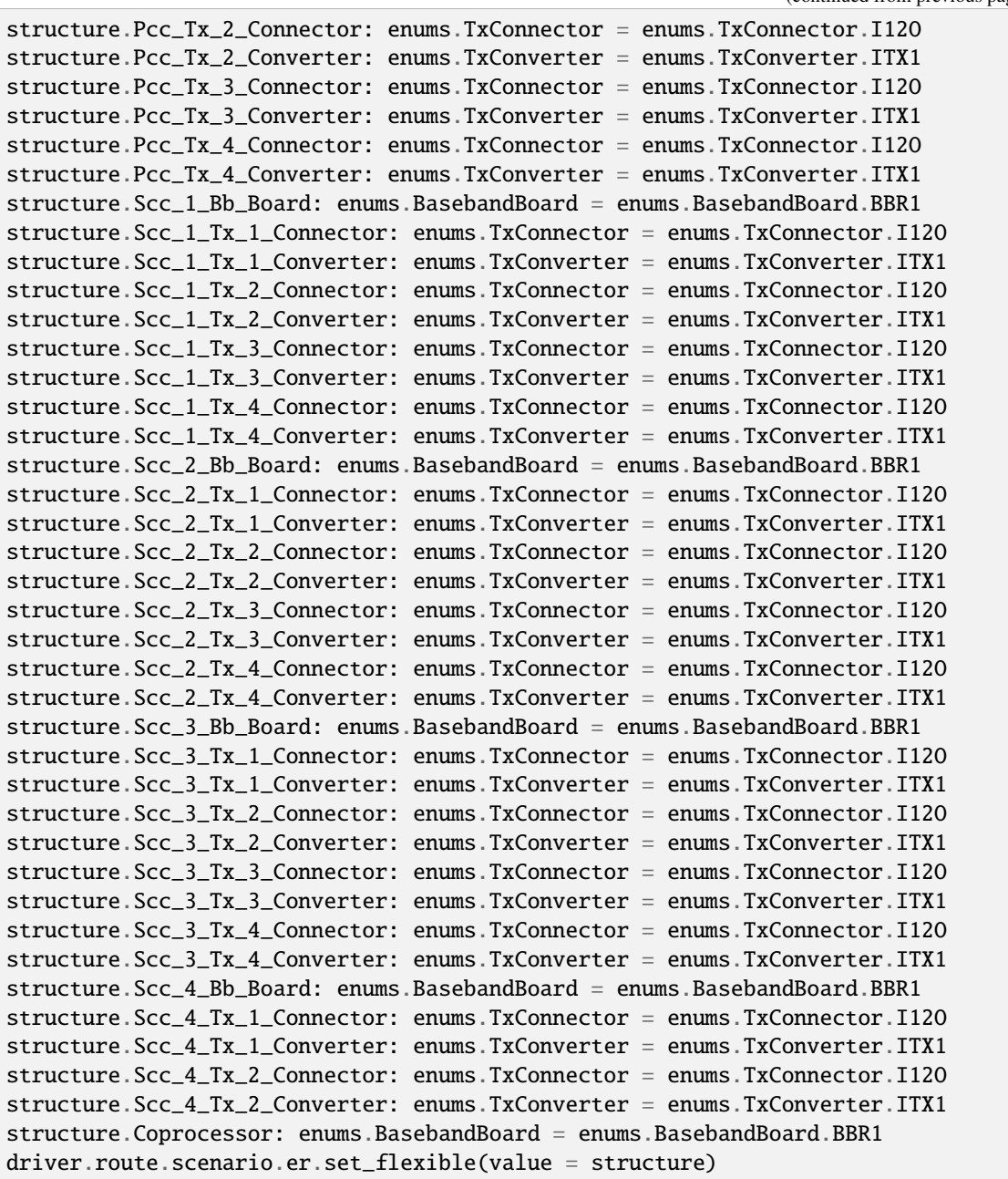

Activates the scenario '5CC - nx4 nx4 nx4 nx4 nx2' and selects the signal paths. For possible parameter values, see 'Values for signal path selection'.

## **param value**

see the help for FlexibleStruct structure arguments.

# **6.11.1.48 Ersm**

### **SCPI Command :**

ROUTe:LTE:SIGNaling<instance>:SCENario:ERSM<MIMO4x4>[:FLEXible]

### class ErsmCls

Ersm commands group definition. 1 total commands, 0 Subgroups, 1 group commands

## class FlexibleStruct

- Pcc Bb Board: enums.BasebandBoard: Signaling unit for the PCC
- Pcc Rx Connector: enums.RxConnector: RF connector for the PCC input path
- Pcc\_Rx\_Converter: enums.RxConverter: RX module for the PCC input path
- Pcc\_Tx\_1\_Connector: enums.TxConnector: RF connector for the first PCC output path
- Pcc\_Tx\_1\_Converter: enums.TxConverter: TX module for the first PCC output path
- Pcc\_Tx\_2\_Connector: enums.TxConnector: RF connector for the second PCC output path
- Pcc\_Tx\_2\_Converter: enums.TxConverter: TX module for the second PCC output path
- Scc\_1\_Bb\_Board: enums.BasebandBoard: Signaling unit for the SCC1
- Scc 1 Tx 1 Connector: enums.TxConnector: RF connector for the first SCC1 output path
- Scc 1 Tx 1 Converter: enums.TxConverter: TX module for the first SCC1 output path
- Scc\_1\_Tx\_2\_Connector: enums.TxConnector: RF connector for the second SCC1 output path
- Scc\_1\_Tx\_2\_Converter: enums.TxConverter: TX module for the second SCC1 output path
- Scc 1 Tx 3 Connector: enums.TxConnector: RF connector for the third SCC1 output path
- Scc\_1\_Tx\_3\_Converter: enums.TxConverter: TX module for the third SCC1 output path
- Scc\_1\_Tx\_4\_Connector: enums.TxConnector: RF connector for the fourth SCC1 output path
- Scc\_1\_Tx\_4\_Converter: enums.TxConverter: TX module for the fourth SCC1 output path
- Scc\_2\_Bb\_Board: enums.BasebandBoard: Signaling unit for the SCC2
- Scc 2 Tx 1 Connector: enums.TxConnector: RF connector for the first SCC2 output path
- Scc\_2\_Tx\_1\_Converter: enums.TxConverter: TX module for the first SCC2 output path
- Scc\_2\_Tx\_2\_Connector: enums.TxConnector: RF connector for the second SCC2 output path
- Scc 2 Tx 2 Converter: enums.TxConverter: TX module for the second SCC2 output path
- Scc\_2\_Tx\_3\_Connector: enums.TxConnector: RF connector for the third SCC2 output path
- Scc\_2\_Tx\_3\_Converter: enums.TxConverter: TX module for the third SCC2 output path
- Scc 2 Tx 4 Connector: enums.TxConnector: RF connector for the fourth SCC2 output path
- Scc\_2\_Tx\_4\_Converter: enums.TxConverter: TX module for the fourth SCC2 output path
- Scc\_3\_Bb\_Board: enums.BasebandBoard: Signaling unit for the SCC3
- Scc\_3\_Tx\_1\_Connector: enums.TxConnector: RF connector for the first SCC3 output path
- Scc\_3\_Tx\_1\_Converter: enums.TxConverter: TX module for the first SCC3 output path
- Scc 3 Tx 2 Connector: enums.TxConnector: RF connector for the second SCC3 output path
- Scc\_3\_Tx\_2\_Converter: enums.TxConverter: TX module for the second SCC3 output path
- Scc\_3\_Tx\_3\_Connector: enums.TxConnector: RF connector for the third SCC3 output path
- Scc\_3\_Tx\_3\_Converter: enums.TxConverter: TX module for the third SCC3 output path
- Scc 3 Tx 4 Connector: enums.TxConnector: RF connector for the fourth SCC3 output path
- Scc 3 Tx 4 Converter: enums.TxConverter: TX module for the fourth SCC3 output path
- Scc\_4\_Bb\_Board: enums.BasebandBoard: Signaling unit for the SCC4
- Scc\_4\_Tx\_1\_Connector: enums.TxConnector: RF connector for the first SCC4 output path
- Scc\_4\_Tx\_1\_Converter: enums.TxConverter: TX module for the first SCC4 output path
- Scc\_4\_Tx\_2\_Connector: enums.TxConnector: RF connector for the second SCC4 output path
- Scc\_4\_Tx\_2\_Converter: enums.TxConverter: TX module for the second SCC4 output path
- Scc\_4\_Tx\_3\_Connector: enums.TxConnector: RF connector for the third SCC4 output path
- Scc 4 Tx 3 Converter: enums.TxConverter: TX module for the third SCC4 output path
- Scc\_4\_Tx\_4\_Connector: enums.TxConnector: RF connector for the fourth SCC4 output path
- Scc\_4\_Tx\_4\_Converter: enums.TxConverter: TX module for the fourth SCC4 output path
- Coprocessor: enums.BasebandBoard: Optional setting parameter. SUA for coprocessing

# SCPI: ROUTe:LTE:SIGNaling<instance>:SCENario:ERSM<MIMO4x4>[:FLEXible] value: FlexibleStruct = driver.route.scenario.ersm.get\_flexible()

Activates the scenario '5CC - nx2 nx4 nx4 nx4 nx4' and selects the signal paths. For possible parameter values, see 'Values for signal path selection'.

#### **return**

structure: for return value, see the help for FlexibleStruct structure arguments.

### set\_flexible(*value: FlexibleStruct*) → None

```
# SCPI: ROUTe:LTE:SIGNaling<instance>:SCENario:ERSM<MIMO4x4>[:FLEXible]
structure = driver.route.scenario.ersm.FlexibleStruct()
structure.Pcc_Bb_Board: enums.BasebandBoard = enums.BasebandBoard.BBR1
structure.Pcc_Rx_Connector: enums.RxConnector = enums.RxConnector.I11I
structure.Pcc_Rx_Converter: enums.RxConverter = enums.RxConverter.IRX1
structure.Pcc_Tx_1_Connector: enums.TxConnector = enums.TxConnector.I12O
structure.Pcc_Tx_1_Converter: enums.TxConverter = enums.TxConverter.ITX1
structure.Pcc_Tx_2_Connector: enums.TxConnector = enums.TxConnector.I12O
structure.Pcc_Tx_2_Converter: enums.TxConverter = enums.TxConverter.ITX1
structure.Scc_1_Bb_Board: enums.BasebandBoard = enums.BasebandBoard.BBR1
structure.Scc_1_Tx_1_Connector: enums.TxConnector = enums.TxConnector.I12O
structure.Scc_1_Tx_1_Converter: enums.TxConverter = enums.TxConverter.ITX1
structure.Scc_1_Tx_2_Connector: enums.TxConnector = enums.TxConnector.I12O
structure.Scc_1_Tx_2_Converter: enums.TxConverter = enums.TxConverter.ITX1
structure.Scc_1_Tx_3_Connector: enums.TxConnector = enums.TxConnector.I12O
structure.Scc_1_Tx_3_Converter: enums.TxConverter = enums.TxConverter.ITX1
structure.Scc_1_Tx_4_Connector: enums.TxConnector = enums.TxConnector.I12O
```
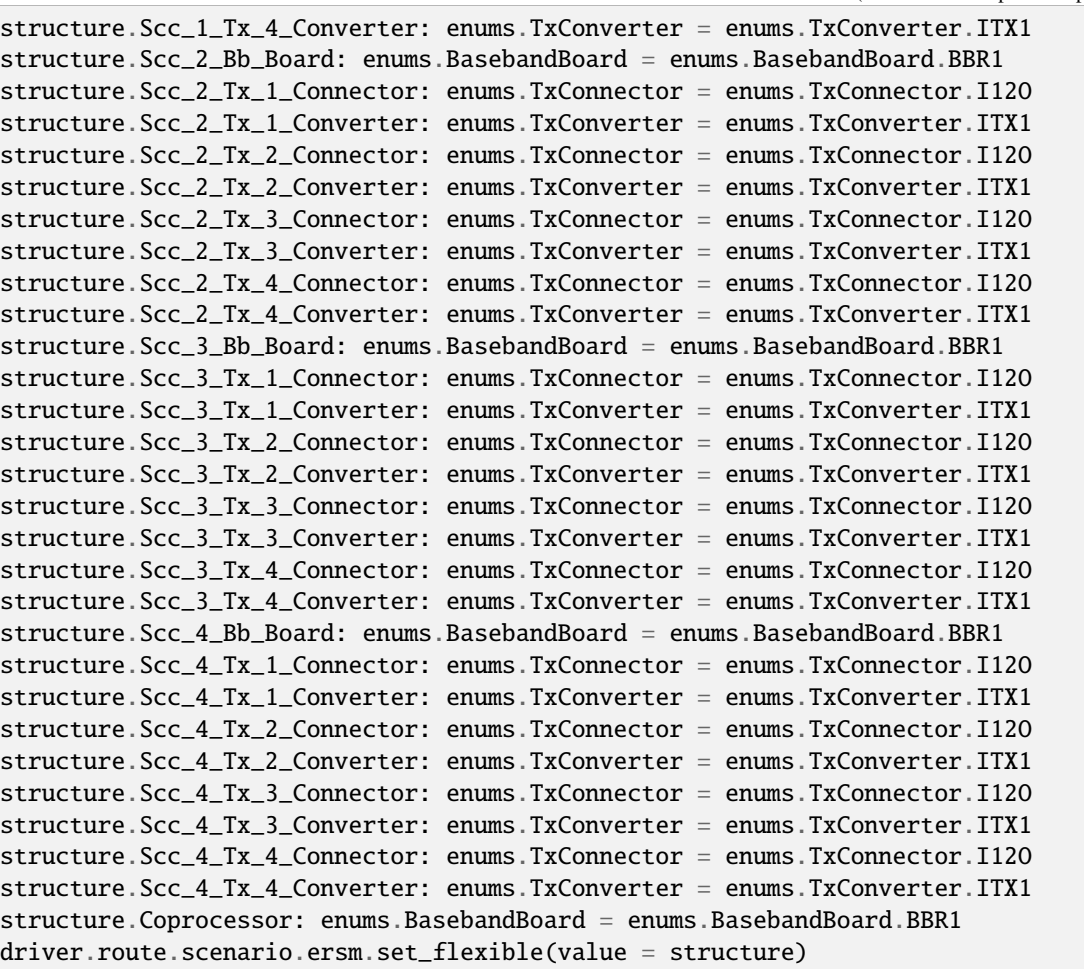

Activates the scenario '5CC - nx2 nx4 nx4 nx4 nx4' and selects the signal paths. For possible parameter values, see 'Values for signal path selection'.

## **param value**

see the help for FlexibleStruct structure arguments.

# **6.11.1.49 Et**

# **SCPI Command :**

## ROUTe:LTE:SIGNaling<instance>:SCENario:ET[:FLEXible]

## class EtCls

Et commands group definition. 1 total commands, 0 Subgroups, 1 group commands

#### class FlexibleStruct

- Pcc\_Bb\_Board: enums.BasebandBoard: Signaling unit for the PCC
- Pcc\_Rx\_Connector: enums.RxConnector: RF connector for the PCC input path
- Pcc\_Rx\_Converter: enums.RxConverter: RX module for the PCC input path
- Pcc Tx 1 Connector: enums.TxConnector: RF connector for the first PCC output path
- Pcc\_Tx\_1\_Converter: enums.TxConverter: TX module for the first PCC output path
- Pcc\_Tx\_2\_Connector: enums.TxConnector: RF connector for the second PCC output path
- Pcc\_Tx\_2\_Converter: enums.TxConverter: TX module for the second PCC output path
- Pcc Tx 3 Connector: enums.TxConnector: RF connector for the third PCC output path
- Pcc Tx 3 Converter: enums.TxConverter: TX module for the third PCC output path
- Pcc\_Tx\_4\_Connector: enums.TxConnector: RF connector for the fourth PCC output path
- Pcc\_Tx\_4\_Converter: enums.TxConverter: TX module for the fourth PCC output path
- Scc\_1\_Bb\_Board: enums.BasebandBoard: Signaling unit for the SCC1
- Scc\_1\_Tx\_1\_Connector: enums.TxConnector: RF connector for the first SCC1 output path
- Scc\_1\_Tx\_1\_Converter: enums.TxConverter: TX module for the first SCC1 output path
- Scc\_1\_Tx\_2\_Connector: enums.TxConnector: RF connector for the second SCC1 output path
- Scc 1 Tx 2 Converter: enums.TxConverter: TX module for the second SCC1 output path
- Scc 1 Tx 3 Connector: enums.TxConnector: RF connector for the third SCC1 output path
- Scc\_1\_Tx\_3\_Converter: enums.TxConverter: TX module for the third SCC1 output path
- Scc 1 Tx 4 Connector: enums.TxConnector: RF connector for the fourth SCC1 output path
- Scc\_1\_Tx\_4\_Converter: enums.TxConverter: TX module for the fourth SCC1 output path
- Scc\_2\_Bb\_Board: enums.BasebandBoard: Signaling unit for the SCC2
- Scc\_2\_Tx\_1\_Connector: enums.TxConnector: RF connector for the first SCC2 output path
- Scc\_2\_Tx\_1\_Converter: enums.TxConverter: TX module for the first SCC2 output path
- Scc\_2\_Tx\_2\_Connector: enums.TxConnector: RF connector for the second SCC2 output path
- Scc\_2\_Tx\_2\_Converter: enums.TxConverter: TX module for the second SCC2 output path
- Scc\_2\_Tx\_3\_Connector: enums.TxConnector: RF connector for the third SCC2 output path
- Scc 2 Tx 3 Converter: enums.TxConverter: TX module for the third SCC2 output path
- Scc\_2\_Tx\_4\_Connector: enums.TxConnector: RF connector for the fourth SCC2 output path
- Scc\_2\_Tx\_4\_Converter: enums.TxConverter: TX module for the fourth SCC2 output path
- Scc\_3\_Bb\_Board: enums.BasebandBoard: Signaling unit for the SCC3
- Scc 3 Tx 1 Connector: enums.TxConnector: RF connector for the first SCC3 output path
- Scc 3 Tx 1 Converter: enums.TxConverter: TX module for the first SCC3 output path
- Scc\_3\_Tx\_2\_Connector: enums.TxConnector: RF connector for the second SCC3 output path
- Scc\_3\_Tx\_2\_Converter: enums.TxConverter: TX module for the second SCC3 output path
- Scc\_3\_Tx\_3\_Connector: enums.TxConnector: RF connector for the third SCC3 output path
- Scc\_3\_Tx\_3\_Converter: enums.TxConverter: TX module for the third SCC3 output path
- Scc\_3\_Tx\_4\_Connector: enums.TxConnector: RF connector for the fourth SCC3 output path
- Scc 3 Tx 4 Converter: enums.TxConverter: TX module for the fourth SCC3 output path
- Scc\_4\_Bb\_Board: enums.BasebandBoard: Signaling unit for the SCC4
- Scc 4 Tx 1 Connector: enums.TxConnector: RF connector for the first SCC4 output path
- Scc\_4\_Tx\_1\_Converter: enums.TxConverter: TX module for the first SCC4 output path
- Scc\_4\_Tx\_2\_Connector: enums.TxConnector: RF connector for the second SCC4 output path
- Scc\_4\_Tx\_2\_Converter: enums.TxConverter: TX module for the second SCC4 output path
- Scc 4 Tx 3 Connector: enums.TxConnector: RF connector for the third SCC4 output path
- Scc 4 Tx 3 Converter: enums.TxConverter: TX module for the third SCC4 output path
- Scc\_4\_Tx\_4\_Connector: enums.TxConnector: RF connector for the fourth SCC4 output path
- Scc\_4\_Tx\_4\_Converter: enums.TxConverter: TX module for the fourth SCC4 output path
- Coprocessor: enums.BasebandBoard: Optional setting parameter. SUA for coprocessing

```
# SCPI: ROUTe:LTE:SIGNaling<instance>:SCENario:ET[:FLEXible]
value: FlexibleStruct = driver.route.scenario.et.get_flexible()
```
Activates the scenario '5CC - nx4 nx4 nx4 nx4 nx4' and selects the signal paths. For possible parameter values, see 'Values for signal path selection'.

## **return**

structure: for return value, see the help for FlexibleStruct structure arguments.

### set\_flexible(*value: FlexibleStruct*) → None

```
# SCPI: ROUTe:LTE:SIGNaling<instance>:SCENario:ET[:FLEXible]
structure = driver.route.scenario.et.FlexibleStruct()
structure.Pcc_Bb_Board: enums.BasebandBoard = enums.BasebandBoard.BBR1
structure.Pcc_Rx_Connector: enums.RxConnector = enums.RxConnector.I11I
structure.Pcc_Rx_Converter: enums.RxConverter = enums.RxConverter.IRX1
structure.Pcc_Tx_1_Connector: enums.TxConnector = enums.TxConnector.I12O
structure.Pcc_Tx_1_Converter: enums.TxConverter = enums.TxConverter.ITX1
structure.Pcc_Tx_2_Connector: enums.TxConnector = enums.TxConnector.I12O
structure.Pcc_Tx_2_Converter: enums.TxConverter = enums.TxConverter.ITX1
structure.Pcc_Tx_3_Connector: enums.TxConnector = enums.TxConnector.I12O
structure.Pcc_Tx_3_Converter: enums.TxConverter = enums.TxConverter.ITX1
structure.Pcc_Tx_4_Connector: enums.TxConnector = enums.TxConnector.I12O
structure.Pcc_Tx_4_Converter: enums.TxConverter = enums.TxConverter.ITX1
structure.Scc_1_Bb_Board: enums.BasebandBoard = enums.BasebandBoard.BBR1
structure.Scc_1_Tx_1_Connector: enums.TxConnector = enums.TxConnector.I12O
structure.Scc_1_Tx_1_Converter: enums.TxConverter = enums.TxConverter.ITX1
structure.Scc_1_Tx_2_Connector: enums.TxConnector = enums.TxConnector.I12O
structure.Scc_1_Tx_2_Converter: enums.TxConverter = enums.TxConverter.ITX1
structure.Scc_1_Tx_3_Connector: enums.TxConnector = enums.TxConnector.I12O
structure.Scc_1_Tx_3_Converter: enums.TxConverter = enums.TxConverter.ITX1
structure.Scc_1_Tx_4_Connector: enums.TxConnector = enums.TxConnector.I12O
structure.Scc_1_Tx_4_Converter: enums.TxConverter = enums.TxConverter.ITX1
structure.Scc_2_Bb_Board: enums.BasebandBoard = enums.BasebandBoard.BBR1
structure.Scc_2_Tx_1_Connector: enums.TxConnector = enums.TxConnector.I12O
structure.Scc_2_Tx_1_Converter: enums.TxConverter = enums.TxConverter.ITX1
structure.Scc_2_Tx_2_Connector: enums.TxConnector = enums.TxConnector.I12O
structure.Scc_2_Tx_2_Converter: enums.TxConverter = enums.TxConverter.ITX1
structure.Scc_2_Tx_3_Connector: enums.TxConnector = enums.TxConnector.I12O
```
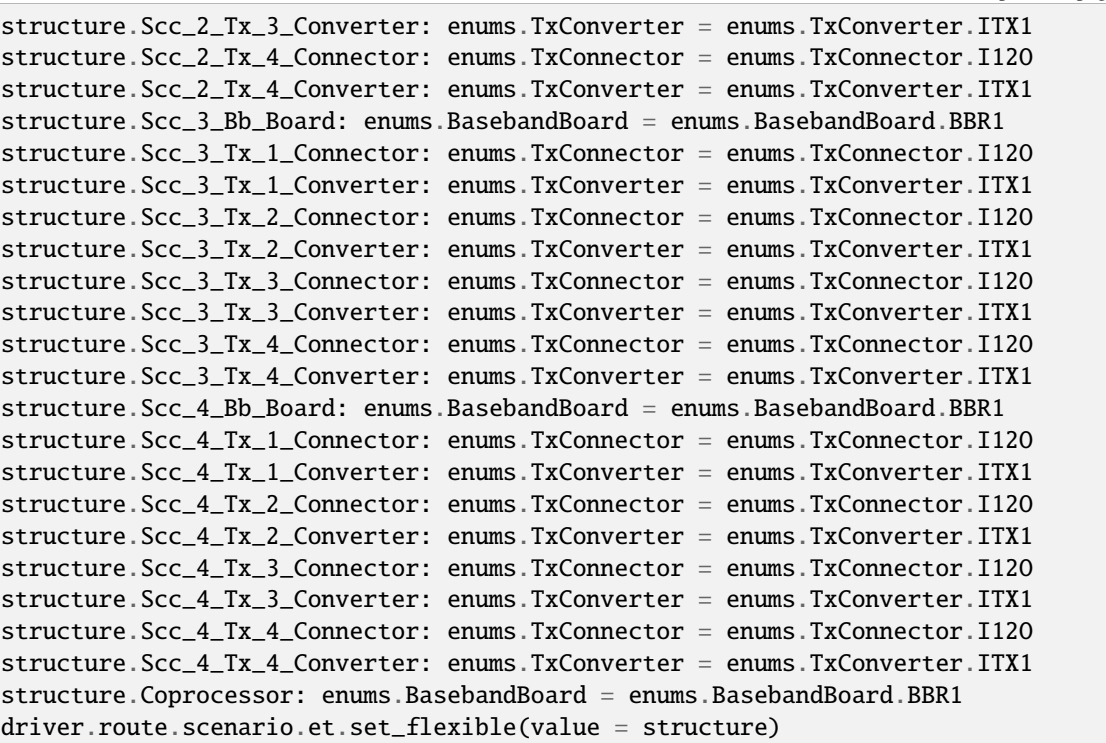

Activates the scenario '5CC - nx4 nx4 nx4 nx4 nx4' and selects the signal paths. For possible parameter values, see 'Values for signal path selection'.

## **param value**

see the help for FlexibleStruct structure arguments.

# **6.11.1.50 Ff**

# **SCPI Command :**

ROUTe:LTE:SIGNaling<instance>:SCENario:FF[:FLEXible]

## class FfCls

Ff commands group definition. 1 total commands, 0 Subgroups, 1 group commands

## class FlexibleStruct

- Bb\_Board\_1: enums.BasebandBoard: Signaling unit for the PCC
- Rx\_Connector: enums.RxConnector: RF connector for the PCC input path
- Rx\_Converter: enums.RxConverter: RX module for the PCC input path
- Tx\_1\_Connector: enums.TxConnector: RF connector for the PCC output path
- Tx\_1\_Converter: enums.TxConverter: TX module for the PCC output path
- Bb\_Board\_2: enums.BasebandBoard: Signaling unit for the SCC1
- Tx\_2\_Connector: enums.TxConnector: RF connector for the SCC1 output path
- Tx 2 Converter: enums.TxConverter: TX module for the SCC1 output path
- Bb Board 3: enums.BasebandBoard: Signaling unit for the SCC2
- Tx\_3\_Connector: enums.TxConnector: RF connector for the SCC2 output path
- Tx\_3\_Converter: enums.TxConverter: TX module for the SCC2 output path
- Bb Board 4: enums.BasebandBoard: Signaling unit for the SCC3
- Tx 4 Connector: enums.TxConnector: RF connector for the SCC3 output path
- Tx\_4\_Converter: enums.TxConverter: TX module for the SCC3 output path
- Bb\_Board\_5: enums.BasebandBoard: Signaling unit for the SCC4
- Tx<sub>1</sub>5<sub>1</sub> Connector: enums.TxConnector: RF connector for the SCC4 output path
- Tx\_5\_Converter: enums.TxConverter: TX module for the SCC4 output path
- Bb\_Board\_6: enums.BasebandBoard: Signaling unit for the SCC5
- Tx\_6\_Connector: enums.TxConnector: RF connector for the SCC5 output path
- Tx\_6\_Converter: enums.TxConverter: TX module for the SCC5 output path
- Coprocessor: enums.BasebandBoard: Optional setting parameter. SUA for coprocessing

```
# SCPI: ROUTe:LTE:SIGNaling<instance>:SCENario:FF[:FLEXible]
value: FlexibleStruct = driver.route.scenario.ff.get_flexible()
```
Activates the scenario '6CC - 1x1 1x1 1x1 1x1 1x1 1x1' and selects the signal paths. For possible parameter values, see 'Values for signal path selection'.

#### **return**

structure: for return value, see the help for FlexibleStruct structure arguments.

### set\_flexible(*value: FlexibleStruct*) → None

```
# SCPI: ROUTe:LTE:SIGNaling<instance>:SCENario:FF[:FLEXible]
structure = driver.route.scenario.ff.FlexibleStruct()
structure.Bb_Board_1: enums.BasebandBoard = enums.BasebandBoard.BBR1
structure.Rx_Connector: enums.RxConnector = enums.RxConnector.I11I
structure.Rx_Converter: enums.RxConverter = enums.RxConverter.IRX1
structure.Tx_1_Connector: enums.TxConnector = enums.TxConnector.I12O
structure.Tx_1_Converter: enums.TxConverter = enums.TxConverter.ITX1
structure.Bb_Board_2: enums.BasebandBoard = enums.BasebandBoard.BBR1
structure.Tx_2_Connector: enums.TxConnector = enums.TxConnector.I12O
structure.Tx_2_Converter: enums.TxConverter = enums.TxConverter.ITX1
structure.Bb_Board_3: enums.BasebandBoard = enums.BasebandBoard.BBR1
structure.Tx_3_Connector: enums.TxConnector = enums.TxConnector.I12O
structure.Tx_3_Converter: enums.TxConverter = enums.TxConverter.ITX1
structure.Bb_Board_4: enums.BasebandBoard = enums.BasebandBoard.BBR1
structure.Tx_4_Connector: enums.TxConnector = enums.TxConnector.I12O
structure.Tx_4_Converter: enums.TxConverter = enums.TxConverter.ITX1
structure.Bb_Board_5: enums.BasebandBoard = enums.BasebandBoard.BBR1
structure.Tx_5_Connector: enums.TxConnector = enums.TxConnector.I12O
structure.Tx_5_Converter: enums.TxConverter = enums.TxConverter.ITX1
structure.Bb_Board_6: enums.BasebandBoard = enums.BasebandBoard.BBR1
```

```
structure.Tx_6_Connector: enums.TxConnector = enums.TxConnector.I12O
structure.Tx_6_Converter: enums.TxConverter = enums.TxConverter.ITX1
structure.Coprocessor: enums.BasebandBoard = enums.BasebandBoard.BBR1
driver.route.scenario.ff.set_flexible(value = structure)
```
Activates the scenario '6CC - 1x1 1x1 1x1 1x1 1x1 1x1' and selects the signal paths. For possible parameter values, see 'Values for signal path selection'.

# **param value**

see the help for FlexibleStruct structure arguments.

## **6.11.1.51 Fl**

#### **SCPI Command :**

ROUTe:LTE:SIGNaling<instance>:SCENario:FL[:FLEXible]

### class FlCls

Fl commands group definition. 1 total commands, 0 Subgroups, 1 group commands

## class FlexibleStruct

- Pcc\_Bb\_Board: enums.BasebandBoard: Signaling unit for the PCC
- Pcc Rx Connector: enums.RxConnector: RF connector for the PCC input path
- Pcc\_Rx\_Converter: enums.RxConverter: RX module for the PCC input path
- Pcc\_Tx\_1\_Connector: enums.TxConnector: RF connector for the first PCC output path
- Pcc\_Tx\_1\_Converter: enums.TxConverter: TX module for the first PCC output path
- Pcc\_Tx\_2\_Connector: enums.TxConnector: RF connector for the second PCC output path
- Pcc\_Tx\_2\_Converter: enums.TxConverter: TX module for the second PCC output path
- Scc\_1\_Bb\_Board: enums.BasebandBoard: Signaling unit for the SCC1
- Scc\_1\_Tx\_1\_Connector: enums.TxConnector: RF connector for the first SCC1 output path
- Scc\_1\_Tx\_1\_Converter: enums.TxConverter: TX module for the first SCC1 output path
- Scc\_1\_Tx\_2\_Connector: enums.TxConnector: RF connector for the second SCC1 output path
- Scc\_1\_Tx\_2\_Converter: enums.TxConverter: TX module for the second SCC1 output path
- Scc 2 Bb Board: enums.BasebandBoard: Signaling unit for the SCC2
- Scc 2 Tx 1 Connector: enums.TxConnector: RF connector for the first SCC2 output path
- Scc\_2\_Tx\_1\_Converter: enums.TxConverter: TX module for the first SCC2 output path
- Scc\_2\_Tx\_2\_Connector: enums.TxConnector: RF connector for the second SCC2 output path
- Scc\_2\_Tx\_2\_Converter: enums.TxConverter: TX module for the second SCC2 output path
- Scc\_3\_Bb\_Board: enums.BasebandBoard: Signaling unit for the SCC3
- Scc\_3\_Tx\_1\_Connector: enums.TxConnector: RF connector for the first SCC3 output path
- Scc\_3\_Tx\_1\_Converter: enums.TxConverter: TX module for the first SCC3 output path
- Scc 3 Tx 2 Connector: enums.TxConnector: RF connector for the second SCC3 output path
- Scc\_3\_Tx\_2\_Converter: enums.TxConverter: TX module for the second SCC3 output path
- Scc\_4\_Bb\_Board: enums.BasebandBoard: Signaling unit for the SCC4
- Scc\_4\_Tx\_1\_Connector: enums.TxConnector: RF connector for the first SCC4 output path
- Scc. 4 Tx. 1. Converter: enums.TxConverter: TX module for the first SCC4 output path
- Scc. 4 Tx. 2. Connector: enums.TxConnector: RF connector for the second SCC4 output path
- Scc\_4\_Tx\_2\_Converter: enums.TxConverter: TX module for the second SCC4 output path
- Scc\_5\_Bb\_Board: enums.BasebandBoard: Signaling unit for the SCC5
- Scc\_5\_Tx\_1\_Connector: enums.TxConnector: RF connector for the first SCC5 output path
- Scc 5 Tx 1 Converter: enums.TxConverter: TX module for the first SCC5 output path
- Scc\_5\_Tx\_2\_Connector: enums.TxConnector: RF connector for the second SCC5 output path
- Scc\_5\_Tx\_2\_Converter: enums.TxConverter: TX module for the second SCC5 output path
- Coprocessor: enums.BasebandBoard: Optional setting parameter. SUA for coprocessing

```
# SCPI: ROUTe:LTE:SIGNaling<instance>:SCENario:FL[:FLEXible]
value: FlexibleStruct = driver.route.scenario.fl.get_flexible()
```
Activates the scenario '6CC - nx2 nx2 nx2 nx2 nx2 nx2' and selects the signal paths. For possible parameter values, see 'Values for signal path selection'.

#### **return**

structure: for return value, see the help for FlexibleStruct structure arguments.

## set\_flexible(*value: FlexibleStruct*) → None

```
# SCPI: ROUTe:LTE:SIGNaling<instance>:SCENario:FL[:FLEXible]
structure = driver.route.scenario.fl.FlexibleStruct()
structure.Pcc_Bb_Board: enums.BasebandBoard = enums.BasebandBoard.BBR1
structure.Pcc_Rx_Connector: enums.RxConnector = enums.RxConnector.I11I
structure.Pcc_Rx_Converter: enums.RxConverter = enums.RxConverter.IRX1
structure.Pcc_Tx_1_Connector: enums.TxConnector = enums.TxConnector.I12O
structure.Pcc_Tx_1_Converter: enums.TxConverter = enums.TxConverter.ITX1
structure.Pcc_Tx_2_Connector: enums.TxConnector = enums.TxConnector.I12O
structure.Pcc_Tx_2_Converter: enums.TxConverter = enums.TxConverter.ITX1
structure.Scc_1_Bb_Board: enums.BasebandBoard = enums.BasebandBoard.BBR1
structure.Scc_1_Tx_1_Connector: enums.TxConnector = enums.TxConnector.I12O
structure.Scc_1_Tx_1_Converter: enums.TxConverter = enums.TxConverter.ITX1
structure.Scc_1_Tx_2_Connector: enums.TxConnector = enums.TxConnector.I12O
structure.Scc_1_Tx_2_Converter: enums.TxConverter = enums.TxConverter.ITX1
structure.Scc_2_Bb_Board: enums.BasebandBoard = enums.BasebandBoard.BBR1
structure.Scc_2_Tx_1_Connector: enums.TxConnector = enums.TxConnector.I12O
structure.Scc_2_Tx_1_Converter: enums.TxConverter = enums.TxConverter.ITX1
structure.Scc_2_Tx_2_Connector: enums.TxConnector = enums.TxConnector.I12O
structure.Scc_2_Tx_2_Converter: enums.TxConverter = enums.TxConverter.ITX1
structure.Scc_3_Bb_Board: enums.BasebandBoard = enums.BasebandBoard.BBR1
structure.Scc_3_Tx_1_Connector: enums.TxConnector = enums.TxConnector.I12O
structure.Scc_3_Tx_1_Converter: enums.TxConverter = enums.TxConverter.ITX1
```
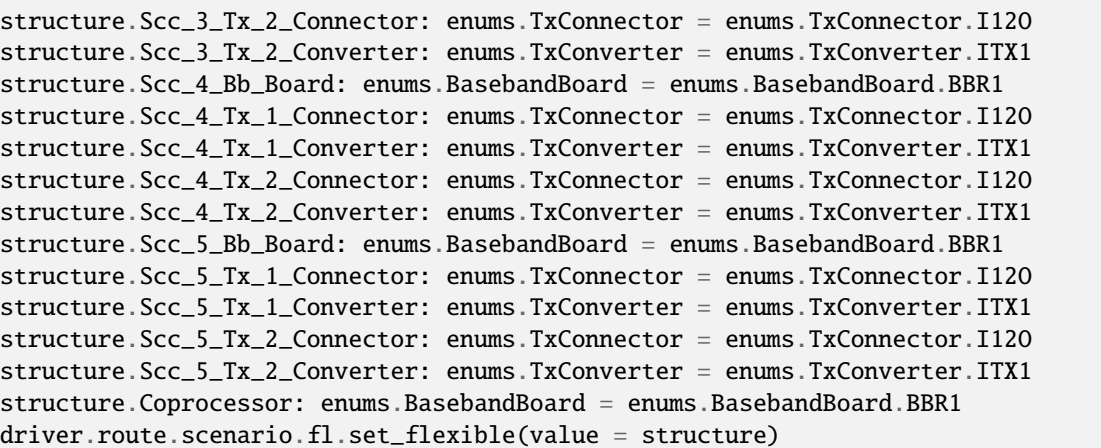

Activates the scenario '6CC - nx2 nx2 nx2 nx2 nx2 nx2' and selects the signal paths. For possible parameter values, see 'Values for signal path selection'.

### **param value**

see the help for FlexibleStruct structure arguments.

# **6.11.1.52 Flf**

## class FlfCls

Flf commands group definition. 1 total commands, 1 Subgroups, 0 group commands

## **Cloning the Group**

```
# Create a clone of the original group, that exists independently
group2 = driver.route.scenario.flf.clone()
```
### **Subgroups**

**6.11.1.52.1 Flexible**

## **SCPI Command :**

ROUTe:LTE:SIGNaling<instance>:SCENario:FLF[:FLEXible]:INTernal

## class FlexibleCls

Flexible commands group definition. 1 total commands, 0 Subgroups, 1 group commands

## class InternalStruct

- Pcc\_Bb\_Board: enums.BasebandBoard: Signaling unit for the PCC
- Rx\_Connector: enums.RxConnector: RF connector for the PCC input path
- Rx\_Converter: enums.RxConverter: RX module for the PCC input path
- Pcc Tx 1 Connector: enums.TxConnector: RF connector for the first PCC output path
- Pcc\_Tx\_1\_Converter: enums.TxConverter: TX module for the first PCC output path
- Pcc\_Tx\_2\_Connector: enums.TxConnector: RF connector for the second PCC output path
- Pcc\_Tx\_2\_Converter: enums.TxConverter: TX module for the second PCC output path
- Scc\_1\_Bb\_Board: enums.BasebandBoard: Signaling unit for the SCC1
- Scc 1 Tx 1 Connector: enums.TxConnector: RF connector for the first SCC1 output path
- Scc\_1\_Tx\_1\_Converter: enums.TxConverter: TX module for the first SCC1 output path
- Scc\_1\_Tx\_2\_Connector: enums.TxConnector: RF connector for the second SCC1 output path
- Scc\_1\_Tx\_2\_Converter: enums.TxConverter: TX module for the second SCC1 output path
- Scc\_2\_Bb\_Board: enums.BasebandBoard: Signaling unit for the SCC2
- Scc\_2\_Tx\_1\_Connector: enums.TxConnector: RF connector for the first SCC2 output path
- Scc\_2\_Tx\_1\_Converter: enums.TxConverter: TX module for the first SCC2 output path
- Scc\_2\_Tx\_2\_Connector: enums.TxConnector: RF connector for the second SCC2 output path
- Scc\_2\_Tx\_2\_Converter: enums.TxConverter: TX module for the second SCC2 output path
- Scc\_3\_Bb\_Board: enums.BasebandBoard: Signaling unit for the SCC3
- Scc 3 Tx 1 Connector: enums.TxConnector: RF connector for the first SCC3 output path
- Scc 3 Tx 1 Converter: enums.TxConverter: TX module for the first SCC3 output path
- Scc\_3\_Tx\_2\_Connector: enums.TxConnector: RF connector for the second SCC3 output path
- Scc\_3\_Tx\_2\_Converter: enums.TxConverter: TX module for the second SCC3 output path
- Scc\_4\_Bb\_Board: enums.BasebandBoard: Signaling unit for the SCC4
- Scc\_4\_Tx\_1\_Connector: enums.TxConnector: RF connector for the first SCC4 output path
- Scc\_4\_Tx\_1\_Converter: enums.TxConverter: TX module for the first SCC4 output path
- Scc\_4\_Tx\_2\_Connector: enums.TxConnector: RF connector for the second SCC4 output path
- Scc 4 Tx 2 Converter: enums.TxConverter: TX module for the second SCC4 output path
- Scc 5 Bb Board: enums.BasebandBoard: Signaling unit for the SCC5
- Scc\_5\_Tx\_1\_Connector: enums.TxConnector: RF connector for the first SCC5 output path
- Scc\_5\_Tx\_1\_Converter: enums.TxConverter: TX module for the first SCC5 output path
- Scc 5 Tx 2 Connector: enums.TxConnector: RF connector for the second SCC5 output path
- Scc 5 Tx 2 Converter: enums.TxConverter: TX module for the second SCC5 output path
- Pcc\_Fading\_Board: enums.FadingBoard: Optional setting parameter. Internal fader for the PCC
- Scc\_1\_Fading\_Board: enums.FadingBoard: Optional setting parameter. Internal fader for the SCC1
- Scc\_2\_Fading\_Board: enums.FadingBoard: Optional setting parameter. Internal fader for the SCC2
- Scc\_3\_Fading\_Board: enums.FadingBoard: Optional setting parameter. Internal fader for the SCC3
- Scc\_4\_Fading\_Board: enums.FadingBoard: Optional setting parameter. Internal fader for the SCC4
- Scc\_5\_Fading\_Board: enums.FadingBoard: Optional setting parameter. Internal fader for the SCC5
- Coprocessor: enums.BasebandBoard: Optional setting parameter. SUA for coprocessing

## $get\_internal() \rightarrow InternalStruct$

```
# SCPI: ROUTe:LTE:SIGNaling<instance>:SCENario:FLF[:FLEXible]:INTernal
value: InternalStruct = driver.route.scenario.flf.flexible.get_internal()
```
Activates the scenario '6CC - Fading - nx2 nx2 nx2 nx2 nx2 nx2' with internal fading and selects the signal paths. For possible parameter values, see 'Values for signal path selection'.

**return**

structure: for return value, see the help for InternalStruct structure arguments.

set\_internal(*value: InternalStruct*) → None

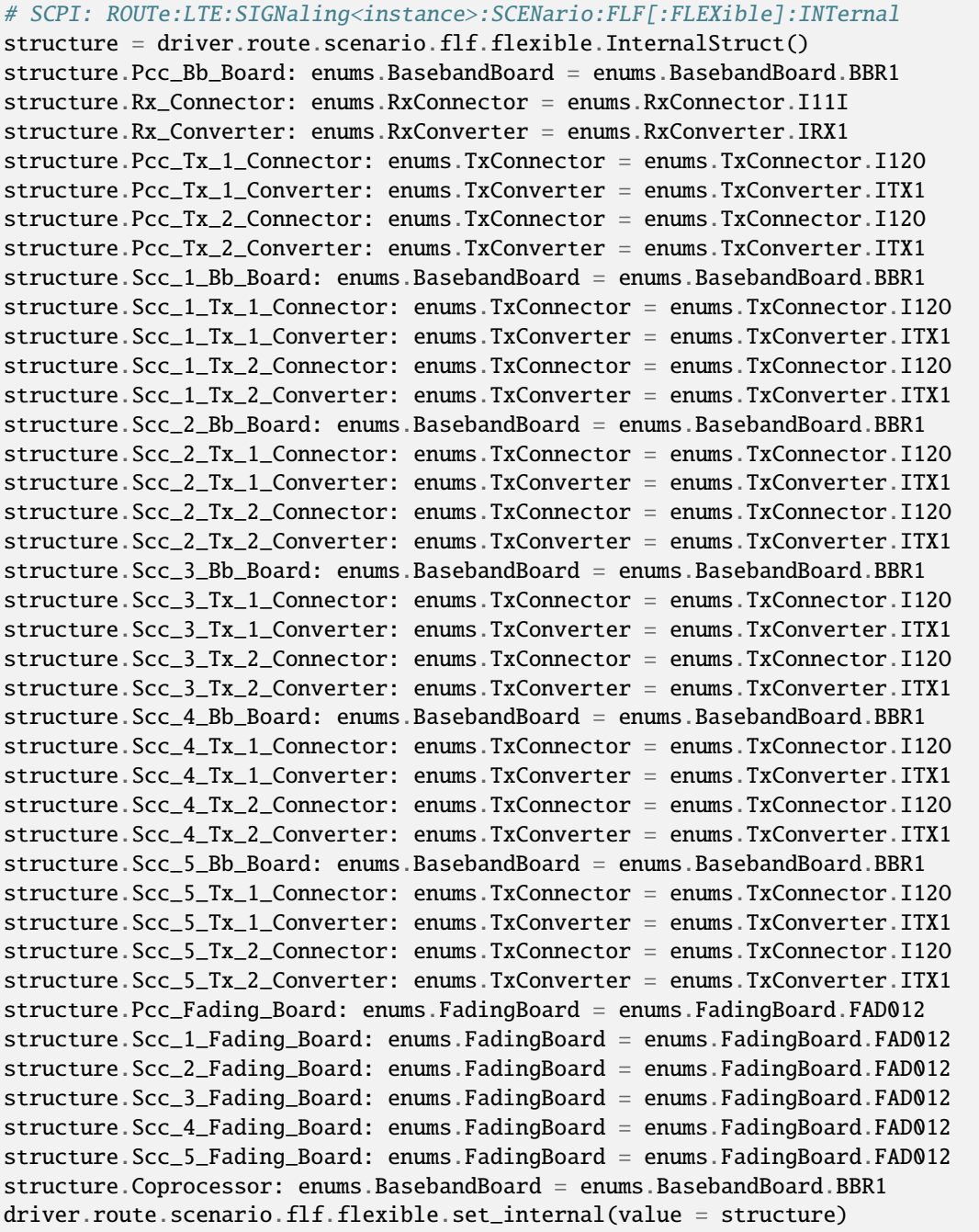

Activates the scenario '6CC - Fading -  $nx2 nx2 nx2 nx2 nx2 nx2'$  with internal fading and selects the signal paths. For possible parameter values, see 'Values for signal path selection'.

### **param value**

see the help for InternalStruct structure arguments.

### **6.11.1.53 Fn**

## **SCPI Command :**

ROUTe:LTE:SIGNaling<instance>:SCENario:FN[:FLEXible]

#### class FnCls

Fn commands group definition. 1 total commands, 0 Subgroups, 1 group commands

#### class FlexibleStruct

- Pcc\_Bb\_Board: enums.BasebandBoard: Signaling unit for the PCC
- Pcc\_Rx\_Connector: enums.RxConnector: RF connector for the PCC input path
- Pcc\_Rx\_Converter: enums.RxConverter: RX module for the PCC input path
- Pcc Tx 1 Connector: enums.TxConnector: RF connector for the first PCC output path
- Pcc. Tx 1. Converter: enums.TxConverter: TX module for the first PCC output path
- Pcc\_Tx\_2\_Connector: enums.TxConnector: RF connector for the second PCC output path
- Pcc\_Tx\_2\_Converter: enums.TxConverter: TX module for the second PCC output path
- Pcc\_Tx\_3\_Connector: enums.TxConnector: RF connector for the third PCC output path
- Pcc\_Tx\_3\_Converter: enums.TxConverter: TX module for the third PCC output path
- Pcc\_Tx\_4\_Connector: enums.TxConnector: RF connector for the fourth PCC output path
- Pcc\_Tx\_4\_Converter: enums.TxConverter: TX module for the fourth PCC output path
- Scc\_1\_Bb\_Board: enums.BasebandBoard: Signaling unit for the SCC1
- Scc 1 Tx 1 Connector: enums.TxConnector: RF connector for the first SCC1 output path
- Scc\_1\_Tx\_1\_Converter: enums.TxConverter: TX module for the first SCC1 output path
- Scc 1 Tx 2 Connector: enums.TxConnector: RF connector for the second SCC1 output path
- Scc\_1\_Tx\_2\_Converter: enums.TxConverter: TX module for the second SCC1 output path
- Scc\_2\_Bb\_Board: enums.BasebandBoard: Signaling unit for the SCC2
- Scc\_2\_Tx\_1\_Connector: enums.TxConnector: RF connector for the first SCC2 output path
- Scc\_2\_Tx\_1\_Converter: enums.TxConverter: TX module for the first SCC2 output path
- Scc\_2\_Tx\_2\_Connector: enums.TxConnector: RF connector for the second SCC2 output path
- Scc\_2\_Tx\_2\_Converter: enums.TxConverter: TX module for the second SCC2 output path
- Scc\_3\_Bb\_Board: enums.BasebandBoard: Signaling unit for the SCC3
- Scc 3 Tx 1 Connector: enums.TxConnector: RF connector for the first SCC3 output path
- Scc 3 Tx 1 Converter: enums.TxConverter: TX module for the first SCC3 output path
- Scc 3 Tx 2 Connector: enums.TxConnector: RF connector for the second SCC3 output path
- Scc\_3\_Tx\_2\_Converter: enums.TxConverter: TX module for the second SCC3 output path
- Scc\_4\_Bb\_Board: enums.BasebandBoard: Signaling unit for the SCC4
- Scc\_4\_Tx\_1\_Connector: enums.TxConnector: RF connector for the first SCC4 output path
- Scc. 4 Tx. 1. Converter: enums.TxConverter: TX module for the first SCC4 output path
- Scc\_4\_Tx\_2\_Connector: enums.TxConnector: RF connector for the second SCC4 output path
- Scc\_4\_Tx\_2\_Converter: enums.TxConverter: TX module for the second SCC4 output path
- Scc\_5\_Bb\_Board: enums.BasebandBoard: Signaling unit for the SCC5
- Scc\_5\_Tx\_1\_Connector: enums.TxConnector: RF connector for the first SCC5 output path
- Scc\_5\_Tx\_1\_Converter: enums.TxConverter: TX module for the first SCC5 output path
- Scc\_5\_Tx\_2\_Connector: enums.TxConnector: RF connector for the second SCC5 output path
- Scc\_5\_Tx\_2\_Converter: enums.TxConverter: TX module for the second SCC5 output path
- Coprocessor: enums.BasebandBoard: Optional setting parameter. SUA for coprocessing

# SCPI: ROUTe:LTE:SIGNaling<instance>:SCENario:FN[:FLEXible] value: FlexibleStruct = driver.route.scenario.fn.get\_flexible()

Activates the scenario '6CC - nx4 nx2 nx2 nx2 nx2 nx2' and selects the signal paths. For possible parameter values, see 'Values for signal path selection'.

#### **return**

structure: for return value, see the help for FlexibleStruct structure arguments.

## set\_flexible(*value: FlexibleStruct*) → None

```
# SCPI: ROUTe:LTE:SIGNaling<instance>:SCENario:FN[:FLEXible]
structure = driver.route.scenario.fn.FlexibleStruct()
structure.Pcc_Bb_Board: enums.BasebandBoard = enums.BasebandBoard.BBR1
structure.Pcc_Rx_Connector: enums.RxConnector = enums.RxConnector.I11I
structure.Pcc_Rx_Converter: enums.RxConverter = enums.RxConverter.IRX1
structure.Pcc_Tx_1_Connector: enums.TxConnector = enums.TxConnector.I12O
structure.Pcc_Tx_1_Converter: enums.TxConverter = enums.TxConverter.ITX1
structure.Pcc_Tx_2_Connector: enums.TxConnector = enums.TxConnector.I12O
structure.Pcc_Tx_2_Converter: enums.TxConverter = enums.TxConverter.ITX1
structure.Pcc_Tx_3_Connector: enums.TxConnector = enums.TxConnector.I12O
structure.Pcc_Tx_3_Converter: enums.TxConverter = enums.TxConverter.ITX1
structure.Pcc_Tx_4_Connector: enums.TxConnector = enums.TxConnector.I12O
structure.Pcc_Tx_4_Converter: enums.TxConverter = enums.TxConverter.ITX1
structure.Scc_1_Bb_Board: enums.BasebandBoard = enums.BasebandBoard.BBR1
structure.Scc_1_Tx_1_Connector: enums.TxConnector = enums.TxConnector.I12O
structure.Scc_1_Tx_1_Converter: enums.TxConverter = enums.TxConverter.ITX1
structure.Scc_1_Tx_2_Connector: enums.TxConnector = enums.TxConnector.I12O
structure.Scc_1_Tx_2_Converter: enums.TxConverter = enums.TxConverter.ITX1
structure.Scc_2_Bb_Board: enums.BasebandBoard = enums.BasebandBoard.BBR1
structure.Scc_2_Tx_1_Connector: enums.TxConnector = enums.TxConnector.I12O
structure.Scc_2_Tx_1_Converter: enums.TxConverter = enums.TxConverter.ITX1
structure.Scc_2_Tx_2_Connector: enums.TxConnector = enums.TxConnector.I12O
```
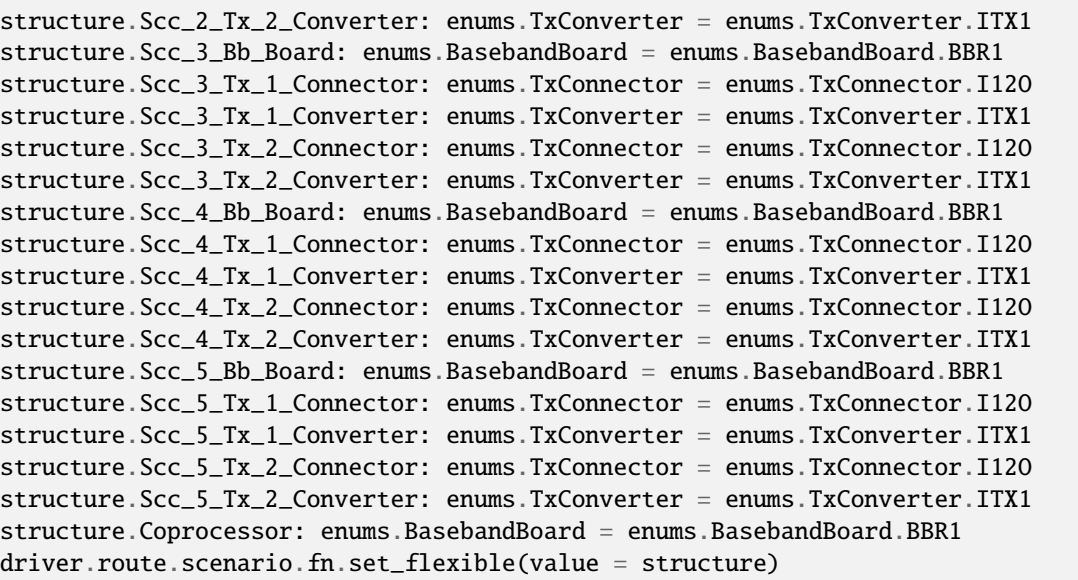

Activates the scenario '6CC - nx4 nx2 nx2 nx2 nx2 nx2' and selects the signal paths. For possible parameter values, see 'Values for signal path selection'.

#### **param value**

see the help for FlexibleStruct structure arguments.

## **6.11.1.54 Fnsm**

## **SCPI Command :**

ROUTe:LTE:SIGNaling<instance>:SCENario:FNSM<MIMO4x4>[:FLEXible]

### class FnsmCls

Fnsm commands group definition. 1 total commands, 0 Subgroups, 1 group commands

#### class FlexibleStruct

- Pcc\_Bb\_Board: enums.BasebandBoard: Signaling unit for the PCC
- Pcc\_Rx\_Connector: enums.RxConnector: RF connector for the PCC input path
- Pcc\_Rx\_Converter: enums.RxConverter: RX module for the PCC input path
- Pcc\_Tx\_1\_Connector: enums.TxConnector: RF connector for the first PCC output path
- Pcc\_Tx\_1\_Converter: enums.TxConverter: TX module for the first PCC output path
- Pcc\_Tx\_2\_Connector: enums.TxConnector: RF connector for the second PCC output path
- Pcc\_Tx\_2\_Converter: enums.TxConverter: TX module for the second PCC output path
- Scc\_1\_Bb\_Board: enums.BasebandBoard: Signaling unit for the SCC1
- Scc\_1\_Tx\_1\_Connector: enums.TxConnector: RF connector for the first SCC1 output path
- Scc\_1\_Tx\_1\_Converter: enums.TxConverter: TX module for the first SCC1 output path
- Scc\_1\_Tx\_2\_Connector: enums.TxConnector: RF connector for the second SCC1 output path
- Scc 1 Tx 2 Converter: enums.TxConverter: TX module for the second SCC1 output path
- Scc\_1\_Tx\_3\_Connector: enums.TxConnector: RF connector for the third SCC1 output path
- Scc\_1\_Tx\_3\_Converter: enums.TxConverter: TX module for the third SCC1 output path
- Scc\_1\_Tx\_4\_Connector: enums.TxConnector: RF connector for the fourth SCC1 output path
- Scc 1 Tx 4 Converter: enums.TxConverter: TX module for the fourth SCC1 output path
- Scc 2 Bb Board: enums.BasebandBoard: Signaling unit for the SCC2
- Scc\_2\_Tx\_1\_Connector: enums.TxConnector: RF connector for the first SCC2 output path
- Scc\_2\_Tx\_1\_Converter: enums.TxConverter: TX module for the first SCC2 output path
- Scc\_2\_Tx\_2\_Connector: enums.TxConnector: RF connector for the second SCC2 output path
- Scc\_2\_Tx\_2\_Converter: enums.TxConverter: TX module for the second SCC2 output path
- Scc\_3\_Bb\_Board: enums.BasebandBoard: Signaling unit for the SCC3
- Scc\_3\_Tx\_1\_Connector: enums.TxConnector: RF connector for the first SCC3 output path
- Scc 3 Tx 1 Converter: enums.TxConverter: TX module for the first SCC3 output path
- Scc\_3\_Tx\_2\_Connector: enums.TxConnector: RF connector for the second SCC3 output path
- Scc\_3\_Tx\_2\_Converter: enums.TxConverter: TX module for the second SCC3 output path
- Scc 4 Bb Board: enums.BasebandBoard: Signaling unit for the SCC4
- Scc\_4\_Tx\_1\_Connector: enums.TxConnector: RF connector for the first SCC4 output path
- Scc\_4\_Tx\_1\_Converter: enums.TxConverter: TX module for the first SCC4 output path
- Scc\_4\_Tx\_2\_Connector: enums.TxConnector: RF connector for the second SCC4 output path
- Scc\_4\_Tx\_2\_Converter: enums.TxConverter: TX module for the second SCC4 output path
- Scc\_5\_Bb\_Board: enums.BasebandBoard: Signaling unit for the SCC5
- Scc\_5\_Tx\_1\_Connector: enums.TxConnector: RF connector for the first SCC5 output path
- Scc\_5\_Tx\_1\_Converter: enums.TxConverter: TX module for the first SCC5 output path
- Scc 5 Tx 2 Connector: enums.TxConnector: RF connector for the second SCC5 output path
- Scc 5 Tx 2 Converter: enums.TxConverter: TX module for the second SCC5 output path
- Coprocessor: enums.BasebandBoard: Optional setting parameter. SUA for coprocessing

# SCPI: ROUTe:LTE:SIGNaling<instance>:SCENario:FNSM<MIMO4x4>[:FLEXible] value: FlexibleStruct = driver.route.scenario.fnsm.get\_flexible()

Activates the scenario '6CC - nx2 nx4 nx2 nx2 nx2 nx2' and selects the signal paths. For possible parameter values, see 'Values for signal path selection'.

#### **return**

structure: for return value, see the help for FlexibleStruct structure arguments.

set\_flexible(*value: FlexibleStruct*) → None

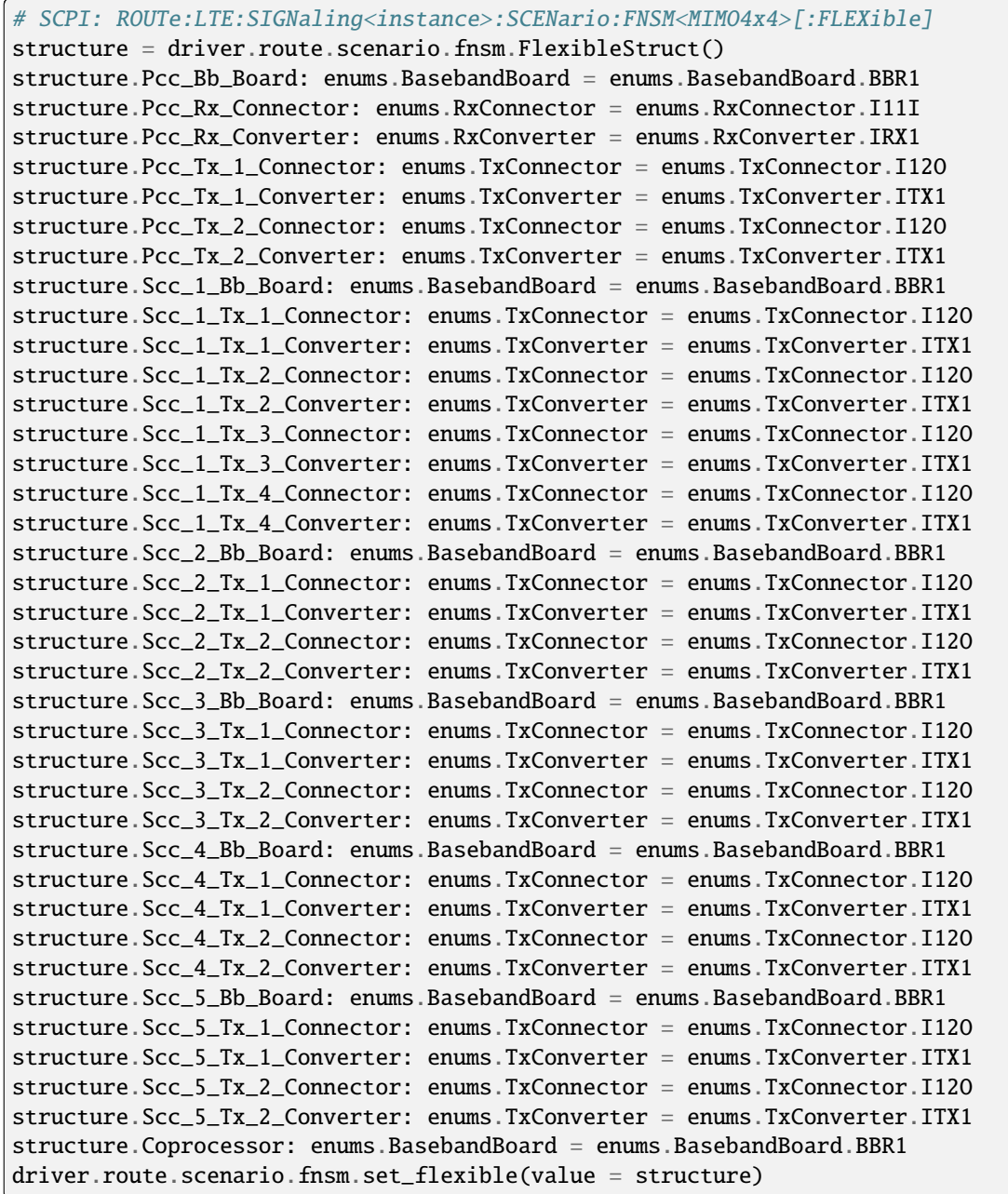

Activates the scenario '6CC - nx2 nx4 nx2 nx2 nx2 nx2' and selects the signal paths. For possible parameter values, see 'Values for signal path selection'.

## **param value**

see the help for FlexibleStruct structure arguments.

## **6.11.1.55 Fp**

### **SCPI Command :**

ROUTe:LTE:SIGNaling<instance>:SCENario:FP[:FLEXible]

### class FpCls

Fp commands group definition. 1 total commands, 0 Subgroups, 1 group commands

## class FlexibleStruct

- Pcc Bb Board: enums.BasebandBoard: Signaling unit for the PCC
- Pcc Rx Connector: enums.RxConnector: RF connector for the PCC input path
- Pcc\_Rx\_Converter: enums.RxConverter: RX module for the PCC input path
- Pcc\_Tx\_1\_Connector: enums.TxConnector: RF connector for the first PCC output path
- Pcc\_Tx\_1\_Converter: enums.TxConverter: TX module for the first PCC output path
- Pcc\_Tx\_2\_Connector: enums.TxConnector: RF connector for the second PCC output path
- Pcc\_Tx\_2\_Converter: enums.TxConverter: TX module for the second PCC output path
- Pcc\_Tx\_3\_Connector: enums.TxConnector: RF connector for the third PCC output path
- Pcc Tx 3 Converter: enums.TxConverter: TX module for the third PCC output path
- Pcc Tx 4 Connector: enums.TxConnector: RF connector for the fourth PCC output path
- Pcc\_Tx\_4\_Converter: enums.TxConverter: TX module for the fourth PCC output path
- Scc\_1\_Bb\_Board: enums.BasebandBoard: Signaling unit for the SCC1
- Scc 1 Tx 1 Connector: enums.TxConnector: RF connector for the first SCC1 output path
- Scc\_1\_Tx\_1\_Converter: enums.TxConverter: TX module for the first SCC1 output path
- Scc\_1\_Tx\_2\_Connector: enums.TxConnector: RF connector for the second SCC1 output path
- Scc\_1\_Tx\_2\_Converter: enums.TxConverter: TX module for the second SCC1 output path
- Scc\_1\_Tx\_3\_Connector: enums.TxConnector: RF connector for the third SCC1 output path
- Scc\_1\_Tx\_3\_Converter: enums.TxConverter: TX module for the third SCC1 output path
- Scc\_1\_Tx\_4\_Connector: enums.TxConnector: RF connector for the fourth SCC1 output path
- Scc\_1\_Tx\_4\_Converter: enums.TxConverter: TX module for the fourth SCC1 output path
- Scc 2 Bb Board: enums.BasebandBoard: Signaling unit for the SCC2
- Scc\_2\_Tx\_1\_Connector: enums.TxConnector: RF connector for the first SCC2 output path
- Scc\_2\_Tx\_1\_Converter: enums.TxConverter: TX module for the first SCC2 output path
- Scc 2 Tx 2 Connector: enums.TxConnector: RF connector for the second SCC2 output path
- Scc\_2\_Tx\_2\_Converter: enums.TxConverter: TX module for the second SCC2 output path
- Scc\_3\_Bb\_Board: enums.BasebandBoard: Signaling unit for the SCC3
- Scc\_3\_Tx\_1\_Connector: enums.TxConnector: RF connector for the first SCC3 output path
- Scc\_3\_Tx\_1\_Converter: enums.TxConverter: TX module for the first SCC3 output path
- Scc 3 Tx 2 Connector: enums.TxConnector: RF connector for the second SCC3 output path
- Scc\_3\_Tx\_2\_Converter: enums.TxConverter: TX module for the second SCC3 output path
- Scc\_4\_Bb\_Board: enums.BasebandBoard: Signaling unit for the SCC4
- Scc\_4\_Tx\_1\_Connector: enums.TxConnector: RF connector for the first SCC4 output path
- Scc. 4 Tx. 1. Converter: enums.TxConverter: TX module for the first SCC4 output path
- Scc. 4 Tx. 2. Connector: enums.TxConnector: RF connector for the second SCC4 output path
- Scc\_4\_Tx\_2\_Converter: enums.TxConverter: TX module for the second SCC4 output path
- Scc\_5\_Bb\_Board: enums.BasebandBoard: Signaling unit for the SCC5
- Scc\_5\_Tx\_1\_Connector: enums.TxConnector: RF connector for the first SCC5 output path
- Scc 5 Tx 1 Converter: enums.TxConverter: TX module for the first SCC5 output path
- Scc\_5\_Tx\_2\_Connector: enums.TxConnector: RF connector for the second SCC5 output path
- Scc\_5\_Tx\_2\_Converter: enums.TxConverter: TX module for the second SCC5 output path
- Coprocessor: enums.BasebandBoard: Optional setting parameter. SUA for coprocessing

```
# SCPI: ROUTe:LTE:SIGNaling<instance>:SCENario:FP[:FLEXible]
value: FlexibleStruct = driver.route.scenario.fp.get_flexible()
```
Activates the scenario '6CC - nx4 nx4 nx2 nx2 nx2 nx2' and selects the signal paths. For possible parameter values, see 'Values for signal path selection'.

#### **return**

structure: for return value, see the help for FlexibleStruct structure arguments.

## set\_flexible(*value: FlexibleStruct*) → None

```
# SCPI: ROUTe:LTE:SIGNaling<instance>:SCENario:FP[:FLEXible]
structure = driver.route.scenario.fp.FlexibleStruct()
structure.Pcc_Bb_Board: enums.BasebandBoard = enums.BasebandBoard.BBR1
structure.Pcc_Rx_Connector: enums.RxConnector = enums.RxConnector.I11I
structure.Pcc_Rx_Converter: enums.RxConverter = enums.RxConverter.IRX1
structure.Pcc_Tx_1_Connector: enums.TxConnector = enums.TxConnector.I12O
structure.Pcc_Tx_1_Converter: enums.TxConverter = enums.TxConverter.ITX1
structure.Pcc_Tx_2_Connector: enums.TxConnector = enums.TxConnector.I12O
structure.Pcc_Tx_2_Converter: enums.TxConverter = enums.TxConverter.ITX1
structure.Pcc_Tx_3_Connector: enums.TxConnector = enums.TxConnector.I12O
structure.Pcc_Tx_3_Converter: enums.TxConverter = enums.TxConverter.ITX1
structure.Pcc_Tx_4_Connector: enums.TxConnector = enums.TxConnector.I12O
structure.Pcc_Tx_4_Converter: enums.TxConverter = enums.TxConverter.ITX1
structure.Scc_1_Bb_Board: enums.BasebandBoard = enums.BasebandBoard.BBR1
structure.Scc_1_Tx_1_Connector: enums.TxConnector = enums.TxConnector.I12O
structure.Scc_1_Tx_1_Converter: enums.TxConverter = enums.TxConverter.ITX1
structure.Scc_1_Tx_2_Connector: enums.TxConnector = enums.TxConnector.I12O
structure.Scc_1_Tx_2_Converter: enums.TxConverter = enums.TxConverter.ITX1
structure.Scc_1_Tx_3_Connector: enums.TxConnector = enums.TxConnector.I12O
structure.Scc_1_Tx_3_Converter: enums.TxConverter = enums.TxConverter.ITX1
structure.Scc_1_Tx_4_Connector: enums.TxConnector = enums.TxConnector.I12O
structure.Scc_1_Tx_4_Converter: enums.TxConverter = enums.TxConverter.ITX1
```
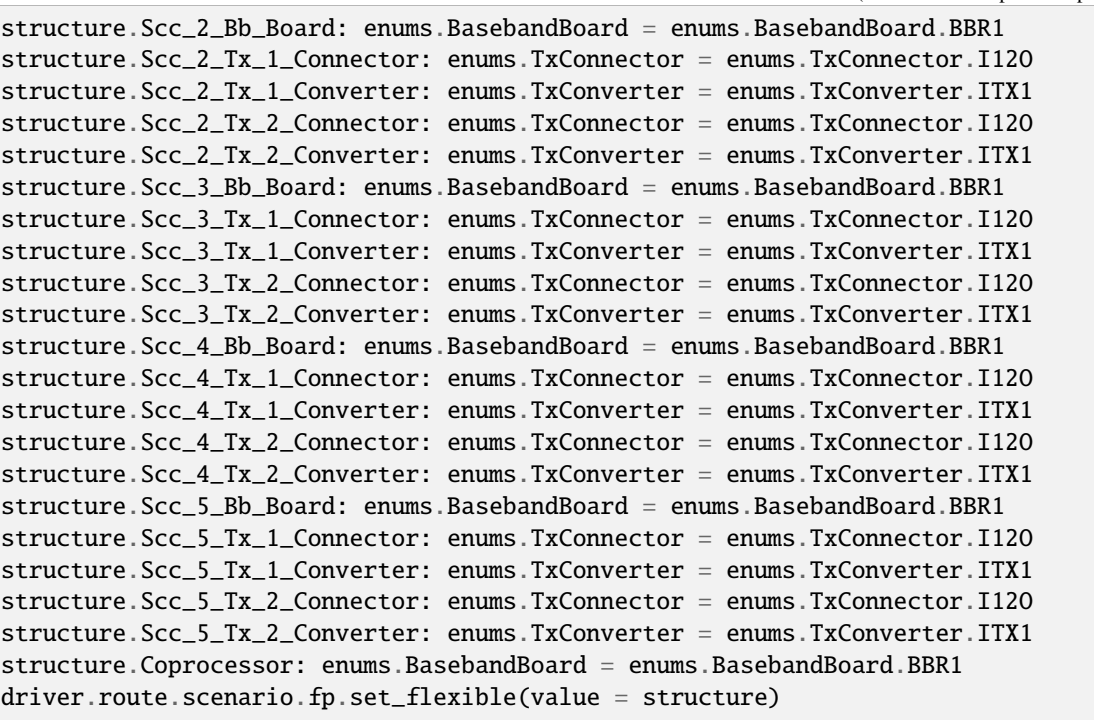

Activates the scenario '6CC - nx4 nx4 nx2 nx2 nx2 nx2' and selects the signal paths. For possible parameter values, see 'Values for signal path selection'.

### **param value**

see the help for FlexibleStruct structure arguments.

## **6.11.1.56 Fpf**

## class FpfCls

Fpf commands group definition. 1 total commands, 1 Subgroups, 0 group commands

# **Cloning the Group**

```
# Create a clone of the original group, that exists independently
group2 = driver.route.scenario.fpf.clone()
```
# **Subgroups**

# **6.11.1.56.1 Flexible**

## **SCPI Command :**

ROUTe:LTE:SIGNaling<instance>:SCENario:FPF[:FLEXible]:INTernal

### class FlexibleCls

Flexible commands group definition. 1 total commands, 0 Subgroups, 1 group commands

#### class InternalStruct

- Pcc Bb Board: enums.BasebandBoard: Signaling unit for the PCC
- Rx Connector: enums.RxConnector: RF connector for the PCC input path
- Rx Converter: enums.RxConverter: RX module for the PCC input path
- Pcc\_Tx\_1\_Connector: enums.TxConnector: RF connector for the first PCC output path
- Pcc Tx 1 Converter: enums.TxConverter: TX module for the first PCC output path
- Pcc\_Tx\_2\_Connector: enums.TxConnector: RF connector for the second PCC output path
- Pcc\_Tx\_2\_Converter: enums.TxConverter: TX module for the second PCC output path
- Pcc\_Tx\_3\_Connector: enums.TxConnector: RF connector for the third PCC output path
- Pcc\_Tx\_3\_Converter: enums.TxConverter: TX module for the third PCC output path
- Pcc\_Tx\_4\_Connector: enums.TxConnector: RF connector for the fourth PCC output path
- Pcc\_Tx\_4\_Converter: enums.TxConverter: TX module for the fourth PCC output path
- Scc\_1\_Bb\_Board: enums.BasebandBoard: Signaling unit for the SCC1
- Scc 1 Tx 1 Connector: enums.TxConnector: RF connector for the first SCC1 output path
- Scc\_1\_Tx\_1\_Converter: enums.TxConverter: TX module for the first SCC1 output path
- Scc\_1\_Tx\_2\_Connector: enums.TxConnector: RF connector for the second SCC1 output path
- Scc 1 Tx 2 Converter: enums.TxConverter: TX module for the second SCC1 output path
- Scc\_1\_Tx\_3\_Connector: enums.TxConnector: RF connector for the third SCC1 output path
- Scc\_1\_Tx\_3\_Converter: enums.TxConverter: TX module for the third SCC1 output path
- Scc\_1\_Tx\_4\_Connector: enums.TxConnector: RF connector for the fourth SCC1 output path
- Scc 1 Tx 4 Converter: enums.TxConverter: TX module for the fourth SCC1 output path
- Scc\_2\_Bb\_Board: enums.BasebandBoard: Signaling unit for the SCC2
- Scc 2 Tx 1 Connector: enums.TxConnector: RF connector for the first SCC2 output path
- Scc\_2\_Tx\_1\_Converter: enums.TxConverter: TX module for the first SCC2 output path
- Scc 2 Tx 2 Connector: enums.TxConnector: RF connector for the second SCC2 output path
- Scc\_2\_Tx\_2\_Converter: enums.TxConverter: TX module for the second SCC2 output path
- Scc 3 Bb Board: enums.BasebandBoard: Signaling unit for the SCC3
- Scc\_3\_Tx\_1\_Connector: enums.TxConnector: RF connector for the first SCC3 output path
- Scc\_3\_Tx\_1\_Converter: enums.TxConverter: TX module for the first SCC3 output path
- Scc\_3\_Tx\_2\_Connector: enums.TxConnector: RF connector for the second SCC3 output path
- Scc\_3\_Tx\_2\_Converter: enums.TxConverter: TX module for the second SCC3 output path
- Scc\_4\_Bb\_Board: enums.BasebandBoard: Signaling unit for the SCC4
- Scc\_4\_Tx\_1\_Connector: enums.TxConnector: RF connector for the first SCC4 output path
- Scc\_4\_Tx\_1\_Converter: enums.TxConverter: TX module for the first SCC4 output path
- Scc\_4\_Tx\_2\_Connector: enums.TxConnector: RF connector for the second SCC4 output path
- Scc 4 Tx 2 Converter: enums.TxConverter: TX module for the second SCC4 output path
- Scc\_5\_Bb\_Board: enums.BasebandBoard: Signaling unit for the SCC5
- Scc\_5\_Tx\_1\_Connector: enums.TxConnector: RF connector for the first SCC5 output path
- Scc\_5\_Tx\_1\_Converter: enums.TxConverter: TX module for the first SCC5 output path
- Scc 5 Tx 2 Connector: enums.TxConnector: RF connector for the second SCC5 output path
- Scc 5 Tx 2 Converter: enums.TxConverter: TX module for the second SCC5 output path
- Pcc\_Fading\_Board: enums.FadingBoard: Optional setting parameter. Internal fader for the PCC
- Scc\_1\_Fading\_Board: enums.FadingBoard: Optional setting parameter. Internal fader for the SCC1
- Scc\_2\_Fading\_Board: enums.FadingBoard: Optional setting parameter. Internal fader for the SCC2
- Scc\_3\_Fading\_Board: enums.FadingBoard: Optional setting parameter. Internal fader for the SCC3
- Scc\_4\_Fading\_Board: enums.FadingBoard: Optional setting parameter. Internal fader for the SCC4
- Scc\_5\_Fading\_Board: enums.FadingBoard: Optional setting parameter. Internal fader for the SCC5
- Coprocessor: enums.BasebandBoard: Optional setting parameter. SUA for coprocessing

### $get\_internal() \rightarrow InternalStruct$

# SCPI: ROUTe:LTE:SIGNaling<instance>:SCENario:FPF[:FLEXible]:INTernal value: InternalStruct = driver.route.scenario.fpf.flexible.get\_internal()

Activates the scenario '6CC - Fading - nx4 nx4 nx2 nx2 nx2 nx2' with internal fading and selects the signal paths. For possible parameter values, see 'Values for signal path selection'.

#### **return**

structure: for return value, see the help for InternalStruct structure arguments.

### set\_internal(*value: InternalStruct*) → None

```
# SCPI: ROUTe:LTE:SIGNaling<instance>:SCENario:FPF[:FLEXible]:INTernal
structure = driver.route.scenario.fpf.flexible.InternalStruct()
structure.Pcc_Bb_Board: enums.BasebandBoard = enums.BasebandBoard.BBR1
structure.Rx_Connector: enums.RxConnector = enums.RxConnector.I11I
structure.Rx_Converter: enums.RxConverter = enums.RxConverter.IRX1
structure.Pcc_Tx_1_Connector: enums.TxConnector = enums.TxConnector.I12O
structure.Pcc_Tx_1_Converter: enums.TxConverter = enums.TxConverter.ITX1
structure.Pcc_Tx_2_Connector: enums.TxConnector = enums.TxConnector.I12O
structure.Pcc_Tx_2_Converter: enums.TxConverter = enums.TxConverter.ITX1
structure.Pcc_Tx_3_Connector: enums.TxConnector = enums.TxConnector.I12O
structure.Pcc_Tx_3_Converter: enums.TxConverter = enums.TxConverter.ITX1
structure.Pcc_Tx_4_Connector: enums.TxConnector = enums.TxConnector.I12O
structure.Pcc_Tx_4_Converter: enums.TxConverter = enums.TxConverter.ITX1
structure.Scc_1_Bb_Board: enums.BasebandBoard = enums.BasebandBoard.BBR1
structure.Scc_1_Tx_1_Connector: enums.TxConnector = enums.TxConnector.I12O
structure.Scc_1_Tx_1_Converter: enums.TxConverter = enums.TxConverter.ITX1
structure.Scc_1_Tx_2_Connector: enums.TxConnector = enums.TxConnector.I12O
structure.Scc_1_Tx_2_Converter: enums.TxConverter = enums.TxConverter.ITX1
structure.Scc_1_Tx_3_Connector: enums.TxConnector = enums.TxConnector.I12O
structure.Scc_1_Tx_3_Converter: enums.TxConverter = enums.TxConverter.ITX1
structure.Scc_1_Tx_4_Connector: enums.TxConnector = enums.TxConnector.I12O
structure.Scc_1_Tx_4_Converter: enums.TxConverter = enums.TxConverter.ITX1
```
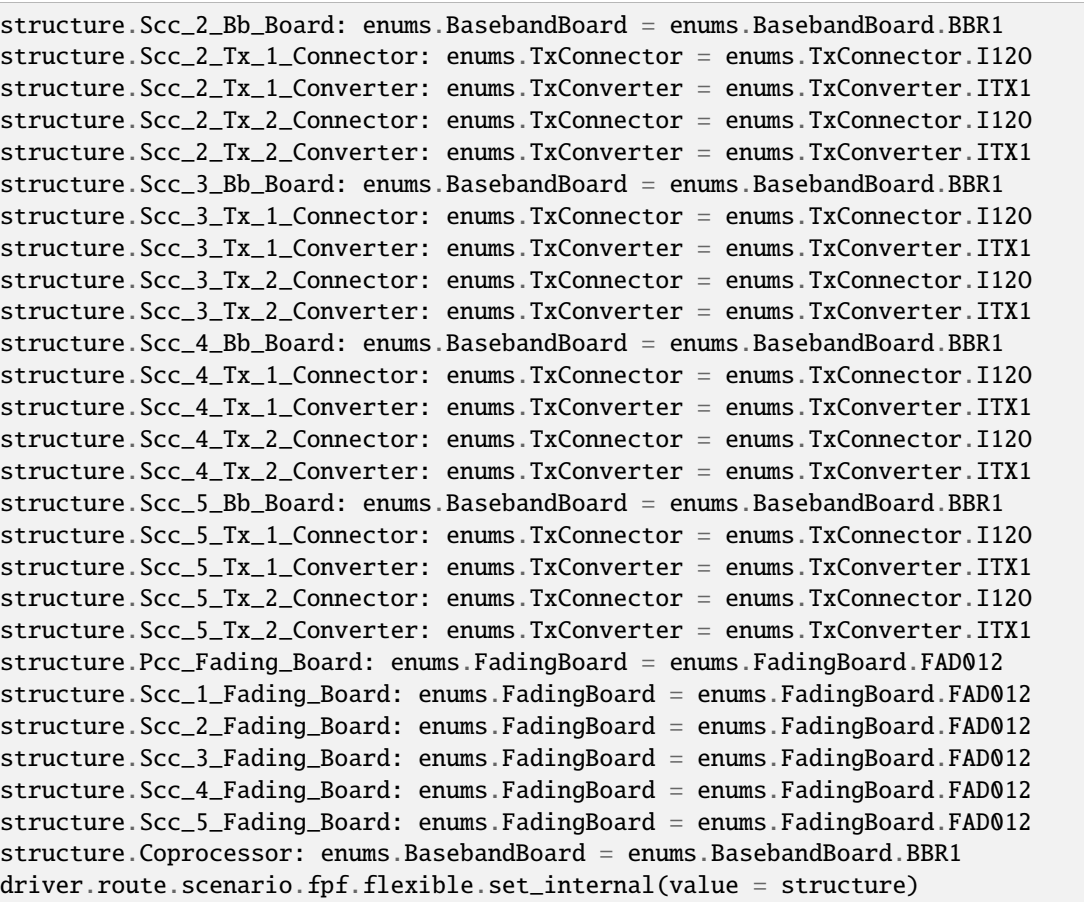

Activates the scenario '6CC - Fading - nx4 nx4 nx2 nx2 nx2 nx2' with internal fading and selects the signal paths. For possible parameter values, see 'Values for signal path selection'.

### **param value**

see the help for InternalStruct structure arguments.

# **6.11.1.57 Fpfs**

### class FpfsCls

Fpfs commands group definition. 1 total commands, 1 Subgroups, 0 group commands

## **Cloning the Group**

```
# Create a clone of the original group, that exists independently
group2 = driver.route.scenario.fpfs.clone()
```
## **Subgroups**

## **6.11.1.57.1 Flexible**

### **SCPI Command :**

#### ROUTe:LTE:SIGNaling<instance>:SCENario:FPFS<MIMO4x4>[:FLEXible]:INTernal

### class FlexibleCls

Flexible commands group definition. 1 total commands, 0 Subgroups, 1 group commands

#### class InternalStruct

- Pcc Bb Board: enums.BasebandBoard: Signaling unit for the PCC
- Rx Connector: enums.RxConnector: RF connector for the PCC input path
- Rx Converter: enums.RxConverter: RX module for the PCC input path
- Pcc\_Tx\_1\_Connector: enums.TxConnector: RF connector for the first PCC output path
- Pcc\_Tx\_1\_Converter: enums.TxConverter: TX module for the first PCC output path
- Pcc\_Tx\_2\_Connector: enums.TxConnector: RF connector for the second PCC output path
- Pcc\_Tx\_2\_Converter: enums.TxConverter: TX module for the second PCC output path
- Scc\_1\_Bb\_Board: enums.BasebandBoard: Signaling unit for the SCC1
- Scc\_1\_Tx\_1\_Connector: enums.TxConnector: RF connector for the first SCC1 output path
- Scc\_1\_Tx\_1\_Converter: enums.TxConverter: TX module for the first SCC1 output path
- Scc\_1\_Tx\_2\_Connector: enums.TxConnector: RF connector for the second SCC1 output path
- Scc\_1\_Tx\_2\_Converter: enums.TxConverter: TX module for the second SCC1 output path
- Scc 1 Tx 3 Connector: enums.TxConnector: RF connector for the third SCC1 output path
- Scc\_1\_Tx\_3\_Converter: enums.TxConverter: TX module for the third SCC1 output path
- Scc\_1\_Tx\_4\_Connector: enums.TxConnector: RF connector for the fourth SCC1 output path
- Scc\_1\_Tx\_4\_Converter: enums.TxConverter: TX module for the fourth SCC1 output path
- Scc\_2\_Bb\_Board: enums.BasebandBoard: Signaling unit for the SCC2
- Scc\_2\_Tx\_1\_Connector: enums.TxConnector: RF connector for the first SCC2 output path
- Scc\_2\_Tx\_1\_Converter: enums.TxConverter: TX module for the first SCC2 output path
- Scc\_2\_Tx\_2\_Connector: enums.TxConnector: RF connector for the second SCC2 output path
- Scc 2 Tx 2 Converter: enums.TxConverter: TX module for the second SCC2 output path
- Scc\_2\_Tx\_3\_Connector: enums.TxConnector: RF connector for the third SCC2 output path
- Scc\_2\_Tx\_3\_Converter: enums.TxConverter: TX module for the third SCC2 output path
- Scc 2 Tx 4 Connector: enums.TxConnector: RF connector for the fourth SCC2 output path
- Scc\_2\_Tx\_4\_Converter: enums.TxConverter: TX module for the fourth SCC2 output path
- Scc 3 Bb Board: enums.BasebandBoard: Signaling unit for the SCC3
- Scc\_3\_Tx\_1\_Connector: enums.TxConnector: RF connector for the first SCC3 output path
- Scc. 3 Tx. 1 Converter: enums.TxConverter: TX module for the first SCC3 output path
- Scc\_3\_Tx\_2\_Connector: enums.TxConnector: RF connector for the second SCC3 output path
- Scc\_3\_Tx\_2\_Converter: enums.TxConverter: TX module for the second SCC3 output path
- Scc\_4\_Bb\_Board: enums.BasebandBoard: Signaling unit for the SCC4
- Scc 4 Tx 1 Connector: enums.TxConnector: RF connector for the first SCC4 output path
- Scc. 4 Tx. 1. Converter: enums.TxConverter: TX module for the first SCC4 output path
- Scc\_4\_Tx\_2\_Connector: enums.TxConnector: RF connector for the second SCC4 output path
- Scc\_4\_Tx\_2\_Converter: enums.TxConverter: TX module for the second SCC4 output path
- Scc\_5\_Bb\_Board: enums.BasebandBoard: Signaling unit for the SCC5
- Scc\_5\_Tx\_1\_Connector: enums.TxConnector: RF connector for the first SCC5 output path
- Scc\_5\_Tx\_1\_Converter: enums.TxConverter: TX module for the first SCC5 output path
- Scc\_5\_Tx\_2\_Connector: enums.TxConnector: RF connector for the second SCC5 output path
- Scc 5 Tx 2 Converter: enums.TxConverter: TX module for the second SCC5 output path
- Pcc\_Fading\_Board: enums.FadingBoard: Optional setting parameter. Internal fader for the PCC
- Scc\_1\_Fading\_Board: enums.FadingBoard: Optional setting parameter. Internal fader for the SCC1
- Scc. 2. Fading Board: enums.FadingBoard: Optional setting parameter. Internal fader for the SCC2
- Scc\_3\_Fading\_Board: enums.FadingBoard: Optional setting parameter. Internal fader for the SCC3
- Scc\_4\_Fading\_Board: enums.FadingBoard: Optional setting parameter. Internal fader for the SCC4
- Scc\_5\_Fading\_Board: enums.FadingBoard: Optional setting parameter. Internal fader for the SCC5
- Coprocessor: enums.BasebandBoard: Optional setting parameter. SUA for coprocessing

 $get\_internal() \rightarrow InternalStruct$ 

```
# SCPI: ROUTe:LTE:SIGNaling<instance>:SCENario:FPFS<MIMO4x4>[:FLEXible]:INTernal
value: InternalStruct = driver.route.scenario.fpfs.flexible.get_internal()
```
Activates the scenario '6CC - Fading - nx2 nx4 nx4 nx2 nx2 nx2' with internal fading and selects the signal paths. For possible parameter values, see 'Values for signal path selection'.

## **return**

structure: for return value, see the help for InternalStruct structure arguments.

set\_internal(*value: InternalStruct*) → None

```
# SCPI: ROUTe:LTE:SIGNaling<instance>:SCENario:FPFS<MIMO4x4>[:FLEXible]:INTernal
structure = driver.route.scenario.fpfs.flexible.InternalStruct()
structure.Pcc_Bb_Board: enums.BasebandBoard = enums.BasebandBoard.BBR1
structure.Rx_Connector: enums.RxConnector = enums.RxConnector.I11I
structure.Rx_Converter: enums.RxConverter = enums.RxConverter.IRX1
structure.Pcc_Tx_1_Connector: enums.TxConnector = enums.TxConnector.I12O
structure.Pcc_Tx_1_Converter: enums.TxConverter = enums.TxConverter.ITX1
structure.Pcc_Tx_2_Connector: enums.TxConnector = enums.TxConnector.I12O
structure.Pcc_Tx_2_Converter: enums.TxConverter = enums.TxConverter.ITX1
structure.Scc_1_Bb_Board: enums.BasebandBoard = enums.BasebandBoard.BBR1
structure.Scc_1_Tx_1_Connector: enums.TxConnector = enums.TxConnector.I12O
```
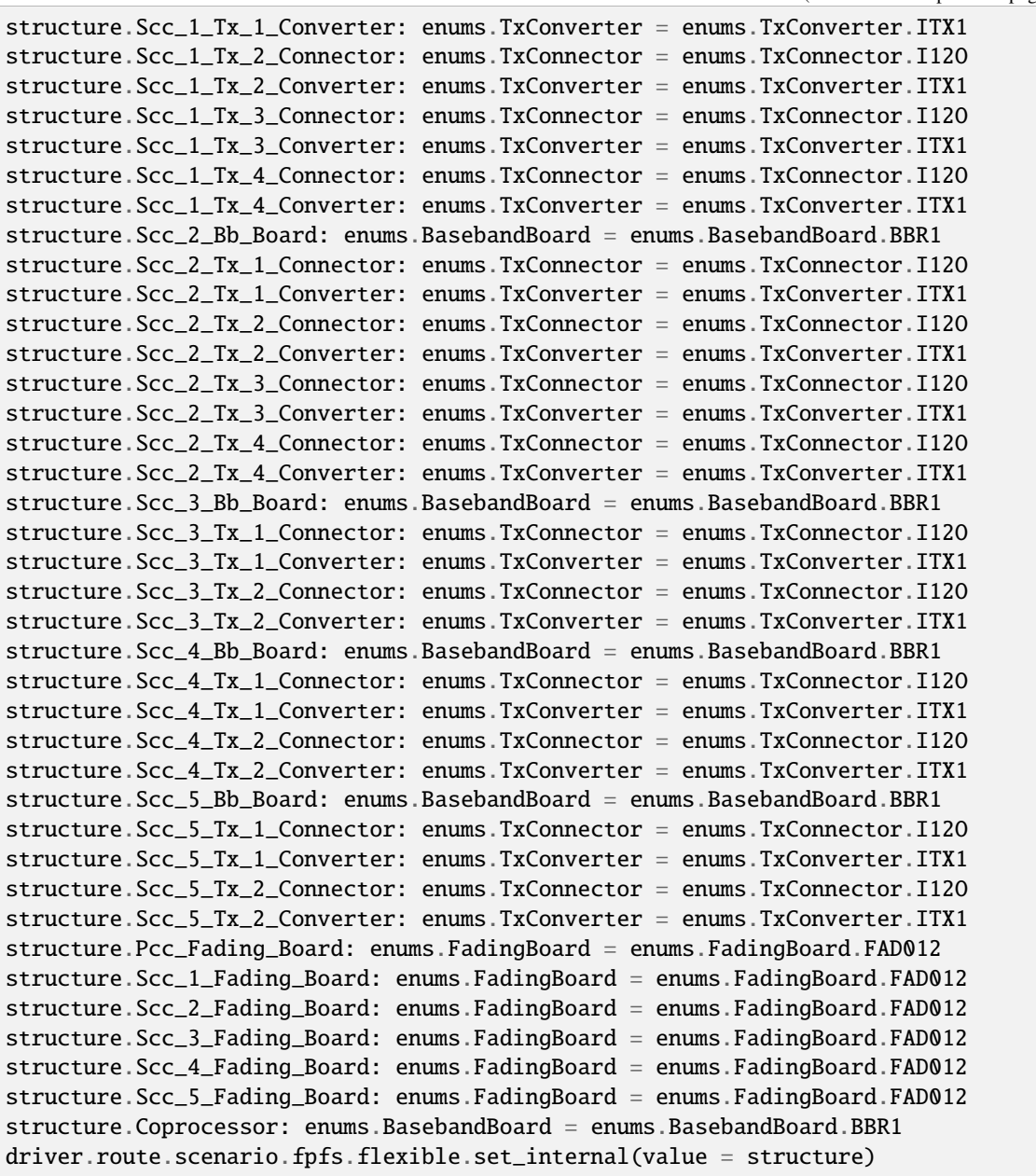

Activates the scenario '6CC - Fading - nx2 nx4 nx4 nx2 nx2 nx2' with internal fading and selects the signal paths. For possible parameter values, see 'Values for signal path selection'.

## **param value**

see the help for InternalStruct structure arguments.

## **6.11.1.58 Fpsm**

### **SCPI Command :**

ROUTe:LTE:SIGNaling<instance>:SCENario:FPSM<MIMO4x4>[:FLEXible]

### class FpsmCls

Fpsm commands group definition. 1 total commands, 0 Subgroups, 1 group commands

### class FlexibleStruct

- Pcc Bb Board: enums.BasebandBoard: Signaling unit for the PCC
- Pcc Rx Connector: enums.RxConnector: RF connector for the PCC input path
- Pcc\_Rx\_Converter: enums.RxConverter: RX module for the PCC input path
- Pcc\_Tx\_1\_Connector: enums.TxConnector: RF connector for the first PCC output path
- Pcc\_Tx\_1\_Converter: enums.TxConverter: TX module for the first PCC output path
- Pcc\_Tx\_2\_Connector: enums.TxConnector: RF connector for the second PCC output path
- Pcc\_Tx\_2\_Converter: enums.TxConverter: TX module for the second PCC output path
- Scc\_1\_Bb\_Board: enums.BasebandBoard: Signaling unit for the SCC1
- Scc 1 Tx 1 Connector: enums.TxConnector: RF connector for the first SCC1 output path
- Scc 1 Tx 1 Converter: enums.TxConverter: TX module for the first SCC1 output path
- Scc\_1\_Tx\_2\_Connector: enums.TxConnector: RF connector for the second SCC1 output path
- Scc\_1\_Tx\_2\_Converter: enums.TxConverter: TX module for the second SCC1 output path
- Scc 1 Tx 3 Connector: enums.TxConnector: RF connector for the third SCC1 output path
- Scc\_1\_Tx\_3\_Converter: enums.TxConverter: TX module for the third SCC1 output path
- Scc\_1\_Tx\_4\_Connector: enums.TxConnector: RF connector for the fourth SCC1 output path
- Scc\_1\_Tx\_4\_Converter: enums.TxConverter: TX module for the fourth SCC1 output path
- Scc\_2\_Bb\_Board: enums.BasebandBoard: Signaling unit for the SCC2
- Scc 2 Tx 1 Connector: enums.TxConnector: RF connector for the first SCC2 output path
- Scc\_2\_Tx\_1\_Converter: enums.TxConverter: TX module for the first SCC2 output path
- Scc\_2\_Tx\_2\_Connector: enums.TxConnector: RF connector for the second SCC2 output path
- Scc 2 Tx 2 Converter: enums.TxConverter: TX module for the second SCC2 output path
- Scc\_2\_Tx\_3\_Connector: enums.TxConnector: RF connector for the third SCC2 output path
- Scc\_2\_Tx\_3\_Converter: enums.TxConverter: TX module for the third SCC2 output path
- Scc 2 Tx 4 Connector: enums.TxConnector: RF connector for the fourth SCC2 output path
- Scc\_2\_Tx\_4\_Converter: enums.TxConverter: TX module for the fourth SCC2 output path
- Scc\_3\_Bb\_Board: enums.BasebandBoard: Signaling unit for the SCC3
- Scc\_3\_Tx\_1\_Connector: enums.TxConnector: RF connector for the first SCC3 output path
- Scc\_3\_Tx\_1\_Converter: enums.TxConverter: TX module for the first SCC3 output path
- Scc 3 Tx 2 Connector: enums.TxConnector: RF connector for the second SCC3 output path
- Scc\_3\_Tx\_2\_Converter: enums.TxConverter: TX module for the second SCC3 output path
- Scc\_4\_Bb\_Board: enums.BasebandBoard: Signaling unit for the SCC4
- Scc\_4\_Tx\_1\_Connector: enums.TxConnector: RF connector for the first SCC4 output path
- Scc. 4 Tx. 1. Converter: enums.TxConverter: TX module for the first SCC4 output path
- Scc\_4\_Tx\_2\_Connector: enums.TxConnector: RF connector for the second SCC4 output path
- Scc\_4\_Tx\_2\_Converter: enums.TxConverter: TX module for the second SCC4 output path
- Scc\_5\_Bb\_Board: enums.BasebandBoard: Signaling unit for the SCC5
- Scc\_5\_Tx\_1\_Connector: enums.TxConnector: RF connector for the first SCC5 output path
- Scc\_5\_Tx\_1\_Converter: enums.TxConverter: TX module for the first SCC5 output path
- Scc\_5\_Tx\_2\_Connector: enums.TxConnector: RF connector for the second SCC5 output path
- Scc\_5\_Tx\_2\_Converter: enums.TxConverter: TX module for the second SCC5 output path
- Coprocessor: enums.BasebandBoard: Optional setting parameter. SUA for coprocessing

# SCPI: ROUTe:LTE:SIGNaling<instance>:SCENario:FPSM<MIMO4x4>[:FLEXible] value: FlexibleStruct = driver.route.scenario.fpsm.get\_flexible()

Activates the scenario '6CC - nx2 nx4 nx4 nx2 nx2 nx2' and selects the signal paths. For possible parameter values, see 'Values for signal path selection'.

#### **return**

structure: for return value, see the help for FlexibleStruct structure arguments.

## set\_flexible(*value: FlexibleStruct*) → None

```
# SCPI: ROUTe:LTE:SIGNaling<instance>:SCENario:FPSM<MIMO4x4>[:FLEXible]
structure = driver.route.scenario.fpsm.FlexibleStruct()
structure.Pcc_Bb_Board: enums.BasebandBoard = enums.BasebandBoard.BBR1
structure.Pcc_Rx_Connector: enums.RxConnector = enums.RxConnector.I11I
structure.Pcc_Rx_Converter: enums.RxConverter = enums.RxConverter.IRX1
structure.Pcc_Tx_1_Connector: enums.TxConnector = enums.TxConnector.I12O
structure.Pcc_Tx_1_Converter: enums.TxConverter = enums.TxConverter.ITX1
structure.Pcc_Tx_2_Connector: enums.TxConnector = enums.TxConnector.I12O
structure.Pcc_Tx_2_Converter: enums.TxConverter = enums.TxConverter.ITX1
structure.Scc_1_Bb_Board: enums.BasebandBoard = enums.BasebandBoard.BBR1
structure.Scc_1_Tx_1_Connector: enums.TxConnector = enums.TxConnector.I12O
structure.Scc_1_Tx_1_Converter: enums.TxConverter = enums.TxConverter.ITX1
structure.Scc_1_Tx_2_Connector: enums.TxConnector = enums.TxConnector.I12O
structure.Scc_1_Tx_2_Converter: enums.TxConverter = enums.TxConverter.ITX1
structure.Scc_1_Tx_3_Connector: enums.TxConnector = enums.TxConnector.I12O
structure.Scc_1_Tx_3_Converter: enums.TxConverter = enums.TxConverter.ITX1
structure.Scc_1_Tx_4_Connector: enums.TxConnector = enums.TxConnector.I12O
structure.Scc_1_Tx_4_Converter: enums.TxConverter = enums.TxConverter.ITX1
structure.Scc_2_Bb_Board: enums.BasebandBoard = enums.BasebandBoard.BBR1
structure.Scc_2_Tx_1_Connector: enums.TxConnector = enums.TxConnector.I12O
structure.Scc_2_Tx_1_Converter: enums.TxConverter = enums.TxConverter.ITX1
structure.Scc_2_Tx_2_Connector: enums.TxConnector = enums.TxConnector.I12O
```
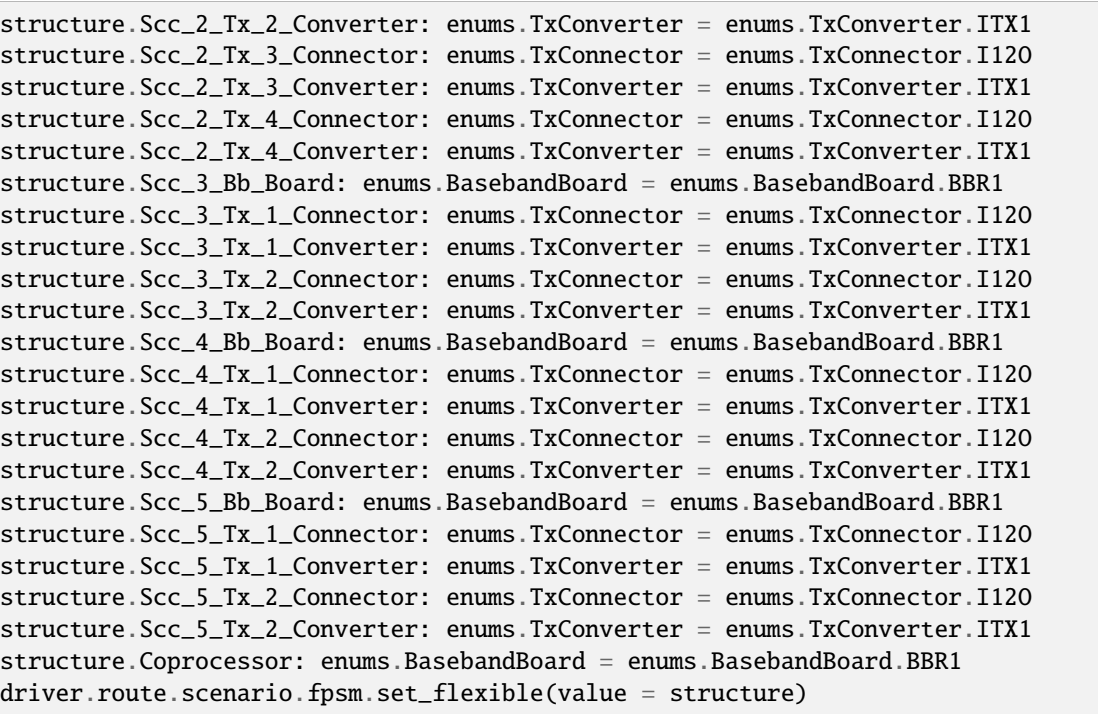

Activates the scenario '6CC - nx2 nx4 nx4 nx2 nx2 nx2' and selects the signal paths. For possible parameter values, see 'Values for signal path selection'.

#### **param value**

see the help for FlexibleStruct structure arguments.

# **6.11.1.59 Fr**

# **SCPI Command :**

ROUTe:LTE:SIGNaling<instance>:SCENario:FR[:FLEXible]

## class FrCls

Fr commands group definition. 1 total commands, 0 Subgroups, 1 group commands

### class FlexibleStruct

- Pcc\_Bb\_Board: enums.BasebandBoard: Signaling unit for the PCC
- Pcc\_Rx\_Connector: enums.RxConnector: RF connector for the PCC input path
- Pcc\_Rx\_Converter: enums.RxConverter: RX module for the PCC input path
- Pcc\_Tx\_1\_Connector: enums.TxConnector: RF connector for the first PCC output path
- Pcc\_Tx\_1\_Converter: enums.TxConverter: TX module for the first PCC output path
- Pcc\_Tx\_2\_Connector: enums.TxConnector: RF connector for the second PCC output path
- Pcc\_Tx\_2\_Converter: enums.TxConverter: TX module for the second PCC output path
- Pcc\_Tx\_3\_Connector: enums.TxConnector: RF connector for the third PCC output path
- Pcc Tx 3 Converter: enums.TxConverter: TX module for the third PCC output path
- Pcc\_Tx\_4\_Connector: enums.TxConnector: RF connector for the fourth PCC output path
- Pcc\_Tx\_4\_Converter: enums.TxConverter: TX module for the fourth PCC output path
- Scc\_1\_Bb\_Board: enums.BasebandBoard: Signaling unit for the SCC1
- Scc 1 Tx 1 Connector: enums.TxConnector: RF connector for the first SCC1 output path
- Scc 1 Tx 1 Converter: enums.TxConverter: TX module for the first SCC1 output path
- Scc\_1\_Tx\_2\_Connector: enums.TxConnector: RF connector for the second SCC1 output path
- Scc\_1\_Tx\_2\_Converter: enums.TxConverter: TX module for the second SCC1 output path
- Scc\_1\_Tx\_3\_Connector: enums.TxConnector: RF connector for the third SCC1 output path
- Scc\_1\_Tx\_3\_Converter: enums.TxConverter: TX module for the third SCC1 output path
- Scc\_1\_Tx\_4\_Connector: enums.TxConnector: RF connector for the fourth SCC1 output path
- Scc\_1\_Tx\_4\_Converter: enums.TxConverter: TX module for the fourth SCC1 output path
- Scc 2 Bb Board: enums.BasebandBoard: Signaling unit for the SCC2
- Scc 2 Tx 1 Connector: enums.TxConnector: RF connector for the first SCC2 output path
- Scc\_2\_Tx\_1\_Converter: enums.TxConverter: TX module for the first SCC2 output path
- Scc 2 Tx 2 Connector: enums.TxConnector: RF connector for the second SCC2 output path
- Scc\_2\_Tx\_2\_Converter: enums.TxConverter: TX module for the second SCC2 output path
- Scc\_2\_Tx\_3\_Connector: enums.TxConnector: RF connector for the third SCC2 output path
- Scc\_2\_Tx\_3\_Converter: enums.TxConverter: TX module for the third SCC2 output path
- Scc\_2\_Tx\_4\_Connector: enums.TxConnector: RF connector for the fourth SCC2 output path
- Scc\_2\_Tx\_4\_Converter: enums.TxConverter: TX module for the fourth SCC2 output path
- Scc\_3\_Bb\_Board: enums.BasebandBoard: Signaling unit for the SCC3
- Scc\_3\_Tx\_1\_Connector: enums.TxConnector: RF connector for the first SCC3 output path
- Scc 3 Tx 1 Converter: enums.TxConverter: TX module for the first SCC3 output path
- Scc\_3\_Tx\_2\_Connector: enums.TxConnector: RF connector for the second SCC3 output path
- Scc\_3\_Tx\_2\_Converter: enums.TxConverter: TX module for the second SCC3 output path
- Scc\_4\_Bb\_Board: enums.BasebandBoard: Signaling unit for the SCC4
- Scc 4 Tx 1 Connector: enums.TxConnector: RF connector for the first SCC4 output path
- Scc. 4 Tx. 1. Converter: enums.TxConverter: TX module for the first SCC4 output path
- Scc\_4\_Tx\_2\_Connector: enums.TxConnector: RF connector for the second SCC4 output path
- Scc\_4\_Tx\_2\_Converter: enums.TxConverter: TX module for the second SCC4 output path
- Scc\_5\_Bb\_Board: enums.BasebandBoard: Signaling unit for the SCC5
- Scc\_5\_Tx\_1\_Connector: enums.TxConnector: RF connector for the first SCC5 output path
- Scc\_5\_Tx\_1\_Converter: enums.TxConverter: TX module for the first SCC5 output path
- Scc\_5\_Tx\_2\_Connector: enums.TxConnector: RF connector for the second SCC5 output path
- Scc\_5\_Tx\_2\_Converter: enums.TxConverter: TX module for the second SCC5 output path

• Coprocessor: enums.BasebandBoard: Optional setting parameter. SUA for coprocessing

 $get_flexible() \rightarrow FlexibleStructure$ 

```
# SCPI: ROUTe:LTE:SIGNaling<instance>:SCENario:FR[:FLEXible]
value: FlexibleStruct = driver.route.scenario.fr.get_flexible()
```
Activates the scenario '6CC - nx4 nx4 nx4 nx2 nx2 nx2' and selects the signal paths. For possible parameter values, see 'Values for signal path selection'.

#### **return**

structure: for return value, see the help for FlexibleStruct structure arguments.

set\_flexible(*value: FlexibleStruct*) → None

```
# SCPI: ROUTe:LTE:SIGNaling<instance>:SCENario:FR[:FLEXible]
structure = driver.route.scenario.fr.FlexibleStruct()
structure.Pcc_Bb_Board: enums.BasebandBoard = enums.BasebandBoard.BBR1
structure.Pcc_Rx_Connector: enums.RxConnector = enums.RxConnector.I11I
structure.Pcc_Rx_Converter: enums.RxConverter = enums.RxConverter.IRX1
structure.Pcc_Tx_1_Connector: enums.TxConnector = enums.TxConnector.I12O
structure.Pcc_Tx_1_Converter: enums.TxConverter = enums.TxConverter.ITX1
structure.Pcc_Tx_2_Connector: enums.TxConnector = enums.TxConnector.I12O
structure.Pcc_Tx_2_Converter: enums.TxConverter = enums.TxConverter.ITX1
structure.Pcc_Tx_3_Connector: enums.TxConnector = enums.TxConnector.I12O
structure.Pcc_Tx_3_Converter: enums.TxConverter = enums.TxConverter.ITX1
structure.Pcc_Tx_4_Connector: enums.TxConnector = enums.TxConnector.I12O
structure.Pcc_Tx_4_Converter: enums.TxConverter = enums.TxConverter.ITX1
structure.Scc_1_Bb_Board: enums.BasebandBoard = enums.BasebandBoard.BBR1
structure.Scc_1_Tx_1_Connector: enums.TxConnector = enums.TxConnector.I12O
structure.Scc_1_Tx_1_Converter: enums.TxConverter = enums.TxConverter.ITX1
structure.Scc_1_Tx_2_Connector: enums.TxConnector = enums.TxConnector.I12O
structure.Scc_1_Tx_2_Converter: enums.TxConverter = enums.TxConverter.ITX1
structure.Scc_1_Tx_3_Connector: enums.TxConnector = enums.TxConnector.I12O
structure.Scc_1_Tx_3_Converter: enums.TxConverter = enums.TxConverter.ITX1
structure.Scc_1_Tx_4_Connector: enums.TxConnector = enums.TxConnector.I12O
structure.Scc_1_Tx_4_Converter: enums.TxConverter = enums.TxConverter.ITX1
structure.Scc_2_Bb_Board: enums.BasebandBoard = enums.BasebandBoard.BBR1
structure.Scc_2_Tx_1_Connector: enums.TxConnector = enums.TxConnector.I12O
structure.Scc_2_Tx_1_Converter: enums.TxConverter = enums.TxConverter.ITX1
structure.Scc_2_Tx_2_Connector: enums.TxConnector = enums.TxConnector.I12O
structure.Scc_2_Tx_2_Converter: enums.TxConverter = enums.TxConverter.ITX1
structure.Scc_2_Tx_3_Connector: enums.TxConnector = enums.TxConnector.I12O
structure.Scc_2_Tx_3_Converter: enums.TxConverter = enums.TxConverter.ITX1
structure.Scc_2_Tx_4_Connector: enums.TxConnector = enums.TxConnector.I12O
structure.Scc_2_Tx_4_Converter: enums.TxConverter = enums.TxConverter.ITX1
structure.Scc_3_Bb_Board: enums.BasebandBoard = enums.BasebandBoard.BBR1
structure.Scc_3_Tx_1_Connector: enums.TxConnector = enums.TxConnector.I12O
structure.Scc_3_Tx_1_Converter: enums.TxConverter = enums.TxConverter.ITX1
structure.Scc_3_Tx_2_Connector: enums.TxConnector = enums.TxConnector.I12O
structure.Scc_3_Tx_2_Converter: enums.TxConverter = enums.TxConverter.ITX1
structure.Scc_4_Bb_Board: enums.BasebandBoard = enums.BasebandBoard.BBR1
structure.Scc_4_Tx_1_Connector: enums.TxConnector = enums.TxConnector.I12O
structure.Scc_4_Tx_1_Converter: enums.TxConverter = enums.TxConverter.ITX1
structure.Scc_4_Tx_2_Connector: enums.TxConnector = enums.TxConnector.I12O
```

```
structure.Scc_4_Tx_2_Converter: enums.TxConverter = enums.TxConverter.ITX1
structure.Scc_5_Bb_Board: enums.BasebandBoard = enums.BasebandBoard.BBR1
structure.Scc_5_Tx_1_Connector: enums.TxConnector = enums.TxConnector.I12O
structure.Scc_5_Tx_1_Converter: enums.TxConverter = enums.TxConverter.ITX1
structure.Scc_5_Tx_2_Connector: enums.TxConnector = enums.TxConnector.I12O
structure.Scc_5_Tx_2_Converter: enums.TxConverter = enums.TxConverter.ITX1
structure.Coprocessor: enums.BasebandBoard = enums.BasebandBoard.BBR1
driver.route.scenario.fr.set_flexible(value = structure)
```
Activates the scenario '6CC - nx4 nx4 nx4 nx2 nx2 nx2' and selects the signal paths. For possible parameter values, see 'Values for signal path selection'.

**param value** see the help for FlexibleStruct structure arguments.

## **6.11.1.60 Frsm**

### **SCPI Command :**

ROUTe:LTE:SIGNaling<instance>:SCENario:FRSM<MIMO4x4>[:FLEXible]

### class FrsmCls

Frsm commands group definition. 1 total commands, 0 Subgroups, 1 group commands

#### class FlexibleStruct

- Pcc\_Bb\_Board: enums.BasebandBoard: Signaling unit for the PCC
- Pcc\_Rx\_Connector: enums.RxConnector: RF connector for the PCC input path
- Pcc\_Rx\_Converter: enums.RxConverter: RX module for the PCC input path
- Pcc\_Tx\_1\_Connector: enums.TxConnector: RF connector for the first PCC output path
- Pcc\_Tx\_1\_Converter: enums.TxConverter: TX module for the first PCC output path
- Pcc\_Tx\_2\_Connector: enums.TxConnector: RF connector for the second PCC output path
- Pcc Tx 2 Converter: enums.TxConverter: TX module for the second PCC output path
- Scc\_1\_Bb\_Board: enums.BasebandBoard: Signaling unit for the SCC1
- Scc\_1\_Tx\_1\_Connector: enums.TxConnector: RF connector for the first SCC1 output path
- Scc\_1\_Tx\_1\_Converter: enums.TxConverter: TX module for the first SCC1 output path
- Scc 1 Tx 2 Connector: enums.TxConnector: RF connector for the second SCC1 output path
- Scc\_1\_Tx\_2\_Converter: enums.TxConverter: TX module for the second SCC1 output path
- Scc\_1\_Tx\_3\_Connector: enums.TxConnector: RF connector for the third SCC1 output path
- Scc 1 Tx 3 Converter: enums.TxConverter: TX module for the third SCC1 output path
- Scc\_1\_Tx\_4\_Connector: enums.TxConnector: RF connector for the fourth SCC1 output path
- Scc\_1\_Tx\_4\_Converter: enums.TxConverter: TX module for the fourth SCC1 output path
- Scc\_2\_Bb\_Board: enums.BasebandBoard: Signaling unit for the SCC2
- Scc 2 Tx 1 Connector: enums.TxConnector: RF connector for the first SCC2 output path
- Scc\_2\_Tx\_1\_Converter: enums.TxConverter: TX module for the first SCC2 output path
- Scc\_2\_Tx\_2\_Connector: enums.TxConnector: RF connector for the second SCC2 output path
- Scc\_2\_Tx\_2\_Converter: enums.TxConverter: TX module for the second SCC2 output path
- Scc 2 Tx 3 Connector: enums.TxConnector: RF connector for the third SCC2 output path
- Scc 2 Tx 3 Converter: enums.TxConverter: TX module for the third SCC2 output path
- Scc\_2\_Tx\_4\_Connector: enums.TxConnector: RF connector for the fourth SCC2 output path
- Scc\_2\_Tx\_4\_Converter: enums.TxConverter: TX module for the fourth SCC2 output path
- Scc\_3\_Bb\_Board: enums.BasebandBoard: Signaling unit for the SCC3
- Scc\_3\_Tx\_1\_Connector: enums.TxConnector: RF connector for the first SCC3 output path
- Scc\_3\_Tx\_1\_Converter: enums.TxConverter: TX module for the first SCC3 output path
- Scc\_3\_Tx\_2\_Connector: enums.TxConnector: RF connector for the second SCC3 output path
- Scc\_3\_Tx\_2\_Converter: enums.TxConverter: TX module for the second SCC3 output path
- Scc\_3\_Tx\_3\_Connector: enums.TxConnector: RF connector for the third SCC3 output path
- Scc\_3\_Tx\_3\_Converter: enums.TxConverter: TX module for the third SCC3 output path
- Scc 3 Tx 4 Connector: enums.TxConnector: RF connector for the fourth SCC3 output path
- Scc\_3\_Tx\_4\_Converter: enums.TxConverter: TX module for the fourth SCC3 output path
- Scc\_4\_Bb\_Board: enums.BasebandBoard: Signaling unit for the SCC4
- Scc\_4\_Tx\_1\_Connector: enums.TxConnector: RF connector for the first SCC4 output path
- Scc\_4\_Tx\_1\_Converter: enums.TxConverter: TX module for the first SCC4 output path
- Scc\_4\_Tx\_2\_Connector: enums.TxConnector: RF connector for the second SCC4 output path
- Scc\_4\_Tx\_2\_Converter: enums.TxConverter: TX module for the second SCC4 output path
- Scc\_5\_Bb\_Board: enums.BasebandBoard: Signaling unit for the SCC5
- Scc 5 Tx 1 Connector: enums.TxConnector: RF connector for the first SCC5 output path
- Scc\_5\_Tx\_1\_Converter: enums.TxConverter: TX module for the first SCC5 output path
- Scc\_5\_Tx\_2\_Connector: enums.TxConnector: RF connector for the second SCC5 output path
- Scc\_5\_Tx\_2\_Converter: enums.TxConverter: TX module for the second SCC5 output path
- Coprocessor: enums.BasebandBoard: Optional setting parameter. SUA for coprocessing

# SCPI: ROUTe:LTE:SIGNaling<instance>:SCENario:FRSM<MIMO4x4>[:FLEXible] value: FlexibleStruct = driver.route.scenario.frsm.get\_flexible()

Activates the scenario '6CC - nx2 nx4 nx4 nx4 nx2 nx2' and selects the signal paths. For possible parameter values, see 'Values for signal path selection'.

#### **return**

structure: for return value, see the help for FlexibleStruct structure arguments.
```
set_flexible(value: FlexibleStruct) → None
```
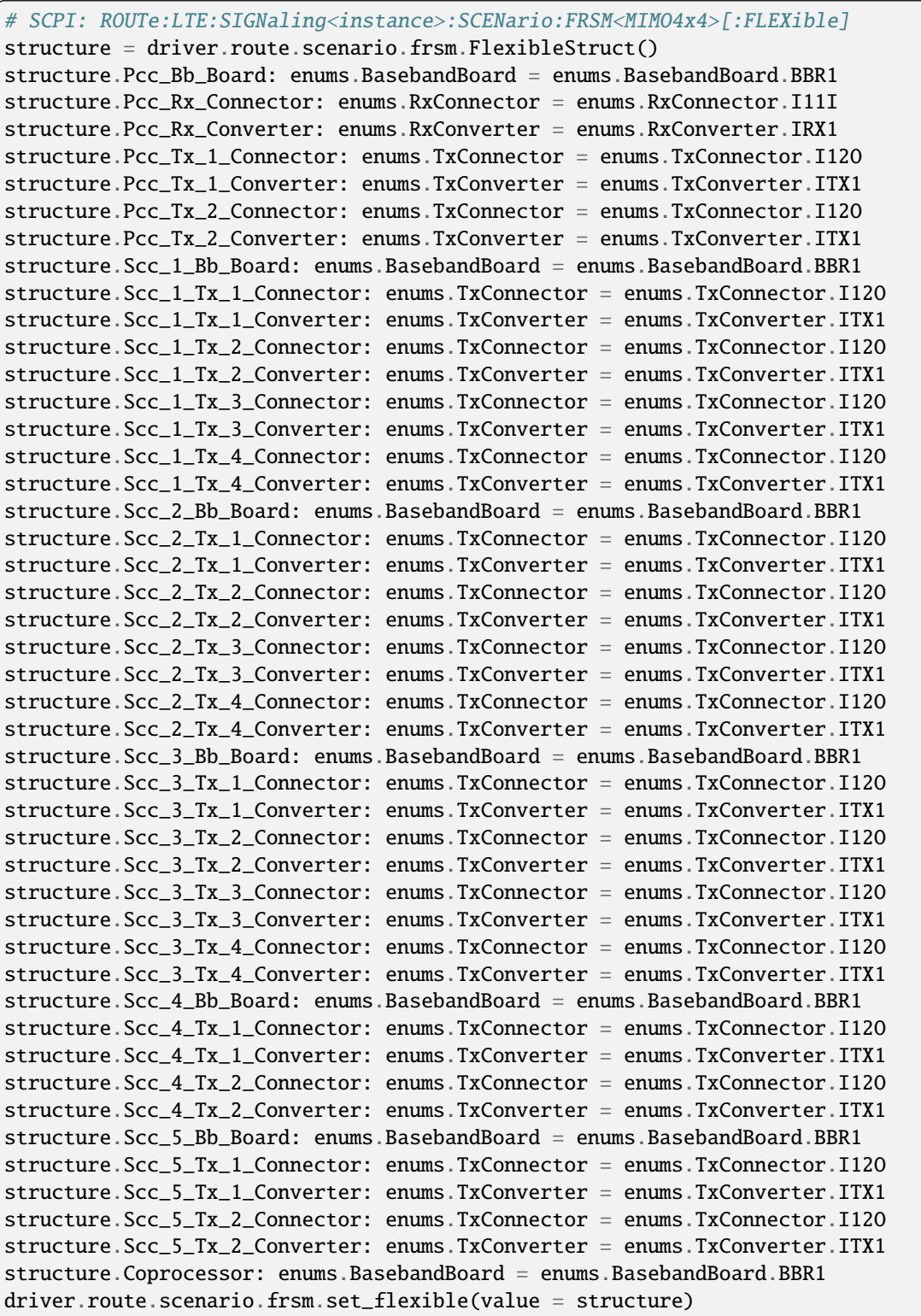

Activates the scenario '6CC - nx2 nx4 nx4 nx4 nx2 nx2' and selects the signal paths. For possible parameter values, see 'Values for signal path selection'.

#### **param value**

see the help for FlexibleStruct structure arguments.

# **6.11.1.61 Ft**

## **SCPI Command :**

#### ROUTe:LTE:SIGNaling<instance>:SCENario:FT[:FLEXible]

## class FtCls

Ft commands group definition. 1 total commands, 0 Subgroups, 1 group commands

#### class FlexibleStruct

- Pcc\_Bb\_Board: enums.BasebandBoard: Signaling unit for the PCC
- Pcc Rx Connector: enums.RxConnector: RF connector for the PCC input path
- Pcc\_Rx\_Converter: enums.RxConverter: RX module for the PCC input path
- Pcc\_Tx\_1\_Connector: enums.TxConnector: RF connector for the first PCC output path
- Pcc Tx 1 Converter: enums.TxConverter: TX module for the first PCC output path
- Pcc Tx 2 Connector: enums.TxConnector: RF connector for the second PCC output path
- Pcc Tx 2 Converter: enums.TxConverter: TX module for the second PCC output path
- Pcc\_Tx\_3\_Connector: enums.TxConnector: RF connector for the third PCC output path
- Pcc\_Tx\_3\_Converter: enums.TxConverter: TX module for the third PCC output path
- Pcc\_Tx\_4\_Connector: enums.TxConnector: RF connector for the fourth PCC output path
- Pcc\_Tx\_4\_Converter: enums.TxConverter: TX module for the fourth PCC output path
- Scc\_1\_Bb\_Board: enums.BasebandBoard: Signaling unit for the SCC1
- Scc 1 Tx 1 Connector: enums.TxConnector: RF connector for the first SCC1 output path
- Scc\_1\_Tx\_1\_Converter: enums.TxConverter: TX module for the first SCC1 output path
- Scc\_1\_Tx\_2\_Connector: enums.TxConnector: RF connector for the second SCC1 output path
- Scc\_1\_Tx\_2\_Converter: enums.TxConverter: TX module for the second SCC1 output path
- Scc 1 Tx 3 Connector: enums.TxConnector: RF connector for the third SCC1 output path
- Scc 1 Tx 3 Converter: enums.TxConverter: TX module for the third SCC1 output path
- Scc\_1\_Tx\_4\_Connector: enums.TxConnector: RF connector for the fourth SCC1 output path
- Scc\_1\_Tx\_4\_Converter: enums.TxConverter: TX module for the fourth SCC1 output path
- Scc 2 Bb Board: enums.BasebandBoard: Signaling unit for the SCC2
- Scc\_2\_Tx\_1\_Connector: enums.TxConnector: RF connector for the first SCC2 output path
- Scc\_2\_Tx\_1\_Converter: enums.TxConverter: TX module for the first SCC2 output path
- Scc\_2\_Tx\_2\_Connector: enums.TxConnector: RF connector for the second SCC2 output path
- Scc 2 Tx 2 Converter: enums.TxConverter: TX module for the second SCC2 output path
- Scc 2 Tx 3 Connector: enums.TxConnector: RF connector for the third SCC2 output path
- Scc 2 Tx 3 Converter: enums.TxConverter: TX module for the third SCC2 output path
- Scc\_2\_Tx\_4\_Connector: enums.TxConnector: RF connector for the fourth SCC2 output path
- Scc\_2\_Tx\_4\_Converter: enums.TxConverter: TX module for the fourth SCC2 output path
- Scc\_3\_Bb\_Board: enums.BasebandBoard: Signaling unit for the SCC3
- Scc 3 Tx 1 Connector: enums.TxConnector: RF connector for the first SCC3 output path
- Scc 3 Tx 1 Converter: enums.TxConverter: TX module for the first SCC3 output path
- Scc\_3\_Tx\_2\_Connector: enums.TxConnector: RF connector for the second SCC3 output path
- Scc\_3\_Tx\_2\_Converter: enums.TxConverter: TX module for the second SCC3 output path
- Scc\_3\_Tx\_3\_Connector: enums.TxConnector: RF connector for the third SCC3 output path
- Scc\_3\_Tx\_3\_Converter: enums.TxConverter: TX module for the third SCC3 output path
- Scc\_3\_Tx\_4\_Connector: enums.TxConnector: RF connector for the fourth SCC3 output path
- Scc\_3\_Tx\_4\_Converter: enums.TxConverter: TX module for the fourth SCC3 output path
- Scc 4 Bb Board: enums.BasebandBoard: Signaling unit for the SCC4
- Scc 4 Tx 1 Connector: enums.TxConnector: RF connector for the first SCC4 output path
- Scc\_4\_Tx\_1\_Converter: enums.TxConverter: TX module for the first SCC4 output path
- Scc 4 Tx 2 Connector: enums.TxConnector: RF connector for the second SCC4 output path
- Scc\_4\_Tx\_2\_Converter: enums.TxConverter: TX module for the second SCC4 output path
- Scc\_5\_Bb\_Board: enums.BasebandBoard: Signaling unit for the SCC5
- Scc\_5\_Tx\_1\_Connector: enums.TxConnector: RF connector for the first SCC5 output path
- Scc\_5\_Tx\_1\_Converter: enums.TxConverter: TX module for the first SCC5 output path
- Scc\_5\_Tx\_2\_Connector: enums.TxConnector: RF connector for the second SCC5 output path
- Scc\_5\_Tx\_2\_Converter: enums.TxConverter: TX module for the second SCC5 output path
- Coprocessor: enums.BasebandBoard: Optional setting parameter. SUA for coprocessing

 $get_flexible() \rightarrow FlexibleStruct$ 

```
# SCPI: ROUTe:LTE:SIGNaling<instance>:SCENario:FT[:FLEXible]
value: FlexibleStruct = driver.route.scenario.ft.get_flexible()
```
Activates the scenario '6CC - nx4 nx4 nx4 nx4 nx2 nx2' and selects the signal paths. For possible parameter values, see 'Values for signal path selection'.

**return**

structure: for return value, see the help for FlexibleStruct structure arguments.

set\_flexible(*value: FlexibleStruct*) → None

```
# SCPI: ROUTe:LTE:SIGNaling<instance>:SCENario:FT[:FLEXible]
structure = driver.route.scenario.ft.FlexibleStruct()
structure.Pcc_Bb_Board: enums.BasebandBoard = enums.BasebandBoard.BBR1
structure.Pcc_Rx_Connector: enums.RxConnector = enums.RxConnector.I11I
structure.Pcc_Rx_Converter: enums.RxConverter = enums.RxConverter.IRX1
structure.Pcc_Tx_1_Connector: enums.TxConnector = enums.TxConnector.I12O
structure.Pcc_Tx_1_Converter: enums.TxConverter = enums.TxConverter.ITX1
```
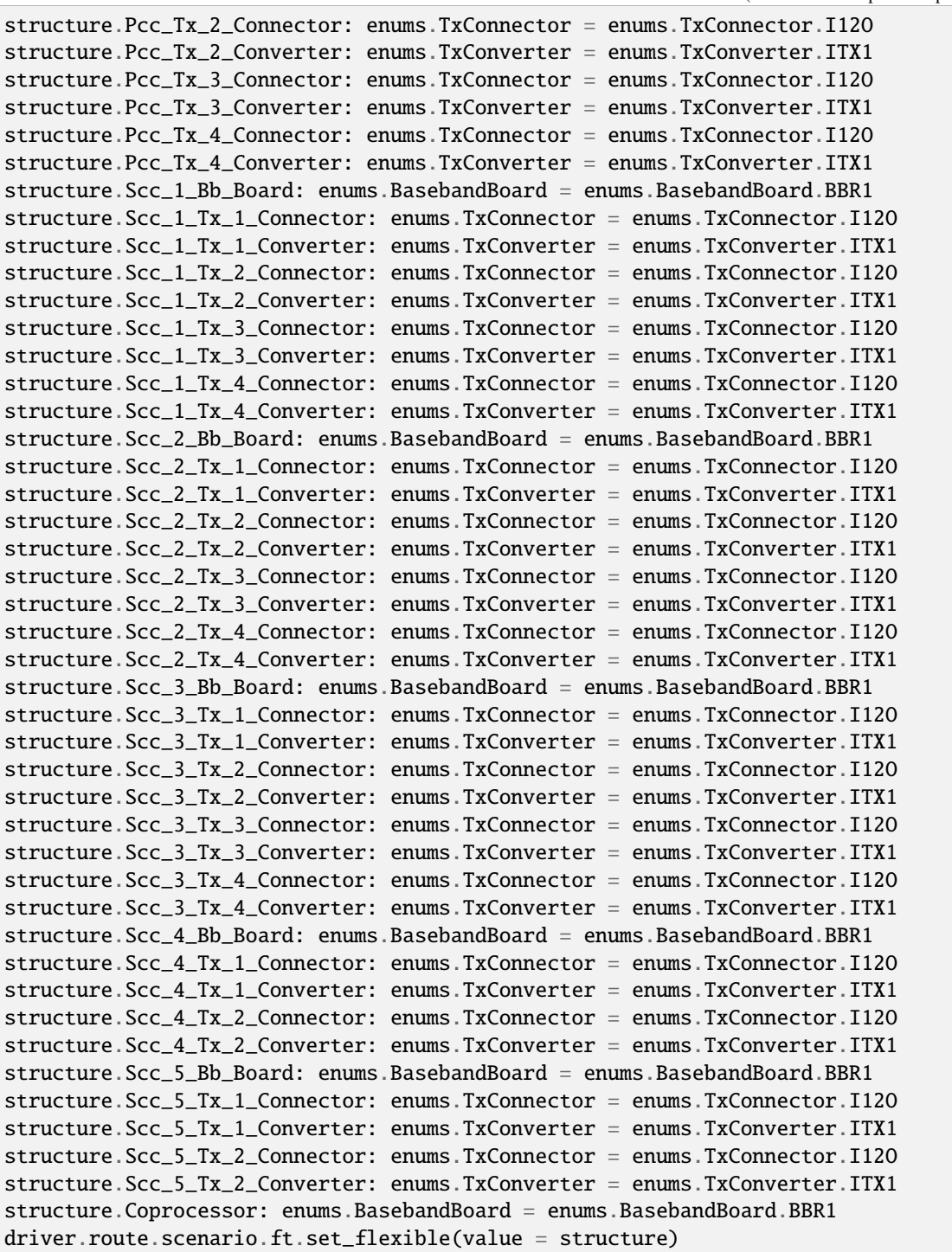

Activates the scenario '6CC - nx4 nx4 nx4 nx4 nx2 nx2' and selects the signal paths. For possible parameter values, see 'Values for signal path selection'.

# **param value**

see the help for FlexibleStruct structure arguments.

# **6.11.1.62 Ftsm**

## **SCPI Command :**

ROUTe:LTE:SIGNaling<instance>:SCENario:FTSM<MIMO4x4>[:FLEXible]

# class FtsmCls

Ftsm commands group definition. 1 total commands, 0 Subgroups, 1 group commands

# class FlexibleStruct

- Pcc Bb Board: enums.BasebandBoard: Signaling unit for the PCC
- Pcc Rx Connector: enums.RxConnector: RF connector for the PCC input path
- Pcc\_Rx\_Converter: enums.RxConverter: RX module for the PCC input path
- Pcc\_Tx\_1\_Connector: enums.TxConnector: RF connector for the first PCC output path
- Pcc\_Tx\_1\_Converter: enums.TxConverter: TX module for the first PCC output path
- Pcc\_Tx\_2\_Connector: enums.TxConnector: RF connector for the second PCC output path
- Pcc\_Tx\_2\_Converter: enums.TxConverter: TX module for the second PCC output path
- Scc\_1\_Bb\_Board: enums.BasebandBoard: Signaling unit for the SCC1
- Scc 1 Tx 1 Connector: enums.TxConnector: RF connector for the first SCC1 output path
- Scc 1 Tx 1 Converter: enums.TxConverter: TX module for the first SCC1 output path
- Scc\_1\_Tx\_2\_Connector: enums.TxConnector: RF connector for the second SCC1 output path
- Scc\_1\_Tx\_2\_Converter: enums.TxConverter: TX module for the second SCC1 output path
- Scc 1 Tx 3 Connector: enums.TxConnector: RF connector for the third SCC1 output path
- Scc\_1\_Tx\_3\_Converter: enums.TxConverter: TX module for the third SCC1 output path
- Scc\_1\_Tx\_4\_Connector: enums.TxConnector: RF connector for the fourth SCC1 output path
- Scc\_1\_Tx\_4\_Converter: enums.TxConverter: TX module for the fourth SCC1 output path
- Scc\_2\_Bb\_Board: enums.BasebandBoard: Signaling unit for the SCC2
- Scc 2 Tx 1 Connector: enums.TxConnector: RF connector for the first SCC2 output path
- Scc\_2\_Tx\_1\_Converter: enums.TxConverter: TX module for the first SCC2 output path
- Scc\_2\_Tx\_2\_Connector: enums.TxConnector: RF connector for the second SCC2 output path
- Scc 2 Tx 2 Converter: enums.TxConverter: TX module for the second SCC2 output path
- Scc\_2\_Tx\_3\_Connector: enums.TxConnector: RF connector for the third SCC2 output path
- Scc\_2\_Tx\_3\_Converter: enums.TxConverter: TX module for the third SCC2 output path
- Scc 2 Tx 4 Connector: enums.TxConnector: RF connector for the fourth SCC2 output path
- Scc\_2\_Tx\_4\_Converter: enums.TxConverter: TX module for the fourth SCC2 output path
- Scc\_3\_Bb\_Board: enums.BasebandBoard: Signaling unit for the SCC3
- Scc\_3\_Tx\_1\_Connector: enums.TxConnector: RF connector for the first SCC3 output path
- Scc\_3\_Tx\_1\_Converter: enums.TxConverter: TX module for the first SCC3 output path
- Scc 3 Tx 2 Connector: enums.TxConnector: RF connector for the second SCC3 output path
- Scc\_3\_Tx\_2\_Converter: enums.TxConverter: TX module for the second SCC3 output path
- Scc\_3\_Tx\_3\_Connector: enums.TxConnector: RF connector for the third SCC3 output path
- Scc\_3\_Tx\_3\_Converter: enums.TxConverter: TX module for the third SCC3 output path
- Scc 3 Tx 4 Connector: enums.TxConnector: RF connector for the fourth SCC3 output path
- Scc 3 Tx 4 Converter: enums.TxConverter: TX module for the fourth SCC3 output path
- Scc\_4\_Bb\_Board: enums.BasebandBoard: Signaling unit for the SCC4
- Scc\_4\_Tx\_1\_Connector: enums.TxConnector: RF connector for the first SCC4 output path
- Scc\_4\_Tx\_1\_Converter: enums.TxConverter: TX module for the first SCC4 output path
- Scc\_4\_Tx\_2\_Connector: enums.TxConnector: RF connector for the second SCC4 output path
- Scc\_4\_Tx\_2\_Converter: enums.TxConverter: TX module for the second SCC4 output path
- Scc\_4\_Tx\_3\_Connector: enums.TxConnector: RF connector for the third SCC4 output path
- Scc 4 Tx 3 Converter: enums.TxConverter: TX module for the third SCC4 output path
- Scc\_4\_Tx\_4\_Connector: enums.TxConnector: RF connector for the fourth SCC4 output path
- Scc\_4\_Tx\_4\_Converter: enums.TxConverter: TX module for the fourth SCC4 output path
- Scc 5 Bb Board: enums.BasebandBoard: Signaling unit for the SCC5
- Scc\_5\_Tx\_1\_Connector: enums.TxConnector: RF connector for the first SCC5 output path
- Scc\_5\_Tx\_1\_Converter: enums.TxConverter: TX module for the first SCC5 output path
- Scc\_5\_Tx\_2\_Connector: enums.TxConnector: RF connector for the second SCC5 output path
- Scc\_5\_Tx\_2\_Converter: enums.TxConverter: TX module for the second SCC5 output path
- Coprocessor: enums.BasebandBoard: Optional setting parameter. SUA for coprocessing

### $get_flexible() \rightarrow FlexibleStruct$

```
# SCPI: ROUTe:LTE:SIGNaling<instance>:SCENario:FTSM<MIMO4x4>[:FLEXible]
value: FlexibleStruct = driver.route.scenario.ftsm.get_flexible()
```
Activates the scenario '6CC - nx2 nx4 nx4 nx4 nx4 nx2' and selects the signal paths. For possible parameter values, see 'Values for signal path selection'.

### **return**

structure: for return value, see the help for FlexibleStruct structure arguments.

set\_flexible(*value: FlexibleStruct*) → None

```
# SCPI: ROUTe:LTE:SIGNaling<instance>:SCENario:FTSM<MIMO4x4>[:FLEXible]
structure = driver.route.scenario.ftsm.FlexibleStruct()
structure.Pcc_Bb_Board: enums.BasebandBoard = enums.BasebandBoard.BBR1
structure.Pcc_Rx_Connector: enums.RxConnector = enums.RxConnector.I11I
structure.Pcc_Rx_Converter: enums.RxConverter = enums.RxConverter.IRX1
structure.Pcc_Tx_1_Connector: enums.TxConnector = enums.TxConnector.I12O
structure.Pcc_Tx_1_Converter: enums.TxConverter = enums.TxConverter.ITX1
structure.Pcc_Tx_2_Connector: enums.TxConnector = enums.TxConnector.I12O
structure.Pcc_Tx_2_Converter: enums.TxConverter = enums.TxConverter.ITX1
structure.Scc_1_Bb_Board: enums.BasebandBoard = enums.BasebandBoard.BBR1
```
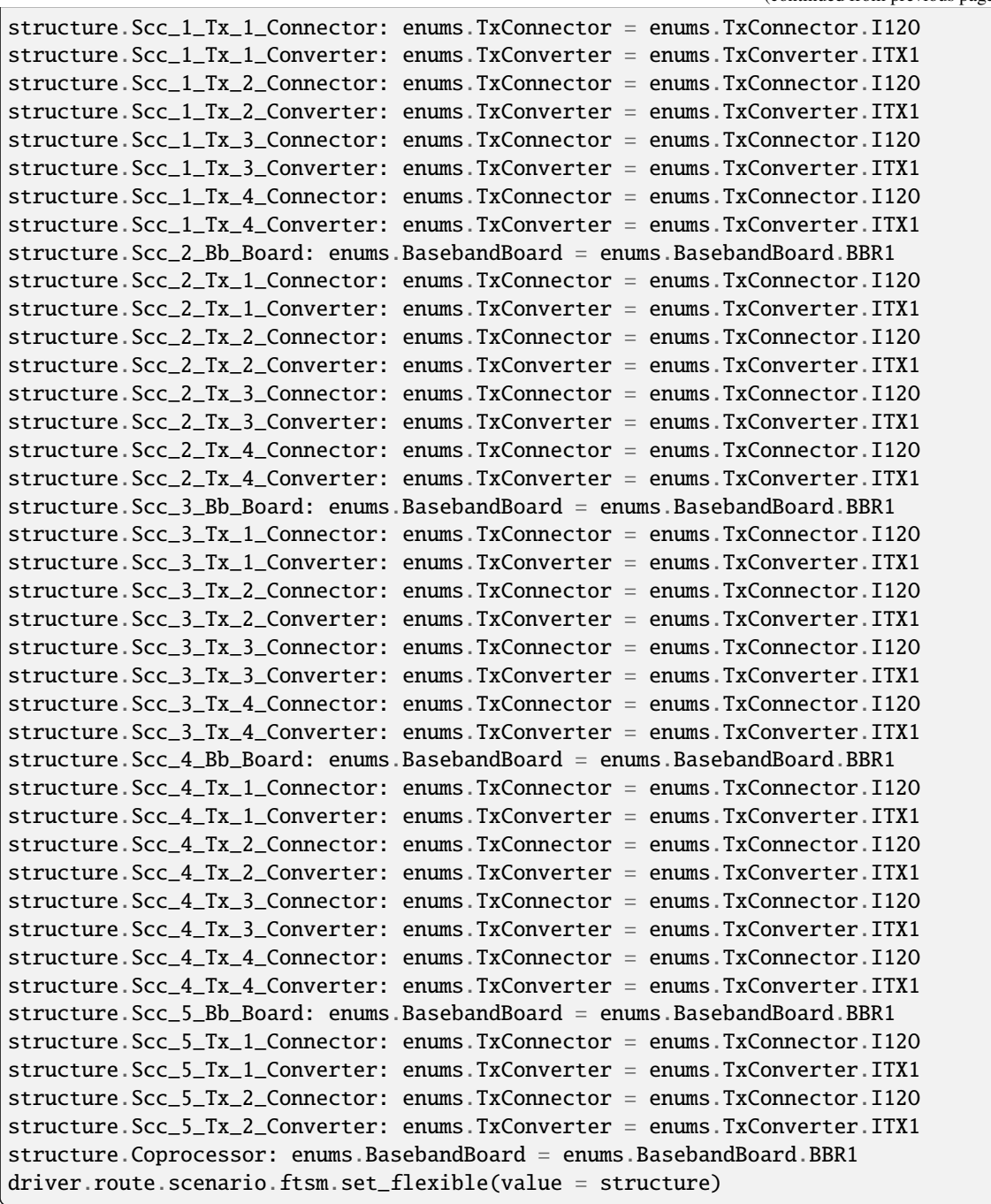

Activates the scenario '6CC - nx2 nx4 nx4 nx4 nx4 nx2' and selects the signal paths. For possible parameter values, see 'Values for signal path selection'.

# **param value**

see the help for FlexibleStruct structure arguments.

# **6.11.1.63 Fv**

## **SCPI Command :**

ROUTe:LTE:SIGNaling<instance>:SCENario:FV[:FLEXible]

# class FvCls

Fv commands group definition. 1 total commands, 0 Subgroups, 1 group commands

# class FlexibleStruct

- Pcc Bb Board: enums.BasebandBoard: Signaling unit for the PCC
- Pcc Rx Connector: enums.RxConnector: RF connector for the PCC input path
- Pcc\_Rx\_Converter: enums.RxConverter: RX module for the PCC input path
- Pcc\_Tx\_1\_Connector: enums.TxConnector: RF connector for the first PCC output path
- Pcc\_Tx\_1\_Converter: enums.TxConverter: TX module for the first PCC output path
- Pcc\_Tx\_2\_Connector: enums.TxConnector: RF connector for the second PCC output path
- Pcc\_Tx\_2\_Converter: enums.TxConverter: TX module for the second PCC output path
- Pcc\_Tx\_3\_Connector: enums.TxConnector: RF connector for the third PCC output path
- Pcc Tx 3 Converter: enums.TxConverter: TX module for the third PCC output path
- Pcc Tx 4 Connector: enums.TxConnector: RF connector for the fourth PCC output path
- Pcc\_Tx\_4\_Converter: enums.TxConverter: TX module for the fourth PCC output path
- Scc\_1\_Bb\_Board: enums.BasebandBoard: Signaling unit for the SCC1
- Scc 1 Tx 1 Connector: enums.TxConnector: RF connector for the first SCC1 output path
- Scc\_1\_Tx\_1\_Converter: enums.TxConverter: TX module for the first SCC1 output path
- Scc\_1\_Tx\_2\_Connector: enums.TxConnector: RF connector for the second SCC1 output path
- Scc\_1\_Tx\_2\_Converter: enums.TxConverter: TX module for the second SCC1 output path
- Scc\_1\_Tx\_3\_Connector: enums.TxConnector: RF connector for the third SCC1 output path
- Scc\_1\_Tx\_3\_Converter: enums.TxConverter: TX module for the third SCC1 output path
- Scc\_1\_Tx\_4\_Connector: enums.TxConnector: RF connector for the fourth SCC1 output path
- Scc\_1\_Tx\_4\_Converter: enums.TxConverter: TX module for the fourth SCC1 output path
- Scc 2 Bb Board: enums.BasebandBoard: Signaling unit for the SCC2
- Scc\_2\_Tx\_1\_Connector: enums.TxConnector: RF connector for the first SCC2 output path
- Scc\_2\_Tx\_1\_Converter: enums.TxConverter: TX module for the first SCC2 output path
- Scc 2 Tx 2 Connector: enums.TxConnector: RF connector for the second SCC2 output path
- Scc\_2\_Tx\_2\_Converter: enums.TxConverter: TX module for the second SCC2 output path
- Scc\_2\_Tx\_3\_Connector: enums.TxConnector: RF connector for the third SCC2 output path
- Scc\_2\_Tx\_3\_Converter: enums.TxConverter: TX module for the third SCC2 output path
- Scc 2 Tx 4 Connector: enums.TxConnector: RF connector for the fourth SCC2 output path
- Scc 2 Tx 4 Converter: enums.TxConverter: TX module for the fourth SCC2 output path
- Scc\_3\_Bb\_Board: enums.BasebandBoard: Signaling unit for the SCC3
- Scc\_3\_Tx\_1\_Connector: enums.TxConnector: RF connector for the first SCC3 output path
- Scc\_3\_Tx\_1\_Converter: enums.TxConverter: TX module for the first SCC3 output path
- Scc 3 Tx 2 Connector: enums.TxConnector: RF connector for the second SCC3 output path
- Scc 3 Tx 2 Converter: enums.TxConverter: TX module for the second SCC3 output path
- Scc\_3\_Tx\_3\_Connector: enums.TxConnector: RF connector for the third SCC3 output path
- Scc\_3\_Tx\_3\_Converter: enums.TxConverter: TX module for the third SCC3 output path
- Scc\_3\_Tx\_4\_Connector: enums.TxConnector: RF connector for the fourth SCC3 output path
- Scc\_3\_Tx\_4\_Converter: enums.TxConverter: TX module for the fourth SCC3 output path
- Scc\_4\_Bb\_Board: enums.BasebandBoard: Signaling unit for the SCC4
- Scc\_4\_Tx\_1\_Connector: enums.TxConnector: RF connector for the first SCC4 output path
- Scc 4 Tx 1 Converter: enums.TxConverter: TX module for the first SCC4 output path
- Scc\_4\_Tx\_2\_Connector: enums.TxConnector: RF connector for the second SCC4 output path
- Scc\_4\_Tx\_2\_Converter: enums.TxConverter: TX module for the second SCC4 output path
- Scc 4 Tx 3 Connector: enums.TxConnector: RF connector for the third SCC4 output path
- Scc\_4\_Tx\_3\_Converter: enums.TxConverter: TX module for the third SCC4 output path
- Scc\_4\_Tx\_4\_Connector: enums.TxConnector: RF connector for the fourth SCC4 output path
- Scc\_4\_Tx\_4\_Converter: enums.TxConverter: TX module for the fourth SCC4 output path
- Scc\_5\_Bb\_Board: enums.BasebandBoard: Signaling unit for the SCC5
- Scc\_5\_Tx\_1\_Connector: enums.TxConnector: RF connector for the first SCC5 output path
- Scc\_5\_Tx\_1\_Converter: enums.TxConverter: TX module for the first SCC5 output path
- Scc\_5\_Tx\_2\_Connector: enums.TxConnector: RF connector for the second SCC5 output path
- Scc 5 Tx 2 Converter: enums.TxConverter: TX module for the second SCC5 output path
- Coprocessor: enums.BasebandBoard: Optional setting parameter. SUA for coprocessing

 $get\_flexible() \rightarrow FlexibleStruct$ 

```
# SCPI: ROUTe:LTE:SIGNaling<instance>:SCENario:FV[:FLEXible]
value: FlexibleStruct = driver.route.scenario.fv.get_flexible()
```
Activates the scenario '6CC - nx4 nx4 nx4 nx4 nx4 nx2' and selects the signal paths. For possible parameter values, see 'Values for signal path selection'.

#### **return**

structure: for return value, see the help for FlexibleStruct structure arguments.

set\_flexible(*value: FlexibleStruct*) → None

```
# SCPI: ROUTe:LTE:SIGNaling<instance>:SCENario:FV[:FLEXible]
structure = driver.route.scenario.fv.FlexibleStruct()
structure.Pcc_Bb_Board: enums.BasebandBoard = enums.BasebandBoard.BBR1
structure.Pcc_Rx_Connector: enums.RxConnector = enums.RxConnector.I11I
```
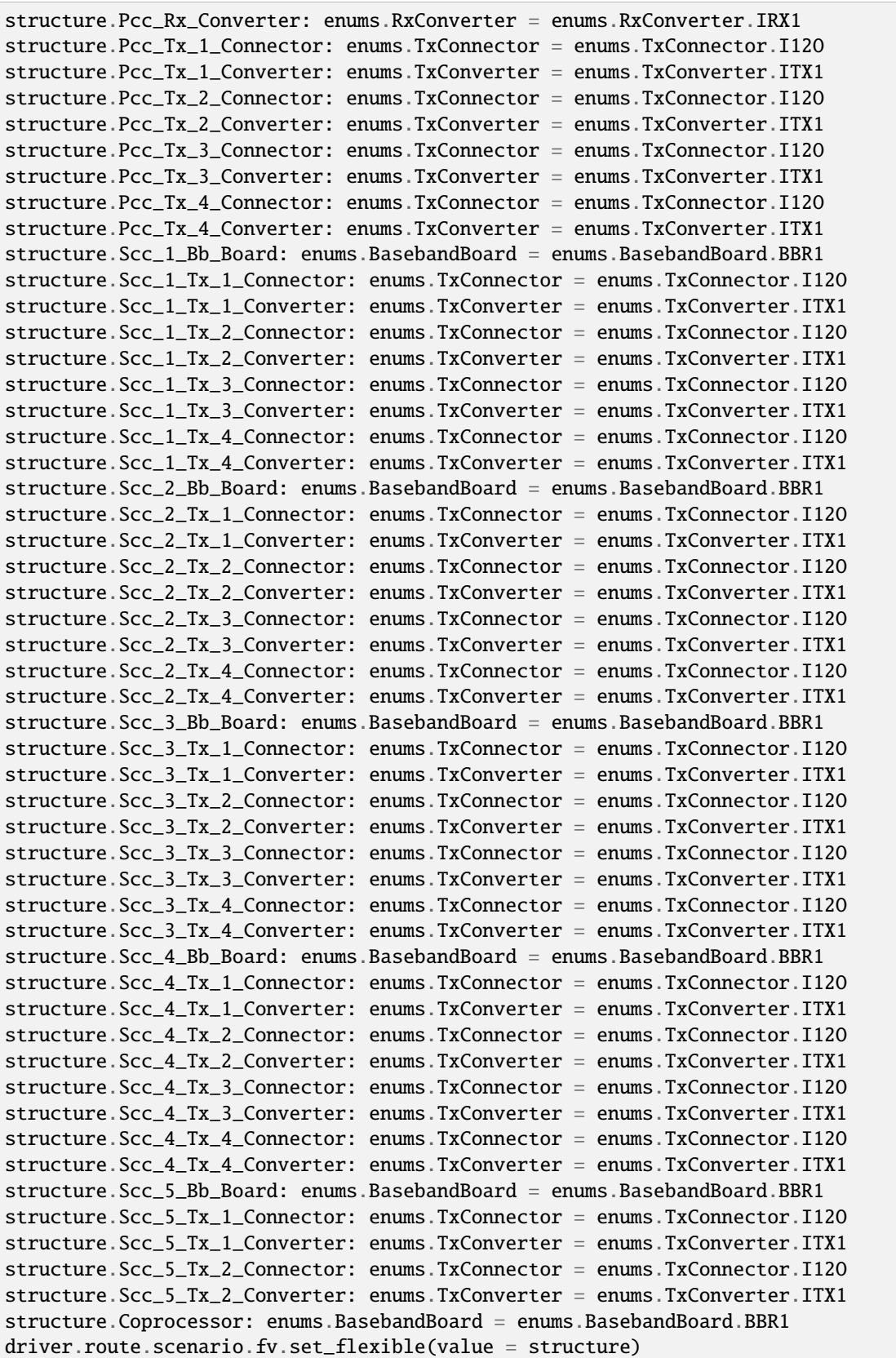

Activates the scenario '6CC - nx4 nx4 nx4 nx4 nx4 nx2' and selects the signal paths. For possible parameter values, see 'Values for signal path selection'.

## **param value**

see the help for FlexibleStruct structure arguments.

### **6.11.1.64 Fvsm**

# **SCPI Command :**

ROUTe:LTE:SIGNaling<instance>:SCENario:FVSM<MIMO4x4>[:FLEXible]

#### class FvsmCls

Fvsm commands group definition. 1 total commands, 0 Subgroups, 1 group commands

#### class FlexibleStruct

- Pcc\_Bb\_Board: enums.BasebandBoard: Signaling unit for the PCC
- Pcc\_Rx\_Connector: enums.RxConnector: RF connector for the PCC input path
- Pcc\_Rx\_Converter: enums.RxConverter: RX module for the PCC input path
- Pcc Tx 1 Connector: enums.TxConnector: RF connector for the first PCC output path
- Pcc. Tx 1. Converter: enums.TxConverter: TX module for the first PCC output path
- Pcc\_Tx\_2\_Connector: enums.TxConnector: RF connector for the second PCC output path
- Pcc\_Tx\_2\_Converter: enums.TxConverter: TX module for the second PCC output path
- Scc\_1\_Bb\_Board: enums.BasebandBoard: Signaling unit for the SCC1
- Scc\_1\_Tx\_1\_Connector: enums.TxConnector: RF connector for the first SCC1 output path
- Scc\_1\_Tx\_1\_Converter: enums.TxConverter: TX module for the first SCC1 output path
- Scc\_1\_Tx\_2\_Connector: enums.TxConnector: RF connector for the second SCC1 output path
- Scc\_1\_Tx\_2\_Converter: enums.TxConverter: TX module for the second SCC1 output path
- Scc\_1\_Tx\_3\_Connector: enums.TxConnector: RF connector for the third SCC1 output path
- Scc\_1\_Tx\_3\_Converter: enums.TxConverter: TX module for the third SCC1 output path
- Scc 1 Tx 4 Connector: enums.TxConnector: RF connector for the fourth SCC1 output path
- Scc\_1\_Tx\_4\_Converter: enums.TxConverter: TX module for the fourth SCC1 output path
- Scc\_2\_Bb\_Board: enums.BasebandBoard: Signaling unit for the SCC2
- Scc\_2\_Tx\_1\_Connector: enums.TxConnector: RF connector for the first SCC2 output path
- Scc\_2\_Tx\_1\_Converter: enums.TxConverter: TX module for the first SCC2 output path
- Scc\_2\_Tx\_2\_Connector: enums.TxConnector: RF connector for the second SCC2 output path
- Scc\_2\_Tx\_2\_Converter: enums.TxConverter: TX module for the second SCC2 output path
- Scc\_2\_Tx\_3\_Connector: enums.TxConnector: RF connector for the third SCC2 output path
- Scc 2 Tx 3 Converter: enums.TxConverter: TX module for the third SCC2 output path
- Scc 2 Tx 4 Connector: enums.TxConnector: RF connector for the fourth SCC2 output path
- Scc 2 Tx 4 Converter: enums.TxConverter: TX module for the fourth SCC2 output path
- Scc\_3\_Bb\_Board: enums.BasebandBoard: Signaling unit for the SCC3
- Scc\_3\_Tx\_1\_Connector: enums.TxConnector: RF connector for the first SCC3 output path
- Scc\_3\_Tx\_1\_Converter: enums.TxConverter: TX module for the first SCC3 output path
- Scc 3 Tx 2 Connector: enums.TxConnector: RF connector for the second SCC3 output path
- Scc 3 Tx 2 Converter: enums.TxConverter: TX module for the second SCC3 output path
- Scc\_3\_Tx\_3\_Connector: enums.TxConnector: RF connector for the third SCC3 output path
- Scc\_3\_Tx\_3\_Converter: enums.TxConverter: TX module for the third SCC3 output path
- Scc\_3\_Tx\_4\_Connector: enums.TxConnector: RF connector for the fourth SCC3 output path
- Scc\_3\_Tx\_4\_Converter: enums.TxConverter: TX module for the fourth SCC3 output path
- Scc\_4\_Bb\_Board: enums.BasebandBoard: Signaling unit for the SCC4
- Scc\_4\_Tx\_1\_Connector: enums.TxConnector: RF connector for the first SCC4 output path
- Scc\_4\_Tx\_1\_Converter: enums.TxConverter: TX module for the first SCC4 output path
- Scc\_4\_Tx\_2\_Connector: enums.TxConnector: RF connector for the second SCC4 output path
- Scc\_4\_Tx\_2\_Converter: enums.TxConverter: TX module for the second SCC4 output path
- Scc 4 Tx 3 Connector: enums.TxConnector: RF connector for the third SCC4 output path
- Scc\_4\_Tx\_3\_Converter: enums.TxConverter: TX module for the third SCC4 output path
- Scc\_4\_Tx\_4\_Connector: enums.TxConnector: RF connector for the fourth SCC4 output path
- Scc\_4\_Tx\_4\_Converter: enums.TxConverter: TX module for the fourth SCC4 output path
- Scc\_5\_Bb\_Board: enums.BasebandBoard: Signaling unit for the SCC5
- Scc\_5\_Tx\_1\_Connector: enums.TxConnector: RF connector for the first SCC5 output path
- Scc\_5\_Tx\_1\_Converter: enums.TxConverter: TX module for the first SCC5 output path
- Scc\_5\_Tx\_2\_Connector: enums.TxConnector: RF connector for the second SCC5 output path
- Scc 5 Tx 2 Converter: enums.TxConverter: TX module for the second SCC5 output path
- Scc\_5\_Tx\_3\_Connector: enums.TxConnector: RF connector for the third SCC5 output path
- Scc\_5\_Tx\_3\_Converter: enums.TxConverter: TX module for the third SCC5 output path
- Scc\_5\_Tx\_4\_Connector: enums.TxConnector: RF connector for the fourth SCC5 output path
- Scc 5 Tx 4 Converter: enums.TxConverter: TX module for the fourth SCC5 output path
- Coprocessor: enums.BasebandBoard: Optional setting parameter. SUA for coprocessing

## $get_flexible() \rightarrow FlexibleStruct$

# SCPI: ROUTe:LTE:SIGNaling<instance>:SCENario:FVSM<MIMO4x4>[:FLEXible] value: FlexibleStruct = driver.route.scenario.fvsm.get\_flexible()

Activates the scenario '6CC - nx2 nx4 nx4 nx4 nx4 nx4' and selects the signal paths. For possible parameter values, see 'Values for signal path selection'.

#### **return**

structure: for return value, see the help for FlexibleStruct structure arguments.

```
set_flexible(value: FlexibleStruct) → None
```
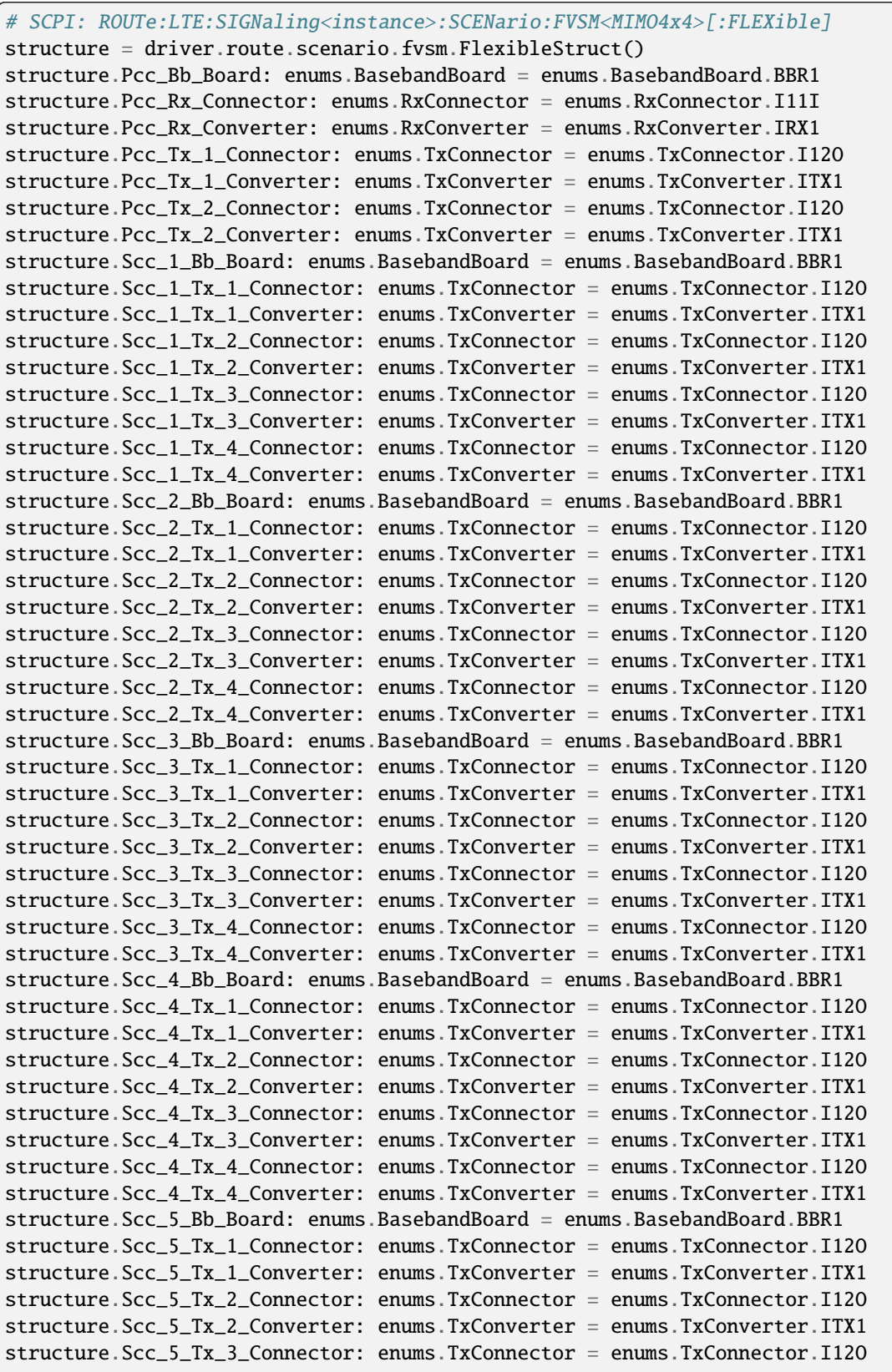

```
structure.Scc_5_Tx_3_Converter: enums.TxConverter = enums.TxConverter.ITX1
structure.Scc_5_Tx_4_Connector: enums.TxConnector = enums.TxConnector.I12O
structure.Scc_5_Tx_4_Converter: enums.TxConverter = enums.TxConverter.ITX1
structure.Coprocessor: enums.BasebandBoard = enums.BasebandBoard.BBR1
driver.route.scenario.fvsm.set_flexible(value = structure)
```
Activates the scenario '6CC - nx2 nx4 nx4 nx4 nx4 nx4' and selects the signal paths. For possible parameter values, see 'Values for signal path selection'.

#### **param value**

see the help for FlexibleStruct structure arguments.

# **6.11.1.65 Fx**

# **SCPI Command :**

#### ROUTe:LTE:SIGNaling<instance>:SCENario:FX[:FLEXible]

#### class FxCls

Fx commands group definition. 1 total commands, 0 Subgroups, 1 group commands

### class FlexibleStruct

- Pcc Bb Board: enums.BasebandBoard: Signaling unit for the PCC
- Pcc Rx Connector: enums.RxConnector: RF connector for the PCC input path
- Pcc\_Rx\_Converter: enums.RxConverter: RX module for the PCC input path
- Pcc\_Tx\_1\_Connector: enums.TxConnector: RF connector for the first PCC output path
- Pcc Tx 1 Converter: enums.TxConverter: TX module for the first PCC output path
- Pcc\_Tx\_2\_Connector: enums.TxConnector: RF connector for the second PCC output path
- Pcc\_Tx\_2\_Converter: enums.TxConverter: TX module for the second PCC output path
- Pcc\_Tx\_3\_Connector: enums.TxConnector: RF connector for the third PCC output path
- Pcc\_Tx\_3\_Converter: enums.TxConverter: TX module for the third PCC output path
- Pcc\_Tx\_4\_Connector: enums.TxConnector: RF connector for the fourth PCC output path
- Pcc\_Tx\_4\_Converter: enums.TxConverter: TX module for the fourth PCC output path
- Scc\_1\_Bb\_Board: enums.BasebandBoard: Signaling unit for the SCC1
- Scc 1 Tx 1 Connector: enums.TxConnector: RF connector for the first SCC1 output path
- Scc\_1\_Tx\_1\_Converter: enums.TxConverter: TX module for the first SCC1 output path
- Scc\_1\_Tx\_2\_Connector: enums.TxConnector: RF connector for the second SCC1 output path
- Scc 1 Tx 2 Converter: enums.TxConverter: TX module for the second SCC1 output path
- Scc\_1\_Tx\_3\_Connector: enums.TxConnector: RF connector for the third SCC1 output path
- Scc\_1\_Tx\_3\_Converter: enums.TxConverter: TX module for the third SCC1 output path
- Scc\_1\_Tx\_4\_Connector: enums.TxConnector: RF connector for the fourth SCC1 output path
- Scc 1 Tx 4 Converter: enums.TxConverter: TX module for the fourth SCC1 output path
- Scc\_2\_Bb\_Board: enums.BasebandBoard: Signaling unit for the SCC2
- Scc\_2\_Tx\_1\_Connector: enums.TxConnector: RF connector for the first SCC2 output path
- Scc\_2\_Tx\_1\_Converter: enums.TxConverter: TX module for the first SCC2 output path
- Scc 2 Tx 2 Connector: enums.TxConnector: RF connector for the second SCC2 output path
- Scc 2 Tx 2 Converter: enums.TxConverter: TX module for the second SCC2 output path
- Scc\_2\_Tx\_3\_Connector: enums.TxConnector: RF connector for the third SCC2 output path
- Scc\_2\_Tx\_3\_Converter: enums.TxConverter: TX module for the third SCC2 output path
- Scc\_2\_Tx\_4\_Connector: enums.TxConnector: RF connector for the fourth SCC2 output path
- Scc\_2\_Tx\_4\_Converter: enums.TxConverter: TX module for the fourth SCC2 output path
- Scc\_3\_Bb\_Board: enums.BasebandBoard: Signaling unit for the SCC3
- Scc\_3\_Tx\_1\_Connector: enums.TxConnector: RF connector for the first SCC3 output path
- Scc\_3\_Tx\_1\_Converter: enums.TxConverter: TX module for the first SCC3 output path
- Scc 3 Tx 2 Connector: enums.TxConnector: RF connector for the second SCC3 output path
- Scc\_3\_Tx\_2\_Converter: enums.TxConverter: TX module for the second SCC3 output path
- Scc 3 Tx 3 Connector: enums.TxConnector: RF connector for the third SCC3 output path
- Scc\_3\_Tx\_3\_Converter: enums.TxConverter: TX module for the third SCC3 output path
- Scc\_3\_Tx\_4\_Connector: enums.TxConnector: RF connector for the fourth SCC3 output path
- Scc\_3\_Tx\_4\_Converter: enums.TxConverter: TX module for the fourth SCC3 output path
- Scc\_4\_Bb\_Board: enums.BasebandBoard: Signaling unit for the SCC4
- Scc\_4\_Tx\_1\_Connector: enums.TxConnector: RF connector for the first SCC4 output path
- Scc\_4\_Tx\_1\_Converter: enums.TxConverter: TX module for the first SCC4 output path
- Scc\_4\_Tx\_2\_Connector: enums.TxConnector: RF connector for the second SCC4 output path
- Scc 4 Tx 2 Converter: enums.TxConverter: TX module for the second SCC4 output path
- Scc\_4\_Tx\_3\_Connector: enums.TxConnector: RF connector for the third SCC4 output path
- Scc\_4\_Tx\_3\_Converter: enums.TxConverter: TX module for the third SCC4 output path
- Scc\_4\_Tx\_4\_Connector: enums.TxConnector: RF connector for the fourth SCC4 output path
- Scc 4 Tx 4 Converter: enums.TxConverter: TX module for the fourth SCC4 output path
- Scc 5 Bb Board: enums.BasebandBoard: Signaling unit for the SCC5
- Scc\_5\_Tx\_1\_Connector: enums.TxConnector: RF connector for the first SCC5 output path
- Scc\_5\_Tx\_1\_Converter: enums.TxConverter: TX module for the first SCC5 output path
- Scc\_5\_Tx\_2\_Connector: enums.TxConnector: RF connector for the second SCC5 output path
- Scc\_5\_Tx\_2\_Converter: enums.TxConverter: TX module for the second SCC5 output path
- Scc\_5\_Tx\_3\_Connector: enums.TxConnector: RF connector for the third SCC5 output path
- Scc 5 Tx 3 Converter: enums.TxConverter: TX module for the third SCC5 output path
- Scc\_5\_Tx\_4\_Connector: enums.TxConnector: RF connector for the fourth SCC5 output path
- Scc\_5\_Tx\_4\_Converter: enums.TxConverter: TX module for the fourth SCC5 output path
- Coprocessor: enums.BasebandBoard: Optional setting parameter. SUA for coprocessing

## $get\_flexible() \rightarrow FlexibleStruct$

```
# SCPI: ROUTe:LTE:SIGNaling<instance>:SCENario:FX[:FLEXible]
value: FlexibleStruct = driver.route.scenario.fx.get_flexible()
```
Activates the scenario '6CC - nx4 nx4 nx4 nx4 nx4 nx4' and selects the signal paths. For possible parameter values, see 'Values for signal path selection'.

#### **return**

structure: for return value, see the help for FlexibleStruct structure arguments.

### set\_flexible(*value: FlexibleStruct*) → None

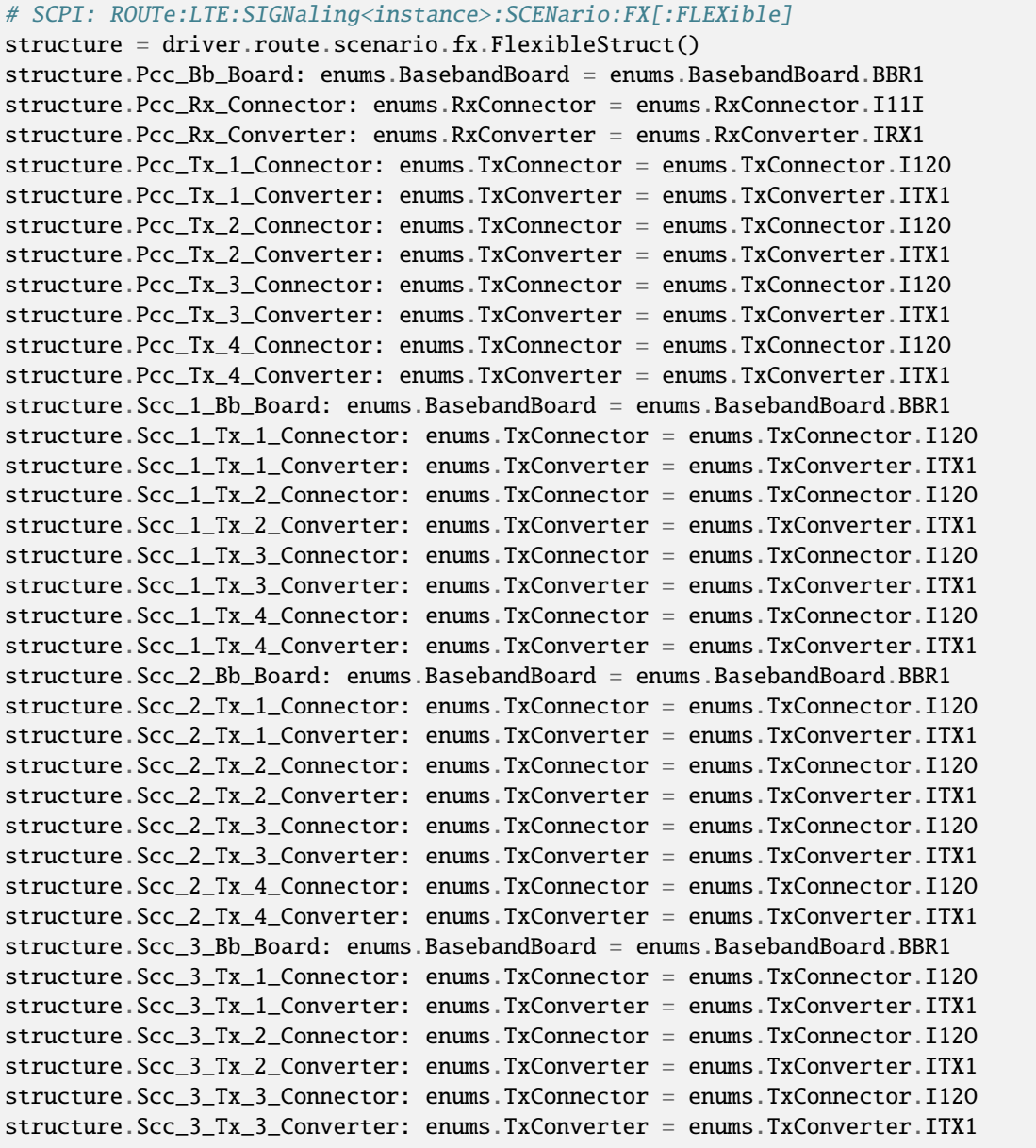

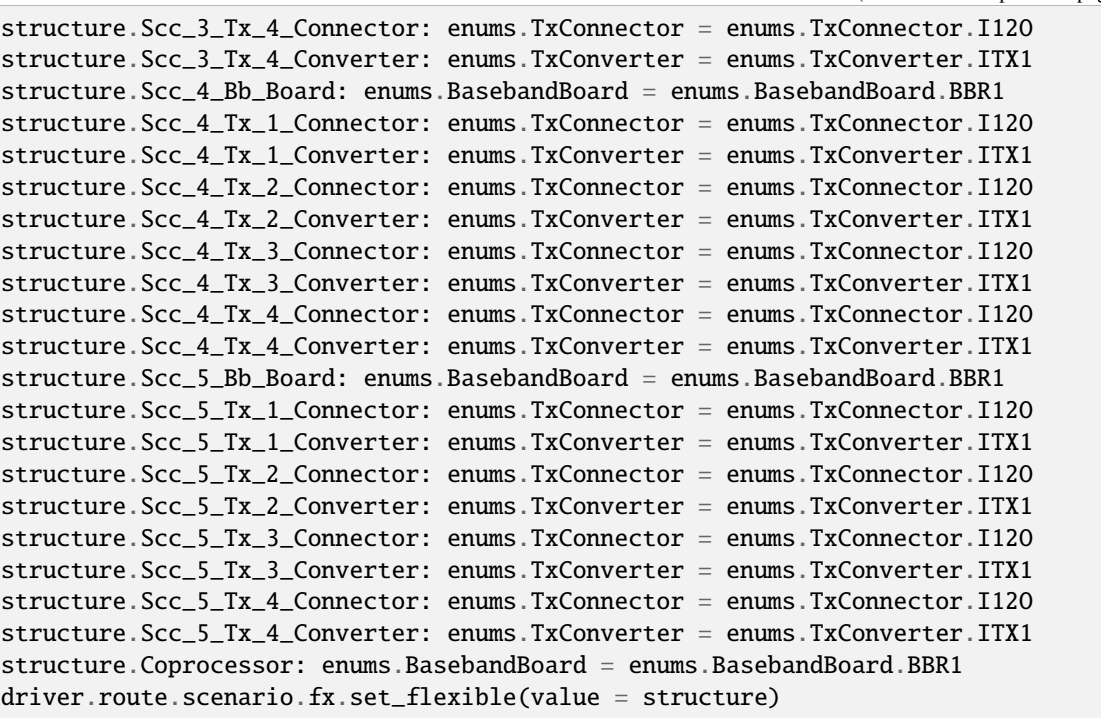

Activates the scenario '6CC - nx4 nx4 nx4 nx4 nx4 nx4' and selects the signal paths. For possible parameter values, see 'Values for signal path selection'.

#### **param value**

see the help for FlexibleStruct structure arguments.

# **6.11.1.66 Gg**

# **SCPI Command :**

ROUTe:LTE:SIGNaling<instance>:SCENario:GG[:FLEXible]

## class GgCls

Gg commands group definition. 1 total commands, 0 Subgroups, 1 group commands

# class FlexibleStruct

- Bb\_Board\_1: enums.BasebandBoard: Signaling unit for the PCC
- Rx\_Connector: enums.RxConnector: RF connector for the PCC input path
- Rx\_Converter: enums.RxConverter: RX module for the PCC input path
- Tx\_1\_Connector: enums.TxConnector: RF connector for the PCC output path
- Tx\_1\_Converter: enums.TxConverter: TX module for the PCC output path
- Bb\_Board\_2: enums.BasebandBoard: Signaling unit for the SCC1
- Tx\_2\_Connector: enums.TxConnector: RF connector for the SCC1 output path
- Tx\_2\_Converter: enums.TxConverter: TX module for the SCC1 output path
- Bb Board 3: enums.BasebandBoard: Signaling unit for the SCC2
- Tx 3 Connector: enums.TxConnector: RF connector for the SCC2 output path
- Tx\_3\_Converter: enums.TxConverter: TX module for the SCC2 output path
- Bb\_Board\_4: enums.BasebandBoard: Signaling unit for the SCC3
- Tx 4 Connector: enums.TxConnector: RF connector for the SCC3 output path
- Tx 4 Converter: enums.TxConverter: TX module for the SCC3 output path
- Bb\_Board\_5: enums.BasebandBoard: Signaling unit for the SCC4
- Tx<sub>1</sub>5<sub>1</sub> Connector: enums.TxConnector: RF connector for the SCC4 output path
- Tx\_5\_Converter: enums.TxConverter: TX module for the SCC4 output path
- Bb Board 6: enums.BasebandBoard: Signaling unit for the SCC5
- Tx\_6\_Connector: enums.TxConnector: RF connector for the SCC5 output path
- Tx\_6\_Converter: enums.TxConverter: TX module for the SCC5 output path
- Bb Board 7: enums.BasebandBoard: Signaling unit for the SCC6
- Tx 7 Connector: enums.TxConnector: RF connector for the SCC6 output path
- Tx\_7\_Converter: enums.TxConverter: TX module for the SCC6 output path
- Coprocessor: enums.BasebandBoard: Optional setting parameter. SUA for coprocessing

 $get_flexible() \rightarrow FlexibleStruct$ 

# SCPI: ROUTe:LTE:SIGNaling<instance>:SCENario:GG[:FLEXible] value: FlexibleStruct = driver.route.scenario.gg.get\_flexible()

Activates the scenario '7CC - 1x1 1x1 1x1 1x1 1x1 1x1 1x1' and selects the signal paths. For possible parameter values, see 'Values for signal path selection'.

#### **return**

structure: for return value, see the help for FlexibleStruct structure arguments.

# set\_flexible(*value: FlexibleStruct*) → None

```
# SCPI: ROUTe:LTE:SIGNaling<instance>:SCENario:GG[:FLEXible]
structure = driver.route.scenario.gg.FlexibleStruct()
structure.Bb_Board_1: enums.BasebandBoard = enums.BasebandBoard.BBR1
structure.Rx_Connector: enums.RxConnector = enums.RxConnector.I11I
structure.Rx_Converter: enums.RxConverter = enums.RxConverter.IRX1
structure.Tx_1_Connector: enums.TxConnector = enums.TxConnector.I12O
structure.Tx_1_Converter: enums.TxConverter = enums.TxConverter.ITX1
structure.Bb_Board_2: enums.BasebandBoard = enums.BasebandBoard.BBR1
structure.Tx_2_Connector: enums.TxConnector = enums.TxConnector.I12O
structure.Tx_2_Converter: enums.TxConverter = enums.TxConverter.ITX1
structure.Bb_Board_3: enums.BasebandBoard = enums.BasebandBoard.BBR1
structure.Tx_3_Connector: enums.TxConnector = enums.TxConnector.I12O
structure.Tx_3_Converter: enums.TxConverter = enums.TxConverter.ITX1
structure.Bb_Board_4: enums.BasebandBoard = enums.BasebandBoard.BBR1
structure.Tx_4_Connector: enums.TxConnector = enums.TxConnector.I12O
structure.Tx_4_Converter: enums.TxConverter = enums.TxConverter.ITX1
structure.Bb_Board_5: enums.BasebandBoard = enums.BasebandBoard.BBR1
```

```
structure.Tx_5_Connector: enums.TxConnector = enums.TxConnector.I12O
structure.Tx_5_Converter: enums.TxConverter = enums.TxConverter.ITX1
structure.Bb_Board_6: enums.BasebandBoard = enums.BasebandBoard.BBR1
structure.Tx_6_Connector: enums.TxConnector = enums.TxConnector.I12O
structure.Tx_6_Converter: enums.TxConverter = enums.TxConverter.ITX1
structure.Bb_Board_7: enums.BasebandBoard = enums.BasebandBoard.BBR1
structure.Tx_7_Connector: enums.TxConnector = enums.TxConnector.I12O
structure.Tx_7_Converter: enums.TxConverter = enums.TxConverter.ITX1
structure.Coprocessor: enums.BasebandBoard = enums.BasebandBoard.BBR1
driver.route.scenario.gg.set_flexible(value = structure)
```
Activates the scenario '7CC - 1x1 1x1 1x1 1x1 1x1 1x1 1x1' and selects the signal paths. For possible parameter values, see 'Values for signal path selection'.

#### **param value**

see the help for FlexibleStruct structure arguments.

# **6.11.1.67 Gn**

# **SCPI Command :**

#### ROUTe:LTE:SIGNaling<instance>:SCENario:GN[:FLEXible]

#### class GnCls

Gn commands group definition. 1 total commands, 0 Subgroups, 1 group commands

# class FlexibleStruct

- Pcc\_Bb\_Board: enums.BasebandBoard: Signaling unit for the PCC
- Pcc\_Rx\_Connector: enums.RxConnector: RF connector for the PCC input path
- Pcc\_Rx\_Converter: enums.RxConverter: RX module for the PCC input path
- Pcc\_Tx\_1\_Connector: enums.TxConnector: RF connector for the first PCC output path
- Pcc\_Tx\_1\_Converter: enums.TxConverter: TX module for the first PCC output path
- Pcc Tx 2 Connector: enums.TxConnector: RF connector for the second PCC output path
- Pcc\_Tx\_2\_Converter: enums.TxConverter: TX module for the second PCC output path
- Scc\_1\_Bb\_Board: enums.BasebandBoard: Signaling unit for the SCC1
- Scc 1 Tx 1 Connector: enums.TxConnector: RF connector for the first SCC1 output path
- Scc 1 Tx 1 Converter: enums.TxConverter: TX module for the first SCC1 output path
- Scc\_1\_Tx\_2\_Connector: enums.TxConnector: RF connector for the second SCC1 output path
- Scc\_1\_Tx\_2\_Converter: enums.TxConverter: TX module for the second SCC1 output path
- Scc\_2\_Bb\_Board: enums.BasebandBoard: Signaling unit for the SCC2
- Scc\_2\_Tx\_1\_Connector: enums.TxConnector: RF connector for the first SCC2 output path
- Scc\_2\_Tx\_1\_Converter: enums.TxConverter: TX module for the first SCC2 output path
- Scc\_2\_Tx\_2\_Connector: enums.TxConnector: RF connector for the second SCC2 output path
- Scc 2 Tx 2 Converter: enums.TxConverter: TX module for the second SCC2 output path
- Scc\_3\_Bb\_Board: enums.BasebandBoard: Signaling unit for the SCC3
- Scc\_3\_Tx\_1\_Connector: enums.TxConnector: RF connector for the first SCC3 output path
- Scc\_3\_Tx\_1\_Converter: enums.TxConverter: TX module for the first SCC3 output path
- Scc 3 Tx 2 Connector: enums.TxConnector: RF connector for the second SCC3 output path
- Scc 3 Tx 2 Converter: enums.TxConverter: TX module for the second SCC3 output path
- Scc\_4\_Bb\_Board: enums.BasebandBoard: Signaling unit for the SCC4
- Scc\_4\_Tx\_1\_Connector: enums.TxConnector: RF connector for the first SCC4 output path
- Scc\_4\_Tx\_1\_Converter: enums.TxConverter: TX module for the first SCC4 output path
- Scc\_4\_Tx\_2\_Connector: enums.TxConnector: RF connector for the second SCC4 output path
- Scc\_4\_Tx\_2\_Converter: enums.TxConverter: TX module for the second SCC4 output path
- Scc\_5\_Bb\_Board: enums.BasebandBoard: Signaling unit for the SCC5
- Scc 5 Tx 1 Connector: enums.TxConnector: RF connector for the first SCC5 output path
- Scc\_5\_Tx\_1\_Converter: enums.TxConverter: TX module for the first SCC5 output path
- Scc\_5\_Tx\_2\_Connector: enums.TxConnector: RF connector for the second SCC5 output path
- Scc 5 Tx 2 Converter: enums.TxConverter: TX module for the second SCC5 output path
- Scc\_6\_Bb\_Board: enums.BasebandBoard: Signaling unit for the SCC6
- Scc\_6\_Tx\_1\_Connector: enums.TxConnector: RF connector for the first SCC6 output path
- Scc\_6\_Tx\_1\_Converter: enums.TxConverter: TX module for the first SCC6 output path
- Scc\_6\_Tx\_2\_Connector: enums.TxConnector: RF connector for the second SCC6 output path
- Scc\_6\_Tx\_2\_Converter: enums.TxConverter: TX module for the second SCC6 output path
- Coprocessor: enums.BasebandBoard: Optional setting parameter. SUA for coprocessing

 $get_flexible() \rightarrow FlexibleStruct$ 

```
# SCPI: ROUTe:LTE:SIGNaling<instance>:SCENario:GN[:FLEXible]
value: FlexibleStruct = driver.route.scenario.gn.get_flexible()
```
Activates the scenario '7CC - nx2 nx2 nx2 nx2 nx2 nx2 nx2' and selects the signal paths. For possible parameter values, see 'Values for signal path selection'.

#### **return**

structure: for return value, see the help for FlexibleStruct structure arguments.

set\_flexible(*value: FlexibleStruct*) → None

```
# SCPI: ROUTe:LTE:SIGNaling<instance>:SCENario:GN[:FLEXible]
structure = driver.route.scenario.gn.FlexibleStruct()
structure.Pcc_Bb_Board: enums.BasebandBoard = enums.BasebandBoard.BBR1
structure.Pcc_Rx_Connector: enums.RxConnector = enums.RxConnector.I11I
structure.Pcc_Rx_Converter: enums.RxConverter = enums.RxConverter.IRX1
structure.Pcc_Tx_1_Connector: enums.TxConnector = enums.TxConnector.I12O
structure.Pcc_Tx_1_Converter: enums.TxConverter = enums.TxConverter.ITX1
structure.Pcc_Tx_2_Connector: enums.TxConnector = enums.TxConnector.I12O
```
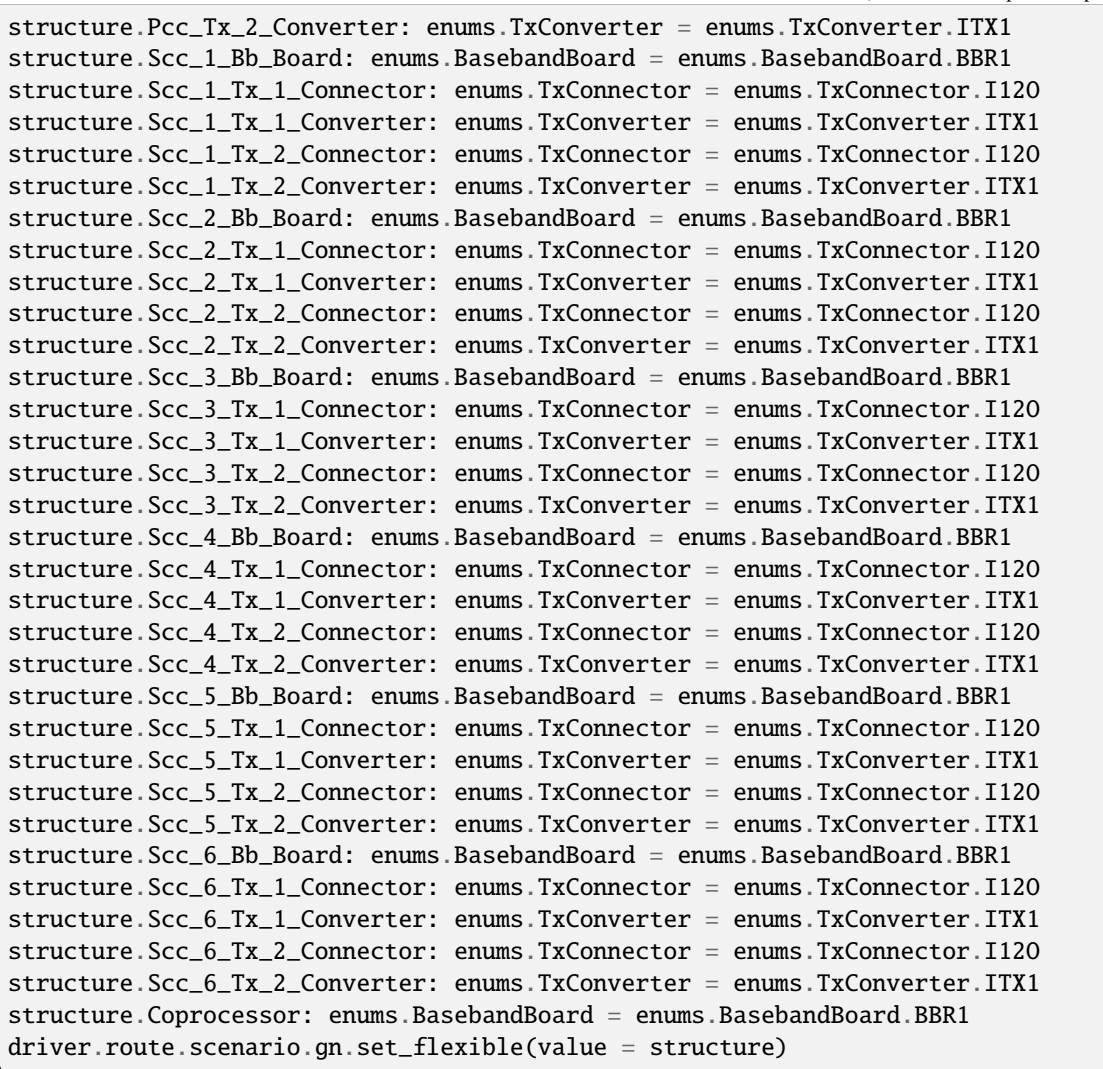

Activates the scenario '7CC - nx2 nx2 nx2 nx2 nx2 nx2 nx2' and selects the signal paths. For possible parameter values, see 'Values for signal path selection'.

# **param value**

see the help for FlexibleStruct structure arguments.

# **6.11.1.68 Gnf**

### class GnfCls

Gnf commands group definition. 1 total commands, 1 Subgroups, 0 group commands

## **Cloning the Group**

```
# Create a clone of the original group, that exists independently
group2 = driver.route.scenario.gnf.clone()
```
## **Subgroups**

# **6.11.1.68.1 Flexible**

# **SCPI Command :**

ROUTe:LTE:SIGNaling<instance>:SCENario:GNF[:FLEXible]:INTernal

## class FlexibleCls

Flexible commands group definition. 1 total commands, 0 Subgroups, 1 group commands

# class InternalStruct

- Pcc Bb Board: enums.BasebandBoard: Signaling unit for the PCC
- Rx\_Connector: enums.RxConnector: RF connector for the PCC input path
- Rx\_Converter: enums.RxConverter: RX module for the PCC input path
- Pcc\_Tx\_1\_Connector: enums.TxConnector: RF connector for the first PCC output path
- Pcc\_Tx\_1\_Converter: enums.TxConverter: TX module for the first PCC output path
- Pcc\_Tx\_2\_Connector: enums.TxConnector: RF connector for the second PCC output path
- Pcc\_Tx\_2\_Converter: enums.TxConverter: TX module for the second PCC output path
- Scc\_1\_Bb\_Board: enums.BasebandBoard: Signaling unit for the SCC1
- Scc\_1\_Tx\_1\_Connector: enums.TxConnector: RF connector for the first SCC1 output path
- Scc\_1\_Tx\_1\_Converter: enums.TxConverter: TX module for the first SCC1 output path
- Scc\_1\_Tx\_2\_Connector: enums.TxConnector: RF connector for the second SCC1 output path
- Scc 1 Tx 2 Converter: enums.TxConverter: TX module for the second SCC1 output path
- Scc\_2\_Bb\_Board: enums.BasebandBoard: Signaling unit for the SCC2
- Scc\_2\_Tx\_1\_Connector: enums.TxConnector: RF connector for the first SCC2 output path
- Scc\_2\_Tx\_1\_Converter: enums.TxConverter: TX module for the first SCC2 output path
- Scc\_2\_Tx\_2\_Connector: enums.TxConnector: RF connector for the second SCC2 output path
- Scc\_2\_Tx\_2\_Converter: enums.TxConverter: TX module for the second SCC2 output path
- Scc\_3\_Bb\_Board: enums.BasebandBoard: Signaling unit for the SCC3
- Scc 3 Tx 1 Connector: enums.TxConnector: RF connector for the first SCC3 output path
- Scc\_3\_Tx\_1\_Converter: enums.TxConverter: TX module for the first SCC3 output path
- Scc\_3\_Tx\_2\_Connector: enums.TxConnector: RF connector for the second SCC3 output path
- Scc\_3\_Tx\_2\_Converter: enums.TxConverter: TX module for the second SCC3 output path
- Scc 4 Bb Board: enums.BasebandBoard: Signaling unit for the SCC4
- Scc. 4 Tx. 1. Connector: enums.TxConnector: RF connector for the first SCC4 output path
- Scc\_4\_Tx\_1\_Converter: enums.TxConverter: TX module for the first SCC4 output path
- Scc\_4\_Tx\_2\_Connector: enums.TxConnector: RF connector for the second SCC4 output path
- Scc\_4\_Tx\_2\_Converter: enums.TxConverter: TX module for the second SCC4 output path
- Scc\_5\_Bb\_Board: enums.BasebandBoard: Signaling unit for the SCC5
- Scc\_5\_Tx\_1\_Connector: enums.TxConnector: RF connector for the first SCC5 output path
- Scc\_5\_Tx\_1\_Converter: enums.TxConverter: TX module for the first SCC5 output path
- Scc\_5\_Tx\_2\_Connector: enums.TxConnector: RF connector for the second SCC5 output path
- Scc\_5\_Tx\_2\_Converter: enums.TxConverter: TX module for the second SCC5 output path
- Scc\_6\_Bb\_Board: enums.BasebandBoard: Signaling unit for the SCC6
- Scc 6 Tx 1 Connector: enums.TxConnector: RF connector for the first SCC6 output path
- Scc\_6\_Tx\_1\_Converter: enums.TxConverter: TX module for the first SCC6 output path
- Scc\_6\_Tx\_2\_Connector: enums.TxConnector: RF connector for the second SCC6 output path
- Scc\_6\_Tx\_2\_Converter: enums.TxConverter: TX module for the second SCC6 output path
- Pcc\_Fading\_Board: enums.FadingBoard: Optional setting parameter. Internal fader for the PCC
- Scc\_1\_Fading\_Board: enums.FadingBoard: Optional setting parameter. Internal fader for the SCC1
- Scc\_2\_Fading\_Board: enums.FadingBoard: Optional setting parameter. Internal fader for the SCC2
- Scc\_3\_Fading\_Board: enums.FadingBoard: Optional setting parameter. Internal fader for the SCC3
- Scc 4 Fading Board: enums.FadingBoard: Optional setting parameter. Internal fader for the SCC4
- Scc\_5\_Fading\_Board: enums.FadingBoard: Optional setting parameter. Internal fader for the SCC5
- Scc\_6\_Fading\_Board: enums.FadingBoard: Optional setting parameter. Internal fader for the SCC6
- Coprocessor: enums.BasebandBoard: Optional setting parameter. SUA for coprocessing

 $get\_internal() \rightarrow InternalStruct$ 

```
# SCPI: ROUTe:LTE:SIGNaling<instance>:SCENario:GNF[:FLEXible]:INTernal
value: InternalStruct = driver.route.scenario.gnf.flexible.get_internal()
```
Activates the scenario '7CC - Fading - nx2 nx2 nx2 nx2 nx2 nx2 nx2' with internal fading and selects the signal paths. For possible parameter values, see 'Values for signal path selection'.

#### **return**

structure: for return value, see the help for InternalStruct structure arguments.

### set\_internal(*value: InternalStruct*) → None

# SCPI: ROUTe:LTE:SIGNaling<instance>:SCENario:GNF[:FLEXible]:INTernal structure = driver.route.scenario.gnf.flexible.InternalStruct() structure.Pcc\_Bb\_Board: enums.BasebandBoard = enums.BasebandBoard.BBR1 structure.Rx\_Connector: enums.RxConnector = enums.RxConnector.I11I structure.Rx\_Converter: enums.RxConverter = enums.RxConverter.IRX1 structure.Pcc\_Tx\_1\_Connector: enums.TxConnector = enums.TxConnector.I12O structure.Pcc\_Tx\_1\_Converter: enums.TxConverter = enums.TxConverter.ITX1 structure.Pcc\_Tx\_2\_Connector: enums.TxConnector = enums.TxConnector.I12O structure.Pcc\_Tx\_2\_Converter: enums.TxConverter = enums.TxConverter.ITX1 structure.Scc\_1\_Bb\_Board: enums.BasebandBoard = enums.BasebandBoard.BBR1 structure.Scc\_1\_Tx\_1\_Connector: enums.TxConnector = enums.TxConnector.I12O structure.Scc\_1\_Tx\_1\_Converter: enums.TxConverter = enums.TxConverter.ITX1 structure.Scc\_1\_Tx\_2\_Connector: enums.TxConnector = enums.TxConnector.I12O structure.Scc\_1\_Tx\_2\_Converter: enums.TxConverter = enums.TxConverter.ITX1 structure.Scc\_2\_Bb\_Board: enums.BasebandBoard = enums.BasebandBoard.BBR1 structure.Scc\_2\_Tx\_1\_Connector: enums.TxConnector = enums.TxConnector.I12O structure.Scc\_2\_Tx\_1\_Converter: enums.TxConverter = enums.TxConverter.ITX1 structure.Scc\_2\_Tx\_2\_Connector: enums.TxConnector = enums.TxConnector.I12O structure.Scc\_2\_Tx\_2\_Converter: enums.TxConverter = enums.TxConverter.ITX1 structure.Scc\_3\_Bb\_Board: enums.BasebandBoard = enums.BasebandBoard.BBR1 structure.Scc\_3\_Tx\_1\_Connector: enums.TxConnector = enums.TxConnector.I12O structure.Scc\_3\_Tx\_1\_Converter: enums.TxConverter = enums.TxConverter.ITX1 structure.Scc\_3\_Tx\_2\_Connector: enums.TxConnector = enums.TxConnector.I12O structure.Scc\_3\_Tx\_2\_Converter: enums.TxConverter = enums.TxConverter.ITX1 structure.Scc\_4\_Bb\_Board: enums.BasebandBoard = enums.BasebandBoard.BBR1 structure.Scc\_4\_Tx\_1\_Connector: enums.TxConnector = enums.TxConnector.I12O structure.Scc\_4\_Tx\_1\_Converter: enums.TxConverter = enums.TxConverter.ITX1 structure.Scc\_4\_Tx\_2\_Connector: enums.TxConnector = enums.TxConnector.I12O structure.Scc\_4\_Tx\_2\_Converter: enums.TxConverter = enums.TxConverter.ITX1 structure.Scc\_5\_Bb\_Board: enums.BasebandBoard = enums.BasebandBoard.BBR1 structure.Scc\_5\_Tx\_1\_Connector: enums.TxConnector = enums.TxConnector.I12O structure.Scc\_5\_Tx\_1\_Converter: enums.TxConverter = enums.TxConverter.ITX1 structure.Scc\_5\_Tx\_2\_Connector: enums.TxConnector = enums.TxConnector.I12O structure.Scc\_5\_Tx\_2\_Converter: enums.TxConverter = enums.TxConverter.ITX1 structure.Scc\_6\_Bb\_Board: enums.BasebandBoard = enums.BasebandBoard.BBR1 structure.Scc\_6\_Tx\_1\_Connector: enums.TxConnector = enums.TxConnector.I12O structure.Scc\_6\_Tx\_1\_Converter: enums.TxConverter = enums.TxConverter.ITX1 structure.Scc\_6\_Tx\_2\_Connector: enums.TxConnector = enums.TxConnector.I12O structure.Scc\_6\_Tx\_2\_Converter: enums.TxConverter = enums.TxConverter.ITX1 structure.Pcc\_Fading\_Board: enums.FadingBoard = enums.FadingBoard.FAD012 structure.Scc\_1\_Fading\_Board: enums.FadingBoard = enums.FadingBoard.FAD012 structure.Scc\_2\_Fading\_Board: enums.FadingBoard = enums.FadingBoard.FAD012 structure.Scc\_3\_Fading\_Board: enums.FadingBoard = enums.FadingBoard.FAD012 structure.Scc\_4\_Fading\_Board: enums.FadingBoard = enums.FadingBoard.FAD012 structure.Scc\_5\_Fading\_Board: enums.FadingBoard = enums.FadingBoard.FAD012 structure.Scc\_6\_Fading\_Board: enums.FadingBoard = enums.FadingBoard.FAD012 structure.Coprocessor: enums.BasebandBoard = enums.BasebandBoard.BBR1 driver.route.scenario.gnf.flexible.set\_internal(value = structure)

Activates the scenario '7CC - Fading - nx2 nx2 nx2 nx2 nx2 nx2 nx2' with internal fading and selects the signal paths. For possible parameter values, see 'Values for signal path selection'.

#### **param value**

see the help for InternalStruct structure arguments.

# **6.11.1.69 Gp**

### **SCPI Command :**

#### ROUTe:LTE:SIGNaling<instance>:SCENario:GP[:FLEXible]

## class GpCls

Gp commands group definition. 1 total commands, 0 Subgroups, 1 group commands

#### class FlexibleStruct

- Pcc\_Bb\_Board: enums.BasebandBoard: Signaling unit for the PCC
- Pcc Rx Connector: enums.RxConnector: RF connector for the PCC input path
- Pcc\_Rx\_Converter: enums.RxConverter: RX module for the PCC input path
- Pcc\_Tx\_1\_Connector: enums.TxConnector: RF connector for the first PCC output path
- Pcc Tx 1 Converter: enums.TxConverter: TX module for the first PCC output path
- Pcc Tx 2 Connector: enums.TxConnector: RF connector for the second PCC output path
- Pcc Tx 2 Converter: enums.TxConverter: TX module for the second PCC output path
- Pcc\_Tx\_3\_Connector: enums.TxConnector: RF connector for the third PCC output path
- Pcc\_Tx\_3\_Converter: enums.TxConverter: TX module for the third PCC output path
- Pcc\_Tx\_4\_Connector: enums.TxConnector: RF connector for the fourth PCC output path
- Pcc\_Tx\_4\_Converter: enums.TxConverter: TX module for the fourth PCC output path
- Scc\_1\_Bb\_Board: enums.BasebandBoard: Signaling unit for the SCC1
- Scc 1 Tx 1 Connector: enums.TxConnector: RF connector for the first SCC1 output path
- Scc\_1\_Tx\_1\_Converter: enums.TxConverter: TX module for the first SCC1 output path
- Scc\_1\_Tx\_2\_Connector: enums.TxConnector: RF connector for the second SCC1 output path
- Scc\_1\_Tx\_2\_Converter: enums.TxConverter: TX module for the second SCC1 output path
- Scc 2 Bb Board: enums.BasebandBoard: Signaling unit for the SCC2
- Scc 2 Tx 1 Connector: enums.TxConnector: RF connector for the first SCC2 output path
- Scc\_2\_Tx\_1\_Converter: enums.TxConverter: TX module for the first SCC2 output path
- Scc\_2\_Tx\_2\_Connector: enums.TxConnector: RF connector for the second SCC2 output path
- Scc 2 Tx 2 Converter: enums.TxConverter: TX module for the second SCC2 output path
- Scc\_3\_Bb\_Board: enums.BasebandBoard: Signaling unit for the SCC3
- Scc\_3\_Tx\_1\_Connector: enums.TxConnector: RF connector for the first SCC3 output path
- Scc\_3\_Tx\_1\_Converter: enums.TxConverter: TX module for the first SCC3 output path
- Scc 3 Tx 2 Connector: enums.TxConnector: RF connector for the second SCC3 output path
- Scc 3 Tx 2 Converter: enums.TxConverter: TX module for the second SCC3 output path
- Scc 4 Bb Board: enums.BasebandBoard: Signaling unit for the SCC4
- Scc\_4\_Tx\_1\_Connector: enums.TxConnector: RF connector for the first SCC4 output path
- Scc\_4\_Tx\_1\_Converter: enums.TxConverter: TX module for the first SCC4 output path
- Scc\_4\_Tx\_2\_Connector: enums.TxConnector: RF connector for the second SCC4 output path
- Scc 4 Tx 2 Converter: enums.TxConverter: TX module for the second SCC4 output path
- Scc 5 Bb Board: enums.BasebandBoard: Signaling unit for the SCC5
- Scc\_5\_Tx\_1\_Connector: enums.TxConnector: RF connector for the first SCC5 output path
- Scc\_5\_Tx\_1\_Converter: enums.TxConverter: TX module for the first SCC5 output path
- Scc\_5\_Tx\_2\_Connector: enums.TxConnector: RF connector for the second SCC5 output path
- Scc 5 Tx 2 Converter: enums.TxConverter: TX module for the second SCC5 output path
- Scc\_6\_Bb\_Board: enums.BasebandBoard: Signaling unit for the SCC6
- Scc\_6\_Tx\_1\_Connector: enums.TxConnector: RF connector for the first SCC6 output path
- Scc 6 Tx 1 Converter: enums.TxConverter: TX module for the first SCC6 output path
- Scc\_6\_Tx\_2\_Connector: enums.TxConnector: RF connector for the second SCC6 output path
- Scc\_6\_Tx\_2\_Converter: enums.TxConverter: TX module for the second SCC6 output path
- Coprocessor: enums.BasebandBoard: Optional setting parameter. SUA for coprocessing

 $get_flexible() \rightarrow FlexibleStruct$ 

# SCPI: ROUTe:LTE:SIGNaling<instance>:SCENario:GP[:FLEXible] value: FlexibleStruct = driver.route.scenario.gp.get\_flexible()

Activates the scenario '7CC - nx4 nx2 nx2 nx2 nx2 nx2 nx2' and selects the signal paths. For possible parameter values, see 'Values for signal path selection'.

#### **return**

structure: for return value, see the help for FlexibleStruct structure arguments.

# set\_flexible(*value: FlexibleStruct*) → None

```
# SCPI: ROUTe:LTE:SIGNaling<instance>:SCENario:GP[:FLEXible]
structure = driver.route.scenario.gp.FlexibleStruct()
structure.Pcc_Bb_Board: enums.BasebandBoard = enums.BasebandBoard.BBR1
structure.Pcc_Rx_Connector: enums.RxConnector = enums.RxConnector.I11I
structure.Pcc_Rx_Converter: enums.RxConverter = enums.RxConverter.IRX1
structure.Pcc_Tx_1_Connector: enums.TxConnector = enums.TxConnector.I12O
structure.Pcc_Tx_1_Converter: enums.TxConverter = enums.TxConverter.ITX1
structure.Pcc_Tx_2_Connector: enums.TxConnector = enums.TxConnector.I12O
structure.Pcc_Tx_2_Converter: enums.TxConverter = enums.TxConverter.ITX1
structure.Pcc_Tx_3_Connector: enums.TxConnector = enums.TxConnector.I12O
structure.Pcc_Tx_3_Converter: enums.TxConverter = enums.TxConverter.ITX1
structure.Pcc_Tx_4_Connector: enums.TxConnector = enums.TxConnector.I12O
structure.Pcc_Tx_4_Converter: enums.TxConverter = enums.TxConverter.ITX1
structure.Scc_1_Bb_Board: enums.BasebandBoard = enums.BasebandBoard.BBR1
structure.Scc_1_Tx_1_Connector: enums.TxConnector = enums.TxConnector.I12O
structure.Scc_1_Tx_1_Converter: enums.TxConverter = enums.TxConverter.ITX1
structure.Scc_1_Tx_2_Connector: enums.TxConnector = enums.TxConnector.I12O
```
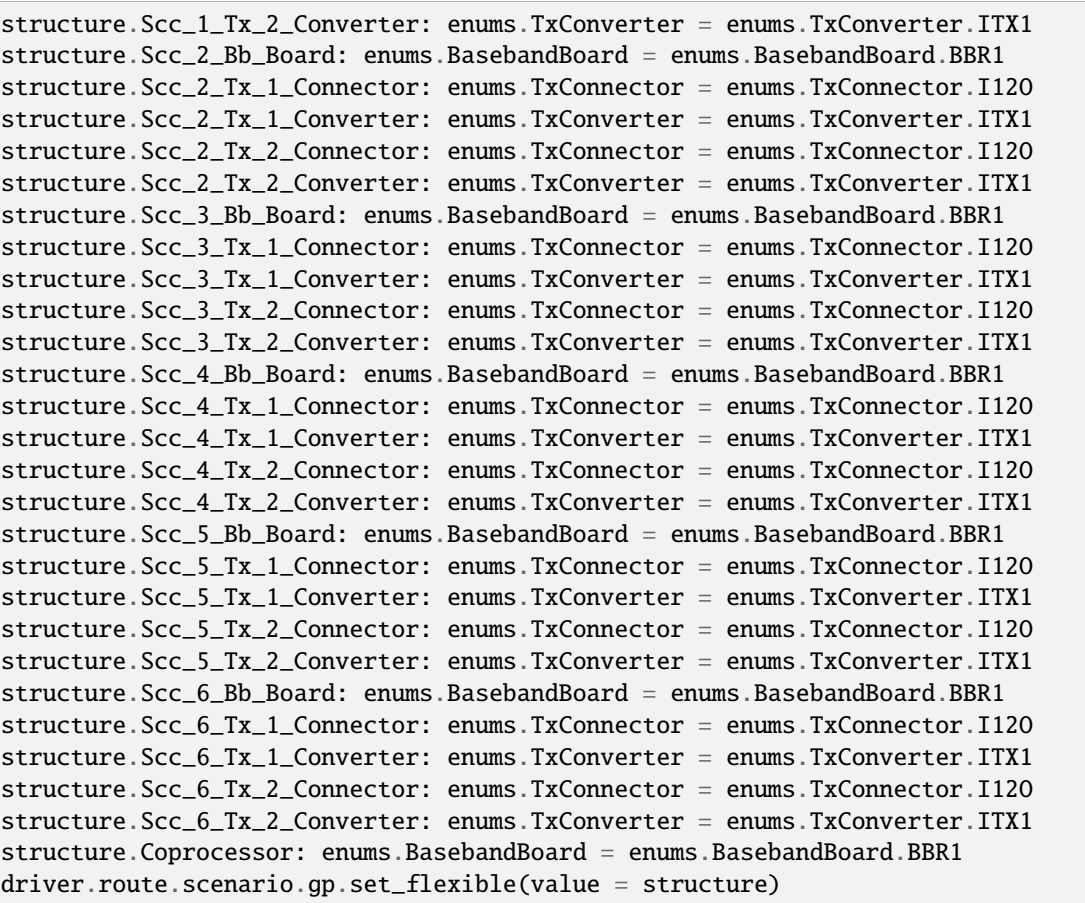

Activates the scenario '7CC - nx4 nx2 nx2 nx2 nx2 nx2 nx2' and selects the signal paths. For possible parameter values, see 'Values for signal path selection'.

### **param value**

see the help for FlexibleStruct structure arguments.

# **6.11.1.70 Gpf**

## class GpfCls

Gpf commands group definition. 1 total commands, 1 Subgroups, 0 group commands

# **Cloning the Group**

```
# Create a clone of the original group, that exists independently
group2 = driver.route.scenario.gpf.clone()
```
# **Subgroups**

## **6.11.1.70.1 Flexible**

## **SCPI Command :**

### ROUTe:LTE:SIGNaling<instance>:SCENario:GPF[:FLEXible]:INTernal

### class FlexibleCls

Flexible commands group definition. 1 total commands, 0 Subgroups, 1 group commands

### class InternalStruct

- Pcc Bb Board: enums.BasebandBoard: Signaling unit for the PCC
- Pcc Rx Connector: enums.RxConnector: RF connector for the PCC input path
- Pcc\_Rx\_Converter: enums.RxConverter: RX module for the PCC input path
- Pcc\_Tx\_1\_Connector: enums.TxConnector: RF connector for the first PCC output path
- Pcc\_Tx\_1\_Converter: enums.TxConverter: TX module for the first PCC output path
- Pcc\_Tx\_2\_Connector: enums.TxConnector: RF connector for the second PCC output path
- Pcc\_Tx\_2\_Converter: enums.TxConverter: TX module for the second PCC output path
- Pcc\_Tx\_3\_Connector: enums.TxConnector: RF connector for the third PCC output path
- Pcc\_Tx\_3\_Converter: enums.TxConverter: TX module for the third PCC output path
- Pcc\_Tx\_4\_Connector: enums.TxConnector: RF connector for the fourth PCC output path
- Pcc\_Tx\_4\_Converter: enums.TxConverter: TX module for the fourth PCC output path
- Scc\_1\_Bb\_Board: enums.BasebandBoard: Signaling unit for the SCC1
- Scc 1 Tx 1 Connector: enums.TxConnector: RF connector for the first SCC1 output path
- Scc\_1\_Tx\_1\_Converter: enums.TxConverter: TX module for the first SCC1 output path
- Scc\_1\_Tx\_2\_Connector: enums.TxConnector: RF connector for the second SCC1 output path
- Scc\_1\_Tx\_2\_Converter: enums.TxConverter: TX module for the second SCC1 output path
- Scc\_2\_Bb\_Board: enums.BasebandBoard: Signaling unit for the SCC2
- Scc\_2\_Tx\_1\_Connector: enums.TxConnector: RF connector for the first SCC2 output path
- Scc\_2\_Tx\_1\_Converter: enums.TxConverter: TX module for the first SCC2 output path
- Scc\_2\_Tx\_2\_Connector: enums.TxConnector: RF connector for the second SCC2 output path
- Scc 2 Tx 2 Converter: enums.TxConverter: TX module for the second SCC2 output path
- Scc\_3\_Bb\_Board: enums.BasebandBoard: Signaling unit for the SCC3
- Scc\_3\_Tx\_1\_Connector: enums.TxConnector: RF connector for the first SCC3 output path
- Scc 3 Tx 1 Converter: enums.TxConverter: TX module for the first SCC3 output path
- Scc\_3\_Tx\_2\_Connector: enums.TxConnector: RF connector for the second SCC3 output path
- Scc\_3\_Tx\_2\_Converter: enums.TxConverter: TX module for the second SCC3 output path
- Scc\_4\_Bb\_Board: enums.BasebandBoard: Signaling unit for the SCC4
- Scc 4 Tx 1 Connector: enums.TxConnector: RF connector for the first SCC4 output path
- Scc\_4\_Tx\_1\_Converter: enums.TxConverter: TX module for the first SCC4 output path
- Scc\_4\_Tx\_2\_Connector: enums.TxConnector: RF connector for the second SCC4 output path
- Scc\_4\_Tx\_2\_Converter: enums.TxConverter: TX module for the second SCC4 output path
- Scc 5 Bb Board: enums.BasebandBoard: Signaling unit for the SCC5
- Scc 5 Tx 1 Connector: enums.TxConnector: RF connector for the first SCC5 output path
- Scc\_5\_Tx\_1\_Converter: enums.TxConverter: TX module for the first SCC5 output path
- Scc\_5\_Tx\_2\_Connector: enums.TxConnector: RF connector for the second SCC5 output path
- Scc\_5\_Tx\_2\_Converter: enums.TxConverter: TX module for the second SCC5 output path
- Scc\_6\_Bb\_Board: enums.BasebandBoard: Signaling unit for the SCC6
- Scc\_6\_Tx\_1\_Connector: enums.TxConnector: RF connector for the first SCC6 output path
- Scc\_6\_Tx\_1\_Converter: enums.TxConverter: TX module for the first SCC6 output path
- Scc 6 Tx 2 Connector: enums.TxConnector: RF connector for the second SCC6 output path
- Scc\_6\_Tx\_2\_Converter: enums.TxConverter: TX module for the second SCC6 output path
- Pcc\_Fading\_Board: enums.FadingBoard: Optional setting parameter. Internal fader for the PCC
- Scc 1 Fading Board: enums.FadingBoard: Optional setting parameter. Internal fader for the SCC1
- Scc\_2\_Fading\_Board: enums.FadingBoard: Optional setting parameter. Internal fader for the SCC2
- Scc\_3\_Fading\_Board: enums.FadingBoard: Optional setting parameter. Internal fader for the SCC3
- Scc\_4\_Fading\_Board: enums.FadingBoard: Optional setting parameter. Internal fader for the SCC4
- Scc\_5\_Fading\_Board: enums.FadingBoard: Optional setting parameter. Internal fader for the SCC5
- Scc\_6\_Fading\_Board: enums.FadingBoard: Optional setting parameter. Internal fader for the SCC6
- Coprocessor: enums.BasebandBoard: Optional setting parameter. SUA for coprocessing

 $get\_internal() \rightarrow InternalStruct$ 

```
# SCPI: ROUTe:LTE:SIGNaling<instance>:SCENario:GPF[:FLEXible]:INTernal
value: InternalStruct = driver.route.scenario.gpf.flexible.get_internal()
```
Activates the scenario '7CC - Fading - nx4 nx2 nx2 nx2 nx2 nx2 nx2' with internal fading and selects the signal paths. For possible parameter values, see 'Values for signal path selection'.

#### **return**

structure: for return value, see the help for InternalStruct structure arguments.

set\_internal(*value: InternalStruct*) → None

```
# SCPI: ROUTe:LTE:SIGNaling<instance>:SCENario:GPF[:FLEXible]:INTernal
structure = driver.route.scenario.gpf.flexible.InternalStruct()
structure.Pcc_Bb_Board: enums.BasebandBoard = enums.BasebandBoard.BBR1
structure.Pcc_Rx_Connector: enums.RxConnector = enums.RxConnector.I11I
structure.Pcc_Rx_Converter: enums.RxConverter = enums.RxConverter.IRX1
structure.Pcc_Tx_1_Connector: enums.TxConnector = enums.TxConnector.I12O
structure.Pcc_Tx_1_Converter: enums.TxConverter = enums.TxConverter.ITX1
structure.Pcc_Tx_2_Connector: enums.TxConnector = enums.TxConnector.I12O
```
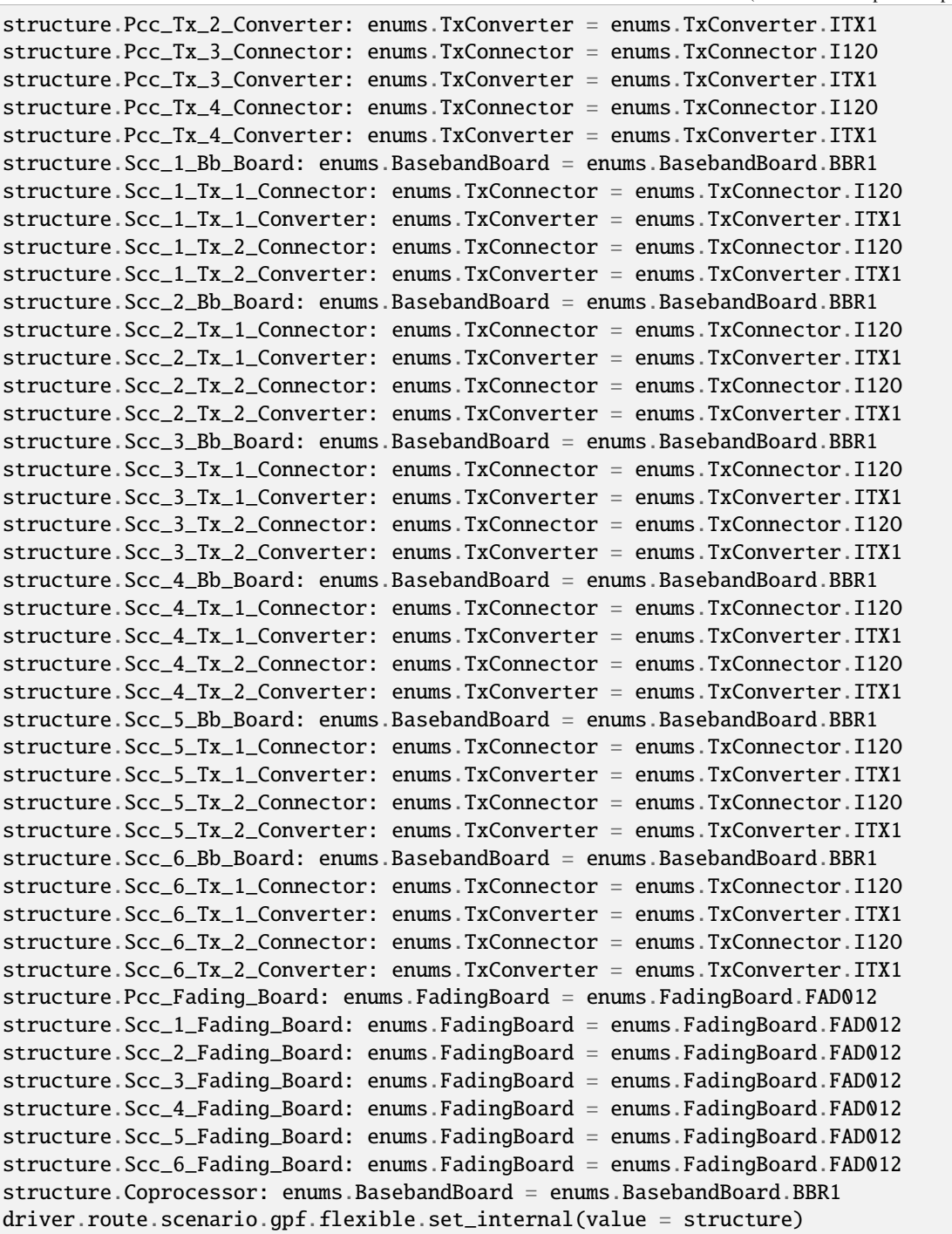

Activates the scenario '7CC - Fading - nx4 nx2 nx2 nx2 nx2 nx2 nx2' with internal fading and selects the signal paths. For possible parameter values, see 'Values for signal path selection'.

# **param value**

see the help for InternalStruct structure arguments.

# **6.11.1.71 Gpfs**

# class GpfsCls

Gpfs commands group definition. 1 total commands, 1 Subgroups, 0 group commands

### **Cloning the Group**

```
# Create a clone of the original group, that exists independently
group2 = driver.route.scenario.gpfs.clone()
```
#### **Subgroups**

## **6.11.1.71.1 Flexible**

# **SCPI Command :**

ROUTe:LTE:SIGNaling<instance>:SCENario:GPFS<MIMO4x4>[:FLEXible]:INTernal

#### class FlexibleCls

Flexible commands group definition. 1 total commands, 0 Subgroups, 1 group commands

# class InternalStruct

- Pcc Bb Board: enums.BasebandBoard: Signaling unit for the PCC
- Pcc\_Rx\_Connector: enums.RxConnector: RF connector for the PCC input path
- Pcc\_Rx\_Converter: enums.RxConverter: RX module for the PCC input path
- Pcc\_Tx\_1\_Connector: enums.TxConnector: RF connector for the first PCC output path
- Pcc\_Tx\_1\_Converter: enums.TxConverter: TX module for the first PCC output path
- Pcc\_Tx\_2\_Connector: enums.TxConnector: RF connector for the second PCC output path
- Pcc\_Tx\_2\_Converter: enums.TxConverter: TX module for the second PCC output path
- Scc\_1\_Bb\_Board: enums.BasebandBoard: Signaling unit for the SCC1
- Scc 1 Tx 1 Connector: enums.TxConnector: RF connector for the first SCC1 output path
- Scc\_1\_Tx\_1\_Converter: enums.TxConverter: TX module for the first SCC1 output path
- Scc\_1\_Tx\_2\_Connector: enums.TxConnector: RF connector for the second SCC1 output path
- Scc 1 Tx 2 Converter: enums.TxConverter: TX module for the second SCC1 output path
- Scc\_1\_Tx\_3\_Connector: enums.TxConnector: RF connector for the third SCC1 output path
- Scc\_1\_Tx\_3\_Converter: enums.TxConverter: TX module for the third SCC1 output path
- Scc\_1\_Tx\_4\_Connector: enums.TxConnector: RF connector for the fourth SCC1 output path
- Scc\_1\_Tx\_4\_Converter: enums.TxConverter: TX module for the fourth SCC1 output path
- Scc\_2\_Bb\_Board: enums.BasebandBoard: Signaling unit for the SCC2
- Scc\_2\_Tx\_1\_Connector: enums.TxConnector: RF connector for the first SCC2 output path
- Scc 2 Tx 1 Converter: enums.TxConverter: TX module for the first SCC2 output path
- Scc\_2\_Tx\_2\_Connector: enums.TxConnector: RF connector for the second SCC2 output path
- Scc\_2\_Tx\_2\_Converter: enums.TxConverter: TX module for the second SCC2 output path
- Scc\_3\_Bb\_Board: enums.BasebandBoard: Signaling unit for the SCC3
- Scc 3 Tx 1 Connector: enums.TxConnector: RF connector for the first SCC3 output path
- Scc 3 Tx 1 Converter: enums.TxConverter: TX module for the first SCC3 output path
- Scc\_3\_Tx\_2\_Connector: enums.TxConnector: RF connector for the second SCC3 output path
- Scc\_3\_Tx\_2\_Converter: enums.TxConverter: TX module for the second SCC3 output path
- Scc\_4\_Bb\_Board: enums.BasebandBoard: Signaling unit for the SCC4
- Scc\_4\_Tx\_1\_Connector: enums.TxConnector: RF connector for the first SCC4 output path
- Scc\_4\_Tx\_1\_Converter: enums.TxConverter: TX module for the first SCC4 output path
- Scc\_4\_Tx\_2\_Connector: enums.TxConnector: RF connector for the second SCC4 output path
- Scc 4 Tx 2 Converter: enums.TxConverter: TX module for the second SCC4 output path
- Scc\_5\_Bb\_Board: enums.BasebandBoard: Signaling unit for the SCC5
- Scc\_5\_Tx\_1\_Connector: enums.TxConnector: RF connector for the first SCC5 output path
- Scc 5 Tx 1 Converter: enums.TxConverter: TX module for the first SCC5 output path
- Scc\_5\_Tx\_2\_Connector: enums.TxConnector: RF connector for the second SCC5 output path
- Scc\_5\_Tx\_2\_Converter: enums.TxConverter: TX module for the second SCC5 output path
- Scc\_6\_Bb\_Board: enums.BasebandBoard: Signaling unit for the SCC6
- Scc\_6\_Tx\_1\_Connector: enums.TxConnector: RF connector for the first SCC6 output path
- Scc\_6\_Tx\_1\_Converter: enums.TxConverter: TX module for the first SCC6 output path
- Scc\_6\_Tx\_2\_Connector: enums.TxConnector: RF connector for the second SCC6 output path
- Scc\_6\_Tx\_2\_Converter: enums.TxConverter: TX module for the second SCC6 output path
- Pcc Fading Board: enums.FadingBoard: Optional setting parameter. Internal fader for the PCC
- Scc. 1 Fading Board: enums.FadingBoard: Optional setting parameter. Internal fader for the SCC1
- Scc\_2\_Fading\_Board: enums.FadingBoard: Optional setting parameter. Internal fader for the SCC2
- Scc\_3\_Fading\_Board: enums.FadingBoard: Optional setting parameter. Internal fader for the SCC3
- Scc\_4\_Fading\_Board: enums.FadingBoard: Optional setting parameter. Internal fader for the SCC4
- Scc\_5\_Fading\_Board: enums.FadingBoard: Optional setting parameter. Internal fader for the SCC5
- Scc\_6\_Fading\_Board: enums.FadingBoard: Optional setting parameter. Internal fader for the SCC6
- Coprocessor: enums.BasebandBoard: Optional setting parameter. SUA for coprocessing

 $get\_internal() \rightarrow InternalStruct$ 

```
# SCPI: ROUTe:LTE:SIGNaling<instance>:SCENario:GPFS<MIMO4x4>[:FLEXible]:INTernal
value: InternalStruct = driver.route.scenario.gpfs.flexible.get_internal()
```
Activates the scenario '7CC - Fading - nx2 nx4 nx2 nx2 nx2 nx2 nx2' with internal fading and selects the signal paths. For possible parameter values, see 'Values for signal path selection'.

# **return**

structure: for return value, see the help for InternalStruct structure arguments.

set\_internal(*value: InternalStruct*) → None

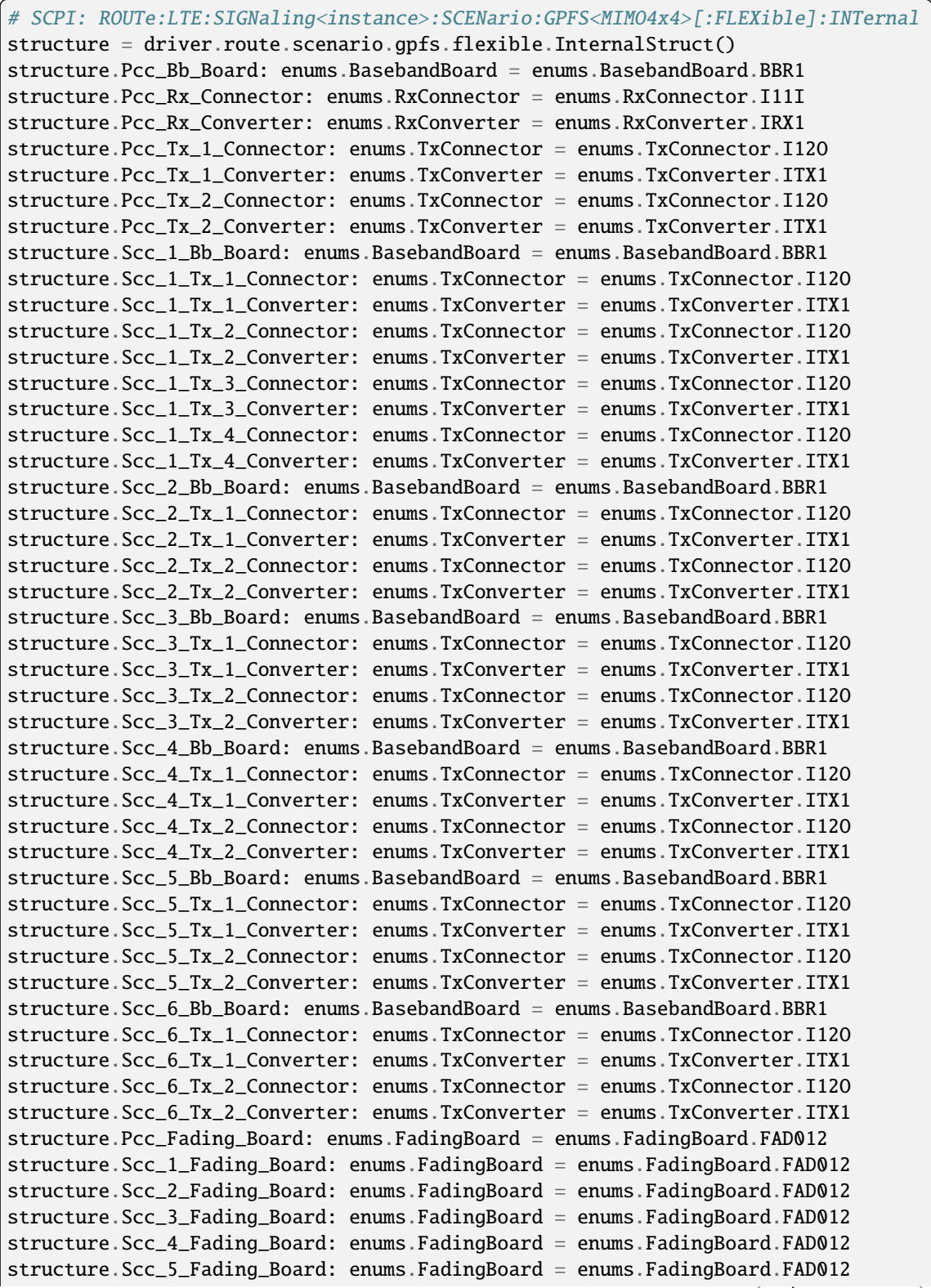

```
structure.Scc_6_Fading_Board: enums.FadingBoard = enums.FadingBoard.FAD012
structure.Coprocessor: enums.BasebandBoard = enums.BasebandBoard.BBR1
driver.route.scenario.gpfs.flexible.set_internal(value = structure)
```
Activates the scenario '7CC - Fading - nx2 nx4 nx2 nx2 nx2 nx2 nx2' with internal fading and selects the signal paths. For possible parameter values, see 'Values for signal path selection'.

# **param value** see the help for InternalStruct structure arguments.

# **6.11.1.72 Gpsm**

# **SCPI Command :**

ROUTe:LTE:SIGNaling<instance>:SCENario:GPSM<MIMO4x4>[:FLEXible]

#### class GpsmCls

Gpsm commands group definition. 1 total commands, 0 Subgroups, 1 group commands

## class FlexibleStruct

- Pcc\_Bb\_Board: enums.BasebandBoard: Signaling unit for the PCC
- Pcc Rx Connector: enums.RxConnector: RF connector for the PCC input path
- Pcc Rx Converter: enums.RxConverter: RX module for the PCC input path
- Pcc\_Tx\_1\_Connector: enums.TxConnector: RF connector for the first PCC output path
- Pcc\_Tx\_1\_Converter: enums.TxConverter: TX module for the first PCC output path
- Pcc Tx 2 Connector: enums.TxConnector: RF connector for the second PCC output path
- Pcc\_Tx\_2\_Converter: enums.TxConverter: TX module for the second PCC output path
- Scc\_1\_Bb\_Board: enums.BasebandBoard: Signaling unit for the SCC1
- Scc\_1\_Tx\_1\_Connector: enums.TxConnector: RF connector for the first SCC1 output path
- Scc 1 Tx 1 Converter: enums.TxConverter: TX module for the first SCC1 output path
- Scc\_1\_Tx\_2\_Connector: enums.TxConnector: RF connector for the second SCC1 output path
- Scc\_1\_Tx\_2\_Converter: enums.TxConverter: TX module for the second SCC1 output path
- Scc\_1\_Tx\_3\_Connector: enums.TxConnector: RF connector for the third SCC1 output path
- Scc 1 Tx 3 Converter: enums.TxConverter: TX module for the third SCC1 output path
- Scc\_1\_Tx\_4\_Connector: enums.TxConnector: RF connector for the fourth SCC1 output path
- Scc\_1\_Tx\_4\_Converter: enums.TxConverter: TX module for the fourth SCC1 output path
- Scc\_2\_Bb\_Board: enums.BasebandBoard: Signaling unit for the SCC2
- Scc\_2\_Tx\_1\_Connector: enums.TxConnector: RF connector for the first SCC2 output path
- Scc\_2\_Tx\_1\_Converter: enums.TxConverter: TX module for the first SCC2 output path
- Scc\_2\_Tx\_2\_Connector: enums.TxConnector: RF connector for the second SCC2 output path
- Scc\_2\_Tx\_2\_Converter: enums.TxConverter: TX module for the second SCC2 output path
- Scc 3 Bb Board: enums.BasebandBoard: Signaling unit for the SCC3
- Scc\_3\_Tx\_1\_Connector: enums.TxConnector: RF connector for the first SCC3 output path
- Scc\_3\_Tx\_1\_Converter: enums.TxConverter: TX module for the first SCC3 output path
- Scc\_3\_Tx\_2\_Connector: enums.TxConnector: RF connector for the second SCC3 output path
- Scc 3 Tx 2 Converter: enums.TxConverter: TX module for the second SCC3 output path
- Scc 4 Bb Board: enums.BasebandBoard: Signaling unit for the SCC4
- Scc\_4\_Tx\_1\_Connector: enums.TxConnector: RF connector for the first SCC4 output path
- Scc\_4\_Tx\_1\_Converter: enums.TxConverter: TX module for the first SCC4 output path
- Scc\_4\_Tx\_2\_Connector: enums.TxConnector: RF connector for the second SCC4 output path
- Scc\_4\_Tx\_2\_Converter: enums.TxConverter: TX module for the second SCC4 output path
- Scc\_5\_Bb\_Board: enums.BasebandBoard: Signaling unit for the SCC5
- Scc\_5\_Tx\_1\_Connector: enums.TxConnector: RF connector for the first SCC5 output path
- Scc 5 Tx 1 Converter: enums.TxConverter: TX module for the first SCC5 output path
- Scc\_5\_Tx\_2\_Connector: enums.TxConnector: RF connector for the second SCC5 output path
- Scc\_5\_Tx\_2\_Converter: enums.TxConverter: TX module for the second SCC5 output path
- Scc 6 Bb Board: enums.BasebandBoard: Signaling unit for the SCC6
- Scc\_6\_Tx\_1\_Connector: enums.TxConnector: RF connector for the first SCC6 output path
- Scc\_6\_Tx\_1\_Converter: enums.TxConverter: TX module for the first SCC6 output path
- Scc\_6\_Tx\_2\_Connector: enums.TxConnector: RF connector for the second SCC6 output path
- Scc\_6\_Tx\_2\_Converter: enums.TxConverter: TX module for the second SCC6 output path
- Coprocessor: enums.BasebandBoard: Optional setting parameter. SUA for coprocessing

### $get_flexible() \rightarrow FlexibleStructure$

```
# SCPI: ROUTe:LTE:SIGNaling<instance>:SCENario:GPSM<MIMO4x4>[:FLEXible]
value: FlexibleStruct = driver.route.scenario.gpsm.get_flexible()
```
Activates the scenario '7CC - nx2 nx4 nx2 nx2 nx2 nx2 nx2' and selects the signal paths. For possible parameter values, see 'Values for signal path selection'.

### **return**

structure: for return value, see the help for FlexibleStruct structure arguments.

set\_flexible(*value: FlexibleStruct*) → None

```
# SCPI: ROUTe:LTE:SIGNaling<instance>:SCENario:GPSM<MIMO4x4>[:FLEXible]
structure = driver.route.scenario.gpsm.FlexibleStruct()
structure.Pcc_Bb_Board: enums.BasebandBoard = enums.BasebandBoard.BBR1
structure.Pcc_Rx_Connector: enums.RxConnector = enums.RxConnector.I11I
structure.Pcc_Rx_Converter: enums.RxConverter = enums.RxConverter.IRX1
structure.Pcc_Tx_1_Connector: enums.TxConnector = enums.TxConnector.I12O
structure.Pcc_Tx_1_Converter: enums.TxConverter = enums.TxConverter.ITX1
structure.Pcc_Tx_2_Connector: enums.TxConnector = enums.TxConnector.I12O
structure.Pcc_Tx_2_Converter: enums.TxConverter = enums.TxConverter.ITX1
structure.Scc_1_Bb_Board: enums.BasebandBoard = enums.BasebandBoard.BBR1
```
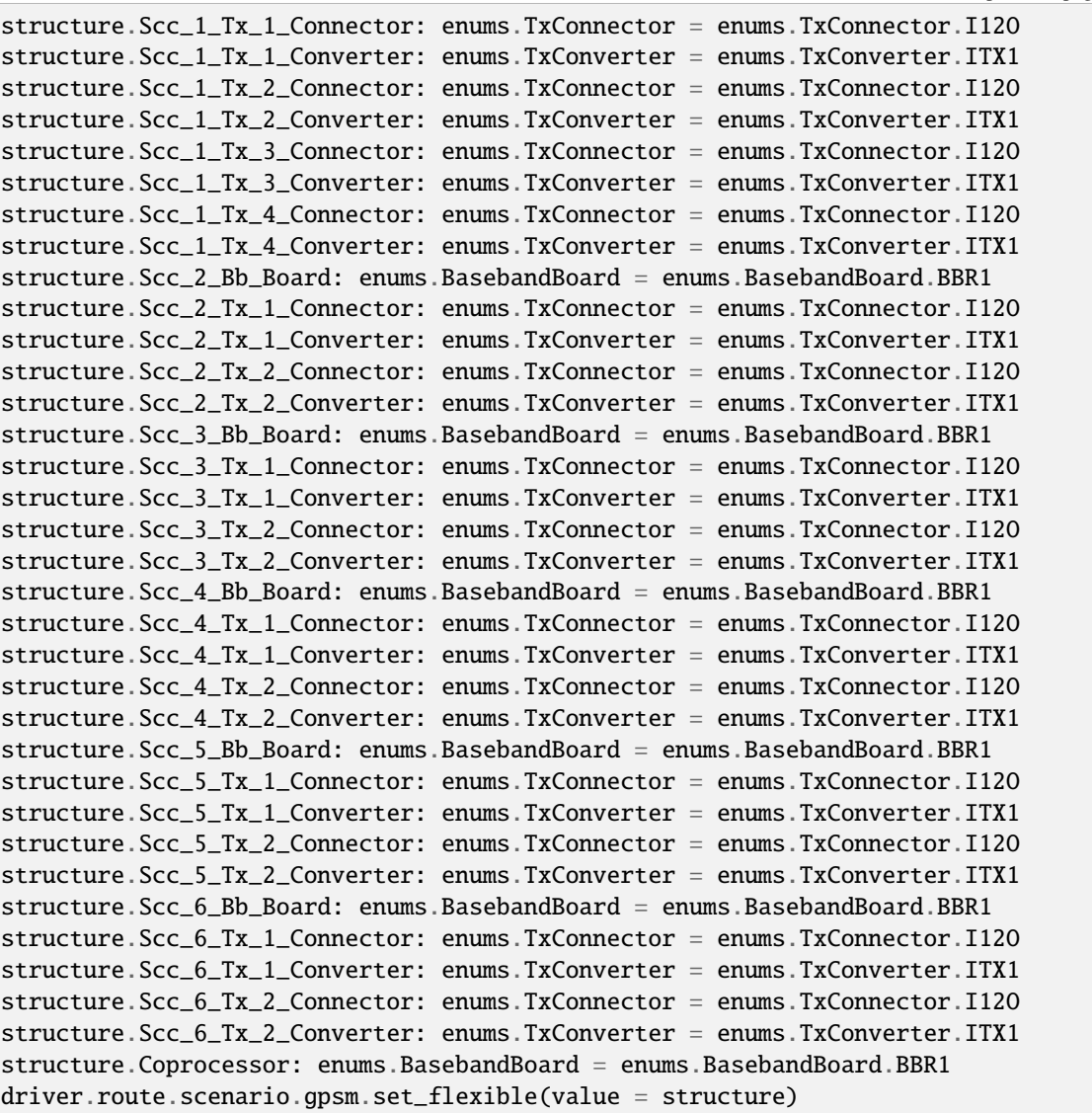

Activates the scenario '7CC - nx2 nx4 nx2 nx2 nx2 nx2 nx2' and selects the signal paths. For possible parameter values, see 'Values for signal path selection'.

#### **param value**

see the help for FlexibleStruct structure arguments.

# **6.11.1.73 Gr**

# **SCPI Command :**

ROUTe:LTE:SIGNaling<instance>:SCENario:GR[:FLEXible]

# class GrCls

Gr commands group definition. 1 total commands, 0 Subgroups, 1 group commands
### class FlexibleStruct

- Pcc Bb Board: enums.BasebandBoard: Signaling unit for the PCC
- Pcc Rx Connector: enums.RxConnector: RF connector for the PCC input path
- Pcc\_Rx\_Converter: enums.RxConverter: RX module for the PCC input path
- Pcc\_Tx\_1\_Connector: enums.TxConnector: RF connector for the first PCC output path
- Pcc Tx 1 Converter: enums.TxConverter: TX module for the first PCC output path
- Pcc\_Tx\_2\_Connector: enums.TxConnector: RF connector for the second PCC output path
- Pcc\_Tx\_2\_Converter: enums.TxConverter: TX module for the second PCC output path
- Pcc\_Tx\_3\_Connector: enums.TxConnector: RF connector for the third PCC output path
- Pcc\_Tx\_3\_Converter: enums.TxConverter: TX module for the third PCC output path
- Pcc\_Tx\_4\_Connector: enums.TxConnector: RF connector for the fourth PCC output path
- Pcc\_Tx\_4\_Converter: enums.TxConverter: TX module for the fourth PCC output path
- Scc\_1\_Bb\_Board: enums.BasebandBoard: Signaling unit for the SCC1
- Scc 1 Tx 1 Connector: enums.TxConnector: RF connector for the first SCC1 output path
- Scc\_1\_Tx\_1\_Converter: enums.TxConverter: TX module for the first SCC1 output path
- Scc\_1\_Tx\_2\_Connector: enums.TxConnector: RF connector for the second SCC1 output path
- Scc 1 Tx 2 Converter: enums.TxConverter: TX module for the second SCC1 output path
- Scc\_1\_Tx\_3\_Connector: enums.TxConnector: RF connector for the third SCC1 output path
- Scc\_1\_Tx\_3\_Converter: enums.TxConverter: TX module for the third SCC1 output path
- Scc\_1\_Tx\_4\_Connector: enums.TxConnector: RF connector for the fourth SCC1 output path
- Scc. 1 Tx. 4 Converter: enums.TxConverter: TX module for the fourth SCC1 output path
- Scc\_2\_Bb\_Board: enums.BasebandBoard: Signaling unit for the SCC2
- Scc 2 Tx 1 Connector: enums.TxConnector: RF connector for the first SCC2 output path
- Scc\_2\_Tx\_1\_Converter: enums.TxConverter: TX module for the first SCC2 output path
- Scc 2 Tx 2 Connector: enums.TxConnector: RF connector for the second SCC2 output path
- Scc\_2\_Tx\_2\_Converter: enums.TxConverter: TX module for the second SCC2 output path
- Scc 3 Bb Board: enums.BasebandBoard: Signaling unit for the SCC3
- Scc\_3\_Tx\_1\_Connector: enums.TxConnector: RF connector for the first SCC3 output path
- Scc\_3\_Tx\_1\_Converter: enums.TxConverter: TX module for the first SCC3 output path
- Scc\_3\_Tx\_2\_Connector: enums.TxConnector: RF connector for the second SCC3 output path
- Scc\_3\_Tx\_2\_Converter: enums.TxConverter: TX module for the second SCC3 output path
- Scc\_4\_Bb\_Board: enums.BasebandBoard: Signaling unit for the SCC4
- Scc\_4\_Tx\_1\_Connector: enums.TxConnector: RF connector for the first SCC4 output path
- Scc\_4\_Tx\_1\_Converter: enums.TxConverter: TX module for the first SCC4 output path
- Scc\_4\_Tx\_2\_Connector: enums.TxConnector: RF connector for the second SCC4 output path
- Scc 4 Tx 2 Converter: enums.TxConverter: TX module for the second SCC4 output path
- Scc\_5\_Bb\_Board: enums.BasebandBoard: Signaling unit for the SCC5
- Scc\_5\_Tx\_1\_Connector: enums.TxConnector: RF connector for the first SCC5 output path
- Scc\_5\_Tx\_1\_Converter: enums.TxConverter: TX module for the first SCC5 output path
- Scc 5 Tx 2 Connector: enums.TxConnector: RF connector for the second SCC5 output path
- Scc 5 Tx 2 Converter: enums.TxConverter: TX module for the second SCC5 output path
- Scc\_6\_Bb\_Board: enums.BasebandBoard: Signaling unit for the SCC6
- Scc\_6\_Tx\_1\_Connector: enums.TxConnector: RF connector for the first SCC6 output path
- Scc\_6\_Tx\_1\_Converter: enums.TxConverter: TX module for the first SCC6 output path
- Scc\_6\_Tx\_2\_Connector: enums.TxConnector: RF connector for the second SCC6 output path
- Scc\_6\_Tx\_2\_Converter: enums.TxConverter: TX module for the second SCC6 output path
- Coprocessor: enums.BasebandBoard: Optional setting parameter. SUA for coprocessing

 $get_flexible() \rightarrow FlexibleStruct$ 

# SCPI: ROUTe:LTE:SIGNaling<instance>:SCENario:GR[:FLEXible] value: FlexibleStruct = driver.route.scenario.gr.get\_flexible()

Activates the scenario '7CC - nx4 nx4 nx2 nx2 nx2 nx2 nx2' and selects the signal paths. For possible parameter values, see 'Values for signal path selection'.

#### **return**

structure: for return value, see the help for FlexibleStruct structure arguments.

### set\_flexible(*value: FlexibleStruct*) → None

```
# SCPI: ROUTe:LTE:SIGNaling<instance>:SCENario:GR[:FLEXible]
structure = driver.route.scenario.gr.FlexibleStruct()
structure.Pcc_Bb_Board: enums.BasebandBoard = enums.BasebandBoard.BBR1
structure.Pcc_Rx_Connector: enums.RxConnector = enums.RxConnector.I11I
structure.Pcc_Rx_Converter: enums.RxConverter = enums.RxConverter.IRX1
structure.Pcc_Tx_1_Connector: enums.TxConnector = enums.TxConnector.I12O
structure.Pcc_Tx_1_Converter: enums.TxConverter = enums.TxConverter.ITX1
structure.Pcc_Tx_2_Connector: enums.TxConnector = enums.TxConnector.I12O
structure.Pcc_Tx_2_Converter: enums.TxConverter = enums.TxConverter.ITX1
structure.Pcc_Tx_3_Connector: enums.TxConnector = enums.TxConnector.I12O
structure.Pcc_Tx_3_Converter: enums.TxConverter = enums.TxConverter.ITX1
structure.Pcc_Tx_4_Connector: enums.TxConnector = enums.TxConnector.I12O
structure.Pcc_Tx_4_Converter: enums.TxConverter = enums.TxConverter.ITX1
structure.Scc_1_Bb_Board: enums.BasebandBoard = enums.BasebandBoard.BBR1
structure.Scc_1_Tx_1_Connector: enums.TxConnector = enums.TxConnector.I12O
structure.Scc_1_Tx_1_Converter: enums.TxConverter = enums.TxConverter.ITX1
structure.Scc_1_Tx_2_Connector: enums.TxConnector = enums.TxConnector.I12O
structure.Scc_1_Tx_2_Converter: enums.TxConverter = enums.TxConverter.ITX1
structure.Scc_1_Tx_3_Connector: enums.TxConnector = enums.TxConnector.I12O
structure.Scc_1_Tx_3_Converter: enums.TxConverter = enums.TxConverter.ITX1
structure.Scc_1_Tx_4_Connector: enums.TxConnector = enums.TxConnector.I12O
structure.Scc_1_Tx_4_Converter: enums.TxConverter = enums.TxConverter.ITX1
structure.Scc_2_Bb_Board: enums.BasebandBoard = enums.BasebandBoard.BBR1
```
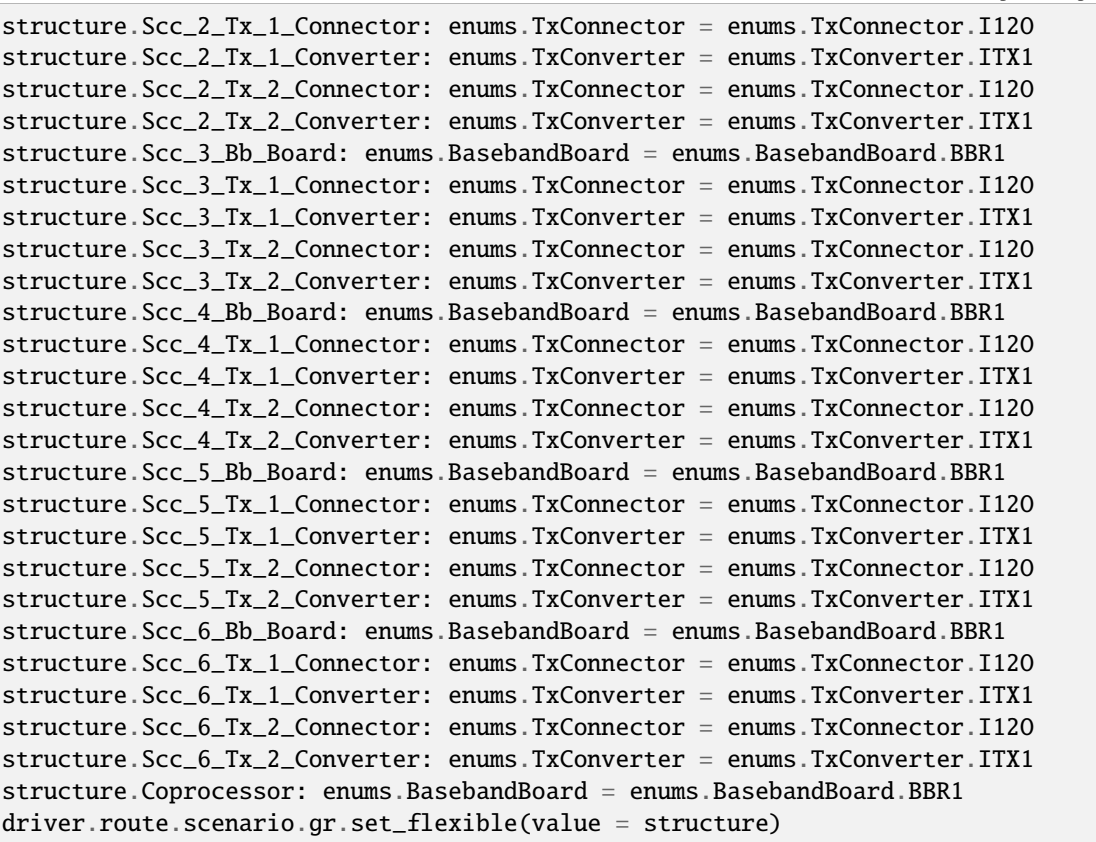

Activates the scenario '7CC - nx4 nx4 nx2 nx2 nx2 nx2 nx2' and selects the signal paths. For possible parameter values, see 'Values for signal path selection'.

#### **param value**

see the help for FlexibleStruct structure arguments.

# **6.11.1.74 Grsm**

# **SCPI Command :**

ROUTe:LTE:SIGNaling<instance>:SCENario:GRSM<MIMO4>[:FLEXible]

### class GrsmCls

Grsm commands group definition. 1 total commands, 0 Subgroups, 1 group commands

## class FlexibleStruct

- Pcc\_Bb\_Board: enums.BasebandBoard: Signaling unit for the PCC
- Pcc\_Rx\_Connector: enums.RxConnector: RF connector for the PCC input path
- Pcc\_Rx\_Converter: enums.RxConverter: RX module for the PCC input path
- Pcc\_Tx\_1\_Connector: enums.TxConnector: RF connector for the first PCC output path
- Pcc\_Tx\_1\_Converter: enums.TxConverter: TX module for the first PCC output path
- Pcc Tx 2 Connector: enums.TxConnector: RF connector for the second PCC output path
- Pcc\_Tx\_2\_Converter: enums.TxConverter: TX module for the second PCC output path
- Scc\_1\_Bb\_Board: enums.BasebandBoard: Signaling unit for the SCC1
- Scc\_1\_Tx\_1\_Connector: enums.TxConnector: RF connector for the first SCC1 output path
- Scc 1 Tx 1 Converter: enums.TxConverter: TX module for the first SCC1 output path
- Scc. 1 Tx. 2. Connector: enums.TxConnector: RF connector for the second SCC1 output path
- Scc\_1\_Tx\_2\_Converter: enums.TxConverter: TX module for the second SCC1 output path
- Scc\_1\_Tx\_3\_Connector: enums.TxConnector: RF connector for the third SCC1 output path
- Scc\_1\_Tx\_3\_Converter: enums.TxConverter: TX module for the third SCC1 output path
- Scc\_1\_Tx\_4\_Connector: enums.TxConnector: RF connector for the fourth SCC1 output path
- Scc\_1\_Tx\_4\_Converter: enums.TxConverter: TX module for the fourth SCC1 output path
- Scc\_2\_Bb\_Board: enums.BasebandBoard: Signaling unit for the SCC2
- Scc 2 Tx 1 Connector: enums.TxConnector: RF connector for the first SCC2 output path
- Scc\_2\_Tx\_1\_Converter: enums.TxConverter: TX module for the first SCC2 output path
- Scc\_2\_Tx\_2\_Connector: enums.TxConnector: RF connector for the second SCC2 output path
- Scc 2 Tx 2 Converter: enums.TxConverter: TX module for the second SCC2 output path
- Scc 2 Tx 3 Connector: enums.TxConnector: RF connector for the third SCC2 output path
- Scc\_2\_Tx\_3\_Converter: enums.TxConverter: TX module for the third SCC2 output path
- Scc\_2\_Tx\_4\_Connector: enums.TxConnector: RF connector for the fourth SCC2 output path
- Scc\_2\_Tx\_4\_Converter: enums.TxConverter: TX module for the fourth SCC2 output path
- Scc\_3\_Bb\_Board: enums.BasebandBoard: Signaling unit for the SCC3
- Scc\_3\_Tx\_1\_Connector: enums.TxConnector: RF connector for the first SCC3 output path
- Scc\_3\_Tx\_1\_Converter: enums.TxConverter: TX module for the first SCC3 output path
- Scc 3 Tx 2 Connector: enums.TxConnector: RF connector for the second SCC3 output path
- Scc 3 Tx 2 Converter: enums.TxConverter: TX module for the second SCC3 output path
- Scc\_4\_Bb\_Board: enums.BasebandBoard: Signaling unit for the SCC4
- Scc\_4\_Tx\_1\_Connector: enums.TxConnector: RF connector for the first SCC4 output path
- Scc. 4 Tx. 1. Converter: enums.TxConverter: TX module for the first SCC4 output path
- Scc 4 Tx 2 Connector: enums.TxConnector: RF connector for the second SCC4 output path
- Scc\_4\_Tx\_2\_Converter: enums.TxConverter: TX module for the second SCC4 output path
- Scc\_5\_Bb\_Board: enums.BasebandBoard: Signaling unit for the SCC5
- Scc\_5\_Tx\_1\_Connector: enums.TxConnector: RF connector for the first SCC5 output path
- Scc\_5\_Tx\_1\_Converter: enums.TxConverter: TX module for the first SCC5 output path
- Scc\_5\_Tx\_2\_Connector: enums.TxConnector: RF connector for the second SCC5 output path
- Scc\_5\_Tx\_2\_Converter: enums.TxConverter: TX module for the second SCC5 output path
- Scc 6 Bb Board: enums.BasebandBoard: Signaling unit for the SCC6
- Scc\_6\_Tx\_1\_Connector: enums.TxConnector: RF connector for the first SCC6 output path
- Scc\_6\_Tx\_1\_Converter: enums.TxConverter: TX module for the first SCC6 output path
- Scc\_6\_Tx\_2\_Connector: enums.TxConnector: RF connector for the second SCC6 output path
- Scc\_6\_Tx\_2\_Converter: enums.TxConverter: TX module for the second SCC6 output path
- Coprocessor: enums.BasebandBoard: Optional setting parameter. SUA for coprocessing

#### $get\_flexible() \rightarrow FlexibleStruct$

# SCPI: ROUTe:LTE:SIGNaling<instance>:SCENario:GRSM<MIMO4>[:FLEXible] value: FlexibleStruct = driver.route.scenario.grsm.get\_flexible()

Activates the scenario '7CC - nx2 nx4 nx4 nx2 nx2 nx2 nx2' and selects the signal paths. For possible parameter values, see 'Values for signal path selection'.

#### **return**

structure: for return value, see the help for FlexibleStruct structure arguments.

#### set\_flexible(*value: FlexibleStruct*) → None

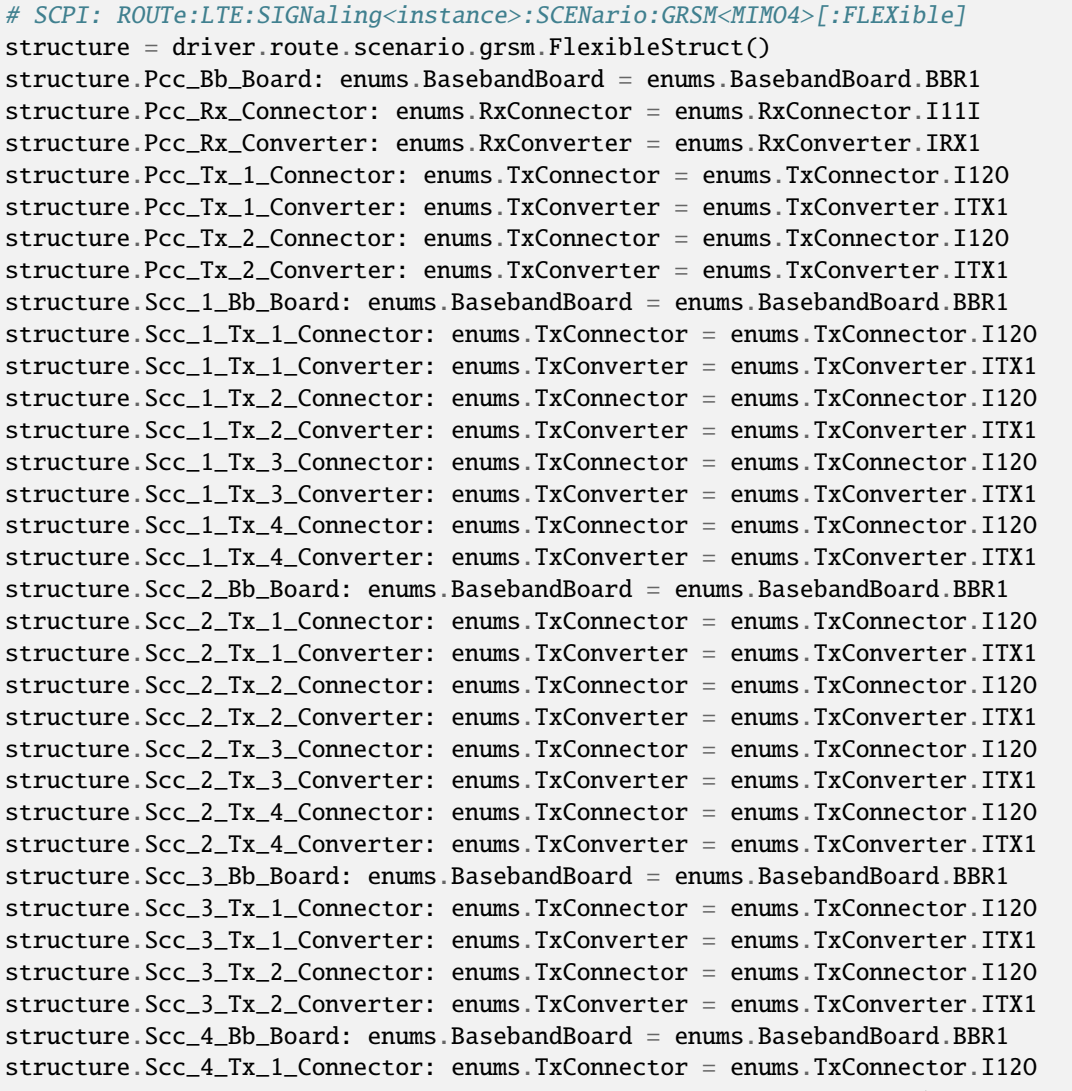

```
structure.Scc_4_Tx_1_Converter: enums.TxConverter = enums.TxConverter.ITX1
structure.Scc_4_Tx_2_Connector: enums.TxConnector = enums.TxConnector.I12O
structure.Scc_4_Tx_2_Converter: enums.TxConverter = enums.TxConverter.ITX1
structure.Scc_5_Bb_Board: enums.BasebandBoard = enums.BasebandBoard.BBR1
structure.Scc_5_Tx_1_Connector: enums.TxConnector = enums.TxConnector.I12O
structure.Scc_5_Tx_1_Converter: enums.TxConverter = enums.TxConverter.ITX1
structure.Scc_5_Tx_2_Connector: enums.TxConnector = enums.TxConnector.I12O
structure.Scc_5_Tx_2_Converter: enums.TxConverter = enums.TxConverter.ITX1
structure.Scc_6_Bb_Board: enums.BasebandBoard = enums.BasebandBoard.BBR1
structure.Scc_6_Tx_1_Connector: enums.TxConnector = enums.TxConnector.I12O
structure.Scc_6_Tx_1_Converter: enums.TxConverter = enums.TxConverter.ITX1
structure.Scc_6_Tx_2_Connector: enums.TxConnector = enums.TxConnector.I12O
structure.Scc_6_Tx_2_Converter: enums.TxConverter = enums.TxConverter.ITX1
structure.Coprocessor: enums.BasebandBoard = enums.BasebandBoard.BBR1
driver.route.scenario.grsm.set_flexible(value = structure)
```
Activates the scenario '7CC - nx2 nx4 nx4 nx2 nx2 nx2 nx2' and selects the signal paths. For possible parameter values, see 'Values for signal path selection'.

#### **param value**

see the help for FlexibleStruct structure arguments.

# **6.11.1.75 Gt**

### **SCPI Command :**

ROUTe:LTE:SIGNaling<instance>:SCENario:GT[:FLEXible]

### class GtCls

Gt commands group definition. 1 total commands, 0 Subgroups, 1 group commands

## class FlexibleStruct

- Pcc\_Bb\_Board: enums.BasebandBoard: Signaling unit for the PCC
- Pcc Rx Connector: enums.RxConnector: RF connector for the PCC input path
- Pcc\_Rx\_Converter: enums.RxConverter: RX module for the PCC input path
- Pcc\_Tx\_1\_Connector: enums.TxConnector: RF connector for the first PCC output path
- Pcc\_Tx\_1\_Converter: enums.TxConverter: TX module for the first PCC output path
- Pcc Tx 2 Connector: enums.TxConnector: RF connector for the second PCC output path
- Pcc\_Tx\_2\_Converter: enums.TxConverter: TX module for the second PCC output path
- Pcc\_Tx\_3\_Connector: enums.TxConnector: RF connector for the third PCC output path
- Pcc\_Tx\_3\_Converter: enums.TxConverter: TX module for the third PCC output path
- Pcc\_Tx\_4\_Connector: enums.TxConnector: RF connector for the fourth PCC output path
- Pcc\_Tx\_4\_Converter: enums.TxConverter: TX module for the fourth PCC output path
- Scc\_1\_Bb\_Board: enums.BasebandBoard: Signaling unit for the SCC1
- Scc\_1\_Tx\_1\_Connector: enums.TxConnector: RF connector for the first SCC1 output path
- Scc 1 Tx 1 Converter: enums.TxConverter: TX module for the first SCC1 output path
- Scc\_1\_Tx\_2\_Connector: enums.TxConnector: RF connector for the second SCC1 output path
- Scc\_1\_Tx\_2\_Converter: enums.TxConverter: TX module for the second SCC1 output path
- Scc\_1\_Tx\_3\_Connector: enums.TxConnector: RF connector for the third SCC1 output path
- Scc 1 Tx 3 Converter: enums.TxConverter: TX module for the third SCC1 output path
- Scc 1 Tx 4 Connector: enums.TxConnector: RF connector for the fourth SCC1 output path
- Scc\_1\_Tx\_4\_Converter: enums.TxConverter: TX module for the fourth SCC1 output path
- Scc\_2\_Bb\_Board: enums.BasebandBoard: Signaling unit for the SCC2
- Scc\_2\_Tx\_1\_Connector: enums.TxConnector: RF connector for the first SCC2 output path
- Scc\_2\_Tx\_1\_Converter: enums.TxConverter: TX module for the first SCC2 output path
- Scc\_2\_Tx\_2\_Connector: enums.TxConnector: RF connector for the second SCC2 output path
- Scc\_2\_Tx\_2\_Converter: enums.TxConverter: TX module for the second SCC2 output path
- Scc 2 Tx 3 Connector: enums.TxConnector: RF connector for the third SCC2 output path
- Scc\_2\_Tx\_3\_Converter: enums.TxConverter: TX module for the third SCC2 output path
- Scc\_2\_Tx\_4\_Connector: enums.TxConnector: RF connector for the fourth SCC2 output path
- Scc 2 Tx 4 Converter: enums.TxConverter: TX module for the fourth SCC2 output path
- Scc\_3\_Bb\_Board: enums.BasebandBoard: Signaling unit for the SCC3
- Scc\_3\_Tx\_1\_Connector: enums.TxConnector: RF connector for the first SCC3 output path
- Scc\_3\_Tx\_1\_Converter: enums.TxConverter: TX module for the first SCC3 output path
- Scc\_3\_Tx\_2\_Connector: enums.TxConnector: RF connector for the second SCC3 output path
- Scc\_3\_Tx\_2\_Converter: enums.TxConverter: TX module for the second SCC3 output path
- Scc\_4\_Bb\_Board: enums.BasebandBoard: Signaling unit for the SCC4
- Scc\_4\_Tx\_1\_Connector: enums.TxConnector: RF connector for the first SCC4 output path
- Scc. 4 Tx. 1. Converter: enums.TxConverter: TX module for the first SCC4 output path
- Scc\_4\_Tx\_2\_Connector: enums.TxConnector: RF connector for the second SCC4 output path
- Scc\_4\_Tx\_2\_Converter: enums.TxConverter: TX module for the second SCC4 output path
- Scc\_5\_Bb\_Board: enums.BasebandBoard: Signaling unit for the SCC5
- Scc 5 Tx 1 Connector: enums.TxConnector: RF connector for the first SCC5 output path
- Scc 5 Tx 1 Converter: enums.TxConverter: TX module for the first SCC5 output path
- Scc\_5\_Tx\_2\_Connector: enums.TxConnector: RF connector for the second SCC5 output path
- Scc\_5\_Tx\_2\_Converter: enums.TxConverter: TX module for the second SCC5 output path
- Scc\_6\_Bb\_Board: enums.BasebandBoard: Signaling unit for the SCC6
- Scc\_6\_Tx\_1\_Connector: enums.TxConnector: RF connector for the first SCC6 output path
- Scc\_6\_Tx\_1\_Converter: enums.TxConverter: TX module for the first SCC6 output path
- Scc\_6\_Tx\_2\_Connector: enums.TxConnector: RF connector for the second SCC6 output path
- Scc\_6\_Tx\_2\_Converter: enums.TxConverter: TX module for the second SCC6 output path

• Coprocessor: enums.BasebandBoard: Optional setting parameter. SUA for coprocessing

 $get_flexible() \rightarrow FlexibleStructure$ 

# SCPI: ROUTe:LTE:SIGNaling<instance>:SCENario:GT[:FLEXible] value: FlexibleStruct = driver.route.scenario.gt.get\_flexible()

Activates the scenario '7CC - nx4 nx4 nx4 nx2 nx2 nx2 nx2' and selects the signal paths. For possible parameter values, see 'Values for signal path selection'.

#### **return**

structure: for return value, see the help for FlexibleStruct structure arguments.

set\_flexible(*value: FlexibleStruct*) → None

```
# SCPI: ROUTe:LTE:SIGNaling<instance>:SCENario:GT[:FLEXible]
structure = driver.route.scenario.gt.FlexibleStruct()
structure.Pcc_Bb_Board: enums.BasebandBoard = enums.BasebandBoard.BBR1
structure.Pcc_Rx_Connector: enums.RxConnector = enums.RxConnector.I11I
structure.Pcc_Rx_Converter: enums.RxConverter = enums.RxConverter.IRX1
structure.Pcc_Tx_1_Connector: enums.TxConnector = enums.TxConnector.I12O
structure.Pcc_Tx_1_Converter: enums.TxConverter = enums.TxConverter.ITX1
structure.Pcc_Tx_2_Connector: enums.TxConnector = enums.TxConnector.I12O
structure.Pcc_Tx_2_Converter: enums.TxConverter = enums.TxConverter.ITX1
structure.Pcc_Tx_3_Connector: enums.TxConnector = enums.TxConnector.I12O
structure.Pcc_Tx_3_Converter: enums.TxConverter = enums.TxConverter.ITX1
structure.Pcc_Tx_4_Connector: enums.TxConnector = enums.TxConnector.I12O
structure.Pcc_Tx_4_Converter: enums.TxConverter = enums.TxConverter.ITX1
structure.Scc_1_Bb_Board: enums.BasebandBoard = enums.BasebandBoard.BBR1
structure.Scc_1_Tx_1_Connector: enums.TxConnector = enums.TxConnector.I12O
structure.Scc_1_Tx_1_Converter: enums.TxConverter = enums.TxConverter.ITX1
structure.Scc_1_Tx_2_Connector: enums.TxConnector = enums.TxConnector.I12O
structure.Scc_1_Tx_2_Converter: enums.TxConverter = enums.TxConverter.ITX1
structure.Scc_1_Tx_3_Connector: enums.TxConnector = enums.TxConnector.I12O
structure.Scc_1_Tx_3_Converter: enums.TxConverter = enums.TxConverter.ITX1
structure.Scc_1_Tx_4_Connector: enums.TxConnector = enums.TxConnector.I12O
structure.Scc_1_Tx_4_Converter: enums.TxConverter = enums.TxConverter.ITX1
structure.Scc_2_Bb_Board: enums.BasebandBoard = enums.BasebandBoard.BBR1
structure.Scc_2_Tx_1_Connector: enums.TxConnector = enums.TxConnector.I12O
structure.Scc_2_Tx_1_Converter: enums.TxConverter = enums.TxConverter.ITX1
structure.Scc_2_Tx_2_Connector: enums.TxConnector = enums.TxConnector.I12O
structure.Scc_2_Tx_2_Converter: enums.TxConverter = enums.TxConverter.ITX1
structure.Scc_2_Tx_3_Connector: enums.TxConnector = enums.TxConnector.I12O
structure.Scc_2_Tx_3_Converter: enums.TxConverter = enums.TxConverter.ITX1
structure.Scc_2_Tx_4_Connector: enums.TxConnector = enums.TxConnector.I12O
structure.Scc_2_Tx_4_Converter: enums.TxConverter = enums.TxConverter.ITX1
structure.Scc_3_Bb_Board: enums.BasebandBoard = enums.BasebandBoard.BBR1
structure.Scc_3_Tx_1_Connector: enums.TxConnector = enums.TxConnector.I12O
structure.Scc_3_Tx_1_Converter: enums.TxConverter = enums.TxConverter.ITX1
structure.Scc_3_Tx_2_Connector: enums.TxConnector = enums.TxConnector.I12O
structure.Scc_3_Tx_2_Converter: enums.TxConverter = enums.TxConverter.ITX1
structure.Scc_4_Bb_Board: enums.BasebandBoard = enums.BasebandBoard.BBR1
structure.Scc_4_Tx_1_Connector: enums.TxConnector = enums.TxConnector.I12O
structure.Scc_4_Tx_1_Converter: enums.TxConverter = enums.TxConverter.ITX1
structure.Scc_4_Tx_2_Connector: enums.TxConnector = enums.TxConnector.I12O
```
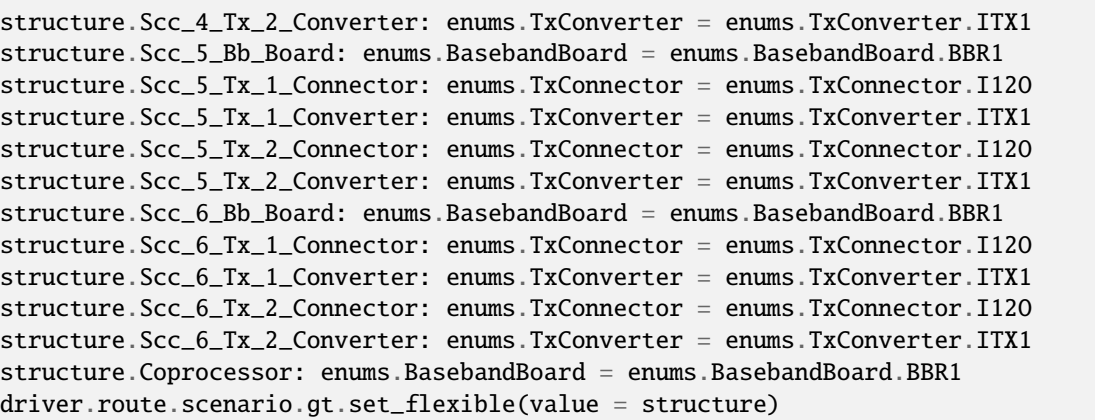

Activates the scenario '7CC - nx4 nx4 nx4 nx2 nx2 nx2 nx2' and selects the signal paths. For possible parameter values, see 'Values for signal path selection'.

#### **param value**

see the help for FlexibleStruct structure arguments.

#### **6.11.1.76 Gtsm**

### **SCPI Command :**

ROUTe:LTE:SIGNaling<instance>:SCENario:GTSM<Mimo4x4>[:FLEXible]

### class GtsmCls

Gtsm commands group definition. 1 total commands, 0 Subgroups, 1 group commands

#### class FlexibleStruct

- Pcc\_Bb\_Board: enums.BasebandBoard: Signaling unit for the PCC
- Pcc\_Rx\_Connector: enums.RxConnector: RF connector for the PCC input path
- Pcc\_Rx\_Converter: enums.RxConverter: RX module for the PCC input path
- Pcc\_Tx\_1\_Connector: enums.TxConnector: RF connector for the first PCC output path
- Pcc\_Tx\_1\_Converter: enums.TxConverter: TX module for the first PCC output path
- Pcc\_Tx\_2\_Connector: enums.TxConnector: RF connector for the second PCC output path
- Pcc Tx 2 Converter: enums.TxConverter: TX module for the second PCC output path
- Scc\_1\_Bb\_Board: enums.BasebandBoard: Signaling unit for the SCC1
- Scc\_1\_Tx\_1\_Connector: enums.TxConnector: RF connector for the first SCC1 output path
- Scc\_1\_Tx\_1\_Converter: enums.TxConverter: TX module for the first SCC1 output path
- Scc\_1\_Tx\_2\_Connector: enums.TxConnector: RF connector for the second SCC1 output path
- Scc\_1\_Tx\_2\_Converter: enums.TxConverter: TX module for the second SCC1 output path
- Scc\_1\_Tx\_3\_Connector: enums.TxConnector: RF connector for the third SCC1 output path
- Scc\_1\_Tx\_3\_Converter: enums.TxConverter: TX module for the third SCC1 output path
- Scc 1 Tx 4 Connector: enums.TxConnector: RF connector for the fourth SCC1 output path
- Scc\_1\_Tx\_4\_Converter: enums.TxConverter: TX module for the fourth SCC1 output path
- Scc\_2\_Bb\_Board: enums.BasebandBoard: Signaling unit for the SCC2
- Scc\_2\_Tx\_1\_Connector: enums.TxConnector: RF connector for the first SCC2 output path
- Scc 2 Tx 1 Converter: enums.TxConverter: TX module for the first SCC2 output path
- Scc 2 Tx 2 Connector: enums.TxConnector: RF connector for the second SCC2 output path
- Scc\_2\_Tx\_2\_Converter: enums.TxConverter: TX module for the second SCC2 output path
- Scc\_2\_Tx\_3\_Connector: enums.TxConnector: RF connector for the third SCC2 output path
- Scc\_2\_Tx\_3\_Converter: enums.TxConverter: TX module for the third SCC2 output path
- Scc\_2\_Tx\_4\_Connector: enums.TxConnector: RF connector for the fourth SCC2 output path
- Scc\_2\_Tx\_4\_Converter: enums.TxConverter: TX module for the fourth SCC2 output path
- Scc\_3\_Bb\_Board: enums.BasebandBoard: Signaling unit for the SCC3
- Scc 3 Tx 1 Connector: enums.TxConnector: RF connector for the first SCC3 output path
- Scc\_3\_Tx\_1\_Converter: enums.TxConverter: TX module for the first SCC3 output path
- Scc\_3\_Tx\_2\_Connector: enums.TxConnector: RF connector for the second SCC3 output path
- Scc 3 Tx 2 Converter: enums.TxConverter: TX module for the second SCC3 output path
- Scc 3 Tx 3 Connector: enums.TxConnector: RF connector for the third SCC3 output path
- Scc\_3\_Tx\_3\_Converter: enums.TxConverter: TX module for the third SCC3 output path
- Scc\_3\_Tx\_4\_Connector: enums.TxConnector: RF connector for the fourth SCC3 output path
- Scc\_3\_Tx\_4\_Converter: enums.TxConverter: TX module for the fourth SCC3 output path
- Scc\_4\_Bb\_Board: enums.BasebandBoard: Signaling unit for the SCC4
- Scc\_4\_Tx\_1\_Connector: enums.TxConnector: RF connector for the first SCC4 output path
- Scc\_4\_Tx\_1\_Converter: enums.TxConverter: TX module for the first SCC4 output path
- Scc 4 Tx 2 Connector: enums.TxConnector: RF connector for the second SCC4 output path
- Scc 4 Tx 2 Converter: enums.TxConverter: TX module for the second SCC4 output path
- Scc\_5\_Bb\_Board: enums.BasebandBoard: Signaling unit for the SCC5
- Scc\_5\_Tx\_1\_Connector: enums.TxConnector: RF connector for the first SCC5 output path
- Scc 5 Tx 1 Converter: enums.TxConverter: TX module for the first SCC5 output path
- Scc 5 Tx 2 Connector: enums.TxConnector: RF connector for the second SCC5 output path
- Scc\_5\_Tx\_2\_Converter: enums.TxConverter: TX module for the second SCC5 output path
- Scc\_6\_Bb\_Board: enums.BasebandBoard: Signaling unit for the SCC6
- Scc\_6\_Tx\_1\_Connector: enums.TxConnector: RF connector for the first SCC6 output path
- Scc\_6\_Tx\_1\_Converter: enums.TxConverter: TX module for the first SCC6 output path
- Scc\_6\_Tx\_2\_Connector: enums.TxConnector: RF connector for the second SCC6 output path
- Scc\_6\_Tx\_2\_Converter: enums.TxConverter: TX module for the second SCC6 output path
- Coprocessor: enums.BasebandBoard: Optional setting parameter. SUA for coprocessing

# $get\_flexible() \rightarrow FlexibleStruct$

```
# SCPI: ROUTe:LTE:SIGNaling<instance>:SCENario:GTSM<Mimo4x4>[:FLEXible]
value: FlexibleStruct = driver.route.scenario.gtsm.get_flexible()
```
Activates the scenario '7CC - nx2 nx4 nx4 nx4 nx2 nx2 nx2' and selects the signal paths. For possible parameter values, see 'Values for signal path selection'.

**return**

structure: for return value, see the help for FlexibleStruct structure arguments.

set\_flexible(*value: FlexibleStruct*) → None

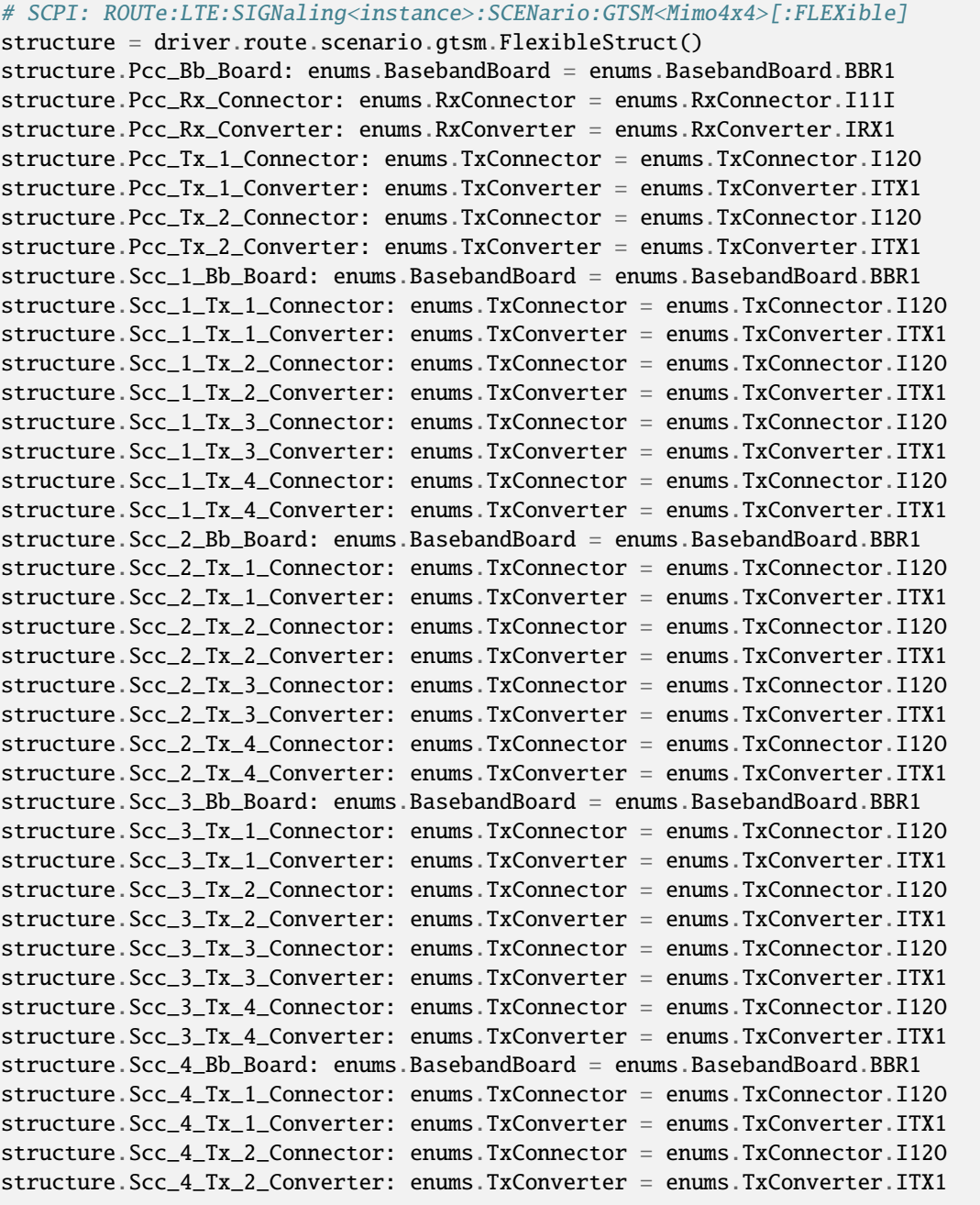

```
structure.Scc_5_Bb_Board: enums.BasebandBoard = enums.BasebandBoard.BBR1
structure.Scc_5_Tx_1_Connector: enums.TxConnector = enums.TxConnector.I12O
structure.Scc_5_Tx_1_Converter: enums.TxConverter = enums.TxConverter.ITX1
structure.Scc_5_Tx_2_Connector: enums.TxConnector = enums.TxConnector.I12O
structure.Scc_5_Tx_2_Converter: enums.TxConverter = enums.TxConverter.ITX1
structure.Scc_6_Bb_Board: enums.BasebandBoard = enums.BasebandBoard.BBR1
structure.Scc_6_Tx_1_Connector: enums.TxConnector = enums.TxConnector.I12O
structure.Scc_6_Tx_1_Converter: enums.TxConverter = enums.TxConverter.ITX1
structure.Scc_6_Tx_2_Connector: enums.TxConnector = enums.TxConnector.I12O
structure.Scc_6_Tx_2_Converter: enums.TxConverter = enums.TxConverter.ITX1
structure.Coprocessor: enums.BasebandBoard = enums.BasebandBoard.BBR1
driver.route.scenario.gtsm.set_flexible(value = structure)
```
Activates the scenario '7CC - nx2 nx4 nx4 nx4 nx2 nx2 nx2' and selects the signal paths. For possible parameter values, see 'Values for signal path selection'.

### **param value**

see the help for FlexibleStruct structure arguments.

#### **6.11.1.77 Gv**

# **SCPI Command :**

ROUTe:LTE:SIGNaling<instance>:SCENario:GV[:FLEXible]

#### class GvCls

Gv commands group definition. 1 total commands, 0 Subgroups, 1 group commands

### class FlexibleStruct

- Pcc\_Bb\_Board: enums.BasebandBoard: Signaling unit for the PCC
- Pcc\_Rx\_Connector: enums.RxConnector: RF connector for the PCC input path
- Pcc\_Rx\_Converter: enums.RxConverter: RX module for the PCC input path
- Pcc Tx 1 Connector: enums.TxConnector: RF connector for the first PCC output path
- Pcc\_Tx\_1\_Converter: enums.TxConverter: TX module for the first PCC output path
- Pcc\_Tx\_2\_Connector: enums.TxConnector: RF connector for the second PCC output path
- Pcc\_Tx\_2\_Converter: enums.TxConverter: TX module for the second PCC output path
- Pcc Tx 3 Connector: enums.TxConnector: RF connector for the third PCC output path
- Pcc\_Tx\_3\_Converter: enums.TxConverter: TX module for the third PCC output path
- Pcc\_Tx\_4\_Connector: enums.TxConnector: RF connector for the fourth PCC output path
- Pcc\_Tx\_4\_Converter: enums.TxConverter: TX module for the fourth PCC output path
- Scc\_1\_Bb\_Board: enums.BasebandBoard: Signaling unit for the SCC1
- Scc\_1\_Tx\_1\_Connector: enums.TxConnector: RF connector for the first SCC1 output path
- Scc\_1\_Tx\_1\_Converter: enums.TxConverter: TX module for the first SCC1 output path
- Scc\_1\_Tx\_2\_Connector: enums.TxConnector: RF connector for the second SCC1 output path
- Scc 1 Tx 2 Converter: enums.TxConverter: TX module for the second SCC1 output path
- Scc\_1\_Tx\_3\_Connector: enums.TxConnector: RF connector for the third SCC1 output path
- Scc\_1\_Tx\_3\_Converter: enums.TxConverter: TX module for the third SCC1 output path
- Scc\_1\_Tx\_4\_Connector: enums.TxConnector: RF connector for the fourth SCC1 output path
- Scc 1 Tx 4 Converter: enums.TxConverter: TX module for the fourth SCC1 output path
- Scc 2 Bb Board: enums.BasebandBoard: Signaling unit for the SCC2
- Scc\_2\_Tx\_1\_Connector: enums.TxConnector: RF connector for the first SCC2 output path
- Scc\_2\_Tx\_1\_Converter: enums.TxConverter: TX module for the first SCC2 output path
- Scc\_2\_Tx\_2\_Connector: enums.TxConnector: RF connector for the second SCC2 output path
- Scc\_2\_Tx\_2\_Converter: enums.TxConverter: TX module for the second SCC2 output path
- Scc\_2\_Tx\_3\_Connector: enums.TxConnector: RF connector for the third SCC2 output path
- Scc\_2\_Tx\_3\_Converter: enums.TxConverter: TX module for the third SCC2 output path
- Scc\_2\_Tx\_4\_Connector: enums.TxConnector: RF connector for the fourth SCC2 output path
- Scc\_2\_Tx\_4\_Converter: enums.TxConverter: TX module for the fourth SCC2 output path
- Scc\_3\_Bb\_Board: enums.BasebandBoard: Signaling unit for the SCC3
- Scc 3 Tx 1 Connector: enums.TxConnector: RF connector for the first SCC3 output path
- Scc\_3\_Tx\_1\_Converter: enums.TxConverter: TX module for the first SCC3 output path
- Scc\_3\_Tx\_2\_Connector: enums.TxConnector: RF connector for the second SCC3 output path
- Scc\_3\_Tx\_2\_Converter: enums.TxConverter: TX module for the second SCC3 output path
- Scc\_3\_Tx\_3\_Connector: enums.TxConnector: RF connector for the third SCC3 output path
- Scc\_3\_Tx\_3\_Converter: enums.TxConverter: TX module for the third SCC3 output path
- Scc\_3\_Tx\_4\_Connector: enums.TxConnector: RF connector for the fourth SCC3 output path
- Scc\_3\_Tx\_4\_Converter: enums.TxConverter: TX module for the fourth SCC3 output path
- Scc 4 Bb Board: enums.BasebandBoard: Signaling unit for the SCC4
- Scc. 4 Tx. 1 Connector: enums.TxConnector: RF connector for the first SCC4 output path
- Scc\_4\_Tx\_1\_Converter: enums.TxConverter: TX module for the first SCC4 output path
- Scc\_4\_Tx\_2\_Connector: enums.TxConnector: RF connector for the second SCC4 output path
- Scc 4 Tx 2 Converter: enums.TxConverter: TX module for the second SCC4 output path
- Scc 5 Bb Board: enums.BasebandBoard: Signaling unit for the SCC5
- Scc\_5\_Tx\_1\_Connector: enums.TxConnector: RF connector for the first SCC5 output path
- Scc\_5\_Tx\_1\_Converter: enums.TxConverter: TX module for the first SCC5 output path
- Scc\_5\_Tx\_2\_Connector: enums.TxConnector: RF connector for the second SCC5 output path
- Scc\_5\_Tx\_2\_Converter: enums.TxConverter: TX module for the second SCC5 output path
- Scc\_6\_Bb\_Board: enums.BasebandBoard: Signaling unit for the SCC6
- Scc 6 Tx 1 Connector: enums.TxConnector: RF connector for the first SCC6 output path
- Scc\_6\_Tx\_1\_Converter: enums.TxConverter: TX module for the first SCC6 output path
- Scc 6 Tx 2 Connector: enums.TxConnector: RF connector for the second SCC6 output path
- Scc 6 Tx 2 Converter: enums.TxConverter: TX module for the second SCC6 output path
- Coprocessor: enums.BasebandBoard: Optional setting parameter. SUA for coprocessing

#### $get_flexible() \rightarrow FlexibleStruct$

```
# SCPI: ROUTe:LTE:SIGNaling<instance>:SCENario:GV[:FLEXible]
value: FlexibleStruct = driver.route.scenario.gv.get_flexible()
```
Activates the scenario '7CC - nx4 nx4 nx4 nx4 nx2 nx2 nx2' and selects the signal paths. For possible parameter values, see 'Values for signal path selection'.

**return**

structure: for return value, see the help for FlexibleStruct structure arguments.

set\_flexible(*value: FlexibleStruct*) → None

```
# SCPI: ROUTe:LTE:SIGNaling<instance>:SCENario:GV[:FLEXible]
structure = driver.route.scenario.gv.FlexibleStruct()
structure.Pcc_Bb_Board: enums.BasebandBoard = enums.BasebandBoard.BBR1
structure.Pcc_Rx_Connector: enums.RxConnector = enums.RxConnector.I11I
structure.Pcc_Rx_Converter: enums.RxConverter = enums.RxConverter.IRX1
structure.Pcc_Tx_1_Connector: enums.TxConnector = enums.TxConnector.I12O
structure.Pcc_Tx_1_Converter: enums.TxConverter = enums.TxConverter.ITX1
structure.Pcc_Tx_2_Connector: enums.TxConnector = enums.TxConnector.I12O
structure.Pcc_Tx_2_Converter: enums.TxConverter = enums.TxConverter.ITX1
structure.Pcc_Tx_3_Connector: enums.TxConnector = enums.TxConnector.I12O
structure.Pcc_Tx_3_Converter: enums.TxConverter = enums.TxConverter.ITX1
structure.Pcc_Tx_4_Connector: enums.TxConnector = enums.TxConnector.I12O
structure.Pcc_Tx_4_Converter: enums.TxConverter = enums.TxConverter.ITX1
structure.Scc_1_Bb_Board: enums.BasebandBoard = enums.BasebandBoard.BBR1
structure.Scc_1_Tx_1_Connector: enums.TxConnector = enums.TxConnector.I12O
structure.Scc_1_Tx_1_Converter: enums.TxConverter = enums.TxConverter.ITX1
structure.Scc_1_Tx_2_Connector: enums.TxConnector = enums.TxConnector.I12O
structure.Scc_1_Tx_2_Converter: enums.TxConverter = enums.TxConverter.ITX1
structure.Scc_1_Tx_3_Connector: enums.TxConnector = enums.TxConnector.I12O
structure.Scc_1_Tx_3_Converter: enums.TxConverter = enums.TxConverter.ITX1
structure.Scc_1_Tx_4_Connector: enums.TxConnector = enums.TxConnector.I12O
structure.Scc_1_Tx_4_Converter: enums.TxConverter = enums.TxConverter.ITX1
structure.Scc_2_Bb_Board: enums.BasebandBoard = enums.BasebandBoard.BBR1
structure.Scc_2_Tx_1_Connector: enums.TxConnector = enums.TxConnector.I12O
structure.Scc_2_Tx_1_Converter: enums.TxConverter = enums.TxConverter.ITX1
structure.Scc_2_Tx_2_Connector: enums.TxConnector = enums.TxConnector.I12O
structure.Scc_2_Tx_2_Converter: enums.TxConverter = enums.TxConverter.ITX1
structure.Scc_2_Tx_3_Connector: enums.TxConnector = enums.TxConnector.I12O
structure.Scc_2_Tx_3_Converter: enums.TxConverter = enums.TxConverter.ITX1
structure.Scc_2_Tx_4_Connector: enums.TxConnector = enums.TxConnector.I12O
structure.Scc_2_Tx_4_Converter: enums.TxConverter = enums.TxConverter.ITX1
structure.Scc_3_Bb_Board: enums.BasebandBoard = enums.BasebandBoard.BBR1
structure.Scc_3_Tx_1_Connector: enums.TxConnector = enums.TxConnector.I12O
structure.Scc_3_Tx_1_Converter: enums.TxConverter = enums.TxConverter.ITX1
structure.Scc_3_Tx_2_Connector: enums.TxConnector = enums.TxConnector.I12O
structure.Scc_3_Tx_2_Converter: enums.TxConverter = enums.TxConverter.ITX1
structure.Scc_3_Tx_3_Connector: enums.TxConnector = enums.TxConnector.I12O
```
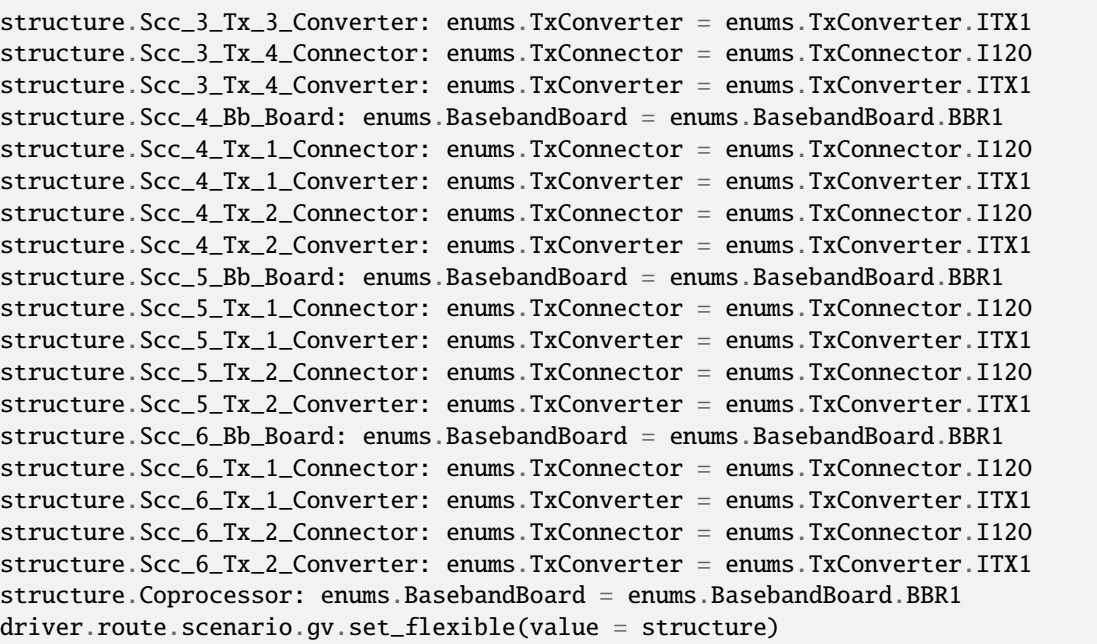

Activates the scenario '7CC - nx4 nx4 nx4 nx4 nx2 nx2 nx2' and selects the signal paths. For possible parameter values, see 'Values for signal path selection'.

#### **param value**

see the help for FlexibleStruct structure arguments.

# **6.11.1.78 Gvsm**

## **SCPI Command :**

ROUTe:LTE:SIGNaling<instance>:SCENario:GVSM<MIMO4x4>[:FLEXible]

## class GvsmCls

Gvsm commands group definition. 1 total commands, 0 Subgroups, 1 group commands

## class FlexibleStruct

- Pcc\_Bb\_Board: enums.BasebandBoard: Signaling unit for the PCC
- Pcc\_Rx\_Connector: enums.RxConnector: RF connector for the PCC input path
- Pcc\_Rx\_Converter: enums.RxConverter: RX module for the PCC input path
- Pcc\_Tx\_1\_Connector: enums.TxConnector: RF connector for the first PCC output path
- Pcc\_Tx\_1\_Converter: enums.TxConverter: TX module for the first PCC output path
- Pcc\_Tx\_2\_Connector: enums.TxConnector: RF connector for the second PCC output path
- Pcc\_Tx\_2\_Converter: enums.TxConverter: TX module for the second PCC output path
- Scc\_1\_Bb\_Board: enums.BasebandBoard: Signaling unit for the SCC1
- Scc\_1\_Tx\_1\_Connector: enums.TxConnector: RF connector for the first SCC1 output path
- Scc 1 Tx 1 Converter: enums.TxConverter: TX module for the first SCC1 output path
- Scc\_1\_Tx\_2\_Connector: enums.TxConnector: RF connector for the second SCC1 output path
- Scc\_1\_Tx\_2\_Converter: enums.TxConverter: TX module for the second SCC1 output path
- Scc\_1\_Tx\_3\_Connector: enums.TxConnector: RF connector for the third SCC1 output path
- Scc 1 Tx 3 Converter: enums.TxConverter: TX module for the third SCC1 output path
- Scc 1 Tx 4 Connector: enums.TxConnector: RF connector for the fourth SCC1 output path
- Scc\_1\_Tx\_4\_Converter: enums.TxConverter: TX module for the fourth SCC1 output path
- Scc\_2\_Bb\_Board: enums.BasebandBoard: Signaling unit for the SCC2
- Scc\_2\_Tx\_1\_Connector: enums.TxConnector: RF connector for the first SCC2 output path
- Scc\_2\_Tx\_1\_Converter: enums.TxConverter: TX module for the first SCC2 output path
- Scc\_2\_Tx\_2\_Connector: enums.TxConnector: RF connector for the second SCC2 output path
- Scc\_2\_Tx\_2\_Converter: enums.TxConverter: TX module for the second SCC2 output path
- Scc 2 Tx 3 Connector: enums.TxConnector: RF connector for the third SCC2 output path
- Scc\_2\_Tx\_3\_Converter: enums.TxConverter: TX module for the third SCC2 output path
- Scc\_2\_Tx\_4\_Connector: enums.TxConnector: RF connector for the fourth SCC2 output path
- Scc 2 Tx 4 Converter: enums.TxConverter: TX module for the fourth SCC2 output path
- Scc 3 Bb Board: enums.BasebandBoard: Signaling unit for the SCC3
- Scc\_3\_Tx\_1\_Connector: enums.TxConnector: RF connector for the first SCC3 output path
- Scc\_3\_Tx\_1\_Converter: enums.TxConverter: TX module for the first SCC3 output path
- Scc\_3\_Tx\_2\_Connector: enums.TxConnector: RF connector for the second SCC3 output path
- Scc\_3\_Tx\_2\_Converter: enums.TxConverter: TX module for the second SCC3 output path
- Scc\_3\_Tx\_3\_Connector: enums.TxConnector: RF connector for the third SCC3 output path
- Scc\_3\_Tx\_3\_Converter: enums.TxConverter: TX module for the third SCC3 output path
- Scc 3 Tx 4 Connector: enums.TxConnector: RF connector for the fourth SCC3 output path
- Scc 3 Tx 4 Converter: enums.TxConverter: TX module for the fourth SCC3 output path
- Scc\_4\_Bb\_Board: enums.BasebandBoard: Signaling unit for the SCC4
- Scc\_4\_Tx\_1\_Connector: enums.TxConnector: RF connector for the first SCC4 output path
- Scc. 4 Tx. 1. Converter: enums.TxConverter: TX module for the first SCC4 output path
- Scc 4 Tx 2 Connector: enums.TxConnector: RF connector for the second SCC4 output path
- Scc\_4\_Tx\_2\_Converter: enums.TxConverter: TX module for the second SCC4 output path
- Scc\_4\_Tx\_3\_Connector: enums.TxConnector: RF connector for the third SCC4 output path
- Scc\_4\_Tx\_3\_Converter: enums.TxConverter: TX module for the third SCC4 output path
- Scc\_4\_Tx\_4\_Connector: enums.TxConnector: RF connector for the fourth SCC4 output path
- Scc\_4\_Tx\_4\_Converter: enums.TxConverter: TX module for the fourth SCC4 output path
- Scc 5 Bb Board: enums.BasebandBoard: Signaling unit for the SCC5
- Scc 5 Tx 1 Connector: enums.TxConnector: RF connector for the first SCC5 output path
- Scc 5 Tx 1 Converter: enums.TxConverter: TX module for the first SCC5 output path
- Scc\_5\_Tx\_2\_Connector: enums.TxConnector: RF connector for the second SCC5 output path
- Scc\_5\_Tx\_2\_Converter: enums.TxConverter: TX module for the second SCC5 output path
- Scc\_6\_Bb\_Board: enums.BasebandBoard: Signaling unit for the SCC6
- Scc 6 Tx 1 Connector: enums.TxConnector: RF connector for the first SCC6 output path
- Scc\_6\_Tx\_1\_Converter: enums.TxConverter: TX module for the first SCC6 output path
- Scc\_6\_Tx\_2\_Connector: enums.TxConnector: RF connector for the second SCC6 output path
- Scc\_6\_Tx\_2\_Converter: enums.TxConverter: TX module for the second SCC6 output path
- Coprocessor: enums.BasebandBoard: Optional setting parameter. SUA for coprocessing

 $get_flexible() \rightarrow FlexibleStruct$ 

# SCPI: ROUTe:LTE:SIGNaling<instance>:SCENario:GVSM<MIMO4x4>[:FLEXible] value: FlexibleStruct = driver.route.scenario.gvsm.get\_flexible()

Activates the scenario '7CC - nx2 nx4 nx4 nx4 nx4 nx2 nx2' and selects the signal paths. For possible parameter values, see 'Values for signal path selection'.

#### **return**

structure: for return value, see the help for FlexibleStruct structure arguments.

#### set\_flexible(*value: FlexibleStruct*) → None

```
# SCPI: ROUTe:LTE:SIGNaling<instance>:SCENario:GVSM<MIMO4x4>[:FLEXible]
structure = driver.route.scenario.gvsm.FlexibleStruct()
structure.Pcc_Bb_Board: enums.BasebandBoard = enums.BasebandBoard.BBR1
structure.Pcc_Rx_Connector: enums.RxConnector = enums.RxConnector.I11I
structure.Pcc_Rx_Converter: enums.RxConverter = enums.RxConverter.IRX1
structure.Pcc_Tx_1_Connector: enums.TxConnector = enums.TxConnector.I12O
structure.Pcc_Tx_1_Converter: enums.TxConverter = enums.TxConverter.ITX1
structure.Pcc_Tx_2_Connector: enums.TxConnector = enums.TxConnector.I12O
structure.Pcc_Tx_2_Converter: enums.TxConverter = enums.TxConverter.ITX1
structure.Scc_1_Bb_Board: enums.BasebandBoard = enums.BasebandBoard.BBR1
structure.Scc_1_Tx_1_Connector: enums.TxConnector = enums.TxConnector.I12O
structure.Scc_1_Tx_1_Converter: enums.TxConverter = enums.TxConverter.ITX1
structure.Scc_1_Tx_2_Connector: enums.TxConnector = enums.TxConnector.I12O
structure.Scc_1_Tx_2_Converter: enums.TxConverter = enums.TxConverter.ITX1
structure.Scc_1_Tx_3_Connector: enums.TxConnector = enums.TxConnector.I12O
structure.Scc_1_Tx_3_Converter: enums.TxConverter = enums.TxConverter.ITX1
structure.Scc_1_Tx_4_Connector: enums.TxConnector = enums.TxConnector.I12O
structure.Scc_1_Tx_4_Converter: enums.TxConverter = enums.TxConverter.ITX1
structure.Scc_2_Bb_Board: enums.BasebandBoard = enums.BasebandBoard.BBR1
structure.Scc_2_Tx_1_Connector: enums.TxConnector = enums.TxConnector.I12O
structure.Scc_2_Tx_1_Converter: enums.TxConverter = enums.TxConverter.ITX1
structure.Scc_2_Tx_2_Connector: enums.TxConnector = enums.TxConnector.I12O
structure.Scc_2_Tx_2_Converter: enums.TxConverter = enums.TxConverter.ITX1
structure.Scc_2_Tx_3_Connector: enums.TxConnector = enums.TxConnector.I12O
structure.Scc_2_Tx_3_Converter: enums.TxConverter = enums.TxConverter.ITX1
structure.Scc_2_Tx_4_Connector: enums.TxConnector = enums.TxConnector.I12O
structure.Scc_2_Tx_4_Converter: enums.TxConverter = enums.TxConverter.ITX1
structure.Scc_3_Bb_Board: enums.BasebandBoard = enums.BasebandBoard.BBR1
```
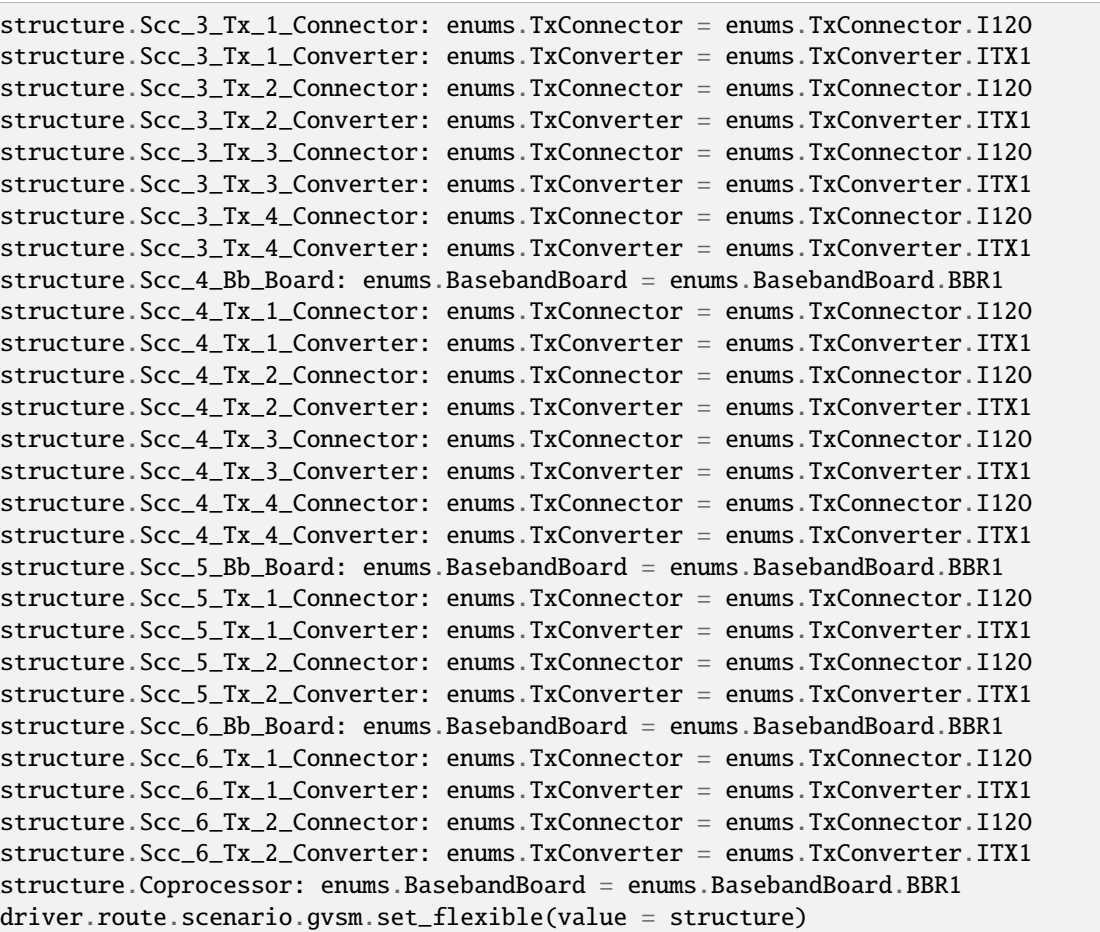

Activates the scenario '7CC - nx2 nx4 nx4 nx4 nx4 nx2 nx2' and selects the signal paths. For possible parameter values, see 'Values for signal path selection'.

#### **param value**

see the help for FlexibleStruct structure arguments.

# **6.11.1.79 Gx**

# **SCPI Command :**

ROUTe:LTE:SIGNaling<instance>:SCENario:GX[:FLEXible]

## class GxCls

Gx commands group definition. 1 total commands, 0 Subgroups, 1 group commands

### class FlexibleStruct

- Pcc\_Bb\_Board: enums.BasebandBoard: Signaling unit for the PCC
- Pcc\_Rx\_Connector: enums.RxConnector: RF connector for the PCC input path
- Pcc\_Rx\_Converter: enums.RxConverter: RX module for the PCC input path
- Pcc Tx 1 Connector: enums.TxConnector: RF connector for the first PCC output path
- Pcc\_Tx\_1\_Converter: enums.TxConverter: TX module for the first PCC output path
- Pcc\_Tx\_2\_Connector: enums.TxConnector: RF connector for the second PCC output path
- Pcc\_Tx\_2\_Converter: enums.TxConverter: TX module for the second PCC output path
- Pcc Tx 3 Connector: enums.TxConnector: RF connector for the third PCC output path
- Pcc Tx 3 Converter: enums.TxConverter: TX module for the third PCC output path
- Pcc\_Tx\_4\_Connector: enums.TxConnector: RF connector for the fourth PCC output path
- Pcc\_Tx\_4\_Converter: enums.TxConverter: TX module for the fourth PCC output path
- Scc\_1\_Bb\_Board: enums.BasebandBoard: Signaling unit for the SCC1
- Scc\_1\_Tx\_1\_Connector: enums.TxConnector: RF connector for the first SCC1 output path
- Scc\_1\_Tx\_1\_Converter: enums.TxConverter: TX module for the first SCC1 output path
- Scc\_1\_Tx\_2\_Connector: enums.TxConnector: RF connector for the second SCC1 output path
- Scc 1 Tx 2 Converter: enums.TxConverter: TX module for the second SCC1 output path
- Scc 1 Tx 3 Connector: enums.TxConnector: RF connector for the third SCC1 output path
- Scc\_1\_Tx\_3\_Converter: enums.TxConverter: TX module for the third SCC1 output path
- Scc 1 Tx 4 Connector: enums.TxConnector: RF connector for the fourth SCC1 output path
- Scc\_1\_Tx\_4\_Converter: enums.TxConverter: TX module for the fourth SCC1 output path
- Scc\_2\_Bb\_Board: enums.BasebandBoard: Signaling unit for the SCC2
- Scc\_2\_Tx\_1\_Connector: enums.TxConnector: RF connector for the first SCC2 output path
- Scc\_2\_Tx\_1\_Converter: enums.TxConverter: TX module for the first SCC2 output path
- Scc\_2\_Tx\_2\_Connector: enums.TxConnector: RF connector for the second SCC2 output path
- Scc\_2\_Tx\_2\_Converter: enums.TxConverter: TX module for the second SCC2 output path
- Scc\_2\_Tx\_3\_Connector: enums.TxConnector: RF connector for the third SCC2 output path
- Scc 2 Tx 3 Converter: enums.TxConverter: TX module for the third SCC2 output path
- Scc\_2\_Tx\_4\_Connector: enums.TxConnector: RF connector for the fourth SCC2 output path
- Scc\_2\_Tx\_4\_Converter: enums.TxConverter: TX module for the fourth SCC2 output path
- Scc\_3\_Bb\_Board: enums.BasebandBoard: Signaling unit for the SCC3
- Scc 3 Tx 1 Connector: enums.TxConnector: RF connector for the first SCC3 output path
- Scc 3 Tx 1 Converter: enums.TxConverter: TX module for the first SCC3 output path
- Scc\_3\_Tx\_2\_Connector: enums.TxConnector: RF connector for the second SCC3 output path
- Scc\_3\_Tx\_2\_Converter: enums.TxConverter: TX module for the second SCC3 output path
- Scc\_3\_Tx\_3\_Connector: enums.TxConnector: RF connector for the third SCC3 output path
- Scc\_3\_Tx\_3\_Converter: enums.TxConverter: TX module for the third SCC3 output path
- Scc\_3\_Tx\_4\_Connector: enums.TxConnector: RF connector for the fourth SCC3 output path
- Scc\_3\_Tx\_4\_Converter: enums.TxConverter: TX module for the fourth SCC3 output path
- Scc\_4\_Bb\_Board: enums.BasebandBoard: Signaling unit for the SCC4
- Scc 4 Tx 1 Connector: enums.TxConnector: RF connector for the first SCC4 output path
- Scc\_4\_Tx\_1\_Converter: enums.TxConverter: TX module for the first SCC4 output path
- Scc\_4\_Tx\_2\_Connector: enums.TxConnector: RF connector for the second SCC4 output path
- Scc\_4\_Tx\_2\_Converter: enums.TxConverter: TX module for the second SCC4 output path
- Scc 4 Tx 3 Connector: enums.TxConnector: RF connector for the third SCC4 output path
- Scc 4 Tx 3 Converter: enums.TxConverter: TX module for the third SCC4 output path
- Scc\_4\_Tx\_4\_Connector: enums.TxConnector: RF connector for the fourth SCC4 output path
- Scc\_4\_Tx\_4\_Converter: enums.TxConverter: TX module for the fourth SCC4 output path
- Scc\_5\_Bb\_Board: enums.BasebandBoard: Signaling unit for the SCC5
- Scc\_5\_Tx\_1\_Connector: enums.TxConnector: RF connector for the first SCC5 output path
- Scc\_5\_Tx\_1\_Converter: enums.TxConverter: TX module for the first SCC5 output path
- Scc\_5\_Tx\_2\_Connector: enums.TxConnector: RF connector for the second SCC5 output path
- Scc 5 Tx 2 Converter: enums.TxConverter: TX module for the second SCC5 output path
- Scc\_6\_Bb\_Board: enums.BasebandBoard: Signaling unit for the SCC6
- Scc\_6\_Tx\_1\_Connector: enums.TxConnector: RF connector for the first SCC6 output path
- Scc 6 Tx 1 Converter: enums.TxConverter: TX module for the first SCC6 output path
- Scc\_6\_Tx\_2\_Connector: enums.TxConnector: RF connector for the second SCC6 output path
- Scc\_6\_Tx\_2\_Converter: enums.TxConverter: TX module for the second SCC6 output path
- Coprocessor: enums.BasebandBoard: Optional setting parameter. SUA for coprocessing

 $get_flexible() \rightarrow FlexibleStructure$ 

# SCPI: ROUTe:LTE:SIGNaling<instance>:SCENario:GX[:FLEXible] value: FlexibleStruct = driver.route.scenario.gx.get\_flexible()

Activates the scenario '7CC - nx4 nx4 nx4 nx4 nx4 nx2 nx2' and selects the signal paths. For possible parameter values, see 'Values for signal path selection'.

#### **return**

structure: for return value, see the help for FlexibleStruct structure arguments.

set\_flexible(*value: FlexibleStruct*) → None

```
# SCPI: ROUTe:LTE:SIGNaling<instance>:SCENario:GX[:FLEXible]
structure = driver.route.scenario.gx.FlexibleStruct()
structure.Pcc_Bb_Board: enums.BasebandBoard = enums.BasebandBoard.BBR1
structure.Pcc_Rx_Connector: enums.RxConnector = enums.RxConnector.I11I
structure.Pcc_Rx_Converter: enums.RxConverter = enums.RxConverter.IRX1
structure.Pcc_Tx_1_Connector: enums.TxConnector = enums.TxConnector.I12O
structure.Pcc_Tx_1_Converter: enums.TxConverter = enums.TxConverter.ITX1
structure.Pcc_Tx_2_Connector: enums.TxConnector = enums.TxConnector.I12O
structure.Pcc_Tx_2_Converter: enums.TxConverter = enums.TxConverter.ITX1
structure.Pcc_Tx_3_Connector: enums.TxConnector = enums.TxConnector.I12O
structure.Pcc_Tx_3_Converter: enums.TxConverter = enums.TxConverter.ITX1
structure.Pcc_Tx_4_Connector: enums.TxConnector = enums.TxConnector.I12O
structure.Pcc_Tx_4_Converter: enums.TxConverter = enums.TxConverter.ITX1
```
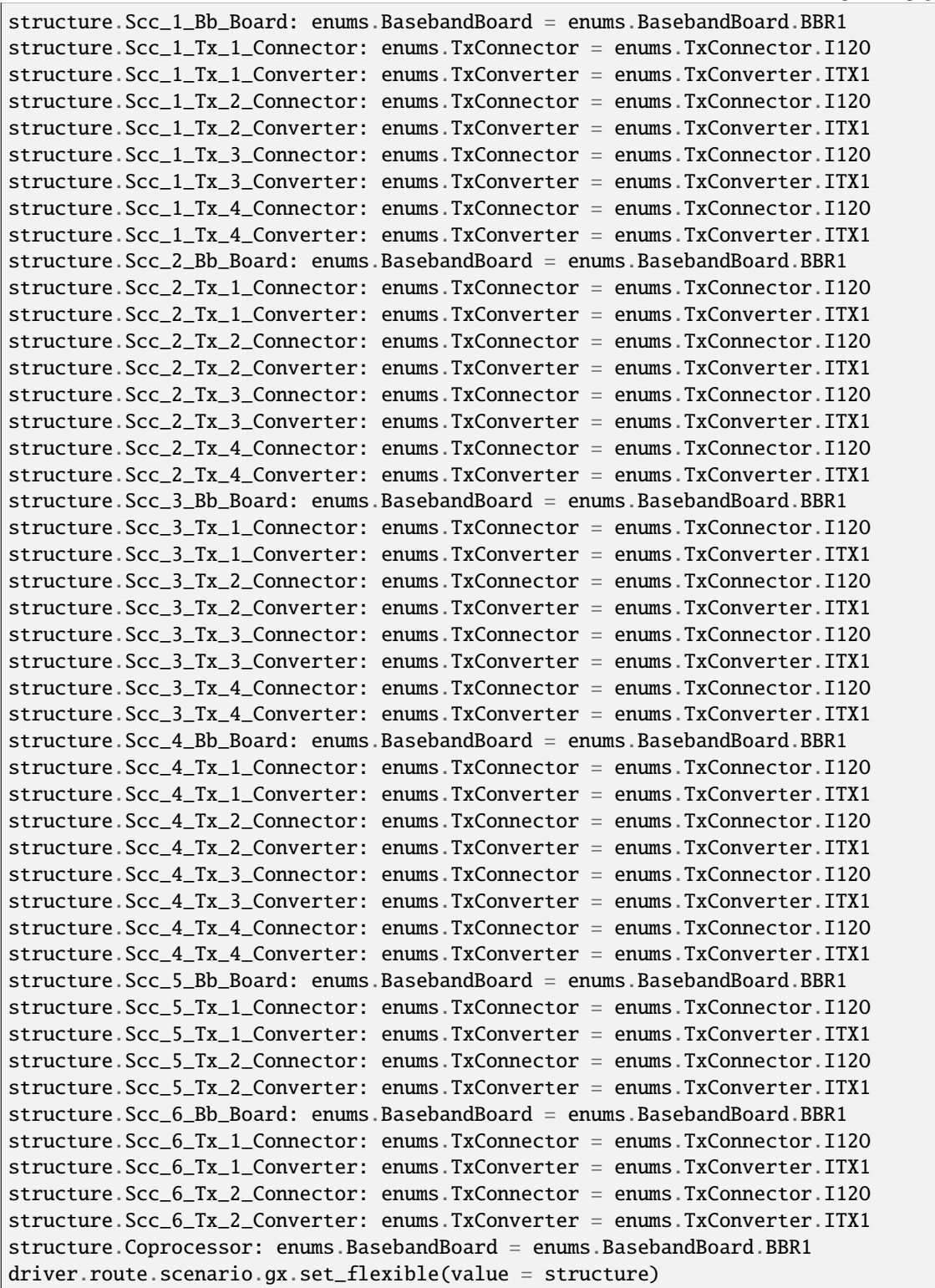

Activates the scenario '7CC - nx4 nx4 nx4 nx4 nx4 nx2 nx2' and selects the signal paths. For possible parameter values, see 'Values for signal path selection'.

# **param value**

see the help for FlexibleStruct structure arguments.

### **6.11.1.80 Gxsm**

## **SCPI Command :**

ROUTe:LTE:SIGNaling<instance>:SCENario:GXSM<MIMO4x4>[:FLEXible]

#### class GxsmCls

Gxsm commands group definition. 1 total commands, 0 Subgroups, 1 group commands

## class FlexibleStruct

- Pcc\_Bb\_Board: enums.BasebandBoard: Signaling unit for the PCC
- Pcc Rx Connector: enums.RxConnector: RF connector for the PCC input path
- Pcc\_Rx\_Converter: enums.RxConverter: RX module for the PCC input path
- Pcc\_Tx\_1\_Connector: enums.TxConnector: RF connector for the first PCC output path
- Pcc\_Tx\_1\_Converter: enums.TxConverter: TX module for the first PCC output path
- Pcc Tx 2 Connector: enums.TxConnector: RF connector for the second PCC output path
- Pcc\_Tx\_2\_Converter: enums.TxConverter: TX module for the second PCC output path
- Scc\_1\_Bb\_Board: enums.BasebandBoard: Signaling unit for the SCC1
- Scc\_1\_Tx\_1\_Connector: enums.TxConnector: RF connector for the first SCC1 output path
- Scc\_1\_Tx\_1\_Converter: enums.TxConverter: TX module for the first SCC1 output path
- Scc\_1\_Tx\_2\_Connector: enums.TxConnector: RF connector for the second SCC1 output path
- Scc\_1\_Tx\_2\_Converter: enums.TxConverter: TX module for the second SCC1 output path
- Scc\_1\_Tx\_3\_Connector: enums.TxConnector: RF connector for the third SCC1 output path
- Scc 1 Tx 3 Converter: enums.TxConverter: TX module for the third SCC1 output path
- Scc\_1\_Tx\_4\_Connector: enums.TxConnector: RF connector for the fourth SCC1 output path
- Scc\_1\_Tx\_4\_Converter: enums.TxConverter: TX module for the fourth SCC1 output path
- Scc\_2\_Bb\_Board: enums.BasebandBoard: Signaling unit for the SCC2
- Scc 2 Tx 1 Connector: enums.TxConnector: RF connector for the first SCC2 output path
- Scc\_2\_Tx\_1\_Converter: enums.TxConverter: TX module for the first SCC2 output path
- Scc\_2\_Tx\_2\_Connector: enums.TxConnector: RF connector for the second SCC2 output path
- Scc\_2\_Tx\_2\_Converter: enums.TxConverter: TX module for the second SCC2 output path
- Scc\_2\_Tx\_3\_Connector: enums.TxConnector: RF connector for the third SCC2 output path
- Scc\_2\_Tx\_3\_Converter: enums.TxConverter: TX module for the third SCC2 output path
- Scc\_2\_Tx\_4\_Connector: enums.TxConnector: RF connector for the fourth SCC2 output path
- Scc 2 Tx 4 Converter: enums.TxConverter: TX module for the fourth SCC2 output path
- Scc\_3\_Bb\_Board: enums.BasebandBoard: Signaling unit for the SCC3
- Scc 3 Tx 1 Connector: enums.TxConnector: RF connector for the first SCC3 output path
- Scc\_3\_Tx\_1\_Converter: enums.TxConverter: TX module for the first SCC3 output path
- Scc\_3\_Tx\_2\_Connector: enums.TxConnector: RF connector for the second SCC3 output path
- Scc\_3\_Tx\_2\_Converter: enums.TxConverter: TX module for the second SCC3 output path
- Scc 3 Tx 3 Connector: enums.TxConnector: RF connector for the third SCC3 output path
- Scc 3 Tx 3 Converter: enums.TxConverter: TX module for the third SCC3 output path
- Scc\_3\_Tx\_4\_Connector: enums.TxConnector: RF connector for the fourth SCC3 output path
- Scc\_3\_Tx\_4\_Converter: enums.TxConverter: TX module for the fourth SCC3 output path
- Scc\_4\_Bb\_Board: enums.BasebandBoard: Signaling unit for the SCC4
- Scc\_4\_Tx\_1\_Connector: enums.TxConnector: RF connector for the first SCC4 output path
- Scc\_4\_Tx\_1\_Converter: enums.TxConverter: TX module for the first SCC4 output path
- Scc\_4\_Tx\_2\_Connector: enums.TxConnector: RF connector for the second SCC4 output path
- Scc 4 Tx 2 Converter: enums.TxConverter: TX module for the second SCC4 output path
- Scc 4 Tx 3 Connector: enums.TxConnector: RF connector for the third SCC4 output path
- Scc\_4\_Tx\_3\_Converter: enums.TxConverter: TX module for the third SCC4 output path
- Scc 4 Tx 4 Connector: enums.TxConnector: RF connector for the fourth SCC4 output path
- Scc\_4\_Tx\_4\_Converter: enums.TxConverter: TX module for the fourth SCC4 output path
- Scc\_5\_Bb\_Board: enums.BasebandBoard: Signaling unit for the SCC5
- Scc\_5\_Tx\_1\_Connector: enums.TxConnector: RF connector for the first SCC5 output path
- Scc\_5\_Tx\_1\_Converter: enums.TxConverter: TX module for the first SCC5 output path
- Scc\_5\_Tx\_2\_Connector: enums.TxConnector: RF connector for the second SCC5 output path
- Scc\_5\_Tx\_2\_Converter: enums.TxConverter: TX module for the second SCC5 output path
- Scc\_5\_Tx\_3\_Connector: enums.TxConnector: RF connector for the third SCC5 output path
- Scc 5 Tx 3 Converter: enums.TxConverter: TX module for the third SCC5 output path
- Scc\_5\_Tx\_4\_Connector: enums.TxConnector: RF connector for the fourth SCC5 output path
- Scc\_5\_Tx\_4\_Converter: enums.TxConverter: TX module for the fourth SCC5 output path
- Scc\_6\_Bb\_Board: enums.BasebandBoard: Signaling unit for the SCC6
- Scc 6 Tx 1 Connector: enums.TxConnector: RF connector for the first SCC6 output path
- Scc 6 Tx 1 Converter: enums.TxConverter: TX module for the first SCC6 output path
- Scc\_6\_Tx\_2\_Connector: enums.TxConnector: RF connector for the second SCC6 output path
- Scc\_6\_Tx\_2\_Converter: enums.TxConverter: TX module for the second SCC6 output path
- Coprocessor: enums.BasebandBoard: Optional setting parameter. SUA for coprocessing
- $get\_flexible() \rightarrow FlexibleStruct$

```
# SCPI: ROUTe:LTE:SIGNaling<instance>:SCENario:GXSM<MIMO4x4>[:FLEXible]
value: FlexibleStruct = driver.route.scenario.gxsm.get_flexible()
```
Activates the scenario '7CC - nx2 nx4 nx4 nx4 nx4 nx4 nx2' and selects the signal paths. For possible parameter values, see 'Values for signal path selection'.

### **return**

structure: for return value, see the help for FlexibleStruct structure arguments.

set\_flexible(*value: FlexibleStruct*) → None

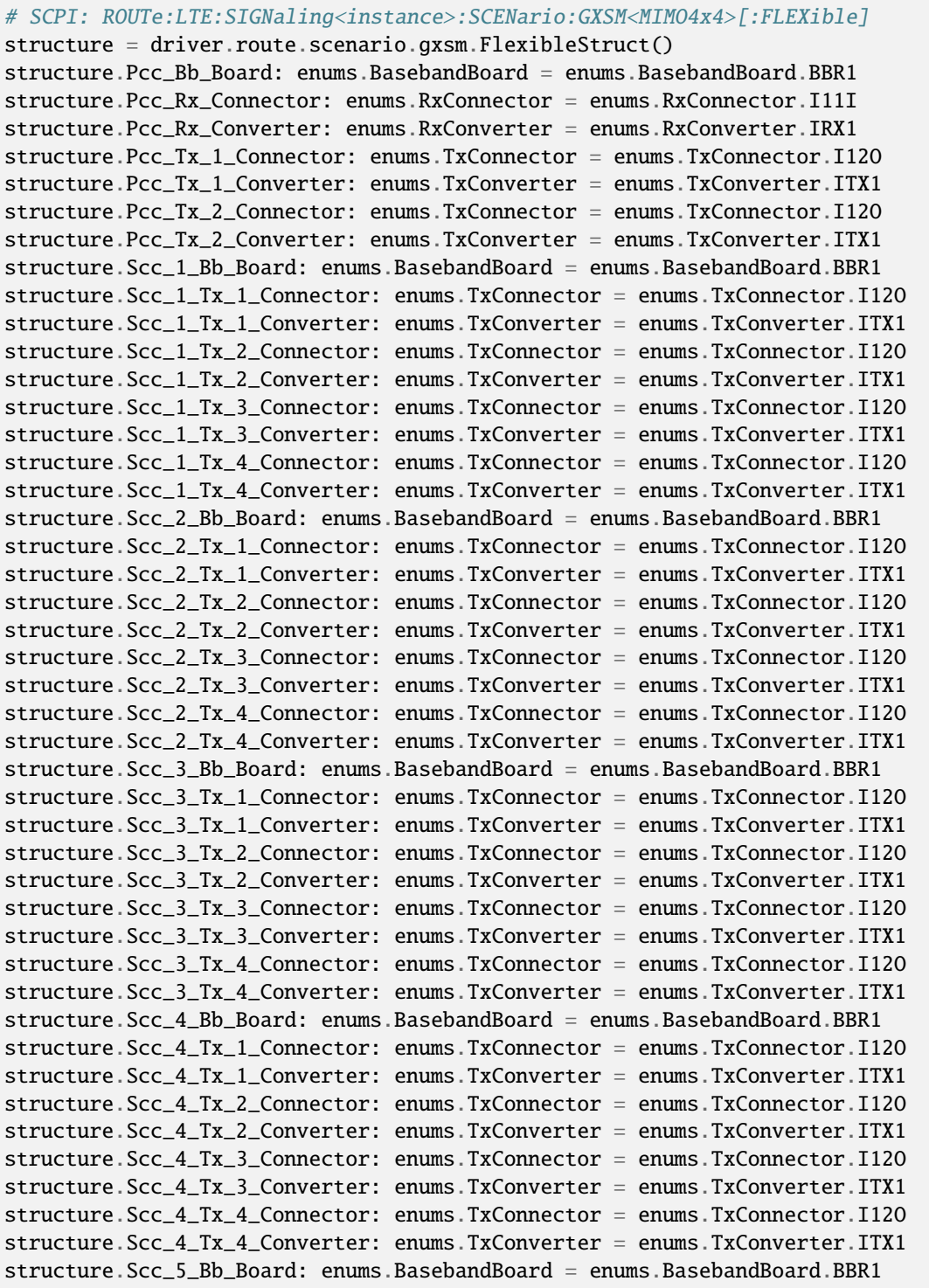

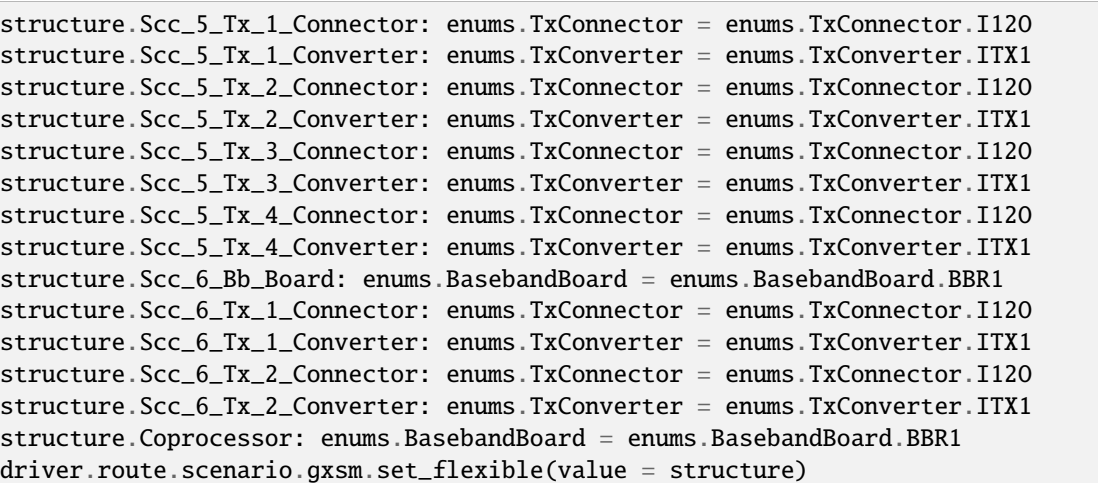

Activates the scenario '7CC - nx2 nx4 nx4 nx4 nx4 nx4 nx2' and selects the signal paths. For possible parameter values, see 'Values for signal path selection'.

### **param value**

see the help for FlexibleStruct structure arguments.

### **6.11.1.81 Gya**

### **SCPI Command :**

ROUTe:LTE:SIGNaling<instance>:SCENario:GYA[:FLEXible]

### class GyaCls

Gya commands group definition. 1 total commands, 0 Subgroups, 1 group commands

## class FlexibleStruct

- Pcc\_Bb\_Board: enums.BasebandBoard: Signaling unit for the PCC
- Pcc\_Rx\_Connector: enums.RxConnector: RF connector for the PCC input path
- Pcc\_Rx\_Converter: enums.RxConverter: RX module for the PCC input path
- Pcc\_Tx\_1\_Connector: enums.TxConnector: RF connector for the first PCC output path
- Pcc\_Tx\_1\_Converter: enums.TxConverter: TX module for the first PCC output path
- Pcc Tx 2 Connector: enums.TxConnector: RF connector for the second PCC output path
- Pcc\_Tx\_2\_Converter: enums.TxConverter: TX module for the second PCC output path
- Pcc\_Tx\_3\_Connector: enums.TxConnector: RF connector for the third PCC output path
- Pcc\_Tx\_3\_Converter: enums.TxConverter: TX module for the third PCC output path
- Pcc\_Tx\_4\_Connector: enums.TxConnector: RF connector for the fourth PCC output path
- Pcc\_Tx\_4\_Converter: enums.TxConverter: TX module for the fourth PCC output path
- Scc\_1\_Bb\_Board: enums.BasebandBoard: Signaling unit for the SCC1
- Scc\_1\_Tx\_1\_Connector: enums.TxConnector: RF connector for the first SCC1 output path
- Scc 1 Tx 1 Converter: enums.TxConverter: TX module for the first SCC1 output path
- Scc\_1\_Tx\_2\_Connector: enums.TxConnector: RF connector for the second SCC1 output path
- Scc\_1\_Tx\_2\_Converter: enums.TxConverter: TX module for the second SCC1 output path
- Scc\_1\_Tx\_3\_Connector: enums.TxConnector: RF connector for the third SCC1 output path
- Scc 1 Tx 3 Converter: enums.TxConverter: TX module for the third SCC1 output path
- Scc 1 Tx 4 Connector: enums.TxConnector: RF connector for the fourth SCC1 output path
- Scc\_1\_Tx\_4\_Converter: enums.TxConverter: TX module for the fourth SCC1 output path
- Scc\_2\_Bb\_Board: enums.BasebandBoard: Signaling unit for the SCC2
- Scc\_2\_Tx\_1\_Connector: enums.TxConnector: RF connector for the first SCC2 output path
- Scc\_2\_Tx\_1\_Converter: enums.TxConverter: TX module for the first SCC2 output path
- Scc\_2\_Tx\_2\_Connector: enums.TxConnector: RF connector for the second SCC2 output path
- Scc\_2\_Tx\_2\_Converter: enums.TxConverter: TX module for the second SCC2 output path
- Scc 2 Tx 3 Connector: enums.TxConnector: RF connector for the third SCC2 output path
- Scc\_2\_Tx\_3\_Converter: enums.TxConverter: TX module for the third SCC2 output path
- Scc\_2\_Tx\_4\_Connector: enums.TxConnector: RF connector for the fourth SCC2 output path
- Scc 2 Tx 4 Converter: enums.TxConverter: TX module for the fourth SCC2 output path
- Scc 3 Bb Board: enums.BasebandBoard: Signaling unit for the SCC3
- Scc\_3\_Tx\_1\_Connector: enums.TxConnector: RF connector for the first SCC3 output path
- Scc\_3\_Tx\_1\_Converter: enums.TxConverter: TX module for the first SCC3 output path
- Scc\_3\_Tx\_2\_Connector: enums.TxConnector: RF connector for the second SCC3 output path
- Scc\_3\_Tx\_2\_Converter: enums.TxConverter: TX module for the second SCC3 output path
- Scc\_3\_Tx\_3\_Connector: enums.TxConnector: RF connector for the third SCC3 output path
- Scc\_3\_Tx\_3\_Converter: enums.TxConverter: TX module for the third SCC3 output path
- Scc 3 Tx 4 Connector: enums.TxConnector: RF connector for the fourth SCC3 output path
- Scc 3 Tx 4 Converter: enums.TxConverter: TX module for the fourth SCC3 output path
- Scc\_4\_Bb\_Board: enums.BasebandBoard: Signaling unit for the SCC4
- Scc\_4\_Tx\_1\_Connector: enums.TxConnector: RF connector for the first SCC4 output path
- Scc 4 Tx 1 Converter: enums.TxConverter: TX module for the first SCC4 output path
- Scc 4 Tx 2 Connector: enums.TxConnector: RF connector for the second SCC4 output path
- Scc\_4\_Tx\_2\_Converter: enums.TxConverter: TX module for the second SCC4 output path
- Scc\_4\_Tx\_3\_Connector: enums.TxConnector: RF connector for the third SCC4 output path
- Scc\_4\_Tx\_3\_Converter: enums.TxConverter: TX module for the third SCC4 output path
- Scc\_4\_Tx\_4\_Connector: enums.TxConnector: RF connector for the fourth SCC4 output path
- Scc\_4\_Tx\_4\_Converter: enums.TxConverter: TX module for the fourth SCC4 output path
- Scc\_5\_Bb\_Board: enums.BasebandBoard: Signaling unit for the SCC5
- Scc 5 Tx 1 Connector: enums.TxConnector: RF connector for the first SCC5 output path
- Scc 5 Tx 1 Converter: enums.TxConverter: TX module for the first SCC5 output path
- Scc\_5\_Tx\_2\_Connector: enums.TxConnector: RF connector for the second SCC5 output path
- Scc\_5\_Tx\_2\_Converter: enums.TxConverter: TX module for the second SCC5 output path
- Scc\_5\_Tx\_3\_Connector: enums.TxConnector: RF connector for the third SCC5 output path
- Scc 5 Tx 3 Converter: enums.TxConverter: TX module for the third SCC5 output path
- Scc\_5\_Tx\_4\_Connector: enums.TxConnector: RF connector for the fourth SCC5 output path
- Scc\_5\_Tx\_4\_Converter: enums.TxConverter: TX module for the fourth SCC5 output path
- Scc\_6\_Bb\_Board: enums.BasebandBoard: Signaling unit for the SCC6
- Scc\_6\_Tx\_1\_Connector: enums.TxConnector: RF connector for the first SCC6 output path
- Scc\_6\_Tx\_1\_Converter: enums.TxConverter: TX module for the first SCC6 output path
- Scc\_6\_Tx\_2\_Connector: enums.TxConnector: RF connector for the second SCC6 output path
- Scc\_6\_Tx\_2\_Converter: enums.TxConverter: TX module for the second SCC6 output path
- Coprocessor: enums.BasebandBoard: Optional setting parameter. SUA for coprocessing

### $get_flexible() \rightarrow FlexibleStruct$

```
# SCPI: ROUTe:LTE:SIGNaling<instance>:SCENario:GYA[:FLEXible]
value: FlexibleStruct = driver.route.scenario.gya.get_flexible()
```
Activates the scenario '7CC - nx4 nx4 nx4 nx4 nx4 nx4 nx2' and selects the signal paths. For possible parameter values, see 'Values for signal path selection'.

#### **return**

structure: for return value, see the help for FlexibleStruct structure arguments.

### set\_flexible(*value: FlexibleStruct*) → None

```
# SCPI: ROUTe:LTE:SIGNaling<instance>:SCENario:GYA[:FLEXible]
structure = driver.route.scenario.gya.FlexibleStruct()
structure.Pcc_Bb_Board: enums.BasebandBoard = enums.BasebandBoard.BBR1
structure.Pcc_Rx_Connector: enums.RxConnector = enums.RxConnector.I11I
structure.Pcc_Rx_Converter: enums.RxConverter = enums.RxConverter.IRX1
structure.Pcc_Tx_1_Connector: enums.TxConnector = enums.TxConnector.I12O
structure.Pcc_Tx_1_Converter: enums.TxConverter = enums.TxConverter.ITX1
structure.Pcc_Tx_2_Connector: enums.TxConnector = enums.TxConnector.I12O
structure.Pcc_Tx_2_Converter: enums.TxConverter = enums.TxConverter.ITX1
structure.Pcc_Tx_3_Connector: enums.TxConnector = enums.TxConnector.I12O
structure.Pcc_Tx_3_Converter: enums.TxConverter = enums.TxConverter.ITX1
structure.Pcc_Tx_4_Connector: enums.TxConnector = enums.TxConnector.I12O
structure.Pcc_Tx_4_Converter: enums.TxConverter = enums.TxConverter.ITX1
structure.Scc_1_Bb_Board: enums.BasebandBoard = enums.BasebandBoard.BBR1
structure.Scc_1_Tx_1_Connector: enums.TxConnector = enums.TxConnector.I12O
structure.Scc_1_Tx_1_Converter: enums.TxConverter = enums.TxConverter.ITX1
structure.Scc_1_Tx_2_Connector: enums.TxConnector = enums.TxConnector.I12O
structure.Scc_1_Tx_2_Converter: enums.TxConverter = enums.TxConverter.ITX1
structure.Scc_1_Tx_3_Connector: enums.TxConnector = enums.TxConnector.I12O
structure.Scc_1_Tx_3_Converter: enums.TxConverter = enums.TxConverter.ITX1
structure.Scc_1_Tx_4_Connector: enums.TxConnector = enums.TxConnector.I12O
structure.Scc_1_Tx_4_Converter: enums.TxConverter = enums.TxConverter.ITX1
```
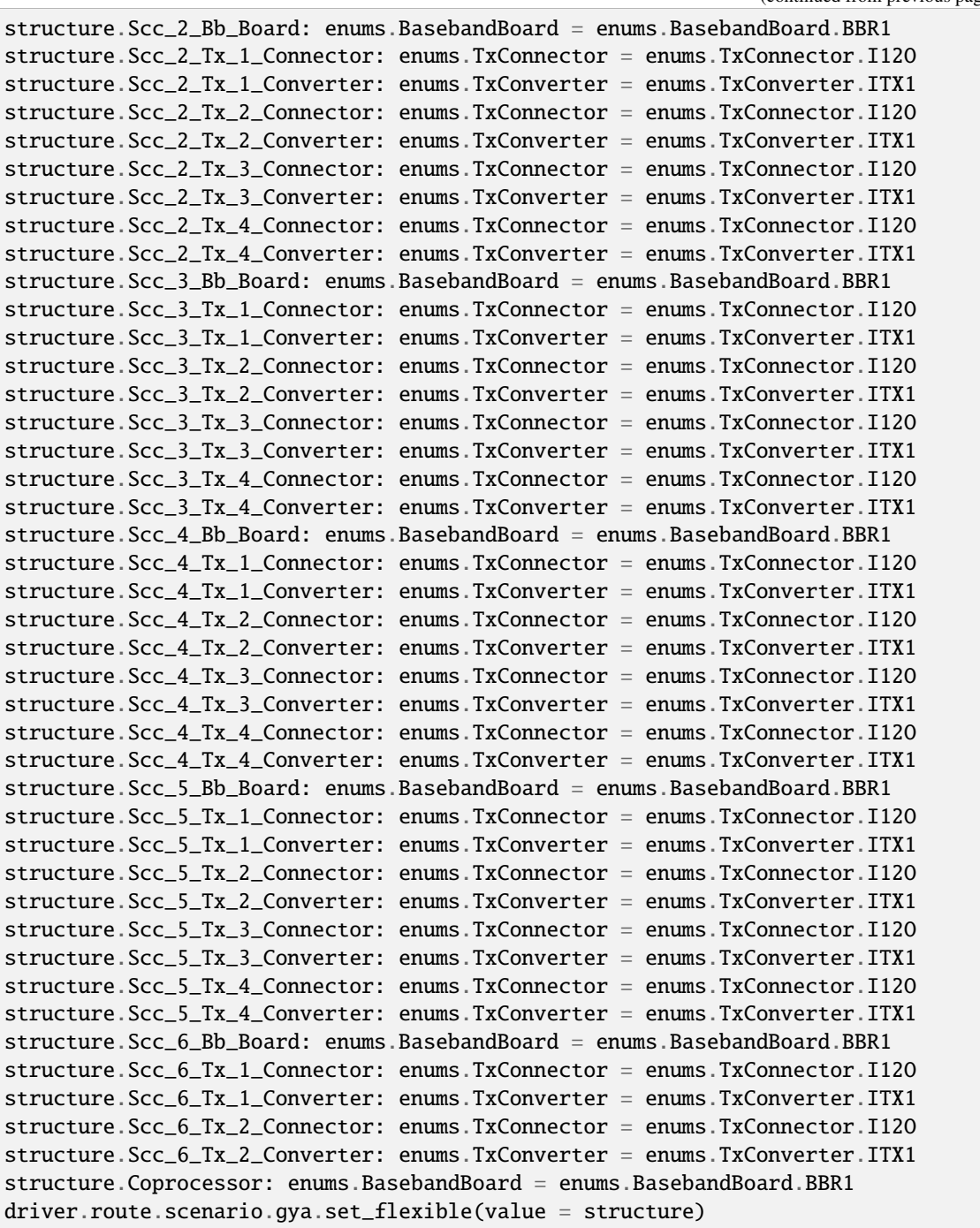

Activates the scenario '7CC - nx4 nx4 nx4 nx4 nx4 nx4 nx2' and selects the signal paths. For possible parameter values, see 'Values for signal path selection'.

## **param value**

see the help for FlexibleStruct structure arguments.

### **6.11.1.82 Gyas**

### **SCPI Command :**

ROUTe:LTE:SIGNaling<instance>:SCENario:GYAS<MIMO4x4>[:FLEXible]

### class GyasCls

Gyas commands group definition. 1 total commands, 0 Subgroups, 1 group commands

### class FlexibleStruct

- Pcc Bb Board: enums.BasebandBoard: Signaling unit for the PCC
- Pcc Rx Connector: enums.RxConnector: RF connector for the PCC input path
- Pcc\_Rx\_Converter: enums.RxConverter: RX module for the PCC input path
- Pcc\_Tx\_1\_Connector: enums.TxConnector: RF connector for the first PCC output path
- Pcc\_Tx\_1\_Converter: enums.TxConverter: TX module for the first PCC output path
- Pcc\_Tx\_2\_Connector: enums.TxConnector: RF connector for the second PCC output path
- Pcc\_Tx\_2\_Converter: enums.TxConverter: TX module for the second PCC output path
- Scc\_1\_Bb\_Board: enums.BasebandBoard: Signaling unit for the SCC1
- Scc 1 Tx 1 Connector: enums.TxConnector: RF connector for the first SCC1 output path
- Scc 1 Tx 1 Converter: enums.TxConverter: TX module for the first SCC1 output path
- Scc\_1\_Tx\_2\_Connector: enums.TxConnector: RF connector for the second SCC1 output path
- Scc\_1\_Tx\_2\_Converter: enums.TxConverter: TX module for the second SCC1 output path
- Scc 1 Tx 3 Connector: enums.TxConnector: RF connector for the third SCC1 output path
- Scc\_1\_Tx\_3\_Converter: enums.TxConverter: TX module for the third SCC1 output path
- Scc\_1\_Tx\_4\_Connector: enums.TxConnector: RF connector for the fourth SCC1 output path
- Scc\_1\_Tx\_4\_Converter: enums.TxConverter: TX module for the fourth SCC1 output path
- Scc\_2\_Bb\_Board: enums.BasebandBoard: Signaling unit for the SCC2
- Scc 2 Tx 1 Connector: enums.TxConnector: RF connector for the first SCC2 output path
- Scc\_2\_Tx\_1\_Converter: enums.TxConverter: TX module for the first SCC2 output path
- Scc\_2\_Tx\_2\_Connector: enums.TxConnector: RF connector for the second SCC2 output path
- Scc 2 Tx 2 Converter: enums.TxConverter: TX module for the second SCC2 output path
- Scc\_2\_Tx\_3\_Connector: enums.TxConnector: RF connector for the third SCC2 output path
- Scc\_2\_Tx\_3\_Converter: enums.TxConverter: TX module for the third SCC2 output path
- Scc 2 Tx 4 Connector: enums.TxConnector: RF connector for the fourth SCC2 output path
- Scc\_2\_Tx\_4\_Converter: enums.TxConverter: TX module for the fourth SCC2 output path
- Scc\_3\_Bb\_Board: enums.BasebandBoard: Signaling unit for the SCC3
- Scc\_3\_Tx\_1\_Connector: enums.TxConnector: RF connector for the first SCC3 output path
- Scc\_3\_Tx\_1\_Converter: enums.TxConverter: TX module for the first SCC3 output path
- Scc 3 Tx 2 Connector: enums.TxConnector: RF connector for the second SCC3 output path
- Scc\_3\_Tx\_2\_Converter: enums.TxConverter: TX module for the second SCC3 output path
- Scc\_3\_Tx\_3\_Connector: enums.TxConnector: RF connector for the third SCC3 output path
- Scc\_3\_Tx\_3\_Converter: enums.TxConverter: TX module for the third SCC3 output path
- Scc 3 Tx 4 Connector: enums.TxConnector: RF connector for the fourth SCC3 output path
- Scc 3 Tx 4 Converter: enums.TxConverter: TX module for the fourth SCC3 output path
- Scc\_4\_Bb\_Board: enums.BasebandBoard: Signaling unit for the SCC4
- Scc\_4\_Tx\_1\_Connector: enums.TxConnector: RF connector for the first SCC4 output path
- Scc\_4\_Tx\_1\_Converter: enums.TxConverter: TX module for the first SCC4 output path
- Scc\_4\_Tx\_2\_Connector: enums.TxConnector: RF connector for the second SCC4 output path
- Scc\_4\_Tx\_2\_Converter: enums.TxConverter: TX module for the second SCC4 output path
- Scc\_4\_Tx\_3\_Connector: enums.TxConnector: RF connector for the third SCC4 output path
- Scc 4 Tx 3 Converter: enums.TxConverter: TX module for the third SCC4 output path
- Scc 4 Tx 4 Connector: enums.TxConnector: RF connector for the fourth SCC4 output path
- Scc\_4\_Tx\_4\_Converter: enums.TxConverter: TX module for the fourth SCC4 output path
- Scc 5 Bb Board: enums.BasebandBoard: Signaling unit for the SCC5
- Scc 5 Tx 1 Connector: enums.TxConnector: RF connector for the first SCC5 output path
- Scc\_5\_Tx\_1\_Converter: enums.TxConverter: TX module for the first SCC5 output path
- Scc\_5\_Tx\_2\_Connector: enums.TxConnector: RF connector for the second SCC5 output path
- Scc\_5\_Tx\_2\_Converter: enums.TxConverter: TX module for the second SCC5 output path
- Scc\_5\_Tx\_3\_Connector: enums.TxConnector: RF connector for the third SCC5 output path
- Scc\_5\_Tx\_3\_Converter: enums.TxConverter: TX module for the third SCC5 output path
- Scc\_5\_Tx\_4\_Connector: enums.TxConnector: RF connector for the fourth SCC5 output path
- Scc 5 Tx 4 Converter: enums.TxConverter: TX module for the fourth SCC5 output path
- Scc 6 Bb Board: enums.BasebandBoard: Signaling unit for the SCC6
- Scc\_6\_Tx\_1\_Connector: enums.TxConnector: RF connector for the first SCC6 output path
- Scc\_6\_Tx\_1\_Converter: enums.TxConverter: TX module for the first SCC6 output path
- Scc 6 Tx 2 Connector: enums.TxConnector: RF connector for the second SCC6 output path
- Scc 6 Tx 2 Converter: enums.TxConverter: TX module for the second SCC6 output path
- Scc\_6\_Tx\_3\_Connector: enums.TxConnector: RF connector for the third SCC6 output path
- Scc\_6\_Tx\_3\_Converter: enums.TxConverter: TX module for the third SCC6 output path
- Scc\_6\_Tx\_4\_Connector: enums.TxConnector: RF connector for the fourth SCC6 output path
- Scc\_6\_Tx\_4\_Converter: enums.TxConverter: TX module for the fourth SCC6 output path
- Coprocessor: enums.BasebandBoard: Optional setting parameter. SUA for coprocessing

## $get\_flexible() \rightarrow FlexibleStruct$

```
# SCPI: ROUTe:LTE:SIGNaling<instance>:SCENario:GYAS<MIMO4x4>[:FLEXible]
value: FlexibleStruct = driver.route.scenario.gyas.get_flexible()
```
Activates the scenario '7CC - nx2 nx4 nx4 nx4 nx4 nx4 nx4' and selects the signal paths. For possible parameter values, see 'Values for signal path selection'.

**return**

structure: for return value, see the help for FlexibleStruct structure arguments.

set\_flexible(*value: FlexibleStruct*) → None

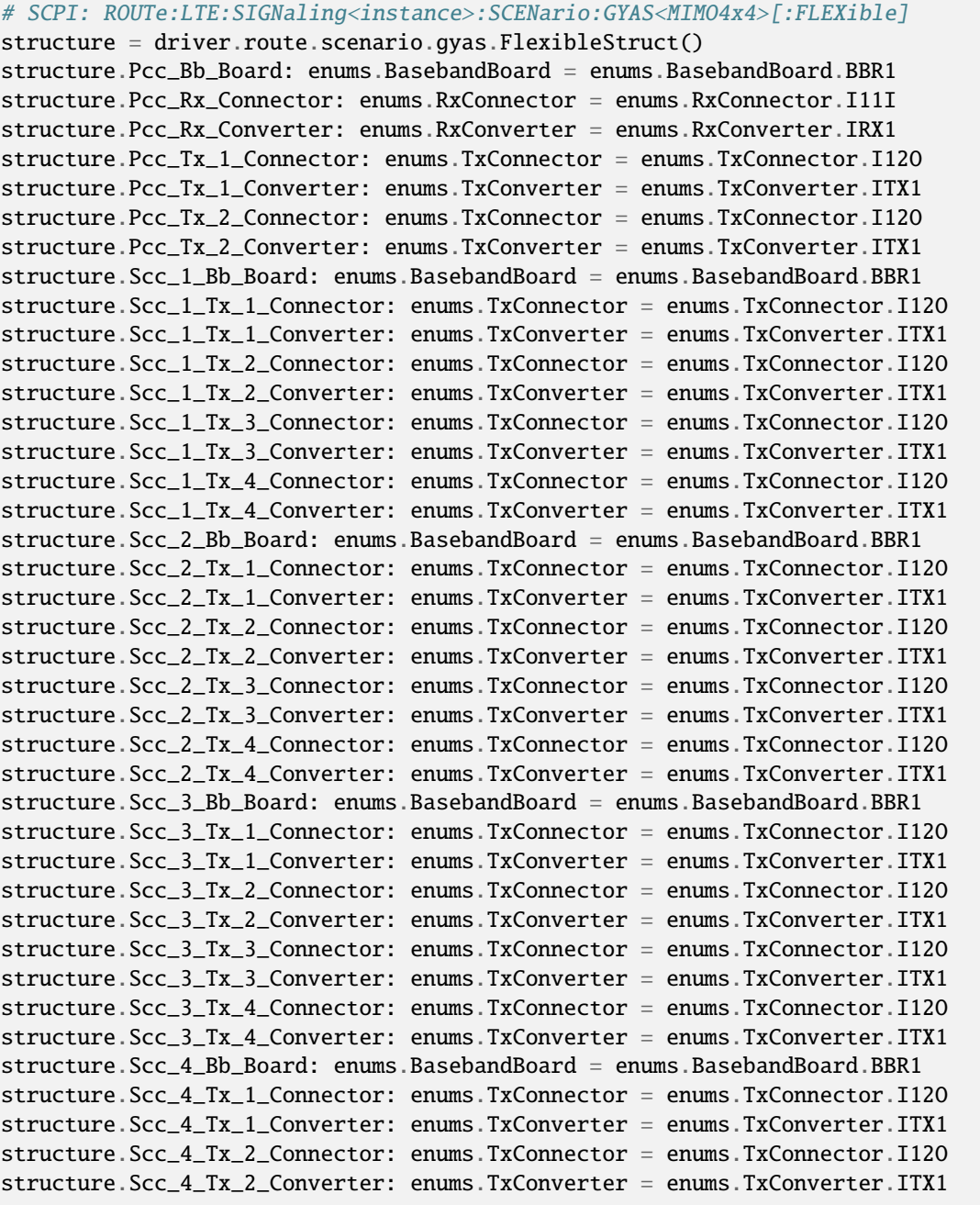

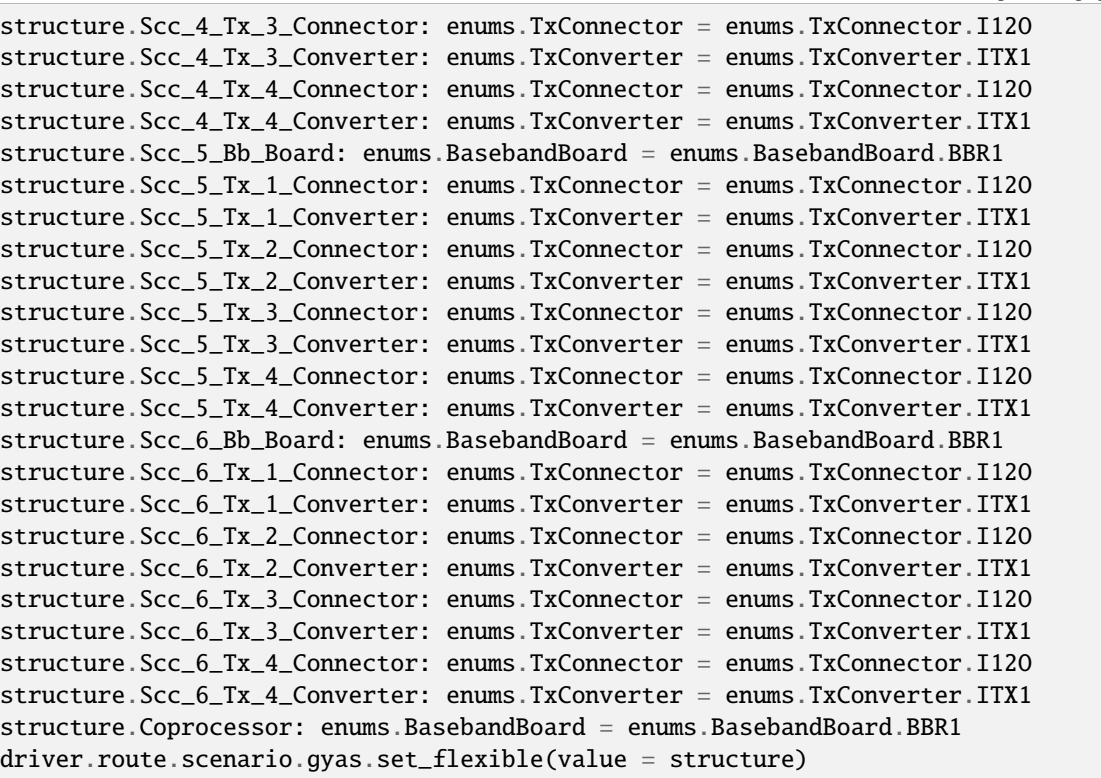

Activates the scenario '7CC - nx2 nx4 nx4 nx4 nx4 nx4 nx4' and selects the signal paths. For possible parameter values, see 'Values for signal path selection'.

#### **param value**

see the help for FlexibleStruct structure arguments.

## **6.11.1.83 Gyc**

# **SCPI Command :**

ROUTe:LTE:SIGNaling<instance>:SCENario:GYC[:FLEXible]

### class GycCls

Gyc commands group definition. 1 total commands, 0 Subgroups, 1 group commands

### class FlexibleStruct

- Pcc\_Bb\_Board: enums.BasebandBoard: Signaling unit for the PCC
- Pcc\_Rx\_Connector: enums.RxConnector: RF connector for the PCC input path
- Pcc\_Rx\_Converter: enums.RxConverter: RX module for the PCC input path
- Pcc\_Tx\_1\_Connector: enums.TxConnector: RF connector for the first PCC output path
- Pcc\_Tx\_1\_Converter: enums.TxConverter: TX module for the first PCC output path
- Pcc\_Tx\_2\_Connector: enums.TxConnector: RF connector for the second PCC output path
- Pcc\_Tx\_2\_Converter: enums.TxConverter: TX module for the second PCC output path
- Pcc Tx 3 Connector: enums.TxConnector: RF connector for the third PCC output path
- Pcc\_Tx\_3\_Converter: enums.TxConverter: TX module for the third PCC output path
- Pcc\_Tx\_4\_Connector: enums.TxConnector: RF connector for the fourth PCC output path
- Pcc\_Tx\_4\_Converter: enums.TxConverter: TX module for the fourth PCC output path
- Scc\_1\_Bb\_Board: enums.BasebandBoard: Signaling unit for the SCC1
- Scc 1 Tx 1 Connector: enums.TxConnector: RF connector for the first SCC1 output path
- Scc\_1\_Tx\_1\_Converter: enums.TxConverter: TX module for the first SCC1 output path
- Scc\_1\_Tx\_2\_Connector: enums.TxConnector: RF connector for the second SCC1 output path
- Scc\_1\_Tx\_2\_Converter: enums.TxConverter: TX module for the second SCC1 output path
- Scc\_1\_Tx\_3\_Connector: enums.TxConnector: RF connector for the third SCC1 output path
- Scc\_1\_Tx\_3\_Converter: enums.TxConverter: TX module for the third SCC1 output path
- Scc\_1\_Tx\_4\_Connector: enums.TxConnector: RF connector for the fourth SCC1 output path
- Scc 1 Tx 4 Converter: enums.TxConverter: TX module for the fourth SCC1 output path
- Scc\_2\_Bb\_Board: enums.BasebandBoard: Signaling unit for the SCC2
- Scc\_2\_Tx\_1\_Connector: enums.TxConnector: RF connector for the first SCC2 output path
- Scc 2 Tx 1 Converter: enums.TxConverter: TX module for the first SCC2 output path
- Scc\_2\_Tx\_2\_Connector: enums.TxConnector: RF connector for the second SCC2 output path
- Scc\_2\_Tx\_2\_Converter: enums.TxConverter: TX module for the second SCC2 output path
- Scc\_2\_Tx\_3\_Connector: enums.TxConnector: RF connector for the third SCC2 output path
- Scc\_2\_Tx\_3\_Converter: enums.TxConverter: TX module for the third SCC2 output path
- Scc\_2\_Tx\_4\_Connector: enums.TxConnector: RF connector for the fourth SCC2 output path
- Scc\_2\_Tx\_4\_Converter: enums.TxConverter: TX module for the fourth SCC2 output path
- Scc\_3\_Bb\_Board: enums.BasebandBoard: Signaling unit for the SCC3
- Scc 3 Tx 1 Connector: enums.TxConnector: RF connector for the first SCC3 output path
- Scc\_3\_Tx\_1\_Converter: enums.TxConverter: TX module for the first SCC3 output path
- Scc\_3\_Tx\_2\_Connector: enums.TxConnector: RF connector for the second SCC3 output path
- Scc\_3\_Tx\_2\_Converter: enums.TxConverter: TX module for the second SCC3 output path
- Scc 3 Tx 3 Connector: enums.TxConnector: RF connector for the third SCC3 output path
- Scc 3 Tx 3 Converter: enums.TxConverter: TX module for the third SCC3 output path
- Scc\_3\_Tx\_4\_Connector: enums.TxConnector: RF connector for the fourth SCC3 output path
- Scc\_3\_Tx\_4\_Converter: enums.TxConverter: TX module for the fourth SCC3 output path
- Scc\_4\_Bb\_Board: enums.BasebandBoard: Signaling unit for the SCC4
- Scc\_4\_Tx\_1\_Connector: enums.TxConnector: RF connector for the first SCC4 output path
- Scc\_4\_Tx\_1\_Converter: enums.TxConverter: TX module for the first SCC4 output path
- Scc\_4\_Tx\_2\_Connector: enums.TxConnector: RF connector for the second SCC4 output path
- Scc\_4\_Tx\_2\_Converter: enums.TxConverter: TX module for the second SCC4 output path
- Scc 4 Tx 3 Connector: enums.TxConnector: RF connector for the third SCC4 output path
- Scc\_4\_Tx\_3\_Converter: enums.TxConverter: TX module for the third SCC4 output path
- Scc\_4\_Tx\_4\_Connector: enums.TxConnector: RF connector for the fourth SCC4 output path
- Scc\_4\_Tx\_4\_Converter: enums.TxConverter: TX module for the fourth SCC4 output path
- Scc 5 Bb Board: enums.BasebandBoard: Signaling unit for the SCC5
- Scc 5 Tx 1 Connector: enums.TxConnector: RF connector for the first SCC5 output path
- Scc\_5\_Tx\_1\_Converter: enums.TxConverter: TX module for the first SCC5 output path
- Scc\_5\_Tx\_2\_Connector: enums.TxConnector: RF connector for the second SCC5 output path
- Scc\_5\_Tx\_2\_Converter: enums.TxConverter: TX module for the second SCC5 output path
- Scc\_5\_Tx\_3\_Connector: enums.TxConnector: RF connector for the third SCC5 output path
- Scc\_5\_Tx\_3\_Converter: enums.TxConverter: TX module for the third SCC5 output path
- Scc\_5\_Tx\_4\_Connector: enums.TxConnector: RF connector for the fourth SCC5 output path
- Scc 5 Tx 4 Converter: enums.TxConverter: TX module for the fourth SCC5 output path
- Scc\_6\_Bb\_Board: enums.BasebandBoard: Signaling unit for the SCC6
- Scc\_6\_Tx\_1\_Connector: enums.TxConnector: RF connector for the first SCC6 output path
- Scc 6 Tx 1 Converter: enums.TxConverter: TX module for the first SCC6 output path
- Scc\_6\_Tx\_2\_Connector: enums.TxConnector: RF connector for the second SCC6 output path
- Scc\_6\_Tx\_2\_Converter: enums.TxConverter: TX module for the second SCC6 output path
- Scc\_6\_Tx\_3\_Connector: enums.TxConnector: RF connector for the third SCC6 output path
- Scc\_6\_Tx\_3\_Converter: enums.TxConverter: TX module for the third SCC6 output path
- Scc\_6\_Tx\_4\_Connector: enums.TxConnector: RF connector for the fourth SCC6 output path
- Scc\_6\_Tx\_4\_Converter: enums.TxConverter: TX module for the fourth SCC6 output path
- Coprocessor: enums.BasebandBoard: Optional setting parameter. SUA for coprocessing

 $get_flexible() \rightarrow FlexibleStruct$ 

```
# SCPI: ROUTe:LTE:SIGNaling<instance>:SCENario:GYC[:FLEXible]
value: FlexibleStruct = driver.route.scenario.gyc.get_flexible()
```
Activates the scenario '7CC - nx4 nx4 nx4 nx4 nx4 nx4 nx4' and selects the signal paths. For possible parameter values, see 'Values for signal path selection'.

**return**

structure: for return value, see the help for FlexibleStruct structure arguments.

set\_flexible(*value: FlexibleStruct*) → None

```
# SCPI: ROUTe:LTE:SIGNaling<instance>:SCENario:GYC[:FLEXible]
structure = driver.route.scenario.gyc.FlexibleStruct()
structure.Pcc_Bb_Board: enums.BasebandBoard = enums.BasebandBoard.BBR1
structure.Pcc_Rx_Connector: enums.RxConnector = enums.RxConnector.I11I
structure.Pcc_Rx_Converter: enums.RxConverter = enums.RxConverter.IRX1
structure.Pcc_Tx_1_Connector: enums.TxConnector = enums.TxConnector.I12O
structure.Pcc_Tx_1_Converter: enums.TxConverter = enums.TxConverter.ITX1
```
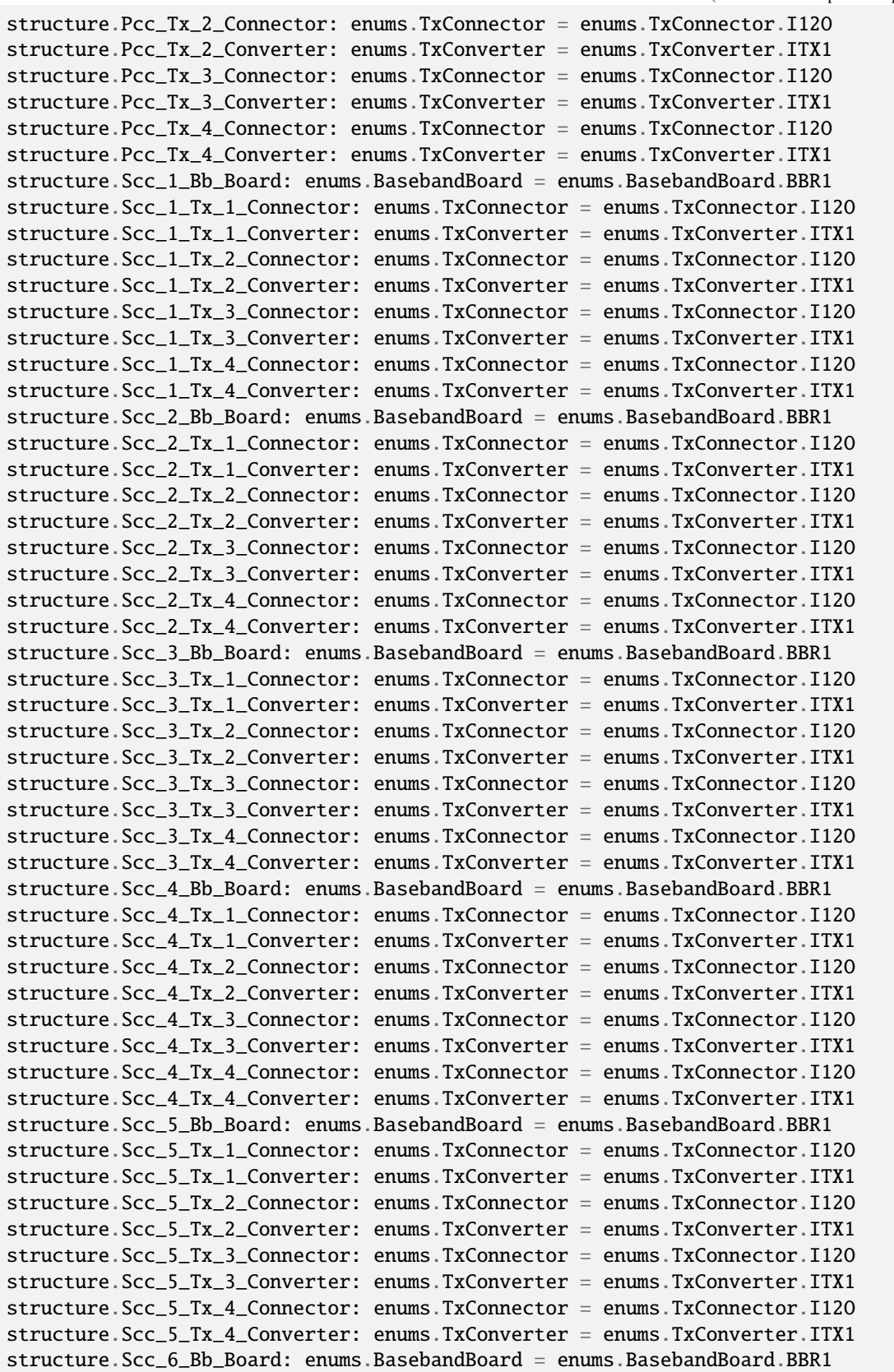

```
structure.Scc_6_Tx_1_Connector: enums.TxConnector = enums.TxConnector.I12O
structure.Scc_6_Tx_1_Converter: enums.TxConverter = enums.TxConverter.ITX1
structure.Scc_6_Tx_2_Connector: enums.TxConnector = enums.TxConnector.I12O
structure.Scc_6_Tx_2_Converter: enums.TxConverter = enums.TxConverter.ITX1
structure.Scc_6_Tx_3_Connector: enums.TxConnector = enums.TxConnector.I12O
structure.Scc_6_Tx_3_Converter: enums.TxConverter = enums.TxConverter.ITX1
structure.Scc_6_Tx_4_Connector: enums.TxConnector = enums.TxConnector.I12O
structure.Scc_6_Tx_4_Converter: enums.TxConverter = enums.TxConverter.ITX1
structure.Coprocessor: enums.BasebandBoard = enums.BasebandBoard.BBR1
driver.route.scenario.gyc.set_flexible(value = structure)
```
Activates the scenario '7CC - nx4 nx4 nx4 nx4 nx4 nx4 nx4' and selects the signal paths. For possible parameter values, see 'Values for signal path selection'.

#### **param value**

see the help for FlexibleStruct structure arguments.

### **6.11.1.84 Hh**

### **SCPI Command :**

#### ROUTe:LTE:SIGNaling<instance>:SCENario:HH[:FLEXible]

#### class HhCls

Hh commands group definition. 1 total commands, 0 Subgroups, 1 group commands

### class FlexibleStruct

- Bb\_Board\_1: enums.BasebandBoard: Signaling unit for the PCC
- Rx\_Connector: enums.RxConnector: RF connector for the PCC input path
- Rx\_Converter: enums.RxConverter: RX module for the PCC input path
- Tx\_1\_Connector: enums.TxConnector: RF connector for the PCC output path
- Tx\_1\_Converter: enums.TxConverter: TX module for the PCC output path
- Bb Board 2: enums.BasebandBoard: Signaling unit for the SCC1
- Tx<sub>1</sub>2<sub>2</sub> Connector: enums.TxConnector: RF connector for the SCC1 output path
- Tx\_2\_Converter: enums.TxConverter: TX module for the SCC1 output path
- Bb Board 3: enums.BasebandBoard: Signaling unit for the SCC2
- Tx 3 Connector: enums.TxConnector: RF connector for the SCC2 output path
- Tx\_3\_Converter: enums.TxConverter: TX module for the SCC2 output path
- Bb\_Board\_4: enums.BasebandBoard: Signaling unit for the SCC3
- Tx<sub>1</sub> Connector: enums.TxConnector: RF connector for the SCC3 output path
- Tx\_4\_Converter: enums.TxConverter: TX module for the SCC3 output path
- Bb\_Board\_5: enums.BasebandBoard: Signaling unit for the SCC4
- Tx\_5\_Connector: enums.TxConnector: RF connector for the SCC4 output path
- Tx\_5\_Converter: enums.TxConverter: TX module for the SCC4 output path
- Bb\_Board\_6: enums.BasebandBoard: Signaling unit for the SCC5
- Tx\_6\_Connector: enums.TxConnector: RF connector for the SCC5 output path
- Tx\_6\_Converter: enums.TxConverter: TX module for the SCC5 output path
- Bb Board 7: enums.BasebandBoard: Signaling unit for the SCC6
- Tx 7 Connector: enums.TxConnector: RF connector for the SCC6 output path
- Tx\_7\_Converter: enums.TxConverter: TX module for the SCC6 output path
- Bb\_Board\_8: enums.BasebandBoard: Signaling unit for the SCC7
- Tx<sub>-8</sub> Connector: enums.TxConnector: RF connector for the SCC7 output path
- Tx\_8\_Converter: enums.TxConverter: TX module for the SCC7 output path
- Coprocessor: enums.BasebandBoard: Optional setting parameter. SUA for coprocessing

#### $get\_flexible() \rightarrow FlexibleStruct$

```
# SCPI: ROUTe:LTE:SIGNaling<instance>:SCENario:HH[:FLEXible]
value: FlexibleStruct = driver.route.scenario.hh.get_flexible()
```
Activates the scenario '8CC - 1x1 1x1 1x1 1x1 1x1 1x1 1x1 1x1' and selects the signal paths. For possible parameter values, see 'Values for signal path selection'.

#### **return**

structure: for return value, see the help for FlexibleStruct structure arguments.

## set\_flexible(*value: FlexibleStruct*) → None

```
# SCPI: ROUTe:LTE:SIGNaling<instance>:SCENario:HH[:FLEXible]
structure = driver.route.scenario.hh.FlexibleStruct()
structure.Bb_Board_1: enums.BasebandBoard = enums.BasebandBoard.BBR1
structure.Rx_Connector: enums.RxConnector = enums.RxConnector.I11I
structure.Rx_Converter: enums.RxConverter = enums.RxConverter.IRX1
structure.Tx_1_Connector: enums.TxConnector = enums.TxConnector.I12O
structure.Tx_1_Converter: enums.TxConverter = enums.TxConverter.ITX1
structure.Bb_Board_2: enums.BasebandBoard = enums.BasebandBoard.BBR1
structure.Tx_2_Connector: enums.TxConnector = enums.TxConnector.I12O
structure.Tx_2_Converter: enums.TxConverter = enums.TxConverter.ITX1
structure.Bb_Board_3: enums.BasebandBoard = enums.BasebandBoard.BBR1
structure.Tx_3_Connector: enums.TxConnector = enums.TxConnector.I12O
structure.Tx_3_Converter: enums.TxConverter = enums.TxConverter.ITX1
structure.Bb_Board_4: enums.BasebandBoard = enums.BasebandBoard.BBR1
structure.Tx_4_Connector: enums.TxConnector = enums.TxConnector.I12O
structure.Tx_4_Converter: enums.TxConverter = enums.TxConverter.ITX1
structure.Bb_Board_5: enums.BasebandBoard = enums.BasebandBoard.BBR1
structure.Tx_5_Connector: enums.TxConnector = enums.TxConnector.I12O
structure.Tx_5_Converter: enums.TxConverter = enums.TxConverter.ITX1
structure.Bb_Board_6: enums.BasebandBoard = enums.BasebandBoard.BBR1
structure.Tx_6_Connector: enums.TxConnector = enums.TxConnector.I12O
structure.Tx_6_Converter: enums.TxConverter = enums.TxConverter.ITX1
structure.Bb_Board_7: enums.BasebandBoard = enums.BasebandBoard.BBR1
structure.Tx_7_Connector: enums.TxConnector = enums.TxConnector.I12O
structure.Tx_7_Converter: enums.TxConverter = enums.TxConverter.ITX1
```

```
structure.Bb_Board_8: enums.BasebandBoard = enums.BasebandBoard.BBR1
structure.Tx_8_Connector: enums.TxConnector = enums.TxConnector.I12O
structure.Tx_8_Converter: enums.TxConverter = enums.TxConverter.ITX1
structure.Coprocessor: enums.BasebandBoard = enums.BasebandBoard.BBR1
driver.route.scenario.hh.set flexible(value = structure)
```
Activates the scenario '8CC - 1x1 1x1 1x1 1x1 1x1 1x1 1x1 1x1' and selects the signal paths. For possible parameter values, see 'Values for signal path selection'.

#### **param value**

see the help for FlexibleStruct structure arguments.

# **6.11.1.85 Hp**

## **SCPI Command :**

#### ROUTe:LTE:SIGNaling<instance>:SCENario:HP[:FLEXible]

#### class HpCls

Hp commands group definition. 1 total commands, 0 Subgroups, 1 group commands

## class FlexibleStruct

- Pcc Bb Board: enums.BasebandBoard: Signaling unit for the PCC
- Pcc Rx Connector: enums.RxConnector: RF connector for the PCC input path
- Pcc\_Rx\_Converter: enums.RxConverter: RX module for the PCC input path
- Pcc\_Tx\_1\_Connector: enums.TxConnector: RF connector for the first PCC output path
- Pcc Tx 1 Converter: enums.TxConverter: TX module for the first PCC output path
- Pcc\_Tx\_2\_Connector: enums.TxConnector: RF connector for the second PCC output path
- Pcc\_Tx\_2\_Converter: enums.TxConverter: TX module for the second PCC output path
- Scc\_1\_Bb\_Board: enums.BasebandBoard: Signaling unit for the SCC1
- Scc\_1\_Tx\_1\_Connector: enums.TxConnector: RF connector for the first SCC1 output path
- Scc\_1\_Tx\_1\_Converter: enums.TxConverter: TX module for the first SCC1 output path
- Scc\_1\_Tx\_2\_Connector: enums.TxConnector: RF connector for the second SCC1 output path
- Scc\_1\_Tx\_2\_Converter: enums.TxConverter: TX module for the second SCC1 output path
- Scc 2 Bb Board: enums.BasebandBoard: Signaling unit for the SCC2
- Scc\_2\_Tx\_1\_Connector: enums.TxConnector: RF connector for the first SCC2 output path
- Scc\_2\_Tx\_1\_Converter: enums.TxConverter: TX module for the first SCC2 output path
- Scc\_2\_Tx\_2\_Connector: enums.TxConnector: RF connector for the second SCC2 output path
- Scc\_2\_Tx\_2\_Converter: enums.TxConverter: TX module for the second SCC2 output path
- Scc\_3\_Bb\_Board: enums.BasebandBoard: Signaling unit for the SCC3
- Scc\_3\_Tx\_1\_Connector: enums.TxConnector: RF connector for the first SCC3 output path
- Scc 3 Tx 1 Converter: enums.TxConverter: TX module for the first SCC3 output path
- Scc\_3\_Tx\_2\_Connector: enums.TxConnector: RF connector for the second SCC3 output path
- Scc\_3\_Tx\_2\_Converter: enums.TxConverter: TX module for the second SCC3 output path
- Scc\_4\_Bb\_Board: enums.BasebandBoard: Signaling unit for the SCC4
- Scc 4 Tx 1 Connector: enums.TxConnector: RF connector for the first SCC4 output path
- Scc. 4 Tx. 1. Converter: enums.TxConverter: TX module for the first SCC4 output path
- Scc\_4\_Tx\_2\_Connector: enums.TxConnector: RF connector for the second SCC4 output path
- Scc\_4\_Tx\_2\_Converter: enums.TxConverter: TX module for the second SCC4 output path
- Scc\_5\_Bb\_Board: enums.BasebandBoard: Signaling unit for the SCC5
- Scc\_5\_Tx\_1\_Connector: enums.TxConnector: RF connector for the first SCC5 output path
- Scc\_5\_Tx\_1\_Converter: enums.TxConverter: TX module for the first SCC5 output path
- Scc\_5\_Tx\_2\_Connector: enums.TxConnector: RF connector for the second SCC5 output path
- Scc 5 Tx 2 Converter: enums.TxConverter: TX module for the second SCC5 output path
- Scc\_6\_Bb\_Board: enums.BasebandBoard: Signaling unit for the SCC6
- Scc\_6\_Tx\_1\_Connector: enums.TxConnector: RF connector for the first SCC6 output path
- Scc 6 Tx 1 Converter: enums.TxConverter: TX module for the first SCC6 output path
- Scc\_6\_Tx\_2\_Connector: enums.TxConnector: RF connector for the second SCC6 output path
- Scc\_6\_Tx\_2\_Converter: enums.TxConverter: TX module for the second SCC6 output path
- Scc\_7\_Bb\_Board: enums.BasebandBoard: Signaling unit for the SCC7
- Scc\_7\_Tx\_1\_Connector: enums.TxConnector: RF connector for the first SCC7 output path
- Scc\_7\_Tx\_1\_Converter: enums.TxConverter: TX module for the first SCC7 output path
- Scc\_7\_Tx\_2\_Connector: enums.TxConnector: RF connector for the second SCC7 output path
- Scc\_7\_Tx\_2\_Converter: enums.TxConverter: TX module for the second SCC7 output path
- Coprocessor: enums.BasebandBoard: Optional setting parameter. SUA for coprocessing

 $get_flexible() \rightarrow FlexibleStruct$ 

```
# SCPI: ROUTe:LTE:SIGNaling<instance>:SCENario:HP[:FLEXible]
value: FlexibleStruct = driver.route.scenario.hp.get_flexible()
```
Activates the scenario '8CC - nx2 nx2 nx2 nx2 nx2 nx2 nx2 nx2' and selects the signal paths. For possible parameter values, see 'Values for signal path selection'.

### **return**

structure: for return value, see the help for FlexibleStruct structure arguments.

set\_flexible(*value: FlexibleStruct*) → None

```
# SCPI: ROUTe:LTE:SIGNaling<instance>:SCENario:HP[:FLEXible]
structure = driver.route.scenario.hp.FlexibleStruct()
structure.Pcc_Bb_Board: enums.BasebandBoard = enums.BasebandBoard.BBR1
structure.Pcc_Rx_Connector: enums.RxConnector = enums.RxConnector.I11I
structure.Pcc_Rx_Converter: enums.RxConverter = enums.RxConverter.IRX1
```
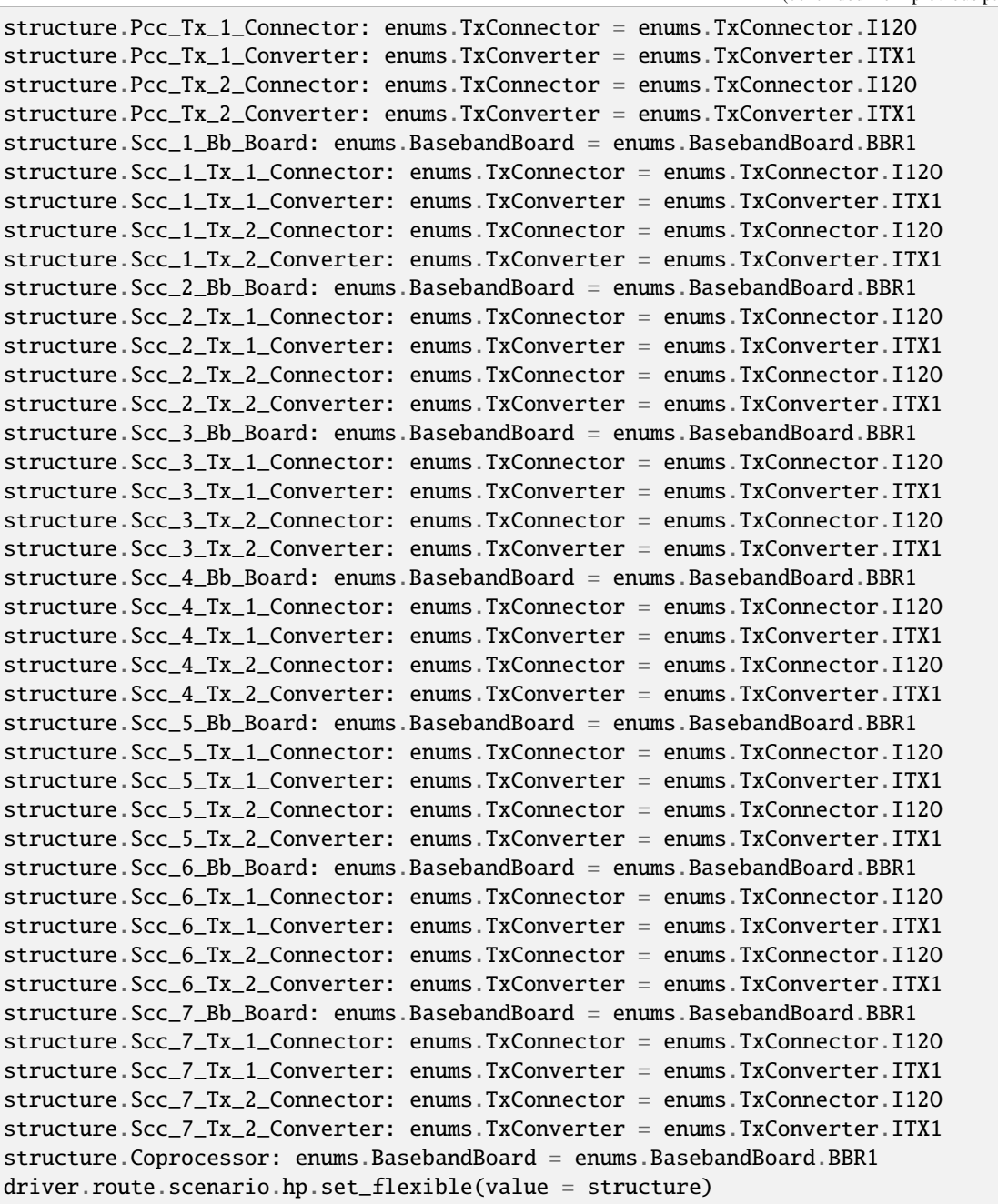

Activates the scenario '8CC - nx2 nx2 nx2 nx2 nx2 nx2 nx2 nx2' and selects the signal paths. For possible parameter values, see 'Values for signal path selection'.

## **param value**

see the help for FlexibleStruct structure arguments.

## **6.11.1.86 Hpf**

### class HpfCls

Hpf commands group definition. 1 total commands, 1 Subgroups, 0 group commands

## **Cloning the Group**

```
# Create a clone of the original group, that exists independently
group2 = driver.route.scenario.hpf.clone()
```
### **Subgroups**

## **6.11.1.86.1 Flexible**

# **SCPI Command :**

ROUTe:LTE:SIGNaling<instance>:SCENario:HPF[:FLEXible]:INTernal

#### class FlexibleCls

Flexible commands group definition. 1 total commands, 0 Subgroups, 1 group commands

## class InternalStruct

- Pcc Bb Board: enums.BasebandBoard: Signaling unit for the PCC
- Rx\_Connector: enums.RxConnector: RF connector for the PCC input path
- Rx\_Converter: enums.RxConverter: RX module for the PCC input path
- Pcc\_Tx\_1\_Connector: enums.TxConnector: RF connector for the first PCC output path
- Pcc\_Tx\_1\_Converter: enums.TxConverter: TX module for the first PCC output path
- Pcc\_Tx\_2\_Connector: enums.TxConnector: RF connector for the second PCC output path
- Pcc\_Tx\_2\_Converter: enums.TxConverter: TX module for the second PCC output path
- Scc\_1\_Bb\_Board: enums.BasebandBoard: Signaling unit for the SCC1
- Scc 1 Tx 1 Connector: enums.TxConnector: RF connector for the first SCC1 output path
- Scc\_1\_Tx\_1\_Converter: enums.TxConverter: TX module for the first SCC1 output path
- Scc\_1\_Tx\_2\_Connector: enums.TxConnector: RF connector for the second SCC1 output path
- Scc 1 Tx 2 Converter: enums.TxConverter: TX module for the second SCC1 output path
- Scc\_2\_Bb\_Board: enums.BasebandBoard: Signaling unit for the SCC2
- Scc\_2\_Tx\_1\_Connector: enums.TxConnector: RF connector for the first SCC2 output path
- Scc\_2\_Tx\_1\_Converter: enums.TxConverter: TX module for the first SCC2 output path
- Scc\_2\_Tx\_2\_Connector: enums.TxConnector: RF connector for the second SCC2 output path
- Scc\_2\_Tx\_2\_Converter: enums.TxConverter: TX module for the second SCC2 output path
- Scc\_3\_Bb\_Board: enums.BasebandBoard: Signaling unit for the SCC3
- Scc 3 Tx 1 Connector: enums.TxConnector: RF connector for the first SCC3 output path
- Scc\_3\_Tx\_1\_Converter: enums.TxConverter: TX module for the first SCC3 output path
- Scc\_3\_Tx\_2\_Connector: enums.TxConnector: RF connector for the second SCC3 output path
- Scc\_3\_Tx\_2\_Converter: enums.TxConverter: TX module for the second SCC3 output path
- Scc 4 Bb Board: enums.BasebandBoard: Signaling unit for the SCC4
- Scc. 4 Tx. 1 Connector: enums.TxConnector: RF connector for the first SCC4 output path
- Scc\_4\_Tx\_1\_Converter: enums.TxConverter: TX module for the first SCC4 output path
- Scc\_4\_Tx\_2\_Connector: enums.TxConnector: RF connector for the second SCC4 output path
- Scc\_4\_Tx\_2\_Converter: enums.TxConverter: TX module for the second SCC4 output path
- Scc\_5\_Bb\_Board: enums.BasebandBoard: Signaling unit for the SCC5
- Scc\_5\_Tx\_1\_Connector: enums.TxConnector: RF connector for the first SCC5 output path
- Scc\_5\_Tx\_1\_Converter: enums.TxConverter: TX module for the first SCC5 output path
- Scc\_5\_Tx\_2\_Connector: enums.TxConnector: RF connector for the second SCC5 output path
- Scc\_5\_Tx\_2\_Converter: enums.TxConverter: TX module for the second SCC5 output path
- Scc\_6\_Bb\_Board: enums.BasebandBoard: Signaling unit for the SCC6
- Scc 6 Tx 1 Connector: enums.TxConnector: RF connector for the first SCC6 output path
- Scc\_6\_Tx\_1\_Converter: enums.TxConverter: TX module for the first SCC6 output path
- Scc\_6\_Tx\_2\_Connector: enums.TxConnector: RF connector for the second SCC6 output path
- Scc\_6\_Tx\_2\_Converter: enums.TxConverter: TX module for the second SCC6 output path
- Scc\_7\_Bb\_Board: enums.BasebandBoard: Signaling unit for the SCC7
- Scc\_7\_Tx\_1\_Connector: enums.TxConnector: RF connector for the first SCC7 output path
- Scc\_7\_Tx\_1\_Converter: enums.TxConverter: TX module for the first SCC7 output path
- Scc\_7\_Tx\_2\_Connector: enums.TxConnector: RF connector for the second SCC7 output path
- Scc. 7 Tx. 2. Converter: enums.TxConverter: TX module for the second SCC7 output path
- Pcc Fading Board: enums.FadingBoard: Optional setting parameter. Internal fader for the PCC
- Scc\_1\_Fading\_Board: enums.FadingBoard: Optional setting parameter. Internal fader for the SCC1
- Scc\_2\_Fading\_Board: enums.FadingBoard: Optional setting parameter. Internal fader for the SCC2
- Scc\_3\_Fading\_Board: enums.FadingBoard: Optional setting parameter. Internal fader for the SCC3
- Scc\_4\_Fading\_Board: enums.FadingBoard: Optional setting parameter. Internal fader for the SCC4
- Scc\_5\_Fading\_Board: enums.FadingBoard: Optional setting parameter. Internal fader for the SCC5
- Scc\_6\_Fading\_Board: enums.FadingBoard: Optional setting parameter. Internal fader for the SCC6
- Scc\_7\_Fading\_Board: enums.FadingBoard: Optional setting parameter. Internal fader for the SCC7
- Coprocessor: enums.BasebandBoard: Optional setting parameter. SUA for coprocessing

## $get\_internal() \rightarrow InternalStruct$

```
# SCPI: ROUTe:LTE:SIGNaling<instance>:SCENario:HPF[:FLEXible]:INTernal
value: InternalStruct = driver.route.scenario.hpf.flexible.get_internal()
```
Activates the scenario '8CC - Fading - nx2 nx2 nx2 nx2 nx2 nx2 nx2 nx2' with internal fading and selects the signal paths. For possible parameter values, see 'Values for signal path selection'.

**return**

structure: for return value, see the help for InternalStruct structure arguments.

set\_internal(*value: InternalStruct*) → None

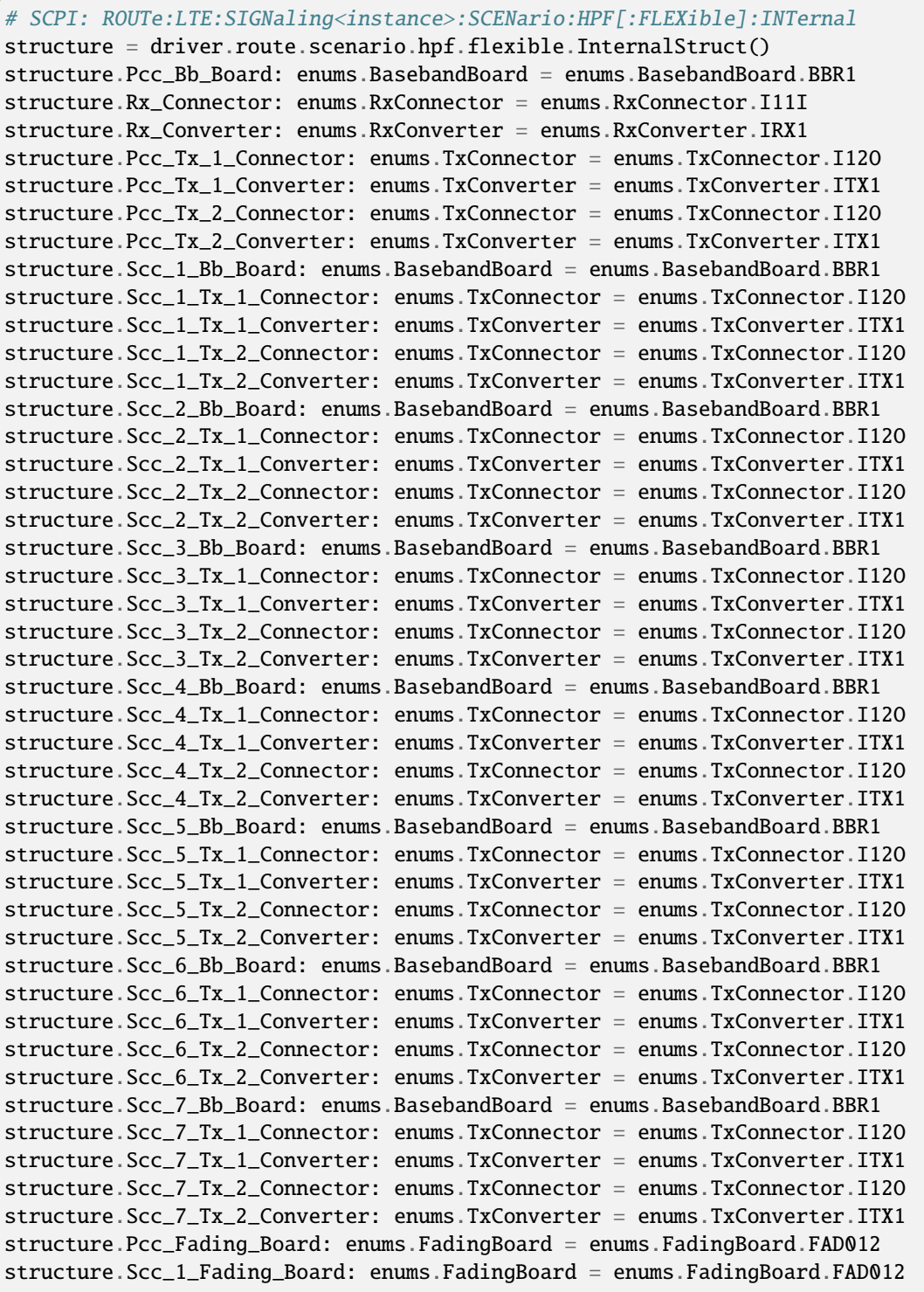

```
structure.Scc_2_Fading_Board: enums.FadingBoard = enums.FadingBoard.FAD012
structure.Scc_3_Fading_Board: enums.FadingBoard = enums.FadingBoard.FAD012
structure.Scc_4_Fading_Board: enums.FadingBoard = enums.FadingBoard.FAD012
structure.Scc_5_Fading_Board: enums.FadingBoard = enums.FadingBoard.FAD012
structure.Scc_6_Fading_Board: enums.FadingBoard = enums.FadingBoard.FAD012
structure.Scc_7_Fading_Board: enums.FadingBoard = enums.FadingBoard.FAD012
structure.Coprocessor: enums.BasebandBoard = enums.BasebandBoard.BBR1
driver.route.scenario.hpf.flexible.set_internal(value = structure)
```
Activates the scenario '8CC - Fading - nx2 nx2 nx2 nx2 nx2 nx2 nx2 nx2' with internal fading and selects the signal paths. For possible parameter values, see 'Values for signal path selection'.

#### **param value**

see the help for InternalStruct structure arguments.

## **6.11.1.87 Hr**

## **SCPI Command :**

## ROUTe:LTE:SIGNaling<instance>:SCENario:HR[:FLEXible]

## class HrCls

Hr commands group definition. 1 total commands, 0 Subgroups, 1 group commands

#### class FlexibleStruct

- Pcc Bb Board: enums.BasebandBoard: Signaling unit for the PCC
- Pcc\_Rx\_Connector: enums.RxConnector: RF connector for the PCC input path
- Pcc\_Rx\_Converter: enums.RxConverter: RX module for the PCC input path
- Pcc\_Tx\_1\_Connector: enums.TxConnector: RF connector for the first PCC output path
- Pcc\_Tx\_1\_Converter: enums.TxConverter: TX module for the first PCC output path
- Pcc\_Tx\_2\_Connector: enums.TxConnector: RF connector for the second PCC output path
- Pcc Tx 2 Converter: enums.TxConverter: TX module for the second PCC output path
- Pcc\_Tx\_3\_Connector: enums.TxConnector: RF connector for the third PCC output path
- Pcc\_Tx\_3\_Converter: enums.TxConverter: TX module for the third PCC output path
- Pcc\_Tx\_4\_Connector: enums.TxConnector: RF connector for the fourth PCC output path
- Pcc Tx 4 Converter: enums.TxConverter: TX module for the fourth PCC output path
- Scc\_1\_Bb\_Board: enums.BasebandBoard: Signaling unit for the SCC1
- Scc\_1\_Tx\_1\_Connector: enums.TxConnector: RF connector for the first SCC1 output path
- Scc 1 Tx 1 Converter: enums.TxConverter: TX module for the first SCC1 output path
- Scc\_1\_Tx\_2\_Connector: enums.TxConnector: RF connector for the second SCC1 output path
- Scc\_1\_Tx\_2\_Converter: enums.TxConverter: TX module for the second SCC1 output path
- Scc\_2\_Bb\_Board: enums.BasebandBoard: Signaling unit for the SCC2
- Scc 2 Tx 1 Connector: enums.TxConnector: RF connector for the first SCC2 output path
- Scc\_2\_Tx\_1\_Converter: enums.TxConverter: TX module for the first SCC2 output path
- Scc\_2\_Tx\_2\_Connector: enums.TxConnector: RF connector for the second SCC2 output path
- Scc\_2\_Tx\_2\_Converter: enums.TxConverter: TX module for the second SCC2 output path
- Scc 3 Bb Board: enums.BasebandBoard: Signaling unit for the SCC3
- Scc 3 Tx 1 Connector: enums.TxConnector: RF connector for the first SCC3 output path
- Scc\_3\_Tx\_1\_Converter: enums.TxConverter: TX module for the first SCC3 output path
- Scc\_3\_Tx\_2\_Connector: enums.TxConnector: RF connector for the second SCC3 output path
- Scc\_3\_Tx\_2\_Converter: enums.TxConverter: TX module for the second SCC3 output path
- Scc\_4\_Bb\_Board: enums.BasebandBoard: Signaling unit for the SCC4
- Scc\_4\_Tx\_1\_Connector: enums.TxConnector: RF connector for the first SCC4 output path
- Scc\_4\_Tx\_1\_Converter: enums.TxConverter: TX module for the first SCC4 output path
- Scc\_4\_Tx\_2\_Connector: enums.TxConnector: RF connector for the second SCC4 output path
- Scc\_4\_Tx\_2\_Converter: enums.TxConverter: TX module for the second SCC4 output path
- Scc\_5\_Bb\_Board: enums.BasebandBoard: Signaling unit for the SCC5
- Scc 5 Tx 1 Connector: enums.TxConnector: RF connector for the first SCC5 output path
- Scc\_5\_Tx\_1\_Converter: enums.TxConverter: TX module for the first SCC5 output path
- Scc\_5\_Tx\_2\_Connector: enums.TxConnector: RF connector for the second SCC5 output path
- Scc\_5\_Tx\_2\_Converter: enums.TxConverter: TX module for the second SCC5 output path
- Scc\_6\_Bb\_Board: enums.BasebandBoard: Signaling unit for the SCC6
- Scc\_6\_Tx\_1\_Connector: enums.TxConnector: RF connector for the first SCC6 output path
- Scc\_6\_Tx\_1\_Converter: enums.TxConverter: TX module for the first SCC6 output path
- Scc\_6\_Tx\_2\_Connector: enums.TxConnector: RF connector for the second SCC6 output path
- Scc 6 Tx 2 Converter: enums.TxConverter: TX module for the second SCC6 output path
- Scc. 7 Bb. Board: enums.BasebandBoard: Signaling unit for the SCC7
- Scc\_7\_Tx\_1\_Connector: enums.TxConnector: RF connector for the first SCC7 output path
- Scc\_7\_Tx\_1\_Converter: enums.TxConverter: TX module for the first SCC7 output path
- Scc\_7\_Tx\_2\_Connector: enums.TxConnector: RF connector for the second SCC7 output path
- Scc. 7 Tx. 2. Converter: enums.TxConverter: TX module for the second SCC7 output path
- Coprocessor: enums.BasebandBoard: Optional setting parameter. SUA for coprocessing

 $get\_flexible() \rightarrow FlexibleStruct$ 

# SCPI: ROUTe:LTE:SIGNaling<instance>:SCENario:HR[:FLEXible] value: FlexibleStruct = driver.route.scenario.hr.get\_flexible()

Activates the scenario '8CC - nx4 nx2 nx2 nx2 nx2 nx2 nx2 nx2' and selects the signal paths. For possible parameter values, see 'Values for signal path selection'.

#### **return**

structure: for return value, see the help for FlexibleStruct structure arguments.

set\_flexible(*value: FlexibleStruct*) → None

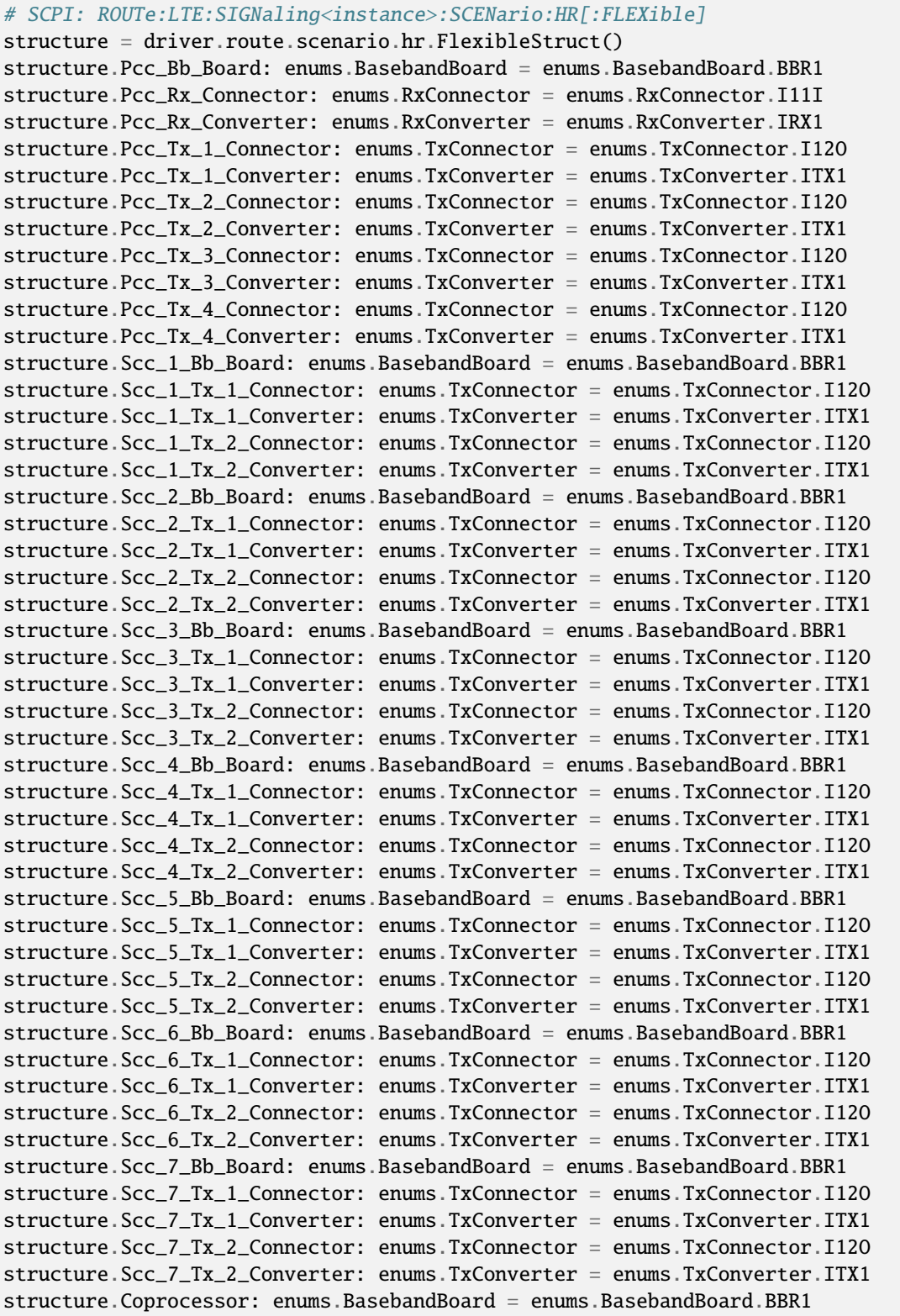

```
driver.route.scenario.hr.set_flexible(value = structure)
```
Activates the scenario '8CC - nx4 nx2 nx2 nx2 nx2 nx2 nx2 nx2' and selects the signal paths. For possible parameter values, see 'Values for signal path selection'.

**param value** see the help for FlexibleStruct structure arguments.

## **6.11.1.88 Hrsm**

# **SCPI Command :**

ROUTe:LTE:SIGNaling<instance>:SCENario:HRSM<MIMO4x4>[:FLEXible]

#### class HrsmCls

Hrsm commands group definition. 1 total commands, 0 Subgroups, 1 group commands

#### class FlexibleStruct

- Pcc Bb Board: enums.BasebandBoard: Signaling unit for the PCC
- Pcc\_Rx\_Connector: enums.RxConnector: RF connector for the PCC input path
- Pcc\_Rx\_Converter: enums.RxConverter: RX module for the PCC input path
- Pcc Tx 1 Connector: enums.TxConnector: RF connector for the first PCC output path
- Pcc\_Tx\_1\_Converter: enums.TxConverter: TX module for the first PCC output path
- Pcc\_Tx\_2\_Connector: enums.TxConnector: RF connector for the second PCC output path
- Pcc\_Tx\_2\_Converter: enums.TxConverter: TX module for the second PCC output path
- Scc\_1\_Bb\_Board: enums.BasebandBoard: Signaling unit for the SCC1
- Scc\_1\_Tx\_1\_Connector: enums.TxConnector: RF connector for the first SCC1 output path
- Scc\_1\_Tx\_1\_Converter: enums.TxConverter: TX module for the first SCC1 output path
- Scc\_1\_Tx\_2\_Connector: enums.TxConnector: RF connector for the second SCC1 output path
- Scc\_1\_Tx\_2\_Converter: enums.TxConverter: TX module for the second SCC1 output path
- Scc\_1\_Tx\_3\_Connector: enums.TxConnector: RF connector for the third SCC1 output path
- Scc\_1\_Tx\_3\_Converter: enums.TxConverter: TX module for the third SCC1 output path
- Scc 1 Tx 4 Connector: enums.TxConnector: RF connector for the fourth SCC1 output path
- Scc 1 Tx 4 Converter: enums.TxConverter: TX module for the fourth SCC1 output path
- Scc\_2\_Bb\_Board: enums.BasebandBoard: Signaling unit for the SCC2
- Scc\_2\_Tx\_1\_Connector: enums.TxConnector: RF connector for the first SCC2 output path
- Scc\_2\_Tx\_1\_Converter: enums.TxConverter: TX module for the first SCC2 output path
- Scc\_2\_Tx\_2\_Connector: enums.TxConnector: RF connector for the second SCC2 output path
- Scc\_2\_Tx\_2\_Converter: enums.TxConverter: TX module for the second SCC2 output path
- Scc\_3\_Bb\_Board: enums.BasebandBoard: Signaling unit for the SCC3
- Scc 3 Tx 1 Connector: enums.TxConnector: RF connector for the first SCC3 output path
- Scc\_3\_Tx\_1\_Converter: enums.TxConverter: TX module for the first SCC3 output path
- Scc\_3\_Tx\_2\_Connector: enums.TxConnector: RF connector for the second SCC3 output path
- Scc\_3\_Tx\_2\_Converter: enums.TxConverter: TX module for the second SCC3 output path
- Scc 4 Bb Board: enums.BasebandBoard: Signaling unit for the SCC4
- Scc 4 Tx 1 Connector: enums.TxConnector: RF connector for the first SCC4 output path
- Scc\_4\_Tx\_1\_Converter: enums.TxConverter: TX module for the first SCC4 output path
- Scc\_4\_Tx\_2\_Connector: enums.TxConnector: RF connector for the second SCC4 output path
- Scc\_4\_Tx\_2\_Converter: enums.TxConverter: TX module for the second SCC4 output path
- Scc\_5\_Bb\_Board: enums.BasebandBoard: Signaling unit for the SCC5
- Scc\_5\_Tx\_1\_Connector: enums.TxConnector: RF connector for the first SCC5 output path
- Scc\_5\_Tx\_1\_Converter: enums.TxConverter: TX module for the first SCC5 output path
- Scc\_5\_Tx\_2\_Connector: enums.TxConnector: RF connector for the second SCC5 output path
- Scc\_5\_Tx\_2\_Converter: enums.TxConverter: TX module for the second SCC5 output path
- Scc\_6\_Bb\_Board: enums.BasebandBoard: Signaling unit for the SCC6
- Scc 6 Tx 1 Connector: enums.TxConnector: RF connector for the first SCC6 output path
- Scc\_6\_Tx\_1\_Converter: enums.TxConverter: TX module for the first SCC6 output path
- Scc\_6\_Tx\_2\_Connector: enums.TxConnector: RF connector for the second SCC6 output path
- Scc\_6\_Tx\_2\_Converter: enums.TxConverter: TX module for the second SCC6 output path
- Scc\_7\_Bb\_Board: enums.BasebandBoard: Signaling unit for the SCC7
- Scc\_7\_Tx\_1\_Connector: enums.TxConnector: RF connector for the first SCC7 output path
- Scc\_7\_Tx\_1\_Converter: enums.TxConverter: TX module for the first SCC7 output path
- Scc\_7\_Tx\_2\_Connector: enums.TxConnector: RF connector for the second SCC7 output path
- Scc. 7 Tx. 2. Converter: enums.TxConverter: TX module for the second SCC7 output path
- Coprocessor: enums.BasebandBoard: Optional setting parameter. SUA for coprocessing

 $get\_flexible() \rightarrow FlexibleStruct$ 

# SCPI: ROUTe:LTE:SIGNaling<instance>:SCENario:HRSM<MIMO4x4>[:FLEXible] value: FlexibleStruct = driver.route.scenario.hrsm.get\_flexible()

Activates the scenario '8CC - nx2 nx4 nx2 nx2 nx2 nx2 nx2 nx2' and selects the signal paths. For possible parameter values, see 'Values for signal path selection'.

#### **return**

structure: for return value, see the help for FlexibleStruct structure arguments.

set\_flexible(*value: FlexibleStruct*) → None

```
# SCPI: ROUTe:LTE:SIGNaling<instance>:SCENario:HRSM<MIMO4x4>[:FLEXible]
structure = driver.route.scenario.hrsm.FlexibleStruct()
structure.Pcc_Bb_Board: enums.BasebandBoard = enums.BasebandBoard.BBR1
structure.Pcc_Rx_Connector: enums.RxConnector = enums.RxConnector.I11I
```
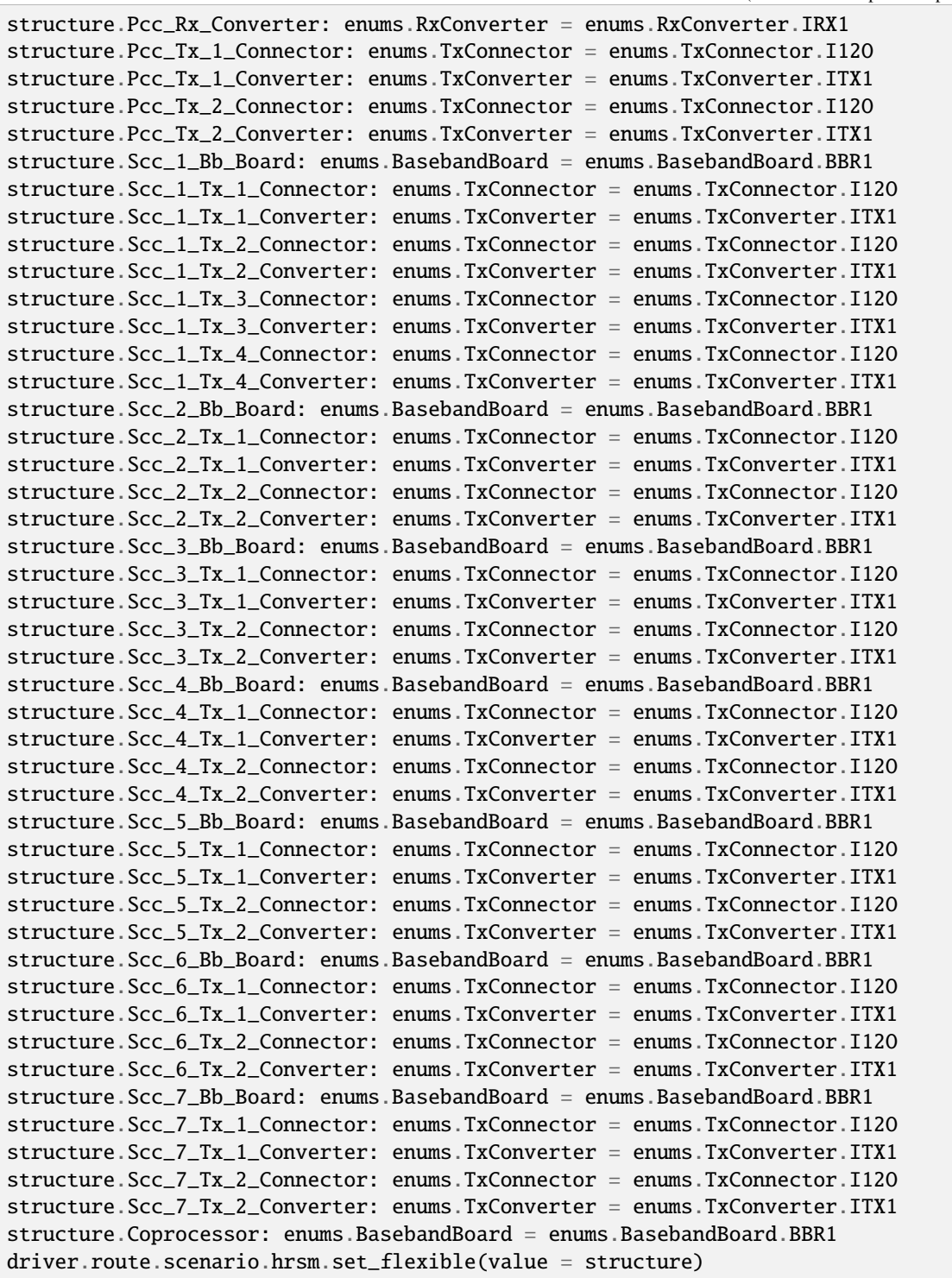

Activates the scenario '8CC - nx2 nx4 nx2 nx2 nx2 nx2 nx2 nx2' and selects the signal paths. For possible parameter values, see 'Values for signal path selection'.

# **param value**

see the help for FlexibleStruct structure arguments.

# **6.11.1.89 Ht**

### **SCPI Command :**

ROUTe:LTE:SIGNaling<instance>:SCENario:HT[:FLEXible]

#### class HtCls

Ht commands group definition. 1 total commands, 0 Subgroups, 1 group commands

# class FlexibleStruct

- Pcc Bb Board: enums.BasebandBoard: Signaling unit for the PCC
- Pcc Rx Connector: enums.RxConnector: RF connector for the PCC input path
- Pcc\_Rx\_Converter: enums.RxConverter: RX module for the PCC input path
- Pcc\_Tx\_1\_Connector: enums.TxConnector: RF connector for the first PCC output path
- Pcc\_Tx\_1\_Converter: enums.TxConverter: TX module for the first PCC output path
- Pcc\_Tx\_2\_Connector: enums.TxConnector: RF connector for the second PCC output path
- Pcc\_Tx\_2\_Converter: enums.TxConverter: TX module for the second PCC output path
- Pcc\_Tx\_3\_Connector: enums.TxConnector: RF connector for the third PCC output path
- Pcc Tx 3 Converter: enums.TxConverter: TX module for the third PCC output path
- Pcc Tx 4 Connector: enums.TxConnector: RF connector for the fourth PCC output path
- Pcc\_Tx\_4\_Converter: enums.TxConverter: TX module for the fourth PCC output path
- Scc\_1\_Bb\_Board: enums.BasebandBoard: Signaling unit for the SCC1
- Scc 1 Tx 1 Connector: enums.TxConnector: RF connector for the first SCC1 output path
- Scc\_1\_Tx\_1\_Converter: enums.TxConverter: TX module for the first SCC1 output path
- Scc\_1\_Tx\_2\_Connector: enums.TxConnector: RF connector for the second SCC1 output path
- Scc\_1\_Tx\_2\_Converter: enums.TxConverter: TX module for the second SCC1 output path
- Scc\_1\_Tx\_3\_Connector: enums.TxConnector: RF connector for the third SCC1 output path
- Scc\_1\_Tx\_3\_Converter: enums.TxConverter: TX module for the third SCC1 output path
- Scc\_1\_Tx\_4\_Connector: enums.TxConnector: RF connector for the fourth SCC1 output path
- Scc\_1\_Tx\_4\_Converter: enums.TxConverter: TX module for the fourth SCC1 output path
- Scc 2 Bb Board: enums.BasebandBoard: Signaling unit for the SCC2
- Scc\_2\_Tx\_1\_Connector: enums.TxConnector: RF connector for the first SCC2 output path
- Scc\_2\_Tx\_1\_Converter: enums.TxConverter: TX module for the first SCC2 output path
- Scc 2 Tx 2 Connector: enums.TxConnector: RF connector for the second SCC2 output path
- Scc\_2\_Tx\_2\_Converter: enums.TxConverter: TX module for the second SCC2 output path
- Scc\_3\_Bb\_Board: enums.BasebandBoard: Signaling unit for the SCC3
- Scc\_3\_Tx\_1\_Connector: enums.TxConnector: RF connector for the first SCC3 output path
- Scc\_3\_Tx\_1\_Converter: enums.TxConverter: TX module for the first SCC3 output path
- Scc 3 Tx 2 Connector: enums.TxConnector: RF connector for the second SCC3 output path
- Scc\_3\_Tx\_2\_Converter: enums.TxConverter: TX module for the second SCC3 output path
- Scc\_4\_Bb\_Board: enums.BasebandBoard: Signaling unit for the SCC4
- Scc\_4\_Tx\_1\_Connector: enums.TxConnector: RF connector for the first SCC4 output path
- Scc. 4 Tx. 1. Converter: enums.TxConverter: TX module for the first SCC4 output path
- Scc 4 Tx 2 Connector: enums.TxConnector: RF connector for the second SCC4 output path
- Scc\_4\_Tx\_2\_Converter: enums.TxConverter: TX module for the second SCC4 output path
- Scc\_5\_Bb\_Board: enums.BasebandBoard: Signaling unit for the SCC5
- Scc\_5\_Tx\_1\_Connector: enums.TxConnector: RF connector for the first SCC5 output path
- Scc\_5\_Tx\_1\_Converter: enums.TxConverter: TX module for the first SCC5 output path
- Scc\_5\_Tx\_2\_Connector: enums.TxConnector: RF connector for the second SCC5 output path
- Scc\_5\_Tx\_2\_Converter: enums.TxConverter: TX module for the second SCC5 output path
- Scc 6 Bb Board: enums.BasebandBoard: Signaling unit for the SCC6
- Scc\_6\_Tx\_1\_Connector: enums.TxConnector: RF connector for the first SCC6 output path
- Scc\_6\_Tx\_1\_Converter: enums.TxConverter: TX module for the first SCC6 output path
- Scc 6 Tx 2 Connector: enums.TxConnector: RF connector for the second SCC6 output path
- Scc\_6\_Tx\_2\_Converter: enums.TxConverter: TX module for the second SCC6 output path
- Scc\_7\_Bb\_Board: enums.BasebandBoard: Signaling unit for the SCC7
- Scc\_7\_Tx\_1\_Connector: enums.TxConnector: RF connector for the first SCC7 output path
- Scc\_7\_Tx\_1\_Converter: enums.TxConverter: TX module for the first SCC7 output path
- Scc\_7\_Tx\_2\_Connector: enums.TxConnector: RF connector for the second SCC7 output path
- Scc\_7\_Tx\_2\_Converter: enums.TxConverter: TX module for the second SCC7 output path
- Coprocessor: enums.BasebandBoard: Optional setting parameter. SUA for coprocessing

 $get$   $flexible()$   $\rightarrow$  FlexibleStruct

```
# SCPI: ROUTe:LTE:SIGNaling<instance>:SCENario:HT[:FLEXible]
value: FlexibleStruct = driver.route.scenario.ht.get_flexible()
```
Activates the scenario '8CC - nx4 nx4 nx2 nx2 nx2 nx2 nx2 nx2' and selects the signal paths. For possible parameter values, see 'Values for signal path selection'.

**return**

structure: for return value, see the help for FlexibleStruct structure arguments.

set\_flexible(*value: FlexibleStruct*) → None

```
# SCPI: ROUTe:LTE:SIGNaling<instance>:SCENario:HT[:FLEXible]
structure = driver.route.scenario.ht.FlexibleStruct()
structure.Pcc_Bb_Board: enums.BasebandBoard = enums.BasebandBoard.BBR1
structure.Pcc_Rx_Connector: enums.RxConnector = enums.RxConnector.I11I
structure.Pcc_Rx_Converter: enums.RxConverter = enums.RxConverter.IRX1
structure.Pcc_Tx_1_Connector: enums.TxConnector = enums.TxConnector.I12O
structure.Pcc_Tx_1_Converter: enums.TxConverter = enums.TxConverter.ITX1
```
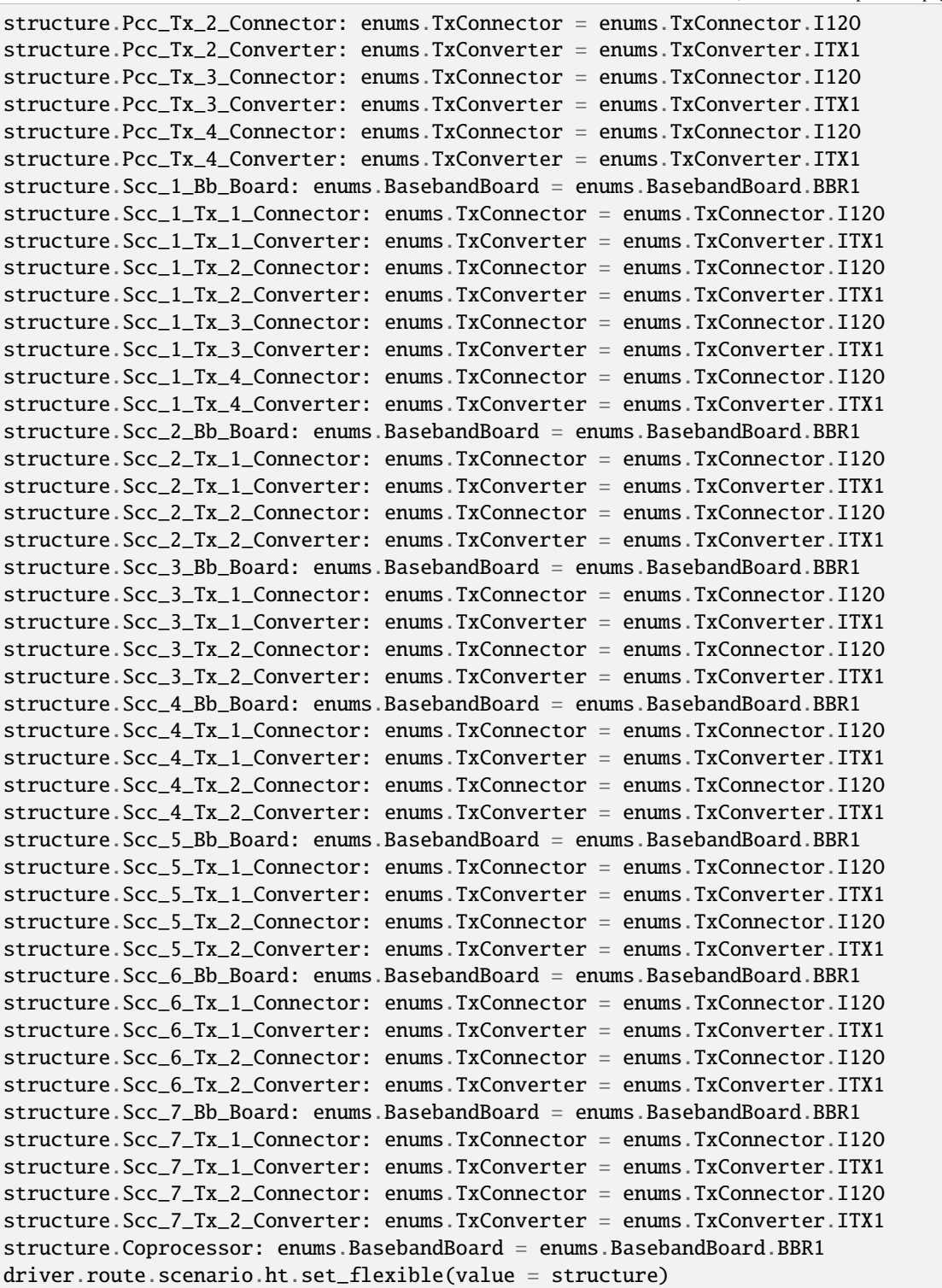

Activates the scenario '8CC - nx4 nx4 nx2 nx2 nx2 nx2 nx2 nx2' and selects the signal paths. For possible parameter values, see 'Values for signal path selection'.

### **param value**

see the help for FlexibleStruct structure arguments.

## **6.11.1.90 Htsm**

## **SCPI Command :**

ROUTe:LTE:SIGNaling<instance>:SCENario:HTSM<MIMO4x4>[:FLEXible]

### class HtsmCls

Htsm commands group definition. 1 total commands, 0 Subgroups, 1 group commands

# class FlexibleStruct

- Pcc Bb Board: enums.BasebandBoard: Signaling unit for the PCC
- Pcc Rx Connector: enums.RxConnector: RF connector for the PCC input path
- Pcc\_Rx\_Converter: enums.RxConverter: RX module for the PCC input path
- Pcc\_Tx\_1\_Connector: enums.TxConnector: RF connector for the first PCC output path
- Pcc\_Tx\_1\_Converter: enums.TxConverter: TX module for the first PCC output path
- Pcc\_Tx\_2\_Connector: enums.TxConnector: RF connector for the second PCC output path
- Pcc\_Tx\_2\_Converter: enums.TxConverter: TX module for the second PCC output path
- Scc\_1\_Bb\_Board: enums.BasebandBoard: Signaling unit for the SCC1
- Scc 1 Tx 1 Connector: enums.TxConnector: RF connector for the first SCC1 output path
- Scc 1 Tx 1 Converter: enums.TxConverter: TX module for the first SCC1 output path
- Scc\_1\_Tx\_2\_Connector: enums.TxConnector: RF connector for the second SCC1 output path
- Scc\_1\_Tx\_2\_Converter: enums.TxConverter: TX module for the second SCC1 output path
- Scc 1 Tx 3 Connector: enums.TxConnector: RF connector for the third SCC1 output path
- Scc\_1\_Tx\_3\_Converter: enums.TxConverter: TX module for the third SCC1 output path
- Scc\_1\_Tx\_4\_Connector: enums.TxConnector: RF connector for the fourth SCC1 output path
- Scc\_1\_Tx\_4\_Converter: enums.TxConverter: TX module for the fourth SCC1 output path
- Scc\_2\_Bb\_Board: enums.BasebandBoard: Signaling unit for the SCC2
- Scc 2 Tx 1 Connector: enums.TxConnector: RF connector for the first SCC2 output path
- Scc\_2\_Tx\_1\_Converter: enums.TxConverter: TX module for the first SCC2 output path
- Scc\_2\_Tx\_2\_Connector: enums.TxConnector: RF connector for the second SCC2 output path
- Scc 2 Tx 2 Converter: enums.TxConverter: TX module for the second SCC2 output path
- Scc\_2\_Tx\_3\_Connector: enums.TxConnector: RF connector for the third SCC2 output path
- Scc\_2\_Tx\_3\_Converter: enums.TxConverter: TX module for the third SCC2 output path
- Scc 2 Tx 4 Connector: enums.TxConnector: RF connector for the fourth SCC2 output path
- Scc\_2\_Tx\_4\_Converter: enums.TxConverter: TX module for the fourth SCC2 output path
- Scc\_3\_Bb\_Board: enums.BasebandBoard: Signaling unit for the SCC3
- Scc\_3\_Tx\_1\_Connector: enums.TxConnector: RF connector for the first SCC3 output path
- Scc\_3\_Tx\_1\_Converter: enums.TxConverter: TX module for the first SCC3 output path
- Scc 3 Tx 2 Connector: enums.TxConnector: RF connector for the second SCC3 output path
- Scc\_3\_Tx\_2\_Converter: enums.TxConverter: TX module for the second SCC3 output path
- Scc\_4\_Bb\_Board: enums.BasebandBoard: Signaling unit for the SCC4
- Scc\_4\_Tx\_1\_Connector: enums.TxConnector: RF connector for the first SCC4 output path
- Scc 4 Tx 1 Converter: enums.TxConverter: TX module for the first SCC4 output path
- Scc 4 Tx 2 Connector: enums.TxConnector: RF connector for the second SCC4 output path
- Scc\_4\_Tx\_2\_Converter: enums.TxConverter: TX module for the second SCC4 output path
- Scc\_5\_Bb\_Board: enums.BasebandBoard: Signaling unit for the SCC5
- Scc\_5\_Tx\_1\_Connector: enums.TxConnector: RF connector for the first SCC5 output path
- Scc\_5\_Tx\_1\_Converter: enums.TxConverter: TX module for the first SCC5 output path
- Scc\_5\_Tx\_2\_Connector: enums.TxConnector: RF connector for the second SCC5 output path
- Scc\_5\_Tx\_2\_Converter: enums.TxConverter: TX module for the second SCC5 output path
- Scc 6 Bb Board: enums.BasebandBoard: Signaling unit for the SCC6
- Scc 6 Tx 1 Connector: enums.TxConnector: RF connector for the first SCC6 output path
- Scc\_6\_Tx\_1\_Converter: enums.TxConverter: TX module for the first SCC6 output path
- Scc 6 Tx 2 Connector: enums.TxConnector: RF connector for the second SCC6 output path
- Scc\_6\_Tx\_2\_Converter: enums.TxConverter: TX module for the second SCC6 output path
- Scc\_7\_Bb\_Board: enums.BasebandBoard: Signaling unit for the SCC7
- Scc\_7\_Tx\_1\_Connector: enums.TxConnector: RF connector for the first SCC7 output path
- Scc\_7\_Tx\_1\_Converter: enums.TxConverter: TX module for the first SCC7 output path
- Scc\_7\_Tx\_2\_Connector: enums.TxConnector: RF connector for the second SCC7 output path
- Scc\_7\_Tx\_2\_Converter: enums.TxConverter: TX module for the second SCC7 output path
- Coprocessor: enums.BasebandBoard: Optional setting parameter. SUA for coprocessing

 $get_flexible() \rightarrow FlexibleStruct$ 

# SCPI: ROUTe:LTE:SIGNaling<instance>:SCENario:HTSM<MIMO4x4>[:FLEXible] value: FlexibleStruct = driver.route.scenario.htsm.get\_flexible()

Activates the scenario '8CC - nx2 nx4 nx4 nx2 nx2 nx2 nx2 nx2' and selects the signal paths. For possible parameter values, see 'Values for signal path selection'.

**return**

structure: for return value, see the help for FlexibleStruct structure arguments.

set\_flexible(*value: FlexibleStruct*) → None

```
# SCPI: ROUTe:LTE:SIGNaling<instance>:SCENario:HTSM<MIMO4x4>[:FLEXible]
structure = driver.route.scenario.htsm.FlexibleStruct()
structure.Pcc_Bb_Board: enums.BasebandBoard = enums.BasebandBoard.BBR1
structure.Pcc_Rx_Connector: enums.RxConnector = enums.RxConnector.I11I
structure.Pcc_Rx_Converter: enums.RxConverter = enums.RxConverter.IRX1
structure.Pcc_Tx_1_Connector: enums.TxConnector = enums.TxConnector.I12O
structure.Pcc_Tx_1_Converter: enums.TxConverter = enums.TxConverter.ITX1
```
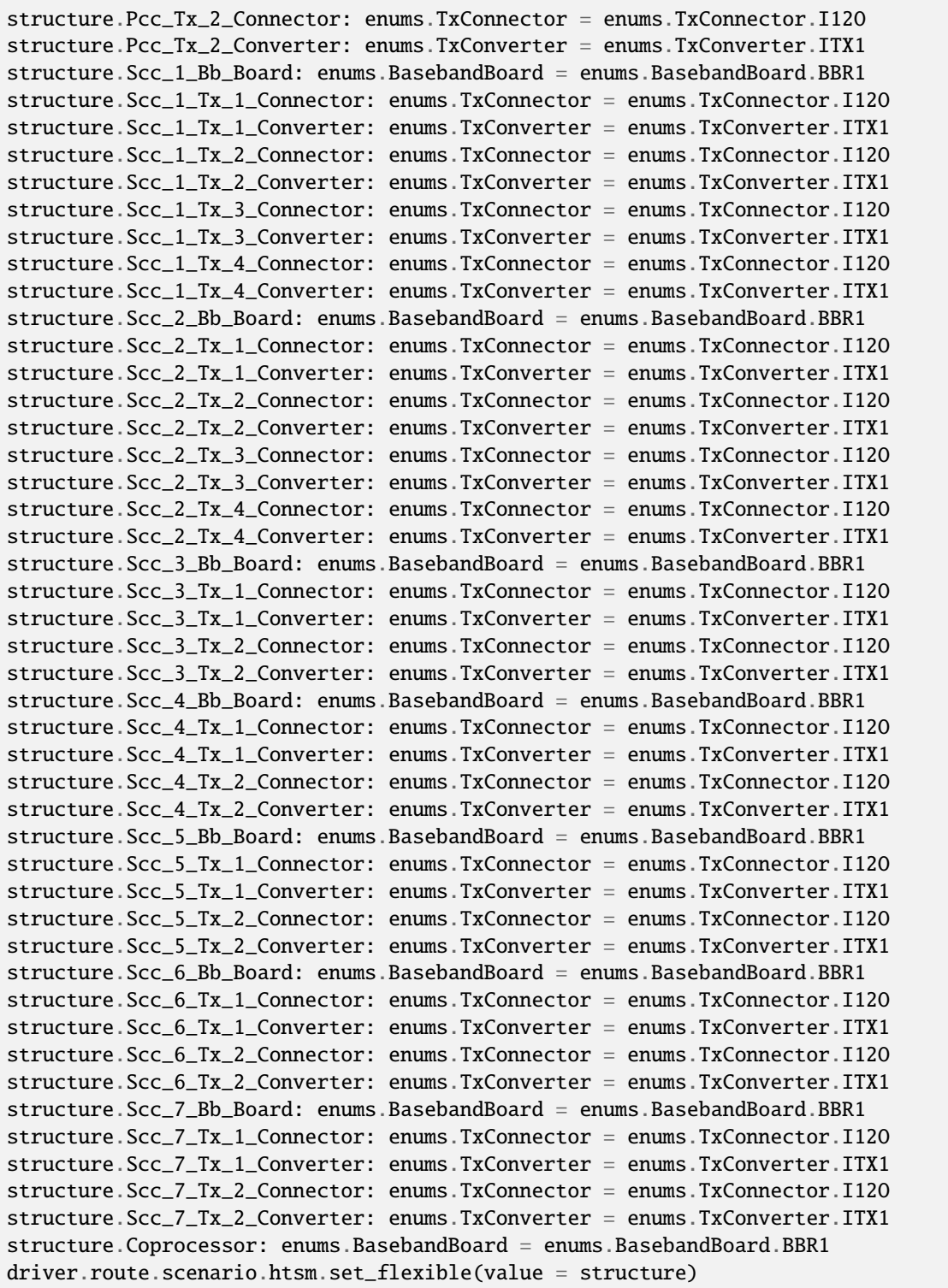

Activates the scenario '8CC - nx2 nx4 nx4 nx2 nx2 nx2 nx2 nx2' and selects the signal paths. For possible parameter values, see 'Values for signal path selection'.

### **param value**

see the help for FlexibleStruct structure arguments.

## **6.11.1.91 Hv**

### **SCPI Command :**

ROUTe:LTE:SIGNaling<instance>:SCENario:HV[:FLEXible]

#### class HvCls

Hv commands group definition. 1 total commands, 0 Subgroups, 1 group commands

# class FlexibleStruct

- Pcc Bb Board: enums.BasebandBoard: Signaling unit for the PCC
- Pcc Rx Connector: enums.RxConnector: RF connector for the PCC input path
- Pcc\_Rx\_Converter: enums.RxConverter: RX module for the PCC input path
- Pcc\_Tx\_1\_Connector: enums.TxConnector: RF connector for the first PCC output path
- Pcc\_Tx\_1\_Converter: enums.TxConverter: TX module for the first PCC output path
- Pcc\_Tx\_2\_Connector: enums.TxConnector: RF connector for the second PCC output path
- Pcc\_Tx\_2\_Converter: enums.TxConverter: TX module for the second PCC output path
- Pcc\_Tx\_3\_Connector: enums.TxConnector: RF connector for the third PCC output path
- Pcc Tx 3 Converter: enums.TxConverter: TX module for the third PCC output path
- Pcc Tx 4 Connector: enums.TxConnector: RF connector for the fourth PCC output path
- Pcc\_Tx\_4\_Converter: enums.TxConverter: TX module for the fourth PCC output path
- Scc\_1\_Bb\_Board: enums.BasebandBoard: Signaling unit for the SCC1
- Scc 1 Tx 1 Connector: enums.TxConnector: RF connector for the first SCC1 output path
- Scc\_1\_Tx\_1\_Converter: enums.TxConverter: TX module for the first SCC1 output path
- Scc\_1\_Tx\_2\_Connector: enums.TxConnector: RF connector for the second SCC1 output path
- Scc\_1\_Tx\_2\_Converter: enums.TxConverter: TX module for the second SCC1 output path
- Scc\_1\_Tx\_3\_Connector: enums.TxConnector: RF connector for the third SCC1 output path
- Scc\_1\_Tx\_3\_Converter: enums.TxConverter: TX module for the third SCC1 output path
- Scc\_1\_Tx\_4\_Connector: enums.TxConnector: RF connector for the fourth SCC1 output path
- Scc\_1\_Tx\_4\_Converter: enums.TxConverter: TX module for the fourth SCC1 output path
- Scc 2 Bb Board: enums.BasebandBoard: Signaling unit for the SCC2
- Scc\_2\_Tx\_1\_Connector: enums.TxConnector: RF connector for the first SCC2 output path
- Scc\_2\_Tx\_1\_Converter: enums.TxConverter: TX module for the first SCC2 output path
- Scc 2 Tx 2 Connector: enums.TxConnector: RF connector for the second SCC2 output path
- Scc\_2\_Tx\_2\_Converter: enums.TxConverter: TX module for the second SCC2 output path
- Scc\_2\_Tx\_3\_Connector: enums.TxConnector: RF connector for the third SCC2 output path
- Scc\_2\_Tx\_3\_Converter: enums.TxConverter: TX module for the third SCC2 output path
- Scc\_2\_Tx\_4\_Connector: enums.TxConnector: RF connector for the fourth SCC2 output path
- Scc 2 Tx 4 Converter: enums.TxConverter: TX module for the fourth SCC2 output path
- Scc\_3\_Bb\_Board: enums.BasebandBoard: Signaling unit for the SCC3
- Scc\_3\_Tx\_1\_Connector: enums.TxConnector: RF connector for the first SCC3 output path
- Scc\_3\_Tx\_1\_Converter: enums.TxConverter: TX module for the first SCC3 output path
- Scc 3 Tx 2 Connector: enums.TxConnector: RF connector for the second SCC3 output path
- Scc 3 Tx 2 Converter: enums.TxConverter: TX module for the second SCC3 output path
- Scc\_4\_Bb\_Board: enums.BasebandBoard: Signaling unit for the SCC4
- Scc\_4\_Tx\_1\_Connector: enums.TxConnector: RF connector for the first SCC4 output path
- Scc\_4\_Tx\_1\_Converter: enums.TxConverter: TX module for the first SCC4 output path
- Scc\_4\_Tx\_2\_Connector: enums.TxConnector: RF connector for the second SCC4 output path
- Scc\_4\_Tx\_2\_Converter: enums.TxConverter: TX module for the second SCC4 output path
- Scc\_5\_Bb\_Board: enums.BasebandBoard: Signaling unit for the SCC5
- Scc 5 Tx 1 Connector: enums.TxConnector: RF connector for the first SCC5 output path
- Scc\_5\_Tx\_1\_Converter: enums.TxConverter: TX module for the first SCC5 output path
- Scc\_5\_Tx\_2\_Connector: enums.TxConnector: RF connector for the second SCC5 output path
- Scc 5 Tx 2 Converter: enums.TxConverter: TX module for the second SCC5 output path
- Scc\_6\_Bb\_Board: enums.BasebandBoard: Signaling unit for the SCC6
- Scc\_6\_Tx\_1\_Connector: enums.TxConnector: RF connector for the first SCC6 output path
- Scc\_6\_Tx\_1\_Converter: enums.TxConverter: TX module for the first SCC6 output path
- Scc\_6\_Tx\_2\_Connector: enums.TxConnector: RF connector for the second SCC6 output path
- Scc\_6\_Tx\_2\_Converter: enums.TxConverter: TX module for the second SCC6 output path
- Scc\_7\_Bb\_Board: enums.BasebandBoard: Signaling unit for the SCC7
- Scc\_7\_Tx\_1\_Connector: enums.TxConnector: RF connector for the first SCC7 output path
- Scc 7 Tx 1 Converter: enums.TxConverter: TX module for the first SCC7 output path
- Scc\_7\_Tx\_2\_Connector: enums.TxConnector: RF connector for the second SCC7 output path
- Scc\_7\_Tx\_2\_Converter: enums.TxConverter: TX module for the second SCC7 output path
- Coprocessor: enums.BasebandBoard: Optional setting parameter. SUA for coprocessing

qet  $flexible() \rightarrow FlexibleStruct$ 

# SCPI: ROUTe:LTE:SIGNaling<instance>:SCENario:HV[:FLEXible] value: FlexibleStruct = driver.route.scenario.hv.get\_flexible()

Activates the scenario '8CC - nx4 nx4 nx4 nx2 nx2 nx2 nx2 nx2' and selects the signal paths. For possible parameter values, see 'Values for signal path selection'.

#### **return**

structure: for return value, see the help for FlexibleStruct structure arguments.

# set\_flexible(*value: FlexibleStruct*) → None

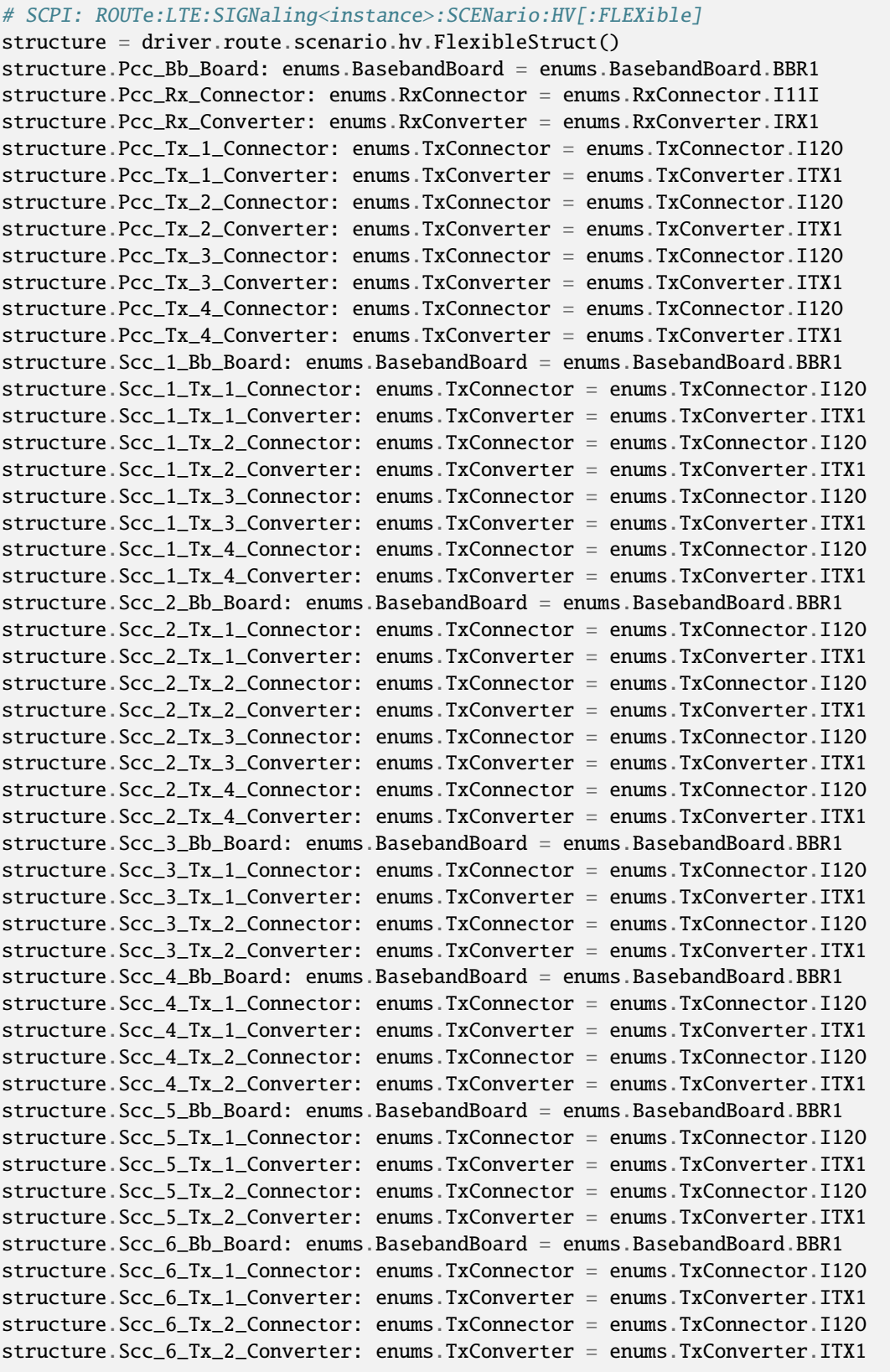

```
structure.Scc_7_Bb_Board: enums.BasebandBoard = enums.BasebandBoard.BBR1
structure.Scc_7_Tx_1_Connector: enums.TxConnector = enums.TxConnector.I12O
structure.Scc_7_Tx_1_Converter: enums.TxConverter = enums.TxConverter.ITX1
structure.Scc_7_Tx_2_Connector: enums.TxConnector = enums.TxConnector.I12O
structure.Scc_7_Tx_2_Converter: enums.TxConverter = enums.TxConverter.ITX1
structure.Coprocessor: enums.BasebandBoard = enums.BasebandBoard.BBR1
driver.route.scenario.hv.set_flexible(value = structure)
```
Activates the scenario '8CC - nx4 nx4 nx4 nx2 nx2 nx2 nx2 nx2' and selects the signal paths. For possible parameter values, see 'Values for signal path selection'.

#### **param value**

see the help for FlexibleStruct structure arguments.

# **6.11.1.92 Hvsm**

# **SCPI Command :**

ROUTe:LTE:SIGNaling<instance>:SCENario:HVSM<Mimo4x4>[:FLEXible]

#### class HvsmCls

Hvsm commands group definition. 1 total commands, 0 Subgroups, 1 group commands

#### class FlexibleStruct

- Pcc\_Bb\_Board: enums.BasebandBoard: Signaling unit for the PCC
- Pcc\_Rx\_Connector: enums.RxConnector: RF connector for the PCC input path
- Pcc\_Rx\_Converter: enums.RxConverter: RX module for the PCC input path
- Pcc\_Tx\_1\_Connector: enums.TxConnector: RF connector for the first PCC output path
- Pcc\_Tx\_1\_Converter: enums.TxConverter: TX module for the first PCC output path
- Pcc\_Tx\_2\_Connector: enums.TxConnector: RF connector for the second PCC output path
- Pcc\_Tx\_2\_Converter: enums.TxConverter: TX module for the second PCC output path
- Scc 1 Bb Board: enums.BasebandBoard: Signaling unit for the SCC1
- Scc\_1\_Tx\_1\_Connector: enums.TxConnector: RF connector for the first SCC1 output path
- Scc\_1\_Tx\_1\_Converter: enums.TxConverter: TX module for the first SCC1 output path
- Scc 1 Tx 2 Connector: enums.TxConnector: RF connector for the second SCC1 output path
- Scc 1 Tx 2 Converter: enums.TxConverter: TX module for the second SCC1 output path
- Scc\_1\_Tx\_3\_Connector: enums.TxConnector: RF connector for the third SCC1 output path
- Scc\_1\_Tx\_3\_Converter: enums.TxConverter: TX module for the third SCC1 output path
- Scc\_1\_Tx\_4\_Connector: enums.TxConnector: RF connector for the fourth SCC1 output path
- Scc\_1\_Tx\_4\_Converter: enums.TxConverter: TX module for the fourth SCC1 output path
- Scc\_2\_Bb\_Board: enums.BasebandBoard: Signaling unit for the SCC2
- Scc\_2\_Tx\_1\_Connector: enums.TxConnector: RF connector for the first SCC2 output path
- Scc 2 Tx 1 Converter: enums.TxConverter: TX module for the first SCC2 output path
- Scc\_2\_Tx\_2\_Connector: enums.TxConnector: RF connector for the second SCC2 output path
- Scc\_2\_Tx\_2\_Converter: enums.TxConverter: TX module for the second SCC2 output path
- Scc\_2\_Tx\_3\_Connector: enums.TxConnector: RF connector for the third SCC2 output path
- Scc 2 Tx 3 Converter: enums.TxConverter: TX module for the third SCC2 output path
- Scc 2 Tx 4 Connector: enums.TxConnector: RF connector for the fourth SCC2 output path
- Scc\_2\_Tx\_4\_Converter: enums.TxConverter: TX module for the fourth SCC2 output path
- Scc\_3\_Bb\_Board: enums.BasebandBoard: Signaling unit for the SCC3
- Scc\_3\_Tx\_1\_Connector: enums.TxConnector: RF connector for the first SCC3 output path
- Scc\_3\_Tx\_1\_Converter: enums.TxConverter: TX module for the first SCC3 output path
- Scc\_3\_Tx\_2\_Connector: enums.TxConnector: RF connector for the second SCC3 output path
- Scc\_3\_Tx\_2\_Converter: enums.TxConverter: TX module for the second SCC3 output path
- Scc 3 Tx 3 Connector: enums.TxConnector: RF connector for the third SCC3 output path
- Scc\_3\_Tx\_3\_Converter: enums.TxConverter: TX module for the third SCC3 output path
- Scc\_3\_Tx\_4\_Connector: enums.TxConnector: RF connector for the fourth SCC3 output path
- Scc 3 Tx 4 Converter: enums.TxConverter: TX module for the fourth SCC3 output path
- Scc\_4\_Bb\_Board: enums.BasebandBoard: Signaling unit for the SCC4
- Scc\_4\_Tx\_1\_Connector: enums.TxConnector: RF connector for the first SCC4 output path
- Scc\_4\_Tx\_1\_Converter: enums.TxConverter: TX module for the first SCC4 output path
- Scc\_4\_Tx\_2\_Connector: enums.TxConnector: RF connector for the second SCC4 output path
- Scc\_4\_Tx\_2\_Converter: enums.TxConverter: TX module for the second SCC4 output path
- Scc\_5\_Bb\_Board: enums.BasebandBoard: Signaling unit for the SCC5
- Scc\_5\_Tx\_1\_Connector: enums.TxConnector: RF connector for the first SCC5 output path
- Scc 5 Tx 1 Converter: enums.TxConverter: TX module for the first SCC5 output path
- Scc 5 Tx 2 Connector: enums.TxConnector: RF connector for the second SCC5 output path
- Scc\_5\_Tx\_2\_Converter: enums.TxConverter: TX module for the second SCC5 output path
- Scc\_6\_Bb\_Board: enums.BasebandBoard: Signaling unit for the SCC6
- Scc 6 Tx 1 Connector: enums.TxConnector: RF connector for the first SCC6 output path
- Scc 6 Tx 1 Converter: enums.TxConverter: TX module for the first SCC6 output path
- Scc\_6\_Tx\_2\_Connector: enums.TxConnector: RF connector for the second SCC6 output path
- Scc\_6\_Tx\_2\_Converter: enums.TxConverter: TX module for the second SCC6 output path
- Scc\_7\_Bb\_Board: enums.BasebandBoard: Signaling unit for the SCC7
- Scc\_7\_Tx\_1\_Connector: enums.TxConnector: RF connector for the first SCC7 output path
- Scc\_7\_Tx\_1\_Converter: enums.TxConverter: TX module for the first SCC7 output path
- Scc. 7 Tx. 2. Connector: enums.TxConnector: RF connector for the second SCC7 output path
- Scc\_7\_Tx\_2\_Converter: enums.TxConverter: TX module for the second SCC7 output path

• Coprocessor: enums.BasebandBoard: Optional setting parameter. SUA for coprocessing

 $get\_flexible() \rightarrow FlexibleStruct$ 

# SCPI: ROUTe:LTE:SIGNaling<instance>:SCENario:HVSM<Mimo4x4>[:FLEXible] value: FlexibleStruct = driver.route.scenario.hvsm.get\_flexible()

Activates the scenario '8CC - nx2 nx4 nx4 nx4 nx2 nx2 nx2 nx2' and selects the signal paths. For possible parameter values, see 'Values for signal path selection'.

#### **return**

structure: for return value, see the help for FlexibleStruct structure arguments.

set\_flexible(*value: FlexibleStruct*) → None

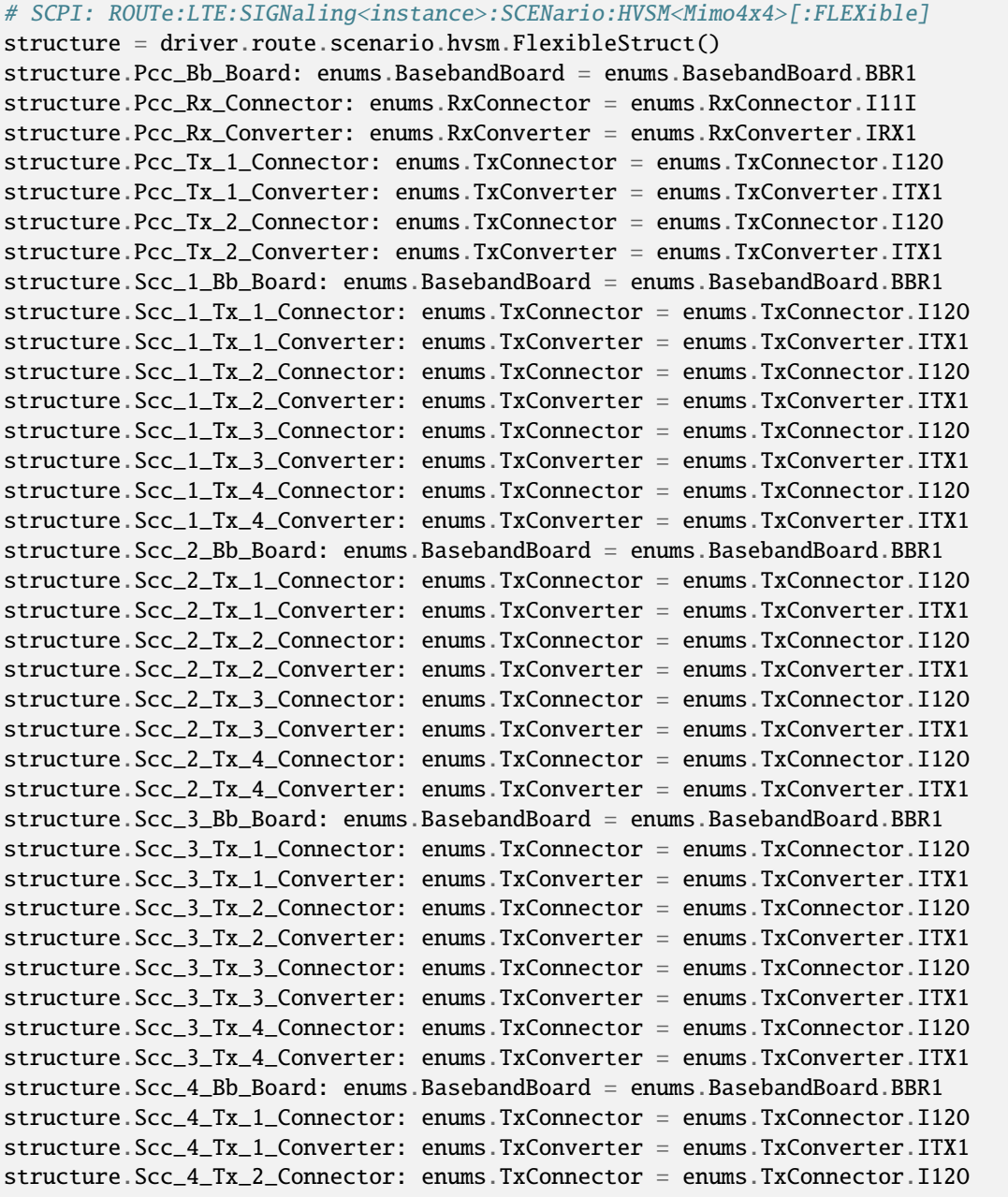

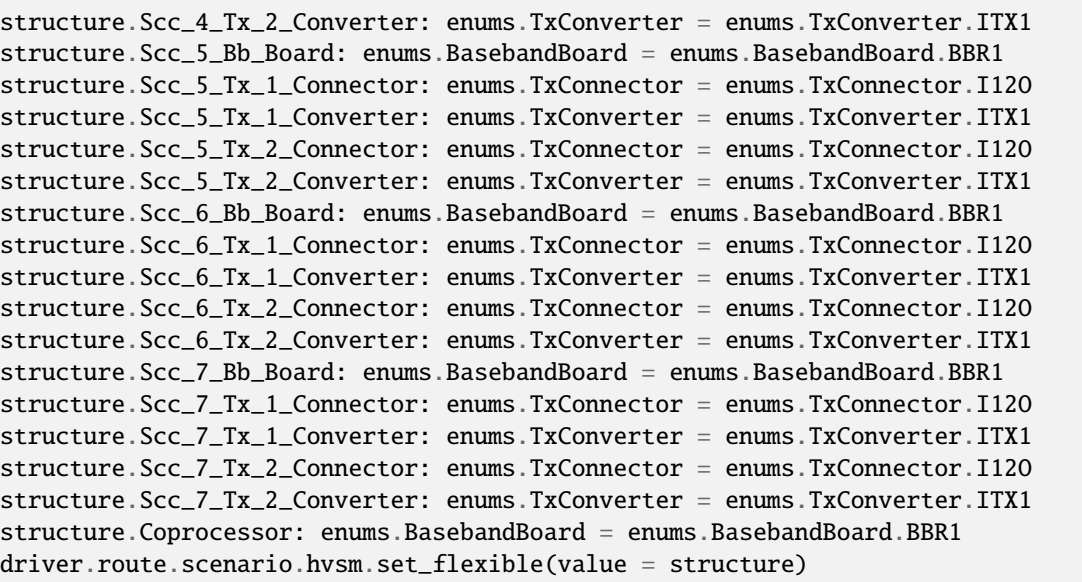

Activates the scenario '8CC - nx2 nx4 nx4 nx4 nx2 nx2 nx2 nx2' and selects the signal paths. For possible parameter values, see 'Values for signal path selection'.

#### **param value**

see the help for FlexibleStruct structure arguments.

## **6.11.1.93 Hx**

# **SCPI Command :**

ROUTe:LTE:SIGNaling<instance>:SCENario:HX[:FLEXible]

## class HxCls

Hx commands group definition. 1 total commands, 0 Subgroups, 1 group commands

#### class FlexibleStruct

- Pcc\_Bb\_Board: enums.BasebandBoard: Signaling unit for the PCC
- Pcc\_Rx\_Connector: enums.RxConnector: RF connector for the PCC input path
- Pcc\_Rx\_Converter: enums.RxConverter: RX module for the PCC input path
- Pcc\_Tx\_1\_Connector: enums.TxConnector: RF connector for the first PCC output path
- Pcc\_Tx\_1\_Converter: enums.TxConverter: TX module for the first PCC output path
- Pcc\_Tx\_2\_Connector: enums.TxConnector: RF connector for the second PCC output path
- Pcc\_Tx\_2\_Converter: enums.TxConverter: TX module for the second PCC output path
- Pcc\_Tx\_3\_Connector: enums.TxConnector: RF connector for the third PCC output path
- Pcc\_Tx\_3\_Converter: enums.TxConverter: TX module for the third PCC output path
- Pcc\_Tx\_4\_Connector: enums.TxConnector: RF connector for the fourth PCC output path
- Pcc\_Tx\_4\_Converter: enums.TxConverter: TX module for the fourth PCC output path
- Scc 1 Bb Board: enums.BasebandBoard: Signaling unit for the SCC1
- Scc\_1\_Tx\_1\_Connector: enums.TxConnector: RF connector for the first SCC1 output path
- Scc\_1\_Tx\_1\_Converter: enums.TxConverter: TX module for the first SCC1 output path
- Scc\_1\_Tx\_2\_Connector: enums.TxConnector: RF connector for the second SCC1 output path
- Scc 1 Tx 2 Converter: enums.TxConverter: TX module for the second SCC1 output path
- Scc 1 Tx 3 Connector: enums.TxConnector: RF connector for the third SCC1 output path
- Scc\_1\_Tx\_3\_Converter: enums.TxConverter: TX module for the third SCC1 output path
- Scc\_1\_Tx\_4\_Connector: enums.TxConnector: RF connector for the fourth SCC1 output path
- Scc\_1\_Tx\_4\_Converter: enums.TxConverter: TX module for the fourth SCC1 output path
- Scc\_2\_Bb\_Board: enums.BasebandBoard: Signaling unit for the SCC2
- Scc\_2\_Tx\_1\_Connector: enums.TxConnector: RF connector for the first SCC2 output path
- Scc\_2\_Tx\_1\_Converter: enums.TxConverter: TX module for the first SCC2 output path
- Scc 2 Tx 2 Connector: enums.TxConnector: RF connector for the second SCC2 output path
- Scc\_2\_Tx\_2\_Converter: enums.TxConverter: TX module for the second SCC2 output path
- Scc\_2\_Tx\_3\_Connector: enums.TxConnector: RF connector for the third SCC2 output path
- Scc 2 Tx 3 Converter: enums.TxConverter: TX module for the third SCC2 output path
- Scc\_2\_Tx\_4\_Connector: enums.TxConnector: RF connector for the fourth SCC2 output path
- Scc\_2\_Tx\_4\_Converter: enums.TxConverter: TX module for the fourth SCC2 output path
- Scc\_3\_Bb\_Board: enums.BasebandBoard: Signaling unit for the SCC3
- Scc\_3\_Tx\_1\_Connector: enums.TxConnector: RF connector for the first SCC3 output path
- Scc\_3\_Tx\_1\_Converter: enums.TxConverter: TX module for the first SCC3 output path
- Scc\_3\_Tx\_2\_Connector: enums.TxConnector: RF connector for the second SCC3 output path
- Scc\_3\_Tx\_2\_Converter: enums.TxConverter: TX module for the second SCC3 output path
- Scc 3 Tx 3 Connector: enums.TxConnector: RF connector for the third SCC3 output path
- Scc\_3\_Tx\_3\_Converter: enums.TxConverter: TX module for the third SCC3 output path
- Scc\_3\_Tx\_4\_Connector: enums.TxConnector: RF connector for the fourth SCC3 output path
- Scc\_3\_Tx\_4\_Converter: enums.TxConverter: TX module for the fourth SCC3 output path
- Scc 4 Bb Board: enums.BasebandBoard: Signaling unit for the SCC4
- Scc 4 Tx 1 Connector: enums.TxConnector: RF connector for the first SCC4 output path
- Scc\_4\_Tx\_1\_Converter: enums.TxConverter: TX module for the first SCC4 output path
- Scc\_4\_Tx\_2\_Connector: enums.TxConnector: RF connector for the second SCC4 output path
- Scc\_4\_Tx\_2\_Converter: enums.TxConverter: TX module for the second SCC4 output path
- Scc\_5\_Bb\_Board: enums.BasebandBoard: Signaling unit for the SCC5
- Scc\_5\_Tx\_1\_Connector: enums.TxConnector: RF connector for the first SCC5 output path
- Scc\_5\_Tx\_1\_Converter: enums.TxConverter: TX module for the first SCC5 output path
- Scc\_5\_Tx\_2\_Connector: enums.TxConnector: RF connector for the second SCC5 output path
- Scc 5 Tx 2 Converter: enums.TxConverter: TX module for the second SCC5 output path
- Scc\_6\_Bb\_Board: enums.BasebandBoard: Signaling unit for the SCC6
- Scc\_6\_Tx\_1\_Connector: enums.TxConnector: RF connector for the first SCC6 output path
- Scc\_6\_Tx\_1\_Converter: enums.TxConverter: TX module for the first SCC6 output path
- Scc 6 Tx 2 Connector: enums.TxConnector: RF connector for the second SCC6 output path
- Scc 6 Tx 2 Converter: enums.TxConverter: TX module for the second SCC6 output path
- Scc\_7\_Bb\_Board: enums.BasebandBoard: Signaling unit for the SCC7
- Scc\_7\_Tx\_1\_Connector: enums.TxConnector: RF connector for the first SCC7 output path
- Scc\_7\_Tx\_1\_Converter: enums.TxConverter: TX module for the first SCC7 output path
- Scc\_7\_Tx\_2\_Connector: enums.TxConnector: RF connector for the second SCC7 output path
- Scc\_7\_Tx\_2\_Converter: enums.TxConverter: TX module for the second SCC7 output path
- Coprocessor: enums.BasebandBoard: Optional setting parameter. SUA for coprocessing

 $get_flexible() \rightarrow FlexibleStruct$ 

# SCPI: ROUTe:LTE:SIGNaling<instance>:SCENario:HX[:FLEXible] value: FlexibleStruct = driver.route.scenario.hx.get\_flexible()

Activates the scenario '8CC - nx4 nx4 nx4 nx4 nx2 nx2 nx2 nx2' and selects the signal paths. For possible parameter values, see 'Values for signal path selection'.

#### **return**

structure: for return value, see the help for FlexibleStruct structure arguments.

#### set\_flexible(*value: FlexibleStruct*) → None

```
# SCPI: ROUTe:LTE:SIGNaling<instance>:SCENario:HX[:FLEXible]
structure = driver.route.scenario.hx.FlexibleStruct()
structure.Pcc_Bb_Board: enums.BasebandBoard = enums.BasebandBoard.BBR1
structure.Pcc_Rx_Connector: enums.RxConnector = enums.RxConnector.I11I
structure.Pcc_Rx_Converter: enums.RxConverter = enums.RxConverter.IRX1
structure.Pcc_Tx_1_Connector: enums.TxConnector = enums.TxConnector.I12O
structure.Pcc_Tx_1_Converter: enums.TxConverter = enums.TxConverter.ITX1
structure.Pcc_Tx_2_Connector: enums.TxConnector = enums.TxConnector.I12O
structure.Pcc_Tx_2_Converter: enums.TxConverter = enums.TxConverter.ITX1
structure.Pcc_Tx_3_Connector: enums.TxConnector = enums.TxConnector.I12O
structure.Pcc_Tx_3_Converter: enums.TxConverter = enums.TxConverter.ITX1
structure.Pcc_Tx_4_Connector: enums.TxConnector = enums.TxConnector.I12O
structure.Pcc_Tx_4_Converter: enums.TxConverter = enums.TxConverter.ITX1
structure.Scc_1_Bb_Board: enums.BasebandBoard = enums.BasebandBoard.BBR1
structure.Scc_1_Tx_1_Connector: enums.TxConnector = enums.TxConnector.I12O
structure.Scc_1_Tx_1_Converter: enums.TxConverter = enums.TxConverter.ITX1
structure.Scc_1_Tx_2_Connector: enums.TxConnector = enums.TxConnector.I12O
structure.Scc_1_Tx_2_Converter: enums.TxConverter = enums.TxConverter.ITX1
structure.Scc_1_Tx_3_Connector: enums.TxConnector = enums.TxConnector.I12O
structure.Scc_1_Tx_3_Converter: enums.TxConverter = enums.TxConverter.ITX1
structure.Scc_1_Tx_4_Connector: enums.TxConnector = enums.TxConnector.I12O
structure.Scc_1_Tx_4_Converter: enums.TxConverter = enums.TxConverter.ITX1
structure.Scc_2_Bb_Board: enums.BasebandBoard = enums.BasebandBoard.BBR1
```
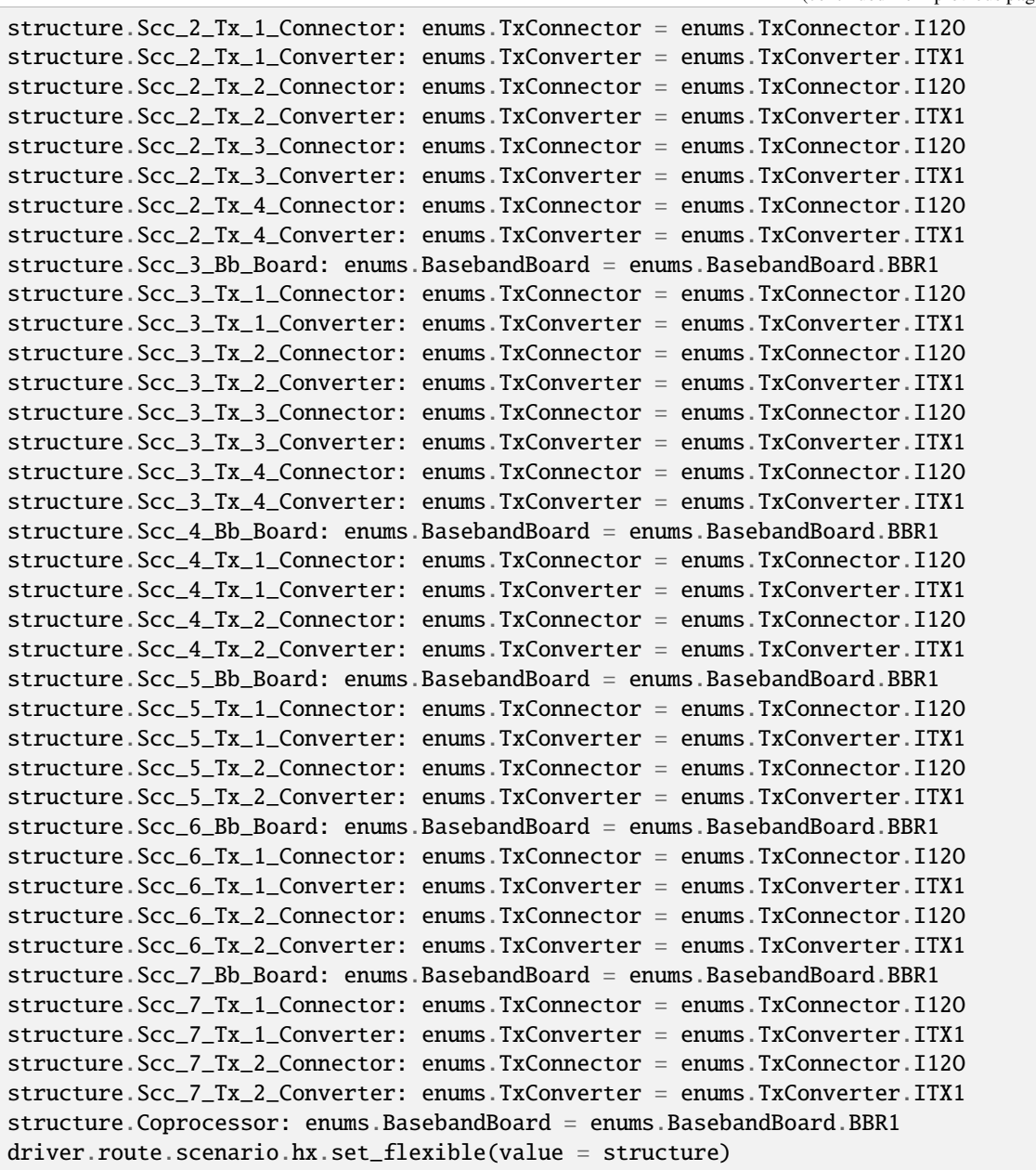

Activates the scenario '8CC - nx4 nx4 nx4 nx4 nx2 nx2 nx2 nx2' and selects the signal paths. For possible parameter values, see 'Values for signal path selection'.

# **param value**

see the help for FlexibleStruct structure arguments.

# **6.11.1.94 Hxsm**

## **SCPI Command :**

ROUTe:LTE:SIGNaling<instance>:SCENario:HXSM<MIMO4x4>[:FLEXible]

#### class HxsmCls

Hxsm commands group definition. 1 total commands, 0 Subgroups, 1 group commands

# class FlexibleStruct

- Pcc Bb Board: enums.BasebandBoard: Signaling unit for the PCC
- Pcc Rx Connector: enums.RxConnector: RF connector for the PCC input path
- Pcc\_Rx\_Converter: enums.RxConverter: RX module for the PCC input path
- Pcc\_Tx\_1\_Connector: enums.TxConnector: RF connector for the first PCC output path
- Pcc\_Tx\_1\_Converter: enums.TxConverter: TX module for the first PCC output path
- Pcc\_Tx\_2\_Connector: enums.TxConnector: RF connector for the second PCC output path
- Pcc\_Tx\_2\_Converter: enums.TxConverter: TX module for the second PCC output path
- Scc\_1\_Bb\_Board: enums.BasebandBoard: Signaling unit for the SCC1
- Scc 1 Tx 1 Connector: enums.TxConnector: RF connector for the first SCC1 output path
- Scc\_1\_Tx\_1\_Converter: enums.TxConverter: TX module for the first SCC1 output path
- Scc\_1\_Tx\_2\_Connector: enums.TxConnector: RF connector for the second SCC1 output path
- Scc\_1\_Tx\_2\_Converter: enums.TxConverter: TX module for the second SCC1 output path
- Scc 1 Tx 3 Connector: enums.TxConnector: RF connector for the third SCC1 output path
- Scc\_1\_Tx\_3\_Converter: enums.TxConverter: TX module for the third SCC1 output path
- Scc\_1\_Tx\_4\_Connector: enums.TxConnector: RF connector for the fourth SCC1 output path
- Scc\_1\_Tx\_4\_Converter: enums.TxConverter: TX module for the fourth SCC1 output path
- Scc\_2\_Bb\_Board: enums.BasebandBoard: Signaling unit for the SCC2
- Scc\_2\_Tx\_1\_Connector: enums.TxConnector: RF connector for the first SCC2 output path
- Scc\_2\_Tx\_1\_Converter: enums.TxConverter: TX module for the first SCC2 output path
- Scc\_2\_Tx\_2\_Connector: enums.TxConnector: RF connector for the second SCC2 output path
- Scc\_2\_Tx\_2\_Converter: enums.TxConverter: TX module for the second SCC2 output path
- Scc\_2\_Tx\_3\_Connector: enums.TxConnector: RF connector for the third SCC2 output path
- Scc\_2\_Tx\_3\_Converter: enums.TxConverter: TX module for the third SCC2 output path
- Scc 2 Tx 4 Connector: enums.TxConnector: RF connector for the fourth SCC2 output path
- Scc\_2\_Tx\_4\_Converter: enums.TxConverter: TX module for the fourth SCC2 output path
- Scc\_3\_Bb\_Board: enums.BasebandBoard: Signaling unit for the SCC3
- Scc\_3\_Tx\_1\_Connector: enums.TxConnector: RF connector for the first SCC3 output path
- Scc\_3\_Tx\_1\_Converter: enums.TxConverter: TX module for the first SCC3 output path
- Scc 3 Tx 2 Connector: enums.TxConnector: RF connector for the second SCC3 output path
- Scc\_3\_Tx\_2\_Converter: enums.TxConverter: TX module for the second SCC3 output path
- Scc\_3\_Tx\_3\_Connector: enums.TxConnector: RF connector for the third SCC3 output path
- Scc\_3\_Tx\_3\_Converter: enums.TxConverter: TX module for the third SCC3 output path
- Scc 3 Tx 4 Connector: enums.TxConnector: RF connector for the fourth SCC3 output path
- Scc 3 Tx 4 Converter: enums.TxConverter: TX module for the fourth SCC3 output path
- Scc\_4\_Bb\_Board: enums.BasebandBoard: Signaling unit for the SCC4
- Scc\_4\_Tx\_1\_Connector: enums.TxConnector: RF connector for the first SCC4 output path
- Scc\_4\_Tx\_1\_Converter: enums.TxConverter: TX module for the first SCC4 output path
- Scc\_4\_Tx\_2\_Connector: enums.TxConnector: RF connector for the second SCC4 output path
- Scc\_4\_Tx\_2\_Converter: enums.TxConverter: TX module for the second SCC4 output path
- Scc\_4\_Tx\_3\_Connector: enums.TxConnector: RF connector for the third SCC4 output path
- Scc 4 Tx 3 Converter: enums.TxConverter: TX module for the third SCC4 output path
- Scc\_4\_Tx\_4\_Connector: enums.TxConnector: RF connector for the fourth SCC4 output path
- Scc\_4\_Tx\_4\_Converter: enums.TxConverter: TX module for the fourth SCC4 output path
- Scc 5 Bb Board: enums.BasebandBoard: Signaling unit for the SCC5
- Scc\_5\_Tx\_1\_Connector: enums.TxConnector: RF connector for the first SCC5 output path
- Scc\_5\_Tx\_1\_Converter: enums.TxConverter: TX module for the first SCC5 output path
- Scc\_5\_Tx\_2\_Connector: enums.TxConnector: RF connector for the second SCC5 output path
- Scc\_5\_Tx\_2\_Converter: enums.TxConverter: TX module for the second SCC5 output path
- Scc\_6\_Bb\_Board: enums.BasebandBoard: Signaling unit for the SCC6
- Scc\_6\_Tx\_1\_Connector: enums.TxConnector: RF connector for the first SCC6 output path
- Scc\_6\_Tx\_1\_Converter: enums.TxConverter: TX module for the first SCC6 output path
- Scc 6 Tx 2 Connector: enums.TxConnector: RF connector for the second SCC6 output path
- Scc\_6\_Tx\_2\_Converter: enums.TxConverter: TX module for the second SCC6 output path
- Scc\_7\_Bb\_Board: enums.BasebandBoard: Signaling unit for the SCC7
- Scc\_7\_Tx\_1\_Connector: enums.TxConnector: RF connector for the first SCC7 output path
- Scc\_7\_Tx\_1\_Converter: enums.TxConverter: TX module for the first SCC7 output path
- Scc. 7 Tx. 2. Connector: enums.TxConnector: RF connector for the second SCC7 output path
- Scc\_7\_Tx\_2\_Converter: enums.TxConverter: TX module for the second SCC7 output path
- Coprocessor: enums.BasebandBoard: Optional setting parameter. SUA for coprocessing

 $get\_flexible() \rightarrow FlexibleStruct$ 

```
# SCPI: ROUTe:LTE:SIGNaling<instance>:SCENario:HXSM<MIMO4x4>[:FLEXible]
value: FlexibleStruct = driver.route.scenario.hxsm.get_flexible()
```
Activates the scenario '8CC - nx2 nx4 nx4 nx4 nx4 nx2 nx2 nx2' and selects the signal paths. For possible parameter values, see 'Values for signal path selection'.

#### **return**

structure: for return value, see the help for FlexibleStruct structure arguments.

set\_flexible(*value: FlexibleStruct*) → None

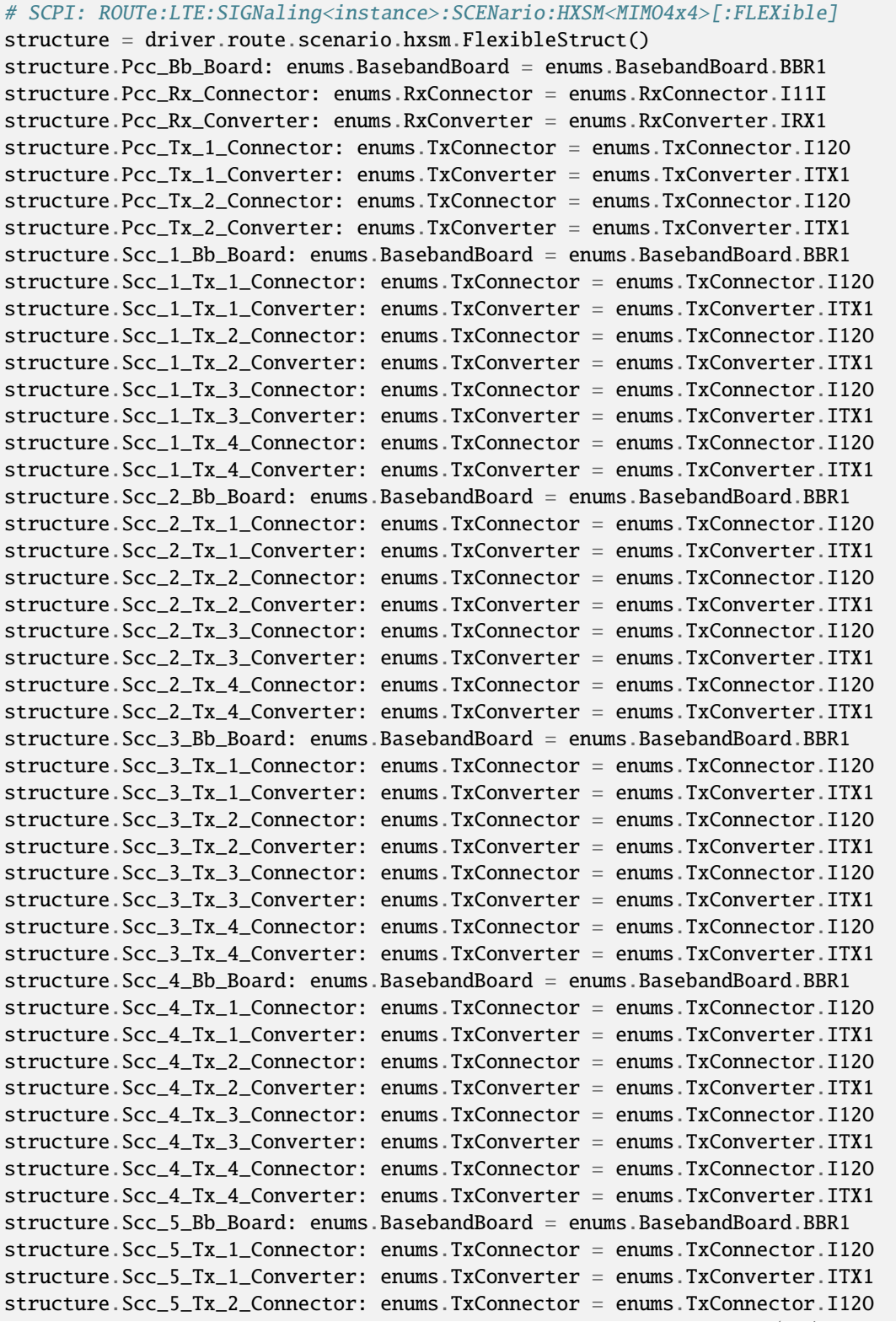

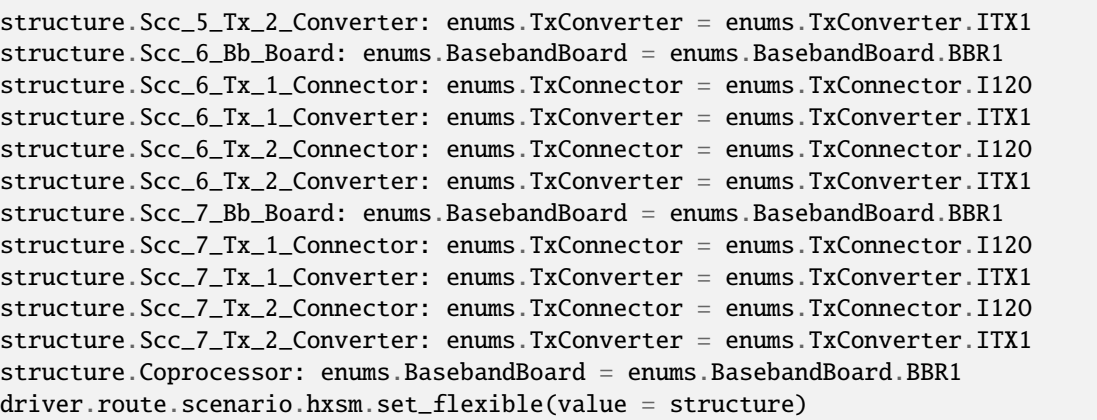

Activates the scenario '8CC - nx2 nx4 nx4 nx4 nx4 nx2 nx2 nx2' and selects the signal paths. For possible parameter values, see 'Values for signal path selection'.

#### **param value**

see the help for FlexibleStruct structure arguments.

### **6.11.1.95 Hya**

## **SCPI Command :**

ROUTe:LTE:SIGNaling<instance>:SCENario:HYA[:FLEXible]

## class HyaCls

Hya commands group definition. 1 total commands, 0 Subgroups, 1 group commands

## class FlexibleStruct

- Pcc\_Bb\_Board: enums.BasebandBoard: Signaling unit for the PCC
- Pcc\_Rx\_Connector: enums.RxConnector: RF connector for the PCC input path
- Pcc\_Rx\_Converter: enums.RxConverter: RX module for the PCC input path
- Pcc\_Tx\_1\_Connector: enums.TxConnector: RF connector for the first PCC output path
- Pcc\_Tx\_1\_Converter: enums.TxConverter: TX module for the first PCC output path
- Pcc\_Tx\_2\_Connector: enums.TxConnector: RF connector for the second PCC output path
- Pcc Tx 2 Converter: enums.TxConverter: TX module for the second PCC output path
- Pcc Tx 3 Connector: enums.TxConnector: RF connector for the third PCC output path
- Pcc\_Tx\_3\_Converter: enums.TxConverter: TX module for the third PCC output path
- Pcc\_Tx\_4\_Connector: enums.TxConnector: RF connector for the fourth PCC output path
- Pcc\_Tx\_4\_Converter: enums.TxConverter: TX module for the fourth PCC output path
- Scc\_1\_Bb\_Board: enums.BasebandBoard: Signaling unit for the SCC1
- Scc\_1\_Tx\_1\_Connector: enums.TxConnector: RF connector for the first SCC1 output path
- Scc\_1\_Tx\_1\_Converter: enums.TxConverter: TX module for the first SCC1 output path
- Scc 1 Tx 2 Connector: enums.TxConnector: RF connector for the second SCC1 output path
- Scc\_1\_Tx\_2\_Converter: enums.TxConverter: TX module for the second SCC1 output path
- Scc\_1\_Tx\_3\_Connector: enums.TxConnector: RF connector for the third SCC1 output path
- Scc\_1\_Tx\_3\_Converter: enums.TxConverter: TX module for the third SCC1 output path
- Scc 1 Tx 4 Connector: enums.TxConnector: RF connector for the fourth SCC1 output path
- Scc 1 Tx 4 Converter: enums.TxConverter: TX module for the fourth SCC1 output path
- Scc\_2\_Bb\_Board: enums.BasebandBoard: Signaling unit for the SCC2
- Scc\_2\_Tx\_1\_Connector: enums.TxConnector: RF connector for the first SCC2 output path
- Scc\_2\_Tx\_1\_Converter: enums.TxConverter: TX module for the first SCC2 output path
- Scc\_2\_Tx\_2\_Connector: enums.TxConnector: RF connector for the second SCC2 output path
- Scc\_2\_Tx\_2\_Converter: enums.TxConverter: TX module for the second SCC2 output path
- Scc\_2\_Tx\_3\_Connector: enums.TxConnector: RF connector for the third SCC2 output path
- Scc 2 Tx 3 Converter: enums.TxConverter: TX module for the third SCC2 output path
- Scc\_2\_Tx\_4\_Connector: enums.TxConnector: RF connector for the fourth SCC2 output path
- Scc\_2\_Tx\_4\_Converter: enums.TxConverter: TX module for the fourth SCC2 output path
- Scc 3 Bb Board: enums.BasebandBoard: Signaling unit for the SCC3
- Scc 3 Tx 1 Connector: enums.TxConnector: RF connector for the first SCC3 output path
- Scc\_3\_Tx\_1\_Converter: enums.TxConverter: TX module for the first SCC3 output path
- Scc\_3\_Tx\_2\_Connector: enums.TxConnector: RF connector for the second SCC3 output path
- Scc\_3\_Tx\_2\_Converter: enums.TxConverter: TX module for the second SCC3 output path
- Scc\_3\_Tx\_3\_Connector: enums.TxConnector: RF connector for the third SCC3 output path
- Scc\_3\_Tx\_3\_Converter: enums.TxConverter: TX module for the third SCC3 output path
- Scc\_3\_Tx\_4\_Connector: enums.TxConnector: RF connector for the fourth SCC3 output path
- Scc 3 Tx 4 Converter: enums.TxConverter: TX module for the fourth SCC3 output path
- Scc 4 Bb Board: enums.BasebandBoard: Signaling unit for the SCC4
- Scc\_4\_Tx\_1\_Connector: enums.TxConnector: RF connector for the first SCC4 output path
- Scc\_4\_Tx\_1\_Converter: enums.TxConverter: TX module for the first SCC4 output path
- Scc 4 Tx 2 Connector: enums.TxConnector: RF connector for the second SCC4 output path
- Scc 4 Tx 2 Converter: enums.TxConverter: TX module for the second SCC4 output path
- Scc\_4\_Tx\_3\_Connector: enums.TxConnector: RF connector for the third SCC4 output path
- Scc\_4\_Tx\_3\_Converter: enums.TxConverter: TX module for the third SCC4 output path
- Scc\_4\_Tx\_4\_Connector: enums.TxConnector: RF connector for the fourth SCC4 output path
- Scc\_4\_Tx\_4\_Converter: enums.TxConverter: TX module for the fourth SCC4 output path
- Scc\_5\_Bb\_Board: enums.BasebandBoard: Signaling unit for the SCC5
- Scc\_5\_Tx\_1\_Connector: enums.TxConnector: RF connector for the first SCC5 output path
- Scc 5 Tx 1 Converter: enums.TxConverter: TX module for the first SCC5 output path
- Scc 5 Tx 2 Connector: enums.TxConnector: RF connector for the second SCC5 output path
- Scc\_5\_Tx\_2\_Converter: enums.TxConverter: TX module for the second SCC5 output path
- Scc\_6\_Bb\_Board: enums.BasebandBoard: Signaling unit for the SCC6
- Scc\_6\_Tx\_1\_Connector: enums.TxConnector: RF connector for the first SCC6 output path
- Scc 6 Tx 1 Converter: enums.TxConverter: TX module for the first SCC6 output path
- Scc\_6\_Tx\_2\_Connector: enums.TxConnector: RF connector for the second SCC6 output path
- Scc\_6\_Tx\_2\_Converter: enums.TxConverter: TX module for the second SCC6 output path
- Scc\_7\_Bb\_Board: enums.BasebandBoard: Signaling unit for the SCC7
- Scc\_7\_Tx\_1\_Connector: enums.TxConnector: RF connector for the first SCC7 output path
- Scc\_7\_Tx\_1\_Converter: enums.TxConverter: TX module for the first SCC7 output path
- Scc\_7\_Tx\_2\_Connector: enums.TxConnector: RF connector for the second SCC7 output path
- Scc\_7\_Tx\_2\_Converter: enums.TxConverter: TX module for the second SCC7 output path
- Coprocessor: enums.BasebandBoard: Optional setting parameter. SUA for coprocessing

## $get_flexible() \rightarrow FlexibleStruct$

```
# SCPI: ROUTe:LTE:SIGNaling<instance>:SCENario:HYA[:FLEXible]
value: FlexibleStruct = driver.route.scenario.hya.get_flexible()
```
Activates the scenario '8CC - nx4 nx4 nx4 nx4 nx4 nx2 nx2 nx2' and selects the signal paths. For possible parameter values, see 'Values for signal path selection'.

#### **return**

structure: for return value, see the help for FlexibleStruct structure arguments.

## set\_flexible(*value: FlexibleStruct*) → None

```
# SCPI: ROUTe:LTE:SIGNaling<instance>:SCENario:HYA[:FLEXible]
structure = driver.route.scenario.hya.FlexibleStruct()
structure.Pcc_Bb_Board: enums.BasebandBoard = enums.BasebandBoard.BBR1
structure.Pcc_Rx_Connector: enums.RxConnector = enums.RxConnector.I11I
structure.Pcc_Rx_Converter: enums.RxConverter = enums.RxConverter.IRX1
structure.Pcc_Tx_1_Connector: enums.TxConnector = enums.TxConnector.I12O
structure.Pcc_Tx_1_Converter: enums.TxConverter = enums.TxConverter.ITX1
structure.Pcc_Tx_2_Connector: enums.TxConnector = enums.TxConnector.I12O
structure.Pcc_Tx_2_Converter: enums.TxConverter = enums.TxConverter.ITX1
structure.Pcc_Tx_3_Connector: enums.TxConnector = enums.TxConnector.I12O
structure.Pcc_Tx_3_Converter: enums.TxConverter = enums.TxConverter.ITX1
structure.Pcc_Tx_4_Connector: enums.TxConnector = enums.TxConnector.I12O
structure.Pcc_Tx_4_Converter: enums.TxConverter = enums.TxConverter.ITX1
structure.Scc_1_Bb_Board: enums.BasebandBoard = enums.BasebandBoard.BBR1
structure.Scc_1_Tx_1_Connector: enums.TxConnector = enums.TxConnector.I12O
structure.Scc_1_Tx_1_Converter: enums.TxConverter = enums.TxConverter.ITX1
structure.Scc_1_Tx_2_Connector: enums.TxConnector = enums.TxConnector.I12O
structure.Scc_1_Tx_2_Converter: enums.TxConverter = enums.TxConverter.ITX1
structure.Scc_1_Tx_3_Connector: enums.TxConnector = enums.TxConnector.I12O
structure.Scc_1_Tx_3_Converter: enums.TxConverter = enums.TxConverter.ITX1
structure.Scc_1_Tx_4_Connector: enums.TxConnector = enums.TxConnector.I12O
structure.Scc_1_Tx_4_Converter: enums.TxConverter = enums.TxConverter.ITX1
```
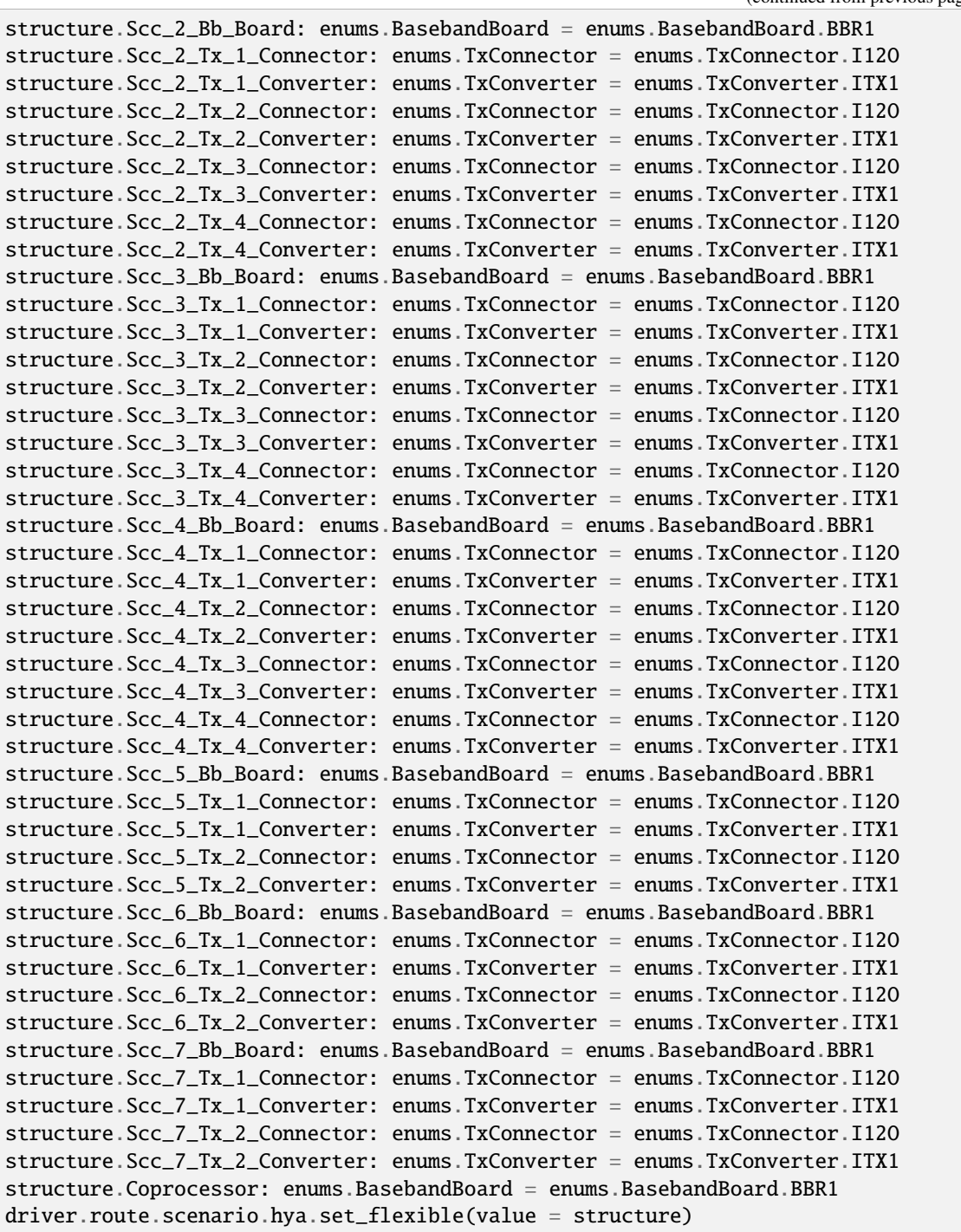

Activates the scenario '8CC - nx4 nx4 nx4 nx4 nx4 nx2 nx2 nx2' and selects the signal paths. For possible parameter values, see 'Values for signal path selection'.

# **param value**

see the help for FlexibleStruct structure arguments.
# **6.11.1.96 Hyas**

# **SCPI Command :**

ROUTe:LTE:SIGNaling<instance>:SCENario:HYAS<MIMO4x4>[:FLEXible]

## class HyasCls

Hyas commands group definition. 1 total commands, 0 Subgroups, 1 group commands

# class FlexibleStruct

- Pcc Bb Board: enums.BasebandBoard: Signaling unit for the PCC
- Pcc Rx Connector: enums.RxConnector: RF connector for the PCC input path
- Pcc\_Rx\_Converter: enums.RxConverter: RX module for the PCC input path
- Pcc\_Tx\_1\_Connector: enums.TxConnector: RF connector for the first PCC output path
- Pcc\_Tx\_1\_Converter: enums.TxConverter: TX module for the first PCC output path
- Pcc\_Tx\_2\_Connector: enums.TxConnector: RF connector for the second PCC output path
- Pcc\_Tx\_2\_Converter: enums.TxConverter: TX module for the second PCC output path
- Scc\_1\_Bb\_Board: enums.BasebandBoard: Signaling unit for the SCC1
- Scc 1 Tx 1 Connector: enums.TxConnector: RF connector for the first SCC1 output path
- Scc 1 Tx 1 Converter: enums.TxConverter: TX module for the first SCC1 output path
- Scc\_1\_Tx\_2\_Connector: enums.TxConnector: RF connector for the second SCC1 output path
- Scc\_1\_Tx\_2\_Converter: enums.TxConverter: TX module for the second SCC1 output path
- Scc 1 Tx 3 Connector: enums.TxConnector: RF connector for the third SCC1 output path
- Scc\_1\_Tx\_3\_Converter: enums.TxConverter: TX module for the third SCC1 output path
- Scc\_1\_Tx\_4\_Connector: enums.TxConnector: RF connector for the fourth SCC1 output path
- Scc\_1\_Tx\_4\_Converter: enums.TxConverter: TX module for the fourth SCC1 output path
- Scc\_2\_Bb\_Board: enums.BasebandBoard: Signaling unit for the SCC2
- Scc 2 Tx 1 Connector: enums.TxConnector: RF connector for the first SCC2 output path
- Scc\_2\_Tx\_1\_Converter: enums.TxConverter: TX module for the first SCC2 output path
- Scc\_2\_Tx\_2\_Connector: enums.TxConnector: RF connector for the second SCC2 output path
- Scc 2 Tx 2 Converter: enums.TxConverter: TX module for the second SCC2 output path
- Scc\_2\_Tx\_3\_Connector: enums.TxConnector: RF connector for the third SCC2 output path
- Scc\_2\_Tx\_3\_Converter: enums.TxConverter: TX module for the third SCC2 output path
- Scc 2 Tx 4 Connector: enums.TxConnector: RF connector for the fourth SCC2 output path
- Scc\_2\_Tx\_4\_Converter: enums.TxConverter: TX module for the fourth SCC2 output path
- Scc\_3\_Bb\_Board: enums.BasebandBoard: Signaling unit for the SCC3
- Scc\_3\_Tx\_1\_Connector: enums.TxConnector: RF connector for the first SCC3 output path
- Scc\_3\_Tx\_1\_Converter: enums.TxConverter: TX module for the first SCC3 output path
- Scc 3 Tx 2 Connector: enums.TxConnector: RF connector for the second SCC3 output path
- Scc\_3\_Tx\_2\_Converter: enums.TxConverter: TX module for the second SCC3 output path
- Scc\_3\_Tx\_3\_Connector: enums.TxConnector: RF connector for the third SCC3 output path
- Scc\_3\_Tx\_3\_Converter: enums.TxConverter: TX module for the third SCC3 output path
- Scc 3 Tx 4 Connector: enums.TxConnector: RF connector for the fourth SCC3 output path
- Scc 3 Tx 4 Converter: enums.TxConverter: TX module for the fourth SCC3 output path
- Scc\_4\_Bb\_Board: enums.BasebandBoard: Signaling unit for the SCC4
- Scc\_4\_Tx\_1\_Connector: enums.TxConnector: RF connector for the first SCC4 output path
- Scc\_4\_Tx\_1\_Converter: enums.TxConverter: TX module for the first SCC4 output path
- Scc\_4\_Tx\_2\_Connector: enums.TxConnector: RF connector for the second SCC4 output path
- Scc\_4\_Tx\_2\_Converter: enums.TxConverter: TX module for the second SCC4 output path
- Scc\_4\_Tx\_3\_Connector: enums.TxConnector: RF connector for the third SCC4 output path
- Scc 4 Tx 3 Converter: enums.TxConverter: TX module for the third SCC4 output path
- Scc\_4\_Tx\_4\_Connector: enums.TxConnector: RF connector for the fourth SCC4 output path
- Scc\_4\_Tx\_4\_Converter: enums.TxConverter: TX module for the fourth SCC4 output path
- Scc 5 Bb Board: enums.BasebandBoard: Signaling unit for the SCC5
- Scc 5 Tx 1 Connector: enums.TxConnector: RF connector for the first SCC5 output path
- Scc\_5\_Tx\_1\_Converter: enums.TxConverter: TX module for the first SCC5 output path
- Scc\_5\_Tx\_2\_Connector: enums.TxConnector: RF connector for the second SCC5 output path
- Scc\_5\_Tx\_2\_Converter: enums.TxConverter: TX module for the second SCC5 output path
- Scc\_5\_Tx\_3\_Connector: enums.TxConnector: RF connector for the third SCC5 output path
- Scc\_5\_Tx\_3\_Converter: enums.TxConverter: TX module for the third SCC5 output path
- Scc\_5\_Tx\_4\_Connector: enums.TxConnector: RF connector for the fourth SCC5 output path
- Scc 5 Tx 4 Converter: enums.TxConverter: TX module for the fourth SCC5 output path
- Scc 6 Bb Board: enums.BasebandBoard: Signaling unit for the SCC6
- Scc\_6\_Tx\_1\_Connector: enums.TxConnector: RF connector for the first SCC6 output path
- Scc\_6\_Tx\_1\_Converter: enums.TxConverter: TX module for the first SCC6 output path
- Scc\_6\_Tx\_2\_Connector: enums.TxConnector: RF connector for the second SCC6 output path
- Scc 6 Tx 2 Converter: enums.TxConverter: TX module for the second SCC6 output path
- Scc\_7\_Bb\_Board: enums.BasebandBoard: Signaling unit for the SCC7
- Scc\_7\_Tx\_1\_Connector: enums.TxConnector: RF connector for the first SCC7 output path
- Scc\_7\_Tx\_1\_Converter: enums.TxConverter: TX module for the first SCC7 output path
- Scc\_7\_Tx\_2\_Connector: enums.TxConnector: RF connector for the second SCC7 output path
- Scc\_7\_Tx\_2\_Converter: enums.TxConverter: TX module for the second SCC7 output path
- Coprocessor: enums.BasebandBoard: Optional setting parameter. SUA for coprocessing

# $get\_flexible() \rightarrow FlexibleStruct$

```
# SCPI: ROUTe:LTE:SIGNaling<instance>:SCENario:HYAS<MIMO4x4>[:FLEXible]
value: FlexibleStruct = driver.route.scenario.hyas.get_flexible()
```
Activates the scenario '8CC - nx2 nx4 nx4 nx4 nx4 nx4 nx2 nx2' and selects the signal paths. For possible parameter values, see 'Values for signal path selection'.

**return**

structure: for return value, see the help for FlexibleStruct structure arguments.

set\_flexible(*value: FlexibleStruct*) → None

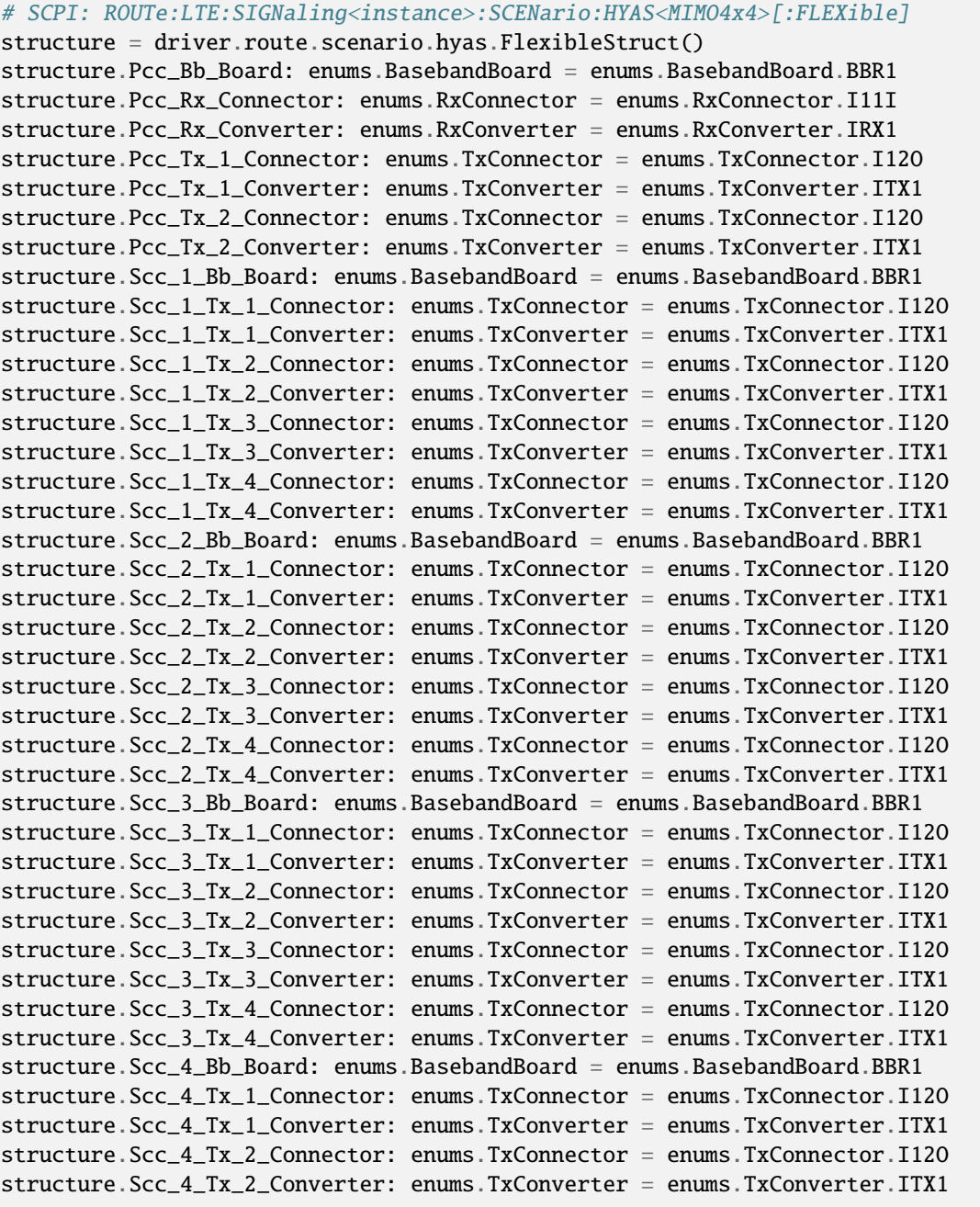

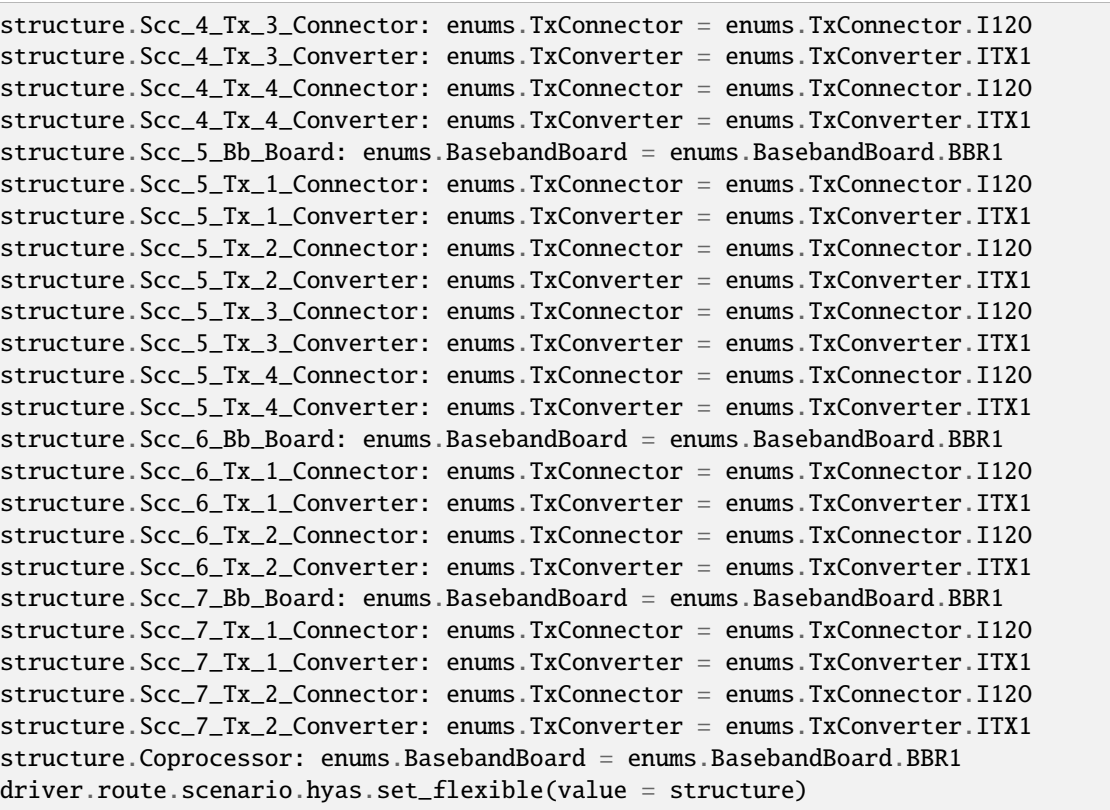

Activates the scenario '8CC - nx2 nx4 nx4 nx4 nx4 nx4 nx2 nx2' and selects the signal paths. For possible parameter values, see 'Values for signal path selection'.

## **param value**

see the help for FlexibleStruct structure arguments.

# **6.11.1.97 Hyc**

# **SCPI Command :**

ROUTe:LTE:SIGNaling<instance>:SCENario:HYC[:FLEXible]

#### class HycCls

Hyc commands group definition. 1 total commands, 0 Subgroups, 1 group commands

#### class FlexibleStruct

- Pcc\_Bb\_Board: enums.BasebandBoard: Signaling unit for the PCC
- Pcc\_Rx\_Connector: enums.RxConnector: RF connector for the PCC input path
- Pcc\_Rx\_Converter: enums.RxConverter: RX module for the PCC input path
- Pcc\_Tx\_1\_Connector: enums.TxConnector: RF connector for the first PCC output path
- Pcc\_Tx\_1\_Converter: enums.TxConverter: TX module for the first PCC output path
- Pcc\_Tx\_2\_Connector: enums.TxConnector: RF connector for the second PCC output path
- Pcc Tx 2 Converter: enums.TxConverter: TX module for the second PCC output path
- Pcc\_Tx\_3\_Connector: enums.TxConnector: RF connector for the third PCC output path
- Pcc\_Tx\_3\_Converter: enums.TxConverter: TX module for the third PCC output path
- Pcc\_Tx\_4\_Connector: enums.TxConnector: RF connector for the fourth PCC output path
- Pcc Tx 4 Converter: enums.TxConverter: TX module for the fourth PCC output path
- Scc\_1\_Bb\_Board: enums.BasebandBoard: Signaling unit for the SCC1
- Scc\_1\_Tx\_1\_Connector: enums.TxConnector: RF connector for the first SCC1 output path
- Scc\_1\_Tx\_1\_Converter: enums.TxConverter: TX module for the first SCC1 output path
- Scc\_1\_Tx\_2\_Connector: enums.TxConnector: RF connector for the second SCC1 output path
- Scc\_1\_Tx\_2\_Converter: enums.TxConverter: TX module for the second SCC1 output path
- Scc\_1\_Tx\_3\_Connector: enums.TxConnector: RF connector for the third SCC1 output path
- Scc\_1\_Tx\_3\_Converter: enums.TxConverter: TX module for the third SCC1 output path
- Scc\_1\_Tx\_4\_Connector: enums.TxConnector: RF connector for the fourth SCC1 output path
- Scc\_1\_Tx\_4\_Converter: enums.TxConverter: TX module for the fourth SCC1 output path
- Scc\_2\_Bb\_Board: enums.BasebandBoard: Signaling unit for the SCC2
- Scc 2 Tx 1 Connector: enums.TxConnector: RF connector for the first SCC2 output path
- Scc\_2\_Tx\_1\_Converter: enums.TxConverter: TX module for the first SCC2 output path
- Scc\_2\_Tx\_2\_Connector: enums.TxConnector: RF connector for the second SCC2 output path
- Scc\_2\_Tx\_2\_Converter: enums.TxConverter: TX module for the second SCC2 output path
- Scc\_2\_Tx\_3\_Connector: enums.TxConnector: RF connector for the third SCC2 output path
- Scc\_2\_Tx\_3\_Converter: enums.TxConverter: TX module for the third SCC2 output path
- Scc\_2\_Tx\_4\_Connector: enums.TxConnector: RF connector for the fourth SCC2 output path
- Scc\_2\_Tx\_4\_Converter: enums.TxConverter: TX module for the fourth SCC2 output path
- Scc 3 Bb Board: enums.BasebandBoard: Signaling unit for the SCC3
- Scc 3 Tx 1 Connector: enums.TxConnector: RF connector for the first SCC3 output path
- Scc\_3\_Tx\_1\_Converter: enums.TxConverter: TX module for the first SCC3 output path
- Scc\_3\_Tx\_2\_Connector: enums.TxConnector: RF connector for the second SCC3 output path
- Scc 3 Tx 2 Converter: enums.TxConverter: TX module for the second SCC3 output path
- Scc 3 Tx 3 Connector: enums.TxConnector: RF connector for the third SCC3 output path
- Scc\_3\_Tx\_3\_Converter: enums.TxConverter: TX module for the third SCC3 output path
- Scc\_3\_Tx\_4\_Connector: enums.TxConnector: RF connector for the fourth SCC3 output path
- Scc\_3\_Tx\_4\_Converter: enums.TxConverter: TX module for the fourth SCC3 output path
- Scc\_4\_Bb\_Board: enums.BasebandBoard: Signaling unit for the SCC4
- Scc\_4\_Tx\_1\_Connector: enums.TxConnector: RF connector for the first SCC4 output path
- Scc\_4\_Tx\_1\_Converter: enums.TxConverter: TX module for the first SCC4 output path
- Scc\_4\_Tx\_2\_Connector: enums.TxConnector: RF connector for the second SCC4 output path
- Scc 4 Tx 2 Converter: enums.TxConverter: TX module for the second SCC4 output path
- Scc\_4\_Tx\_3\_Connector: enums.TxConnector: RF connector for the third SCC4 output path
- Scc\_4\_Tx\_3\_Converter: enums.TxConverter: TX module for the third SCC4 output path
- Scc\_4\_Tx\_4\_Connector: enums.TxConnector: RF connector for the fourth SCC4 output path
- Scc 4 Tx 4 Converter: enums.TxConverter: TX module for the fourth SCC4 output path
- Scc 5 Bb Board: enums.BasebandBoard: Signaling unit for the SCC5
- Scc\_5\_Tx\_1\_Connector: enums.TxConnector: RF connector for the first SCC5 output path
- Scc\_5\_Tx\_1\_Converter: enums.TxConverter: TX module for the first SCC5 output path
- Scc\_5\_Tx\_2\_Connector: enums.TxConnector: RF connector for the second SCC5 output path
- Scc\_5\_Tx\_2\_Converter: enums.TxConverter: TX module for the second SCC5 output path
- Scc\_5\_Tx\_3\_Connector: enums.TxConnector: RF connector for the third SCC5 output path
- Scc\_5\_Tx\_3\_Converter: enums.TxConverter: TX module for the third SCC5 output path
- Scc\_5\_Tx\_4\_Connector: enums.TxConnector: RF connector for the fourth SCC5 output path
- Scc\_5\_Tx\_4\_Converter: enums.TxConverter: TX module for the fourth SCC5 output path
- Scc\_6\_Bb\_Board: enums.BasebandBoard: Signaling unit for the SCC6
- Scc 6 Tx 1 Connector: enums.TxConnector: RF connector for the first SCC6 output path
- Scc\_6\_Tx\_1\_Converter: enums.TxConverter: TX module for the first SCC6 output path
- Scc\_6\_Tx\_2\_Connector: enums.TxConnector: RF connector for the second SCC6 output path
- Scc\_6\_Tx\_2\_Converter: enums.TxConverter: TX module for the second SCC6 output path
- Scc\_7\_Bb\_Board: enums.BasebandBoard: Signaling unit for the SCC7
- Scc\_7\_Tx\_1\_Connector: enums.TxConnector: RF connector for the first SCC7 output path
- Scc\_7\_Tx\_1\_Converter: enums.TxConverter: TX module for the first SCC7 output path
- Scc\_7\_Tx\_2\_Connector: enums.TxConnector: RF connector for the second SCC7 output path
- Scc. 7 Tx. 2. Converter: enums.TxConverter: TX module for the second SCC7 output path
- Coprocessor: enums.BasebandBoard: Optional setting parameter. SUA for coprocessing

 $get\_flexible() \rightarrow FlexibleStruct$ 

```
# SCPI: ROUTe:LTE:SIGNaling<instance>:SCENario:HYC[:FLEXible]
value: FlexibleStruct = driver.route.scenario.hyc.get_flexible()
```
Activates the scenario '8CC - nx4 nx4 nx4 nx4 nx4 nx4 nx2 nx2' and selects the signal paths. For possible parameter values, see 'Values for signal path selection'.

#### **return**

structure: for return value, see the help for FlexibleStruct structure arguments.

set\_flexible(*value: FlexibleStruct*) → None

```
# SCPI: ROUTe:LTE:SIGNaling<instance>:SCENario:HYC[:FLEXible]
structure = driver.route.scenario.hyc.FlexibleStruct()
structure.Pcc_Bb_Board: enums.BasebandBoard = enums.BasebandBoard.BBR1
structure.Pcc_Rx_Connector: enums.RxConnector = enums.RxConnector.I11I
```
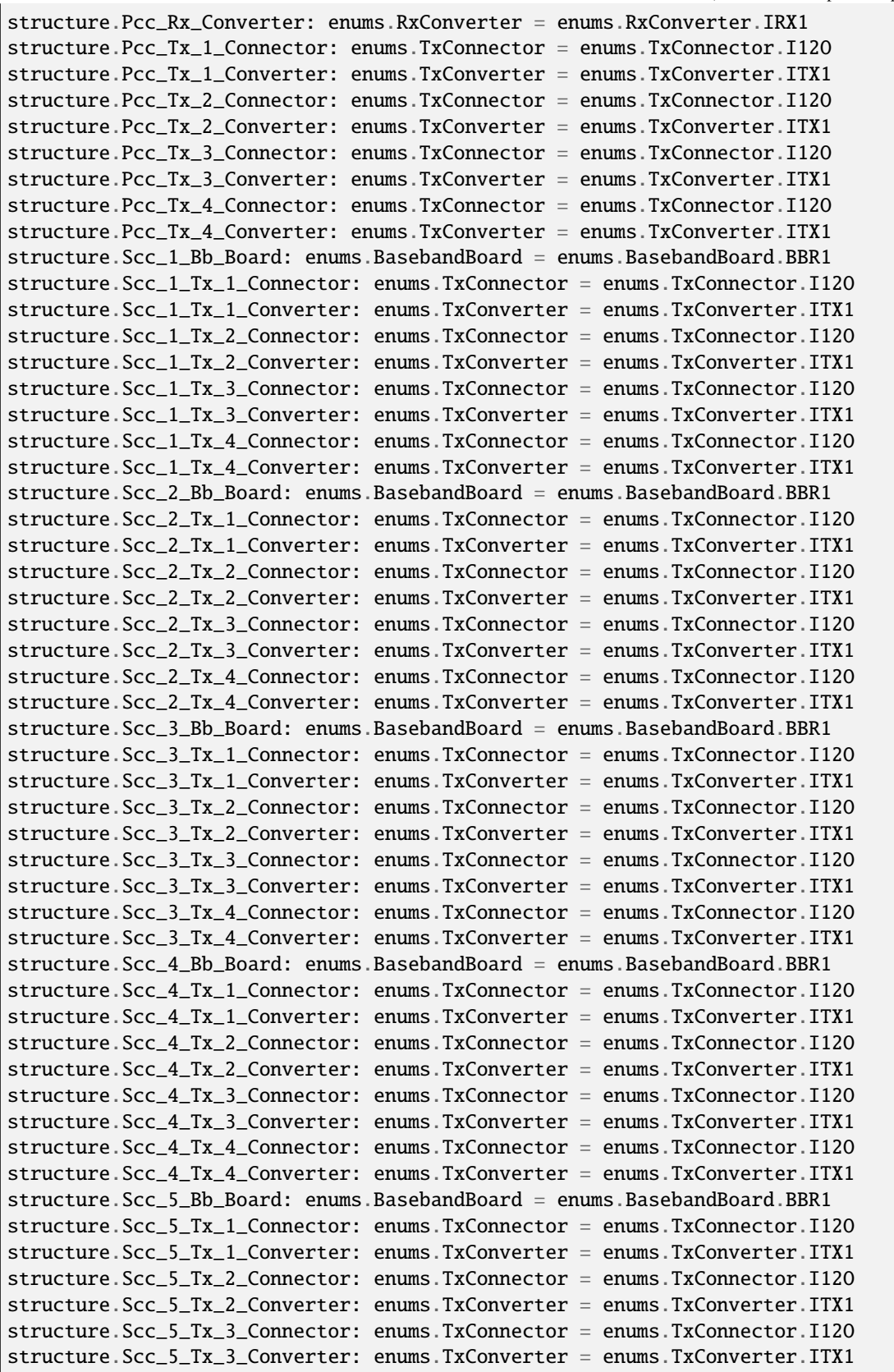

```
structure.Scc_5_Tx_4_Connector: enums.TxConnector = enums.TxConnector.I12O
structure.Scc_5_Tx_4_Converter: enums.TxConverter = enums.TxConverter.ITX1
structure.Scc_6_Bb_Board: enums.BasebandBoard = enums.BasebandBoard.BBR1
structure.Scc_6_Tx_1_Connector: enums.TxConnector = enums.TxConnector.I12O
structure.Scc_6_Tx_1_Converter: enums.TxConverter = enums.TxConverter.ITX1
structure.Scc_6_Tx_2_Connector: enums.TxConnector = enums.TxConnector.I12O
structure.Scc_6_Tx_2_Converter: enums.TxConverter = enums.TxConverter.ITX1
structure.Scc_7_Bb_Board: enums.BasebandBoard = enums.BasebandBoard.BBR1
structure.Scc_7_Tx_1_Connector: enums.TxConnector = enums.TxConnector.I12O
structure.Scc_7_Tx_1_Converter: enums.TxConverter = enums.TxConverter.ITX1
structure.Scc_7_Tx_2_Connector: enums.TxConnector = enums.TxConnector.I12O
structure.Scc_7_Tx_2_Converter: enums.TxConverter = enums.TxConverter.ITX1
structure.Coprocessor: enums.BasebandBoard = enums.BasebandBoard.BBR1
driver.route.scenario.hyc.set_flexible(value = structure)
```
Activates the scenario '8CC - nx4 nx4 nx4 nx4 nx4 nx4 nx2 nx2' and selects the signal paths. For possible parameter values, see 'Values for signal path selection'.

# **param value**

see the help for FlexibleStruct structure arguments.

# **6.11.1.98 Hycs**

# **SCPI Command :**

ROUTe:LTE:SIGNaling<instance>:SCENario:HYCS<MIMO4x4>[:FLEXible]

#### class HycsCls

Hycs commands group definition. 1 total commands, 0 Subgroups, 1 group commands

## class FlexibleStruct

- Pcc\_Bb\_Board: enums.BasebandBoard: Signaling unit for the PCC
- Pcc\_Rx\_Connector: enums.RxConnector: RF connector for the PCC input path
- Pcc\_Rx\_Converter: enums.RxConverter: RX module for the PCC input path
- Pcc\_Tx\_1\_Connector: enums.TxConnector: RF connector for the first PCC output path
- Pcc\_Tx\_1\_Converter: enums.TxConverter: TX module for the first PCC output path
- Pcc\_Tx\_2\_Connector: enums.TxConnector: RF connector for the second PCC output path
- Pcc Tx 2 Converter: enums.TxConverter: TX module for the second PCC output path
- Scc\_1\_Bb\_Board: enums.BasebandBoard: Signaling unit for the SCC1
- Scc\_1\_Tx\_1\_Connector: enums.TxConnector: RF connector for the first SCC1 output path
- Scc 1 Tx 1 Converter: enums.TxConverter: TX module for the first SCC1 output path
- Scc\_1\_Tx\_2\_Connector: enums.TxConnector: RF connector for the second SCC1 output path
- Scc\_1\_Tx\_2\_Converter: enums.TxConverter: TX module for the second SCC1 output path
- Scc\_1\_Tx\_3\_Connector: enums.TxConnector: RF connector for the third SCC1 output path
- Scc 1 Tx 3 Converter: enums.TxConverter: TX module for the third SCC1 output path
- Scc\_1\_Tx\_4\_Connector: enums.TxConnector: RF connector for the fourth SCC1 output path
- Scc\_1\_Tx\_4\_Converter: enums.TxConverter: TX module for the fourth SCC1 output path
- Scc\_2\_Bb\_Board: enums.BasebandBoard: Signaling unit for the SCC2
- Scc 2 Tx 1 Connector: enums.TxConnector: RF connector for the first SCC2 output path
- Scc 2 Tx 1 Converter: enums.TxConverter: TX module for the first SCC2 output path
- Scc\_2\_Tx\_2\_Connector: enums.TxConnector: RF connector for the second SCC2 output path
- Scc\_2\_Tx\_2\_Converter: enums.TxConverter: TX module for the second SCC2 output path
- Scc\_2\_Tx\_3\_Connector: enums.TxConnector: RF connector for the third SCC2 output path
- Scc\_2\_Tx\_3\_Converter: enums.TxConverter: TX module for the third SCC2 output path
- Scc\_2\_Tx\_4\_Connector: enums.TxConnector: RF connector for the fourth SCC2 output path
- Scc\_2\_Tx\_4\_Converter: enums.TxConverter: TX module for the fourth SCC2 output path
- Scc 3 Bb Board: enums.BasebandBoard: Signaling unit for the SCC3
- Scc 3 Tx 1 Connector: enums.TxConnector: RF connector for the first SCC3 output path
- Scc\_3\_Tx\_1\_Converter: enums.TxConverter: TX module for the first SCC3 output path
- Scc 3 Tx 2 Connector: enums.TxConnector: RF connector for the second SCC3 output path
- Scc\_3\_Tx\_2\_Converter: enums.TxConverter: TX module for the second SCC3 output path
- Scc\_3\_Tx\_3\_Connector: enums.TxConnector: RF connector for the third SCC3 output path
- Scc\_3\_Tx\_3\_Converter: enums.TxConverter: TX module for the third SCC3 output path
- Scc\_3\_Tx\_4\_Connector: enums.TxConnector: RF connector for the fourth SCC3 output path
- Scc\_3\_Tx\_4\_Converter: enums.TxConverter: TX module for the fourth SCC3 output path
- Scc\_4\_Bb\_Board: enums.BasebandBoard: Signaling unit for the SCC4
- Scc\_4\_Tx\_1\_Connector: enums.TxConnector: RF connector for the first SCC4 output path
- Scc 4 Tx 1 Converter: enums.TxConverter: TX module for the first SCC4 output path
- Scc\_4\_Tx\_2\_Connector: enums.TxConnector: RF connector for the second SCC4 output path
- Scc\_4\_Tx\_2\_Converter: enums.TxConverter: TX module for the second SCC4 output path
- Scc\_4\_Tx\_3\_Connector: enums.TxConnector: RF connector for the third SCC4 output path
- Scc 4 Tx 3 Converter: enums.TxConverter: TX module for the third SCC4 output path
- Scc 4 Tx 4 Connector: enums.TxConnector: RF connector for the fourth SCC4 output path
- Scc\_4\_Tx\_4\_Converter: enums.TxConverter: TX module for the fourth SCC4 output path
- Scc\_5\_Bb\_Board: enums.BasebandBoard: Signaling unit for the SCC5
- Scc\_5\_Tx\_1\_Connector: enums.TxConnector: RF connector for the first SCC5 output path
- Scc\_5\_Tx\_1\_Converter: enums.TxConverter: TX module for the first SCC5 output path
- Scc\_5\_Tx\_2\_Connector: enums.TxConnector: RF connector for the second SCC5 output path
- Scc\_5\_Tx\_2\_Converter: enums.TxConverter: TX module for the second SCC5 output path
- Scc\_5\_Tx\_3\_Connector: enums.TxConnector: RF connector for the third SCC5 output path
- Scc 5 Tx 3 Converter: enums.TxConverter: TX module for the third SCC5 output path
- Scc\_5\_Tx\_4\_Connector: enums.TxConnector: RF connector for the fourth SCC5 output path
- Scc\_5\_Tx\_4\_Converter: enums.TxConverter: TX module for the fourth SCC5 output path
- Scc\_6\_Bb\_Board: enums.BasebandBoard: Signaling unit for the SCC6
- Scc 6 Tx 1 Connector: enums.TxConnector: RF connector for the first SCC6 output path
- Scc 6 Tx 1 Converter: enums.TxConverter: TX module for the first SCC6 output path
- Scc\_6\_Tx\_2\_Connector: enums.TxConnector: RF connector for the second SCC6 output path
- Scc\_6\_Tx\_2\_Converter: enums.TxConverter: TX module for the second SCC6 output path
- Scc\_6\_Tx\_3\_Connector: enums.TxConnector: RF connector for the third SCC6 output path
- Scc\_6\_Tx\_3\_Converter: enums.TxConverter: TX module for the third SCC6 output path
- Scc\_6\_Tx\_4\_Connector: enums.TxConnector: RF connector for the fourth SCC6 output path
- Scc\_6\_Tx\_4\_Converter: enums.TxConverter: TX module for the fourth SCC6 output path
- Scc 7 Bb Board: enums.BasebandBoard: Signaling unit for the SCC7
- Scc. 7 Tx. 1 Connector: enums.TxConnector: RF connector for the first SCC7 output path
- Scc\_7\_Tx\_1\_Converter: enums.TxConverter: TX module for the first SCC7 output path
- Scc. 7 Tx. 2. Connector: enums.TxConnector: RF connector for the second SCC7 output path
- Scc\_7\_Tx\_2\_Converter: enums.TxConverter: TX module for the second SCC7 output path
- Coprocessor: enums.BasebandBoard: Optional setting parameter. SUA for coprocessing

 $get\_flexible() \rightarrow FlexibleStruct$ 

# SCPI: ROUTe:LTE:SIGNaling<instance>:SCENario:HYCS<MIMO4x4>[:FLEXible] value: FlexibleStruct = driver.route.scenario.hycs.get\_flexible()

Activates the scenario '8CC - nx2 nx4 nx4 nx4 nx4 nx4 nx4 nx2' and selects the signal paths. For possible parameter values, see 'Values for signal path selection'.

#### **return**

structure: for return value, see the help for FlexibleStruct structure arguments.

#### set\_flexible(*value: FlexibleStruct*) → None

```
# SCPI: ROUTe:LTE:SIGNaling<instance>:SCENario:HYCS<MIMO4x4>[:FLEXible]
structure = driver.route.scenario.hycs.FlexibleStruct()
structure.Pcc_Bb_Board: enums.BasebandBoard = enums.BasebandBoard.BBR1
structure.Pcc_Rx_Connector: enums.RxConnector = enums.RxConnector.I11I
structure.Pcc_Rx_Converter: enums.RxConverter = enums.RxConverter.IRX1
structure.Pcc_Tx_1_Connector: enums.TxConnector = enums.TxConnector.I12O
structure.Pcc_Tx_1_Converter: enums.TxConverter = enums.TxConverter.ITX1
structure.Pcc_Tx_2_Connector: enums.TxConnector = enums.TxConnector.I12O
structure.Pcc_Tx_2_Converter: enums.TxConverter = enums.TxConverter.ITX1
structure.Scc_1_Bb_Board: enums.BasebandBoard = enums.BasebandBoard.BBR1
structure.Scc_1_Tx_1_Connector: enums.TxConnector = enums.TxConnector.I12O
structure.Scc_1_Tx_1_Converter: enums.TxConverter = enums.TxConverter.ITX1
structure.Scc_1_Tx_2_Connector: enums.TxConnector = enums.TxConnector.I12O
structure.Scc_1_Tx_2_Converter: enums.TxConverter = enums.TxConverter.ITX1
```
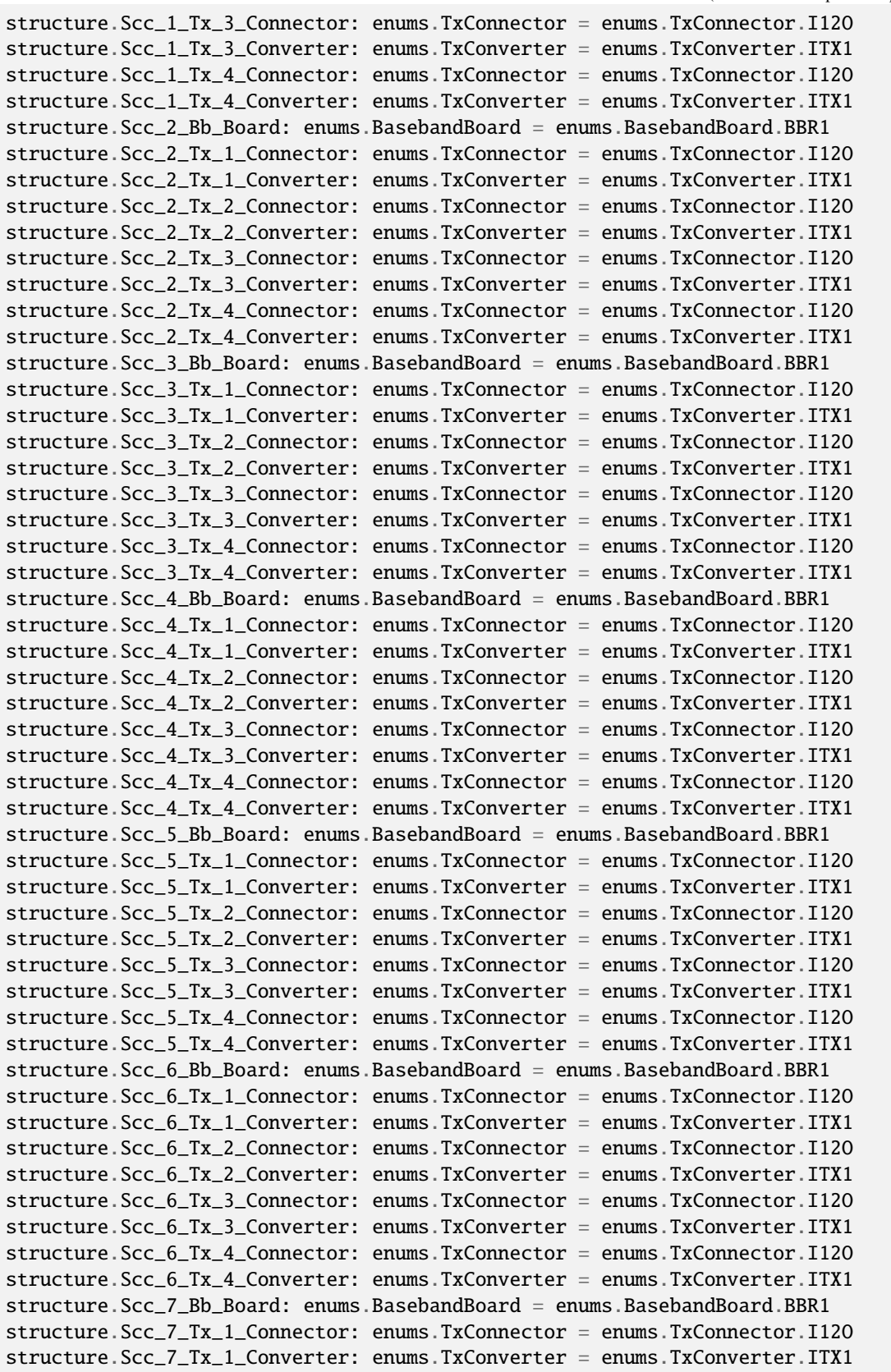

```
structure.Scc_7_Tx_2_Connector: enums.TxConnector = enums.TxConnector.I12O
structure.Scc_7_Tx_2_Converter: enums.TxConverter = enums.TxConverter.ITX1
structure.Coprocessor: enums.BasebandBoard = enums.BasebandBoard.BBR1
driver.route.scenario.hycs.set_flexible(value = structure)
```
Activates the scenario '8CC - nx2 nx4 nx4 nx4 nx4 nx4 nx4 nx2' and selects the signal paths. For possible parameter values, see 'Values for signal path selection'.

# **param value**

see the help for FlexibleStruct structure arguments.

## **6.11.1.99 Hye**

### **SCPI Command :**

ROUTe:LTE:SIGNaling<instance>:SCENario:HYE[:FLEXible]

#### class HyeCls

Hye commands group definition. 1 total commands, 0 Subgroups, 1 group commands

# class FlexibleStruct

- Pcc\_Bb\_Board: enums.BasebandBoard: Signaling unit for the PCC
- Pcc\_Rx\_Connector: enums.RxConnector: RF connector for the PCC input path
- Pcc\_Rx\_Converter: enums.RxConverter: RX module for the PCC input path
- Pcc\_Tx\_1\_Connector: enums.TxConnector: RF connector for the first PCC output path
- Pcc\_Tx\_1\_Converter: enums.TxConverter: TX module for the first PCC output path
- Pcc\_Tx\_2\_Connector: enums.TxConnector: RF connector for the second PCC output path
- Pcc\_Tx\_2\_Converter: enums.TxConverter: TX module for the second PCC output path
- Pcc\_Tx\_3\_Connector: enums.TxConnector: RF connector for the third PCC output path
- Pcc\_Tx\_3\_Converter: enums.TxConverter: TX module for the third PCC output path
- Pcc\_Tx\_4\_Connector: enums.TxConnector: RF connector for the fourth PCC output path
- Pcc\_Tx\_4\_Converter: enums.TxConverter: TX module for the fourth PCC output path
- Scc\_1\_Bb\_Board: enums.BasebandBoard: Signaling unit for the SCC1
- Scc 1 Tx 1 Connector: enums.TxConnector: RF connector for the first SCC1 output path
- Scc 1 Tx 1 Converter: enums.TxConverter: TX module for the first SCC1 output path
- Scc\_1\_Tx\_2\_Connector: enums.TxConnector: RF connector for the second SCC1 output path
- Scc\_1\_Tx\_2\_Converter: enums.TxConverter: TX module for the second SCC1 output path
- Scc\_1\_Tx\_3\_Connector: enums.TxConnector: RF connector for the third SCC1 output path
- Scc\_1\_Tx\_3\_Converter: enums.TxConverter: TX module for the third SCC1 output path
- Scc\_1\_Tx\_4\_Connector: enums.TxConnector: RF connector for the fourth SCC1 output path
- Scc\_1\_Tx\_4\_Converter: enums.TxConverter: TX module for the fourth SCC1 output path
- Scc. 2. Bb. Board: enums.BasebandBoard: Signaling unit for the SCC2
- Scc\_2\_Tx\_1\_Connector: enums.TxConnector: RF connector for the first SCC2 output path
- Scc\_2\_Tx\_1\_Converter: enums.TxConverter: TX module for the first SCC2 output path
- Scc\_2\_Tx\_2\_Connector: enums.TxConnector: RF connector for the second SCC2 output path
- Scc 2 Tx 2 Converter: enums.TxConverter: TX module for the second SCC2 output path
- Scc 2 Tx 3 Connector: enums.TxConnector: RF connector for the third SCC2 output path
- Scc\_2\_Tx\_3\_Converter: enums.TxConverter: TX module for the third SCC2 output path
- Scc\_2\_Tx\_4\_Connector: enums.TxConnector: RF connector for the fourth SCC2 output path
- Scc\_2\_Tx\_4\_Converter: enums.TxConverter: TX module for the fourth SCC2 output path
- Scc\_3\_Bb\_Board: enums.BasebandBoard: Signaling unit for the SCC3
- Scc\_3\_Tx\_1\_Connector: enums.TxConnector: RF connector for the first SCC3 output path
- Scc\_3\_Tx\_1\_Converter: enums.TxConverter: TX module for the first SCC3 output path
- Scc 3 Tx 2 Connector: enums.TxConnector: RF connector for the second SCC3 output path
- Scc\_3\_Tx\_2\_Converter: enums.TxConverter: TX module for the second SCC3 output path
- Scc\_3\_Tx\_3\_Connector: enums.TxConnector: RF connector for the third SCC3 output path
- Scc 3 Tx 3 Converter: enums.TxConverter: TX module for the third SCC3 output path
- Scc\_3\_Tx\_4\_Connector: enums.TxConnector: RF connector for the fourth SCC3 output path
- Scc\_3\_Tx\_4\_Converter: enums.TxConverter: TX module for the fourth SCC3 output path
- Scc\_4\_Bb\_Board: enums.BasebandBoard: Signaling unit for the SCC4
- Scc\_4\_Tx\_1\_Connector: enums.TxConnector: RF connector for the first SCC4 output path
- Scc\_4\_Tx\_1\_Converter: enums.TxConverter: TX module for the first SCC4 output path
- Scc\_4\_Tx\_2\_Connector: enums.TxConnector: RF connector for the second SCC4 output path
- Scc\_4\_Tx\_2\_Converter: enums.TxConverter: TX module for the second SCC4 output path
- Scc 4 Tx 3 Connector: enums.TxConnector: RF connector for the third SCC4 output path
- Scc\_4\_Tx\_3\_Converter: enums.TxConverter: TX module for the third SCC4 output path
- Scc\_4\_Tx\_4\_Connector: enums.TxConnector: RF connector for the fourth SCC4 output path
- Scc\_4\_Tx\_4\_Converter: enums.TxConverter: TX module for the fourth SCC4 output path
- Scc 5 Bb Board: enums.BasebandBoard: Signaling unit for the SCC5
- Scc 5 Tx 1 Connector: enums.TxConnector: RF connector for the first SCC5 output path
- Scc\_5\_Tx\_1\_Converter: enums.TxConverter: TX module for the first SCC5 output path
- Scc\_5\_Tx\_2\_Connector: enums.TxConnector: RF connector for the second SCC5 output path
- Scc\_5\_Tx\_2\_Converter: enums.TxConverter: TX module for the second SCC5 output path
- Scc\_5\_Tx\_3\_Connector: enums.TxConnector: RF connector for the third SCC5 output path
- Scc\_5\_Tx\_3\_Converter: enums.TxConverter: TX module for the third SCC5 output path
- Scc 5 Tx 4 Connector: enums.TxConnector: RF connector for the fourth SCC5 output path
- Scc\_5\_Tx\_4\_Converter: enums.TxConverter: TX module for the fourth SCC5 output path
- Scc 6 Bb Board: enums.BasebandBoard: Signaling unit for the SCC6
- Scc\_6\_Tx\_1\_Connector: enums.TxConnector: RF connector for the first SCC6 output path
- Scc\_6\_Tx\_1\_Converter: enums.TxConverter: TX module for the first SCC6 output path
- Scc\_6\_Tx\_2\_Connector: enums.TxConnector: RF connector for the second SCC6 output path
- Scc 6 Tx 2 Converter: enums.TxConverter: TX module for the second SCC6 output path
- Scc 6 Tx 3 Connector: enums.TxConnector: RF connector for the third SCC6 output path
- Scc\_6\_Tx\_3\_Converter: enums.TxConverter: TX module for the third SCC6 output path
- Scc\_6\_Tx\_4\_Connector: enums.TxConnector: RF connector for the fourth SCC6 output path
- Scc\_6\_Tx\_4\_Converter: enums.TxConverter: TX module for the fourth SCC6 output path
- Scc. 7 Bb. Board: enums.BasebandBoard: Signaling unit for the SCC7
- Scc\_7\_Tx\_1\_Connector: enums.TxConnector: RF connector for the first SCC7 output path
- Scc\_7\_Tx\_1\_Converter: enums.TxConverter: TX module for the first SCC7 output path
- Scc\_7\_Tx\_2\_Connector: enums.TxConnector: RF connector for the second SCC7 output path
- Scc. 7 Tx. 2. Converter: enums.TxConverter: TX module for the second SCC7 output path
- Coprocessor: enums.BasebandBoard: Optional setting parameter. SUA for coprocessing

# $get_flexible() \rightarrow FlexibleStruct$

```
# SCPI: ROUTe:LTE:SIGNaling<instance>:SCENario:HYE[:FLEXible]
value: FlexibleStruct = driver.route.scenario.hye.get_flexible()
```
Activates the scenario '8CC - nx4 nx4 nx4 nx4 nx4 nx4 nx4 nx2' and selects the signal paths. For possible parameter values, see 'Values for signal path selection'.

#### **return**

structure: for return value, see the help for FlexibleStruct structure arguments.

```
set_flexible(value: FlexibleStruct) → None
```

```
# SCPI: ROUTe:LTE:SIGNaling<instance>:SCENario:HYE[:FLEXible]
structure = driver.route.scenario.hye.FlexibleStruct()
structure.Pcc_Bb_Board: enums.BasebandBoard = enums.BasebandBoard.BBR1
structure.Pcc_Rx_Connector: enums.RxConnector = enums.RxConnector.I11I
structure.Pcc_Rx_Converter: enums.RxConverter = enums.RxConverter.IRX1
structure.Pcc_Tx_1_Connector: enums.TxConnector = enums.TxConnector.I12O
structure.Pcc_Tx_1_Converter: enums.TxConverter = enums.TxConverter.ITX1
structure.Pcc_Tx_2_Connector: enums.TxConnector = enums.TxConnector.I12O
structure.Pcc_Tx_2_Converter: enums.TxConverter = enums.TxConverter.ITX1
structure.Pcc_Tx_3_Connector: enums.TxConnector = enums.TxConnector.I12O
structure.Pcc_Tx_3_Converter: enums.TxConverter = enums.TxConverter.ITX1
structure.Pcc_Tx_4_Connector: enums.TxConnector = enums.TxConnector.I12O
structure.Pcc_Tx_4_Converter: enums.TxConverter = enums.TxConverter.ITX1
structure.Scc_1_Bb_Board: enums.BasebandBoard = enums.BasebandBoard.BBR1
structure.Scc_1_Tx_1_Connector: enums.TxConnector = enums.TxConnector.I12O
structure.Scc_1_Tx_1_Converter: enums.TxConverter = enums.TxConverter.ITX1
structure.Scc_1_Tx_2_Connector: enums.TxConnector = enums.TxConnector.I12O
structure.Scc_1_Tx_2_Converter: enums.TxConverter = enums.TxConverter.ITX1
structure.Scc_1_Tx_3_Connector: enums.TxConnector = enums.TxConnector.I12O
```
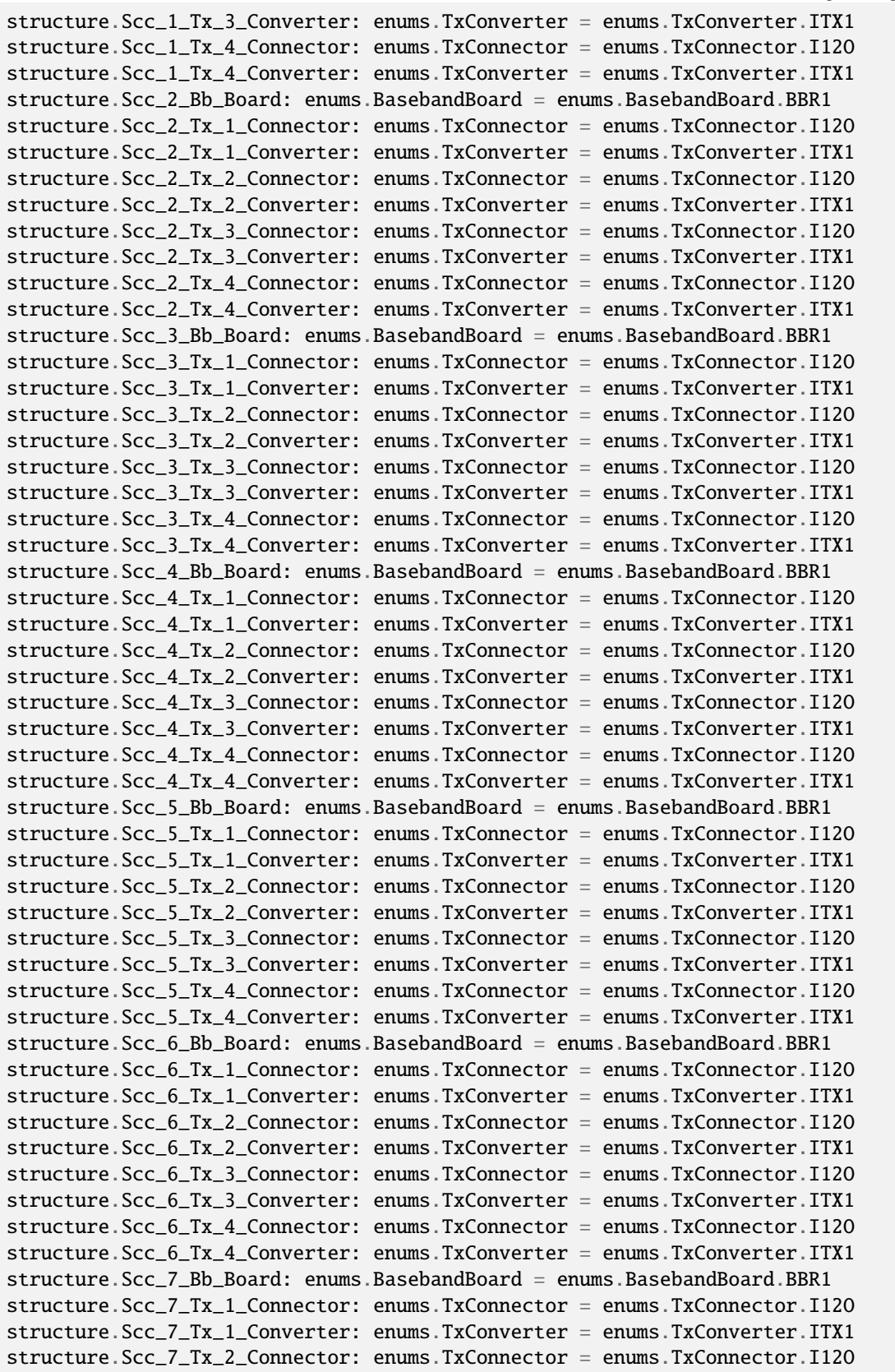

```
structure.Scc_7_Tx_2_Converter: enums.TxConverter = enums.TxConverter.ITX1
structure.Coprocessor: enums.BasebandBoard = enums.BasebandBoard.BBR1
driver.route.scenario.hye.set_flexible(value = structure)
```
Activates the scenario '8CC - nx4 nx4 nx4 nx4 nx4 nx4 nx4 nx2' and selects the signal paths. For possible parameter values, see 'Values for signal path selection'.

# **param value**

see the help for FlexibleStruct structure arguments.

# **6.11.1.100 Hyes**

# **SCPI Command :**

ROUTe:LTE:SIGNaling<instance>:SCENario:HYES<MIMO4x4>[:FLEXible]

#### class HyesCls

Hyes commands group definition. 1 total commands, 0 Subgroups, 1 group commands

## class FlexibleStruct

- Pcc\_Bb\_Board: enums.BasebandBoard: Signaling unit for the PCC
- Pcc Rx Connector: enums.RxConnector: RF connector for the PCC input path
- Pcc\_Rx\_Converter: enums.RxConverter: RX module for the PCC input path
- Pcc\_Tx\_1\_Connector: enums.TxConnector: RF connector for the first PCC output path
- Pcc\_Tx\_1\_Converter: enums.TxConverter: TX module for the first PCC output path
- Pcc\_Tx\_2\_Connector: enums.TxConnector: RF connector for the second PCC output path
- Pcc\_Tx\_2\_Converter: enums.TxConverter: TX module for the second PCC output path
- Scc\_1\_Bb\_Board: enums.BasebandBoard: Signaling unit for the SCC1
- Scc\_1\_Tx\_1\_Connector: enums.TxConnector: RF connector for the first SCC1 output path
- Scc\_1\_Tx\_1\_Converter: enums.TxConverter: TX module for the first SCC1 output path
- Scc\_1\_Tx\_2\_Connector: enums.TxConnector: RF connector for the second SCC1 output path
- Scc\_1\_Tx\_2\_Converter: enums.TxConverter: TX module for the second SCC1 output path
- Scc\_1\_Tx\_3\_Connector: enums.TxConnector: RF connector for the third SCC1 output path
- Scc 1 Tx 3 Converter: enums.TxConverter: TX module for the third SCC1 output path
- Scc\_1\_Tx\_4\_Connector: enums.TxConnector: RF connector for the fourth SCC1 output path
- Scc\_1\_Tx\_4\_Converter: enums.TxConverter: TX module for the fourth SCC1 output path
- Scc\_2\_Bb\_Board: enums.BasebandBoard: Signaling unit for the SCC2
- Scc\_2\_Tx\_1\_Connector: enums.TxConnector: RF connector for the first SCC2 output path
- Scc\_2\_Tx\_1\_Converter: enums.TxConverter: TX module for the first SCC2 output path
- Scc\_2\_Tx\_2\_Connector: enums.TxConnector: RF connector for the second SCC2 output path
- Scc\_2\_Tx\_2\_Converter: enums.TxConverter: TX module for the second SCC2 output path
- Scc 2 Tx 3 Connector: enums.TxConnector: RF connector for the third SCC2 output path
- Scc\_2\_Tx\_3\_Converter: enums.TxConverter: TX module for the third SCC2 output path
- Scc\_2\_Tx\_4\_Connector: enums.TxConnector: RF connector for the fourth SCC2 output path
- Scc\_2\_Tx\_4\_Converter: enums.TxConverter: TX module for the fourth SCC2 output path
- Scc 3 Bb Board: enums.BasebandBoard: Signaling unit for the SCC3
- Scc 3 Tx 1 Connector: enums.TxConnector: RF connector for the first SCC3 output path
- Scc\_3\_Tx\_1\_Converter: enums.TxConverter: TX module for the first SCC3 output path
- Scc\_3\_Tx\_2\_Connector: enums.TxConnector: RF connector for the second SCC3 output path
- Scc\_3\_Tx\_2\_Converter: enums.TxConverter: TX module for the second SCC3 output path
- Scc\_3\_Tx\_3\_Connector: enums.TxConnector: RF connector for the third SCC3 output path
- Scc\_3\_Tx\_3\_Converter: enums.TxConverter: TX module for the third SCC3 output path
- Scc\_3\_Tx\_4\_Connector: enums.TxConnector: RF connector for the fourth SCC3 output path
- Scc 3 Tx 4 Converter: enums.TxConverter: TX module for the fourth SCC3 output path
- Scc\_4\_Bb\_Board: enums.BasebandBoard: Signaling unit for the SCC4
- Scc\_4\_Tx\_1\_Connector: enums.TxConnector: RF connector for the first SCC4 output path
- Scc 4 Tx 1 Converter: enums.TxConverter: TX module for the first SCC4 output path
- Scc\_4\_Tx\_2\_Connector: enums.TxConnector: RF connector for the second SCC4 output path
- Scc\_4\_Tx\_2\_Converter: enums.TxConverter: TX module for the second SCC4 output path
- Scc\_4\_Tx\_3\_Connector: enums.TxConnector: RF connector for the third SCC4 output path
- Scc\_4\_Tx\_3\_Converter: enums.TxConverter: TX module for the third SCC4 output path
- Scc\_4\_Tx\_4\_Connector: enums.TxConnector: RF connector for the fourth SCC4 output path
- Scc\_4\_Tx\_4\_Converter: enums.TxConverter: TX module for the fourth SCC4 output path
- Scc\_5\_Bb\_Board: enums.BasebandBoard: Signaling unit for the SCC5
- Scc 5 Tx 1 Connector: enums.TxConnector: RF connector for the first SCC5 output path
- Scc\_5\_Tx\_1\_Converter: enums.TxConverter: TX module for the first SCC5 output path
- Scc\_5\_Tx\_2\_Connector: enums.TxConnector: RF connector for the second SCC5 output path
- Scc\_5\_Tx\_2\_Converter: enums.TxConverter: TX module for the second SCC5 output path
- Scc 5 Tx 3 Connector: enums.TxConnector: RF connector for the third SCC5 output path
- Scc 5 Tx 3 Converter: enums.TxConverter: TX module for the third SCC5 output path
- Scc\_5\_Tx\_4\_Connector: enums.TxConnector: RF connector for the fourth SCC5 output path
- Scc\_5\_Tx\_4\_Converter: enums.TxConverter: TX module for the fourth SCC5 output path
- Scc\_6\_Bb\_Board: enums.BasebandBoard: Signaling unit for the SCC6
- Scc\_6\_Tx\_1\_Connector: enums.TxConnector: RF connector for the first SCC6 output path
- Scc\_6\_Tx\_1\_Converter: enums.TxConverter: TX module for the first SCC6 output path
- Scc\_6\_Tx\_2\_Connector: enums.TxConnector: RF connector for the second SCC6 output path
- Scc\_6\_Tx\_2\_Converter: enums.TxConverter: TX module for the second SCC6 output path
- Scc 6 Tx 3 Connector: enums.TxConnector: RF connector for the third SCC6 output path
- Scc\_6\_Tx\_3\_Converter: enums.TxConverter: TX module for the third SCC6 output path
- Scc\_6\_Tx\_4\_Connector: enums.TxConnector: RF connector for the fourth SCC6 output path
- Scc\_6\_Tx\_4\_Converter: enums.TxConverter: TX module for the fourth SCC6 output path
- Scc 7 Bb Board: enums.BasebandBoard: Signaling unit for the SCC7
- Scc. 7 Tx. 1. Connector: enums.TxConnector: RF connector for the first SCC7 output path
- Scc\_7\_Tx\_1\_Converter: enums.TxConverter: TX module for the first SCC7 output path
- Scc\_7\_Tx\_2\_Connector: enums.TxConnector: RF connector for the second SCC7 output path
- Scc\_7\_Tx\_2\_Converter: enums.TxConverter: TX module for the second SCC7 output path
- Scc\_7\_Tx\_3\_Connector: enums.TxConnector: RF connector for the third SCC7 output path
- Scc\_7\_Tx\_3\_Converter: enums.TxConverter: TX module for the third SCC7 output path
- Scc\_7\_Tx\_4\_Connector: enums.TxConnector: RF connector for the fourth SCC7 output path
- Scc. 7 Tx. 4 Converter: enums.TxConverter: TX module for the fourth SCC7 output path
- Coprocessor: enums.BasebandBoard: Optional setting parameter. SUA for coprocessing

## $get_flexible() \rightarrow FlexibleStruct$

# SCPI: ROUTe:LTE:SIGNaling<instance>:SCENario:HYES<MIMO4x4>[:FLEXible] value: FlexibleStruct = driver.route.scenario.hyes.get\_flexible()

Activates the scenario '8CC - nx2 nx4 nx4 nx4 nx4 nx4 nx4 nx4' and selects the signal paths. For possible parameter values, see 'Values for signal path selection'.

#### **return**

structure: for return value, see the help for FlexibleStruct structure arguments.

## set\_flexible(*value: FlexibleStruct*) → None

```
# SCPI: ROUTe:LTE:SIGNaling<instance>:SCENario:HYES<MIMO4x4>[:FLEXible]
structure = driver.route.scenario.hyes.FlexibleStruct()
structure.Pcc_Bb_Board: enums.BasebandBoard = enums.BasebandBoard.BBR1
structure.Pcc_Rx_Connector: enums.RxConnector = enums.RxConnector.I11I
structure.Pcc_Rx_Converter: enums.RxConverter = enums.RxConverter.IRX1
structure.Pcc_Tx_1_Connector: enums.TxConnector = enums.TxConnector.I12O
structure.Pcc_Tx_1_Converter: enums.TxConverter = enums.TxConverter.ITX1
structure.Pcc_Tx_2_Connector: enums.TxConnector = enums.TxConnector.I12O
structure.Pcc_Tx_2_Converter: enums.TxConverter = enums.TxConverter.ITX1
structure.Scc_1_Bb_Board: enums.BasebandBoard = enums.BasebandBoard.BBR1
structure.Scc_1_Tx_1_Connector: enums.TxConnector = enums.TxConnector.I12O
structure.Scc_1_Tx_1_Converter: enums.TxConverter = enums.TxConverter.ITX1
structure.Scc_1_Tx_2_Connector: enums.TxConnector = enums.TxConnector.I12O
structure.Scc_1_Tx_2_Converter: enums.TxConverter = enums.TxConverter.ITX1
structure.Scc_1_Tx_3_Connector: enums.TxConnector = enums.TxConnector.I12O
structure.Scc_1_Tx_3_Converter: enums.TxConverter = enums.TxConverter.ITX1
structure.Scc_1_Tx_4_Connector: enums.TxConnector = enums.TxConnector.I12O
structure.Scc_1_Tx_4_Converter: enums.TxConverter = enums.TxConverter.ITX1
structure.Scc_2_Bb_Board: enums.BasebandBoard = enums.BasebandBoard.BBR1
structure.Scc_2_Tx_1_Connector: enums.TxConnector = enums.TxConnector.I12O
```
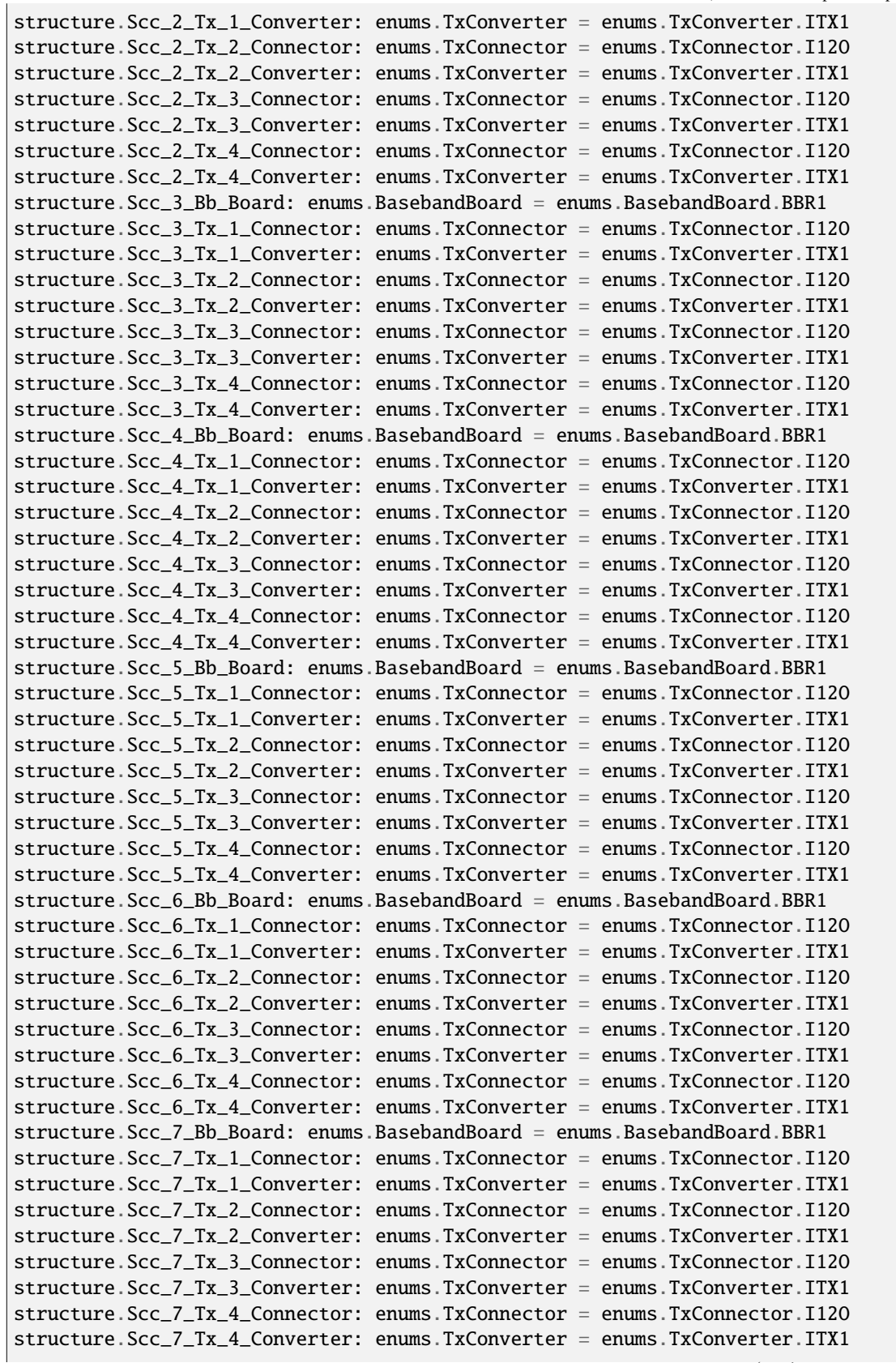

```
structure.Coprocessor: enums.BasebandBoard = enums.BasebandBoard.BBR1
driver.route.scenario.hyes.set_flexible(value = structure)
```
Activates the scenario '8CC - nx2 nx4 nx4 nx4 nx4 nx4 nx4 nx4' and selects the signal paths. For possible parameter values, see 'Values for signal path selection'.

#### **param value**

see the help for FlexibleStruct structure arguments.

## **6.11.1.101 Hyg**

# **SCPI Command :**

ROUTe:LTE:SIGNaling<instance>:SCENario:HYG[:FLEXible]

## class HygCls

Hyg commands group definition. 1 total commands, 0 Subgroups, 1 group commands

## class FlexibleStruct

- Pcc\_Bb\_Board: enums.BasebandBoard: Signaling unit for the PCC
- Pcc\_Rx\_Connector: enums.RxConnector: RF connector for the PCC input path
- Pcc\_Rx\_Converter: enums.RxConverter: RX module for the PCC input path
- Pcc Tx 1 Connector: enums.TxConnector: RF connector for the first PCC output path
- Pcc\_Tx\_1\_Converter: enums.TxConverter: TX module for the first PCC output path
- Pcc\_Tx\_2\_Connector: enums.TxConnector: RF connector for the second PCC output path
- Pcc Tx 2 Converter: enums.TxConverter: TX module for the second PCC output path
- Pcc\_Tx\_3\_Connector: enums.TxConnector: RF connector for the third PCC output path
- Pcc\_Tx\_3\_Converter: enums.TxConverter: TX module for the third PCC output path
- Pcc\_Tx\_4\_Connector: enums.TxConnector: RF connector for the fourth PCC output path
- Pcc\_Tx\_4\_Converter: enums.TxConverter: TX module for the fourth PCC output path
- Scc\_1\_Bb\_Board: enums.BasebandBoard: Signaling unit for the SCC1
- Scc\_1\_Tx\_1\_Connector: enums.TxConnector: RF connector for the first SCC1 output path
- Scc\_1\_Tx\_1\_Converter: enums.TxConverter: TX module for the first SCC1 output path
- Scc 1 Tx 2 Connector: enums.TxConnector: RF connector for the second SCC1 output path
- Scc\_1\_Tx\_2\_Converter: enums.TxConverter: TX module for the second SCC1 output path
- Scc\_1\_Tx\_3\_Connector: enums.TxConnector: RF connector for the third SCC1 output path
- Scc 1 Tx 3 Converter: enums.TxConverter: TX module for the third SCC1 output path
- Scc\_1\_Tx\_4\_Connector: enums.TxConnector: RF connector for the fourth SCC1 output path
- Scc\_1\_Tx\_4\_Converter: enums.TxConverter: TX module for the fourth SCC1 output path
- Scc\_2\_Bb\_Board: enums.BasebandBoard: Signaling unit for the SCC2
- Scc 2 Tx 1 Connector: enums.TxConnector: RF connector for the first SCC2 output path
- Scc\_2\_Tx\_1\_Converter: enums.TxConverter: TX module for the first SCC2 output path
- Scc\_2\_Tx\_2\_Connector: enums.TxConnector: RF connector for the second SCC2 output path
- Scc\_2\_Tx\_2\_Converter: enums.TxConverter: TX module for the second SCC2 output path
- Scc 2 Tx 3 Connector: enums.TxConnector: RF connector for the third SCC2 output path
- Scc 2 Tx 3 Converter: enums.TxConverter: TX module for the third SCC2 output path
- Scc\_2\_Tx\_4\_Connector: enums.TxConnector: RF connector for the fourth SCC2 output path
- Scc\_2\_Tx\_4\_Converter: enums.TxConverter: TX module for the fourth SCC2 output path
- Scc\_3\_Bb\_Board: enums.BasebandBoard: Signaling unit for the SCC3
- Scc\_3\_Tx\_1\_Connector: enums.TxConnector: RF connector for the first SCC3 output path
- Scc\_3\_Tx\_1\_Converter: enums.TxConverter: TX module for the first SCC3 output path
- Scc\_3\_Tx\_2\_Connector: enums.TxConnector: RF connector for the second SCC3 output path
- Scc 3 Tx 2 Converter: enums.TxConverter: TX module for the second SCC3 output path
- Scc 3 Tx 3 Connector: enums.TxConnector: RF connector for the third SCC3 output path
- Scc\_3\_Tx\_3\_Converter: enums.TxConverter: TX module for the third SCC3 output path
- Scc 3 Tx 4 Connector: enums.TxConnector: RF connector for the fourth SCC3 output path
- Scc\_3\_Tx\_4\_Converter: enums.TxConverter: TX module for the fourth SCC3 output path
- Scc\_4\_Bb\_Board: enums.BasebandBoard: Signaling unit for the SCC4
- Scc\_4\_Tx\_1\_Connector: enums.TxConnector: RF connector for the first SCC4 output path
- Scc\_4\_Tx\_1\_Converter: enums.TxConverter: TX module for the first SCC4 output path
- Scc\_4\_Tx\_2\_Connector: enums.TxConnector: RF connector for the second SCC4 output path
- Scc\_4\_Tx\_2\_Converter: enums.TxConverter: TX module for the second SCC4 output path
- Scc\_4\_Tx\_3\_Connector: enums.TxConnector: RF connector for the third SCC4 output path
- Scc 4 Tx 3 Converter: enums.TxConverter: TX module for the third SCC4 output path
- Scc\_4\_Tx\_4\_Connector: enums.TxConnector: RF connector for the fourth SCC4 output path
- Scc\_4\_Tx\_4\_Converter: enums.TxConverter: TX module for the fourth SCC4 output path
- Scc\_5\_Bb\_Board: enums.BasebandBoard: Signaling unit for the SCC5
- Scc 5 Tx 1 Connector: enums.TxConnector: RF connector for the first SCC5 output path
- Scc 5 Tx 1 Converter: enums.TxConverter: TX module for the first SCC5 output path
- Scc\_5\_Tx\_2\_Connector: enums.TxConnector: RF connector for the second SCC5 output path
- Scc\_5\_Tx\_2\_Converter: enums.TxConverter: TX module for the second SCC5 output path
- Scc\_5\_Tx\_3\_Connector: enums.TxConnector: RF connector for the third SCC5 output path
- Scc\_5\_Tx\_3\_Converter: enums.TxConverter: TX module for the third SCC5 output path
- Scc\_5\_Tx\_4\_Connector: enums.TxConnector: RF connector for the fourth SCC5 output path
- Scc\_5\_Tx\_4\_Converter: enums.TxConverter: TX module for the fourth SCC5 output path
- Scc\_6\_Bb\_Board: enums.BasebandBoard: Signaling unit for the SCC6
- Scc 6 Tx 1 Connector: enums.TxConnector: RF connector for the first SCC6 output path
- Scc\_6\_Tx\_1\_Converter: enums.TxConverter: TX module for the first SCC6 output path
- Scc\_6\_Tx\_2\_Connector: enums.TxConnector: RF connector for the second SCC6 output path
- Scc\_6\_Tx\_2\_Converter: enums.TxConverter: TX module for the second SCC6 output path
- Scc 6 Tx 3 Connector: enums.TxConnector: RF connector for the third SCC6 output path
- Scc 6 Tx 3 Converter: enums.TxConverter: TX module for the third SCC6 output path
- Scc\_6\_Tx\_4\_Connector: enums.TxConnector: RF connector for the fourth SCC6 output path
- Scc\_6\_Tx\_4\_Converter: enums.TxConverter: TX module for the fourth SCC6 output path
- Scc\_7\_Bb\_Board: enums.BasebandBoard: Signaling unit for the SCC7
- Scc\_7\_Tx\_1\_Connector: enums.TxConnector: RF connector for the first SCC7 output path
- Scc\_7\_Tx\_1\_Converter: enums.TxConverter: TX module for the first SCC7 output path
- Scc\_7\_Tx\_2\_Connector: enums.TxConnector: RF connector for the second SCC7 output path
- Scc. 7 Tx. 2. Converter: enums.TxConverter: TX module for the second SCC7 output path
- Scc. 7 Tx. 3 Connector: enums.TxConnector: RF connector for the third SCC7 output path
- Scc\_7\_Tx\_3\_Converter: enums.TxConverter: TX module for the third SCC7 output path
- Scc. 7 Tx. 4 Connector: enums.TxConnector: RF connector for the fourth SCC7 output path
- Scc\_7\_Tx\_4\_Converter: enums.TxConverter: TX module for the fourth SCC7 output path
- Coprocessor: enums.BasebandBoard: Optional setting parameter. SUA for coprocessing

 $get\_flexible() \rightarrow FlexibleStruct$ 

```
# SCPI: ROUTe:LTE:SIGNaling<instance>:SCENario:HYG[:FLEXible]
value: FlexibleStruct = driver.route.scenario.hyg.get_flexible()
```
Activates the scenario '8CC - nx4 nx4 nx4 nx4 nx4 nx4 nx4 nx4' and selects the signal paths. For possible parameter values, see 'Values for signal path selection'.

#### **return**

structure: for return value, see the help for FlexibleStruct structure arguments.

#### set\_flexible(*value: FlexibleStruct*) → None

```
# SCPI: ROUTe:LTE:SIGNaling<instance>:SCENario:HYG[:FLEXible]
structure = driver.route.scenario.hyg.FlexibleStruct()
structure.Pcc_Bb_Board: enums.BasebandBoard = enums.BasebandBoard.BBR1
structure.Pcc_Rx_Connector: enums.RxConnector = enums.RxConnector.I11I
structure.Pcc_Rx_Converter: enums.RxConverter = enums.RxConverter.IRX1
structure.Pcc_Tx_1_Connector: enums.TxConnector = enums.TxConnector.I12O
structure.Pcc_Tx_1_Converter: enums.TxConverter = enums.TxConverter.ITX1
structure.Pcc_Tx_2_Connector: enums.TxConnector = enums.TxConnector.I12O
structure.Pcc_Tx_2_Converter: enums.TxConverter = enums.TxConverter.ITX1
structure.Pcc_Tx_3_Connector: enums.TxConnector = enums.TxConnector.I12O
structure.Pcc_Tx_3_Converter: enums.TxConverter = enums.TxConverter.ITX1
structure.Pcc_Tx_4_Connector: enums.TxConnector = enums.TxConnector.I12O
structure.Pcc_Tx_4_Converter: enums.TxConverter = enums.TxConverter.ITX1
structure.Scc_1_Bb_Board: enums.BasebandBoard = enums.BasebandBoard.BBR1
```
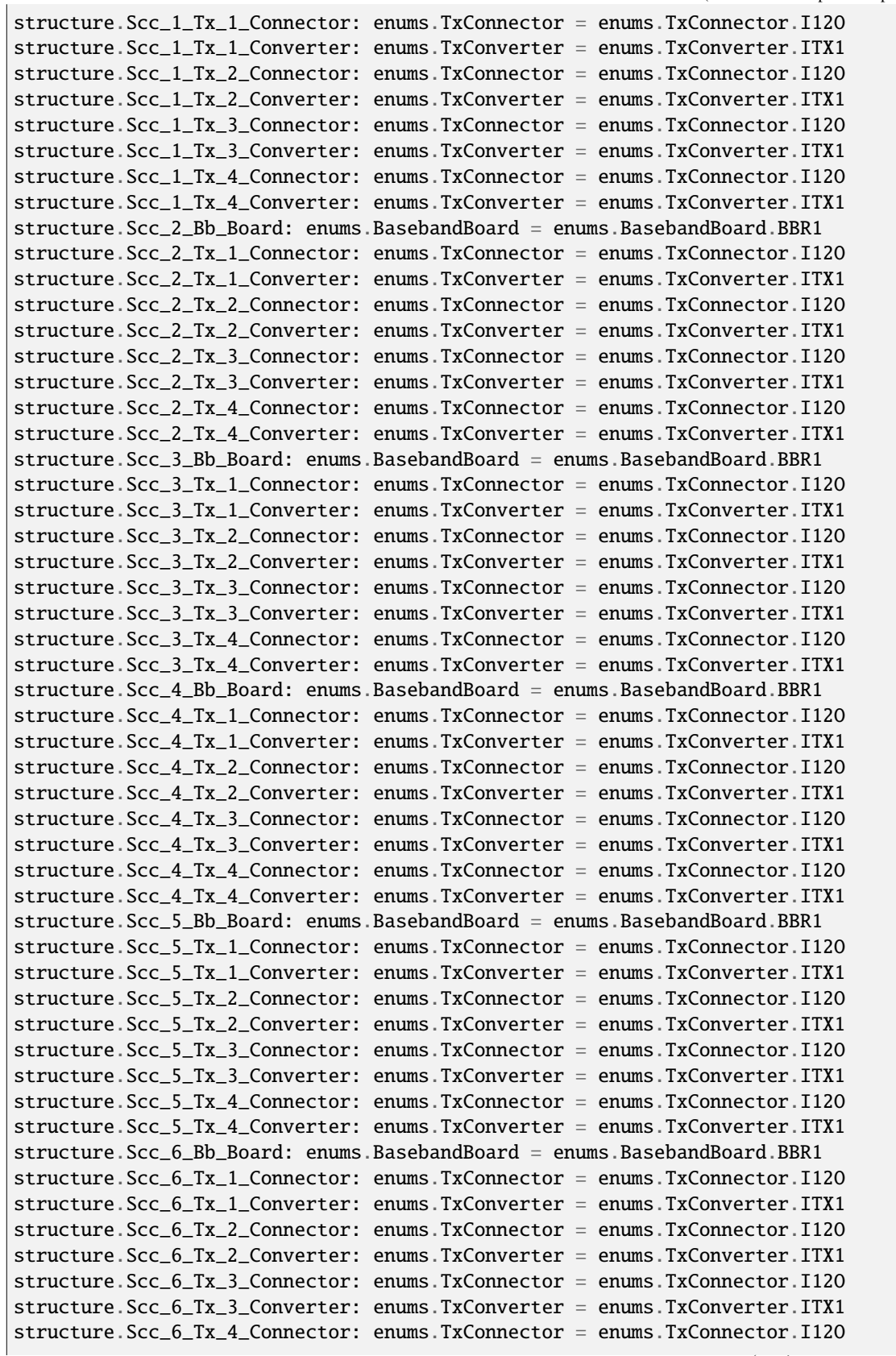

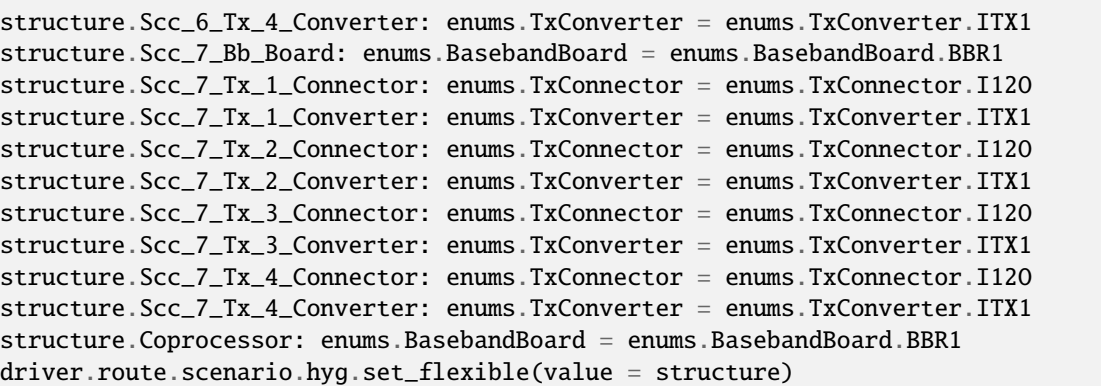

Activates the scenario '8CC - nx4 nx4 nx4 nx4 nx4 nx4 nx4 nx4' and selects the signal paths. For possible parameter values, see 'Values for signal path selection'.

# **param value**

see the help for FlexibleStruct structure arguments.

# **6.11.1.102 Scell**

# class ScellCls

Scell commands group definition. 1 total commands, 1 Subgroups, 0 group commands

# **Cloning the Group**

```
# Create a clone of the original group, that exists independently
group2 = driver.route.scenario.scell.clone()
```
## **Subgroups**

## **6.11.1.102.1 Flexible**

# **SCPI Command :**

ROUTe:LTE:SIGNaling<instance>:SCENario:SCELl:FLEXible

#### class FlexibleCls

Flexible commands group definition. 1 total commands, 0 Subgroups, 1 group commands

#### class FlexibleStruct

Response structure. Fields:

- Pcc\_Bb\_Board: enums.BasebandBoard: Signaling unit
- Rx\_Connector: enums.RxConnector: RF connector for the input path
- Rx\_Converter: enums.RxConverter: RX module for the input path
- Tx\_Connector: enums.TxConnector: RF connector for the output path
- Tx\_Converter: enums.TxConverter: TX module for the output path

#### $get() \rightarrow FlexibleStruct$

```
# SCPI: ROUTe:LTE:SIGNaling<instance>:SCENario:SCELl:FLEXible
value: FlexibleStruct = driver.route.scenario.scell.flexible.get()
```
Activates the scenario '1CC - 1x1' and selects the signal paths. For possible parameter values, see 'Values for signal path selection'.

#### **return**

structure: for return value, see the help for FlexibleStruct structure arguments.

set(*pcc\_bb\_board: BasebandBoard*, *rx\_connector: RxConnector*, *rx\_converter: RxConverter*, *tx\_connector:*  $TxConnector, tx\_converter: TxConverter) \rightarrow None$ 

```
# SCPI: ROUTe:LTE:SIGNaling<instance>:SCENario:SCELl:FLEXible
driver.route.scenario.scell.flexible.set(pcc_bb_board = enums.BasebandBoard.
˓→BBR1, rx_connector = enums.RxConnector.I11I, rx_converter = enums.RxConverter.
˓→IRX1, tx_connector = enums.TxConnector.I12O, tx_converter = enums.TxConverter.
\rightarrowITX1)
```
Activates the scenario '1CC - 1x1' and selects the signal paths. For possible parameter values, see 'Values for signal path selection'.

## **param pcc\_bb\_board** Signaling unit

**param rx\_connector** RF connector for the input path

**param rx\_converter** RX module for the input path

## **param tx\_connector** RF connector for the output path

**param tx\_converter** TX module for the output path

# **6.11.1.103 ScFading**

# class ScFadingCls

ScFading commands group definition. 2 total commands, 1 Subgroups, 0 group commands

## **Cloning the Group**

```
# Create a clone of the original group, that exists independently
group2 = driver.route.scenario.scFading.clone()
```
# **Subgroups**

# **6.11.1.103.1 Flexible**

# **SCPI Commands :**

```
ROUTe:LTE:SIGNaling<instance>:SCENario:SCFading:FLEXible[:EXTernal]
ROUTe:LTE:SIGNaling<instance>:SCENario:SCFading:FLEXible:INTernal
```
## class FlexibleCls

Flexible commands group definition. 2 total commands, 0 Subgroups, 2 group commands

#### class ExternalStruct

Structure for setting input parameters. Fields:

- Pcc\_Bb\_Board: enums.BasebandBoard: No parameter help available
- Rx\_Connector: enums.RxConnector: No parameter help available
- Rx\_Converter: enums.RxConverter: No parameter help available
- Tx\_Connector: enums.TxConnector: No parameter help available
- Tx Converter: enums.TxConverter: No parameter help available
- Iq\_Connector: enums.TxConnector: No parameter help available

#### class InternalStruct

Structure for setting input parameters. Fields:

- Pcc\_Bb\_Board: enums.BasebandBoard: Signaling unit
- Rx\_Connector: enums.RxConnector: RF connector for the input path
- Rx Converter: enums.RxConverter: RX module for the input path
- Tx\_Connector: enums.TxConnector: RF connector for the output path
- Tx\_Converter: enums.TxConverter: TX module for the output path
- Pcc\_Fading\_Board: enums.FadingBoard: Internal fader

 $get\_external() \rightarrow ExternalStruct$ 

```
# SCPI: ROUTe:LTE:SIGNaling<instance>:SCENario:SCFading:FLEXible[:EXTernal]
value: ExternalStruct = driver.route.scenario.scFading.flexible.get_external()
```
No command help available

#### **return**

structure: for return value, see the help for ExternalStruct structure arguments.

#### $get\_internal() \rightarrow InternalStruct$

```
# SCPI: ROUTe:LTE:SIGNaling<instance>:SCENario:SCFading:FLEXible:INTernal
value: InternalStruct = driver.route.scenario.scFading.flexible.get_internal()
```
Activates the scenario '1CC - Fading - 1x1' with internal fading and selects the signal paths. For possible parameter values, see 'Values for signal path selection'.

#### **return**

structure: for return value, see the help for InternalStruct structure arguments.

set\_external(*value: ExternalStruct*) → None

# SCPI: ROUTe:LTE:SIGNaling<instance>:SCENario:SCFading:FLEXible[:EXTernal] structure = driver.route.scenario.scFading.flexible.ExternalStruct() structure.Pcc\_Bb\_Board: enums.BasebandBoard = enums.BasebandBoard.BBR1 structure.Rx\_Connector: enums.RxConnector = enums.RxConnector.I11I structure.Rx\_Converter: enums.RxConverter = enums.RxConverter.IRX1 structure.Tx\_Connector: enums.TxConnector = enums.TxConnector.I12O structure.Tx\_Converter: enums.TxConverter = enums.TxConverter.ITX1 structure.Iq\_Connector: enums.TxConnector = enums.TxConnector.I12O driver.route.scenario.scFading.flexible.set\_external(value = structure)

No command help available

**param value**

see the help for ExternalStruct structure arguments.

set\_internal(*value: InternalStruct*) → None

```
# SCPI: ROUTe:LTE:SIGNaling<instance>:SCENario:SCFading:FLEXible:INTernal
structure = driver.route.scenario.scFading.flexible.InternalStruct()
structure.Pcc_Bb_Board: enums.BasebandBoard = enums.BasebandBoard.BBR1
structure.Rx_Connector: enums.RxConnector = enums.RxConnector.I11I
structure.Rx_Converter: enums.RxConverter = enums.RxConverter.IRX1
structure.Tx_Connector: enums.TxConnector = enums.TxConnector.I12O
structure.Tx_Converter: enums.TxConverter = enums.TxConverter.ITX1
structure.Pcc_Fading_Board: enums.FadingBoard = enums.FadingBoard.FAD012
driver.route.scenario.scFading.flexible.set_internal(value = structure)
```
Activates the scenario '1CC - Fading - 1x1' with internal fading and selects the signal paths. For possible parameter values, see 'Values for signal path selection'.

## **param value**

see the help for InternalStruct structure arguments.

# **6.11.1.104 Tro**

# **SCPI Command :**

ROUTe:LTE:SIGNaling<instance>:SCENario:TRO:FLEXible

#### class TroCls

Tro commands group definition. 1 total commands, 0 Subgroups, 1 group commands

#### class FlexibleStruct

Structure for setting input parameters. Fields:

- Pcc\_Bb\_Board: enums.BasebandBoard: Signaling unit
- Rx\_Connector: enums.RxConnector: RF connector for the input path
- Rx Converter: enums.RxConverter: RX module for the input path
- Tx. Connector: enums.TxConnector: RF connector for the first output path
- Tx\_Converter: enums.TxConverter: TX module for the first output path
- Tx 2 Connector: enums.TxConnector: RF connector for the second output path
- Tx\_2\_Converter: enums.TxConverter: TX module for the second output path

 $get\_flexible() \rightarrow FlexibleStruct$ 

```
# SCPI: ROUTe:LTE:SIGNaling<instance>:SCENario:TRO:FLEXible
value: FlexibleStruct = driver.route.scenario.tro.get_flexible()
```
Activates the scenario '1CC - nx2' and selects the signal paths. For possible parameter values, see 'Values for signal path selection'.

#### **return**

structure: for return value, see the help for FlexibleStruct structure arguments.

set\_flexible(*value: FlexibleStruct*) → None

```
# SCPI: ROUTe:LTE:SIGNaling<instance>:SCENario:TRO:FLEXible
structure = driver.route.scenario.tro.FlexibleStruct()
structure.Pcc_Bb_Board: enums.BasebandBoard = enums.BasebandBoard.BBR1
structure.Rx_Connector: enums.RxConnector = enums.RxConnector.I11I
structure.Rx_Converter: enums.RxConverter = enums.RxConverter.IRX1
structure.Tx_Connector: enums.TxConnector = enums.TxConnector.I12O
structure.Tx_Converter: enums.TxConverter = enums.TxConverter.ITX1
structure.Tx_2_Connector: enums.TxConnector = enums.TxConnector.I12O
structure.Tx_2_Converter: enums.TxConverter = enums.TxConverter.ITX1
driver.route.scenario.tro.set_flexible(value = structure)
```
Activates the scenario '1CC - nx2' and selects the signal paths. For possible parameter values, see 'Values for signal path selection'.

#### **param value**

see the help for FlexibleStruct structure arguments.

# **6.11.1.105 TroFading**

# class TroFadingCls

TroFading commands group definition. 2 total commands, 1 Subgroups, 0 group commands

# **Cloning the Group**

```
# Create a clone of the original group, that exists independently
group2 = driver.route.scenario.troFading.clone()
```
# **Subgroups**

# **6.11.1.105.1 Flexible**

# **SCPI Commands :**

```
ROUTe:LTE:SIGNaling<instance>:SCENario:TROFading:FLEXible[:EXTernal]
ROUTe:LTE:SIGNaling<instance>:SCENario:TROFading:FLEXible:INTernal
```
## class FlexibleCls

Flexible commands group definition. 2 total commands, 0 Subgroups, 2 group commands

## class ExternalStruct

Structure for setting input parameters. Fields:

- Pcc\_Bb\_Board: enums.BasebandBoard: No parameter help available
- Rx\_Connector: enums.RxConnector: No parameter help available
- Rx\_Converter: enums.RxConverter: No parameter help available
- Tx\_1\_Connector: enums.TxConnector: No parameter help available
- Tx<sub>1</sub> Converter: enums.TxConverter: No parameter help available
- Iq\_1\_Connector: enums.TxConnector: No parameter help available
- Tx\_2\_Connector: enums.TxConnector: No parameter help available
- Tx 2 Converter: enums.TxConverter: No parameter help available
- Iq 2 Connector: enums.TxConnector: No parameter help available

#### class InternalStruct

Structure for setting input parameters. Fields:

- Pcc\_Bb\_Board: enums.BasebandBoard: Signaling unit
- Rx\_Connector: enums.RxConnector: RF connector for the input path
- Rx Converter: enums.RxConverter: RX module for the input path
- Tx<sub>1</sub> Connector: enums.TxConnector: RF connector for the first output path
- Tx\_1\_Converter: enums.TxConverter: TX module for the first output path
- Tx\_2\_Connector: enums.TxConnector: RF connector for the second output path
- Tx 2 Converter: enums.TxConverter: TX module for the second output path
- Pcc\_Fading\_Board: enums.FadingBoard: Internal fader

## $get\_external() \rightarrow ExternalStruct$

# SCPI: ROUTe:LTE:SIGNaling<instance>:SCENario:TROFading:FLEXible[:EXTernal] value: ExternalStruct = driver.route.scenario.troFading.flexible.get\_external()

No command help available

## **return**

structure: for return value, see the help for ExternalStruct structure arguments.

 $get\_internal() \rightarrow InternalStruct$ 

```
# SCPI: ROUTe:LTE:SIGNaling<instance>:SCENario:TROFading:FLEXible:INTernal
value: InternalStruct = driver.route.scenario.troFading.flexible.get_internal()
```
Activates the scenario '1CC - Fading - nx2' with internal fading and selects the signal paths. For possible parameter values, see 'Values for signal path selection'.

**return**

structure: for return value, see the help for InternalStruct structure arguments.

set\_external(*value: ExternalStruct*) → None

```
# SCPI: ROUTe:LTE:SIGNaling<instance>:SCENario:TROFading:FLEXible[:EXTernal]
structure = driver.route.scenario.troFading.flexible.ExternalStruct()
structure.Pcc_Bb_Board: enums.BasebandBoard = enums.BasebandBoard.BBR1
structure.Rx_Connector: enums.RxConnector = enums.RxConnector.I11I
structure.Rx_Converter: enums.RxConverter = enums.RxConverter.IRX1
structure.Tx_1_Connector: enums.TxConnector = enums.TxConnector.I12O
structure.Tx_1_Converter: enums.TxConverter = enums.TxConverter.ITX1
structure.Iq_1_Connector: enums.TxConnector = enums.TxConnector.I12O
structure.Tx_2_Connector: enums.TxConnector = enums.TxConnector.I12O
structure.Tx_2_Converter: enums.TxConverter = enums.TxConverter.ITX1
structure.Iq_2_Connector: enums.TxConnector = enums.TxConnector.I12O
driver.route.scenario.troFading.flexible.set_external(value = structure)
```
No command help available

**param value**

see the help for ExternalStruct structure arguments.

set\_internal(*value: InternalStruct*) → None

```
# SCPI: ROUTe:LTE:SIGNaling<instance>:SCENario:TROFading:FLEXible:INTernal
structure = driver.route.scenario.troFading.flexible.InternalStruct()
structure.Pcc_Bb_Board: enums.BasebandBoard = enums.BasebandBoard.BBR1
structure.Rx_Connector: enums.RxConnector = enums.RxConnector.I11I
structure.Rx_Converter: enums.RxConverter = enums.RxConverter.IRX1
structure.Tx_1_Connector: enums.TxConnector = enums.TxConnector.I12O
structure.Tx_1_Converter: enums.TxConverter = enums.TxConverter.ITX1
structure.Tx_2_Connector: enums.TxConnector = enums.TxConnector.I12O
structure.Tx_2_Converter: enums.TxConverter = enums.TxConverter.ITX1
structure.Pcc_Fading_Board: enums.FadingBoard = enums.FadingBoard.FAD012
driver.route.scenario.troFading.flexible.set_internal(value = structure)
```
Activates the scenario '1CC - Fading - nx2' with internal fading and selects the signal paths. For possible parameter values, see 'Values for signal path selection'.

```
param value
```
see the help for InternalStruct structure arguments.

# **6.12 Scc<SecondaryCompCarrier>**

# **RepCap Settings**

```
# Range: CC1 .. CC7
rc = driver.scc.repcap_secondaryCompCarrier_get()
driver.scc.repcap_secondaryCompCarrier_set(repcap.SecondaryCompCarrier.CC1)
```
# class SccCls

Scc commands group definition. 1 total commands, 1 Subgroups, 0 group commands Repeated Capability: SecondaryCompCarrier, default value after init: SecondaryCompCarrier.CC1

# **Cloning the Group**

```
# Create a clone of the original group, that exists independently
group2 = driver.scc.close()
```
# **Subgroups**

# **6.12.1 State**

# **SCPI Command :**

```
FETCh:LTE:SIGNaling<instance>:SCC<Carrier>:STATe
```
# class StateCls

State commands group definition. 1 total commands, 0 Subgroups, 1 group commands

fetch(*secondaryCompCarrier=SecondaryCompCarrier.Default*) → SyncState

```
# SCPI: FETCh:LTE:SIGNaling<instance>:SCC<Carrier>:STATe
value: enums.SyncState = driver.scc.state.fetch(secondaryCompCarrier = repcap.
˓→SecondaryCompCarrier.Default)
```
Queries the state of the SCC number <c>, see also 'SCC states'.

## **param secondaryCompCarrier**

optional repeated capability selector. Default value: CC1 (settable in the interface 'Scc')

**return**

scc\_state: OFF | ON | RRCadded | MACactivated OFF: SCC off ON: SCC on RRCadded: RRC added MACactivated: MAC activated

# **6.13 Sense**

# **SCPI Command :**

SENSe:LTE:SIGNaling<instance>:RRCState

# class SenseCls

Sense commands group definition. 319 total commands, 13 Subgroups, 1 group commands

 $get\_rrc\_state() \rightarrow RrcState$ 

# SCPI: SENSe:LTE:SIGNaling<instance>:RRCState value: enums.RrcState = driver.sense.get\_rrc\_state()

Queries whether an RRC connection is established (connected) or not (idle) .

**return** state: IDLE | CONNected

# **Cloning the Group**

```
# Create a clone of the original group, that exists independently
group2 = driver.sense.clone()
```
# **Subgroups**

# **6.13.1 Connection**

# class ConnectionCls

Connection commands group definition. 55 total commands, 3 Subgroups, 0 group commands

# **Cloning the Group**

```
# Create a clone of the original group, that exists independently
group2 = driver.sense.connection.clone()
```
# **Subgroups**

## **6.13.1.1 Ethroughput**

#### class EthroughputCls

Ethroughput commands group definition. 8 total commands, 2 Subgroups, 0 group commands

# **Cloning the Group**

```
# Create a clone of the original group, that exists independently
group2 = driver.sense.connection.ethroughput.clone()
```
# **Subgroups**

# **6.13.1.1.1 Downlink**

## **SCPI Command :**

SENSe:LTE:SIGNaling<instance>:CONNection:ETHRoughput:DL:ALL

#### class DownlinkCls

Downlink commands group definition. 5 total commands, 2 Subgroups, 1 group commands

 $get\_all() \rightarrow float$ 

# SCPI: SENSe:LTE:SIGNaling<instance>:CONNection:ETHRoughput:DL:ALL value: float = driver.sense.connection.ethroughput.downlink.get\_all()

Returns the expected maximum throughput (averaged over one frame) for the sum of all DL streams of all component carriers. The throughput is calculated for the currently selected scheduling type.

**return**

throughput: float Unit: Mbit/s

## **Cloning the Group**

```
# Create a clone of the original group, that exists independently
group2 = driver.sense.connection.ethroughput.downlink.clone()
```
# **Subgroups**

**6.13.1.1.1.1 Pcc**

## **SCPI Command :**

SENSe:LTE:SIGNaling<instance>:CONNection:ETHRoughput:DL[:PCC]

## class PccCls

Pcc commands group definition. 2 total commands, 1 Subgroups, 1 group commands

 $get_value() \rightarrow float$ 

```
# SCPI: SENSe:LTE:SIGNaling<instance>:CONNection:ETHRoughput:DL[:PCC]
value: float = driver.sense.connection.ethroughput.downlink.pcc.get_value()
```
Returns the expected maximum throughput (averaged over one frame) for the sum of all DL streams of one component carrier. The throughput is calculated for the currently selected scheduling type.

**return** throughput: float Unit: Mbit/s

# **Cloning the Group**

```
# Create a clone of the original group, that exists independently
group2 = driver.sense.connection.ethroughput.downlink.pcc.clone()
```
# **Subgroups**

# **6.13.1.1.1.2 Stream<Stream>**

# **RepCap Settings**

```
# Range: S1 .. S2
rc = driver.sense.connection.ethroughput.downlink.pcc.stream.repcap_stream_get()
driver.sense.connection.ethroughput.downlink.pcc.stream.repcap_stream_set(repcap.Stream.
\rightarrowS1)
```
## **SCPI Command :**

SENSe:LTE:SIGNaling<instance>:CONNection:ETHRoughput:DL[:PCC]:STReam<Stream>

## class StreamCls

Stream commands group definition. 1 total commands, 0 Subgroups, 1 group commands Repeated Capability: Stream, default value after init: Stream.S1

get(*stream=Stream.Default*) → float

```
# SCPI: SENSe:LTE:SIGNaling<instance>:CONNection:ETHRoughput:DL[:PCC]:STReam
˓→<Stream>
value: float = driver.sense.connection.ethroughput.downlink.pcc.stream.
˓→get(stream = repcap.Stream.Default)
```
Returns the expected maximum throughput (averaged over one frame) for one DL stream of one component carrier. The throughput is calculated for the currently selected scheduling type.

#### **param stream**

optional repeated capability selector. Default value: S1 (settable in the interface 'Stream')

**return**

throughput: float Unit: Mbit/s

# **Cloning the Group**

```
# Create a clone of the original group, that exists independently
group2 = driver.sense.connection.ethroughput.downlink.pcc.stream.clone()
```
# **6.13.1.1.1.3 Scc<SecondaryCompCarrier>**

# **RepCap Settings**

# Range: CC1 .. CC7

```
rc = driver.sense.connection.ethroughput.downlink.scc.repcap_secondaryCompCarrier_get()
driver.sense.connection.ethroughput.downlink.scc.repcap_secondaryCompCarrier_set(repcap.
˓→SecondaryCompCarrier.CC1)
```
# **SCPI Command :**

SENSe:LTE:SIGNaling<instance>:CONNection:ETHRoughput:DL:SCC<Carrier>

#### class SccCls

Scc commands group definition. 2 total commands, 1 Subgroups, 1 group commands Repeated Capability: SecondaryCompCarrier, default value after init: SecondaryCompCarrier.CC1

get(*secondaryCompCarrier=SecondaryCompCarrier.Default*) → float

```
# SCPI: SENSe:LTE:SIGNaling<instance>:CONNection:ETHRoughput:DL:SCC<Carrier>
value: float = driver.sense.connection.ethroughput.downlink.scc.
˓→get(secondaryCompCarrier = repcap.SecondaryCompCarrier.Default)
```
Returns the expected maximum throughput (averaged over one frame) for the sum of all DL streams of one component carrier. The throughput is calculated for the currently selected scheduling type.

#### **param secondaryCompCarrier**

optional repeated capability selector. Default value: CC1 (settable in the interface 'Scc')

**return**

throughput: float Unit: Mbit/s

# **Cloning the Group**

# Create a clone of the original group, that exists independently group2 = driver.sense.connection.ethroughput.downlink.scc.clone()

# **Subgroups**

# **6.13.1.1.1.4 Stream<Stream>**

# **RepCap Settings**

```
# Range: S1 .. S2
rc = driver.sense.connection.ethroughput.downlink.scc.stream.repcap_stream_get()
driver.sense.connection.ethroughput.downlink.scc.stream.repcap_stream_set(repcap.Stream.
\rightarrowS1)
```
## **SCPI Command :**

SENSe:LTE:SIGNaling<instance>:CONNection:ETHRoughput:DL:SCC<Carrier>:STReam<Stream>

#### class StreamCls

Stream commands group definition. 1 total commands, 0 Subgroups, 1 group commands Repeated Capability: Stream, default value after init: Stream.S1

get(*secondaryCompCarrier=SecondaryCompCarrier.Default*, *stream=Stream.Default*) → float

```
# SCPI: SENSe:LTE:SIGNaling<instance>:CONNection:ETHRoughput:DL:SCC<Carrier>
˓→:STReam<Stream>
value: float = driver.sense.connection.ethroughput.downlink.scc.stream.
˓→get(secondaryCompCarrier = repcap.SecondaryCompCarrier.Default, stream =␣
˓→repcap.Stream.Default)
```
Returns the expected maximum throughput (averaged over one frame) for one DL stream of one component carrier. The throughput is calculated for the currently selected scheduling type.

## **param secondaryCompCarrier**

optional repeated capability selector. Default value: CC1 (settable in the interface 'Scc')

#### **param stream**

optional repeated capability selector. Default value: S1 (settable in the interface 'Stream')

#### **return**

throughput: float Unit: Mbit/s

# **Cloning the Group**

# Create a clone of the original group, that exists independently group2 = driver.sense.connection.ethroughput.downlink.scc.stream.clone()
## **6.13.1.1.2 Uplink**

### **SCPI Commands :**

```
SENSe:LTE:SIGNaling<instance>:CONNection:ETHRoughput:UL[:PCC]
SENSe:LTE:SIGNaling<instance>:CONNection:ETHRoughput:UL:ALL
```
### class UplinkCls

Uplink commands group definition. 3 total commands, 1 Subgroups, 2 group commands

### $get\_all() \rightarrow float$

```
# SCPI: SENSe:LTE:SIGNaling<instance>:CONNection:ETHRoughput:UL:ALL
value: float = driver.sense.connection.ethroughput.uplink.get_all()
```
Returns the expected maximum uplink throughput (averaged over one frame) for the sum of all component carriers. The throughput is calculated for the currently selected scheduling type.

**return**

throughput: float Unit: Mbit/s

 $get\_pcc() \rightarrow float$ 

```
# SCPI: SENSe:LTE:SIGNaling<instance>:CONNection:ETHRoughput:UL[:PCC]
value: float = driver.sense.connection.ethroughput.uplink.get_pcc()
```
Returns the expected maximum throughput (averaged over one frame) for the uplink of one component carrier. The throughput is calculated for the currently selected scheduling type.

**return** throughput: float Unit: Mbit/s

## **Cloning the Group**

```
# Create a clone of the original group, that exists independently
group2 = driver.sense.connection.ethroughput.uplink.clone()
```
# **Subgroups**

## **6.13.1.1.2.1 Scc<SecondaryCompCarrier>**

# **RepCap Settings**

```
# Range: CC1 .. CC7
```

```
rc = driver.sense.connection.ethroughput.uplink.scc.repcap_secondaryCompCarrier_get()
driver.sense.connection.ethroughput.uplink.scc.repcap_secondaryCompCarrier_set(repcap.
˓→SecondaryCompCarrier.CC1)
```
# **SCPI Command :**

SENSe:LTE:SIGNaling<instance>:CONNection:ETHRoughput:UL:SCC<Carrier>

#### class SccCls

Scc commands group definition. 1 total commands, 0 Subgroups, 1 group commands Repeated Capability: SecondaryCompCarrier, default value after init: SecondaryCompCarrier.CC1

get(*secondaryCompCarrier=SecondaryCompCarrier.Default*) → float

```
# SCPI: SENSe:LTE:SIGNaling<instance>:CONNection:ETHRoughput:UL:SCC<Carrier>
value: float = driver.sense.connection.ethroughput.uplink.scc.
˓→get(secondaryCompCarrier = repcap.SecondaryCompCarrier.Default)
```
Returns the expected maximum throughput (averaged over one frame) for the uplink of one component carrier. The throughput is calculated for the currently selected scheduling type.

### **param secondaryCompCarrier**

optional repeated capability selector. Default value: CC1 (settable in the interface 'Scc')

**return**

throughput: float Unit: Mbit/s

# **Cloning the Group**

```
# Create a clone of the original group, that exists independently
group2 = driver.sense.connection.ethroughput.uplink.scc.clone()
```
### **6.13.1.2 Pcc**

### **SCPI Command :**

SENSe:LTE:SIGNaling<instance>:CONNection[:PCC]:TSCHeme

## class PccCls

Pcc commands group definition. 22 total commands, 9 Subgroups, 1 group commands

 $get\_tscheme() \rightarrow TransmScheme$ 

# SCPI: SENSe:LTE:SIGNaling<instance>:CONNection[:PCC]:TSCHeme value: enums.TransmScheme = driver.sense.connection.pcc.get\_tscheme()

Queries the transmission scheme.

#### **return**

scheme: SISO | SIMO | TXDiversity | OLSMultiplex | CLSMultiplex | CLSingle | SBF5 | SBF8 | DBF78 | FBF710 SISO: single input single output SIMO: single input multiple outputs (receive diversity) TXDiversity: transmit diversity OLSMultiplex: open loop spatial multiplexing CLSMultiplex: closed loop spatial multiplexing CLSingle: closed loop spatial multiplexing, single layer SBF5: single-layer beamforming (port 5) SBF8: single-layer beamforming (port 8) DBF78: dual-layer beamforming (ports 7, 8) FBF710: four-layer beamforming (ports 7 to 10)

## **Cloning the Group**

```
# Create a clone of the original group, that exists independently
group2 = driver.sense.connection.pcc.clone()
```
### **Subgroups**

## **6.13.1.2.1 Fcpri**

### class FcpriCls

Fcpri commands group definition. 4 total commands, 1 Subgroups, 0 group commands

### **Cloning the Group**

```
# Create a clone of the original group, that exists independently
group2 = driver.sense.connection.pcc.fcpri.clone()
```
### **Subgroups**

# **6.13.1.2.1.1 Downlink**

## class DownlinkCls

Downlink commands group definition. 4 total commands, 2 Subgroups, 0 group commands

## **Cloning the Group**

```
# Create a clone of the original group, that exists independently
group2 = driver.sense.connection.pcc.fcpri.downlink.clone()
```
## **Subgroups**

# **6.13.1.2.1.2 Mcs**

### class McsCls

Mcs commands group definition. 1 total commands, 1 Subgroups, 0 group commands

```
# Create a clone of the original group, that exists independently
group2 = driver.sense.connection.pcc.fcpri.downlink.mcs.clone()
```
## **6.13.1.2.1.3 Atable**

### **SCPI Command :**

SENSe:LTE:SIGNaling<instance>:CONNection[:PCC]:FCPRi:DL:MCS:ATABle:LIST

### class AtableCls

Atable commands group definition. 1 total commands, 0 Subgroups, 1 group commands

 $get\_list\_py() \rightarrow List[Table]$ 

```
# SCPI: SENSe:LTE:SIGNaling<instance>:CONNection[:PCC]:FCPRi:DL:MCS:ATABle:LIST
value: List[enums.Table] = driver.sense.connection.pcc.fcpri.downlink.mcs.
˓→atable.get_list_py()
```
Returns a list of all mapping tables available for the scheduling type 'Follow WB CQI-PMI-RI' in the table mode DETermined.

#### **return**

tables: ANY | CW1 | CW2 | OTLC1 | OTLC2 | TFLC1 | TFLC2 Commaseparated list of table identifiers that can be used in the mapping table commands SENSe:LTE:SIGNi:CONNection:. . .:FCPRi:DL:MCSTable[:. . . ]:DETermined.

## **6.13.1.2.1.4 McsTable**

## class McsTableCls

McsTable commands group definition. 3 total commands, 3 Subgroups, 0 group commands

## **Cloning the Group**

```
# Create a clone of the original group, that exists independently
group2 = driver.sense.connection.pcc.fcpri.downlink.mcsTable.clone()
```
### **Subgroups**

## **6.13.1.2.1.5 Csirs**

### class CsirsCls

Csirs commands group definition. 1 total commands, 1 Subgroups, 0 group commands

## **Cloning the Group**

```
# Create a clone of the original group, that exists independently
group2 = driver.sense.connection.pcc.fcpri.downlink.mcsTable.csirs.clone()
```
### **Subgroups**

### **6.13.1.2.1.6 Determined**

### **SCPI Command :**

SENSe:LTE:SIGNaling<instance>:CONNection[:PCC]:FCPRi:DL:MCSTable:CSIRs:DETermined

#### class DeterminedCls

Determined commands group definition. 1 total commands, 0 Subgroups, 1 group commands

 $get(table_name: Table = None) \rightarrow List(int]$ 

```
# SCPI: SENSe:LTE:SIGNaling<instance>
˓→:CONNection[:PCC]:FCPRi:DL:MCSTable:CSIRs:DETermined
value: List[int] = driver.sense.connection.pcc.fcpri.downlink.mcsTable.csirs.
˓→determined.get(table_name = enums.Table.ANY)
```
Queries an automatically determined mapping table for subframes with CSI-RS. For the scheduling type 'Follow WB CQI-PMI-RI' in the table mode DETermined.

#### **param table\_name**

ANY | CW1 | CW2 | OTLC1 | OTLC2 | TFLC1 | TFLC2 Selects which mapping table is queried. To check which tables are available, use method **RsCmwLteSig.Sense.Connection.Scc.Fcpri.Downlink.Mcs.Atable.ListPy.get\_**. ANY: table used for all code word / layer constellations CW1: codeword mapped to 1 layer CW2: codeword mapped to 2 layers OTLC1: codeword mapped to 1 layer / 1 or 2 layers in total OTLC2: codeword mapped to 2 layers / 2 layers in total TFLC1: codeword mapped to 1 layer / 3 or 4 layers in total TFLC2: codeword mapped to 2 layers / 3 or 4 layers in total If the Tablename is omitted, OTLC1 is used.

#### **return**

mcs: decimal Comma-separated list of 15 MCS values, for reported CQI index value 1 to 15 Range: 0 to 31

# **6.13.1.2.1.7 Determined**

### **SCPI Command :**

SENSe:LTE:SIGNaling<instance>:CONNection[:PCC]:FCPRi:DL:MCSTable:DETermined

#### class DeterminedCls

Determined commands group definition. 1 total commands, 0 Subgroups, 1 group commands

 $get(table name: Table = None) \rightarrow List[int]$ 

```
# SCPI: SENSe:LTE:SIGNaling<instance>
˓→:CONNection[:PCC]:FCPRi:DL:MCSTable:DETermined
value: List[int] = driver.sense.connection.pcc.fcpri.downlink.mcsTable.
˓→determined.get(table_name = enums.Table.ANY)
```
Queries an automatically determined mapping table for normal subframes. For the scheduling type 'Follow WB CQI-PMI-RI' in the table mode DETermined.

### **param table\_name**

ANY | CW1 | CW2 | OTLC1 | OTLC2 | TFLC1 | TFLC2 Selects which mapping table is queried. To check which tables are available, use method **RsCmwLteSig.Sense.Connection.Scc.Fcpri.Downlink.Mcs.Atable.ListPy.get\_**. ANY: table used for all code word / layer constellations CW1: codeword mapped to 1 layer CW2: codeword mapped to 2 layers OTLC1: codeword mapped to 1 layer / 1 or 2 layers in total OTLC2: codeword mapped to 2 layers / 2 layers in total TFLC1: codeword mapped to 1 layer / 3 or 4 layers in total TFLC2: codeword mapped to 2 layers / 3 or 4 layers in total If the Tablename is omitted, OTLC1 is used.

#### **return**

mcs: decimal Comma-separated list of 15 MCS values, for reported CQI index value 1 to 15 Range: 0 to 31

## **6.13.1.2.1.8 Ssubframe**

### class SsubframeCls

Ssubframe commands group definition. 1 total commands, 1 Subgroups, 0 group commands

## **Cloning the Group**

```
# Create a clone of the original group, that exists independently
group2 = driver.sense.connection.pcc.fcpri.downlink.mcsTable.ssubframe.clone()
```
### **Subgroups**

### **6.13.1.2.1.9 Determined**

#### **SCPI Command :**

SENSe:LTE:SIGNaling<instance>:CONNection[:PCC]:FCPRi:DL:MCSTable:SSUBframe:DETermined

### class DeterminedCls

Determined commands group definition. 1 total commands, 0 Subgroups, 1 group commands

 $get(table name: Table = None) \rightarrow List[int]$ 

```
# SCPI: SENSe:LTE:SIGNaling<instance>
˓→:CONNection[:PCC]:FCPRi:DL:MCSTable:SSUBframe:DETermined
value: List[int] = driver.sense.connection.pcc.fcpri.downlink.mcsTable.
˓→ssubframe.determined.get(table_name = enums.Table.ANY)
```
Queries an automatically determined mapping table for special subframes. For the scheduling type 'Follow WB CQI-PMI-RI' in the table mode DETermined.

#### **param table\_name**

ANY | CW1 | CW2 | OTLC1 | OTLC2 | TFLC1 | TFLC2 Selects which mapping table is queried. To check which tables are available, use method **RsCmwLteSig.Sense.Connection.Scc.Fcpri.Downlink.Mcs.Atable.ListPy.get\_**. ANY: table used for all code word / layer constellations CW1: codeword mapped to 1 layer CW2: codeword mapped to 2 layers OTLC1: codeword mapped to 1 layer / 1 or 2 layers in total OTLC2: codeword mapped to 2 layers / 2 layers in total TFLC1: codeword mapped to 1 layer / 3 or 4 layers in total TFLC2: codeword mapped to 2 layers / 3 or 4 layers in total If the Tablename is omitted, OTLC1 is used.

### **return**

mcs: decimal Comma-separated list of 15 MCS values, for reported CQI index value 1 to 15 Range: 0 to 31

## **6.13.1.2.2 Fcri**

## class FcriCls

Fcri commands group definition. 3 total commands, 1 Subgroups, 0 group commands

## **Cloning the Group**

# Create a clone of the original group, that exists independently group2 = driver.sense.connection.pcc.fcri.clone()

### **Subgroups**

## **6.13.1.2.2.1 Downlink**

#### class DownlinkCls

Downlink commands group definition. 3 total commands, 2 Subgroups, 0 group commands

## **Cloning the Group**

```
# Create a clone of the original group, that exists independently
group2 = driver.sense.connection.pcc.fcri.downlink.clone()
```
#### **Subgroups**

## **6.13.1.2.2.2 Mcs**

## class McsCls

Mcs commands group definition. 1 total commands, 1 Subgroups, 0 group commands

## **Cloning the Group**

```
# Create a clone of the original group, that exists independently
group2 = driver.sense.connection.pcc.fcri.downlink.mcs.clone()
```
### **Subgroups**

# **6.13.1.2.2.3 Atable**

### **SCPI Command :**

SENSe:LTE:SIGNaling<instance>:CONNection[:PCC]:FCRI:DL:MCS:ATABle:LIST

#### class AtableCls

Atable commands group definition. 1 total commands, 0 Subgroups, 1 group commands

 $get\_list\_py() \rightarrow List[Table]$ 

# SCPI: SENSe:LTE:SIGNaling<instance>:CONNection[:PCC]:FCRI:DL:MCS:ATABle:LIST value: List[enums.Table] = driver.sense.connection.pcc.fcri.downlink.mcs.atable. ˓<sup>→</sup>get\_list\_py()

Returns a list of all mapping tables available for the scheduling type 'Follow WB CQI-RI' in the table mode DETermined.

## **return**

tables: ANY | CW1 | CW2 | OTLC1 | OTLC2 | TFLC1 | TFLC2 Commaseparated list of table identifiers that can be used in the mapping table commands SENSe:LTE:SIGNi:CONNection:. . .:FCRI:DL:MCSTable[:. . . ]:DETermined.

# **6.13.1.2.2.4 McsTable**

### class McsTableCls

McsTable commands group definition. 2 total commands, 2 Subgroups, 0 group commands

```
# Create a clone of the original group, that exists independently
group2 = driver.sense.connection.pcc.fcri.downlink.mcsTable.clone()
```
# **6.13.1.2.2.5 Determined**

## **SCPI Command :**

SENSe:LTE:SIGNaling<instance>:CONNection[:PCC]:FCRI:DL:MCSTable:DETermined

#### class DeterminedCls

Determined commands group definition. 1 total commands, 0 Subgroups, 1 group commands

 $get(table name: Table = None) \rightarrow List[int]$ 

```
# SCPI: SENSe:LTE:SIGNaling<instance>
˓→:CONNection[:PCC]:FCRI:DL:MCSTable:DETermined
value: List[int] = driver.sense.connection.pcc.fcri.downlink.mcsTable.
˓→determined.get(table_name = enums.Table.ANY)
```
Queries an automatically determined mapping table for normal subframes. For the scheduling type 'Follow WB CQI-RI' in the table mode DETermined.

# **param table\_name**

ANY | CW1 | CW2 | OTLC1 | OTLC2 | TFLC1 | TFLC2 Selects which mapping table is queried. To check which tables are available, use method **RsCmwLteSig.Sense.Connection.Scc.Fcri.Downlink.Mcs.Atable.ListPy.get\_**. ANY: table used for all code word / layer constellations CW1: codeword mapped to 1 layer CW2: codeword mapped to 2 layers OTLC1: codeword mapped to 1 layer / 1 or 2 layers in total OTLC2: codeword mapped to 2 layers / 2 layers in total TFLC1: codeword mapped to 1 layer / 3 or 4 layers in total TFLC2: codeword mapped to 2 layers / 3 or 4 layers in total If the Tablename is omitted, CW1 is used.

### **return**

mcs: decimal Comma-separated list of 15 MCS values, for reported CQI index value 1 to 15 Range: 0 to 31

# **6.13.1.2.2.6 Ssubframe**

## class SsubframeCls

Ssubframe commands group definition. 1 total commands, 1 Subgroups, 0 group commands

```
# Create a clone of the original group, that exists independently
group2 = driver.sense.connection.pcc.fcri.downlink.mcsTable.ssubframe.clone()
```
## **6.13.1.2.2.7 Determined**

### **SCPI Command :**

SENSe:LTE:SIGNaling<instance>:CONNection[:PCC]:FCRI:DL:MCSTable:SSUBframe:DETermined

#### class DeterminedCls

Determined commands group definition. 1 total commands, 0 Subgroups, 1 group commands

 $get(table name: Table = None) \rightarrow List[int]$ 

```
# SCPI: SENSe:LTE:SIGNaling<instance>
˓→:CONNection[:PCC]:FCRI:DL:MCSTable:SSUBframe:DETermined
value: List[int] = driver.sense.connection.pcc.fcri.downlink.mcsTable.ssubframe.
˓→determined.get(table_name = enums.Table.ANY)
```
Queries an automatically determined mapping table for special subframes. For the scheduling type 'Follow WB CQI-RI' in the table mode DETermined.

# **param table\_name**

ANY | CW1 | CW2 | OTLC1 | OTLC2 | TFLC1 | TFLC2 Selects which mapping table is queried. To check which tables are available, use method **RsCmwLteSig.Sense.Connection.Scc.Fcri.Downlink.Mcs.Atable.ListPy.get\_**. ANY: table used for all code word / layer constellations CW1: codeword mapped to 1 layer CW2: codeword mapped to 2 layers OTLC1: codeword mapped to 1 layer / 1 or 2 layers in total OTLC2: codeword mapped to 2 layers / 2 layers in total TFLC1: codeword mapped to 1 layer / 3 or 4 layers in total TFLC2: codeword mapped to 2 layers / 3 or 4 layers in total If the Tablename is omitted, CW1 is used.

### **return**

mcs: decimal Comma-separated list of 15 MCS values, for reported CQI index value 1 to 15 Range: 0 to 31

# **6.13.1.2.3 Fwbcqi**

### class FwbcqiCls

Fwbcqi commands group definition. 4 total commands, 1 Subgroups, 0 group commands

```
# Create a clone of the original group, that exists independently
group2 = driver.sense.connection.pcc.fwbcqi.clone()
```
### **6.13.1.2.3.1 Downlink**

### class DownlinkCls

Downlink commands group definition. 4 total commands, 2 Subgroups, 0 group commands

### **Cloning the Group**

```
# Create a clone of the original group, that exists independently
group2 = driver.sense.connection.pcc.fwbcqi.downlink.clone()
```
#### **Subgroups**

### **6.13.1.2.3.2 Mcs**

# class McsCls

Mcs commands group definition. 1 total commands, 1 Subgroups, 0 group commands

## **Cloning the Group**

```
# Create a clone of the original group, that exists independently
group2 = driver.sense.connection.pcc.fwbcqi.downlink.mcs.clone()
```
#### **Subgroups**

## **6.13.1.2.3.3 Atable**

# **SCPI Command :**

SENSe:LTE:SIGNaling<instance>:CONNection[:PCC]:FWBCqi:DL:MCS:ATABle:LIST

## class AtableCls

Atable commands group definition. 1 total commands, 0 Subgroups, 1 group commands

 $get\_list\_py() \rightarrow List[Table]$ 

```
# SCPI: SENSe:LTE:SIGNaling<instance>:CONNection[:PCC]:FWBCqi:DL:MCS:ATABle:LIST
value: List[enums.Table] = driver.sense.connection.pcc.fwbcqi.downlink.mcs.
˓→atable.get_list_py()
```
Returns a list of all mapping tables available for the scheduling type 'Follow WB CQI' in the table mode DETermined.

#### **return**

tables: ANY | CW1 | CW2 | OTLC1 | OTLC2 | TFLC1 | TFLC2 Commaseparated list of table identifiers that can be used in the mapping table commands SENSe:LTE:SIGNi:CONNection:. . .:FWBCqi:DL:MCSTable[:. . . ]:DETermined.

# **6.13.1.2.3.4 McsTable**

### class McsTableCls

McsTable commands group definition. 3 total commands, 3 Subgroups, 0 group commands

## **Cloning the Group**

# Create a clone of the original group, that exists independently group2 = driver.sense.connection.pcc.fwbcqi.downlink.mcsTable.clone()

#### **Subgroups**

### **6.13.1.2.3.5 Csirs**

## class CsirsCls

Csirs commands group definition. 1 total commands, 1 Subgroups, 0 group commands

# **Cloning the Group**

```
# Create a clone of the original group, that exists independently
group2 = driver.sense.connection.pcc.fwbcqi.downlink.mcsTable.csirs.clone()
```
#### **Subgroups**

#### **6.13.1.2.3.6 Determined**

## **SCPI Command :**

SENSe:LTE:SIGNaling<instance>:CONNection[:PCC]:FWBCqi:DL:MCSTable:CSIRs:DETermined

### class DeterminedCls

Determined commands group definition. 1 total commands, 0 Subgroups, 1 group commands

 $get(table name: Table = None) \rightarrow List[int]$ 

# SCPI: SENSe:LTE:SIGNaling<instance> ˓<sup>→</sup>:CONNection[:PCC]:FWBCqi:DL:MCSTable:CSIRs:DETermined value: List[int] = driver.sense.connection.pcc.fwbcqi.downlink.mcsTable.csirs. ˓<sup>→</sup>determined.get(table\_name = enums.Table.ANY)

Queries an automatically determined mapping table for subframes with CSI-RS. For the scheduling type 'Follow WB CQI' in the table mode DETermined.

# **param table\_name**

ANY | CW1 | CW2 | OTLC1 | OTLC2 | TFLC1 | TFLC2 Selects which mapping table is queried. To check which tables are available, use method **RsCmwLte-Sig.Sense.Connection.Scc.Fwbcqi.Downlink.Mcs.Atable.ListPy.get\_**. ANY: table used for all code word / layer constellations CW1: codeword mapped to 1 layer CW2:

codeword mapped to 2 layers OTLC1: codeword mapped to 1 layer / 1 or 2 layers in total OTLC2: codeword mapped to 2 layers / 2 layers in total TFLC1: codeword mapped to 1 layer / 3 or 4 layers in total TFLC2: codeword mapped to 2 layers / 3 or 4 layers in total If the Tablename is omitted, ANY is used.

### **return**

mcs: decimal Comma-separated list of 15 MCS values, for reported CQI index value 1 to 15 Range: 0 to 31

# **6.13.1.2.3.7 Determined**

# **SCPI Command :**

SENSe:LTE:SIGNaling<instance>:CONNection[:PCC]:FWBCqi:DL:MCSTable:DETermined

#### class DeterminedCls

Determined commands group definition. 1 total commands, 0 Subgroups, 1 group commands

 $get(table \ name: Table = None) \rightarrow List[int]$ 

# SCPI: SENSe:LTE:SIGNaling<instance> ˓<sup>→</sup>:CONNection[:PCC]:FWBCqi:DL:MCSTable:DETermined value: List[int] = driver.sense.connection.pcc.fwbcqi.downlink.mcsTable. ˓<sup>→</sup>determined.get(table\_name = enums.Table.ANY)

Queries an automatically determined mapping table for normal subframes. For the scheduling type 'Follow WB CQI' in the table mode DETermined.

#### **param table\_name**

ANY | CW1 | CW2 | OTLC1 | OTLC2 | TFLC1 | TFLC2 Selects which mapping table is queried. To check which tables are available, use method **RsCmwLte-Sig.Sense.Connection.Scc.Fwbcqi.Downlink.Mcs.Atable.ListPy.get\_**. ANY: table used for all code word / layer constellations CW1: codeword mapped to 1 layer CW2: codeword mapped to 2 layers OTLC1: codeword mapped to 1 layer / 1 or 2 layers in total OTLC2: codeword mapped to 2 layers / 2 layers in total TFLC1: codeword mapped to 1 layer / 3 or 4 layers in total TFLC2: codeword mapped to 2 layers / 3 or 4 layers in total If the Tablename is omitted, ANY is used.

#### **return**

mcs: decimal Comma-separated list of 15 MCS values, for reported CQI index value 1 to 15 Range: 0 to 31

# **6.13.1.2.3.8 Ssubframe**

#### class SsubframeCls

Ssubframe commands group definition. 1 total commands, 1 Subgroups, 0 group commands

### **Cloning the Group**

```
# Create a clone of the original group, that exists independently
group2 = driver.sense.connection.pcc.fwbcqi.downlink.mcsTable.ssubframe.clone()
```
### **Subgroups**

**6.13.1.2.3.9 Determined**

### **SCPI Command :**

SENSe:LTE:SIGNaling<instance>:CONNection[:PCC]:FWBCqi:DL:MCSTable:SSUBframe:DETermined

#### class DeterminedCls

Determined commands group definition. 1 total commands, 0 Subgroups, 1 group commands

 $get(table_name: Table = None) \rightarrow List(int]$ 

```
# SCPI: SENSe:LTE:SIGNaling<instance>
˓→:CONNection[:PCC]:FWBCqi:DL:MCSTable:SSUBframe:DETermined
value: List[int] = driver.sense.connection.pcc.fwbcqi.downlink.mcsTable.
˓→ssubframe.determined.get(table_name = enums.Table.ANY)
```
Queries an automatically determined mapping table for special subframes. For the scheduling type 'Follow WB CQI' in the table mode DETermined.

#### **param table\_name**

ANY | CW1 | CW2 | OTLC1 | OTLC2 | TFLC1 | TFLC2 Selects which mapping table is queried. To check which tables are available, use method **RsCmwLte-Sig.Sense.Connection.Scc.Fwbcqi.Downlink.Mcs.Atable.ListPy.get\_**. ANY: table used for all code word / layer constellations CW1: codeword mapped to 1 layer CW2: codeword mapped to 2 layers OTLC1: codeword mapped to 1 layer / 1 or 2 layers in total OTLC2: codeword mapped to 2 layers / 2 layers in total TFLC1: codeword mapped to 1 layer / 3 or 4 layers in total TFLC2: codeword mapped to 2 layers / 3 or 4 layers in total If the Tablename is omitted, ANY is used.

#### **return**

mcs: decimal Comma-separated list of 15 MCS values, for reported CQI index value 1 to 15 Range: 0 to 31

#### **6.13.1.2.4 Hpusch**

### **SCPI Command :**

SENSe:LTE:SIGNaling<instance>:CONNection[:PCC]:HPUSch:ACTive

#### class HpuschCls

Hpusch commands group definition. 1 total commands, 0 Subgroups, 1 group commands

#### $get\_active() \rightarrow bool$

```
# SCPI: SENSe:LTE:SIGNaling<instance>:CONNection[:PCC]:HPUSch:ACTive
value: bool = driver.sense.connection.pcc.hpusch.get_active()
```
Queries whether PUSCH frequency hopping is active.

**return** active: OFF | ON

## **6.13.1.2.5 Pdcch**

### **SCPI Commands :**

```
SENSe:LTE:SIGNaling<instance>:CONNection[:PCC]:PDCCh:PSYMbols
SENSe:LTE:SIGNaling<instance>:CONNection[:PCC]:PDCCh:ALEVel
```
#### class PdcchCls

Pdcch commands group definition. 2 total commands, 0 Subgroups, 2 group commands

## class AlevelStruct

Structure for reading output parameters. Fields:

- Dldci\_Crnti: int: decimal DCI for DL with C-RNTI Range: 1 to 8
- Uldci\_Crnti: int: decimal DCI for UL with C-RNTI Range: 1 to 8
- Dldci\_Sirnti: int: decimal DCI for DL with SI-RNTI Range: 1 to 8

# $get\_alevel() \rightarrow AlevelStruct$

```
# SCPI: SENSe:LTE:SIGNaling<instance>:CONNection[:PCC]:PDCCh:ALEVel
value: AlevelStruct = driver.sense.connection.pcc.pdcch.get_alevel()
```
Queries the used PDCCH aggregation levels.

#### **return**

structure: for return value, see the help for AlevelStruct structure arguments.

### $get\_p symbols() \rightarrow int$

```
# SCPI: SENSe:LTE:SIGNaling<instance>:CONNection[:PCC]:PDCCh:PSYMbols
value: int = driver.sense.connection.pcc.pdcch.get_psymbols()
```
Queries the number of PDCCH symbols per normal subframe.

**return**

pdcch\_symbols: decimal Range: 1 to 4

# **6.13.1.2.6 Pucch**

### **SCPI Command :**

SENSe:LTE:SIGNaling<instance>:CONNection[:PCC]:PUCCh:FFCA

### class PucchCls

Pucch commands group definition. 1 total commands, 0 Subgroups, 1 group commands

### $get\_ffca() \rightarrow PicchFormat$

# SCPI: SENSe:LTE:SIGNaling<instance>:CONNection[:PCC]:PUCCh:FFCA value: enums.PucchFormat = driver.sense.connection.pcc.pucch.get\_ffca()

Queries the PUCCH format used for carrier aggregation scenarios.

#### **return**

format py: F1BCs | F3 | F4 | F5 F1BCs: PUCCH format 1b with channel selection F3: PUCCH format 3 F4: PUCCH format 4 F5: PUCCH format 5

## **6.13.1.2.7 Sps**

### class SpsCls

Sps commands group definition. 2 total commands, 2 Subgroups, 0 group commands

### **Cloning the Group**

```
# Create a clone of the original group, that exists independently
group2 = driver.sense.connection.pcc.sps.clone()
```
## **Subgroups**

### **6.13.1.2.7.1 Downlink<Stream>**

#### **RepCap Settings**

```
# Range: S1 .. S2
rc = driver.sense.connection.pcc.sps.downlink.repcap_stream_get()
driver.sense.connection.pcc.sps.downlink.repcap_stream_set(repcap.Stream.S1)
```
#### class DownlinkCls

Downlink commands group definition. 1 total commands, 1 Subgroups, 0 group commands Repeated Capability: Stream, default value after init: Stream.S1

## **Cloning the Group**

```
# Create a clone of the original group, that exists independently
group2 = driver.sense.connection.pcc.sps.downlink.clone()
```
## **Subgroups**

# **6.13.1.2.7.2 Crate**

### class CrateCls

Crate commands group definition. 1 total commands, 1 Subgroups, 0 group commands

### **Cloning the Group**

```
# Create a clone of the original group, that exists independently
group2 = driver.sense.connection.pcc.sps.downlink.crate.clone()
```
### **Subgroups**

**6.13.1.2.7.3 All**

# **SCPI Command :**

SENSe:LTE:SIGNaling<instance>:CONNection[:PCC]:SPS:DL<Stream>:CRATe:ALL

#### class AllCls

All commands group definition. 1 total commands, 0 Subgroups, 1 group commands

get(*stream=Stream.Default*) → List[float]

```
# SCPI: SENSe:LTE:SIGNaling<instance>:CONNection[:PCC]:SPS:DL<Stream>:CRATe:ALL
value: List[float] = driver.sense.connection.pcc.sps.downlink.crate.all.
˓→get(stream = repcap.Stream.Default)
```
Queries the code rate for all downlink subframes for the scheduling type SPS.

#### **param stream**

optional repeated capability selector. Default value: S1 (settable in the interface 'Downlink')

### **return**

coderate: float Comma-separated list of 10 values (subframe 0 to subframe 9) Range: 0 to 50

## **6.13.1.2.7.4 Uplink**

### class UplinkCls

Uplink commands group definition. 1 total commands, 1 Subgroups, 0 group commands

# **Cloning the Group**

# Create a clone of the original group, that exists independently group2 = driver.sense.connection.pcc.sps.uplink.clone()

## **Subgroups**

**6.13.1.2.7.5 Crate**

### **SCPI Command :**

SENSe:LTE:SIGNaling<instance>:CONNection[:PCC]:SPS:UL:CRATe:ALL

### class CrateCls

Crate commands group definition. 1 total commands, 0 Subgroups, 1 group commands

 $get\_all() \rightarrow List[float]$ 

# SCPI: SENSe:LTE:SIGNaling<instance>:CONNection[:PCC]:SPS:UL:CRATe:ALL value: List $[float] = driver.sense.son.concation.pcc.sps.uplink.crate.get_all()$ 

Queries the code rate for all uplink subframes for the scheduling type SPS.

### **return**

coderate: float Comma-separated list of 10 values (subframe 0 to subframe 9) Range: 0 to 10

# **6.13.1.2.8 UdChannels**

#### class UdChannelsCls

UdChannels commands group definition. 2 total commands, 2 Subgroups, 0 group commands

```
# Create a clone of the original group, that exists independently
group2 = driver.sense.connection.pcc.udChannels.clone()
```
## **6.13.1.2.8.1 Downlink<Stream>**

#### **RepCap Settings**

```
# Range: S1 .. S2
rc = driver.sense.connection.pcc.udChannels.downlink.repcap_stream_get()
driver.sense.connection.pcc.udChannels.downlink.repcap_stream_set(repcap.Stream.S1)
```
#### class DownlinkCls

Downlink commands group definition. 1 total commands, 1 Subgroups, 0 group commands Repeated Capability: Stream, default value after init: Stream.S1

## **Cloning the Group**

```
# Create a clone of the original group, that exists independently
group2 = driver.sense.connection.pcc.udChannels.downlink.clone()
```
### **Subgroups**

### **6.13.1.2.8.2 Crate**

#### class CrateCls

Crate commands group definition. 1 total commands, 1 Subgroups, 0 group commands

#### **Cloning the Group**

```
# Create a clone of the original group, that exists independently
group2 = driver.sense.connection.pcc.udChannels.downlink.crate.clone()
```
#### **Subgroups**

**6.13.1.2.8.3 All**

## **SCPI Command :**

SENSe:LTE:SIGNaling<instance>:CONNection[:PCC]:UDCHannels:DL<Stream>:CRATe:ALL

## class AllCls

All commands group definition. 1 total commands, 0 Subgroups, 1 group commands

```
get(\textit{stream}=Stream\textit{.Default}) \rightarrow List[\text{float}]
```

```
# SCPI: SENSe:LTE:SIGNaling<instance>:CONNection[:PCC]:UDCHannels:DL<Stream>
˓→:CRATe:ALL
value: List[float] = driver.sense.connection.pcc.udChannels.downlink.crate.all.
˓→get(stream = repcap.Stream.Default)
```
Queries the code rate for all downlink subframes for the scheduling type 'User-defined Channels'.

#### **param stream**

optional repeated capability selector. Default value: S1 (settable in the interface 'Downlink')

# **return**

coderate: float Comma-separated list of 10 values (subframe 0 to subframe 9) Range: 0 to 50

## **6.13.1.2.8.4 Uplink**

## class UplinkCls

Uplink commands group definition. 1 total commands, 1 Subgroups, 0 group commands

# **Cloning the Group**

# Create a clone of the original group, that exists independently group2 = driver.sense.connection.pcc.udChannels.uplink.clone()

## **Subgroups**

**6.13.1.2.8.5 Crate**

#### **SCPI Command :**

SENSe:LTE:SIGNaling<instance>:CONNection[:PCC]:UDCHannels:UL:CRATe:ALL

## class CrateCls

Crate commands group definition. 1 total commands, 0 Subgroups, 1 group commands

 $get\_all() \rightarrow List[float]$ 

```
# SCPI: SENSe:LTE:SIGNaling<instance>:CONNection[:PCC]:UDCHannels:UL:CRATe:ALL
value: List[float] = driver.sense.connection.pcc.udChannels.uplink.crate.get_
\rightarrowall()
```
Queries the code rate for all uplink subframes for the scheduling type 'User-defined Channels'.

#### **return**

coderate: float Comma-separated list of 10 values (subframe 0 to subframe 9) Range: 0 to 10

# **6.13.1.2.9 UdttiBased**

### class UdttiBasedCls

UdttiBased commands group definition. 2 total commands, 2 Subgroups, 0 group commands

# **Cloning the Group**

```
# Create a clone of the original group, that exists independently
group2 = driver.sense.connection.pcc.udttiBased.clone()
```
### **Subgroups**

**6.13.1.2.9.1 Downlink<Stream>**

## **RepCap Settings**

```
# Range: S1 .. S2
rc = driver.sense.connection.pcc.udttiBased.downlink.repcap_stream_get()
driver.sense.connection.pcc.udttiBased.downlink.repcap_stream_set(repcap.Stream.S1)
```
#### class DownlinkCls

Downlink commands group definition. 1 total commands, 1 Subgroups, 0 group commands Repeated Capability: Stream, default value after init: Stream.S1

## **Cloning the Group**

```
# Create a clone of the original group, that exists independently
group2 = driver.sense.connection.pcc.udttiBased.downlink.clone()
```
#### **Subgroups**

## **6.13.1.2.9.2 Crate**

#### class CrateCls

Crate commands group definition. 1 total commands, 1 Subgroups, 0 group commands

```
# Create a clone of the original group, that exists independently
group2 = driver.sense.connection.pcc.udttiBased.downlink.crate.clone()
```
**6.13.1.2.9.3 All**

### **SCPI Command :**

SENSe:LTE:SIGNaling<instance>:CONNection[:PCC]:UDTTibased:DL<Stream>:CRATe:ALL

#### class AllCls

All commands group definition. 1 total commands, 0 Subgroups, 1 group commands

get(*stream=Stream.Default*) → List[float]

```
# SCPI: SENSe:LTE:SIGNaling<instance>:CONNection[:PCC]:UDTTibased:DL<Stream>
˓→:CRATe:ALL
value: List[float] = driver.sense.connection.pcc.udttiBased.downlink.crate.all.
˓→get(stream = repcap.Stream.Default)
```
Queries the code rate for all downlink subframes for the scheduling type 'User-defined TTI-Based'.

#### **param stream**

optional repeated capability selector. Default value: S1 (settable in the interface 'Downlink')

#### **return**

coderate: float Comma-separated list of 10 values (subframe 0 to subframe 9) Range: 0 to 50

# **6.13.1.2.9.4 Uplink**

#### class UplinkCls

Uplink commands group definition. 1 total commands, 1 Subgroups, 0 group commands

# **Cloning the Group**

```
# Create a clone of the original group, that exists independently
group2 = driver.sense.connection.pcc.udttiBased.uplink.clone()
```
### **Subgroups**

## **6.13.1.2.9.5 Crate**

### **SCPI Command :**

SENSe:LTE:SIGNaling<instance>:CONNection[:PCC]:UDTTibased:UL:CRATe:ALL

#### class CrateCls

Crate commands group definition. 1 total commands, 0 Subgroups, 1 group commands

 $get\_all() \rightarrow List[float]$ 

```
# SCPI: SENSe:LTE:SIGNaling<instance>:CONNection[:PCC]:UDTTibased:UL:CRATe:ALL
value: List[float] = driver.sense.connection.pcc.udttiBased.uplink.crate.get_
\rightarrowall()
```
Queries the code rate for all uplink subframes, applicable to all scheduling types with a TTI-based UL definition.

**return**

coderate: float Comma-separated list of 10 values (subframe 0 to subframe 9) Range: 0 to 10

## **6.13.1.3 Scc<SecondaryCompCarrier>**

#### **RepCap Settings**

```
# Range: CC1 .. CC7
rc = driver.sense.connection.scc.repcap_secondaryCompCarrier_get()
driver.sense.connection.scc.repcap_secondaryCompCarrier_set(repcap.SecondaryCompCarrier.
\leftarrowCC1)
```
## class SccCls

Scc commands group definition. 25 total commands, 8 Subgroups, 0 group commands Repeated Capability: SecondaryCompCarrier, default value after init: SecondaryCompCarrier.CC1

## **Cloning the Group**

```
# Create a clone of the original group, that exists independently
group2 = driver.sense.connection.scc.clone()
```
### **Subgroups**

## **6.13.1.3.1 Fcpri**

#### class FcpriCls

Fcpri commands group definition. 4 total commands, 1 Subgroups, 0 group commands

```
# Create a clone of the original group, that exists independently
group2 = driver.sense.connection.scc.fcpri.clone()
```
# **6.13.1.3.1.1 Downlink**

### class DownlinkCls

Downlink commands group definition. 4 total commands, 2 Subgroups, 0 group commands

### **Cloning the Group**

```
# Create a clone of the original group, that exists independently
group2 = driver.sense.connection.scc.fcpri.downlink.clone()
```
#### **Subgroups**

## **6.13.1.3.1.2 Mcs**

# class McsCls

Mcs commands group definition. 1 total commands, 1 Subgroups, 0 group commands

## **Cloning the Group**

```
# Create a clone of the original group, that exists independently
group2 = driver.sense.connection.scc.fcpri.downlink.mcs.clone()
```
#### **Subgroups**

## **6.13.1.3.1.3 Atable**

# class AtableCls

Atable commands group definition. 1 total commands, 1 Subgroups, 0 group commands

### **Cloning the Group**

```
# Create a clone of the original group, that exists independently
group2 = driver.sense.connection.scc.fcpri.downlink.mcs.atable.clone()
```
#### **Subgroups**

## **6.13.1.3.1.4 ListPy**

# **SCPI Command :**

SENSe:LTE:SIGNaling<instance>:CONNection:SCC<Carrier>:FCPRi:DL:MCS:ATABle:LIST

### class ListPyCls

ListPy commands group definition. 1 total commands, 0 Subgroups, 1 group commands

get(*secondaryCompCarrier=SecondaryCompCarrier.Default*) → List[Table]

```
# SCPI: SENSe:LTE:SIGNaling<instance>:CONNection:SCC<Carrier>
˓→:FCPRi:DL:MCS:ATABle:LIST
value: List[enums.Table] = driver.sense.connection.scc.fcpri.downlink.mcs.
˓→atable.listPy.get(secondaryCompCarrier = repcap.SecondaryCompCarrier.Default)
```
Returns a list of all mapping tables available for the scheduling type 'Follow WB CQI-PMI-RI' in the table mode DETermined.

#### **param secondaryCompCarrier**

optional repeated capability selector. Default value: CC1 (settable in the interface 'Scc')

#### **return**

tables: ANY | CW1 | CW2 | OTLC1 | OTLC2 | TFLC1 | TFLC2 Commaseparated list of table identifiers that can be used in the mapping table commands SENSe:LTE:SIGNi:CONNection:. . .:FCPRi:DL:MCSTable[:. . . ]:DETermined.

## **6.13.1.3.1.5 McsTable**

## class McsTableCls

McsTable commands group definition. 3 total commands, 3 Subgroups, 0 group commands

### **Cloning the Group**

```
# Create a clone of the original group, that exists independently
group2 = driver.sense.connection.scc.fcpri.downlink.mcsTable.clone()
```
### **Subgroups**

## **6.13.1.3.1.6 Csirs**

### class CsirsCls

Csirs commands group definition. 1 total commands, 1 Subgroups, 0 group commands

```
# Create a clone of the original group, that exists independently
group2 = driver.sense.connection.scc.fcpri.downlink.mcsTable.csirs.clone()
```
## **6.13.1.3.1.7 Determined**

### **SCPI Command :**

SENSe:LTE:SIGNaling<instance>:CONNection:SCC<Carrier>:FCPRi:DL:MCSTable:CSIRs:DETermined

## class DeterminedCls

Determined commands group definition. 1 total commands, 0 Subgroups, 1 group commands

 $get(table$  name: Table = None,  $secondaryCompCarrier=SecondaryCompCarrier.Default)$   $\rightarrow$  List[int]

```
# SCPI: SENSe:LTE:SIGNaling<instance>:CONNection:SCC<Carrier>
˓→:FCPRi:DL:MCSTable:CSIRs:DETermined
value: List[int] = driver.sense.connection.scc.fcpri.downlink.mcsTable.csirs.
˓→determined.get(table_name = enums.Table.ANY, secondaryCompCarrier = repcap.
˓→SecondaryCompCarrier.Default)
```
Queries an automatically determined mapping table for subframes with CSI-RS. For the scheduling type 'Follow WB CQI-PMI-RI' in the table mode DETermined.

#### **param table\_name**

ANY | CW1 | CW2 | OTLC1 | OTLC2 | TFLC1 | TFLC2 Selects which mapping table is queried. To check which tables are available, use method **RsCmwLteSig.Sense.Connection.Scc.Fcpri.Downlink.Mcs.Atable.ListPy.get\_**. ANY: table used for all code word / layer constellations CW1: codeword mapped to 1 layer CW2: codeword mapped to 2 layers OTLC1: codeword mapped to 1 layer / 1 or 2 layers in total OTLC2: codeword mapped to 2 layers / 2 layers in total TFLC1: codeword mapped to 1 layer / 3 or 4 layers in total TFLC2: codeword mapped to 2 layers / 3 or 4 layers in total If the Tablename is omitted, OTLC1 is used.

#### **param secondaryCompCarrier**

optional repeated capability selector. Default value: CC1 (settable in the interface 'Scc')

#### **return**

mcs: decimal Comma-separated list of 15 MCS values, for reported CQI index value 1 to 15 Range: 0 to 31

## **6.13.1.3.1.8 Determined**

### **SCPI Command :**

SENSe:LTE:SIGNaling<instance>:CONNection:SCC<Carrier>:FCPRi:DL:MCSTable:DETermined

#### class DeterminedCls

Determined commands group definition. 1 total commands, 0 Subgroups, 1 group commands

get(*table\_name: Table = None*, *secondaryCompCarrier=SecondaryCompCarrier.Default*) → List[int]

```
# SCPI: SENSe:LTE:SIGNaling<instance>:CONNection:SCC<Carrier>
˓→:FCPRi:DL:MCSTable:DETermined
value: List[int] = driver.sense.connection.scc.fcpri.downlink.mcsTable.
˓→determined.get(table_name = enums.Table.ANY, secondaryCompCarrier = repcap.
˓→SecondaryCompCarrier.Default)
```
Queries an automatically determined mapping table for normal subframes. For the scheduling type 'Follow WB CQI-PMI-RI' in the table mode DETermined.

### **param table\_name**

ANY | CW1 | CW2 | OTLC1 | OTLC2 | TFLC1 | TFLC2 Selects which mapping table is queried. To check which tables are available, use method **RsCmwLteSig.Sense.Connection.Scc.Fcpri.Downlink.Mcs.Atable.ListPy.get\_**. ANY: table used for all code word / layer constellations CW1: codeword mapped to 1 layer CW2: codeword mapped to 2 layers OTLC1: codeword mapped to 1 layer / 1 or 2 layers in total OTLC2: codeword mapped to 2 layers / 2 layers in total TFLC1: codeword mapped to 1 layer / 3 or 4 layers in total TFLC2: codeword mapped to 2 layers / 3 or 4 layers in total If the Tablename is omitted, OTLC1 is used.

#### **param secondaryCompCarrier**

optional repeated capability selector. Default value: CC1 (settable in the interface 'Scc')

#### **return**

mcs: decimal Comma-separated list of 15 MCS values, for reported CQI index value 1 to 15 Range: 0 to 31

# **6.13.1.3.1.9 Ssubframe**

### class SsubframeCls

Ssubframe commands group definition. 1 total commands, 1 Subgroups, 0 group commands

## **Cloning the Group**

```
# Create a clone of the original group, that exists independently
group2 = driver.sense.connection.scc.fcpri.downlink.mcsTable.ssubframe.clone()
```
#### **Subgroups**

## **6.13.1.3.1.10 Determined**

### **SCPI Command :**

```
SENSe:LTE:SIGNaling<instance>:CONNection:SCC<Carrier>
˓→:FCPRi:DL:MCSTable:SSUBframe:DETermined
```
#### class DeterminedCls

Determined commands group definition. 1 total commands, 0 Subgroups, 1 group commands

get(*table\_name: Table = None*, *secondaryCompCarrier=SecondaryCompCarrier.Default*) → List[int]

```
# SCPI: SENSe:LTE:SIGNaling<instance>:CONNection:SCC<Carrier>
˓→:FCPRi:DL:MCSTable:SSUBframe:DETermined
value: List[int] = driver.sense.connection.scc.fcpri.downlink.mcsTable.
˓→ssubframe.determined.get(table_name = enums.Table.ANY, secondaryCompCarrier =␣
˓→repcap.SecondaryCompCarrier.Default)
```
Queries an automatically determined mapping table for special subframes. For the scheduling type 'Follow WB CQI-PMI-RI' in the table mode DETermined.

#### **param table\_name**

ANY | CW1 | CW2 | OTLC1 | OTLC2 | TFLC1 | TFLC2 Selects which mapping table is queried. To check which tables are available, use method **RsCmwLteSig.Sense.Connection.Scc.Fcpri.Downlink.Mcs.Atable.ListPy.get\_**. ANY: table used for all code word / layer constellations CW1: codeword mapped to 1 layer CW2: codeword mapped to 2 layers OTLC1: codeword mapped to 1 layer / 1 or 2 layers in total OTLC2: codeword mapped to 2 layers / 2 layers in total TFLC1: codeword mapped to 1 layer / 3 or 4 layers in total TFLC2: codeword mapped to 2 layers / 3 or 4 layers in total If the Tablename is omitted, OTLC1 is used.

#### **param secondaryCompCarrier**

optional repeated capability selector. Default value: CC1 (settable in the interface 'Scc')

#### **return**

mcs: decimal Comma-separated list of 15 MCS values, for reported CQI index value 1 to 15 Range: 0 to 31

# **6.13.1.3.2 Fcri**

### class FcriCls

Fcri commands group definition. 3 total commands, 1 Subgroups, 0 group commands

### **Cloning the Group**

```
# Create a clone of the original group, that exists independently
group2 = driver.sense.connection.scc.fcri.clone()
```
## **Subgroups**

# **6.13.1.3.2.1 Downlink**

## class DownlinkCls

Downlink commands group definition. 3 total commands, 2 Subgroups, 0 group commands

## **Cloning the Group**

```
# Create a clone of the original group, that exists independently
group2 = driver.sense.connection.scc.fcri.downlink.clone()
```
### **Subgroups**

# **6.13.1.3.2.2 Mcs**

### class McsCls

Mcs commands group definition. 1 total commands, 1 Subgroups, 0 group commands

#### **Cloning the Group**

```
# Create a clone of the original group, that exists independently
group2 = driver.sense.connection.scc.fcri.downlink.mcs.clone()
```
### **Subgroups**

# **6.13.1.3.2.3 Atable**

## class AtableCls

Atable commands group definition. 1 total commands, 1 Subgroups, 0 group commands

#### **Cloning the Group**

```
# Create a clone of the original group, that exists independently
group2 = driver.sense.connection.scc.fcri.downlink.mcs.atable.clone()
```
#### **Subgroups**

**6.13.1.3.2.4 ListPy**

### **SCPI Command :**

SENSe:LTE:SIGNaling<instance>:CONNection:SCC<Carrier>:FCRI:DL:MCS:ATABle:LIST

### class ListPyCls

ListPy commands group definition. 1 total commands, 0 Subgroups, 1 group commands

get(*secondaryCompCarrier=SecondaryCompCarrier.Default*) → List[Table]

```
# SCPI: SENSe:LTE:SIGNaling<instance>:CONNection:SCC<Carrier>
˓→:FCRI:DL:MCS:ATABle:LIST
value: List[enums.Table] = driver.sense.connection.scc.fcri.downlink.mcs.atable.
˓→listPy.get(secondaryCompCarrier = repcap.SecondaryCompCarrier.Default)
```
Returns a list of all mapping tables available for the scheduling type 'Follow WB CQI-RI' in the table mode DETermined.

#### **param secondaryCompCarrier**

optional repeated capability selector. Default value: CC1 (settable in the interface 'Scc')

#### **return**

tables: ANY | CW1 | CW2 | OTLC1 | OTLC2 | TFLC1 | TFLC2 Commaseparated list of table identifiers that can be used in the mapping table commands SENSe:LTE:SIGNi:CONNection:. . .:FCRI:DL:MCSTable[:. . . ]:DETermined.

## **6.13.1.3.2.5 McsTable**

## class McsTableCls

McsTable commands group definition. 2 total commands, 2 Subgroups, 0 group commands

# **Cloning the Group**

# Create a clone of the original group, that exists independently group2 = driver.sense.connection.scc.fcri.downlink.mcsTable.clone()

## **Subgroups**

### **6.13.1.3.2.6 Determined**

### **SCPI Command :**

SENSe:LTE:SIGNaling<instance>:CONNection:SCC<Carrier>:FCRI:DL:MCSTable:DETermined

#### class DeterminedCls

Determined commands group definition. 1 total commands, 0 Subgroups, 1 group commands

get(*table\_name: Table = None*, *secondaryCompCarrier=SecondaryCompCarrier.Default*) → List[int]

```
# SCPI: SENSe:LTE:SIGNaling<instance>:CONNection:SCC<Carrier>
˓→:FCRI:DL:MCSTable:DETermined
value: List[int] = driver.sense.connection.scc.fcri.downlink.mcsTable.
\rightarrowdetermined.get(table_name = enums.Table.ANY, secondaryCompCarrier = repcap.
˓→SecondaryCompCarrier.Default)
```
Queries an automatically determined mapping table for normal subframes. For the scheduling type 'Follow WB CQI-RI' in the table mode DETermined.

## **param table\_name**

ANY | CW1 | CW2 | OTLC1 | OTLC2 | TFLC1 | TFLC2 Selects which mapping table is queried. To check which tables are available, use method **RsCmwLteSig.Sense.Connection.Scc.Fcri.Downlink.Mcs.Atable.ListPy.get\_**. ANY: table used for all code word / layer constellations CW1: codeword mapped to 1 layer CW2: codeword mapped to 2 layers OTLC1: codeword mapped to 1 layer / 1 or 2 layers in total OTLC2: codeword mapped to 2 layers / 2 layers in total TFLC1: codeword mapped to 1 layer / 3 or 4 layers in total TFLC2: codeword mapped to 2 layers / 3 or 4 layers in total If the Tablename is omitted, CW1 is used.

#### **param secondaryCompCarrier**

optional repeated capability selector. Default value: CC1 (settable in the interface 'Scc')

#### **return**

mcs: decimal Comma-separated list of 15 MCS values, for reported CQI index value 1 to 15 Range: 0 to 31

### **6.13.1.3.2.7 Ssubframe**

## class SsubframeCls

Ssubframe commands group definition. 1 total commands, 1 Subgroups, 0 group commands

## **Cloning the Group**

```
# Create a clone of the original group, that exists independently
group2 = driver.sense.connection.scc.fcri.downlink.mcsTable.ssubframe.clone()
```
#### **Subgroups**

#### **6.13.1.3.2.8 Determined**

#### **SCPI Command :**

```
SENSe:LTE:SIGNaling<instance>:CONNection:SCC<Carrier>
˓→:FCRI:DL:MCSTable:SSUBframe:DETermined
```
#### class DeterminedCls

Determined commands group definition. 1 total commands, 0 Subgroups, 1 group commands

get(*table\_name: Table = None*, *secondaryCompCarrier=SecondaryCompCarrier.Default*) → List[int]

```
# SCPI: SENSe:LTE:SIGNaling<instance>:CONNection:SCC<Carrier>
˓→:FCRI:DL:MCSTable:SSUBframe:DETermined
value: List[int] = driver.sense.connection.scc.fcri.downlink.mcsTable.ssubframe.
˓→determined.get(table_name = enums.Table.ANY, secondaryCompCarrier = repcap.
˓→SecondaryCompCarrier.Default)
```
Queries an automatically determined mapping table for special subframes. For the scheduling type 'Follow WB CQI-RI' in the table mode DETermined.

#### **param table\_name**

ANY | CW1 | CW2 | OTLC1 | OTLC2 | TFLC1 | TFLC2 Selects which mapping table is queried. To check which tables are available, use method **RsCmwLteSig.Sense.Connection.Scc.Fcri.Downlink.Mcs.Atable.ListPy.get\_**. ANY: table used for all code word / layer constellations CW1: codeword mapped to 1 layer CW2: codeword mapped to 2 layers OTLC1: codeword mapped to 1 layer / 1 or 2 layers in total OTLC2: codeword mapped to 2 layers / 2 layers in total TFLC1: codeword mapped to 1 layer / 3 or 4 layers in total TFLC2: codeword mapped to 2 layers / 3 or 4 layers in total If the Tablename is omitted, CW1 is used.

#### **param secondaryCompCarrier**

optional repeated capability selector. Default value: CC1 (settable in the interface 'Scc')

### **return**

mcs: decimal Comma-separated list of 15 MCS values, for reported CQI index value 1 to 15 Range: 0 to 31

## **6.13.1.3.3 Fwbcqi**

### class FwbcqiCls

Fwbcqi commands group definition. 4 total commands, 1 Subgroups, 0 group commands

# **Cloning the Group**

```
# Create a clone of the original group, that exists independently
group2 = driver.sense.connection.scc.fwbcqi.clone()
```
## **Subgroups**

## **6.13.1.3.3.1 Downlink**

### class DownlinkCls

Downlink commands group definition. 4 total commands, 2 Subgroups, 0 group commands

# **Cloning the Group**

```
# Create a clone of the original group, that exists independently
group2 = driver.sense.connection.scc.fwbcqi.downlink.clone()
```
### **Subgroups**

## **6.13.1.3.3.2 Mcs**

## class McsCls

Mcs commands group definition. 1 total commands, 1 Subgroups, 0 group commands

## **Cloning the Group**

```
# Create a clone of the original group, that exists independently
group2 = driver.sense.connection.scc.fwbcqi.downlink.mcs.clone()
```
## **Subgroups**

## **6.13.1.3.3.3 Atable**

### class AtableCls

Atable commands group definition. 1 total commands, 1 Subgroups, 0 group commands

### **Cloning the Group**

```
# Create a clone of the original group, that exists independently
group2 = driver.sense.connection.scc.fwbcqi.downlink.mcs.atable.clone()
```
#### **Subgroups**

**6.13.1.3.3.4 ListPy**

## **SCPI Command :**

SENSe:LTE:SIGNaling<instance>:CONNection:SCC<Carrier>:FWBCqi:DL:MCS:ATABle:LIST

#### class ListPyCls

ListPy commands group definition. 1 total commands, 0 Subgroups, 1 group commands

get(*secondaryCompCarrier=SecondaryCompCarrier.Default*) → List[Table]

# SCPI: SENSe:LTE:SIGNaling<instance>:CONNection:SCC<Carrier> ˓<sup>→</sup>:FWBCqi:DL:MCS:ATABle:LIST value: List[enums.Table] = driver.sense.connection.scc.fwbcqi.downlink.mcs. ˓<sup>→</sup>atable.listPy.get(secondaryCompCarrier = repcap.SecondaryCompCarrier.Default)

Returns a list of all mapping tables available for the scheduling type 'Follow WB CQI' in the table mode DETermined.

#### **param secondaryCompCarrier**

optional repeated capability selector. Default value: CC1 (settable in the interface 'Scc')

### **return**

tables: ANY | CW1 | CW2 | OTLC1 | OTLC2 | TFLC1 | TFLC2 Commaseparated list of table identifiers that can be used in the mapping table commands SENSe:LTE:SIGNi:CONNection:. . .:FWBCqi:DL:MCSTable[:. . . ]:DETermined.

# **6.13.1.3.3.5 McsTable**

### class McsTableCls

McsTable commands group definition. 3 total commands, 3 Subgroups, 0 group commands

## **Cloning the Group**

# Create a clone of the original group, that exists independently group2 = driver.sense.connection.scc.fwbcqi.downlink.mcsTable.clone()

#### **Subgroups**

## **6.13.1.3.3.6 Csirs**

## class CsirsCls

Csirs commands group definition. 1 total commands, 1 Subgroups, 0 group commands

# **Cloning the Group**

```
# Create a clone of the original group, that exists independently
group2 = driver.sense.connection.scc.fwbcqi.downlink.mcsTable.csirs.clone()
```
#### **Subgroups**

#### **6.13.1.3.3.7 Determined**

## **SCPI Command :**

SENSe:LTE:SIGNaling<instance>:CONNection:SCC<Carrier>:FWBCqi:DL:MCSTable:CSIRs:DETermined

### class DeterminedCls

Determined commands group definition. 1 total commands, 0 Subgroups, 1 group commands

 $get(table$  name: Table = None,  $secondaryCompCarrier=SecondaryCompCarrier.Default)$   $\rightarrow$  List[int]

```
# SCPI: SENSe:LTE:SIGNaling<instance>:CONNection:SCC<Carrier>
˓→:FWBCqi:DL:MCSTable:CSIRs:DETermined
value: List[int] = driver.sense.connection.scc.fwbcqi.downlink.mcsTable.csirs.
˓→determined.get(table_name = enums.Table.ANY, secondaryCompCarrier = repcap.
˓→SecondaryCompCarrier.Default)
```
Queries an automatically determined mapping table for subframes with CSI-RS. For the scheduling type 'Follow WB CQI' in the table mode DETermined.

#### **param table\_name**

ANY | CW1 | CW2 | OTLC1 | OTLC2 | TFLC1 | TFLC2 Selects which mapping table is queried. To check which tables are available, use method **RsCmwLte-Sig.Sense.Connection.Scc.Fwbcqi.Downlink.Mcs.Atable.ListPy.get\_**. ANY: table

used for all code word / layer constellations CW1: codeword mapped to 1 layer CW2: codeword mapped to 2 layers OTLC1: codeword mapped to 1 layer / 1 or 2 layers in total OTLC2: codeword mapped to 2 layers / 2 layers in total TFLC1: codeword mapped to 1 layer / 3 or 4 layers in total TFLC2: codeword mapped to 2 layers / 3 or 4 layers in total If the Tablename is omitted, ANY is used.

#### **param secondaryCompCarrier**

optional repeated capability selector. Default value: CC1 (settable in the interface 'Scc')

#### **return**

mcs: decimal Comma-separated list of 15 MCS values, for reported CQI index value 1 to 15 Range: 0 to 31

## **6.13.1.3.3.8 Determined**

## **SCPI Command :**

SENSe:LTE:SIGNaling<instance>:CONNection:SCC<Carrier>:FWBCqi:DL:MCSTable:DETermined

#### class DeterminedCls

Determined commands group definition. 1 total commands, 0 Subgroups, 1 group commands

get(*table\_name: Table = None*, *secondaryCompCarrier=SecondaryCompCarrier.Default*) → List[int]

```
# SCPI: SENSe:LTE:SIGNaling<instance>:CONNection:SCC<Carrier>
˓→:FWBCqi:DL:MCSTable:DETermined
value: List[int] = driver.sense.connection.scc.fwbcqi.downlink.mcsTable.
˓→determined.get(table_name = enums.Table.ANY, secondaryCompCarrier = repcap.
˓→SecondaryCompCarrier.Default)
```
Queries an automatically determined mapping table for normal subframes. For the scheduling type 'Follow WB CQI' in the table mode DETermined.

#### **param table\_name**

ANY | CW1 | CW2 | OTLC1 | OTLC2 | TFLC1 | TFLC2 Selects which mapping table is queried. To check which tables are available, use method **RsCmwLte-Sig.Sense.Connection.Scc.Fwbcqi.Downlink.Mcs.Atable.ListPy.get\_**. ANY: table used for all code word / layer constellations CW1: codeword mapped to 1 layer CW2: codeword mapped to 2 layers OTLC1: codeword mapped to 1 layer / 1 or 2 layers in total OTLC2: codeword mapped to 2 layers / 2 layers in total TFLC1: codeword mapped to 1 layer / 3 or 4 layers in total TFLC2: codeword mapped to 2 layers / 3 or 4 layers in total If the Tablename is omitted, ANY is used.

### **param secondaryCompCarrier**

optional repeated capability selector. Default value: CC1 (settable in the interface 'Scc')

### **return**

mcs: decimal Comma-separated list of 15 MCS values, for reported CQI index value 1 to 15 Range: 0 to 31

# **6.13.1.3.3.9 Ssubframe**

### class SsubframeCls

Ssubframe commands group definition. 1 total commands, 1 Subgroups, 0 group commands

# **Cloning the Group**

```
# Create a clone of the original group, that exists independently
group2 = driver.sense.connection.scc.fwbcqi.downlink.mcsTable.ssubframe.clone()
```
### **Subgroups**

**6.13.1.3.3.10 Determined**

### **SCPI Command :**

```
SENSe:LTE:SIGNaling<instance>:CONNection:SCC<Carrier>
˓→:FWBCqi:DL:MCSTable:SSUBframe:DETermined
```
### class DeterminedCls

Determined commands group definition. 1 total commands, 0 Subgroups, 1 group commands

get(*table\_name: Table = None*, *secondaryCompCarrier=SecondaryCompCarrier.Default*) → List[int]

```
# SCPI: SENSe:LTE:SIGNaling<instance>:CONNection:SCC<Carrier>
˓→:FWBCqi:DL:MCSTable:SSUBframe:DETermined
value: List[int] = driver.sense.connection.scc.fwbcqi.downlink.mcsTable.
˓→ssubframe.determined.get(table_name = enums.Table.ANY, secondaryCompCarrier =␣
˓→repcap.SecondaryCompCarrier.Default)
```
Queries an automatically determined mapping table for special subframes. For the scheduling type 'Follow WB CQI' in the table mode DETermined.

#### **param table\_name**

ANY | CW1 | CW2 | OTLC1 | OTLC2 | TFLC1 | TFLC2 Selects which mapping table is queried. To check which tables are available, use method **RsCmwLte-Sig.Sense.Connection.Scc.Fwbcqi.Downlink.Mcs.Atable.ListPy.get\_**. ANY: table used for all code word / layer constellations CW1: codeword mapped to 1 layer CW2: codeword mapped to 2 layers OTLC1: codeword mapped to 1 layer / 1 or 2 layers in total OTLC2: codeword mapped to 2 layers / 2 layers in total TFLC1: codeword mapped to 1 layer / 3 or 4 layers in total TFLC2: codeword mapped to 2 layers / 3 or 4 layers in total If the Tablename is omitted, ANY is used.

#### **param secondaryCompCarrier**

optional repeated capability selector. Default value: CC1 (settable in the interface 'Scc')

#### **return**

mcs: decimal Comma-separated list of 15 MCS values, for reported CQI index value 1 to 15 Range: 0 to 31
## **6.13.1.3.4 Hpusch**

## class HpuschCls

Hpusch commands group definition. 1 total commands, 1 Subgroups, 0 group commands

# **Cloning the Group**

```
# Create a clone of the original group, that exists independently
group2 = driver.sense.connection.scc.hpusch.clone()
```
## **Subgroups**

**6.13.1.3.4.1 Active**

# **SCPI Command :**

SENSe:LTE:SIGNaling<instance>:CONNection:SCC<Carrier>:HPUSch:ACTive

## class ActiveCls

Active commands group definition. 1 total commands, 0 Subgroups, 1 group commands

get(*secondaryCompCarrier=SecondaryCompCarrier.Default*) → bool

```
# SCPI: SENSe:LTE:SIGNaling<instance>:CONNection:SCC<Carrier>:HPUSch:ACTive
value: bool = driver.sense.connection.scc.hpusch.active.
˓→get(secondaryCompCarrier = repcap.SecondaryCompCarrier.Default)
```
Queries whether PUSCH frequency hopping is active.

#### **param secondaryCompCarrier**

optional repeated capability selector. Default value: CC1 (settable in the interface 'Scc')

**return**

active: OFF | ON

# **6.13.1.3.5 Pdcch**

## class PdcchCls

Pdcch commands group definition. 2 total commands, 2 Subgroups, 0 group commands

```
# Create a clone of the original group, that exists independently
group2 = driver.sense.connection.scc.pdcch.clone()
```
### **Subgroups**

**6.13.1.3.5.1 Alevel**

## **SCPI Command :**

SENSe:LTE:SIGNaling<instance>:CONNection:SCC<Carrier>:PDCCh:ALEVel

## class AlevelCls

Alevel commands group definition. 1 total commands, 0 Subgroups, 1 group commands

#### class GetStruct

Response structure. Fields:

- Dldci\_Crnti: int: decimal DCI for DL with C-RNTI Range: 1 to 8
- Uldci\_Crnti: int: decimal DCI for UL with C-RNTI Range: 1 to 8
- Dldci\_Sirnti: int: decimal DCI for DL with SI-RNTI Range: 1 to 8

get(*secondaryCompCarrier=SecondaryCompCarrier.Default*) → GetStruct

```
# SCPI: SENSe:LTE:SIGNaling<instance>:CONNection:SCC<Carrier>:PDCCh:ALEVel
value: GetStruct = driver.sense.connection.scc.pdcch.alevel.
˓→get(secondaryCompCarrier = repcap.SecondaryCompCarrier.Default)
```
Queries the used PDCCH aggregation levels.

## **param secondaryCompCarrier**

optional repeated capability selector. Default value: CC1 (settable in the interface 'Scc')

#### **return**

structure: for return value, see the help for GetStruct structure arguments.

## **6.13.1.3.5.2 Psymbols**

# **SCPI Command :**

SENSe:LTE:SIGNaling<instance>:CONNection:SCC<Carrier>:PDCCh:PSYMbols

#### class PsymbolsCls

Psymbols commands group definition. 1 total commands, 0 Subgroups, 1 group commands

get(*secondaryCompCarrier=SecondaryCompCarrier.Default*) → int

```
# SCPI: SENSe:LTE:SIGNaling<instance>:CONNection:SCC<Carrier>:PDCCh:PSYMbols
value: int = driver.sense.connection.scc.pdcch.psymbols.
\rightarrowget(secondaryCompCarrier = repcap.SecondaryCompCarrier.Default)
```
Queries the number of PDCCH symbols per normal subframe.

#### **param secondaryCompCarrier**

optional repeated capability selector. Default value: CC1 (settable in the interface 'Scc')

**return**

pdcch\_symbols: decimal Range: 1 to 4

## **6.13.1.3.6 Tscheme**

# **SCPI Command :**

SENSe:LTE:SIGNaling<instance>:CONNection:SCC<Carrier>:TSCHeme

# class TschemeCls

Tscheme commands group definition. 1 total commands, 0 Subgroups, 1 group commands

get(*secondaryCompCarrier=SecondaryCompCarrier.Default*) → TransmScheme

# SCPI: SENSe:LTE:SIGNaling<instance>:CONNection:SCC<Carrier>:TSCHeme value: enums.TransmScheme = driver.sense.connection.scc.tscheme.  $\rightarrow$ get(secondaryCompCarrier = repcap.SecondaryCompCarrier.Default)

Queries the transmission scheme.

## **param secondaryCompCarrier**

optional repeated capability selector. Default value: CC1 (settable in the interface 'Scc')

## **return**

scheme: SISO | SIMO | TXDiversity | OLSMultiplex | CLSMultiplex | CLSingle | SBF5 | SBF8 | DBF78 | FBF710 SISO: single input single output SIMO: single input multiple outputs (receive diversity) TXDiversity: transmit diversity OLSMultiplex: open loop spatial multiplexing CLSMultiplex: closed loop spatial multiplexing CLSingle: closed loop spatial multiplexing, single layer SBF5: single-layer beamforming (port 5) SBF8: single-layer beamforming (port 8) DBF78: dual-layer beamforming (ports 7, 8) FBF710: four-layer beamforming (ports 7 to 10)

# **6.13.1.3.7 UdChannels**

## class UdChannelsCls

UdChannels commands group definition. 8 total commands, 3 Subgroups, 0 group commands

```
# Create a clone of the original group, that exists independently
group2 = driver.sense.connection.scc.udChannels.clone()
```
## **Subgroups**

**6.13.1.3.7.1 Downlink<Stream>**

## **RepCap Settings**

```
# Range: S1 .. S2
rc = driver.sense.connection.scc.udChannels.downlink.repcap_stream_get()
driver.sense.connection.scc.udChannels.downlink.repcap_stream_set(repcap.Stream.S1)
```
#### class DownlinkCls

Downlink commands group definition. 1 total commands, 1 Subgroups, 0 group commands Repeated Capability: Stream, default value after init: Stream.S1

## **Cloning the Group**

```
# Create a clone of the original group, that exists independently
group2 = driver.sense.connection.scc.udChannels.downlink.clone()
```
## **Subgroups**

# **6.13.1.3.7.2 Crate**

## class CrateCls

Crate commands group definition. 1 total commands, 1 Subgroups, 0 group commands

# **Cloning the Group**

```
# Create a clone of the original group, that exists independently
group2 = driver.sense.connection.scc.udChannels.downlink.crate.clone()
```
## **Subgroups**

**6.13.1.3.7.3 All**

# **SCPI Command :**

SENSe:LTE:SIGNaling<instance>:CONNection:SCC<Carrier>:UDCHannels:DL<Stream>:CRATe:ALL

# class AllCls

All commands group definition. 1 total commands, 0 Subgroups, 1 group commands

get(*secondaryCompCarrier=SecondaryCompCarrier.Default*, *stream=Stream.Default*) → List[float]

```
# SCPI: SENSe:LTE:SIGNaling<instance>:CONNection:SCC<Carrier>:UDCHannels:DL
˓→<Stream>:CRATe:ALL
value: List[float] = driver.sense.connection.scc.udChannels.downlink.crate.all.
˓→get(secondaryCompCarrier = repcap.SecondaryCompCarrier.Default, stream =␣
˓→repcap.Stream.Default)
```
Queries the code rate for all downlink subframes for the scheduling type 'User-defined Channels'.

#### **param secondaryCompCarrier**

optional repeated capability selector. Default value: CC1 (settable in the interface 'Scc')

## **param stream**

optional repeated capability selector. Default value: S1 (settable in the interface 'Downlink')

#### **return**

coderate: float Comma-separated list of 10 values (subframe 0 to subframe 9) Range: 0 to 50

# **6.13.1.3.7.4 Laa**

## class LaaCls

Laa commands group definition. 6 total commands, 2 Subgroups, 0 group commands

# **Cloning the Group**

```
# Create a clone of the original group, that exists independently
group2 = driver.sense.connection.scc.udChannels.laa.clone()
```
## **Subgroups**

# **6.13.1.3.7.5 Fburst**

#### class FburstCls

Fburst commands group definition. 3 total commands, 1 Subgroups, 0 group commands

```
# Create a clone of the original group, that exists independently
group2 = driver.sense.connection.scc.udChannels.laa.fburst.clone()
```
## **Subgroups**

**6.13.1.3.7.6 Downlink<Stream>**

## **RepCap Settings**

```
# Range: S1 .. S2
rc = driver.sense.connection.scc.udChannels.laa.fburst.downlink.repcap_stream_get()
driver.sense.connection.scc.udChannels.laa.fburst.downlink.repcap_stream_set(repcap.
˓→Stream.S1)
```
## class DownlinkCls

Downlink commands group definition. 3 total commands, 3 Subgroups, 0 group commands Repeated Capability: Stream, default value after init: Stream.S1

# **Cloning the Group**

```
# Create a clone of the original group, that exists independently
group2 = driver.sense.connection.scc.udChannels.laa.fburst.downlink.clone()
```
## **Subgroups**

# **6.13.1.3.7.7 FullSubFrames**

# class FullSubFramesCls

FullSubFrames commands group definition. 1 total commands, 1 Subgroups, 0 group commands

# **Cloning the Group**

```
# Create a clone of the original group, that exists independently
group2 = driver.sense.connection.scc.udChannels.laa.fburst.downlink.fullSubFrames.clone()
```
## **Subgroups**

# **6.13.1.3.7.8 Crate**

# **SCPI Command :**

```
SENSe:LTE:SIGNaling<instance>:CONNection:SCC<Carrier>:UDCHannels:LAA:FBURst:DL<Stream>
˓→:FSUBframes:CRATe
```
## class CrateCls

Crate commands group definition. 1 total commands, 0 Subgroups, 1 group commands

get(*secondaryCompCarrier=SecondaryCompCarrier.Default*, *stream=Stream.Default*) → float

```
# SCPI: SENSe:LTE:SIGNaling<instance>:CONNection:SCC<Carrier>
˓→:UDCHannels:LAA:FBURst:DL<Stream>:FSUBframes:CRATe
value: float = driver.sense.connection.scc.udChannels.laa.fburst.downlink.
˓→fullSubFrames.crate.get(secondaryCompCarrier = repcap.SecondaryCompCarrier.
˓→Default, stream = repcap.Stream.Default)
```
Queries the code rate for subframes with full allocation, for LAA, fixed bursts, scheduling type 'Userdefined Channels'.

#### **param secondaryCompCarrier**

optional repeated capability selector. Default value: CC1 (settable in the interface 'Scc')

# **param stream**

optional repeated capability selector. Default value: S1 (settable in the interface 'Downlink')

#### **return**

coderate: float Range: 0 to 50

# **6.13.1.3.7.9 PepSubFrames**

### class PepSubFramesCls

PepSubFrames commands group definition. 1 total commands, 1 Subgroups, 0 group commands

# **Cloning the Group**

```
# Create a clone of the original group, that exists independently
group2 = driver.sense.connection.scc.udChannels.laa.fburst.downlink.pepSubFrames.clone()
```
## **Subgroups**

## **6.13.1.3.7.10 Crate**

#### **SCPI Command :**

```
SENSe:LTE:SIGNaling<instance>:CONNection:SCC<Carrier>:UDCHannels:LAA:FBURst:DL<Stream>
˓→:PEPSubframes:CRATe
```
# class CrateCls

Crate commands group definition. 1 total commands, 0 Subgroups, 1 group commands

get(*secondaryCompCarrier=SecondaryCompCarrier.Default*, *stream=Stream.Default*) → float

```
# SCPI: SENSe:LTE:SIGNaling<instance>:CONNection:SCC<Carrier>
˓→:UDCHannels:LAA:FBURst:DL<Stream>:PEPSubframes:CRATe
value: float = driver.sense.connection.scc.udChannels.laa.fburst.downlink.
˓→pepSubFrames.crate.get(secondaryCompCarrier = repcap.SecondaryCompCarrier.
˓→Default, stream = repcap.Stream.Default)
```
Queries the code rate for ending subframes with partial allocation, for LAA, fixed bursts, scheduling type 'User-defined Channels'.

### **param secondaryCompCarrier**

optional repeated capability selector. Default value: CC1 (settable in the interface 'Scc')

# **param stream**

optional repeated capability selector. Default value: S1 (settable in the interface 'Downlink')

#### **return**

coderate: float Range: 0 to 50

# **6.13.1.3.7.11 PipSubFrames**

### class PipSubFramesCls

PipSubFrames commands group definition. 1 total commands, 1 Subgroups, 0 group commands

# **Cloning the Group**

```
# Create a clone of the original group, that exists independently
group2 = driver.sense.connection.scc.udChannels.laa.fburst.downlink.pipSubFrames.clone()
```
## **Subgroups**

# **6.13.1.3.7.12 Crate**

## **SCPI Command :**

```
SENSe:LTE:SIGNaling<instance>:CONNection:SCC<Carrier>:UDCHannels:LAA:FBURst:DL<Stream>
˓→:PIPSubframes:CRATe
```
## class CrateCls

Crate commands group definition. 1 total commands, 0 Subgroups, 1 group commands

get(*secondaryCompCarrier=SecondaryCompCarrier.Default*, *stream=Stream.Default*) → float

```
# SCPI: SENSe:LTE:SIGNaling<instance>:CONNection:SCC<Carrier>
˓→:UDCHannels:LAA:FBURst:DL<Stream>:PIPSubframes:CRATe
value: float = driver.sense.connection.scc.udChannels.laa.fburst.downlink.
˓→pipSubFrames.crate.get(secondaryCompCarrier = repcap.SecondaryCompCarrier.
˓→Default, stream = repcap.Stream.Default)
```
Queries the code rate for initial subframes with partial allocation, for LAA, fixed bursts, scheduling type 'User-defined Channels'.

#### **param secondaryCompCarrier**

optional repeated capability selector. Default value: CC1 (settable in the interface 'Scc')

## **param stream**

optional repeated capability selector. Default value: S1 (settable in the interface 'Downlink')

#### **return**

coderate: float Range: 0 to 50

## **6.13.1.3.7.13 Rburst**

# class RburstCls

Rburst commands group definition. 3 total commands, 1 Subgroups, 0 group commands

#### **Cloning the Group**

```
# Create a clone of the original group, that exists independently
group2 = driver.sense.connection.scc.udChannels.laa.rburst.clone()
```
### **Subgroups**

**6.13.1.3.7.14 Downlink<Stream>**

#### **RepCap Settings**

```
# Range: S1 .. S2
rc = driver.sense.connection.scc.udChannels.laa.rburst.downlink.repcap_stream_get()
driver.sense.connection.scc.udChannels.laa.rburst.downlink.repcap_stream_set(repcap.
\rightarrowStream.S1)
```
### class DownlinkCls

Downlink commands group definition. 3 total commands, 3 Subgroups, 0 group commands Repeated Capability: Stream, default value after init: Stream.S1

## **Cloning the Group**

```
# Create a clone of the original group, that exists independently
group2 = driver.sense.connection.scc.udChannels.laa.rburst.downlink.clone()
```
# **Subgroups**

## **6.13.1.3.7.15 FullSubFrames**

## class FullSubFramesCls

FullSubFrames commands group definition. 1 total commands, 1 Subgroups, 0 group commands

## **Cloning the Group**

```
# Create a clone of the original group, that exists independently
group2 = driver.sense.connection.scc.udChannels.laa.rburst.downlink.fullSubFrames.clone()
```
## **Subgroups**

**6.13.1.3.7.16 Crate**

# **SCPI Command :**

```
SENSe:LTE:SIGNaling<instance>:CONNection:SCC<Carrier>:UDCHannels:LAA:RBURst:DL<Stream>
˓→:FSUBframes:CRATe
```
## class CrateCls

Crate commands group definition. 1 total commands, 0 Subgroups, 1 group commands

get(*secondaryCompCarrier=SecondaryCompCarrier.Default*, *stream=Stream.Default*) → float

```
# SCPI: SENSe:LTE:SIGNaling<instance>:CONNection:SCC<Carrier>
˓→:UDCHannels:LAA:RBURst:DL<Stream>:FSUBframes:CRATe
value: float = driver.sense.connection.scc.udChannels.laa.rburst.downlink.
˓→fullSubFrames.crate.get(secondaryCompCarrier = repcap.SecondaryCompCarrier.
˓→Default, stream = repcap.Stream.Default)
```
Queries the code rate for subframes with full allocation, for LAA, random bursts, scheduling type 'Userdefined Channels'.

#### **param secondaryCompCarrier**

optional repeated capability selector. Default value: CC1 (settable in the interface 'Scc')

## **param stream**

optional repeated capability selector. Default value: S1 (settable in the interface 'Downlink')

## **return**

coderate: float Range: 0 to 10

## **6.13.1.3.7.17 PepSubFrames**

## class PepSubFramesCls

PepSubFrames commands group definition. 1 total commands, 1 Subgroups, 0 group commands

# **Cloning the Group**

```
# Create a clone of the original group, that exists independently
group2 = driver.sense.connection.scc.udChannels.laa.rburst.downlink.pepSubFrames.clone()
```
#### **Subgroups**

**6.13.1.3.7.18 Crate**

## **SCPI Command :**

```
SENSe:LTE:SIGNaling<instance>:CONNection:SCC<Carrier>:UDCHannels:LAA:RBURst:DL<Stream>
˓→:PEPSubframes:CRATe
```
## class CrateCls

Crate commands group definition. 1 total commands, 0 Subgroups, 1 group commands

get(*symbols: Symbols*, *secondaryCompCarrier=SecondaryCompCarrier.Default*, *stream=Stream.Default*)  $\rightarrow$  float

```
# SCPI: SENSe:LTE:SIGNaling<instance>:CONNection:SCC<Carrier>
˓→:UDCHannels:LAA:RBURst:DL<Stream>:PEPSubframes:CRATe
value: float = driver.sense.connection.scc.udChannels.laa.rburst.downlink.
\rightarrowpepSubFrames.crate.get(symbols = enums.Symbols.S0, secondaryCompCarrier =
˓→repcap.SecondaryCompCarrier.Default, stream = repcap.Stream.Default)
```
Queries the code rate for ending subframes with a certain partial allocation, for LAA, random bursts, scheduling type 'User-defined Channels'.

#### **param symbols**

S6 | S9 | S10 | S11 | S12 Number of OFDM symbols allocated in the ending subframe

#### **param secondaryCompCarrier**

optional repeated capability selector. Default value: CC1 (settable in the interface 'Scc')

### **param stream**

optional repeated capability selector. Default value: S1 (settable in the interface 'Downlink')

## **return**

coderate: float Range: 0 to 10

# **6.13.1.3.7.19 PipSubFrames**

## class PipSubFramesCls

PipSubFrames commands group definition. 1 total commands, 1 Subgroups, 0 group commands

# **Cloning the Group**

```
# Create a clone of the original group, that exists independently
group2 = driver.sense.connection.scc.udChannels.laa.rburst.downlink.pipSubFrames.clone()
```
## **Subgroups**

**6.13.1.3.7.20 Crate**

## **SCPI Command :**

```
SENSe:LTE:SIGNaling<instance>:CONNection:SCC<Carrier>:UDCHannels:LAA:RBURst:DL<Stream>
˓→:PIPSubframes:CRATe
```
## class CrateCls

Crate commands group definition. 1 total commands, 0 Subgroups, 1 group commands

get(*secondaryCompCarrier=SecondaryCompCarrier.Default*, *stream=Stream.Default*) → float

```
# SCPI: SENSe:LTE:SIGNaling<instance>:CONNection:SCC<Carrier>
˓→:UDCHannels:LAA:RBURst:DL<Stream>:PIPSubframes:CRATe
value: float = driver.sense.connection.scc.udChannels.laa.rburst.downlink.
˓→pipSubFrames.crate.get(secondaryCompCarrier = repcap.SecondaryCompCarrier.
˓→Default, stream = repcap.Stream.Default)
```
Queries the code rate for initial subframes with partial allocation, for LAA, random bursts, scheduling type 'User-defined Channels'.

#### **param secondaryCompCarrier**

optional repeated capability selector. Default value: CC1 (settable in the interface 'Scc')

## **param stream**

optional repeated capability selector. Default value: S1 (settable in the interface 'Downlink')

### **return**

coderate: float Range: 0 to 10

## **6.13.1.3.7.21 Uplink**

#### class UplinkCls

Uplink commands group definition. 1 total commands, 1 Subgroups, 0 group commands

# **Cloning the Group**

```
# Create a clone of the original group, that exists independently
group2 = driver.sense.connection.scc.udChannels.uplink.clone()
```
## **Subgroups**

## **6.13.1.3.7.22 Crate**

# class CrateCls

Crate commands group definition. 1 total commands, 1 Subgroups, 0 group commands

# **Cloning the Group**

```
# Create a clone of the original group, that exists independently
group2 = driver.sense.connection.scc.udChannels.uplink.crate.clone()
```
#### **Subgroups**

## **6.13.1.3.7.23 All**

## **SCPI Command :**

SENSe:LTE:SIGNaling<instance>:CONNection:SCC<Carrier>:UDCHannels:UL:CRATe:ALL

#### class AllCls

All commands group definition. 1 total commands, 0 Subgroups, 1 group commands

get(*secondaryCompCarrier=SecondaryCompCarrier.Default*) → List[float]

```
# SCPI: SENSe:LTE:SIGNaling<instance>:CONNection:SCC<Carrier>
˓→:UDCHannels:UL:CRATe:ALL
value: List[float] = driver.sense.connection.scc.udChannels.uplink.crate.all.
˓→get(secondaryCompCarrier = repcap.SecondaryCompCarrier.Default)
```
Queries the code rate for all uplink subframes for the scheduling type 'User-defined Channels'.

## **param secondaryCompCarrier**

optional repeated capability selector. Default value: CC1 (settable in the interface 'Scc')

### **return**

coderate: float Comma-separated list of 10 values (subframe 0 to subframe 9) Range: 0 to 10

# **6.13.1.3.8 UdttiBased**

## class UdttiBasedCls

UdttiBased commands group definition. 2 total commands, 2 Subgroups, 0 group commands

# **Cloning the Group**

```
# Create a clone of the original group, that exists independently
group2 = driver.sense.connection.scc.udttiBased.clone()
```
## **Subgroups**

#### **6.13.1.3.8.1 Downlink<Stream>**

# **RepCap Settings**

```
# Range: S1 .. S2
rc = driver.sense.connection.scc.udttiBased.downlink.repcap_stream_get()
driver.sense.connection.scc.udttiBased.downlink.repcap_stream_set(repcap.Stream.S1)
```
#### class DownlinkCls

Downlink commands group definition. 1 total commands, 1 Subgroups, 0 group commands Repeated Capability: Stream, default value after init: Stream.S1

# **Cloning the Group**

```
# Create a clone of the original group, that exists independently
group2 = driver.sense.connection.scc.udttiBased.downlink.clone()
```
## **Subgroups**

## **6.13.1.3.8.2 Crate**

#### class CrateCls

Crate commands group definition. 1 total commands, 1 Subgroups, 0 group commands

# **Cloning the Group**

```
# Create a clone of the original group, that exists independently
group2 = driver.sense.connection.scc.udttiBased.downlink.crate.clone()
```
# **Subgroups**

**6.13.1.3.8.3 All**

## **SCPI Command :**

SENSe:LTE:SIGNaling<instance>:CONNection:SCC<Carrier>:UDTTibased:DL<Stream>:CRATe:ALL

## class AllCls

All commands group definition. 1 total commands, 0 Subgroups, 1 group commands

get(*secondaryCompCarrier=SecondaryCompCarrier.Default*, *stream=Stream.Default*) → List[float]

```
# SCPI: SENSe:LTE:SIGNaling<instance>:CONNection:SCC<Carrier>:UDTTibased:DL
˓→<Stream>:CRATe:ALL
value: List[float] = driver.sense.connection.scc.udttiBased.downlink.crate.all.
˓→get(secondaryCompCarrier = repcap.SecondaryCompCarrier.Default, stream =␣
˓→repcap.Stream.Default)
```
Queries the code rate for all downlink subframes for the scheduling type 'User-defined TTI-Based'.

# **param secondaryCompCarrier**

optional repeated capability selector. Default value: CC1 (settable in the interface 'Scc')

#### **param stream**

optional repeated capability selector. Default value: S1 (settable in the interface 'Downlink')

#### **return**

coderate: float Comma-separated list of 10 values (subframe 0 to subframe 9) Range: 0 to 50

## **6.13.1.3.8.4 Uplink**

# class UplinkCls

Uplink commands group definition. 1 total commands, 1 Subgroups, 0 group commands

# **Cloning the Group**

```
# Create a clone of the original group, that exists independently
group2 = driver.sense.connection.scc.udttiBased.uplink.clone()
```
# **Subgroups**

## **6.13.1.3.8.5 Crate**

# class CrateCls

Crate commands group definition. 1 total commands, 1 Subgroups, 0 group commands

## **Cloning the Group**

```
# Create a clone of the original group, that exists independently
group2 = driver.sense.connection.scc.udttiBased.uplink.crate.clone()
```
## **Subgroups**

**6.13.1.3.8.6 All**

# **SCPI Command :**

SENSe:LTE:SIGNaling<instance>:CONNection:SCC<Carrier>:UDTTibased:UL:CRATe:ALL

#### class AllCls

All commands group definition. 1 total commands, 0 Subgroups, 1 group commands

```
get(secondaryCompCarrier=SecondaryCompCarrier.Default) → List[float]
```

```
# SCPI: SENSe:LTE:SIGNaling<instance>:CONNection:SCC<Carrier>
˓→:UDTTibased:UL:CRATe:ALL
value: List[float] = driver.sense.connection.scc.udttiBased.uplink.crate.all.
˓→get(secondaryCompCarrier = repcap.SecondaryCompCarrier.Default)
```
Queries the code rate for all uplink subframes, applicable to all scheduling types with a TTI-based UL definition.

#### **param secondaryCompCarrier**

optional repeated capability selector. Default value: CC1 (settable in the interface 'Scc')

## **return**

coderate: float Comma-separated list of 10 values (subframe 0 to subframe 9) Range: 0 to 10

# **6.13.2 CqiReporting**

## class CqiReportingCls

CqiReporting commands group definition. 4 total commands, 2 Subgroups, 0 group commands

```
# Create a clone of the original group, that exists independently
group2 = driver.sense.cqiReporting.clone()
```
## **Subgroups**

# **6.13.2.1 Pcc**

# **SCPI Commands :**

```
SENSe:LTE:SIGNaling<instance>:CQIReporting[:PCC]:RPERiod
SENSe:LTE:SIGNaling<instance>:CQIReporting[:PCC]:ROFFset
```
## class PccCls

Pcc commands group definition. 2 total commands, 0 Subgroups, 2 group commands

```
get\_roffset() \rightarrow int
```
# SCPI: SENSe:LTE:SIGNaling<instance>:CQIReporting[:PCC]:ROFFset value: int = driver.sense.cqiReporting.pcc.get\_roffset()

Queries the reporting offset NOFFSET,CQI in subframes, resulting from the configured 'cqi-pmi-ConfigIndex'.

**return**

offset: decimal Range: 0 to 159

## $get\_reperiod() \rightarrow int$

# SCPI: SENSe:LTE:SIGNaling<instance>:CQIReporting[:PCC]:RPERiod value: int = driver.sense.cqiReporting.pcc.get\_rperiod()

Queries the reporting period Np in subframes, resulting from the configured 'cqi-pmi-ConfigIndex'.

**return**

period: decimal Range: 1 to 160

# **6.13.2.2 Scc<SecondaryCompCarrier>**

# **RepCap Settings**

```
# Range: CC1 .. CC7
```

```
rc = driver.sense.cqiReporting.scc.repcap_secondaryCompCarrier_get()
driver.sense.cqiReporting.scc.repcap_secondaryCompCarrier_set(repcap.
 ˓→SecondaryCompCarrier.CC1)
```
## class SccCls

Scc commands group definition. 2 total commands, 2 Subgroups, 0 group commands Repeated Capability: SecondaryCompCarrier, default value after init: SecondaryCompCarrier.CC1

```
# Create a clone of the original group, that exists independently
group2 = driver.sense.cqiReporting.scc.clone()
```
## **Subgroups**

**6.13.2.2.1 Roffset**

## **SCPI Command :**

SENSe:LTE:SIGNaling<instance>:CQIReporting:SCC<Carrier>:ROFFset

#### class RoffsetCls

Roffset commands group definition. 1 total commands, 0 Subgroups, 1 group commands

get(*secondaryCompCarrier=SecondaryCompCarrier.Default*) → int

# SCPI: SENSe:LTE:SIGNaling<instance>:CQIReporting:SCC<Carrier>:ROFFset value:  $int = driver$ .sense.cqiReporting.scc.roffset.get(secondaryCompCarrier = $\Box$ ˓<sup>→</sup>repcap.SecondaryCompCarrier.Default)

Queries the reporting offset NOFFSET,CQI in subframes, resulting from the configured 'cqi-pmi-ConfigIndex'.

## **param secondaryCompCarrier**

optional repeated capability selector. Default value: CC1 (settable in the interface 'Scc')

# **return**

offset: decimal Range: 0 to 159

# **6.13.2.2.2 Rperiod**

## **SCPI Command :**

SENSe:LTE:SIGNaling<instance>:CQIReporting:SCC<Carrier>:RPERiod

## class RperiodCls

Rperiod commands group definition. 1 total commands, 0 Subgroups, 1 group commands

get(*secondaryCompCarrier=SecondaryCompCarrier.Default*) → int

```
# SCPI: SENSe:LTE:SIGNaling<instance>:CQIReporting:SCC<Carrier>:RPERiod
value: int = driver.sense.cqiReporting.scc.rperiod.get(secondaryCompCarrier =_
˓→repcap.SecondaryCompCarrier.Default)
```
Queries the reporting period Np in subframes, resulting from the configured 'cqi-pmi-ConfigIndex'.

#### **param secondaryCompCarrier**

optional repeated capability selector. Default value: CC1 (settable in the interface 'Scc')

#### **return**

period: decimal Range: 1 to 160

# **6.13.3 Downlink**

# class DownlinkCls

Downlink commands group definition. 2 total commands, 2 Subgroups, 0 group commands

# **Cloning the Group**

```
# Create a clone of the original group, that exists independently
group2 = driver.sense.downlink.clone()
```
# **Subgroups**

## **6.13.3.1 Pcc**

## **SCPI Command :**

SENSe:LTE:SIGNaling<instance>:DL[:PCC]:FCPower

#### class PccCls

Pcc commands group definition. 1 total commands, 0 Subgroups, 1 group commands

#### $get\_fc\_power() \rightarrow float$

# SCPI: SENSe:LTE:SIGNaling<instance>:DL[:PCC]:FCPower value: float = driver.sense.downlink.pcc.get\_fc\_power()

Queries the 'Full Cell BW Power'. The power results from the configured RS EPRE and the cell bandwidth.

#### **return**

level: float Range: -220 dBm to 48 dBm, Unit: dBm

## **6.13.3.2 Scc<SecondaryCompCarrier>**

# **RepCap Settings**

```
# Range: CC1 .. CC7
rc = driver.sense.downlink.scc.repcap_secondaryCompCarrier_get()
driver.sense.downlink.scc.repcap_secondaryCompCarrier_set(repcap.SecondaryCompCarrier.
\rightarrowCC1)
```
# class SccCls

Scc commands group definition. 1 total commands, 1 Subgroups, 0 group commands Repeated Capability: SecondaryCompCarrier, default value after init: SecondaryCompCarrier.CC1

```
# Create a clone of the original group, that exists independently
group2 = driver.sense.downlink.scc.clone()
```
## **Subgroups**

**6.13.3.2.1 FcPower**

## **SCPI Command :**

SENSe:LTE:SIGNaling<instance>:DL:SCC<Carrier>:FCPower

#### class FcPowerCls

FcPower commands group definition. 1 total commands, 0 Subgroups, 1 group commands

get(*secondaryCompCarrier=SecondaryCompCarrier.Default*) → float

# SCPI: SENSe:LTE:SIGNaling<instance>:DL:SCC<Carrier>:FCPower value: float = driver.sense.downlink.scc.fcPower.get(secondaryCompCarrier = $\Box$ ˓<sup>→</sup>repcap.SecondaryCompCarrier.Default)

Queries the 'Full Cell BW Power'. The power results from the configured RS EPRE and the cell bandwidth.

#### **param secondaryCompCarrier**

optional repeated capability selector. Default value: CC1 (settable in the interface 'Scc')

**return**

level: float Range: -220 dBm to 48 dBm, Unit: dBm

# **6.13.4 EeLog**

## **SCPI Commands :**

```
SENSe:LTE:SIGNaling<instance>:EELog:LAST
SENSe:LTE:SIGNaling<instance>:EELog:ALL
```
#### class EeLogCls

EeLog commands group definition. 2 total commands, 0 Subgroups, 2 group commands

## class AllStruct

Structure for reading output parameters. Fields:

- Timestamp: List[str]: No parameter help available
- Category: List[enums.LogCategory2]: No parameter help available
- Event: List[str]: No parameter help available

# class LastStruct

Structure for reading output parameters. Fields:

• Timestamp: str: No parameter help available

- Category: enums.LogCategory2: No parameter help available
- Event: str: No parameter help available

## $get\_all() \rightarrow AllStruct$

```
# SCPI: SENSe:LTE:SIGNaling<instance>:EELog:ALL
value: AllStruct = driver.sense.eeLog.get_all()
```
No command help available

#### **return**

structure: for return value, see the help for AllStruct structure arguments.

#### $get\_last() \rightarrow LastStruct$

```
# SCPI: SENSe:LTE:SIGNaling<instance>:EELog:LAST
value: LastStruct = driver.sense.eeLog.get_last()
```
No command help available

**return**

structure: for return value, see the help for LastStruct structure arguments.

# **6.13.5 Elog**

## class ElogCls

Elog commands group definition. 2 total commands, 2 Subgroups, 0 group commands

## **Cloning the Group**

```
# Create a clone of the original group, that exists independently
group2 = driver.sense.elog.clone()
```
## **Subgroups**

**6.13.5.1 All**

### **SCPI Command :**

SENSe:LTE:SIGNaling<instance>:ELOG:ALL

## class AllCls

All commands group definition. 1 total commands, 0 Subgroups, 1 group commands

#### class GetStruct

Response structure. Fields:

- Timestamp: List[str]: string Timestamp of the entry
- Category: List[enums.LogCategory]: INFO | WARNing | ERRor | CONTinue Category of the entry, as indicated in the main view by an icon
- Event: List[str]: string Describes the event, e.g. 'RRC Connection Established'

 $get(hres: TimeResolution = None) \rightarrow GetStruct$ 

```
# SCPI: SENSe:LTE:SIGNaling<instance>:ELOG:ALL
value: GetStruct = driver.sense.elog.all.get(hres = enums.TimeResolution.HRES)
```
Queries all entries of the event log. For each entry, three parameters are returned, from oldest to latest entry: {<Timestamp>, <Category>, <Event>}entry 1, {<Timestamp>, <Category>, <Event>}entry 2, ...

### **param hres**

HRES If you omit this parameter, the timestamp resolution is 1 s (format 'hh:mm:ss') . If you send the value HRES, the timestamp resolution is 1 ms (format 'hh:mm:ss.sss')

# . **return**

structure: for return value, see the help for GetStruct structure arguments.

# **6.13.5.2 Last**

# **SCPI Command :**

SENSe:LTE:SIGNaling<instance>:ELOG:LAST

#### class LastCls

Last commands group definition. 1 total commands, 0 Subgroups, 1 group commands

#### class GetStruct

Response structure. Fields:

- Timestamp: str: string Timestamp of the entry
- Category: enums.LogCategory: INFO | WARNing | ERRor | CONTinue Category of the entry, as indicated in the main view by an icon
- Event: str: string Describes the event, e.g. 'RRC Connection Established'

 $get(hres: TimeResolution = None) \rightarrow GetStruct$ 

```
# SCPI: SENSe:LTE:SIGNaling<instance>:ELOG:LAST
value: GetStruct = driver.sense.elog.last.get(hres = enums.TimeResolution.HRES)
```
Queries the latest entry of the event log.

### **param hres**

HRES If you omit this parameter, the timestamp resolution is 1 s (format 'hh:mm:ss') . If you send the value HRES, the timestamp resolution is 1 ms (format 'hh:mm:ss.sss')

# . **return**

structure: for return value, see the help for GetStruct structure arguments.

# **6.13.6 Fading**

# class FadingCls

Fading commands group definition. 2 total commands, 2 Subgroups, 0 group commands

# **Cloning the Group**

```
# Create a clone of the original group, that exists independently
group2 = driver.sense.fading.close()
```
## **Subgroups**

# **6.13.6.1 Pcc**

## class PccCls

Pcc commands group definition. 1 total commands, 1 Subgroups, 0 group commands

# **Cloning the Group**

```
# Create a clone of the original group, that exists independently
group2 = driver.sense.fading.pcc.clone()
```
## **Subgroups**

## **6.13.6.1.1 FadingSimulator**

## class FadingSimulatorCls

FadingSimulator commands group definition. 1 total commands, 1 Subgroups, 0 group commands

# **Cloning the Group**

```
# Create a clone of the original group, that exists independently
group2 = driver.sense.fading.pcc.fadingSimulator.clone()
```
## **Subgroups**

# **6.13.6.1.1.1 Iloss**

## class IlossCls

Iloss commands group definition. 1 total commands, 1 Subgroups, 0 group commands

```
# Create a clone of the original group, that exists independently
group2 = driver.sense.fading.pcc.fadingSimulator.iloss.clone()
```
## **Subgroups**

**6.13.6.1.1.2 Csamples<ClippingCounter>**

## **RepCap Settings**

# Range: Nr1 .. Nr4

```
rc = driver.sense.fading.pcc.fadingSimulator.iloss.csamples.repcap_clippingCounter_get()
driver.sense.fading.pcc.fadingSimulator.iloss.csamples.repcap_clippingCounter_set(repcap.
˓→ClippingCounter.Nr1)
```
## **SCPI Command :**

SENSe:LTE:SIGNaling<instance>:FADing[:PCC]:FSIMulator:ILOSs:CSAMples<ClippingCounter>

#### class CsamplesCls

Csamples commands group definition. 1 total commands, 0 Subgroups, 1 group commands Repeated Capability: ClippingCounter, default value after init: ClippingCounter.Nr1

get(*clippingCounter=ClippingCounter.Default*) → float

```
# SCPI: SENSe:LTE:SIGNaling<instance>:FADing[:PCC]:FSIMulator:ILOSs:CSAMples
˓→<ClippingCounter>
value: float = driver.sense.fading.pcc.fadingSimulator.iloss.csamples.
˓→get(clippingCounter = repcap.ClippingCounter.Default)
```
Returns the percentage of clipped samples for the output path number <n>.

# **param clippingCounter**

optional repeated capability selector. Default value: Nr1 (settable in the interface 'Csamples')

**return**

clipped\_samples: float Range: 0 % to 100 %, Unit: %

# **Cloning the Group**

# Create a clone of the original group, that exists independently group2 = driver.sense.fading.pcc.fadingSimulator.iloss.csamples.clone()

# **6.13.6.2 Scc<SecondaryCompCarrier>**

# **RepCap Settings**

```
# Range: CC1 .. CC7
rc = driver.sense.fading.scc.repcap_secondaryCompCarrier_get()
driver.sense.fading.scc.repcap_secondaryCompCarrier_set(repcap.SecondaryCompCarrier.CC1)
```
# class SccCls

Scc commands group definition. 1 total commands, 1 Subgroups, 0 group commands Repeated Capability: SecondaryCompCarrier, default value after init: SecondaryCompCarrier.CC1

# **Cloning the Group**

```
# Create a clone of the original group, that exists independently
group2 = driver.sense.fading.scc.close()
```
## **Subgroups**

## **6.13.6.2.1 FadingSimulator**

## class FadingSimulatorCls

FadingSimulator commands group definition. 1 total commands, 1 Subgroups, 0 group commands

## **Cloning the Group**

```
# Create a clone of the original group, that exists independently
group2 = driver.sense.fading.scc.fadingSimulator.clone()
```
# **Subgroups**

# **6.13.6.2.1.1 Iloss**

## class IlossCls

Iloss commands group definition. 1 total commands, 1 Subgroups, 0 group commands

## **Cloning the Group**

```
# Create a clone of the original group, that exists independently
group2 = driver.sense.fading.scc.fadingSimulator.iloss.clone()
```
# **Subgroups**

## **6.13.6.2.1.2 Csamples<ClippingCounter>**

# **RepCap Settings**

```
# Range: Nr1 .. Nr4
rc = driver.sense.fading.scc.fadingSimulator.iloss.csamples.repcap_clippingCounter_get()
driver.sense.fading.scc.fadingSimulator.iloss.csamples.repcap_clippingCounter_set(repcap.
→ClippingCounter.Nr1)
```
## **SCPI Command :**

```
SENSe:LTE:SIGNaling<instance>:FADing:SCC<Carrier>:FSIMulator:ILOSs:CSAMples
˓→<ClippingCounter>
```
## class CsamplesCls

Csamples commands group definition. 1 total commands, 0 Subgroups, 1 group commands Repeated Capability: ClippingCounter, default value after init: ClippingCounter.Nr1

get(*secondaryCompCarrier=SecondaryCompCarrier.Default*, *clippingCounter=ClippingCounter.Default*)  $\rightarrow$  float

```
# SCPI: SENSe:LTE:SIGNaling<instance>:FADing:SCC<Carrier>
˓→:FSIMulator:ILOSs:CSAMples<ClippingCounter>
value: float = driver.sense.fading.scc.fadingSimulator.iloss.csamples.
˓→get(secondaryCompCarrier = repcap.SecondaryCompCarrier.Default,␣
˓→clippingCounter = repcap.ClippingCounter.Default)
```
Returns the percentage of clipped samples for the output path number <n>.

#### **param secondaryCompCarrier**

optional repeated capability selector. Default value: CC1 (settable in the interface 'Scc')

## **param clippingCounter**

optional repeated capability selector. Default value: Nr1 (settable in the interface 'Csamples')

### **return**

clipped samples: float Range: 0 % to 100 %, Unit: %

# **Cloning the Group**

# Create a clone of the original group, that exists independently group2 = driver.sense.fading.scc.fadingSimulator.iloss.csamples.clone()

# **6.13.7 IqOut**

## class IqOutCls

IqOut commands group definition. 2 total commands, 2 Subgroups, 0 group commands

# **Cloning the Group**

```
# Create a clone of the original group, that exists independently
group2 = driver.sense.iqOut.clone()
```
## **Subgroups**

# **6.13.7.1 Pcc**

#### class PccCls

Pcc commands group definition. 1 total commands, 1 Subgroups, 0 group commands

# **Cloning the Group**

```
# Create a clone of the original group, that exists independently
group2 = driver.sense.iqOut.pcc.clone()
```
## **Subgroups**

## **6.13.7.1.1 Path<Path>**

# **RepCap Settings**

```
# Range: Path1 .. Path2
rc = driver.sense.iqOut.pcc.path_repcap.path.get()driver.sense.iqOut.pcc.path.repcap_path_set(repcap.Path.Path1)
```
# **SCPI Command :**

SENSe:LTE:SIGNaling<instance>:IQOut[:PCC]:PATH<n>

# class PathCls

Path commands group definition. 1 total commands, 0 Subgroups, 1 group commands Repeated Capability: Path, default value after init: Path.Path1

## class GetStruct

Response structure. Fields:

- Sample Rate: enums.IqOutSampleRate: No parameter help available
- Pep: float: No parameter help available
- Crest\_Factor: float: No parameter help available

get(*path=Path.Default*) → GetStruct

```
# SCPI: SENSe:LTE:SIGNaling<instance>:IQOut[:PCC]:PATH<n>
value: GetStruct = driver.sense.iqOut.pcc.path.get(path = repcap.Path.Default)
```
No command help available

#### **param path**

optional repeated capability selector. Default value: Path1 (settable in the interface 'Path')

**return**

structure: for return value, see the help for GetStruct structure arguments.

# **Cloning the Group**

```
# Create a clone of the original group, that exists independently
group2 = driver.sense.iqOut.pcc.path.close()
```
## **6.13.7.2 Scc<SecondaryCompCarrier>**

# **RepCap Settings**

```
# Range: CC1 .. CC7
rc = driver.sense.iqOut.scc.repcap_secondaryCompCarrier_get()
driver.sense.iqOut.scc.repcap_secondaryCompCarrier_set(repcap.SecondaryCompCarrier.CC1)
```
#### class SccCls

Scc commands group definition. 1 total commands, 1 Subgroups, 0 group commands Repeated Capability: SecondaryCompCarrier, default value after init: SecondaryCompCarrier.CC1

# **Cloning the Group**

```
# Create a clone of the original group, that exists independently
group2 = driver.sense.iqOut.scc.clone()
```
#### **Subgroups**

# **6.13.7.2.1 Path<Path>**

## **RepCap Settings**

```
# Range: Path1 .. Path2
rc = driver.sense.iqOut.scc.path.repcap_path_get()
driver.sense.iqOut.scc.path.repcap_path_set(repcap.Path.Path1)
```
# **SCPI Command :**

SENSe:LTE:SIGNaling<instance>:IQOut:SCC<Carrier>:PATH<n>

## class PathCls

Path commands group definition. 1 total commands, 0 Subgroups, 1 group commands Repeated Capability: Path, default value after init: Path.Path1

## class GetStruct

Response structure. Fields:

- Sample\_Rate: enums.IqOutSampleRate: No parameter help available
- Pep: float: No parameter help available
- Crest\_Factor: float: No parameter help available

get(*secondaryCompCarrier=SecondaryCompCarrier.Default*, *path=Path.Default*) → GetStruct

```
# SCPI: SENSe:LTE:SIGNaling<instance>:IQOut:SCC<Carrier>:PATH<n>
value: GetStruct = driver.sense.iqOut.scc.path.get(secondaryCompCarrier =\Box˓→repcap.SecondaryCompCarrier.Default, path = repcap.Path.Default)
```
No command help available

## **param secondaryCompCarrier**

optional repeated capability selector. Default value: CC1 (settable in the interface 'Scc')

# **param path**

optional repeated capability selector. Default value: Path1 (settable in the interface 'Path')

#### **return**

structure: for return value, see the help for GetStruct structure arguments.

# **Cloning the Group**

# Create a clone of the original group, that exists independently group2 = driver.sense.iqOut.scc.path.clone()

# **6.13.8 Sib**

## **SCPI Command :**

SENSe:LTE:SIGNaling<instance>:SIB<n>:TTIMing

# class SibCls

Sib commands group definition. 1 total commands, 0 Subgroups, 1 group commands

## class TtimingStruct

Structure for reading output parameters. Fields:

• Lst\_High: int: No parameter help available

• Lst\_Low: int: No parameter help available

## $get\_t timing() \rightarrow T timingStruct$

```
# SCPI: SENSe:LTE:SIGNaling<instance>:SIB<n>:TTIMing
value: TtimingStruct = driver.sense.sib.get_ttiming()
```
No command help available

#### **return**

structure: for return value, see the help for TtimingStruct structure arguments.

# **6.13.9 Sms**

# class SmsCls

Sms commands group definition. 5 total commands, 3 Subgroups, 0 group commands

# **Cloning the Group**

```
# Create a clone of the original group, that exists independently
group2 = driver.sense.sms.clone()
```
## **Subgroups**

## **6.13.9.1 Incoming**

#### class IncomingCls

Incoming commands group definition. 3 total commands, 1 Subgroups, 0 group commands

# **Cloning the Group**

```
# Create a clone of the original group, that exists independently
group2 = driver.sense.sms.incoming.clone()
```
# **Subgroups**

# **6.13.9.1.1 Info**

## **SCPI Commands :**

```
SENSe:LTE:SIGNaling<Instance>:SMS:INComing:INFO:DCODing
SENSe:LTE:SIGNaling<instance>:SMS:INComing:INFO:MTEXt
SENSe:LTE:SIGNaling<instance>:SMS:INComing:INFO:MLENgth
```
#### class InfoCls

Info commands group definition. 3 total commands, 0 Subgroups, 3 group commands

 $get\_dcoding() \rightarrow str$ 

```
# SCPI: SENSe:LTE:SIGNaling<Instance>:SMS:INComing:INFO:DCODing
value: str = driver.sense.sms.incoming.info.get_dcoding()
```
Returns the data coding of the last message received from the UE.

**return**

message\_encoding: string Encoding ('7bit' ASCII, '8bit' binary, '16bit' Unicode)

 $get\_mlength() \rightarrow int$ 

# SCPI: SENSe:LTE:SIGNaling<instance>:SMS:INComing:INFO:MLENgth value: int = driver.sense.sms.incoming.info.get\_mlength()

Returns the length of the last SMS message received from the UE.

**return**

message length: decimal Number of characters of the message

```
get\_mtext() \rightarrow str
```
# SCPI: SENSe:LTE:SIGNaling<instance>:SMS:INComing:INFO:MTEXt value:  $str = driver.sense.sms.incoming.info.get_matrix()$ 

Returns the text of the last SMS message received from the UE.

**return**

message\_text: string

## **6.13.9.2 Info**

## class InfoCls

Info commands group definition. 1 total commands, 1 Subgroups, 0 group commands

# **Cloning the Group**

```
# Create a clone of the original group, that exists independently
group2 = driver.sense.sms.info.clone()
```
# **Subgroups**

### **6.13.9.2.1 LrMessage**

# **SCPI Command :**

SENSe:LTE:SIGNaling<instance>:SMS:INFO:LRMessage:RFLag

#### class LrMessageCls

LrMessage commands group definition. 1 total commands, 0 Subgroups, 1 group commands

## $get\_rflag() \rightarrow bool$

```
# SCPI: SENSe:LTE:SIGNaling<instance>:SMS:INFO:LRMessage:RFLag
value: bool = driver.sense.sms.info.lrMessage.get_rflag()
```
#### **Queries the 'message read' flag for the last received message.**

INTRO\_CMD\_HELP: The flag is true (ON) in the following cases:

- No SMS message has been received.
- The last received SMS message has been read, see method RsCmwLte-Sig.Sense.Sms.Incoming.Info.mtext.
- The last received SMS message has been deleted, see method RsCmwLte-Sig.Clean.Sms.Incoming.Info.Mtext.set.

#### **return**

last rec mess read: OFF | ON OFF: unread message available ON: no unread message available

## **6.13.9.3 Outgoing**

#### class OutgoingCls

Outgoing commands group definition. 1 total commands, 1 Subgroups, 0 group commands

# **Cloning the Group**

```
# Create a clone of the original group, that exists independently
group2 = driver.sense.sms.outgoing.close()
```
#### **Subgroups**

**6.13.9.3.1 Info**

### **SCPI Command :**

SENSe:LTE:SIGNaling<Instance>:SMS:OUTGoing:INFO:LMSent

#### class InfoCls

Info commands group definition. 1 total commands, 0 Subgroups, 1 group commands

## $get\_lmsent() \rightarrow LastMessageSent$

# SCPI: SENSe:LTE:SIGNaling<Instance>:SMS:OUTGoing:INFO:LMSent value: enums.LastMessageSent = driver.sense.sms.outgoing.info.get\_lmsent()

Queries whether the last outgoing short message transfer was successful or not.

#### **return**

last\_message\_sent: SUCCessful | FAILed | NAV NAV is returned during an outgoing short message transfer and if there has been no transfer since the cell was switched on / the session has been started.

# **6.13.10 UeCapability**

**SCPI Commands :**

```
SENSe:LTE:SIGNaling<instance>:UECapability:ASRelease
SENSe:LTE:SIGNaling<instance>:UECapability:DCIulca
SENSe:LTE:SIGNaling<instance>:UECapability:URTTimediff
SENSe:LTE:SIGNaling<instance>:UECapability:IDCindex
SENSe:LTE:SIGNaling<instance>:UECapability:PPINdex
SENSe:LTE:SIGNaling<instance>:UECapability:DTYPe
SENSe:LTE:SIGNaling<instance>:UECapability:RREPort
SENSe:LTE:SIGNaling<instance>:UECapability:ERLField
SENSe:LTE:SIGNaling<instance>:UECapability:LMMeas
```
## class UeCapabilityCls

UeCapability commands group definition. 172 total commands, 19 Subgroups, 9 group commands

 $get\_as\_release() \rightarrow AccStratRelease$ 

```
# SCPI: SENSe:LTE:SIGNaling<instance>:UECapability:ASRelease
value: enums.AccStratRelease = driver.sense.ueCapability.get_as_release()
```
Returns the 'Access Stratum Release' according to the UE capability information.

**return**

```
acc_strat_release: REL8 | REL9 | REL10 | REL11 | REL12 | REL13 | REL14
```
 $get\_dciulca() \rightarrow bool$ 

```
# SCPI: SENSe:LTE:SIGNaling<instance>:UECapability:DCIulca
value: bool = driver.sense.ueCapability.get_dciulca()
```
Returns whether the UE supports in-device coexistence indication for UL CA.

**return** index: OFF | ON

 $get\_dtype() \rightarrow DeviceType$ 

```
# SCPI: SENSe:LTE:SIGNaling<instance>:UECapability:DTYPe
value: enums.DeviceType = driver.sense.ueCapability.get_dtype()
```
Returns whether the UE benefits from NW-based battery consumption optimization or not.

**return**

device\_type: NBFBcopt | NAV NBFBcopt: UE does not benefit NAV: UE does benefit

```
get\_erl\_field() \rightarrow bool
```

```
# SCPI: SENSe:LTE:SIGNaling<instance>:UECapability:ERLField
value: bool = driver.sense.ueCapability.get_erl_field()
```
Returns whether the UE supports 15-bit RLC length indicators.

**return** field: OFF | ON  $get\_idc\_index() \rightarrow bool$ 

```
# SCPI: SENSe:LTE:SIGNaling<instance>:UECapability:IDCindex
value: bool = driver.sense.ueCapability.get_idc_index()
```
Returns whether the UE supports in-device coexistence indication and autonomous denial functionality.

**return** index: OFF | ON

 $get\_lm\_meas() \rightarrow bool$ 

# SCPI: SENSe:LTE:SIGNaling<instance>:UECapability:LMMeas value: bool = driver.sense.ueCapability.get\_lm\_meas()

Returns whether the UE supports logged MBSFN measurements in RRC idle and connected mode.

**return** lmbsfn: OFF | ON

 $get\_pp\_index() \rightarrow bool$ 

# SCPI: SENSe:LTE:SIGNaling<instance>:UECapability:PPINdex value: bool = driver.sense.ueCapability.get\_pp\_index()

Returns whether the UE supports power preference indication.

**return** index: OFF | ON

```
get\_rreport() \rightarrow bool
```
# SCPI: SENSe:LTE:SIGNaling<instance>:UECapability:RREPort value: bool = driver.sense.ueCapability.get\_rreport()

Returns whether the UE supports the delivery of RACH reports or not.

**return** supported: OFF | ON

```
get\_urt\_time\_diff() \rightarrow bool
```
# SCPI: SENSe:LTE:SIGNaling<instance>:UECapability:URTTimediff value: bool = driver.sense.ueCapability.get\_urt\_time\_diff()

Returns whether the UE supports RX-TX time difference measurements.

**return** time\_diff: OFF | ON

```
# Create a clone of the original group, that exists independently
group2 = driver.sense.ueCapability.clone()
```
## **Subgroups**

# **6.13.10.1 CeParameters**

# class CeParametersCls

CeParameters commands group definition. 2 total commands, 1 Subgroups, 0 group commands

# **Cloning the Group**

```
# Create a clone of the original group, that exists independently
group2 = driver.sense.ueCapability.ceParameters.clone()
```
## **Subgroups**

# **6.13.10.1.1 Mode**

# **SCPI Commands :**

```
SENSe:LTE:SIGNaling<instance>:UECapability:CEParameters:MODE:A
SENSe:LTE:SIGNaling<instance>:UECapability:CEParameters:MODE:B
```
## class ModeCls

Mode commands group definition. 2 total commands, 0 Subgroups, 2 group commands

 $get_a() \rightarrow bool$ 

```
# SCPI: SENSe:LTE:SIGNaling<instance>:UECapability:CEParameters:MODE:A
value: bool = driver.sense.ueCapability.ceParameters.mode.get_a()
```
Returns whether the UE supports operation in CE mode A.

**return**

parameter: OFF | ON

```
get_b() \rightarrow bool
```

```
# SCPI: SENSe:LTE:SIGNaling<instance>:UECapability:CEParameters:MODE:B
value: bool = driver.sense.ueCapability.ceParameters.mode.get_b()
```
Returns whether the UE supports operation in CE mode B.

**return** parameter: OFF | ON

# **6.13.10.2 CpIndication**

### **SCPI Command :**

SENSe:LTE:SIGNaling<instance>:UECapability:CPINdication:UTRan

#### class CpIndicationCls

CpIndication commands group definition. 3 total commands, 1 Subgroups, 1 group commands

 $get\_utran() \rightarrow bool$ 

```
# SCPI: SENSe:LTE:SIGNaling<instance>:UECapability:CPINdication:UTRan
value: bool = driver.sense.ueCapability.cpIndication.get_utran()
```
Returns whether the UE supports proximity indications for UTRAN CSG member cells or not.

**return** supported: OFF | ON

# **Cloning the Group**

```
# Create a clone of the original group, that exists independently
group2 = driver.sense.ueCapability.cpIndication.close()
```
#### **Subgroups**

**6.13.10.2.1 Frequency**

## **SCPI Commands :**

```
SENSe:LTE:SIGNaling<instance>:UECapability:CPINdication:FREQuency:INTRa
SENSe:LTE:SIGNaling<instance>:UECapability:CPINdication:FREQuency:INTer
```
### class FrequencyCls

Frequency commands group definition. 2 total commands, 0 Subgroups, 2 group commands

 $get\_inter() \rightarrow bool$ 

# SCPI: SENSe:LTE:SIGNaling<instance>:UECapability:CPINdication:FREQuency:INTer value: bool = driver.sense.ueCapability.cpIndication.frequency.get\_inter()

Returns whether the UE supports proximity indications for inter-frequency E-UTRAN CSG member cells or not.

**return** supported: OFF | ON

 $get\_intra() \rightarrow bool$ 

# SCPI: SENSe:LTE:SIGNaling<instance>:UECapability:CPINdication:FREQuency:INTRa value: bool = driver.sense.ueCapability.cpIndication.frequency.get\_intra()
Returns whether the UE supports proximity indications for intra-frequency E-UTRAN CSG member cells or not.

**return**

supported: OFF | ON

## **6.13.10.3 DcParameters**

## **SCPI Commands :**

```
SENSe:LTE:SIGNaling<instance>:UECapability:DCParameters:DTSCg
SENSe:LTE:SIGNaling<instance>:UECapability:DCParameters:DTSPlit
```
#### class DcParametersCls

DcParameters commands group definition. 2 total commands, 0 Subgroups, 2 group commands

```
get\_dt\_split() \rightarrow bool
```

```
# SCPI: SENSe:LTE:SIGNaling<instance>:UECapability:DCParameters:DTSPlit
value: bool = driver.sense.ueCapability.dcParameters.get_dt_split()
```
Returns whether the UE supports the DRB type of split bearer.

**return**

type\_split: OFF | ON

```
get\_dtscg() \rightarrow bool
```

```
# SCPI: SENSe:LTE:SIGNaling<instance>:UECapability:DCParameters:DTSCg
value: bool = driver.sense.ueCapability.dcParameters.get_dtscg()
```
Returns whether the UE supports the DRB type of SCG bearer.

**return**

type\_scg: OFF | ON

## **6.13.10.4 FaueEutra**

## class FaueEutraCls

FaueEutra commands group definition. 22 total commands, 4 Subgroups, 0 group commands

## **Cloning the Group**

```
# Create a clone of the original group, that exists independently
group2 = driver.senseueCapability.faueEutra.close()
```
## **Subgroups**

## **6.13.10.4.1 FgIndicators**

## **SCPI Commands :**

```
SENSe:LTE:SIGNaling<instance>:UECapability:FAUeeutra:FGINdicators:RNADd
SENSe:LTE:SIGNaling<instance>:UECapability:FAUeeutra:FGINdicators:RTEN
SENSe:LTE:SIGNaling<instance>:UECapability:FAUeeutra:FGINdicators
```
## class FgIndicatorsCls

FgIndicators commands group definition. 3 total commands, 0 Subgroups, 3 group commands

```
get\_rnadd() \rightarrow str
```
# SCPI: SENSe:LTE:SIGNaling<instance>:UECapability:FAUeeutra:FGINdicators:RNADd value: str = driver.sense.ueCapability.faueEutra.fgIndicators.get\_rnadd()

Returns the 'featureGroupIndRel9Add-r9' contained in the UE capability information. The 32-bit value contains one bit per feature group  $(1 =$  supported,  $0 =$  not supported).

**return**

feature\_group\_ind: binary Range: #B0 to #B11111111111111111111111111111111

 $get\_rten() \rightarrow str$ 

# SCPI: SENSe:LTE:SIGNaling<instance>:UECapability:FAUeeutra:FGINdicators:RTEN value: str = driver.sense.ueCapability.faueEutra.fgIndicators.get\_rten()

Returns the 'featureGroupIndRel10-r10' contained in the UE capability information. The 32-bit value contains one bit per feature group  $(1 =$  supported,  $0 =$  not supported).

**return**

feature\_group\_ind: binary Range: #B0 to #B11111111111111111111111111111111

### $get_value() \rightarrow str$

```
# SCPI: SENSe:LTE:SIGNaling<instance>:UECapability:FAUeeutra:FGINdicators
value: str = driver.sense.ueCapability.faueEutra.fgIndicators.get_value()
```
Returns the 'featureGroupIndicators' contained in the UE capability information. The 32-bit value contains one bit per feature group  $(1 =$  supported,  $0 =$  not supported).

## **return**

feature\_group\_ind: binary Range: #B0 to #B11111111111111111111111111111111

# **6.13.10.4.2 InterRat**

## class InterRatCls

InterRat commands group definition. 7 total commands, 3 Subgroups, 0 group commands

## **Cloning the Group**

```
# Create a clone of the original group, that exists independently
group2 = driver.senseueCapability.faueEutra.interRat.close()
```
### **Subgroups**

**6.13.10.4.2.1 Cxrtt**

## **SCPI Commands :**

```
SENSe:LTE:SIGNaling<instance>:UECapability:FAUeeutra:IRAT:CXRTt:ECSFb
SENSe:LTE:SIGNaling<instance>:UECapability:FAUeeutra:IRAT:CXRTt:ECCMob
SENSe:LTE:SIGNaling<instance>:UECapability:FAUeeutra:IRAT:CXRTt:ECDual
```
#### class CxrttCls

Cxrtt commands group definition. 3 total commands, 0 Subgroups, 3 group commands

 $get\_ec\_dual() \rightarrow bool$ 

# SCPI: SENSe:LTE:SIGNaling<instance>:UECapability:FAUeeutra:IRAT:CXRTt:ECDual value: bool = driver.sense.ueCapability.faueEutra.interRat.cxrtt.get\_ec\_dual()

Returns whether the UE supports enhanced CS fallback to CDMA2000 1xRTT for dual Rx/Tx configuration or not.

**return** supported: OFF | ON

 $get\_eccmb() \rightarrow bool$ 

```
# SCPI: SENSe:LTE:SIGNaling<instance>:UECapability:FAUeeutra:IRAT:CXRTt:ECCMob
value: bool = driver.sense.ueCapability.faueEutra.interRat.cxrtt.get_eccmob()
```
Returns whether the UE supports concurrent enhanced CS fallback to CDMA2000 1xRTT and handover/redirection to CDMA2000 HRPD or not.

**return**

supported: OFF | ON

 $get\_ecsfb() \rightarrow bool$ 

```
# SCPI: SENSe:LTE:SIGNaling<instance>:UECapability:FAUeeutra:IRAT:CXRTt:ECSFb
value: bool = driver.sense.ueCapability.faueEutra.interRat.cxrtt.get_ecsfb()
```
Returns whether the UE supports enhanced CS fallback to CDMA2000 1xRTT or not.

**return** supported: OFF | ON

# **6.13.10.4.2.2 Eredirection**

## **SCPI Commands :**

```
SENSe:LTE:SIGNaling<instance>:UECapability:FAUeeutra:IRAT:EREDirection:UTRA
SENSe:LTE:SIGNaling<instance>:UECapability:FAUeeutra:IRAT:EREDirection:UTDD
```
### class EredirectionCls

Eredirection commands group definition. 2 total commands, 0 Subgroups, 2 group commands

```
get\_utdd() \rightarrow bool
```

```
# SCPI: SENSe:LTE:SIGNaling<instance>
˓→:UECapability:FAUeeutra:IRAT:EREDirection:UTDD
value: bool = driver.sense.ueCapability.faueEutra.interRat.eredirection.get_
\rightarrowutdd()
```
Returns whether the UE supports an enhanced redirection to UTRA TDD or not.

**return** supported: OFF | ON

## $get\_utra() \rightarrow bool$

```
# SCPI: SENSe:LTE:SIGNaling<instance>
˓→:UECapability:FAUeeutra:IRAT:EREDirection:UTRA
value: bool = driver.sense.ueCapability.faueEutra.interRat.eredirection.get_
\rightarrowutra()
```
Returns whether the UE supports an enhanced redirection to UTRA FDD or not.

**return** supported: OFF | ON

# **6.13.10.4.2.3 Geran**

### **SCPI Commands :**

```
SENSe:LTE:SIGNaling<instance>:UECapability:FAUeeutra:IRAT:GERan:SUPPorted
SENSe:LTE:SIGNaling<instance>:UECapability:FAUeeutra:IRAT:GERan:PHGeran
```
### class GeranCls

Geran commands group definition. 2 total commands, 0 Subgroups, 2 group commands

```
get\_phgeran() \rightarrow bool
```
# SCPI: SENSe:LTE:SIGNaling<instance>:UECapability:FAUeeutra:IRAT:GERan:PHGeran value: bool = driver.sense.ueCapability.faueEutra.interRat.geran.get\_phgeran()

Returns whether the UE supports handover to GERAN or not.

**return** ps\_ho\_geran: OFF | ON  $get\_supported() \rightarrow List[bool]$ 

```
# SCPI: SENSe:LTE:SIGNaling<instance>
˓→:UECapability:FAUeeutra:IRAT:GERan:SUPPorted
value: List[bool] = driver.sense.ueCapability.faueEutra.interRat.geran.get_
˓→supported()
```
Returns a list of values indicating the support of the individual GERAN operating bands by the UE.

**return**

supported\_band: OFF | ON 11 values: GSM 450, GSM 480, GSM 710, GSM 750, GSM 810, GSM 850, P-GSM 900, E-GSM 900, R-GSM 900, GSM 1800, GSM 1900

## **6.13.10.4.3 Ncsacq**

# **SCPI Command :**

SENSe:LTE:SIGNaling<instance>:UECapability:FAUeeutra:NCSacq:UTRan

### class NcsacqCls

Ncsacq commands group definition. 3 total commands, 1 Subgroups, 1 group commands

 $get\_utran() \rightarrow bool$ 

```
# SCPI: SENSe:LTE:SIGNaling<instance>:UECapability:FAUeeutra:NCSacq:UTRan
value: bool = driver.sense.ueCapability.faueEutra.ncsacq.get_utran()
```
Returns whether the UE supports system information acquisition for UMTS neighbor cells or not.

**return** supported: OFF | ON

## **Cloning the Group**

```
# Create a clone of the original group, that exists independently
group2 = driver.sense.ueCapability.faueEutra.ncsacq.clone()
```
## **Subgroups**

**6.13.10.4.3.1 Frequency**

## **SCPI Commands :**

```
SENSe:LTE:SIGNaling<instance>:UECapability:FAUeeutra:NCSacq:FREQuency:INTRa
SENSe:LTE:SIGNaling<instance>:UECapability:FAUeeutra:NCSacq:FREQuency:INTer
```
### class FrequencyCls

Frequency commands group definition. 2 total commands, 0 Subgroups, 2 group commands

```
get\_inter() \rightarrow bool
```

```
# SCPI: SENSe:LTE:SIGNaling<instance>
˓→:UECapability:FAUeeutra:NCSacq:FREQuency:INTer
value: bool = driver.sense.ueCapability.faueEutra.ncsacq.frequency.get_inter()
```
Returns whether the UE supports system information acquisition for inter-frequency neighbor cells or not.

**return** supported: OFF | ON

```
get\_intra() \rightarrow bool
```

```
# SCPI: SENSe:LTE: SIGNaling<instance>
˓→:UECapability:FAUeeutra:NCSacq:FREQuency:INTRa
value: bool = driver.sense.ueCapability.faueEutra.ncsacq.frequency.get_intra()
```
Returns whether the UE supports system information acquisition for intra-frequency neighbor cells or not.

**return** supported: OFF | ON

## **6.13.10.4.4 Player**

## **SCPI Commands :**

```
SENSe:LTE:SIGNaling<instance>:UECapability:FAUeeutra:PLAYer:UTASupported
SENSe:LTE:SIGNaling<instance>:UECapability:FAUeeutra:PLAYer:USRSsupport
SENSe:LTE:SIGNaling<instance>:UECapability:FAUeeutra:PLAYer:TAPPsupport
SENSe:LTE:SIGNaling<instance>:UECapability:FAUeeutra:PLAYer:TWEFsupport
SENSe:LTE:SIGNaling<instance>:UECapability:FAUeeutra:PLAYer:PDSupport
SENSe:LTE:SIGNaling<instance>:UECapability:FAUeeutra:PLAYer:CCSSupport
SENSe:LTE:SIGNaling<instance>:UECapability:FAUeeutra:PLAYer:SPPSupport
SENSe:LTE:SIGNaling<instance>:UECapability:FAUeeutra:PLAYer:MCPCsupport
SENSe:LTE:SIGNaling<instance>:UECapability:FAUeeutra:PLAYer:NURClist
```
## class PlayerCls

Player commands group definition. 9 total commands, 0 Subgroups, 9 group commands

 $get\_ccs\_support() \rightarrow bool$ 

# SCPI: SENSe:LTE:SIGNaling<instance>:UECapability:FAUeeutra:PLAYer:CCSSupport value: bool = driver.sense.ueCapability.faueEutra.player.get\_ccs\_support()

Returns whether the UE supports cross-carrier scheduling for CA.

**return**

supported: OFF | ON

```
get_mcpc_support() \rightarrow bool
```

```
# SCPI: SENSe:LTE:SIGNaling<instance>:UECapability:FAUeeutra:PLAYer:MCPCsupport
value: bool = driver.sense.ueCapability.faueEutra.player.get_mcpc_support()
```
Returns whether the UE supports multi-cluster PUSCH transmission within a CC.

#### **return**

supported: OFF | ON

```
get\_nurc\_list() \rightarrow List[bool]
```
# SCPI: SENSe:LTE:SIGNaling<instance>:UECapability:FAUeeutra:PLAYer:NURClist value: List[bool] = driver.sense.ueCapability.faueEutra.player.get\_nurc\_list()

Returns a list of values, indicating whether the UE supports non-contiguous UL resource allocations within a CC for the individual E-UTRA operating bands.

**return**

supported\_band: OFF | ON 256 values: user-defined band, band 1 to band 255

 $get\_pd\_support() \rightarrow bool$ 

```
# SCPI: SENSe:LTE:SIGNaling<instance>:UECapability:FAUeeutra:PLAYer:PDSupport
value: bool = driver.sense.ueCapability.faueEutra.player.get_pd_support()
```
Returns whether the UE supports PMI disabling.

**return** supported: OFF | ON

 $get\_spp\_support() \rightarrow bool$ 

# SCPI: SENSe:LTE:SIGNaling<instance>:UECapability:FAUeeutra:PLAYer:SPPSupport value: bool = driver.sense.ueCapability.faueEutra.player.get\_spp\_support()

Returns whether the UE supports the simultaneous transmission of PUCCH and PUSCH.

**return**

supported: OFF | ON

 $get\_tapp\_support() \rightarrow bool$ 

# SCPI: SENSe:LTE:SIGNaling<instance>:UECapability:FAUeeutra:PLAYer:TAPPsupport value: bool = driver.sense.ueCapability.faueEutra.player.get\_tapp\_support()

Returns whether the UE supports transmit diversity for specific PUCCH formats.

**return**

supported: OFF | ON

 $get\_twef\_support() \rightarrow bool$ 

# SCPI: SENSe:LTE:SIGNaling<instance>:UECapability:FAUeeutra:PLAYer:TWEFsupport value: bool = driver.sense.ueCapability.faueEutra.player.get\_twef\_support()

Returns whether the UE supports PDSCH TM 9 with 8 CSI reference signal ports for FDD.

**return**

supported: OFF | ON

 $get\_users\_support() \rightarrow bool$ 

# SCPI: SENSe:LTE:SIGNaling<instance>:UECapability:FAUeeutra:PLAYer:USRSsupport value: bool = driver.sense.ueCapability.faueEutra.player.get\_usrs\_support()

Returns whether the UE supports PDSCH transmission mode 7 for FDD or not.

**return**

ue\_sp\_ref\_sigs\_supp: OFF | ON

```
get\_uta\_supported() \rightarrow bool
```

```
# SCPI: SENSe:LTE:SIGNaling<instance>:UECapability:FAUeeutra:PLAYer:UTASupported
value: bool = driver.sense.ueCapability.faueEutra.player.get_uta_supported()
```
Returns whether the UE supports transmit antenna selection or not.

**return**

ue\_tx\_ant\_sel\_supp: OFF | ON

### **6.13.10.5 FgIndicators**

# **SCPI Commands :**

```
SENSe:LTE:SIGNaling<instance>:UECapability:FGINdicators:RNADd
SENSe:LTE:SIGNaling<instance>:UECapability:FGINdicators:RTEN
SENSe:LTE:SIGNaling<instance>:UECapability:FGINdicators
```
### class FgIndicatorsCls

FgIndicators commands group definition. 3 total commands, 0 Subgroups, 3 group commands

 $get\_rnadd() \rightarrow str$ 

# SCPI: SENSe:LTE:SIGNaling<instance>:UECapability:FGINdicators:RNADd value: str = driver.sense.ueCapability.fgIndicators.get\_rnadd()

Returns the 'featureGroupIndRel9Add-r9' contained in the UE capability information. The 32-bit value contains one bit per feature group  $(1 =$  supported,  $0 =$  not supported).

#### **return**

feature\_group\_ind: binary Range: #B0 to #B11111111111111111111111111111111

```
get\_rten() \rightarrow str
```
# SCPI: SENSe:LTE:SIGNaling<instance>:UECapability:FGINdicators:RTEN value: str = driver.sense.ueCapability.fgIndicators.get\_rten()

Returns the 'featureGroupIndRel10-r10' contained in the UE capability information. The 32-bit value contains one bit per feature group  $(1 =$  supported,  $0 =$  not supported).

**return**

feature\_group\_ind: binary Range: #B0 to #B11111111111111111111111111111111

 $get_value() \rightarrow str$ 

```
# SCPI: SENSe:LTE:SIGNaling<instance>:UECapability:FGINdicators
value: str = driver.sense.ueCapability.fgIndicators.get_value()
```
Returns the 'featureGroupIndicators' contained in the UE capability information. The 32-bit value contains one bit per feature group  $(1 =$  supported,  $0 =$  not supported).

**return**

feature\_group\_ind: binary Range: #B0 to #B11111111111111111111111111111111

# **6.13.10.6 InterRat**

### class InterRatCls

InterRat commands group definition. 18 total commands, 6 Subgroups, 0 group commands

## **Cloning the Group**

```
# Create a clone of the original group, that exists independently
group2 = driver.sense.ueCapability.interRat.clone()
```
### **Subgroups**

**6.13.10.6.1 Cdma**

# **SCPI Command :**

SENSe:LTE:SIGNaling<instance>:UECapability:IRAT:CDMA<2000>:NWSHaring

#### class CdmaCls

Cdma commands group definition. 1 total commands, 0 Subgroups, 1 group commands

 $get_{MW\_sharing() \rightarrow bool}$ 

```
# SCPI: SENSe:LTE:SIGNaling<instance>:UECapability:IRAT:CDMA<2000>:NWSHaring
value: bool = driver.sense.ueCapability.interRat.cdma.get_nw_sharing()
```
Returns whether the UE supports network sharing for CDMA2000.

**return** sharing: OFF | ON

# **6.13.10.6.2 Chrpd**

## **SCPI Commands :**

```
SENSe:LTE:SIGNaling<instance>:UECapability:IRAT:CHRPd:SUPPorted
SENSe:LTE:SIGNaling<instance>:UECapability:IRAT:CHRPd:TCONfig
SENSe:LTE:SIGNaling<instance>:UECapability:IRAT:CHRPd:RCONfig
```
### class ChrpdCls

Chrpd commands group definition. 3 total commands, 0 Subgroups, 3 group commands

## $get\_rconfig() \rightarrow TxRxConfiguration$

```
# SCPI: SENSe:LTE:SIGNaling<instance>:UECapability:IRAT:CHRPd:RCONfig
value: enums.TxRxConfiguration = driver.sense.ueCapability.interRat.chrpd.get_
˓→rconfig()
```
Returns whether the UE supports dual receiver for HRPD/E-UTRAN or only single receiver.

**return**

rx\_configuration: SINGle | DUAL

 $get\_supported() \rightarrow List[bool]$ 

```
# SCPI: SENSe:LTE:SIGNaling<instance>:UECapability:IRAT:CHRPd:SUPPorted
value: List[bool] = driver.sense.ueCapability.interRat.chrpd.get_supported()
```
Returns a list of values indicating the support of the individual CDMA2000 HRPD band classes by the UE.

**return**

supported\_band: OFF | ON 18 values: band class 0 to 17

 $get\_tconfig() \rightarrow TxRxConfiguration$ 

```
# SCPI: SENSe:LTE:SIGNaling<instance>:UECapability:IRAT:CHRPd:TCONfig
value: enums.TxRxConfiguration = driver.sense.ueCapability.interRat.chrpd.get_
˓→tconfig()
```
Returns whether the UE supports dual transmitter for HRPD/E-UTRAN or only single transmitter.

**return**

tx\_configuration: SINGle | DUAL

**6.13.10.6.3 Cxrtt**

**SCPI Commands :**

```
SENSe:LTE:SIGNaling<instance>:UECapability:IRAT:CXRTt:SUPPorted
SENSe:LTE:SIGNaling<instance>:UECapability:IRAT:CXRTt:TCONfig
SENSe:LTE:SIGNaling<instance>:UECapability:IRAT:CXRTt:RCONfig
SENSe:LTE:SIGNaling<instance>:UECapability:IRAT:CXRTt:ECSFb
SENSe:LTE:SIGNaling<instance>:UECapability:IRAT:CXRTt:ECCMob
SENSe:LTE:SIGNaling<instance>:UECapability:IRAT:CXRTt:ECDual
```
### class CxrttCls

Cxrtt commands group definition. 6 total commands, 0 Subgroups, 6 group commands

 $get\_ec\_dual() \rightarrow bool$ 

# SCPI: SENSe:LTE:SIGNaling<instance>:UECapability:IRAT:CXRTt:ECDual value: bool = driver.sense.ueCapability.interRat.cxrtt.get\_ec\_dual()

Returns whether the UE supports enhanced CS fallback to CDMA2000 1xRTT for dual Rx/Tx configuration or not.

**return**

supported: OFF | ON

 $get\_eccmb() \rightarrow bool$ 

```
# SCPI: SENSe:LTE:SIGNaling<instance>:UECapability:IRAT:CXRTt:ECCMob
value: bool = driver.sense.ueCapability.interRat.cxrtt.get_eccmob()
```
Returns whether the UE supports concurrent enhanced CS fallback to CDMA2000 1xRTT and handover/redirection to CDMA2000 HRPD or not.

## **return**

supported: OFF | ON

```
get\_ecsfb() \rightarrow bool
```

```
# SCPI: SENSe:LTE:SIGNaling<instance>:UECapability:IRAT:CXRTt:ECSFb
value: bool = driver.sense.ueCapability.interRat.cxrtt.get_ecsfb()
```
Returns whether the UE supports enhanced CS fallback to CDMA2000 1xRTT or not.

**return**

supported: OFF | ON

### $get\_rconfig() \rightarrow TxRxConfiguration$

```
# SCPI: SENSe:LTE:SIGNaling<instance>:UECapability:IRAT:CXRTt:RCONfig
value: enums.TxRxConfiguration = driver.sense.ueCapability.interRat.cxrtt.get_
˓→rconfig()
```
Returns whether the UE supports dual receiver for 1xRTT/E-UTRAN or only single receiver.

**return**

rx\_configuration: SINGle | DUAL

## $get\_supported() \rightarrow List[bool]$

```
# SCPI: SENSe:LTE:SIGNaling<instance>:UECapability:IRAT:CXRTt:SUPPorted
value: List[bool] = driver.sense.ueCapability.interRat.cxrtt.get_supported()
```
Returns a list of values indicating the support of the individual CDMA2000 1xRTT band classes by the UE.

**return**

supported\_band: OFF | ON 18 values: band class 0 to 17

 $get\_tconfig() \rightarrow TxRxConfiguration$ 

```
# SCPI: SENSe:LTE:SIGNaling<instance>:UECapability:IRAT:CXRTt:TCONfig
value: enums.TxRxConfiguration = driver.sense.ueCapability.interRat.cxrtt.get_
˓→tconfig()
```
Returns whether the UE supports dual transmitter for 1xRTT/E-UTRAN or only single transmitter.

**return**

tx\_configuration: SINGle | DUAL

## **6.13.10.6.4 Geran**

## **SCPI Commands :**

```
SENSe:LTE:SIGNaling<instance>:UECapability:IRAT:GERan:SUPPorted
SENSe:LTE:SIGNaling<instance>:UECapability:IRAT:GERan:PHGeran
SENSe:LTE:SIGNaling<instance>:UECapability:IRAT:GERan:EREDirection
SENSe:LTE:SIGNaling<instance>:UECapability:IRAT:GERan:DTM
```
## class GeranCls

Geran commands group definition. 4 total commands, 0 Subgroups, 4 group commands

```
get\_dtm() \rightarrow bool
```

```
# SCPI: SENSe:LTE:SIGNaling<instance>:UECapability:IRAT:GERan:DTM
value: bool = driver.sense.ueCapability.interRat.geran.get_dtm()
```
Returns whether the UE supports DTM in GERAN or not.

**return** supported: OFF | ON

### $get\_eredirection() \rightarrow bool$

```
# SCPI: SENSe:LTE:SIGNaling<instance>:UECapability:IRAT:GERan:EREDirection
value: bool = driver.sense.ueCapability.interRat.geran.get_eredirection()
```
Returns whether the UE supports an enhanced redirection to GERAN or not.

```
return
  supported: OFF | ON
```
## $get\_phgeran() \rightarrow bool$

# SCPI: SENSe:LTE:SIGNaling<instance>:UECapability:IRAT:GERan:PHGeran value: bool = driver.sense.ueCapability.interRat.geran.get\_phgeran()

Returns whether the UE supports handover to GERAN or not.

**return**

ps\_ho\_geran: OFF | ON

### $get\_supported() \rightarrow List[bool]$

# SCPI: SENSe:LTE:SIGNaling<instance>:UECapability:IRAT:GERan:SUPPorted value: List[bool] = driver.sense.ueCapability.interRat.geran.get\_supported()

Returns a list of values indicating the support of the individual GERAN operating bands by the UE.

#### **return**

supported\_band: OFF | ON 11 values: GSM 450, GSM 480, GSM 710, GSM 750, GSM 810, GSM 850, P-GSM 900, E-GSM 900, R-GSM 900, GSM 1800, GSM 1900

## **6.13.10.6.5 Ufdd**

### **SCPI Command :**

SENSe:LTE:SIGNaling<instance>:UECapability:IRAT:UFDD:SUPPorted

### class UfddCls

Ufdd commands group definition. 2 total commands, 1 Subgroups, 1 group commands

 $get\_supported() \rightarrow List[bool]$ 

# SCPI: SENSe:LTE:SIGNaling<instance>:UECapability:IRAT:UFDD:SUPPorted value: List[bool] = driver.sense.ueCapability.interRat.ufdd.get\_supported()

Returns a list of values indicating the support of the individual UTRA FDD operating bands by the UE.

**return**

supported\_band: OFF | ON 32 values: band 1, ..., band 32

## **Cloning the Group**

```
# Create a clone of the original group, that exists independently
group2 = driver.sense.ueCapability.interRat.ufdd.clone()
```
#### **Subgroups**

**6.13.10.6.5.1 Eredirection**

# **SCPI Command :**

SENSe:LTE:SIGNaling<instance>:UECapability:IRAT:UFDD:EREDirection:UTRA

## class EredirectionCls

Eredirection commands group definition. 1 total commands, 0 Subgroups, 1 group commands

#### $get\_utra() \rightarrow bool$

# SCPI: SENSe:LTE:SIGNaling<instance>:UECapability:IRAT:UFDD:EREDirection:UTRA value: bool = driver.sense.ueCapability.interRat.ufdd.eredirection.get\_utra()

Returns whether the UE supports an enhanced redirection to UTRA FDD or not.

**return**

supported: OFF | ON

### **6.13.10.6.6 Utdd<UTddFreq>**

### **RepCap Settings**

```
# Range: Freq128 .. Freq768
rc = driver.sense.ueCapability.interRat.utdd.repcap_uTddFreq_get()
driver.sense.ueCapability.interRat.utdd.repcap_uTddFreq_set(repcap.UTddFreq.Freq128)
```
## class UtddCls

Utdd commands group definition. 2 total commands, 2 Subgroups, 0 group commands Repeated Capability: UTddFreq, default value after init: UTddFreq.Freq128

## **Cloning the Group**

```
# Create a clone of the original group, that exists independently
group2 = driver.sense.ueCapability.interRat.utdd.clone()
```
## **Subgroups**

# **6.13.10.6.6.1 Eredirection**

## class EredirectionCls

Eredirection commands group definition. 1 total commands, 1 Subgroups, 0 group commands

### **Cloning the Group**

```
# Create a clone of the original group, that exists independently
group2 = driver.sense.ueCapability.interRat.utdd.eredirection.clone()
```
## **Subgroups**

**6.13.10.6.6.2 Utdd**

## **SCPI Command :**

SENSe:LTE:SIGNaling<instance>:UECapability:IRAT:UTDD<frequency>:EREDirection:UTDD

#### class UtddCls

Utdd commands group definition. 1 total commands, 0 Subgroups, 1 group commands

get(*uTddFreq=UTddFreq.Default*) → bool

```
# SCPI: SENSe:LTE:SIGNaling<instance>:UECapability:IRAT:UTDD<frequency>
˓→:EREDirection:UTDD
value: bool = driver.sense.ueCapability.interRat.utdd.eredirection.utdd.
˓→get(uTddFreq = repcap.UTddFreq.Default)
```
Returns whether the UE supports an enhanced redirection to UTRA TDD or not.

## **param uTddFreq**

optional repeated capability selector. Default value: Freq128 (settable in the interface 'Utdd')

**return** supported: OFF | ON

## **6.13.10.6.6.3 Supported**

### **SCPI Command :**

SENSe:LTE:SIGNaling<instance>:UECapability:IRAT:UTDD<frequency>:SUPPorted

### class SupportedCls

Supported commands group definition. 1 total commands, 0 Subgroups, 1 group commands

 $get(uTddFreq=UTddFreq.Default) \rightarrow List[bool]$ 

# SCPI: SENSe:LTE:SIGNaling<instance>:UECapability:IRAT:UTDD<frequency> ˓<sup>→</sup>:SUPPorted value: List[bool] = driver.sense.ueCapability.interRat.utdd.supported.  $\rightarrow$ get(uTddFreq = repcap.UTddFreq.Default)

Returns a list of values indicating the support of the individual UTRA TDD operating bands by the UE, according to the UE capability information.

### **param uTddFreq**

optional repeated capability selector. Default value: Freq128 (settable in the interface 'Utdd')

**return** supported band: OFF | ON 26 values: band a to band z

# **6.13.10.7 Laa**

## **SCPI Commands :**

```
SENSe:LTE:SIGNaling<instance>:UECapability:LAA:DL
SENSe:LTE:SIGNaling<instance>:UECapability:LAA:EDPTs
SENSe:LTE:SIGNaling<instance>:UECapability:LAA:SSSPosition
SENSe:LTE:SIGNaling<instance>:UECapability:LAA:TM<TMnr>
```
#### class LaaCls

Laa commands group definition. 4 total commands, 0 Subgroups, 4 group commands

 $get\_downlink() \rightarrow int$ 

# SCPI: SENSe:LTE:SIGNaling<instance>:UECapability:LAA:DL value: int = driver.sense.ueCapability.laa.get\_downlink()

Returns whether the UE supports DL LAA operation.

**return**

downlink: 0 | 1

```
get\_edpts() \rightarrow int
```

```
# SCPI: SENSe:LTE:SIGNaling<instance>:UECapability:LAA:EDPTs
value: int = driver.sense.ueCapability.laa.get_edpts()
```
Returns whether the UE supports partial allocation in the ending subframe of an LAA burst.

**return** pts: 0 | 1

 $get\_sss\_position() \rightarrow int$ 

# SCPI: SENSe:LTE:SIGNaling<instance>:UECapability:LAA:SSSPosition value: int = driver.sense.ueCapability.laa.get\_sss\_position()

Returns whether the UE supports partial allocation in the initial subframe of an LAA burst.

**return**

position: 0 | 1

```
get\_tm() \rightarrow int
```

```
# SCPI: SENSe:LTE:SIGNaling<instance>:UECapability:LAA:TM<TMnr>
value: int = driver.sense.ueCapability.laa.get_tm()
```
Returns whether the UE supports transmission mode 9 for LAA downlinks.

**return** tm: 0 | 1

## **6.13.10.8 Mac**

# **SCPI Commands :**

```
SENSe:LTE:SIGNaling<instance>:UECapability:MAC:LDRXcommand
SENSe:LTE:SIGNaling<instance>:UECapability:MAC:LCSPtimer
```
## class MacCls

Mac commands group definition. 2 total commands, 0 Subgroups, 2 group commands

 $get\_lcsp\_timer() \rightarrow bool$ 

```
# SCPI: SENSe:LTE:SIGNaling<instance>:UECapability:MAC:LCSPtimer
value: bool = driver.sense.ueCapability.mac.get_lcsp_timer()
```
Returns whether the UE supports the logical channel SR prohibit timer as specified in 3GPP TS 36.321.

**return** channel: OFF | ON

 $get_ldrx\_command() \rightarrow bool$ 

```
# SCPI: SENSe:LTE:SIGNaling<instance>:UECapability:MAC:LDRXcommand
value: bool = driver.sense.ueCapability.mac.get_ldrx_command()
```
Returns whether the UE supports the long DRX command MAC control element as specified in 3GPP TS 36.321.

**return** command: OFF | ON

# **6.13.10.9 Mbms**

## **SCPI Commands :**

```
SENSe:LTE:SIGNaling<instance>:UECapability:MBMS:NSCell
SENSe:LTE:SIGNaling<instance>:UECapability:MBMS:SCELl
```
## class MbmsCls

Mbms commands group definition. 2 total commands, 0 Subgroups, 2 group commands

```
get\_nscell() \rightarrow bool
```

```
# SCPI: SENSe:LTE:SIGNaling<instance>:UECapability:MBMS:NSCell
value: bool = driver.sense.ueCapability.mbms.get_nscell()
```
Returns whether the UE supports MBMS reception via a serving cell to be added.

**return** cell: OFF | ON

 $get\_scale11() \rightarrow bool$ 

# SCPI: SENSe:LTE:SIGNaling<instance>:UECapability:MBMS:SCELl value: bool = driver.sense.ueCapability.mbms.get\_scell()

Returns whether the UE supports MBMS reception via an SCell.

**return** scell: OFF | ON

## **6.13.10.10 Meas**

## **SCPI Commands :**

```
SENSe:LTE:SIGNaling<instance>:UECapability:MEAS:RMWideband
SENSe:LTE:SIGNaling<instance>:UECapability:MEAS:BFINterrupt
SENSe:LTE:SIGNaling<instance>:UECapability:MEAS:RCOReporting
```
### class MeasCls

Meas commands group definition. 15 total commands, 2 Subgroups, 3 group commands

 $get_bf_$ interrupt()  $\rightarrow$  bool

# SCPI: SENSe:LTE:SIGNaling<instance>:UECapability:MEAS:BFINterrupt value: bool = driver.sense.ueCapability.meas.get\_bf\_interrupt()

Returns whether the UE power consumption can be reduced by allowing the UE to cause interruptions to serving cells during measurements.

**return** benefits: OFF | ON

```
get\_rco\_reporting() \rightarrow int
```
# SCPI: SENSe:LTE:SIGNaling<instance>:UECapability:MEAS:RCOReporting value: int = driver.sense.ueCapability.meas.get\_rco\_reporting()

Returns whether the UE supports RSSI and channel occupancy measurements for LAA.

**return**

reporting:  $0 \mid 1$ 

 $get\_rm\_wideband() \rightarrow bool$ 

# SCPI: SENSe:LTE:SIGNaling<instance>:UECapability:MEAS:RMWideband value: bool = driver.sense.ueCapability.meas.get\_rm\_wideband()

Returns whether the UE supports RSRQ measurements with wider bandwidth.

**return** wideband: OFF | ON

# **Cloning the Group**

# Create a clone of the original group, that exists independently group2 = driver.sense.ueCapability.meas.clone()

### **Subgroups**

#### **6.13.10.10.1 InterFreqNgaps**

#### **SCPI Command :**

SENSe:LTE:SIGNaling<instance>:UECapability:MEAS:IFNGaps

#### class InterFreqNgapsCls

InterFreqNgaps commands group definition. 2 total commands, 1 Subgroups, 1 group commands

```
get(index: OperatingBandC = None) \rightarrow List[bool]
```

```
# SCPI: SENSe:LTE:SIGNaling<instance>:UECapability:MEAS:IFNGaps
value: List[bool] = driver.sense.ueCapability.meas.interFreqNgaps.get(index =\Box˓→enums.OperatingBandC.OB1)
```
Returns a list of values indicating the need for downlink measurement gaps when operating on a specific E-UTRA band and measuring on (another) specific E-UTRA band. The full list contains 256 times 256 values. The 256 values/repetitions correspond to the LTE bands. The list is ordered as follows: {measured band: user-defined, 1, 2, ..., 255}used band: user-defined, {measured band: user-defined, 1, 2, ..., 255}used band: 1, ..., {measured band: user-defined, 1, 2, ...,  $25$ }used band: 255 Via the optional parameter  $\alpha$  > Index>, you can alternatively query the list for one measured band: {used band: user-defined, 1, 2, ..., 255}measured band <Index>

#### **param index**

```
UDEFined | OB1 | ... | OB46 | OB48 | ... | OB53 | OB65 | ... | OB76 | OB85 | OB87
| OB88 | OB250 | OB252 | OB255 Selects the measured E-UTRA band, for which the
list is returned.
```
#### **return**

value: OFF | ON Without Index:  $256 \times 256 = 65536$  values With Index: 256 values

# **Cloning the Group**

```
# Create a clone of the original group, that exists independently
group2 = driver.sense.ueCapability.meas.interFreqNgaps.clone()
```
#### **Subgroups**

**6.13.10.10.1.1 V**

## **SCPI Command :**

SENSe:LTE:SIGNaling<instance>:UECapability:MEAS:IFNGaps:V<number>

### class VCls

V commands group definition. 1 total commands, 0 Subgroups, 1 group commands

 $get(index: OperatingBandC = None) \rightarrow List[bool]$ 

```
# SCPI: SENSe:LTE:SIGNaling<instance>:UECapability:MEAS:IFNGaps:V<number>
value: List[bool] = driver.sense.ueCapability.meas.interFreqNgaps.v.get(index =_
˓→enums.OperatingBandC.OB1)
```
Returns a list of values indicating the need for downlink measurement gaps when operating on a specific E-UTRA band combination and measuring on a specific E-UTRA band. The full list contains 256 times n+1 values. Each block of 256 values corresponds to the measured E-UTRA bands. Each repetition corresponds to a supported band combination. The list is ordered as follows: {measured band: user-defined, 1, 2, ..., 255}used band combination 0, {measured band: user-defined,  $1, 2, \ldots$ , 255}used band combination 1, ..., {measured band: user-defined, 1, 2, ..., 255}used band combination n Via the optional parameter <Index>, you can alternatively query the list for a single measured E-UTRA band: {used combination: 0,  $1, \ldots, n$  measured band <Index>

## **param index**

UDEFined | OB1 | ... | OB46 | OB48 | ... | OB53 | OB65 | ... | OB76 | OB85 | OB87 | OB88 | OB250 | OB252 | OB255 Selects the measured E-UTRA band, for which the list is returned.

```
return
```
value: OFF | ON Without Index:  $256 x (n+1)$  values With Index:  $n+1$  values

### **6.13.10.10.2 IrnGaps**

## class IrnGapsCls

IrnGaps commands group definition. 10 total commands, 6 Subgroups, 0 group commands

## **Cloning the Group**

```
# Create a clone of the original group, that exists independently
group2 = driver.sense.ueCapability.meas.irnGaps.clone()
```
### **Subgroups**

**6.13.10.10.2.1 Chrpd**

## **SCPI Command :**

SENSe:LTE:SIGNaling<instance>:UECapability:MEAS:IRNGaps:CHRPd

#### class ChrpdCls

Chrpd commands group definition. 1 total commands, 0 Subgroups, 1 group commands

 $get(index: Cdma2kBand = None) \rightarrow List[bool]$ 

# SCPI: SENSe:LTE:SIGNaling<instance>:UECapability:MEAS:IRNGaps:CHRPd value: List[bool] = driver.sense.ueCapability.meas.irnGaps.chrpd.get(index = $\Box$ ˓<sup>→</sup>enums.Cdma2kBand.BC0)

Returns a list of values indicating the need for downlink measurement gaps when operating on a specific E-UTRA band and measuring on a specific CDMA2000 HRPD band. The full list contains 18 times 256 values. Each block of 18 values corresponds to the CDMA2000 band classes. The 256 repetitions correspond to the E-UTRA bands: {measured band:  $0, 1, \ldots, 17$ }used band: user-defined, {measured band:  $0, 1, \ldots, 17$  used band:  $1, \ldots, 17$  and  $1, \ldots, 17$  used band: 256 Via the optional parameter <Index>, you can alternatively query the list for a single CDMA2000 band class: {used band: user-defined, 1, 2, . . . , 255}measured band <Index>

#### **param index**

BC0 | BC1 | ... | BC17 Selects the measured CDMA2000 band class, for which the list is returned.

#### **return**

value: OFF | ON Without Index:  $18 \times 256 = 4608$  values With Index: 256 values

# **6.13.10.10.2.2 Cxrtt**

#### **SCPI Command :**

SENSe:LTE:SIGNaling<instance>:UECapability:MEAS:IRNGaps:CXRTt

## class CxrttCls

Cxrtt commands group definition. 1 total commands, 0 Subgroups, 1 group commands

```
get(index: Cdma2kBand = None) \rightarrow List[bool]
```

```
# SCPI: SENSe:LTE:SIGNaling<instance>:UECapability:MEAS:IRNGaps:CXRTt
value: List[bool] = driver.sense.ueCapability.meas.irnGaps.cxrtt.get(index =\Box˓→enums.Cdma2kBand.BC0)
```
Returns a list of values indicating the need for downlink measurement gaps when operating on a specific E-UTRA band and measuring on a specific CDMA2000 1xRTT band class. The full list contains 18 times 256 values. Each block of 18 values corresponds to the CDMA2000 band classes. The 256 repetitions correspond to the E-UTRA bands: {measured band: 0, 1, . . . , 17}used band: user-defined, {measured band: 0, 1, ..., 17}used band: 1, ..., {measured band: 0, 1, ..., 17}used band: 256 Via the optional parameter <Index>, you can alternatively query the list for a single CDMA2000 band class: {used band: user-defined,  $1, 2, \ldots, 255$ } measured band <Index>

### **param index**

BC0 | BC1 | ... | BC17 Selects the measured CDMA2000 band class, for which the list is returned.

#### **return**

value: OFF | ON Without Index:  $18 \times 256 = 4608$  values With Index: 256 values

## **6.13.10.10.2.3 Geran**

# **SCPI Command :**

SENSe:LTE:SIGNaling<instance>:UECapability:MEAS:IRNGaps:GERan

### class GeranCls

Geran commands group definition. 1 total commands, 0 Subgroups, 1 group commands

 $get(index: *GeranBband = None*) \rightarrow List[bool]$ 

```
# SCPI: SENSe:LTE:SIGNaling<instance>:UECapability:MEAS:IRNGaps:GERan
value: List[bool] = driver.sense.ueCapability.meas.irnGaps.geran.get(index =\Box˓→enums.GeranBband.G045)
```
Returns a list of values indicating the need for downlink measurement gaps when operating on a specific E-UTRA band and measuring on a specific GERAN band. The full list contains 11 times 256 values. Each block of 11 values corresponds to the following GERAN bands: GSM 450, GSM 480, GSM 710, GSM 750, GSM 810, GSM 850, P-GSM 900, E-GSM 900, R-GSM 900, GSM 1800, GSM 1900. The 256 repetitions correspond to the E-UTRA bands: {measured band: GSM 450, GSM 480, . . . , GSM 1900}used band: user-defined, {measured band: GSM 450, GSM 480, ..., GSM 1900}used band: 1, ..., {measured band: GSM 450, GSM 480, . .., GSM 1900}used band: 256 Via the optional parameter <Index>, you can alternatively query the list for a single GERAN band: {used band: user-defined, 1, 2, ..., 255}measured band <Index>

### **param index**

G045 | G048 | G071 | G075 | G081 | G085 | G09P | G09E | G09R | G18 | G19 Selects the measured GERAN band, for which the list is returned.

## **return**

value: OFF | ON Without Index:  $11 \times 256 = 2816$  values With Index: 256 values

# **6.13.10.10.2.4 Ufdd**

## **SCPI Command :**

SENSe:LTE:SIGNaling<instance>:UECapability:MEAS:IRNGaps:UFDD

### class UfddCls

Ufdd commands group definition. 1 total commands, 0 Subgroups, 1 group commands

 $get(index: OperatingBandD = None) \rightarrow List[bool]$ 

```
# SCPI: SENSe:LTE:SIGNaling<instance>:UECapability:MEAS:IRNGaps:UFDD
value: List[bool] = driver.sense.ueCapability.meas.irnGaps.ufdd.get(index =\Box˓→enums.OperatingBandD.OB1)
```
Returns a list of values indicating the need for downlink measurement gaps when operating on a specific E-UTRA band and measuring on a specific UTRA FDD band. The full list contains 32 times 256 values. Each block of 32 values corresponds to the UTRA FDD bands. The 256 repetitions correspond to the E-UTRA bands: {measured band: 1, 2, . . . , 32}used band: user-defined, {measured band: 1, 2, . . . , 32}used band: 1, ..., {measured band: 1, 2, ..., 32}used band: 255 Via the optional parameter <Index>, you can alternatively query the list for a single UTRA FDD band: {used band: user-defined, 1, 2, ..., 255}measured band <Index>

### **param index**

OB1 | OB2 | ... | OB32 Selects the measured UTRA FDD band, for which the list is returned.

**return**

value: OFF | ON Without Index:  $32 \times 256 = 8192$  values With Index: 256 values

## **6.13.10.10.2.5 Utdd**

## **SCPI Command :**

SENSe:LTE:SIGNaling<instance>:UECapability:MEAS:IRNGaps:UTDD<n>

### class UtddCls

Utdd commands group definition. 1 total commands, 0 Subgroups, 1 group commands

 $get(index: OperatingBandD = None) \rightarrow List[bool]$ 

```
# SCPI: SENSe:LTE:SIGNaling<instance>:UECapability:MEAS:IRNGaps:UTDD<n>
value: List[bool] = driver.sense.ueCapability.meas.irnGaps.utdd.get(index =\Box˓→enums.OperatingBandD.OB1)
```
Returns a list of values indicating the need for downlink measurement gaps when operating on a specific E-UTRA band and measuring on a specific UTRA TDD band. The full list contains 32 times 256 values. Each block of 32 values corresponds to the UTRA TDD bands. The 256 repetitions correspond to the E-UTRA bands: {measured band:  $1, 2, \ldots$ ,  $32$ }used band: user-defined, {measured band:  $1, 2, \ldots, 32$ }used band: 1, ..., {measured band: 1, 2, ...,  $32$ }used band:  $255$  Via the optional parameter <Index>, you can alternatively query the list for a single UTRA TDD band: {used band: user-defined, 1, 2, ..., 255}measured band <Index>

#### **param index**

OB1 | OB2 | . . . | OB32 Selects the measured UTRA TDD band, for which the list is returned.

#### **return**

value: OFF | ON Without Index:  $32 \times 256 = 8192$  values With Index: 256 values

# **6.13.10.10.2.6 V**

## class VCls

V commands group definition. 5 total commands, 5 Subgroups, 0 group commands

## **Cloning the Group**

```
# Create a clone of the original group, that exists independently
group2 = driver.sense.ueCapability.meas.irnGaps.v.clone()
```
#### **Subgroups**

## **6.13.10.10.2.7 Chrpd**

## **SCPI Command :**

SENSe:LTE:SIGNaling<instance>:UECapability:MEAS:IRNGaps:V<number>:CHRPd

#### class ChrpdCls

Chrpd commands group definition. 1 total commands, 0 Subgroups, 1 group commands

 $get(index: Cdma2kB and = None)$   $\rightarrow$  List[bool]

```
# SCPI: SENSe:LTE:SIGNaling<instance>:UECapability:MEAS:IRNGaps:V<number>:CHRPd
value: List[bool] = driver.sense.ueCapability.meas.irnGaps.v.chrpd.get(index =\Box˓→enums.Cdma2kBand.BC0)
```
Returns a list of values indicating the need for downlink measurement gaps when operating on a specific E-UTRA band combination and measuring on a specific CDMA2000 HRPD band class. The full list contains 18 times n+1 values. Each block of 18 values corresponds to the CDMA2000 band classes. Each repetition corresponds to a supported band combination: {measured band:  $0, 1, \ldots, 17$ }used band combination 0, {measured band: 0, 1, ..., 17}used band combination 1, ..., {measured band: 0, 1, ..., 17}used band combination n Via the optional parameter <Index>, you can alternatively query the list for a single CDMA2000 band class: {used combination:  $0, 1, \ldots, n$ } measured band <Index>

#### **param index**

BC0 | BC1 | ... | BC17 Selects the measured CDMA2000 band class, for which the list is returned.

#### **return**

value: OFF | ON Without Index:  $18 \times (n+1)$  values With Index:  $n+1$  values

# **6.13.10.10.2.8 Cxrtt**

### **SCPI Command :**

SENSe:LTE:SIGNaling<instance>:UECapability:MEAS:IRNGaps:V<number>:CXRTt

### class CxrttCls

Cxrtt commands group definition. 1 total commands, 0 Subgroups, 1 group commands

 $get(index: Cdma2kBand = None) \rightarrow List[bool]$ 

```
# SCPI: SENSe:LTE:SIGNaling<instance>:UECapability:MEAS:IRNGaps:V<number>:CXRTt
value: List[bool] = driver.sense.ueCapability.meas.irnGaps.v.cxrtt.get(index =\Box˓→enums.Cdma2kBand.BC0)
```
Returns a list of values indicating the need for downlink measurement gaps when operating on a specific E-UTRA band combination and measuring on a specific CDMA2000 1xRTT band class. The full list contains 18 times n+1 values. Each block of 18 values corresponds to the CDMA2000 band classes. Each repetition corresponds to a supported band combination: {measured band:  $0, 1, \ldots, 17$ }used band combination 0, {measured band: 0, 1, ..., 17}used band combination 1, ..., {measured band: 0, 1, ..., 17}used band combination n Via the optional parameter <Index>, you can alternatively query the list for a single CDMA2000 band class: {used combination:  $0, 1, \ldots, n$ } measured band <Index>

#### **param index**

BC0 | BC1 | ... | BC17 Selects the measured CDMA2000 band class, for which the list is returned.

**return**

value: OFF | ON Without Index:  $18 \times (n+1)$  values With Index:  $n+1$  values

## **6.13.10.10.2.9 Geran**

## **SCPI Command :**

SENSe:LTE:SIGNaling<instance>:UECapability:MEAS:IRNGaps:V<number>:GERan

## class GeranCls

Geran commands group definition. 1 total commands, 0 Subgroups, 1 group commands

 $get(index: *GeranBband = None*) \rightarrow List[bool]$ 

# SCPI: SENSe:LTE:SIGNaling<instance>:UECapability:MEAS:IRNGaps:V<number>:GERan value: List[bool] = driver.sense.ueCapability.meas.irnGaps.v.geran.get(index = $\Box$ ˓<sup>→</sup>enums.GeranBband.G045)

Returns a list of values indicating the need for downlink measurement gaps when operating on a specific E-UTRA band combination and measuring on a specific GERAN band. The full list contains 11 times n+1 values. Each block of 11 values corresponds to the following GERAN bands: GSM 450, GSM 480, GSM 710, GSM 750, GSM 810, GSM 850, P-GSM 900, E-GSM 900, R-GSM 900, GSM 1800, GSM 1900. Each repetition corresponds to a supported band combination: {measured band: GSM 450, GSM 480, ..., GSM 1900}used band combination 0, {measured band: GSM 450, GSM 480, ..., GSM 1900}used band combination 1, ..., {measured band: GSM 450, GSM 480, ..., GSM 1900}used band combination n Via the optional parameter <Index>, you can alternatively query the list for a single GERAN band: {used combination:  $0, 1, \ldots, n$  measured band <Index>

#### **param index**

G045 | G048 | G071 | G075 | G081 | G085 | G09P | G09E | G09R | G18 | G19 Selects the measured GERAN band, for which the list is returned.

**return**

value: OFF | ON Without Index:  $11 \times (n+1)$  values With Index:  $n+1$  values

# **6.13.10.10.2.10 Ufdd**

## **SCPI Command :**

SENSe:LTE:SIGNaling<instance>:UECapability:MEAS:IRNGaps:V<number>:UFDD

### class UfddCls

Ufdd commands group definition. 1 total commands, 0 Subgroups, 1 group commands

 $get(index: OperatingBandD = None) \rightarrow List[bool]$ 

# SCPI: SENSe:LTE:SIGNaling<instance>:UECapability:MEAS:IRNGaps:V<number>:UFDD value: List[bool] = driver.sense.ueCapability.meas.irnGaps.v.ufdd.get(index = $\Box$ ˓<sup>→</sup>enums.OperatingBandD.OB1)

Returns a list of values indicating the need for downlink measurement gaps when operating on a specific E-UTRA band combination and measuring on a specific UTRA FDD band. The full list contains 32 times n+1 values. Each block of 32 values corresponds to the UTRA FDD bands. Each repetition corresponds to a supported band combination: {measured band: 1, 2, . . . , 32}used band combination 0, {measured band: 1, 2, . . . , 32}used band combination 1, . . . , {measured band: 1, 2, . . . , 32}used band combination n Via the optional parameter <Index>, you can alternatively query the list for a single UTRA FDD band: {used combination:  $0, 1, \ldots, n$  measured band <Index>

## **param index**

OB1 | OB2 | ... | OB32 Selects the measured UTRA FDD band, for which the list is returned.

**return**

value: OFF | ON Without Index:  $32 \times (n+1)$  values With Index:  $n+1$  values

## **6.13.10.10.2.11 Utdd**

### **SCPI Command :**

SENSe:LTE:SIGNaling<instance>:UECapability:MEAS:IRNGaps:V<number>:UTDD<n>

## class UtddCls

Utdd commands group definition. 1 total commands, 0 Subgroups, 1 group commands

 $get(index: OperatingBandD = None) \rightarrow List[bool]$ 

```
# SCPI: SENSe:LTE:SIGNaling<instance>:UECapability:MEAS:IRNGaps:V<number>:UTDD
\rightarrowvalue: List[bool] = driver.sense.ueCapability.meas.irnGaps.v.utdd.get(index =_
˓→enums.OperatingBandD.OB1)
```
Returns a list of values indicating the need for downlink measurement gaps when operating on a specific E-UTRA band combination and measuring on a specific UTRA TDD band. The full list contains 32 times n+1 values. Each block of 32 values corresponds to the UTRA TDD bands. Each repetition corresponds to a supported band combination: {measured band: 1, 2, ..., 32}used band combination 0, {measured band: 1, 2, . . . , 32}used band combination 1, . . . , {measured band: 1, 2, . . . , 32}used band combination n Via the optional parameter <Index>, you can alternatively query the list for a single UTRA TDD band: {used combination:  $0, 1, \ldots, n$  measured band <Index>

### **param index**

OB1 | OB2 | ... | OB32 Selects the measured UTRA TDD band, for which the list is returned.

#### **return**

value: OFF | ON Without Index:  $32 \times (n+1)$  values With Index:  $n+1$  values

## **6.13.10.11 Ncsacq**

## **SCPI Command :**

SENSe:LTE:SIGNaling<instance>:UECapability:NCSacq:UTRan

#### class NcsacqCls

Ncsacq commands group definition. 3 total commands, 1 Subgroups, 1 group commands

 $get\_utran() \rightarrow bool$ 

```
# SCPI: SENSe:LTE:SIGNaling<instance>:UECapability:NCSacq:UTRan
value: bool = driver.sense.ueCapability.ncsacq.get_utran()
```
Returns whether the UE supports system information acquisition for UMTS neighbor cells or not.

**return** supported: OFF | ON

## **Cloning the Group**

```
# Create a clone of the original group, that exists independently
group2 = driver.sense.ueCapability.rcsacq.close()
```
## **Subgroups**

# **6.13.10.11.1 Frequency**

# **SCPI Commands :**

```
SENSe:LTE:SIGNaling<instance>:UECapability:NCSacq:FREQuency:INTRa
SENSe:LTE:SIGNaling<instance>:UECapability:NCSacq:FREQuency:INTer
```
#### class FrequencyCls

Frequency commands group definition. 2 total commands, 0 Subgroups, 2 group commands

 $get\_inter() \rightarrow bool$ 

```
# SCPI: SENSe:LTE:SIGNaling<instance>:UECapability:NCSacq:FREQuency:INTer
value: bool = driver.sense.ueCapability.ncsacq.frequency.get_inter()
```
Returns whether the UE supports system information acquisition for inter-frequency neighbor cells or not.

**return** supported: OFF | ON

 $get\_intra() \rightarrow bool$ 

# SCPI: SENSe:LTE:SIGNaling<instance>:UECapability:NCSacq:FREQuency:INTRa value: bool = driver.sense.ueCapability.ncsacq.frequency.get\_intra()

Returns whether the UE supports system information acquisition for intra-frequency neighbor cells or not.

**return** supported: OFF | ON

## **6.13.10.12 Pdcp**

## **SCPI Commands :**

```
SENSe:LTE:SIGNaling<instance>:UECapability:PDCP:SRPRofiles
SENSe:LTE:SIGNaling<instance>:UECapability:PDCP:MRCSessions
SENSe:LTE:SIGNaling<instance>:UECapability:PDCP:SNEXtension
SENSe:LTE:SIGNaling<instance>:UECapability:PDCP:SRCContinue
```
#### class PdcpCls

Pdcp commands group definition. 4 total commands, 0 Subgroups, 4 group commands

### class SrprofilesStruct

Structure for reading output parameters. Fields:

- Rohc\_Rtp: bool: OFF | ON Support of profile 0x0001, ROHC RTP
- Rohc\_Udp: bool: OFF | ON Support of profile 0x0002, ROHC UDP
- Rohc\_Esp: bool: OFF | ON Support of profile 0x0003, ROHC ESP
- Rohc Ip: bool: OFF | ON Support of profile 0x0004, ROHC IP
- Rohc\_Tcp: bool: OFF | ON Support of profile 0x0006, ROHC TCP
- Rohc\_V\_2\_Rtp: bool: OFF | ON Support of profile 0x0101, ROHCv2 RTP
- Rohc V 2 Udp: bool: OFF | ON Support of profile 0x0102, ROHCv2 UDP
- Rohc\_V\_2\_Esp: bool: OFF | ON Support of profile 0x0103, ROHCv2 ESP
- Rohc\_V\_2\_Ip: bool: OFF | ON Support of profile 0x0104, ROHCv2 IP

 $get\_mrc\_sessions() \rightarrow MaxNuRohcConSes$ 

```
# SCPI: SENSe:LTE:SIGNaling<instance>:UECapability:PDCP:MRCSessions
value: enums.MaxNuRohcConSes = driver.sense.ueCapability.pdcp.get_mrc_sessions()
```
Returns the maximum number of ROHC context sessions supported by the UE.

**return**

```
max_nu_rohc_con_ses: CS2 | CS4 | CS8 | CS12 | CS16 | CS24 | CS32 | CS48 | CS64 |
CS128 | CS256 | CS512 | CS1024 | CS16384
```
 $get\_sn\_extension() \rightarrow bool$ 

```
# SCPI: SENSe:LTE:SIGNaling<instance>:UECapability:PDCP:SNEXtension
value: bool = driver.sense.ueCapability.pdcp.get_sn_extension()
```
Returns whether the UE supports PDCP SN extension.

**return** extension: OFF | ON

 $get\_srccontinue() \rightarrow bool$ 

```
# SCPI: SENSe:LTE:SIGNaling<instance>:UECapability:PDCP:SRCContinue
value: bool = driver.sense.ueCapability.pdcp.get_srccontinue()
```
Returns whether the UE supports ROHC context continuation during handover.

**return** support\_rcc: OFF | ON

 $get\_srprofiles() \rightarrow Srpr ofilesStructure$ 

# SCPI: SENSe:LTE:SIGNaling<instance>:UECapability:PDCP:SRPRofiles value: SrprofilesStruct = driver.sense.ueCapability.pdcp.get\_srprofiles()

Returns UE capability information indicating the support of the individual robust header compression (ROHC) profiles.

**return**

structure: for return value, see the help for SrprofilesStruct structure arguments.

## **6.13.10.13 Player**

### **SCPI Commands :**

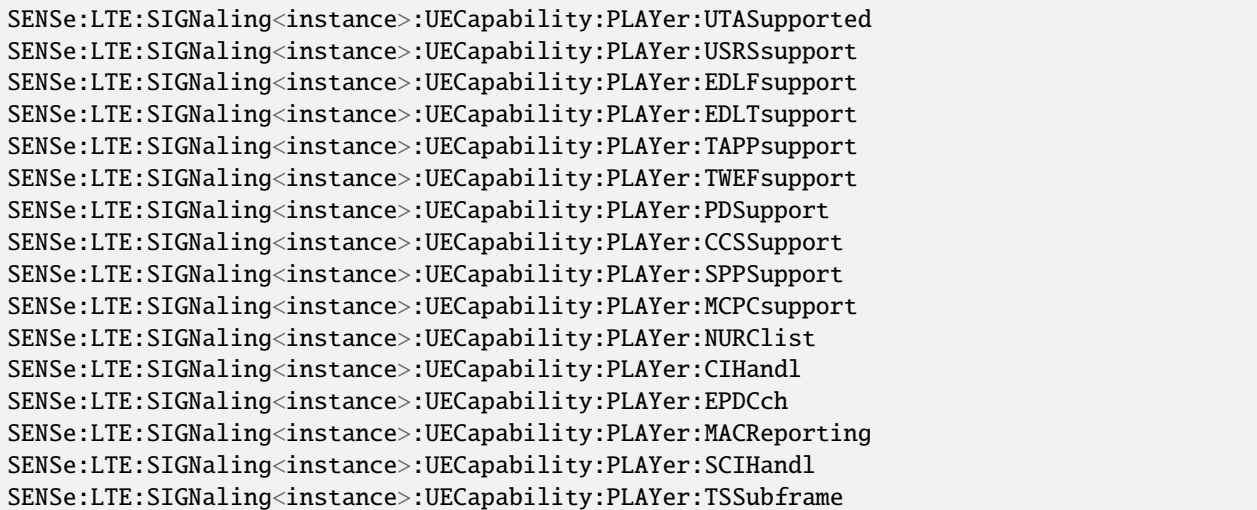

(continues on next page)

(continued from previous page)

```
SENSe:LTE:SIGNaling<instance>:UECapability:PLAYer:TDPChselect
SENSe:LTE:SIGNaling<instance>:UECapability:PLAYer:ULComp
SENSe:LTE:SIGNaling<instance>:UECapability:PLAYer:ITCWithdiff
SENSe:LTE:SIGNaling<instance>:UECapability:PLAYer:EHPFdd
SENSe:LTE:SIGNaling<instance>:UECapability:PLAYer:EFTCodebook
SENSe:LTE:SIGNaling<instance>:UECapability:PLAYer:TFCPcelldplx
SENSe:LTE:SIGNaling<instance>:UECapability:PLAYer:TRCTddpcell
SENSe:LTE:SIGNaling<instance>:UECapability:PLAYer:TRCFddpcell
SENSe:LTE:SIGNaling<instance>:UECapability:PLAYer:PFMode
SENSe:LTE:SIGNaling<instance>:UECapability:PLAYer:PSPSfset
SENSe:LTE:SIGNaling<instance>:UECapability:PLAYer:CSFSet
SENSe:LTE:SIGNaling<instance>:UECapability:PLAYer:NRRT
SENSe:LTE:SIGNaling<instance>:UECapability:PLAYer:DSDCell
```
### class PlayerCls

Player commands group definition. 29 total commands, 0 Subgroups, 29 group commands

```
get\_ccs\_support() \rightarrow bool
```
# SCPI: SENSe:LTE:SIGNaling<instance>:UECapability:PLAYer:CCSSupport value: bool = driver.sense.ueCapability.player.get\_ccs\_support()

Returns whether the UE supports cross-carrier scheduling for CA.

**return** supported: OFF | ON

 $get\_cihandl() \rightarrow bool$ 

# SCPI: SENSe:LTE:SIGNaling<instance>:UECapability:PLAYer:CIHandl value: bool = driver.sense.ueCapability.player.get\_cihandl()

Returns whether the UE supports CRS interference handling.

**return** intf\_handle: OFF | ON

```
get_csf_set() \rightarrow bool
```
# SCPI: SENSe:LTE:SIGNaling<instance>:UECapability:PLAYer:CSFSet value: bool = driver.sense.ueCapability.player.get\_csf\_set()

Returns whether the UE supports R12 DL CSI subframe set configuration.

**return**

sub\_frame\_set: OFF | ON

 $get\_dsd\_cell() \rightarrow bool$ 

# SCPI: SENSe:LTE:SIGNaling<instance>:UECapability:PLAYer:DSDCell value: bool = driver.sense.ueCapability.player.get\_dsd\_cell()

Returns whether the UE supports discovery signal detection for deactivated SCells.

**return** discovery: OFF | ON  $get\_edlf\_support() \rightarrow bool$ 

```
# SCPI: SENSe:LTE:SIGNaling<instance>:UECapability:PLAYer:EDLFsupport
value: bool = driver.sense.ueCapability.player.get_edlf_support()
```
Returns whether the UE supports enhanced dual layer (PDSCH TM 8) for FDD or not.

**return**

en\_dual\_lay\_fdd\_sup: OFF | ON

 $get\_edlt\_support() \rightarrow bool$ 

# SCPI: SENSe:LTE:SIGNaling<instance>:UECapability:PLAYer:EDLTsupport value: bool = driver.sense.ueCapability.player.get\_edlt\_support()

Returns whether the UE supports enhanced dual layer (PDSCH TM 8) for TDD or not.

**return** en\_dual\_lay\_tdd\_sup: OFF | ON

 $get\_effcodebook() \rightarrow bool$ 

# SCPI: SENSe:LTE:SIGNaling<instance>:UECapability:PLAYer:EFTCodebook value: bool = driver.sense.ueCapability.player.get\_eftcodebook()

Returns whether the UE supports enhanced 4 TX codebook.

**return** codebook: OFF | ON

## $get\_ehpfdd() \rightarrow bool$

# SCPI: SENSe:LTE:SIGNaling<instance>:UECapability:PLAYer:EHPFdd value: bool = driver.sense.ueCapability.player.get\_ehpfdd()

Returns whether the UE supports enhanced HARQ pattern for TTI bundling operation for FDD.

**return**

eh\_pattern: OFF | ON

 $get\_epdcch() \rightarrow bool$ 

# SCPI: SENSe:LTE:SIGNaling<instance>:UECapability:PLAYer:EPDCch value: bool = driver.sense.ueCapability.player.get\_epdcch()

Returns whether the UE supports DCI reception via UE-specific search space on enhanced PDCCH.

**return**

epdcch: OFF | ON

 $get\_itc\_with\_diff() \rightarrow str$ 

# SCPI: SENSe:LTE:SIGNaling<instance>:UECapability:PLAYer:ITCWithdiff value: str = driver.sense.ueCapability.player.get\_itc\_with\_diff()

Returns whether the UE supports inter-band TDD CA with different UL/DL configuration combinations.

**return**

inter\_band: string Two bits, for example 'b00' or 'b01'

 $get\_mac\_reporting() \rightarrow bool$ 

```
# SCPI: SENSe:LTE:SIGNaling<instance>:UECapability:PLAYer:MACReporting
value: bool = driver.sense.ueCapability.player.get_mac_reporting()
```
Returns whether the UE supports multi-cell HARQ ACK, periodic CSI reporting and SR on PUCCH format 3.

**return**

reporting: OFF | ON

 $get_mcpc_support() \rightarrow bool$ 

# SCPI: SENSe:LTE:SIGNaling<instance>:UECapability:PLAYer:MCPCsupport value: bool = driver.sense.ueCapability.player.get\_mcpc\_support()

Returns whether the UE supports multi-cluster PUSCH transmission within a CC.

**return** supported: OFF | ON

 $get\_nrrt() \rightarrow bool$ 

# SCPI: SENSe:LTE:SIGNaling<instance>:UECapability:PLAYer:NRRT value: bool = driver.sense.ueCapability.player.get\_nrrt()

Returns whether the UE supports TTI bundling without resource allocation restriction.

**return** norr: OFF | ON

 $get\_nurc\_list() \rightarrow List[bool]$ 

# SCPI: SENSe:LTE:SIGNaling<instance>:UECapability:PLAYer:NURClist value: List[bool] = driver.sense.ueCapability.player.get\_nurc\_list()

Returns a list of values, indicating whether the UE supports non-contiguous UL resource allocations within a CC for the individual E-UTRA operating bands.

**return**

supported band: OFF | ON 256 values: user-defined band, band 1 to band 255

 $get\_pd\_support() \rightarrow bool$ 

# SCPI: SENSe:LTE:SIGNaling<instance>:UECapability:PLAYer:PDSupport value: bool = driver.sense.ueCapability.player.get\_pd\_support()

Returns whether the UE supports PMI disabling.

**return**

supported: OFF | ON

```
get\_pf\_mode() \rightarrow bool
```

```
# SCPI: SENSe:LTE:SIGNaling<instance>:UECapability:PLAYer:PFMode
value: bool = driver.sense.ueCapability.player.get_pf_mode()
```
Returns whether the UE supports PUSCH feedback mode 3-2.

**return** mode: OFF | ON

### $get\_pspsf_set() \rightarrow bool$

# SCPI: SENSe:LTE:SIGNaling<instance>:UECapability:PLAYer:PSPSfset value: bool = driver.sense.ueCapability.player.get\_pspsf\_set()

Returns whether the UE supports subframe set dependent UL power control for PUSCH and SRS.

**return** sf\_set: OFF | ON

 $get\_sci\_handl() \rightarrow bool$ 

# SCPI: SENSe:LTE:SIGNaling<instance>:UECapability:PLAYer:SCIHandl value: bool = driver.sense.ueCapability.player.get\_sci\_handl()

Returns whether the UE supports synchronization signal and common channel interference handling.

**return** handle: OFF | ON

 $get\_spp\_support() \rightarrow bool$ 

# SCPI: SENSe:LTE:SIGNaling<instance>:UECapability:PLAYer:SPPSupport value: bool = driver.sense.ueCapability.player.get\_spp\_support()

Returns whether the UE supports the simultaneous transmission of PUCCH and PUSCH.

**return**

supported: OFF | ON

 $get\_tapp\_support() \rightarrow bool$ 

# SCPI: SENSe:LTE:SIGNaling<instance>:UECapability:PLAYer:TAPPsupport value: bool = driver.sense.ueCapability.player.get\_tapp\_support()

Returns whether the UE supports transmit diversity for specific PUCCH formats.

**return**

supported: OFF | ON

 $get\_tdpch\_select() \rightarrow bool$ 

# SCPI: SENSe:LTE:SIGNaling<instance>:UECapability:PLAYer:TDPChselect value: bool = driver.sense.ueCapability.player.get\_tdpch\_select()

Returns whether the UE supports transmit diversity for PUCCH format 1b with channel selection.

**return** tdpch: OFF | ON

```
get\_tfc\_pcell\_dplx() \rightarrow str
```
# SCPI: SENSe:LTE:SIGNaling<instance>:UECapability:PLAYer:TFCPcelldplx value: str = driver.sense.ueCapability.player.get\_tfc\_pcell\_dplx()

Returns whether the UE supports PCell in any supported band combination including at least one FDD band and at least one TDD band.

**return**

cell\_duplex: string Two bits, for example 'b00' or 'b10'

 $get\_trc\_fddp\_cell() \rightarrow bool$ 

```
# SCPI: SENSe:LTE:SIGNaling<instance>:UECapability:PLAYer:TRCFddpcell
value: bool = driver.sense.ueCapability.player.get_trc_fddp_cell()
```
Returns whether the UE supports TDD UL/DL reconfiguration for TDD serving cell via monitoring PD-CCH on an FDD PCell.

**return** pcell: OFF | ON

 $get\_trc\_tddp\_cell() \rightarrow bool$ 

```
# SCPI: SENSe:LTE:SIGNaling<instance>:UECapability:PLAYer:TRCTddpcell
value: bool = driver.sense.ueCapability.player.get_trc_tddp_cell()
```
Returns whether the UE supports TDD UL/DL reconfiguration for TDD serving cell via monitoring PD-CCH on a TDD PCell.

**return** pcell: OFF | ON

 $get_ts\_subframe() \rightarrow bool$ 

```
# SCPI: SENSe:LTE:SIGNaling<instance>:UECapability:PLAYer:TSSubframe
value: bool = driver.sense.ueCapability.player.get_ts_subframe()
```
Returns whether the UE supports TDD special subframe as defined in 3GPP TS 36.211.

**return** tdd\_special\_sf: OFF | ON

```
get\_twef\_support() \rightarrow bool
```
# SCPI: SENSe:LTE:SIGNaling<instance>:UECapability:PLAYer:TWEFsupport value: bool = driver.sense.ueCapability.player.get\_twef\_support()

Returns whether the UE supports PDSCH TM 9 with 8 CSI reference signal ports for FDD.

**return**

supported: OFF | ON

 $get\_u1\_comp() \rightarrow bool$ 

# SCPI: SENSe:LTE:SIGNaling<instance>:UECapability:PLAYer:ULComp value: bool = driver.sense.ueCapability.player.get\_ul\_comp()

Returns whether the UE supports UL coordinated multi-point operation.

**return** comp: OFF | ON

 $get\_users\_support() \rightarrow bool$ 

# SCPI: SENSe:LTE:SIGNaling<instance>:UECapability:PLAYer:USRSsupport value: bool = driver.sense.ueCapability.player.get\_usrs\_support()

Returns whether the UE supports PDSCH transmission mode 7 for FDD or not.

**return**

ue\_sp\_ref\_sigs\_supp: OFF | ON

```
get\_uta\_supported() \rightarrow bool
```
# SCPI: SENSe:LTE:SIGNaling<instance>:UECapability:PLAYer:UTASupported value: bool = driver.sense.ueCapability.player.get\_uta\_supported()

Returns whether the UE supports transmit antenna selection or not.

**return**

ue\_tx\_ant\_sel\_supp: OFF | ON

# **6.13.10.14 Rf**

## **SCPI Commands :**

```
SENSe:LTE:SIGNaling<instance>:UECapability:RF:MTADvance
SENSe:LTE:SIGNaling<instance>:UECapability:RF:SUPPorted
SENSe:LTE:SIGNaling<instance>:UECapability:RF:HDUPlex
SENSe:LTE:SIGNaling<instance>:UECapability:RF:DL<qam>
SENSe:LTE:SIGNaling<instance>:UECapability:RF:FBRetrieval
SENSe:LTE:SIGNaling<instance>:UECapability:RF:RBANds
SENSe:LTE:SIGNaling<instance>:UECapability:RF:FBPadjust
SENSe:LTE:SIGNaling<instance>:UECapability:RF:MMPRbehavior
SENSe:LTE:SIGNaling<instance>:UECapability:RF:SRTX
SENSe:LTE:SIGNaling<instance>:UECapability:RF:SNCap
```
### class RfCls

Rf commands group definition. 20 total commands, 3 Subgroups, 10 group commands

```
get\_downlink() \rightarrow int
```
# SCPI: SENSe:LTE:SIGNaling<instance>:UECapability:RF:DL<qam> value: int = driver.sense.ueCapability.rf.get\_downlink()

Returns a list of values indicating whether the UE supports DL 256-QAM in the individual E-UTRA operating bands.

**return**

capabilities: 0 | 1 256 values: user-defined band, band 1 to band 255

```
get_fb_retrieval() \rightarrow bool
```

```
# SCPI: SENSe:LTE:SIGNaling<instance>:UECapability:RF:FBRetrieval
value: bool = driver.sense.ueCapability.rf.get_fb_retrieval()
```
Returns whether the UE supports the reception of 'requestedFrequencyBands'.

**return** retrieval: OFF | ON  $get_fbp\_adjust() \rightarrow bool$ 

```
# SCPI: SENSe:LTE:SIGNaling<instance>:UECapability:RF:FBPadjust
value: bool = driver.sense.ueCapability.rf.get_fbp_adjust()
```
Returns whether the UE supports the prioritization of frequency bands as requested by 'freqBandIndicatorPriority-r12'.

**return**

adjustment: OFF | ON

 $get\_hduplex() \rightarrow List[bool]$ 

# SCPI: SENSe:LTE:SIGNaling<instance>:UECapability:RF:HDUPlex value: List[bool] = driver.sense.ueCapability.rf.get\_hduplex()

Returns a list of values indicating whether the UE supports only half duplex operation for the individual E-UTRA operating bands.

**return**

half duplex: OFF | ON 256 values: user-defined band, band 1 to band 255

 $get\_mmpr\_behavior() \rightarrow str$ 

# SCPI: SENSe:LTE:SIGNaling<instance>:UECapability:RF:MMPRbehavior value: str = driver.sense.ueCapability.rf.get\_mmpr\_behavior()

Returns which MPR/A-MPR behaviors the UE supports.

#### **return**

behavior: string Sequence of bits The leftmost bit refers to behavior 0, the next bit to behavior 1, and so on. 1 means supported. 0 means not supported.

#### $get_mt\_advance() \rightarrow int$

```
# SCPI: SENSe:LTE:SIGNaling<instance>:UECapability:RF:MTADvance
value: int = driver.sense.ueCapability.rf.get_mt_advance()
```
Returns whether the UE supports multiple timing advances.

**return**

timing: decimal Comma-separated list of values, one value per band combination (combination 0 to n)

 $get\_rbands() \rightarrow List[OperatingBandC]$ 

# SCPI: SENSe:LTE:SIGNaling<instance>:UECapability:RF:RBANds value: List[enums.OperatingBandC] = driver.sense.ueCapability.rf.get\_rbands()

Returns all frequency bands requested by E-UTRAN.

## **return**

requested\_bands: UDEFined | OB1 | ... | OB46 | OB48 | ... | OB53 | OB65 | ... | OB76 | OB85 | OB87 | OB88 | OB250 | OB252 | OB255 Comma-separated list of 64 values Typically, fewer than 64 bands are requested and the remaining values are filled with NAV.

 $get\_sncap() \rightarrow str$ 

```
# SCPI: SENSe:LTE:SIGNaling<instance>:UECapability:RF:SNCap
value: str = driver.sense.ueCapability.rf.get_sncap()
```
Returns the bitstring from the element 'supportedNAICS-2CRS-AP'.

**return**

naics: string Comma-separated list of strings, one string per band combination (combination 0 to n)

 $get\_strx() \rightarrow int$ 

```
# SCPI: SENSe:LTE:SIGNaling<instance>:UECapability:RF:SRTX
value: int = driver.senseueCapability.fr.get_srtx()
```
Returns whether the UE supports the simultaneous reception and transmission on different bands.

### **return**

simultaneous: 0 | 1 Comma-separated list of values, one value per band combination (combination 0 to n)

 $get\_supported() \rightarrow List[bool]$ 

# SCPI: SENSe:LTE:SIGNaling<instance>:UECapability:RF:SUPPorted value: List[bool] = driver.sense.ueCapability.rf.get\_supported()

Returns a list of values indicating the support of the individual E-UTRA operating bands by the UE.

**return**

supported\_band: OFF | ON 256 values: user-defined band, band 1 to band 255

# **Cloning the Group**

```
# Create a clone of the original group, that exists independently
group2 = driver.sense.ueCapability.rf.clone()
```
#### **Subgroups**

## **6.13.10.14.1 Bcombination**

## class BcombinationCls

Bcombination commands group definition. 7 total commands, 1 Subgroups, 0 group commands
# **Cloning the Group**

```
# Create a clone of the original group, that exists independently
group2 = driver.sense.ueCapability.rf.bcombination.clone()
```
## **Subgroups**

# **6.13.10.14.1.1 V**

## **SCPI Command :**

SENSe:LTE:SIGNaling<instance>:UECapability:RF:BCOMbination:V<Number>:BCSet

## class VCls

V commands group definition. 7 total commands, 1 Subgroups, 1 group commands

 $get\_bcset() \rightarrow List[str]$ 

# SCPI: SENSe:LTE:SIGNaling<instance>:UECapability:RF:BCOMbination:V<Number> ˓<sup>→</sup>:BCSet value: List[str] = driver.sense.ueCapability.rf.bcombination.v.get\_bcset()

Returns a list of binary numbers, indicating which bandwidth combination sets the UE supports for the individual carrier aggregation band combinations.

**return**

band: binary Comma-separated list of binary numbers, one binary number per band combination (combination 0 to n) Each binary number indicates which bandwidth combination sets are supported for the band combination. The leftmost bit corresponds to set 0, the next bit to set 1, and so on. '0' means not supported. '1' means supported.

# **Cloning the Group**

```
# Create a clone of the original group, that exists independently
group2 = driver.sense.ueCapability.rf.bcombination.v.clone()
```
## **Subgroups**

**6.13.10.14.1.2 Eutra<EutraBand>**

## **RepCap Settings**

```
# Range: Band1 .. Band4
rc = driver.sense.ueCapability.rf.bcombination.v.eutra.repcap_eutraBand_get()
driver.sense.ueCapability.rf.bcombination.v.eutra.repcap_eutraBand_set(repcap.EutraBand.
\rightarrowBand1)
```
# **SCPI Command :**

SENSe:LTE:SIGNaling<instance>:UECapability:RF:BCOMbination:V<Number>:EUTRa<BandNr>

### class EutraCls

Eutra commands group definition. 6 total commands, 3 Subgroups, 1 group commands Repeated Capability: EutraBand, default value after init: EutraBand.Band1

get(*ueReport=UeReport.V1020*, *eutraBand=EutraBand.Default*) → List[OperatingBandC]

```
# SCPI: SENSe:LTE:SIGNaling<instance>:UECapability:RF:BCOMbination:V<Number>
\rightarrow: EUTRa<BandNr>
value: List[enums.OperatingBandC] = driver.sense.ueCapability.rf.bcombination.v.
˓→eutra.get(ueReport = repcap.UeReport.V1020, eutraBand = repcap.EutraBand.
˓→Default)
```
Returns the operating band combinations supported for carrier aggregation.

## **param ueReport**

optional repeated capability selector. Default value: V1020

## **param eutraBand**

optional repeated capability selector. Default value: Band1 (settable in the interface 'Eutra')

## **return**

band: UDEFined | OB1 | ... | OB46 | OB48 | ... | OB53 | OB65 | ... | OB76 | OB85 | OB87 | OB88 | OB250 | OB252 | OB255 Comma-separated list of bands, one band per band combination (combination 0 to n)

# **Cloning the Group**

# Create a clone of the original group, that exists independently  $group2 = driver.senseueCapability.rf.bcombination.v.eutra.close()$ 

#### **Subgroups**

# **6.13.10.14.1.3 Bclass**

## class BclassCls

Bclass commands group definition. 2 total commands, 2 Subgroups, 0 group commands

```
# Create a clone of the original group, that exists independently
group2 = driver.sense.ueCapability.rf.bcombination.v.eutra.bclass.clone()
```
# **6.13.10.14.1.4 Downlink**

## **SCPI Command :**

```
SENSe:LTE:SIGNaling<instance>:UECapability:RF:BCOMbination:V<Number>:EUTRa<BandNr>
˓→:BCLass:DL
```
# class DownlinkCls

Downlink commands group definition. 1 total commands, 0 Subgroups, 1 group commands

```
get(eutraBand=EutraBand.Default) \rightarrow List[str]
```

```
# SCPI: SENSe:LTE:SIGNaling<instance>:UECapability:RF:BCOMbination:V<Number>
˓→:EUTRa<BandNr>:BCLass:DL
value: List[str] = driver.sense.ueCapability.rf.bcombination.v.eutra.bclass.
˓→downlink.get(eutraBand = repcap.EutraBand.Default)
```
Returns the bandwidth classes supported by the UE in the uplink or downlink. The information is returned for a selected band of all supported carrier aggregation band combinations.

#### **param eutraBand**

optional repeated capability selector. Default value: Band1 (settable in the interface 'Eutra')

#### **return**

bandwidth class: string Comma-separated list of strings, one string per band combination (combination 0 to n) Each string indicates the bandwidth classes supported for the selected band (BandNr) of the combination, for example 'abc'.

# **6.13.10.14.1.5 Uplink**

# **SCPI Command :**

SENSe:LTE:SIGNaling<instance>:UECapability:RF:BCOMbination:V<Number>:EUTRa<BandNr> ˓<sup>→</sup>:BCLass:UL

# class UplinkCls

Uplink commands group definition. 1 total commands, 0 Subgroups, 1 group commands

get(*eutraBand=EutraBand.Default*) → List[str]

```
# SCPI: SENSe:LTE:SIGNaling<instance>:UECapability:RF:BCOMbination:V<Number>
˓→:EUTRa<BandNr>:BCLass:UL
```

```
value: List[str] = driver.sense.ueCapability.rf.bcombination.v.eutra.bclass.
\rightarrowuplink.get(eutraBand = repcap.EutraBand.Default)
```
Returns the bandwidth classes supported by the UE in the uplink or downlink. The information is returned for a selected band of all supported carrier aggregation band combinations.

### **param eutraBand**

optional repeated capability selector. Default value: Band1 (settable in the interface 'Eutra')

#### **return**

bandwidth\_class: string Comma-separated list of strings, one string per band combination (combination 0 to n) Each string indicates the bandwidth classes supported for the selected band (BandNr) of the combination, for example 'abc'.

## **6.13.10.14.1.6 Mcapability**

#### class McapabilityCls

Mcapability commands group definition. 2 total commands, 2 Subgroups, 0 group commands

# **Cloning the Group**

```
# Create a clone of the original group, that exists independently
group2 = driver.sense.ueCapability.rf.bcombination.v.eutra.mcapability.clone()
```
### **Subgroups**

# **6.13.10.14.1.7 Downlink**

# **SCPI Command :**

```
SENSe:LTE:SIGNaling<instance>:UECapability:RF:BCOMbination:V<Number>:EUTRa<BandNr>
˓→:MCAPability:DL
```
#### class DownlinkCls

Downlink commands group definition. 1 total commands, 0 Subgroups, 1 group commands

 $get(eutraBand=EutraBand.Default) \rightarrow List[int]$ 

```
# SCPI: SENSe:LTE:SIGNaling<instance>:UECapability:RF:BCOMbination:V<Number>
˓→:EUTRa<BandNr>:MCAPability:DL
value: List[int] = driver.sense.ueCapability.rf.bcombination.v.eutra.
˓→mcapability.downlink.get(eutraBand = repcap.EutraBand.Default)
```
Returns the number of layers supported by the UE for spatial multiplexing in the uplink or downlink. The information is returned for a selected band of all supported carrier aggregation band combinations.

# **param eutraBand**

optional repeated capability selector. Default value: Band1 (settable in the interface 'Eutra')

### **return**

mimo\_capability: decimal Comma-separated list of numbers, 26 numbers per band combination (combination 0 to n) The 26 numbers indicate the supported number of layers for bandwidth class 'a' to 'z'.

## **6.13.10.14.1.8 Uplink**

## **SCPI Command :**

```
SENSe:LTE:SIGNaling<instance>:UECapability:RF:BCOMbination:V<Number>:EUTRa<BandNr>
˓→:MCAPability:UL
```
# class UplinkCls

Uplink commands group definition. 1 total commands, 0 Subgroups, 1 group commands

get(*eutraBand=EutraBand.Default*) → List[int]

```
# SCPI: SENSe:LTE:SIGNaling<instance>:UECapability:RF:BCOMbination:V<Number>
˓→:EUTRa<BandNr>:MCAPability:UL
value: List[int] = driver.sense.ueCapability.rf.bcombination.v.eutra.
\rightarrowmcapability.uplink.get(eutraBand = repcap.EutraBand.Default)
```
Returns the number of layers supported by the UE for spatial multiplexing in the uplink or downlink. The information is returned for a selected band of all supported carrier aggregation band combinations.

#### **param eutraBand**

optional repeated capability selector. Default value: Band1 (settable in the interface 'Eutra')

#### **return**

mimo\_capability: decimal Comma-separated list of numbers, 26 numbers per band combination (combination 0 to n) The 26 numbers indicate the supported number of layers for bandwidth class 'a' to 'z'.

#### **6.13.10.14.1.9 Scproc**

# **SCPI Command :**

SENSe:LTE:SIGNaling<instance>:UECapability:RF:BCOMbination:V<Number>:EUTRa<BandNr>:SCPRoc

#### class ScprocCls

Scproc commands group definition. 1 total commands, 0 Subgroups, 1 group commands

get(*eutraBand=EutraBand.Default*) → UeProcessesCount

```
# SCPI: SENSe:LTE:SIGNaling<instance>:UECapability:RF:BCOMbination:V<Number>
˓→:EUTRa<BandNr>:SCPRoc
value: enums.UeProcessesCount = driver.sense.ueCapability.rf.bcombination.v.
˓→eutra.scproc.get(eutraBand = repcap.EutraBand.Default)
```
Returns the maximum number of CSI processes supported by the UE. The information is returned for a selected band of all supported carrier aggregation band combinations.

### **param eutraBand**

optional repeated capability selector. Default value: Band1 (settable in the interface 'Eutra')

### **return**

proc: N1 | N3 | N4 Comma-separated list of values, one value per band combination (combination 0 to n)

# **6.13.10.14.2 DcSupport**

## **SCPI Commands :**

```
SENSe:LTE:SIGNaling<instance>:UECapability:RF:DCSupport:ASYNchronous
SENSe:LTE:SIGNaling<instance>:UECapability:RF:DCSupport:SCGRouping
```
### class DcSupportCls

DcSupport commands group definition. 2 total commands, 0 Subgroups, 2 group commands

## $get\_asynchronous() \rightarrow int$

```
# SCPI: SENSe:LTE:SIGNaling<instance>:UECapability:RF:DCSupport:ASYNchronous
value: int = driver.sense.ueCapability.rf.dcSupport.get_asynchronous()
```
Returns whether the UE supports asynchronous DC and power control mode 2.

### **return**

support: 0 | 1 Comma-separated list of values, one value per band combination (combination 0 to n)

### $get\_scgrouping() \rightarrow int$

```
# SCPI: SENSe:LTE:SIGNaling<instance>:UECapability:RF:DCSupport:SCGRouping
value: int = driver.sense.ueCapability.rf.dcSupport.get_scgrouping()
```
Returns the value received as 'supportedCellGrouping'. It indicates for which mapping of serving cells to the first and second cell groups the UE supports asynchronous DC.

#### **return**

support: decimal Comma-separated list of values, one value per band combination (combination 0 to n)

### **6.13.10.14.3 Uplink**

# **SCPI Command :**

SENSe:LTE:SIGNaling<instance>:UECapability:RF:UL<qam>

# class UplinkCls

Uplink commands group definition. 1 total commands, 0 Subgroups, 1 group commands

 $get(uLqam=ULqam.QAM64) \rightarrow int$ 

```
# SCPI: SENSe:LTE:SIGNaling<instance>:UECapability:RF:UL<qam>
value: int = driver.sense.ueCapability.fr(uplink.get(ulqam = repcap.ULqam.QAM64)
```
Returns a list of values indicating whether the UE supports UL 64-QAM in the individual E-UTRA operating bands.

#### **param uLqam**

optional repeated capability selector. Default value: QAM64

**return**

capabilities: 0 | 1 256 values: user-defined band, band 1 to band 255

# **6.13.10.15 Sl**

**SCPI Commands :**

```
SENSe:LTE:SIGNaling<instance>:UECapability:SL:DSLSs
SENSe:LTE:SIGNaling<instance>:UECapability:SL:CSTX
SENSe:LTE:SIGNaling<instance>:UECapability:SL:DSRalloc
SENSe:LTE:SIGNaling<instance>:UECapability:SL:DUSRalloc
SENSe:LTE:SIGNaling<instance>:UECapability:SL:DSPRoc
```
# class SlCls

Sl commands group definition. 5 total commands, 0 Subgroups, 5 group commands

 $get\_cstx() \rightarrow bool$ 

```
# SCPI: SENSe:LTE:SIGNaling<instance>:UECapability:SL:CSTX
value: bool = driver.sense.ueCapability.sl.get_cstx()
```
Returns whether the UE supports simultaneous transmission of EUTRA and sidelink communication on different carriers.

**return** simultaneous: OFF | ON

 $get\_dslss() \rightarrow bool$ 

```
# SCPI: SENSe:LTE:SIGNaling<instance>:UECapability:SL:DSLSs
value: bool = driver.sense.ueCapability.sl.get_dslss()
```
Returns whether the UE supports SLSS transmission and reception.

**return** slss: OFF | ON

 $get_dsproc() \rightarrow UeSidelinkProcessesCount$ 

```
# SCPI: SENSe:LTE:SIGNaling<instance>:UECapability:SL:DSPRoc
value: enums.UeSidelinkProcessesCount = driver.sense.ueCapability.sl.get_
˓→dsproc()
```
Returns the number of processes supported by the UE for sidelink discovery.

**return**

proc: N50 | N400

```
get\_dsr\_alloc() \rightarrow bool
```

```
# SCPI: SENSe:LTE:SIGNaling<instance>:UECapability:SL:DSRalloc
value: bool = driver.sense.ueCapability.sl.get_dsr_alloc()
```
Returns whether the UE supports transmission of discovery announcements based on network scheduled resource allocation.

**return** alloc: OFF | ON  $get\_dusralloc() \rightarrow bool$ 

```
# SCPI: SENSe:LTE:SIGNaling<instance>:UECapability:SL:DUSRalloc
value: bool = driver.sense.ueCapability.sl.get_dusralloc()
```
Returns whether the UE supports transmission of discovery announcements based on UE autonomous resource selection.

**return** alloc: OFF | ON

# **6.13.10.16 TaueEutra**

# class TaueEutraCls

TaueEutra commands group definition. 22 total commands, 4 Subgroups, 0 group commands

# **Cloning the Group**

```
# Create a clone of the original group, that exists independently
group2 = driver.sense.ueCapability.taueEutra.clone()
```
# **Subgroups**

## **6.13.10.16.1 FgIndicators**

### **SCPI Commands :**

```
SENSe:LTE:SIGNaling<instance>:UECapability:TAUeeutra:FGINdicators:RNADd
SENSe:LTE:SIGNaling<instance>:UECapability:TAUeeutra:FGINdicators:RTEN
SENSe:LTE:SIGNaling<instance>:UECapability:TAUeeutra:FGINdicators
```
#### class FgIndicatorsCls

FgIndicators commands group definition. 3 total commands, 0 Subgroups, 3 group commands

 $get\_rnadd() \rightarrow str$ 

# SCPI: SENSe:LTE:SIGNaling<instance>:UECapability:TAUeeutra:FGINdicators:RNADd value: str = driver.sense.ueCapability.taueEutra.fgIndicators.get\_rnadd()

Returns the 'featureGroupIndRel9Add-r9' contained in the UE capability information. The 32-bit value contains one bit per feature group  $(1 =$  supported,  $0 =$  not supported).

**return**

feature\_group\_ind: binary Range: #B0 to #B11111111111111111111111111111111

```
get\_rten() \rightarrow str
```

```
# SCPI: SENSe:LTE:SIGNaling<instance>:UECapability:TAUeeutra:FGINdicators:RTEN
value: str = driver.sense.ueCapability.taueEutra.fgIndicators.get_rten()
```
Returns the 'featureGroupIndRel10-r10' contained in the UE capability information. The 32-bit value contains one bit per feature group  $(1 =$  supported,  $0 =$  not supported).

**return**

feature\_group\_ind: binary Range: #B0 to #B11111111111111111111111111111111

```
get_value() \rightarrow str
```
# SCPI: SENSe:LTE:SIGNaling<instance>:UECapability:TAUeeutra:FGINdicators value: str = driver.sense.ueCapability.taueEutra.fgIndicators.get\_value()

Returns the 'featureGroupIndicators' contained in the UE capability information. The 32-bit value contains one bit per feature group  $(1 =$  supported,  $0 =$  not supported).

**return**

feature\_group\_ind: binary Range: #B0 to #B11111111111111111111111111111111

# **6.13.10.16.2 InterRat**

# class InterRatCls

InterRat commands group definition. 7 total commands, 3 Subgroups, 0 group commands

### **Cloning the Group**

```
# Create a clone of the original group, that exists independently
group2 = driver.sense.ueCapability.taueEutra.interRat.clone()
```
# **Subgroups**

**6.13.10.16.2.1 Cxrtt**

# **SCPI Commands :**

```
SENSe:LTE:SIGNaling<instance>:UECapability:TAUeeutra:IRAT:CXRTt:ECSFb
SENSe:LTE:SIGNaling<instance>:UECapability:TAUeeutra:IRAT:CXRTt:ECCMob
SENSe:LTE:SIGNaling<instance>:UECapability:TAUeeutra:IRAT:CXRTt:ECDual
```
### class CxrttCls

Cxrtt commands group definition. 3 total commands, 0 Subgroups, 3 group commands

 $get\_ec\_dual() \rightarrow bool$ 

# SCPI: SENSe:LTE:SIGNaling<instance>:UECapability:TAUeeutra:IRAT:CXRTt:ECDual value: bool = driver.sense.ueCapability.taueEutra.interRat.cxrtt.get\_ec\_dual()

Returns whether the UE supports enhanced CS fallback to CDMA2000 1xRTT for dual Rx/Tx configuration or not.

**return**

supported: OFF | ON

 $get\_eccmb() \rightarrow bool$ 

# SCPI: SENSe:LTE:SIGNaling<instance>:UECapability:TAUeeutra:IRAT:CXRTt:ECCMob value: bool = driver.sense.ueCapability.taueEutra.interRat.cxrtt.get\_eccmob()

Returns whether the UE supports concurrent enhanced CS fallback to CDMA2000 1xRTT and handover/redirection to CDMA2000 HRPD or not.

```
return
```
supported: OFF | ON

```
get\_ecsfb() \rightarrow bool
```
# SCPI: SENSe:LTE:SIGNaling<instance>:UECapability:TAUeeutra:IRAT:CXRTt:ECSFb value: bool = driver.sense.ueCapability.taueEutra.interRat.cxrtt.get\_ecsfb()

Returns whether the UE supports enhanced CS fallback to CDMA2000 1xRTT or not.

**return** supported: OFF | ON

# **6.13.10.16.2.2 Eredirection**

# **SCPI Commands :**

SENSe:LTE:SIGNaling<instance>:UECapability:TAUeeutra:IRAT:EREDirection:UTRA SENSe:LTE:SIGNaling<instance>:UECapability:TAUeeutra:IRAT:EREDirection:UTDD

## class EredirectionCls

Eredirection commands group definition. 2 total commands, 0 Subgroups, 2 group commands

```
get\_utdd() \rightarrow bool
```

```
# SCPI: SENSe:LTE:SIGNaling<instance>
˓→:UECapability:TAUeeutra:IRAT:EREDirection:UTDD
value: bool = driver.sense.ueCapability.taueEutra.interRat.eredirection.get_
˓→utdd()
```
Returns whether the UE supports an enhanced redirection to UTRA TDD or not.

**return** supported: OFF | ON

 $get\_utra() \rightarrow bool$ 

```
# SCPI: SENSe:LTE:SIGNaling<instance>
˓→:UECapability:TAUeeutra:IRAT:EREDirection:UTRA
value: bool = driver.sense.ueCapability.taueEutra.interRat.eredirection.get_
˓→utra()
```
Returns whether the UE supports an enhanced redirection to UTRA FDD or not.

**return** supported: OFF | ON

# **6.13.10.16.2.3 Geran**

# **SCPI Commands :**

```
SENSe:LTE:SIGNaling<instance>:UECapability:TAUeeutra:IRAT:GERan:SUPPorted
SENSe:LTE:SIGNaling<instance>:UECapability:TAUeeutra:IRAT:GERan:PHGeran
```
## class GeranCls

Geran commands group definition. 2 total commands, 0 Subgroups, 2 group commands

```
get\_phgeran() \rightarrow bool
```

```
# SCPI: SENSe:LTE:SIGNaling<instance>:UECapability:TAUeeutra:IRAT:GERan:PHGeran
value: bool = driver.sense.ueCapability.taueEutra.interRat.geran.get_phgeran()
```
Returns whether the UE supports handover to GERAN or not.

**return** ps\_ho\_geran: OFF | ON

 $get\_supported() \rightarrow List[bool]$ 

```
# SCPI: SENSe:LTE:SIGNaling<instance>
˓→:UECapability:TAUeeutra:IRAT:GERan:SUPPorted
value: List[bool] = driver.sense.ueCapability.taueEutra.interRat.geran.get_
\rightarrowsupported()
```
Returns a list of values indicating the support of the individual GERAN operating bands by the UE.

#### **return**

supported\_band: OFF | ON 11 values: GSM 450, GSM 480, GSM 710, GSM 750, GSM 810, GSM 850, P-GSM 900, E-GSM 900, R-GSM 900, GSM 1800, GSM 1900

## **6.13.10.16.3 Ncsacq**

# **SCPI Command :**

SENSe:LTE:SIGNaling<instance>:UECapability:TAUeeutra:NCSacq:UTRan

## class NcsacqCls

Ncsacq commands group definition. 3 total commands, 1 Subgroups, 1 group commands

 $get\_utran() \rightarrow bool$ 

# SCPI: SENSe:LTE:SIGNaling<instance>:UECapability:TAUeeutra:NCSacq:UTRan value: bool = driver.sense.ueCapability.taueEutra.ncsacq.get\_utran()

Returns whether the UE supports system information acquisition for UMTS neighbor cells or not.

**return** supported: OFF | ON

# **Cloning the Group**

```
# Create a clone of the original group, that exists independently
group2 = driver.sense.ueCapability.taueEutra.ncsacq.clone()
```
## **Subgroups**

**6.13.10.16.3.1 Frequency**

## **SCPI Commands :**

```
SENSe:LTE:SIGNaling<instance>:UECapability:TAUeeutra:NCSacq:FREQuency:INTRa
SENSe:LTE:SIGNaling<instance>:UECapability:TAUeeutra:NCSacq:FREQuency:INTer
```
#### class FrequencyCls

Frequency commands group definition. 2 total commands, 0 Subgroups, 2 group commands

 $get\_inter() \rightarrow bool$ 

```
# SCPI: SENSe:LTE:SIGNaling<instance>
˓→:UECapability:TAUeeutra:NCSacq:FREQuency:INTer
value: bool = driver.sense.ueCapability.taueEutra.ncsacq.frequency.get_inter()
```
Returns whether the UE supports system information acquisition for inter-frequency neighbor cells or not.

**return** supported: OFF | ON

```
get\_intra() \rightarrow bool
```
# SCPI: SENSe:LTE:SIGNaling<instance> ˓<sup>→</sup>:UECapability:TAUeeutra:NCSacq:FREQuency:INTRa value: bool = driver.sense.ueCapability.taueEutra.ncsacq.frequency.get\_intra()

Returns whether the UE supports system information acquisition for intra-frequency neighbor cells or not.

**return**

supported: OFF | ON

### **6.13.10.16.4 Player**

## **SCPI Commands :**

```
SENSe:LTE:SIGNaling<instance>:UECapability:TAUeeutra:PLAYer:UTASupported
SENSe:LTE:SIGNaling<instance>:UECapability:TAUeeutra:PLAYer:USRSsupport
SENSe:LTE:SIGNaling<instance>:UECapability:TAUeeutra:PLAYer:TAPPsupport
SENSe:LTE:SIGNaling<instance>:UECapability:TAUeeutra:PLAYer:TWEFsupport
SENSe:LTE:SIGNaling<instance>:UECapability:TAUeeutra:PLAYer:PDSupport
SENSe:LTE:SIGNaling<instance>:UECapability:TAUeeutra:PLAYer:CCSSupport
SENSe:LTE:SIGNaling<instance>:UECapability:TAUeeutra:PLAYer:SPPSupport
SENSe:LTE:SIGNaling<instance>:UECapability:TAUeeutra:PLAYer:MCPCsupport
SENSe:LTE:SIGNaling<instance>:UECapability:TAUeeutra:PLAYer:NURClist
```
### class PlayerCls

Player commands group definition. 9 total commands, 0 Subgroups, 9 group commands

```
get\_ccs\_support() \rightarrow bool
```

```
# SCPI: SENSe:LTE:SIGNaling<instance>:UECapability:TAUeeutra:PLAYer:CCSSupport
value: bool = driver.sense.ueCapability.taueEutra.player.get_ccs_support()
```
Returns whether the UE supports cross-carrier scheduling for CA.

**return** supported: OFF | ON

 $get\_mcpc\_support() \rightarrow bool$ 

```
# SCPI: SENSe:LTE:SIGNaling<instance>:UECapability:TAUeeutra:PLAYer:MCPCsupport
value: bool = driver.sense.ueCapability.taueEutra.player.get_mcpc_support()
```
Returns whether the UE supports multi-cluster PUSCH transmission within a CC.

```
return
  supported: OFF | ON
```
 $get\_nurc\_list() \rightarrow List[bool]$ 

```
# SCPI: SENSe:LTE:SIGNaling<instance>:UECapability:TAUeeutra:PLAYer:NURClist
value: List[bool] = driver.sense.ueCapability.taueEutra.player.get_nurc_list()
```
Returns a list of values, indicating whether the UE supports non-contiguous UL resource allocations within a CC for the individual E-UTRA operating bands.

**return**

supported\_band: OFF | ON 256 values: user-defined band, band 1 to band 255

 $get\_pd\_support() \rightarrow bool$ 

```
# SCPI: SENSe:LTE:SIGNaling<instance>:UECapability:TAUeeutra:PLAYer:PDSupport
value: bool = driver.sense.ueCapability.taueEutra.player.get_pd_support()
```
Returns whether the UE supports PMI disabling.

**return** supported: OFF | ON

 $get\_spp\_support() \rightarrow bool$ 

# SCPI: SENSe:LTE:SIGNaling<instance>:UECapability:TAUeeutra:PLAYer:SPPSupport value: bool = driver.sense.ueCapability.taueEutra.player.get\_spp\_support()

Returns whether the UE supports the simultaneous transmission of PUCCH and PUSCH.

**return** supported: OFF | ON

 $get\_tapp\_support() \rightarrow bool$ 

# SCPI: SENSe:LTE:SIGNaling<instance>:UECapability:TAUeeutra:PLAYer:TAPPsupport value: bool = driver.sense.ueCapability.taueEutra.player.get\_tapp\_support()

Returns whether the UE supports transmit diversity for specific PUCCH formats.

**return**

supported: OFF | ON

```
get\_twef\_support() \rightarrow bool
```
# SCPI: SENSe:LTE:SIGNaling<instance>:UECapability:TAUeeutra:PLAYer:TWEFsupport value: bool = driver.sense.ueCapability.taueEutra.player.get\_twef\_support()

Returns whether the UE supports PDSCH TM 9 with 8 CSI reference signal ports for FDD.

**return**

supported: OFF | ON

 $get\_users\_support() \rightarrow bool$ 

# SCPI: SENSe:LTE:SIGNaling<instance>:UECapability:TAUeeutra:PLAYer:USRSsupport value: bool = driver.sense.ueCapability.taueEutra.player.get\_usrs\_support()

Returns whether the UE supports PDSCH transmission mode 7 for FDD or not.

**return** ue\_sp\_ref\_sigs\_supp: OFF | ON

 $get\_uta\_supported() \rightarrow bool$ 

# SCPI: SENSe:LTE:SIGNaling<instance>:UECapability:TAUeeutra:PLAYer:UTASupported value: bool = driver.sense.ueCapability.taueEutra.player.get\_uta\_supported()

Returns whether the UE supports transmit antenna selection or not.

**return**

ue\_tx\_ant\_sel\_supp: OFF | ON

## **6.13.10.17 UbnpMeas**

# **SCPI Commands :**

SENSe:LTE:SIGNaling<instance>:UECapability:UBNPmeas:LMIDle SENSe:LTE:SIGNaling<instance>:UECapability:UBNPmeas:SGLocation

#### class UbnpMeasCls

UbnpMeas commands group definition. 2 total commands, 0 Subgroups, 2 group commands

```
get\_lmiddle() \rightarrow bool
```
# SCPI: SENSe:LTE:SIGNaling<instance>:UECapability:UBNPmeas:LMIDle value: bool = driver.sense.ueCapability.ubnpMeas.get\_lmidle()

Returns whether the UE supports logged measurements in idle mode or not.

**return** supported: OFF | ON  $get_sg\_location() \rightarrow bool$ 

```
# SCPI: SENSe:LTE:SIGNaling<instance>:UECapability:UBNPmeas:SGLocation
value: bool = driver.sense.ueCapability.ubnpMeas.get_sg_location()
```
Returns whether the UE is equipped with a GNSS receiver or not.

**return** supported: OFF | ON

### **6.13.10.18 UeCategory**

# **SCPI Command :**

SENSe:LTE:SIGNaling<instance>:UECapability:UECategory

#### class UeCategoryCls

UeCategory commands group definition. 3 total commands, 2 Subgroups, 1 group commands

```
get_value() \rightarrow int
```
# SCPI: SENSe:LTE:SIGNaling<instance>:UECapability:UECategory value: int = driver.sense.ueCapability.ueCategory.get\_value()

Returns the UE category according to the UE capability information.

**return** ue\_category: decimal

# **Cloning the Group**

# Create a clone of the original group, that exists independently group2 = driver.sense.ueCapability.ueCategory.clone()

## **Subgroups**

**6.13.10.18.1 Downlink**

**SCPI Command :**

SENSe:LTE:SIGNaling<instance>:UECapability:UECategory:DL:ENHanced

## class DownlinkCls

Downlink commands group definition. 1 total commands, 0 Subgroups, 1 group commands

```
get\_enhanced() \rightarrow str
```
# SCPI: SENSe:LTE:SIGNaling<instance>:UECapability:UECategory:DL:ENHanced value: str = driver.sense.ueCapability.ueCategory.downlink.get\_enhanced()

Returns the DL UE category according to the UE capability information.

**return**

ue\_category: string

## **6.13.10.18.2 Uplink**

## **SCPI Command :**

SENSe:LTE:SIGNaling<instance>:UECapability:UECategory:UL:ENHanced

# class UplinkCls

Uplink commands group definition. 1 total commands, 0 Subgroups, 1 group commands

```
get\_enhanced() \rightarrow str
```
# SCPI: SENSe:LTE:SIGNaling<instance>:UECapability:UECategory:UL:ENHanced value: str = driver.sense.ueCapability.ueCategory.uplink.get\_enhanced()

Returns the UL UE category according to the UE capability information.

**return** ue\_category: string

# **6.13.10.19 Wiw**

# **SCPI Commands :**

SENSe:LTE:SIGNaling<instance>:UECapability:WIW:WIAPolicies SENSe:LTE:SIGNaling<instance>:UECapability:WIW:WIRRules

#### class WiwCls

Wiw commands group definition. 2 total commands, 0 Subgroups, 2 group commands

```
get\_wia\_pollicies() \rightarrow bool
```

```
# SCPI: SENSe:LTE:SIGNaling<instance>:UECapability:WIW:WIAPolicies
value: bool = driver.sense.ueCapability.wiw.get_wia_policies()
```
Returns whether the UE supports RAN-assisted WLAN interworking based on ANDSF policies specified in 3GPP TS 24.312.

**return** policies: OFF | ON

```
get\_wir\_rules() \rightarrow bool
```
# SCPI: SENSe:LTE:SIGNaling<instance>:UECapability:WIW:WIRRules value: bool = driver.sense.ueCapability.wiw.get\_wir\_rules()

Returns whether the UE supports RAN-assisted WLAN interworking based on access network selection and traffic steering rules specified in 3GPP TS 36.304.

**return**

rules: OFF | ON

# **6.13.11 UeReport**

# class UeReportCls

UeReport commands group definition. 24 total commands, 3 Subgroups, 0 group commands

# **Cloning the Group**

```
# Create a clone of the original group, that exists independently
group2 = driver.sense.ueReport.clone()
```
# **Subgroups**

# **6.13.11.1 Ncell<CellNo>**

# **RepCap Settings**

```
# Range: Nr1 .. Nr16
rc = driver.sense.ueReport.ncell.repcap_cellNo_get()
driver.sense.ueReport.ncell.repcap_cellNo_set(repcap.CellNo.Nr1)
```
# class NcellCls

Ncell commands group definition. 10 total commands, 6 Subgroups, 0 group commands Repeated Capability: CellNo, default value after init: CellNo.Nr1

# **Cloning the Group**

```
# Create a clone of the original group, that exists independently
group2 = driver.sense.ueReport.ncell.clone()
```
# **Subgroups**

# **6.13.11.1.1 Cdma**

# class CdmaCls

Cdma commands group definition. 1 total commands, 1 Subgroups, 0 group commands

```
# Create a clone of the original group, that exists independently
group2 = driver.sense.ueReport.ncell.cdma.clone()
```
# **6.13.11.1.1.1 Cell**

## **SCPI Command :**

SENSe:LTE:SIGNaling<instance>:UEReport:NCELl:CDMA:CELL<nr>

## class CellCls

Cell commands group definition. 1 total commands, 0 Subgroups, 1 group commands

## class GetStruct

Response structure. Fields:

- Pilot\_Pn\_Phase: int: decimal Reported pilot PN phase value Range: 0 PN chips to 32767 PN chips, Unit: PN chips
- Pilot\_Strength: int: decimal Reported pilot strength value Range: 0 to 63

get(*cellNo=CellNo.Default*) → GetStruct

```
# SCPI: SENSe:LTE:SIGNaling<instance>:UEReport:NCELl:CDMA:CELL<nr>
value: GetStruct = driver.sense.ueReport.ncell.cdma.cell.get(cellNo = repcap.
˓→CellNo.Default)
```
Returns measurement report values for the CDMA2000 neighbor cell number <no>.

#### **param cellNo**

optional repeated capability selector. Default value: Nr1 (settable in the interface 'Ncell')

**return**

structure: for return value, see the help for GetStruct structure arguments.

# **6.13.11.1.2 Evdo**

# class EvdoCls

Evdo commands group definition. 1 total commands, 1 Subgroups, 0 group commands

```
# Create a clone of the original group, that exists independently
group2 = driver.sense.ueReport.ncell.evdo.clone()
```
# **6.13.11.1.2.1 Cell**

## **SCPI Command :**

SENSe:LTE:SIGNaling<instance>:UEReport:NCELl:EVDO:CELL<nr>

## class CellCls

Cell commands group definition. 1 total commands, 0 Subgroups, 1 group commands

### class GetStruct

Response structure. Fields:

- Pilot\_Pn\_Phase: int: decimal Reported pilot PN phase value Range: 0 PN chips to 32767 PN chips, Unit: PN chips
- Pilot\_Strength: int: decimal Reported pilot strength value Range: 0 to 63

get(*cellNo=CellNo.Default*) → GetStruct

```
# SCPI: SENSe:LTE:SIGNaling<instance>:UEReport:NCELl:EVDO:CELL<nr>
value: GetStruct = driver.sense.ueReport.ncell.evdo.cell.get(cellNo = repcap.
˓→CellNo.Default)
```
Returns measurement report values for the 1xEV-DO neighbor cell number <no>.

#### **param cellNo**

optional repeated capability selector. Default value: Nr1 (settable in the interface 'Ncell')

**return**

structure: for return value, see the help for GetStruct structure arguments.

# **6.13.11.1.3 Gsm**

# class GsmCls

Gsm commands group definition. 2 total commands, 1 Subgroups, 0 group commands

```
# Create a clone of the original group, that exists independently
group2 = driver.sense.ueReport.ncell.gsm.clone()
```
**6.13.11.1.3.1 Cell**

## **SCPI Command :**

SENSe:LTE:SIGNaling<instance>:UEReport:NCELl:GSM:CELL<nr>

## class CellCls

Cell commands group definition. 2 total commands, 1 Subgroups, 1 group commands

 $get(cellNo=CellNo.Default) \rightarrow int$ 

```
# SCPI: SENSe:LTE:SIGNaling<instance>:UEReport:NCELl:GSM:CELL<nr>
value: int = driver.sense.ueReport.ncell.gsm.cell.get(cellNo = repcap.CellNo.
˓→Default)
```
Returns the RSSI value reported as dimensionless index for the GSM neighbor cell number <no>.

### **param cellNo**

optional repeated capability selector. Default value: Nr1 (settable in the interface 'Ncell')

**return** rssi: decimal Range: 0 to 63

# **Cloning the Group**

```
# Create a clone of the original group, that exists independently
group2 = driver.sense.ueReport.ncell.gsm.cell.clone()
```
## **Subgroups**

# **6.13.11.1.3.2 Range**

# **SCPI Command :**

SENSe:LTE:SIGNaling<instance>:UEReport:NCELl:GSM:CELL<nr>:RANGe

#### class RangeCls

Range commands group definition. 1 total commands, 0 Subgroups, 1 group commands

#### class GetStruct

Response structure. Fields:

- Rssi\_Lower: int: decimal RSSI minimum value Range: -110 dBm to -48 dBm, Unit: dBm
- Rssi\_Upper: int: decimal RSSI maximum value Range: -110 dBm to -48 dBm, Unit: dBm

get(*cellNo=CellNo.Default*) → GetStruct

# SCPI: SENSe:LTE:SIGNaling<instance>:UEReport:NCELl:GSM:CELL<nr>:RANGe value: GetStruct = driver.sense.ueReport.ncell.gsm.cell.range.get(cellNo =\_ ˓<sup>→</sup>repcap.CellNo.Default)

Returns the value range corresponding to the dimensionless RSSI index value reported for the GSM neighbor cell number <no>.

### **param cellNo**

optional repeated capability selector. Default value: Nr1 (settable in the interface 'Ncell')

**return**

structure: for return value, see the help for GetStruct structure arguments.

# **6.13.11.1.4 Lte**

#### class LteCls

Lte commands group definition. 2 total commands, 1 Subgroups, 0 group commands

## **Cloning the Group**

```
# Create a clone of the original group, that exists independently
group2 = driver.sense.ueReport.ncell.lte.clone()
```
#### **Subgroups**

# **6.13.11.1.4.1 Cell**

# **SCPI Command :**

SENSe:LTE:SIGNaling<instance>:UEReport:NCELl:LTE:CELL<nr>

#### class CellCls

Cell commands group definition. 2 total commands, 1 Subgroups, 1 group commands

#### class GetStruct

Response structure. Fields:

- Rsrp: int: decimal RSRP as dimensionless index Range: 0 to 97
- Rsrq: int: decimal RSRQ as dimensionless index Range: 0 to 34

```
get(cellNo=CellNo.Default) → GetStruct
```

```
# SCPI: SENSe:LTE:SIGNaling<instance>:UEReport:NCELl:LTE:CELL<nr>
value: GetStruct = driver.sense.ueReport.ncell.lte.cell.get(cellNo = repcap.
˓→CellNo.Default)
```
Returns measurement report values for the LTE neighbor cell number <no>.

### **param cellNo**

optional repeated capability selector. Default value: Nr1 (settable in the interface 'Ncell')

#### **return**

structure: for return value, see the help for GetStruct structure arguments.

# **Cloning the Group**

```
# Create a clone of the original group, that exists independently
group2 = driver.sense.ueReport.ncell.lte.cell.clone()
```
#### **Subgroups**

**6.13.11.1.4.2 Range**

## **SCPI Command :**

SENSe:LTE:SIGNaling<instance>:UEReport:NCELl:LTE:CELL<nr>:RANGe

## class RangeCls

Range commands group definition. 1 total commands, 0 Subgroups, 1 group commands

### class GetStruct

Response structure. Fields:

- Rsrp\_Lower: int: decimal RSRP minimum value Range: -140 dBm to -44 dBm, Unit: dBm
- Rsrp\_Upper: int: decimal RSRP maximum value Range: -140 dBm to -44 dBm, Unit: dBm
- Rsrq\_Lower: float: float RSRQ minimum value Range: -19.5 dB to -3 dB, Unit: dB
- Rsrq\_Upper: float: float RSRQ maximum value Range: -19.5 dB to -3 dB, Unit: dB

### get(*cellNo=CellNo.Default*) → GetStruct

```
# SCPI: SENSe:LTE:SIGNaling<instance>:UEReport:NCELl:LTE:CELL<nr>:RANGe
value: GetStruct = driver.sense.ueReport.ncell.lte.cell.range.get(cellNo =␣
˓→repcap.CellNo.Default)
```
Returns the value ranges corresponding to the dimensionless index values reported for the LTE neighbor cell number <no>.

#### **param cellNo**

optional repeated capability selector. Default value: Nr1 (settable in the interface 'Ncell')

#### **return**

structure: for return value, see the help for GetStruct structure arguments.

# **6.13.11.1.5 Tdscdma**

## class TdscdmaCls

Tdscdma commands group definition. 2 total commands, 1 Subgroups, 0 group commands

# **Cloning the Group**

```
# Create a clone of the original group, that exists independently
group2 = driver.sense.ueReport.ncell.tdscdma.clone()
```
## **Subgroups**

**6.13.11.1.5.1 Cell**

# **SCPI Command :**

SENSe:LTE:SIGNaling<instance>:UEReport:NCELl:TDSCdma:CELL<nr>

# class CellCls

Cell commands group definition. 2 total commands, 1 Subgroups, 1 group commands

get(*cellNo=CellNo.Default*) → int

```
# SCPI: SENSe:LTE:SIGNaling<instance>:UEReport:NCELl:TDSCdma:CELL<nr>
value: int = driver.sense.ueReport.ncell.tdscdma.cell.get(cellNo = repcap.
˓→CellNo.Default)
```
Returns measurement report values for the TD-SCDMA neighbor cell number <no>.

#### **param cellNo**

optional repeated capability selector. Default value: Nr1 (settable in the interface 'Ncell')

### **return**

rscp: decimal RSCP as dimensionless index Range: -5 to 91

```
# Create a clone of the original group, that exists independently
group2 = driver.sense.ueReport.ncell.tdscdma.cell.clone()
```
# **6.13.11.1.5.2 Range**

## **SCPI Command :**

SENSe:LTE:SIGNaling<instance>:UEReport:NCELl:TDSCdma:CELL<nr>:RANGe

## class RangeCls

Range commands group definition. 1 total commands, 0 Subgroups, 1 group commands

#### class GetStruct

Response structure. Fields:

- Rscp\_Lower: int: decimal RSCP minimum value Range: -120 dBm to -25 dBm, Unit: dBm
- Rscp\_Upper: int: decimal RSCP maximum value Range: -120 dBm to -25 dBm, Unit: dBm

get(*cellNo=CellNo.Default*) → GetStruct

# SCPI: SENSe:LTE:SIGNaling<instance>:UEReport:NCELl:TDSCdma:CELL<nr>:RANGe value: GetStruct = driver.sense.ueReport.ncell.tdscdma.cell.range.get(cellNo = ˓<sup>→</sup>repcap.CellNo.Default)

Returns the value ranges corresponding to the dimensionless index values reported for the TD-SCDMA neighbor cell number <no>.

#### **param cellNo**

optional repeated capability selector. Default value: Nr1 (settable in the interface 'Ncell')

# **return**

structure: for return value, see the help for GetStruct structure arguments.

# **6.13.11.1.6 Wcdma**

# class WcdmaCls

Wcdma commands group definition. 2 total commands, 1 Subgroups, 0 group commands

```
# Create a clone of the original group, that exists independently
group2 = driver.sense.ueReport.ncell.wcdma.clone()
```
# **6.13.11.1.6.1 Cell**

## **SCPI Command :**

SENSe:LTE:SIGNaling<instance>:UEReport:NCELl:WCDMa:CELL<nr>

## class CellCls

Cell commands group definition. 2 total commands, 1 Subgroups, 1 group commands

#### class GetStruct

Response structure. Fields:

- Rscp: int: decimal RSCP as dimensionless index Range: -5 to 91
- Ec\_No: int: decimal Ec/No as dimensionless index Range: 0 to 49

get(*cellNo=CellNo.Default*) → GetStruct

```
# SCPI: SENSe:LTE:SIGNaling<instance>:UEReport:NCELl:WCDMa:CELL<nr>
value: GetStruct = driver.sense.ueReport.ncell.wcdma.cell.get(cellNo = repcap.
˓→CellNo.Default)
```
Returns measurement report values for the WCDMA neighbor cell number <no>.

### **param cellNo**

optional repeated capability selector. Default value: Nr1 (settable in the interface 'Ncell')

#### **return**

structure: for return value, see the help for GetStruct structure arguments.

# **Cloning the Group**

```
# Create a clone of the original group, that exists independently
group2 = driver.sense.ueReport.ncell.wcdma.cell.clone()
```
# **Subgroups**

# **6.13.11.1.6.2 Range**

# **SCPI Command :**

SENSe:LTE:SIGNaling<instance>:UEReport:NCELl:WCDMa:CELL<nr>:RANGe

# class RangeCls

Range commands group definition. 1 total commands, 0 Subgroups, 1 group commands

## class GetStruct

Response structure. Fields:

• Rscp\_Lower: int: decimal RSCP minimum value Range: -120 dBm to -25 dBm, Unit: dBm

- Rscp Upper: int: decimal RSCP maximum value Range: -120 dBm to -25 dBm, Unit: dBm
- Ec\_No\_Lower: float: float Ec/No minimum value Range: -24 dB to 0 dB, Unit: dB
- Ec\_No\_Upper: float: float Ec/No maximum value Range: -24 dB to 0 dB, Unit: dB

get(*cellNo=CellNo.Default*) → GetStruct

```
# SCPI: SENSe:LTE:SIGNaling<instance>:UEReport:NCELl:WCDMa:CELL<nr>:RANGe
value: GetStruct = driver.sense.ueReport.ncell.wcdma.cell.range.get(cellNo =␣
˓→repcap.CellNo.Default)
```
Returns the value ranges corresponding to the dimensionless index values reported for the WCDMA neighbor cell number <no>.

#### **param cellNo**

optional repeated capability selector. Default value: Nr1 (settable in the interface 'Ncell')

#### **return**

structure: for return value, see the help for GetStruct structure arguments.

# **6.13.11.2 Pcc**

# class PccCls

Pcc commands group definition. 6 total commands, 3 Subgroups, 0 group commands

# **Cloning the Group**

```
# Create a clone of the original group, that exists independently
group2 = driver.sense.ueReport.pcc.clone()
```
#### **Subgroups**

# **6.13.11.2.1 Rsrp**

### **SCPI Commands :**

```
SENSe:LTE:SIGNaling<instance>:UEReport[:PCC]:RSRP:RANGe
SENSe:LTE:SIGNaling<instance>:UEReport[:PCC]:RSRP
```
#### class RsrpCls

Rsrp commands group definition. 2 total commands, 0 Subgroups, 2 group commands

#### class RangeStruct

Structure for reading output parameters. Fields:

- Lower: int: decimal Range: -140 dBm to -44 dBm, Unit: dBm
- Upper: int: decimal Range: -140 dBm to -44 dBm, Unit: dBm

 $get\_range() \rightarrow RangeStruct$ 

# SCPI: SENSe:LTE:SIGNaling<instance>:UEReport[:PCC]:RSRP:RANGe value: RangeStruct = driver.sense.ueReport.pcc.rsrp.get\_range()

Returns the RSRP value range, corresponding to the RSRP index reported by the UE.

**return**

structure: for return value, see the help for RangeStruct structure arguments.

```
get_value() \rightarrow int
```
# SCPI: SENSe:LTE:SIGNaling<instance>:UEReport[:PCC]:RSRP value: int = driver.sense.ueReport.pcc.rsrp.get\_value()

Returns the RSRP reported by the UE as dimensionless index.

**return**

rsrp: decimal Range: 0 to 97

# **6.13.11.2.2 Rsrq**

# **SCPI Commands :**

```
SENSe:LTE:SIGNaling<instance>:UEReport[:PCC]:RSRQ:RANGe
SENSe:LTE:SIGNaling<instance>:UEReport[:PCC]:RSRQ
```
#### class RsrqCls

Rsrq commands group definition. 2 total commands, 0 Subgroups, 2 group commands

#### class RangeStruct

Structure for reading output parameters. Fields:

- Lower: float: float Range: -34 dB to 2.5 dB, Unit: dB
- Upper: float: float Range: -34 dB to 2.5 dB, Unit: dB

 $get\_range() \rightarrow RangeStruct$ 

```
# SCPI: SENSe:LTE:SIGNaling<instance>:UEReport[:PCC]:RSRQ:RANGe
value: RangeStruct = driver.sense.ueReport.pcc.rsrq.get_range()
```
Returns the RSRQ value range, corresponding to the RSRQ index reported by the UE.

**return**

structure: for return value, see the help for RangeStruct structure arguments.

```
get_value() \rightarrow int
```

```
# SCPI: SENSe:LTE:SIGNaling<instance>:UEReport[:PCC]:RSRQ
value: int = driver.sense.ueReport.pcc.rsrq.get_value()
```
Returns the RSRQ reported by the UE as dimensionless index.

**return**

rsrq: decimal Range: -30 to 46

# **6.13.11.2.3 Scell**

## **SCPI Commands :**

```
SENSe:LTE:SIGNaling<instance>:UEReport[:PCC]:SCELl:RANGe
SENSe:LTE:SIGNaling<instance>:UEReport[:PCC]:SCELl
```
## class ScellCls

Scell commands group definition. 2 total commands, 0 Subgroups, 2 group commands

## class RangeStruct

Structure for reading output parameters. Fields:

- Rsrp\_Lower: int: decimal RSRP minimum value Range: -140 dBm to -44 dBm, Unit: dBm
- Rsrp\_Upper: int: decimal RSRP maximum value Range: -140 dBm to -44 dBm, Unit: dBm
- Rsrq\_Lower: float: float RSRQ minimum value Range: -34 dB to 2.5 dB, Unit: dB
- Rsrq\_Upper: float: float RSRQ maximum value Range: -34 dB to 2.5 dB, Unit: dB

# class ValueStruct

Structure for reading output parameters. Fields:

- Rsrp: int: decimal RSRP as dimensionless index Range: 0 to 97
- Rsrq: int: decimal RSRQ as dimensionless index Range: -30 to 46

 $get\_range() \rightarrow RangeStruct$ 

```
# SCPI: SENSe:LTE:SIGNaling<instance>:UEReport[:PCC]:SCELl:RANGe
value: RangeStruct = driver.sense.ueReport.pcc.scell.get_range()
```
Returns the value ranges corresponding to the dimensionless index values reported for the serving LTE cell.

## **return**

structure: for return value, see the help for RangeStruct structure arguments.

# $get_value() \rightarrow ValueStruct$

```
# SCPI: SENSe:LTE:SIGNaling<instance>:UEReport[:PCC]:SCELl
value: ValueStruct = driver.sense.ueReport.pcc.scell.get_value()
```
Returns measurement report values for the serving LTE cell.

**return**

structure: for return value, see the help for ValueStruct structure arguments.

# **6.13.11.3 Scc<SecondaryCompCarrier>**

# **RepCap Settings**

```
# Range: CC1 .. CC7
rc = driver.sense.ueReport.scc.repcap_secondaryCompCarrier_get()
driver.sense.ueReport.scc.repcap_secondaryCompCarrier_set(repcap.SecondaryCompCarrier.
\rightarrowCC1)
```
# class SccCls

Scc commands group definition. 8 total commands, 5 Subgroups, 0 group commands Repeated Capability: SecondaryCompCarrier, default value after init: SecondaryCompCarrier.CC1

# **Cloning the Group**

```
# Create a clone of the original group, that exists independently
group2 = driver.sense.ueReport.scc.clone()
```
#### **Subgroups**

**6.13.11.3.1 Cocc**

## **SCPI Command :**

SENSe:LTE:SIGNaling<instance>:UEReport:SCC<Carrier>:COCC

## class CoccCls

Cocc commands group definition. 1 total commands, 0 Subgroups, 1 group commands

get(*secondaryCompCarrier=SecondaryCompCarrier.Default*) → int

```
# SCPI: SENSe:LTE:SIGNaling<instance>:UEReport:SCC<Carrier>:COCC
value: int = driver.sense.ueReport.scc.cocc.get(secondaryCompCarrier = repcap.
˓→SecondaryCompCarrier.Default)
```
Returns the channel occupancy value reported for an SCC DL with LAA.

#### **param secondaryCompCarrier**

optional repeated capability selector. Default value: CC1 (settable in the interface 'Scc')

**return**

occupancy: decimal Range: 0 % to 100 %, Unit: %

# **6.13.11.3.2 Rresult**

## **SCPI Command :**

SENSe:LTE:SIGNaling<instance>:UEReport:SCC<Carrier>:RRESult

#### class RresultCls

Rresult commands group definition. 1 total commands, 0 Subgroups, 1 group commands

get(*secondaryCompCarrier=SecondaryCompCarrier.Default*) → int

# SCPI: SENSe:LTE:SIGNaling<instance>:UEReport:SCC<Carrier>:RRESult value:  $int = driver.sense.ueReport.scc.rresult.get(secondaryCompCarrier =  $-\alpha$$ ˓<sup>→</sup>repcap.SecondaryCompCarrier.Default)

Returns the RSSI value reported as dimensionless index for an SCC DL with LAA.

#### **param secondaryCompCarrier**

optional repeated capability selector. Default value: CC1 (settable in the interface 'Scc')

#### **return**

result: decimal Range: 0 to 76

# **6.13.11.3.3 Rsrp**

# **SCPI Command :**

SENSe:LTE:SIGNaling<instance>:UEReport:SCC<Carrier>:RSRP

#### class RsrpCls

Rsrp commands group definition. 2 total commands, 1 Subgroups, 1 group commands

get(*secondaryCompCarrier=SecondaryCompCarrier.Default*) → int

# SCPI: SENSe:LTE:SIGNaling<instance>:UEReport:SCC<Carrier>:RSRP value: int = driver.sense.ueReport.scc.rsrp.get(secondaryCompCarrier = repcap. ˓<sup>→</sup>SecondaryCompCarrier.Default)

Returns the RSRP reported by the UE as dimensionless index.

## **param secondaryCompCarrier**

optional repeated capability selector. Default value: CC1 (settable in the interface 'Scc')

**return** rsrp: decimal Range: 0 to 97

# **Cloning the Group**

# Create a clone of the original group, that exists independently group2 = driver.sense.ueReport.scc.rsrp.clone()

# **Subgroups**

## **6.13.11.3.3.1 Range**

### **SCPI Command :**

SENSe:LTE:SIGNaling<instance>:UEReport:SCC<Carrier>:RSRP:RANGe

## class RangeCls

Range commands group definition. 1 total commands, 0 Subgroups, 1 group commands

# class GetStruct

Response structure. Fields:

- Lower: int: decimal Range: -140 dBm to -44 dBm, Unit: dBm
- Upper: int: decimal Range: -140 dBm to -44 dBm, Unit: dBm

get(*secondaryCompCarrier=SecondaryCompCarrier.Default*) → GetStruct

# SCPI: SENSe:LTE:SIGNaling<instance>:UEReport:SCC<Carrier>:RSRP:RANGe value: GetStruct = driver.sense.ueReport.scc.rsrp.range. ˓<sup>→</sup>get(secondaryCompCarrier = repcap.SecondaryCompCarrier.Default)

Returns the RSRP value range, corresponding to the RSRP index reported by the UE.

### **param secondaryCompCarrier**

optional repeated capability selector. Default value: CC1 (settable in the interface 'Scc')

**return**

structure: for return value, see the help for GetStruct structure arguments.

# **6.13.11.3.4 Rsrq**

# **SCPI Command :**

SENSe:LTE:SIGNaling<instance>:UEReport:SCC<Carrier>:RSRQ

### class RsrqCls

Rsrq commands group definition. 2 total commands, 1 Subgroups, 1 group commands

get(*secondaryCompCarrier=SecondaryCompCarrier.Default*) → int

```
# SCPI: SENSe:LTE:SIGNaling<instance>:UEReport:SCC<Carrier>:RSRQ
value: int = driver.sense.ueReport.scc.rsrq.get(secondaryCompCarrier = repcap.
˓→SecondaryCompCarrier.Default)
```
Returns the RSRQ reported by the UE as dimensionless index.

#### **param secondaryCompCarrier**

optional repeated capability selector. Default value: CC1 (settable in the interface 'Scc')

**return**

rsrq: decimal Range: -30 to 46

```
# Create a clone of the original group, that exists independently
group2 = driver.sense.ueReport.scc.rsrq.clone()
```
# **6.13.11.3.4.1 Range**

## **SCPI Command :**

SENSe:LTE:SIGNaling<instance>:UEReport:SCC<Carrier>:RSRQ:RANGe

### class RangeCls

Range commands group definition. 1 total commands, 0 Subgroups, 1 group commands

#### class GetStruct

Response structure. Fields:

- Lower: float: float Range: -34 dB to 2.5 dB, Unit: dB
- Upper: float: float Range: -34 dB to 2.5 dB, Unit: dB

get(*secondaryCompCarrier=SecondaryCompCarrier.Default*) → GetStruct

```
# SCPI: SENSe:LTE:SIGNaling<instance>:UEReport:SCC<Carrier>:RSRQ:RANGe
value: GetStruct = driver.sense.ueReport.scc.rsrq.range.
˓→get(secondaryCompCarrier = repcap.SecondaryCompCarrier.Default)
```
Returns the RSRQ value range, corresponding to the RSRQ index reported by the UE.

#### **param secondaryCompCarrier**

optional repeated capability selector. Default value: CC1 (settable in the interface 'Scc')

#### **return**

structure: for return value, see the help for GetStruct structure arguments.

# **6.13.11.3.5 Scell**

# **SCPI Command :**

SENSe:LTE:SIGNaling<instance>:UEReport:SCC<Carrier>:SCELl

#### class ScellCls

Scell commands group definition. 2 total commands, 1 Subgroups, 1 group commands

### class GetStruct

Response structure. Fields:

- Rsrp: int: decimal RSRP as dimensionless index Range: 0 to 97
- Rsrq: int: decimal RSRQ as dimensionless index Range: -30 to 46

get(*secondaryCompCarrier=SecondaryCompCarrier.Default*) → GetStruct

```
# SCPI: SENSe:LTE:SIGNaling<instance>:UEReport:SCC<Carrier>:SCELl
value: GetStruct = driver.sense.ueReport.scc.scell.get(secondaryCompCarrier =\Box˓→repcap.SecondaryCompCarrier.Default)
```
Returns measurement report values for the serving LTE cell.

#### **param secondaryCompCarrier**

optional repeated capability selector. Default value: CC1 (settable in the interface 'Scc')

#### **return**

structure: for return value, see the help for GetStruct structure arguments.

# **Cloning the Group**

```
# Create a clone of the original group, that exists independently
group2 = driver.sense.ueReport.scc.scell.clone()
```
## **Subgroups**

## **6.13.11.3.5.1 Range**

## **SCPI Command :**

SENSe:LTE:SIGNaling<instance>:UEReport:SCC<Carrier>:SCELl:RANGe

## class RangeCls

Range commands group definition. 1 total commands, 0 Subgroups, 1 group commands

#### class GetStruct

Response structure. Fields:

- Rsrp\_Lower: int: decimal RSRP minimum value Range: -140 dBm to -44 dBm, Unit: dBm
- Rsrp Upper: int: decimal RSRP maximum value Range: -140 dBm to -44 dBm, Unit: dBm
- Rsrq\_Lower: float: float RSRQ minimum value Range: -34 dB to 2.5 dB, Unit: dB
- Rsrq\_Upper: float: float RSRQ maximum value Range: -34 dB to 2.5 dB, Unit: dB

get(*secondaryCompCarrier=SecondaryCompCarrier.Default*) → GetStruct

```
# SCPI: SENSe:LTE:SIGNaling<instance>:UEReport:SCC<Carrier>:SCELl:RANGe
value: GetStruct = driver.sense.ueReport.scc.scell.range.
\rightarrowget(secondaryCompCarrier = repcap.SecondaryCompCarrier.Default)
```
Returns the value ranges corresponding to the dimensionless index values reported for the serving LTE cell.

#### **param secondaryCompCarrier**

optional repeated capability selector. Default value: CC1 (settable in the interface 'Scc')

#### **return**

structure: for return value, see the help for GetStruct structure arguments.

# **6.13.12 UesInfo**

# **SCPI Commands :**

```
SENSe:LTE:SIGNaling<instance>:UESinfo:UEUSage
SENSe:LTE:SIGNaling<instance>:UESinfo:VDPReference
SENSe:LTE:SIGNaling<instance>:UESinfo:IMEI
SENSe:LTE:SIGNaling<instance>:UESinfo:IMSI
```
# class UesInfoCls

UesInfo commands group definition. 7 total commands, 1 Subgroups, 4 group commands

 $get\_imei() \rightarrow str$ 

```
# SCPI: SENSe:LTE:SIGNaling<instance>:UESinfo:IMEI
value: str = driver.sense.uesInfo.get_imei()
```
Queries the IMEI of the UE.

**return** imei: string Up to 18 digits

 $get\_imsi() \rightarrow str$ 

```
# SCPI: SENSe:LTE:SIGNaling<instance>:UESinfo:IMSI
value: str = driver.sense.uesInfo.get_imsi()
```
Queries the IMSI of the UE.

**return**

imsi: string Up to 16 digits

 $get\_ue\_usage() \rightarrow UeUsage$ 

# SCPI: SENSe:LTE:SIGNaling<instance>:UESinfo:UEUSage value: enums.UeUsage = driver.sense.uesInfo.get\_ue\_usage()

Queries the usage setting of the UE.

**return**

usage: VCENtric | DCENtric VCENtric: Voice centric DCENtric: Data centric

 $get\_vd\_preference() \rightarrow VdPreference$ 

# SCPI: SENSe:LTE:SIGNaling<instance>:UESinfo:VDPReference value: enums.VdPreference = driver.sense.uesInfo.get\_vd\_preference()

Queries the voice domain preference of the UE.

**return**

value: CVONly | IPVonly | CVPRefered | IPVPrefered CVONly: CS voice only IPVonly: IMS PS voice only CVPRefered: CS voice preferred, IMS PS voice as secondary IPVPrefered: IMS PS voice preferred, CS voice as secondary

# **Cloning the Group**

```
# Create a clone of the original group, that exists independently
group2 = driver.sense.uesInfo.clone()
```
# **Subgroups**

# **6.13.12.1 UeAddress**

## class UeAddressCls

UeAddress commands group definition. 3 total commands, 2 Subgroups, 0 group commands

# **Cloning the Group**

```
# Create a clone of the original group, that exists independently
group2 = driver.sense.uesInfo.ueAddress.clone()
```
# **Subgroups**

## **6.13.12.1.1 DedBearer**

# **SCPI Commands :**

```
SENSe:LTE:SIGNaling<instance>:UESinfo:UEADdress:DEDBearer:SEParate
SENSe:LTE:SIGNaling<instance>:UESinfo:UEADdress:DEDBearer
```
#### class DedBearerCls

DedBearer commands group definition. 2 total commands, 0 Subgroups, 2 group commands

#### class SeparateStruct

Structure for reading output parameters. Fields:

- Idn: List[str]: string Dedicated bearer ID Example: '6 (-5, Voice) ' means dedicated bearer 6, mapped to default bearer 5, using dedicated bearer profile 'Voice'
- Tft\_Port\_Low\_Dl: List[int]: decimal Lower end of TFT port range assigned to the downlink Range: 1 to 65535
- Tft\_Port\_High\_Dl: List[int]: decimal Upper end of TFT port range assigned to the downlink Range: 1 to 65535
- Tft Port Low Ul: List[int]: decimal Lower end of TFT port range assigned to the uplink Range: 1 to 65535
- Tft\_Port\_High\_Ul: List[int]: decimal Upper end of TFT port range assigned to the uplink Range: 1 to 65535

# class ValueStruct

Structure for reading output parameters. Fields:

• Idn: List[str]: string Dedicated bearer ID Example: '6 (-5, Voice) ' means dedicated bearer 6, mapped to default bearer 5, using dedicated bearer profile 'Voice'

- Tft Port Low: List[int]: decimal Lower end of TFT port range assigned to the dedicated bearer Range: 1 to 65535
- Tft\_Port\_High: List[int]: decimal Upper end of TFT port range assigned to the dedicated bearer Range: 1 to 65535

 $get\_separate() \rightarrow SeparateStruct$ 

```
# SCPI: SENSe:LTE:SIGNaling<instance>:UESinfo:UEADdress:DEDBearer:SEParate
value: SeparateStruct = driver.sense.uesInfo.ueAddress.dedBearer.get_separate()
```
Returns information about all established dedicated bearers. Five values are returned per bearer: {<ID>, <TFTPortLowDL>, <TFTPortHighDL>, <TFTPortLowUL>, <TFTPortHighUL>}Bearer 1, . . . , {. . . }Bearer n Use this command if you have configured separate port ranges for the uplink and the downlink.

### **return**

structure: for return value, see the help for SeparateStruct structure arguments.

 $get_value() \rightarrow ValueStruct$ 

```
# SCPI: SENSe:LTE:SIGNaling<instance>:UESinfo:UEADdress:DEDBearer
value: ValueStruct = driver.sense.uesInfo.ueAddress.dedBearer.get_value()
```
Returns information about all established dedicated bearers. Three values are returned per bearer: {<ID>, <TFTPortLow>, <TFTPortHigh>}Bearer 1, . . . , {. . . }Bearer n Use this command if you have configured a single port range per bearer, applicable to the uplink and the downlink.

**return**

structure: for return value, see the help for ValueStruct structure arguments.

# **6.13.12.1.2 Ipv<IPversion>**

# **RepCap Settings**

```
# Range: IPv4 .. IPv6
rc = driver.sense.uesInfo.ueAddress.ipv.repcap_iPversion_get()
driver.sense.uesInfo.ueAddress.ipv.repcap_iPversion_set(repcap.IPversion.IPv4)
```
# **SCPI Command :**

SENSe:LTE:SIGNaling<instance>:UESinfo:UEADdress:IPV<n>

## class IpvCls

Ipv commands group definition. 1 total commands, 0 Subgroups, 1 group commands Repeated Capability: IPversion, default value after init: IPversion.IPv4

 $get(iPversion=IPversion.Default) \rightarrow List[str]$ 

```
# SCPI: SENSe:LTE:SIGNaling<instance>:UESinfo:UEADdress:IPV<n>
value: List[str] = driver.sense.uesInfo.ueAddress.ipv.get(iPversion = repcap.
˓→IPversion.Default)
```
Returns the IPv4 addresses (<n> = 4) or the IPv6 prefixes (<n> = 6) assigned to the UE by the R&S CMW.
#### **param iPversion**

optional repeated capability selector. Default value: IPv4 (settable in the interface 'Ipv')

#### **return**

ip\_addresses: string Comma-separated list of IP address/prefix strings

## **Cloning the Group**

```
# Create a clone of the original group, that exists independently
group2 = driver.sense.uesInfo.ueAddress.ipv.clone()
```
## **6.13.13 Uplink**

### class UplinkCls

Uplink commands group definition. 40 total commands, 5 Subgroups, 0 group commands

### **Cloning the Group**

```
# Create a clone of the original group, that exists independently
group2 = driver.sense.uplink.clone()
```
#### **Subgroups**

### **6.13.13.1 Pcc**

### class PccCls

Pcc commands group definition. 8 total commands, 1 Subgroups, 0 group commands

## **Cloning the Group**

```
# Create a clone of the original group, that exists independently
group2 = driver.sense.uplink.pcc.clone()
```
### **Subgroups**

## **6.13.13.1.1 ApPower**

## **SCPI Commands :**

```
SENSe:LTE:SIGNaling<instance>:UL[:PCC]:APPower:PATHloss
SENSe:LTE:SIGNaling<instance>:UL[:PCC]:APPower:EPPPower
SENSe:LTE:SIGNaling<instance>:UL[:PCC]:APPower:EOPower
```
#### class ApPowerCls

ApPower commands group definition. 8 total commands, 5 Subgroups, 3 group commands

 $get\_eo\_power() \rightarrow float$ 

```
# SCPI: SENSe:LTE:SIGNaling<instance>:UL[:PCC]:APPower:EOPower
value: float = driver.sense.uplink.pcc.apPower.get_eo_power()
```
Queries the expected initial PUSCH power, resulting from the advanced UL power settings.

**return**

expected\_ol\_power: float Unit: dBm

 $get\_epp\_power() \rightarrow float$ 

# SCPI: SENSe:LTE:SIGNaling<instance>:UL[:PCC]:APPower:EPPPower value: float = driver.sense.uplink.pcc.apPower.get\_epp\_power()

Queries the expected power of the first preamble, resulting from the advanced UL power settings.

**return**

power: float Unit: dBm

 $get\_pathloss() \rightarrow float$ 

# SCPI: SENSe:LTE:SIGNaling<instance>:UL[:PCC]:APPower:PATHloss value: float = driver.sense.uplink.pcc.apPower.get\_pathloss()

Queries the pathloss resulting from the advanced UL power settings.

**return** pathloss: float Unit: dB

## **Cloning the Group**

```
# Create a clone of the original group, that exists independently
group2 = driver.sense.uplink.pcc.apPower.clone()
```
#### **Subgroups**

**6.13.13.1.1.1 PcAlpha**

## **SCPI Command :**

SENSe:LTE:SIGNaling<instance>:UL[:PCC]:APPower:PCALpha:BASic

## class PcAlphaCls

PcAlpha commands group definition. 1 total commands, 0 Subgroups, 1 group commands

 $get\_basic() \rightarrow PathCompAlpha$ 

# SCPI: SENSe:LTE:SIGNaling<instance>:UL[:PCC]:APPower:PCALpha:BASic value: enums.PathCompAlpha = driver.sense.uplink.pcc.apPower.pcAlpha.get\_basic()

Queries the value of parameter 'alpha', signaled to the UE if basic UL power configuration applies.

**return**

path\_comp\_alpha: ZERO | DOT4 | DOT5 | DOT6 | DOT7 | DOT8 | DOT9 | ONE ZERO: 0 DOT4 ... DOT9: 0.4 ... 0.9 ONE: 1.0

## **6.13.13.1.1.2 PirPower**

## **SCPI Command :**

SENSe:LTE:SIGNaling<instance>:UL[:PCC]:APPower:PIRPower:BASic

### class PirPowerCls

PirPower commands group definition. 1 total commands, 0 Subgroups, 1 group commands

 $get\_basic() \rightarrow float$ 

```
# SCPI: SENSe:LTE:SIGNaling<instance>:UL[:PCC]:APPower:PIRPower:BASic
value: float = driver.sense.uplink.pcc.apPower.pirPower.get_basic()
```
Queries the 'preambleInitialReceivedTargetPower' value, signaled to the UE if basic UL power configuration applies.

**return**

target\_power: float Range: -120 dBm to -90 dBm, Unit: dBm

## **6.13.13.1.1.3 Pnpusch**

### **SCPI Command :**

SENSe:LTE:SIGNaling<instance>:UL[:PCC]:APPower:PNPusch:BASic

class PnpuschCls

Pnpusch commands group definition. 1 total commands, 0 Subgroups, 1 group commands

 $get\_basic() \rightarrow float$ 

```
# SCPI: SENSe:LTE:SIGNaling<instance>:UL[:PCC]:APPower:PNPusch:BASic
value: float = driver.sense.uplink.pcc.apPower.pnpusch.get_basic()
```
Queries the 'p0-NominalPUSCH' value, signaled to the UE if basic UL power configuration applies.

**return**

p\_0\_nominal\_pusch: float Range: -126 dBm to 24 dBm, Unit: dBm

## **6.13.13.1.1.4 RsPower**

### **SCPI Command :**

SENSe:LTE:SIGNaling<instance>:UL[:PCC]:APPower:RSPower:BASic

### class RsPowerCls

RsPower commands group definition. 1 total commands, 0 Subgroups, 1 group commands

### $get\_basic() \rightarrow float$

# SCPI: SENSe:LTE:SIGNaling<instance>:UL[:PCC]:APPower:RSPower:BASic value: float = driver.sense.uplink.pcc.apPower.rsPower.get\_basic()

Queries the 'referenceSignalPower' value, signaled to the UE if basic UL power configuration applies.

**return**

ref\_signal\_power: float Range: -60 dBm to 50 dBm, Unit: dBm

### **6.13.13.1.1.5 TprrcSetup**

## **SCPI Command :**

SENSe:LTE:SIGNaling<instance>:UL[:PCC]:APPower:TPRRcsetup:BASic

### class TprrcSetupCls

TprrcSetup commands group definition. 1 total commands, 0 Subgroups, 1 group commands

 $get\_basic() \rightarrow bool$ 

# SCPI: SENSe:LTE:SIGNaling<instance>:UL[:PCC]:APPower:TPRRcsetup:BASic value: bool = driver.sense.uplink.pcc.apPower.tprrcSetup.get\_basic()

Queries the state of P0-UE-PUSCH toggling, determining the P0-UE-PUSCH values signaled to the UE during RRC connection setup if basic UL power configuration applies.

**return** enable: OFF | ON

## **6.13.13.2 Scc<SecondaryCompCarrier>**

## **RepCap Settings**

```
# Range: CC1 .. CC7
```

```
rc = driver.sense.uplink.scc.repcap_secondaryCompCarrier_get()
driver.sense.uplink.scc.repcap_secondaryCompCarrier_set(repcap.SecondaryCompCarrier.CC1)
```
## class SccCls

Scc commands group definition. 8 total commands, 1 Subgroups, 0 group commands Repeated Capability: SecondaryCompCarrier, default value after init: SecondaryCompCarrier.CC1

## **Cloning the Group**

```
# Create a clone of the original group, that exists independently
group2 = driver.sense.uplink.scc.clone()
```
### **Subgroups**

## **6.13.13.2.1 ApPower**

### class ApPowerCls

ApPower commands group definition. 8 total commands, 8 Subgroups, 0 group commands

### **Cloning the Group**

```
# Create a clone of the original group, that exists independently
group2 = driver.sense.uplink.scc.apPower.clone()
```
### **Subgroups**

## **6.13.13.2.1.1 EoPower**

## **SCPI Command :**

SENSe:LTE:SIGNaling<instance>:UL:SCC<Carrier>:APPower:EOPower

#### class EoPowerCls

EoPower commands group definition. 1 total commands, 0 Subgroups, 1 group commands

get(*secondaryCompCarrier=SecondaryCompCarrier.Default*) → float

```
# SCPI: SENSe:LTE:SIGNaling<instance>:UL:SCC<Carrier>:APPower:EOPower
value: float = driver.sense.uplink.scc.apPower.eoPower.get(secondaryCompCarrier
˓→= repcap.SecondaryCompCarrier.Default)
```
Queries the expected initial PUSCH power, resulting from the advanced UL power settings.

**param secondaryCompCarrier** optional repeated capability selector. Default value: CC1 (settable in the interface 'Scc')

**return**

expected\_ol\_power: float Unit: dBm

## **6.13.13.2.1.2 EppPower**

### **SCPI Command :**

SENSe:LTE:SIGNaling<instance>:UL:SCC<Carrier>:APPower:EPPPower

### class EppPowerCls

EppPower commands group definition. 1 total commands, 0 Subgroups, 1 group commands

get(*secondaryCompCarrier=SecondaryCompCarrier.Default*) → float

```
# SCPI: SENSe:LTE:SIGNaling<instance>:UL:SCC<Carrier>:APPower:EPPPower
value: float = driver.sense.uplink.scc.apPower.eppPower.
˓→get(secondaryCompCarrier = repcap.SecondaryCompCarrier.Default)
```
Queries the expected power of the first preamble, resulting from the advanced UL power settings.

## **param secondaryCompCarrier**

optional repeated capability selector. Default value: CC1 (settable in the interface 'Scc')

**return** power: float Unit: dBm

## **6.13.13.2.1.3 Pathloss**

## **SCPI Command :**

SENSe:LTE:SIGNaling<instance>:UL:SCC<Carrier>:APPower:PATHloss

### class PathlossCls

Pathloss commands group definition. 1 total commands, 0 Subgroups, 1 group commands

get(*secondaryCompCarrier=SecondaryCompCarrier.Default*) → float

```
# SCPI: SENSe:LTE:SIGNaling<instance>:UL:SCC<Carrier>:APPower:PATHloss
value: float = driver.sense.uplink.scc.apPower.pathloss.
˓→get(secondaryCompCarrier = repcap.SecondaryCompCarrier.Default)
```
Queries the pathloss resulting from the advanced UL power settings.

### **param secondaryCompCarrier**

optional repeated capability selector. Default value: CC1 (settable in the interface 'Scc')

**return** pathloss: float Unit: dB

### **6.13.13.2.1.4 PcAlpha**

### class PcAlphaCls

PcAlpha commands group definition. 1 total commands, 1 Subgroups, 0 group commands

## **Cloning the Group**

# Create a clone of the original group, that exists independently group2 = driver.sense.uplink.scc.apPower.pcAlpha.clone()

### **Subgroups**

**6.13.13.2.1.5 Basic**

## **SCPI Command :**

SENSe:LTE:SIGNaling<instance>:UL:SCC<Carrier>:APPower:PCALpha:BASic

## class BasicCls

Basic commands group definition. 1 total commands, 0 Subgroups, 1 group commands

get(*secondaryCompCarrier=SecondaryCompCarrier.Default*) → PathCompAlpha

```
# SCPI: SENSe:LTE:SIGNaling<instance>:UL:SCC<Carrier>:APPower:PCALpha:BASic
value: enums.PathCompAlpha = driver.sense.uplink.scc.apPower.pcAlpha.basic.
\rightarrowget(secondaryCompCarrier = repcap.SecondaryCompCarrier.Default)
```
Queries the value of parameter 'alpha', signaled to the UE if basic UL power configuration applies.

#### **param secondaryCompCarrier**

optional repeated capability selector. Default value: CC1 (settable in the interface 'Scc')

### **return**

path\_comp\_alpha: ZERO | DOT4 | DOT5 | DOT6 | DOT7 | DOT8 | DOT9 | ONE ZERO: 0 DOT4 ... DOT9: 0.4 ... 0.9 ONE: 1.0

## **6.13.13.2.1.6 PirPower**

### class PirPowerCls

PirPower commands group definition. 1 total commands, 1 Subgroups, 0 group commands

## **Cloning the Group**

```
# Create a clone of the original group, that exists independently
group2 = driver.sense.uplink.scc.apPower.pirPower.clone()
```
### **Subgroups**

**6.13.13.2.1.7 Basic**

### **SCPI Command :**

SENSe:LTE:SIGNaling<instance>:UL:SCC<Carrier>:APPower:PIRPower:BASic

### class BasicCls

Basic commands group definition. 1 total commands, 0 Subgroups, 1 group commands

get(*secondaryCompCarrier=SecondaryCompCarrier.Default*) → float

# SCPI: SENSe:LTE:SIGNaling<instance>:UL:SCC<Carrier>:APPower:PIRPower:BASic value: float = driver.sense.uplink.scc.apPower.pirPower.basic.  $\rightarrow$ get(secondaryCompCarrier = repcap.SecondaryCompCarrier.Default)

Queries the 'preambleInitialReceivedTargetPower' value, signaled to the UE if basic UL power configuration applies.

### **param secondaryCompCarrier**

optional repeated capability selector. Default value: CC1 (settable in the interface 'Scc')

#### **return**

target\_power: float Range: -120 dBm to -90 dBm, Unit: dBm

### **6.13.13.2.1.8 Pnpusch**

### class PnpuschCls

Pnpusch commands group definition. 1 total commands, 1 Subgroups, 0 group commands

## **Cloning the Group**

```
# Create a clone of the original group, that exists independently
group2 = driver.sense.uplink.scc.apPower.pnpusch.clone()
```
### **Subgroups**

### **6.13.13.2.1.9 Basic**

### **SCPI Command :**

SENSe:LTE:SIGNaling<instance>:UL:SCC<Carrier>:APPower:PNPusch:BASic

### class BasicCls

Basic commands group definition. 1 total commands, 0 Subgroups, 1 group commands

get(*secondaryCompCarrier=SecondaryCompCarrier.Default*) → float

```
# SCPI: SENSe:LTE:SIGNaling<instance>:UL:SCC<Carrier>:APPower:PNPusch:BASic
value: float = driver.sense.uplink.scc.apPower.pnpusch.basic.
˓→get(secondaryCompCarrier = repcap.SecondaryCompCarrier.Default)
```
Queries the 'p0-NominalPUSCH' value, signaled to the UE if basic UL power configuration applies.

### **param secondaryCompCarrier**

optional repeated capability selector. Default value: CC1 (settable in the interface 'Scc')

**return**

p\_0\_nominal\_pusch: float Range: -126 dBm to 24 dBm, Unit: dBm

## **6.13.13.2.1.10 RsPower**

#### class RsPowerCls

RsPower commands group definition. 1 total commands, 1 Subgroups, 0 group commands

## **Cloning the Group**

# Create a clone of the original group, that exists independently group2 = driver.sense.uplink.scc.apPower.rsPower.clone()

### **Subgroups**

## **6.13.13.2.1.11 Basic**

## **SCPI Command :**

SENSe:LTE:SIGNaling<instance>:UL:SCC<Carrier>:APPower:RSPower:BASic

### class BasicCls

Basic commands group definition. 1 total commands, 0 Subgroups, 1 group commands get(*secondaryCompCarrier=SecondaryCompCarrier.Default*) → float

```
# SCPI: SENSe:LTE:SIGNaling<instance>:UL:SCC<Carrier>:APPower:RSPower:BASic
value: float = driver.sense.uplink.scc.apPower.rsPower.basic.
˓→get(secondaryCompCarrier = repcap.SecondaryCompCarrier.Default)
```
Queries the 'referenceSignalPower' value, signaled to the UE if basic UL power configuration applies.

### **param secondaryCompCarrier**

optional repeated capability selector. Default value: CC1 (settable in the interface 'Scc')

**return**

ref\_signal\_power: float Range: -60 dBm to 50 dBm, Unit: dBm

## **6.13.13.2.1.12 TprrcSetup**

## class TprrcSetupCls

TprrcSetup commands group definition. 1 total commands, 1 Subgroups, 0 group commands

### **Cloning the Group**

```
# Create a clone of the original group, that exists independently
group2 = driver.sense.uplink.scc.apPower.tprrcSetup.clone()
```
### **Subgroups**

### **6.13.13.2.1.13 Basic**

#### **SCPI Command :**

SENSe:LTE:SIGNaling<instance>:UL:SCC<Carrier>:APPower:TPRRcsetup:BASic

## class BasicCls

Basic commands group definition. 1 total commands, 0 Subgroups, 1 group commands

get(*secondaryCompCarrier=SecondaryCompCarrier.Default*) → bool

```
# SCPI: SENSe:LTE:SIGNaling<instance>:UL:SCC<Carrier>:APPower:TPRRcsetup:BASic
value: bool = driver.sense.uplink.scc.apPower.tprrcSetup.basic.
˓→get(secondaryCompCarrier = repcap.SecondaryCompCarrier.Default)
```
Queries the state of P0-UE-PUSCH toggling, determining the P0-UE-PUSCH values signaled to the UE during RRC connection setup if basic UL power configuration applies.

```
param secondaryCompCarrier
```
optional repeated capability selector. Default value: CC1 (settable in the interface 'Scc')

**return** enable: OFF | ON

## **6.13.13.3 Seta**

#### class SetaCls

Seta commands group definition. 8 total commands, 1 Subgroups, 0 group commands

#### **Cloning the Group**

```
# Create a clone of the original group, that exists independently
group2 = driver.sense.update.seta.close()
```
### **Subgroups**

### **6.13.13.3.1 ApPower**

## **SCPI Commands :**

```
SENSe:LTE:SIGNaling<instance>:UL:SETA:APPower:PATHloss
SENSe:LTE:SIGNaling<instance>:UL:SETA:APPower:EPPPower
SENSe:LTE:SIGNaling<instance>:UL:SETA:APPower:EOPower
```
#### class ApPowerCls

ApPower commands group definition. 8 total commands, 5 Subgroups, 3 group commands

```
get\_eo\_power() \rightarrow float
```

```
# SCPI: SENSe:LTE:SIGNaling<instance>:UL:SETA:APPower:EOPower
value: float = driver.sense.uplink.seta.apPower.get_eo_power()
```
Queries the expected initial PUSCH power, resulting from the advanced UL power settings.

### **return**

expected\_ol\_power: float Unit: dBm

### $get\_epp\_power() \rightarrow float$

```
# SCPI: SENSe:LTE:SIGNaling<instance>:UL:SETA:APPower:EPPPower
value: float = driver.sense.uplink.seta.apPower.get_epp_power()
```
Queries the expected power of the first preamble, resulting from the advanced UL power settings.

**return**

power: float Unit: dBm

#### $get\_pathloss() \rightarrow float$

```
# SCPI: SENSe:LTE:SIGNaling<instance>:UL:SETA:APPower:PATHloss
value: float = driver.sense.uplink.seta.apPower.get_pathloss()
```
Queries the pathloss resulting from the advanced UL power settings.

**return**

pathloss: float Unit: dB

## **Cloning the Group**

```
# Create a clone of the original group, that exists independently
group2 = driver.sense.uplink.seta.apPower.clone()
```
### **Subgroups**

### **6.13.13.3.1.1 PcAlpha**

### **SCPI Command :**

SENSe:LTE:SIGNaling<instance>:UL:SETA:APPower:PCALpha:BASic

### class PcAlphaCls

PcAlpha commands group definition. 1 total commands, 0 Subgroups, 1 group commands

 $get\_basic() \rightarrow PathCompAlpha$ 

# SCPI: SENSe:LTE:SIGNaling<instance>:UL:SETA:APPower:PCALpha:BASic value: enums.PathCompAlpha = driver.sense.uplink.seta.apPower.pcAlpha.get\_ ˓<sup>→</sup>basic()

Queries the value of parameter 'alpha', signaled to the UE if basic UL power configuration applies.

```
return
```
path\_comp\_alpha: ZERO | DOT4 | DOT5 | DOT6 | DOT7 | DOT8 | DOT9 | ONE ZERO: 0 DOT4 ... DOT9: 0.4 ... 0.9 ONE: 1.0

## **6.13.13.3.1.2 PirPower**

### **SCPI Command :**

SENSe:LTE:SIGNaling<instance>:UL:SETA:APPower:PIRPower:BASic

#### class PirPowerCls

PirPower commands group definition. 1 total commands, 0 Subgroups, 1 group commands

```
get\_basic() \rightarrow float
```
# SCPI: SENSe:LTE:SIGNaling<instance>:UL:SETA:APPower:PIRPower:BASic value: float = driver.sense.uplink.seta.apPower.pirPower.get\_basic()

Queries the 'preambleInitialReceivedTargetPower' value, signaled to the UE if basic UL power configuration applies.

**return**

target\_power: float Range: -120 dBm to -90 dBm, Unit: dBm

### **6.13.13.3.1.3 Pnpusch**

### **SCPI Command :**

SENSe:LTE:SIGNaling<instance>:UL:SETA:APPower:PNPusch:BASic

### class PnpuschCls

Pnpusch commands group definition. 1 total commands, 0 Subgroups, 1 group commands

### $get\_basic() \rightarrow float$

# SCPI: SENSe:LTE:SIGNaling<instance>:UL:SETA:APPower:PNPusch:BASic value: float = driver.sense.uplink.seta.apPower.pnpusch.get\_basic()

Queries the 'p0-NominalPUSCH' value, signaled to the UE if basic UL power configuration applies.

#### **return**

p\_0\_nominal\_pusch: float Range: -126 dBm to 24 dBm, Unit: dBm

## **6.13.13.3.1.4 RsPower**

## **SCPI Command :**

SENSe:LTE:SIGNaling<instance>:UL:SETA:APPower:RSPower:BASic

#### class RsPowerCls

RsPower commands group definition. 1 total commands, 0 Subgroups, 1 group commands

## $get\_basic() \rightarrow float$

# SCPI: SENSe:LTE:SIGNaling<instance>:UL:SETA:APPower:RSPower:BASic value: float = driver.sense.uplink.seta.apPower.rsPower.get\_basic()

Queries the 'referenceSignalPower' value, signaled to the UE if basic UL power configuration applies.

#### **return**

ref\_signal\_power: float Range: -60 dBm to 50 dBm, Unit: dBm

### **6.13.13.3.1.5 TprrcSetup**

## **SCPI Command :**

SENSe:LTE:SIGNaling<instance>:UL:SETA:APPower:TPRRcsetup:BASic

#### class TprrcSetupCls

TprrcSetup commands group definition. 1 total commands, 0 Subgroups, 1 group commands

### $get\_basic() \rightarrow bool$

# SCPI: SENSe:LTE:SIGNaling<instance>:UL:SETA:APPower:TPRRcsetup:BASic value: bool = driver.sense.uplink.seta.apPower.tprrcSetup.get\_basic()

Queries the state of P0-UE-PUSCH toggling, determining the P0-UE-PUSCH values signaled to the UE during RRC connection setup if basic UL power configuration applies.

```
return
```
enable: OFF | ON

## **6.13.13.4 Setb**

## class SetbCls

Setb commands group definition. 8 total commands, 1 Subgroups, 0 group commands

## **Cloning the Group**

```
# Create a clone of the original group, that exists independently
group2 = driver.sense.uplink.setb.clone()
```
### **Subgroups**

### **6.13.13.4.1 ApPower**

### **SCPI Commands :**

```
SENSe:LTE:SIGNaling<instance>:UL:SETB:APPower:PATHloss
SENSe:LTE:SIGNaling<instance>:UL:SETB:APPower:EPPPower
SENSe:LTE:SIGNaling<instance>:UL:SETB:APPower:EOPower
```
### class ApPowerCls

ApPower commands group definition. 8 total commands, 5 Subgroups, 3 group commands

```
get\_eo\_power() \rightarrow float
```

```
# SCPI: SENSe:LTE:SIGNaling<instance>:UL:SETB:APPower:EOPower
value: float = driver.sense.uplink.setb.apPower.get_eo_power()
```
Queries the expected initial PUSCH power, resulting from the advanced UL power settings.

**return**

expected\_ol\_power: float Unit: dBm

```
get\_epp\_power() \rightarrow float
```
# SCPI: SENSe:LTE:SIGNaling<instance>:UL:SETB:APPower:EPPPower value: float = driver.sense.uplink.setb.apPower.get\_epp\_power()

Queries the expected power of the first preamble, resulting from the advanced UL power settings.

**return**

power: float Unit: dBm

 $get\_pathloss() \rightarrow float$ 

```
# SCPI: SENSe:LTE:SIGNaling<instance>:UL:SETB:APPower:PATHloss
value: float = driver.sense.uplink.setb.apPower.get_pathloss()
```
Queries the pathloss resulting from the advanced UL power settings.

**return**

pathloss: float Unit: dB

### **Cloning the Group**

```
# Create a clone of the original group, that exists independently
group2 = driver.sense.uplink.setb.apPower.clone()
```
### **Subgroups**

**6.13.13.4.1.1 PcAlpha**

### **SCPI Command :**

SENSe:LTE:SIGNaling<instance>:UL:SETB:APPower:PCALpha:BASic

#### class PcAlphaCls

PcAlpha commands group definition. 1 total commands, 0 Subgroups, 1 group commands

 $get\_basic() \rightarrow PathCompAlpha$ 

```
# SCPI: SENSe:LTE:SIGNaling<instance>:UL:SETB:APPower:PCALpha:BASic
value: enums.PathCompAlpha = driver.sense.uplink.setb.apPower.pcAlpha.get_
˓→basic()
```
Queries the value of parameter 'alpha', signaled to the UE if basic UL power configuration applies.

### **return**

path\_comp\_alpha: ZERO | DOT4 | DOT5 | DOT6 | DOT7 | DOT8 | DOT9 | ONE ZERO: 0 DOT4 ... DOT9: 0.4 ... 0.9 ONE: 1.0

## **6.13.13.4.1.2 PirPower**

## **SCPI Command :**

SENSe:LTE:SIGNaling<instance>:UL:SETB:APPower:PIRPower:BASic

### class PirPowerCls

PirPower commands group definition. 1 total commands, 0 Subgroups, 1 group commands

```
get\_basic() \rightarrow float
```

```
# SCPI: SENSe:LTE:SIGNaling<instance>:UL:SETB:APPower:PIRPower:BASic
value: float = driver.sense.uplink.setb.apPower.pirPower.get_basic()
```
Queries the 'preambleInitialReceivedTargetPower' value, signaled to the UE if basic UL power configuration applies.

**return**

target\_power: float Range: -120 dBm to -90 dBm, Unit: dBm

## **6.13.13.4.1.3 Pnpusch**

### **SCPI Command :**

SENSe:LTE:SIGNaling<instance>:UL:SETB:APPower:PNPusch:BASic

### class PnpuschCls

Pnpusch commands group definition. 1 total commands, 0 Subgroups, 1 group commands

### $get\_basic() \rightarrow float$

# SCPI: SENSe:LTE:SIGNaling<instance>:UL:SETB:APPower:PNPusch:BASic value: float = driver.sense.uplink.setb.apPower.pnpusch.get\_basic()

Queries the 'p0-NominalPUSCH' value, signaled to the UE if basic UL power configuration applies.

#### **return**

p\_0\_nominal\_pusch: float Range: -126 dBm to 24 dBm, Unit: dBm

## **6.13.13.4.1.4 RsPower**

## **SCPI Command :**

SENSe:LTE:SIGNaling<instance>:UL:SETB:APPower:RSPower:BASic

### class RsPowerCls

RsPower commands group definition. 1 total commands, 0 Subgroups, 1 group commands

## $get\_basic() \rightarrow float$

# SCPI: SENSe:LTE:SIGNaling<instance>:UL:SETB:APPower:RSPower:BASic value: float = driver.sense.uplink.setb.apPower.rsPower.get\_basic()

Queries the 'referenceSignalPower' value, signaled to the UE if basic UL power configuration applies.

#### **return**

ref\_signal\_power: float Range: -60 dBm to 50 dBm, Unit: dBm

## **6.13.13.4.1.5 TprrcSetup**

## **SCPI Command :**

SENSe:LTE:SIGNaling<instance>:UL:SETB:APPower:TPRRcsetup:BASic

### class TprrcSetupCls

TprrcSetup commands group definition. 1 total commands, 0 Subgroups, 1 group commands

```
get\_basic() \rightarrow bool
```
# SCPI: SENSe:LTE:SIGNaling<instance>:UL:SETB:APPower:TPRRcsetup:BASic value: bool = driver.sense.uplink.setb.apPower.tprrcSetup.get\_basic()

Queries the state of P0-UE-PUSCH toggling, determining the P0-UE-PUSCH values signaled to the UE during RRC connection setup if basic UL power configuration applies.

```
return
```
enable: OFF | ON

## **6.13.13.5 Setc**

## class SetcCls

Setc commands group definition. 8 total commands, 1 Subgroups, 0 group commands

## **Cloning the Group**

```
# Create a clone of the original group, that exists independently
group2 = driver.sense.uplink.setc.close()
```
### **Subgroups**

### **6.13.13.5.1 ApPower**

### **SCPI Commands :**

```
SENSe:LTE:SIGNaling<instance>:UL:SETC:APPower:PATHloss
SENSe:LTE:SIGNaling<instance>:UL:SETC:APPower:EPPPower
SENSe:LTE:SIGNaling<instance>:UL:SETC:APPower:EOPower
```
### class ApPowerCls

ApPower commands group definition. 8 total commands, 5 Subgroups, 3 group commands

```
get\_eo\_power() \rightarrow float
```

```
# SCPI: SENSe:LTE:SIGNaling<instance>:UL:SETC:APPower:EOPower
value: float = driver.sense.uplink.setc.apPower.get_eo_power()
```
Queries the expected initial PUSCH power, resulting from the advanced UL power settings.

**return**

expected\_ol\_power: float Unit: dBm

```
get\_epp\_power() \rightarrow float
```
# SCPI: SENSe:LTE:SIGNaling<instance>:UL:SETC:APPower:EPPPower value: float = driver.sense.uplink.setc.apPower.get\_epp\_power()

Queries the expected power of the first preamble, resulting from the advanced UL power settings.

**return**

power: float Unit: dBm

 $get\_pathloss() \rightarrow float$ 

```
# SCPI: SENSe:LTE:SIGNaling<instance>:UL:SETC:APPower:PATHloss
value: float = driver.sense.uplink.setc.apPower.get_pathloss()
```
Queries the pathloss resulting from the advanced UL power settings.

**return**

pathloss: float Unit: dB

### **Cloning the Group**

```
# Create a clone of the original group, that exists independently
group2 = driver.sense.uplink.setc.apPower.clone()
```
#### **Subgroups**

**6.13.13.5.1.1 PcAlpha**

### **SCPI Command :**

SENSe:LTE:SIGNaling<instance>:UL:SETC:APPower:PCALpha:BASic

#### class PcAlphaCls

PcAlpha commands group definition. 1 total commands, 0 Subgroups, 1 group commands

 $get\_basic() \rightarrow PathCompAlpha$ 

```
# SCPI: SENSe:LTE:SIGNaling<instance>:UL:SETC:APPower:PCALpha:BASic
value: enums.PathCompAlpha = driver.sense.uplink.setc.apPower.pcAlpha.get_
˓→basic()
```
Queries the value of parameter 'alpha', signaled to the UE if basic UL power configuration applies.

### **return**

path\_comp\_alpha: ZERO | DOT4 | DOT5 | DOT6 | DOT7 | DOT8 | DOT9 | ONE ZERO: 0 DOT4 ... DOT9: 0.4 ... 0.9 ONE: 1.0

## **6.13.13.5.1.2 PirPower**

## **SCPI Command :**

SENSe:LTE:SIGNaling<instance>:UL:SETC:APPower:PIRPower:BASic

## class PirPowerCls

PirPower commands group definition. 1 total commands, 0 Subgroups, 1 group commands

```
get\_basic() \rightarrow float
```

```
# SCPI: SENSe:LTE:SIGNaling<instance>:UL:SETC:APPower:PIRPower:BASic
value: float = driver.sense.uplink.setc.apPower.pirPower.get_basic()
```
Queries the 'preambleInitialReceivedTargetPower' value, signaled to the UE if basic UL power configuration applies.

**return**

target\_power: float Range: -120 dBm to -90 dBm, Unit: dBm

### **6.13.13.5.1.3 Pnpusch**

### **SCPI Command :**

SENSe:LTE:SIGNaling<instance>:UL:SETC:APPower:PNPusch:BASic

### class PnpuschCls

Pnpusch commands group definition. 1 total commands, 0 Subgroups, 1 group commands

### $get\_basic() \rightarrow float$

# SCPI: SENSe:LTE:SIGNaling<instance>:UL:SETC:APPower:PNPusch:BASic value: float = driver.sense.uplink.setc.apPower.pnpusch.get\_basic()

Queries the 'p0-NominalPUSCH' value, signaled to the UE if basic UL power configuration applies.

#### **return**

p\_0\_nominal\_pusch: float Range: -126 dBm to 24 dBm, Unit: dBm

## **6.13.13.5.1.4 RsPower**

## **SCPI Command :**

SENSe:LTE:SIGNaling<instance>:UL:SETC:APPower:RSPower:BASic

#### class RsPowerCls

RsPower commands group definition. 1 total commands, 0 Subgroups, 1 group commands

## $get\_basic() \rightarrow float$

# SCPI: SENSe:LTE:SIGNaling<instance>:UL:SETC:APPower:RSPower:BASic value: float = driver.sense.uplink.setc.apPower.rsPower.get\_basic()

Queries the 'referenceSignalPower' value, signaled to the UE if basic UL power configuration applies.

#### **return**

ref\_signal\_power: float Range: -60 dBm to 50 dBm, Unit: dBm

### **6.13.13.5.1.5 TprrcSetup**

## **SCPI Command :**

SENSe:LTE:SIGNaling<instance>:UL:SETC:APPower:TPRRcsetup:BASic

#### class TprrcSetupCls

TprrcSetup commands group definition. 1 total commands, 0 Subgroups, 1 group commands

### $get\_basic() \rightarrow bool$

# SCPI: SENSe:LTE:SIGNaling<instance>:UL:SETC:APPower:TPRRcsetup:BASic value: bool = driver.sense.uplink.setc.apPower.tprrcSetup.get\_basic()

Queries the state of P0-UE-PUSCH toggling, determining the P0-UE-PUSCH values signaled to the UE during RRC connection setup if basic UL power configuration applies.

```
return
  enable: OFF | ON
```
# **6.14 Source**

### class SourceCls

Source commands group definition. 2 total commands, 1 Subgroups, 0 group commands

## **Cloning the Group**

```
# Create a clone of the original group, that exists independently
group2 = driver.source.clone()
```
## **Subgroups**

## **6.14.1 Cell**

### class CellCls

Cell commands group definition. 2 total commands, 1 Subgroups, 0 group commands

## **Cloning the Group**

```
# Create a clone of the original group, that exists independently
group2 = driver.source.cell.clone()
```
## **Subgroups**

## **6.14.1.1 State**

## **SCPI Commands :**

```
SOURce:LTE:SIGNaling<instance>:CELL:STATe:ALL
SOURce:LTE:SIGNaling<instance>:CELL:STATe
```
## class StateCls

State commands group definition. 2 total commands, 0 Subgroups, 2 group commands

## class AllStruct

Structure for reading output parameters. Fields:

• Main\_State: enums.MainState: OFF | ON | RFHandover OFF: generator switched off ON: generator switched on RFHandover: ready to receive a handover from another signaling application

• Sync\_State: enums.SignalingGeneratorState: PENDing | ADJusted PENDing: generator turned on (off) but signal not yet (still) available ADJusted: physical output signal corresponds to main generator state

```
get\_all() \rightarrow AllStruct
```

```
# SCPI: SOURce:LTE:SIGNaling<instance>:CELL:STATe:ALL
value: AllStruct = driver.source.cell.state.get_all()
```
Returns detailed information about the signaling generator state.

**return**

structure: for return value, see the help for AllStruct structure arguments.

 $get_value() \rightarrow bool$ 

```
# SCPI: SOURce:LTE:SIGNaling<instance>:CELL:STATe
value: bool = driver.source.cell.state.get_value()
```
Turns the generator (the cell) on or off.

**return**

main\_state: No help available

 $set_value(main state: bool) \rightarrow None$ 

```
# SCPI: SOURce:LTE:SIGNaling<instance>:CELL:STATe
driver.source.cell.state.set_value(main_state = False)
```
Turns the generator (the cell) on or off.

**param main\_state** No help available

# **6.15 Throughput**

**SCPI Commands :**

STOP:LTE:SIGNaling<instance>:THRoughput ABORt:LTE:SIGNaling<instance>:THRoughput INITiate:LTE:SIGNaling<instance>:THRoughput FETCh:LTE:SIGNaling<instance>:THRoughput READ:LTE:SIGNaling<instance>:THRoughput

### class ThroughputCls

Throughput commands group definition. 15 total commands, 2 Subgroups, 5 group commands

### class ResultData

Response structure. Fields:

- Reliability: int: decimal See 'Reliability indicator'
- Curr\_Dl\_Pdu: float: float Current downlink throughput Unit: bit/s
- Avg\_Dl\_Pdu: float: float Average downlink throughput Unit: bit/s
- Max\_Dl\_Pdu: float: float Maximum downlink throughput Unit: bit/s
- Min Dl Pdu: float: float Minimum downlink throughput Unit: bit/s
- Bytes\_Dl\_Pdu: int: decimal Number of bytes transmitted in the downlink
- Curr\_Ul\_Pdu: float: float Current uplink throughput Unit: bit/s
- Avg\_Ul\_Pdu: float: float Average uplink throughput Unit: bit/s
- Max Ul Pdu: float: float Maximum uplink throughput Unit: bit/s
- Min Ul Pdu: float: float Minimum uplink throughput Unit: bit/s
- Bytes\_Ul\_Pdu: float: float Number of bytes received in the uplink

 $\textbf{abort}(opc\_timeout\_ms: int = -1) \rightarrow \text{None}$ 

```
# SCPI: ABORt:LTE:SIGNaling<instance>:THRoughput
driver.throughput.abort()
    INTRO_CMD_HELP: Starts, stops, or aborts the measurement:
    - INITiate... starts or restarts the measurement. The measurement enters<sub>u</sub>
˓→the 'RUN' state.
    - STOP... halts the measurement immediately. The measurement enters the 'RDY
\rightarrow' state. Measurement results are kept. The resources remain allocated to the<sub></sub>
˓→measurement.
    - ABORt... halts the measurement immediately. The measurement enters the
˓→'OFF' state. All measurement values are set to NAV. Allocated resources are␣
˓→released.
```
Use FETCh...STATe? to query the current measurement state.

#### **param opc\_timeout\_ms**

Maximum time to wait in milliseconds, valid only for this call.

```
\textbf{fetch}() \rightarrow \text{ResultData}
```

```
# SCPI: FETCh:LTE:SIGNaling<instance>:THRoughput
value: ResultData = driver.throughput.fetch()
```
Returns the contents of the RLC throughput result table.

**return**

structure: for return value, see the help for ResultData structure arguments.

 $\text{initiate}(opc\_timeout\_ms: int = -1) \rightarrow \text{None}$ 

```
# SCPI: INITiate:LTE:SIGNaling<instance>:THRoughput
driver.throughput.initiate()
    INTRO_CMD_HELP: Starts, stops, or aborts the measurement:
    - INITiate... starts or restarts the measurement. The measurement enters.
\rightarrowthe 'RUN' state.
    - STOP... halts the measurement immediately. The measurement enters the 'RDY
˓→' state. Measurement results are kept. The resources remain allocated to the␣
˓→measurement.
```
(continues on next page)

(continued from previous page)

```
- ABORt... halts the measurement immediately. The measurement enters the
˓→'OFF' state. All measurement values are set to NAV. Allocated resources are␣
˓→released.
```
Use FETCh... STATe? to query the current measurement state.

**param opc\_timeout\_ms**

Maximum time to wait in milliseconds, valid only for this call.

```
read() \rightarrow ResultData
```

```
# SCPI: READ:LTE:SIGNaling<instance>:THRoughput
value: ResultData = driver.throughput.read()
```
Returns the contents of the RLC throughput result table.

**return**

structure: for return value, see the help for ResultData structure arguments.

 $stop() \rightarrow None$ 

```
# SCPI: STOP:LTE: SIGNaling<instance>: THRoughput
driver.throughput.stop()
    INTRO_CMD_HELP: Starts, stops, or aborts the measurement:
    - INITiate... starts or restarts the measurement. The measurement enters␣
˓→the 'RUN' state.
    - STOP... halts the measurement immediately. The measurement enters the 'RDY
\rightarrow' state. Measurement results are kept. The resources remain allocated to the<sub></sub>
˓→measurement.
    - ABORt... halts the measurement immediately. The measurement enters the
˓→'OFF' state. All measurement values are set to NAV. Allocated resources are␣
˓→released.
```
Use FETCh...STATe? to query the current measurement state.

 $stop\_with\_opc(*opc_timeout_ms*: int = -1) \rightarrow None$ 

```
# SCPI: STOP:LTE:SIGNaling<instance>:THRoughput
driver.throughput.stop_with_opc()
    INTRO_CMD_HELP: Starts, stops, or aborts the measurement:
    - INITiate... starts or restarts the measurement. The measurement enters<sub>u</sub>
˓→the 'RUN' state.
    - STOP... halts the measurement immediately. The measurement enters the 'RDY
\rightarrow' state. Measurement results are kept. The resources remain allocated to the
˓→measurement.
    - ABORt... halts the measurement immediately. The measurement enters the
˓→'OFF' state. All measurement values are set to NAV. Allocated resources are␣
˓→released.
```
Use FETCh...STATe? to query the current measurement state.

Same as stop, but waits for the operation to complete before continuing further. Use the RsCmwLte-Sig.utilities.opc\_timeout\_set() to set the timeout value.

### **param opc\_timeout\_ms**

Maximum time to wait in milliseconds, valid only for this call.

## **Cloning the Group**

```
# Create a clone of the original group, that exists independently
group2 = driver.throughput.close()
```
### **Subgroups**

## **6.15.1 State**

## **SCPI Command :**

FETCh:LTE:SIGNaling<instance>:THRoughput:STATe

### class StateCls

State commands group definition. 2 total commands, 1 Subgroups, 1 group commands

 $\textbf{fetch}() \rightarrow$  ResourceState

```
# SCPI: FETCh:LTE:SIGNaling<instance>:THRoughput:STATe
value: enums.ResourceState = driver.throughput.state.fetch()
```
Queries the main measurement state. Use FETCh:. . .:STATe:ALL? to query the measurement state including the substates. Use INITiate..., STOP..., ABORt... to change the measurement state.

### **return**

state: OFF | RUN | RDY OFF: measurement off, no resources allocated, no results RUN: measurement running, synchronization pending or adjusted, resources active or queued RDY: measurement terminated, valid results can be available

## **Cloning the Group**

```
# Create a clone of the original group, that exists independently
group2 = driver.throughput.state. clone()
```
### **Subgroups**

## **6.15.1.1 All**

## **SCPI Command :**

FETCh:LTE:SIGNaling<instance>:THRoughput:STATe:ALL

### class AllCls

All commands group definition. 1 total commands, 0 Subgroups, 1 group commands

### class FetchStruct

Response structure. Fields:

- Main State: enums.ResourceState: OFF | RUN | RDY OFF: measurement off, no resources allocated, no results RUN: measurement running, synchronization pending or adjusted, resources active or queued RDY: measurement terminated, valid results can be available
- Sync\_State: enums.ResourceState: PEND | ADJ | INV PEND: waiting for resource allocation, adjustment, hardware switching ('pending') ADJ: adjustments finished, measurement running ('adjusted') INV: not applicable, MainState OFF or RDY ('invalid')
- Resource\_State: enums.ResourceState: QUE | ACT | INV QUE: measurement without resources, no results available ('queued') ACT: resources allocated, acquisition of results in progress but not complete ('active') INV: not applicable, MainState OFF or RDY ('invalid')

 $\textbf{fetch}() \rightarrow \text{FetchStruct}$ 

```
# SCPI: FETCh:LTE:SIGNaling<instance>:THRoughput:STATe:ALL
value: FetchStruct = driver.throughput.state.all.fetch()
```
Queries the main measurement state and the measurement substates. Both measurement substates are relevant for running measurements only. Use FETCh:. . .:STATe? to query the main measurement state only. Use INITiate..., STOP..., ABORt... to change the measurement state.

### **return**

structure: for return value, see the help for FetchStruct structure arguments.

# **6.15.2 Trace**

## class TraceCls

Trace commands group definition. 8 total commands, 2 Subgroups, 0 group commands

## **Cloning the Group**

```
# Create a clone of the original group, that exists independently
group2 = driver.throughput.trace.clone()
```
### **Subgroups**

### **6.15.2.1 Downlink**

## class DownlinkCls

Downlink commands group definition. 4 total commands, 1 Subgroups, 0 group commands

## **Cloning the Group**

```
# Create a clone of the original group, that exists independently
group2 = driver.throughput.trace.downlink.clone()
```
### **Subgroups**

## **6.15.2.1.1 Pdu**

### class PduCls

Pdu commands group definition. 4 total commands, 2 Subgroups, 0 group commands

### **Cloning the Group**

```
# Create a clone of the original group, that exists independently
group2 = driver.throught.trace.downlink.pdf.
```
### **Subgroups**

## **6.15.2.1.1.1 Average**

### **SCPI Commands :**

```
FETCh:LTE:SIGNaling<instance>:THRoughput:TRACe:DL:PDU:AVERage
READ:LTE:SIGNaling<instance>:THRoughput:TRACe:DL:PDU:AVERage
```
### class AverageCls

Average commands group definition. 2 total commands, 0 Subgroups, 2 group commands

 $\textbf{fetch}() \rightarrow \text{List}[\text{float}]$ 

```
# SCPI: FETCh:LTE:SIGNaling<instance>:THRoughput:TRACe:DL:PDU:AVERage
value: List[float] = driver.throughput.trace.downlink.pdu.average.fetch()
```
Returns the values of the downlink throughput traces. The results of the current and average traces can be retrieved. The number of trace values n depends on the configured update interval and window size:  $n =$ integer (<window size> / <update interval>) + 1

Use RsCmwLteSig.reliability.last\_value to read the updated reliability indicator.

**return**

downlink\_pdu: float Comma-separated list of n throughput values Unit: bit/s

 $read() \rightarrow List[float]$ 

# SCPI: READ:LTE:SIGNaling<instance>:THRoughput:TRACe:DL:PDU:AVERage value: List[float] = driver.throughput.trace.downlink.pdu.average.read()

Returns the values of the downlink throughput traces. The results of the current and average traces can be retrieved. The number of trace values n depends on the configured update interval and window size:  $n =$ integer (<window size> / <update interval>) + 1

Use RsCmwLteSig.reliability.last\_value to read the updated reliability indicator.

**return**

downlink\_pdu: float Comma-separated list of n throughput values Unit: bit/s

## **6.15.2.1.1.2 Current**

## **SCPI Commands :**

```
FETCh:LTE:SIGNaling<instance>:THRoughput:TRACe:DL:PDU:CURRent
READ:LTE:SIGNaling<instance>:THRoughput:TRACe:DL:PDU:CURRent
```
#### class CurrentCls

Current commands group definition. 2 total commands, 0 Subgroups, 2 group commands

 $\textbf{fetch}() \rightarrow \text{List}[\text{float}]$ 

# SCPI: FETCh:LTE:SIGNaling<instance>:THRoughput:TRACe:DL:PDU:CURRent value:  $List[float] = driver.throughput.trace-downlink.pdf$ .

Returns the values of the downlink throughput traces. The results of the current and average traces can be retrieved. The number of trace values n depends on the configured update interval and window size:  $n =$ integer (<window size> / <update interval>) + 1

Use RsCmwLteSig.reliability.last value to read the updated reliability indicator.

**return**

downlink\_pdu: float Comma-separated list of n throughput values Unit: bit/s

 $\text{read}() \rightarrow \text{List}[\text{float}]$ 

# SCPI: READ:LTE:SIGNaling<instance>:THRoughput:TRACe:DL:PDU:CURRent value: List[float] = driver.throughput.trace.downlink.pdu.current.read()

Returns the values of the downlink throughput traces. The results of the current and average traces can be retrieved. The number of trace values n depends on the configured update interval and window size:  $n =$ integer (<window size> / <update interval>) + 1

Use RsCmwLteSig.reliability.last\_value to read the updated reliability indicator.

**return**

downlink pdu: float Comma-separated list of n throughput values Unit: bit/s

## **6.15.2.2 Uplink**

### class UplinkCls

Uplink commands group definition. 4 total commands, 1 Subgroups, 0 group commands

### **Cloning the Group**

```
# Create a clone of the original group, that exists independently
group2 = driver.throughput.trace.uplink.clone()
```
### **Subgroups**

## **6.15.2.2.1 Pdu**

### class PduCls

Pdu commands group definition. 4 total commands, 2 Subgroups, 0 group commands

## **Cloning the Group**

```
# Create a clone of the original group, that exists independently
group2 = driver.throughput.trace.uplink.pdu.clone()
```
### **Subgroups**

#### **6.15.2.2.1.1 Average**

## **SCPI Commands :**

```
FETCh:LTE:SIGNaling<instance>:THRoughput:TRACe:UL:PDU:AVERage
READ:LTE:SIGNaling<instance>:THRoughput:TRACe:UL:PDU:AVERage
```
#### class AverageCls

Average commands group definition. 2 total commands, 0 Subgroups, 2 group commands

### $\textbf{fetch}() \rightarrow \text{List}[\text{float}]$

# SCPI: FETCh:LTE:SIGNaling<instance>:THRoughput:TRACe:UL:PDU:AVERage value: List[float] = driver.throughput.trace.uplink.pdu.average.fetch()

Returns the values of the uplink throughput traces. The results of the current and average traces can be retrieved. The number of trace values n depends on the configured update interval and window size:  $n =$ integer (<window size> / <update interval>) + 1

Use RsCmwLteSig.reliability.last\_value to read the updated reliability indicator.

### **return**

uplink\_pdu: float Comma-separated list of n throughput values Unit: bit/s

 $read() \rightarrow List[float]$ 

# SCPI: READ:LTE:SIGNaling<instance>:THRoughput:TRACe:UL:PDU:AVERage value: List[float] = driver.throughput.trace.uplink.pdu.average.read()

Returns the values of the uplink throughput traces. The results of the current and average traces can be retrieved. The number of trace values n depends on the configured update interval and window size:  $n =$ integer (<window size> / <update interval>) + 1

Use RsCmwLteSig.reliability.last\_value to read the updated reliability indicator.

**return**

uplink\_pdu: float Comma-separated list of n throughput values Unit: bit/s

## **6.15.2.2.1.2 Current**

## **SCPI Commands :**

```
FETCh:LTE:SIGNaling<instance>:THRoughput:TRACe:UL:PDU:CURRent
READ:LTE:SIGNaling<instance>:THRoughput:TRACe:UL:PDU:CURRent
```
#### class CurrentCls

Current commands group definition. 2 total commands, 0 Subgroups, 2 group commands

 $\textbf{fetch}() \rightarrow \text{List}[\text{float}]$ 

# SCPI: FETCh:LTE:SIGNaling<instance>:THRoughput:TRACe:UL:PDU:CURRent value: List[float] = driver.throughput.trace.uplink.pdu.current.fetch()

Returns the values of the uplink throughput traces. The results of the current and average traces can be retrieved. The number of trace values n depends on the configured update interval and window size:  $n =$ integer (<window size> / <update interval>) + 1

Use RsCmwLteSig.reliability.last value to read the updated reliability indicator.

**return**

uplink\_pdu: float Comma-separated list of n throughput values Unit: bit/s

 $read() \rightarrow List[float]$ 

# SCPI: READ:LTE:SIGNaling<instance>:THRoughput:TRACe:UL:PDU:CURRent value: List[float] = driver.throughput.trace.uplink.pdu.current.read()

Returns the values of the uplink throughput traces. The results of the current and average traces can be retrieved. The number of trace values n depends on the configured update interval and window size:  $n =$ integer (<window size> / <update interval>) + 1

Use RsCmwLteSig.reliability.last\_value to read the updated reliability indicator.

**return**

uplink pdu: float Comma-separated list of n throughput values Unit: bit/s

## **CHAPTER**

# **SEVEN**

# **RSCMWLTESIG UTILITIES**

### class Utilities

Common utility class. Utility functions common for all types of drivers.

Access snippet: utils = RsCmwLteSig.utilities

#### property logger: [ScpiLogger](#page-1260-0)

Scpi Logger interface, see *[here](#page-1260-1)*

Access snippet: logger = RsCmwLteSig.utilities.logger

### property driver\_version: str

Returns the instrument driver version.

### property idn\_string: str

Returns instrument's identification string - the response on the SCPI command **\***IDN?

#### property manufacturer: str

Returns manufacturer of the instrument.

#### property full\_instrument\_model\_name: str

Returns the current instrument's full name e.g. 'FSW26'.

#### property instrument\_model\_name: str

Returns the current instrument's family name e.g. 'FSW'.

#### property supported\_models: List[str]

Returns a list of the instrument models supported by this instrument driver.

## property instrument\_firmware\_version: str

Returns instrument's firmware version.

#### property instrument\_serial\_number: str

Returns instrument's serial\_number.

## $query\_opc(*timeout*: int = 0) \rightarrow int$

SCPI command: **\***OPC? Queries the instrument's OPC bit and hence it waits until the instrument reports operation complete. If you define timeout  $> 0$ , the VISA timeout is set to that value just for this method call.

### property instrument\_status\_checking: bool

Sets / returns Instrument Status Checking. When True (default is True), all the driver methods and properties are sending "SYSTem:ERRor?" at the end to immediately react on error that might have occurred. We recommend to keep the state checking ON all the time. Switch it OFF only in rare cases when you require maximum speed. The default state after initializing the session is ON.

#### property encoding: str

Returns string<=>bytes encoding of the session.

#### property opc\_query\_after\_write: bool

Sets / returns Instrument **\***OPC? query sending after each command write. When True, (default is False) the driver sends **\***OPC? every time a write command is performed. Use this if you want to make sure your sequence is performed command-after-command.

#### property bin\_float\_numbers\_format: BinFloatFormat

Sets / returns format of float numbers when transferred as binary data.

#### property bin\_int\_numbers\_format: BinIntFormat

Sets / returns format of integer numbers when transferred as binary data.

#### $clear\_status() \rightarrow None$

Clears instrument's status system, the session's I/O buffers and the instrument's error queue.

#### query\_all\_errors()  $\rightarrow$  List[str]

Queries and clears all the errors from the instrument's error queue. The method returns list of strings as error messages. If no error is detected, the return value is None. The process is: querying 'SYS-Tem:ERRor?' in a loop until the error queue is empty. If you want to include the error codes, call the query\_all\_errors\_with\_codes()

### query\_all\_errors\_with\_codes()  $\rightarrow$  List[Tuple[int, str]]

Queries and clears all the errors from the instrument's error queue. The method returns list of tuples (code: int, message: str). If no error is detected, the return value is None. The process is: querying 'SYSTem:ERRor?' in a loop until the error queue is empty.

#### property instrument\_options: List[str]

Returns all the instrument options. The options are sorted in the ascending order starting with K-options and continuing with B-options.

#### $reset() \rightarrow None$

SCPI command: **\***RST Sends **\***RST command + calls the clear\_status().

#### $default_instrument_setup() \rightarrow None$

Custom steps performed at the init and at the reset().

#### $self\_test$ (*timeout: int* = *None*)  $\rightarrow$  Tuple[int, str]

SCPI command: **\***TST? Performs instrument's self-test. Returns tuple (code:int, message: str). Code 0 means the self-test passed. You can define the custom timeout in milliseconds. If you do not define it, the default selftest timeout is used (usually 60 secs).

### is\_connection\_active()  $\rightarrow$  bool

Returns true, if the VISA connection is active and the communication with the instrument still works.

#### reconnect(*force\_close: bool = False*) → bool

If the connection is not active, the method tries to reconnect to the device If the connection is active, and force\_close is False, the method does nothing. If the connection is active, and force\_close is True, the method closes, and opens the session again. Returns True, if the reconnection has been performed.

#### property resource\_name: int

Returns the resource name used in the constructor

#### property opc\_timeout: int

Sets / returns timeout in milliseconds for all the operations that use OPC synchronization.

#### property visa\_timeout: int

Sets / returns visa IO timeout in milliseconds.

## property data\_chunk\_size: int

Sets / returns the maximum size of one block transferred during write/read operations

#### property visa\_manufacturer: int

Returns the manufacturer of the current VISA session.

### process all commands()  $\rightarrow$  None

SCPI command: **\***WAI Stops further commands processing until all commands sent before **\***WAI have been executed.

### $write\_str(cmd: str) \rightarrow None$

Writes the command to the instrument.

#### $write(cmd: str) \rightarrow None$

This method is an alias to the write\_str(). Writes the command to the instrument as string.

 $write\_int(cmd: str, param: int) \rightarrow None$ 

Writes the command to the instrument followed by the integer parameter: e.g.: cmd = 'SELECT:INPUT' param = '2', result command = 'SELECT:INPUT 2'

 $write\_int\_with\_opc(cmd: str, param: int, timeout: int = None) \rightarrow None$ 

Writes the command with OPC to the instrument followed by the integer parameter: e.g.: cmd =  $SE$ -LECT:INPUT' param =  $2$ ', result command = 'SELECT:INPUT 2' If you do not provide timeout, the method uses current opc\_timeout.

#### $write\_float(cmd: str, param: float) \rightarrow None$

Writes the command to the instrument followed by the boolean parameter: e.g.: cmd = 'CENTER:FREQ' param = '10E6', result command = 'CENTER:FREQ 10E6'

**write\_float\_with\_opc**(*cmd: str, param: float, timeout: int* =  $None$ )  $\rightarrow$  None

Writes the command with OPC to the instrument followed by the boolean parameter: e.g.: cmd = 'CEN-TER:FREQ' param = '10E6', result command = 'CENTER:FREQ 10E6' If you do not provide timeout, the method uses current opc\_timeout.

 $write\_bool$ (*cmd: str, param: bool*)  $\rightarrow$  None

Writes the command to the instrument followed by the boolean parameter: e.g.: cmd = 'OUTPUT' param = 'True', result command = 'OUTPUT ON'

write\_bool\_with\_opc(*cmd: str*, *param: bool*, *timeout: int = None*) → None

Writes the command with OPC to the instrument followed by the boolean parameter: e.g.: cmd = 'OUT-PUT' param = 'True', result command = 'OUTPUT ON' If you do not provide timeout, the method uses current opc\_timeout.

```
query_str(query: str) \rightarrow str
```
Sends the query to the instrument and returns the response as string. The response is trimmed of any trailing LF characters and has no length limit.

```
query(<i>query</i>: str) \rightarrow str
```
This method is an alias to the query\_str(). Sends the query to the instrument and returns the response as string. The response is trimmed of any trailing LF characters and has no length limit.

### query\_bool(*query: str*) → bool

Sends the query to the instrument and returns the response as boolean.

### $query\_int(*query*: str) \rightarrow int$

Sends the query to the instrument and returns the response as integer.

 $query\_float(querv: str) \rightarrow float$ 

Sends the query to the instrument and returns the response as float.

#### $write\_str\_with\_opc(cmd: str, timeout: int = None) \rightarrow None$

Writes the opc-synced command to the instrument. If you do not provide timeout, the method uses current opc\_timeout.

```
write\_with\_opc(cmd: str, timeout: int = None) \rightarrow None
```
This method is an alias to the write\_str\_with\_opc(). Writes the opc-synced command to the instrument. If you do not provide timeout, the method uses current opc\_timeout.

```
query\_str\_with\_opc(query: str, timeout: int = None) \rightarrow str
```
Sends the opc-synced query to the instrument and returns the response as string. The response is trimmed of any trailing LF characters and has no length limit. If you do not provide timeout, the method uses current opc\_timeout.

```
query_with_opc(query: str, timeout: int = None) \rightarrow str
```
This method is an alias to the query\_str\_with\_opc(). Sends the opc-synced query to the instrument and returns the response as string. The response is trimmed of any trailing LF characters and has no length limit. If you do not provide timeout, the method uses current opc\_timeout.

```
query\_bool\_with\_opc(<i>query</i>: str, <i>timeout</i>: int = <i>None</i>) \rightarrow bool
```
Sends the opc-synced query to the instrument and returns the response as boolean. If you do not provide timeout, the method uses current opc\_timeout.

```
query\_int\_with\_opc(query: str, timeout: int = None) \rightarrow int
```
Sends the opc-synced query to the instrument and returns the response as integer. If you do not provide timeout, the method uses current opc\_timeout.

 $query\_float\_with\_opc(*query*: str, *timeout*: int = *None*) \rightarrow float$ 

Sends the opc-synced query to the instrument and returns the response as float. If you do not provide timeout, the method uses current opc\_timeout.

```
write\_bin\_block(cmd: str, payload: bytes) \rightarrow None
```
Writes all the payload as binary data block to the instrument. The binary data header is added at the beginning of the transmission automatically, do not include it in the payload!!!

query\_bin\_block(*query: str*) → bytes

Queries binary data block to bytes. Throws an exception if the returned data was not a binary data. Returns <data:bytes>

```
query_bin_block_with_opc(query: str, timeout: int = None) → bytes
```
Sends a OPC-synced query and returns binary data block to bytes. If you do not provide timeout, the method uses current opc\_timeout.

```
query_bin_or_ascii_float_list(query: str) → List[float]
```
Queries a list of floating-point numbers that can be returned in ASCII format or in binary format. - For ASCII format, the list numbers are decoded as comma-separated values. - For Binary Format, the numbers are decoded based on the property BinFloatFormat, usually float 32-bit (FORM REAL,32).

### query\_bin\_or\_ascii\_float\_list\_with\_opc(*query: str*, *timeout: int = None*) → List[float]

Sends a OPC-synced query and reads a list of floating-point numbers that can be returned in ASCII format or in binary format. - For ASCII format, the list numbers are decoded as comma-separated values. - For Binary Format, the numbers are decoded based on the property BinFloatFormat, usually float 32-bit (FORM REAL,32). If you do not provide timeout, the method uses current opc\_timeout.

### $query\_bin\_or\_ascii\_int\_list(*query*: str) \rightarrow List(int]$

Queries a list of floating-point numbers that can be returned in ASCII format or in binary format. - For ASCII format, the list numbers are decoded as comma-separated values. - For Binary Format, the numbers are decoded based on the property BinFloatFormat, usually float 32-bit (FORM REAL,32).

#### $query\_bin_or\_ascii\_int\_list\_with\_opc(*query: str, timeout: int = None*) \rightarrow List[int]$

Sends a OPC-synced query and reads a list of floating-point numbers that can be returned in ASCII format or in binary format. - For ASCII format, the list numbers are decoded as comma-separated values. - For Binary Format, the numbers are decoded based on the property BinFloatFormat, usually float 32-bit (FORM REAL,32). If you do not provide timeout, the method uses current opc\_timeout.

query\_bin\_block\_to\_file(*query: str*, *file\_path: str*, *append: bool = False*) → None

Queries binary data block to the provided file. If append is False, any existing file content is discarded. If append is True, the new content is added to the end of the existing file, or if the file does not exit, it is created. Throws an exception if the returned data was not a binary data. Example for transferring a file from Instrument -> PC: query = f"MMEM:DATA? '{INSTR\_FILE\_PATH}'". Alternatively, use the dedicated methods for this purpose:

- send\_file\_from\_pc\_to\_instrument()
- read\_file\_from\_instrument\_to\_pc()

### query\_bin\_block\_to\_file\_with\_opc(*query: str*, *file\_path: str*, *append: bool = False*, *timeout: int =*  $None$ )  $\rightarrow$  None

Sends a OPC-synced query and writes the returned data to the provided file. If append is False, any existing file content is discarded. If append is True, the new content is added to the end of the existing file, or if the file does not exit, it is created. Throws an exception if the returned data was not a binary data.

#### write\_bin\_block\_from\_file(*cmd: str*, *file\_path: str*) → None

Writes data from the file as binary data block to the instrument using the provided command. Example for transferring a file from PC -> Instrument: cmd = f"MMEM:DATA '{INSTR\_FILE\_PATH}',". Alternatively, use the dedicated methods for this purpose:

- send\_file\_from\_pc\_to\_instrument()
- read\_file\_from\_instrument\_to\_pc()

#### send\_file\_from\_pc\_to\_instrument(*source\_pc\_file: str*, *target\_instr\_file: str*) → None

SCPI Command: MMEM:DATA

Sends file from PC to the instrument

read\_file\_from\_instrument\_to\_pc(*source\_instr\_file: str*, *target\_pc\_file: str*, *append\_to\_pc\_file: bool =*  $False$ )  $\rightarrow$  None

SCPI Command: MMEM:DATA?

Reads file from instrument to the PC.

Set the append\_to\_pc\_file to True if you want to append the read content to the end of the existing PC file

#### $get\_last\_sent\_cmd() \rightarrow str$

Returns the last commands sent to the instrument. Only works in simulation mode

## $go\_to\_local() \rightarrow None$

Puts the instrument into local state.

#### $go\_to\_remote() \rightarrow None$

Puts the instrument into remote state.

## $get\_lock() \rightarrow RLock$

Returns the thread lock for the current session.

## **By default:**

- If you create standard new RsCmwLteSig instance with new VISA session, the session gets a new thread lock. You can assign it to other RsCmwLteSig sessions in order to share one physical instrument with a multi-thread access.
- If you create new RsCmwLteSig from an existing session, the thread lock is shared automatically making both instances multi-thread safe.

You can always assign new thread lock by calling driver.utilities.assign\_lock()

## assign\_lock(*lock: RLock*) → None

Assigns the provided thread lock.

## clear\_lock()

Clears the existing thread lock, making the current session thread-independent from others that might share the current thread lock.

## sync\_from(*source: Utilities*) → None

Synchronises these Utils with the source.
### **CHAPTER**

## **EIGHT**

# **RSCMWLTESIG LOGGER**

<span id="page-1260-0"></span>Check the usage in the Getting Started chapter *[here](#page-52-0)*.

### class ScpiLogger

Base class for SCPI logging

#### mode

Sets the logging ON or OFF. Additionally, you can set the logging ON only for errors. Possible values:

- LoggingMode.Off logging is switched OFF
- LoggingMode.On logging is switched ON
- LoggingMode.Errors logging is switched ON, but only for error entries
- LoggingMode.Default sets the logging to default the value you have set with logger.default\_mode

#### default\_mode

Sets / returns the default logging mode. You can recall the default mode by calling the logger.mode = LoggingMode.Default.

#### **Data Type**

LoggingMode

#### device\_name: str

Use this property to change the resource name in the log from the default Resource Name (e.g. TCPIP::192.168.2.101::INSTR) to another name e.g. 'MySigGen1'.

set\_logging\_target(*target*, *console\_log: bool = None*, *udp\_log: bool = None*) → None

Sets logging target - the target must implement write() and flush(). You can optionally set the console and UDP logging ON or OFF. This method switches the logging target global OFF.

#### get\_logging\_target()

Based on the global\_mode, it returns the logging target: either the local or the global one.

#### set\_logging\_target\_global(*console\_log: bool = None*, *udp\_log: bool = None*) → None

Sets logging target to global. The global target must be defined. You can optionally set the console and UDP logging ON or OFF.

#### log\_to\_console

Returns logging to console status.

#### log\_to\_udp

Returns logging to UDP status.

#### log\_to\_console\_and\_udp

Returns true, if both logging to UDP and console in are True.

- <span id="page-1261-0"></span>**info\_raw**(*log\_entry: str, add\_new\_line: bool = True*)  $\rightarrow$  None Method for logging the raw string without any formatting.
- **info**(*start\_time: datetime, end\_time: datetime,*  $log\_string\_info$ *: str,*  $log\_string$ *: str)*  $\rightarrow$  *None* Method for logging one info entry. For binary log\_string, use the info\_bin()
- error(*start\_time: datetime*, *end\_time: datetime*, *log\_string\_info: str*, *log\_string: str*) → None Method for logging one error entry.
- set\_relative\_timestamp(*timestamp: datetime*) → None

If set, the further timestamps will be relative to the entered time.

#### $set\_relative\_timestamp\_now() \rightarrow None$

Sets the relative timestamp to the current time.

#### $get\_relative\_timestamp() \rightarrow datetime$

Based on the global\_mode, it returns the relative timestamp: either the local or the global one.

#### $clear\_relative\_timestamp() \rightarrow None$

Clears the reference time, and the further logging continues with absolute times.

#### $\textbf{flush}() \rightarrow \text{None}$

Flush all the entries.

#### log\_status\_check\_ok

Sets / returns the current status of status checking OK. If True (default), the log contains logging of the status checking 'Status check: OK'. If False, the 'Status check: OK' is skipped - the log is more compact. Errors will still be logged.

#### clear\_cached\_entries()  $\rightarrow$  None

Clears potential cached log entries. Cached log entries are generated when the Logging is ON, but no target has been defined yet.

#### set\_format\_string(*value: str*, *line\_divider: str* =  $\forall n'$ )  $\rightarrow$  None

Sets new format string and line divider. If you just want to set the line divider, set the format string value=None The original format string is: PAD\_LEFT12(%START\_TIME%) PAD\_LEFT25(%DEVICE\_NAME%) PAD\_LEFT12(%DURATION%) %LOG\_STRING\_INFO%: %LOG\_STRING%

#### restore\_format\_string()  $\rightarrow$  None

Restores the original format string and the line divider to LF

#### abbreviated\_max\_len\_ascii: int

Defines the maximum length of one ASCII log entry. Default value is 200 characters.

#### abbreviated\_max\_len\_bin: int

Defines the maximum length of one Binary log entry. Default value is 2048 bytes.

#### abbreviated\_max\_len\_list: int

Defines the maximum length of one list entry. Default value is 100 elements.

#### bin\_line\_block\_size: int

Defines number of bytes to display in one line. Default value is 16 bytes.

#### udp\_port

Returns udp logging port.

#### target\_auto\_flushing

Returns status of the auto-flushing for the logging target.

### **CHAPTER**

## **NINE**

## **RSCMWLTESIG EVENTS**

Check the usage in the Getting Started chapter *[here](#page-48-0)*.

#### class Events

Common Events class. Event-related methods and properties. Here you can set all the event handlers.

#### property before\_query\_handler: Callable

Returns the handler of before\_query events.

**Returns**

current before\_query\_handler

### property before\_write\_handler: Callable

Returns the handler of before\_write events.

#### **Returns**

current before\_write\_handler

#### property io\_events\_include\_data: bool

Returns the current state of the io\_events\_include\_data See the setter for more details.

#### property on\_read\_handler: Callable

Returns the handler of on\_read events.

#### **Returns**

current on\_read\_handler

#### property on\_write\_handler: Callable

Returns the handler of on\_write events.

#### **Returns**

current on\_write\_handler

### sync\_from(*source: Events*) → None Synchronises these Events with the source.

## **CHAPTER**

# **TEN**

# **INDEX**

# **INDEX**

## A

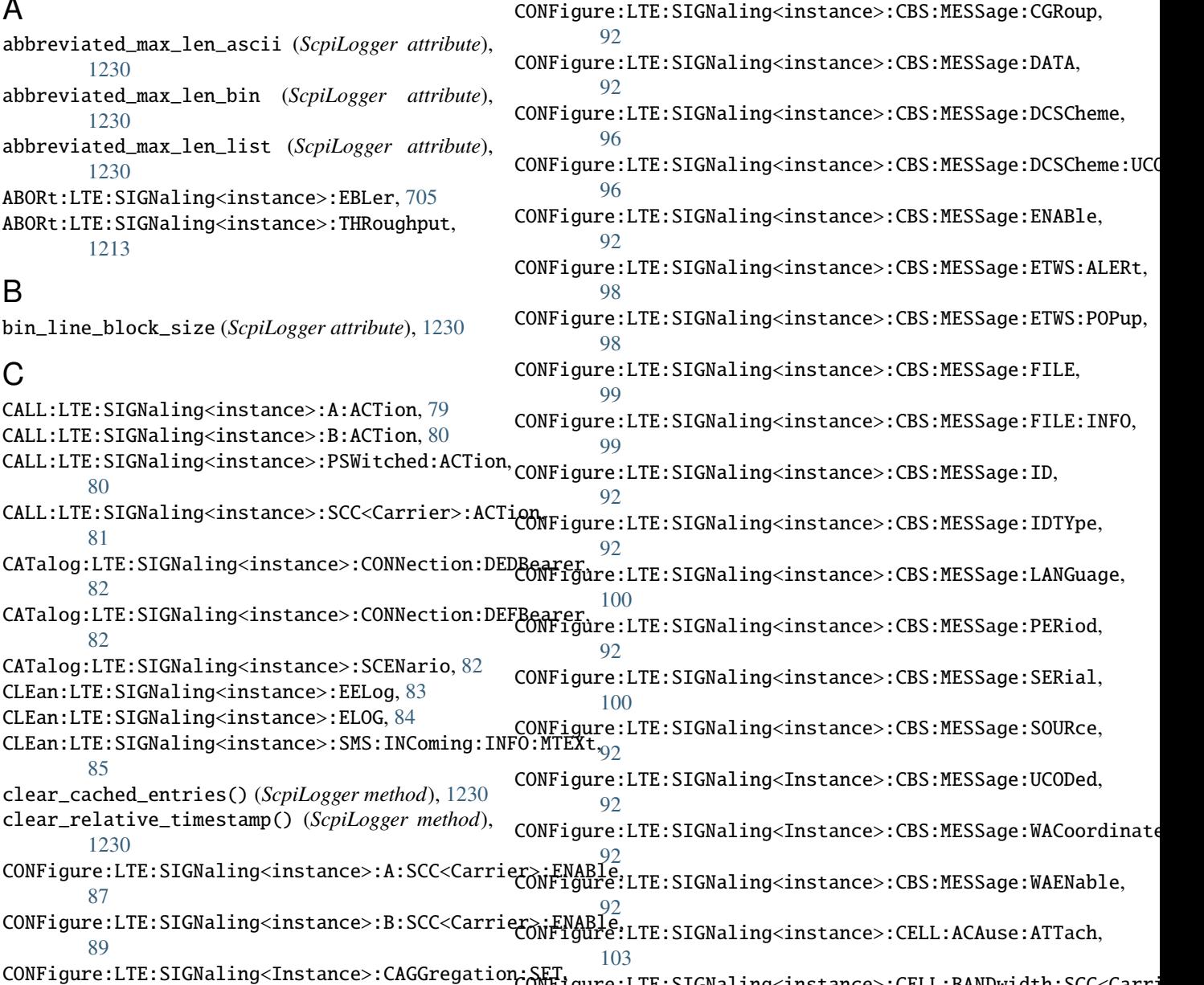

 $90$ CONFigure:LTE:SIGNaling<instance>:CBS:MESSage:CATegory, [92](#page-123-0)  $\rm C\overline{O}\overline{N}$ figure:LTE:SIGNaling<instance>:CELL:BANDwidth:SCC<Carri [105](#page-136-0) CONFigure:LTE:SIGNaling<instance>:CELL:BANDwidth[:PCC]:DL,

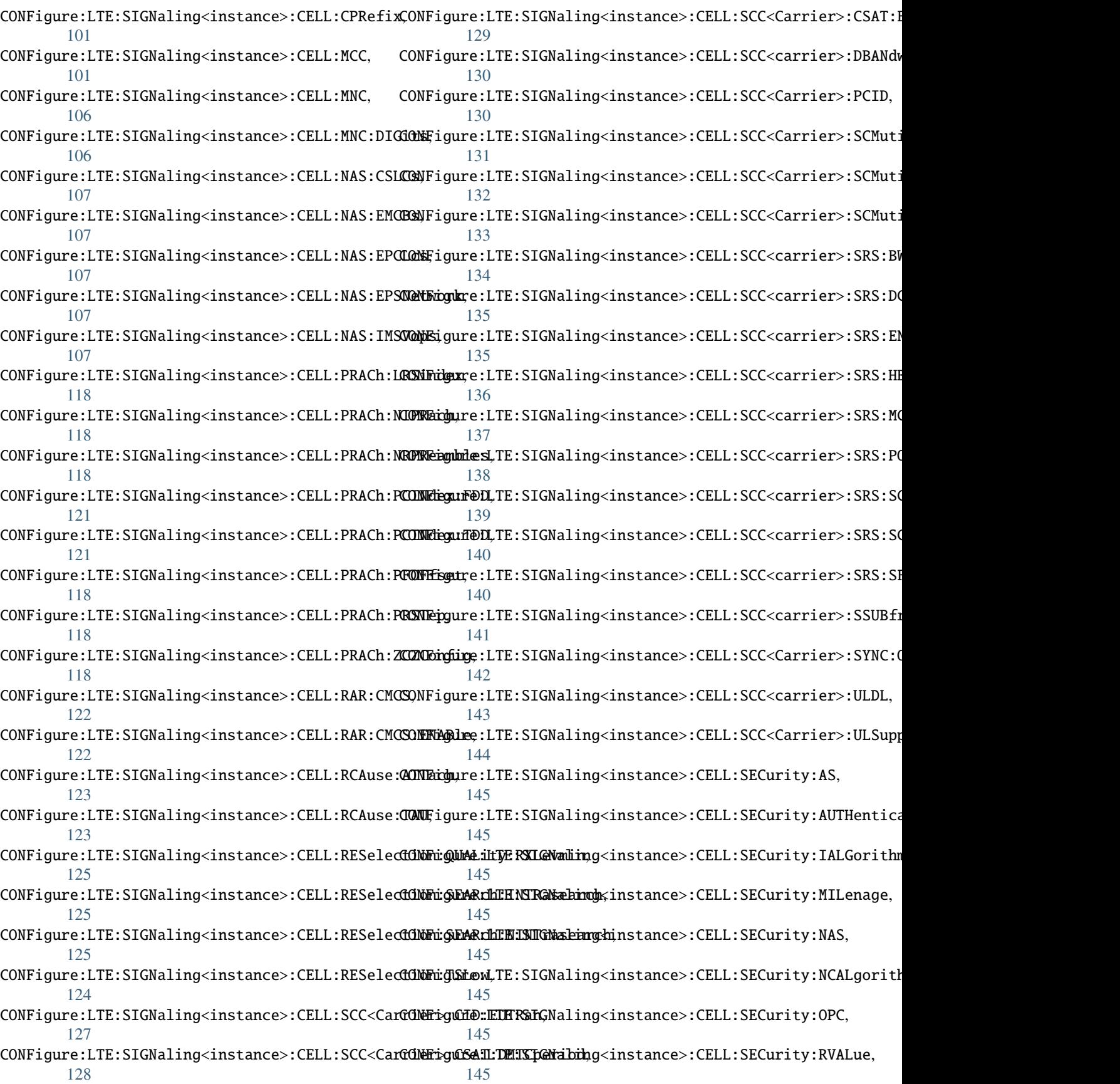

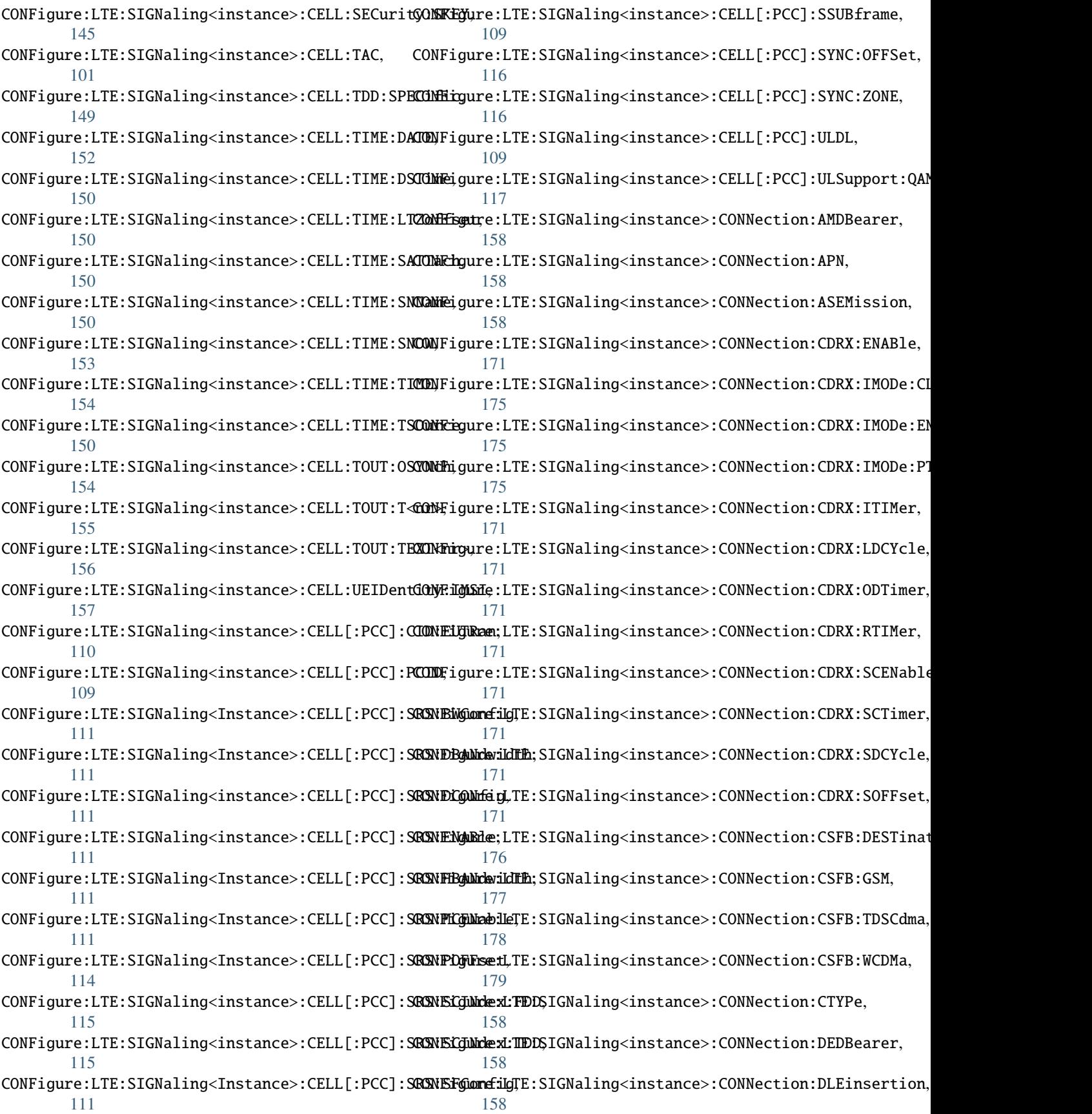

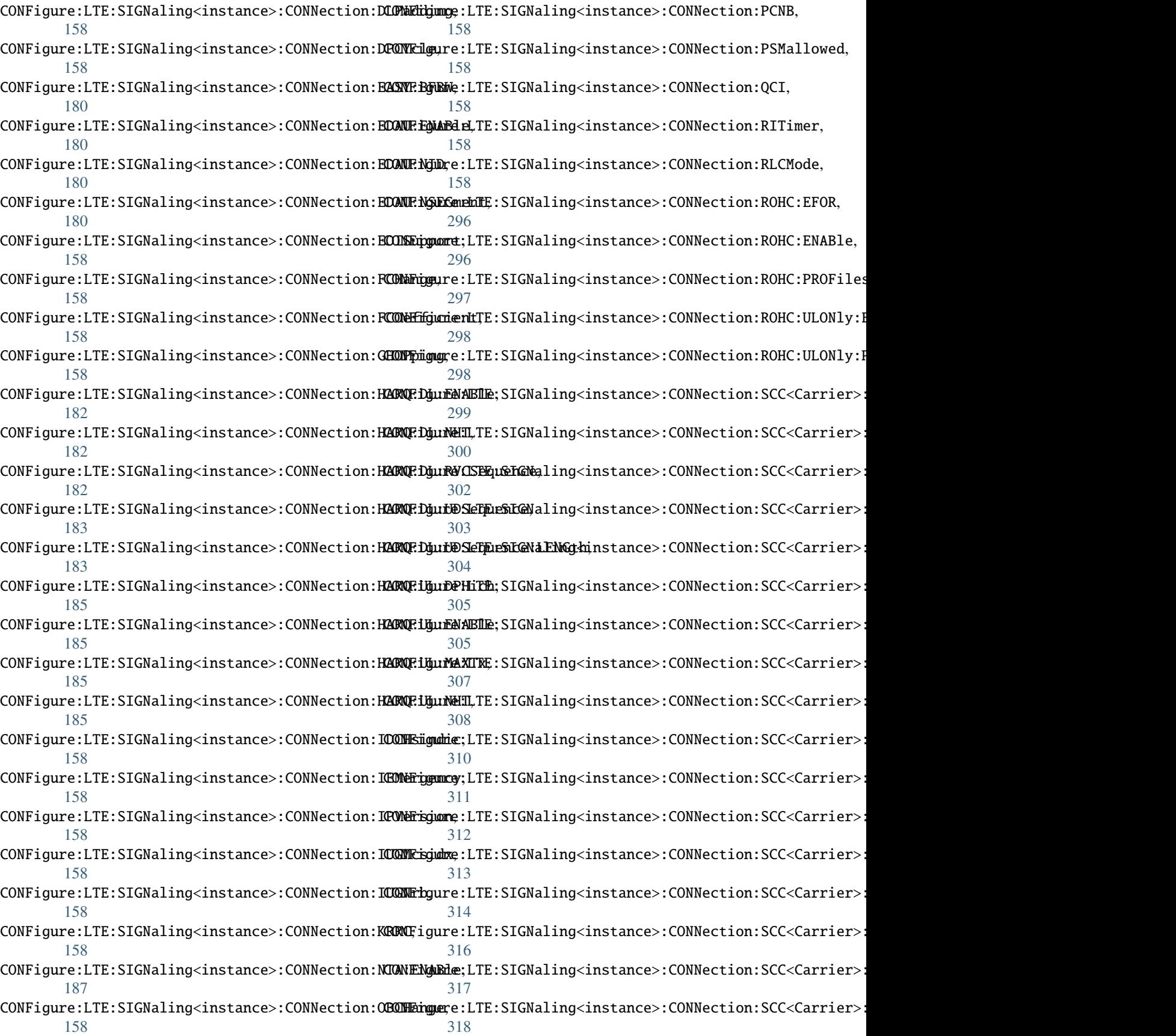

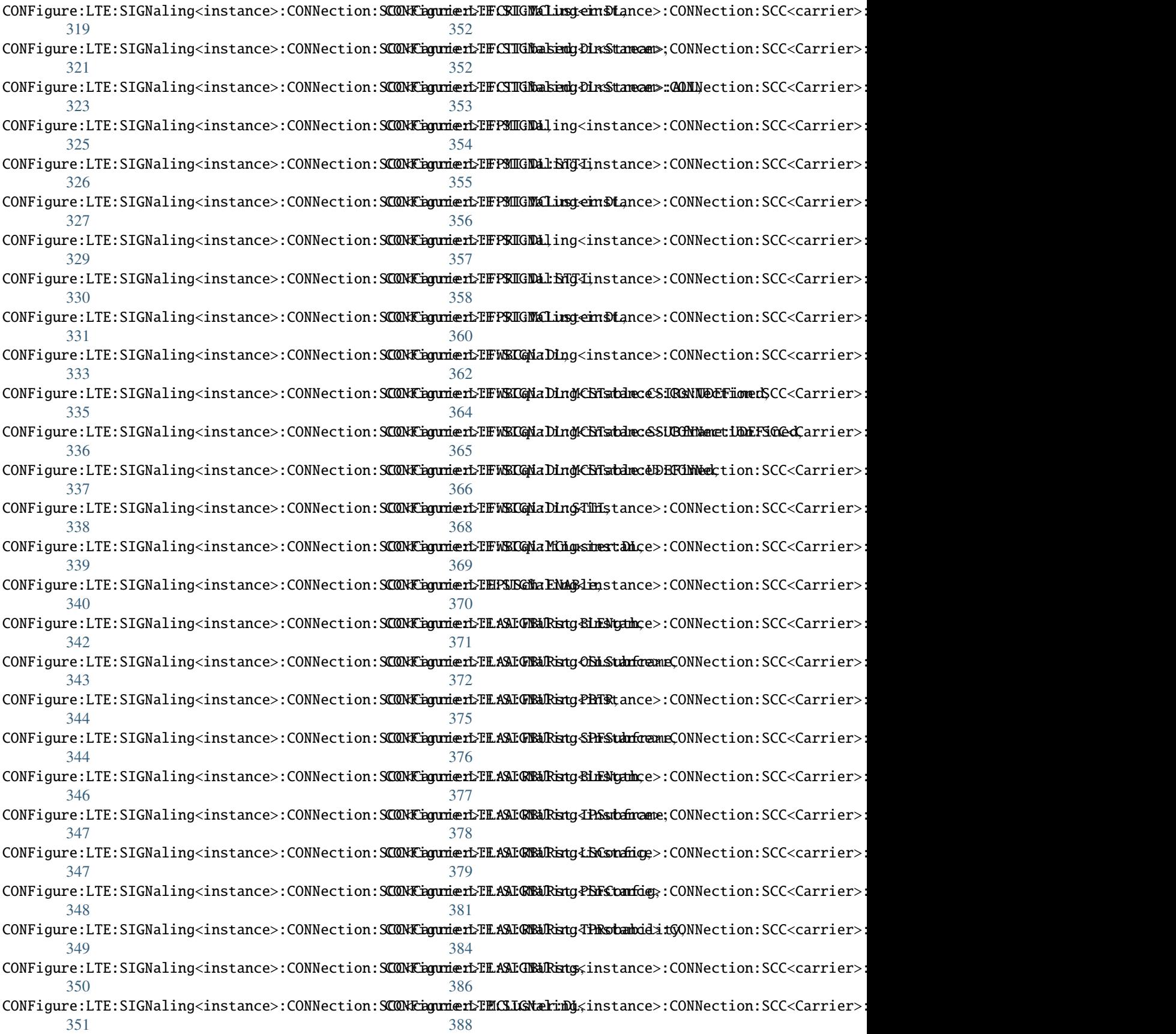

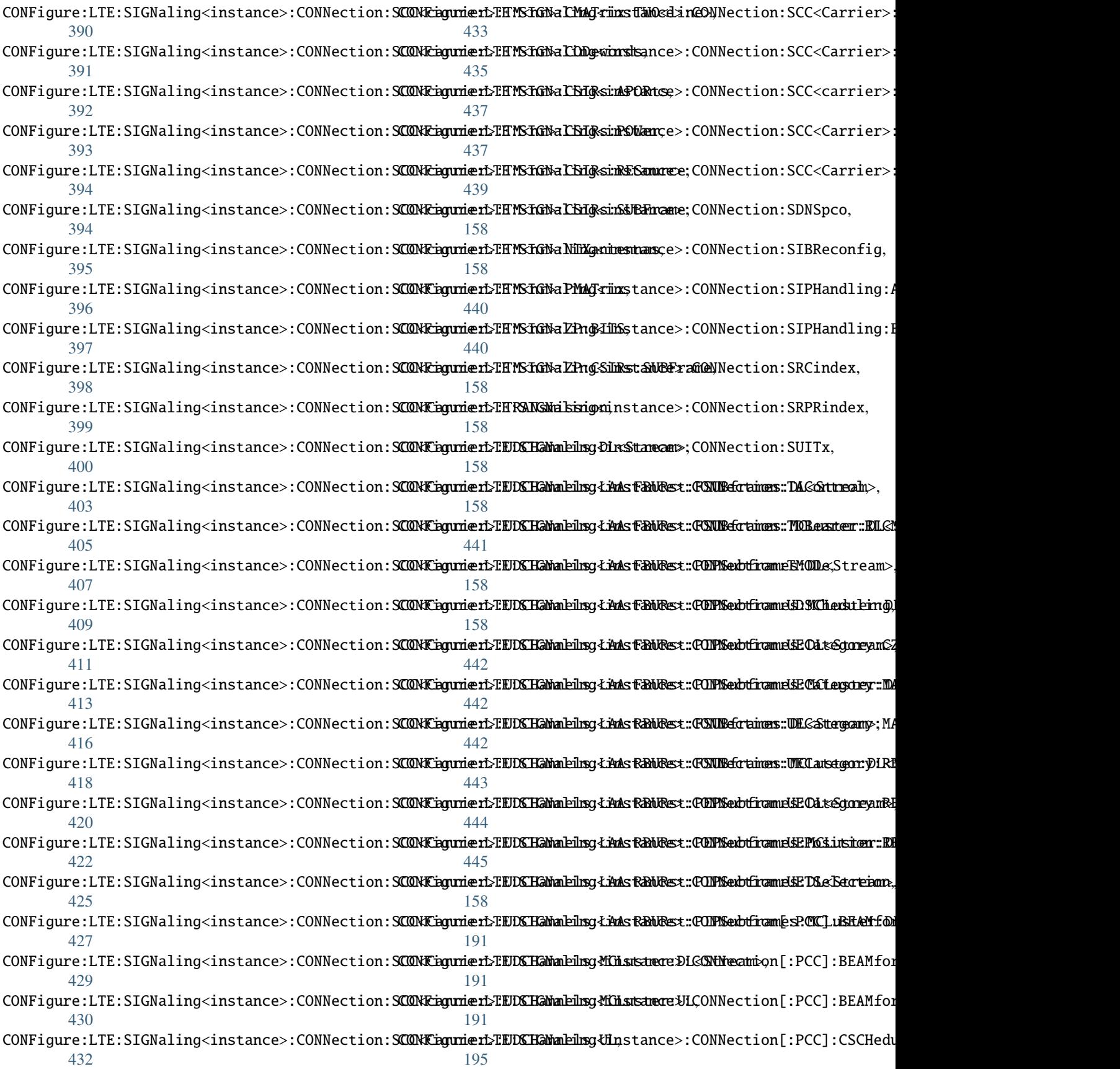

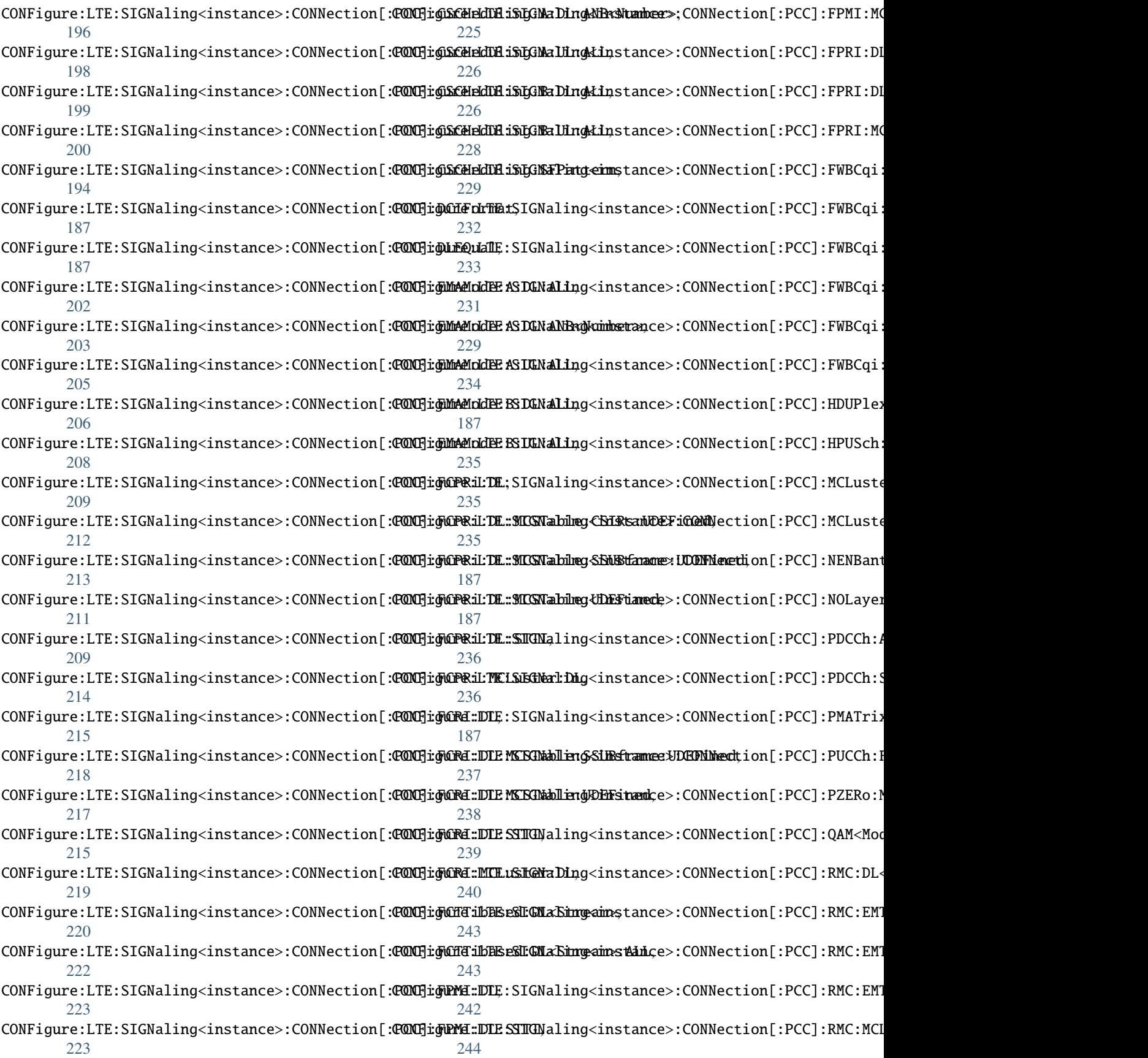

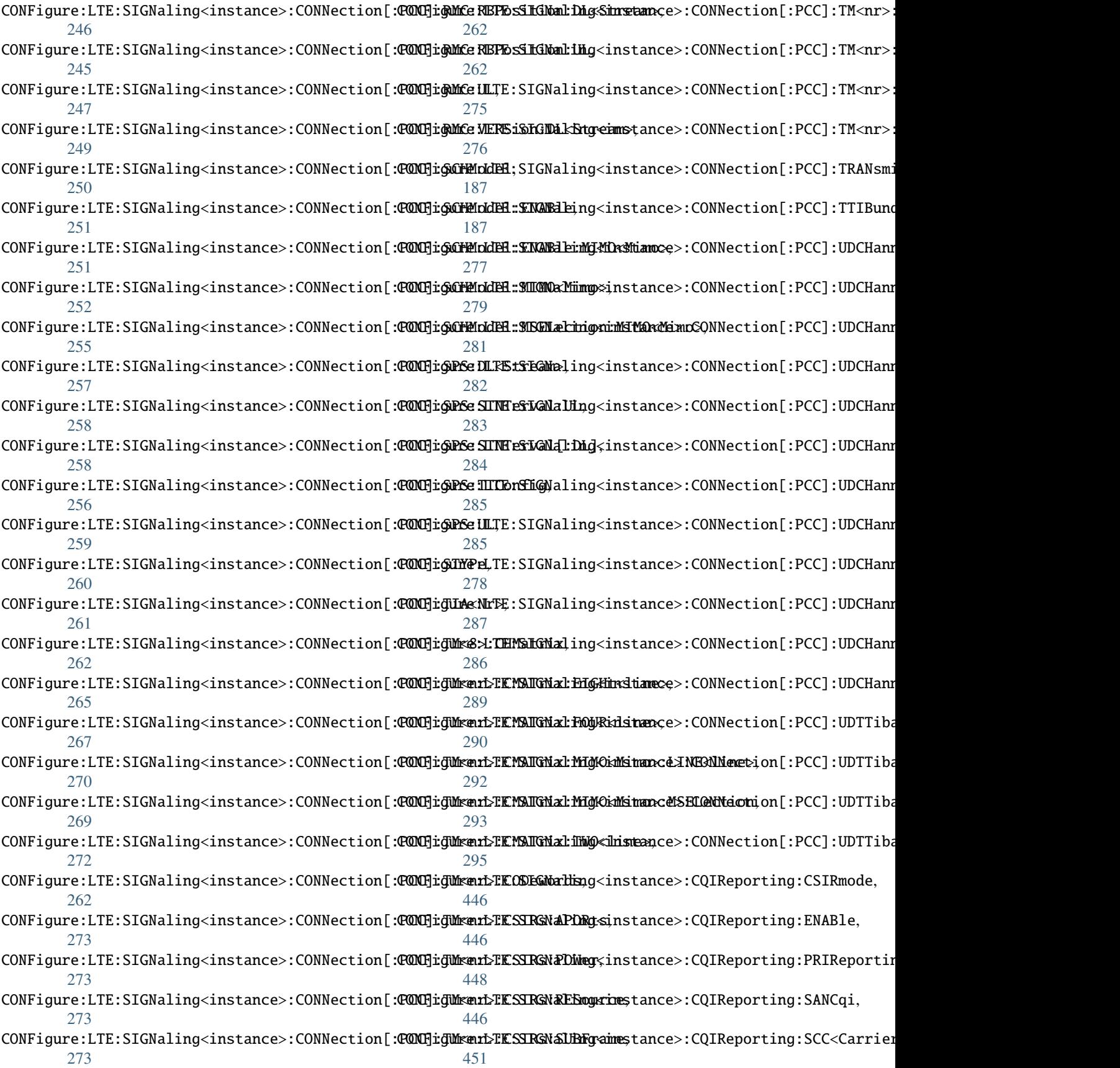

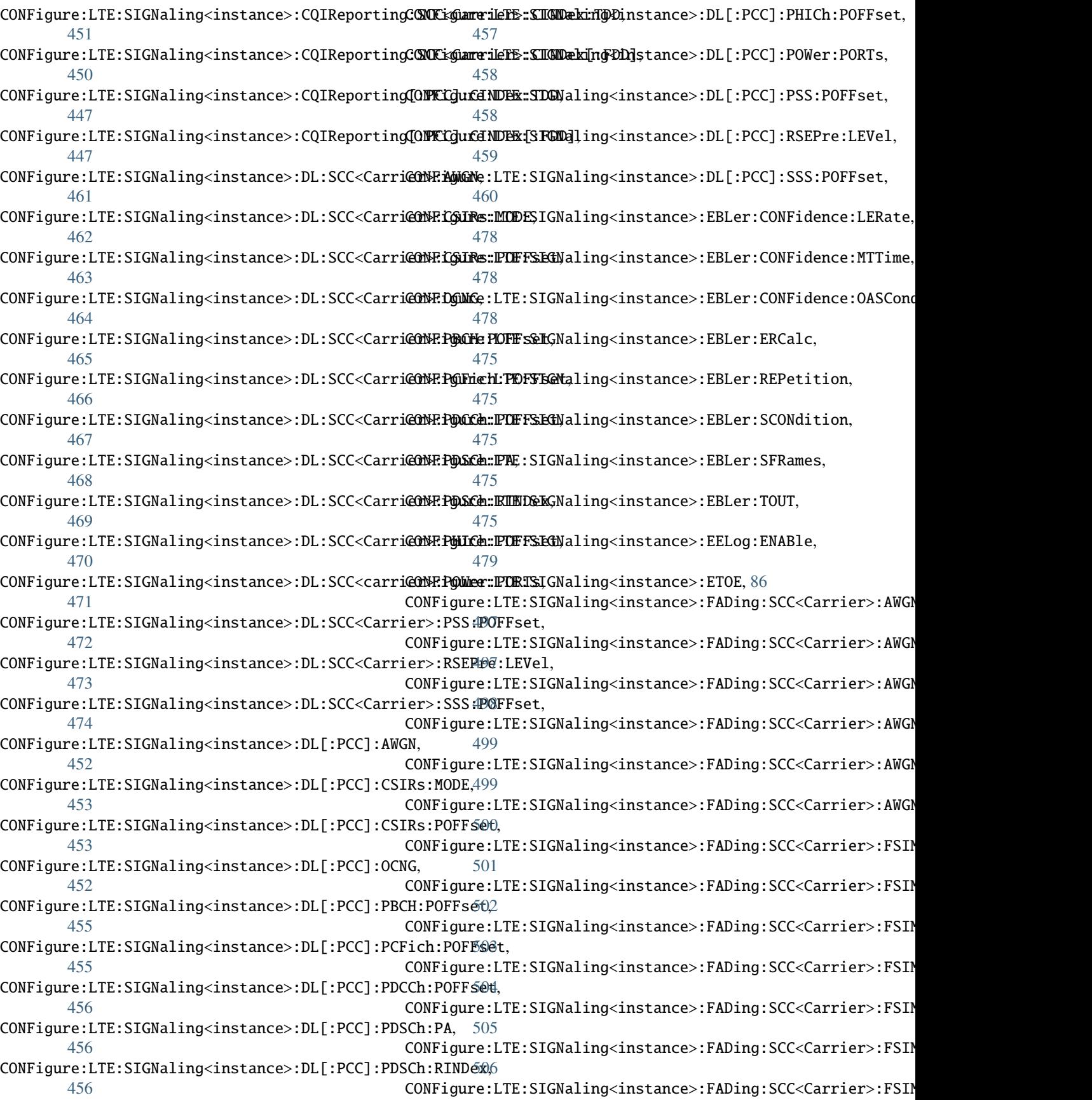

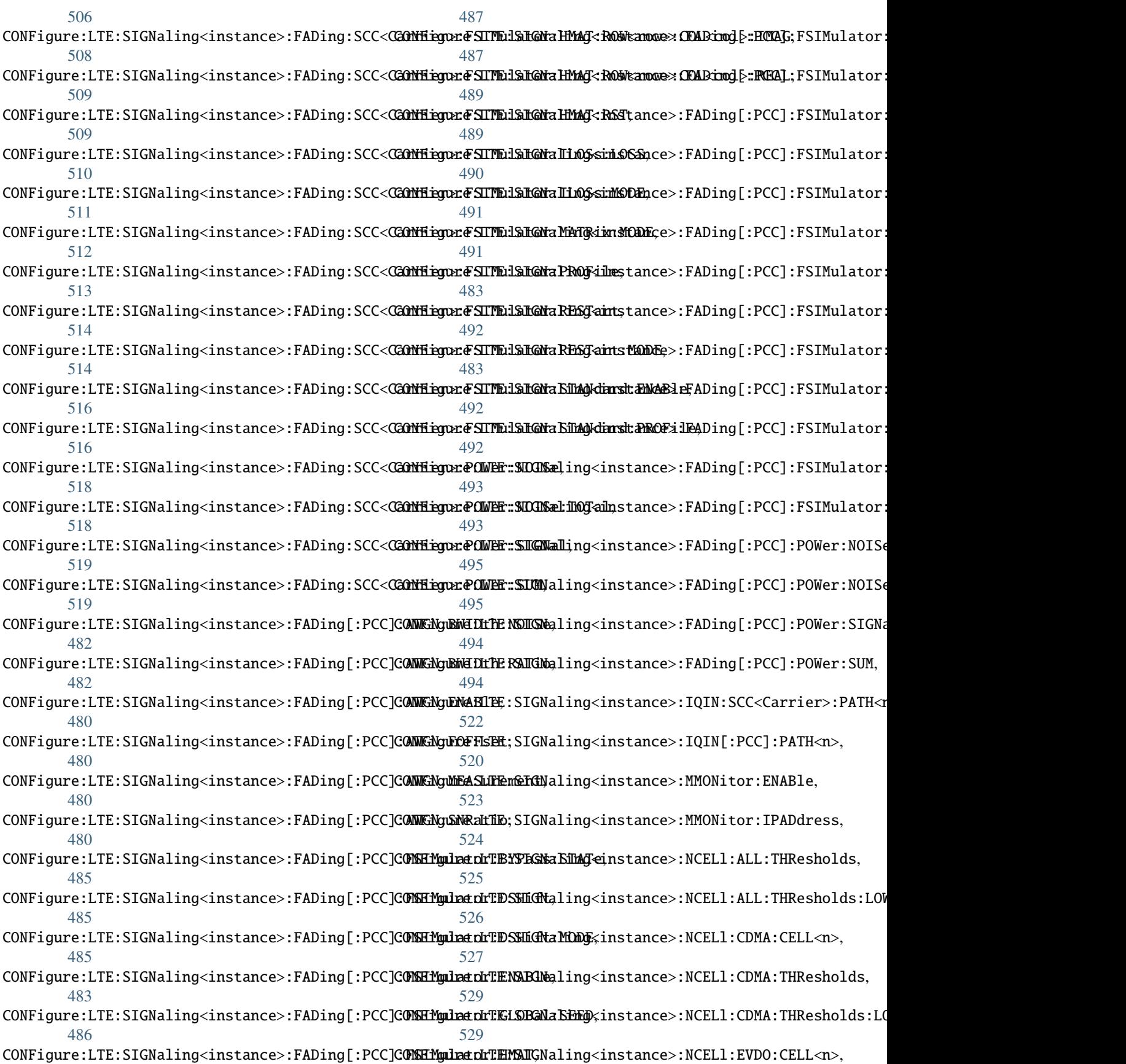

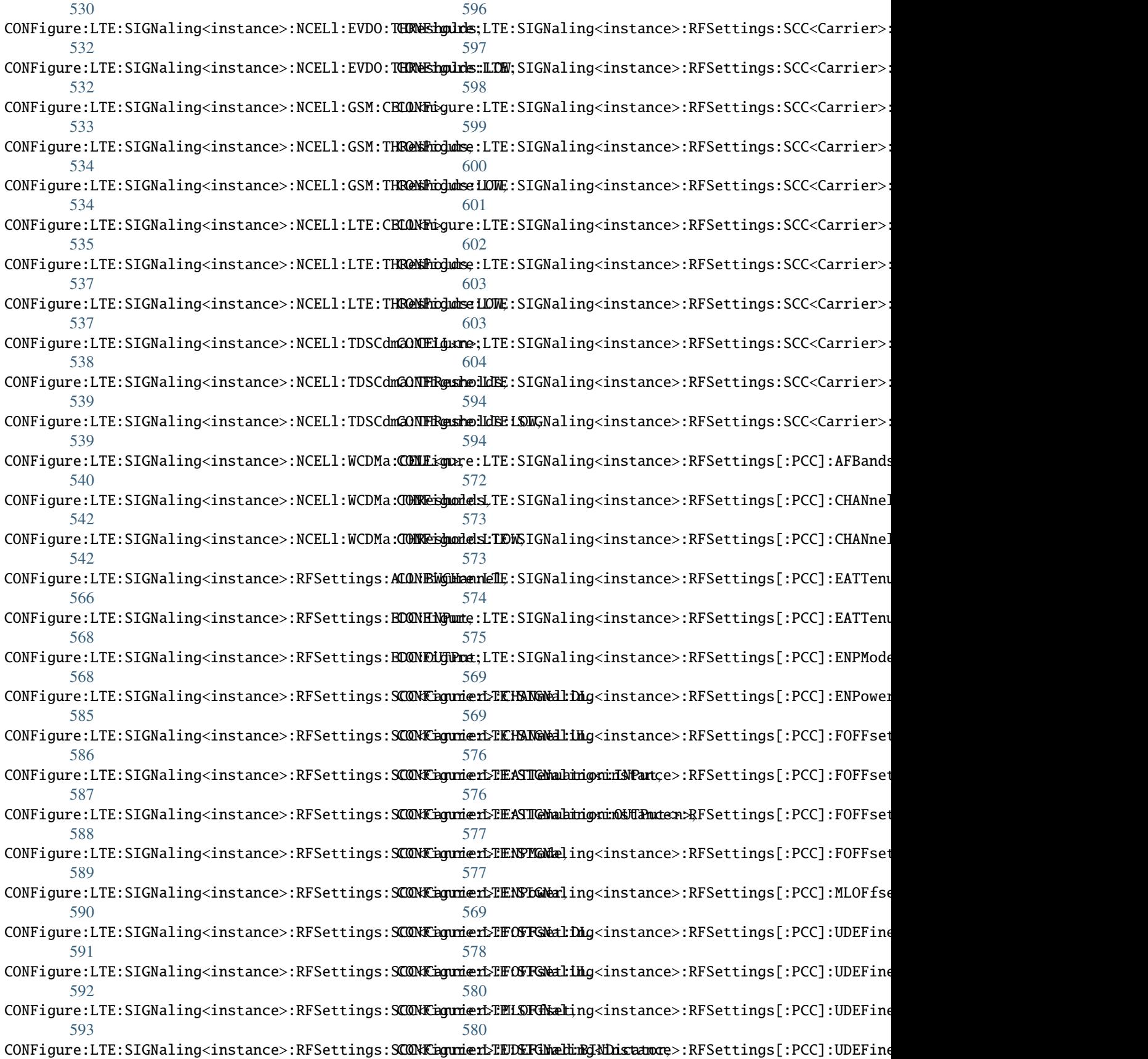

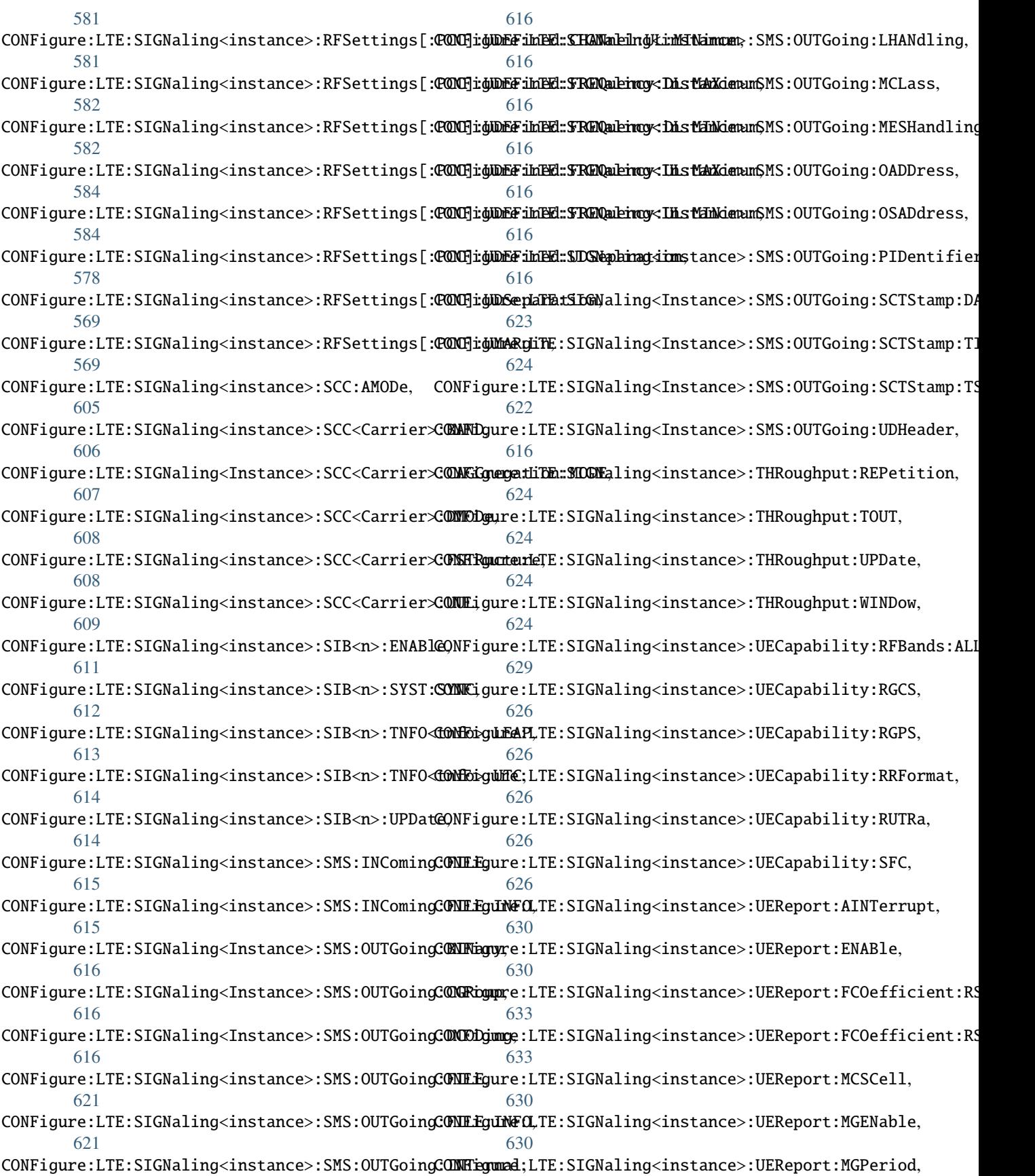

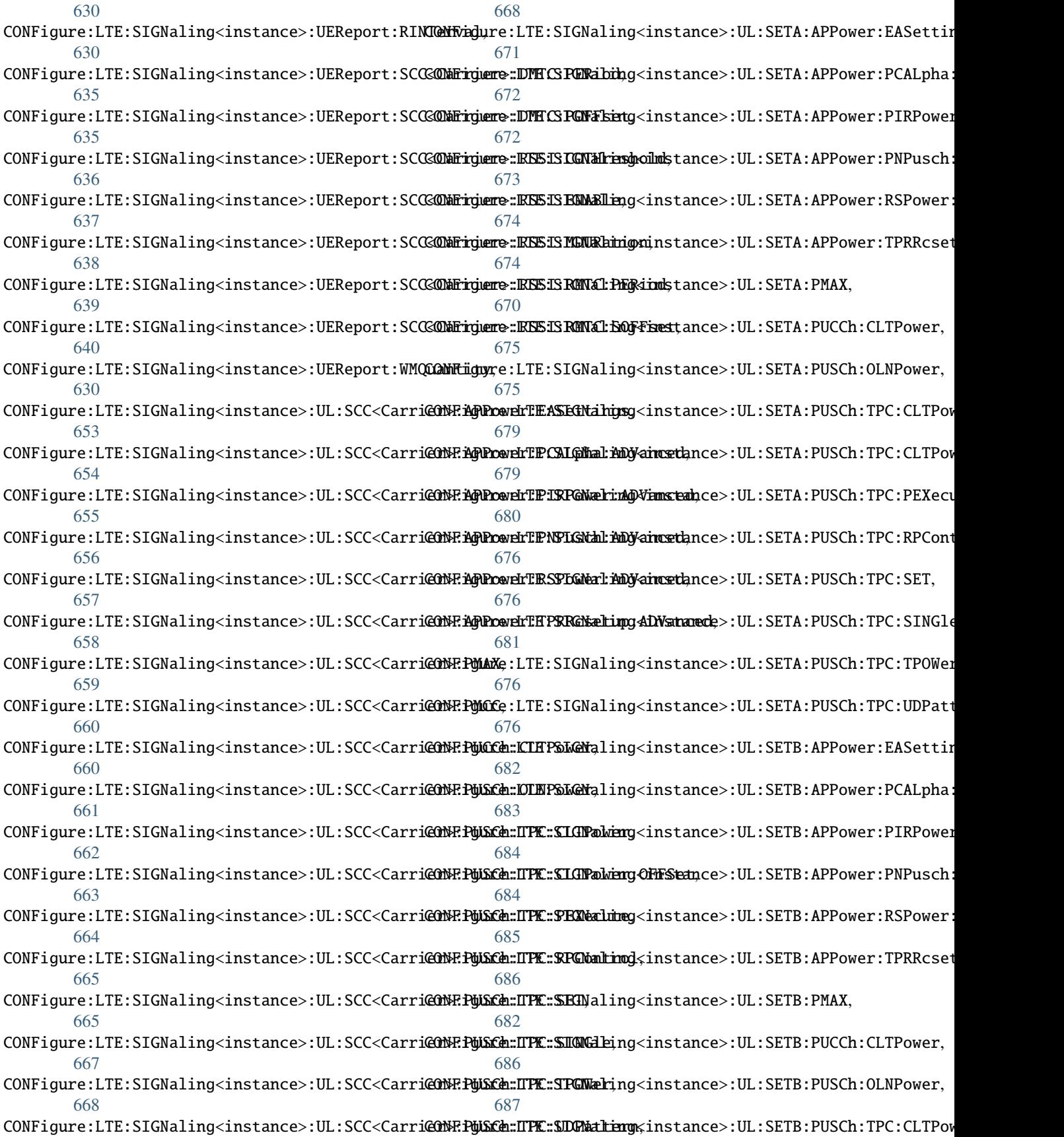

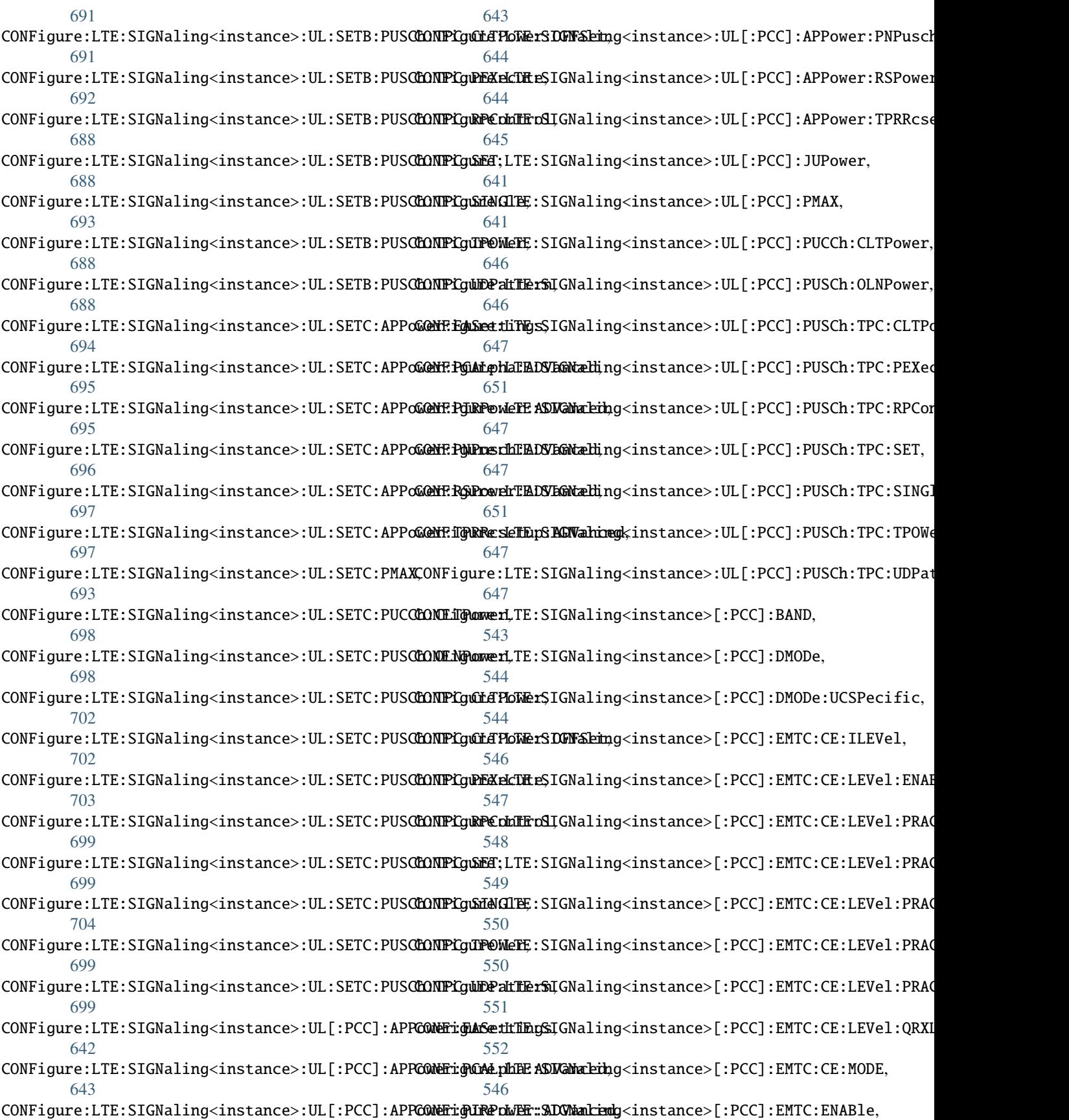

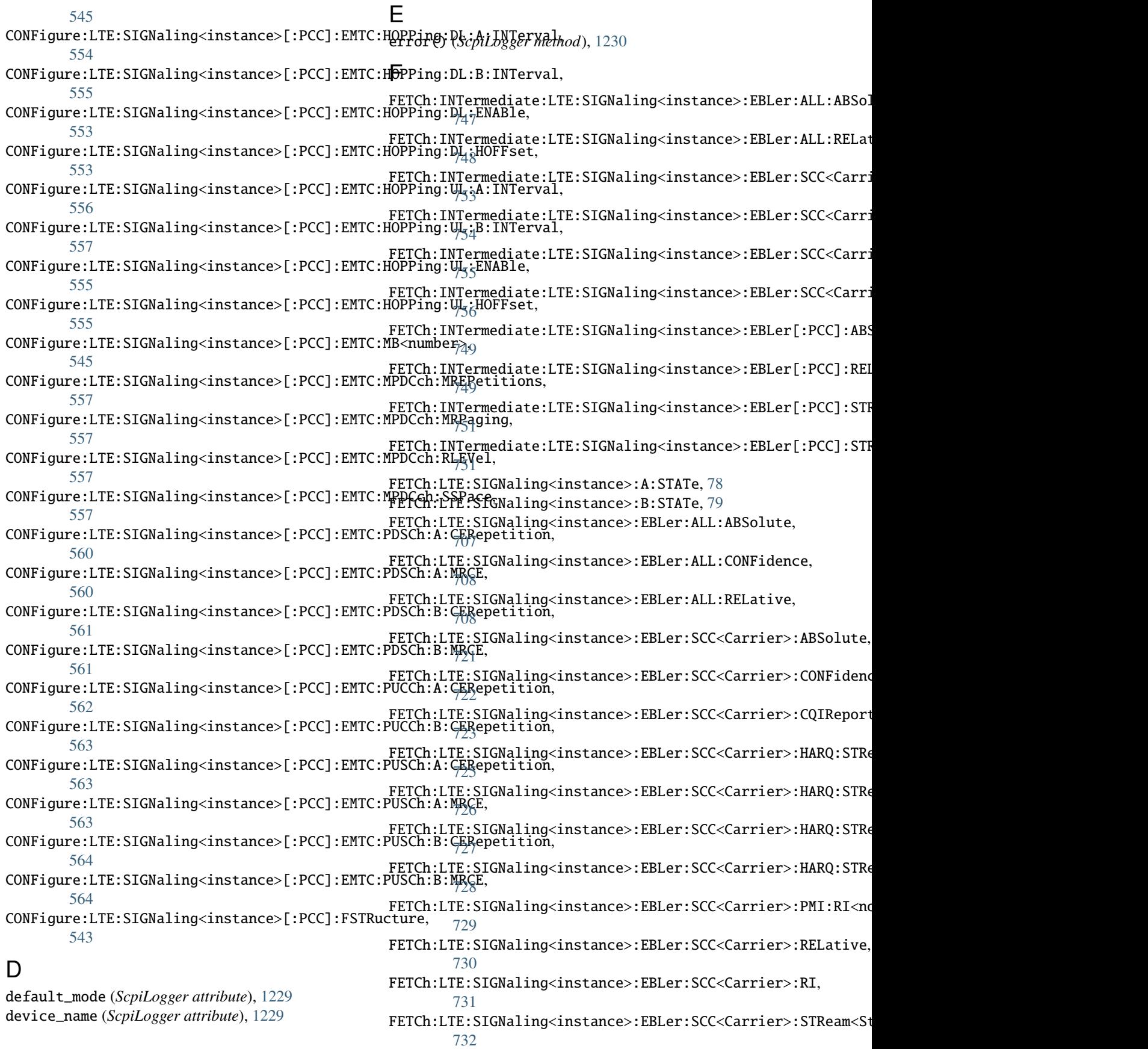

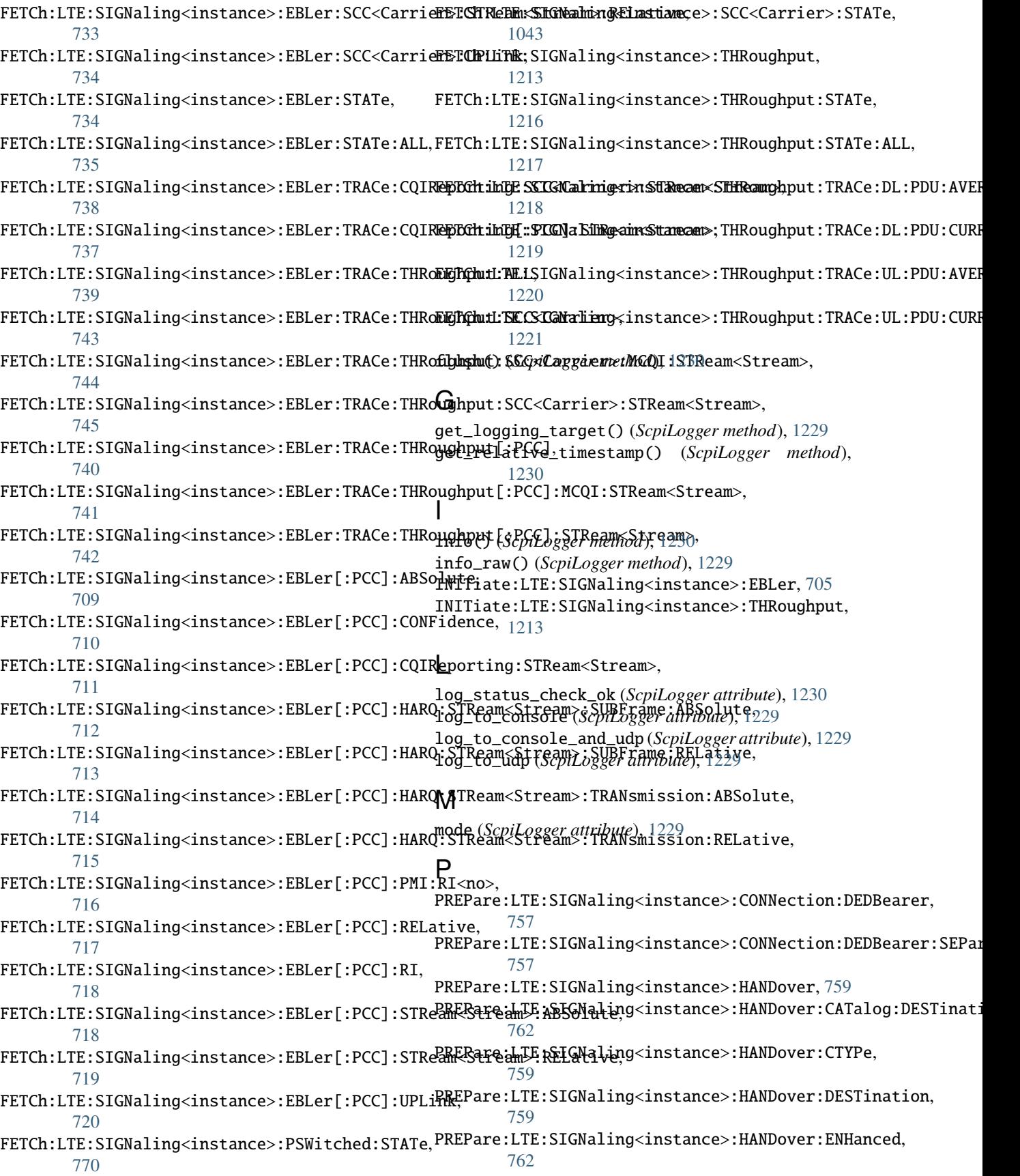

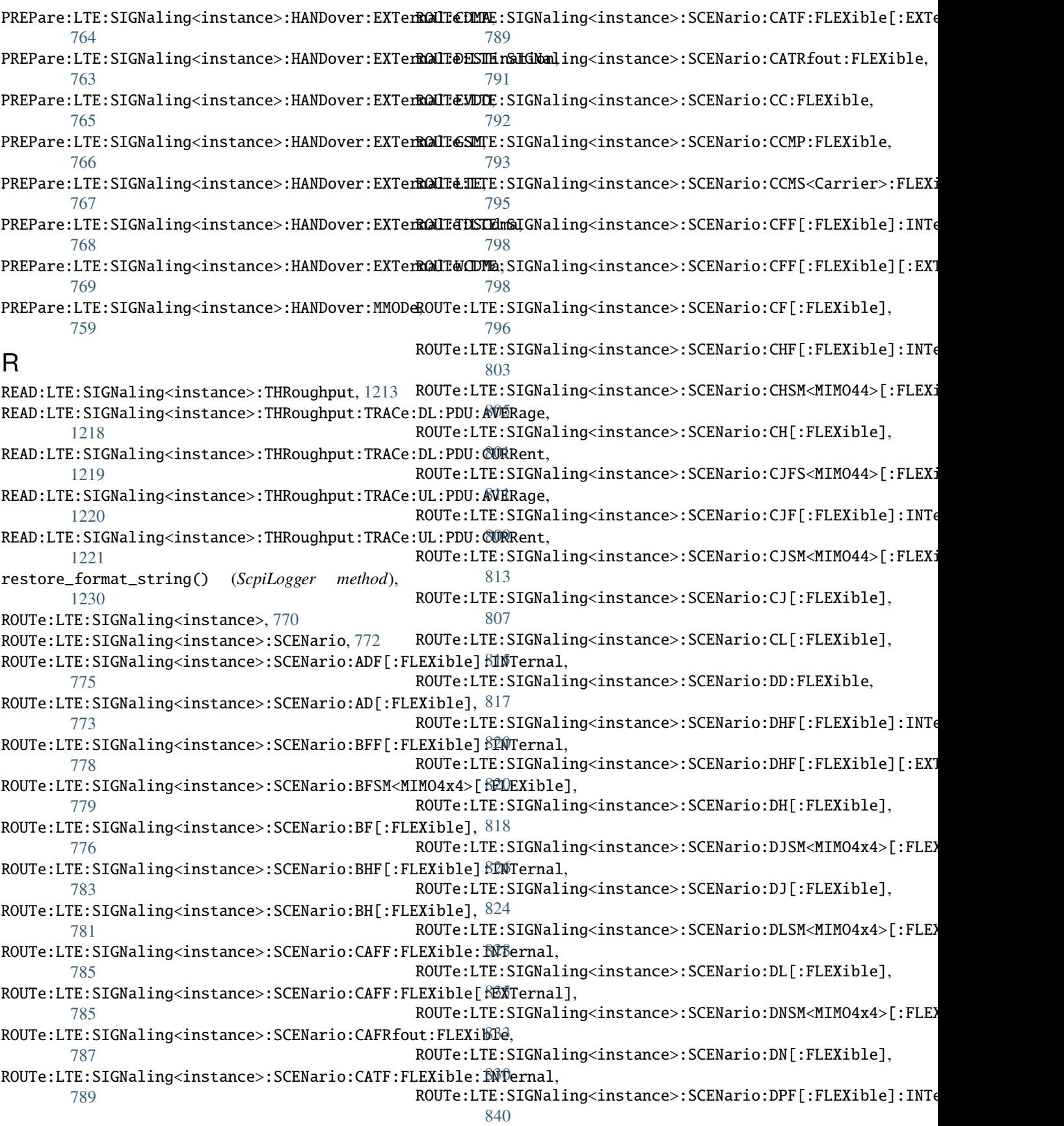

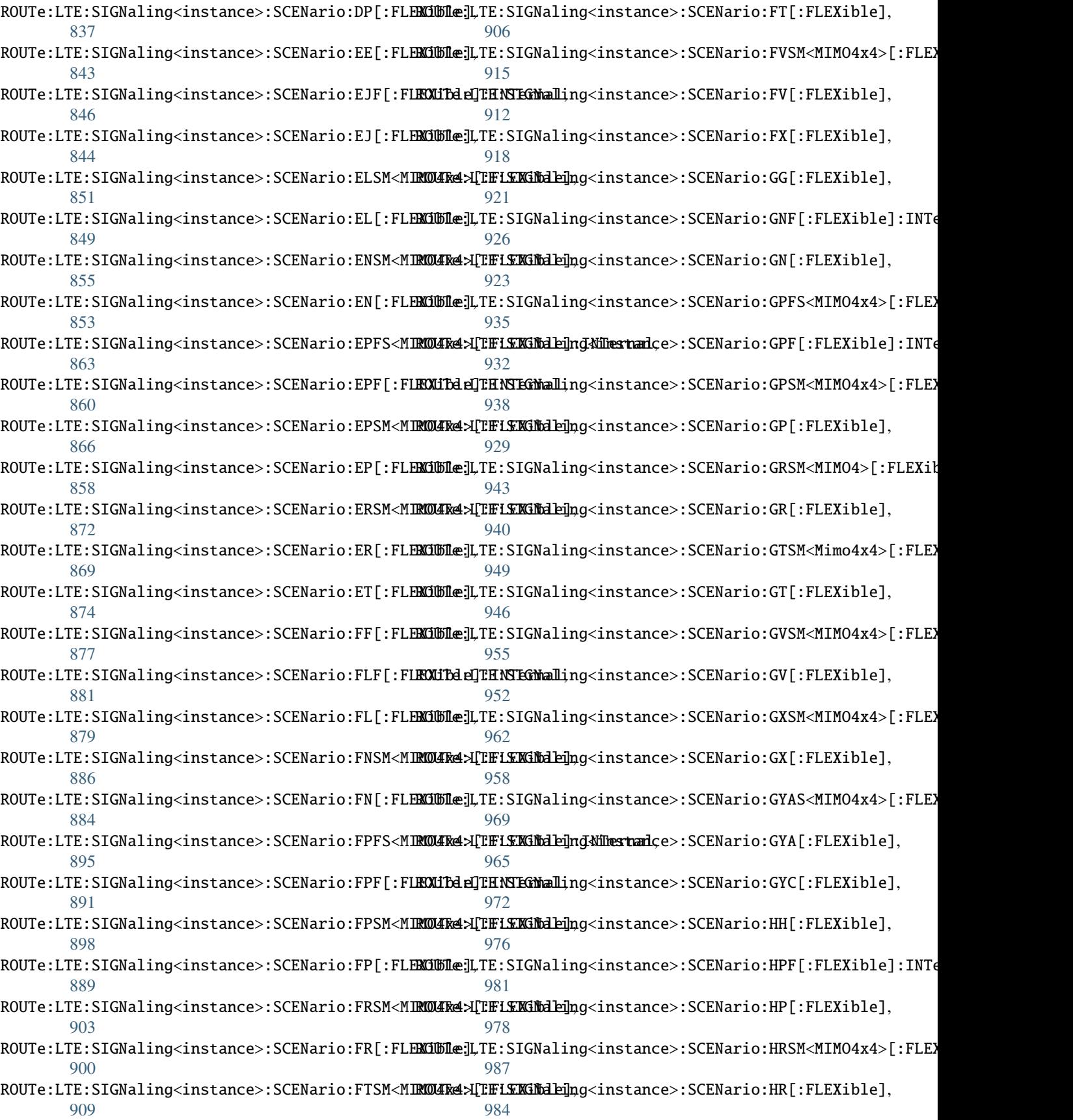

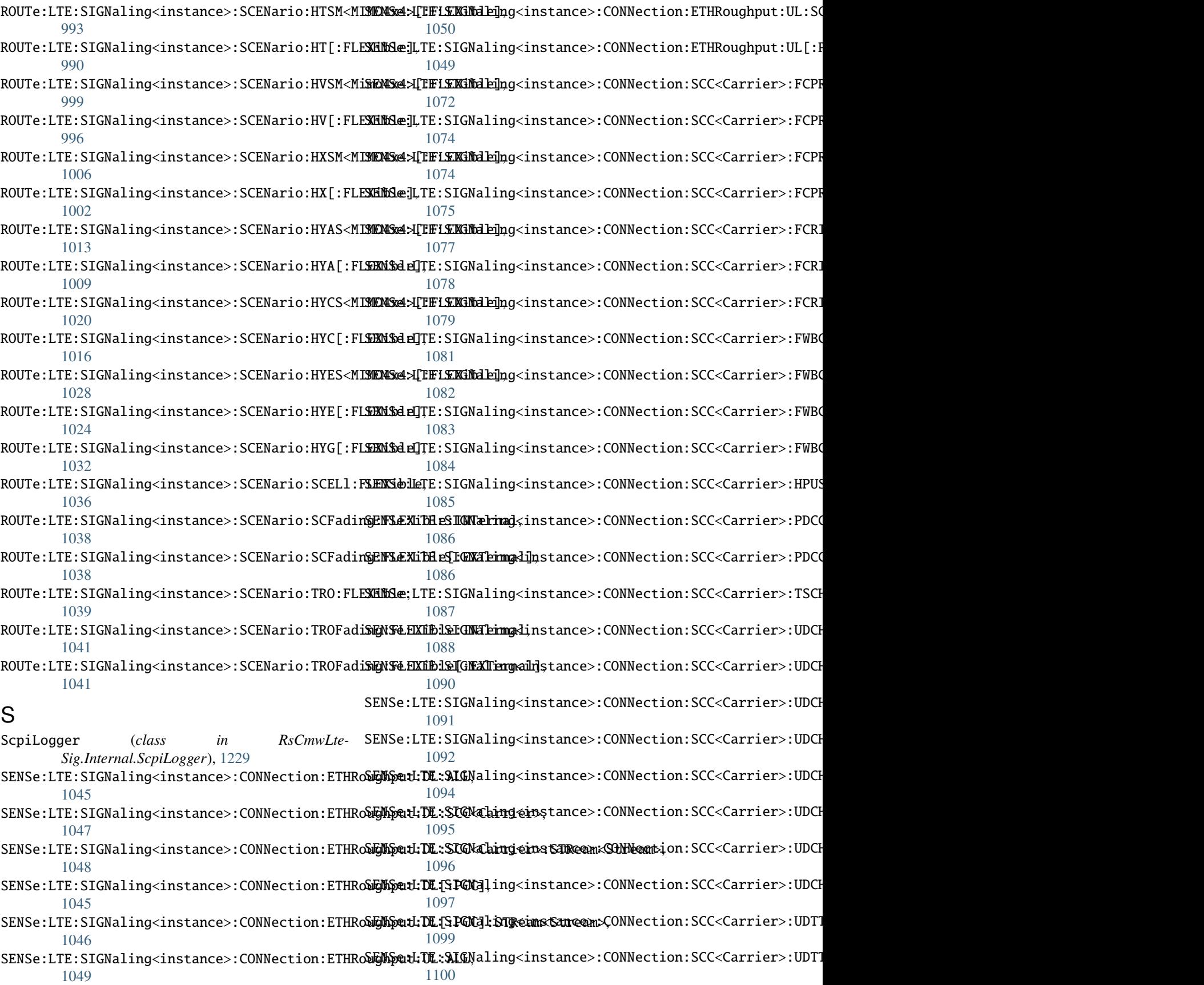

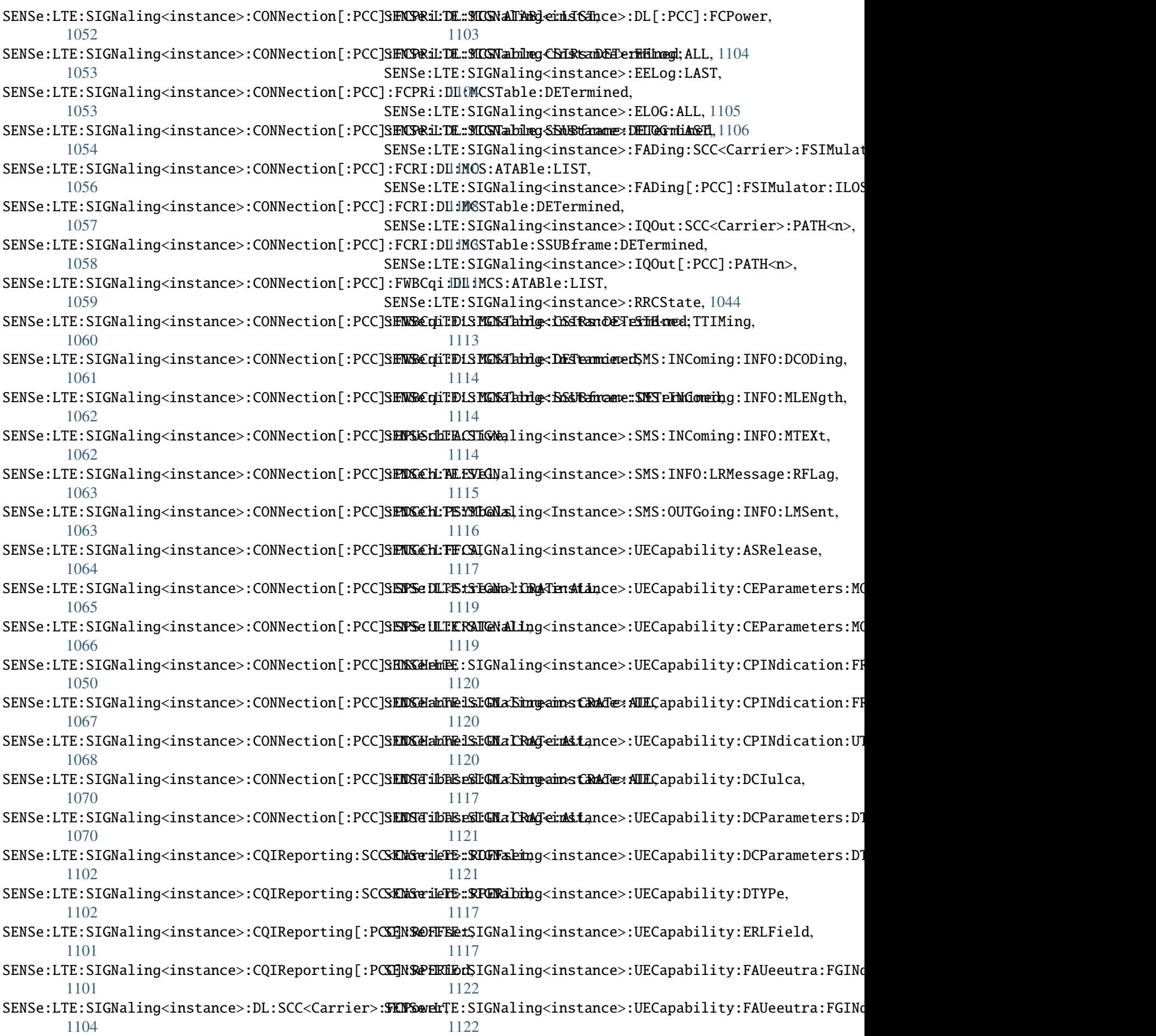

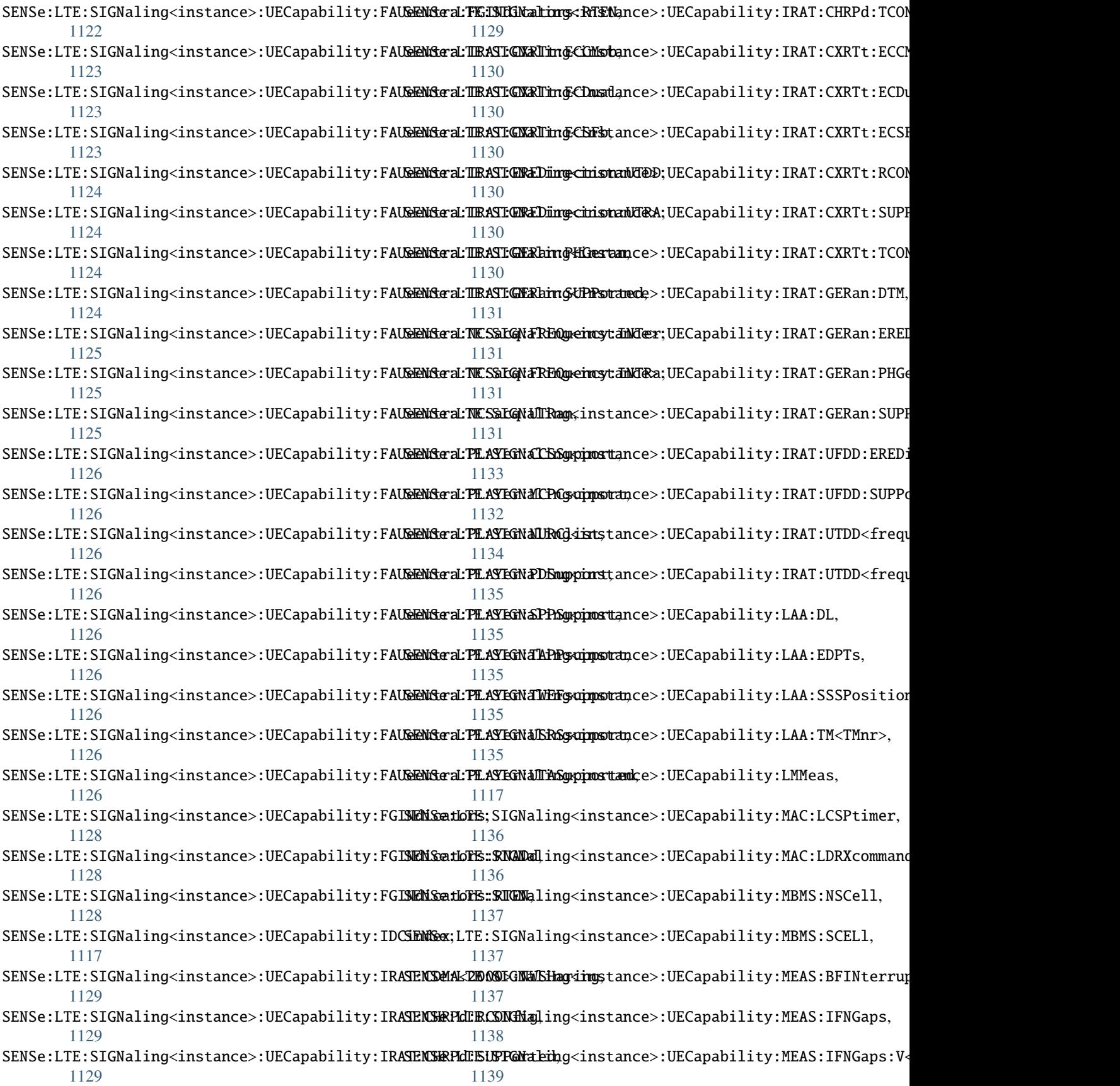

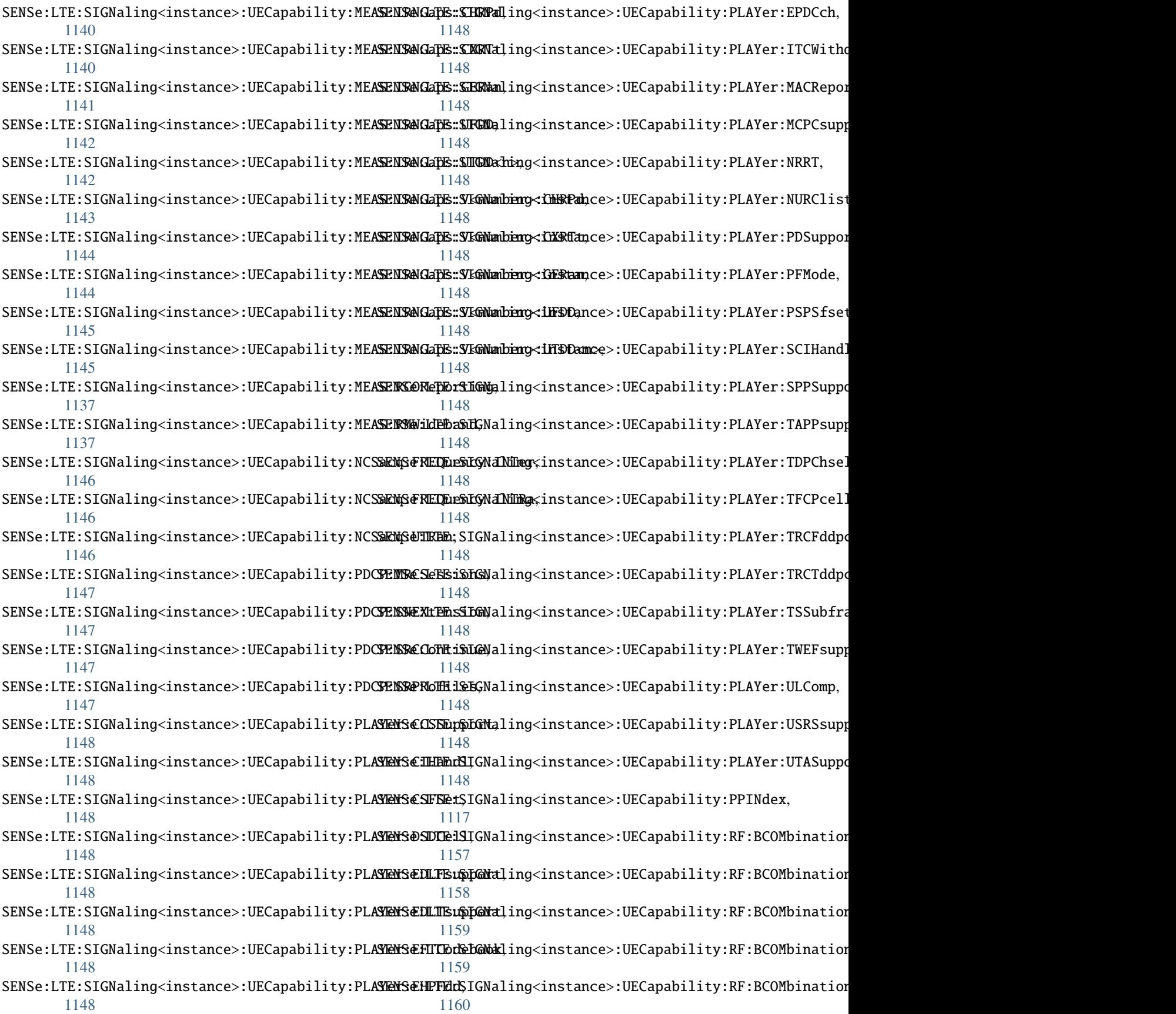

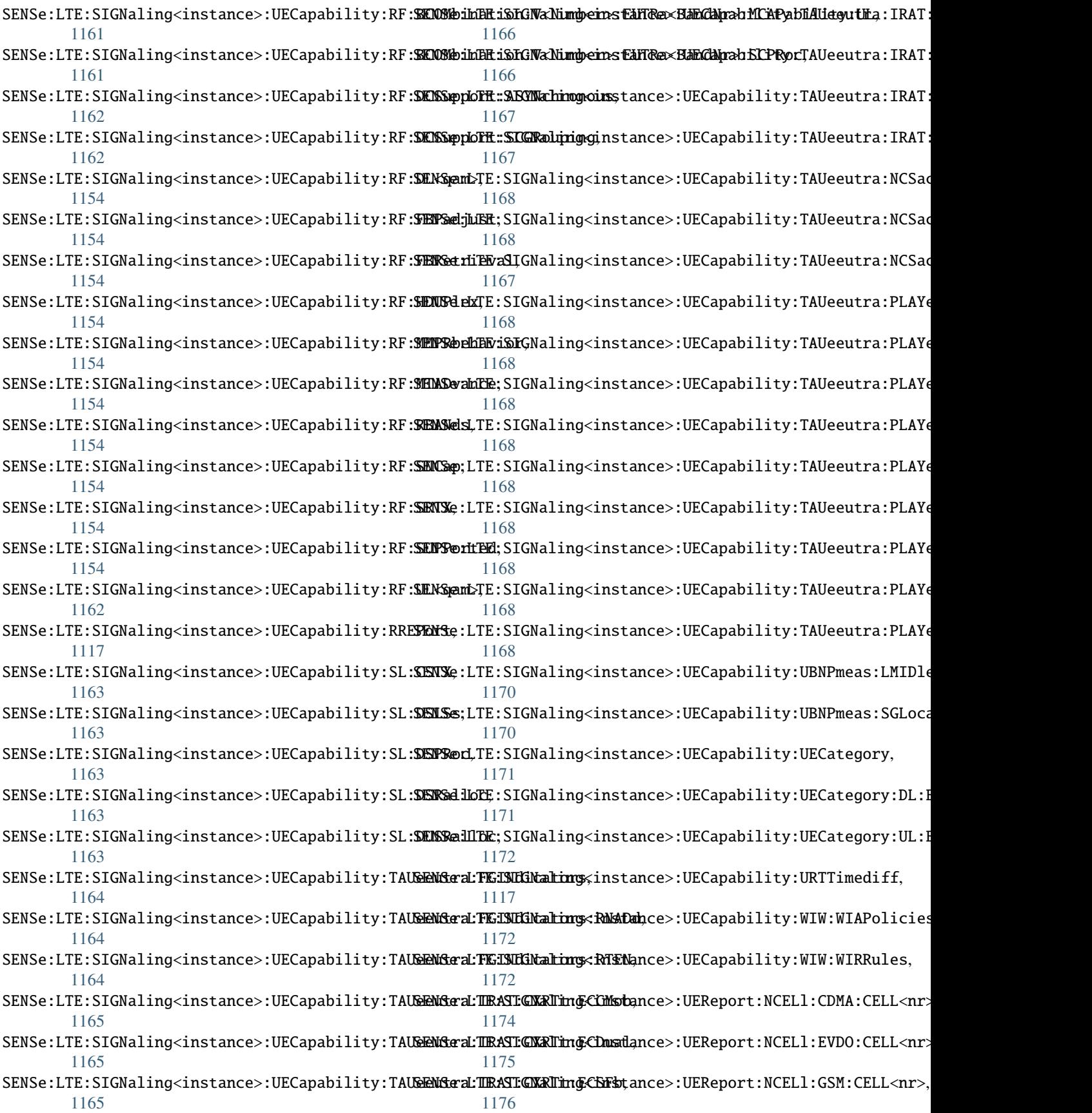

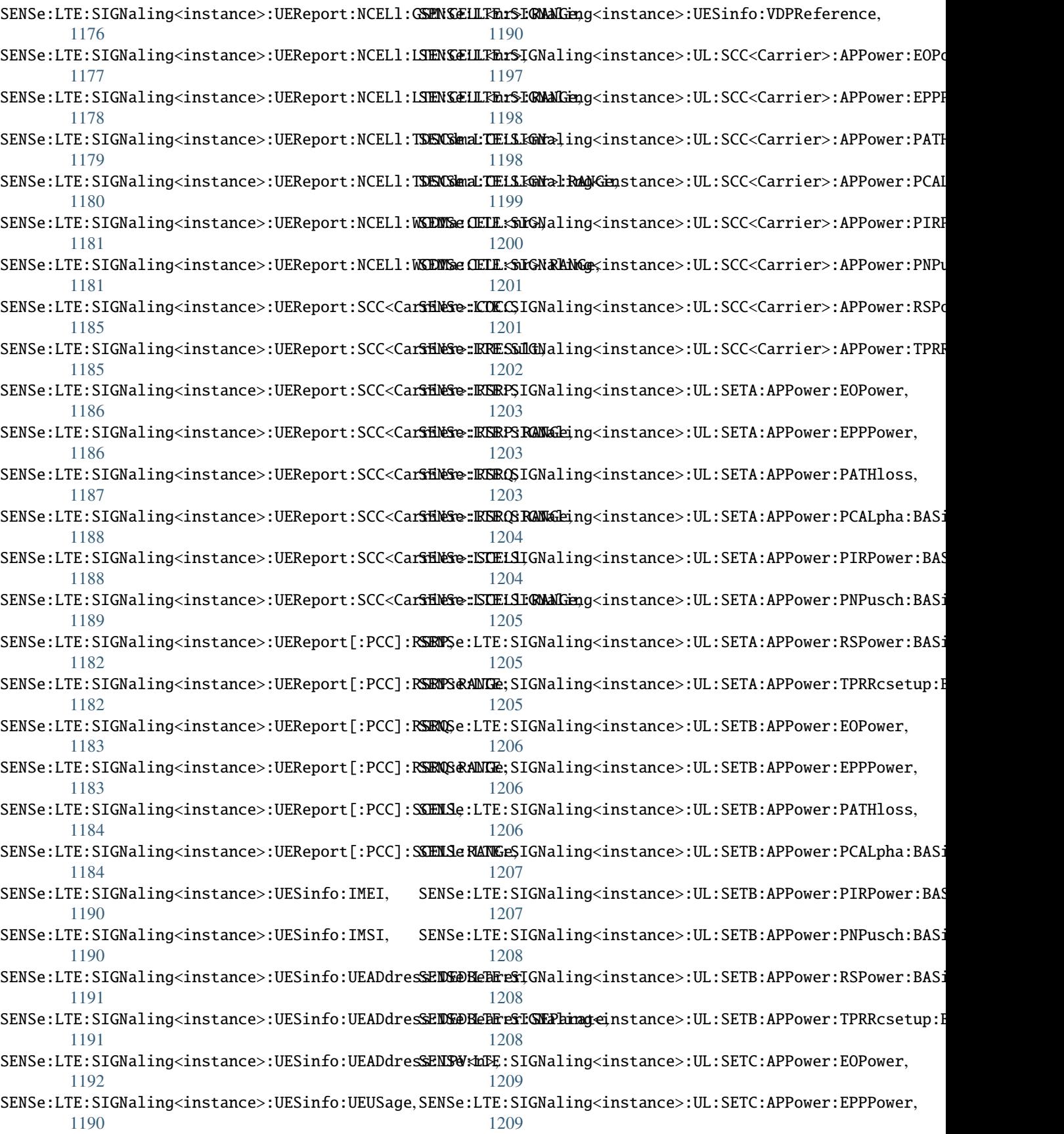

SENSe:LTE:SIGNaling<instance>:UL:SETC:APPower:PATHloss, [1209](#page-1240-0) SENSe:LTE:SIGNaling<instance>:UL:SETC:APPower:PCALpha:BASic, [1210](#page-1241-0) SENSe:LTE:SIGNaling<instance>:UL:SETC:APPower:PIRPower:BASic, [1210](#page-1241-0) SENSe:LTE:SIGNaling<instance>:UL:SETC:APPower:PNPusch:BASic, [1211](#page-1242-0) SENSe:LTE:SIGNaling<instance>:UL:SETC:APPower:RSPower:BASic, [1211](#page-1242-0) SENSe:LTE:SIGNaling<instance>:UL:SETC:APPower:TPRRcsetup:BASic, [1211](#page-1242-0) SENSe:LTE:SIGNaling<instance>:UL[:PCC]:APPower:EOPower, [1193](#page-1224-0) SENSe:LTE:SIGNaling<instance>:UL[:PCC]:APPower:EPPPower, [1193](#page-1224-0) SENSe:LTE:SIGNaling<instance>:UL[:PCC]:APPower:PATHloss, [1193](#page-1224-0) SENSe:LTE:SIGNaling<instance>:UL[:PCC]:APPower:PCALpha:BASic, [1194](#page-1225-0) SENSe:LTE:SIGNaling<instance>:UL[:PCC]:APPower:PIRPower:BASic, [1195](#page-1226-0) SENSe:LTE:SIGNaling<instance>:UL[:PCC]:APPower:PNPusch:BASic, [1195](#page-1226-0) SENSe:LTE:SIGNaling<instance>:UL[:PCC]:APPower:RSPower:BASic, [1196](#page-1227-0) SENSe:LTE:SIGNaling<instance>:UL[:PCC]:APPower:TPRRcsetup:BASic, [1196](#page-1227-0) set\_format\_string() (*ScpiLogger method*), [1230](#page-1261-0) set\_logging\_target() (*ScpiLogger method*), [1229](#page-1260-0) set\_logging\_target\_global() (*ScpiLogger method*), [1229](#page-1260-0) set\_relative\_timestamp() (*ScpiLogger method*), [1230](#page-1261-0) set\_relative\_timestamp\_now() (*ScpiLogger method*), [1230](#page-1261-0) SOURce:LTE:SIGNaling<instance>:CELL:STATe, [1212](#page-1243-0) SOURce:LTE:SIGNaling<instance>:CELL:STATe:ALL, [1212](#page-1243-0) STOP:LTE:SIGNaling<instance>:EBLer, [705](#page-736-0) STOP:LTE:SIGNaling<instance>:THRoughput, [1213](#page-1244-0)

## T

target\_auto\_flushing (*ScpiLogger attribute*), [1230](#page-1261-0)

# U

udp\_port (*ScpiLogger attribute*), [1230](#page-1261-0)